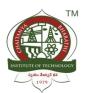

### **CHAITANYA BHARATHI INSTITUTE OF TECHNOLOGY**

(Autonomous)

Kokapet (Village), Gandipet, Hyderabad, Telangana – 500075 www.cbit.ac.in

| Criteria I:                                                                     | CURRICULAR ASPECTS    |  |  |  |  |  |  |  |
|---------------------------------------------------------------------------------|-----------------------|--|--|--|--|--|--|--|
| Key Indicator – 1.3                                                             | Curriculum Enrichment |  |  |  |  |  |  |  |
| Metric 1.3.3 Average Percentage of students enrolled in the courses under 1.3.2 |                       |  |  |  |  |  |  |  |
| LIST OF ENROLLED STUDENTS IN VALUE ADDED COURSES                                |                       |  |  |  |  |  |  |  |

#### **Total number of students in this list: 1426**

|       | 202                                                                    | 0-21                    |                  |                                            |                                          |                                                        |                                                       |
|-------|------------------------------------------------------------------------|-------------------------|------------------|--------------------------------------------|------------------------------------------|--------------------------------------------------------|-------------------------------------------------------|
| S.No. | Name of the value added courses (with 30 or more contact hours)offered | Course Code<br>(if any) | Year of offering | No. of times offere d during the same year | Duratio<br>n of<br>course<br>in<br>Hours | Number<br>of<br>students<br>enrolled<br>in the<br>year | Number of Students completin g the course in the year |
| 149   | ATAL FDP on Quantum Computing                                          | CBIT/20CSV04            | 2020-21          | 1                                          | 56                                       | 10                                                     | 10                                                    |
| 150   | IT Security: Defense against the digital dark arts                     | NA                      | 2020-21          | 1                                          |                                          | 2                                                      | 2                                                     |
| 151   | System Administration and IT Infrastructure Services                   | NA                      | 2020-21          | 1                                          |                                          | 3                                                      | 3                                                     |
| 152   | Academic English: Writing                                              | CBIT/20CSV003           | 2020-21          | 1                                          | 30                                       | 3                                                      | 3                                                     |
| 153   | Advanced Business Analytics                                            | CBIT/20CSV004           | 2020-21          | 1                                          | 40                                       | 42                                                     | 42                                                    |
| 154   | Advanced Machine Learning                                              | CBIT/20CSV005           | 2020-21          | 1                                          | 40                                       | 9                                                      | 9                                                     |
| 155   | Advanced Relational Database and SQL                                   | CBIT/20CSV006           | 2020-21          | 1                                          | 30                                       | 1                                                      | 1                                                     |
| 156   | Agile Development                                                      | CBIT/20CSV007           | 2020-21          | 1                                          | 30                                       | 1                                                      | 1                                                     |
| 157   | Agile Meets Design Thinking                                            | CBIT/20CSV008           | 2020-21          | 1                                          | 30                                       | 1                                                      | 1                                                     |
| 158   | Al For Everyone                                                        | CBIT/20CSV009           | 2020-21          | 1                                          | 30                                       | 15                                                     | 15                                                    |
| 159   | Al for Medical Diagnosis                                               | CBIT/20CSV010           | 2020-21          | 1                                          | 30                                       | 1                                                      | 1                                                     |

| 160 | Al for Medicine                                                   | CBIT/20CSV011 | 2020-21 | 1 | 30 | 1  | 1  |
|-----|-------------------------------------------------------------------|---------------|---------|---|----|----|----|
| 161 | Algorithmic Thinking (Part 1)                                     | CBIT/20CSV012 | 2020-21 | 1 | 30 | 1  | 1  |
| 162 | Algorithmic Thinking (Part 2)                                     | CBIT/20CSV013 | 2020-21 | 1 | 30 | 1  | 1  |
| 163 | Algorithmic Toolbox                                               | CBIT/20CSV014 | 2020-21 | 1 | 30 | 13 | 13 |
| 164 | Algorithms, Data Collection, and Starting to Code                 | CBIT/20CSV015 | 2020-21 | 1 | 30 | 2  | 2  |
| 165 | Algorithms, Part I                                                | CBIT/20CSV016 | 2020-21 | 1 | 30 | 8  | 8  |
| 166 | Algorithms, Part II                                               | CBIT/20CSV017 | 2020-21 | 1 | 30 | 8  | 8  |
| 167 | An Introduction to Interactive Programming in Python (Part 2)     | CBIT/20CSV018 | 2020-21 | 1 | 30 | 1  | 1  |
| 168 | An Introduction to Programming the Internet of Things (IOT)       | CBIT/20CSV019 | 2020-21 | 1 | 30 | 2  | 2  |
| 169 | Analyze Stock Data using R and Quantmod Package                   | CBIT/20CSV020 | 2020-21 | 1 | 30 | 1  | 1  |
| 170 | Android App Components - Intents                                  | CBIT/20CSV021 | 2020-21 | 1 | 30 | 9  | 9  |
| 171 | Android App Development                                           | CBIT/20CSV022 | 2020-21 | 1 | 30 | 13 | 13 |
| 172 | Anomaly Detection in Time Series Data with Keras                  | CBIT/20CSV023 | 2020-21 | 1 | 30 | 1  | 1  |
| 173 | API Design and Fundamentals of Google Cloud's Apigee API Platform | CBIT/20CSV024 | 2020-21 | 1 | 30 | 1  | 1  |
| 174 | Applied Data Science with Python                                  | CBIT/20CSV025 | 2020-21 | 1 | 30 | 47 | 47 |
| 175 | Applied Machine Learning in Python                                | CBIT/20CSV026 | 2020-21 | 1 | 30 | 2  | 2  |
| 176 | Applied Text Mining in Python                                     | CBIT/20CSV027 | 2020-21 | 1 | 30 | 1  | 1  |
| 177 | Architecting with Google Compute Engine                           | CBIT/20CSV028 | 2020-21 | 1 | 30 | 5  | 5  |
| 178 | Art for Games                                                     | CBIT/20CSV029 | 2020-21 | 1 | 30 | 1  | 1  |
| 179 | Asset Creation and Management                                     | CBIT/20CSV030 | 2020-21 | 1 | 30 | 1  | 1  |
| 180 | Astronomy: Exploring Time and Space                               | CBIT/20CSV031 | 2020-21 | 1 | 30 | 1  | 1  |
| 181 | Automating Real-World Tasks with Python                           | CBIT/20CSV032 | 2020-21 | 1 | 30 | 1  | 1  |
| 182 | AWS Fundamentals                                                  | CBIT/20CSV033 | 2020-21 | 1 | 30 | 3  | 3  |
| 183 | AWS Fundamentals: Going Cloud-Native                              | CBIT/20CSV034 | 2020-21 | 1 | 30 | 4  | 4  |
| 184 | Basic Sentiment Analysis with TensorFlow                          | CBIT/20CSV035 | 2020-21 | 1 | 30 | 1  | 1  |
| 185 | Basic Statistics                                                  | CBIT/20CSV036 | 2020-21 | 1 | 30 | 3  | 3  |
| 186 | Big Data                                                          | CBIT/20CSV037 | 2020-21 | 1 | 30 | 2  | 2  |
| 187 | Big Data and Machine Learning on GCP                              | CBIT/20CSV038 | 2020-21 | 1 | 30 | 1  | 1  |
| 188 | Big Data,Data Engineering with Google Cloud                       | CBIT/20CSV039 | 2020-21 | 1 | 30 | 1  | 1  |
| 189 | Big Data,Introduction to Big Data                                 | CBIT/20CSV040 | 2020-21 | 1 | 30 | 1  | 1  |

| 190 | Bioinformatics, Finding Hidden Messages in DNA (Bioinformatics I) | CBIT/20CSV041 | 2020-21 | 1 | 30 | 1 | 1 |
|-----|-------------------------------------------------------------------|---------------|---------|---|----|---|---|
| 191 | Bitcoin and Cryptocurrency Technologies                           | CBIT/20CSV042 | 2020-21 | 1 | 30 | 1 | 1 |
| 192 | Blockchain Revolution                                             | CBIT/20CSV043 | 2020-21 | 1 | 30 | 1 | 1 |
| 193 | Blockchain: Foundations and Use Cases                             | CBIT/20CSV044 | 2020-21 | 1 | 30 | 4 | 4 |
| 194 | Bootstrap 4                                                       | CBIT/20CSV045 | 2020-21 | 1 | 30 | 1 | 1 |
| 195 | Browser-based Models with TensorFlow.js                           | CBIT/20CSV046 | 2020-21 | 1 | 30 | 1 | 1 |
| 196 | Buddhism and Modern Psychology                                    | CBIT/20CSV047 | 2020-21 | 1 | 30 | 1 | 1 |
| 197 | Build Your First Android App (Project-Centered Course)            | CBIT/20CSV048 | 2020-21 | 1 | 30 | 1 | 1 |
| 198 | Building Database Applications in PHP                             | CBIT/20CSV049 | 2020-21 | 1 | 30 | 2 | 2 |
| 199 | Business English Communication Skills                             | CBIT/20CSV050 | 2020-21 | 1 | 30 | 1 | 1 |
| 200 | Business English: Networking                                      | CBIT/20CSV051 | 2020-21 | 1 | 30 | 1 | 1 |
| 201 | C for Everyone: Structured Programming                            | CBIT/20CSV052 | 2020-21 | 1 | 30 | 1 | 1 |
| 202 | C# Programming for Unity Game Development                         | CBIT/20CSV053 | 2020-21 | 1 | 30 | 2 | 2 |
| 203 | Capstone: Retrieving                                              | CBIT/20CSV054 | 2020-21 | 1 | 30 | 1 | 1 |
| 204 | Career Success                                                    | CBIT/20CSV055 | 2020-21 | 1 | 30 | 2 | 2 |
| 205 | Character Setup and Animation                                     | CBIT/20CSV056 | 2020-21 | 1 | 30 | 1 | 1 |
| 206 | Chinese for Beginners                                             | CBIT/20CSV057 | 2020-21 | 1 | 30 | 1 | 1 |
| 207 | Cloud Architecture with Google Cloud                              | CBIT/20CSV058 | 2020-21 | 1 | 30 | 3 | 3 |
| 208 | Cloud Computing                                                   | CBIT/20CSV059 | 2020-21 | 1 | 30 | 2 | 2 |
| 209 | Cloud Computing Basics (Cloud 101)                                | CBIT/20CSV060 | 2020-21 | 1 | 30 | 2 | 2 |
| 210 | Cloud Computing Concepts                                          | CBIT/20CSV061 | 2020-21 | 1 | 30 | 1 | 1 |
| 211 | Clustering Geolocation Data Intelligently in Python               | CBIT/20CSV062 | 2020-21 | 1 | 30 | 2 | 2 |
| 212 | Communication Skills for Engineers                                | CBIT/20CSV063 | 2020-21 | 1 | 30 | 2 | 2 |
| 213 | Computational Thinking with Beginning C Programming               | CBIT/20CSV064 | 2020-21 | 1 | 30 | 3 | 3 |
| 214 | Computer Science: Programming with a Purpose                      | CBIT/20CSV065 | 2020-21 | 1 | 30 | 2 | 2 |
| 215 | Computer Vision Basics                                            | CBIT/20CSV066 | 2020-21 | 1 | 30 | 1 | 1 |
| 216 | Configuration Management and the Cloud                            | CBIT/20CSV067 | 2020-21 | 1 | 30 | 1 | 1 |
| 217 | Convolutional Neural Networks                                     | CBIT/20CSV068 | 2020-21 | 1 | 30 | 2 | 2 |
| 218 | Core Interaction Programming                                      | CBIT/20CSV069 | 2020-21 | 1 | 30 | 1 | 1 |
| 219 | COVID19 Data Analysis Using Python                                | CBIT/20CSV070 | 2020-21 | 1 | 30 | 2 | 2 |

| 220 | Create Your First Web App with Python and Flask                       | CBIT/20CSV071 | 2020-21 | 1 | 30 | 2  | 2  |
|-----|-----------------------------------------------------------------------|---------------|---------|---|----|----|----|
| 221 | Creating Cutscenes in Unity                                           | CBIT/20CSV072 | 2020-21 | 1 | 30 | 1  | 1  |
| 222 | Current Gen 3D Game Prop Production                                   | CBIT/20CSV073 | 2020-21 | 1 | 30 | 1  | 1  |
| 223 | Custom Prediction Routine on Google AI Platform                       | CBIT/20CSV074 | 2020-21 | 1 | 30 | 2  | 2  |
| 224 | Cybersecurity and Its Ten Domains                                     | CBIT/20CSV075 | 2020-21 | 1 | 30 | 2  | 2  |
| 225 | Cybersecurity Compliance Framework & System Administration            | CBIT/20CSV076 | 2020-21 | 1 | 30 | 1  | 1  |
| 226 | Cybersecurity: Developing a Program for Your Business                 | CBIT/20CSV077 | 2020-21 | 1 | 30 | 1  | 1  |
| 227 | Data Collection and Processing with Python                            | CBIT/20CSV078 | 2020-21 | 1 | 30 | 1  | 1  |
| 228 | Data Engineering                                                      | CBIT/20CSV079 | 2020-21 | 1 | 30 | 1  | 1  |
| 229 | Data Manipulation at Scale: Systems and Algorithms                    | CBIT/20CSV080 | 2020-21 | 1 | 30 | 42 | 42 |
| 230 | Data Mining                                                           | CBIT/20CSV081 | 2020-21 | 1 | 30 | 2  | 2  |
| 231 | Data Science at Scale                                                 | CBIT/20CSV082 | 2020-21 | 1 | 30 | 42 | 42 |
| 232 | Data Science Ethics                                                   | CBIT/20CSV083 | 2020-21 | 1 | 30 | 1  | 1  |
| 233 | Data Structures                                                       | CBIT/20CSV084 | 2020-21 | 1 | 30 | 1  | 1  |
| 234 | Data Structures and Algorithms                                        | CBIT/20CSV085 | 2020-21 | 1 | 30 | 17 | 17 |
| 235 | Data Visualization                                                    | CBIT/20CSV086 | 2020-21 | 1 | 30 | 1  | 1  |
| 236 | Deep Learning                                                         | CBIT/20CSV087 | 2020-21 | 1 | 30 | 42 | 42 |
| 237 | Design Thinking for the Greater Good: Innovation in the Social Sector | CBIT/20CSV088 | 2020-21 | 1 | 30 | 1  | 1  |
| 238 | Developing Applications with Google Cloud Platform                    | CBIT/20CSV089 | 2020-21 | 1 | 30 | 9  | 9  |
| 239 | DevOps Culture and Mindset                                            | CBIT/20CSV090 | 2020-21 | 1 | 30 | 1  | 1  |
| 240 | Essential Google Cloud Infrastructure: Foundation                     | CBIT/20CSV091 | 2020-21 | 1 | 30 | 3  | 3  |
| 241 | Excel Skills for Business                                             | CBIT/20CSV092 | 2020-21 | 1 | 30 | 2  | 2  |
| 242 | Excel Skills for Business: Advanced                                   | CBIT/20CSV093 | 2020-21 | 1 | 30 | 1  | 1  |
| 243 | Excel Skills for Business: Essentials                                 | CBIT/20CSV094 | 2020-21 | 1 | 30 | 2  | 2  |
| 244 | Excel Skills for Business: Intermediate I                             | CBIT/20CSV095 | 2020-21 | 1 | 30 | 1  | 1  |
| 245 | Excel Skills for Business: Intermediate II                            | CBIT/20CSV096 | 2020-21 | 1 | 30 | 1  | 1  |
| 246 | Express and MongoDB                                                   | CBIT/20CSV097 | 2020-21 | 1 | 30 | 2  | 2  |
| 247 | Facial Expression Recognition with Keras                              | CBIT/20CSV098 | 2020-21 | 1 | 30 | 1  | 1  |
| 248 | Financial Markets                                                     | CBIT/20CSV099 | 2020-21 | 1 | 30 | 4  | 4  |
| 249 | First Step Korean                                                     | CBIT/20CSV100 | 2020-21 | 1 | 30 | 1  | 1  |

| 250 | From Data to Insights with Google Cloud Platform                                 | CBIT/20CSV101 | 2020-21 | 1 | 30 | 1  | 1  |
|-----|----------------------------------------------------------------------------------|---------------|---------|---|----|----|----|
| 251 | Front-End JavaScript Frameworks: Angular                                         | CBIT/20CSV102 | 2020-21 | 1 | 30 | 6  | 6  |
| 252 | Front-End Web Development with React                                             | CBIT/20CSV103 | 2020-21 | 1 | 30 | 11 | 11 |
| 253 | Front-End Web UI Frameworks and Tools: Bootstrap 4                               | CBIT/20CSV104 | 2020-21 | 1 | 30 | 16 | 16 |
| 254 | Full Stack Web and Multiplatform Mobile App Development                          | CBIT/20CSV105 | 2020-21 | 1 | 30 | 11 | 11 |
| 255 | Full-Stack Web Development with React                                            | CBIT/20CSV106 | 2020-21 | 1 | 30 | 11 | 11 |
| 256 | Fundamentals of Computer Network Security                                        | CBIT/20CSV107 | 2020-21 | 1 | 30 | 1  | 1  |
| 257 | Fundamentals of Computing                                                        | CBIT/20CSV108 | 2020-21 | 1 | 30 | 2  | 2  |
| 258 | Fundamentals of Graphic Design                                                   | CBIT/20CSV109 | 2020-21 | 1 | 30 | 1  | 1  |
| 259 | Fundamentals of Network Communication                                            | CBIT/20CSV110 | 2020-21 | 1 | 30 | 1  | 1  |
| 260 | Game Design and Development                                                      | CBIT/20CSV111 | 2020-21 | 1 | 30 | 1  | 1  |
| 261 | Game Design and Development, Introduction to Game Development                    | CBIT/20CSV112 | 2020-21 | 1 | 30 | 2  | 2  |
| 262 | Game Design and Development, Kotlin for Java Developers                          | CBIT/20CSV113 | 2020-21 | 1 | 30 | 1  | 1  |
| 263 | Getting Started with AWS Machine Learning                                        | CBIT/20CSV114 | 2020-21 | 1 | 30 | 11 | 11 |
| 264 | Google Cloud Platform Big Data and Machine Learning Fundamentals                 | CBIT/20CSV115 | 2020-21 | 1 | 30 | 1  | 1  |
| 265 | Google Cloud Platform Fundamentals: Core Infrastructure                          | CBIT/20CSV116 | 2020-21 | 1 | 30 | 12 | 12 |
| 266 | Google IT Automation with Python                                                 | CBIT/20CSV117 | 2020-21 | 1 | 30 | 12 | 12 |
| 267 | Google IT Support                                                                | CBIT/20CSV118 | 2020-21 | 1 | 30 | 11 | 11 |
| 268 | Grammar and Punctuation                                                          | CBIT/20CSV119 | 2020-21 | 1 | 30 | 3  | 3  |
| 269 | Graphic Design                                                                   | CBIT/20CSV120 | 2020-21 | 1 | 30 | 2  | 2  |
| 270 | How Google does Machine Learning                                                 | CBIT/20CSV121 | 2020-21 | 1 | 30 | 1  | 1  |
| 271 | How to Play Guitar, Web Design for Everybody: Basics of Web Development & Coding | CBIT/20CSV122 | 2020-21 | 1 | 30 | 1  | 1  |
| 272 | IBM Cybersecurity Analyst                                                        | CBIT/20CSV123 | 2020-21 | 1 | 30 | 2  | 2  |
| 273 | Ideas from the History of Graphic Design                                         | CBIT/20CSV124 | 2020-21 | 1 | 30 | 1  | 1  |
| 274 | Image Classification with CNNs using Keras                                       | CBIT/20CSV125 | 2020-21 | 1 | 30 | 2  | 2  |
| 275 | Image Compression with K-Means Clustering                                        | CBIT/20CSV126 | 2020-21 | 1 | 30 | 1  | 1  |
| 276 | Image Denoising Using Auto Encoders in Keras and Python                          | CBIT/20CSV127 | 2020-21 | 1 | 30 | 2  | 2  |
| 277 | Image Super Resolution Using Autoencoders in Keras                               | CBIT/20CSV128 | 2020-21 | 1 | 30 | 1  | 1  |
|     | Improve Your English Communication Skills                                        | CBIT/20CSV129 | 2020-21 | 1 | 30 | 10 | 10 |

| 279 | Improving Deep Neural Networks: Hyperparameter tuning       | CBIT/20CSV130 | 2020-21 | 1 | 30 | 6  | 6  |
|-----|-------------------------------------------------------------|---------------|---------|---|----|----|----|
| 280 | Inspirational Leadership: Leading with Sense                | CBIT/20CSV131 | 2020-21 | 1 | 30 | 1  | 1  |
| 281 | Integrating Scripts for Scene Interactions                  | CBIT/20CSV132 | 2020-21 | 1 | 30 | 1  | 1  |
| 282 | Interaction Design                                          | CBIT/20CSV133 | 2020-21 | 1 | 30 | 1  | 1  |
| 283 | Interfacing with the Raspberry Pi                           | CBIT/20CSV134 | 2020-21 | 1 | 30 | 1  | 1  |
| 284 | Intermediate Relational Database and SQL                    | CBIT/20CSV135 | 2020-21 | 1 | 30 | 1  | 1  |
| 285 | Internet of Things                                          | CBIT/20CSV136 | 2020-21 | 1 | 30 | 2  | 2  |
| 286 | Introducción a Java                                         | CBIT/20CSV137 | 2020-21 | 1 | 30 | 2  | 2  |
| 287 | Introduction to Big Data                                    | CBIT/20CSV138 | 2020-21 | 1 | 30 | 2  | 2  |
| 288 | Introduction to Blockchain Technologies                     | CBIT/20CSV139 | 2020-21 | 1 | 30 | 1  | 1  |
| 289 | Introduction to Cloud Identity                              | CBIT/20CSV140 | 2020-21 | 1 | 30 | 1  | 1  |
| 290 | Introduction to Cybersecurity Tools & Cyber Attacks         | CBIT/20CSV141 | 2020-21 | 1 | 30 | 2  | 2  |
| 291 | Introduction to Data Analytics for Business                 | CBIT/20CSV142 | 2020-21 | 1 | 30 | 42 | 42 |
| 292 | Introduction to Data Science in Python                      | CBIT/20CSV143 | 2020-21 | 1 | 30 | 20 | 20 |
| 293 | Introduction to Deep Learning                               | CBIT/20CSV144 | 2020-21 | 1 | 30 | 9  | 9  |
| 294 | Introduction to Discrete Mathematics for Computer Science   | CBIT/20CSV145 | 2020-21 | 1 | 30 | 5  | 5  |
| 295 | Introduction to Git and GitHub                              | CBIT/20CSV146 | 2020-21 | 1 | 30 | 4  | 4  |
| 296 | Introduction to HTML                                        | CBIT/20CSV147 | 2020-21 | 1 | 30 | 11 | 11 |
| 297 | Introduction to Imagemaking                                 | CBIT/20CSV148 | 2020-21 | 1 | 30 | 1  | 1  |
| 298 | Introduction to Psychology                                  | CBIT/20CSV149 | 2020-21 | 1 | 30 | 7  | 7  |
| 299 | Introduction to Relational Database and SQL                 | CBIT/20CSV150 | 2020-21 | 1 | 30 | 1  | 1  |
| 300 | Introduction to Scripting in Python                         | CBIT/20CSV151 | 2020-21 | 1 | 30 | 3  | 3  |
| 301 | Introduction to Search Engine Optimization                  | CBIT/20CSV152 | 2020-21 | 1 | 30 | 1  | 1  |
| 302 | Introduction to Self-Driving Cars                           | CBIT/20CSV153 | 2020-21 | 1 | 30 | 1  | 1  |
| 303 | Introduction to Structured Query Language (SQL)             | CBIT/20CSV154 | 2020-21 | 1 | 30 | 2  | 2  |
| 304 | Introduction to TensorFlow for Artificial Intelligence      | CBIT/20CSV155 | 2020-21 | 1 | 30 | 2  | 2  |
| 305 | Introduction to the Internet of Things and Embedded Systems | CBIT/20CSV156 | 2020-21 | 1 | 30 | 1  | 1  |
| 306 | Introduction to Typography                                  | CBIT/20CSV157 | 2020-21 | 1 | 30 | 2  | 2  |
| 307 | Introduction to UI Design                                   | CBIT/20CSV158 | 2020-21 | 1 | 30 | 1  | 1  |
| 308 | Introduction to Web Development                             | CBIT/20CSV159 | 2020-21 | 1 | 30 | 4  | 4  |

| 309 | Java for Android                                                               | CBIT/20CSV160 | 2020-21 | 1 | 30 | 9  | 9  |
|-----|--------------------------------------------------------------------------------|---------------|---------|---|----|----|----|
| 310 | JavaScript, jQuery, and JSON                                                   | CBIT/20CSV161 | 2020-21 | 1 | 30 | 2  | 2  |
| 311 | Journey of the Universe: A Story for Our Times                                 | CBIT/20CSV162 | 2020-21 | 1 | 30 | 1  | 1  |
| 312 | Launching into Machine Learning                                                | CBIT/20CSV163 | 2020-21 | 1 | 30 | 1  | 1  |
| 313 | Learn English: Intermediate Grammar                                            | CBIT/20CSV164 | 2020-21 | 1 | 30 | 1  | 1  |
| 314 | Learn Spanish: Basic Spanish Vocabulary                                        | CBIT/20CSV165 | 2020-21 | 1 | 30 | 3  | 3  |
| 315 | Learn SQL Basics for Data Science                                              | CBIT/20CSV166 | 2020-21 | 1 | 30 | 2  | 2  |
| 316 | Learn to Teach Java                                                            | CBIT/20CSV167 | 2020-21 | 1 | 30 | 2  | 2  |
| 317 | Learning How to Learn: Powerful mental tools to help you master tough subjects | CBIT/20CSV168 | 2020-21 | 1 | 30 | 2  | 2  |
| 318 | Lighting, Reflection and Post Processing Effects                               | CBIT/20CSV169 | 2020-21 | 1 | 30 | 1  | 1  |
| 319 | Low Poly Art For Video Games                                                   | CBIT/20CSV170 | 2020-21 | 1 | 30 | 1  | 1  |
| 320 | Machine Learning                                                               | CBIT/20CSV171 | 2020-21 | 1 | 30 | 35 | 35 |
| 321 | Machine Learning for Business Professionals                                    | CBIT/20CSV172 | 2020-21 | 1 | 30 | 1  | 1  |
| 322 | Machine Learning Foundations: A Case Study Approach                            | CBIT/20CSV173 | 2020-21 | 1 | 30 | 7  | 7  |
| 323 | Machine Learning with TensorFlow on Google Cloud Platform                      | CBIT/20CSV174 | 2020-21 | 1 | 30 | 3  | 3  |
| 324 | Mathematical Thinking in Computer Science                                      | CBIT/20CSV175 | 2020-21 | 1 | 30 | 2  | 2  |
| 325 | Mathematics for Data Science                                                   | CBIT/20CSV176 | 2020-21 | 1 | 30 | 1  | 1  |
| 326 | Mathematics for Machine Learning                                               | CBIT/20CSV177 | 2020-21 | 1 | 30 | 4  | 4  |
| 327 | mercadeo digital                                                               | CBIT/20CSV178 | 2020-21 | 1 | 30 | 2  | 2  |
| 328 | Moral Foundations of Politics                                                  | CBIT/20CSV179 | 2020-21 | 1 | 30 | 1  | 1  |
| 329 | Multiplatform Mobile App Development with NativeScript                         | CBIT/20CSV180 | 2020-21 | 1 | 30 | 11 | 11 |
| 330 | Multiplatform Mobile App Development with Web Technologies: Ionic and Cordova  | CBIT/20CSV181 | 2020-21 | 1 | 30 | 11 | 11 |
| 331 | Natural Language Processing                                                    | CBIT/20CSV182 | 2020-21 | 1 | 30 | 6  | 6  |
| 332 | Natural Language Processing in TensorFlow                                      | CBIT/20CSV183 | 2020-21 | 1 | 30 | 7  | 7  |
| 333 | Natural Language Processing with Classification and Vector Spaces              | CBIT/20CSV184 | 2020-21 | 1 | 30 | 2  | 2  |
| 334 | Neural Network from Scratch in TensorFlow                                      | CBIT/20CSV185 | 2020-21 | 1 | 30 | 2  | 2  |
| 335 | Neural Networks and Deep Learning                                              | CBIT/20CSV186 | 2020-21 | 1 | 30 | 42 | 42 |
| 336 | Object Oriented Java Programming: Data Structures and Beyond                   | CBIT/20CSV187 | 2020-21 | 1 | 30 | 1  | 1  |

| 337 | Object Oriented Java Programming: Data Structures and Beyond | CBIT/20CSV188 | 2020-21 | 1 | 30 | 1  | 1  |
|-----|--------------------------------------------------------------|---------------|---------|---|----|----|----|
| 338 | Object Oriented Java Programming: Data Structures and Beyond | CBIT/20CSV189 | 2020-21 | 1 | 30 | 1  | 1  |
| 339 | Object Oriented Java Programming: Data Structures and Beyond | CBIT/20CSV190 | 2020-21 | 1 | 30 | 1  | 1  |
| 340 | Object Oriented Java Programming: Data Structures and Beyond | CBIT/20CSV191 | 2020-21 | 1 | 30 | 1  | 1  |
| 341 | Object Oriented Programming in Java                          | CBIT/20CSV192 | 2020-21 | 1 | 30 | 1  | 1  |
| 342 | Object Oriented Programming in Java                          | CBIT/20CSV193 | 2020-21 | 1 | 30 | 1  | 1  |
| 343 | Object Oriented Programming in Java                          | CBIT/20CSV194 | 2020-21 | 1 | 30 | 1  | 1  |
| 344 | Object-Oriented Programming with Java                        | CBIT/20CSV195 | 2020-21 | 1 | 30 | 1  | 1  |
| 345 | Operating Systems and You: Becoming a Power User             | CBIT/20CSV196 | 2020-21 | 1 | 30 | 3  | 3  |
| 346 | Oral Communication for Engineering Leaders                   | CBIT/20CSV197 | 2020-21 | 1 | 30 | 2  | 2  |
| 347 | Parallel Programming in Java                                 | CBIT/20CSV198 | 2020-21 | 1 | 30 | 4  | 4  |
| 348 | Parallel, Concurrent, and Distributed Programming in Java    | CBIT/20CSV199 | 2020-21 | 1 | 30 | 1  | 1  |
| 349 | Perform Sentiment Analysis with scikit-learn                 | CBIT/20CSV200 | 2020-21 | 1 | 30 | 1  | 1  |
| 350 | Performance Optimization in Unity                            | CBIT/20CSV201 | 2020-21 | 1 | 30 | 1  | 1  |
| 351 | Pixel Art for Video Games                                    | CBIT/20CSV202 | 2020-21 | 1 | 30 | 1  | 1  |
| 352 | Portfolio Optimization using Markowitz Model                 | CBIT/20CSV203 | 2020-21 | 1 | 30 | 1  | 1  |
| 353 | Practical Data Science with MATLAB                           | CBIT/20CSV204 | 2020-21 | 1 | 30 | 1  | 1  |
| 354 | Predict Future Product Prices Using Facebook Prophet         | CBIT/20CSV205 | 2020-21 | 1 | 30 | 1  | 1  |
| 355 | Programming for Everybody (Getting Started with Python)      | CBIT/20CSV206 | 2020-21 | 1 | 30 | 39 | 39 |
| 356 | Programming Languages                                        | CBIT/20CSV207 | 2020-21 | 1 | 30 | 3  | 3  |
| 357 | Project Management: The Basics for Success                   | CBIT/20CSV208 | 2020-21 | 1 | 30 | 2  | 2  |
| 358 | Python 3 Programming                                         | CBIT/20CSV209 | 2020-21 | 1 | 30 | 19 | 19 |
| 359 | Python Basics                                                | CBIT/20CSV210 | 2020-21 | 1 | 30 | 4  | 4  |
| 360 | Python Classes and Inheritance                               | CBIT/20CSV211 | 2020-21 | 1 | 30 | 1  | 1  |
| 361 | Python Data Structures                                       | CBIT/20CSV212 | 2020-21 | 1 | 30 | 13 | 13 |
| 362 | Python for Everybody                                         | CBIT/20CSV213 | 2020-21 | 1 | 30 | 97 | 97 |
| 363 | Python Functions                                             | CBIT/20CSV214 | 2020-21 | 1 | 30 | 3  | 3  |
| 364 | Python Programming Essentials                                | CBIT/20CSV215 | 2020-21 | 1 | 30 | 2  | 2  |
| 365 | Python Project: pillow                                       | CBIT/20CSV216 | 2020-21 | 1 | 30 | 1  | 1  |
| 366 | Rapid Gameplay Prototyping                                   | CBIT/20CSV217 | 2020-21 | 1 | 30 | 1  | 1  |

| 367 | Regularization and Optimization                                                 | CBIT/20CSV218 | 2020-21 | 1 | 30 | 5  | 5  |
|-----|---------------------------------------------------------------------------------|---------------|---------|---|----|----|----|
| 368 | Responsive Web Design                                                           | CBIT/20CSV219 | 2020-21 | 1 | 30 | 1  | 1  |
| 369 | Responsive Website Basics: Code with HTML                                       | CBIT/20CSV220 | 2020-21 | 1 | 30 | 8  | 8  |
| 370 | Responsive Website Development and Design                                       | CBIT/20CSV221 | 2020-21 | 1 | 30 | 2  | 2  |
| 371 | RESTful API with HTTP and JavaScript                                            | CBIT/20CSV222 | 2020-21 | 1 | 30 | 11 | 11 |
| 372 | Retrieve Data using Single-Table SQL Queries                                    | CBIT/20CSV223 | 2020-21 | 1 | 30 | 1  | 1  |
| 373 | Search Engine Optimization (SEO)                                                | CBIT/20CSV224 | 2020-21 | 1 | 30 | 1  | 1  |
| 374 | Self-Driving Cars                                                               | CBIT/20CSV225 | 2020-21 | 1 | 30 | 1  | 1  |
| 375 | Sequence Models                                                                 | CBIT/20CSV226 | 2020-21 | 1 | 30 | 1  | 1  |
| 376 | Server-side Development with NodeJS                                             | CBIT/20CSV227 | 2020-21 | 1 | 30 | 11 | 11 |
| 377 | Speak English Professionally: In Person                                         | CBIT/20CSV228 | 2020-21 | 1 | 30 | 3  | 3  |
| 378 | SQL for Data Science                                                            | CBIT/20CSV229 | 2020-21 | 1 | 30 | 1  | 1  |
| 379 | Statistical Analysis with R for Public Health                                   | CBIT/20CSV230 | 2020-21 | 1 | 30 | 2  | 2  |
| 380 | Structuring Machine Learning Projects                                           | CBIT/20CSV231 | 2020-21 | 1 | 30 | 4  | 4  |
| 381 | Successful Negotiation: Essential Strategies and Skills                         | CBIT/20CSV232 | 2020-21 | 1 | 30 | 5  | 5  |
| 382 | Support Vector Machines in Python                                               | CBIT/20CSV233 | 2020-21 | 1 | 30 | 2  | 2  |
| 383 | Swift 5 iOS Application Developer                                               | CBIT/20CSV234 | 2020-21 | 1 | 30 | 1  | 1  |
| 384 | Tables and Forms in HTML                                                        | CBIT/20CSV235 | 2020-21 | 1 | 30 | 1  | 1  |
| 385 | Technical Support Fundamentals                                                  | CBIT/20CSV236 | 2020-21 | 1 | 30 | 4  | 4  |
| 386 | TensorFlow in Practice                                                          | CBIT/20CSV237 | 2020-21 | 1 | 30 | 7  | 7  |
| 387 | Trading Basics                                                                  | CBIT/20CSV238 | 2020-21 | 1 | 30 | 1  | 1  |
| 388 | Traffic Sign Classification Using Deep Learning in Python/Keras Sequence Models | CBIT/20CSV239 | 2020-21 | 1 | 30 | 1  | 1  |
| 389 | Troubleshooting and Debugging Techniques                                        | CBIT/20CSV240 | 2020-21 | 1 | 30 | 1  | 1  |
| 390 | UI / UX Design                                                                  | CBIT/20CSV241 | 2020-21 | 1 | 30 | 1  | 1  |
| 391 | Unity Certified 3D Artist                                                       | CBIT/20CSV242 | 2020-21 | 1 | 30 | 2  | 2  |
| 392 | Unity Expert Gameplay Programmer Certification Preparation                      | CBIT/20CSV243 | 2020-21 | 1 | 30 | 1  | 1  |
| 393 | User Interface Design                                                           | CBIT/20CSV244 | 2020-21 | 1 | 30 | 1  | 1  |
| 394 | Using Databases with Python                                                     | CBIT/20CSV245 | 2020-21 | 1 | 30 | 6  | 6  |
| 395 | Using Python to Access Web Data                                                 | CBIT/20CSV246 | 2020-21 | 1 | 30 | 9  | 9  |

| 396 | UX Design Fundamentals                                                                                 | CBIT/20CSV247 | 2020-21 | 1 | 30 | 1   | 1   |
|-----|----------------------------------------------------------------------------------------------------|---------------|---------|---|----|-----|-----|
| 397 | Version Control with Git                                                                               | CBIT/20CSV248 | 2020-21 | 1 | 30 | 2   | 2   |
| 398 | Visual Elements of User Interface Design                                                               | CBIT/20CSV249 | 2020-21 | 1 | 30 | 1   | 1   |
| 399 | Web Application Development: Basic Concepts                                                            | CBIT/20CSV250 | 2020-21 | 1 | 30 | 1   | 1   |
| 400 | Web Applications for Everybody                                                                         | CBIT/20CSV251 | 2020-21 | 1 | 30 | 18  | 18  |
| 401 | Web Design for Everybody Capstone                                                                      | CBIT/20CSV252 | 2020-21 | 1 | 30 | 1   | 1   |
| 402 | Web Design for Everybody: Basics of Web Development & Coding                                           | CBIT/20CSV253 | 2020-21 | 1 | 30 | 3   | 3   |
| 403 | Web Design for Everybody: Basics of Web Development & Coding                                           | CBIT/20CSV254 | 2020-21 | 1 | 30 | 30  | 30  |
| 404 | Web Design: Strategy and Information Architecture                                                      | CBIT/20CSV255 | 2020-21 | 1 | 30 | 1   | 1   |
| 405 | Web Design: Wireframes to Prototypes                                                                   | CBIT/20CSV256 | 2020-21 | 1 | 30 | 1   | 1   |
| 406 | Write Professional Emails in English                                                                   | CBIT/20CSV257 | 2020-21 | 1 | 30 | 5   | 5   |
| 407 | ATAL online FDP on "BLOCK CHAIN"                                                                       | NA            | 2020-21 | 1 | 30 | 6   | 6   |
| 408 | International Workshop on "Building Data Driven Solution Using Data Analytics With L And DI Algorithm" | NA            | 2020-21 | 1 | 30 | 102 | 102 |
| 409 | STTP on "Data Science For Big Data Analytics In Cloud Using Adv Tool" PHASE _1                         | CBIT/20CSV01  | 2020-21 | 1 | 30 | 40  | 40  |
| 410 | ATAL FDP on Quantum Computing                                                                          | CBIT/20CSV02  | 2020-21 | 1 | 30 | 10  | 10  |

# **CHAITANYA BHARATHI INSTITUTE OF TECHNOLOGY (A)**

#### **DEPARTMENT OF COMPUTER SCIENCE AND ENGINEERING**

# **Summary Report of Value-Added Courses for the Year 2020-2021**

| S.NO. | Couse Name                                                       | Course Code   | Duration | No. Of<br>Students<br>Participated |
|-------|------------------------------------------------------------------|---------------|----------|------------------------------------|
| 1     | IT Security: Defence against the digital dark arts               | CBIT/20CSV001 | 40       | 2                                  |
| 2     | System Administration and IT Infrastructure Services             | CBIT/20CSV002 | 40       | 3                                  |
| 3     | Academic English: Writing                                        | CBIT/20CSV003 | 40       | 3                                  |
| 4     | Advanced Business Analytics                                      | CBIT/20CSV004 | 40       | 42                                 |
| 5     | Advanced Machine Learning                                        | CBIT/20CSV005 | 40       | 9                                  |
| 6     | Advanced Relational Database and SQL                             | CBIT/20CSV006 | 40       | 1                                  |
| 7     | Agile Development                                                | CBIT/20CSV007 | 40       | 1                                  |
| 8     | Agile Meets Design Thinking                                      | CBIT/20CSV008 | 40       | 1                                  |
| 9     | AI For Everyone                                                  | CBIT/20CSV009 | 40       | 15                                 |
| 10    | AI for Medical Diagnosis                                         | CBIT/20CSV010 | 40       | 1                                  |
| 11    | AI for Medicine                                                  | CBIT/20CSV011 | 40       | 1                                  |
| 12    | Algorithmic Thinking (Part 1)                                    | CBIT/20CSV012 | 40       | 1                                  |
| 13    | Algorithmic Thinking (Part 2)                                    | CBIT/20CSV013 | 40       | 1                                  |
| 14    | Algorithmic Toolbox                                              | CBIT/20CSV014 | 40       | 13                                 |
| 15    | Algorithms, Data Collection, and Starting to Code                | CBIT/20CSV015 | 40       | 2                                  |
| 16    | Algorithms, Part I                                               | CBIT/20CSV016 | 40       | 8                                  |
| 17    | Algorithms, Part II                                              | CBIT/20CSV017 | 40       | 8                                  |
| 18    | An Introduction to Interactive<br>Programming in Python (Part 2) | CBIT/20CSV018 | 40       | 1                                  |
| 19    | An Introduction to Programming the Internet of Things (IOT)      | CBIT/20CSV019 | 40       | 2                                  |
| 20    | Analyze Stock Data using R and Quantmod Package                  | CBIT/20CSV020 | 40       | 1                                  |
| 21    | Android App Components -<br>Intents                              | CBIT/20CSV021 | 40       | 9                                  |
| 22    | Android App Development                                          | CBIT/20CSV022 | 40       | 13                                 |
| 23    | Anomaly Detection in Time<br>Series Data with Keras              | CBIT/20CSV023 | 40       | 1                                  |

|    | API Design and Fundamentals                                             |                        | 40  | 1  |
|----|-------------------------------------------------------------------------|------------------------|-----|----|
|    | of Google Cloud's Apigee API Platform                                   | CBIT/20CSV024          | 40  | 1  |
| 24 | Flatioriii                                                              |                        |     |    |
| 24 | Applied Data Science with                                               | GD 777 /2 0 GGT 70 2 7 | 40  | 47 |
| 25 | Python                                                                  | CBIT/20CSV025          | . 0 | ., |
|    | Applied Machine Learning in                                             | CBIT/20CSV026          | 40  | 2  |
| 26 | Python                                                                  |                        |     |    |
| 27 | Applied Text Mining in Python                                           | CBIT/20CSV027          | 40  | 1  |
|    | Architecting with Google                                                | CBIT/20CSV028          | 40  | 5  |
| 28 | Compute Engine                                                          |                        | 40  | 1  |
| 29 | Art for Games                                                           | CBIT/20CSV029          | 40  | 1  |
| 20 | Asset Creation and                                                      | CBIT/20CSV030          | 40  | 1  |
| 30 | Management Astronomy: Exploring Time                                    |                        | 40  | 1  |
| 31 | and Space                                                               | CBIT/20CSV031          | 40  | 1  |
| 31 | Automating Real-World Tasks                                             |                        | 40  | 1  |
| 32 | with Python                                                             | CBIT/20CSV032          | . 0 | -  |
| 33 | AWS Fundamentals                                                        | CBIT/20CSV033          | 40  | 3  |
|    | AWS Fundamentals: Going                                                 | CDIT/20CQV024          | 40  | 4  |
| 34 | Cloud-Native                                                            | CBIT/20CSV034          |     |    |
|    | Basic Sentiment Analysis with                                           | CBIT/20CSV035          | 40  | 1  |
| 35 | TensorFlow                                                              |                        | 1.0 |    |
| 36 | Basic Statistics                                                        | CBIT/20CSV036          | 40  | 3  |
| 37 | Big Data                                                                | CBIT/20CSV037          | 40  | 2  |
| 38 | Big Data and Machine Learning on GCP                                    | CBIT/20CSV038          | 40  | 1  |
| 39 | Big Data, Data Engineering with Google Cloud                            | CBIT/20CSV039          | 40  | 1  |
| 40 | Big Data,Introduction to Big<br>Data                                    | CBIT/20CSV040          | 40  | 1  |
| 41 | Bioinformatics, Finding Hidden<br>Messages in DNA<br>(Bioinformatics I) | CBIT/20CSV041          | 40  | 1  |
| 42 | Bitcoin and Cryptocurrency<br>Technologies                              | CBIT/20CSV042          | 40  | 1  |
| 43 | Blockchain Revolution                                                   | CBIT/20CSV043          | 40  | 1  |
| 44 | Blockchain: Foundations and Use Cases                                   | CBIT/20CSV044          | 40  | 4  |
| 45 | Bootstrap 4                                                             | CBIT/20CSV045          | 40  | 1  |
| 46 | Browser-based Models with TensorFlow.js                                 | CBIT/20CSV046          | 40  | 1  |
| 47 | Buddhism and Modern Psychology                                          | CBIT/20CSV047          | 40  | 1  |
| 48 | Build Your First Android App<br>(Project-Centered Course)               | CBIT/20CSV048          | 40  | 1  |

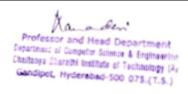

|    | Building Database Applications                                   |               | 40 | 2 |
|----|------------------------------------------------------------------|---------------|----|---|
| 49 | in PHP                                                           | CBIT/20CSV049 | 40 | 2 |
| 50 | Business English<br>Communication Skills                         | CBIT/20CSV050 | 40 | 1 |
| 51 | Business English: Networking                                     | CBIT/20CSV051 | 40 | 1 |
| 52 | C for Everyone: Structured Programming                           | CBIT/20CSV052 | 40 | 1 |
| 53 | C# Programming for Unity Game Development                        | CBIT/20CSV053 | 40 | 2 |
| 54 | Capstone: Retrieving                                             | CBIT/20CSV054 | 40 | 1 |
| 55 | Career Success                                                   | CBIT/20CSV055 | 40 | 2 |
| 56 | Character Setup and Animation                                    | CBIT/20CSV056 | 40 | 1 |
| 57 | Chinese for Beginners                                            | CBIT/20CSV057 | 40 | 1 |
| 58 | Cloud Architecture with Google<br>Cloud                          | CBIT/20CSV058 | 40 | 3 |
| 59 | Cloud Computing                                                  | CBIT/20CSV059 | 40 | 2 |
| 60 | Cloud Computing Basics (Cloud 101)                               | CBIT/20CSV060 | 40 | 2 |
| 61 | Cloud Computing Concepts                                         | CBIT/20CSV061 | 40 | 1 |
| 62 | Clustering Geolocation Data<br>Intelligently in Python           | CBIT/20CSV062 | 40 | 2 |
| 63 | Communication Skills for Engineers                               | CBIT/20CSV063 | 40 | 2 |
| 64 | Computational Thinking with Beginning C Programming              | CBIT/20CSV064 | 40 | 3 |
| 65 | Computer Science: Programming with a Purpose                     | CBIT/20CSV065 | 40 | 2 |
| 66 | Computer Vision Basics                                           | CBIT/20CSV066 | 40 | 1 |
| 67 | Configuration Management and the Cloud                           | CBIT/20CSV067 | 40 | 1 |
| 68 | Convolutional Neural Networks                                    | CBIT/20CSV068 | 40 | 2 |
| 69 | Core Interaction Programming                                     | CBIT/20CSV069 | 40 | 1 |
| 70 | COVID19 Data Analysis Using<br>Python                            | CBIT/20CSV070 | 40 | 2 |
| 71 | Create Your First Web App<br>with Python and Flask               | CBIT/20CSV071 | 40 | 2 |
| 72 | Creating Cutscenes in Unity                                      | CBIT/20CSV072 | 40 | 1 |
| 73 | Current Gen 3D Game Prop<br>Production                           | CBIT/20CSV073 | 40 | 1 |
| 74 | Custom Prediction Routine on Google AI Platform                  | CBIT/20CSV074 | 40 | 2 |
| 75 | Cybersecurity and Its Ten<br>Domains                             | CBIT/20CSV075 | 40 | 2 |
| 76 | Cybersecurity Compliance<br>Framework & System<br>Administration | CBIT/20CSV076 | 40 | 1 |
|    | •                                                                |               |    |   |

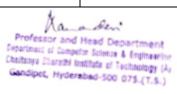

|     | Cybersecurity: Developing a                                                 | CBIT/20CSV077 | 40 | 1  |
|-----|-----------------------------------------------------------------------------|---------------|----|----|
| 77  | Program for Your Business                                                   |               | 40 | 1  |
| 78  | Data Collection and Processing with Python                                  | CBIT/20CSV078 | 40 | 1  |
| 79  | Data Engineering                                                            | CBIT/20CSV079 | 40 | 1  |
| 80  | Data Manipulation at Scale:<br>Systems and Algorithms                       | CBIT/20CSV080 | 40 | 42 |
| 81  | Data Mining                                                                 | CBIT/20CSV081 | 40 | 2  |
| 82  | Data Science at Scale                                                       | CBIT/20CSV082 | 40 | 42 |
| 83  | Data Science Ethics                                                         | CBIT/20CSV083 | 40 | 1  |
| 84  | Data Structures                                                             | CBIT/20CSV084 | 40 | 1  |
| 85  | Data Structures and Algorithms                                              | CBIT/20CSV085 | 40 | 17 |
| 86  | Data Visualization                                                          | CBIT/20CSV086 | 40 | 1  |
| 87  | Deep Learning                                                               | CBIT/20CSV087 | 40 | 42 |
| 88  | Design Thinking for the Greater<br>Good: Innovation in the Social<br>Sector | CBIT/20CSV088 | 40 | 1  |
| 89  | Developing Applications with<br>Google Cloud Platform                       | CBIT/20CSV089 | 40 | 9  |
| 90  | DevOps Culture and Mindset                                                  | CBIT/20CSV090 | 40 | 1  |
| 91  | Essential Google Cloud<br>Infrastructure: Foundation                        | CBIT/20CSV091 | 40 | 3  |
| 92  | Excel Skills for Business                                                   | CBIT/20CSV092 | 40 | 2  |
| 93  | Excel Skills for Business:<br>Advanced                                      | CBIT/20CSV093 | 40 | 1  |
| 94  | Excel Skills for Business:<br>Essentials                                    | CBIT/20CSV094 | 40 | 2  |
| 95  | Excel Skills for Business:<br>Intermediate I                                | CBIT/20CSV095 | 40 | 1  |
| 96  | Excel Skills for Business: Intermediate II                                  | CBIT/20CSV096 | 40 | 1  |
| 97  | Express and MongoDB                                                         | CBIT/20CSV097 | 40 | 2  |
| 98  | Facial Expression Recognition with Keras                                    | CBIT/20CSV098 | 40 | 1  |
| 99  | Financial Markets                                                           | CBIT/20CSV099 | 40 | 4  |
| 100 | First Step Korean                                                           | CBIT/20CSV100 | 40 | 1  |
| 101 | From Data to Insights with Google Cloud Platform                            | CBIT/20CSV101 | 40 | 1  |
| 102 | Front-End JavaScript Frameworks: Angular                                    | CBIT/20CSV102 | 40 | 6  |
| 103 | Front-End Web Development with React                                        | CBIT/20CSV103 | 40 | 11 |
| 104 | Front-End Web UI Frameworks and Tools: Bootstrap 4                          | CBIT/20CSV104 | 40 | 16 |

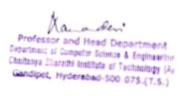

|     | E 11 G. 1 W.1 1              |                    | 40          | 1.1 |
|-----|------------------------------|--------------------|-------------|-----|
|     | Full Stack Web and           | CD177/20 CG11/10 # | 40          | 11  |
|     | Multiplatform Mobile App     | CBIT/20CSV105      |             |     |
| 105 | Development                  |                    |             |     |
|     | Full-Stack Web Development   | CBIT/20CSV106      | 40          | 11  |
| 106 | with React                   | CB11/20CB V 100    |             |     |
|     | Fundamentals of Computer     | CBIT/20CSV107      | 40          | 1   |
| 107 | Network Security             | CD11/20CD V 10/    |             |     |
| 108 | Fundamentals of Computing    | CBIT/20CSV108      | 40          | 2   |
|     | Fundamentals of Graphic      | CDIT/20CCV100      | 40          | 1   |
| 109 | Design                       | CBIT/20CSV109      |             |     |
|     | Fundamentals of Network      | CDIT/20CCV/110     | 40          | 1   |
| 110 | Communication                | CBIT/20CSV110      |             |     |
| 111 | Game Design and Development  | CBIT/20CSV111      | 40          | 1   |
|     | Game Design and              |                    | 40          | 2   |
|     | Development,Introduction to  | CBIT/20CSV112      |             |     |
| 112 | Game Development             |                    |             |     |
|     | Game Design and              |                    | 40          | 1   |
|     | Development,Kotlin for Java  | CBIT/20CSV113      |             |     |
| 113 | Developers                   |                    |             |     |
|     | Getting Started with AWS     | CDITE/OCCUL114     | 40          | 11  |
| 114 | Machine Learning             | CBIT/20CSV114      |             |     |
|     | Google Cloud Platform Big    |                    | 40          | 1   |
|     | Data and Machine Learning    | CBIT/20CSV115      |             |     |
| 115 | Fundamentals                 |                    |             |     |
|     | Google Cloud Platform        |                    | 40          | 12  |
|     | Fundamentals: Core           | CBIT/20CSV116      |             |     |
| 116 | Infrastructure               |                    |             |     |
|     | Google IT Automation with    | CBIT/20CSV117      | 40          | 12  |
| 117 | Python                       | CD11/20C5 V11/     |             |     |
| 118 | Google IT Support            | CBIT/20CSV118      | 40          | 11  |
| 119 | Grammar and Punctuation      | CBIT/20CSV119      | 40          | 3   |
| 120 | Graphic Design               | CBIT/20CSV120      | 40          | 2   |
| 120 | How Google does Machine      |                    | 40          | 1   |
| 121 | Learning                     | CBIT/20CSV121      | .0          | •   |
|     | How to Play Guitar, Web      |                    | 40          | 1   |
|     | Design for Everybody: Basics | CBIT/20CSV122      | .0          | •   |
| 122 | of Web Development & Coding  |                    |             |     |
| 123 | IBM Cybersecurity Analyst    | CBIT/20CSV123      | 40          | 2   |
| 123 | Ideas from the History of    |                    | 40          | 1   |
| 124 | Graphic Design               | CBIT/20CSV124      | 70          | 1   |
| 144 | Image Classification with    |                    | 40          | 2   |
| 125 | CNNs using Keras             | CBIT/20CSV125      |             | 2   |
| 123 | Image Compression with K-    |                    | 40          | 1   |
| 126 | Means Clustering             | CBIT/20CSV126      | <del></del> | 1   |
| 120 | Image Denoising Using        |                    | 40          | 2   |
|     | AutoEncoders in Keras and    | CBIT/20CSV127      | 70          | 2   |
| 127 | Python                       | CD11/20CD V 12/    |             |     |
| 14, | 1 / 201011                   |                    | 1           |     |

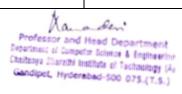

|     |                                                           | <del>,</del>  |    |    |
|-----|-----------------------------------------------------------|---------------|----|----|
| 128 | Image Super Resolution Using Autoencoders in Keras        | CBIT/20CSV128 | 40 | 1  |
| 129 | Improve Your English Communication Skills                 | CBIT/20CSV129 | 40 | 10 |
|     | Improving Deep Neural<br>Networks: Hyperparameter         | CBIT/20CSV130 | 40 | 6  |
| 130 | tuning                                                    |               |    |    |
| 131 | Inspirational Leadership:<br>Leading with Sense           | CBIT/20CSV131 | 40 | 1  |
| 132 | Integrating Scripts for Scene Interactions                | CBIT/20CSV132 | 40 | 1  |
| 133 | Interaction Design                                        | CBIT/20CSV133 | 40 | 1  |
| 134 | Interfacing with the Raspberry Pi                         | CBIT/20CSV134 | 40 | 1  |
| 135 | Intermediate Relational Database and SQL                  | CBIT/20CSV135 | 40 | 1  |
| 136 | Internet of Things                                        | CBIT/20CSV136 | 40 | 2  |
| 137 | Introducción a Java                                       | CBIT/20CSV137 | 40 | 2  |
| 138 | Introduction to Big Data                                  | CBIT/20CSV138 | 40 | 2  |
| 139 | Introduction to Blockchain<br>Technologies                | CBIT/20CSV139 | 40 | 1  |
| 140 | Introduction to Cloud Identity                            | CBIT/20CSV140 | 40 | 1  |
| 141 | Introduction to Cybersecurity Tools & Cyber Attacks       | CBIT/20CSV141 | 40 | 2  |
| 142 | Introduction to Data Analytics for Business               | CBIT/20CSV142 | 40 | 42 |
| 143 | Introduction to Data Science in Python                    | CBIT/20CSV143 | 40 | 20 |
| 144 | Introduction to Deep Learning                             | CBIT/20CSV144 | 40 | 9  |
| 145 | Introduction to Discrete Mathematics for Computer Science | CBIT/20CSV145 | 40 | 5  |
| 146 | Introduction to Git and GitHub                            | CBIT/20CSV146 | 40 | 4  |
| 147 | Introduction to HTML                                      | CBIT/20CSV147 | 40 | 11 |
| 148 | Introduction to Imagemaking                               | CBIT/20CSV148 | 40 | 1  |
| 149 | Introduction to Psychology                                | CBIT/20CSV149 | 40 | 7  |
| 150 | Introduction to Relational Database and SQL               | CBIT/20CSV150 | 40 | 1  |
| 151 | Introduction to Scripting in Python                       | CBIT/20CSV151 | 40 | 3  |
| 152 | Introduction to Search Engine Optimization                | CBIT/20CSV152 | 40 | 1  |
| 153 | Introduction to Self-Driving Cars                         | CBIT/20CSV153 | 40 | 1  |
| 154 | Introduction to Structured<br>Query Language (SQL)        | CBIT/20CSV154 | 40 | 2  |

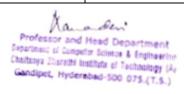

| 155                      | Introduction to TensorFlow for Artificial Intelligence                                                        | CBIT/20CSV155                                           | 40             | 2   |
|--------------------------|----------------------------------------------------------------------------------------------------|---------------------------------------------------------|----------------|-----|
| 156                      | Introduction to the Internet of Things and Embedded Systems                                                   | CBIT/20CSV156                                           | 40             | 1   |
| 157                      | Introduction to Typography                                                                                    | CBIT/20CSV157                                           | 40             | 2   |
| 158                      | Introduction to UI Design                                                                                     | CBIT/20CSV158                                           | 40             | 1   |
| 130                      | Introduction to Web                                                                                           |                                                         | 40             |     |
| 159                      | Development                                                                                                   | CBIT/20CSV159                                           |                | 4   |
| 160                      | Java for Android                                                                                              | CBIT/20CSV160                                           | 40             | 9   |
| 161                      | JavaScript, jQuery, and JSON                                                                                  | CBIT/20CSV161                                           | 40             | 2   |
|                          | Journey of the Universe: A                                                                                    | CDIT/20CGV1.62                                          | 40             | 1   |
| 162                      | Story for Our Times                                                                                           | CBIT/20CSV162                                           |                |     |
|                          | Launching into Machine                                                                                        | CBIT/20CSV163                                           | 40             | 1   |
| 163                      | Learning                                                                                                    | CD11/20C5 V 105                                         |                |     |
|                          | Learn English: Intermediate                                                                                   | CBIT/20CSV164                                           | 40             | 1   |
| 164                      | Grammar                                                                                                    |                                                         | 40             | 2   |
| 4.65                     | Learn Spanish: Basic Spanish                                                                                  | CBIT/20CSV165                                           | 40             | 3   |
| 165                      | Vocabulary Learn SQL Basics for Data                                                                          |                                                         | 40             | 2   |
| 166                      | Science                                                                                                    | CBIT/20CSV166                                           | 40             | 2   |
| 167                      | Learn to Teach Java                                                                                           | CBIT/20CSV167                                           | 40             | 2   |
| 107                      | Learning How to Learn:                                                                                        | CD11/20C5 V 10/                                         | 40             | 2   |
|                          | Powerful mental tools to help                                                                                 | CBIT/20CSV168                                           | 40             | 2   |
| 168                      | you master tough subjects                                                                                     | CB11/20CB \ 100                                         |                |     |
|                          | Lighting, Reflection and Post                                                                                 | CDIT/20CCV1.c0                                          | 40             | 1   |
| 169                      | Processing Effects                                                                                            | CBIT/20CSV169                                           |                |     |
| 170                      | Low Poly Art For Video Games                                                                                  | CBIT/20CSV170                                           | 40             | 1   |
| 171                      | Machine Learning                                                                                              | CBIT/20CSV171                                           | 40             | 35  |
|                          | Machine Learning for Business                                                                                 | CBIT/20CSV172                                           | 40             | 1   |
| 172                      | Professionals                                                                                                 | CB11/20C3 V 1/2                                         |                |     |
|                          | Machine Learning Foundations:                                                                                 | CBIT/20CSV173                                           | 40             | 7   |
| 173                      | A Case Study Approach                                                                                         | 0211/2005 / 1/0                                         | 40             |     |
|                          | Machine Learning with                                                                                         | CDIT/00CGV174                                           | 40             | 3   |
| 174                      | TensorFlow on Google Cloud<br>Platform                                                                        | CBIT/20CSV174                                           |                |     |
| 1/4                      | Mathematical Thinking in                                                                                      |                                                         | 40             | 2   |
| 175                      | Computer Science                                                                                              | CBIT/20CSV175                                           | 40             | 2   |
|                          |                                                                                                    | CBIT/20CSV176                                           | 40             | 1   |
| 1,0                      |                                                                                                    |                                                         | _              |     |
| 177                      |                                                                                                    | CBIT/20CSV177                                           | 10             | ,   |
|                          | Š                                                                                                    | CBIT/20CSV178                                           | 40             | 2   |
|                          | Moral Foundations of Politics                                                                                 |                                                         | 40             | 1   |
|                          | Multiplatform Mobile App                                                                                      |                                                         | 40             | 11  |
| 180                      | Development with NativeScript                                                                                 | CBIT/20CSV180                                           | -              | _   |
|                          | Multiplatform Mobile App                                                                                      | CBIT/20CSV181                                           | 40             | 11  |
| 181                      | Development with Web                                                                                          | CD11/20C3 V 101                                         |                |     |
| 176<br>177<br>178<br>179 | Mathematics for Data Science  Mathematics for Machine Learning mercadeo digital Moral Foundations of Politics | CBIT/20CSV176 CBIT/20CSV177 CBIT/20CSV178 CBIT/20CSV179 | 40<br>40<br>40 | 2 1 |

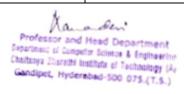

|     | T11111                                                     |                                         |    |          |
|-----|------------------------------------------------------------|-----------------------------------------|----|----------|
|     | Technologies: Ionic and<br>Cordova                         |                                         |    |          |
| 400 | Natural Language Processing                                | CBIT/20CSV182                           | 40 | 6        |
| 182 |                                                            | CB11/20C5 V 162                         |    | 0        |
| 183 | Natural Language Processing in TensorFlow                  | CBIT/20CSV183                           | 40 | 7        |
|     | Natural Language Processing with Classification and Vector | CBIT/20CSV184                           | 40 | 2        |
| 184 | Spaces                                                     | CB11/20CS \ 10 1                        |    |          |
|     | Neural Network from Scratch                                | CDITI/20 CGI I 1 0 F                    | 40 | 2        |
| 185 | in TensorFlow                                              | CBIT/20CSV185                           |    |          |
|     | Neural Networks and Deep                                   | CDIT/20CCV196                           | 40 | 42       |
| 186 | Learning                                                   | CBIT/20CSV186                           |    |          |
|     | Object Oriented Java                                       |                                         | 40 | 1        |
|     | Programming: Data Structures                               | CBIT/20CSV187                           |    |          |
| 187 | and Beyond                                                 |                                         |    |          |
|     | Object Oriented Java                                       | GD1000000000000000000000000000000000000 | 40 | 1        |
| 105 | Programming: Data Structures                               | CBIT/20CSV188                           |    |          |
| 188 | and Beyond                                                 |                                         | 40 | 1        |
|     | Object Oriented Java                                       | CBIT/20CSV189                           | 40 | 1        |
| 189 | Programming: Data Structures and Beyond                    | CD11/20C3 V 189                         |    |          |
| 109 | Object Oriented Java                                       |                                         | 40 | 1        |
|     | Programming: Data Structures                               | CBIT/20CSV190                           | 40 | 1        |
| 190 | and Beyond                                                 | CB11/20C5 V170                          |    |          |
|     | Object Oriented Java                                       |                                         | 40 | 1        |
|     | Programming: Data Structures                               | CBIT/20CSV191                           |    |          |
| 191 | and Beyond                                                 |                                         |    |          |
|     | Object Oriented Programming                                | CBIT/20CSV192                           | 40 | 1        |
| 192 | in Java                                                    | CD11/20C5 V 192                         |    |          |
|     | Object Oriented Programming                                | CBIT/20CSV193                           | 40 | 1        |
| 193 | in Java                                                    | CBIT/20CB VI)3                          |    |          |
|     | Object Oriented Programming                                | CBIT/20CSV194                           | 40 | 1        |
| 194 | in Java                                                    |                                         | 40 | 1        |
| 405 | Object-Oriented Programming                                | CBIT/20CSV195                           | 40 | 1        |
| 195 | with Java                                                  |                                         | 40 | 3        |
| 196 | Operating Systems and You:<br>Becoming a Power User        | CBIT/20CSV196                           | 40 | 3        |
| 130 | Oral Communication for                                     |                                         | 40 | 2        |
| 197 | Engineering Leaders                                        | CBIT/20CSV197                           | +υ | <u> </u> |
| 198 | Parallel Programming in Java                               | CBIT/20CSV198                           | 40 | 4        |
| 130 | Parallel, Concurrent, and                                  | CD11/20CD (170                          | 40 | 1        |
|     | Distributed Programming in                                 | CBIT/20CSV199                           | 10 | 1        |
| 199 | Java                                                       |                                         |    |          |
|     | Perform Sentiment Analysis                                 | CDIT/20/CGI/200                         | 40 | 1        |
| 200 | with scikit-learn                                          | CBIT/20CSV200                           |    |          |
|     | Performance Optimization in                                | CBIT/20CSV201                           | 40 | 1        |
| 201 | Unity                                                      | CD11/20C5 V 201                         |    |          |

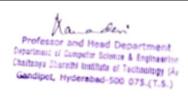

| 202 | Pixel Art for Video Games                  | CBIT/20CSV202   | 40              | 1  |
|-----|--------------------------------------------|-----------------|-----------------|----|
| 202 | Portfolio Optimization using               |                 | 40              | 1  |
| 203 | Markowitz Model                            | CBIT/20CSV203   | 10              | 1  |
|     | Practical Data Science with                | CDIT/20CCV204   | 40              | 1  |
| 204 | MATLAB                                     | CBIT/20CSV204   |                 |    |
|     | Predict Future Product Prices              | CBIT/20CSV205   | 40              | 1  |
| 205 | Using Facebook Prophet                     | CD11/20C5 v 203 |                 |    |
|     | Programming for Everybody                  | CBIT/20CSV206   | 40              | 39 |
| 206 | (Getting Started with Python)              | CDIT/00CGV007   | 40              | 3  |
| 207 | Programming Languages                      | CBIT/20CSV207   | 40              |    |
| 208 | Project Management: The Basics for Success | CBIT/20CSV208   | 40              | 2  |
| 209 | Python 3 Programming                       | CBIT/20CSV209   | 40              | 19 |
|     | Python Basics                              | CBIT/20CSV209   | 40              | 4  |
| 210 | Python Classes and Inheritance             |                 | 40              | 1  |
| 211 | Python Data Structures                     | CBIT/20CSV211   | 40              | 13 |
| 212 | •                                          | CBIT/20CSV212   |                 |    |
| 213 | Python for Everybody                       | CBIT/20CSV213   | 40              | 97 |
| 214 | Python Functions                           | CBIT/20CSV214   | 40              | 3  |
| 215 | Python Programming Essentials              | CBIT/20CSV215   | 40              | 2  |
| 216 | Python Project: pillow                     | CBIT/20CSV216   | 40              | 1  |
| 217 | Rapid Gameplay Prototyping                 | CBIT/20CSV217   | 40              | 1  |
|     | Regularization and                         | CBIT/20CSV218   | 40              | 5  |
| 218 | Optimization                               |                 | 40              |    |
| 219 | Responsive Web Design                      | CBIT/20CSV219   | 40              | 1  |
|     | Responsive Website Basics:                 | CBIT/20CSV220   | 40              | 8  |
| 220 | Code with HTML Responsive Website          |                 | 40              | 2  |
| 221 | Development and Design                     | CBIT/20CSV221   | 40              | 2  |
| 221 | RESTful API with HTTP and                  |                 | 40              | 11 |
| 222 | JavaScript                                 | CBIT/20CSV222   | -               |    |
|     | Retrieve Data using Single-                | CBIT/20CSV223   | 40              | 1  |
| 223 | Table SQL Queries                          | CD11/20C3 V 223 |                 |    |
|     | Search Engine Optimization                 | CBIT/20CSV224   | 40              | 1  |
| 224 | (SEO)                                      |                 | 10              |    |
| 225 | Self-Driving Cars                          | CBIT/20CSV225   | 40              | 1  |
| 226 | Sequence Models                            | CBIT/20CSV226   | 40              | 1  |
|     | Server-side Development with               | CBIT/20CSV227   | 40              | 11 |
| 227 | NodeJS  Speak English Professionally       |                 | 40              | 2  |
| 228 | Speak English Professionally:<br>In Person | CBIT/20CSV228   | 40              | 3  |
|     | SQL for Data Science                       | CBIT/20CSV229   | 40              | 1  |
| 229 | Statistical Analysis with R for            |                 | 40              | 2  |
| 230 | Public Health                              | CBIT/20CSV230   | <del>11</del> 0 |    |
| 233 | Structuring Machine Learning               | CDIE O CCI ICCI | 40              | 4  |
| 231 | Projects                                   | CBIT/20CSV231   | -               |    |
|     |                                            |                 |                 |    |

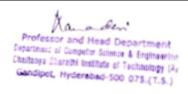

|     | C                                                                               |               | 40 |    |
|-----|---------------------------------------------------------------------------------|---------------|----|----|
| 232 | Successful Negotiation:<br>Essential Strategies and Skills                      | CBIT/20CSV232 | 40 | 5  |
| 233 | Support Vector Machines in Python                                               | CBIT/20CSV233 | 40 | 2  |
| 234 | Swift 5 iOS Application Developer                                               | CBIT/20CSV234 | 40 | 1  |
| 235 | Tables and Forms in HTML                                                        | CBIT/20CSV235 | 40 | 1  |
|     | Technical Support                                                               | CBIT/20CSV236 | 40 | 4  |
| 236 | Fundamentals TensorFlow in Practice                                             | CBIT/20CSV237 | 40 | 7  |
| 237 |                                                                                 |               | _  |    |
| 238 | Trading Basics                                                                  | CBIT/20CSV238 | 40 | 1  |
| 239 | Traffic Sign Classification Using Deep Learning in Python/Keras Sequence Models | CBIT/20CSV239 | 40 | 1  |
| 240 | Troubleshooting and Debugging Techniques                                        | CBIT/20CSV240 | 40 | 1  |
| 241 | UI / UX Design                                                                  | CBIT/20CSV241 | 40 | 1  |
| 242 | Unity Certified 3D Artist                                                       | CBIT/20CSV242 | 40 | 2  |
| 243 | Unity Expert Gameplay Programmer Certification Preparation                      | CBIT/20CSV243 | 40 | 1  |
| 244 | User Interface Design                                                           | CBIT/20CSV244 | 40 | 1  |
| 245 | Using Databases with Python                                                     | CBIT/20CSV245 | 40 | 6  |
| 246 | Using Python to Access Web Data                                                 | CBIT/20CSV246 | 40 | 9  |
| 247 | UX Design Fundamentals                                                          | CBIT/20CSV247 | 40 | 1  |
| 248 | Version Control with Git                                                        | CBIT/20CSV248 | 40 | 2  |
| 249 | Visual Elements of User<br>Interface Design                                     | CBIT/20CSV249 | 40 | 1  |
| 250 | Web Application Development:<br>Basic Concepts                                  | CBIT/20CSV250 | 40 | 1  |
| 251 | Web Applications for<br>Everybody                                               | CBIT/20CSV251 | 40 | 18 |
| 252 | Web Design for Everybody<br>Capstone                                            | CBIT/20CSV252 | 40 | 1  |
| 253 | Web Design for Everybody: Basics of Web Development & Coding                    | CBIT/20CSV253 | 40 | 3  |
| 254 | Web Design for Everybody: Basics of Web Development & Coding                    | CBIT/20CSV254 | 40 | 30 |
| 255 | Web Design: Strategy and<br>Information Architecture                            | CBIT/20CSV255 | 40 | 1  |
| 256 | Web Design: Wireframes to Prototypes                                            | CBIT/20CSV256 | 40 | 1  |

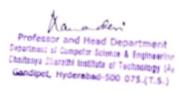

| 257 | Write Professional Emails in English                                                                   | CBIT/20CSV257 | 40 | 5   |
|-----|----------------------------------------------------------------------------------------------------|---------------|----|-----|
| 258 | ATAL online FDP on "BLOCK CHAIN"                                                                       | CBIT/20CSV01  | 30 | 6   |
| 259 | International Workshop on "Building Data Driven Solution Using Data Analytics With L And Dl Algorithm" | CBIT/20CSV02  | 30 | 102 |
| 260 | STTP on "Data Science For Big<br>Data Analytics In Cloud Using<br>Adv Tool" PHASE _1                   | CBIT/20CSV03  | 30 | 40  |
| 261 | ATAL FDP on Quantum Computing                                                                          | CBIT/20CSV04  | 30 | 10  |

| Full Name<br>SAI RAM U                                                                                                    | Email<br>usairam it@cbit.ac.in                                                                                                    | Enrolled Courses  Deep Learning, Structuring Machin                      | r of Enrolled |             | External ID or Roll Numb<br>C006-10617                      | er Status COMPLETED                                                                                                    |
|----------------------------------------------------------------------------------------------------|----------------------------------------------------------------------------------------------------|--------------------------------------------------------------------------|---------------|-------------|-------------------------------------------------------------|----------------------------------------------------------------------------------------------------|
| abdul muqtadir mohammed                                                                                                    | muqtadir989@gmail.com                                                                                                    | Deep Learning, Python for Everybo                                        | 3             |             | C006-160114733102                                           | INACTIVE                                                                                                    |
| shiva krishna baseti                                                                                                    | skbaseti8@gmail.com                                                                                                    | Roman Architecture, Circular Econ                                        | 4             |             | C006-160115732110                                           | INACTIVE                                                                                                    |
| nikhil chandra reddy gayam                                                                                                    | nikhilgayam98@gmail.com                                                                                                    | Trading Strategies in Emerging Ma                                        | 5             | 0           | C006-160115733038                                           | INACTIVE                                                                                                    |
| anas ashfaq mohammed                                                                                                    | ashfaqanas91@gmail.com                                                                                                    | Applied Data Science with Python,                                        | 3             |             | C006-160115733095                                           | INACTIVE                                                                                                    |
| pranay gaini                                                                                                    | cspp1998@gmail.com                                                                                                    | mercadeo digital, Web Design for I                                       | 32            |             | C006-160115733161                                           | INACTIVE                                                                                                    |
| thrivikrama rao bolamalla                                                                                                    | vikramrao756@gmail.com                                                                                                    | SAS Programmer,Introduction to E                                         | 3             |             | C006-160115733176                                           | ACTIVE                                                                                                    |
| praneeth g<br>md junaid md                                                                                                    | mail2praneethyadav@gmail.com<br>ugs15028_mech.junaid@cbit.org.in                                                                              | An Introduction to Programming t<br>Financial Technology (Fintech) Inn   | 3<br>14       |             | C006-160115734096<br>C006-160115736028                      | ACTIVE<br>ACTIVE                                                                                                    |
| shahzad khan sahil                                                                                                    | sahilcan1@gmail.com                                                                                                    | The Science of Well-Being                                                | 14            | 0           | C006-160115736028                                           | INACTIVE                                                                                                    |
| sreetej reddy b                                                                                                    | tej1897@hotmail.com                                                                                                    | The Science of Well Being                                                | 0             |             | C006-160115736043                                           | IIVACIIVE                                                                                                    |
| deepaknaik a                                                                                                    | dnaik818@gmail.com                                                                                                    |                                                                          | 0             |             | C006-160115738309                                           |                                                                                                    |
| shreya reddy v                                                                                                    | shreyareddy2412@gmail.com                                                                                                    | Academic English: Writing,Introdu                                        | 8             | 0           | C006-160115802012                                           | ACTIVE                                                                                                    |
| alekhya p                                                                                                    | alekhya1127@gmail.com                                                                                                    | The Fall and Rise of Jerusalem, Aut                                      | 2             | 0           | C006-160116732002                                           | ACTIVE                                                                                                    |
| laasya m                                                                                                    | ugs16003_civil.laasya@cbit.org.in                                                                                                    | Our Earth: Its Climate, History, and                                     | 1             |             | C006-160116732003                                           | COMPLETED                                                                                                    |
| NIKHILA K                                                                                                    | kopallinikhila@gmail.com                                                                                                    | Autodesk Certified Professional: A                                       | 1             |             | C006-160116732005                                           | INACTIVE                                                                                                    |
| SUPRIYA N C                                                                                                    | supriya.nallan.sn@gmail.com                                                                                                    | Python for Everybody,Introduction                                        | 3             |             | C006-160116732014                                           | ACTIVE<br>INACTIVE                                                                                                    |
| VISHNU PRIYA P<br>yamini gupta                                                                                                  | vishnu.paritala99@gmail.com<br>ugs16015_civil.yamini@cbit.org.in                                                                              | Google IT Automation with Pythor<br>Learn English: Intermediate Gram     | 3             |             | C006-160116732016<br>C006-160116732017                      | ACTIVE                                                                                                    |
| ANIL KUMAR B                                                                                                    | anilkumarboda15@gmail.com                                                                                                    | Fundamentals of Graphic Design                                           | 1             |             | C006-160116732017                                           | INACTIVE                                                                                                    |
| BHANU KIRAN G                                                                                                    | gudipatibanukiran@gmail.com                                                                                                    | Excel Skills for Business,Excel Skills                                   | 1             |             | C006-160116732024                                           | INACTIVE                                                                                                    |
| DINESHWAR DAMALLA                                                                                                    | dineshdamalla25@gmail.com                                                                                                    | GIS, Mapping, and Spatial Analysis                                       | 1             |             | C006-160116732026                                           | INACTIVE                                                                                                    |
| ithihas k                                                                                                    | ithihaskandi@gmail.com                                                                                                    | Python for Everybody, Python Data                                        | 5             | 3           | C006-160116732031                                           | ACTIVE                                                                                                    |
| karan bharat m                                                                                                    | ugs16029_civil.karan@cbit.org.in                                                                                                    | Project Management Principles an                                         | 4             | 3           | C006-160116732033                                           | ACTIVE                                                                                                    |
| NIKHIL B                                                                                                    | nikhilbharath999@gmail.com                                                                                                    | Wind Energy,Introduction to Engir                                        | 3             | 0           | C006-160116732036                                           | INACTIVE                                                                                                    |
| praveen ch                                                                                                    | praveenchoppari7@gmail.com                                                                                                    |                                                                          | 0             |             | C006-160116732040                                           |                                                                                                    |
| rahul n                                                                                                    | rahulpool1999@gmail.com                                                                                                    | Autodesk Certified Professional: A                                       | 1             |             | C006-160116732042                                           | INACTIVE                                                                                                    |
| sai charan k                                                                                                    | saicharan20@gmail.com                                                                                                    | Drainet Managore Principle                                               | 0             |             | C006-160116732046                                           | INIACTIVE                                                                                                    |
| uttam naik j<br>veeresh k                                                                                                    | ugs16045_civil.uttam@cbit.org.in<br>ugs16046_civil.veeresh@cbit.org.in                                                                        | Project Management Principles an                                         | 1 0           |             | C006-160116732052<br>C006-160116732054                      | INACTIVE                                                                                                    |
| ZACHARIAH BENJAMIN K                                                                                                    | benjaminkjoel@gmail.com                                                                                                    | Fundamentals of GIS, Mastering bi                                        | 3             |             | C006-160116732060                                           | ACTIVE                                                                                                    |
| bhavanibindusri palakitee                                                                                                    | palakitee@gmail.com                                                                                                    | Global Environmental Manageme                                            | 2             |             | C006-160116732062                                           | ACTIVE                                                                                                    |
| MAMATHA M                                                                                                    | mamatha.marati1@gmail.com                                                                                                    |                                                                          | 0             |             | C006-160116732064                                           |                                                                                                    |
| NIROSHA N                                                                                                    | niroshanyalakonda11@gmail.com                                                                                                    | Mechanics of Materials I: Fundam                                         | 2             | 0           | C006-160116732065                                           | INACTIVE                                                                                                    |
| SONIYA SREE S                                                                                                    | sonysrimanthula@gmail.com                                                                                                    |                                                                          | 0             |             | C006-160116732070                                           |                                                                                                    |
| SRAVANI M                                                                                                    | mothkurisrawani@gmail.com                                                                                                    | Introduction to CAD, CAM, and Pra                                        | 2             |             | C006-160116732071                                           | INACTIVE                                                                                                    |
| ABHINAV Y                                                                                                    | abhinavy292@gmail.com                                                                                                    | Mastering bitumen for better road                                        | 3             |             | C006-160116732074                                           | INACTIVE                                                                                                    |
| ARAVIND P                                                                                                    | puliaravind1998@gmail.com                                                                                                    | Graphic Design, Fundamentals of G                                        | 1             |             | C006-160116732079                                           | INACTIVE                                                                                                    |
| KRISHNA VIKAS A                                                                                                    | vikasanireddy33@gmail.com                                                                                                    | Autodesk Certified Professional: A                                       | 1             |             | C006-160116732085                                           | INACTIVE                                                                                                    |
| maheshwar reddy k<br>NIHAL REDDY N                                                                                              | maheshwarreddykommidi@gmail.com<br>nihalreddy291@gmail.com                                                                                    | Fundamentals of Computing, An In<br>BIM Fundamentals for Engineers, A    | 2             |             | C006-160116732086<br>C006-160116732091                      | INACTIVE                                                                                                    |
| RAHUL KUMAR G                                                                                                    | rahulkumargudipally@gmail.com                                                                                                    | billi i unuamentais ioi Engineers,                                       | 0             |             | C006-160116732099                                           | INACTIVE                                                                                                    |
| SAI BHARADWAJ MAMIDALA                                                                                                    | saibharadwaj111@gmail.com                                                                                                    | Buddhism and Modern Psychology                                           | 1             |             | C006-160116732104                                           | INACTIVE                                                                                                    |
| shahazad khan ayubi                                                                                                    | shahazadkhanska@gmail.com                                                                                                    | Improve Your English Communica                                           | 2             |             | C006-160116732109                                           | INACTIVE                                                                                                    |
| shashidhar n                                                                                                    | shashidharnagula06@gmail.com                                                                                                    | Global Environmental Manageme                                            | 1             |             | C006-160116732111                                           | ACTIVE                                                                                                    |
| SHASHIDHAR REDDY S                                                                                                    | sripathi.shashidhar@gmail.com                                                                                                    | Autodesk Certified Professional: R                                       | 1             | 0           | C006-160116732112                                           | INACTIVE                                                                                                    |
| SRIMAN PALARAPU                                                                                                    | psriman594@gmail.com                                                                                                    |                                                                          | 0             |             | C006-160116732117                                           |                                                                                                    |
| DIVYA SURAKANTI                                                                                                    | divyareddy2398@gmail.com                                                                                                    | Geographic Information Systems                                           | 5             |             | C006-160116732301                                           | ACTIVE                                                                                                    |
| dileep nagamalla                                                                                                    | dileep.nagamalla@gmail.com                                                                                                    |                                                                          | 0             |             | C006-160116732302                                           |                                                                                                    |
| DIVYA DEVARUPPALA<br>harish kumar chimmani                                                                                      | divyadevaruppala115@gmail.com<br>ugs16057_civil.chimmani@cbit.org.in                                                                          | Fundamentals of GIS                                                      | 1             |             | C006-160116732303<br>C006-160116732305                      | INACTIVE                                                                                                    |
| vinodkumar banoth                                                                                                    | vinodkumarbanoth424@gmail.com                                                                                                    | Fundamentals of GIS,Classical Soci                                       | 2             |             | C006-160116732310                                           | ACTIVE                                                                                                    |
| CHANDANA DASANAM                                                                                                    | dasanamchandana98@gmail.com                                                                                                    | Python for Everybody, Programmir                                         | 1             |             | C006-160116732312                                           | INACTIVE                                                                                                    |
| rajkumar naraboyina                                                                                                    | shivanaraboina0@gmail.com                                                                                                    | , , , , , , , , , , , , , , , , , , , ,                                  | 0             |             | C006-160116732313                                           |                                                                                                    |
| sai supriya reesu                                                                                                    | saisupriya2012@gmail.com                                                                                                    |                                                                          | 0             | 0           | C006-160116732315                                           |                                                                                                    |
| kareem quadri m a                                                                                                    | 849kareem@gmail.com                                                                                                    | How Things Work: An Introduction                                         | 1             |             | C006-160116732316                                           | INACTIVE                                                                                                    |
| NAVEEN YADAV JANGALA                                                                                                    | naveeny481@gmail.com                                                                                                    | Autodesk Certified Professional: C                                       | 1             |             | C006-160116732317                                           | INACTIVE                                                                                                    |
| SRAVYA KOTTE                                                                                                    | kotte.sravya@gmail.com                                                                                                    | Autodesk Certified Professional: C                                       | 4             |             | C006-160116732322                                           | INACTIVE                                                                                                    |
| SOWMYASRI AVUNURI<br>RAVI VARMA LYADALLA                                                                                        | sowmyasriavunuri1998@gmail.com                                                                                                    | Autodesk Certified Professional: A<br>Autodesk Certified Professional: A | 1             |             | C006-160116732323                                           | INACTIVE                                                                                                    |
| karrolla beulah                                                                                                    | ravivarma124578@gmail.com<br>ugs16001_cse.beulah@cbit.org.in                                                                                  | Deep Learning, Career Success, Bui                                       | 3             |             | C006-160116732324<br>C006-160116733001                      | INACTIVE                                                                                                    |
| JEEVANA D                                                                                                    | jeevanadesai@gmail.com                                                                                                    | Python for Everybody, Programmir                                         |               |             | C006-160116733001<br>C006-160116733003                      | INACTIVE                                                                                                    |
| krishnaveni rokala                                                                                                    | ugs16004_cse.krishnaveni@cbit.org.ii                                                                                                    |                                                                          | 2             |             | C006-160116733004                                           | INACTIVE                                                                                                    |
| MADHURI GHATTAMANENI                                                                                                    | madhurig9999@gmail.com                                                                                                    | Python for Everybody,Deep Learni                                         | 4             |             | C006-160116733006                                           | INACTIVE                                                                                                    |
| MANEESHA REDDY GURRALA                                                                                                    | gurrala.maneesha@gmail.com                                                                                                    | Python for Everybody,Deep Learni                                         | 2             | 0           | C006-160116733007                                           | INACTIVE                                                                                                    |
| meghana reddy ch                                                                                                    | chmeghana03@gmail.com                                                                                                    | Google IT Support,Improve Your E                                         | 3             |             | C006-160116733008                                           | INACTIVE                                                                                                    |
| NAVYA G                                                                                                    | navyagandham@gmail.com                                                                                                    | Duber for Early                                                          | 0             |             | C006-160116733009                                           |                                                                                                    |
| PRASHANTI K                                                                                                    | pkodi333@gmail.com                                                                                                    | Python for Everybody, Programmir                                         | 4             |             | C006-160116733010                                           | ACTIVE                                                                                                    |
| PREETHI KAPARABOINA<br>SATYA PARIMALA R                                                                                         | preethisunny490@gmail.com                                                                                                    | Deep Learning, Python for Everybo                                        | 2             |             | C006-160116733011<br>C006-160116733012                      | INACTIVE                                                                                                    |
| SHALINI KOTHURU                                                                                                    | satyaparimala999@gmail.com<br>kothurushalini99@gmail.com                                                                                      | Python for Everybody, Deep Learni<br>Applied Data Science with Python,   |               |             | C006-160116733012<br>C006-160116733013                      | INACTIVE                                                                                                    |
| SHIVANI C                                                                                                    | shivanichennoju@gmail.com                                                                                                    | Python for Everybody, Programmir                                         | 1             |             | C006-160116733014                                           | INACTIVE                                                                                                    |
| SIREESHA JELLA                                                                                                    | sireeshajella981@gmail.com                                                                                                    | . ,                                                                      | 0             |             | C006-160116733014                                           | THE STATE OF THE STATE OF THE S |
| sripriya simhadri                                                                                                    | sripriya.simahadri@gmail.com                                                                                                    | Programming for Everybody (Gett                                          | 3             |             | C006-160116733018                                           | INACTIVE                                                                                                    |
| USHA RANI BANOTH                                                                                                    | banothusharani123@gmail.com                                                                                                    |                                                                          | 0             |             | C006-160116733020                                           |                                                                                                    |
| chandra mouli p                                                                                                    | ugs16025_cse.chandramouli@cbit.org                                                                                                    |                                                                          | 1             |             | C006-160116733025                                           | INACTIVE                                                                                                    |
| NADISHERAM DEVARAJ                                                                                                    | devarajdeva312@gmail.com                                                                                                    | Natural Language Processing                                              | 1             |             | C006-160116733026                                           | INACTIVE                                                                                                    |
| GAURAV CHOWDARY P                                                                                                    | gauravpotula@gmail.com                                                                                                    | Financial Markets                                                        | 1             |             | C006-160116733027                                           | INACTIVE                                                                                                    |
| GOUTHAM ANUMOLU                                                                                                    | anumolu.goutham@gmail.com<br>agowtham6090@gmail.com                                                                                           | Architecting with Casala Casala                                          | 0             |             | C006-160116733028                                           | INACTIVE                                                                                                    |
| gowtham reddy a<br>harshith m                                                                                                   | ugs16031 cse.harshith@cbit.org.in                                                                                                    | Architecting with Google Computer<br>Python for Everybody, Programming   | 1             |             | C006-160116733029<br>C006-160116733031                      | ACTIVE                                                                                                    |
| MALDANNA K                                                                                                    | maldanna432@gmail.com                                                                                                    | . , anon for Everybody, Programmin                                       | 0             |             | C006-160116733031                                           | ACTIVE                                                                                                    |
| mithilesh m                                                                                                    | ugs16035_cse.mithilesh@cbit.org.in                                                                                                    | Journey of the Universe: A Story fo                                      |               |             | C006-160116733034                                           | INACTIVE                                                                                                    |
| mahaboob ali ashraf mohamm                                                                                                    |                                                                                                    | Google IT Support,Google IT Autor                                        | 8             |             | C006-160116733036                                           | INACTIVE                                                                                                    |
|                                                                                                    | pavankatta11198@gmail.com                                                                                                    | Data Structures and Algorithms, Se                                       | 6             |             | C006-160116733039                                           | INACTIVE                                                                                                    |
| PAVAN KUMAR REDDY KATTA                                                                                                    | pradeeptekmal@gmail.com                                                                                                    |                                                                          | 0             | 0           | C006-160116733040                                           |                                                                                                    |
|                                                                                                    |                                                                                                    | <u> </u>                                                                 | 0             |             | C006-160116733042                                           |                                                                                                    |
| PAVAN KUMAR REDDY KATTA<br>PRADEEP KUMAR TEKMAL<br>pranav d                                                                     | ugs16042_cse.pranav@cbit.org.in                                                                                                    |                                                                          |               |             | COOC 4 CO44 C72204C                                         | ACTIVE                                                                                                    |
| PAVAN KUMAR REDDY KATTA<br>PRADEEP KUMAR TEKMAL<br>pranav d<br>SAHAS REDDY M                                                    | ugs16042_cse.pranav@cbit.org.in<br>sahas26@gmail.com                                                                                          | Version Control with Git, Basic Stat                                     | 2             |             | C006-160116733046                                           |                                                                                                    |
| PAVAN KUMAR REDDY KATTA<br>PRADEEP KUMAR TEKMAL<br>pranav d<br>SAHAS REDDY M<br>sai gnana guna sagar j                          | ugs16042_cse.pranav@cbit.org.in<br>sahas26@gmail.com<br>saisagar071998@gmail.com                                                              | Version Control with Git,Basic Stat<br>Architecting with Google Compute  | 4             | 2           | C006-160116733048                                           | ACTIVE                                                                                                    |
| PAVAN KUMAR REDDY KATTA<br>PRADEEP KUMAR TEKMAL<br>pranav d<br>SAHAS REDDY M<br>sai gnana guna sagar j<br>SIDDHARTHA A          | ugs16042_cse.pranav@cbit.org.in<br>sahas26@gmail.com<br>saisagar071998@gmail.com<br>siddharth.rao44@gmail.com                                 |                                                                          | 4<br>0        | 2 0         | C006-160116733048<br>C006-160116733054                      |                                                                                                    |
| PAVAN KUMAR REDDY KATTA PRADEEP KUMAR TEKMAL pranav d SAHAS REDDY M sai gnana guna sagar j SIDDHARTHA A sri narasimha nihanth v | ugs16042_cse.pranav@cbit.org.in<br>sahas26@gmail.com<br>saisagar071998@gmail.com<br>siddharth.rao44@gmail.com<br>ugs16055_cse.sri@cbit.org.in | Architecting with Google Compute                                         | 4<br>0<br>0   | 0 0         | C006-160116733048<br>C006-160116733054<br>C006-160116733055 | ACTIVE                                                                                                    |
| PAVAN KUMAR REDDY KATTA<br>PRADEEP KUMAR TEKMAL<br>pranav d<br>SAHAS REDDY M<br>sai gnana guna sagar j<br>SIDDHARTHA A          | ugs16042_cse.pranav@cbit.org.in<br>sahas26@gmail.com<br>saisagar071998@gmail.com<br>siddharth.rao44@gmail.com                                 |                                                                          | 4<br>0        | 0<br>0<br>0 | C006-160116733048<br>C006-160116733054                      |                                                                                                    |

| AMERICAN APART   Comment of State   Comment of State   Comment of St                                                                                                    |                                                                                                    |                                                                                                    |                                                                                                    |                                                                                                    |                                         |                                                                                                    |                                                                                                    |
|----------------------------------------------------------------------------------------------------|----------------------------------------------------------------------------------------------------|----------------------------------------------------------------------------------------------------|----------------------------------------------------------------------------------------------------|----------------------------------------------------------------------------------------------------|-----------------------------------------|----------------------------------------------------------------------------------------------------|----------------------------------------------------------------------------------------------------|
| JACKSTON   CONTRACT   CONTRACT                                                                                                    | ANEES FATIMA KHAN                                                                                                    | aneesfatima1998@gmail.com                                                                                                    | Google IT Support, Python for Ever                                                                                                    | 5                                                                                                    | 1 (                                     | 0006-160116733061                                                                                                    | INACTIVE                                                                                                    |
| GROTHAL CONTINUALITYAL   Continual Continual Communication   Continual Continual Con                                                                                                    |                                                                                                    |                                                                                                    |                                                                                                    |                                                                                                    |                                         |                                                                                                    |                                                                                                    |
| General P                                                                                                    |                                                                                                    | , , , , ,                                                                                                    |                                                                                                    |                                                                                                    |                                         |                                                                                                    |                                                                                                    |
| SIGNEY MAJ SAMEWARA  SORREY MAJ SAMEWARA  SORREY MA                                                                                                    |                                                                                                    |                                                                                                    |                                                                                                    |                                                                                                    |                                         |                                                                                                    |                                                                                                    |
| Editional BERDOTM                                                                                                    |                                                                                                    |                                                                                                    |                                                                                                    |                                                                                                    |                                         |                                                                                                    |                                                                                                    |
| SCHAMBANDA (SCHAMB)                                                                                                    |                                                                                                    |                                                                                                    |                                                                                                    |                                                                                                    |                                         |                                                                                                    |                                                                                                    |
| SWATH MARKALA   SeathMarkhalde@genat.com   Programmor for Formshop (Sett)   C.   C.   C.   C.   C.   C.   C.   C                                                                                                    |                                                                                                    | -0                                                                                                    |                                                                                                    |                                                                                                    |                                         |                                                                                                    |                                                                                                    |
| SILICIPATE AFFOY M.                                                                                                    |                                                                                                    |                                                                                                    |                                                                                                    |                                                                                                    |                                         |                                                                                                    |                                                                                                    |
| Self Lemma characterist                                                                                                    |                                                                                                    |                                                                                                    |                                                                                                    |                                                                                                    |                                         |                                                                                                    |                                                                                                    |
| AMADIAN MONTAMOD JAMES                                                                                                    |                                                                                                    |                                                                                                    |                                                                                                    |                                                                                                    |                                         |                                                                                                    |                                                                                                    |
| STEATH AND CONTROLL                                                                                                    |                                                                                                    |                                                                                                    |                                                                                                    |                                                                                                    |                                         |                                                                                                    |                                                                                                    |
| DEFECUTION   CONTRACT   CONTRACT   CONTRAC                                                                                                    |                                                                                                    | - 0                                                                                                    | Data Structures and Algorithms, w                                                                                                    |                                                                                                    |                                         |                                                                                                    | ACTIVE                                                                                                    |
| GEMMA CHATAMYA G                                                                                                    |                                                                                                    |                                                                                                    | Inspirational Leadership: Leading                                                                                                    |                                                                                                    |                                         |                                                                                                    | ACTIVE                                                                                                    |
| MANDER AU FUTPH                                                                                                    |                                                                                                    |                                                                                                    |                                                                                                    |                                                                                                    |                                         |                                                                                                    |                                                                                                    |
| ABSTRACTION (ADMANDAM Commissional State Signature Company                                                                                                    |                                                                                                    |                                                                                                    |                                                                                                    |                                                                                                    |                                         |                                                                                                    |                                                                                                    |
| MANAGAM MARCHAIN REDOM MARCHAIN                                                                                                    | jacob abhishek tatapudi                                                                                                    | abhishek.jacob04@gmail.com                                                                                                    |                                                                                                    | 0                                                                                                    | 0 (                                     | 006-160116733093                                                                                                    |                                                                                                    |
| MANISTRAT RECOMMANDAL   manistration   marked   marked                                                                                                    | ABHISHEK JAISWAL C                                                                                                    | achaurah27@gmail.com                                                                                                    | Database systems, Python for Ever                                                                                                    | 24                                                                                                    | 2 (                                     | 006-160116733094                                                                                                    | ACTIVE                                                                                                    |
| INTERTITY MANON ARADIAN   International Conference   International Conference   International Confer                                                                                                    | MANIKANTH REDDY MANDALA                                                                                                    |                                                                                                    |                                                                                                    | 16                                                                                                    | 0 (                                     | 0006-160116733095                                                                                                    | INACTIVE                                                                                                    |
| SAMPTHEEM No.                                                                                                    | NAGA OMKAR PRATHIPATI                                                                                                    | nagaom92@gmail.com                                                                                                    | Python 3 Programming, Full Stack 1                                                                                                    |                                                                                                    |                                         | 0006-160116733097                                                                                                    | INACTIVE                                                                                                    |
| SAMPHINE AL M                                                                                                    | NEHITH YADAV BANDARI                                                                                                    | nehithyadav02@gmail.com                                                                                                    | Improve Your English Communica                                                                                                    | 5                                                                                                    | 0 (                                     | 0006-160116733099                                                                                                    | ACTIVE                                                                                                    |
| SOFTHMAN IN G                                                                                                    |                                                                                                    |                                                                                                    |                                                                                                    |                                                                                                    |                                         |                                                                                                    |                                                                                                    |
| SAM MANUFERFS                                                                                                    |                                                                                                    | miriyalaravi.123@gmail.com                                                                                                    | Deep Learning, Google IT Support, I                                                                                                    |                                                                                                    |                                         | 006-160116733102                                                                                                    |                                                                                                    |
| SPARTED   Comparison   Comparison   Compar                                                                                                    |                                                                                                    |                                                                                                    |                                                                                                    |                                                                                                    |                                         |                                                                                                    |                                                                                                    |
| SINDAM (DIPTA                                                                                                    |                                                                                                    |                                                                                                    | Applied Data Science with Python,                                                                                                    |                                                                                                    |                                         |                                                                                                    | INACTIVE                                                                                                    |
| SOLUTION DO CAMPACT   SOLUTION OF THE CONTROL OF THE CONTROL OF                                                                                                    |                                                                                                    |                                                                                                    |                                                                                                    |                                                                                                    |                                         |                                                                                                    |                                                                                                    |
| SURNAY BUNDARI   Surphand(59818gmail com   Surphand(59818gmail com                                                                                                    |                                                                                                    |                                                                                                    |                                                                                                    |                                                                                                    |                                         |                                                                                                    |                                                                                                    |
| SUSHAMT KUMAR PANASA                                                                                                    |                                                                                                    |                                                                                                    |                                                                                                    |                                                                                                    |                                         |                                                                                                    |                                                                                                    |
| VERLATE MASARBADHA  VERTER LIABANS AN enterethoday (1608) gamal com  VERTER LIABANS AN enterethoday (1608) gamal com  VERTER LIABANS AN enterethoday (1608) gamal com  Verter LIABANS AN enterethoday (1608) gamal com  Verter LIABANS AN                                                                                                    |                                                                                                    | ,                                                                                                    |                                                                                                    |                                                                                                    |                                         |                                                                                                    |                                                                                                    |
| VINEETH KUMARA ASSA         Innecthaska gagmal com         Front Cnd JavasCript Frameworks         1         0         C005-160118733116         NNACTIVE VINEETH KEDDY EXECUTED (1986) (1986)                                                                                                    |                                                                                                    |                                                                                                    |                                                                                                    |                                                                                                    |                                         |                                                                                                    |                                                                                                    |
| VINEELT NEDOY SHERN   visibal-vatil-gamal com   morove Your English Communica   \$8   2.000-160116733113   ACTIVE   visibavanth g.   visibavanth g.   visibavanth g.   3   0.000-160116733113   NACTIVE   VISIBAVANTH REDOY KANCHA (psyshwanth g.gu) 83.88 garant com   Since Design and Development, G.   4   0.000-160116733120   NACTIVE   Activity and provided the provided of the provided of the provi                                                                                                    |                                                                                                    |                                                                                                    |                                                                                                    |                                                                                                    |                                         |                                                                                                    |                                                                                                    |
| VISHALV   Vishwarth   Vishwarth   Vishwa                                                                                                    |                                                                                                    | - 0                                                                                                    |                                                                                                    |                                                                                                    |                                         |                                                                                                    |                                                                                                    |
| yashwanth g. yashwanth g.gij333 gigmala com dawn yashwanth g.gij333 gigmala com dawn yashwanth g.gij333 gigmala com dawn yashwanth g.gij333 gigmala com dawn yashwanth g.gij33 gigmala com dawn yashwanth g.gij343 gigmala com dawn yashwanth g.gij343 gigmala com dawn yashwanth g.gij343 gigmala com dawn yashwanth g.gij343 gigmala com dawn yashwanth g.gij343 gigmala com dawn yashwanth g.gij344 gigmala com dawn yashwanth g.gij344                                                                                                    |                                                                                                    |                                                                                                    | prove rout English Communica                                                                                                    |                                                                                                    |                                         |                                                                                                    | CHIVE                                                                                                    |
| VASHMANTH REDDY KANCHAL yearhwanthreedybe2d germal com albhijna of albhijna of albhijna                                                                                                    |                                                                                                    |                                                                                                    | Game Design and Develonment G                                                                                                    |                                                                                                    |                                         |                                                                                                    | INACTIVE                                                                                                    |
| abbiys                                                                                                    |                                                                                                    |                                                                                                    |                                                                                                    |                                                                                                    |                                         |                                                                                                    |                                                                                                    |
| Internation                                                                                                    |                                                                                                    |                                                                                                    |                                                                                                    |                                                                                                    |                                         |                                                                                                    |                                                                                                    |
| Geekshitha 1425@pmail.com                                                                                                    |                                                                                                    |                                                                                                    |                                                                                                    |                                                                                                    |                                         |                                                                                                    |                                                                                                    |
| DEVINEA MADUPU                                                                                                    |                                                                                                    |                                                                                                    |                                                                                                    |                                                                                                    |                                         |                                                                                                    | ACTIVE                                                                                                    |
| Instributa patel velpula   Instributa velpula   Instributa velpula   Instributa velpula   Instributa velpula   Instributa velpula   Instributa velpula   Instributa velpula velpula                                                                                                    |                                                                                                    | devikamadupu@gmail.com                                                                                                    | Introduction to Git and GitHub,Na                                                                                                    | 4                                                                                                    | 0 (                                     | 0006-160116733125                                                                                                    | ACTIVE                                                                                                    |
| HARSHITHA REDOY TALUSAN   harshitha.redoi/3998@gmail.com   Applied Data Science with Python   5   0 (006-1601)[673313]   NACTIVE   Navayan dispart   1   0 (006-1601)[673313]   NACTIVE   NAVAYAN (ANDISON)   NAVATIVE   NAVAYAN (ANDISON)   NAVATIVE   NAVATIVE   NAV                                                                                                    | HARIKA SANTHOSHI PEETHANI                                                                                                    | harikahari131@gmail.com                                                                                                    | Natural Language Processing                                                                                                    | 1                                                                                                    | 0 (                                     | 0006-160116733126                                                                                                    | INACTIVE                                                                                                    |
|                                                                                                    | harshitha patel velpula                                                                                                    | harshitha.velpula22@gmail.com                                                                                                    | Deep Learning, Full Stack Web and                                                                                                    | 3                                                                                                    | 1 (                                     | 0006-160116733129                                                                                                    | INACTIVE                                                                                                    |
| MIROUALA   Ullingariam rudula998 gemail.com                                                                                                    | HARSHITHA REDDY TALUSANI                                                                                                    | harshitha.reddy3599@gmail.com                                                                                                    | Applied Data Science with Python,                                                                                                    | 5                                                                                                    | 0 (                                     | 0006-160116733130                                                                                                    | INACTIVE                                                                                                    |
| NACTIVE                                                                                                    | lavanya kothapalli                                                                                                    | lavanya.kothapalli13@gmail.com                                                                                                    | Natural Language Processing                                                                                                    |                                                                                                    |                                         |                                                                                                    |                                                                                                    |
| NEMA ARROSE                                                                                                    |                                                                                                    |                                                                                                    |                                                                                                    |                                                                                                    |                                         |                                                                                                    |                                                                                                    |
| PRATHYUSHA KALLEPU                                                                                                    |                                                                                                    |                                                                                                    |                                                                                                    |                                                                                                    |                                         |                                                                                                    |                                                                                                    |
| SAIDHTMA KETHAVATH                                                                                                    |                                                                                                    |                                                                                                    |                                                                                                    |                                                                                                    |                                         |                                                                                                    |                                                                                                    |
| SANDHY A KETHAVATH                                                                                                    |                                                                                                    |                                                                                                    |                                                                                                    |                                                                                                    |                                         |                                                                                                    |                                                                                                    |
| Sharani m                                                                                                    | sai harika b                                                                                                    | bandarupaliyharika@gmail.com                                                                                                    | Al For Everyone                                                                                                    | 1                                                                                                    |                                         |                                                                                                    | INACTIVE                                                                                                    |
| SHINDAIN JANUARD   NATURE   Language Processing Natt   2                                                                                                    | CANDUNA KETUALIATU                                                                                                    |                                                                                                    | A control Date Colores - 1th Date -                                                                                                    | 2                                                                                                    | 0.10                                    |                                                                                                    |                                                                                                    |
| SHREYA RAI K                                                                                                    |                                                                                                    | kethavathchenna123@gmail.com                                                                                                    |                                                                                                    |                                                                                                    |                                         |                                                                                                    |                                                                                                    |
| SNICOTH APRIVAT   thadurusnigdhapriya@gmail.com   Afvetudier en France: French Inter   3   0 C006-160116733143   INACTIVE   SUBha sri r   ugs16147 (see, subharsi@bl.tor.gri, for Excl Stills for Business.Self-Orbit 77   1 C006-160116733148   INACTIVE   telepari a   ugs16149 (see telpara@cbit.org.in   Machine Learning.Search Engine (                                                                                                    | sharvani m                                                                                                    | kethavathchenna123@gmail.com<br>sharu2551@gmail.com                                                                                                    | Natural Language Processing in Te                                                                                                    | 2                                                                                                    | 1 (                                     | 0006-160116733139                                                                                                    | INACTIVE                                                                                                    |
| Subhasrir                                                                                                    | sharvani m<br>shivani nayakam                                                                                                    | kethavathchenna123@gmail.com<br>sharu2551@gmail.com<br>nayakamshivani@gmail.com                                                                                                    | Natural Language Processing in Te<br>Natural Language Processing, Natu                                                                                                    | 2                                                                                                    | 1 0                                     | 0006-160116733139<br>0006-160116733140                                                                                                    | INACTIVE<br>INACTIVE                                                                                                    |
| IMACTIVE                                                                                                    | sharvani m<br>shivani nayakam<br>SHREYA RAJ K                                                                                                    | kethavathchenna123@gmail.com<br>sharu2551@gmail.com<br>nayakamshivani@gmail.com<br>shreyaraj1234@gmail.com                                                                                                    | Natural Language Processing in Te<br>Natural Language Processing,Natu<br>Python for Everybody,Deep Learni                                                                                                    | 2<br>2<br>5                                                                                                    | 1 0<br>0 0                              | C006-160116733139<br>C006-160116733140<br>C006-160116733142                                                                                                    | INACTIVE<br>INACTIVE<br>INACTIVE                                                                                                    |
| Internation                                                                                                    | sharvani m<br>shivani nayakam<br>SHREYA RAJ K<br>SNIGDHA PRIYA T                                                                                                    | kethavathchenna123@gmail.com<br>sharu2551@gmail.com<br>nayakamshivani@gmail.com<br>shreyaraj1234@gmail.com<br>thadurusnigdhapriya@gmail.com                                                                                                    | Natural Language Processing in Te<br>Natural Language Processing, Natu<br>Python for Everybody, Deep Learni<br>Étudier en France: French Inter                                                                                                    | 2<br>2<br>5<br>3                                                                                                    | 1 0<br>0 0<br>0 0                       | C006-160116733140<br>C006-160116733142<br>C006-160116733142                                                                                                    | INACTIVE<br>INACTIVE<br>INACTIVE                                                                                                    |
| ANURAG D   anurag#102@gmail.com   Deep Learning,Structuring Machir   2   0   C006-160116733151   INACTIVE                                                                                                    | sharvani m<br>shivani nayakam<br>SHREYA RAJ K<br>SNIGDHA PRIYA T<br>subha sri r                                                                                                    | kethavathchenna123@gmail.com<br>sharu2551@gmail.com<br>nayakamshivani@gmail.com<br>shreyaraj1234@gmail.com<br>thadurusnigdhapriya@gmail.com<br>ugs16147_cse.subhasri@cbit.org.in                                                                                                    | Natural Language Processing in Te<br>Natural Language Processing, Natu<br>Python for Everybody, Deep Learni<br>ĉtudier en France: French Inter<br>Excel Skills for Business, Self-Drivin                                                                                                    | 2<br>2<br>5<br>3<br>7                                                                                                    | 1 0 0 0 0 0 0 0 0 0 0 0 0 0 0 0 0 0 0 0 | 2006-160116733139<br>2006-160116733140<br>2006-160116733142<br>2006-160116733143<br>2006-160116733147                                                                                                    | INACTIVE<br>INACTIVE<br>INACTIVE<br>INACTIVE<br>ACTIVE                                                                                                    |
| AVINASH LANKA   avinashlanka10@gmail.com   Full-Stack Web Development with   2   0 (2006-160116733153   INACTIVE                                                                                                    | sharvani m<br>shivani nayakam<br>SHREYA RAJ K<br>SNIGDHA PRIYA T<br>subha sri r<br>TAMEEMA FARHEEN                                                                                                    | kethavathchenna123@gmail.com<br>sharu2551@gmail.com<br>nayakamshivani@gmail.com<br>shreyaraj1234@gmail.com<br>thadurusnigdhapriya@gmail.com<br>ugs16147_ces.ubhasr@cbit.org.in<br>tameema.farheen@gmail.com                                                                                                    | Natural Language Processing in Te<br>Natural Language Processing, Natu<br>Python for Everybody, Deep Learni<br>A‰tudier en France: French Inter<br>Excel Skills for Business, Self-Drivin<br>Applied Data Science with Python.                                                                                                    | 2<br>2<br>5<br>3<br>7<br>9                                                                                                    | 1 0 0 0 0 0 0 0 0 0 0 0 0 0 0 0 0 0 0 0 | 2006-160116733139<br>2006-160116733140<br>2006-160116733142<br>2006-160116733143<br>2006-160116733147<br>2006-160116733148                                                                                                    | INACTIVE INACTIVE INACTIVE INACTIVE ACTIVE INACTIVE                                                                                                    |
| BHANU TELA K                                                                                                    | sharvani m<br>shivani nayakam<br>SHREYA RAJ K<br>SNIGDHA PRIYA T<br>subha sri r<br>TAMEEMA FARHEEN<br>tejasvi a                                                                                                    | kethavathchenna123@gmail.com<br>sharu2551@gmail.com<br>nayakamshivani@gmail.com<br>shreyaraj1234@gmail.com<br>thadurusnigdhapriya@gmail.com<br>ugs16147 cse.subhasri@cbit.org.in<br>tameema.farheen@gmail.com<br>ugs16149 cse.tejasvi@cbit.org.in                                                                                                    | Natural Language Processing in Te<br>Natural Language Processing, Natu<br>Python for Everybody, Deep Learni<br>‰tudier en France: French Inter<br>Excel Skills for Business, Self-Drivin<br>Applied Data Science with Python,<br>Machine Learning, Search Engine C                                                                                                    | 2<br>2<br>5<br>3<br>7<br>9                                                                                                    | 1 c 0 c 1 c 1 c 1 c 1 c 1 c 1 c 1 c 1 c | 2006-160116733139<br>2006-160116733140<br>2006-160116733142<br>2006-160116733143<br>2006-160116733147<br>2006-160116733148<br>2006-160116733149                                                                                                    | INACTIVE INACTIVE INACTIVE INACTIVE ACTIVE INACTIVE INACTIVE INACTIVE                                                                                                    |
| DILEEP B   dilipbabburi0@gmail.com   TensorFlow in Practice,Computer   3   0   C006-160116733155   INACTIVE                                                                                                    | sharvani m<br>shivani nayakam<br>SHREYA RAJ K<br>SNIGDHA PRIYA T<br>subha sri r<br>TAMEEMA FARHEEN<br>tejasvi a<br>ANURAG D                                                                                                    | kethavathchenna123@gmail.com<br>sharu2551@gmail.com<br>nayakamshivani@gmail.com<br>shreyaraj1234@gmail.com<br>thadurusnigdhapriya@gmail.com<br>ugs16147 cse.subhasri@cbit.org.in<br>tameema.farheen@gmail.com<br>ugs16149 cse.tejasvi@cbit.org.in<br>anurag4102@gmail.com                                                                                                    | Natural Language Processing in Te<br>Natural Language Processing, Natur<br>Python for Everybody, Deep Learni<br>ĉtudier en France: French Inter<br>Excel Skills for Business, Self-Drivin'<br>Applied Data Science with Python,<br>Machine Learning, Search Engine C<br>Deep Learning, Structuring Machin                                                                                                    | 2<br>2<br>5<br>3<br>7<br>9<br>41<br>2                                                                                                    | 1 c 0 c 1 c 1 c 1 c 1 c 1 c 1 c 1 c 1 c | 2006-160116733139<br>2006-160116733140<br>2006-160116733142<br>2006-160116733143<br>2006-160116733147<br>2006-160116733148<br>2006-160116733149<br>2006-160116733151                                                                                                    | INACTIVE INACTIVE INACTIVE INACTIVE ACTIVE INACTIVE INACTIVE INACTIVE INACTIVE                                                                                                    |
| HEMANTH REDDY S                                                                                                    | sharvani m<br>shivani nayakam<br>SHREYA RAJ K<br>SNIGDHA PRIYA T<br>subha sri r<br>TAMEEMA FARHEEN<br>tejasvi a<br>ANURAG D<br>ANURAG M                                                                                                    | kethavathchenna123@gmail.com<br>sharu2551@gmail.com<br>nayakamshivani@gmail.com<br>shreyaraj1234@gmail.com<br>thadurusnigdhapriya@gmail.com<br>ugs16147 cse.subhasri@cbit.org.in<br>tameema.farheen@gmail.com<br>ugs16149 cse.tejasvi@cbit.org.in<br>anurag4102@gmail.com<br>anuragmuppala99@gmail.com                                                                                                    | Natural Language Processing in Te<br>Natural Language Processing, Natur<br>Python for Everybody, Deep Learni<br>‰tudier en France: French Inter<br>Excel Skills for Business, Self-Drivin<br>Applied Data Science with Python,<br>Machine Learning, Search Engine C<br>Deep Learning, Structuring Machin<br>Financial Markets, Cybersecurity a                                                                                                    | 2<br>2<br>5<br>3<br>7<br>9<br>41<br>2                                                                                                    | 1 0 0 0 0 0 0 0 0 0 0 0 0 0 0 0 0 0 0 0 | 2006-160116733139<br>2006-160116733140<br>2006-160116733142<br>2006-160116733143<br>2006-160116733147<br>2006-160116733148<br>2006-160116733149<br>2006-160116733151                                                                                                    | INACTIVE INACTIVE INACTIVE INACTIVE ACTIVE INACTIVE INACTIVE INACTIVE INACTIVE INACTIVE INACTIVE                                                                                                    |
| MANISH BHUSHAN P                                                                                                    | Sharvani m<br>Shivani nayakam<br>SHREYA RAJ K<br>SNIGDHA PRIYA T<br>SUBha Sri r<br>TAMEEMA FARHEEN<br>TEJASVI a<br>ANURAG D<br>ANURAG M<br>AVINASH LANKA<br>BHANU TEJA K                                                                                                    | kethavathchenna123@gmail.com sharu2551@gmail.com nayakamshivani@gmail.com shreyara]1234@gmail.com thadurusnigdhapriya@gmail.com ugs16147 cse.subhasri@chi.corg.in tameema.farheen@gmail.com ugs16149 cse.tejasvi@chit.org.in anurag4102@gmail.com anuragmuppala99@gmail.com anuragmuppala99@gmail.com bhanutejabt@gmail.com bhanutejabt@gmail.com                                                                                                    | Natural Language Processing in Te<br>Natural Language Processing, Natur<br>Python for Everybody, Deep Learni<br>ĉtudier en France: French Inter<br>Excel Skills for Business, Self-Drivin<br>Applied Data Science with Python<br>Machine Learning, Search Engine G<br>Deep Learning, Structuring Machin<br>Financial Markets, Cybersecurity a<br>Full-Stack Web Development with<br>Full-Stack Web Development with                                                                                                    | 2<br>2<br>5<br>3<br>7<br>9<br>41<br>2<br>2<br>2                                                                                                    | 1 0 0 0 0 0 0 0 0 0 0 0 0 0 0 0 0 0 0 0 | 2006-160116733139<br>2006-160116733140<br>2006-160116733142<br>2006-160116733143<br>2006-160116733147<br>2006-160116733148<br>2006-160116733149<br>2006-160116733151<br>2006-160116733151<br>2006-160116733152<br>2006-160116733153                                                                                                    | INACTIVE INACTIVE INACTIVE INACTIVE INACTIVE INACTIVE INACTIVE INACTIVE INACTIVE INACTIVE INACTIVE INACTIVE INACTIVE                                                                                                    |
| HASIBUDDIN MOHAMMEMD Almedhasib89@gmail.com Applied Data Science with Python AQIB MUQTADAR MOHAMME mdaqib1999@gmail.com Applied Data Science with Python AQIB MUQTADAR MOHAMME Maqib1999@gmail.com Applied Data Science with Python AQIB MUQTADAR MOHAMME Inpraneeth1@gmail.com Applied Data Science with Python AQIB MUQTADAR MOHAMME Inpraneeth1@gmail.com Applied Data Science with Python ACTIVE SANGEETH RAGI Sangeeth.ragi@gmail.com Applied Data Science with Python ACTIVE SYED SHAKEEB ASSIL Shakeebsyed7827@gmail.com Applied Data Science with Python Inconsideration YESHWANTHRAO B YESHWANTHRAO B                                                                                                    | sharvani m<br>shivani nayakam<br>SHREYA RAJ K<br>SNIGDHA PRIYA T<br>subha sri r<br>TAMEEMA FARHEEN<br>tejasvi a<br>ANURAG D<br>ANURAG D<br>ANURAG M<br>AVINASH LANKA<br>BHANU TEJA K<br>DILEEP B                                                                                                    | kethavathchenna123@gmail.com<br>nayakamshivani@gmail.com<br>shreyaraj1234@gmail.com<br>thadurusnigdhapriya@gmail.com<br>ugs16147 cse.subhasri@cbit.org.in<br>tameema.farheen@gmail.com<br>ugs16149 cse.tejasvi@cbit.org.in<br>anurag4102@gmail.com<br>anurag4102@gmail.com<br>anuragshiloz@gmail.com<br>dilipbabburi0@gmail.com<br>dilipbabburi0@gmail.com                                                                                                    | Natural Language Processing in Te<br>Natural Language Processing, Natur<br>Python for Everybody, Deep Learni<br>ĉtudier en France: French Inter<br>Excel Skills for Business, Self-Drivir<br>Applied Data Science with Python,<br>Machine Learning, Search Engine C<br>Deep Learning, Structuring Machin<br>Financial Markets, Cybersecurity a<br>Full-Stack Web Development with<br>Tell-Stack Web Development with<br>TensorFlow in Practice, Computer                                                                                                    | 2<br>2<br>5<br>3<br>7<br>9<br>41<br>2<br>2<br>2<br>2<br>3                                                                                                    | 1 0 0 0 0 0 0 0 0 0 0 0 0 0 0 0 0 0 0 0 | 2006-160116733139 2006-160116733140 2006-160116733142 2006-160116733143 2006-160116733147 2006-160116733148 2006-160116733149 2006-160116733151 2006-160116733152 2006-160116733152 2006-160116733153                                                                                                    | INACTIVE INACTIVE INACTIVE INACTIVE INACTIVE INACTIVE INACTIVE INACTIVE INACTIVE INACTIVE INACTIVE INACTIVE INACTIVE INACTIVE INACTIVE INACTIVE INACTIVE                                                                                                    |
| AQIB MUQTADAR MOHAMME mdaqib1999@gmail.com Applied Data Science with Python 6 3 C006-160116733160 INACTIVE PRANEETH N praneeth18@gmail.com Getting Started with AWS Machinn 3 0 C006-160116733170 INACTIVE SRIKRSHNA PRADEEP JORIGE srikrishnapradeep99@gmail.com Applied Data Science with Python 1 0 C006-160116733173 INACTIVE SRIKRSHNA PRADEEP JORIGE srikrishnapradeep99@gmail.com SYED SHAKEEB ASSIL Shakeebsyed7827@gmail.com Applied Data Science with Python 1 1 0 C006-160116733176 ACTIVE SYESHWANTHRAO B Yeshwanthraobompally@gmail.com JOBJECT Oriented Java Programmin 1 C006-160116733180 INACTIVE SHIKRSHNA PRADEEP JORIGE JAHNAVI GOLI JAHNAVI GOLI JAHNAVI G                                                                                                    | Sharvani m<br>shivani nayakam<br>SHREYA RAJ K<br>SNIGDHA PRIYA T<br>subha sri r<br>TAMEEMA FARHEEN<br>tejasvi a<br>ANURAG D<br>ANURAG M<br>AVINASH LANKA<br>BHANU TEJA K<br>DILEEP B                                                                                                    | kethavathchenna123@gmail.com sharu2551@gmail.com nayakamshivani@gmail.com shreyaraj1234@gmail.com thadurusnigdhapriya@gmail.com ugs16147_cse.subhasri@cbit.org.in tameema.farheen@gmail.com ugs16149_cse.tejasvi@cbit.org.in anurag4102@gmail.com anurag4102@gmail.com avinashlanka10@gmail.com bhanutejabt@gmail.com dilipbabburi0@gmail.com hemanthsamid123@gmail.com                                                                                                    | Natural Language Processing in Te<br>Natural Language Processing, Natur<br>Python for Everybody, Deep Learni<br>ĉtudier en France: French Inter<br>Excel Skills for Business, Self-Drivir<br>Applied Data Science with Python,<br>Machine Learning, Search Engine C<br>Deep Learning, Structuring Machin<br>Financial Markets, Cybersecurity a<br>Full-Stack Web Development with<br>Tell-Stack Web Development with<br>TensorFlow in Practice, Computer                                                                                                    | 2<br>2<br>5<br>3<br>7<br>9<br>41<br>2<br>2<br>2<br>2<br>3                                                                                                    | 1 0 0 0 0 0 0 0 0 0 0 0 0 0 0 0 0 0 0 0 | 2006-160116733139 2006-160116733140 2006-160116733142 2006-160116733143 2006-160116733147 2006-160116733148 2006-160116733149 2006-160116733151 2006-160116733152 2006-160116733155 2006-160116733155 2006-160116733155                                                                                                    | INACTIVE INACTIVE INACTIVE INACTIVE INACTIVE ACTIVE INACTIVE INACTIVE INACTIVE INACTIVE INACTIVE INACTIVE INACTIVE INACTIVE INACTIVE INACTIVE INACTIVE INACTIVE INACTIVE                                                                                                    |
| PRANEETH N                                                                                                    | Sharvani m<br>Shivani nayakam<br>SHREYA RAJ K<br>SNIGDHA PRIYA T<br>SUBha Sri r<br>TAMEEMA FARHEEN<br>Tejasvi a<br>ANURAG D<br>ANURAG M<br>AVINASH LANKA<br>BHANU TEJA K<br>DILEEP B<br>HEMANTH REDDY S<br>MANISH BHUSHAN P                                                                                                    | kethavathchenna123@gmail.com sharu2551@gmail.com nayakamshivani@gmail.com shreyaraj1234@gmail.com thadurusnigdhapriya@gmail.com ugs16147 cse.subhasri@cbit.org.in tameema.farheen@gmail.com ugs16149 cse.tejasvi@cbit.org.in anurag4102@gmail.com anuragmuppala99@gmail.com avinashlanka10@gmail.com bhanutejabt@gmail.com bhanutejabt@gmail.com hemanthsamid123@gmail.com manish.panjiray@gmail.com manish.panjiray@gmail.com                                                                                                    | Natural Language Processing in Te Natural Language Processing, Natu Python for Everybody, Deep Learni A%studier en France: French Inter Excel Skills for Business, Self-Drivin Applied Data Science with Python, Machine Learning, Search Engine G Deep Learning, Structuring Machin Financial Markets, Cybersecurity a Full-Stack Web Development with Full-Stack Web Development with TensorFlow in Practice, Computer Neural Networks and Deep Learni Full-Stack Web Development with TensorFlow in Practice, Computer Neural Networks and Deep Learni Full-Stack Web Development with                                                                                                    | 2<br>2<br>5<br>3<br>7<br>9<br>41<br>2<br>2<br>2<br>2<br>2<br>3<br>3                                                                                                    | 1 C O C O C O C O C O C O C O C O C O C | 2006-160116733139 2006-160116733140 2006-160116733142 2006-160116733143 2006-160116733143 2006-160116733148 2006-160116733149 2006-160116733151 2006-160116733151 2006-160116733152 2006-160116733153 2006-160116733154 2006-160116733157 2006-160116733157                                                                                                    | INACTIVE INACTIVE INACTIVE INACTIVE INACTIVE INACTIVE INACTIVE INACTIVE INACTIVE INACTIVE INACTIVE INACTIVE INACTIVE INACTIVE INACTIVE INACTIVE INACTIVE INACTIVE INACTIVE INACTIVE INACTIVE INACTIVE INACTIVE INACTIVE                                                                                                    |
| SANGEETH RAGI   Sangeeth.ragi@gmail.com   Google IT Support,Data Structures   3   0   C006-160116733170   INACTIVE                                                                                                    | Sharvani m<br>Shivani nayakam<br>SHREYA RAJ K<br>SNIGDHA PRIYA T<br>SUBha Sri r<br>TAMEEMA FARHEEN<br>TEJASVI A<br>ANURAG D<br>ANURAG M<br>AVINASH LANKA<br>BHANU TEJA K<br>DILEEP B<br>HEMANTH REDDY S<br>MANISH BHUSHAN P<br>HASIBUDDIN MOHAMEMD                                                                                                    | kethavathchenna123@gmail.com sharu2551@gmail.com nayakamshivani@gmail.com shreyaraj1234@gmail.com thadurusnigdhapriya@gmail.com ugs16147 cse.subhasri@cbit.org.in tameema.farheen@gmail.com ugs1619 cse.tejasvi@cbit.org.in anurag4102@gmail.com anurag4102@gmail.com anuraghuppala99@gmail.com banutejath2@gmail.com dilipbabturi0@gmail.com dilipbabturi0@gmail.com hemanthsamid122@gmail.com manish.panjiray@gmail.com ahmedhasib89@gmail.com ahmedhasib89@gmail.com                                                                                                    | Natural Language Processing in Te Natural Language Processing, Natur Python for Everybody, Deep Learni Á‰tudier en France: French Inter Excel Skills for Business,Self-Drivin Applied Data Science with Python, Machine Learning,Search Engine C Deep Learning,Structuring Machin Financial Markets, Cybersecurity a Full-Stack Web Development with Full-Stack Web Development with TensorFlow in Practice,Computer Neural Networks and Deep Learni Full-Stack Web Development with Applied Data Science with Python                                                                                                    | 2<br>2<br>5<br>3<br>7<br>9<br>41<br>2<br>2<br>2<br>2<br>2<br>2<br>3<br>3<br>1<br>1                                                                                                | 1 C O C O C O C O C O C O C O C O C O C | 2006-160116733139 2006-160116733140 2006-160116733142 2006-160116733143 2006-160116733147 2006-160116733148 2006-160116733149 2006-160116733151 2006-160116733151 2006-160116733152 2006-160116733155 2006-160116733157 2006-160116733157 2006-160116733157                                                                                                    | INACTIVE INACTIVE INACTIVE INACTIVE INACTIVE INACTIVE INACTIVE INACTIVE INACTIVE INACTIVE INACTIVE INACTIVE INACTIVE INACTIVE INACTIVE INACTIVE INACTIVE INACTIVE INACTIVE INACTIVE ACTIVE ACTIVE                                                                                                    |
| SRIKRISHNA PRADEEP JORIGE srikrishnapradeep99@gmail.com Applied Data Science with Python 1 0 0 006-160116733173 INACTIVE SYED SHAKEEB ASSIL shakeebsyed7827@gmail.com TensorFlow in Practice, Prython 3 P 9 1 0 006-160116733176 ACTIVE YESHWANTHRAO B Veshwanthraobompally@gmail.com Object Oriented Java Programmin 8 1 0 006-160116733186 INACTIVE JAAHNAVI GOLI jaahnavi98@gmail.com Applied Data Science with Python 8 3 0 006-160116733181 ACTIVE SAIHITH REDDY SURAM suramsaihithreddy@gmail.com Applied Data Science with Python 0 0 0 006-160116733185 INACTIVE SAIHITH REDDY SURAM suramsaihithreddy@gmail.com Applied Data Science with Python 0 0 0 0 006-160116733185 INACTIVE ROHIT SRIKAR RAYUDU rohit.srikar@gmail.com Learn Spanish: Basic Spanish Voca 8 0 0 0 0 0 0 0 0 0 0 0 0 0 0 0 0 0 0                                                                                                    | Sharvani m<br>Shivani nayakam<br>Shireya Raj K<br>SNIGDHA PRIYA T<br>Subha Sri r<br>TAMEEMA FARHEEN<br>Lejasvi a<br>ANURAG D<br>ANURAG M<br>AVINASH LANKA<br>BHANU TEJA K<br>DILEEP B<br>HEMANTH REDDY S<br>MANISH BHUSHAN P<br>HASIBUDDIN MOHAMEMD<br>AQIB MUQTADAR MOHAMME                                                                                                    | kethavathchenna123@gmail.com sharu2551@gmail.com nayakamshivani@gmail.com shreyaraj1234@gmail.com thadurusnigdhapriya@gmail.com ugs16147 cse.subhasr@cbit.org.in tameema.farheen@gmail.com ugs16149 cse.tejasvi@cbit.org.in anurag4102@gmail.com anurag4102@gmail.com avinashlanka10@gmail.com bhanutejabt@gmail.com bhanutejabt@gmail.com hemanthsamidi123@gmail.com hemanthsamidi123@gmail.com animedhasibs9@gmail.com manish.panjiray@gmail.com manish.panjiray@gmail.com manish.panjiray@gmail.com manish.panjiray@gmail.com manish.panjiray@gmail.com manish.panjiray@gmail.com                                                                                                    | Natural Language Processing in Te<br>Natural Language Processing, Natural Language Processing, Natural Language Processing, Natural Python for Everybody, Deep Learni Ā-                                                                                                    | 2<br>2<br>5<br>3<br>7<br>9<br>41<br>2<br>2<br>2<br>2<br>2<br>3<br>3<br>1<br>1<br>1<br>3                                                                                           | 1   0   0   0   0   0   0   0   0   0   | 2006-160116733139 2006-160116733140 2006-160116733142 2006-160116733143 2006-160116733143 2006-160116733147 2006-160116733149 2006-160116733149 2006-160116733151 2006-160116733152 2006-160116733153 2006-160116733154 2006-160116733155 2006-160116733155 2006-160116733157 2006-160116733159 2006-160116733158                                                                                                    | INACTIVE INACTIVE INACTIVE INACTIVE INACTIVE INACTIVE INACTIVE INACTIVE INACTIVE INACTIVE INACTIVE INACTIVE INACTIVE INACTIVE INACTIVE INACTIVE INACTIVE INACTIVE INACTIVE INACTIVE INACTIVE INACTIVE INACTIVE INACTIVE INACTIVE INACTIVE                                                                                                    |
| SYED SHAKEEB ASSIL shakeebsyed7827@gmail.com TensorFlow in Practice,Python 3 P 9 1 C006-160116733176 ACTIVE YESHWANTHRAO B yeshwanthraobompally@gmail.com Object Oriented Java Programmin 8 1 C006-160116733180 INACTIVE JaANHAVI GOLI Jaahnavi9@gmail.com Applied Data Science with Python 8 3 C006-160116733181 ACTIVE SAIHITH REDDY SURAM suramsaihithreddy@gmail.com Applied Data Science with Python 4 0 C006-160116733185 INACTIVE garepalli nikhil kumar ugs16186 cse.garepalli@cbit.org.in Python for Everybody,Excel Skills f 4 2 C006-160116733186 INACTIVE ROHIT SRIKAR RAYUDU condition of the care Spanish Voca 8 0 C006-160116733186 INACTIVE PRASHANTH SUKKA sukkaprashanth04@gmail.com Python for Everybody,Programmir 2 0 C006-160116733302 INACTIVE NISHANTH CHANDANALA ishaan.1117@gmail.com Python for Everybody,Programmir 1 0 C006-160116733304 INACTIVE NISHANTH CHANDANALA ishaan.1117@gmail.com Python for Everybody,Programmir 1 0 C006-160116733306 INACTIVE NISHANTH CHANDANALA ishaan.1117@gmail.com Python for Everybody,Programmir 1 0 C006-160116733306 INACTIVE NISHANTH CHANDANALA ishaan.1117@gmail.com Python for Everybody,Programmir 1 0 C006-160116733306 INACTIVE NISHANTH CHANDANALA ishaan.1117@gmail.com Python for Everybody,Programmir 2 0 C006-160116733306 INACTIVE NISHANTH CHANDANALA krohithhithork@gmail.com Python for Everybody,Programmir 2 0 C006-160116733307 INACTIVE NISHANTH NISHANTH NISHAMANTH NISHAMANTH NISH                                                                                                    | Sharvani m<br>Shivani nayakam<br>Shikani nayakam<br>Shiedha Priya T<br>Subha Sri r<br>TAMEEMA FARHEEN<br>tejasvi a<br>ANURAG D<br>ANURAG M<br>AVINASH LANKA<br>BHANU TEJA K<br>DILEEP B<br>HEMANTH REDDY S<br>MANISH BHUSHAN P<br>HASIBUDDIN MOHAMEMD<br>AQIB MUQTADAR MOHAMME<br>PRANEETH N                                                                                                    | kethavathchenna123@gmail.com sharu2551@gmail.com nayakamshivani@gmail.com shreyaraj1234@gmail.com thadurusnigdhapriya@gmail.com ugs16147 cse.subhasri@cbit.org.in tameema.farheen@gmail.com ugs16149 cse.tejasvi@cbit.org.in anurag4102@gmail.com anurag4102@gmail.com anuraghapala99@gmail.com bhanutejabt@gmail.com bhanutejabt@gmail.com hemanthsamidi123@gmail.com hemanthsamidi123@gmail.com anish.panjiray@gmail.com anmadaib1999@gmail.com npraneeth18@gmail.com npraneeth18@gmail.com                                                                                                    | Natural Language Processing in Te Natural Language Processing, Natural Language Processing, Natural Language Processing, Natural Language Processing, Natural Language Processing, Natural Language Language Langu | 2<br>2<br>5<br>3<br>7<br>9<br>41<br>2<br>2<br>2<br>2<br>2<br>2<br>3<br>3<br>1<br>1<br>1<br>3<br>3<br>6<br>6<br>3<br>3<br>7                                                        | 1   0   0   0   0   0   0   0   0   0   | 2006-160116733139 2006-160116733140 2006-160116733142 2006-160116733143 2006-160116733143 2006-160116733148 2006-160116733148 2006-160116733151 2006-160116733151 2006-160116733155 2006-160116733155 2006-160116733155 2006-160116733155 2006-160116733155 2006-160116733156 2006-160116733158 2006-160116733158 2006-160116733159 2006-160116733164                                                                                                    | INACTIVE INACTIVE INACTIVE INACTIVE INACTIVE INACTIVE INACTIVE INACTIVE INACTIVE INACTIVE INACTIVE INACTIVE INACTIVE INACTIVE INACTIVE INACTIVE INACTIVE INACTIVE INACTIVE INACTIVE INACTIVE INACTIVE INACTIVE INACTIVE INACTIVE INACTIVE INACTIVE ACTIVE INACTIVE ACTIVE                                                                                                    |
| YESHWANTHRAO B yeshwanthraobompally@gmail.com                                                                                                    | Sharvani m<br>Shivani nayakam<br>Shikani nayakam<br>SHEYA RAJ K<br>SNIGDHA PRIYA T<br>SUBha Sri r<br>TAMEEMA FARHEEN<br>TEJASVI A<br>ANURAG D<br>ANURAG M<br>AVINASH LANKA<br>BHANU TEJA K<br>DILEEP B<br>HEMANTH REDDY S<br>MANISH BHUSHAN P<br>HASIBUDDIN MOHAMEMD<br>AQIB MUQTADAR MOHAMME<br>PRANEETH N<br>SANGEETH RAGI                                                                                                    | kethavathchenna123@gmail.com sharu2551@gmail.com nayakamshivani@gmail.com shreyaraj1234@gmail.com thadurusnigdhapriya@gmail.com ugs16147 cse.subhasri@cbit.org.in tameema.farheen@gmail.com ugs1619 cse.tejasvi@cbit.org.in anurag4102@gmail.com anurag4102@gmail.com ahuraghati@gmail.com dilipbaburi0@gmail.com dilipbaburi0@gmail.com hemanthsamid122@gmail.com anmanish.panjiray@gmail.com ahmedhasib89@gmail.com mdaqib1999@gmail.com mdaqib1999@gmail.com mdaqib1990@gmail.com sangeeth.18@gmail.com sangeeth.18@gmail.com sangeeth.18@gmail.com                                                                                                    | Natural Language Processing in Te Natural Language Processing, Natur Python for Everybody, Deep Learni Á‰tudier en France: French Inter Excel Skills for Business, Self-Drivin Applied Data Science with Python Machine Learning, Search Engine G Deep Learning, Structuring Machine Learning, Search Engine G Deep Learning, Structuring Machine Financial Markets, Cybersecurity a Full-Stack Web Development with Full-Stack Web Development with TensorFlow in Practice, Computer Neural Networks and Deep Learni Full-Stack Web Development with Applied Data Science with Python, Applied Data Science with Python, Applied Data Science with Python Getting Started with AMS Machin Google IT Support, Data Structures                                                                                                    | 2 2 2 5 5 3 3 7 7 7 9 9 9 1 1 1 1 2 2 2 2 2 2 3 3 3 1 1 1 3 3 6 6 3 3 3 3 3 3 3 3 3                                                                                               | 1 C O C O C O C O C O C O C O C O C O C | 2006-160116733139 2006-160116733140 2006-160116733142 2006-160116733143 2006-160116733147 2006-160116733148 2006-160116733148 2006-160116733151 2006-160116733151 2006-160116733152 2006-160116733153 2006-160116733155 2006-160116733157 2006-160116733159 2006-160116733159 2006-160116733159 2006-160116733159 2006-160116733169                                                                                                    | INACTIVE INACTIVE INACTIVE INACTIVE INACTIVE INACTIVE INACTIVE INACTIVE INACTIVE INACTIVE INACTIVE INACTIVE INACTIVE INACTIVE INACTIVE INACTIVE INACTIVE INACTIVE INACTIVE INACTIVE INACTIVE INACTIVE INACTIVE INACTIVE INACTIVE INACTIVE INACTIVE INACTIVE INACTIVE INACTIVE INACTIVE INACTIVE INACTIVE                                                                                                    |
| JAAHNAVI GOLI jaahnavi98@gmail.com Applied Data Science with Python 8 3 C006-160116733181 ACTIVE SAIHITH REDDY SURAM suramsaihithreddy@gmail.com Applied Data Science with Python 4 0 C006-160116733185 INACTIVE garepall inkhil kumar ugs16186 See.garapalli@bit.org.in Python for Everybody,Everybody,EveryBody,EveryBody,                                                                                                    | Sharvani m<br>Shivani nayakam<br>Shikani nayakam<br>Shireya Raj K<br>SNIGDHA PRIYA T<br>Subha Sri r<br>TAMEEMA FARHEEN<br>Lejasvi a<br>ANURAG D<br>ANURAG M<br>AVINASH LANKA<br>BHANU TEJA K<br>DILEEP B<br>HEMANTH REDDY S<br>MANISH BHUSHAN P<br>HASIBUDDIN MOHANEMD<br>AQIB MUQTADAR MOHAMME<br>PRANEETH N<br>SANGEETH RAGI<br>SRIKRISHNA PRADEEP JORIGE                                                                                                    | kethavathchenna123@gmail.com sharu2551@gmail.com nayakamshivani@gmail.com thadurusnigdhapriya@gmail.com ugs16147_cse.subhasri@cbit.org.in tameema.farheen@gmail.com ugs16149_cse.tejasvi@cbit.org.in anurag4102@gmail.com anurag4102@gmail.com anurag4102@gmail.com dilipbabburi0@gmail.com bhanutejabt@gmail.com dilipbabburi0@gmail.com hemanthsamid1123@gmail.com manish.panjiray@gmail.com manish.panjiray@gmail.com mdaqib1999@gmail.com mdaqib1999@gmail.com npraneeth18@gmail.com sangeeth.ragi@gmail.com srikrishnapradeep99@gmail.com                                                                                                    | Natural Language Processing in Te Natural Language Processing, Natural Language Processing, Natural Language Processing, Natural Python for Everybody, Deep Learni Ā-                                                                                                    | 2 2 2 3 3 3 1 1 1 2 3 3 3 1 1 1 2 2 3 3 3 3                                                                                                    | 1   0   0   0   0   0   0   0   0   0   | 2006-160116733139 2006-160116733140 2006-160116733142 2006-160116733143 2006-160116733143 2006-160116733147 2006-160116733149 2006-160116733149 2006-160116733151 2006-160116733152 2006-160116733153 2006-160116733154 2006-160116733155 2006-160116733159 2006-160116733159 2006-160116733159 2006-160116733159 2006-160116733159 2006-160116733159 2006-160116733160 2006-160116733170 2006-160116733170                                                                                                    | INACTIVE INACTIVE                                                                                                    |
| SAIHITH REDDY SURAM suramsaihithreddy@gmail.com Applied Data Science with Python 4 0 C006-160116733185 INACTIVE garepalli nikhil kumar ugs16186 _cse.garepalli@cbit.org.in Python for Everybody,Excel Skills f 4 2 C006-160116733186 INACTIVE ROHIT SRIKAR RAYUDU _ugs16186 _cse.garepalli@cbit.org.in Python for Everybody,Excel Skills f 4 2 C006-160116733186 INACTIVE PRASHANTH SUKKA sukkaprashanth04@gmail.com Python for Everybody,Programmir 2 0 C006-160116733302 INACTIVE NISHANTH CHANDANALA ishaan.1117@gmail.com Python for Everybody,Programmir 1 0 C006-160116733304 INACTIVE ugs16305 _cse.sheru@cbit.org.in 0 0 0 C006-160116733304 INACTIVE Ugs16305 _cse.sheru@cbit.org.in 0 0 0 C006-160116733306 INACTIVE NISHANTH CHANDANALA ishaan.1117@gmail.com Python for Everybody,Programmir 1 0 C006-160116733306 INACTIVE NISHANTH CHANDANALA ishaan.1117@gmail.com Python for Everybody,Programmir 2 0 C006-160116733306 INACTIVE NISHANTH NALLABOTHULA nallabothulaswetha@gmail.com Python for Everybody,Programmir 2 0 C006-160116733307 INACTIVE NIXHETING NISHAMAN RANTHARVED In aveend7pss@gmail.com Python for Everybody,Programmir 2 0 C006-160116733308 ACTIVE NIXHETING NIXHETING NIXH                                                                                                    | Sharvani m<br>Shivani nayakam<br>Shikani nayakam<br>SHEYA RAJ K<br>SNIGDHA PRIYA T<br>Subha Sri r<br>TAMEEMA FARHEEN<br>tejasvi a<br>ANURAG D<br>ANURAG M<br>AVINASH LANKA<br>BHANU TEJA K<br>DILEEP B<br>HEMANTH REDDY S<br>MANISH BHUSHAN P<br>HASIBUDDIN MOHAMEMD<br>AQIB MUQTADAR MOHAMME<br>PRANEETH N<br>SANGEETH RAGI<br>SRIKRISHNA PRADEEP JORIGE<br>SYED SHAKEEB ASSIL                                                                                                    | kethavathchenna123@gmail.com nayakamshivani@gmail.com shreyaraj1234@gmail.com thadurusnigdhapriya@gmail.com ugs16147 cse.subhasri@cbit.org.in tameema.farheen@gmail.com ugs16149 cse.tejasvi@cbit.org.in anurag4102@gmail.com avinashlanka10@gmail.com ahmathasmia10@gmail.com bhanutejabt@gmail.com dilipbabburi0@gmail.com hemanthsamidi123@gmail.com manish.panjiray@gmail.com ahmedhasib83@gmail.com mdaqib1999@gmail.com npraneeth18@gmail.com sangeeth.ragi@gmail.com sangeeth.ragi@gmail.com sangeeth.ragi@gmail.com sangeeth.ragi@gmail.com sangeeth.ragi@gmail.com sangeeth.ragi@gmail.com sangeeth.ragi@gmail.com                                                                                                    | Natural Language Processing in Te Natural Language Processing. Nat Lython for Everybody, Deep Learni Ä-maturia Language Processing. Nat Lython for Everybody, Deep Learni A-maturia Processing. Sept. Porivior Applied Data Science with Python. Machine Learning, Search Engine C Deep Learning, Structuring Machini Financial Markets, Cybersecurity a Full-Stack Web Development with Full-Stack Web Development with Full-Stack Web Development with TensorFlow in Practice, Computer Neural Networks and Deep Learni Full-Stack Web Development with Applied Data Science with Python. Applied Data Science with Python. Getting Started with AWS Machin Google IT Support, Data Structures Applied Data Science with Python. TensorFlow in Practice, Python 3 P                                                                                                    | 2 2 2 3 3 4 1 1 1 3 3 3 3 3 1 9 9                                                                                                    | 1   0   0   0   0   0   0   0   0   0   | 2006-160116733139 2006-160116733140 2006-160116733142 2006-160116733143 2006-160116733143 2006-160116733147 2006-160116733149 2006-160116733149 2006-160116733151 2006-160116733152 2006-160116733153 2006-160116733154 2006-160116733155 2006-160116733155 2006-160116733156 2006-160116733157 2006-160116733158 2006-160116733159 2006-160116733164 2006-160116733164 2006-160116733170 2006-160116733170                                                                                                    | INACTIVE INACTIVE                                                                                                    |
| garepalli nikhil kumar ugs16186 cse.garepalli@cbit.org.in Python for Everybody,Excel Skills f ROHIT SRIKAR RAYUDU rohit.srikar@gmail.com Learn Spanish: Basic Spanish Voca 8 0 C006-160116733187 INACTIVE RASHANTH SUKKA sukkaprashanth04@gmail.com Python for Everybody,Programmii 2 0 C006-160116733302 INACTIVE NISHANTH CHANDANALA ishaan.1117@gmail.com Python for Everybody,Programmii 1 0 C006-160116733304 INACTIVE vinod kumar sheru ugs16305 .cse.sheru@cbit.org.in 0 0 C006-160116733305 SWETHA NALLABOTHULA nallabothulaswetha@gmail.com Python for Everybody,Programmii 0 0 C006-160116733306 ROHITH KADARI krohithhithork@gmail.com Python for Everybody,Programmii 2 0 C006-160116733307 INACTIVE NAVEENKUMAR ANTHARVEDI naveen47pss@gmail.com Python for Everybody,Algorithms, 10 2 C006-160116733308 ACTIVE NAGALAXMI ESLAVATH nagalaxmieslavath@gmail.com Python for Everybody,Programmii 2 0 C006-160116733311 INACTIVE UDAYKUMAR P udaypolkampally@gmail.com Deep Learning,Data Structures an 5 0 C006-160116733312 INACTIVE UDAYKUMAR P udaypolkampally@gmail.com Deep Learning,Data Structures an 5 0 C006-160116733311 INACTIVE SAI CHANDER AKULA saichander60@gmail.com Deep Learning,Data Structures an 5 0 C006-160116733311 INACTIVE EHTESHAMUDDIN MOHAMM@ehtesham577@gmail.com Developing Appl 10 C006-160116733311 ACTIVE EHTESHAMUDDIN MOHAMM@ehtesham577@gmail.com Developing Applications with Goo 13 1 C006-160116733316 ACTIVE SRINATH GUNNALA g.srinath14@gmail.com Developing Applications with Goo 13 1 C006-160116733318 INACTIVE SSETHA ESAMPALLY swethasriesampelly@gmail.com Developing Applications with Goo 13 1 C006-160116733318 INACTIVE SWETHA ESAMPALLY swethasriesampelly@gmail.com Developing Applications for Everybody,P 8 0 C006-160116733322 INACTIVE SWETHA ESAMPALLY swethasriesampelly@gmail.com Developing Applications for Everybody,P 8 0 C006-160116733322 INACTIVE SWETHA ESAMPALLY swethasriesampelly@gmail.com Developing a Progr 6 0 C006-160116733328 INACTIVE                                                                                                    | Sharvani m Shiyani nayakam Shiyani nayakam SHREYA RAJ K SNIGDHA PRIYA T SUBha Sri r TAMEEMA FARHEEN TEJASVI SAWANIANA ANURAG D ANURAG M AVINASH LANKA BHANU TEJA K DILEEP B HEMANTH REDDY S MANISH BHUSHAN P HASIBUDDIN MOHAMEMD AQIB MUQTADAR MOHAMME PRANEETH N SANGEETH RAGI SRIKRISHNA PRADEEP JORIGE SYED SHAKEEB ASSIL YESHWANTHRAD B                                                                                                    | kethavathchenna123@gmail.com nayakamshivani@gmail.com shreyaraj1234@gmail.com thadurusnigdhapriya@gmail.com ugs16147 _cse.subhasri@cbit.org.in tameema.farheen@gmail.com ugs16149 _cse.tejasvi@cbit.org.in anurag4102@gmail.com anurag4102@gmail.com anuragmuppala99@gmail.com abhanutejabt@gmail.com dilipbabburi0@gmail.com hemanthsamid1223@gmail.com manish.panjiray@gmail.com ahmedhasib89@gmail.com mdaqib1999@gmail.com mdaqib1999@gmail.com sangeeth.ragi@gmail.com srikrishnapradeep99@gmail.com srikrishnapradeep99@gmail.com yeshwanthraobompally@gmail.com yeshwanthraobompally@gmail.com                                                                                                    | Natural Language Processing in Te Natural Language Processing, Natu Python for Everybody, Deep Learni Á-studier en France: French Inter Excel Skills for Business, Self-Drivin Applied Data Science with Python, Machine Learning, Search Engine G Deep Learning, Structuring Machine Financial Markets, Cybersecurity a Full-Stack Web Development with Full-Stack Web Development with TensorFlow in Practice, Computer Neural Networks and Deep Learning, Search Engine G Deep Learning, Structuring Machine Full-Stack Web Development with Full-Stack Web Development with Applied Data Science with Python, Applied Data Science with Python, Getting Started with AWS Machin Google IT Support, Data Structures Applied Data Science with Python I rensorFlow in Practice, Python 3 P Object Oriented Java Programmin                                                                                                    | 2 2 2 5 5 3 3 7 7 7 9 9 4 4 1 2 2 2 2 2 2 3 3 1 1 3 3 6 6 3 3 3 3 3 3 9 8 8 8 8 8 8                                                                                               | 1   0   0   0   0   0   0   0   0   0   | 2006-160116733139 2006-160116733140 2006-160116733142 2006-160116733143 2006-160116733143 2006-160116733148 2006-160116733148 2006-160116733149 2006-160116733151 2006-160116733151 2006-160116733152 2006-160116733153 2006-160116733154 2006-160116733155 2006-160116733156 2006-160116733157 2006-160116733158 2006-160116733159 2006-160116733160 2006-160116733170 2006-160116733170 2006-160116733170 2006-160116733170 2006-160116733176                                                                                                    | INACTIVE INACTIVE                                                                                                    |
| ROHIT SRIKAR RAYUDU rohit.srikar@gmail.com Learn Spanish: Basic Spanish Voca 8 0 C006-160116733187 INACTIVE PRASHANTH SUKKA sukkaprashanth04@gmail.com Python for Everybody,Programmi 2 0 C006-160116733302 INACTIVE VINDER STANDALA Ishaan.1117@gmail.com Python for Everybody,Programmi 1 0 C006-160116733304 INACTIVE VINDER STANDALA Ishaan.1117@gmail.com Ungs16305 cse.sheru@cbit.org.in 0 0 C006-160116733305 INACTIVE VINDER STANDALA INACTIVE VINDER STANDALA INACTIVE VINDER STANDALA INACTIVE NAVEENKUMAR ANTHARVEDI naveen47pss@gmail.com Python for Everybody,Programming,Deep Lear 2 0 C006-160116733307 INACTIVE NAVEENKUMAR ANTHARVEDI naveen47pss@gmail.com Python for Everybody,Algorithms, 10 2 C006-160116733308 ACTIVE NAGALAXMI ESLAVATH nagalaxmieslavath0@gmail.com Python for Everybody,Programmin 2 0 C006-160116733311 INACTIVE NAGALAXMI ESLAVATH nagalaxmieslavath0@gmail.com Google IT Support,Developing Apg 2 0 C006-160116733311 INACTIVE UDAYKUMAR P Udaypolkampally@gmail.com Deep Learning,Data Structures an 5 0 C006-160116733312 INACTIVE SAI CHANDER AKULA saichander60@gmail.com Deep Learning,Full Stack Web and 5 0 C006-160116733314 ACTIVE SHARATH KUMAR DAROOR sharathkumardaroor@gmail.com Developing Apglications with Goo 13 1 C006-160116733316 ACTIVE SRINATH GUNNALA g.srinath14@gmail.com Developing Apglications with Goo 13 1 C006-160116733317 INACTIVE SRINATH GUNNALA g.srinath14@gmail.com Developing Apglications with Goo 13 1 C006-160116733317 INACTIVE SRINATH GUNNALA g.srinath14@gmail.com Developing Apglications with Goo 13 1 C006-160116733317 INACTIVE SRINATH GUNNALA g.srinath14@gmail.com Developing Apglications with Goo 13 1 C006-160116733318 ACTIVE SRINATH GUNNALA g.srinath14@gmail.com Developing Apglications with Goo 13 1 C006-160116733317 INACTIVE SRINATH GUNNALA g.srinath14@gmail.com Developing Apglications with Goo 13 1 C006-160116733318 ACTIVE SRINATH GUNNALA g.srinath14@gmail.com Developing Apglications with Goo 15 1 C006-160116733319 INACTIVE SRINATH GUNNALA g.srinath14@gmail.com Developing Apglications with Goo 1                                                                                                    | Sharvani m Shivani nayakam Shikani nayakam Shikani nayakam Shikani nayakam Shikani nayakam Shiri r TAMEEMA FARHEEN Lejasvi a ANURAG D ANURAG D AVINASH LANKA BHANU TEJA K DILEEP B HEMANTH REDDY S MANISH BHUSHAN P HASIBUDDIN MOHANEMD AQIB MUQTADAR MOHAMME PRANEETH N SANGEETH RAGI SRIKRISHNA PRADEEP JORIGE SYED SHAKEEB ASSIL YESHWANTHRAO B JAAHNAVI GOU                                                                                                    | kethavathchenna123@gmail.com sharu2551@gmail.com nayakamshivani@gmail.com thadurusnigdhapriya@gmail.com ugs16147 cse.subhasri@chit.org.in tameema.farheen@gmail.com ugs16149 cse.tejasvi@chit.org.in anurag4102@gmail.com anurag4102@gmail.com anurag4102@gmail.com dilipabburi0@gmail.com dilipabburi0@gmail.com manish,panjiray@gmail.com ahmedhasib89@gmail.com madaib1999@gmail.com mpraneeth18@gmail.com srikrishnapradeep99@gmail.com srikrishnapradeep99@gmail.com shakeebsyed7827@gmail.com shakeebsyed7827@gmail.com jaahnavi98@gmail.com                                                                                                    | Natural Language Processing in Te Natural Language Processing, Natural Language Processing, Natural Language Processing, Natural Language Processing, Natural Language Processing, Natural Language Processing, Natural Language Language Lan | 2 2 2 3 3 3 1 1 1 9 9 8 8 8 8 8 8 8 8                                                                                                    | 1   0   0   0   0   0   0   0   0   0   | 2006-160116733139 2006-160116733140 2006-160116733142 2006-160116733143 2006-160116733143 2006-160116733143 2006-160116733149 2006-160116733149 2006-160116733149 2006-160116733151 2006-160116733152 2006-160116733153 2006-160116733154 2006-160116733155 2006-160116733157 2006-160116733158 2006-160116733159 2006-160116733159 2006-160116733160 2006-160116733173 2006-160116733173 2006-160116733173 2006-160116733173 2006-160116733173                                                                                                    | INACTIVE INACTIVE                                                                                                    |
| PRASHANTH SUKKA   Sukkaprashanth04@gmail.com   Python for Everybody,Programmin   2   0   0006-160116733302   INACTIVE                                                                                                    | Sharvani m Shivani nayakam Shivani nayakam Shirani nayakam Shirani nayakam Shirani nayakam Shirani nayakam Tameema farheen tejasvi a ANURAG D ANURAG D ANURAG M AVINASH LANKA BHANU TEJA K DILEEP B HEMANTH REDDY S MANISH BHUSHAN P HASIBUDDIN MOHAMEMD AQIB MUQTADAR MOHAMME PRANEETH N SANGEETH RAGI SRIKRISHNA PRADEEP JORIGE SYED SHAKEEB ASSIL YESHWANTHRAO B JAAHNAVI GOLI SAHITTH REDDY SURAM                                                                                                    | kethavathchenna123@gmail.com nayakamshivani@gmail.com shreyaraj1234@gmail.com thadurusnigdhapriya@gmail.com ugs16147 cse.subhasri@cbit.org.in tameema.farheen@gmail.com ugs16149 cse.tejasvi@cbit.org.in anurag4102@gmail.com auuragnuppala99@gmail.com anuragmuppala99@gmail.com ahinathalo@gmail.com bhanutejabt@gmail.com dilipbabburlo@gmail.com hemanthsamid123@gmail.com manish.panjiray@gmail.com mdaqib1999@gmail.com mdaqib1999@gmail.com sangeeth.ragi@gmail.com sangeeth.ragi@gmail.com sangeeth.ragi@gmail.com shakeebsyed7827@gmail.com shakeebsyed7827@gmail.com shakeebsyed7827@gmail.com shakeebsyed7827@gmail.com shakeebsyed7827@gmail.com shakeebsyed7827@gmail.com shakeebsyed7827@gmail.com shakeebsyed7827@gmail.com shakeebsyed7827@gmail.com shakeebsyed7827@gmail.com                                                                                                    | Natural Language Processing in Te Natural Language Processing, Natu Python for Everybody, Deep Learni Ä- Matural Language Processing, Natu Applied Data Science with Python Machine Learning, Seructuring Machine Inancial Markets, Cybersecurity a Full-Stack Web Development with Full-Stack Web Development with Full-Stack Web Development with Full-Stack Web Development with Pussers of the Machine Learning Machine Learning Machine Learning Machine Learning, Structuring Machine HensorFlow in Practice, Computer Neural Networks and Deep Learni Full-Stack Web Development with Applied Data Science with Python, Getting Started with AWS Machin Google IT Support, Data Structures Applied Data Science with Python, TensorFlow in Practice, Python 3 P Object Oriented Java Programmin Applied Data Science with Python, Applied Data Science with Python, Applied Data Science with Python, Applied Data Science with Python, Applied Data Science with Python,                                                                                                    | 2 2 2 5 5 3 3 7 7 9 9 41 41 2 2 2 2 2 3 3 1 1 1 1 3 3 3 3 3 3 3 9 9 8 8 8 8 8 8 4 4 4                                                                                             | 1   0   0   0   0   0   0   0   0   0   | 2006-160116733139 2006-160116733140 2006-160116733142 2006-160116733143 2006-160116733143 2006-160116733147 2006-160116733149 2006-160116733149 2006-160116733151 2006-160116733152 2006-160116733153 2006-160116733154 2006-160116733155 2006-160116733158 2006-160116733159 2006-160116733159 2006-160116733160 2006-160116733176 2006-160116733176 2006-160116733176 2006-160116733181                                                                                                    | INACTIVE INACTIVE                                                                                                    |
| NISHANTH CHANDANALA ishaan.1117@gmail.com Python for Everybody,Programmii 1 0 C006-160116733304 INACTIVE vinod kumar sheru ugs16305_cse.sheru@cbit.org.in 0 0 C006-160116733305 OC006-160116733305 OC006-160116733305 OC006-160116733305 OC006-160116733305 OC006-160116733305 OC006-160116733305 OC006-160116733305 OC006-160116733305 OC006-160116733307 OC006-160116733307 OC006-160116733307 OC006-160116733307 OC006-160116733307 OC006-160116733308 OC006-160116733308 OC006-160116733308 OC006-160116733308 OC006-160116733308 OC006-160116733308 OC006-160116733308 OC006-160116733308 OC006-160116733311 OC006-160116733311 OC006-16                                                                                                    | Sharvani m Shivani nayakam Shivani nayakam SHEYA RAJ K SNIGDHA PRIYA T SUBha Sri r TAMEEMA FARHEEN tejasvi a ANURAG D ANURAG M AVINASH LANKA BHANU TEJA K DILEEP B HEMANTH REDDY S MANISH BHUSHAN P HASIBUDDIN MOHAMEMD AQIB MUQTADAR MOHAMME PRANEETH N SANGEETH RAGI SRIKRISHNA PRADEEP JORIGE SYED SHAKEEB ASSIL YESHWANTHRAO B JAAHNAVI GOLI SAIHITH REDDY SURAM garepalli nikhil kumar                                                                                                    | kethavathchenna123@gmail.com nayakamshivani@gmail.com shreyaraj1234@gmail.com thadurusnigdhapriya@gmail.com ugs16147 cse.subhasri@cbit.org.in tameema.farheen@gmail.com ugs16149 cse.tejasvi@cbit.org.in anurag4102@gmail.com anurag4102@gmail.com anuragmuppala99@gmail.com anuragmuppala99@gmail.com bhanutejabt@gmail.com dilipbabburi0@gmail.com hemanthsamid1223@gmail.com manish.panjiray@gmail.com manish.panjiray@gmail.com manjahpanjiray@gmail.com sangeeth.ragi@gmail.com srikrishnapradeep99@gmail.com srikrishnapradeep99@gmail.com ysshwanthraobompally@gmail.com ysshwanthraobompally@gmail.com jaahnavi9&@gmail.com suramsaihithreddy@gmail.com suramsaihithreddy@gmail.com ugs16186 cse.garepaili@cbit.org.in                                                                                                    | Natural Language Processing in Te Natural Language Processing in Te Natural Language Processing, Natu Python for Everybody, Deep Learni Á-studier en France: French Inter Excel Skills for Business, Self-Drivin Applied Data Science with Python, Machine Learning, Serarch Engine G Deep Learning, Structuring Machin Financial Markets, Cybersecurity a Full-Stack Web Development with Full-Stack Web Development with TensorFlow in Practice, Computer Neural Networks and Deep Learni Full-Stack Web Development with Applied Data Science with Python, Applied Data Science with Python, Applied Data Science with Python Getting Started with AWS Machin Google IT Support, Data Structures Applied Data Science with Python InensorFlow in Practice, Python 3 P Object Oriented Java Programmin Applied Data Science with Python, Applied Data Science with Python, Applied Data Science with Python, Python for Everybody, Excel Skills 6                                                                                                    | 2 2 2 5 5 3 3 7 7 9 9 41 1 2 2 2 2 2 2 3 3 1 1 1 3 3 6 6 3 3 3 3 1 1 9 9 8 8 8 8 4 4 4 4 4 4 4 4 4 4 4 4 4 4                                                                      | 1   0   0   0   0   0   0   0   0   0   | 2006-160116733139 2006-160116733140 2006-160116733142 2006-160116733143 2006-160116733143 2006-160116733144 2006-160116733148 2006-160116733149 2006-160116733151 2006-160116733151 2006-160116733152 2006-160116733153 2006-160116733154 2006-160116733157 2006-160116733157 2006-160116733157 2006-160116733159 2006-160116733160 2006-160116733170 2006-160116733170 2006-160116733170 2006-160116733170 2006-160116733180 2006-160116733180 2006-160116733180 2006-160116733181                                                                                                    | INACTIVE INACTIVE                                                                                                    |
| Vinod kumar sheru         ugs16305_cse.sheru@cbit.org.in         0         0         C006-160116733305           SWETHA NALLABOTHULA         nallabothulaswetha@gmail.com         0         0         0         C006-160116733305           ROHITH KADARI         krohithhithork@gmail.com         Python 3 Programming,Deep Lear         2         0         C006-160116733307         INACTIVE           NAVEENKUMAR ANTHARVEDI         naveen47pss@gmail.com         Python for Everybody,Algorithms,         10         2         C006-160116733308         ACTIVE           NAGALAXMI ESLAVATH         nagalaxmieslavath@gmail.com         Python for Everybody,Programmin         2         0         C006-160116733311         INACTIVE           SIKANTH MAMIDALA         mamidalasrikanth22@gmail.com         Google IT Support,Developing App         2         0         C006-160116733311         INACTIVE           DAYKUMAR P         udaypolkampaliy@gmail.com         Deep Learning,Data Structures and         5         0         C006-160116733312         INACTIVE           SAI CHANDER AKULA         saichander60@gmail.com         Deep Learning,Full Stack Web and         5         0         C006-160116733314         ACTIVE           SHARATH KUMAR DAROOR         sharathkumardaroor@gmail.com         Developing Applications with Goo         13         1         C006-160116733316 </td <td>Sharvani m Shivani nayakam Shivani nayakam Shikani nayakam Shikani nayakam Shikani nayakam Shiri Tameema Farheen Lejasvi a ANURAG D ANURAG D AVINASH LANKA BHANU TEJA K DILEEP B HEMANTH REDDY S MANISH BHUSHAN P HASIBUDDIN MOHANEMD AQIB MUQTADAR MOHAMME PRANEETH N SANGEETH RAGI SRIKRISHNA PRADEEP JORIGE SYED SHAKEEB ASSIL YESHWANTHRAO B JAAHNAVI GOU SAIHITH REDDY SURAM Garepalli nikhil kumar ROHIT SRIKAR RAYUDU</td> <td>kethavathchenna123@gmail.com sharu2551@gmail.com nayakamshivani@gmail.com thadurusnigdhapriya@gmail.com ugs16147 cse.subhasri@cbit.org.in tameema.farheen@gmail.com ugs16149 cse.tejasvi@cbit.org.in anurag4102@gmail.com anurag4102@gmail.com anurag4102@gmail.com dilipababuri0@gmail.com dilipababuri0@gmail.com dilipababuri0@gmail.com manish,panjiray@gmail.com ahmedhasib89@gmail.com mdaqib1999@gmail.com mpraneeth18@gmail.com srikrishnapradeep99@gmail.com srikrishnapradeep99@gmail.com shakeebsyed7827@gmail.com shakeebsyed7827@gmail.com jaahnavi98@gmail.com jaahnavi98@gmail.com suramsaihithreddy@gmail.com jaahnavi98@gmail.com suramsaihithreddy@gmail.com suramsaihithreddy@gmail.com suramsaihithreddy@gmail.com suramsaihithreddy@gmail.com suramsaihithreddy@gmail.com suramsaihithreddy@gmail.com suramsaihithreddy@gmail.com</td> <td>Natural Language Processing in Te Natural Language Processing, Natu Python for Everybody, Deep Learní Ä-watudier en France: French Inter Excel Skills for Business, Self-Drivin Applied Data Science with Python, Machine Learning, Search Engine C Deep Learning, Structuring Machin Financial Markets, Cybersecurity a Full-Stack Web Development with Full-Stack Web Development with Full-Stack Web Development with Full-Stack Web Development with Full-Stack Web Development with Full-Stack Web Development with Full-Stack Web Development with Applied Data Science with Python, Applied Data Science with Python, Getting Started with AWS Machin Google IT Support, Data Structures Applied Data Science with Python, TensorFlow in Practice, Python 3 P Object Oriented Java Programmin Applied Data Science with Python, Applied Data Science with Python, Applied Data Sc</td> <td>2 2 2 3 3 3 1 1 1 3 3 6 6 8 8 8 8 8 4 4 4 8 8 8</td> <td>1   0   0   0   0   0   0   0   0   0  </td> <td>2006-160116733139 2006-160116733140 2006-160116733142 2006-160116733143 2006-160116733143 2006-160116733143 2006-160116733144 2006-160116733149 2006-160116733149 2006-160116733153 2006-160116733153 2006-160116733153 2006-160116733154 2006-160116733155 2006-160116733157 2006-160116733158 2006-160116733159 2006-160116733159 2006-160116733160 2006-160116733173 2006-160116733173 2006-160116733173 2006-160116733181 2006-160116733181 2006-160116733181</td> <td>INACTIVE INACTIVE INACTIVE</td> | Sharvani m Shivani nayakam Shivani nayakam Shikani nayakam Shikani nayakam Shikani nayakam Shiri Tameema Farheen Lejasvi a ANURAG D ANURAG D AVINASH LANKA BHANU TEJA K DILEEP B HEMANTH REDDY S MANISH BHUSHAN P HASIBUDDIN MOHANEMD AQIB MUQTADAR MOHAMME PRANEETH N SANGEETH RAGI SRIKRISHNA PRADEEP JORIGE SYED SHAKEEB ASSIL YESHWANTHRAO B JAAHNAVI GOU SAIHITH REDDY SURAM Garepalli nikhil kumar ROHIT SRIKAR RAYUDU                                                                                                    | kethavathchenna123@gmail.com sharu2551@gmail.com nayakamshivani@gmail.com thadurusnigdhapriya@gmail.com ugs16147 cse.subhasri@cbit.org.in tameema.farheen@gmail.com ugs16149 cse.tejasvi@cbit.org.in anurag4102@gmail.com anurag4102@gmail.com anurag4102@gmail.com dilipababuri0@gmail.com dilipababuri0@gmail.com dilipababuri0@gmail.com manish,panjiray@gmail.com ahmedhasib89@gmail.com mdaqib1999@gmail.com mpraneeth18@gmail.com srikrishnapradeep99@gmail.com srikrishnapradeep99@gmail.com shakeebsyed7827@gmail.com shakeebsyed7827@gmail.com jaahnavi98@gmail.com jaahnavi98@gmail.com suramsaihithreddy@gmail.com jaahnavi98@gmail.com suramsaihithreddy@gmail.com suramsaihithreddy@gmail.com suramsaihithreddy@gmail.com suramsaihithreddy@gmail.com suramsaihithreddy@gmail.com suramsaihithreddy@gmail.com suramsaihithreddy@gmail.com                                                                                                    | Natural Language Processing in Te Natural Language Processing, Natu Python for Everybody, Deep Learní Ä-watudier en France: French Inter Excel Skills for Business, Self-Drivin Applied Data Science with Python, Machine Learning, Search Engine C Deep Learning, Structuring Machin Financial Markets, Cybersecurity a Full-Stack Web Development with Full-Stack Web Development with Full-Stack Web Development with Full-Stack Web Development with Full-Stack Web Development with Full-Stack Web Development with Full-Stack Web Development with Applied Data Science with Python, Applied Data Science with Python, Getting Started with AWS Machin Google IT Support, Data Structures Applied Data Science with Python, TensorFlow in Practice, Python 3 P Object Oriented Java Programmin Applied Data Science with Python, Applied Data Science with Python, Applied Data Sc | 2 2 2 3 3 3 1 1 1 3 3 6 6 8 8 8 8 8 4 4 4 8 8 8                                                                                                    | 1   0   0   0   0   0   0   0   0   0   | 2006-160116733139 2006-160116733140 2006-160116733142 2006-160116733143 2006-160116733143 2006-160116733143 2006-160116733144 2006-160116733149 2006-160116733149 2006-160116733153 2006-160116733153 2006-160116733153 2006-160116733154 2006-160116733155 2006-160116733157 2006-160116733158 2006-160116733159 2006-160116733159 2006-160116733160 2006-160116733173 2006-160116733173 2006-160116733173 2006-160116733181 2006-160116733181 2006-160116733181                                                                                                    | INACTIVE INACTIVE                                                                                                    |
| SWETHA NALLABOTHULA nallabothulaswetha@gmail.com Python 3 Programming,Deep Lear 2 0 C006-160116733306   ROHITH KADARI krohithhithork@gmail.com Python 1 Programming,Deep Lear 2 0 C006-160116733307   NAVEENKUMAR ANTHARVED In aveen475ps.@gmail.com Python for Everybody,Algorithms, 10 2 C006-160116733308   ACTIVE NAVEENKUMAR ANTHARVED In aveen475ps.@gmail.com Python for Everybody,Programmir 2 0 C006-160116733311   NACTIVE SRIKANTH MAMIDALA mamidalasrikanth22@gmail.com Google IT Support,Developing App 2 0 C006-160116733311   NACTIVE SRIKANTH MAMIDALA mamidalasrikanth22@gmail.com Deep Learning,Data Structures an 5 0 C006-160116733312   NACTIVE SAI CHANDER AKULA Saichander60@gmail.com Deep Learning,Data Structures an 5 0 C006-160116733314   NACTIVE SHARATH KUMAR DAROOR Sharathkumardaroor@gmail.com Google IT Support,Unity Certified 34 1 C006-160116733316   NACTIVE SHETESHAMUDDIN MOHAMME ehteshams77@gmail.com Developing Applications with Goo 13 1 C006-160116733316   NACTIVE SRINATH GUNNALA g.srinath14@gmail.com Deep Learning,Structuring Machir 11 0 C006-160116733318   NACTIVE SAI SREELASVA A medamanilkumar/a@gmail.com Data Structures and Algorithms,Cs 9 0 C006-160116733319   NACTIVE SWETHA ESAMPALLY swethasriesampelly@gmail.com Data Structures and Algorithms,Cs 9 0 C006-160116733319   NACTIVE SWETHA ESAMPALLY swethasriesampelly@gmail.com Web Applications for Everybody,P 8 0 C006-160116733323   NACTIVE SWETHA ESAMPALLY swethasriesampelly@gmail.com Architecting with Google Kuberne 1 0 C006-160116733325   NACTIVE Institute of the Machine Architecting with Google Kuberne 1 0 C006-160116733325   NACTIVE SWETHA ESAMPALLY swethasriesampelly@gmail.com Architecting with Google Kuberne 1 0 C006-160116733325   NACTIVE SWETHA ESAMPALLY swethasriesampelly@gmail.com Architecting with Google Kuberne 1 0 C006-160116733325   NACTIVE SWETHA ESAMPALLY swethasriesampelly@gmail.com Architecting with Google Kuberne 1 0 C006-160116733325   NACTIVE SWETHA ESAMPALLY swethasriesampelly@gmail.com Architecting with Google Kuberne 1 0 C006-160116733                                                                                                    | Sharvani m Shivani nayakam Shivani nayakam Shirani nayakam Shirani nayakam Shirani nayakam Shirani nayakam Shirani nayakam TAMEEMA FARHEEN tejasvi a ANURAG D ANURAG M AVINASH LANKA BHANU TEJA K DILEEP B HEMANTH REDDY S MANISH BHUSHAN P HASIBUDDIN MOHAMEMD AQIB MUQTADAR MOHAMME PRANEETH N SANGEETH RAGI SRIKRISHNA PRADEEP JORIGE SYED SHAKEBA ASSIL YESHWANTHRAO B JAAHNAVI GOLI SAIHITH REDDY SURAM garepalli nikhil kumar ROHIT SRIKAR RAYUDU PRASHANTH SUKKA                                                                                                    | kethavathchenna123@gmail.com nayakamshivani@gmail.com shreyaraj1234@gmail.com thadurusnigdhapriya@gmail.com ugs16147 cse.subhasri@cbit.org.in tameema.farheen@gmail.com ugs16149 cse.tejasvi@cbit.org.in anurag4102@gmail.com avinashlanka10@gmail.com ahinatejat@gmail.com ahinatejat@gmail.com bhanutejabt@gmail.com dilipbabburi0@gmail.com hemanthsamidi123@gmail.com manish.panjiray@gmail.com manish.panjiray@gmail.com npraneeth18@gmail.com sangeeth.ragi@gmail.com sangeeth.ragi@gmail.com shakeebsyed7827@gmail.com shakeebsyed7827@gmail.com shakeebsyed7827@gmail.com shakeebsyed7827@gmail.com suramsaihithreddy@gmail.com suramsaihithreddy@gmail.com suramsaihithreddy@gmail.com suramsaihithreddy@gmail.com sursirsirar@gmail.com sursirsirar@gmail.com                                                                                                    | Natural Language Processing in Te Natural Language Processing in Te Natural Language Processing, Natu Python for Everybody, Deep Learni Ä-stiller on France: French Inter Excel Skills for Business, Self-Drivin Applied Data Science with Python, Machine Learning, Search Engine C Deep Learning, Structuring Machine Insancial Markets, Cybersecurity a Full-Stack Web Development with Full-Stack Web Development with Full-Stack Web Development with Full-Stack Web Development with Full-Stack Web Development with Applied Data Science with Python, Applied Data Science with Python, Getting Started with AWS Machin Google IT Support, Data Structures Applied Data Science with Python, TensorFlow in Practice, Python 3 P Object Oriented Java Programmin Applied Data Science with Python, Applied Data Science with Python, Applied Data Science with Python, Applied Data Science with Python, Python for Everybody, Programmin Python for Everybody, Programmin                                                                                                    | 2 2 2 5 5 3 3 7 7 9 9 4 11 2 2 2 2 2 2 3 3 3 1 1 1 1 9 9 8 8 8 8 8 4 4 4 4 8 8 2 2 2 2 2 2 3 3 3 3 3 3 3 3 3 3 3 3                                                                | 1   0   0   0   0   0   0   0   0   0   | 2006-160116733139 2006-160116733140 2006-160116733142 2006-160116733143 2006-160116733143 2006-160116733143 2006-160116733149 2006-160116733149 2006-160116733151 2006-160116733152 2006-160116733153 2006-160116733154 2006-160116733155 2006-160116733157 2006-160116733158 2006-160116733159 2006-160116733160 2006-160116733160 2006-160116733161 2006-160116733176 2006-160116733176 2006-160116733180 2006-160116733181 2006-160116733185 2006-160116733181 2006-160116733185 2006-160116733185 2006-160116733185 2006-160116733185 2006-160116733187                                                                                                    | INACTIVE INACTIVE                                                                                                    |
| ROHITH KADARI krohithhtihork@gmail.com Python 3 Programming,Deep Lear 2 0 C006-160116733307 INACTIVE NAVEENKUMAR ANTHARVEDI naveen47pss@gmail.com Python for Everybody,Algorithms, 10 2 C006-160116733308 ACTIVE NAGALAXMI nagalaxmiselayath@gmail.com Python for Everybody,Programmi 2 0 C006-160116733311 INACTIVE SRIKANTH MAMIDALA mamidalasrikanth22@gmail.com Python for Everybody,Programmi 2 0 C006-160116733311 INACTIVE SRIKANTH MAMIDALA mamidalasrikanth22@gmail.com Google IT Support,Developing App 2 0 C006-160116733312 INACTIVE UDAYKUMAR P Udaypolkampally@gmail.com Deep Learning,Data Structures an 5 0 C006-160116733313 INACTIVE SAI CHANDER AKULA saichander60@gmail.com Deep Learning,Data Structures an 5 0 C006-160116733314 ACTIVE SHARATH KUMAR DAROOR sharathkumardaroor@gmail.com Google IT Support,Unity Certified 34 1 C006-160116733316 ACTIVE EHTESHAMUDDIN MOHAMME ehtesham577@gmail.com Developing Applications with Goo 13 1 C006-160116733317 INACTIVE SRINATH GUNNALA g.srinath14@gmail.com Deep Learning,Structuring Machin 11 0 C006-160116733318 ACTIVE SAI SREELASYA A medamanilkumar7@gmail.com Data Structures and Algorithms,C3 9 0 C006-160116733319 INACTIVE MANISH CHANDRA MORAMPI 13cp232@gmail.com Dear Structures and Algorithms,C3 9 0 C006-160116733319 INACTIVE SWETHA ESAMPALLY swethasriesampelly@gmail.com Web Applications for Everybody,P 8 0 C006-160116733322 ACTIVE SWETHA ESAMPALLY swethasriesampelly@gmail.com Web Applications for Everybody,P 8 0 C006-160116733323 INACTIVE Iaxman raj damera nottm@outlook.com Architecting with Google Kuberne 1 0 C006-160116733325 INACTIVE RAM RAJ DAMERA ramdamera@outlook.com AWS Fundamentals,AWS Fundamen 1 0 C006-160116733328 INACTIVE                                                                                                    | Sharvani m Shivani nayakam Shivani nayakam SHEYA RAJ K SNIGDHA PRIYA T SUBha Sri r TAMEEMA FARHEEN tejasvi a ANURAG D ANURAG M AVINASH LANKA BHANU TEJA K DILEEP B HEMANTH REDDY S MANISH BHUSHAN P HASIBUDDIN MOHAMEMD AQIB MUQTADAR MOHAMME PRANEETH N SANGEETH RAGI SRIKRISHNA PRADEEP JORIGE SYED SHAKEB ASSIL YESHWANTHRAO B JAAHNAVI GOLI JAAHNAVI GOLI SAIHITH REDDY SURAM garepalli nikhil kumar ROHIT SRIKAR RAYUDU PRASHANTH SUKKA                                                                                                    | kethavathchenna123@gmail.com nayakamshivani@gmail.com shreyaraj1234@gmail.com thadurusnigdhapriya@gmail.com ugs1617_cse.subhasri@cbit.org.in tameema.farheen@gmail.com ugs1619_cse.subhasri@cbit.org.in anurag4102@gmail.com anurag4102@gmail.com anuragmuppala99@gmail.com ahanutejatbi2@gmail.com dilipbabburi0@gmail.com bhanutejatbi2@gmail.com dilipbabburi0@gmail.com manish.panjiray@gmail.com manish.panjiray@gmail.com manish.panjiray@gmail.com sangeeth.ragi@gmail.com srikrishnapradeep99@gmail.com srikrishnapradeep99@gmail.com yeshwanthraobompally@gmail.com yeshwanthraobompally@gmail.com suramsaihithreddy@gmail.com ugs16186_cse.garepalli@cbit.org.in rohit.srikar@gmail.com ishaan.1117@gmail.com                                                                                                    | Natural Language Processing in Te Natural Language Processing in Te Natural Language Processing, Natu Python for Everybody, Deep Learni Ä-stiller on France: French Inter Excel Skills for Business, Self-Drivin Applied Data Science with Python, Machine Learning, Search Engine C Deep Learning, Structuring Machine Insancial Markets, Cybersecurity a Full-Stack Web Development with Full-Stack Web Development with Full-Stack Web Development with Full-Stack Web Development with Full-Stack Web Development with Applied Data Science with Python, Applied Data Science with Python, Getting Started with AWS Machin Google IT Support, Data Structures Applied Data Science with Python, TensorFlow in Practice, Python 3 P Object Oriented Java Programmin Applied Data Science with Python, Applied Data Science with Python, Applied Data Science with Python, Applied Data Science with Python, Python for Everybody, Programmin Python for Everybody, Programmin                                                                                                    | 2 2 2 5 5 3 3 7 7 9 9 41 1 2 2 2 2 2 2 2 3 3 1 1 1 3 3 6 6 3 3 3 4 1 1 1 1 1 1 1 1 1 1 1 1 1 1 1 1                                                                                | 1   0   0   0   0   0   0   0   0   0   | 2006-160116733139 2006-160116733140 2006-160116733142 2006-160116733143 2006-160116733143 2006-160116733144 2006-160116733148 2006-160116733148 2006-160116733149 2006-160116733151 2006-160116733152 2006-160116733153 2006-160116733154 2006-160116733157 2006-160116733158 2006-160116733159 2006-160116733164 2006-160116733164 2006-160116733170 2006-160116733170 2006-160116733173 2006-160116733181 2006-160116733181 2006-160116733185 2006-160116733185 2006-160116733181 2006-160116733185 2006-160116733185 2006-160116733185 2006-160116733185 2006-160116733185 2006-160116733185 2006-160116733185 2006-160116733185 2006-160116733185 2006-160116733185 2006-160116733185 2006-160116733185 2006-160116733185 2006-160116733304                                                                                                    | INACTIVE INACTIVE                                                                                                    |
| NAGALAXMI ESLAVATH         nagalaxmieslavath@gmail.com         Python for Everybody,Programmi         2         0 C006-160116733311         INACTIVE           SRIKANTH MAMIDALA         mamidalasrikanth2/@gmail.com         Google IT Support,Developing App         2         0 C006-160116733312         INACTIVE           LODAYKUMAR P         udaypolkampally@gmail.com         Deep Learning,Data Structures and         5         0 C006-160116733313         INACTIVE           SAI CHANDER AKULA         saichander60@gmail.com         Deep Learning,Full Stack Web and         5         0 C006-160116733314         ACTIVE           SHARATH KUMAR DAROOR         sharathkumardoror@gmail.com         Google IT Support,Unity Certified         34         1 C006-160116733316         ACTIVE           SHISHATH GUNNALA         g.srinath14@gmail.com         Developing Applications with Goo         13         1 C006-160116733317         INACTIVE           SAI SREELASYA A         medamanilkumar7@gmail.com         Deap Learning,Structuring Machir         11         0 C006-160116733318         ACTIVE           SWETHA ESAMPALLY         swethasriesampelly@gmail.com         Data Structures and Algorithms,Ca         9         0 C006-160116733322         INACTIVE           SWETHA ESAMPALLY         swethasriesampelly@gmail.com         Web Applications for Everybody,P         8         0 C006-160116733323         INACTIVE<                                                                                                    | Sharvani m Shivani nayakam Shivani nayakam Shikani nayakam Shikani nayakam Shikani nayakam Shirani nayakam Shirani nayakam Tameema farheen Lejasvi a ANURAG D ANURAG D AVINASH LANKA BHANU TEJA K DILEEP B HEMANTH REDDY S MANISH BHUSHAN P HASIBUDDIN MOHAMEMD AQIB MUQTADAR MOHAMME PRANEETH N SANGEETH RAGI SRIKRISHNA PRADEEP JORIGE SYED SHAKEEB ASSIL YESHWANTHRAO B JAAHNAVI GOLI SAHITTI REDDY SURAM garepalli nikhi kumar ROHIT SRIKAR RAYUDU PRASHANTH SUKKA NISHANTH CHANDANALA VINON KIRANI NANALA VINON KIRANI NANALA VINON KIRANI KIRANI NANALA KIRANI NANALA KIRANI NANALA KIRANI NANALA KIRANI NANALA KIRANI NANALA KIRANI NANALA KIRANI NANALA KIRANI NANALA KIRANI NANALA KIRANI KIRANI NANALA KIRANI KIRANI NANALA KIRANI KIRANI NANALA KIRANI KIRANI NANALA KIRANI KIRANI NANALA KIRANI KIRANI NANALA KIRANI KIRANI KIRANI KIRANI KIRANI KIRANI KIRANI KIR | kethavathchenna123@gmail.com sharu2551@gmail.com nayakamshivani@gmail.com thadurusnigdhapriya@gmail.com ugs16147 cse.subhasri@cbit.org.in tameema.farheen@gmail.com ugs16149 cse.tejasvi@cbit.org.in anurag4102@gmail.com anurag4102@gmail.com anuragmuppala99@gmail.com anuragmuppala99@gmail.com dilipbabburi0@gmail.com dilipbabburi0@gmail.com manish.panjiray@gmail.com manish.panjiray@gmail.com shakeebsyed7827@gmail.com shakeebsyed7827@gmail.com shakeebsyed7827@gmail.com shakeebsyed7827@gmail.com shakeebsyed7827@gmail.com shakeebsyed7827@gmail.com suramsaihithreddy@gmail.com suramsaihithreddy@gmail.com suramsaihithreddy@gmail.com sushakepasharth04@gmail.com sukkaprashanth04@gmail.com sikhaan.1117@gmail.com ugs16365 cse.sheru@cbit.org.in                                                                                                    | Natural Language Processing in Te Natural Language Processing in Te Natural Language Processing, Natu Python for Everybody, Deep Learni Ä-stiller on France: French Inter Excel Skills for Business, Self-Drivin Applied Data Science with Python, Machine Learning, Search Engine C Deep Learning, Structuring Machine Insancial Markets, Cybersecurity a Full-Stack Web Development with Full-Stack Web Development with Full-Stack Web Development with Full-Stack Web Development with Full-Stack Web Development with Applied Data Science with Python, Applied Data Science with Python, Getting Started with AWS Machin Google IT Support, Data Structures Applied Data Science with Python, TensorFlow in Practice, Python 3 P Object Oriented Java Programmin Applied Data Science with Python, Applied Data Science with Python, Applied Data Science with Python, Applied Data Science with Python, Python for Everybody, Programmin Python for Everybody, Programmin                                                                                                    | 2 2 2 3 3 3 7 7 9 9 4 1 1 1 1 1 1 1 1 1 1 1 1 1 1 1 1 1                                                                                                    | 1   0   0   0   0   0   0   0   0   0   | 2006-160116733139 2006-160116733140 2006-160116733142 2006-160116733143 2006-160116733143 2006-160116733143 2006-160116733144 2006-160116733149 2006-160116733149 2006-160116733151 2006-160116733152 2006-160116733153 2006-160116733154 2006-160116733155 2006-160116733157 2006-160116733158 2006-160116733159 2006-160116733159 2006-160116733173 2006-160116733173 2006-160116733173 2006-160116733180 2006-160116733180 2006-160116733181 2006-160116733186 2006-160116733187 2006-160116733187 2006-160116733187 2006-160116733187 2006-160116733187 2006-160116733187 2006-160116733187 2006-160116733187 2006-160116733187 2006-160116733187 2006-160116733187 2006-160116733187 2006-160116733304 2006-160116733304                                                                                                    | INACTIVE INACTIVE                                                                                                    |
| NAGALAXMI ESLAVATH         nagalaxmieslavath@gmail.com         Python for Everybody,Programmi         2         0 C006-160116733311         INACTIVE           SRIKANTH MAMIDALA         mamidalasrikanth2/@gmail.com         Google IT Support,Developing App         2         0 C006-160116733312         INACTIVE           LODAYKUMAR P         udaypolkampally@gmail.com         Deep Learning,Data Structures and         5         0 C006-160116733313         INACTIVE           SAI CHANDER AKULA         saichander60@gmail.com         Deep Learning,Full Stack Web and         5         0 C006-160116733314         ACTIVE           SHARATH KUMAR DAROOR         sharathkumardoror@gmail.com         Google IT Support,Unity Certified         34         1 C006-160116733316         ACTIVE           SHISHATH GUNNALA         g.srinath14@gmail.com         Developing Applications with Goo         13         1 C006-160116733317         INACTIVE           SAI SREELASYA A         medamanilkumar7@gmail.com         Deap Learning,Structuring Machir         11         0 C006-160116733318         ACTIVE           SWETHA ESAMPALLY         swethasriesampelly@gmail.com         Data Structures and Algorithms,Ca         9         0 C006-160116733322         INACTIVE           SWETHA ESAMPALLY         swethasriesampelly@gmail.com         Web Applications for Everybody,P         8         0 C006-160116733323         INACTIVE<                                                                                                    | Sharvani m Shivani myakam Shivani nayakam Shikani nayakam Shikani nayakam Shirani nayakam Shirani nayakam Shirani nayakam Tameema Farheen Lejasvi a ANURAG D ANURAG M AVINASH LANKA BHANU TEJA K DILEEP B HEMANTH REDDY S MANISH BHUSHAN P HASIBUDDIN MOHAMEMD AQIB MUQTADAR MOHAMEM PRANEETH N SANGEETH RAGI SRIKRISHNA PRADEEP JORIGE SYED SHAKEEB ASSIL YESHWANTHRAO B JAAHNAVI GOLI SAIHITH REDDY SURSHAM ROHIT SRIKAR RAYUDU PRASHANTH SUKSHAM ROHIT SRIKAR RAYUDU PRASHANTH SUKSHAM ROHIT SRIKAR RAYUDU SHASHAMTH CHANDANALA VINOR ULMANISHANTH CHANDANALA VINOR ULMANISHANTH VINOR ULMANISH VINOR ULMANISH VINOR ULMANISH VINOR ULMANISH VINOR ULMANISH VINOR ULMANISH VINOR ULMANISH VINOR ULMANISH VINOR ULMANISH VINOR ULMANISH VINOR ULMANISH VINOR ULMANISH VINOR ULMANI | kethavathchenna123@gmail.com nayakamshivani@gmail.com shreyaraj1234@gmail.com thadurusnigdhapriya@gmail.com ugs1617_cse.subhasri@cbit.org.in tameema.farheen@gmail.com ugs1619_cse.subhasri@cbit.org.in anurag4102@gmail.com anurag4102@gmail.com ahuragath20@gmail.com dilipbabburi0@gmail.com bhanutejabt0ggmail.com dilipbaburi0@gmail.com dimpabburi0@gmail.com dimpabburi0@gmail.com sange410.20gmail.com sange411.80gmail.com manish.panjiray@gmail.com sangeeth.ragi@gmail.com srikrishapradeep99@gmail.com srikrishapradeep99@gmail.com srikrishapradeep99@gmail.com yeshwanthraobompally@gmail.com yeshwanthraobompally@gmail.com ugs16186_cse.garepalli@cbit.org.in robit.srikar@gmail.com ishaan.1117@gmail.com ishaan.1117@gmail.com ishaan.1117@gmail.com ishaan.1117@gmail.com lallabothulaswetha@gmail.com krobithhitiork@gmail.com krobithhitiork@gmail.com                                                                                                    | Natural Language Processing in Te Natural Language Processing in Te Natural Language Processing, Natu Python for Everybody, Deep Learni Ā-                                                                                                    | 2 2 2 3 3 3 4 1 1 1 2 2 2 2 3 3 3 3 3 3 3 3 3 3 3 3 3                                                                                                    | 1   0   0   0   0   0   0   0   0   0   | 2006-160116733139 2006-160116733140 2006-160116733142 2006-160116733143 2006-160116733143 2006-160116733143 2006-160116733144 2006-160116733149 2006-160116733149 2006-160116733151 2006-160116733152 2006-160116733153 2006-160116733155 2006-160116733155 2006-160116733157 2006-160116733159 2006-160116733159 2006-160116733160 2006-160116733170 2006-160116733170 2006-160116733176 2006-160116733180 2006-160116733181 2006-160116733185 2006-160116733185 2006-160116733185 2006-160116733187 2006-160116733187 2006-160116733185 2006-160116733185 2006-160116733185 2006-160116733185 2006-160116733185 2006-160116733185 2006-160116733185 2006-160116733185 2006-160116733185 2006-160116733185 2006-160116733185 2006-160116733185 2006-160116733185 2006-160116733185 2006-160116733305                                                                                                    | INACTIVE INACTIVE                                                                                                    |
| UDAYKUMAR P udaypolkampally@gmail.com Deep Learning,Data Structures and 5 0 C006-160116733313 INACTIVE SAI CHANDER AKULA saichander60@gmail.com Deep Learning,Full Stack Web and 5 0 C006-160116733314 ACTIVE SHARATH KUMAR DAROOR sharathkumardaroor@gmail.com Google IT Support,Unity Certified 34 1 C006-160116733316 ACTIVE EHTESHAMUDDIN MOHAMM@ehtesham577@gmail.com Developing Applications with Goo 13 1 C006-160116733317 INACTIVE SRINATH GUNNALA g.srinath14@gmail.com Deep Learning,Structuring Machir 11 0 C006-160116733318 ACTIVE SAI SREELASYA A medamanilkumar7@gmail.com Data Structures and Algorithms,C3 9 0 C006-160116733319 INACTIVE MANISH CHANDRA MORAMP (13cp232@gmail.com Learn Spanish: Basic Spanish Voca 25 1 C006-160116733322 ACTIVE SWETHA ESAMPALLY swethasriesampelly@gmail.com Web Applications for Everybody,P 8 0 C006-160116733323 INACTIVE Isaman raj damera nottn@outlook.com Architecting with Google Kuberne 1 0 C006-160116733325 INACTIVE RAM RAJ DAMERA ramdamera@outlook.com AWS Fundamentals,AWS Fundament 1 0 C006-160116733328 INACTIVE                                                                                                    | Sharvani m Shivani nayakam Shivani nayakam Shikani nayakam Shikani nayakam Shikani nayakam Shikani nayakam Shirani nayakam Tameema farheen Lejasvi a ANURAG D ANURAG D ANURAG M AVINASH LANKA BHANU TEJA K DILEEP B HEMANTH REDDY S MANISH BHUSHAN P HASIBUDDIN MOHAMEMD AQIB MUQTADAR MOHAMME PRANEETH N SANGEETH RAGI SRIKRISHNA PRADEEP JORIGE SYED SHAKEEB ASSIL YESHWANTHRAO B JAAHNAVI GOLI SAHITHI REDDY SURAM Garepalli nikhil kumar ROHIT SRIKAR RAYUDU PRASHANTH SUKKA NISHANTH CHANDANALA VINGK MISHANTH CHANDANALA VINGK MISHANTH CHANDANALA V | kethavathchenna123@gmail.com sharu2551@gmail.com nayakamshivani@gmail.com shreyaraj1234@gmail.com thadurusnigdhapriya@gmail.com ugs16147 cse.subhasri@cbit.org.in tameema.farheen@gmail.com ugs16149 cse.tejasvi@cbit.org.in anurag4102@gmail.com anurag4102@gmail.com anuragmuppala99@gmail.com anuragmuppala99@gmail.com dilipbabburi0@gmail.com dilipbabburi0@gmail.com manish.panjiray@gmail.com manish.panjiray@gmail.com shakeebsyed7827@gmail.com shakeebsyed7827@gmail.com shakeebsyed7827@gmail.com shakeebsyed7827@gmail.com suramsaihithreddy@gmail.com suramsaihithreddy@gmail.com                                                                                                    | Natural Language Processing in Te Natural Language Processing, Natural Language Processing, Natural Language Processing, Natural Language Processing, Natural Language Processing, Natural Language Processing, Natural Language Language Lan | 2 2 2 2 3 3 3 1 1 1 1 2 2 2 2 2 2 2 2 2                                                                                                    | 1   0   0   0   0   0   0   0   0   0   | 2006-160116733139 2006-160116733140 2006-160116733142 2006-160116733143 2006-160116733143 2006-160116733143 2006-160116733144 2006-160116733149 2006-160116733149 2006-160116733153 2006-160116733153 2006-160116733153 2006-160116733154 2006-160116733155 2006-160116733157 2006-160116733157 2006-160116733159 2006-160116733159 2006-160116733159 2006-160116733159 2006-160116733173 2006-160116733173 2006-160116733173 2006-160116733181 2006-160116733181 2006-160116733181 2006-160116733187 2006-160116733187 2006-160116733187 2006-160116733187 2006-160116733187 2006-160116733300 2006-160116733300 2006-160116733300                                                                                                    | INACTIVE INACTIVE                                                                                                    |
| SAI CHANDER AKULA   Saichander 60@gmail.com   Deep Learning, Full Stack Web and   5   0   C006-160116733314   ACTIVE                                                                                                    | Sharvani m Shivani nayakam Shivani nayakam Shikani nayakam Shikani nayakam Shikani nayakam Shireya Rai K SNIGDHA PRIYA T Subha Sri r TAMEEMA FARHEEN tejasvi a ANURAG D ANURAG M AVINASH LANKA BHANU TEJA K DILEEP B HEMANTH REDDY S MANISH BHUSHAN P HASIBUDDIN MOHAMEMD AQIB MUQTADAR MOHAMME PRANEETH N SANGEETH RAGI SRIKRISHNA PRADEEP JORIGE SYED SHAKEEB ASSIL YESHWANTHRAO B JAAHNAVI GOLI SAIHITH REDDY SURAM garepalii nikhil kumar ROHIT SRIKAR RAYUDU PRASHANTH CHANDANALA vinod kumar sheru SWETHA NALLABOTHULA ROHITH KADARI ANVEENKUMAR ANTHARVEDI NASALAKMI ESLAVATH                                                                                                    | kethavathchenna123@gmail.com nayakamshivani@gmail.com shreyaraj1234@gmail.com thadurusnigdhapriya@gmail.com ugs16147 cse.subhasri@cbit.org.in tameema.farheen@gmail.com ugs16149 cse.tejasvi@cbit.org.in anurag4102@gmail.com avinashlanka10@gmail.com ahantejabt@gmail.com ahantejabt@gmail.com bhanutejabt@gmail.com bhanutejabt@gmail.com manish.panjiray@gmail.com manish.panjiray@gmail.com manish.panjiray@gmail.com shemanthsamid123@gmail.com manish.panjiray@gmail.com shemanthsamid123@gmail.com shemanthsamid123@gmail.com shemanthsamid123@gmail.com manish.panjiray@gmail.com shemanthsamid123@gmail.com shemanthsamid123@gmail.com shemanthsamid123@gmail.com shemanthsamid123@gmail.com shemanthsamid123@gmail.com shemanthsamid123@gmail.com shemanthsamid123@gmail.com shemanthsamid123@gmail.com shemanthsamid123@gmail.com shamanthamanth | Natural Language Processing in Te Natural Language Processing in Te Natural Language Processing, Natu Python for Everybody, Deep Learni Ā-                                                                                                    | 2 2 2 3 3 3 4 1 1 1 2 2 2 2 2 3 3 3 3 3 3 3 3 3 3 3 3                                                                                                    | 1   0   0   0   0   0   0   0   0   0   | 2006-160116733139 2006-160116733140 2006-160116733141 2006-160116733143 2006-160116733143 2006-160116733143 2006-160116733144 2006-160116733149 2006-160116733149 2006-160116733151 2006-160116733152 2006-160116733153 2006-160116733154 2006-160116733155 2006-160116733157 2006-160116733157 2006-160116733158 2006-160116733160 2006-160116733170 2006-160116733170 2006-160116733176 2006-160116733180 2006-160116733181 2006-160116733185 2006-160116733185 2006-160116733185 2006-160116733185 2006-160116733185 2006-160116733185 2006-160116733185 2006-160116733185 2006-160116733185 2006-160116733185 2006-160116733185 2006-160116733306 2006-160116733308 2006-160116733308                                                                                                    | INACTIVE INACTIVE                                                                                                    |
| SHARATH KUMAR DAROOR sharathkumardaroor@gmail.com Google IT Support,Unity Certified 34 1 C006-160116733316 ACTIVE EHTESHAMUDDIN MOHAMME ehtesham577@gmail.com Developing Applications with Goo 13 1 C006-160116733317 INACTIVE SRINATH GUNNALA g.srinath14@gmail.com Deep Learning,Structuring Machin 11 0 C006-160116733318 ACTIVE SAI SREELASYA A medamanilkumar7@gmail.com Data Structures and Algorithms,Ca 9 0 C006-160116733319 INACTIVE MANISH CHANDRA MORAMPU 13cp238@gmail.com Learn Spanish: Basic Spanish Voca 25 1 C006-160116733322 ACTIVE SWETHA ESAMPALLY swethasriesampelly@gmail.com Web Applications for Everybody,P 8 0 C006-160116733323 INACTIVE Isaman raj damera notImm@outlook.com Architecting with Google Kuberne 1 0 C006-160116733325 INACTIVE rohith kumar singirikonda ugs16326_cse.singiri@chit.org.in Cybersecurity: Developing a Progr 6 0 C006-160116733326 ACTIVE RAM RAJ DAMERA ramdamera@outlook.com AWS Fundamentals,AWS Fundament 1 0 C006-160116733328 INACTIVE                                                                                                    | Sharvani m Shivani nayakam Shivani nayakam Shikani nayakam Shikani nayakam Shikani nayakam Shikeya Rai K SNIGDHA PRIYA T Subha Sri r TAMEEMA FARHEEN tejasvi a ANURAG D ANURAG D ANURAG M AVINASH LANKA BHANU TEJA K DILEEP B HEMANTH REDDY S MANISH BHUSHAN P HASIBUDDIN MOHAMEMD AQIB MUQTADAR MOHAMME PRANEETH N SANGEETH RAGI SRIKRISHNA PRADEEP JORIGE SYED SHAKEB ASSIL YESHWANTHRAO B JAAHNAVI GOLI SAHITTH REDDY SURAM garepalli nikhil kumar ROHIT SRIKAR RAYUDU PRASHANTH SUKKA NISHANTH CHANDANALA vinod kumar sheru SWETHA NALLABOTHULA ROHITH KADARI NAVEENKUMAR ANTHARVEDI NAGALAXMI ESLAVATH SRIKANTH MAMIDALA                                                                                                    | kethavathchenna123@gmail.com nayakamshivani@gmail.com shreyaraj1234@gmail.com thadurusnigdhapriya@gmail.com ugs16147 cse.subhasri@cbit.org.in tameema.farheen@gmail.com ugs16149 cse.tejasvi@cbit.org.in anurag4102@gmail.com anurag4102@gmail.com anuragmuppala99@gmail.com anuragmuppala99@gmail.com bhanutejabt@gmail.com bhanutejabt@gmail.com dilipbabburi0@gmail.com manish.panjiray@gmail.com manish.panjiray@gmail.com sangeeth.ragi@gmail.com srikrishapradeep99@gmail.com srikrishapradeep99@gmail.com yeshwanthraobompally@gmail.com yeshwanthraobompally@gmail.com jaahnavi98@gmail.com suramsaihirheddy@gmail.com ugs16186 cse.garepalli@cbit.org.in robit.srikar@gmail.com ishaan.1117@gmail.com ishaan.1117@gmail.com krobithhirbork@gmail.com krobithhirbork@gmail.com krobithhirbork@gmail.com krobithhirbork@gmail.com krobithhirbork@gmail.com hagalaxmieslavath@gmail.com mamidalasrikanth22@gmail.com                                                                                                    | Natural Language Processing in Te Natural Language Processing, Natu Python for Everybody, Deep Learni Assutdier en France: French Inter Excel Skills for Business, Self-Drivin Applied Data Science with Python, Machine Learning, Search Engine C Deep Learning, Structuring Machin Financial Markets, Cybersecurity a Full-Stack Web Development with Full-Stack Web Development with Full-Stack Web Development with Full-Stack Web Development with Applied Data Science with Python, Applied Data Science with Python, Getting Started with AWS Machin Google IT Support, Data Structures Applied Data Science with Python, TensorFlow in Practice, Python 3 P Object Oriented Java Programmin Applied Data Science with Python Applied Data Science with Python, Applied Data Science with Python Applied Data Science with Python Python for Everybody, Programmin Python for Everybody, Programmin Python for Everybody, Programmin Python for Everybody, Programmin Python for Everybody, Programmin Python for Everybody, Programmin Python for Everybody, Programmin Python for Everybody, Programmin Google IT Support, Developing App                                                                                                    | 2 2 2 2 3 3 3 4 1 1 1 1 1 2 2 2 2 2 2 2 1 1 1 1 1 1 2 2 2 1 2 2 2 1 1 1 1 1 1 1 2 2 2 2 2 2 2 1 1 1 1 1 1 1 1 2 2 2 2 2 2 2 1 1 1 1 1 1 1 2 2 2 2 2 2 2 2 2 2 2 2 2 2 2 2 2 2 2 2 | 1   0   0   0   0   0   0   0   0   0   | 2006-160116733139 2006-160116733140 2006-160116733141 2006-160116733143 2006-160116733143 2006-160116733143 2006-160116733144 2006-160116733149 2006-160116733149 2006-160116733151 2006-160116733152 2006-160116733153 2006-160116733154 2006-160116733155 2006-160116733155 2006-160116733158 2006-160116733159 2006-160116733164 2006-160116733164 2006-160116733169 2006-160116733176 2006-160116733176 2006-160116733185 2006-160116733185 2006-160116733185 2006-160116733185 2006-160116733185 2006-160116733185 2006-160116733185 2006-160116733185 2006-160116733185 2006-160116733185 2006-160116733185 2006-160116733185 2006-160116733185 2006-160116733185 2006-160116733304 2006-160116733304 2006-160116733305 2006-160116733306 2006-160116733307 2006-160116733308 2006-160116733308 2006-160116733311                                                                                                    | INACTIVE INACTIVE                                                                                                    |
| EHTESHAMUDDIN MOHAMME ehtesham577@gmail.com Developing Applications with Goo 13 1 C006-160116733317 INACTIVE SRINATH GUNNALA g.srinath14@gmail.com Deep Learning,Structuring Machin 11 0 C006-160116733318 ACTIVE SAI SREELASYA A medamanilkumar7@gmail.com Data Structures and Algorithms,C3 9 0 C006-160116733319 INACTIVE MANISH CHANDRA MORAMPI 13cp238@gmail.com Learn Spanish: Basic Spanish Voca 25 1 C006-160116733322 ACTIVE SWETHA ESAMPALLY swethasriesampelly@gmail.com Web Applications for Everybody,P 8 0 C006-160116733323 INACTIVE laxman raj damera notImn@outlook.com Architecting with Google Kuberne 1 0 C006-160116733325 INACTIVE nothit klumar singirikonda ugs16326_cse.singiri@bit.org.in Cybersecurity: Developing a Progr 6 0 C006-160116733326 ACTIVE RAM RAJ DAMERA ramdamera@outlook.com AWS Fundamentals,AWS Fundamen 1 0 C006-160116733328 INACTIVE                                                                                                    | Sharvani m Shivani nayakam Shivani nayakam Shikani nayakam Shikani nayakam Shikani nayakam Shireya Al K SNIGDHA PRIYA T Subha Sri r TAMEEMA FARHEEN Lejasvi a ANURAG D ANURAG D ANURAG M AVINASH LANKA BHANU TEJA K DILEEP B HEMANTH REDDY S MANISH BHUSHAN P HASIBUDDIN MOHAMEMD AQIB MUQTADAR MOHAMME PRANEETH N SANGEETH RAGI SRIKRISHNA PRADEEP JORIGE SYED SHAKEEB ASSIL YESHWANTHRAO B JAAHNAVI GOLI SAHITHI REDDY SURAM garepalli nikhil kumar ROHIT SRIKAR RAYUDU PRASHANTH SUKKA NISHANTH CHANDANALA VINOD KUMANISHANTH CHANDANALA VINOD KUMANISHANTHAN CHANDANALA VINOD KUMANISHANTHAN CHANDANALA VINOD KUMANISHANTHAN CHANDAN | kethavathchenna123@gmail.com nayakamshivani@gmail.com shreyaraj1234@gmail.com thadurusnigdhapriya@gmail.com ugs16147 cse.subhasri@cbit.org.in tameema.farheen@gmail.com ugs16149 cse.tejasvi@cbit.org.in anurag4102@gmail.com anurag4102@gmail.com anurag4102@gmail.com dilipbabburi0@gmail.com dilipbabburi0@gmail.com dilipbabburi0@gmail.com manish.panjiray@gmail.com manish.panjiray@gmail.com sangeeth.ragi@gmail.com sangeeth.ragi@gmail.com shakeebsyed7827@gmail.com shakeebsyed7827@gmail.com suramsaihithreddy@gmail.com suramsaihithreddy@gmail.com suramsaihithreddy@gmail.com suramsaihithreddy@gmail.com susf1856 cse.garepalli@cbit.org.in rohit.srikar@gmail.com ugs16305 cse.sheru@cbit.org.in nallabothulaswetha@gmail.com lugs16305 cse.sheru@cbit.org.in nallabothulaswetha@gmail.com nagalaxmieslavath@gmail.com nagalaxmieslavath@gmail.com nagalaxmieslavath@gmail.com nagalaxmieslavath@gmail.com mamidalasrikanth22@gmail.com mamidalasrikanth22@gmail.com mamidalasrikanth22@gmail.com udaypolkampally@gmail.com                                                                                                    | Natural Language Processing in Te Natural Language Processing, Natural Language Processing, Natural Language Processing, Natural Language Processing, Natural Language Processing, Natural Language Processing, Natural Language Language Lan | 2 2 2 2 3 3 3 3 1 1 1 1 2 2 2 2 2 2 2 2                                                                                                    | 1   0   0   0   0   0   0   0   0   0   | 2006-160116733139 2006-160116733140 2006-160116733142 2006-160116733143 2006-160116733143 2006-160116733143 2006-160116733144 2006-160116733149 2006-160116733149 2006-160116733153 2006-160116733153 2006-160116733153 2006-160116733154 2006-160116733155 2006-160116733157 2006-160116733157 2006-160116733158 2006-160116733159 2006-160116733159 2006-160116733173 2006-160116733173 2006-160116733173 2006-160116733181 2006-160116733181 2006-160116733181 2006-160116733187 2006-160116733187 2006-160116733187 2006-160116733187 2006-160116733187 2006-160116733305 2006-160116733307 2006-160116733307 2006-160116733308 2006-160116733308 2006-160116733308 2006-1601167333112 2006-1601167333112 2006-1601167333112                                                                                                    | INACTIVE INACTIVE                                                                                                    |
| SRINATH GUNNALA g.srinath14@gmail.com Deep Learning,Structuring Machin 11 0 C006-160116733318 ACTIVE SAI SREELASVA A medamanilkumar7@gmail.com Data Structures and Algorithms,Ca 9 0 C006-160116733319 INACTIVE MANISH CHANDRA MORAMPI 13cp238@gmail.com Learn Spanish Basic Spanish Voca 25 1 C006-160116733322 ACTIVE SWETHA ESAMPALLY swethasriesampelly@gmail.com Web Applications for Everybody,P 8 0 C006-160116733323 INACTIVE laxman raj damera nottnn@outlook.com Architecting with Google Kuberne 1 0 C006-160116733325 INACTIVE rohith kumar singirikonda ugs16326_cse.singiri@cbit.org.in Cybersecurity: Developing a Progr 6 0 C006-160116733326 ACTIVE RAM RAJ DAMERA ramdamera@outlook.com AWS Fundamentals,AWS Fundament 1 0 C006-160116733328 INACTIVE                                                                                                    | Sharvani m Shivani nayakam Shivani nayakam Shikani nayakam Shikani nayakam Shikani nayakam Shireya Rai K SNIGDHA PRIYA T Subha Sri r TAMEEMA FARHEEN Lejasvi a ANURAG D ANURAG D ANURAG M AVINASH LANKA BHANU TEJA K DILEEP B HEMANTH REDDY S MANISH BHUSHAN P HASIBUDDIN MOHAMEMD AQIB MUQTADAR MOHAMME PRANEETH N SANGEETH RAGI SRIKRISHNA PRADEEP JORIGE SYED SHAKEEB ASSIL YESHWANTHRAD B JAAHNAVI GOLI SAIHITH REDDY SURAM garepalii nikhil kumar ROHIT SRIKAR RAYUDU PRASHANTH CHANDANALA vinod kumar sheru SWETHA NALLABOTHULA ROHITH KADARI NAYEENKUMAR ANTHARVEDI NASALAXMI ESLAVATH SRIKANTH MAMIDALA UDAYKUMAR P SAI CHANDER AKULA                                                                                                    | kethavathchenna123@gmail.com nayakamshivani@gmail.com shreyaraj1234@gmail.com thadurusnigdhapriya@gmail.com ugs16147 cse.subhasri@cbit.org.in tameema.farheen@gmail.com ugs16149 cse.tejasvi@cbit.org.in aurag4102@gmail.com auragmuppala99@gmail.com anuragmuppala99@gmail.com ahmathamia10@gmail.com bhanutejabt@gmail.com bhanutejabt@gmail.com dilipbabburi0@gmail.com hemanthsamid123@gmail.com manish.panjiray@gmail.com ndaqib1999@gmail.com npraneeth18@gmail.com sangeeth.ragi@gmail.com sangeeth.ragi@gmail.com shakeebsyed7827@gmail.com shakeebsyed7827@gmail.com suramsaihithreddy@gmail.com suramsaihithreddy@gmail.com suramsaihithreddy@gmail.com sukkaprashanth04@gmail.com sukkaprashanth04@gmail.com sukkaprashanth04@gmail.com sukkaprashanth04@gmail.com nallabothulaswetha@gmail.com nallabothulaswetha@gmail.com nayen47pss@gmail.com nagalaxmieslavath@gmail.com nagalaxmieslavath@gmail.com nagalaxmieslavath@gmail.com nagalaxmieslavath@gmail.com nagalaxmieslavath@gmail.com nagalaxmieslavath@gmail.com nagalaxmieslavath@gmail.com nagalaxmieslavath@gmail.com saichander60@gmail.com saichander60@gmail.com                                                                                                    | Natural Language Processing in Te Natural Language Processing, Natu Python for Everybody, Deep Learní ĉtudier en France: French Inter Excel Skills for Business, Self-Drivin Applied Data Science with Python, Machine Learning, Search Engine C Deep Learning, Structuring Machin Financial Markets, Cybersecurity a Full-Stack Web Development with Full-Stack Web Development with Full-Stack Web Development with Full-Stack Web Development with FusnorFlow in Practice, Computer Neural Networks and Deep Learní Full-Stack Web Development with Applied Data Science with Python, Applied Data Science with Python, Getting Started with AWS Machin Google IT Support, Data Structures Applied Data Science with Python, TensorFlow in Practice, Python 3 P Object Oriented Java Programmin Applied Data Science with Python, Python for Everybody, Excel Skills f Learn Spanish: Basic Spanish Voca Python for Everybody, Programmin Python or Everybody, Programmin Python or Everybody, Programmin Python for Everybody, Programmin Python for Everybody, Programmin Depe Learning, Full Stack Web and                                                                                                    | 2 2 2 3 3 3 4 1 1 1 3 3 3 3 3 3 3 3 3 3 3 3 3                                                                                                    | 1   0   0   0   0   0   0   0   0   0   | 2006-160116733139 2006-160116733140 2006-160116733142 2006-160116733143 2006-160116733143 2006-160116733143 2006-160116733143 2006-160116733149 2006-160116733149 2006-160116733151 2006-160116733152 2006-160116733153 2006-160116733154 2006-160116733155 2006-160116733157 2006-160116733158 2006-160116733159 2006-160116733159 2006-160116733170 2006-160116733170 2006-160116733170 2006-160116733170 2006-160116733170 2006-160116733170 2006-160116733170 2006-160116733170 2006-160116733180 2006-160116733180 2006-160116733185 2006-160116733185 2006-160116733306 2006-160116733308 2006-160116733308 2006-160116733308 2006-160116733308 2006-160116733308 2006-160116733308 2006-160116733308 2006-160116733308 2006-160116733308 2006-160116733311 2006-160116733311                                                                                                    | INACTIVE INACTIVE                                                                                                    |
| SAI SREELASYA A medamaniikumar7@gmail.com Data Structures and Algorithms,Ca 9 0 0 0006-160116733319 INACTIVE  MANISH CHANDRA MORAMPU 13cp238@gmail.com Learn Spanish: Basic Spanish Voca 25 1 0006-160116733322 ACTIVE  SWETHA ESAMPALLY swethasriesampelly@gmail.com Web Applications for Everybody,P 8 0 0 006-160116733323 INACTIVE  Iaxman raj damera notImn@outlook.com Architecting with Google Kuberne 1 0 006-160116733325 INACTIVE  rohith kumar singirikonda ugs16326_cse.singiri@cbit.org.in Cybersecurity: Developing a Progr 6 0 006-160116733326 ACTIVE  RAM RAJ DAMERA ramdamera@outlook.com AWS Fundamentals,AWS Fundament 1 0 006-160116733328 INACTIVE                                                                                                    | Sharvani m Shivani nayakam Shivani nayakam Shikani nayakam Shikani nayakam Shikani nayakam Shirani nayakam Shirani nayakam TAMEEMA FARHEEN Tejasvi a ANURAG D ANURAG M AVINASH LANKA BHANU TEJA K DILEEP B HEMANTH REDDY S MANISH BHUSHAN P HASIBUDDIN MOHAMEMD AQIB MUQTADAR MOHAMEM PRANEETH N SANGEETH RAGI SRIKRISHNA PRADEEP JORIGE SYED SHAKEEB ASSIL YESHWANTHRAO B JAAHNAVI GOLI SAHITH REDDY SURAM Garepalli nikhil kumar ROHIT SRIKAR RAYUDU PRASHANTH CHANDANALA VINOR KUMANISHANTH CHANDANALA VINOR KUMANISHANTH CHANDANALA VINOR KUMANISHANTH CHANDANALA VINOR KUMANISHANTH CHANDANALA VINOR KUMANISHANTH SIKKA NISHANTH CHANDANALA VINOR KUMANISHANTH SIKKA NISHANTH CHANDANALA VINOR KUMANISHANTH SIKKA NISHANTH CHANDANALA VINOR KUMANISHANTH SIKKA NISHANTH MAMIDALA ROHITH KADARI NAYEUNGH SISAVATH SRIKANTH MAMIDALA UDAYKUMAR P SAI CHANDER AKULA SHARATH KUMAR DAROOR                                                                                                    | kethavathchenna123@gmail.com nayakamshivani@gmail.com shreyaraj1234@gmail.com thadurusnigdhapriya@gmail.com ugs16147 cse.subhasri@cbit.org.in tameema.farheen@gmail.com ugs16149 cse.tejasvi@cbit.org.in anurag4102@gmail.com anurag4102@gmail.com anurag4102@gmail.com dilipbabburi0@gmail.com bhanutejabt@gmail.com dilipbabburi0@gmail.com manish.panjiray@gmail.com manish.panjiray@gmail.com manish.panjiray@gmail.com sangeeth.ragi@gmail.com sangeeth.ragi@gmail.com srikrishapradeep99@gmail.com srikrishapradeep99@gmail.com srikrishapradeep99@gmail.com srikrishapradeep99@gmail.com sishaensiya@gmail.com sishaensiya@gmail.com jashnavi9&@gmail.com ugs1636 cse.garepalli@cbit.org.in robit.srikar@gmail.com ugs16305 cse.sheru@cbit.org.in rallabothulaswetha@gmail.com krobithhithork@gmail.com krobithhithork@gmail.com naven47pss@gmail.com nagalaxmiaslavath@gmail.com magalaxmiaslavath@gmail.com magalaxmiaslavath@gmail.com magalaxmiaslavath@gmail.com magalaxmiaslavath@gmail.com saichander60@gmail.com saichander60@gmail.com sharathkumardaroor@gmail.com                                                                                                    | Natural Language Processing in Te Natural Language Processing, Natural Language Processing, Natural Language Processing, Natural Language Processing, Natural Language Processing, Natural Language Processing, Natural Language Processing, Natural Language Processing, Natural Language Language | 2 2 2 2 3 3 4 4 4 4 4 4 4 4 4 4 4 4 5 2 2 2 2 2 2 2                                                                                                    | 1   0   0   0   0   0   0   0   0   0   | 2006-160116733139 2006-160116733140 2006-160116733142 2006-160116733143 2006-160116733143 2006-160116733148 2006-160116733148 2006-160116733149 2006-160116733151 2006-160116733152 2006-160116733153 2006-160116733153 2006-160116733155 2006-160116733157 2006-160116733157 2006-160116733158 2006-160116733159 2006-160116733159 2006-160116733160 2006-160116733170 2006-160116733180 2006-160116733180 2006-160116733180 2006-160116733180 2006-160116733180 2006-160116733180 2006-160116733180 2006-160116733181 2006-160116733181 2006-160116733181 2006-160116733304 2006-160116733305 2006-160116733306 2006-160116733307 2006-160116733308 2006-160116733308 2006-160116733311 2006-160116733311 2006-160116733311 2006-160116733311                                                                                                    | INACTIVE INACTIVE                                                                                                    |
| MANISH CHANDRA MORAMPU 13cp238@gmail.com         Learn Spanish: Basic Spanish Voca         25         1 C006-160116733322         ACTIVE           SWETHA ESAMPALLY         swethasriesampelly@gmail.com         Web Applications for Everybody,P         8         0 C006-160116733323         INACTIVE           laxman raj damera         notlmn@outlook.com         Architecting with Google Kuberne         1         0 C006-160116733325         INACTIVE           rohith kumar singirikonda         ugs16326_cse.singiri@clit.org.in         Cybersecurity: Developing a Progr         6         0 C006-160116733326         ACTIVE           RAM RAJ DAMERA         ramdamera@outlook.com         AWS Fundamentals,AWS Fundament         1         0 C006-160116733328         INACTIVE                                                                                                    | Sharvani m Shivani nayakam Shivani nayakam Shirani nayakam Shirani nayakam Shirani nayakam Shirani nayakam Shirani nayakam Shirani nayakam Tameema Farheen Lejasvi a ANURAG D ANURAG D ANURAG M AVINASH LANKA BHANU TEJA K DILEEP B HEMANTH REDDY S MANISH BHUSHAN P HASIBUDDIN MOHAMEMD AQIB MUQTADAR MOHAMME PRANEETH N SANGEETH RAGI SRIKRISHNA PRADEEP JORIGE SYED SHAKEEB ASSIL YESHWANTHRAO B JAAHNAVI GOL SAHITTI REDDY SURAM Gareali Hishii kumar ROHIT SRIKAR RAYUDU PRASHANTH SUKKA NISHANTH CHANDANALA VINOD KUMARA SHANI SIL SURSHANTH SUKKA NISHANTH CHANDANALA VINOD KUMARA SHANI SIL SURSHANTH SUKKA NISHANTH CHANDANALA VINOD KUMARA SHANI SIL SURSHANTH SUKKA NISHANTH CHANDANALA VINOD KUMARA SHANI SIL SURSHANTH SUKKA NISHANTH CHANDANALA VINOD KUMARA SHANI SIL SURSHANTH SUKKA NISHANTH CHANDANALA VINOD KUMARA SHANI SIL SURSHANTH MANIDALA UDAYKUMAR P SAI CHANDER AKULA SHARATH KUMARA DAROOR EHTESHAMUDDIN MOHAMME                                                                                                    | kethavathchenna123@gmail.com nayakamshivani@gmail.com shreyaraj1234@gmail.com thadurusnigdhapriya@gmail.com ugs16147 cse.subhasri@cbit.org.in tameema.farheen@gmail.com ugs16149 cse.tejasvi@cbit.org.in anurag4102@gmail.com anurag4102@gmail.com anurag4102@gmail.com dilipbabturio@gmail.com bhanutejabt@gmail.com dilipbabturio@gmail.com dilipbabturio@gmail.com manish.panjiray@gmail.com anmedhasib89@gmail.com manish.panjiray@gmail.com sangeeth.ragi@gmail.com srikrishnapradeep99@gmail.com srikrishnapradeep99@gmail.com syshwanthraobompaily@gmail.com suramsaihithreddy@gmail.com suramsaihithreddy@gmail.com suramsaihithreddy@gmail.com ishaan.1117@gmail.com suramsaihithreddy@gmail.com ishaan.1117@gmail.com ugs16305 cse.sheru@cbit.org.in nallabothulaswetha@gmail.com ishaan.1117@gmail.com naveen47pss@gmail.com naven47pss@gmail.com naven47pss@gmail.com naven47pss@gmail.com saichander60@gmail.com udaypolkampally@gmail.com saichander60@gmail.com saichander60@gmail.com saichander60@gmail.com saichander60@gmail.com saichander60@gmail.com saichander60@gmail.com saichander60@gmail.com ehtesham577@gmail.com                                                                                                    | Natural Language Processing in Te Natural Language Processing, Natural Language Processing, Natural Language Processing, Natural Language Processing, Natural Language Processing, Natural Language Processing, Natural Language Processing, Natural Language Language L | 2 2 2 3 3 3 4 4 4 4 4 8 8 8 8 8 8 8 8 8 8 8 8                                                                                                    | 1   0   0   0   0   0   0   0   0   0   | 2006-160116733139 2006-160116733140 2006-160116733142 2006-160116733143 2006-160116733143 2006-160116733143 2006-160116733144 2006-160116733149 2006-160116733149 2006-160116733149 2006-160116733153 2006-160116733153 2006-160116733153 2006-160116733154 2006-160116733155 2006-160116733157 2006-160116733157 2006-160116733158 2006-160116733159 2006-160116733160 2006-160116733173 2006-160116733173 2006-160116733173 2006-160116733181 2006-160116733181 2006-160116733185 2006-160116733187 2006-160116733187 2006-160116733187 2006-160116733187 2006-160116733305 2006-160116733305 2006-160116733305 2006-160116733307 2006-160116733308 2006-160116733311 2006-160116733311 2006-160116733311 2006-160116733313 2006-1601167333131 2006-160116733311 2006-160116733311                                                                                                    | INACTIVE INACTIVE                                                                                                    |
| SWETHA ESAMPALLY         swethasriesampelly@gmail.com         Web Applications for Everybody.P         8         0         C006-160116733323         INACTIVE           laxman raj damera         notImn@outlook.com         Architecting with Google Kuberne         1         0         C006-160116733325         INACTIVE           robith kumar singirikonda         ugs16326_cse.singiri@cbit.org.in         Cybersecurity: Developing a Progr         6         0         C006-160116733326         ACTIVE           RAM RAJ DAMERA         ramdamera@outlook.com         AWS Fundamentals,AWS Fundament         1         0         C006-160116733328         INACTIVE                                                                                                    | Sharvani m Shivani nayakam Shivani nayakam Shirani nayakam Shirani nayakam Shirani nayakam Shirani nayakam Shirani nayakam Shirani nayakam ANURAG D ANURAG D ANURAG M AVINASH LANKA BHANU TEJA K DILEEP B HEMANTH REDDY S MANISH BHUSHAN P HASIBUDDIN MOHAMEMD AQIB MUQTADAR MOHAMME PRANEETH N SANGEETH RAGI SRIKRISHNA PRADEEP JORIGE SYED SHAKEEB ASSIL YESHWANTHRAD B JAAHNAVI GOU SAIHTH REDDY SURAM BATEPABII nikhil kumar ROHIT SRIKAR RAYUDU PRASHANTH CHANDANLA VINOR WINDEN SHARE SWETHA NALLABOTHULA ROHITH KADARI NAYEENKUMAR ANTHARVEDI NAGALAXMI ESLAVATH SRIKANTH MAMIDALA UDAYKUMAR P SAI CHANDER AKULA SHARATH KUMAR DAROOR SHARTH MAMIDALA UDAYKUMAR P SAI CHANDER AKULA SHARATH KUMAR DAROOR EHTESHAMUDIN MOHAMME SRINATH GUNNALA                                                                                                    | kethavathchenna123@gmail.com nayakamshivani@gmail.com shreyaraj1234@gmail.com thadurusnigdhapriya@gmail.com ugs16147 cse.subhasri@cbit.org.in tameema.farheen@gmail.com ugs16149 cse.tejasvi@cbit.org.in anurag4102@gmail.com avinashlanka10@gmail.com avinashlanka10@gmail.com ahmatejabt@gmail.com bhanutejabt@gmail.com dilipbabburi0@gmail.com hemanthsamid123@gmail.com manish.panjiray@gmail.com manish.panjiray@gmail.com manish.panjiray@gmail.com shappigpa@gmail.com manish.panjiray@gmail.com shappigpa@gmail.com manish.panjiray@gmail.com shappigpa@gmail.com shappigpa@gmail.com shappigpa@gmail.com shappigpa@gmail.com shakeebsyed7827@gmail.com shakeebsyed7827@gmail.com sukkaprashath04@gmail.com sukkaprashath04@gmail.com sukkaprashath04@gmail.com sukkaprashath04@gmail.com sukkaprashath04@gmail.com sukkaprashath04@gmail.com sukkaprashath04@gmail.com sharathumardaroor@gmail.com nagalaxmieslavath@gmail.com nagalaxmieslavath@gmail.com nagalaxmieslavath@gmail.com saichander60@gmail.com saichander60@gmail.com saichander60@gmail.com saichander60@gmail.com saichander60@gmail.com saichander60@gmail.com saichander60@gmail.com saichander60@gmail.com g.srinath14@gmail.com                                                                                                    | Natural Language Processing in Te Natural Language Processing in Te Natural Language Processing, Natu Python for Everybody, Deep Learni Ä-schler in Reiner Reiner R | 2 2 2 3 3 3 4 4 4 4 4 4 4 4 4 4 4 4 4 4                                                                                                    | 1   0   0   0   0   0   0   0   0   0   | 2006-160116733139 2006-160116733140 2006-160116733142 2006-160116733143 2006-160116733143 2006-160116733143 2006-160116733143 2006-160116733149 2006-160116733149 2006-160116733151 2006-160116733152 2006-160116733153 2006-160116733154 2006-160116733155 2006-160116733157 2006-160116733158 2006-160116733159 2006-160116733159 2006-160116733170 2006-160116733170 2006-160116733170 2006-160116733173 2006-160116733180 2006-160116733181 2006-160116733185 2006-160116733185 2006-160116733185 2006-160116733185 2006-160116733185 2006-160116733302 2006-160116733303 2006-160116733303 2006-160116733303 2006-160116733303 2006-160116733303 2006-160116733303 2006-160116733303 2006-160116733303 2006-160116733303 2006-160116733303 2006-160116733303 2006-160116733311 2006-160116733311 2006-160116733311 2006-160116733311 2006-160116733311 2006-160116733311                                                                                                    | INACTIVE INACTIVE INA |
| laxman raj damera     notlmn@outlook.com     Architecting with Google Kuberne     1     0     C006-160116733325     INACTIVE       rohith kumar singirikonda     ugs16326_cse.singiri@cbit.org.in     Cybersecurity: Developing a Progr     6     0     C006-160116733326     ACTIVE       RAM RAJ DAMERA     ramdamera@outlook.com     AWS Fundamentals,AWS Fundam     1     0     C006-160116733328     INACTIVE                                                                                                    | Sharvani m Shivani mayakam Shivani nayakam Shirani nayakam Shirani nayakam Shirani nayakam Shirani nayakam Shirani nayakam TAMEEMA FARHEEN Lejasvi a ANURAG D ANURAG M AVINASH LANKA BHANU TEJA K DILEEP B HEMANTH REDDY S MANISH BHUSHAN P HASIBUDDIN MOHAMEMD AQIB MUQTADAR MOHAMME PRANEETH N SANGEETH RAGI SRIKRISHNA PRADEEP JORIGE SYED SHAKEEB ASSIL YESHWANTHRAO B JAAHNAVI GOLI SAIHITH REDDY SURAM Garepalli nikhil kumar ROHIT SRIKAR RAYUDU PRASHANTH SUKA ROHITH SRIKAR RAYUDU PRASHANTH SUKA NISHANTH CHANDANALA VINOR WANTH CHANDANALA VINOR WANTH CHAND | kethavathchenna123@gmail.com nayakamshivani@gmail.com shreyaraj1234@gmail.com thadurusnigdhapriya@gmail.com ugs16147 cse.subhasri@cbit.org.in tameema.farheen@gmail.com ugs16149 cse.tejasvi@cbit.org.in anurag4102@gmail.com anurag4102@gmail.com anurag4102@gmail.com ahmathashana10@gmail.com bhanutejabt@gmail.com dilipbabburi0@gmail.com hemanthsamid123@gmail.com manish.panjiray@gmail.com mdaqib1999@gmail.com mdaqib1999@gmail.com sangeeth.ragi@gmail.com sangeeth.ragi@gmail.com syshwanthradbay@gmail.com syshwanthradbay@gmail.com sishahaniy8@gmail.com sishaenbayed7827@gmail.com yeshwanthradbay@gmail.com suramsaihirteddy@gmail.com suramsaihirteddy@gmail.com ishaan.1117@gmail.com ugs16305 cse.sheru@cbit.org.in robit.srikar@gmail.com sukaprashanth04@gmail.com krohithhtihork@gmail.com krohithhtihork@gmail.com nayalamialsasvath@gmail.com nagalaxmiaslsiavath@gmail.com magalaxmiaslsiavath@gmail.com saichander60@gmail.com sharathkumardaroor@gmail.com sharathkumardaroor@gmail.com ehtesham577@gmail.com sharathkumardaroor@gmail.com ehtesham577@gmail.com ehtesham577@gmail.com entesham577@gmail.com entesham577@gmail.com                                                                                                    | Natural Language Processing in Te Natural Language Processing, Natural Language Processing, Natural Language Processing, Natural Language Processing, Natural Language Processing, Natural Language Processing, Natural Language Processing, Natural Language Processing, Natural Language Language | 2 2 2 3 3 3 4 4 4 4 4 8 8 8 8 8 8 8 8 8 8 8 8                                                                                                    | 1   0   0   0   0   0   0   0   0   0   | 2006-160116733139 2006-160116733140 2006-160116733142 2006-160116733143 2006-160116733143 2006-160116733143 2006-160116733148 2006-160116733148 2006-160116733149 2006-160116733151 2006-160116733152 2006-160116733153 2006-160116733155 2006-160116733155 2006-160116733157 2006-160116733157 2006-160116733158 2006-160116733159 2006-160116733160 2006-160116733170 2006-160116733180 2006-160116733180 2006-160116733180 2006-160116733181 2006-160116733185 2006-160116733181 2006-160116733181 2006-160116733181 2006-160116733181 2006-160116733304 2006-160116733304 2006-160116733305 2006-160116733306 2006-160116733307 2006-160116733308 2006-1601167333181 2006-160116733311 2006-160116733311 2006-160116733311 2006-160116733311 2006-160116733311 2006-160116733311 2006-160116733311 2006-160116733311 2006-160116733311 2006-160116733311                                                                                                    | INACTIVE INACTIVE INA |
| rohith kumar singirikonda ugs16326_cse.singiri@cbit.org.in Cybersecurity: Developing a Progr 6 0 C006-160116733326 ACTIVE RAM RAJ DAMERA ramdamera@outlook.com AWS Fundamentals,AWS Fundam 1 0 C006-160116733328 INACTIVE                                                                                                    | Sharvani m Shivani nayakam Shivani nayakam Shirani nayakam Shirani nayakam Shirani nayakam Shirani nayakam Shirani nayakam Shirani nayakam Ishirani nayakam Ishirani nayakam ANURAG D ANURAG D ANURAG M AVINASH LANKA BHANU TEJA K DILEEP B HEMANTH REDDY S MANISH BHUSHAN P HASIBUDDIN MOHAMEM AQIB MUQTADAR MOHAMME PRANEETH N SANGEETH RAGI SRIKRISHNA PRADEEP JORIGE SYED SHAKEEB ASSIL YESHWANTHRAO B JAAHNAVI GOLI SAHITITI REDDY SURAM GERPAITH INKINI KURAM ROHIT SRIKAR RAYUDU PRASHANTH SUKKA NISHANTH CHANDANALA VINOK WANALAWALA VINOK WANALAWALAWALA VINOK WANALAWALAWALA VINOK WANALAWALAWALA VINOK WANALAWALAWALAWALA VINOK WANALAWALAWALAWALA VINOK WANALAWALAWALAWALA VINOK WANALAWALAWALAWALAWALAWALAWALAWALAWALAWA                                                                                                    | kethavathchenna123@gmail.com nayakamshivani@gmail.com shreyaraj1234@gmail.com thadurusnigdhapriya@gmail.com ugs16147 cse.subhasri@cbit.org.in tameema.farheen@gmail.com ugs16149 cse.tejasvi@cbit.org.in anurag4102@gmail.com anurag4102@gmail.com anurag4102@gmail.com dilipbabturio@gmail.com bhanutejabt@gmail.com dilipbabturio@gmail.com dilipbabturio@gmail.com manish.panjiray@gmail.com annedhasib89@gmail.com manish.panjiray@gmail.com sangeeth.ragi@gmail.com srikrishnapradeep99@gmail.com srikrishnapradeep99@gmail.com syeshwanthraobompaily@gmail.com suramsaihithreddy@gmail.com suramsaihithreddy@gmail.com suramsaihithreddy@gmail.com ishaan.1117@gmail.com ugs1636 cse.garepall@cbit.org.in ohit.srikar@gmail.com suramsaihithreddy@gmail.com ishaan.1117@gmail.com ugs16305 cse.sheru@cbit.org.in nallabothulaswetha@gmail.com hanialasirikanth22@gmail.com naveen47pss@gmail.com naveen47pss@gmail.com naven47pss@gmail.com saichander60@gmail.com saichander60@gmail.com udaypolkampally@gmail.com saichander60@gmail.com saichander60@gmail.com madamanilkumar7@gmail.com ehtesham577@gmail.com medamanilkumar7@gmail.com lag23@gmail.com medamanilkumar7@gmail.com                                                                                                    | Natural Language Processing in Te Natural Language Processing, Natural Language Processing, Natural Language Processing, Natural Language Processing, Natural Language Processing, Natural Language Processing, Natural Language Processing, Natural Language Language L | 2 2 2 3 3 4 4 4 4 4 8 8 8 8 8 8 8 8 8 8 8 8 8                                                                                                    | 1   0   0   0   0   0   0   0   0   0   | 2006-160116733139 2006-160116733140 2006-160116733142 2006-160116733143 2006-160116733143 2006-160116733143 2006-160116733144 2006-160116733149 2006-160116733149 2006-160116733149 2006-160116733153 2006-160116733153 2006-160116733153 2006-160116733154 2006-160116733155 2006-160116733157 2006-160116733157 2006-160116733159 2006-160116733159 2006-160116733160 2006-160116733160 2006-160116733173 2006-160116733173 2006-160116733173 2006-160116733181 2006-160116733181 2006-160116733181 2006-160116733185 2006-160116733187 2006-160116733187 2006-160116733305 2006-160116733305 2006-160116733307 2006-1601167333131 2006-1601167333131                                                 | INACTIVE INACTIVE INA |
| RAM RAJ DAMERA ramdamera@outlook.com AWS Fundamentals,AWS Fundamentals 1 0 C006-160116733328 INACTIVE                                                                                                    | Sharvani m Shivani nayakam Shivani nayakam Shivani nayakam Shireya RAJ K SNIGDHA PRIYA T Subha Sri r TAMEEMA FARHEEN Lejasvi a ANURAG D ANURAG D ANURAG M AVINASH LANKA BHANU TEJA K DILEEP B HEMANTH REDDY S MANISH BHUSHAN P HASIBUDDIN MOHAMEMD AQIB MUQTADAR MOHAMME PRANEETH N SANGEETH RAGI SRIKRISHNA PRADEEP JORIGE SYED SHAKEEB ASSIL YESHWANTHRAO B JAAHNAVI GOLI SAIHITH REDDY SURAM garepalli nikhil kumar ROHIT SRIKAR RAYUDU PRASHANTH SUKKA NISHANTH CHANDANALA vinod kumar sheru SWETHA NALLABOTHULA ROHITH KADARI NAVEENKUMAR ANTHARVEDI NAGALAXMI ESLAVATH SRIKANTH MAMIDALA UDAYKUMAR P SAI CHANDER AKULA SHARATH KUMAR DAROOR EHTESHAMUDDIN MOHAMME SRINATH GUNNALA SAI SRELASYA A MANISH CHANDRA MOHAMME SRINATH GUNNALA SAI SRELASYA A MANISH CHANDRA MORAMPL SWETHA ESAMPALLY                                                                                                    | kethavathchenna123@gmail.com nayakamshivani@gmail.com shreyaraj1234@gmail.com thadurusnigdhapriya@gmail.com ugs16147 cse.subhasri@cbit.org.in tameema.farheen@gmail.com ugs16149 cse.tejasvi@cbit.org.in anurag4102@gmail.com avinashlanka10@gmail.com avinashlanka10@gmail.com bhanutejabt@gmail.com dilipbabburl0@gmail.com hemanthsamid123@gmail.com manish.panjiray@gmail.com manish.panjiray@gmail.com npraneeth18@gmail.com sangeeth.ragi@gmail.com sangeeth.ragi@gmail.com sangeeth.ragi@gmail.com sangesth.ragi@gmail.com strkrishnapradeep99@gmail.com sharkeebsyed7827@gmail.com sushanhavi98@gmail.com sushanhavi98@gmail.com nagalaxmieslavath@gmail.com nagalaxmieslavath@gmail.com saichander60@gmail.com saichander60@gmail.com saichander60@gmail.com saichander60@gmail.com saichander60@gmail.com saichander60@gmail.com saichander60@gmail.com saichander60@gmail.com saichander60@gmail.com saichanderfo@gmail.com saichanderfo@gmail.com g.srinath14@gmail.com saichanderfo@gmail.com                                                                                                    | Natural Language Processing in Te Natural Language Processing, Natu Python for Everybody, People Learní Associated bata Science with Python Machine Learning, Search Engine C Deep Learning, Structuring Machin Financial Markets, Cybersecurity a Full-Stack Web Development with Full-Stack Web Development with Full-Stack Web Development with Full-Stack Web Development with Full-Stack Web Development with Full-Stack Web Development with Full-Stack Web Development with Full-Stack Web Development with Full-Stack Web Development with Full-Stack Web Development with Full-Stack Web Development with Applied Data Science with Python, Applied Data Science with Python, Applied Data Science with Python, Getting Started with AWS Machin Google IT Support, Data Structures Applied Data Science with Python, TensorFlow in Practice, Python 3 P Dipect Oriented Java Programmin Applied Data Science with Python Python for Everybody, Programmin Python for Everybody, Programmin Python for Everybody, Programmin Python for Everybody, Programmin Google IT Support, Developing App Deep Learning, Data Structures an Deep Learning, Full Stack Web and Google IT Support, Unity Certified Developing Applications with Goo Deep Learning, Structuring Machin Data Structures and Algorithms, C Learn Spanish: Basic Spanish Voca Web Applications for Everybody, P                                                                                                    | 2 2 2 3 3 4 4 4 4 4 4 4 4 4 4 4 4 4 4 4                                                                                                    | 1   0   0   0   0   0   0   0   0   0   | 2006-160116733139 2006-160116733140 2006-160116733141 2006-160116733142 2006-160116733143 2006-160116733143 2006-160116733143 2006-160116733149 2006-160116733149 2006-160116733149 2006-160116733151 2006-160116733152 2006-160116733153 2006-160116733154 2006-160116733155 2006-160116733157 2006-160116733158 2006-160116733159 2006-160116733159 2006-160116733160 2006-160116733170 2006-160116733170 2006-160116733173 2006-160116733181 2006-160116733181 2006-160116733185 2006-160116733185 2006-160116733185 2006-160116733304 2006-160116733304 2006-160116733304 2006-160116733305 2006-160116733305 2006-160116733311 2006-160116733311 2006-160116733312 2006-160116733311 2006-160116733311 2006-160116733312 2006-160116733312 2006-160116733312 2006-160116733312                                                                                                    | INACTIVE INACTIVE INA |
|                                                                                                    | Sharvani m Shivani nayakam Shivani nayakam Shivani nayakam Shirani nayakam Shirani nayakam Shirani nayakam Shirani nayakam Shirani nayakam TAMEEMA FARHEEN tejasvi a ANURAG D ANURAG M AVINASH LANKA BHANU TEJA K DILEEP B HEMANTH REDDY S MANISH BHUSHAN P HASIBUDDIN MOHAMEMD AQIB MUQTADAR MOHAMME PRANEETH N SANGEETH RAGI SRIKRISHNA PRADEEP JORIGE SYED SHAKEBA ASSIL YESHWANTHRAO B JAAHNAVI GOLI SAIHITH REDDY SURAM Barepalli nikhil kumar ROHIT SRIKAR RAYUDU PRASHANTH SUKKA NISHANTH CHANDANALA VINOR WINDEN SHARINI SHARINI SHARI | kethavathchenna123@gmail.com nayakamshivani@gmail.com shreyaraj1234@gmail.com thadurusnigdhapriya@gmail.com ugs16147 cse.subhasri@cbit.org.in tameema.farheen@gmail.com ugs16149 cse.tejasvi@cbit.org.in anurag4102@gmail.com anurag4102@gmail.com anurag4102@gmail.com ahmathashana10@gmail.com bhanutejabt@gmail.com dilipbabburi0@gmail.com hemanthsamid123@gmail.com manish.panjiray@gmail.com mdaqib1999@gmail.com mdaqib1999@gmail.com sangeeth.ragi@gmail.com sangeeth.ragi@gmail.com syshwanthashananid123@gmail.com syshwanthraobompally@gmail.com sishananid123@gmail.com sishananid123@gmail.com sishananid123@gmail.com sishananid123@gmail.com sishananid123@gmail.com sishaensystemapall.com sishaensystemapall.com suramsainithreddy@gmail.com sukaprashanth04@gmail.com sukaprashanth04@gmail.com kkapishanth04@gmail.com kkapishanth04@gmail.com sukaprashanth04@gmail.com sukaprashanth04@gmail.com sukaprashanth04@gmail.com sukaprashanth04@gmail.com sukaprashanth04@gmail.com sukaprashanth04@gmail.com sallabothulaswetha@gmail.com nagalaxmieslavath@gmail.com magalaxmieslavath@gmail.com magalaxmieslavath@gmail.com saichander60@gmail.com saichander60@gmail.com sharathkumardaroor@gmail.com ehtesham577@gmail.com sharathkumardaroor@gmail.com ehtesham577@gmail.com swethasriesampelly@gmail.com swethasriesampelly@gmail.com notimn@outlook.com                                                                                                    | Natural Language Processing in Te Natural Language Processing, Natural Language Processing, Natural Language Processing, Natural Language Processing, Natural Language Processing, Natural Language Processing, Natural Language Processing, Natural Language Processing, Natural Language Language | 2 2 2 3 3 3 4 4 4 4 4 8 8 8 8 8 8 8 8 8 8 8 8                                                                                                    | 1   0   0   0   0   0   0   0   0   0   | 2006-160116733139 2006-160116733140 2006-160116733142 2006-160116733143 2006-160116733143 2006-160116733148 2006-160116733148 2006-160116733149 2006-160116733151 2006-160116733152 2006-160116733153 2006-160116733153 2006-160116733155 2006-160116733157 2006-160116733158 2006-160116733159 2006-160116733159 2006-160116733159 2006-160116733160 2006-160116733170 2006-160116733180 2006-160116733180 2006-160116733180 2006-160116733181 2006-160116733185 2006-160116733181 2006-160116733181 2006-160116733181 2006-160116733181 2006-160116733181 2006-160116733181 2006-160116733181 2006-160116733181 2006-160116733181 2006-160116733304 2006-160116733304 2006-160116733305 2006-160116733301 2006-160116733311 2006-160116733311 2006-160116733311 2006-160116733311 2006-160116733311 2006-160116733311 2006-160116733311 2006-160116733311 2006-160116733311 2006-160116733311 2006-160116733311 2006-160116733311 2006-160116733311 2006-160116733311 2006-160116733311 2006-160116733312 2006-160116733313                                                                                                    | INACTIVE INACTIVE                                                                                                    |
| NEWVEELA BANDI newveelabandi@gmail.com Python for Everybody,Deep Learni 2 0 C006-160116733329 INACTIVE                                                                                                    | Sharvani m Shivani nayakam Shivani nayakam Shivani nayakam Shirani nayakam Shirani nayakam Shirani nayakam Shirani nayakam Shirani nayakam Tameema Farheen Lejasvi a ANURAG D ANURAG D ANURAG M AVINASH LANKA BHANU TEJA K DILEEP B HEMANTH REDDY S MANISH BHUSHAN P HASIBUDDIN MOHAMEMD AQIB MUQTADAR MOHAMME PRANEETH N SANGEETH RAGI SRIKRISHNA PRADEEP JORIGE SYED SHAKEEB ASSIL YESHWANTHRAO B JAAHNAVI GOLI SAHITHI REDDY SURAM GERPBHI INKINI KURAN ROHIT SRIKAR RAYUDU PRASHANTH SUKKA NISHANTH CHANDANALA VINOD KUMAR P RASHANTH SUKKA NISHANTH CHANDANALA VINOD KUMAR SHANDALA VINOD KUMAR SHANDALA VINOD K | kethavathchenna123@gmail.com sharu2551@gmail.com nayakamshivani@gmail.com shreyaraj1234@gmail.com thadurusnigdhapriya@gmail.com ugs16147 cse.subhasri@cbit.org.in tameema.farheen@gmail.com ugs16149 cse.tejasvi@cbit.org.in anurag4102@gmail.com anurag4102@gmail.com ahuragati02@gmail.com dilipbabburi0@gmail.com bhanutejabti@gmail.com dilipbaburi0@gmail.com hemanthsamidi123@gmail.com ananish.panjiray@gmail.com ahmedhasib89@gmail.com maanish.panjiray@gmail.com sangeeth.ragi@gmail.com srikrishnapradeep99@gmail.com srikrishnapradeep99@gmail.com syshwanthraobompally@gmail.com ugs1636 cse.garepalli@cbit.org.in robit.srikar@gmail.com ishaan.1117@gmail.com ugs16305 cse.sheru@cbit.org.in robit.srikar@gmail.com sukaprashanth04@gmail.com ishaan.1117@gmail.com ugs16305 cse.sheru@cbit.org.in nallabothulaswetha@gmail.com hallabothulaswetha@gmail.com naven47pss@gmail.com naven47pss@gmail.com naven47pss@gmail.com naven47pss@gmail.com saichander60@gmail.com saichander60@gmail.com mamidalasrikanth22@gmail.com sharathkumaradroor@gmail.com ehtesham577@gmail.com medamanilkumar7@gmail.com medamanilkumar7@gmail.com swethasriesampelly@gmail.com swethasriesampelly@gmail.com swethasriesampelly@gmail.com swethasriesampelly@gmail.com nottnnn@outlook.com ugs16326 cse.singiri@cbit.org.in                                                                                                    | Natural Language Processing in Te Natural Language Processing, Natural Language Processing, Natural Language Processing, Natural Language Processing, Natural Language Processing, Natural Language Processing, Natural Language Processing, Natural Language Language L | 2 2 2 3 3 3 1 1 1 1 1 9 9 255 8 8 8 8 8 1 1 6 6 6 6 6 6 6 6 6 6 6 6 6                                                                                                    | 1   0   0   0   0   0   0   0   0   0   | 2006-160116733139 2006-160116733140 2006-160116733140 2006-160116733142 2006-160116733143 2006-160116733143 2006-160116733143 2006-160116733149 2006-160116733149 2006-160116733149 2006-160116733153 2006-160116733153 2006-160116733153 2006-160116733154 2006-160116733155 2006-160116733157 2006-160116733157 2006-160116733158 2006-160116733159 2006-160116733159 2006-160116733160 2006-160116733160 2006-160116733173 2006-160116733173 2006-160116733173 2006-160116733181 2006-160116733181 2006-160116733187 2006-160116733187 2006-160116733187 2006-160116733187 2006-160116733187 2006-160116733181 2006-160116733181 2006-160116733181 2006-160116733181 2006-160116733181 2006-160116733181 2006-160116733181 2006-1601167333181 2006-1601167333131 2006-1601167333131 2006-160116733311 2006-160116733311 2006-160116733311 2006-1601167333131 2006-1601167333131 | INACTIVE INACTIVE INA |

Professor and Head Department
Department of Computer Science & Engineerine
Chaitanya Sharathi Institute of Technology (A)
Gandipet, Hyderabad-500 075.(T.S.)

| SWASTHIK NITTURI                                                                                                    | swasthik305@gmail.com                                                                                                    | Fundamentals of Network Commu                                                                                                    | 1                            | 0                                         | C006-160116733332                                                                                                    | ACTIVE                                               |
|----------------------------------------------------------------------------------------------------|----------------------------------------------------------------------------------------------------|----------------------------------------------------------------------------------------------------|------------------------------|-------------------------------------------|----------------------------------------------------------------------------------------------------|------------------------------------------------------|
| SHASHIKUMAR GUNDALA                                                                                                    | shashikumargundala@gmail.com                                                                                                    | Custom Prediction Routine on God                                                                                                    | 1                            | . 0                                       | C006-160116733333                                                                                                    | INACTIVE                                             |
| SADHANA SURIGI                                                                                                    | surigisadhana@gmail.com                                                                                                    | Python for Everybody, Applied Dat                                                                                                    | 4                            | . 0                                       | C006-160116733335                                                                                                    | INACTIVE                                             |
| NAVYA SREE PENDYALA                                                                                                    | navyasreecp40@gmail.com                                                                                                    | Applied Data Science with Python,                                                                                                    | 3                            |                                           | C006-160116733336                                                                                                    | INACTIVE                                             |
| AKANKSHA YADAV BOYINI                                                                                                    | akankshay938@gmail.com                                                                                                    | Marketing Analytics, Classical Socio                                                                                                    | 4                            |                                           | C006-160116734001                                                                                                    | INACTIVE                                             |
| CHITKALA M                                                                                                    | chitkala.mudigonda@gmail.com                                                                                                    | ŭ , :                                                                                                    | 0                            |                                           | C006-160116734003                                                                                                    |                                                      |
| GEETHA BHARGAVI K                                                                                                    | geethabhargavi.katikala@gmail.com                                                                                                    | Energy Production, Distribution &                                                                                                    | 4                            |                                           |                                                                                                    | INACTIVE                                             |
| LAVANYA MUKKA                                                                                                    | lavanyamukka26@gmail.com                                                                                                    | Programming for Everybody (Gett                                                                                                    | 2                            |                                           |                                                                                                    | INACTIVE                                             |
| PRADEEPA CHINTHAKINDI                                                                                                    | pradeepaprabha36409@gmail.com                                                                                                    | , , , , , , , , , , , , , , , , , , , ,                                                                                                    | 0                            |                                           | C006-160116734011                                                                                                    |                                                      |
| SAI PRIYANKA T                                                                                                    | priyapriyankaaa608@gmail.com                                                                                                    | Improve Your English Communica                                                                                                    | 1                            |                                           |                                                                                                    | INACTIVE                                             |
| shashikala manthangode                                                                                                    | mshasikala333@gmail.com                                                                                                    | Applied Data Science with Python,                                                                                                    | 3                            |                                           | C006-160116734015                                                                                                    | INACTIVE                                             |
| SHRUTHI REDDY GADDAMIDI                                                                                                    | g.shruthireddy98@gmail.com                                                                                                    | Python for Everybody,Successful N                                                                                                    | 2                            |                                           | C006-160116734019                                                                                                    | INACTIVE                                             |
| SRINIDHI REDDY BYREDDY                                                                                                    | sreenidhi.byreddy@gmail.com                                                                                                    | A Life of Happiness and Fulfillmen                                                                                                    | 2                            |                                           | C006-160116734022                                                                                                    | INACTIVE                                             |
| VENNELA REDDY K                                                                                                    | abhidevalla09@gmail.com                                                                                                    | Microeconomics Principles                                                                                                    | 1                            |                                           | C006-160116734025                                                                                                    | INACTIVE                                             |
| ABHISHEK NARAYANA D                                                                                                    | kuchana.anwesh98@gmail.com                                                                                                    | Python for Everybody,Power Elect                                                                                                    | 4                            |                                           | C006-160116734026                                                                                                    | INACTIVE                                             |
| BALAKRISHNA REDDY K                                                                                                    | g.bhargavchaitanya@gmail.com                                                                                                    | Successful Negotiation: Essential S                                                                                                    | 2                            |                                           |                                                                                                    | INACTIVE                                             |
| INDRA KUMAR REDDY YASA                                                                                                    |                                                                                                    |                                                                                                    | 10                           |                                           |                                                                                                    | ACTIVE                                               |
|                                                                                                    | indrakumarreddy9826@gmail.com                                                                                                    | Python for Everybody,Programmir                                                                                                    |                              |                                           | C006-160116734032                                                                                                    | ACTIVE                                               |
| medwin v john<br>LALITH CHANDRIL REDDY MAN                                                                                                    | ugs16034_eee.john@cbit.org.in                                                                                                    | Illanda Start Vana Ona Brainasa F                                                                                                    | 0                            |                                           |                                                                                                    | INIA CTIVE                                           |
|                                                                                                    | lalvij21@gmail.com                                                                                                    | How to Start Your Own Business,F                                                                                                    | 4                            |                                           |                                                                                                    | INACTIVE                                             |
| MUKESH SUREPALLI                                                                                                    | chintusuri6@gmail.com                                                                                                    | The Architecture of C. December 1                                                                                                    | 0                            |                                           |                                                                                                    | INIA CTILIF                                          |
| NAGA BRAHMA C                                                                                                    | nagabrahma573@gmail.com                                                                                                    | The Arduino Platform and C Progr                                                                                                    | 2                            |                                           |                                                                                                    | INACTIVE                                             |
| PAVAN KUMAR MUPPARAM                                                                                                    | m.pavanchary@gmail.com                                                                                                    | Energy Production, Distribution &                                                                                                    | 8                            |                                           | C006-160116734042                                                                                                    | INACTIVE                                             |
| SAI BHARATH N                                                                                                    | saibharath.narahari@gmail.com                                                                                                    | Python for Everybody, Programmir                                                                                                    | 2                            |                                           | C006-160116734046                                                                                                    | INACTIVE                                             |
| SAI NIKHIL RAO GONA                                                                                                    | sainikhilgona619@gmail.com                                                                                                    | Deep Learning, Neural Networks a                                                                                                    | 2                            |                                           | C006-160116734047                                                                                                    | ACTIVE                                               |
| SAI SUNAYAN GADDALA                                                                                                    | saisunayandimpu@gmail.com                                                                                                    |                                                                                                    | 0                            |                                           | C006-160116734049                                                                                                    |                                                      |
| SAITEJA EMMADI                                                                                                    | tejaemmadi1803@gmail.com                                                                                                    | Financial Markets                                                                                                    | 1                            |                                           | C006-160116734051                                                                                                    | INACTIVE                                             |
| SUDHEER AMBADIPUDI                                                                                                    | jyothisudheer1432@gmail.com                                                                                                    |                                                                                                    | 0                            |                                           | C006-160116734054                                                                                                    |                                                      |
| TARUN K                                                                                                    | tarun.k201998@gmail.com                                                                                                    | Financial Markets                                                                                                    | 1                            |                                           | C006-160116734056                                                                                                    | INACTIVE                                             |
| THARUN R                                                                                                    | sunnytharun.r@gmail.com                                                                                                    | Financial Markets                                                                                                    | 1                            | 0                                         | C006-160116734057                                                                                                    | INACTIVE                                             |
| VENKATA SIVADATTA SAI ABHI                                                                                                    | abhishekch.059@gmail.com                                                                                                    | Financial Markets                                                                                                    | 1                            | 0                                         | C006-160116734059                                                                                                    | INACTIVE                                             |
| AKANKSHA REDDY A                                                                                                    | akankshareddy21@gmail.com                                                                                                    | Data Structures and Algorithms,In                                                                                                    | 8                            | 0                                         | C006-160116734061                                                                                                    | ACTIVE                                               |
| ALEKHYA UPPUTURI                                                                                                    | alekhyaupputuri@gmail.com                                                                                                    | Python for Everybody, Using Datab                                                                                                    | 8                            |                                           | C006-160116734063                                                                                                    | ACTIVE                                               |
| AMULYA R                                                                                                    | amulyareddy480@gmail.com                                                                                                    | , ,,,,,,                                                                                                    | 0                            |                                           | C006-160116734064                                                                                                    |                                                      |
| ANUHYA B                                                                                                    | anuhyabanoth9@gmail.com                                                                                                    | Strategic Leadership and Manager                                                                                                    | 7                            |                                           | C006-160116734065                                                                                                    | INACTIVE                                             |
| eshani reddy p                                                                                                    | ugs16069_eee.eshani@cbit.org.in                                                                                                    | Python Data Structures, Programm                                                                                                    | 2                            |                                           | C006-160116734069                                                                                                    | COMPLETED                                            |
| KAVYASRI DEVARAKONDA                                                                                                    | devarakondakavyasri@gmail.com                                                                                                    | 1 Yenon Bata Sa acta est Togramm                                                                                                    | 0                            |                                           | C006-160116734072                                                                                                    | CONTI LETED                                          |
|                                                                                                    | ugs16073 eee.mahita@cbit.org.in                                                                                                    | Python for Everybody, Programmir                                                                                                    | 2                            |                                           |                                                                                                    | ACTIVE                                               |
| MADHUSREE MANCHALA                                                                                                    | madhusrimanchala@gmail.com                                                                                                    | Social Psychology                                                                                                    | 1                            |                                           | C006-160116734074                                                                                                    | INACTIVE                                             |
|                                                                                                    | pratyushareddyvasepalli@gmail.com                                                                                                    | Social Psychology                                                                                                    | 0                            |                                           |                                                                                                    | INACTIVE                                             |
| pratyusha reddy v                                                                                                    |                                                                                                    |                                                                                                    |                              |                                           | C006-160116734078                                                                                                    |                                                      |
| PRIYANKA D                                                                                                    | priyankadoodam@gmail.com                                                                                                    |                                                                                                    | 0                            |                                           | C006-160116734079                                                                                                    | INIA CTILIF                                          |
| RAMANI CHINTHAKINDI                                                                                                    | chinthakindi.ramani@gmail.com                                                                                                    | Introduction to Programming with                                                                                                    | 1                            | . 0                                       |                                                                                                    | INACTIVE                                             |
| RATNA MANJUSHA BADETI                                                                                                    | ratnamanjusha.9@gmail.com                                                                                                    | Positive Psychiatry and Mental He                                                                                                    | 3                            |                                           | C006-160116734081                                                                                                    | INACTIVE                                             |
| RITIKA SINGH                                                                                                    | ritika2427singh@gmail.com                                                                                                    | Marketing in a Digital World, Excel                                                                                                    | 2                            |                                           |                                                                                                    | ACTIVE                                               |
| SAI KRITHI J                                                                                                    | krithijonnalagadda@gmail.com                                                                                                    | Neural Networks and Deep Learni                                                                                                    | 1                            |                                           |                                                                                                    | INACTIVE                                             |
| SANJANA S                                                                                                    | sanjana.sabbana@gmail.com                                                                                                    | Applied Data Science with Python,                                                                                                    | 4                            |                                           |                                                                                                    | ACTIVE                                               |
| SRI RAGA BHATTA                                                                                                    | battaraga@gmail.com                                                                                                    | Introduction to Psychology, Introd                                                                                                    | 2                            |                                           | C006-160116734087                                                                                                    | ACTIVE                                               |
| SUSMITA J                                                                                                    | janpallysusmita98@gmail.com                                                                                                    |                                                                                                    | 0                            |                                           | C006-160116734090                                                                                                    |                                                      |
| ARUNTEJA GADDAM                                                                                                    | aruntejagaddam1998@gmail.com                                                                                                    | Deep Learning, Google IT Support, I                                                                                                    | 10                           | 0                                         | C006-160116734093                                                                                                    | ACTIVE                                               |
| BHARATH KUMAR TELLA                                                                                                    | tellabharath@gmail.com                                                                                                    | Image Data Augmentation with Ke                                                                                                    | 2                            | 2                                         | C006-160116734095                                                                                                    | COMPLETED                                            |
| HARISH THAKKALLAPELLI                                                                                                    | harishthakkalapalli@gmail.com                                                                                                    |                                                                                                    | 0                            | 0                                         | C006-160116734098                                                                                                    |                                                      |
| HARSHITH VARMA S                                                                                                    | harshithvarmasriram@gmail.com                                                                                                    | Speak English Professionally: In Pe                                                                                                    | 1                            | 0                                         | C006-160116734099                                                                                                    | INACTIVE                                             |
| NIKHIL KUMAR G                                                                                                    | nikhilkumar.godishela@gmail.com                                                                                                    | The Science of Well-Being                                                                                                    | 1                            | . 0                                       | C006-160116734103                                                                                                    | INACTIVE                                             |
| PRANAY P                                                                                                    | pallepatipranay@gmail.com                                                                                                    | -                                                                                                    | 0                            | 0                                         | C006-160116734104                                                                                                    |                                                      |
| PRUTHVI RAJ A                                                                                                    | annampruthviraj@gmail.com                                                                                                    |                                                                                                    | 0                            |                                           | C006-160116734105                                                                                                    |                                                      |
| RAHUL BALLA                                                                                                    | rahulballa99@gmail.com                                                                                                    |                                                                                                    | 0                            |                                           | C006-160116734106                                                                                                    |                                                      |
| RANADHEER REDDY K                                                                                                    | ranadheerreddykarra@gmail.com                                                                                                    |                                                                                                    | 0                            |                                           | C006-160116734108                                                                                                    |                                                      |
| ROHAN A                                                                                                    | rohan.a.direct@gmail.com                                                                                                    |                                                                                                    | 0                            |                                           |                                                                                                    |                                                      |
| PAREKH SANDESH                                                                                                    | sandesh.parekh@gmail.com                                                                                                    | Deep Learning, Neural Networks a                                                                                                    | 1                            |                                           | C006-160116734112                                                                                                    | INACTIVE                                             |
| SUMANTH ALENOOR                                                                                                    | sumanthalenoor@gmail.com                                                                                                    | Introduction to Psychology                                                                                                    | 1                            |                                           | C006-160116734113                                                                                                    | INACTIVE                                             |
| VARUN SAI GUDIPATI                                                                                                    |                                                                                                    | Programming for Everybody (Gett                                                                                                    | 1                            |                                           | C006-160116734114                                                                                                    | INACTIVE                                             |
|                                                                                                    | varunsai.gudipati1998@gmail.com                                                                                                    |                                                                                                    |                              |                                           | C006-160116734114                                                                                                    |                                                      |
|                                                                                                    | pvmanikushwant@gmail.com                                                                                                    | Python for Everybody,Introduction                                                                                                    | 3                            |                                           |                                                                                                    | ACTIVE                                               |
| venkata ramana rohith n                                                                                                    | nvrrohith45@gmail.com                                                                                                    | Data Structures and Algorithms,In                                                                                                    | 3                            |                                           | C006-160116734116                                                                                                    | ACTIVE                                               |
| VENKATA SAI YASHWANTH SU                                                                                                    | yashu.subbisetty@gmail.com                                                                                                    |                                                                                                    | 0                            |                                           | C006-160116734117                                                                                                    |                                                      |
| VENKATESH CH                                                                                                    | venkateshchityala08@gmail.com                                                                                                    | D. Harris Co. S.                                                                                                    | 0                            |                                           | C006-160116734118                                                                                                    |                                                      |
| HARIKA K                                                                                                    | reddyharika49@gmail.com                                                                                                    | Python for Everybody, Programmir                                                                                                    | 3                            |                                           | C006-160116734301                                                                                                    | INACTIVE                                             |
| AVINASH CHAATHIRI                                                                                                    | avinashchaathiri@gmail.com                                                                                                    | Introduction to Psychology ,Electro                                                                                                    | 5                            |                                           | C006-160116734303                                                                                                    | INACTIVE                                             |
| amulya konam                                                                                                    | amulya.konam369@gmail.com                                                                                                    | Programming for Everybody (Gett                                                                                                    | 1                            |                                           | C006-160116734311                                                                                                    | INACTIVE                                             |
| MADHAV KAVATI                                                                                                    | madhav.kavati@gmail.com                                                                                                    |                                                                                                    | 0                            |                                           | C006-160116734318                                                                                                    |                                                      |
| NAVEEN MONDRU                                                                                                    | naveenmondru2020@gmail.com                                                                                                    | Positive Psychiatry and Mental He                                                                                                    | 1                            |                                           |                                                                                                    | ACTIVE                                               |
| BALRAM BHUKYA                                                                                                    | balramnayak13@gmail.com                                                                                                    |                                                                                                    | 0                            |                                           | C006-160116734321                                                                                                    |                                                      |
| SANDHYARANI KOMMU                                                                                                    | sandhyaeee99@gmail.com                                                                                                    | Introduction to Psychology                                                                                                    | 1                            |                                           | C006-160116734324                                                                                                    | INACTIVE                                             |
| AISHWARYA KANAPARTHI                                                                                                    | aishwarya.kanaparthi@gmail.com                                                                                                    | Applied Data Science with Python,                                                                                                    | 2                            |                                           |                                                                                                    | INACTIVE                                             |
| ANITHA Y                                                                                                    | yaraanitha.ls@gmail.com                                                                                                    | Python Data Structures                                                                                                    | 1                            | 0                                         | C006-160116735002                                                                                                    | INACTIVE                                             |
| BHARGAVI GURRAM                                                                                                    | bhargaviroyal100@gmail.com                                                                                                    | AWS Fundamentals: Going Cloud-                                                                                                    | 2                            |                                           | C006-160116735004                                                                                                    | INACTIVE                                             |
| BHAVANA L                                                                                                    | bhavanabunny.bunny@gmail.com                                                                                                    | Deep Learning, Python for Everybo                                                                                                    | 16                           |                                           |                                                                                                    | INACTIVE                                             |
| pujari chinmayee                                                                                                    | chinmayeepujari13@gmail.com                                                                                                    | Financial Markets                                                                                                    | 1                            |                                           | C006-160116735006                                                                                                    | INACTIVE                                             |
| GEETHIKA C H                                                                                                    | chgeethika423@gmail.com                                                                                                    | Introduction to Psychology                                                                                                    | 1                            |                                           | C006-160116735007                                                                                                    | INACTIVE                                             |
| lakshmi sarvani k                                                                                                    | lakshmisarvani05@gmail.com                                                                                                    | Python for Everybody,Programmir                                                                                                    | 1                            |                                           | C006-160116735009                                                                                                    | INACTIVE                                             |
| LOHITHA M                                                                                                    | lohithaa.maradani@gmail.com                                                                                                    | Applied Data Science with Python,                                                                                                    | 4                            |                                           | C006-160116735010                                                                                                    | ACTIVE                                               |
| AMREEN MAHENAZ                                                                                                    | amreenmahenaz@gmail.com                                                                                                    | ,                                                                                                    | 0                            |                                           | C006-160116735011                                                                                                    |                                                      |
| PREETHI VORUGANTI                                                                                                    | preethivoruganti99@gmail.com                                                                                                    | Introduction to Programming with                                                                                                    | 1                            |                                           | C006-160116735012                                                                                                    | ACTIVE                                               |
| SAHITHI BELLAM                                                                                                    | sahithibellam@gmail.com                                                                                                    | Web Applications for Everybody,V                                                                                                    | 7                            |                                           |                                                                                                    | ACTIVE                                               |
| SAI PRANATHI VELDANDA                                                                                                    | v.saipranathisonu24@gmail.com                                                                                                    | Introduction to Psychology                                                                                                    | 1                            |                                           | C006-160116735013                                                                                                    | ACTIVE                                               |
|                                                                                                    |                                                                                                    |                                                                                                    | 2                            |                                           |                                                                                                    | ACTIVE                                               |
|                                                                                                    |                                                                                                    | Introduction to Data Science in Py<br>Cybersecurity and the Internet of                                                                                                    | 1                            |                                           | C006-160116735015                                                                                                    |                                                      |
| ANJUM S SHAGUFTA                                                                                                    | shaguftanjum99@gmail.com                                                                                                    |                                                                                                    |                              |                                           | C006-160116735016                                                                                                    | INACTIVE                                             |
| SHIVANI SHRADDHA BEEMIDI                                                                                                    | shivanishraddhab@gmail.com                                                                                                    |                                                                                                    |                              |                                           | C006-160116735017                                                                                                    | INACTIVE                                             |
| SHIVANI SHRADDHA BEEMIDI<br>SOHILA KRISHNA POGAKULA                                                                                                    | shivanishraddhab@gmail.com<br>sohilakrishna@gmail.com                                                                                                    | Programming for Everybody (Gett                                                                                                    | 1                            |                                           |                                                                                                    | INIA CTU /F                                          |
| SHIVANI SHRADDHA BEEMIDI<br>SOHILA KRISHNA POGAKULA<br>SREEJA POREDDY                                                                                                    | shivanishraddhab@gmail.com<br>sohilakrishna@gmail.com<br>sreeja8121@gmail.com                                                                                                    | Programming for Everybody (Gett<br>VLSI CAD Part II: Layout,VLSI CAD I                                                                                                    | 3                            | 0                                         | C006-160116735018                                                                                                    | INACTIVE                                             |
| SHIVANI SHRADDHA BEEMIDI<br>SOHILA KRISHNA POGAKULA<br>SREEJA POREDDY<br>SRI DIVYA BOGA                                                                                                    | shivanishraddhab@gmail.com<br>sohilakrishna@gmail.com<br>sreeja8121@gmail.com<br>sridivyaboga@gmail.com                                                                                                    | Programming for Everybody (Gett<br>VLSI CAD Part II: Layout,VLSI CAD I<br>Programming for Everybody (Gett                                                                                                    | 3<br>1                       | 0                                         | C006-160116735018<br>C006-160116735019                                                                                                    | INACTIVE                                             |
| SHIVANI SHRADDHA BEEMIDI<br>SOHILA KRISHNA POGAKULA<br>SREEJA POREDDY<br>SRI DIVYA BOGA<br>SUSMITHA GUDA                                                                                                    | shivanishraddhab@gmail.com<br>sohilakrishna@gmail.com<br>sreeja8121@gmail.com<br>sridivyaboga@gmail.com<br>gudasusmitha99@gmail.com                                                                                                    | Programming for Everybody (Gett<br>VLSI CAD Part II: Layout, VLSI CAD<br>Programming for Everybody (Gett<br>Programming for Everybody (Gett                                                                                                    | 3<br>1<br>1                  | 0 0                                       | C006-160116735018<br>C006-160116735019<br>C006-160116735020                                                                                                    | INACTIVE<br>INACTIVE                                 |
| SHIVANI SHRADDHA BEEMIDI<br>SOHILA KRISHNA POGAKULA<br>SREEJA POREDDY<br>SRI DIVYA BOGA<br>SUSMITHA GUDA<br>VAISHNAVI NOMULA                                                                                         | shivanishraddhab@gmail.com<br>sohilakrishna@gmail.com<br>sreeja8121@gmail.com<br>sridivyaboga@gmail.com<br>gudasusmitha99@gmail.com<br>vaishnavi.nomula3@gmail.com                                                                        | Programming for Everybody (Gett<br>VLSI CAD Part II: Layout, VLSI CAD<br>Programming for Everybody (Gett<br>Programming for Everybody (Gett<br>VLSI CAD Part I: Logic, Programmin                                                                              | 3<br>1<br>1<br>2             | 0 0                                       | C006-160116735018<br>C006-160116735019<br>C006-160116735020<br>C006-160116735021                                                                                     | INACTIVE<br>INACTIVE<br>ACTIVE                       |
| SHIVANI SHRADDHA BEEMIDI<br>SOHILA KRISHNA POGAKULA<br>SREEJA POREDDY<br>SRI DIVYA BOGA<br>SUSMITHA GUDA<br>VAISHNAVI NOMULA<br>vijayalakshmi kancharlapalli                                                         | shivanishraddhab@gmail.com<br>sohilakrishna@gmail.com<br>sreeja8121@gmail.com<br>sridivyaboga@gmail.com<br>gudasusmitha99@gmail.com<br>vaishnavi.nomula3@gmail.com<br>ugs16022_ece.vijayalakshmi@cbit.org                                 | Programming for Everybody (Gett<br>VLSI CAD Part II: Layout, VLSI CAD<br>Programming for Everybody (Gett<br>Programming for Everybody (Gett<br>VLSI CAD Part I: Logic, Programmin<br>Creative Writing: The Craft of Plot                                       | 3<br>1<br>1<br>2<br>11       | 0<br>0<br>0<br>0<br>0                     | C006-160116735018<br>C006-160116735019<br>C006-160116735020<br>C006-160116735021<br>C006-160116735022                                                                | INACTIVE<br>INACTIVE<br>ACTIVE<br>ACTIVE             |
| SHIVANI SHRADDHA BEEMIDI<br>SOHILA KRISHNA POGAKULA<br>SREEJA POREDDY<br>SRI DIVYA BOGA<br>SUSMITHA GUDA<br>VAISHNAVI NOMULA<br>VIJSHIANAVI NOMULA<br>VIJSHIANAVI NOMULA<br>VIJSHIANAVI NOMULA<br>VIJSHIANAVI NOMULA | shivanishraddhab@gmail.com<br>sohilakrishna@gmail.com<br>sreeja8121@gmail.com<br>sridivyaboga@gmail.com<br>gudasusmitha99@gmail.com<br>vaishnavi.nomula3@gmail.com<br>ugs16022_eec.yijayalakshmi@cbit.org<br>yoshitha040599@gmail.com     | Programming for Everybody (Gett<br>VLSI CAD Part II: Layout,VLSI CAD D<br>Programming for Everybody (Gett<br>Programming for Everybody (Gett<br>VLSI CAD Part I: Logic,Programmin<br>Creative Writing: The Craft of Plot<br>Web Design for Everybody: Basics   | 3<br>1<br>1<br>2<br>11<br>17 | 0<br>0<br>0<br>0<br>0<br>2                | C006-160116735018<br>C006-160116735019<br>C006-160116735020<br>C006-160116735021<br>C006-160116735022<br>C006-160116735023                                           | INACTIVE INACTIVE ACTIVE ACTIVE ACTIVE               |
| SHIVANI SHRADDHA BEEMIDI<br>SOHILA KRISHNA POGAKULA<br>SREEJA POREDDY<br>SRI DIVYA BOGA<br>SUSMITHA GUDA<br>VAISHNAVI NOMULA<br>Vijayalakshmi kancharlapalli<br>YOSHITHA G<br>ASHISH KOTA                            | shivanishraddhab@gmail.com sohilakrishna@gmail.com sreeja8121@gmail.com sridivyaboga@gmail.com gudasusmitha99@gmail.com vaishnavi.nomula3@gmail.com ugs16022_ece.vijayalakshmi@cbit.org yoshitha040599@gmail.com kotaashish4477@gmail.com | Programming for Everybody (Gett<br>VLSI CAD Part II: Layout, VLSI CAD D<br>Programming for Everybody (Gett<br>VLSI CAD Part I: Logic, Programmin<br>Creative Writing: The Craft of Plot<br>Web Design for Everybody: Basics<br>C for Everyone: Programming Fun | 3<br>1<br>1<br>2<br>11<br>17 | 0<br>0<br>0<br>0<br>2<br>7                | C006-160116735018<br>C006-160116735019<br>C006-160116735020<br>C006-160116735021<br>C006-160116735022<br>C006-160116735022<br>C006-160116735023<br>C006-160116735024 | INACTIVE INACTIVE ACTIVE ACTIVE ACTIVE ACTIVE ACTIVE |
| SHIVANI SHRADDHA BEEMIDI<br>SOHILA KRISHNA POGAKULA<br>SREEJA POREDDY<br>SRI DIVYA BOGA<br>SUSMITHA GUDA<br>VAISHNAVI NOMULA<br>Wijayalakshmi kancharlapalli<br>YOSHITHA G                                           | shivanishraddhab@gmail.com<br>sohilakrishna@gmail.com<br>sreeja8121@gmail.com<br>sridivyaboga@gmail.com<br>gudasusmitha99@gmail.com<br>vaishnavi.nomula3@gmail.com<br>ugs16022_eec.yijayalakshmi@cbit.org<br>yoshitha040599@gmail.com     | Programming for Everybody (Gett<br>VLSI CAD Part II: Layout,VLSI CAD D<br>Programming for Everybody (Gett<br>Programming for Everybody (Gett<br>VLSI CAD Part I: Logic,Programmin<br>Creative Writing: The Craft of Plot<br>Web Design for Everybody: Basics   | 3<br>1<br>1<br>2<br>11<br>17 | 0<br>0<br>0<br>0<br>0<br>2<br>2<br>7<br>7 | C006-160116735018<br>C006-160116735019<br>C006-160116735020<br>C006-160116735021<br>C006-160116735022<br>C006-160116735023<br>C006-160116735023                      | INACTIVE INACTIVE ACTIVE ACTIVE ACTIVE               |

| NUNSAVATH CHAITAN                                                                                                   | chaitan.n57@gmail.com                                                                                                    | Introduction to HTML5                                                                                                    | 1                      | 1                          | C006-160116735027                                                                | COMPLETED                      |
|----------------------------------------------------------------------------------------------------|----------------------------------------------------------------------------------------------------|----------------------------------------------------------------------------------------------------|------------------------|----------------------------|----------------------------------------------------------------------------------|--------------------------------|
| SHAIK DEEPAK SAMEER                                                                                                 | deepakpandu111@gmail.com                                                                                                    |                                                                                                    | C                      | 0                          | C006-160116735028                                                                |                                |
| DILEEPKUMAR V                                                                                                    | vuppaladileepvdk17@gmail.com                                                                                                    | Python for Everybody,Introduction                                                                                                    | 2                      | 0                          | C006-160116735029                                                                | INACTIVE                       |
| EPPARAPALLI DILIP                                                                                                   | dilipepparapalli@gmail.com                                                                                                    | Google IT Support, Neural Network                                                                                                    | 2                      | 0                          | C006-160116735030                                                                | INACTIVE                       |
| GNANA SAMPATH J                                                                                                    | jastisampath@yahoo.in                                                                                                    | Financial Markets and Investment                                                                                                    | 10                     |                            | C006-160116735031                                                                | INACTIVE                       |
| HARUN RASHEED MOHAMMA                                                                                               |                                                                                                    | Introduction to HTML5,Programm                                                                                                    | 2                      |                            |                                                                                  | INACTIVE                       |
| karthik p                                                                                                    | karthik200499@gmail.com                                                                                                    | Architecting with Google Computer                                                                                                    | 6                      |                            |                                                                                  | INACTIVE                       |
| KIRAN KUMAR B                                                                                                    | kiranbkvb1@gmail.com                                                                                                    | The Singer Songwriter, Fundament                                                                                                    | 2                      |                            |                                                                                  | ACTIVE                         |
| MAHESH NIPANI                                                                                                    | nipanimahesh@gmail.com                                                                                                    | Python for Everybody, Programmir                                                                                                    | 1                      |                            |                                                                                  | INACTIVE                       |
| KHALID MUDASSIR MD                                                                                                  | khaleel1april57@gmail.com                                                                                                    | VLSI CAD Part I: Logic                                                                                                    | 1                      |                            |                                                                                  | INACTIVE                       |
| saad mohammad                                                                                                    | saadholmes@gmail.com<br>katlanagesh435@gmail.com                                                                                                    | Negotiation, Mediation and Confli                                                                                                    | 68                     |                            | C006-160116735037<br>C006-160116735038                                           | ACTIVE                         |
| NAGESH KATLA<br>PARSHARAMULU MAMINDLA                                                                               | parsharamulum57@gmail.com                                                                                                    | Mathematics for Machine Learnin                                                                                                    | 1                      |                            |                                                                                  | ACTIVE<br>COMPLETED            |
| PAVANKUMAR REDDY CH                                                                                                 | pavankumarreddy104@gmail.com                                                                                                    | Programming for Everybody (Gett<br>Applied Data Science with Python,                                                                                                    | 63                     |                            | C006-160116735039                                                                | INACTIVE                       |
| RUDRABHATLA RISHI                                                                                                   | rudrabhatlarishi@gmail.com                                                                                                    | Python for Everybody, Programmir                                                                                                    | 1                      |                            | C006-160116735041                                                                | INACTIVE                       |
| SAICHAKRI T                                                                                                    | tsaichakri99@gmail.com                                                                                                    | Introduction to Psychology                                                                                                    | 1                      |                            |                                                                                  | INACTIVE                       |
| SAIPRANAV D                                                                                                    | saipranavdevineni1238@gmail.com                                                                                                    | Introduction to Psychology                                                                                                    | 1                      |                            | C006-160116735043                                                                | INACTIVE                       |
| SAITEJA GAJULA                                                                                                    | saitejagajula.123@gmail.com                                                                                                    | Introduction to Psychology                                                                                                    | 1                      |                            |                                                                                  | COMPLETED                      |
| satish kumar m                                                                                                    | ugs16046_ece.satish@cbit.org.in                                                                                                    | Al For Everyone,Build Your Portfol                                                                                                    | 4                      |                            | C006-160116735046                                                                | ACTIVE                         |
| USIRIPELLI SHALOMJI                                                                                                 | usiripellishalomji@gmail.com                                                                                                    | Introduction to Psychology                                                                                                    | 1                      | 0                          | C006-160116735047                                                                | ACTIVE                         |
| SHIVA KUMAR G                                                                                                    | gddmshivakumar@gmail.com                                                                                                    |                                                                                                    | C                      | 0                          | C006-160116735048                                                                |                                |
| SREE NARESH KRISHNA CHAM                                                                                            | nareshkrishnachama.career@gmail.co                                                                                                    | Improve Your English Communicat                                                                                                    | 3                      | 0                          | C006-160116735050                                                                | INACTIVE                       |
| SRI HARI CHEVUGANI                                                                                                  | chevuganisrihari@gmail.com                                                                                                    | Python for Everybody, Google IT St                                                                                                    | 4                      | 0                          | C006-160116735051                                                                | INACTIVE                       |
| srikar g                                                                                                    | ugs16052_ece.srikar@cbit.org.in                                                                                                    |                                                                                                    | C                      | 0                          | C006-160116735052                                                                |                                |
| SUKESH REDDY N                                                                                                    | sukeshnagam@gmail.com                                                                                                    | Python for Everybody, Programmir                                                                                                    | 1                      |                            | C006-160116735054                                                                | INACTIVE                       |
| SURESH KONA                                                                                                    | sureshkona1234@gmail.com                                                                                                    | Programming for Everybody (Gett                                                                                                    | 1                      |                            | C006-160116735055                                                                | INACTIVE                       |
| VAMSI KRISHNA MASETTY                                                                                               | masettyvamsi@gmail.com                                                                                                    | Financial Markets                                                                                                    | 1                      |                            | C006-160116735056                                                                | INACTIVE                       |
| VARUN KUMAR REDDY K                                                                                                 | kasireddyvarun98@gmail.com                                                                                                    | Data Warehousing for Business Int                                                                                                    | 2                      |                            |                                                                                  | ACTIVE                         |
| VARUN PRODDATURI                                                                                                    | proddaturivarun30@gmail.com                                                                                                    | Introduction to Psychology                                                                                                    | 1                      |                            | C006-160116735058                                                                | COMPLETED                      |
| VEERA TEJA B                                                                                                    | 2017veera@gmail.com                                                                                                    | Introduction to Psychology                                                                                                    | 1                      |                            |                                                                                  | COMPLETED                      |
| VINITH KUMAR KOUDA                                                                                                  | vinithkouda@gmail.com                                                                                                    | Introduction to Psychology                                                                                                    | 1                      |                            |                                                                                  | INACTIVE                       |
| AMTUL MOHIMIN TAHA                                                                                                  | taha.mohimin@gmail.com                                                                                                    | Duthon for Everyhed David                                                                                                    | 0                      |                            | C006-160116735061                                                                | INIA CTIVE                     |
| AYESHA SAMREEN                                                                                                    | ayesha.samreen0504@gmail.com                                                                                                    | Python for Everybody,Deep Learni                                                                                                    | 6                      |                            |                                                                                  | INACTIVE                       |
| BHAVANA SEPUR                                                                                                    | sbhavana1598@gmail.com                                                                                                    | Project Management & Other Too                                                                                                    | 1                      |                            |                                                                                  | INACTIVE                       |
| BLESSY N<br>SAI NEEHARIKA P                                                                                         | blessy.joe97@gmail.com<br>neeharika9816@gmail.com                                                                                                    | Programming for Everybody (Gett<br>Digital Media and Marketing Strat                                                                                                    | 1                      |                            |                                                                                  | INACTIVE                       |
| HARINI A                                                                                                    | - 0                                                                                                    |                                                                                                    | 6                      |                            |                                                                                  | INACTIVE<br>INACTIVE           |
| KEERTHI POKALA                                                                                                    | harini.akumalla11@gmail.com<br>pokalakeerthi48@gmail.com                                                                                                 | The Modern World, Part One: Glol                                                                                                    |                        |                            | C006-160116735066<br>C006-160116735067                                           | INACTIVE                       |
| LIKHITA YAPAMANU                                                                                                    | likhitayapamanu@gmail.com                                                                                                    | The Science of Well-Being                                                                                                    | 1                      |                            | C006-160116735068                                                                | INACTIVE                       |
| MAMATHA K                                                                                                    | mamathak960@gmail.com                                                                                                    | Web Design for Everybody: Basics                                                                                                    | 2                      |                            | C006-160116735069                                                                | ACTIVE                         |
| MANMITHA J                                                                                                    | janagammanmitha123@gmail.com                                                                                                    | Web Design for Everybody: Basics                                                                                                    | 1                      |                            | C006-160116735070                                                                | COMPLETED                      |
| PALLAVI REDDY PAVUDALA                                                                                              | pallavireddypavudala@gmail.com                                                                                                    | Improve Your English Communica                                                                                                    | 2                      |                            | C006-160116735072                                                                | INACTIVE                       |
| PRIYANKA BOLLA                                                                                                    | priyankabolla44@gmail.com                                                                                                    | 8                                                                                                    | C                      |                            | C006-160116735073                                                                |                                |
| RAMYATHA P                                                                                                    | ramyathapenumalla27@gmail.com                                                                                                    | Web Design for Everybody: Basics                                                                                                    | 6                      |                            |                                                                                  | ACTIVE                         |
| RISHITHA REDDY K                                                                                                    | komatireddyrishitha@gmail.com                                                                                                    | The Science of Well-Being                                                                                                    | 1                      |                            | C006-160116735075                                                                | ACTIVE                         |
| SIRISHA JANGA                                                                                                    | j.sirisha98@gmail.com                                                                                                    |                                                                                                    | C                      |                            | C006-160116735076                                                                |                                |
| SNEHITHA MADHURIMA M                                                                                                | mukkusnehitha@gmail.com                                                                                                    | Archaeoastronomy,Organising an                                                                                                    | 4                      | 0                          | C006-160116735077                                                                | ACTIVE                         |
| SPANDANA REDDY                                                                                                    | reddyspandana932@gmail.com                                                                                                    | Build Your First Android App (Proj                                                                                                    | 1                      | 0                          | C006-160116735078                                                                | INACTIVE                       |
| SREYA KUMBAM                                                                                                    | mail2sreya.99@gmail.com                                                                                                    | Al For Everyone                                                                                                    | 1                      | 0                          | C006-160116735079                                                                | INACTIVE                       |
| SRINIDHI G                                                                                                    | srinidhireddy9812@gmail.com                                                                                                    |                                                                                                    | C                      |                            | C006-160116735080                                                                |                                |
| SUSHMA N                                                                                                    | sushmanarkimelli@gmail.com                                                                                                    | The Science of Well-Being                                                                                                    | 1                      |                            | C006-160116735081                                                                | INACTIVE                       |
| VANAJA SUNKI                                                                                                    | sunkivanajareddy@gmail.com                                                                                                    | Communication Skills for Engineer                                                                                                    | 2                      |                            | C006-160116735082                                                                | INACTIVE                       |
| VARTIKA                                                                                                    | vartikapandey1998@gmail.com                                                                                                    | Machine Learning for Business Pro                                                                                                    | 1                      |                            |                                                                                  | INACTIVE                       |
| VENKATA LAVANYA Y                                                                                                   | lavanyayeleboina@gmail.com                                                                                                    | Python for Everybody, Programmir                                                                                                    | 1                      |                            |                                                                                  | INACTIVE                       |
| VIDYA L                                                                                                    | vidyalingala238@gmail.com                                                                                                    |                                                                                                    | C                      |                            | C006-160116735085                                                                |                                |
| ABHILASH K                                                                                                    | kurlepuabhilash0@gmail.com                                                                                                    | A de la descripción de la constante de la constante de la cons | C                      |                            |                                                                                  | INIA CTILIF                    |
| AKHIL A                                                                                                    | ayyalaakhil343@gmail.com                                                                                                    | An Introduction to Programming t                                                                                                    | 1                      |                            | C006-160116735088                                                                | INACTIVE                       |
| AKHILKUMAR V<br>AKHIL NALLA                                                                                         | akhilvannala99@gmail.com<br>akhilnalla1999@gmail.com                                                                                                    | Python for Everybody, Google IT St                                                                                                    | 3                      |                            |                                                                                  | ACTIVE                         |
| ANJANEYA PRASAD KACHARLA                                                                                            |                                                                                                    | Programming for Evenybody (Gett                                                                                                    | 1                      |                            |                                                                                  | INACTIVE                       |
| ARUN KUMAR MUKKAMLA                                                                                                 |                                                                                                    | Programming for Everybody (Gett                                                                                                    | 1                      |                            |                                                                                  |                                |
| BHANU PRASAD MUDDASANI                                                                                              | arunmukkamla007@gmail.com<br>bp8140363@gmail.com                                                                                                    | Building Web Applications in PHP                                                                                                    | 0                      |                            | C006-160116735093<br>C006-160116735094                                           | INACTIVE                       |
| BHAVANI SAI SUNEEL POPURI                                                                                           |                                                                                                    | Data Structures and Algorithms, Ap                                                                                                    |                        |                            | C006-160116735095                                                                | ACTIVE                         |
| KAUSHIK B                                                                                                    | kaushikboora2@gmail.com                                                                                                    | Using Python to Access Web Data                                                                                                    | 1                      |                            | C006-160116735096                                                                | COMPLETED                      |
|                                                                                                    | abhi33bharadwaj@gmail.com                                                                                                    | Python for Everybody, Programmir                                                                                                    | 1                      |                            | C006-160116735097                                                                | INACTIVE                       |
| NIKHIL RAJ KOTHA                                                                                                    | nikhilr374@gmail.com                                                                                                    | , , , , , , , , , , , , , , , , , , , ,                                                                                                    | C                      |                            |                                                                                  |                                |
| PRAKASH REDDY A                                                                                                    | prakashreddyadapala15@gmail.com                                                                                                    | Python for Everybody,AI For Every                                                                                                    | 2                      |                            | C006-160116735101                                                                | INACTIVE                       |
| PRANAV TEJASVI A                                                                                                    | pranav.adiraju@gmail.com                                                                                                    | Neural Networks and Deep Learni                                                                                                    | 2                      |                            | C006-160116735102                                                                | ACTIVE                         |
| RAVI TEJA S                                                                                                    | raviteja72072@gmail.com                                                                                                    | C for Everyone: Programming Fun                                                                                                    | 1                      |                            | C006-160116735103                                                                | INACTIVE                       |
| ROHITH REDDY MALLEPALLI                                                                                             | roh1999at007@gmail.com                                                                                                    | Deep Learning, Machine Learning, I                                                                                                    | 4                      |                            | C006-160116735104                                                                | INACTIVE                       |
| SAI CHARAN PAGADALA                                                                                                 | pagadalasaicharan459@gmail.com                                                                                                    |                                                                                                    | C                      | 0                          | C006-160116735105                                                                |                                |
| SAITEJA K                                                                                                    | tejasai982610@gmail.com                                                                                                    | Computational Thinking with Begi                                                                                                    | 2                      |                            | C006-160116735107                                                                | INACTIVE                       |
| SAIKIRAN K                                                                                                    | saikiran200899@gmail.com                                                                                                    | Python for Everybody,Programmir                                                                                                    | 6                      |                            |                                                                                  | INACTIVE                       |
| SHASHANK KUMAR MEKALA                                                                                               | shashankkumar141999@gmail.com                                                                                                    | The Science of Well-Being                                                                                                    | 1                      |                            | C006-160116735111                                                                | INACTIVE                       |
| udaykiran m                                                                                                    | ukiran870@gmail.com                                                                                                    | C# Programming for Unity Game [                                                                                                    | 3                      |                            |                                                                                  | INACTIVE                       |
| VAMSHI KRISHNA CHALLA                                                                                               | vamshikchalla7876@gmail.com                                                                                                    | Python for Everybody,Programmir                                                                                                    | 1                      |                            | C006-160116735116                                                                | INACTIVE                       |
| yatindra rohit ch                                                                                                   | yatindrarohit@gmail.com                                                                                                    | Communication Skills for Engineer                                                                                                    | 1                      |                            | C006-160116735119                                                                | INACTIVE                       |
| ANWESHA KAR                                                                                                    | anweshakar18@gmail.com                                                                                                    | Al For Everyone                                                                                                    | 1                      |                            |                                                                                  | INACTIVE                       |
| GEETHAVAISHNAVI B                                                                                                   | vaishnavichinnibanoth@gmail.com                                                                                                    | Al For Everyone                                                                                                    | 1                      |                            | C006-160116735124                                                                | INACTIVE                       |
| HEMABHARAT JANI                                                                                                    | hemajani23.4@gmail.com                                                                                                    | Al For Everyone, Financial Markets                                                                                                    | 4                      |                            |                                                                                  | INACTIVE                       |
| jahnavi ramagiri                                                                                                    | jahnavi.ramagiri27@gmail.com                                                                                                    | Python 3 Programming, Algorithm                                                                                                    | 2                      |                            | C006-160116735126                                                                | ACTIVE                         |
| LAHARI R                                                                                                    | lahariravva1999@gmail.com                                                                                                    | Python for Everybody, Code Yourse                                                                                                    | 5                      |                            | C006-160116735127                                                                | INACTIVE                       |
| MANEESHA MENENI                                                                                                    | maneesharao99121@gmail.com                                                                                                    |                                                                                                    | C                      |                            | C006-160116735130                                                                |                                |
| NEHA BEGUM                                                                                                    | nehaheena123@gmail.com                                                                                                    | Mathematics for Data Science, Disc                                                                                                    | 1                      |                            |                                                                                  | INACTIVE                       |
| NIKHITA K                                                                                                    | nikhitakumili@gmail.com                                                                                                    | Machine Learning for Business Pro                                                                                                    | 1                      |                            |                                                                                  | INACTIVE                       |
|                                                                                                    | bhukyapurnima@gmail.com                                                                                                    | Applied Data Science with Python,                                                                                                    | 27                     |                            |                                                                                  | ACTIVE                         |
| purnima bhukya                                                                                                    | revathishapuram13@gmail.com                                                                                                    | Programming for Everybody (Gett                                                                                                    | 1                      |                            | C006-160116735136                                                                | INACTIVE                       |
| REVATHI S                                                                                                    | 1.1. 1. 6. 2                                                                                                    | Business Technology Managemen                                                                                                    | 6                      |                            | C006-160116735137                                                                | ACTIVE                         |
| REVATHI S<br>shreya lokray                                                                                          | lokray.shre@gmail.com                                                                                                    |                                                                                                    |                        |                            |                                                                                  |                                |
| REVATHI S<br>shreya lokray<br>SREYA SREE S                                                                          | sreyasreesiloju1999@gmail.com                                                                                                    | Python for Everybody,AI For Every                                                                                                    | 2                      |                            | C006-160116735138                                                                | INACTIVE                       |
| REVATHI S<br>shreya lokray<br>SREYA SREE S<br>srisanjanavirajita                                                    | sreyasreesiloju1999@gmail.com<br>sanjanaperabathula@gmail.com                                                                                            | Python for Everybody,AI For Every<br>Python for Everybody,Programmir                                                                                                    | 5                      | 1                          | C006-160116735139                                                                | ACTIVE                         |
| REVATHI S<br>shreya lokray<br>SREYA SREE S<br>srisanjanavirajita<br>SRIVANI B                                       | sreyasreesiloju1999@gmail.com<br>sanjanaperabathula@gmail.com<br>bommanisrivani@gmail.com                                                                | Python for Everybody,AI For Every<br>Python for Everybody,Programmin<br>AI For Everyone                                                                                                    | 5<br>1                 | 1 0                        | C006-160116735139<br>C006-160116735140                                           | ACTIVE<br>INACTIVE             |
| REVATHI S<br>shreya lokray<br>SREYA SREE S<br>srisanjanavirajita<br>SRIVANI B<br>SRIJA PALAKURTHI                   | sreyasreesiloju 1999@gmail.com<br>sanjanaperabathula@gmail.com<br>bommanisrivani@gmail.com<br>srija.palakurthimay 1@gmail.com                            | Python for Everybody,AI For Every<br>Python for Everybody,Programmir                                                                                                    | 5<br>1<br>2            | 1<br>0<br>0                | C006-160116735139<br>C006-160116735140<br>C006-160116735141                      | ACTIVE                         |
| REVATHI S<br>shreya lokray<br>SREYA SREE S<br>srisanjanavirajita<br>SRIVANI B<br>SRIJA PALAKURTHI<br>ADITYA KONDURI | sreyasreesiloju1999@gmail.com<br>sanjanaperabathula@gmail.com<br>bommanisrivani@gmail.com<br>srija.palakurthimay1@gmail.com<br>konduriaditya79@gmail.com | Python for Everybody,AI For Every<br>Python for Everybody,Programmir<br>AI For Everyone<br>Excel Skills for Business,AI For Eve                                                                                                    | 5<br>1<br>2            | 0 0                        | C006-160116735139<br>C006-160116735140<br>C006-160116735141<br>C006-160116735143 | ACTIVE<br>INACTIVE<br>INACTIVE |
| REVATHI S<br>shreya lokray<br>SREYA SREE S<br>srisanjanavirajita<br>SRIVANI B<br>SRIJA PALAKURTHI                   | sreyasreesiloju 1999@gmail.com<br>sanjanaperabathula@gmail.com<br>bommanisrivani@gmail.com<br>srija.palakurthimay 1@gmail.com                            | Python for Everybody,AI For Every<br>Python for Everybody,Programmin<br>AI For Everyone                                                                                                    | 5<br>1<br>2<br>0<br>18 | 1<br>0<br>0<br>0<br>0<br>1 | C006-160116735139<br>C006-160116735140<br>C006-160116735141<br>C006-160116735143 | ACTIVE<br>INACTIVE             |

| CHAITANYA KRISHNA P                                                                                                    | pamidi.chaitanyakrishna@gmail.com                                                                                                    | Financial Markets and Investment                                                                                                    | 8                                                    | 6                                                   | C006-160116735146                                                                                                    | ACTIVE                                                                                 |
|----------------------------------------------------------------------------------------------------|----------------------------------------------------------------------------------------------------|----------------------------------------------------------------------------------------------------|------------------------------------------------------|-----------------------------------------------------|----------------------------------------------------------------------------------------------------|----------------------------------------------------------------------------------------|
| DEEKSHITH MADANI                                                                                                    | deekshithmadani123@gmail.com                                                                                                    | Python for Everybody, Programmir                                                                                                    | 1                                                    | 0                                                   | C006-160116735148                                                                                                    | INACTIVE                                                                               |
| himamsu m                                                                                                    | ugs16149_ece.himamsu@cbit.org.in                                                                                                    | Reinforcement Learning, Engineeri                                                                                                    | 62                                                   | 16                                                  | C006-160116735149                                                                                                    | ACTIVE                                                                                 |
| KAMESWARA PAVAN ADITYA I                                                                                                    | adityanukala98@gmail.com                                                                                                    | Al For Everyone                                                                                                    | 1                                                    | 0                                                   | C006-160116735150                                                                                                    | INACTIVE                                                                               |
| JANI PASHA MD                                                                                                    | janipasha240@gmail.com                                                                                                    | Programming for Everybody (Gett                                                                                                    | 1                                                    | 0                                                   | C006-160116735153                                                                                                    | ACTIVE                                                                                 |
| ABDUL IRFAN MOHAMMED                                                                                                    | irfanmohammed704@gmail.com                                                                                                    | Getting Started with AWS Machine                                                                                                    | 1                                                    | 0                                                   | C006-160116735154                                                                                                    | INACTIVE                                                                               |
| NAVANEETH M                                                                                                    | navaneeth@monigari.in                                                                                                    |                                                                                                    | 0                                                    | 0                                                   | C006-160116735155                                                                                                    |                                                                                        |
| NIKHIL KADAPALA                                                                                                    | kadapalanikhil@gmail.com                                                                                                    | Applied Data Science with Python,                                                                                                    | 1                                                    | 0                                                   | C006-160116735157                                                                                                    | ACTIVE                                                                                 |
| PAVAN PREETHAM Y                                                                                                    | pavanpy98@gmail.com                                                                                                    | Al For Everyone, Networking in Go                                                                                                    | 2                                                    |                                                     | C006-160116735159                                                                                                    | ACTIVE                                                                                 |
| SAI VIKAS MANDADAPU                                                                                                    | saivikasmandadapu@gmail.com                                                                                                    | Take Your English Communication                                                                                                    | 6                                                    | 0                                                   | C006-160116735169                                                                                                    | ACTIVE                                                                                 |
| SATHISH KOMIRE                                                                                                    | sathish717komire@gmail.com                                                                                                    | Machine Learning, Machine Learni                                                                                                    | 1                                                    |                                                     | C006-160116735170                                                                                                    | INACTIVE                                                                               |
| SIVA KRISHNA BATHINA                                                                                                    | sivakrishnabathina123@gmail.com                                                                                                    | Introduction to Psychology                                                                                                    | 1                                                    |                                                     | C006-160116735172                                                                                                    | INACTIVE                                                                               |
| SRI RAM SAI REDDY                                                                                                    | sriramgcs2@gmail.com                                                                                                    | Python for Everybody,Computer V                                                                                                    | 2                                                    | 0                                                   | C006-160116735173                                                                                                    | INACTIVE                                                                               |
| SRUJAN P                                                                                                    | srujanpeddapanga@outlook.com                                                                                                    | Python for Everybody,Programmir                                                                                                    | 5                                                    | 1                                                   | C006-160116735174                                                                                                    | ACTIVE                                                                                 |
| JAWAD MOHIUDDIN SYED                                                                                                    | thanojguntupalli333@gmail.com                                                                                                    | Improve Your English Communicat                                                                                                    | 2                                                    | 0                                                   | C006-160116735174                                                                                                    | INACTIVE                                                                               |
| vedavyas k                                                                                                    | ugs16178_ece.vedavyas@cbit.org.in                                                                                                    | Photography Basics and Beyond: F                                                                                                    | 24                                                   | 8                                                   | C006-160116735178                                                                                                    | ACTIVE                                                                                 |
| VISHNU VARDHAN O                                                                                                    | vishnuvardhan995183@gmail.com                                                                                                    | Priotography basics and beyond. I                                                                                                    | 0                                                    | 0                                                   | C006-160116735178                                                                                                    | ACTIVE                                                                                 |
|                                                                                                    |                                                                                                    | Naturalizatia Casala Claudi Dafi                                                                                                    | 5                                                    | 2                                                   |                                                                                                    | A CTIVE                                                                                |
| SHRAVANI SRIRAMOJU                                                                                                    | sriramoju.shravani13@gmail.com                                                                                                    | Networking in Google Cloud: Defin                                                                                                    |                                                      |                                                     | C006-160116735301                                                                                                    | ACTIVE                                                                                 |
| ANISHA BOMMA                                                                                                    | anisha778@gmail.com                                                                                                    | Graphic Design,Improve Your Engl                                                                                                    | 14                                                   | 8                                                   | C006-160116735302                                                                                                    | ACTIVE                                                                                 |
| RAHUL T S                                                                                                    | jajeraovinay@gmail.com                                                                                                    | Introduction to FPGA Design for Er                                                                                                    | 2                                                    | 0                                                   | C006-160116735303                                                                                                    | INACTIVE                                                                               |
| VINAY KUMAR J                                                                                                    | rasagnavemula@gmail.com                                                                                                    | Successful Career Development,Cv                                                                                                    | 4                                                    | 0                                                   | C006-160116735304                                                                                                    | INACTIVE                                                                               |
| RASAGNA VEMULA                                                                                                    | ksharath356@gmail.com                                                                                                    | Python for Everybody, Programmir                                                                                                    | 1                                                    | 0                                                   | C006-160116735305                                                                                                    | ACTIVE                                                                                 |
| SHARATH KUMAR                                                                                                    | aisha147133@gmail.com                                                                                                    | Programming for Everybody (Gett                                                                                                    | 1                                                    | 0                                                   | C006-160116735306                                                                                                    | INACTIVE                                                                               |
| AYESHA NIKHATH                                                                                                    | kotakavya333@gmail.com                                                                                                    | Python for Everybody, Using Pytho                                                                                                    | 3                                                    | 2                                                   | C006-160116735307                                                                                                    | INACTIVE                                                                               |
| NAVANEETHA VADLA                                                                                                    | lakpathi54@gmail.com                                                                                                    | Digital Systems: From Logic Gates                                                                                                    | 2                                                    | 0                                                   | C006-160116735309                                                                                                    | INACTIVE                                                                               |
| LAKPATHI GUGULOTH                                                                                                    | reetathadagonda@gmail.com                                                                                                    | Programming for Everybody (Gett                                                                                                    | 1                                                    | 0                                                   | C006-160116735310                                                                                                    | INACTIVE                                                                               |
| REETA THADAGONDA                                                                                                    | nausheennausheen64@gmail.com                                                                                                    | Programming for Everybody (Gett                                                                                                    | 1                                                    | 1                                                   | C006-160116735311                                                                                                    | COMPLETED                                                                              |
| NAUSHEEN                                                                                                    | raga7474@gmail.com                                                                                                    | Learning How to Learn: Powerful r                                                                                                    | 2                                                    | 0                                                   | C006-160116735312                                                                                                    | INACTIVE                                                                               |
| RAGA SAI KORUMILLI                                                                                                    | gollagaddaroopali@gmail.com                                                                                                    | Learning How to Learn: Powerful r                                                                                                    | 2                                                    | 0                                                   | C006-160116735313                                                                                                    | INACTIVE                                                                               |
| ROOPALI GOLLAGADDA                                                                                                    | sreyapolishetty@gmail.com                                                                                                    |                                                                                                    | 0                                                    | 0                                                   | C006-160116735314                                                                                                    |                                                                                        |
| SREYA POLISHETTY                                                                                                    | venkateshkole009@gmail.com                                                                                                    | mercadeo digital, Marketing in a D                                                                                                    | 1                                                    |                                                     | C006-160116735315                                                                                                    | INACTIVE                                                                               |
| VENKATESH KOLE                                                                                                    | rangumeghana@gmail.com                                                                                                    | Successful Negotiation: Essential S                                                                                                    | 1                                                    | 0                                                   | C006-160116735316                                                                                                    | INACTIVE                                                                               |
| SUPRIYA GAJABEEMKAR                                                                                                    | sangemmanasa3@gmail.com                                                                                                    | Al For Everyone, Learning How to I                                                                                                    | 2                                                    |                                                     | C006-160116735318                                                                                                    | INACTIVE                                                                               |
| MANASA SANGEM                                                                                                    | alugojuanil@gmail.com                                                                                                    | Cloud Architecture with Google Cl                                                                                                    | 2                                                    |                                                     | C006-160116735319                                                                                                    | ACTIVE                                                                                 |
| venkatesh raagula                                                                                                    | ragulavenkatesh13054@gmail.com                                                                                                    | and Google Ci                                                                                                    | 0                                                    | 0                                                   | C006-160116735313                                                                                                    | 1                                                                                      |
| SHIVA KUMAR APPAM                                                                                                    | shivakumar.appam3@gmail.com                                                                                                    | Big Data, Data Structures and Algo                                                                                                    | 15                                                   |                                                     | C006-160116735321                                                                                                    | INACTIVE                                                                               |
| AVINASH TEJA CHIPPA                                                                                                    | ch.avinashteja@gmail.com                                                                                                    | Semiconductor Devices, Python for                                                                                                    | 7                                                    | 5                                                   | C006-160116735327                                                                                                    | ACTIVE                                                                                 |
| LALITH DURGAM                                                                                                    | lalithdurgam20@gmail.com                                                                                                    | Semiconductor Devices,i yenomioi                                                                                                    | 0                                                    | 0                                                   | C006-160116735329                                                                                                    | ACTIVE                                                                                 |
| SAI HARISH BODDU                                                                                                    | sai.saiharish.harish581@gmail.com                                                                                                    | Financial Markets                                                                                                    | 1                                                    | 0                                                   | C006-160116735330                                                                                                    | INACTIVE                                                                               |
|                                                                                                    |                                                                                                    |                                                                                                    |                                                      |                                                     |                                                                                                    |                                                                                        |
| KIRAN KUMAR BOGAM                                                                                                    | bogamkiran1101@gmail.com                                                                                                    | Python for Everybody, Using Pytho                                                                                                    | 7                                                    | 6                                                   | C006-160116735331                                                                                                    | ACTIVE                                                                                 |
| PRADEEP VARMA YADAV GAN                                                                                                    | pradeepvarma1997@gmail.com                                                                                                    | Networking in Google Cloud, Progr                                                                                                    | 3                                                    | 0                                                   | C006-160116735333                                                                                                    | INACTIVE                                                                               |
| ANULEKHA RAVI N                                                                                                    | anu.anulekha@gmail.com                                                                                                    | Excel Skills for Business, Excel Skills                                                                                                    | 1                                                    |                                                     | C006-160116736001                                                                                                    | ACTIVE                                                                                 |
| bharani beemanapally                                                                                                    | bbharani777@gmail.com                                                                                                    | Engineering Design Process with A                                                                                                    | 1                                                    | 0                                                   | C006-160116736002                                                                                                    | INACTIVE                                                                               |
| jhansi reddy d                                                                                                    | jhansi1998@gmail.com                                                                                                    | Python for Everybody, Spacecraft [                                                                                                    | 9                                                    | 7                                                   | C006-160116736004                                                                                                    | ACTIVE                                                                                 |
| NANDHINI S                                                                                                    | nandhininandhini5942@gmail.com                                                                                                    | Successful Negotiation: Essential S                                                                                                    | 2                                                    | 0                                                   | C006-160116736005                                                                                                    | INACTIVE                                                                               |
| PAVANI M                                                                                                    | pavanimalothu007@gmail.com                                                                                                    | Learn SQL Basics for Data Science,                                                                                                    | 4                                                    | 0                                                   | C006-160116736006                                                                                                    | ACTIVE                                                                                 |
| PRIYANKA A                                                                                                    | allagadapapriyanka1302@gmail.com                                                                                                    | The 3D Printing Revolution                                                                                                    | 1                                                    | 0                                                   | C006-160116736007                                                                                                    | ACTIVE                                                                                 |
| RACHANA V                                                                                                    | rachanavellampalli@gmail.com                                                                                                    | Learn SQL Basics for Data Science,                                                                                                    | 15                                                   | 3                                                   | C006-160116736008                                                                                                    | ACTIVE                                                                                 |
| sharanya n                                                                                                    | sharanyaneelam18@gmail.com                                                                                                    | Six Sigma Green Belt, Six Sigma and                                                                                                    | 1                                                    | 0                                                   | C006-160116736009                                                                                                    | ACTIVE                                                                                 |
| SOWMYA VARANGANTI                                                                                                    | sowmya.varanganti99@gmail.com                                                                                                    | Financial Markets                                                                                                    | 1                                                    | 0                                                   | C006-160116736010                                                                                                    | INACTIVE                                                                               |
| SUSMITHA YENDAPALLE                                                                                                    | susmithayendapalle11@gmail.com                                                                                                    | Supply Chain Management, IT Fund                                                                                                    | 8                                                    | 3                                                   | C006-160116736011                                                                                                    | ACTIVE                                                                                 |
| tejaswi lella                                                                                                    | tejaswilella40@gmail.com                                                                                                    | The Science of Well-Being,Introdu                                                                                                    | 5                                                    | 0                                                   | C006-160116736013                                                                                                    | ACTIVE                                                                                 |
| AKHILESH K                                                                                                    | akhileshkhadse@gmail.com                                                                                                    | Python for Everybody, Learn Englis                                                                                                    | 21                                                   | 12                                                  | C006-160116736015                                                                                                    | ACTIVE                                                                                 |
| ANIRUDH KISHAN KOTAMART                                                                                                    | anirudhkotamarthy@gmail.com                                                                                                    | Supply Chain Principles                                                                                                    | 1                                                    | 0                                                   | C006-160116736016                                                                                                    | INACTIVE                                                                               |
| ANISH REDDY M                                                                                                    | anish.middela@gmail.com                                                                                                    | Excel Skills for Business, Leading Pe                                                                                                    | 8                                                    |                                                     | C006-160116736017                                                                                                    | INACTIVE                                                                               |
| ankith gundeboina                                                                                                    | ankithcruz61@gmail.com                                                                                                    | , , , , , , , , , , , , , , , , , , , ,                                                                                                    | 0                                                    | 0                                                   | C006-160116736018                                                                                                    |                                                                                        |
| CHAITANYA KUMAR P                                                                                                    | chaitanyapothula2@gmail.com                                                                                                    | Python for Everybody, Programmir                                                                                                    | 2                                                    | 1                                                   | C006-160116736020                                                                                                    | INACTIVE                                                                               |
| DANIEL PETER                                                                                                    | peter.dp@hotmail.com                                                                                                    | Software Product Management, Ad                                                                                                    | 23                                                   | 7                                                   | C006-160116736021                                                                                                    | ACTIVE                                                                                 |
| DAYAKAR KARNALA                                                                                                    | dayakarkarnala@gmail.com                                                                                                    | Python for Everybody, Programmir                                                                                                    | 1                                                    |                                                     | C006-160116736022                                                                                                    | INACTIVE                                                                               |
| DILIP G                                                                                                    | gummidellidilip.007@gmail.com                                                                                                    | Self-Driving Cars,Al For Everyone,I                                                                                                    | 2                                                    | 0                                                   | C006-160116736023                                                                                                    | INACTIVE                                                                               |
| -                                                                                                    |                                                                                                    |                                                                                                    |                                                      |                                                     |                                                                                                    |                                                                                        |
| SAMDANI GHULAM                                                                                                    | samdani_97@yahoo.com                                                                                                    | Excel Skills for Business, Python for                                                                                                    | 15                                                   | 11                                                  | C006-160116736024                                                                                                    | ACTIVE                                                                                 |
| JAGADISH CH                                                                                                    | jagdish.jaggu369@gmail.com                                                                                                    | Social Psychology, Financial Marke                                                                                                    | 5                                                    | 1                                                   | C006-160116736025                                                                                                    | ACTIVE                                                                                 |
| KALYAN G                                                                                                    | kalyan1861999@gmail.com                                                                                                    | Introduction to Psychology                                                                                                    | 1                                                    | 1                                                   | C006-160116736026                                                                                                    | COMPLETED                                                                              |
| KALYAN POLOGI                                                                                                    | kalyanpologi@gmail.com                                                                                                    | Intro to Digital Manufacturing with                                                                                                    | 1                                                    |                                                     | C006-160116736027                                                                                                    | INACTIVE                                                                               |
|                                                                                                    | karthikeya199821@gmail.com                                                                                                    | Wind Energy, Electric Power System                                                                                                    | 3                                                    |                                                     | C006-160116736028                                                                                                    | COMPLETED                                                                              |
| MANIDEEP G                                                                                                    | manideepgongalla@gmail.com                                                                                                    | CAD and Digital Manufacturing,Str                                                                                                    | 23                                                   | 9                                                   | C006-160116736029                                                                                                    | ACTIVE                                                                                 |
| sameer hussain mohammed                                                                                                    | ps6341612@gmail.com                                                                                                    | Introduction to Thermodynamics:                                                                                                    | 1                                                    |                                                     | C006-160116736030                                                                                                    | INACTIVE                                                                               |
| siddiq hussain mohammed                                                                                                    | m.siddiqh11598@gmail.com                                                                                                    | Python for Everybody, Bonds & Sto                                                                                                    | 4                                                    | 2                                                   | C006-160116736031                                                                                                    | ACTIVE                                                                                 |
| PRABHAKAR RAO CHALADI                                                                                                    | chaladiprabhakar@gmail.com                                                                                                    | Supply Chain Management, Supply                                                                                                    | 1                                                    | 0                                                   | C006-160116736033                                                                                                    | INACTIVE                                                                               |
| PRAJWAL T                                                                                                    | prajwalthatavarthi@gmail.com                                                                                                    | Financial Management, Excel Skills                                                                                                    | 2                                                    |                                                     | C006-160116736034                                                                                                    | INACTIVE                                                                               |
| PRANAY L                                                                                                    | pranaylakkakula007@gmail.com                                                                                                    | Financial Markets                                                                                                    | 1                                                    |                                                     | C006-160116736035                                                                                                    | INACTIVE                                                                               |
| RAHMAN MA                                                                                                    | rahmancenation@gmail.com                                                                                                    |                                                                                                    | 0                                                    |                                                     | C006-160116736036                                                                                                    |                                                                                        |
| RAHUL REDDY B                                                                                                    | rahulreddy.balem@gmail.com                                                                                                    | Strategic Management and Innova                                                                                                    | 7                                                    | 4                                                   | C006-160116736037                                                                                                    | ACTIVE                                                                                 |
| RAKSHITH REDDY SANVELLY                                                                                                    | rakshith.ashwin@gmail.com                                                                                                    | Introduction to Programming with                                                                                                    | 2                                                    | 2                                                   | C006-160116736038                                                                                                    | COMPLETED                                                                              |
| RAMBABU NAIK T                                                                                                    | rambabunaik9999@gmail.com                                                                                                    | Wind Energy                                                                                                    | 1                                                    | 0                                                   | C006-160116736040                                                                                                    | INACTIVE                                                                               |
| ravichandra dharmavarapu                                                                                                    | rc02101998@gmail.com                                                                                                    | Supply Chain Management, An Inti                                                                                                    | 12                                                   | 1                                                   | C006-160116736041                                                                                                    | ACTIVE                                                                                 |
| SACHIN M R                                                                                                    | sachindatt6@gmail.com                                                                                                    | Advanced Manufacturing Enterpri                                                                                                    | 1                                                    |                                                     | C006-160116736042                                                                                                    | INACTIVE                                                                               |
| sai chandan b                                                                                                    | ugs16043_mech.chandan@cbit.org.ir                                                                                                    | Python 3 Programming, Supply Cha                                                                                                    | 3                                                    |                                                     | C006-160116736043                                                                                                    | ACTIVE                                                                                 |
| SAI HARSHA PISAPATI                                                                                                    | harsha.pisapati28@gmail.com                                                                                                    | Python for Everybody, Six Sigma Ye                                                                                                    | 3                                                    |                                                     | C006-160116736044                                                                                                    | ACTIVE                                                                                 |
| sai krishna p                                                                                                    | saikrishnaponaganti333@gmail.com                                                                                                    | Mechanics of Materials I: Fundam                                                                                                    | 2                                                    |                                                     | C006-160116736046                                                                                                    | ACTIVE                                                                                 |
|                                                                                                    | tinku8686761131@gmail.com                                                                                                    | Introduction to Thermodynamics:                                                                                                    | 1                                                    |                                                     | C006-160116736047                                                                                                    | INACTIVE                                                                               |
| sai preetham reddy a                                                                                                    |                                                                                                    | Trading Strategies in Emerging Ma                                                                                                    | 2                                                    | 0                                                   | C006-160116736049                                                                                                    | ACTIVE                                                                                 |
| sai preetham reddy a                                                                                                    |                                                                                                    |                                                                                                    | 4                                                    |                                                     | C006-160116736050                                                                                                    | INACTIVE                                                                               |
| SAI VARUN S                                                                                                    | svarun616@gmail.com                                                                                                    |                                                                                                    | . 4                                                  | U                                                   |                                                                                                    |                                                                                        |
| SAI VARUN S<br>SAIMANIDEEP BALMURI                                                                                                    | svarun616@gmail.com<br>manideepbalmuri@gmail.com                                                                                                    | Supply Chain Management, Autodo                                                                                                    |                                                      | •                                                   | COOK 1601167360F1                                                                                                    |                                                                                        |
| SAI VARUN S<br>SAIMANIDEEP BALMURI<br>SANDEEP BOLLAMPELLY                                                                                                    | svarun616@gmail.com<br>manideepbalmuri@gmail.com<br>bsandeepjo@gmail.com                                                                                                    | Supply Chain Management, Autodo<br>Social Entrepreneurship, Epidemic                                                                                                    | 4                                                    |                                                     | C006-160116736051                                                                                                    | INACTIVE                                                                               |
| SAI VARUN S<br>SAIMANIDEEP BALMURI<br>SANDEEP BOLLAMPELLY<br>SHIVASAI KONDA                                                                                                    | svarun616@gmail.com<br>manideepbalmuri@gmail.com<br>bsandeepjo@gmail.com<br>kondashivasai555@gmail.com                                                                                                    | Supply Chain Management, Autodo<br>Social Entrepreneurship, Epidemic<br>The 3D Printing Revolution                                                                                                    | 4<br>1                                               | 0                                                   | C006-160116736052                                                                                                    | INACTIVE                                                                               |
| SAI VARUN S<br>SAIMANIDEEP BALMURI<br>SANDEEP BOLLAMPELLY<br>SHIVASAI KONDA<br>SHIVAKARAN P                                                                                                    | svarun616@gmail.com<br>manideepbalmuri@gmail.com<br>bsandeepjo@gmail.com<br>kondashivasai555@gmail.com<br>shivakaranpuramachety@gmail.com                                                                                                    | Supply Chain Management, Autodo<br>Social Entrepreneurship, Epidemic<br>The 3D Printing Revolution<br>Non-Equilibrium Applications of S                                                                                                    | 4<br>1<br>3                                          | 0                                                   | C006-160116736052<br>C006-160116736053                                                                                                    | INACTIVE<br>INACTIVE                                                                   |
| SAI VARUN S SAIMANIDEEP BALMURI SANDEEP BOLLAMPELLY SHIVASAI KONDA SHIVAKARAN P sriraag g                                                                                                    | svarun616@gmail.com<br>manideepbalmuri@gmail.com<br>bsandeepjo@gmail.com<br>kondashivasai555@gmail.com<br>shivakaranpuramachety@gmail.com<br>ugs16054_mech.sriraag@cbit.org.in                                                                                                    | Supply Chain Management, Autod<br>Social Entrepreneurship, Epidemic<br>The 3D Printing Revolution<br>Non-Equilibrium Applications of St<br>Google IT Automation with Pythor                                                                                                    | 4<br>1<br>3<br>14                                    | 0                                                   | C006-160116736052<br>C006-160116736053<br>C006-160116736054                                                                                                    | INACTIVE<br>INACTIVE<br>ACTIVE                                                         |
| SAI VARUN S SAIMANIDEEP BALMURI SANDEEP BOLLAMPELLY SHIVASAI KONDA SHIVAKARAN P sriraag g venkata sudheer kumar reddy                                                                                                    | svarun616@gmail.com manideepbalmuri@gmail.com bsandeepjo@gmail.com kondashivasai555@gmail.com shivakaranpuramachety@gmail.com ugs16054_mech.sriraag@cbit.org.in sudheervardireddy@gmail.com                                                                                                    | Supply Chain Management, Autod<br>Social Entrepreneurship, Epidemic<br>The 3D Printing Revolution<br>Non-Equilibrium Applications of St<br>Google IT Automation with Python<br>Machine Design Part I, Wind Energ                                                                                                    | 4<br>1<br>3<br>14<br>4                               | 0<br>0<br>2<br>2                                    | C006-160116736052<br>C006-160116736053<br>C006-160116736054<br>C006-160116736057                                                                                                    | INACTIVE<br>INACTIVE<br>ACTIVE<br>INACTIVE                                             |
| SAI VARUN S SAIMANIDEEP BALMURI SANDEEP BOLLAMPELLY SHIVASAI KONDA SHIVAKARAN P sriraag g venkata sudheer kumar reddy VIJAYA BHANU DEEPAK S                                                                                  | svarun616@gmail.com manideepbalmuri@gmail.com bsandeepjo@gmail.com kondashivasai555@gmail.com shivakaranpuramachety@gmail.com ugs16054_mech.sriraag@cbit.org.in sudheervardireddy@gmail.com vijaysaggurthi2@gmail.com                                                                                                    | Supply Chain Management, Autod<br>Social Enterpreneurship, Epidemic<br>The 3D Printing Revolution<br>Non-Equilibrium Applications of S<br>Google IT Automation with Python<br>Machine Design Part I, Wind Energ<br>Strategic Leadership and Manager                                                                  | 4<br>1<br>3<br>14<br>4                               | 0<br>0<br>2<br>2<br>0                               | C006-160116736052<br>C006-160116736053<br>C006-160116736054<br>C006-160116736057<br>C006-160116736058                                                                                     | INACTIVE INACTIVE ACTIVE INACTIVE ACTIVE                                               |
| SAI VARUN S SAIMANIDEEP BALMURI SANDEEP BOLLAMPELLY SHIVASAI KONDA SHIVAKARAN P sriraag g venkata sudheer kumar reddy VIJAYA BHANU DEEPAK S VINEEL KUMAR V                                                                   | svarun616@gmail.com manideepbalmuri@gmail.com bsandeepjo@gmail.com kondashivasai555@gmail.com shivakaranpuramachety@gmail.com ugs16054_mech.sriraag@cbit.org.in sudheervardireddy@gmail.com vijaysaggurthi2@gmail.com vineel2803@gmail.com                                                                               | Supply Chain Management, Autod Social Entrepreneurship, Epidemic The 3D Printing Revolution Non-Equilibrium Applications of S Google IT Automation with Pythor Machine Design Part I, Wind Energ Strategic Leadership and Manager Mechanics of Materials I: Fundam                                                   | 4<br>1<br>3<br>14<br>4<br>7                          | 0<br>0<br>2<br>2<br>0<br>0                          | C006-160116736052<br>C006-160116736053<br>C006-160116736054<br>C006-160116736057<br>C006-160116736058<br>C006-160116736059                                                                | INACTIVE INACTIVE ACTIVE INACTIVE ACTIVE INACTIVE INACTIVE                             |
| SAI VARUN S SAIMANIDEEP BALMURI SANDEEP BOLLAMPELLY SHIVASAI KONDA SHIVAKARAN P sriraag g venkata sudheer kumar reddy VIJAYA BHANU DEEPAK S WINEEL KUMAR V VINEETH SAI RAM VARMA K                                           | svarun616@gmail.com manideepbalmuri@gmail.com bsandeepjo@gmail.com kondashivasai555@gmail.com shivakaranpuramachety@gmail.com ugs16054 mech.sriraag@cbit.org.in sudheervardireddy@gmail.com vijaysaggurthi2@gmail.com vineel2803@gmail.com varmavinay.vinay19@gmail.com                                                  | Supply Chain Management, Autod<br>Social Enterpreneurship, Epidemic<br>The 3D Printing Revolution<br>Non-Equilibrium Applications of S<br>Google IT Automation with Python<br>Machine Design Part I, Wind Energ<br>Strategic Leadership and Manager                                                                  | 4<br>1<br>3<br>14<br>4<br>7<br>2                     | 0<br>0<br>2<br>2<br>0<br>0                          | C006-160116736052<br>C006-160116736053<br>C006-160116736054<br>C006-160116736057<br>C006-160116736058<br>C006-160116736059<br>C006-160116736060                                           | INACTIVE INACTIVE ACTIVE INACTIVE ACTIVE                                               |
| SAI VARUN S SAIMANIDEEP BALMURI SANDEEP BOLLAMPELLY SHIVASAI KONDA SHIVAKARAN P Sriraag g venkata sudheer kumar reddy VIJAYA BHANU DEEPAK S VINEEL KUMAR V VINEETH SAI RAM VARMA K ANUSHA B                                  | svarun616@gmail.com manideepbalmuri@gmail.com bsandeepjo@gmail.com kondashivasai555@gmail.com shivakaranpuramachety@gmail.com ugs16054 mech.sriraag@cbit.org.in sudheervardireddy@gmail.com vijaysaggurthi2@gmail.com vineel2803@gmail.com varmavinay.vinay19@gmail.com anusha2953@gmail.com                             | Supply Chain Management, Autod. Social Enterpreneurship, Epidemic The 3D Printing Revolution Non-Equilibrium Applications of S Google IT Automation with Python Machine Design Part I, Wind Energ Strategic Leadership and Manager Mechanics of Materials I: Fundam Supply Chain Management, Applie                  | 4<br>1<br>3<br>14<br>4<br>7<br>2<br>2                | 0<br>0<br>2<br>2<br>2<br>0<br>0<br>0                | C006-160116736052<br>C006-160116736053<br>C006-160116736054<br>C006-160116736057<br>C006-160116736058<br>C006-160116736059<br>C006-160116736060<br>C006-160116736062                      | INACTIVE INACTIVE ACTIVE INACTIVE ACTIVE INACTIVE INACTIVE INACTIVE                    |
| SAI VARUN S SAIMANIDEEP BALMURI SANDEEP BOLLAMPELLY SHIVASAI KONDA SHIVAKARAN P SIITAB B SIITAB B SHORDAN SHIVAKARAN P SIITAB B SHORDAN SHIVAKARAN P SIITAB B SHORDAN SHIVAKARAN P SIITAB B SHORDAN SHIVAKARAN S SHORDAN SHI | svarun616@gmail.com manideepbalmuri@gmail.com bsandeepjo@gmail.com kondashivasai555@gmail.com shivakaranpuramachety@gmail.com ugs16054_mech.sriraag@cbit.org.in sudheervardireddy@gmail.com vijaysaggurthi2@gmail.com vineel2803@gmail.com varmavinay.vinay19@gmail.com anusha2953@gmail.com spoorthyjaikishan@gmail.com | Supply Chain Management, Autod Social Entrepreneurship, Epidemic The 3D Printing Revolution Non-Equilibrium Applications of S Google IT Automation with Pythor Machine Design Part I, Wind Energ Strategic Leadership and Manager Mechanics of Materials I: Fundam Supply Chain Management, Applie Financial Markets | 4<br>1<br>3<br>14<br>4<br>7<br>2<br>2<br>2<br>0<br>0 | 0<br>0<br>2<br>2<br>0<br>0                          | C006-160116736052<br>C006-160116736053<br>C006-160116736054<br>C006-160116736057<br>C006-160116736058<br>C006-160116736059<br>C006-160116736060<br>C006-160116736062<br>C006-160116736074 | INACTIVE INACTIVE ACTIVE INACTIVE INACTIVE ACTIVE INACTIVE INACTIVE INACTIVE COMPLETED |
| SAI VARUN S SAIMANIDEEP BALMURI SANDEEP BOLLAMPELLY SHIVASAI KONDA SHIVAKARAN P sriraag g venkata sudheer kumar reddy VIJAYA BHANU DEEPAK S VINEEL KUMAR V VINEETH SAI RAM VARMA K ANUSHA B                                  | svarun616@gmail.com manideepbalmuri@gmail.com bsandeepjo@gmail.com kondashivasai555@gmail.com shivakaranpuramachety@gmail.com ugs16054 mech.sriraag@cbit.org.in sudheervardireddy@gmail.com vijaysaggurthi2@gmail.com vineel2803@gmail.com varmavinay.vinay19@gmail.com anusha2953@gmail.com                             | Supply Chain Management, Autod. Social Enterpreneurship, Epidemic The 3D Printing Revolution Non-Equilibrium Applications of S Google IT Automation with Python Machine Design Part I, Wind Energ Strategic Leadership and Manager Mechanics of Materials I: Fundam Supply Chain Management, Applie                  | 4<br>1<br>3<br>14<br>4<br>7<br>2<br>2                | 0<br>0<br>2<br>2<br>0<br>0<br>0<br>0<br>1<br>1<br>6 | C006-160116736052<br>C006-160116736053<br>C006-160116736054<br>C006-160116736057<br>C006-160116736058<br>C006-160116736059<br>C006-160116736060<br>C006-160116736062                      | INACTIVE INACTIVE ACTIVE INACTIVE ACTIVE INACTIVE INACTIVE INACTIVE                    |

Professor and Head Department
Department of Competer Science & Engineerine
Chaitanya Charathi Institute of Technology (A)
Gandipet, Hyderabad-500 075.(T.S.)

| NICHTEL GAIJALA                                                                                                    | INACTIVE INACTIVE INA |
|----------------------------------------------------------------------------------------------------|----------------------------------------------------------------------------------------------------|
| NICHIEL CALAJALA                                                                                                    | INACTIVE INACTIVE INA |
| VINAT LAUT D         vinayslatitOf@graal.com         0         0         0.0061016738116         Improve Your English Communics         7         0.0061016738119         III           ARHIL KAUNDINYA M         raoskint0824@graal.com         0         0.00610167383121         II           ARNIE KAUNDINYA M         raoskint0824@graal.com         0         0.00610167333021         II           RANIETT REDOY AKEKNAPAH Lananthulaanvesh@graal.com         sports and Bullding Aerodynamics         1         0.0061016733302         II           RANIETT REDOY AKEKNAPAH Lananthulaanvesh@graal.com         sports and Bullding Aerodynamics         0         0.0061016733302         II           MOUNISHA GUNDU         gundumounishavarma@graal.com         0         0.0061016733302         II           MOUNISHA GUNDU         gundumounishavarma@graal.com         0         0.0061016736307         II           Salveya English Communisha         probleman and Modern Typerseurship Strategy: From         1         0.0061016736307         II           Salveya English Communisha         probleman and Modern Typerseurship Strategy: From         1         0.0061016736307         II           Salveya English Communisha         probleman and Modern Typerseurship Strategy: From         1         0.0061016736307         II         III         III         III         I                                                                                                    | INACTIVE INACTIVE INA |
| VISHAL VARDHAN VARMAN In anagirivishavardhan@gmail.com         Improve Your English Communical         7         0         0.006-100116736119         1           KRINE KANDNINE VAMSHIR KUMMARI         Anability ALMASHIR KUMMARI         1         0         0.006-100116736302         II           KRINETH REDV KKENRAPAL ananchilavaresh@gmail.com         The Science of Well-Being         1         0         0.006-100116736302         II           MOUNISHA GUNDU         cundiversight?? Poutlook.com         0         0         0.006-100116736300         II           VENNELA LAKAVATH         vennelalskavarbido23@gmail.com         Entrepreneurship Strategy: From         1         0         0.006-10116736300           VENNELA LAKAVATH         vennelalskavarbido23@gmail.com         Entrepreneurship Strategy: From         1         0         0.006-10116736300           SIAHAMUKHI VANDANA P         bamakin various         papavatbangha/34@gmail.com         Digital Manufacturing & Design Te         1         0.006-10116736310           SIAHAMUKHI VANDANA P         bamakin various         papavatbangha/34@gmail.com         Digital Manufacturing & Design Te         1         0.006-10116736310           MIDHAMIM COUSE REPPAU mohammedigouses59@gmail.com         Digital Manufacturing & Design Te         1         0.006-10116736312         1           MIDHAMIM COUSE REPPAU mohammedigouses5                                                                                                    | INACTIVE INACTIVE INA |
| ARSHIL KUNDINYA M                                                                                                    | INACTIVE INACTIVE INA |
| RAISETH REDOY AKENAPALH annihamental processing and a compared to the processing and a compared to the processing and a compared t   | INACTIVE  INACTIVE  COMPLETED INACTIVE INACTIVE  |
| RANIEETH REDOY AKKENAAL ananthulaanvesh@gmail.com                                                                                                    | INACTIVE  INACTIVE  COMPLETED INACTIVE INACTIVE  |
| Duries   Duries   D   | INACTIVE INACTIVE INA |
| VADUNDAY ALTERNATION                                                                                                    | INACTIVE  COMPLETED  NACTIVE  NACTIVE                                                                                                    |
| VENNELA LAKAVATH                                                                                                    | INACTIVE  COMPLETED  NACTIVE  NACTIVE                                                                                                    |
| Sapavat bangh   Sapavat bangh   Sapavat bang   | COMPLETED INACTIVE INACTIVE IN |
| Sapavatbangha   Sapavatbangha04@gmail.com   Digital Manufacturing & Design To   1   C006-160116736311   C   Dilindu Shankar ravula   Favulashankar 70@gmail.com   Buddhism and Modern Psycholog   1   C006-160116736311   C   Dilindu Shankar ravula   Favulashankar 70@gmail.com   Buddhism and Modern Psycholog   1   C006-160116736312   Dilindu Shankar ravula   Dilindu Shankar ravula   Dilindu Shankar ravula   Dilindu Shankar ravula   Dilindu Shankar ravula   Dilindu Shankar ravula   Dilindu Shankar ravula   Condition   Condition   C   | INACTIVE INACTIVE INA |
| SHAMMURHI VANDANA   shanmushi vandanas@gmail.com   bigital Manufacturing & Design T   1   C006-160116736311   District arowale ravalushantar/Oggmail.com   buddhism and Modern Psychology   1   0   C006-160116736312   District arowale ravalushantar/Oggmail.com   buddhism and Modern Psychology   1   0   C006-160116736314   District arowale ravalushantar/Oggmail.com   District arowale ravalushantar/Oggmail.com   District arowale ravalushantar/Oggmail.com   Python for Everybody, Digital Man   3   C006-160116736317   DIVENDED REPORT   DIVENDED REPORT   | INACTIVE INACTIVE INA |
| Buddhism and Modern Psycholog                                                                                                    | INACTIVE INACTIVE INA |
| Introduction to Engineering Mech   2                                                                                                    | INACTIVE INACTIVE INA |
| MOHAMMED GOUSE REPPALM mohammedgouse549@mail.com                                                                                                    | INACTIVE COMPLETED INACTIVE INACTIVE INACTIVE INACTIVE ACTIVE ACTIVE ACTIVE INACTIVE INACTIVE |
| HEMALATHA YELDURI                                                                                                    | COMPLETED MACTIVE MACTIVE MACT |
| DIVYA BHARATHI AKULA                                                                                                    | INACTIVE INACTIVE INACTIVE INACTIVE ACTIVE ACTIVE ACTIVE INACTIVE INACTIVE  |
| SUPRINA PATHAPURAM                                                                                                    | INACTIVE INACTIVE ACTIVE ACTIVE ACTIVE INACTIVE INACTIVE  |
| ANUSHA SAI K   anushasaik74@gmail.com   Programming with Google Go.Cor   4   2 (006-160116737001   In ARUNA PANGA   arunapanga10@gmail.com   Applied Machine Learning in Pyth   6   1 (006-160116737001   A fall Aruna Panga10@gmail.com   Deep Learning.Python for Everybc   6 (006-160116737003   A fall Aruna Panga10@gmail.com   Deep Learning.Python for Everybc   6 (006-160116737003   A fall Aruna Panga10@gmail.com   Deep Learning.Python for Everybc   6 (006-160116737003   A fall Aruna Panga10@gmail.com   Deep Learning.Python for Everybc   6 (006-160116737005   II fall Aruna Panga10@gmail.com   Applied Data Science with Python   9 (006-160116737005   II fall Aruna Panga10@gmail.com   Deep Learning.Python for Everybc   4 (006-160116737007   A fall Aruna Panga10@gmail.com   Applied Data Science with Python   9 (006-160116737005   II fall Aruna Panga10@gmail.com   Applied Data Science with Python   9 (006-160116737005   II fall Aruna Panga10@gmail.com   Applied Data Science with Python   9 (006-160116737005   II fall Aruna Panga10@gmail.com   Applied Data Science with Python   9 (006-160116737007   II fall Aruna Panga10@gmail.com   Applied Data Science with Python   9 (006-160116737007   II fall Aruna Panga10@gmail.com   Applied Data Science with Python   9 (006-160116737007   II fall Aruna Panga10@gmail.com   Applied Data Science with Python   9 (006-160116737007   II fall Aruna Panga10@gmail.com   Applied Data Science with Python   9 (006-160116737001   II fall Aruna Panga10@gmail.com   Full-Stack Web Development with   2 (006-160116737011   II fall Aruna Panga10@gmail.com   Structuring Machine Learning Pro   1 (006-160116737013   II fall Stack Web Data Visualization with Tableau,Fi   1 (006-160116737013   II fall Stack Web Data Visualization with Tableau,Fi   1 (006-160116737015   II fall Stack Web Data Visualization with Tableau,Fi   1 (006-160116737015   II fall Stack Web Data Visualization with Tableau,Fi   1 (006-160116737015   II fall Stack Web Data Visualization with Tableau,Fi   1 (006-160116737015   II fall   | INACTIVE ACTIVE ACTIVE INACTIVE INACTIV |
| ARUNA PANGA arunapanga10@gmail.com                                                                                                    | ACTIVE  ACTIVE  INACTIVE  MACTIVE  MACTIVE                                                                                                    |
| deitha k kasturdixitha@gmail.com Deep Learning,Python for Everybc 6 0 0 0006-160116737003 A FAHMIDA MAHMOOD fahmidamahmoodali@gmail.com 0 0 0006-160116737004 Deep Learning, Python for Everybc 0 0 0 0006-160116737005 Upouthamit v 0 upsi 16005. It got 1600116737005 Upouthamit v 0 upsi 16005. It got 1600116737005 Upouthamit v 0 upsi 16005. It got 1600116737005 Upouthamit v 0 upsi 16005. It got 1600116737005 Upouthamit v 0 upsi 16005. It got 1600116737005 Upouthamit v 0 upsi 16005. It got 1600116737005 Upouthamit v 0 upsi 16005. It got 1600116737005 Upouthamit v 0 upsi 1600116737005 Upouthamit v 0 upsi 1600116737007 A 1600116737007 A  | ACTIVE  INACTIVE  INACTIVE |
| FAHMIDA MAHMOOD                                                                                                    | INACTIVE NACTIVE NACTIVE NACTIVE NACTIVE NACTIVE NACTIVE NACTIVE NACTIVE NACTIVE NACTIVE NACTIVE NACTIVE NACTIVE ACTIVE NACTIVE NACTIVE                                                                                                    |
| Bouthami   Ugs16005   It.gouthami@chit.org.in   Applied Data Science with Python   9   0   C006-160116737005   II                                                                                                    | INACTIVE ACTIVE INACTIVE INACT |
| GOWTHAMI RADHA ANANTH#   ananthanenigowthami@gmail.com   Excel Skills for Business, Build an E   4   0   C006-160116737006   II                                                                                                    | INACTIVE ACTIVE INACTIVE INACT |
|                                                                                                    | ACTIVE MACTIVE MACTIVE                                                                                                    |
| HARSHYATHI REDDY Y   harshyathireddy@gmail.com   Majci in the Middle Ages   1   0 C006-160116737008   II                                                                                                    | INACTIVE INACTIVE INA |
| HASWIKA BOMMENA                                                                                                    | INACTIVE INACTIVE INACTIVE ACTIVE INACTIVE INACTIVE INACTIVE INACTIVE INACTIVE INACTIVE INACTIVE INACTIVE INACTIVE INACTIVE INACTIVE INACTIVE INACTIVE INACTIVE INACTIVE INACTIVE INACTIVE INACTIVE INACTIVE INACTIVE INACTIVE INACTIVE INACTIVE INACTIVE INACTIVE INACTIVE INACTIVE INACTIVE                                                                                                    |
| KHUSHBHU JINDAL   Khushbujindal98@gmail.com                                                                                                    | INACTIVE INACTIVE ACTIVE INACTIVE INACTIVE INACTIVE INACTIVE INACTIVE INACTIVE INACTIVE INACTIVE INACTIVE INACTIVE INACTIVE INACTIVE INACTIVE INACTIVE INACTIVE INACTIVE INACTIVE INACTIVE INACTIVE INACTIVE INACTIVE INACTIVE                                                                                                    |
| khyati polukonda khyati2772@gmail.com Full-Stack Web Development with 2 0 C006-160116737011   Il lakshmi harika gamidi ugs16013 it.lakshmi@cbit.org.in Full Stack Web and Multiplatform 5 0 C006-160116737013   A MAHIMA DEVI A mahimadevi1247@gmail.com Structuring Machine Learning Pro 1 0 C006-160116737013   Il meghana S reepathimeghana@gmail.com Data Visualization with Tableau,Ft 1 0 C006-160116737015   Il MITHULA REDDY S mithulareddy18@gmail.com Data Visualization with Tableau,Ft 1 0 C006-160116737016   Il MITHULA REDDY S mithulareddy18@gmail.com Data Visualization with Tableau,Ft 1 0 C006-160116737016   Il MITHULA REDDY S mithulareddy18@gmail.com Data Visualization with Tableau,Ft 1 0 C006-160116737016   Il MITHULA REDDY S mithulareddy199@gmail.com Business Technology Managemen 3 0 C006-160116737017   A nikitha kalwakolu nikithareddy979@gmail.com Business Technology Managemen 3 0 C006-160116737018   Il PALLAVI REDDY BASIREDDY reddypallaviti@gmail.com Deep Learning,Neural Networks a 4 0 C006-160116737019   Il PALLAVI REDDY BASIREDDY reddypallaviti@gmail.com Deep Learning,Neural Networks a 4 0 C006-160116737019   Il PSeurity: Defense against the d 2 1 C006-160116737019   Il Seurity: Defense against the d 2 1 C006-160116737021   Il Seurity: Defense against the d 2 1 C006-160116737022   Il Seurity: Defense against the d 2 1 C006-160116737022   Il Seurity: Defense against the d 2 1 C006-160116737022   Il Seurity: Defense against the d 2 1 C006-160116737022   Il Seurity: Defense against the d 3 C006-160116737022   Il Seurity: Defense against the d 4 C006-160116737022   Il Seurity: Defense against the d 5 C006-160116737022   Il Seurity: Defense against the d 5 C006-160116737023   Il Seurity: Defense against the d 5 C006-160116737023   Il Seurity: Defense against the d 5 C006-160116737023   Il Seurity: Defense against the d 5 C006-160116737023   Il Seurity: Defense against the d 5 C006-160116737023   Il Seurity: Defense against the d 5 C006-160116737033   Il Seurity: Defense against the d 5 C006-160116737033   Il Seurit | INACTIVE ACTIVE INACTIVE INACTIVE INACTIVE INACTIVE INACTIVE INACTIVE INACTIVE INACTIVE INACTIVE INACTIVE INACTIVE INACTIVE INACTIVE INACTIVE INACTIVE INACTIVE INACTIVE INACTIVE INACTIVE INACTIVE INACTIVE INACTIVE                                                                                                    |
| Takshmi harika gamidi   Ugs16013   it.lakshmi@cbit.org.in   Full Stack Web and Multiplatform   5   0   C006-160116737013   A   MAHIMA DEVI A   mahimadevi1247@gmail.com   Structuring Machine Learning Pro                                                                                                    | ACTIVE INACTIVE INACTIVE INACTIVE ACTIVE INACTIVE INACTIVE INACTIVE INACTIVE INACTIVE INACTIVE INACTIVE INACTIVE INACTIVE INACTIVE INACTIVE INACTIVE INACTIVE INACTIVE INACTIVE INACTIVE INACTIVE                                                                                                    |
| MAHIMA DEVI A mahimadevi1247@gmail.com Structuring Machine Learning Pro 1 0 C006-160116737014 II meghana s sreepathimeghana@gmail.com Data Visualization with Tableau,Ft 1 0 C006-160116737015 II MITHULA REDDY S mithulareddy18@gmail.com Data Visualization with Tableau,Ft 1 0 C006-160116737016 III NIKITHA KADIGARI kadigarinikitha@gmail.com Google IT Support,Google IT Auto 7 0 C006-160116737017 A nikitha kalwakolu nikithareddy979@gmail.com Business Technology Managemen 3 0 C006-160116737018 II PALLAVI REDDY BASIREDDY reddypallavit@gmail.com Deep Learning,Neural Networks a 4 0 C006-160116737019 III PRANAVI M pranavimankala@gmail.com IT Security: Defense against the 0 2 1 C006-160116737019 III PRANAVI M pranavimankala@gmail.com Applied Data Science with Python 3 0 C006-160116737020 A roshnigaddam roshnigaddam@gmail.com Applied Data Science with Python 3 0 C006-160116737021 II Schreya rao n n.shreyaa20@gmail.com Structuring Machine Learning Pro 1 0 C006-160116737022 II SONA G sona99reddy@gmail.com Applied Data Science with Python 1 1 C006-160116737023 C SONI G soni29reddy@gmail.com Structuring Machine Learning Pro 1 0 C006-160116737023 C SONI G soni29reddy@gmail.com Structuring Machine Learning Pro 1 0 C006-160116737023 C SONI G soni29reddy@gmail.com Structuring Machine Learning Pro 1 0 C006-160116737023 C SONI G soni29reddy@gmail.com Structuring Machine Learning Pro 1 0 C006-160116737023 C SONI G soni29reddy@gmail.com Structuring Machine Learning Pro 1 D C006-160116737023 C SONI G soni29reddy@gmail.com Structuring Machine Learning Pro 1 D C006-160116737023 C SONI G SONI29reddyggmail.com Structuring Machine Learning Pro 1 D C006-160116737023 C SONI G SONI SONI SONI SONI SONI SONI SONI SONI                                                                                                    | INACTIVE INACTIVE INACTIVE INACTIVE INACTIVE INACTIVE INACTIVE INACTIVE INACTIVE INACTIVE INACTIVE INACTIVE INACTIVE INACTIVE INACTIVE INACTIVE INACTIVE INACTIVE                                                                                                    |
| meghana s sreepathimeghana@gmail.com Data Visualization with Tableau,Ft. 1 0 C006-160116737015    II MITHULA REDDY S mithulareddy18@gmail.com Data Visualization with Tableau,Ft. 1 0 C006-160116737016    II NIKITHA KADIGARI kadigarinikitha@gmail.com Google IT Support,Google IT Autor 7 0 C006-160116737017    A nikitha KADIGARI kadigarinikitha@gmail.com Business Technology Managemen 3 0 C006-160116737018    II PALLAVI REDDY BASIREDDY reddypallaviit@gmail.com Deep Learning,Neural Networks a 4 0 C006-160116737019    II PALLAVI REDDY BASIREDDY reddypallaviit@gmail.com Deep Learning,Neural Networks a 4 0 C006-160116737019    II PALLAVI REDDY BASIREDDY reddypallaviit@gmail.com Deep Learning,Neural Networks a 4 0 C006-160116737019    II PALLAVI REDDY BASIREDDY reddypallaviit@gmail.com Applied Data Science with Python, 3 0 C006-160116737019    II PALLAVI REDDY BASIREDDY reddypallaviit@gmail.com Applied Data Science with Python, 3 0 C006-160116737021    II Shreya rao n n.shreyaa20@gmail.com Structuring Machine Learning Pro 1 0 C006-160116737022    II SONIA G soni29reddy@gmail.com Structuring Machine Learning Pro 1 0 C006-160116737023    IV Sonikaa saii lakshmi possimset possimsetty, sonikaa@gmail.com Structuring Machine Learning Pro 1 0 C006-160116737023    IV Sonikaa saii lakshmi possimsetty, sonikaa@gmail.com Structuring Machine Learning Pro 1 0 C006-160116737023    IV Sonikaa saii lakshmi possimsetty, sonikaa@gmail.com Structuring Machine Learning Pro 1 0 C006-160116737023    IV Sonikaa saii lakshmi possimsetty, sonikaa@gmail.com Structuring Machine Learning Pro 1 0 C006-160116737023    IV Sonikaa saii lakshmi possimsetty, sonikaa@gmail.com Microeconomics Principles, Classic 2 0 C006-160116737025    IV Sonikaa saii lakshmi possimsetty, sonikaa@gmail.com Data Visualization with Tableau,M 7 2 C006-160116737026    IV SRAVANTHI MUDIREDDY mudireddysravanthi@gmail.com Neural Networks and Deep Learning Pro 1 0 C006-160116737027    A SREE LEKHA DACHEPALLI    Iekha7457@gmail.com Neural Networks and Deep Learning, Neural Network | INACTIVE INACTIVE INACTIVE INACTIVE INACTIVE INACTIVE INACTIVE INACTIVE INACTIVE INACTIVE INACTIVE INACTIVE INACTIVE INACTIVE INACTIVE INACTIVE                                                                                                    |
| MITHULA REDDY S mithulareddy18@gmail.com Data Visualization with Tableau,FL 1 0 C006-160116737016 III NIKITHA KADIGARI kadigarinikitha@gmail.com Google IT Support,Google IT Autor 7 0 C006-160116737017 A nikitha kalwakolu nikithareddy979@gmail.com Business Technology Managemen 3 0 C006-160116737018 III PALLAVI REDDY BASIREDDY reddypglalavit@gmail.com Deep Learning,Neural Networks a 4 0 C006-160116737019 III PRANAVI M pranavimankala@gmail.com IT Security: Defense against the d 2 1 C006-160116737020 A roshnigaddam roshnigaddam@gmail.com Applied Data Science with Python, 3 0 C006-160116737021 III Shreya ao n .n.shreyaa20@gmail.com Structuring Machine Learning Pro 1 0 C006-160116737022 III SONA G sona99reddy@gmail.com Applied Data Science with Python 1 1 C006-160116737023 C C SONI G sona99reddy@gmail.com Structuring Machine Learning Pro 1 0 C006-160116737023 C C SONI G sona99reddy@gmail.com Structuring Machine Learning Pro 1 0 C006-160116737024 III Sonikas asii lakshmi possimset t possimsetty. sonikaa@gmail.com Structuring Machine Learning Pro 1 0 C006-160116737024 III Spandana c cspandana.614@gmail.com Microeconomics Principles,Classic 2 0 C006-160116737025 III SRAVANTHI MUDIREDDY mudireddysravanthi@gmail.com Microeconomics Principles,Classic 2 0 C006-160116737026 III SRRAVANTHI MUDIREDDY mudireddysravanthi@gmail.com Neural Networks and Deep Learni 1 0 C006-160116737028 III SRRINKITHA N nsrinikitha@gmail.com Academic English: Writing,Python 7 0 C006-160116737028 III SRRINKITHA N nsrinikitha@gmail.com Academic English: Writing,Python 7 0 C006-160116737030 III SRRIVAN ACADEMICAL ACADEMICAL ACADEM | INACTIVE ACTIVE INACTIVE INACTIVE INACTIVE INACTIVE INACTIVE INACTIVE INACTIVE INACTIVE INACTIVE INACTIVE INACTIVE                                                                                                    |
| MITHULA REDDY S   mithulareddy18@gmail.com   Data Visualization with Tableau,FL   1   0   C006-160116737016   II   NIKITHA KADIGARI   kadigarinikitha@gmail.com   Google IT Support,Google IT Auto   7   0   C006-160116737017   A   NIKITHA KADIGARI   kadigarinikitha@gmail.com   Google IT Support,Google IT Auto   7   0   C006-160116737018   II   PALLAVI REDDY BASIREDDY   reddypallavitt@gmail.com   Deep Learning,Neural Networks a   4   0   C006-160116737018   II   PRANAVI M   pranavimankala@gmail.com   IT Security: Defense against the d   2   1   C006-160116737020   A   PRANAVI M   pranavimankala@gmail.com   Applied Data Science with Python   3   0   C006-160116737021   II   Shreya rao n   n.shreyaa20@gmail.com   Structuring Machine Learning Pro   1   0   C006-160116737022   II   SONA G   sona99reddy@gmail.com   Applied Data Science with Python   1   C006-160116737023   C   SONI G   soni29reddy@gmail.com   Structuring Machine Learning Pro   1   0   C006-160116737023   C   Sonikaa saii lakshmi possimset possimsetty.sonikaa@gmail.com   Structuring Machine Learning Pro   1   0   C006-160116737023   C   Sonikaa saii lakshmi possimset possimsetty.sonikaa@gmail.com   TensorFlow in Practice,Machine Learning Pro   1   0   C006-160116737025   II   Spandana c   cspandana.614@gmail.com   Microeconomics Principles,Classic   2   0   C006-160116737025   II   SRAVANTHI MUDIREDDY   mudireddysravanthi@gmail.com   Data Visualization with Tableau,M   7   2   C006-160116737028   II   SRINIKITHA N   nsrinikitha@gmail.com   Academic English: Writing,Python   7   0   C006-160116737028   II   SRINIKITHA N   nsrinikitha@gmail.com   Academic English: Writing,Python   7   0   C006-160116737030   II   VARSHITHA CHAVA   chvarshithao1@gmail.com   Applied Data Science with Python   6   0   C006-160116737031   II   Vashaswi kandimalla   vashaswikandimalla@gmail.com   Structuring Machine Learning Pro   1   0   C006-160116737033   II   ASHRITH SANGANI   asshrithsangani@gmail.com   Structuring Machine Learning Pro   1   0   C006-160116737033   II     | ACTIVE INACTIVE INACTIVE ACTIVE INACTIVE INACTIVE INACTIVE INACTIVE INACTIVE INACTIVE INACTIVE INACTIVE                                                                                                    |
| NIKITHA KADIGARI kadigarinikitha@gmail.com Google IT Support,Google IT Auto 7 0 C006-160116737017 A nikitha kalwakolu nikithareddy979@gmail.com Business Technology Managemen 3 0 C006-160116737018 II PALLAVI REDDY BASIREDDY reddypallquiti@gmail.com Deep Learning,Reural Networks a 4 0 C006-160116737019 II II PRANAVI M pranavimankala@gmail.com IT Security: Defense against the d 2 1 C006-160116737020 A roshnigaddam gmail.com Applied Data Science with Python 3 0 C006-160116737021 II Shreya rao n n.shreyaa20@gmail.com Structuring Machine Learning Pro 1 0 C006-160116737022 II SONA G sona99reddy@gmail.com Applied Data Science with Python 1 1 C006-160116737023 C SONI G soni29reddy@gmail.com Structuring Machine Learning Pro 1 0 C006-160116737023 C SONI G soni29reddy@gmail.com Structuring Machine Learning Pro 1 0 C006-160116737023 II Sonikaa saii lakshmi possimset possimsetty.sonikaa@gmail.com Structuring Machine Learning Pro 1 0 C006-160116737024 II Spandana c c cspandana.614@gmail.com Microeconomics Principles,Classic 2 0 C006-160116737025 II Spandana c c cspandana.614@gmail.com Microeconomics Principles,Classic 2 0 C006-160116737025 II SRAVANTHI MUDIREDDY mudireddysravanthi@gmail.com Data Visualization with Tableau,M 7 2 C006-160116737027 A SREE LEKHA DACHEPALLI lekha7457@gmail.com Neural Networks and Deep Learni 1 0 C006-160116737028 II SRINIKITHA N n.srinikitha@gmail.com Academic English: Writing,Python 7 0 C006-160116737039 II SRINIKITHA N n.srinikitha@gmail.com Applied Data Science with Python 6 C006-160116737031 II Vashaswi kandimalla washaswikandimalla@gmail.com Structuring Machine Learning Pro 1 0 C006-160116737031 II Deep Learning,Neural Networks a 1 0 C006-160116737033 II BALAI) DHARAMSOTH dharmastohalaji52@gmail.com Structuring Machine Learning Pro 1 0 C006-160116737033 II BALAI) DHARAMSOTH dharmastohalaji52@gmail.com Architecting with Google Kuberne 2 0 C006-160116737035 II BALAI) DHARAMSOTH dharmastohalaji52@gmail.com Deep Learning,Neural Networks a 1 0 C006-160116737035 II BALAI) DHARAMSOTH dharmastohalaji | ACTIVE INACTIVE INACTIVE ACTIVE INACTIVE INACTIVE INACTIVE INACTIVE INACTIVE INACTIVE INACTIVE INACTIVE                                                                                                    |
| nikitha kalwakolu nikithareddy979@gmail.com Business Technology Managemen 3 0 C006-160116737018   II PALLAVI REDDY BASIREDDY reddypallaviit@gmail.com Deep Learning, Neural Networks a 4 0 C006-160116737019   II PRANAVI M pranavimankala@gmail.com                                                                                                    | INACTIVE INACTIVE ACTIVE INACTIVE INACTIVE COMPLETED INACTIVE INACTIVE INACTIVE INACTIVE                                                                                                    |
| PALLAVI REDDY BASIREDDY reddypallavitt@gmail.com Deep Learning,Neural Networks a 4 0 C006-160116737019 II PRANAVI M pranavimankala@gmail.com IT Security: Defense against the d 2 1 C006-160116737020 II shreya rao n roshnigaddam@gmail.com Applied Data Science with Python 3 0 C006-160116737020 II shreya rao n n.shreyaa20@gmail.com Structuring Machine Learning Pro 1 0 C006-160116737022 III SONA G sona99reddy@gmail.com Applied Data Science with Python 1 1 C006-160116737023 C Soni Soni Soni Soni Soni Soni Soni Soni                                                                                                    | INACTIVE ACTIVE INACTIVE INACTIVE COMPLETED INACTIVE INACTIVE INACTIVE                                                                                                    |
| PRANAVI M pranavimankala@gmail.com IT Security: Defense against the d 2 1 C006-160116737020 A roshnigaddam gmail.com Applied Data Science with Python 3 0 C006-160116737021 II Shreya rao n n.shreyaa20@gmail.com Structuring Machine Learning Proj 1 0 C006-160116737022 III SONA G sona99reddy@gmail.com Applied Data Science with Python 1 1 C006-160116737023 C SONI G soni29reddy@gmail.com Structuring Machine Learning Proj 1 0 C006-160116737024 III Sonikaa saii lakshmi possimset possimsetty.sonikaa@gmail.com Structuring Machine Learning Proj 1 0 C006-160116737025 III Spandana c cspandana.614@gmail.com Microeconomics Principles,Classic 2 0 C006-160116737025 III Spandana c cspandana.614@gmail.com Microeconomics Principles,Classic 2 0 C006-160116737026 III SRAVANTHI MUDIREDDY mudireddysravanthi@gmail.com Data Visualization with Tableau,M 7 2 C006-160116737027 A SREE LEKHA DACHEPALLI lekha7457@gmail.com Neural Networks and Deep Learni 1 0 C006-160116737028 III SRINIKITHA N nsrinikitha@gmail.com Academic English: Writing,Python 7 0 C006-160116737029 A SUSHMA KUMBHAM sushmakumbam.1998@gmail.com Applied Data Science with Python 6 C006-160116737030 III Vashaswi kandimalla yashaswikandimalla@gmail.com Deep Learning,Neural Networks a 1 0 C006-160116737031 III AASHRITH SANGANI aashrithsangani@gmail.com Structuring Machine Learning Proj 1 0 C006-160116737033 III AASHRITH SANGANI aashrithsangani@gmail.com Structuring Machine Learning Proj 1 0 C006-160116737033 III AASHRITH SANGANI aashrithsangani@gmail.com Structuring Machine Learning Proj 1 0 C006-160116737033 III AASHRITH SANGANI aashrithsangani@gmail.com Structuring Machine Learning Proj 1 0 C006-160116737033 III AASHRITH SANGANI aashrithsangani@gmail.com Structuring Machine Learning Proj 1 0 C006-160116737033 III AASHRITH SANGANI aashrithsangani@gmail.com Structuring Machine Learning Proj 1 0 C006-160116737033 III AASHRITH SANGANI aashrithsangani@gmail.com Structuring Machine Learning Proj 1 0 C006-160116737033 III AASHRITH SANGANI dharman.ragam@gmail.com Deep Learning,Neural N | INACTIVE INACTIVE COMPLETED INACTIVE INACTIVE                                                                                                    |
| roshnigaddam roshnigaddam@gmail.com Applied Data Science with Python 3 0 C006-160116737021 III shreya rao n n.shreyyaa20@gmail.com Structuring Machine Learning Pro 1 0 C006-160116737022 II SONIA G sona99reddy@gmail.com Applied Data Science with Python 1 1 C006-160116737023 C C SONI G soni29reddy@gmail.com Structuring Machine Learning Pro 1 0 C006-160116737023 C C SONI G soni29reddy@gmail.com Structuring Machine Learning Pro 1 0 C006-160116737024 III sonikaa saii lakshmi possimsett possimsetty, sonikaa@gmail.com TensorFlow in Practice, Machine Le 4 1 C006-160116737025 III sonikaa saii lakshmi possimsetty, sonikaa@gmail.com Microeconomics Principles, Classic 2 0 C006-160116737026 III SRAVANTHI MUDIREDDY mudireddysravanthi@gmail.com Data Visualization with Tableau, M 7 2 C006-160116737027 A SREE LEKHA DACHEPALLI lekha7457@gmail.com Neural Networks and Deep Learni 1 0 C006-160116737028 II SRINIKITHA N nsrinikitha@gmail.com Academic English: Writing, Python 7 0 C006-160116737029 A SUSHMA KUMBHAM sushmakumbam.1998@gmail.com Google IT Support, Python for Ever 7 0 C006-160116737030 III Vashaswi kandimalla yashaswikandimalla@gmail.com Applied Data Science with Python 6 0 C006-160116737031 III ASSHRITH SANGANI aashrithsangami@gmail.com Structuring, Neural Networks a 1 0 C006-160116737032 III AASHRITH SANGANI aashrithsangani@gmail.com Structuring Machine Learning Pro 1 0 C006-160116737033 III AASHRITH SANGANI dharamsothbalaji52@gmail.com Structuring Machine Learning Pro 1 0 C006-160116737033 III BALAJI DHARAMSOTH dharamsothbalaji52@gmail.com Architecting with Google Kuberne 2 0 C006-160116737035 III Bhargav ramanuja charyulu kili bhargav ramanuja charyulu kili bhargav ramanuja charyulu kili bhargav ramanuja charyulu kili bhargav ramanuja charyulu kili bhargav ramanuja charyulu kili bhargav ramanuja charyulu kili bhargav ramanuja charyulu kili bhargav ramanuja charyulu kili bhargav ramanuja charyulu kili bhargav ramanuja charyulu kili bhargav ramanuja charyulu kili bhargav ramanuja charyulu kili bhargav ramanuja charyulu k | INACTIVE INACTIVE COMPLETED INACTIVE INACTIVE                                                                                                    |
| shreya rao n n.shreyyaa 20@gmail.com Structuring Machine Learning Pro 1 0 C006-160116737022 III SONA G sona99reddy@gmail.com Applied Data Science with Python 1 1 C006-160116737023 C SONI G soni29reddy@gmail.com Structuring Machine Learning Pro 1 0 C006-160116737024 III sonikaa saii lakshmi possimsett jossimsetty, sonikaa @gmail.com TensorFlow in Practice, Machine td 1 C006-160116737025 III spandana c cspandana.614@gmail.com Microeconomics Principles, Classic 2 0 C006-160116737026 III spandana c cspandana.614@gmail.com Microeconomics Principles, Classic 2 0 C006-160116737026 III SRAVANTHI MUDIREDDY mudireddysrawnthi@gmail.com Data Visualization with Tableau, M 7 2 C006-160116737027 A SREE LEKHA DACHEPALLI lekha7457@gmail.com Neural Networks and Deep Learni 1 0 C006-160116737028 III SRINIKITHA N nsrinikitha@gmail.com Academic English: Writing, Python 7 0 C006-160116737028 III SRINIKITHA N nsrinikitha@gmail.com Applied Data Science with Python 6 0 C006-160116737030 III Vashaswi kandimalia vashaswikandimalia@gmail.com Applied Data Science with Python 6 0 C006-160116737031 III Vashaswi kandimalia vashaswikandimalia@gmail.com Deep Learning, Neural Networks a 1 0 C006-160116737032 III AASHRITH SANGANI aashrithsangani@gmail.com Structuring Machine Learning Pro 1 0 C006-160116737033 III anantha rohan p ugs16034_it.anantha@cbit.org.in Deep Learning, Improving Deep N 3 C006-160116737035 III bhargav ramanuja charyulu kili bhargavramkilambi@gmail.com Architecting with Google Kuberne 2 0 C006-160116737035 III bhargav ramanuja charyulu kili bhargavramkilambi@gmail.com Python for Everybody, Applied Data Science vila Python 6 2 C006-160116737033 III bhargav ramanuja charyulu kili bhargavramkilambi@gmail.com Python for Everybody, Applied Data Science vila Python 6 2 C006-160116737033 III bhargav ramanuja charyulu kili bhargavramkilambi@gmail.com Python for Everybody, Applied Data Science vila Python 6 2 C006-160116737037 III bhargav ramanuja charyulu kili bhargavramkilambi@gmail.com Python for Everybody, Applied Data Science vil | INACTIVE COMPLETED INACTIVE INACTIVE                                                                                                    |
| SONA G sona99reddy@gmail.com Applied Data Science with Python 1 1 C006-160116737023 CC SONI G Soni29reddy@gmail.com Structuring Machine Learning Pro 1 0 C006-160116737025 III spandana c scpandana.614@gmail.com Microeconomics Principles,Classic 2 0 C006-160116737025 III spandana c scpandana.614@gmail.com Microeconomics Principles,Classic 2 0 C006-160116737026 III SRAVANTHI MUDIREDDY mudireddysravanthi@gmail.com Data Visualization with Tableau,M 7 2 C006-160116737027 A STEE LEKHA DACHEPALLI lekha7457@gmail.com Neural Networks and Deep Learni 1 0 C006-160116737028 III SRINIKITHA N nsrinikitha@gmail.com Academic English: Writing,Python 7 0 C006-160116737029 A SUSHMA KUMBHAM sushmakumbam.1998@gmail.com Google IT Support,Python for Ever 7 0 C006-160116737030 III VARSHITHA CHAVA chvarshitha01@gmail.com Applied Data Science with Python 6 0 C006-160116737031 III Vashaswi kandimalla vashaswikandimalla@gmail.com Deep Learning,Neural Networks a 1 0 C006-160116737032 III AASHRITH SANGANI aashrithsangani@gmail.com Structuring Machine Learning Pro 1 0 C006-160116737033 III AASHRITH SANGANI aashrithsangani@gmail.com Structuring Machine Learning Pro 1 0 C006-160116737033 III ABALAI) DHARAMSOTH dharamschbalaji52@gmail.com Cloud Computing,Data Visualizati 10 3 C006-160116737035 III bhargav ramanuja charyulu kili bhargavramkilambi@gmail.com Architecting with Google Kuberne 2 0 C006-160116737035 III bhargav ramanuja charyulu kili bhargavramkilambi@gmail.com Python for Ever Vybody,Applied Dat 6 2 C006-160116737038 III DATHARI HARAM RAGAM hariharan.ragam@gmail.com Python for Ever Vybody,Applied Dat 6 2 C006-160116737038 III DAGADEESHWAR REDDY K reddylagadeeshk@gmail.com Responsive Website Developmen 4 0 C006-160116737039 A                                                                                                    | COMPLETED<br>INACTIVE<br>INACTIVE                                                                                                    |
| SONI G soni29reddy@gmail.com Structuring Machine Learning Pro 1 0 C006-160116737024 III sonikaa saii lakshmi possimsett possimsetty,sonikaa@gmail.com TensorFlow in Practice,Machine Ld 1 C006-160116737025 III sonikaa saii lakshmi possimsetty,sonikaa@gmail.com Microeconomics Principles,Classic 2 0 C006-160116737026 III SRAVANTHI MUDIREDDY mudireddysravanthi@gmail.com Data Visualization with Tableau,M 7 2 C006-160116737027 A SREE LEKHA DACHEPALLI lekha7457@gmail.com Neural Networks and Deep Learnin 1 0 C006-160116737028 II SRINIKITHA N nsrinikitha@gmail.com Academic English: Writing,Python 7 0 C006-160116737029 A SUSHMA KUMBHAM sushmakumbam.1998@gmail.com Google IT Support,Python for Ever 7 0 C006-160116737029 A SUSHMA KUMBHAM sushmakumbam.1998@gmail.com Applied Data Science with Python 6 0 C006-160116737030 III Vashaswi kandimalla yashaswikandimalla@gmail.com Deep Learning,Neural Networks a 1 0 C006-160116737031 III ASSHRITH SANGANI aashrithsangani@gmail.com Structuring Machine Learning Pro 1 0 C006-160116737033 III AASHRITH SANGANI aashrithsangani@gmail.com Structuring Machine Learning Pro 1 0 C006-160116737033 III BALAJI DHARAMSOTH dharamsothbalaji52@gmail.com Cloud Computing,Data Visualizatiti 10 3 C006-160116737035 III Bhargav ramanuja charyulu kili bhargavramkilamb@gmail.com Architecting with Google Kuberne 2 0 C006-160116737035 III Bhargav ramanuja charyulu kili bhargavramkilamb@gmail.com Deep Learning,Neural Networks a 1 0 C006-160116737035 III BhARAN RAGAM hariharan.ragam@gmail.com Python for Everybody,Applied Dat 6 2 C006-160116737038 III JAGADEESHWAR REDDY K reddyigagadeeshk@gmail.com Responsive Website Developmen 4 0 C006-160116737039 A                                                                                                    | INACTIVE<br>INACTIVE<br>INACTIVE                                                                                                    |
| Sonikaa saii lakshmi possimsetty possimsetty sonikaa@gmail.com   TensorFlow in Practice, Machine L   4   1   C006-160116737025   II spandana c   cspandana.614@gmail.com   Microeconomics Principles, Classic   2   0   C006-160116737026   II SPANANTHI MUDIREDDY   mudireddysravanthi@gmail.com   Data Visualization with Tableau, M   7   2   C006-160116737027   A   SREE LEKHA DACHEPALLI   lekha7457@gmail.com   Neural Networks and Deep Learni   1   0   C006-160116737028   II SRINIKITHA N   nsrinikitha@gmail.com   Academic English: Writing, Python   7   0   C006-160116737030   II SRINIKITHA N   sushmakumbam.1998@gmail.com   Academic English: Writing, Python   7   0   C006-160116737030   II VARSHITHA CHAVA   Charshitha01@gmail.com   Applied Data Science with Python   6   0   C006-160116737031   II Vashaswi kandimalla   yashaswikandimalla@gmail.com   Deep Learning, Neural Networks a   1   0   C006-160116737032   II Vashaswi kandimalla   yashaswikandimalla@gmail.com   Deep Learning, Neural Networks a   1   0   C006-160116737033   II Vashaswi kandimalla   yashaswikandimalla@gmail.com   Deep Learning, Neural Networks a   1   0   C006-160116737033   II Vashaswi kandimalla   yashaswikandimalla@gmail.com   Deep Learning, Improving Deep Na   3   3   C006-160116737033   II Vashaswi kandimalla   Vashaswi kandimalla@gmail.com   Cloud Computing, Data Visualizati   10   3   C006-160116737035   II Vashagav ramanuja charyulu kil bhargavramkilambi@gmail.com   Architecting with Google Kuberne   2   0   C006-160116737035   II DATI REDDY MADDUR   datthu.madduru@gmail.com   Deep Learning, Neural Networks a   1   0   C006-160116737038   II DATI REDDY MADDUR   datthu.madduru@gmail.com   Python for Everybody, Applied Dat   6   2   C006-160116737038   II DAGADEESHWAR REDDY K   reddyjagadeeshk@gmail.com   Responsive Website Development   4   0   C006-160116737039   A                                                                                                    | INACTIVE<br>INACTIVE                                                                                                    |
| spandana c cspandana.614@gmail.com Microeconomics Principles, Classic 2 0 C006-160116737026 III SRAVANTHI MUDIREDDY mudireddysravanthi@gmail.com Data Visualization with Tableau, M 7 2 C006-160116737027 A SREE LEKHA DACHEPALLI lekha7457@gmail.com Neural Networks and Deep Learni 1 0 C006-160116737028 III SRINIKITHA N nsrinikitha@gmail.com Academic English: Writing, Python 7 0 C006-160116737029 A SUSHMA KUMBHAM sushmakumbam.1998@gmail.com Google IT Support, Python for Ever 7 0 C006-160116737030 III VARSHITHA CHAVA chvarshitha01@gmail.com Applied Data Science with Python 6 0 C006-160116737031 III yashaswi kandimalla yashaswikandimalla@gmail.com Deep Learning, Neural Networks a 1 0 C006-160116737032 III AASHRITH SANGANI aashrithsangani@gmail.com Structuring Machine Learning Pro 1 0 C006-160116737033 III anantha rohan p ugs16034_it.anantha@cbit.org.in Deep Learning, Improving Deep Ne 3 3 C006-160116737035 III BALAJI DHARAMSOTH dharamschbalaji52@gmail.com Cloud Computing, Data Visualizatit 10 3 C006-160116737035 III bhargav ramanuja charyulu kili bhargavramkilambi@gmail.com Architecting with Google Kuberne 2 0 C006-160116737036 III DATTU REDDY MADDUR datthu.madduru@gmail.com Deep Learning, Neural Networks a 1 0 C006-160116737038 III JAGADEESHWAR REDDY K reddyjagadeeshk@gmail.com Responsive Website Developmen 4 0 C006-160116737039 A                                                                                                    | INACTIVE                                                                                                    |
| SRAVANTHI MUDIREDDY mudireddysravanthi@gmail.com Data Visualization with Tableau,M 7 2 C006-160116737027 A SREE LEKHA DACHEPALLI lekha7457@gmail.com Neural Networks and Deep Learnin 1 0 C006-160116737028 II SRINIKITHA N nsrinikitha@gmail.com Academic English: Writing,Python 7 0 C006-160116737029 A SUSHMA KUMBHAM sushmakumbam.1998@gmail.com Google IT Support,Python for Ever 7 0 C006-160116737030 II VARSHITHA CHAVA chvarshitha01@gmail.com Applied Data Science with Python 6 0 C006-160116737031 II VARSHITHA CHAVA chvarshitha01@gmail.com Deep Learning,Neural Networks a 1 0 C006-160116737032 III ASSHRITH SANGANI aashrithsangani@gmail.com Structuring Machine Learning Pro 1 0 C006-160116737033 III AASHRITH SANGANI dharamsothbalaji52@gmail.com Structuring Machine Learning Pro 1 0 C006-160116737033 III BALAJI DHARAMSOTH dharamsothbalaji52@gmail.com Cloud Computing,Data Visualizatid 10 3 C006-160116737035 III bhargav ramanuja charyulu kili bhargavramkilamb@gmail.com Architecting with Google Kuberne 2 0 C006-160116737036 III DATTU REDDY MADDUR datthu.madduru@gmail.com Deep Learning,Neural Networks a 1 0 C006-160116737037 III HARI HARAN RAGAM hariharan.ragam@gmail.com Python for Everybody,Applied Dat 6 2 C006-160116737038 III JAGADEESHWAR REDDY K reddylgagadeeshk@gmail.com Responsive Website Developmen 4 0 C006-16116737039 A                                                                                                    |                                                                                                    |
| SREE LEKHA DACHEPALLI lekha7457@gmail.com Neural Networks and Deep Learni 1 0 C006-160116737028 II SRINIKITHA N nsrinikitha@gmail.com Academic English: Writing,Python 7 0 C006-160116737029 A SUSHMA KUMBHAM sushmakumbam.1998@gmail.com Google IT Support,Python for Ever 7 0 C006-160116737030 II VARSHITHA CHAVA chvarshitha01@gmail.com Applied Data Science with Python 6 0 C006-160116737031 III Vashaswi kandimalla vashaswikandimalla@gmail.com Deep Learning,Neural Networks a 1 0 C006-160116737032 III AASHRITH SANGANI aashrithsangani@gmail.com Structuring Machine Learning Pro 1 0 C006-160116737033 III anantha rohan p ugs16034 [it.anantha@cbit.org.in Deep Learning,Improving Deep Ns 3 3 C006-160116737034 C BALAI) DHARAMSOTH dharamsothbalaji52@gmail.com Cloud Computing,Data Visualizati 10 3 C006-160116737035 III bhargav ramanuja charyulu kili, bhargavramkilambi@gmail.com Architecting with Google Kuberne 2 0 C006-160116737036 III DATI REDDY MADDUR datthu.madduru@gmail.com Deep Learning,Neural Networks a 1 0 C006-160116737037 III HARI HARAM RAGAM hariharan.ragam@gmail.com Python for Everybody,Applied Dat 6 2 C006-160116737038 III JAGADEESHWAR REDDY K reddyjagadeeshk@gmail.com Responsive Website Development 4 0 C006-160116737039 A                                                                                                    |                                                                                                    |
| SRINIKITHA N nsrinikitha@gmail.com Academic English: Writing,Python 7 0 C006-160116737029 A SUSHMA KUMBHAM Sushmakumbam.1998@gmail.com Google IT Support,Python for Ever 7 0 C006-160116737030 III VARSHITHA CHAVA chvarshitha01@gmail.com Applied Data Science with Python 6 0 C006-160116737031 III Vashaswi kandimalia yashaswikandimalla@gmail.com Deep Learning,Neural Networks a 1 0 C006-160116737032 III AASHRITH SANGANI aashrithsangani@gmail.com Structuring Machine Learning Pro 1 0 C006-160116737033 III anantha rohan p ugs16034_it.anantha@cbit.org.in Deep Learning,Improving Deep Ne 3 3 C006-160116737034 C BALAII DHARAMSOTH dharamsothbalaji52@gmail.com Cloud Computing,Data Visualizatit 10 3 C006-160116737035 III bhargav ramanuja charyulu kili bhargavramkilambi@gmail.com Architecting with Google Kuberne 2 0 C006-160116737036 III DATTU REDDY MADDUR datthu.madduru@gmail.com Deep Learning,Neural Networks a 1 0 C006-160116737037 III HARI HARAM RAGAM hariharan.ragam@gmail.com Python for Everybody,Applied Dat 6 2 C006-160116737038 III JAGADEESHWAR REDDY K reddyjagadeeshi@gmail.com Responsive Website Developmen 4 0 C006-160116737039 A                                                                                                    | INACTIVE                                                                                                    |
| SUSHMA KUMBHAM sushmakumbam.1998@gmail.com Google IT Support,Python for Ever 7 0 C006-160116737030 III VARSHITHA CHAVA chvarshitha01@gmail.com Applied Data Science with Python 6 0 C006-160116737031 III vashaswi kandimalla gmail.com Deep Learning,Neural Networks a 1 0 C006-160116737032 III ASHRITH SANGANI aashrithsangani@gmail.com Structuring Machine Learning Pro 1 0 C006-160116737033 III anantha rohan p ugs16034_it.anantha@cbit.org.in Deep Learning,Improving Deep Net 3 3 C006-160116737033 III BALAII DHARAMSOTH dharamsothbalaji52@gmail.com Cloud Computing,Data Visualizatit 10 3 C006-160116737035 III bhargav ramanuja charyulu kili bhargavramkilambi@gmail.com Architecting with Google Kuberne 2 0 C006-160116737036 III DATTU REDDY MADDUR datthu.madduru@gmail.com Deep Learning,Neural Networks a 1 0 C006-160116737037 III HARI HARAN RAGAM hariharan.ragam@gmail.com Python for Everybody,Applied Dat 6 2 C006-160116737038 III JAGADEESHWAR REDDY K reddyigagadeeshk@gmail.com Responsive Website Developmen 4 0 C006-16116737039 JA                                                                                                    | ACTIVE                                                                                                    |
| VARSHITHA CHAVA chvarshitha01@gmail.com Applied Data Science with Python 6 0 C006-160116737031 III yashaswi kandimalla yashaswikandimalla@gmail.com Deep Learning, Neural Networks a 1 0 C006-160116737032 III AASHRITH SANGANI aashrithsangani@gmail.com Structuring Machine Learning Pro 1 0 C006-160116737033 III anantha rohan p ugs16034_it.anantha@cbit.org.in Deep Learning,Improving Deep Ne 3 3 C006-160116737034 C BALAJI DHARAMSOTH dharamsothbalaji52@gmail.com Cloud Computing,Data Visualizatic 10 3 C006-160116737035 III bhargav ramanuja charyulu kili bhargavramkilambi@gmail.com Architecting with Google Kuberne 2 0 C006-160116737036 III DATU REDDY MADDUR datthu.madduru@gmail.com Deep Learning,Neural Networks a 1 0 C006-160116737037 III HARI HARAN RAGAM hariharan.ragam@gmail.com Python for Everybody,Applied Dat 6 2 C006-160116737038 III JAGADEESHWAR REDDY K reddyjagadeeshk@gmail.com Responsive Website Development 4 0 C006-160116737039 A                                                                                                    | INACTIVE                                                                                                    |
| yashaswi kandimalla     yashaswikandimalla@gmail.com     Deep Learning, Neural Networks a     1     0     C006-160116737032     III       AASHRITH SANGANI     aashrithsangani@gmail.com     Structuring Machine Learning Pro     1     0     C006-160116737033     III       anantha rohan p     ugs16034_it.anantha@cbit.org.in     Deep Learning, Improving Deep Ng     3     3     C006-160116737034     C       BALAII DHARAMSOTH     dharamsothbalaji52@gmail.com     Cloud Computing, Data Visualizatid     10     3     C006-160116737035     III       bhargav ramanuja charyulu kili bhargavramkilambi@gmail.com     Architecting with Google Kuberne     2     0     C006-160116737036     III       DATTU REDDY MADDUR     datthu.madduru@gmail.com     Deep Learning, Neural Networks a     1     0     C006-160116737037     III       HARI HARAN RAGAM     hariharan.ragam@gmail.com     Python for Everybody, Applied Dat     6     2     C006-160116737038     III       JAGADEESHWAR REDDY K     reddyjagadeeshk@gmail.com     Responsive Website Development     4     0     C006-160116737039     A                                                                                                    | INACTIVE                                                                                                    |
| AASHRITH SANGANI aashrithsangani@gmail.com Structuring Machine Learning Pro 1 0 C006-160116737033 III anantha rohan p                                                                                                    | INACTIVE                                                                                                    |
| anantha rohan p ugs16034_it.anantha@cbit.org.in Deep Learning,Improving Deep Ne 3 3 C006-160116737034 C BALAII DHARAMSOTH dharamsothbalaji52@gmail.com Cloud Computing,Data Visualizatid 10 3 C006-160116737035 III bhargav ramanuja charyulu kil bhargavramkilambi@gmail.com Architecting with Google Kuberne 2 0 C006-160116737036 III DATTU REDDY MADDUR datthu.madduru@gmail.com Deep Learning,Neural Networks a 1 0 C006-160116737037 III HARI HARAN RAGAM hariharan.ragam@gmail.com Python for Everybody,Applied Dat 6 2 C006-160116737038 III JAGADEESHWAR REDDY K reddyjagadeeshk@gmail.com Responsive Website Development 4 0 C006-160116737039 A                                                                                                    | INACTIVE                                                                                                    |
| BALAJI DHARAMSOTH dharamsothbalaji52@gmail.com Cloud Computing,Data Visualizati¢ 10 3 C006-160116737035 III bhargav ramanuja charyulu kil bhargavramkilambi@gmail.com Architecting with Google Kuberne 2 0 C006-160116737036 III DATTU REDDY MADDUR datthu.madduru@gmail.com Deep Learning,Neural Networks a 1 0 C006-160116737037 III HARI HARAN RAGAM hariharan.ragam@gmail.com Python for Everybody,Applied Dat 6 2 C006-160116737038 III JAGADEESHWAR REDDY K reddyjagadeeshk@gmail.com Responsive Website Development 4 0 C006-160116737039 A                                                                                                    | COMPLETED                                                                                                    |
| bhargav ramanuja charyulu kil bhargavramkilambi@gmail.com Architecting with Google Kuberne 2 0 C006-160116737036 III DATTU REDDY MADDUR datthu.madduru@gmail.com Deep Learning, Neural Networks a 1 0 C006-160116737037 III HARI HARAN RAGAM hariharan.ragam@gmail.com Python for Everybody, Applied Dat 6 2 C006-160116737038 III JAGADEESHWAR REDDY K reddyjagadeeshk@gmail.com Responsive Website Developmen 4 0 C006-160116737039 A                                                                                                    |                                                                                                    |
| DATTU REDDY MADDUR datthu.madduru@gmail.com Deep Learning,Neural Networks a 1 0 C006-160116737037 III HARI HARAN RAGAM hariharan.ragam@gmail.com Python for Everybody,Applied Dat 6 2 C006-160116737038 III JAGADEESHWAR REDDY K reddyjagadeeshk@gmail.com Responsive Website Developmen 4 0 C006-160116737039 A                                                                                                    | INACTIVE                                                                                                    |
| HARI HARAN RAGAM hariharan.ragam@gmail.com Python for Everybody,Applied Dat 6 2 C006-160116737038 III JAGADEESHWAR REDDY K reddyjagadeeshk@gmail.com Responsive Website Developmen 4 0 C006-160116737039 A                                                                                                    | INACTIVE                                                                                                    |
| JAGADEESHWAR REDDY K reddyjagadeeshk@gmail.com Responsive Website Development 4 0 C006-160116737039 A                                                                                                    | INACTIVE                                                                                                    |
|                                                                                                    | INACTIVE                                                                                                    |
| KIRAN B Kiranboravellie@gmail.com [Neural Networks and Deep Learni] 6] 0[C006-160116/3/040 [A                                                                                                    | ACTIVE                                                                                                    |
|                                                                                                    | ACTIVE                                                                                                    |
|                                                                                                    | INACTIVE                                                                                                    |
|                                                                                                    | INACTIVE                                                                                                    |
|                                                                                                    | INACTIVE                                                                                                    |
|                                                                                                    | ACTIVE                                                                                                    |
|                                                                                                    | INACTIVE                                                                                                    |
|                                                                                                    | INACTIVE                                                                                                    |
|                                                                                                    | INACTIVE                                                                                                    |
|                                                                                                    | INACTIVE                                                                                                    |
|                                                                                                    | INACTIVE                                                                                                    |
|                                                                                                    | INACTIVE                                                                                                    |
|                                                                                                    | ACTIVE                                                                                                    |
|                                                                                                    | ACTIVE                                                                                                    |
|                                                                                                    | INACTIVE                                                                                                    |
|                                                                                                    | INACTIVE                                                                                                    |
|                                                                                                    | ACTIVE                                                                                                    |
|                                                                                                    | ACTIVE                                                                                                    |
|                                                                                                    | INACTIVE                                                                                                    |
|                                                                                                    | ACTIVE                                                                                                    |
|                                                                                                    | COMPLETED                                                                                                    |
|                                                                                                    | INACTIVE                                                                                                    |
|                                                                                                    | INACTIVE                                                                                                    |
|                                                                                                    | INACTIVE                                                                                                    |
| HARIKA S harikasammeta 220@gmail.com Algorithmic Toolbox, Finance for N 4 2 C006-160116737065 II                                                                                                    | INACTIVE                                                                                                    |
| HYNDAVI V venkatreddygarihyndavi.3@gmail.con Deep Learning,AWS Fundamental 2 0 C006-160116737066 II                                                                                                    | INACTIVE                                                                                                    |
|                                                                                                    | INACTIVE                                                                                                    |
|                                                                                                    |                                                                                                    |
|                                                                                                    | ACTIVE                                                                                                    |
|                                                                                                    | INACTIVE                                                                                                    |
|                                                                                                    |                                                                                                    |
|                                                                                                    | INACTIVE                                                                                                    |
|                                                                                                    | INACTIVE<br>INACTIVE                                                                                                    |
|                                                                                                    | INACTIVE<br>INACTIVE<br>INACTIVE                                                                                                    |
|                                                                                                    | INACTIVE<br>INACTIVE<br>INACTIVE<br>INACTIVE                                                                                                    |
|                                                                                                    | INACTIVE<br>INACTIVE<br>INACTIVE<br>INACTIVE<br>INACTIVE                                                                                                    |
| ISAI NIKHITA N Isainikhitanayani@gmail.com IAWS Fundamentals.Applied Data 9 9 01C006-160116737076 III                                                                                                    | INACTIVE INACTIVE INACTIVE INACTIVE INACTIVE INACTIVE INACTIVE ACTIVE                                                                                                    |
|                                                                                                    | INACTIVE INACTIVE INACTIVE INACTIVE INACTIVE INACTIVE INACTIVE ACTIVE INACTIVE                                                                                                    |
| SAI SAMEERA P pokalasameera2518@gmail.com AWS Fundamentals,Financial Man 4 1 C006-160116737077 A                                                                                                    | INACTIVE INACTIVE INACTIVE INACTIVE INACTIVE INACTIVE INACTIVE ACTIVE INACTIVE INACTIVE                                                                                                    |
| SAI SAMEERA P pokalasameera2518@gmail.com AWS Fundamentals,Financial Man 4 1 C006-160116737077 A SANGEETHA RAMTENKI samramtenky@gmail.com DevOps Culture and Mindset 1 0 C006-160116737078 III                                                                                                    | INACTIVE INACTIVE INACTIVE INACTIVE INACTIVE INACTIVE INACTIVE ACTIVE INACTIVE                                                                                                    |

Professor and Head Department
Department of Competer Science & Engineerine
Chaitanya Eharathi Institute of Technology (A)
Gandipet, Hyderabad-500 075.(T.S.)

| SNEHA PASUPULA                                                          | snehapinkymvs@gmail.com                                                                                                    | Save, Load and Export Models witl                                                                                                    | 4                |                  | C006-160116737080                                                                | INACTIVE                     |
|-------------------------------------------------------------------------|----------------------------------------------------------------------------------------------------|----------------------------------------------------------------------------------------------------|------------------|------------------|----------------------------------------------------------------------------------|------------------------------|
| TEJASWI NUNE                                                            | ramyateja97@gmail.com                                                                                                    | Python for Everybody, Programmir                                                                                                    | 1                |                  | C006-160116737081                                                                | INACTIVE                     |
| VANITHA K                                                               | vanithakunta2406@gmail.com                                                                                                    | Deep Learning, Neural Networks a                                                                                                    | 2                |                  | C006-160116737082                                                                | INACTIVE                     |
| venkata sai soudamini a                                                 | achanti.soudamini@gmail.com                                                                                                    | Python for Everybody, AWS Fundar                                                                                                    | 3                |                  | C006-160116737083                                                                | INACTIVE                     |
| aashish porwal                                                          | ashishporwal1198@gmail.com                                                                                                    | Python for Everybody, Programmir                                                                                                    | 1                |                  | C006-160116737084                                                                | INACTIVE                     |
| ADITYA KOGUR                                                            | koguradityasharma@gmail.com                                                                                                    | Industrial IoT on Google Cloud Pla                                                                                                    | 5                | 3                | C006-160116737085                                                                | INACTIVE                     |
| avinassh bharadhwaj                                                     | avinasshbharadhwaj@gmail.com                                                                                                    | AWS Fundamentals, Getting Starte                                                                                                    | 2                | 0                |                                                                                  | INACTIVE                     |
| BALAJI PHANI PRANAV PADAL                                               |                                                                                                    | Convolutional Neural Networks                                                                                                    | 1                |                  | C006-160116737087                                                                | INACTIVE                     |
| CHANDRA SHEKHAR BOTLA                                                   | cs.botla@gmail.com                                                                                                    | Responsive Website Basics: Code                                                                                                    | 1                |                  | C006-160116737088                                                                | INACTIVE                     |
| DURGA PRASAD PATLOLLA                                                   | patlolladurgaprasad6@gmail.com                                                                                                    | Improve Your English Communica                                                                                                    | 2                | 0                |                                                                                  | ACTIVE                       |
| MAHESH VARMA G                                                          | gokarajumahesh@gmail.com                                                                                                    | Python for Everybody, AI For Every                                                                                                    | 5                |                  | C006-160116737091                                                                | INACTIVE                     |
| MANOJ KUMAR REDDY JANAP.                                                | manojjanapala18@gmail.com                                                                                                    | Entrepreneurship I: Laying the Fou                                                                                                    | 2                | 0                | C006-160116737092                                                                | INACTIVE                     |
| minhajuddin mohammed                                                    | minhaj7002@gmail.com                                                                                                    | AI For Everyone, Learning How to I                                                                                                    | 2                | 0                | C006-160116737094                                                                | INACTIVE                     |
| MUTHYAM REDDY MOKU                                                      | mokumuthyam@gmail.com                                                                                                    | Deep Learning, Applied Data Scien                                                                                                    | 3                |                  | C006-160116737095                                                                | INACTIVE                     |
| NITHESH B                                                               | nitheshbadam9@gmail.com                                                                                                    | Deep Learning, Introduction to Soc                                                                                                    | 2                |                  | C006-160116737096                                                                | INACTIVE                     |
| paul sampson ledala                                                     | ugs16097_it.paul@cbit.org.in                                                                                                    | Data Structures and Algorithms, De                                                                                                    | 14               | 0                | C006-160116737097                                                                | INACTIVE                     |
|                                                                         | pavanrohitsharma@gmail.com                                                                                                    | Academic English: Writing,Improv                                                                                                    | 23               | 0                | C006-160116737098                                                                | INACTIVE                     |
| PRANAY DATTA K                                                          | pranaydatta10@gmail.com                                                                                                    | Deep Learning, Cloud Computing, C                                                                                                    | 4                | 0                | C006-160116737099                                                                | INACTIVE                     |
| prathyush k                                                             | prathyush.kruthiventi@gmail.com                                                                                                    | Reinforcement Learning, Prediction                                                                                                    | 3                | 2                | C006-160116737101                                                                | INACTIVE                     |
| PRAVEEN KUMAR VADTHYA                                                   | vadthyapraveenkumar300@gmail.cor                                                                                                    | Deep Learning, Python Data Struct                                                                                                    | 3                | 0                | C006-160116737102                                                                | INACTIVE                     |
| revanth kumar rallabandi m                                              | revanth.rallabandi@gmail.com                                                                                                    | Six Sigma Green Belt,Deep Learnir                                                                                                    | 3                | 1                |                                                                                  | INACTIVE                     |
| SAI BHARGAVA R                                                          | saibhargavar@gmail.com                                                                                                    | Deep Learning, AWS Fundamental                                                                                                    | 2                | 0                | C006-160116737106                                                                | INACTIVE                     |
| SAI PRAVEEN RAMPALLI                                                    | saipraveenrampalli@gmail.com                                                                                                    | Deep Learning, Machine Learning, I                                                                                                    | 9                | 0                | C006-160116737107                                                                | INACTIVE                     |
| SAI RUTHWIK K                                                           | sairuthwik511@gmail.com                                                                                                    | Algorithms, Part I, Machine Learnii                                                                                                    | 2                | 0                | C006-160116737108                                                                | INACTIVE                     |
| SHARATH SEN REDDY V                                                     | sharath.sunny37@gmail.com                                                                                                    | Applied Data Science with Python,                                                                                                    | 4                | 0                | C006-160116737109                                                                | ACTIVE                       |
| sree harsha e                                                           | srihrsh9@gmail.com                                                                                                    | Applied Data Science with Python,                                                                                                    | 1                | 0                | C006-160116737110                                                                | INACTIVE                     |
| sushanth kumar reddy k                                                  | ugs16112_it.sushanth@cbit.org.in                                                                                                    | Financial Markets and Investment                                                                                                    | 1                | 0                | C006-160116737112                                                                | INACTIVE                     |
|                                                                         | tharunkumar620@gmail.com                                                                                                    | Python for Everybody,Google IT St                                                                                                    | 7                |                  | C006-160116737114                                                                | ACTIVE                       |
| UMA MAHESHWAR AMANCHI                                                   | amanchi.umamaheshwar@gmail.com                                                                                                    | Cloud Engineering with Google Clo                                                                                                    | 7                |                  | C006-160116737115                                                                | INACTIVE                     |
| varma v s v s                                                           | saii.varma5@gmail.com                                                                                                    | Business Technology Managemen                                                                                                    | 2                | 0                | C006-160116737117                                                                | INACTIVE                     |
| VENKAT TEJA V                                                           | venkattejavasa08@gmail.com                                                                                                    | Cloud Engineering with Google Clo                                                                                                    | 2                |                  | C006-160116737118                                                                | INACTIVE                     |
| vishwanath r boga                                                       | ugs16119_it.vishwanath@cbit.org.in                                                                                                    | Google IT Support,Google IT Autor                                                                                                    | 5                | 0                |                                                                                  | INACTIVE                     |
| yadavendra reddy s                                                      | reddysunny1999@gmail.com                                                                                                    | Bioinformatics, Systems Biology an                                                                                                    | 38               | 13               | C006-160116737120                                                                | ACTIVE                       |
| YASHWANTH ADEPU                                                         | adepuyashwanth123@gmail.com                                                                                                    | Big Data, Machine Learning, Mathe                                                                                                    | 47               | 22               |                                                                                  | ACTIVE                       |
| DIVYANSHU                                                               | divyanshuncs@gmail.com                                                                                                    | TensorFlow in Practice,Deep Learn                                                                                                    | 7                | 0                |                                                                                  | INACTIVE                     |
|                                                                         | anusha3598@gmail.com                                                                                                    | Data Visualization with Tableau,Da                                                                                                    | 4                | 0                | C006-160116737123                                                                | INACTIVE                     |
|                                                                         | anyayeruva@gmail.com                                                                                                    | Introduction to Business Analytics                                                                                                    | 3                | 1                | C006-160116737124                                                                | ACTIVE                       |
| YESHWANT REDDY KESARI                                                   | kesarikondareddy@gmail.com                                                                                                    | Data Visualization with Tableau.Ne                                                                                                    | 6                | 5                | C006-160116737301                                                                | INACTIVE                     |
| AJAY SAKINALA                                                           | vimajgasxz34@gmail.com                                                                                                    | Getting Started with AWS Machine                                                                                                    | 2                | 1                | C006-160116737302                                                                | INACTIVE                     |
| KEERTHANA REDDY M                                                       | reddykeerthi6132@gmail.com                                                                                                    | Business Statistics and Analysis,W                                                                                                    | 71               | 0                | C006-160116737303                                                                | ACTIVE                       |
| LINGAM G                                                                | lingamgopari17@gmail.com                                                                                                    | Object Oriented Java Programmin                                                                                                    | 1                | 0                |                                                                                  | INACTIVE                     |
| MACHENDAR GUJJA                                                         | machendargujja96400@gmail.com                                                                                                    | Python for Everybody,Web Applica                                                                                                    | 2                | 1                | C006-160116737306                                                                | ACTIVE                       |
| SUMAN KORE                                                              | sumankore32@gmail.com                                                                                                    | Python for Everybody, Python Data                                                                                                    | 2                |                  | C006-160116737307                                                                | INACTIVE                     |
| VENU KUMAR M                                                            | venu8673@gmail.com                                                                                                    | Deep Learning, Cloud Architecture                                                                                                    | 8                | 2                | C006-160116737308                                                                | ACTIVE                       |
| BHASKARREDDY GUNNA                                                      | gunna.bhaskarreddy@gmail.com                                                                                                    | AWS Fundamentals: Going Cloud-                                                                                                    | 1                | 0                |                                                                                  | INACTIVE                     |
| CHANDU REDDABOINA                                                       | chandumark7143@gmail.com                                                                                                    | Deep Learning, Programming for E                                                                                                    | 2                |                  | C006-160116737314                                                                | INACTIVE                     |
| MEENAKUMARI KALLEPU                                                     | meenaraokallepu24@gmail.com                                                                                                    | Google IT Support,Technical Support                                                                                                    | 1                |                  | C006-160116737315                                                                | INACTIVE                     |
| VAMSHI CHILUVERU                                                        | vvamshi030@gmail.com                                                                                                    | Google IT Support,Applied Data So                                                                                                    | 3                |                  | C006-160116737317                                                                | ACTIVE                       |
| LAVANYA THUMALAPALLY                                                    | lavanyathummalpalli@gmail.com                                                                                                    | Full Stack Web and Multiplatform                                                                                                    | 2                |                  | C006-160116737318                                                                | INACTIVE                     |
| PRIYANKA KODAKANDLA                                                     | priyankakodakandla1@gmail.com                                                                                                    | AWS Fundamentals: Going Cloud-                                                                                                    | 1                | 0                |                                                                                  | INACTIVE                     |
| SANJAY BILLA                                                            | sanjaybilla007@gmail.com                                                                                                    | Python Basics, Python Classes and                                                                                                    | 2                | 0                |                                                                                  | INACTIVE                     |
| SUPRIYA A                                                               | addankisupriya3@gmail.com                                                                                                    | Improve Your English Communica                                                                                                    | 1                |                  | C006-160116737322                                                                | INACTIVE                     |
|                                                                         | prasannapks04@gmail.com                                                                                                    | Python for Everybody,Programmir                                                                                                    | 1                |                  | C006-160116738002                                                                | INACTIVE                     |
| VIDYA SREE VUNDELA                                                      | vundela.vidyasree123@gmail.com                                                                                                    | Effective Communication: Writing                                                                                                    | 77               | 1                |                                                                                  | INACTIVE                     |
|                                                                         | hbalakrishnareddy@gmail.com                                                                                                    | Google IT Support, Using Python to                                                                                                    | 5                | 2                |                                                                                  | INACTIVE                     |
| GONTYALA KIRAN KUMAR                                                    | krnkumarg999@gmail.com                                                                                                    | coogle is support, outing i years it                                                                                                    | 0                |                  | C006-160116738030                                                                | III NOTITE                   |
| prashanth t                                                             | prashanth.thambala@gmail.com                                                                                                    |                                                                                                    | 0                | 0                | C006-160116738039                                                                |                              |
| NAVEEN KUMAR GUNDETI                                                    | gundetinaveen123@gmail.com                                                                                                    | Programming for Everybody (Gett                                                                                                    | 1                | -                | C006-160116738308                                                                | INACTIVE                     |
| bilguis fathima                                                         | pgs16011_eee.fathima@cbit.org.in                                                                                                    | Mindshift: Break Through Obstacle                                                                                                    | 3                | 2                |                                                                                  | ACTIVE                       |
| CHINMAYI P                                                              | chinnu.poluri@gmail.com                                                                                                    | Energy: The Enterprise                                                                                                    | 1                | 0                |                                                                                  | INACTIVE                     |
| MEENA P                                                                 | meenapullurwar1998@gmail.com                                                                                                    | Introduction to Thermodynamics:                                                                                                    | 4                |                  |                                                                                  | ACTIVE                       |
| NIKHILA L                                                               | nikhilareddy1999@gmail.com                                                                                                    | Six Sigma Yellow Belt.Career Brane                                                                                                    | 8                |                  | C006-160116802007                                                                | INACTIVE                     |
| SAI PRAFULLA T                                                          | saiprafullatirumalasetty@gmail.com                                                                                                    | Statistical Thermodynamics,Funda                                                                                                    | 2                | 0                | C006-160116802008                                                                | INACTIVE                     |
|                                                                         | 1 111 - 1 - 1                                                                                                    |                                                                                                    | 2                |                  |                                                                                  |                              |
| SAJITHA B<br>SAMHITHA REDDY K                                           | bsajitha/1@gmail.com<br>samhithareddy6@gmail.com                                                                                                    | Deep Learning, Neural Networks a                                                                                                    | 1                |                  | C006-160116802012<br>C006-160116802013                                           | INACTIVE                     |
| SRI NAVYA REDDY P                                                       | patlollasrinavya9feb@gmail.com                                                                                                    | Nanotechnology and Nanosensors                                                                                                    | 2                |                  | C006-160116802015                                                                | INACTIVE                     |
| SRILEKHA M                                                              | msrilekha99@gmail.com                                                                                                    | Nanotechnology and Nanosensors                                                                                                    | 2                |                  | C006-160116802016                                                                | INACTIVE                     |
| sujitha j                                                               | jinkasujitha3@gmail.com                                                                                                    | Buddhism and Modern Psychology                                                                                                    | 1                |                  | C006-160116802017                                                                | ACTIVE                       |
| AKASH REDDY M                                                           | akashreddymaddula5@gmail.com                                                                                                    | Sacamoni and would responding                                                                                                    | 0                | 0                |                                                                                  | ACTIVE                       |
| BHARATH REDDY K                                                         | bharathspacek@gmail.com                                                                                                    | Introduction to CAD, CAM, and Pra                                                                                                    | 4                |                  | C006-160116802020                                                                | ACTIVE                       |
| CHAITANYA PRUDVI B                                                      | prudvichaitanya@gmail.com                                                                                                    | Python for Everybody,Big Data,Gra                                                                                                    | 15               |                  | C006-160116802021                                                                | ACTIVE                       |
| CHAITANYA V                                                             | v.aryacbit23@gmail.com                                                                                                    | Introduction to Psychology                                                                                                    | 15               |                  | C006-160116802022                                                                | INACTIVE                     |
|                                                                         | gowthamboppani@gmail.com                                                                                                    | Natural Gas, Marketing in a Digital                                                                                                    | 3                | 2                |                                                                                  | INACTIVE                     |
| HARSHITH M                                                              | harshithmanchala@yahoo.com                                                                                                    | Naturai Gas,Marketing in a Digital<br>Anatomy,Anatomy: Musculoskele                                                                            | 2                |                  | C006-160116802025<br>C006-160116802026                                           | ACTIVE                       |
| HARSH BHARAT YADAV                                                      | 98.harshyadav@gmail.com                                                                                                    | Financial Markets                                                                                                    | 1                | 0                |                                                                                  | INACTIVE                     |
| mohammed ibrahim ali                                                    | ibri.ali.17@gmail.com                                                                                                    | Natural Attenuation of Groundwa                                                                                                    | 2                |                  | C006-160116802030                                                                | ACTIVE                       |
| phanindra gupta                                                         | phanindra.beechani@gmail.com                                                                                                    | Machine Learning, Python for Ever                                                                                                    | 6                |                  | C006-160116802032                                                                | ACTIVE                       |
| SAILENDRA REDDY A                                                       | sandeepsunny7253@gmail.com                                                                                                    | RÃ@daction crÃ@ative,Creative V                                                                                                    | 2                |                  | C006-160116802036                                                                | INACTIVE                     |
|                                                                         |                                                                                                    |                                                                                                    | 1                |                  |                                                                                  |                              |
| SANDEEP KUMAR K<br>VAMSHI KRISHNA B                                     | pagadalasandeep6@gmail.com                                                                                                    | Introduction to Psychology                                                                                                    | 2                |                  | C006-160116802045<br>C006-160116802050                                           | INACTIVE                     |
| vanshit c v                                                             | vkrishna351@gmail.com<br>varshit.cv@gmail.com                                                                                                    | Data Structures and Performance,<br>Career Success,Influencing People                                                                          | 13               | 2                |                                                                                  | ACTIVE                       |
|                                                                         |                                                                                                    |                                                                                                    | 2                |                  |                                                                                  | INACTIVE                     |
| VARUN TEJA M<br>SHIVA THOTA                                             | varunteja.teju4521@gmail.com                                                                                                    | Introduction to Personal Branding                                                                                                    | 2                | 0                | C006-160116802052<br>C006-160116802305                                           | INACTIVE                     |
|                                                                         | thotashiva9@gmail.com                                                                                                    | Improve Your English Communicat                                                                                                    | 1                |                  |                                                                                  | INACTIVE                     |
|                                                                         | akkaladevivineethkumar@gmail.com                                                                                                    | Improve Your English Communica                                                                                                    | 13               |                  | C006-160116802307                                                                |                              |
| AARYA SREE K                                                            | kaarya1998@gmail.com                                                                                                    | Developing Your Musicianship,Pho                                                                                                    |                  | 1                |                                                                                  | ACTIVE                       |
| ananya s                                                                | ugs16003_bio.ananya@cbit.org.in                                                                                                    | Mind Control: Managing Your Mer                                                                                                    | 3                |                  | C006-160116805003                                                                | ACTIVE                       |
|                                                                         | apoorvasarah@gmail.com                                                                                                    | Bioinformatics, Finding Hidden Me                                                                                                    | 2                |                  | C006-160116805004                                                                | INACTIVE                     |
|                                                                         | dachahrinda@il                                                                                                    | Excel Skills for Business, Excel Skills                                                                                                    | 1                | 0                | C006-160116805005                                                                | ACTIVE                       |
| brinda d                                                                | dachabrinda@gmail.com                                                                                                    |                                                                                                    |                  |                  |                                                                                  |                              |
| chandana k                                                              | ugs16006_bio.chandana@cbit.org.in                                                                                                    | Big Data,Bioinformatics,Graphic D                                                                                                    | 19               | 5                |                                                                                  | ACTIVE                       |
| chandana k<br>GAYATHRI G                                                | ugs16006 bio.chandana@cbit.org.in<br>pinky.gayathri1020@gmail.com                                                                                                    | Big Data,Bioinformatics,Graphic D<br>Food & Beverage Management,Ur                                                                             | 4                | 0                | C006-160116805008                                                                | ACTIVE                       |
| chandana k<br>GAYATHRI G<br>lakshmi neha u                              | ugs16006 bio.chandana@cbit.org.in<br>pinky.gayathri1020@gmail.com<br>nehareddyuppella4@gmail.com                                                                            | Big Data,Bioinformatics,Graphic D<br>Food & Beverage Management,Ur<br>Excel Skills for Business,Project Ma                                     | 4                | 0                | C006-160116805008<br>C006-160116805010                                           | ACTIVE<br>ACTIVE             |
| chandana k<br>GAYATHRI G<br>lakshmi neha u<br>meenakshi b               | ugs16006 bio.chandana@cbit.org.in<br>pinky.gayathri1020@gmail.com<br>nehareddyuppella4@gmail.com<br>ugs16013_bio.meenakshi@cbit.org.in                                      | Big Data,Bioinformatics,Graphic D<br>Food & Beverage Management,Ur<br>Excel Skills for Business,Project Mi<br>Social Psychology,Programming fo | 4<br>4<br>3      | 0<br>3<br>0      | C006-160116805008<br>C006-160116805010<br>C006-160116805013                      | ACTIVE<br>ACTIVE<br>INACTIVE |
| chandana k<br>GAYATHRI G<br>lakshmi neha u<br>meenakshi b<br>niharika b | ugs16006 bio.chandana@cbit.org.in<br>pinky.gayathri1020@gmail.com<br>nehareddyuppella4@gmail.com<br>ugs16013 bio.meenakshi@cbit.org.in<br>ugs16018 bio.niharika@cbit.org.in | Big Data,Bioinformatics,Graphic D<br>Food & Beverage Management,Ur<br>Excel Skills for Business,Project Ma                                     | 4<br>4<br>3<br>1 | 0<br>3<br>0      | C006-160116805008<br>C006-160116805010<br>C006-160116805013<br>C006-160116805018 | ACTIVE<br>ACTIVE             |
| chandana k<br>GAYATHRI G<br>lakshmi neha u<br>meenakshi b               | ugs16006 bio.chandana@cbit.org.in<br>pinky.gayathri1020@gmail.com<br>nehareddyuppella4@gmail.com<br>ugs16013_bio.meenakshi@cbit.org.in                                      | Big Data,Bioinformatics,Graphic D<br>Food & Beverage Management,Ur<br>Excel Skills for Business,Project Mi<br>Social Psychology,Programming fo | 4<br>4<br>3      | 0<br>3<br>0<br>0 | C006-160116805008<br>C006-160116805010<br>C006-160116805013<br>C006-160116805018 | ACTIVE<br>ACTIVE<br>INACTIVE |

| SAI CHARITHA B                                                                                                    |                                                                                                    |                                                                                                    |                                                                                                    |                                                                                                    |                                                                                                    |                                                                                                    |
|----------------------------------------------------------------------------------------------------|----------------------------------------------------------------------------------------------------|----------------------------------------------------------------------------------------------------|----------------------------------------------------------------------------------------------------|----------------------------------------------------------------------------------------------------|----------------------------------------------------------------------------------------------------|----------------------------------------------------------------------------------------------------|
|                                                                                                    | saicharitha2107@gmail.com                                                                                                    | Improve Your English Communica                                                                                                    | 2                                                                                                    | 0                                                                                                    | C006-160116805023                                                                                                    | INACTIVE                                                                                                    |
| sana thabassum                                                                                                    | ugs16024_bio.sana@cbit.org.in                                                                                                    | The Science of Well-Being                                                                                                    | 1                                                                                                    |                                                                                                    | C006-160116805024                                                                                                    | INACTIVE                                                                                                    |
| sanjana g                                                                                                    | sanjanagorlla@gmail.com                                                                                                    | Python for Everybody, Programmir                                                                                                    | 1                                                                                                    |                                                                                                    | C006-160116805026                                                                                                    | ACTIVE                                                                                                    |
| SANJANA V                                                                                                    | sanjanamudliar@gmail.com                                                                                                    | Python for Everybody,Programmir                                                                                                    | 1                                                                                                    |                                                                                                    | C006-160116805027                                                                                                    | INACTIVE                                                                                                    |
| SOUMYA R                                                                                                    | ramreddysowmya@gmail.com                                                                                                    |                                                                                                    | 0                                                                                                    | 0                                                                                                    |                                                                                                    |                                                                                                    |
| sravya b                                                                                                    | sravyabathula98@gmail.com                                                                                                    | Python for Everybody, Programmir                                                                                                    | 4                                                                                                    |                                                                                                    | C006-160116805030<br>C006-160116805031                                                                                                    | ACTIVE                                                                                                    |
| sreya v<br>SRI VIDYA P                                                                                                    | ugs16031_bio.sreya@cbit.org.in                                                                                                    | Python for Everybody, Python Data                                                                                                    | 6<br>186                                                                                                    | 14                                                                                                    |                                                                                                    | ACTIVE<br>ACTIVE                                                                                                    |
|                                                                                                    | srividyabt99@gmail.com                                                                                                    | Python Data Products for Predictiv                                                                                                    |                                                                                                    |                                                                                                    | C006-160116805033                                                                                                    |                                                                                                    |
| sumera faiz<br>zainab                                                                                                    | sumerafaiz1621@gmail.com<br>khanzainab1419@gmail.com                                                                                                    | Understanding Obesity                                                                                                    | 0                                                                                                    |                                                                                                    | C006-160116805034<br>C006-160116805036                                                                                                    | INACTIVE                                                                                                    |
| ARVIND B                                                                                                    | estavrionto@gmail.com                                                                                                    | Statistical Analysis with R for Publi                                                                                                    | 5                                                                                                    | 0                                                                                                    | C006-160116805037                                                                                                    | INACTIVE                                                                                                    |
| EPHIN MONICHAN                                                                                                    | ephinmonichan@gmail.com                                                                                                    | Introduction to Psychology                                                                                                    | 1                                                                                                    |                                                                                                    | C006-160116805037                                                                                                    | INACTIVE                                                                                                    |
| NAGA SAL Y                                                                                                    | nagasaiyamarthi@gmail.com                                                                                                    | The Science of Well-Being                                                                                                    | 1                                                                                                    |                                                                                                    |                                                                                                    | INACTIVE                                                                                                    |
| SAI SRIJEETH REDDY K                                                                                                    | srijeethreddykukunuru@gmail.com                                                                                                    | Programming Languages, Part A,A                                                                                                    | 3                                                                                                    | 0                                                                                                    | C006-160116805044                                                                                                    | INACTIVE                                                                                                    |
| shekar m                                                                                                    | shekarkarna001@gmail.com                                                                                                    | The Science of Stem Cells, Molecul                                                                                                    | 3                                                                                                    | 1                                                                                                    | C006-160116805047                                                                                                    | INACTIVE                                                                                                    |
| SUMANTH S                                                                                                    | s.sumanth1819@gmail.com                                                                                                    | Financial Markets and Investment                                                                                                    | 5                                                                                                    | 0                                                                                                    | C006-160116805048                                                                                                    | INACTIVE                                                                                                    |
| vivekreddy r                                                                                                    | ugs16049 bio.vivekreddy@cbit.org.in                                                                                                    | Python for Everybody, Six Sigma Ye                                                                                                    | 10                                                                                                    | 3                                                                                                    | C006-160116805049                                                                                                    | ACTIVE                                                                                                    |
| muttaqi ahmad alladin                                                                                                    | muttaqiahmadalladin@gmail.com                                                                                                    | Bioinformatics, Foundations of Pub                                                                                                    | 28                                                                                                    | 6                                                                                                    | C006-160116805050                                                                                                    | ACTIVE                                                                                                    |
| swathi ponnganti                                                                                                    | pgs17024_mba.ponnganti@cbit.org.ir                                                                                                    | 1                                                                                                    | 0                                                                                                    | 0                                                                                                    | C006-160117672024                                                                                                    |                                                                                                    |
| gopi krishna thati                                                                                                    | pgs17092_mba.thati@cbit.org.in                                                                                                    |                                                                                                    | 0                                                                                                    | 0                                                                                                    | C006-160117672092                                                                                                    |                                                                                                    |
| sharmeen iqra                                                                                                    | ugs17004_civil.iqra@cbit.org.in                                                                                                    | Improve Your English Communica                                                                                                    | 2                                                                                                    | 0                                                                                                    | C006-160117732004                                                                                                    | ACTIVE                                                                                                    |
| sandhya k                                                                                                    | ugs17012_civil.sandhya@cbit.org.in                                                                                                    |                                                                                                    | 0                                                                                                    |                                                                                                    | C006-160117732012                                                                                                    |                                                                                                    |
| AJAY KUMAR MALYALA                                                                                                    | ajaykumarmalyala312@gmail.com                                                                                                    |                                                                                                    | 0                                                                                                    | 0                                                                                                    | C006-160117732019                                                                                                    |                                                                                                    |
| KARTHIK MIRYANAM                                                                                                    | karthik.miryanam@gmail.com                                                                                                    | Project Management & Other Too                                                                                                    | 4                                                                                                    | 0                                                                                                    | C006-160117732027                                                                                                    | INACTIVE                                                                                                    |
| anas ajaz mohammed                                                                                                    | anasajaz99@gmail.com                                                                                                    | Financial Markets                                                                                                    | 1                                                                                                    |                                                                                                    | C006-160117732033                                                                                                    | INACTIVE                                                                                                    |
| ROHIT ALEX O                                                                                                    | rohitalexroxx@gmail.com                                                                                                    | Municipal Solid Waste Manageme                                                                                                    | 1                                                                                                    |                                                                                                    | C006-160117732042                                                                                                    | INACTIVE                                                                                                    |
| SAMAR SIMHA REDDY SAMA                                                                                                    | samasamarsimha@gmail.com                                                                                                    | Block de la company                                                                                                    | 0                                                                                                    |                                                                                                    | C006-160117732050                                                                                                    | A CT::::=                                                                                                    |
| VIKHYAT REDDY S                                                                                                    | nithin1854@gmail.com                                                                                                    | Blockchain Revolution,Excel Skills                                                                                                    | 12                                                                                                    |                                                                                                    | C006-160117732057                                                                                                    | ACTIVE                                                                                                    |
| bheeshma dandugula                                                                                                    | ugs17082_civil.bheeshma@cbit.org.in                                                                                                    |                                                                                                    | 0                                                                                                    |                                                                                                    | C006-160117732082                                                                                                    | INIACTIVE                                                                                                    |
| JAYAKALYAN REDDY<br>PRANESH BEESU                                                                                                    | jkr0009@gmail.com                                                                                                    | Autodesk Certified Professional: A                                                                                                    | 1 5                                                                                                    | 0                                                                                                    | C006-160117732085<br>C006-160117732095                                                                                                    | INACTIVE<br>ACTIVE                                                                                                    |
| NAVEEN BALLA SAI                                                                                                    | beesapranesh@gmail.com<br>bsnaveenaecs2@gmail.com                                                                                                    | Autodesk Certified Professional: C<br>Creative Thinking: Techniques and                                                                                                    | 5<br>4                                                                                                    |                                                                                                    | C006-160117732095<br>C006-160117732103                                                                                                    | ACTIVE                                                                                                    |
| SRIMANNARAYANA CHERUPA                                                                                                    | srimancherupalli98@gmail.com                                                                                                    | creative minking, reciniques and                                                                                                    | 0                                                                                                    | 0                                                                                                    | C006-160117732103                                                                                                    | ACTIVE                                                                                                    |
| SUMANTH ABBU                                                                                                    | sumanthabbu1398@gmail.com                                                                                                    | Mechanics of Materials III: Beam E                                                                                                    | 1                                                                                                    |                                                                                                    | C006-160117732112                                                                                                    | INACTIVE                                                                                                    |
| khadriya sayeed basuleman                                                                                                    | ugs17301_civil.khadriya@cbit.org.in                                                                                                    | conunics of Matchidis III. Dedili t                                                                                                    | 0                                                                                                    |                                                                                                    | C006-160117732113<br>C006-160117732301                                                                                                    | INACTIVE                                                                                                    |
| faheem uddin mohammed                                                                                                    | ugs17060_civil.mohammed@cbit.org.                                                                                                    | in                                                                                                    | 0                                                                                                    | 0                                                                                                    | C006-160117732303                                                                                                    |                                                                                                    |
| v muthesham ahmed s                                                                                                    | ugs17304_civil.s@cbit.org.in                                                                                                    | <br>Autodesk Certified Professional: A                                                                                                    | 3                                                                                                    | _                                                                                                    | C006-160117732304                                                                                                    | INACTIVE                                                                                                    |
| manikanta madda                                                                                                    | ugs17305_civil.madda@cbit.org.in                                                                                                    |                                                                                                    | 0                                                                                                    |                                                                                                    | C006-160117732305                                                                                                    |                                                                                                    |
| madhumitha midivelly                                                                                                    | ugs17307_civil.midivelly@cbit.org.in                                                                                                    | Python for Everybody, Programmir                                                                                                    | 2                                                                                                    |                                                                                                    | C006-160117732307                                                                                                    | INACTIVE                                                                                                    |
| chandra shekar jangam                                                                                                    | chinnachandu768@gmail.com                                                                                                    | Investment Management, Underst                                                                                                    | 1                                                                                                    | 0                                                                                                    | C006-160117732309                                                                                                    | INACTIVE                                                                                                    |
| saicharan bandela                                                                                                    | ugs17312_civil.bandela@cbit.org.in                                                                                                    | Municipal Solid Waste Manageme                                                                                                    | 1                                                                                                    | 0                                                                                                    | C006-160117732312                                                                                                    | INACTIVE                                                                                                    |
| nikhil kuragayala                                                                                                    | ugs17314_civil.kuragayala@cbit.org.ir                                                                                                    | Autodesk Certified Professional: R                                                                                                    | 2                                                                                                    | 0                                                                                                    | C006-160117732314                                                                                                    | INACTIVE                                                                                                    |
| ravi kiran thatipamula                                                                                                    | ugs17315_civil.thatipamula@cbit.org.                                                                                                    | in                                                                                                    | 0                                                                                                    | 0                                                                                                    | C006-160117732315                                                                                                    |                                                                                                    |
| sai apoorva maradapu bala                                                                                                    | ugs17004_cse.bala@cbit.org.in                                                                                                    | Big Data,Introduction to Big Data,I                                                                                                    | 2                                                                                                    | 0                                                                                                    | C006-160117733004                                                                                                    | ACTIVE                                                                                                    |
| charitha p                                                                                                    | pchari2000@gmail.com                                                                                                    | Front-End Web UI Frameworks an                                                                                                    | 3                                                                                                    |                                                                                                    | C006-160117733005                                                                                                    | ACTIVE                                                                                                    |
| sai roopa amrutha revu                                                                                                    | amruthar0109@gmail.com                                                                                                    | Web Design for Everybody: Basics                                                                                                    | 8                                                                                                    |                                                                                                    | C006-160117733015                                                                                                    | ACTIVE                                                                                                    |
| sai vinitha yeggadi                                                                                                    | ugs17016_cse.sai@cbit.org.in                                                                                                    |                                                                                                    | 0                                                                                                    |                                                                                                    | C006-160117733016                                                                                                    |                                                                                                    |
| sairakshitha yalamanchili                                                                                                    | ugs17017_cse.sairakshitha@cbit.org.i                                                                                                    | Android App Development, Progra                                                                                                    | 3                                                                                                    |                                                                                                    | C006-160117733017                                                                                                    | ACTIVE                                                                                                    |
| sisira                                                                                                    | ugs17020_cse.sisira@cbit.org.in                                                                                                    | Introduction to Data Science in Py                                                                                                    | 1                                                                                                    |                                                                                                    | C006-160117733020                                                                                                    | ACTIVE                                                                                                    |
| stella ramola erdani<br>chakradhar s                                                                                                    | stellababurao@gmail.com<br>ugs17026_cse.chakradhar@cbit.org.ir                                                                                                    | Introduction to TensorFlow for Arl<br>Android App Development, Java fo                                                                                                    | 6                                                                                                    |                                                                                                    | C006-160117733021<br>C006-160117733026                                                                                                    | INACTIVE<br>ACTIVE                                                                                                    |
| praneeth reddy mallupalli                                                                                                    | ugs17026_cse.cnakradnar@cbit.org.ir<br>ugs17036_cse.praneeth@cbit.org.in                                                                                                    | Android App Development, Java 10                                                                                                    | 0                                                                                                    |                                                                                                    | C006-160117733026                                                                                                    | ACTIVE                                                                                                    |
| ram nithin reddy daggula                                                                                                    | ugs17038_cse.ram@cbit.org.in                                                                                                    | Machine Learning, Mathematics fo                                                                                                    | 7                                                                                                    |                                                                                                    | C006-160117733038                                                                                                    | ACTIVE                                                                                                    |
| sai rohith raj goud k                                                                                                    | ugs17043_cse.sai@cbit.org.in                                                                                                    | Al For Everyone, Neural Networks                                                                                                    | 3                                                                                                    |                                                                                                    | C006-160117733038                                                                                                    | ACTIVE                                                                                                    |
| sri sai sravan mudumba                                                                                                    | ugs17050_cse.sri@cbit.org.in                                                                                                    | Web Applications for Everybody,F                                                                                                    | 8                                                                                                    | 6                                                                                                    | C006-160117733050                                                                                                    | ACTIVE                                                                                                    |
| sridhar kandi                                                                                                    | ugs17051_cse.sridhar@cbit.org.in                                                                                                    | Deep Learning, Communication Sk                                                                                                    | 5                                                                                                    |                                                                                                    | C006-160117733051                                                                                                    | INACTIVE                                                                                                    |
| srinivas pavan singh runval                                                                                                    | ugs17054_cse.srinivas@cbit.org.in                                                                                                    | 5,                                                                                                    | 0                                                                                                    |                                                                                                    | C006-160117733054                                                                                                    |                                                                                                    |
| sriram karthikeya v                                                                                                    | ugs17055_cse.sriram@cbit.org.in                                                                                                    |                                                                                                    | 0                                                                                                    | 0                                                                                                    | C006-160117733055                                                                                                    |                                                                                                    |
| varun sundaram                                                                                                    | ugs17057_cse.varun@cbit.org.in                                                                                                    | Analyze Stock Data using R and Qu                                                                                                    | 5                                                                                                    | 3                                                                                                    | C006-160117733057                                                                                                    |                                                                                                    |
| venkata sai teja thota                                                                                                    | ugs17058 cse.venkata@cbit.org.in                                                                                                    | IBM Cybersecurity Analyst                                                                                                    | _                                                                                                    |                                                                                                    |                                                                                                    | ACTIVE                                                                                                    |
| vinay kumar yerrolla                                                                                                    |                                                                                                    |                                                                                                    | 0                                                                                                    |                                                                                                    | C006-160117733058                                                                                                    | ACTIVE                                                                                                    |
|                                                                                                    | ugs17059_cse.vinay@cbit.org.in                                                                                                    |                                                                                                    | 0                                                                                                    | 0                                                                                                    | C006-160117733059                                                                                                    |                                                                                                    |
| abhay singh baloria                                                                                                    | ugs17061_cse.abhay@cbit.org.in                                                                                                    | AWS Fundamentals, Using Python                                                                                                    | 0                                                                                                    | 0<br>0<br>4                                                                                                    | C006-160117733059<br>C006-160117733061                                                                                                    | COMPLETED                                                                                                    |
|                                                                                                    | ugs17061_cse.abhay@cbit.org.in<br>ugs17063_cse.harshini@cbit.org.in                                                                                                    |                                                                                                    | 0                                                                                                    | 0<br>0<br>4                                                                                                    | C006-160117733059<br>C006-160117733061                                                                                                    |                                                                                                    |
| abhay singh baloria<br>harshini borugadda<br>indu bogala                                                                                                    | ugs17061_cse.abhay@cbit.org.in<br>ugs17063_cse.harshini@cbit.org.in<br>ugs17064_cse.indu@cbit.org.in                                                                                                    | AWS Fundamentals, Using Python<br>Web Applications for Everybody, G<br>Deep Learning, Web Applications f                                                                                                    | 0<br>4<br>63<br>12                                                                                                    | 0<br>0<br>4<br>2<br>0                                                                                                    | C006-160117733059<br>C006-160117733061<br>C006-160117733063<br>C006-160117733064                                                                                                    | COMPLETED<br>ACTIVE<br>ACTIVE                                                                                                    |
| abhay singh baloria<br>harshini borugadda<br>indu bogala<br>indu salugu                                                                                                    | ugs17061_cse.abhay@cbit.org.in<br>ugs17063_cse.harshini@cbit.org.in<br>ugs17064_cse.indu@cbit.org.in<br>ugs17065_cse.indu@cbit.org.in                                                                                                    | AWS Fundamentals, Using Python<br>Web Applications for Everybody, G                                                                                                    | 0<br>4<br>63<br>12<br>2                                                                                                    | 0<br>0<br>4<br>2<br>0                                                                                                    | C006-160117733059<br>C006-160117733061<br>C006-160117733063<br>C006-160117733064<br>C006-160117733065                                                                                                    | COMPLETED<br>ACTIVE                                                                                                    |
| abhay singh baloria<br>harshini borugadda<br>indu bogala<br>indu salugu<br>maanasa gupta thatikonda                                                                                                    | ugs17061_cse.abhay@cbit.org.in<br>ugs17063_cse.harshini@cbit.org.in<br>ugs17064_cse.indu@cbit.org.in<br>ugs17065_cse.indu@cbit.org.in<br>ugs17066_cse.maanasa@cbit.org.in                                                                                                    | AWS Fundamentals, Using Python<br>Web Applications for Everybody, G<br>Deep Learning, Web Applications f<br>Al For Everyone, Introduction to Da                                                                                                    | 0<br>4<br>63<br>12<br>2                                                                                                    | 0<br>0<br>4<br>2<br>0<br>0                                                                                                    | C006-160117733059<br>C006-160117733061<br>C006-160117733063<br>C006-160117733064<br>C006-160117733065<br>C006-160117733066                                                                                                    | COMPLETED ACTIVE ACTIVE INACTIVE                                                                                                    |
| abhay singh baloria<br>harshini borugadda<br>indu bogala<br>indu salugu<br>maanasa gupta thatikonda<br>madhavi devi y                                                                                                    | ugs17061 cse.abhay@cbit.org.in<br>ugs17063 cse.harshini@cbit.org.in<br>ugs17064 cse.indu@cbit.org.in<br>ugs17065 cse.indu@cbit.org.in<br>ugs17066 cse.maanas@cbit.org.in<br>madhavidevi3112@gmail.com                                                                                                    | AWS Fundamentals, Using Python Web Applications for Everybody, G Deep Learning, Web Applications f Al For Everyone, Introduction to D IBM Cybersecurity Analyst, Reinfor                                                                                                    | 0<br>4<br>63<br>12<br>2<br>0                                                                                                    | 0<br>0<br>4<br>2<br>0<br>0<br>0<br>0                                                                                                    | C006-160117733059<br>C006-160117733061<br>C006-160117733063<br>C006-160117733064<br>C006-160117733065<br>C006-160117733066<br>C006-160117733067                                                                                                    | COMPLETED ACTIVE ACTIVE INACTIVE ACTIVE                                                                                                    |
| abhay singh baloria<br>harshini borugadda<br>indu bogala<br>indu salugu<br>maanasa gupta thatikonda<br>madhavi devi y<br>neha todima                                                                                                    | ugs17061 cse.abhay@cbit.org.in<br>ugs17063 cse.harshini@cbit.org.in<br>ugs17064 cse.indu@cbit.org.in<br>ugs17065 cse.indu@cbit.org.in<br>ugs17066 cse.maanasa@cbit.org.in<br>ugs17066 cse.maanasa@cbit.org.in<br>ugs17069 cse.neha@cbit.org.in                                                                                                    | AWS Fundamentals, Using Python Web Applications for Everybody, G Deep Learning, Web Applications f Al For Everyone, Introduction to D IBM Cybersecurity Analyst, Reinfor Deep Learning, Full-Stack Web Dev                                                                                                    | 0<br>4<br>63<br>12<br>2<br>0<br>21                                                                                                    | 0<br>0<br>4<br>2<br>0<br>0<br>0<br>0<br>16                                                                                                    | C006-160117733059<br>C006-160117733061<br>C006-160117733063<br>C006-160117733064<br>C006-160117733066<br>C006-160117733066<br>C006-160117733067<br>C006-160117733069                                                                                                    | COMPLETED ACTIVE ACTIVE INACTIVE ACTIVE ACTIVE ACTIVE                                                                                                    |
| abhay singh baloria<br>harshini borugadda<br>indu bogala<br>indu salugu<br>maanasa gupta thatikonda<br>madhavi devi y<br>neha todima<br>prakashitha jaladanki                                                                                                    | ugs17061 cse.abhay@cbit.org.in<br>ugs17063 cse.harshini@cbit.org.in<br>ugs17064 cse.indu@cbit.org.in<br>ugs17065 cse.indu@cbit.org.in<br>ugs17066 cse.maanasa@cbit.org.in<br>madhavidevi3112@gmail.com<br>ugs17069 cse.neha@cbit.org.in<br>ugs17070 cse.prakashitha@cbit.org.in                                                                                                    | AWS Fundamentals, Using Python Web Applications for Everybody, G Deep Learning, Web Applications f Al For Everyone, Introduction to Da IBM Cybersecurity Analyst, Reinfor Deep Learning, Full-Stack Web Dev Deep Learning, Front-End JavaScrig                                                                                                    | 0<br>4<br>63<br>12<br>2<br>0<br>21<br>5                                                                                                    | 0<br>0<br>4<br>2<br>0<br>0<br>0<br>0<br>16<br>0<br>2                                                                                           | C006-160117733059<br>C006-160117733061<br>C006-160117733063<br>C006-160117733065<br>C006-160117733065<br>C006-160117733066<br>C006-160117733067<br>C006-160117733069<br>C006-160117733070                                                                                                    | COMPLETED ACTIVE ACTIVE INACTIVE ACTIVE ACTIVE ACTIVE ACTIVE ACTIVE                                                                                                    |
| abhay singh baloria<br>harshini borugadda<br>indu bogala<br>indu salugu<br>maanasa gupta thatikonda<br>madhavi devi y<br>neha todima<br>prakashitha jaladanki<br>rishika pabba                                                                                                    | ugs17061 cse.abhay@cbit.org.in<br>ugs17063 cse.harshini@cbit.org.in<br>ugs17064 cse.indu@cbit.org.in<br>ugs17065 cse.indu@cbit.org.in<br>ugs17066 cse.maanasa@cbit.org.in<br>ugs17069 cse.maanasa@cbit.org.in<br>ugs1709 cse.prakashitha@cbit.org.in<br>ugs17071 cse.prakashitha@cbit.org.ii<br>ugs17071 cse.rishika@cbit.org.ii                                                                                                    | AWS Fundamentals, Using Python Web Applications for Everybody, G Deep Learning, Web Applications f Al For Everyone, Introduction to D IBM Cybersecurity Analyst, Reinfor Deep Learning, Full-Stack Web Dev Deep Learning, Front-End JavaScrig Google IT Automation with Pythor                                                                                                    | 0<br>4<br>63<br>12<br>2<br>0<br>21<br>5<br>4                                                                                                    | 0<br>0<br>4<br>2<br>0<br>0<br>0<br>0<br>16<br>2<br>2                                                                                           | C006-160117733059 C006-160117733061 C006-160117733063 C006-160117733063 C006-160117733065 C006-160117733065 C006-160117733067 C006-160117733069 C006-160117733070 C006-160117733070                                                                                                    | COMPLETED ACTIVE ACTIVE INACTIVE  ACTIVE ACTIVE ACTIVE ACTIVE ACTIVE ACTIVE                                                                                                    |
| abhay singh baloria<br>harshini borugadda<br>indu bogala<br>indu salugu<br>maanasa gupta thatikonda<br>madhavi devi y<br>neha todima<br>prakashitha jaladanki<br>rishika pabba<br>sahaja samudrala                                                                                                    | ugs17061 cse.abhay@cbit.org.in<br>ugs17063 cse.harshini@cbit.org.in<br>ugs17064 cse.indu@cbit.org.in<br>ugs17065 cse.indu@cbit.org.in<br>ugs17066 cse.maanasa@cbit.org.in<br>ugs17066 cse.maanasa@cbit.org.in<br>ugs17069 cse.neha@cbit.org.in<br>ugs17070 cse.prakashitha@cbit.org.in<br>ugs17071 cse.rishika@cbit.org.in<br>ugs17071 cse.shaja@cbit.org.in                                                                                                    | AWS Fundamentals, Using Python Web Applications for Everybody, G Deep Learning, Web Applications f Al For Everyone, Introduction to D. IBM Cybersecurity Analyst, Reinfor Deep Learning, Full-Stack Web Dev Deep Learning, Front-End JavaScrit Google IT Automation with Pythor Algorithms, Part II, Algorithms, Par                                                                                                    | 0<br>4<br>63<br>12<br>2<br>0<br>21<br>5<br>4<br>6<br>3                                                                                                    | 0<br>0<br>4<br>2<br>0<br>0<br>0<br>0<br>16<br>0<br>2<br>2<br>0<br>0                                                                            | C006-160117733059 C006-160117733061 C006-160117733063 C006-160117733064 C006-160117733065 C006-160117733066 C006-160117733067 C006-160117733070 C006-160117733070 C006-160117733073                                                                                                    | COMPLETED ACTIVE ACTIVE INACTIVE ACTIVE ACTIVE ACTIVE ACTIVE ACTIVE INACTIVE INACTIVE                                                                                                    |
| abhay singh baloria<br>harshini borugadda<br>indu salugu<br>maanasa gupta thatikonda<br>madhavi devi y<br>neha todima<br>prakashitha jaladanki<br>rishika pabba<br>sahaja samudrala<br>samhitha kamma chavala                                                                                                    | ugs17061 cse.abhay@cbit.org.in ugs17063 cse.harshini@cbit.org.in ugs17064 cse.indu@cbit.org.in ugs17065 cse.indu@cbit.org.in ugs17066 cse.maanasa@cbit.org.in madhavidevi3112@gmail.com ugs17070 cse.neha@cbit.org.in ugs17071 cse.prakashitha@cbit.org.in ugs17071 cse.rishika@cbit.org.in ugs17071 cse.se.sahaja@cbit.org.in ugs17073 cse.sahaja@cbit.org.in ugs17074 cse.sahaja@cbit.org.in                                                                                                    | AWS Fundamentals, Using Python Web Applications for Everybody, G Deep Learning, Web Applications f Al For Everyone, Introduction to D.  IBM Cybersecurity Analyst, Reinfor Deep Learning, Full-Stack Web Dev Deep Learning, Front-End JavaScrig Google IT Automation with Python 3 Programming, Architectir                                                                                                    | 0<br>4<br>63<br>12<br>2<br>0<br>21<br>5<br>4<br>6<br>3<br>3                                                                                                    | 0<br>0<br>4<br>2<br>0<br>0<br>0<br>16<br>0<br>0<br>2<br>2<br>0<br>0<br>0<br>0<br>0<br>0<br>0<br>0<br>0<br>0<br>0<br>0<br>0<br>0<br>0           | C006-160117733059 C006-160117733061 C006-160117733063 C006-160117733065 C006-160117733065 C006-160117733065 C006-160117733069 C006-160117733070 C006-160117733071 C006-160117733072                                                                                                    | COMPLETED ACTIVE ACTIVE INACTIVE ACTIVE ACTIVE ACTIVE ACTIVE ACTIVE INACTIVE INACTIVE INACTIVE                                                                                                    |
| abhay singh baloria<br>harshini borugadda<br>indu bagala<br>indu salugu<br>maanasa gupta thatikonda<br>madhavi devi y<br>neha todima<br>prakashitha jaladanki<br>rishika pabba<br>sahaja samudrala<br>sambitha kamma chavala<br>snehitha nayaka                                                                                                    | ugs17061 cse.abhay@cbit.org.in ugs17063 cse.harshini@cbit.org.in ugs17064 cse.indu@cbit.org.in ugs17065 cse.indu@cbit.org.in ugs17066 cse.maanasa@cbit.org.in ugs17069 cse.neha@cbit.org.in ugs17069 cse.prakashitha@cbit.org.in ugs17070 cse.prakashitha@cbit.org.in ugs17071 cse.shaha@cbit.org.in ugs17073 cse.sahaja@cbit.org.in ugs17074 cse.sahaja@cbit.org.in ugs17075 cse.snehitha@cbit.org.in                                                                                                    | AWS Fundamentals, Using Python Web Applications for Everybody, G Deep Learning, Web Applications f Al For Everyone, Introduction to D IBM Cybersecurity Analyst, Reinfor Deep Learning, Full-Stack Web Dev Deep Learning, Front-End JavaScrig Google IT Automation with Pythor Algorithms, Part II, Algorithms, Par Python 3 Programming, Architectin Using Databases with Python, Build                                                                                                    | 0<br>4<br>63<br>12<br>2<br>0<br>21<br>5<br>4<br>6<br>3                                                                                                    | 0<br>0<br>4<br>2<br>0<br>0<br>0<br>0<br>16<br>0<br>2<br>2<br>0<br>0                                                                            | C006-160117733059 C006-160117733061 C006-160117733063 C006-160117733064 C006-160117733065 C006-160117733066 C006-160117733067 C006-160117733070 C006-160117733070 C006-160117733073                                                                                                    | COMPLETED ACTIVE ACTIVE INACTIVE ACTIVE ACTIVE ACTIVE ACTIVE ACTIVE INACTIVE INACTIVE                                                                                                    |
| abhay singh baloria<br>harshini borugadda<br>indu bagala<br>indu salugu<br>maanasa gupta thatikonda<br>madhavi devi y<br>neha todima<br>prakashitha jaladanki<br>rishika pabba<br>sahaja samudrala<br>samhitha kamma chavala<br>snehitha nayaka<br>sowmya bommu                                                                                                    | ugs17061 cse.abhay@cbit.org.in<br>ugs17063 cse.harshini@cbit.org.in<br>ugs17064 cse.indu@cbit.org.in<br>ugs17065 cse.indu@cbit.org.in<br>ugs17066 cse.maanasa@cbit.org.in<br>ugs17066 cse.maanasa@cbit.org.in<br>ugs17070 cse.neha@cbit.org.in<br>ugs17070 cse.rshika@cbit.org.in<br>ugs17071 cse.sahaja@cbit.org.in<br>ugs17072 cse.sahaja@cbit.org.in<br>ugs17074 cse.samhitha@cbit.org.in<br>ugs17075 cse.snehitha@cbit.org.in<br>ugs17076 cse.somhitha@cbit.org.in                                                                                                    | AWS Fundamentals, Using Python Web Applications for Everybody, G Deep Learning, Web Applications f Al For Everyone, Introduction to D IBM Cybersecurity Analyst, Reinfor Deep Learning, Full-Stack Web Dee Deep Learning, Front-End JavaScrig Google IT Automation with Pythor Algorithms, Part II, Algorithms, Par Python 3 Programming, Architectii Using Databases with Python, Buill Applied Data Science with Python                                                                                                    | 0<br>4<br>63<br>12<br>2<br>0<br>21<br>5<br>4<br>6<br>3<br>5                                                                                                    | 0<br>0<br>4<br>4<br>2<br>0<br>0<br>0<br>0<br>16<br>0<br>0<br>2<br>2<br>0<br>0<br>0<br>0<br>0<br>0<br>0<br>0<br>0<br>0<br>0<br>0<br>0<br>0<br>0 | C006-160117733059 C006-160117733061 C006-160117733063 C006-160117733063 C006-160117733065 C006-160117733066 C006-160117733069 C006-160117733070 C006-160117733073 C006-160117733073 C006-160117733074 C006-160117733075 C006-160117733075                                                                                                    | COMPLETED ACTIVE ACTIVE INACTIVE INACTIVE ACTIVE ACTIVE ACTIVE ACTIVE INACTIVE INACTIVE INACTIVE INACTIVE ACTIVE ACTIVE                                                                                                    |
| abhay singh baloria<br>harshini borugadda<br>indu salugu<br>maanasa gupta thatikonda<br>madhavi devi y<br>neha todima<br>prakashitha jaladanki<br>rishika pabba<br>sahaja samudrala<br>samhitha kamma chavala<br>snehitha nayaka<br>sowmya bommu<br>sravya gudipelly                                                                                                    | ugs17061 cse.abhay@cbit.org.in ugs17063 cse.harshini@cbit.org.in ugs17064 cse.indu@cbit.org.in ugs17065 cse.indu@cbit.org.in ugs17066 cse.maanasa@cbit.org.in ugs17069 cse.maanasa@cbit.org.in madhavidevi3112@gmail.com ugs17070 cse.reha@cbit.org.in ugs17071 cse.rishika@cbit.org.in ugs17071 cse.rishika@cbit.org.in ugs17074 cse.sahaja@cbit.org.in ugs17075 cse.sahaja@cbit.org.in ugs17075 cse.snehitha@cbit.org.in ugs17076 cse.sowmya@cbit.org.in sravyagudipelly@gmail.com                                                                                                    | AWS Fundamentals, Using Python Web Applications for Everybody, G Deep Learning, Web Applications f AI For Everyone, Introduction to D IBM Cybersecurity Analyst, Reinfor Deep Learning, Full-Stack Web Dev Deep Learning, Front-End JavaScrif Google IT Automation with Pythor Algorithms, Part II, Algorithms, Par Python 3 Programming, Architectic Using Databases with Python, Build Applied Data Science with Python, Neural Networks and Deep Learni                                                                                                    | 0<br>4<br>63<br>12<br>2<br>0<br>0<br>21<br>5<br>4<br>6<br>6<br>3<br>3<br>5                                                                                                    | 0<br>0<br>4<br>2<br>0<br>0<br>0<br>16<br>0<br>0<br>2<br>2<br>0<br>0<br>0<br>0<br>0<br>0<br>0<br>0<br>0<br>0<br>0<br>0<br>0<br>0<br>0           | C006-160117733059 C006-160117733061 C006-160117733063 C006-160117733063 C006-160117733065 C006-160117733067 C006-160117733069 C006-160117733070 C006-160117733071 C006-160117733073 C006-160117733074 C006-160117733075                                                                                                    | COMPLETED ACTIVE ACTIVE INACTIVE  ACTIVE ACTIVE ACTIVE ACTIVE ACTIVE INACTIVE INACTIVE INACTIVE INACTIVE                                                                                                    |
| abhay singh baloria<br>harshini borugadda<br>indu bogala<br>indu salugu<br>maanasa gupta thatikonda<br>madhavi devi y<br>neha todima<br>prakashitha jaladanki<br>rishika pabba<br>sahaja samudrala<br>samhitha kamma chavala<br>snehitha nayaka<br>sowmya bommu                                                                                                    | ugs17061 cse.abhay@cbit.org.in<br>ugs17063 cse.harshini@cbit.org.in<br>ugs17064 cse.indu@cbit.org.in<br>ugs17065 cse.indu@cbit.org.in<br>ugs17066 cse.maanasa@cbit.org.in<br>ugs17066 cse.maanasa@cbit.org.in<br>ugs17070 cse.neha@cbit.org.in<br>ugs17070 cse.rshika@cbit.org.in<br>ugs17071 cse.sahaja@cbit.org.in<br>ugs17072 cse.sahaja@cbit.org.in<br>ugs17074 cse.samhitha@cbit.org.in<br>ugs17075 cse.snehitha@cbit.org.in<br>ugs17076 cse.somhitha@cbit.org.in                                                                                                    | AWS Fundamentals, Using Python Web Applications for Everybody, G Deep Learning, Web Applications f Al For Everyone, Introduction to D IBM Cybersecurity Analyst, Reinfor Deep Learning, Full-Stack Web Dee Deep Learning, Front-End JavaScrig Google IT Automation with Pythor Algorithms, Part II, Algorithms, Par Python 3 Programming, Architectii Using Databases with Python, Buill Applied Data Science with Python                                                                                                    | 0<br>4<br>63<br>12<br>2<br>0<br>21<br>5<br>4<br>6<br>3<br>3<br>5<br>4<br>4<br>4<br>4<br>4<br>4<br>4<br>4<br>4                                                                                                    | 0<br>0<br>4<br>4<br>2<br>0<br>0<br>0<br>16<br>0<br>2<br>2<br>0<br>0<br>0<br>0<br>0<br>0<br>0<br>0<br>0<br>0<br>0<br>0<br>0<br>0<br>0<br>0      | C006-160117733059 C006-160117733061 C006-160117733063 C006-160117733064 C006-160117733065 C006-160117733066 C006-160117733066 C006-160117733070 C006-160117733070 C006-160117733071 C006-160117733073 C006-160117733074 C006-160117733075 C006-160117733076 C006-160117733076                                                                                                    | COMPLETED ACTIVE ACTIVE INACTIVE ACTIVE ACTIVE ACTIVE ACTIVE ACTIVE INACTIVE INACTIVE INACTIVE COMPLETED                                                                                                    |
| abhay singh baloria harshini borugadda indu salugu maanasa gupta thatikonda madhavi devi y neha todima prakashitha jaladanki rishika pabba sahaja samudrala samhitha kamma chavala snehitha nayaka sowmya bommu sravay gudipelly sri swathi nimmagadda                                                                                                    | ugs17061 cse.abhay@cbit.org.in ugs17064 cse.harshini@cbit.org.in ugs17065 cse.indu@cbit.org.in ugs17065 cse.indu@cbit.org.in ugs17066 cse.maanasa@cbit.org.in madhavidevi3112@gmail.com ugs17090 cse.neha@cbit.org.in ugs17070 cse.prakashitha@cbit.org.in ugs17071 cse.rishika@cbit.org.in ugs17071 cse.sahaja@cbit.org.in ugs17073 cse.sahaja@cbit.org.in ugs17075 cse.somhitha@cbit.org.in ugs17076 cse.somya@cbit.org.in ugs17076 cse.somya@cbit.org.in ugs17076 cse.somya@cbit.org.in                                                                                                    | AWS Fundamentals, Using Python Web Applications for Everybody, G Deep Learning, Web Applications f Al For Everyone, Introduction to D IBM Cybersecurity Analyst, Reinfor Deep Learning, Full-Stack Web Dee peep Learning, Front-End JavaScrig Google IT Automation with Pythor Algorithms, Part II, Algorithms, Par Python 3 Programming, Architectin Using Databases with Python, Built Applied Data Science with Python Reural Networks and Deep Learni Android App Development, Applie                                                                                                    | 0<br>4<br>63<br>12<br>2<br>0<br>21<br>5<br>4<br>6<br>3<br>5<br>4<br>4<br>4<br>4<br>4<br>4<br>1<br>1<br>1<br>1<br>1<br>1<br>1<br>1<br>1<br>1<br>1<br>1<br>1                                                                                                    | 0<br>0<br>4<br>4<br>2<br>0<br>0<br>0<br>16<br>0<br>0<br>0<br>0<br>0<br>0<br>0<br>0<br>0<br>0<br>0<br>0<br>0<br>0<br>0                          | C006-160117733059 C006-160117733061 C006-160117733061 C006-160117733063 C006-160117733065 C006-160117733065 C006-160117733067 C006-160117733067 C006-160117733070 C006-160117733071 C006-160117733073 C006-160117733073 C006-160117733075 C006-160117733075 C006-160117733076 C006-160117733079                                                                                                    | COMPLETED ACTIVE ACTIVE INACTIVE  ACTIVE ACTIVE ACTIVE ACTIVE ACTIVE INACTIVE INACTIVE INACTIVE INACTIVE ACTIVE ACTIVE ACTIVE ACTIVE ACTIVE ACTIVE ACTIVE ACTIVE ACTIVE ACTIVE ACTIVE ACTIVE ACTIVE ACTIVE ACTIVE ACTIVE                                                                                                     |
| abhay singh baloria harshini borugadda indu salugu maanasa gupta thatikonda madhavi devi y neha todima prakashitha jaladanki rishika pabba sahaja samudrala samhitha kamma chavala samhitha nayaka sowmya bommu sravya gudipelly sri swathi nimmagadda srujana cherukuri                                                                                                    | ugs17061 cse.abhay@cbit.org.in ugs17063 cse.harshini@cbit.org.in ugs17064 cse.indu@cbit.org.in ugs17065 cse.indu@cbit.org.in ugs17066 cse.indu@cbit.org.in ugs17066 cse.maanasa@cbit.org.in ugs17066 cse.maanasa@cbit.org.in ugs17070 cse.prakashitha@cbit.org.in ugs17070 cse.prakashitha@cbit.org.in ugs17071 cse.sahaja@cbit.org.in ugs17074 cse.sahaja@cbit.org.in ugs17075 cse.ssenbitha@cbit.org.in ugs17076 cse.sowmya@cbit.org.in ugs17076 cse.sowmya@cbit.org.in ugs17079 cse.sri@cbit.org.in ugs17079 cse.sri@cbit.org.in                                                                                                    | AWS Fundamentals, Using Python Web Applications for Everybody, G Deep Learning, Web Applications f Al For Everyone, Introduction to D IBM Cybersecurity Analyst, Reinfor Deep Learning, Full-Stack Web Dey Deep Learning, Front-End JavaScrig Google IT Automation with Pythor Algorithms, Part II, Algorithms, Par Python 3 Programming, Architectir Using Databases with Python, Build Applied Data Science with Python Neural Networks and Deep Learni Android App Development, Applie Python for Everybody, Programmin                                                                                                    | 0<br>4<br>63<br>12<br>2<br>0<br>21<br>5<br>4<br>6<br>6<br>3<br>3<br>5<br>4<br>4<br>1<br>1<br>1<br>2                                                                                                    | 0<br>0<br>4<br>2<br>0<br>0<br>0<br>16<br>0<br>0<br>0<br>0<br>0<br>0<br>0<br>0<br>0<br>0<br>0<br>0<br>0<br>0<br>0                               | C006-160117733059 C006-160117733061 C006-160117733063 C006-160117733063 C006-160117733065 C006-160117733066 C006-160117733066 C006-160117733069 C006-160117733070 C006-160117733073 C006-160117733073 C006-160117733074 C006-160117733078 C006-160117733078 C006-160117733078 C006-160117733078 C006-160117733078 C006-160117733078                                                                                                    | COMPLETED ACTIVE ACTIVE INACTIVE ACTIVE ACTIVE ACTIVE ACTIVE ACTIVE INACTIVE INACTIVE INACTIVE INACTIVE COMPLETED ACTIVE INACTIVE INACTIVE INACTIVE INACTIVE                                                                                                    |
| abhay singh baloria harshini borugadda indu salugu maanasa gupta thatikonda madhavi devi y neha todima prakashitha jaladanki rishika pabba sahaja samudrala samhitha kamma chavala snehitha nayaka sowmya bommu sravya gudipelly sri swathi nimmagadda srujana cherukuri s s santoshi rishika r supriya pakala vaishnavi kubeer                                                                                                    | ugs17061 cse.abhay@cbit.org.in ugs17063 cse.harshini@cbit.org.in ugs17064 cse.indu@cbit.org.in ugs17065 cse.indu@cbit.org.in ugs17066 cse.maanasa@cbit.org.in ugs17066 cse.maanasa@cbit.org.in ugs17070 cse.neha@cbit.org.in ugs17070 cse.prakashitha@cbit.org.in ugs17071 cse.rishika@cbit.org.in ugs17072 cse.sahaja@cbit.org.in ugs17074 cse.sahaja@cbit.org.in ugs17075 cse.sahaja@cbit.org.in ugs17076 cse.sownya@cbit.org.in ugs17076 cse.sownya@cbit.org.in ugs17076 cse.sownya@cbit.org.in ugs17076 cse.sownya@cbit.org.in ugs17080 cse.srujana@cbit.org.in ugs17081 cse.srujana@cbit.org.in                                                                                                    | AWS Fundamentals, Using Python Web Applications for Everybody, G Deep Learning, Web Applications f Al For Everyone, Introduction to D. IBM Cybersecurity Analyst, Reinfor Deep Learning, Full-Stack Web Dev Deep Learning, Front-End JavaScrif Google IT Automation with Pythor Algorithms, Part II, Algorithms, Par Python 3 Programming, Architectin Using Databases with Python, Built Applied Data Science with Python, Neural Networks and Deep Learni Android App Development, Applie Python for Everybody, Programmin Interaction Design, Architecting wi                                                                                                    | 0<br>4<br>63<br>12<br>2<br>2<br>0<br>21<br>5<br>4<br>6<br>6<br>3<br>3<br>5<br>4<br>4<br>1<br>1<br>5<br>2                                                                                                    | 0<br>0<br>4<br>2<br>0<br>0<br>0<br>16<br>0<br>0<br>0<br>0<br>0<br>0<br>0<br>0<br>0<br>0<br>0<br>0<br>0<br>0<br>0                               | C006-160117733059 C006-160117733061 C006-160117733063 C006-160117733063 C006-160117733065 C006-160117733066 C006-160117733067 C006-160117733070 C006-160117733070 C006-160117733073 C006-160117733073 C006-160117733074 C006-160117733075 C006-160117733075 C006-160117733078 C006-160117733078 C006-160117733078 C006-160117733078 C006-160117733078 C006-160117733078                                                                                                    | COMPLETED ACTIVE ACTIVE INACTIVE ACTIVE ACTIVE ACTIVE ACTIVE INACTIVE INACTIVE INACTIVE INACTIVE COMPLETED ACTIVE INACTIVE INACTIVE INACTIVE INACTIVE INACTIVE INACTIVE INACTIVE INACTIVE INACTIVE INACTIVE INACTIVE INACTIVE                                                                                                    |
| abhay singh baloria harshini borugadda indu salugu maanasa gupta thatikonda madhavi devi y neha todima prakashitha jaladanki rishika pabba sahaja samudrala samhitha kanma chavala snehitha nayaka sowmya bommu sravya gudipelly sri swathi nimmagadda srujana cherukuri s s santoshi rishika r supriya pakala                                                                                                    | ugs17061 cse.abhay@cbit.org.in ugs17063 cse.harshini@cbit.org.in ugs17064 cse.indu@cbit.org.in ugs17065 cse.indu@cbit.org.in ugs17066 cse.malag.org.in ugs17066 cse.malag.org.in ugs17069 cse.neha@cbit.org.in ugs17070 cse.sneha@cbit.org.in ugs17070 cse.rakashitha@cbit.org.in ugs17071 cse.rishika@cbit.org.in ugs17072 cse.sahaja@cbit.org.in ugs17074 cse.samhitha@cbit.org.in ugs17075 cse.snehitha@cbit.org.in ugs17076 cse.sownya@cbit.org.in ugs17076 cse.sownya@cbit.org.in ugs17079 cse.sownya@cbit.org.in ugs17081 cse.srujana@cbit.org.in ugs17082 cse.srujana@cbit.org.in ugs17082 cse.sujana@cbit.org.in ugs17083 cse.sujana@cbit.org.in ugs17083 cse.sujana@cbit.org.in ugs17083 cse.sujana@cbit.org.in ugs17083 cse.vajana@cbit.org.in ugs17083 cse.vajana@cbit.org.in ugs17083 cse.vajana@cbit.org.in ugs17084 cse.abhilash@cbit.org.in                                                                                                    | AWS Fundamentals, Using Python Web Applications for Everybody, G Deep Learning, Web Applications f Al For Everyone, Introduction to D IBM Cybersecurity Analyst, Reinfor Deep Learning, Full-15tack Web Dee peep Learning, Front-End JavaScrig Google IT Automation with Pythor Algorithms, Part II, Algorithms, Par Python 3 Programming, Architectin Using Databases with Python, Built Applied Data Science with Python, Neural Networks and Deep Learni Android App Development, Applie Python for Everybody, Programmin Interaction Design, Architecting wi Python for Everybody, Programmin                                                                                                    | 0<br>4<br>63<br>12<br>2<br>2<br>0<br>21<br>5<br>4<br>6<br>6<br>3<br>3<br>5<br>4<br>4<br>1<br>1<br>1<br>5<br>2<br>2<br>1<br>2<br>1<br>2<br>1<br>2<br>1<br>2<br>1<br>2<br>1<br>2<br>1<br>2                                                                                                    | 0<br>0<br>4<br>4<br>2<br>0<br>0<br>0<br>16<br>0<br>0<br>0<br>0<br>0<br>0<br>0<br>0<br>0<br>0<br>0<br>0<br>0<br>0<br>0                          | C006-160117733059 C006-160117733061 C006-160117733061 C006-160117733063 C006-160117733064 C006-160117733065 C006-160117733067 C006-160117733067 C006-160117733070 C006-160117733071 C006-160117733073 C006-160117733073 C006-160117733075 C006-160117733075 C006-160117733076 C006-160117733076 C006-160117733078 C006-160117733079 C006-160117733079 C006-160117733080 C006-160117733080                                                                                                    | COMPLETED ACTIVE ACTIVE INACTIVE  ACTIVE ACTIVE ACTIVE ACTIVE ACTIVE INACTIVE INACTIVE INACTIVE INACTIVE ACTIVE INACTIVE INACTIVE INACTIVE INACTIVE INACTIVE INACTIVE INACTIVE INACTIVE INACTIVE INACTIVE INACTIVE INACTIVE                                                                                                    |
| abhay singh baloria harshini borugadda indu salugu maanasa gupta thatikonda madhavi devi y neha todima prakashitha jaladanki rishika pabba sahaja samudrala samhitha kamma chavala snehitha nayaka sowmya bommu sravya gudipelly sri swathi nimmagadda srujana cherukuri s s santoshi rishika r supriya pakala vaishnavi kubeer abhilash devinuri adarsh pati                                                                                                    | ugs17061 cse.abhay@cbit.org.in ugs17063 cse.harshini@cbit.org.in ugs17064 cse.indu@cbit.org.in ugs17065 cse.indu@cbit.org.in ugs17066 cse.malag.cbit.org.in ugs17066 cse.malag.cbit.org.in ugs17070 cse.malag.cbit.org.in ugs17070 cse.rishia@cbit.org.in ugs17071 cse.rishika@cbit.org.in ugs17071 cse.sahaja@cbit.org.in ugs17072 cse.sahaja@cbit.org.in ugs17075 cse.sahaja@cbit.org.in ugs17076 cse.somyna@cbit.org.in ugs17076 cse.somyna@cbit.org.in ugs17079 cse.srejobit.org.in ugs17080 cse.srujana@cbit.org.in ugs17081 cse.stheertha@cbit.org.in ugs17082 cse.supriya@cbit.org.in ugs17083 cse.vaishnavi@cbit.org.in ugs17083 cse.sahilash@cbit.org.in ugs17086 cse.abhilash@cbit.org.in ugs17086 cse.abhilash@cbit.org.in ugs17086 cse.abhilash@cbit.org.in ugs17086 cse.abhilash@cbit.org.in                                                                                                    | AWS Fundamentals, Using Python Web Applications for Everybody, G Deep Learning, Web Applications f Al For Everyone, Introduction to D IBM Cybersecurity Analyst, Reinfor Deep Learning, Full-Flatak Web Dee peep Learning, Front-End JavaScrig Google IT Automation with Pythor Algorithms, Part II, Algorithms, Par Python 3 Programming, Architectir Using Databases with Python, Bulic Applied Data Science with Python, Bural Networks and Deep Learni Android App Development, Applie Python for Everybody, Programmin Interaction Design, Architecting wi Python for Everybody, Programmin Deep Learning, Neural Networks a Deep Learning, Web Applications f Convolutional Neural Networks, N                                                                                                    | 0<br>4<br>63<br>12<br>2<br>0<br>0<br>21<br>5<br>4<br>6<br>3<br>3<br>5<br>4<br>4<br>4<br>1<br>1<br>5<br>2<br>2<br>3<br>3<br>3<br>5<br>4<br>4<br>4<br>4<br>1<br>1<br>1<br>2<br>1<br>2<br>3<br>3<br>5<br>4<br>4<br>4<br>4<br>1<br>1<br>1<br>1<br>1<br>1<br>1<br>1<br>1<br>1<br>1<br>1<br>1<br>1<br>1 | 0<br>0<br>4<br>4<br>2<br>0<br>0<br>0<br>16<br>0<br>0<br>0<br>0<br>0<br>0<br>0<br>0<br>0<br>0<br>0<br>0<br>0<br>0<br>0                          | C006-160117733059 C006-160117733061 C006-160117733061 C006-160117733063 C006-160117733064 C006-160117733065 C006-160117733067 C006-160117733067 C006-160117733073 C006-160117733071 C006-160117733073 C006-160117733075 C006-160117733075 C006-160117733076 C006-160117733076 C006-160117733078 C006-160117733078 C006-160117733078 C006-160117733080 C006-160117733080 C006-160117733082 C006-160117733083                                                                                                    | COMPLETED ACTIVE ACTIVE INACTIVE ACTIVE ACTIVE ACTIVE ACTIVE ACTIVE INACTIVE INACTIVE INACTIVE INACTIVE INACTIVE INACTIVE INACTIVE COMPLETED ACTIVE INACTIVE INACTIVE INACTIVE INACTIVE INACTIVE INACTIVE INACTIVE INACTIVE INACTIVE INACTIVE INACTIVE INACTIVE INACTIVE INACTIVE INACTIVE                                                                                                    |
| abhay singh baloria harshini borugadda indu salugu maanasa gupta thatikonda madhavi devi y neha todima prakashitha jaladanki rishika pabba sahaja samudrala samhitha kamma chavala samhitha kamma chavala sowinya bommu sravya gudipelly sri swathi nimmagadda srujana cherukuri s s santoshi rishika r supriya pakala vaishnavi kubeer abhilash devinuri adarsh pati anudeep kandula                                                                                                    | ugs17061 cse.abhay@cbit.org.in ugs17063 cse.harshini@cbit.org.in ugs17064 cse.indu@cbit.org.in ugs17065 cse.indu@cbit.org.in ugs17066 cse.mala@cbit.org.in ugs17066 cse.malag.mall.com ugs17076 cse.malag.mall.com ugs17070 cse.prakashitha@cbit.org.in ugs17070 cse.prakashitha@cbit.org.in ugs17071 cse.sahaja@cbit.org.in ugs17072 cse.sahaja@cbit.org.in ugs17075 cse.sahaja@cbit.org.in ugs17076 cse.somehitha@cbit.org.in ugs17076 cse.somehitha@cbit.org.in ugs17078 cse.snehitha@cbit.org.in ugs17081 cse.snehitha@cbit.org.in ugs17082 cse.sri@cbit.org.in ugs17083 cse.sri@cbit.org.in ugs17084 cse.supriya@cbit.org.in ugs17085 cse.supriya@cbit.org.in ugs17085 cse.supriya@cbit.org.in ugs17086 cse.abaliash@cbit.org.in ugs17087 cse.abaliash@cbit.org.in ugs17087 cse.abaliash@cbit.org.in ugs17086 cse.adarsh@cbit.org.in ugs17087 cse.adarsh@cbit.org.in ugs17087 cse.adarsh@cbit.org.in                                                                                                    | AWS Fundamentals, Using Python Web Applications for Everybody, G Deep Learning, Web Applications f Al For Everyone, Introduction to D IBM Cybersecurity Analyst, Reinfor Deep Learning, Full-Stack Web Dey Deep Learning, Full-Stack Web Dey Deep Learning, Front-End JavaScrig Google IT Automation with Python Algorithms, Part II, Algorithms, Par Python 3 Programming, Architectir Using Databases with Python, Build Applied Data Science with Python, Neural Networks and Deep Learni Android App Development, Applie Python for Everybody, Programmir Interaction Design, Architecting wi Python for Everybody, Programmir Interaction Design, Architecting wi Deep Learning, Neural Networks a Deep Learning, Neural Networks a Deep Learning, Web Applications f Convolutional Neural Networks, N Machine Learning with TensorFlox                                                                                                    | 0<br>4<br>63<br>12<br>2<br>0<br>21<br>5<br>4<br>6<br>3<br>3<br>5<br>4<br>4<br>4<br>1<br>15<br>2<br>2<br>12<br>2<br>3<br>3<br>5<br>4<br>4<br>4<br>4<br>1<br>1<br>1<br>1<br>1<br>1<br>1<br>1<br>1<br>1<br>1<br>1<br>1<br>1<br>1                                                                     | 0<br>0<br>4<br>4<br>2<br>0<br>0<br>0<br>0<br>0<br>0<br>0<br>0<br>0<br>0<br>0<br>0<br>0<br>0<br>0                                               | C006-160117733059 C006-160117733061 C006-160117733063 C006-160117733063 C006-160117733065 C006-160117733065 C006-160117733067 C006-160117733069 C006-160117733070 C006-160117733071 C006-160117733072 C006-160117733073 C006-160117733078 C006-160117733078 C006-160117733078 C006-160117733080 C006-160117733081 C006-160117733081 C006-160117733083 C006-160117733083 C006-160117733083 C006-160117733083                                                                                                    | COMPLETED ACTIVE ACTIVE INACTIVE ACTIVE ACTIVE ACTIVE ACTIVE ACTIVE INACTIVE INACTIVE INACTIVE INACTIVE INACTIVE INACTIVE INACTIVE INACTIVE COMPLETED ACTIVE INACTIVE INACTIVE INACTIVE INACTIVE INACTIVE INACTIVE INACTIVE INACTIVE ACTIVE ACTIVE ACTIVE ACTIVE INACTIVE ACTIVE INACTIVE ACTIVE INACTIVE ACTIVE                                                                                                    |
| abhay singh baloria harshini borugadda indu salugu maanasa gupta thatikonda madhavi devi y neha todima prakashitha jaladanki rishika pabba sahaja samudrala samhitha kamma chavala snehitha nayaka sowmya bommu sravya gudipelly sri swathi nimmagadda srujana cherukuri s s santoshi rishika r supriya pakala vujshavi kubeer abhilash devinuri adarsh pati anudeep kandula dinakar parul karanam                                                                                                    | ugs17061 cse.abhay@cbit.org.in ugs17063 cse.harshini@cbit.org.in ugs17064 cse.indu@cbit.org.in ugs17065 cse.indu@cbit.org.in ugs17066 cse.malag.cbit.org.in ugs17066 cse.malag.cbit.org.in ugs170706 cse.malag.cbit.org.in ugs17070 cse.prakashitha@cbit.org.in ugs17071 cse.rishika@cbit.org.in ugs17072 cse.sahaja@cbit.org.in ugs17074 cse.sahaja@cbit.org.in ugs17075 cse.snehitha@cbit.org.in ugs17076 cse.somphitha@cbit.org.in ugs17076 cse.somphitha@cbit.org.in ugs17079 cse.snebitha@cbit.org.in ugs17081 cse.stepcbit.org.in ugs17082 cse.srujana@cbit.org.in ugs17082 cse.sujana@cbit.org.in ugs17084 cse.sujana@cbit.org.in ugs17085 cse.sujana@cbit.org.in ugs17086 cse.sujana@cbit.org.in ugs17086 cse.adarsh@cbit.org.in ugs17087 cse.adarsh@cbit.org.in ugs17086 cse.adarsh@cbit.org.in ugs17087 cse.adarsh@cbit.org.in ugs17087 cse.adarsh@cbit.org.in ugs17088 cse.adarsh@cbit.org.in                                                                                                    | AWS Fundamentals, Using Python Web Applications for Everybody, G Deep Learning, Web Applications f Al For Everyone, Introduction to D BM Cybersecurity Analyst, Reinfor Deep Learning, Full-Stack Web Dee Deep Learning, Front-End JavaScrig Google IT Automation with Pythor Algorithms, Part II, Algorithms, Par Python 3 Programming, Architectin Using Databases with Python, Buill Applied Data Science with Python, Neural Networks and Deep Learni Android App Development, Applie Python for Everybody, Programmin Interaction Design, Architecting wi Python for Everybody, Programmin Deep Learning, Neural Networks a Deep Learning, Neural Networks Convolutional Neural Networks, M Machine Learning with TensorFloo Python for Everybody, Programmi                                                                                                    | 0<br>4<br>63<br>12<br>2<br>0<br>21<br>5<br>4<br>6<br>3<br>3<br>5<br>4<br>4<br>1<br>1<br>5<br>2<br>2<br>12<br>2<br>3<br>3<br>6<br>6<br>6<br>6<br>6<br>7<br>12<br>12<br>12<br>12<br>12<br>12<br>12<br>12<br>12<br>12<br>12<br>12<br>12                                                              | 0<br>0<br>4<br>2<br>0<br>0<br>0<br>0<br>16<br>0<br>0<br>0<br>0<br>0<br>0<br>0<br>0<br>0<br>0<br>0<br>0<br>0<br>0                               | C006-160117733059 C006-160117733061 C006-160117733063 C006-160117733063 C006-160117733065 C006-160117733065 C006-160117733066 C006-160117733069 C006-160117733070 C006-160117733073 C006-160117733073 C006-160117733074 C006-160117733074 C006-160117733078 C006-160117733078 C006-160117733078 C006-160117733088 C006-160117733082 C006-160117733082 C006-160117733084 C006-160117733084 C006-160117733088                                                                                                    | COMPLETED ACTIVE ACTIVE ACTIVE ACTIVE ACTIVE ACTIVE ACTIVE ACTIVE INACTIVE INACTIVE INACTIVE INACTIVE INACTIVE COMPLETED ACTIVE INACTIVE INACTIVE INACTIVE INACTIVE INACTIVE INACTIVE INACTIVE INACTIVE INACTIVE INACTIVE ACTIVE INACTIVE INACTIVE INACTIVE INACTIVE INACTIVE INACTIVE INACTIVE INACTIVE INACTIVE INACTIVE INACTIVE                                                                                                    |
| abhay singh baloria harshini borugadda indu salugu maanasa gupta thatikonda madhavi devi y neha todima prakashitha jaladanki rishika pabba sahaja samudrala samhitha nayaka sowmya bommu sravya gudipelly sri swathi nimmagadda srujana cherukuri s s santoshi rishika r supriya pakala vaishnavi kubeer abhilash devinuri adarsh pati anudeep kandula dinakar parul karanam harsh raji                                                                                                    | ugs17061 cse.abhay@cbit.org.in ugs17063 cse.harshini@cbit.org.in ugs17064 cse.indu@cbit.org.in ugs17065 cse.indu@cbit.org.in ugs17066 cse.malag.cbit.org.in ugs17066 cse.malag.cbit.org.in ugs17070 cse.abhas.cbit.org.in ugs17070 cse.prakashitha@cbit.org.in ugs17071 cse.rishika@cbit.org.in ugs17071 cse.sahaja@cbit.org.in ugs17072 cse.sahaja@cbit.org.in ugs17075 cse.sahaja@cbit.org.in ugs17076 cse.sownya@cbit.org.in ugs17076 cse.sownya@cbit.org.in ugs17079 cse.sownya@cbit.org.in ugs17080 cse.srujana@cbit.org.in ugs17081 cse.stheertha@cbit.org.in ugs17082 cse.supina@cbit.org.in ugs17083 cse.vaishnavi@cbit.org.in ugs17084 cse.supina@cbit.org.in ugs17085 cse.vaishnavi@cbit.org.in ugs17086 cse.abhilash@cbit.org.in ugs17087 cse.abhilash@cbit.org.in ugs17087 cse.alankash@cbit.org.in ugs17087 cse.alankash@cbit.org.in ugs17087 cse.alankash@cbit.org.in ugs17088 cse.dinakar@cbit.org.in ugs17089 cse.dinakar@cbit.org.in ugs17087 cse.dinakar@cbit.org.in ugs17088 cse.dinakar@cbit.org.in ugs17089 cse.dinakar@cbit.org.in                                                                                                    | AWS Fundamentals, Using Python Web Applications for Everybody, G Deep Learning, Web Applications f Al For Everyone, Introduction to D IBM Cybersecurity Analyst, Reinfor Deep Learning, Full-Flatak Web Dee Deep Learning, Front-End JavaScrig Google IT Automation with Pythor Algorithms, Part II, Algorithms, Part Python 3 Programming, Architectir Using Databases with Python, Built Applied Data Science with Python, Neural Networks and Deep Learni Android App Development, Applie Python for Everybody, Programmin Interaction Design, Architecting wil Python for Everybody, Programmin Deep Learning, Neural Networks, a Deep Learning, Web Applications f Convolutional Neural Networks, N Machine Learning with TensorFloo Python for Everybody, Programmin                                                                                                    | 0<br>4<br>63<br>12<br>2<br>0<br>0<br>21<br>5<br>4<br>6<br>3<br>3<br>5<br>4<br>4<br>4<br>1<br>1<br>5<br>2<br>2<br>2<br>3<br>3<br>1<br>2<br>4<br>4<br>4<br>4<br>1<br>1<br>1<br>2<br>1<br>2<br>1<br>2<br>1<br>2<br>1<br>3<br>1<br>3<br>1<br>3<br>1<br>3<br>1<br>3                                    | 0<br>0<br>0<br>4<br>2<br>0<br>0<br>0<br>0<br>0<br>0<br>0<br>0<br>0<br>0<br>0<br>0<br>0<br>0<br>0                                               | C006-160117733059 C006-160117733061 C006-160117733061 C006-160117733063 C006-160117733064 C006-160117733065 C006-160117733065 C006-160117733067 C006-160117733067 C006-160117733071 C006-160117733073 C006-160117733073 C006-160117733075 C006-160117733075 C006-160117733076 C006-160117733078 C006-160117733078 C006-160117733078 C006-160117733080 C006-160117733080 C006-160117733083 C006-160117733083 C006-160117733088 C006-160117733088                                                                                                    | COMPLETED ACTIVE ACTIVE ACTIVE ACTIVE ACTIVE ACTIVE ACTIVE ACTIVE INACTIVE INACTIVE INACTIVE INACTIVE INACTIVE INACTIVE COMPLETED ACTIVE INACTIVE INACTIVE INACTIVE INACTIVE INACTIVE INACTIVE INACTIVE INACTIVE INACTIVE INACTIVE INACTIVE INACTIVE INACTIVE INACTIVE INACTIVE INACTIVE INACTIVE INACTIVE INACTIVE INACTIVE INACTIVE INACTIVE INACTIVE INACTIVE INACTIVE                                                                                                    |
| abhay singh baloria harshini borugadda indu salugu maanasa gupta thatikonda madhavi devi y neha todima prakashitha jaladanki rishika pabba sahaja samudrala samhitha kamma chawala samhitha kamma chawala samhitha kamma chawala samhitha kamma chawala samhitha kamma chawala samhitha kamma chawala samhitha kamma chawala samhitha kamma chawala samhitha kamma chawala samhitha kamma chawala samhitha kamma chawala samhitha kamma chawala samhitha kamma chawala samhitha kamma chawala srujana cherukuri s s santoshi rishika r supriya pakala vaishnavi kubeer abhilash devinuri adarsh pati anudeep kandula dinakar parul karanam harsh raj j harshavardhan dammalapati                                 | ugs17061 cse.abhay@cbit.org.in ugs17063 cse.harshini@cbit.org.in ugs17064 cse.indu@cbit.org.in ugs17065 cse.indu@cbit.org.in ugs17066 cse.indu@cbit.org.in ugs17066 cse.maanasa@cbit.org.in ugs17070 cse.neha@cbit.org.in ugs17070 cse.prakashitha@cbit.org.in ugs17071 cse.rishika@cbit.org.in ugs17072 cse.sahaja@cbit.org.in ugs17073 cse.sahaja@cbit.org.in ugs17074 cse.samhitha@cbit.org.in ugs17075 cse.snehitha@cbit.org.in ugs17076 cse.snehitha@cbit.org.in ugs17076 cse.snehitha@cbit.org.in ugs17081 cse.snehitha@cbit.org.in ugs17082 cse.sri@cbit.org.in ugs17083 cse.si@cbit.org.in ugs17084 cse.supriya@cbit.org.in ugs17085 cse.abhaya@cbit.org.in ugs17085 cse.abhaya@cbit.org.in ugs17086 cse.abhaya@cbit.org.in ugs17087 cse.abhaya@cbit.org.in ugs17087 cse.abhaya@cbit.org.in ugs17088 cse.adarsh@cbit.org.in ugs17088 cse.adarsh@cbit.org.in ugs17089 cse.harsh@cbit.org.in                                                                                                    | AWS Fundamentals, Using Python Web Applications for Everybody, G Deep Learning, Web Applications f Al For Everyone, Introduction to D IBM Cybersecurity Analyst, Reinfor Deep Learning, Full-Stack Web Dey Deep Learning, Full-Stack Web Dey Deep Learning, Front-End JavaScrig Google IT Automation with Python Algorithms, Part II, Algorithms, Par Python 3 Programming, Architectir Using Databases with Python, Build Applied Data Science with Python, Neural Networks and Deep Learni Android App Development, Applie Python for Everybody, Programmin Interaction Design, Architecting will Python for Everybody, Programmin Deep Learning, Neural Networks a Deep Learning, Neural Networks a Deep Learning, Web Applications f Convolutional Neural Networks, N Machine Learning with TensorFlov Python for Everybody, Programmin From Data to Insights with Google Google IT Automation with Python                                                                                                    | 0<br>4<br>63<br>12<br>2<br>0<br>21<br>5<br>4<br>6<br>3<br>3<br>5<br>4<br>4<br>4<br>1<br>15<br>2<br>2<br>12<br>2<br>3<br>3<br>4<br>4<br>4<br>4<br>1<br>15<br>2<br>15<br>15<br>15<br>15<br>15<br>15<br>15<br>15<br>15<br>15<br>15<br>15<br>15                                                       | 0<br>0<br>4<br>4<br>2<br>0<br>0<br>0<br>0<br>16<br>0<br>0<br>0<br>0<br>0<br>0<br>0<br>0<br>0<br>0<br>0<br>0<br>0<br>0                          | C006-160117733059 C006-160117733061 C006-160117733061 C006-160117733063 C006-160117733065 C006-160117733065 C006-160117733065 C006-160117733067 C006-160117733070 C006-160117733070 C006-160117733073 C006-160117733074 C006-160117733075 C006-160117733078 C006-160117733078 C006-160117733078 C006-160117733080 C006-160117733081 C006-160117733081 C006-160117733083 C006-160117733084 C006-160117733084 C006-160117733087 C006-160117733088 C006-160117733088 C006-160117733088 C006-160117733088 C006-160117733088 C006-160117733088                                                                                                    | COMPLETED ACTIVE ACTIVE INACTIVE ACTIVE ACTIVE ACTIVE ACTIVE ACTIVE ACTIVE INACTIVE INACTIVE INACTIVE INACTIVE INACTIVE INACTIVE COMPLETED ACTIVE INACTIVE INACTIVE INACTIVE INACTIVE INACTIVE INACTIVE INACTIVE INACTIVE INACTIVE ACTIVE INACTIVE INACTIVE INACTIVE INACTIVE INACTIVE INACTIVE INACTIVE INACTIVE INACTIVE INACTIVE INACTIVE INACTIVE INACTIVE ACTIVE                                                                                                    |
| abhay singh baloria harshini borugadda indu salugu maanasa gupta thatikonda madhavi devi y neha todima prakashitha jaladanki rishika pabba sahaja samudrala samhitha kamma chavala snehitha nayaka sowmya bommu sravya gudipelly sri swathi nimmagadda srujana cherukuri s s santoshi rishika r supriya pakala vusishnavi kubeer abhilash devinuri adarsh pati anudeep kandula dinakar parul karanam harsh raj j harshavardhan dammalapati karthik kasukurti                                                                                                    | ugs17061 cse.abhay@cbit.org.in ugs17063 cse.harshini@cbit.org.in ugs17064 cse.indu@cbit.org.in ugs17065 cse.indu@cbit.org.in ugs17066 cse.indu@cbit.org.in ugs17066 cse.maanasa@cbit.org.in ugs17070 cse.neha@cbit.org.in ugs17070 cse.prakashitha@cbit.org.in ugs17071 cse.rishika@cbit.org.in ugs17072 cse.sahaja@cbit.org.in ugs17074 cse.sahaja@cbit.org.in ugs17075 cse.sahaja@cbit.org.in ugs17076 cse.somhitha@cbit.org.in ugs17076 cse.somhitha@cbit.org.in ugs17079 cse.snehitha@cbit.org.in ugs17081 cse.sri@cbit.org.in ugs17081 cse.sri@cbit.org.in ugs17082 cse.supina@cbit.org.in ugs17082 cse.supina@cbit.org.in ugs17084 cse.supina@cbit.org.in ugs17086 cse.supina@cbit.org.in ugs17086 cse.adarsh@cbit.org.in ugs17087 cse.adarsh@cbit.org.in ugs17088 cse.adarsh@cbit.org.in ugs17089 cse.adarsh@cbit.org.in ugs17089 cse.adarsh@cbit.org.in ugs17080 cse.adarsh@cbit.org.in ugs17080 cse.adarsh@cbit.org.in ugs17080 cse.adarsh@cbit.org.in ugs17080 cse.adarsh@cbit.org.in ugs17080 cse.adarsh@cbit.org.in ugs17080 cse.adarsh@cbit.org.in                                                                                                    | AWS Fundamentals, Using Python Web Applications for Everybody, G Deep Learning, Web Applications f Al For Everyone, Introduction to D BM Cybersecurity Analyst, Reinfor Deep Learning, Full-Stack Web Dey Deep Learning, Full-Stack Web Dey Deep Learning, Front-End JavaScrig Google IT Automation with Pythor Algorithms, Part II, Algorithms, Par Python 3 Programming, Architectin Using Databases with Python, Build Applied Data Science with Python Neural Networks and Deep Learni Android App Development, Applie Python for Everybody, Programmi Interaction Design, Architecting wi Python for Everybody, Programmi Deep Learning, Neural Networks a Deep Learning, Neural Networks a Deep Learning, Web Applications f Convolutional Neural Networks a Deep Learning with TensorFlop Python for Everybody, Programmir From Data to Insights with Google Google IT Automation with Python Applied Machine Learning in Pyth                                                                                                    | 0<br>4<br>63<br>12<br>2<br>0<br>21<br>5<br>4<br>6<br>3<br>3<br>5<br>4<br>4<br>1<br>1<br>5<br>2<br>2<br>1<br>2<br>1<br>2<br>3<br>3<br>4<br>4<br>1<br>1<br>1<br>1<br>1<br>1<br>1<br>1<br>1<br>1<br>1<br>1<br>1<br>1<br>1<br>1                                                                       | 0<br>0<br>4<br>4<br>2<br>0<br>0<br>0<br>0<br>0<br>0<br>0<br>0<br>0<br>0<br>0<br>0<br>0<br>0<br>0                                               | C006-160117733059 C006-160117733061 C006-160117733061 C006-160117733063 C006-160117733065 C006-160117733065 C006-160117733066 C006-160117733069 C006-160117733070 C006-160117733073 C006-160117733073 C006-160117733074 C006-160117733074 C006-160117733078 C006-160117733078 C006-160117733078 C006-160117733083 C006-160117733081 C006-160117733082 C006-160117733082 C006-160117733083 C006-160117733083 C006-160117733083 C006-160117733083 C006-160117733083 C006-160117733083 C006-160117733083 C006-160117733083 C006-160117733088                                                                                                    | COMPLETED ACTIVE ACTIVE ACTIVE ACTIVE ACTIVE ACTIVE ACTIVE ACTIVE INACTIVE INACTIVE INACTIVE INACTIVE INACTIVE COMPLETED ACTIVE INACTIVE INACTIVE INACTIVE INACTIVE INACTIVE INACTIVE INACTIVE INACTIVE INACTIVE INACTIVE INACTIVE INACTIVE INACTIVE INACTIVE INACTIVE INACTIVE INACTIVE INACTIVE INACTIVE INACTIVE INACTIVE INACTIVE INACTIVE INACTIVE INACTIVE INACTIVE INACTIVE INACTIVE INACTIVE                                                                                                    |
| abhay singh baloria harshini borugadda indu salugu maanasa gupta thatikonda madhavi devi y neha todima prakashitha jaladanki rishika pabba sahaja samudrala samhitha kamma chavala snehitha nayaka soomya bommu sravya gudipelly sri swathi nimmagadda srujana cherukuri s s santoshi rishika r supriya pakala vaishnavi kubeer abhilash devinuri adarsh pati anudeep kandula dinakar parul karanam harsh raj j harshavardhan dammalapati karthik kasukurti khushwanth kumar ragam                                                                                                    | ugs17061 cse.abhay@cbit.org.in ugs17063 cse.harshini@cbit.org.in ugs17064 cse.indu@cbit.org.in ugs17065 cse.indu@cbit.org.in ugs17066 cse.malag.cbit.org.in ugs17066 cse.malag.cbit.org.in ugs17070 cse.abhaya.cbit.org.in ugs17070 cse.neha@cbit.org.in ugs17071 cse.rishika@cbit.org.in ugs17071 cse.sahaja@cbit.org.in ugs17074 cse.sahaja@cbit.org.in ugs17075 cse.sahaja@cbit.org.in ugs17076 cse.somyna@cbit.org.in ugs17076 cse.somyna@cbit.org.in ugs17076 cse.somyna@cbit.org.in ugs17081 cse.somyna@cbit.org.in ugs17081 cse.srujana@cbit.org.in ugs17082 cse.srujana@cbit.org.in ugs17083 cse.supiana@cbit.org.in ugs17084 cse.supiana@cbit.org.in ugs17085 cse.supiana@cbit.org.in ugs17086 cse.supiana@cbit.org.in ugs17087 cse.abhilash@cbit.org.in ugs17087 cse.abhilash@cbit.org.in ugs17088 cse.dahakar@cbit.org.in ugs17089 cse.lahasha@cbit.org.in ugs17089 cse.dinakar@cbit.org.in ugs17089 cse.dinakar@cbit.org.in ugs17089 cse.harsh@cbit.org.in ugs17090 cse.harsh@cbit.org.in ugs17091 cse.harshavardhana@cbit.org.in ugs17093 cse.karshik@cbit.org.in                                                                                                    | AWS Fundamentals, Using Python Web Applications for Everybody, G Deep Learning, Web Applications f Al For Everyone, Introduction to D IBM Cybersecurity Analyst, Reinfor Deep Learning, Full-Flack Web Dee Deep Learning, Front-End JavaScrig Google IT Automation with Pythor Algorithms, Part II, Algorithms, Part II, Algorithms, Python 3 Programming, Architectir Using Databases with Python, Bull Applied Data Science with Python, Bull Applied Data Science with Python, Bull Applied Data Science with Python, Bull Applied Data Science with Python, Bull Applied Data Science with Python Interaction Design, Architecting wil Python for Everybody, Programmin Interaction Design, Architecting wil Python for Everybody, Programmin Deep Learning, Web Applications f Convolutional Neural Networks, N Machine Learning with TensorFloo Google IT Automation with Pythor TensorFlow in Practice, Deep Learn I Python for Everybody, Programmin From Data to Insights with Google                                                                                            | 0<br>4<br>63<br>12<br>2<br>0<br>0<br>21<br>5<br>4<br>6<br>6<br>3<br>3<br>5<br>5<br>4<br>4<br>4<br>1<br>1<br>5<br>2<br>2<br>12<br>2<br>3<br>3<br>4<br>4<br>4<br>4<br>4<br>1<br>1<br>1<br>1<br>1<br>1<br>1<br>1<br>1<br>1<br>1<br>1<br>1                                                            | 0<br>0<br>0<br>4<br>4<br>2<br>0<br>0<br>0<br>0<br>0<br>0<br>0<br>0<br>0<br>0<br>0<br>0<br>0<br>0                                               | C006-160117733059 C006-160117733061 C006-160117733061 C006-160117733063 C006-160117733064 C006-160117733065 C006-160117733065 C006-160117733067 C006-160117733067 C006-160117733071 C006-160117733073 C006-160117733073 C006-160117733075 C006-160117733075 C006-160117733076 C006-160117733076 C006-160117733078 C006-160117733078 C006-160117733080 C006-160117733080 C006-160117733083 C006-160117733083 C006-160117733088 C006-160117733088 C006-160117733089 C006-160117733088 C006-160117733089 C006-160117733089 C006-160117733087 C006-160117733087 C006-160117733089 C006-160117733089 C006-160117733089 C006-160117733089 C006-160117733089 C006-160117733089 C006-160117733089 C006-160117733089 C006-160117733099 C006-160117733099 C006-160117733093                                                                         | COMPLETED ACTIVE ACTIVE ACTIVE ACTIVE ACTIVE ACTIVE ACTIVE ACTIVE ACTIVE INACTIVE INACTIVE INACTIVE INACTIVE INACTIVE INACTIVE INACTIVE INACTIVE INACTIVE INACTIVE INACTIVE INACTIVE INACTIVE INACTIVE INACTIVE INACTIVE INACTIVE INACTIVE INACTIVE INACTIVE INACTIVE INACTIVE INACTIVE INACTIVE INACTIVE INACTIVE INACTIVE INACTIVE INACTIVE INACTIVE INACTIVE ACTIVE ACTIVE INACTIVE ACTIVE ACTIVE ACTIVE ACTIVE ACTIVE ACTIVE ACTIVE ACTIVE ACTIVE ACTIVE ACTIVE ACTIVE ACTIVE ACTIVE ACTIVE ACTIVE ACTIVE ACTIVE ACTIVE ACTIVE ACTIVE ACTIVE ACTIVE ACTIVE ACTIVE ACTIVE ACTIVE ACTIVE ACTIVE ACTIVE ACTIVE ACTIVE                                                            |
| abhay singh baloria harshini borugadda indu salugu maanasa gupta thatikonda madhavi devi y neha todima prakashitha jaladanki rishika pabba sahaja samudrala samhitha kamma chavala samhitha kamma chavala samhitha kamma chavala samhitha kamma chavala samhitha kamma chavala samhitha kamma chavala samhitha kamma chavala samhitha kamma chavala samhitha kamma chavala samhitha kamma chavala samhitha kasudala samhitha kamma chavala samhitha kasungabala srujana cherukuri s s santoshi rishika r supriya pakala vaishnavi kubeer abhilash devinuri adarsh pati anudeep kandula dinakar parul karanam harsh raj j harshavardhan dammalapati karthik kasukurti khushwanth kumar ragam koushik reddy patnam | ugs17061 cse.abhay@cbit.org.in ugs17063 cse.harshini@cbit.org.in ugs17064 cse.indu@cbit.org.in ugs17065 cse.indu@cbit.org.in ugs17066 cse.indu@cbit.org.in ugs17066 cse.maanasa@cbit.org.in ugs17070 cse.maanasa@cbit.org.in ugs17070 cse.prakashitha@cbit.org.in ugs17071 cse.sahaja@cbit.org.in ugs17072 cse.sahaja@cbit.org.in ugs17074 cse.sahaja@cbit.org.in ugs17075 cse.somehitha@cbit.org.in ugs17076 cse.somehitha@cbit.org.in ugs17076 cse.somehitha@cbit.org.in ugs17076 cse.somehitha@cbit.org.in ugs17081 cse.snehitha@cbit.org.in ugs17082 cse.srejecbit.org.in ugs17082 cse.sri@cbit.org.in ugs17083 cse.supriya@cbit.org.in ugs17084 cse.supriya@cbit.org.in ugs17085 cse.adarsh@cbit.org.in ugs17086 cse.adarsh@cbit.org.in ugs17087 cse.anudeep@cbit.org.in ugs17088 cse.adarsh@cbit.org.in ugs17089 cse.harshavecbit.org.in ugs17089 cse.harshavecbit.org.in ugs17090 cse.harshaverdhan@cbit.org.in ugs17091 cse.harshaverdhan@cbit.org.in ugs17092 cse.karshaverdhan@cbit.org.in ugs17092 cse.karshaverdhan@cbit.org.in ugs17093 cse.karshaverdhan@cbit.org.in                                                                                                    | AWS Fundamentals, Using Python Web Applications for Everybody, G Deep Learning, Web Applications f Al For Everyone, Introduction to D IBM Cybersecurity Analyst, Reinfor Deep Learning, Full-Stack Web Dev Deep Learning, Full-Stack Web Dev Deep Learning, Full-Stack Web Dev Deep Learning, Front-End JavaScrig Google IT Automation with Python Algorithms, Part II, Algorithms, Par Python 3 Programming, Architectir Using Databases with Python, Build Applied Data Science with Python, Neural Networks and Deep Learni Android App Development, Applie Python for Everybody, Programmin Interaction Design, Architecting wi Python for Everybody, Programmin Deep Learning, Neural Networks, N Deep Learning, Neural Networks, N Machine Learning, Web Applications f Convolutional Neural Networks, N Machine Learning with TensorFlov Python for Everybody, Programmin From Data to Insights with Google Google IT Automation with Pythor Applied Machine Learning in Pyth HensorFlow in Practice, Deep Learn Cloud Architecture with Google C                                  | 0<br>4<br>63<br>12<br>2<br>0<br>21<br>5<br>4<br>6<br>3<br>3<br>5<br>4<br>4<br>4<br>1<br>15<br>2<br>2<br>12<br>2<br>3<br>3<br>4<br>4<br>4<br>4<br>1<br>1<br>5<br>2<br>1<br>1<br>2<br>1<br>1<br>2<br>1<br>1<br>1<br>1<br>1<br>1<br>1<br>1<br>1<br>1                                                 | 0<br>0<br>0<br>4<br>4<br>2<br>0<br>0<br>0<br>0<br>0<br>0<br>0<br>0<br>0<br>0<br>0<br>0<br>0<br>0                                               | C006-160117733059 C006-160117733061 C006-160117733061 C006-160117733063 C006-160117733065 C006-160117733065 C006-160117733065 C006-160117733067 C006-160117733070 C006-160117733070 C006-160117733073 C006-160117733074 C006-160117733074 C006-160117733075 C006-160117733078 C006-160117733078 C006-160117733080 C006-160117733081 C006-160117733081 C006-160117733083 C006-160117733084 C006-160117733088 C006-160117733088 C006-160117733088 C006-160117733088 C006-160117733089 C006-160117733089 C006-160117733089 C006-160117733089 C006-160117733089 C006-160117733089 C006-160117733089 C006-160117733090 C006-160117733090 C006-160117733090 C006-160117733090 C006-160117733090 C006-160117733090 C006-160117733090 C006-160117733090 C006-160117733090 C006-160117733090 C006-160117733090 C006-160117733090 C006-160117733090 | COMPLETED ACTIVE ACTIVE INACTIVE ACTIVE ACTIVE ACTIVE ACTIVE ACTIVE ACTIVE INACTIVE INACTIVE                                                                                                    |
| abhay singh baloria harshini borugadda indu salugu maanasa gupta thatikonda madhavi devi y neha todima prakashitha jaladanki rishika pabba sahaja samudrala samhitha kamma chavala snehitha nayaka sowmya bommu sravya gudipelly sri swathi nimmagadda srujana cherukuri s s santoshi rishika r supriya pakala vusishnavi kubeer abhilash devinuri adarsh pati anudeep kandula dinakar parul karanam harsh raj j harshavardhan dammalapati karthik kasukurti khushwanth kumar ragam koushik reddy patnam akber namazi mirza                                                                                                    | ugs17061 cse.abhay@cbit.org.in ugs17063 cse.harshini@cbit.org.in ugs17065 cse.indu@cbit.org.in ugs17066 cse.indu@cbit.org.in ugs17066 cse.malage.indu@cbit.org.in ugs17066 cse.malage.indu@cbit.org.in ugs170706 cse.malage.indu@cbit.org.in ugs17070 cse.prakashitha@cbit.org.in ugs17071 cse.rishika@cbit.org.in ugs17072 cse.sahaja@cbit.org.in ugs17074 cse.samhitha@cbit.org.in ugs17075 cse.somhitha@cbit.org.in ugs17076 cse.somhitha@cbit.org.in ugs17076 cse.somhitha@cbit.org.in ugs17079 cse.sri@cbit.org.in ugs17081 cse.sri@cbit.org.in ugs17081 cse.sri@cbit.org.in ugs17082 cse.sripana@cbit.org.in ugs17084 cse.subriya@cbit.org.in ugs17085 cse.subriya@cbit.org.in ugs17086 cse.subriya@cbit.org.in ugs17087 cse.audeep@cbit.org.in ugs17088 cse.adarsh@cbit.org.in ugs17089 cse.audeep@cbit.org.in ugs17089 cse.audeep@cbit.org.in ugs17080 cse.audeep@cbit.org.in ugs17080 cse.harshavardhan@cbit.org.in ugs17081 cse.harshavardhan@cbit.org.in ugs17082 cse.karthik@cbit.org.in ugs17093 cse.karthik@cbit.org.in ugs17094 cse.karthik@cbit.org.in ugs17094 cse.kushik@cbit.org.in akbarnamazi123@gmail.com                                                                                                    | AWS Fundamentals, Using Python Web Applications for Everybody, G Deep Learning, Web Applications f Al For Everyone, Introduction to D IBM Cybersecurity Analyst, Reinfor Deep Learning, Full-Flack Web Dee Deep Learning, Front-End JavaScrig Google IT Automation with Pythor Algorithms, Part II, Algorithms, Part II, Algorithms, Python 3 Programming, Architectir Using Databases with Python, Bull Applied Data Science with Python, Bull Applied Data Science with Python, Bull Applied Data Science with Python, Bull Applied Data Science with Python, Bull Applied Data Science with Python Interaction Design, Architecting wil Python for Everybody, Programmin Interaction Design, Architecting wil Python for Everybody, Programmin Deep Learning, Web Applications f Convolutional Neural Networks, N Machine Learning with TensorFloo Google IT Automation with Pythor TensorFlow in Practice, Deep Learn I Python for Everybody, Programmin From Data to Insights with Google                                                                                            | 0<br>4<br>63<br>12<br>2<br>0<br>21<br>5<br>4<br>6<br>6<br>3<br>3<br>5<br>2<br>2<br>12<br>12<br>3<br>3<br>1<br>6<br>6<br>2<br>12<br>12<br>12<br>12<br>12<br>12<br>12<br>14<br>16<br>16<br>17<br>17<br>18<br>18<br>18<br>18<br>18<br>18<br>18<br>18<br>18<br>18<br>18<br>18<br>18                   | 0<br>0<br>0<br>4<br>2<br>0<br>0<br>0<br>0<br>0<br>0<br>0<br>0<br>0<br>0<br>0<br>0<br>0<br>0<br>0                                               | C006-160117733059 C006-160117733061 C006-160117733061 C006-160117733063 C006-160117733065 C006-160117733065 C006-160117733065 C006-160117733069 C006-160117733070 C006-160117733071 C006-160117733073 C006-160117733074 C006-160117733074 C006-160117733078 C006-160117733078 C006-160117733078 C006-160117733078 C006-160117733083 C006-160117733081 C006-160117733082 C006-160117733083 C006-160117733083 C006-160117733084 C006-160117733088 C006-160117733088 C006-160117733089 C006-160117733089 C006-160117733089 C006-160117733099 C006-160117733099 C006-160117733099                                                                                                    | COMPLETED ACTIVE ACTIVE ACTIVE ACTIVE ACTIVE ACTIVE ACTIVE ACTIVE ACTIVE INACTIVE INACTIVE INACTIVE INACTIVE INACTIVE INACTIVE INACTIVE INACTIVE INACTIVE INACTIVE INACTIVE INACTIVE INACTIVE INACTIVE INACTIVE INACTIVE INACTIVE INACTIVE INACTIVE INACTIVE INACTIVE INACTIVE INACTIVE INACTIVE INACTIVE INACTIVE INACTIVE INACTIVE INACTIVE INACTIVE INACTIVE ACTIVE ACTIVE INACTIVE ACTIVE ACTIVE ACTIVE ACTIVE ACTIVE ACTIVE ACTIVE ACTIVE ACTIVE ACTIVE ACTIVE ACTIVE ACTIVE ACTIVE ACTIVE ACTIVE ACTIVE ACTIVE ACTIVE ACTIVE ACTIVE ACTIVE ACTIVE ACTIVE ACTIVE ACTIVE ACTIVE ACTIVE ACTIVE ACTIVE ACTIVE ACTIVE                                                            |
| abhay singh baloria harshini borugadda indu salugu maanasa gupta thatikonda madhavi devi y neha todima prakashitha jaladanki rishika pabba sahaja samudrala samhitha kamma chavala snehitha nayaka sowmya bommu sravya gudipelly sri swathi nimmagadda srujana cherukuri s s santoshi rishika r supriya pakala vaishnavi kubeer abhilash devinuri adarsh pati anudeep kandula dinakar parul karanam harsh raj j harshavardhan dammalapati karthik kasukurti khushwanth kumar ragam koushik reddy patnam akber namazi mirza moazzam zahuruddin mohamir                                                                                                    | ugs17061 cse.abhay@cbit.org.in ugs17063 cse.harshini@cbit.org.in ugs17064 cse.indu@cbit.org.in ugs17065 cse.indu@cbit.org.in ugs17066 cse.indu@cbit.org.in ugs17066 cse.maanasa@cbit.org.in ugs170706 cse.maanasa@cbit.org.in ugs17070 cse.neha@cbit.org.in ugs17070 cse.rakashitha@cbit.org.in ugs17071 cse.srahia@cbit.org.in ugs17072 cse.sahaja@cbit.org.in ugs17075 cse.sahaja@cbit.org.in ugs17075 cse.sahaja@cbit.org.in ugs17076 cse.sownya@cbit.org.in ugs17076 cse.sownya@cbit.org.in ugs17079 cse.sownya@cbit.org.in ugs17081 cse.sownya@cbit.org.in ugs17082 cse.sownya@cbit.org.in ugs17082 cse.supina@cbit.org.in ugs17083 cse.supina@cbit.org.in ugs17084 cse.supina@cbit.org.in ugs17085 cse.supina@cbit.org.in ugs17086 cse.adarsh@cbit.org.in ugs17087 cse.adarsh@cbit.org.in ugs17088 cse.darsh@cbit.org.in ugs17089 cse.anudeep@cbit.org.in ugs17089 cse.harsh@cbit.org.in ugs17089 cse.harsh@cbit.org.in ugs17090 cse.harshavardhan@cbit.org.in ugs17091 cse.karthik@cbit.org.in ugs17092 cse.karthik@cbit.org.in ugs17093 cse.karthik@cbit.org.in ugs17093 cse.karthik@cbit.org.in ugs17094 cse.koushik@cbit.org.in                                                                                                    | AWS Fundamentals, Using Python Web Applications for Everybody, G Deep Learning, Web Applications f Al For Everyone, Introduction to D IBM Cybersecurity Analyst, Reinfor Deep Learning, Full-Flatak Web Dee Deep Learning, Front-End JavaScrig Google IT Automation with Pythor Algorithms, Part II, Algorithms, Par Python 3 Programming, Architectir Using Databases with Python, Bulic Applied Data Science with Python, Bulic Applied Data Science with Python, Neural Networks and Deep Learni Android App Development, Applie Python for Everybody, Programmin Deep Learning, Neural Networks a Deep Learning, Neural Networks, N Machine Learning with TensorFloo Convolutional Neural Networks, N Machine Learning with TensorFloo Python for Everybody, Programmin From Data to Insights with Google Google IT Automation with Pythor Applied Machine Learning in Pyth TensorFlow in Practice, Deep Learn Cloud Architecture with Google Cl Python for Everybody, Al For Every                                                                                                   | 0<br>4<br>63<br>12<br>2<br>0<br>0<br>21<br>5<br>4<br>6<br>6<br>3<br>3<br>5<br>5<br>4<br>4<br>4<br>1<br>1<br>5<br>2<br>2<br>12<br>2<br>3<br>3<br>1<br>2<br>1<br>5<br>4<br>4<br>4<br>4<br>1<br>1<br>1<br>1<br>1<br>1<br>1<br>1<br>1<br>1<br>1<br>1<br>1<br>1                                        | 0 0 0 0 0 0 0 0 0 0 0 0 0 0 0 0 0 0 0                                                                                                    | C006-160117733059 C006-160117733061 C006-160117733061 C006-160117733063 C006-160117733064 C006-160117733065 C006-160117733065 C006-160117733067 C006-160117733067 C006-160117733071 C006-160117733073 C006-160117733073 C006-160117733075 C006-160117733075 C006-160117733076 C006-160117733076 C006-160117733078 C006-160117733080 C006-160117733080 C006-160117733083 C006-160117733083 C006-160117733087 C006-160117733087 C006-160117733087 C006-160117733087 C006-160117733089 C006-160117733089 C006-160117733089 C006-160117733089 C006-160117733099 C006-160117733099 C006-160117733099 C006-160117733099 C006-160117733099 C006-160117733099 C006-160117733099 C006-160117733099 C006-160117733099 C006-160117733099 C006-160117733099                                                                                           | COMPLETED ACTIVE ACTIVE ACTIVE ACTIVE ACTIVE ACTIVE ACTIVE ACTIVE ACTIVE INACTIVE INACTIVE |
| abhay singh baloria harshini borugadda indu salugu maanasa gupta thatikonda madhavi devi y neha todima prakashitha jaladanki rishika pabba sahaja samudrala samhitha kamma chawala samhitha kamma chawala samhitha kamma chawala samhitha kamma chawala samhitha kamma chawala samhitha kamma chawala sarbeitha nayaka sowmya bommu sravya gudipelly sri swathi nimmagadda srujana cherukuri s s santoshi rishika r supriya pakala vaishnavi kubeer abhilash devinuri adarsh pati anudeep kandula dinakar parul karanam harsh raj j harshavardhan dammalapati karthik kasukurti khushwanth kumar ragam koushik reddy patnam akber namazi mirza moozzam zahuruddin mohamr                                         | ugs17061 cse.abhay@cbit.org.in ugs17063 cse.harshini@cbit.org.in ugs17064 cse.indu@cbit.org.in ugs17065 cse.indu@cbit.org.in ugs17066 cse.indu@cbit.org.in ugs17066 cse.maanasa@cbit.org.in ugs17070 cse.neha@cbit.org.in ugs17070 cse.prakashitha@cbit.org.in ugs17071 cse.rishika@cbit.org.in ugs17072 cse.sahaja@cbit.org.in ugs17073 cse.sahaja@cbit.org.in ugs17074 cse.samhitha@cbit.org.in ugs17075 cse.snehitha@cbit.org.in ugs17076 cse.snehitha@cbit.org.in ugs17076 cse.snehitha@cbit.org.in ugs17081 cse.snehitha@cbit.org.in ugs17082 cse.snehitha@cbit.org.in ugs17083 cse.sri@cbit.org.in ugs17084 cse.supriya@cbit.org.in ugs17085 cse.adarsh@cbit.org.in ugs17085 cse.adarsh@cbit.org.in ugs17086 cse.adarsh@cbit.org.in ugs17087 cse.anudeep@cbit.org.in ugs17088 cse.adarsh@cbit.org.in ugs17089 cse.harsh@cbit.org.in ugs17089 cse.harsh@cbit.org.in ugs17090 cse.harshavardhan@cbit.org.in ugs17091 cse.karshavardhan@cbit.org.in ugs17092 cse.karshavardhan@cbit.org.in ugs17093 cse.karshavardhan@cbit.org.in ugs17094 cse.koushik@cbit.org.in ugs17095 cse.karshavardhan@cbit.org.in ugs17095 cse.karshavardhan@cbit.org.in ugs17096 cse.karshavardhan@cbit.org.in ugs17096 cse.woszam@cbit.org.in ugs17096 cse.moatzam@cbit.org.in | AWS Fundamentals, Using Python Web Applications for Everybody, G Deep Learning, Web Applications f Al For Everyone, Introduction to D IBM Cybersecurity Analyst, Reinfor Deep Learning, Full-Stack Web Dev Deep Learning, Full-Stack Web Dev Deep Learning, Full-Stack Web Dev Deep Learning, Front-End JavaScrig Google IT Automation with Python Algorithms, Part II, Algorithms, Par Python 3 Programming, Architectir Using Databases with Python, Build Applied Data Science with Python, Neural Networks and Deep Learni Android App Development, Applie Python for Everybody, Programmin Interaction Design, Architecting wi Python for Everybody, Programmin Deep Learning, Neural Networks, a Deep Learning, Neural Networks, a Deep Learning, Web Applications f Convolutional Neural Networks, N Machine Learning with TensorFlov Python for Everybody, Programmin From Data to Insights with Google Google IT Automation with Pythor Applied Machine Learning in Pyth TensorFlow in Practice, Deep Learn Cloud Architecture with Google Cl Python for Everybody, Al For Every | 0 4 4 63 12 2 0 0 21 5 4 6 3 3 5 4 4 1 15 2 2 12 3 1 1 6 6 2 1 1 7 7 0 0 2                                                                                                    | 0 0 0 0 0 122 0 0 0 0 0 0 0 0 0 0 0 0 0                                                                                                    | C006-160117733059 C006-160117733061 C006-160117733061 C006-160117733063 C006-160117733065 C006-160117733065 C006-160117733065 C006-160117733067 C006-160117733071 C006-160117733072 C006-160117733073 C006-160117733074 C006-160117733075 C006-160117733075 C006-160117733075 C006-160117733078 C006-160117733078 C006-160117733080 C006-160117733081 C006-160117733081 C006-160117733083 C006-160117733088 C006-160117733088 C006-160117733089 C006-160117733089 C006-160117733089 C006-160117733089 C006-160117733089 C006-160117733089 C006-160117733089 C006-160117733099 C006-160117733090 C006-160117733090 C006-160117733090 C006-160117733090 C006-160117733090 C006-160117733090 C006-160117733090 C006-160117733090 C006-160117733090                                                                                           | COMPLETED ACTIVE ACTIVE INACTIVE ACTIVE ACTIVE ACTIVE ACTIVE ACTIVE ACTIVE INACTIVE INACTIVE                                                                       |
| abhay singh baloria harshini borugadda indu salugu maanasa gupta thatikonda madhavi devi y neha todima prakashitha jaladanki rishika pabba sahaja samudrala samhitha kamma chavala smehitha nayaka sowmya bommu sravya gudipelly sri swathi nimmagadda srujana cherukuri s s santoshi rishika r supriya pakala vaishnavi kubeer abhilash devinuri adarsh pati anudeep kandula dinakar parul karanam harsh raj j harshavardhan dammalapati karthik kasukurti khushwanth kumar ragam koushik reddy patnam akber namazi mirza moazzam zahuruddin mohamir                                                                                                    | ugs17061 cse.abhay@cbit.org.in ugs17063 cse.harshini@cbit.org.in ugs17064 cse.indu@cbit.org.in ugs17065 cse.indu@cbit.org.in ugs17066 cse.indu@cbit.org.in ugs17066 cse.maanasa@cbit.org.in ugs170706 cse.maanasa@cbit.org.in ugs17070 cse.neha@cbit.org.in ugs17070 cse.rakashitha@cbit.org.in ugs17071 cse.srahia@cbit.org.in ugs17072 cse.sahaja@cbit.org.in ugs17075 cse.sahaja@cbit.org.in ugs17075 cse.sahaja@cbit.org.in ugs17076 cse.sownya@cbit.org.in ugs17076 cse.sownya@cbit.org.in ugs17079 cse.sownya@cbit.org.in ugs17081 cse.sownya@cbit.org.in ugs17082 cse.sownya@cbit.org.in ugs17082 cse.supina@cbit.org.in ugs17083 cse.supina@cbit.org.in ugs17084 cse.supina@cbit.org.in ugs17085 cse.supina@cbit.org.in ugs17086 cse.adarsh@cbit.org.in ugs17087 cse.adarsh@cbit.org.in ugs17088 cse.darsh@cbit.org.in ugs17089 cse.anudeep@cbit.org.in ugs17089 cse.harsh@cbit.org.in ugs17089 cse.harsh@cbit.org.in ugs17090 cse.harshavardhan@cbit.org.in ugs17091 cse.karthik@cbit.org.in ugs17092 cse.karthik@cbit.org.in ugs17093 cse.karthik@cbit.org.in ugs17093 cse.karthik@cbit.org.in ugs17094 cse.koushik@cbit.org.in                                                                                                    | AWS Fundamentals, Using Python Web Applications for Everybody, G Deep Learning, Web Applications f Al For Everyone, Introduction to D IBM Cybersecurity Analyst, Reinfor Deep Learning, Full-Flatak Web Dee Deep Learning, Front-End JavaScrig Google IT Automation with Pythor Algorithms, Part II, Algorithms, Par Python 3 Programming, Architectir Using Databases with Python, Bulic Applied Data Science with Python, Bulic Applied Data Science with Python, Neural Networks and Deep Learni Android App Development, Applie Python for Everybody, Programmin Deep Learning, Neural Networks a Deep Learning, Neural Networks, N Machine Learning with TensorFloo Convolutional Neural Networks, N Machine Learning with TensorFloo Python for Everybody, Programmin From Data to Insights with Google Google IT Automation with Pythor Applied Machine Learning in Pyth TensorFlow in Practice, Deep Learn Cloud Architecture with Google Cl Python for Everybody, Al For Every                                                                                                   | 0<br>4<br>63<br>12<br>2<br>0<br>0<br>21<br>5<br>4<br>6<br>6<br>3<br>3<br>5<br>5<br>4<br>4<br>4<br>1<br>1<br>5<br>2<br>2<br>12<br>2<br>3<br>3<br>1<br>2<br>1<br>5<br>4<br>4<br>4<br>4<br>1<br>1<br>1<br>1<br>1<br>1<br>1<br>1<br>1<br>1<br>1<br>1<br>1<br>1                                        | 0 0 0 0 0 0 0 0 0 0 0 0 0 0 0 0 0 0 0                                                                                                    | C006-160117733059 C006-160117733061 C006-160117733061 C006-160117733063 C006-160117733064 C006-160117733065 C006-160117733065 C006-160117733067 C006-160117733067 C006-160117733071 C006-160117733073 C006-160117733073 C006-160117733075 C006-160117733075 C006-160117733076 C006-160117733076 C006-160117733078 C006-160117733080 C006-160117733080 C006-160117733083 C006-160117733083 C006-160117733087 C006-160117733087 C006-160117733087 C006-160117733087 C006-160117733089 C006-160117733089 C006-160117733089 C006-160117733089 C006-160117733099 C006-160117733099 C006-160117733099 C006-160117733099 C006-160117733099 C006-160117733099 C006-160117733099 C006-160117733099 C006-160117733099 C006-160117733099 C006-160117733099                                                                                           | COMPLETED ACTIVE ACTIVE ACTIVE ACTIVE ACTIVE ACTIVE ACTIVE ACTIVE ACTIVE ACTIVE INACTIVE INACTIVE INACTIVE INACTIVE INACTIVE INACTIVE INACTIVE INACTIVE INACTIVE INACTIVE INACTIVE INACTIVE INACTIVE INACTIVE INACTIVE INACTIVE INACTIVE INACTIVE ACTIVE INACTIVE INACTIVE INACTIVE INACTIVE INACTIVE INACTIVE INACTIVE INACTIVE INACTIVE ACTIVE INACTIVE INACTIVE INACTIVE INACTIVE ACTIVE INACTIVE INACTIVE INACTIVE INACTIVE INACTIVE INACTIVE INACTIVE INACTIVE INACTIVE INACTIVE INACTIVE INACTIVE INACTIVE INACTIVE INACTIVE                                                                                                    |

| BHANU RRASAD NAYAK EAMA Dehurunya/000@gmail com   Google IT Automation with Pythor   G.   1 (000=160117733147   ACTIVE   CHARIFIEST PUPPIREDOY   Duppireddycharthresh16@gmail com   Deep Learning Full-Stack Web Des   12   9 (000=160117733148)   ACTIVE   Duppireddycharthresh16@gmail com   Deep Learning Full-Stack Web Des   12   9 (000=160117733149)   ACTIVE   Duppireddycharthresh16@gmail com   Deep Learning Full-Stack Web Des   12   9 (000=160117733149)   ACTIVE   Duppireddycharthresh16@gmail com   Deep Learning Python 8   1   0 (000=1601177331515   NACTIVE   ACTIVE   LARTHER ATTIVA   Duppired Python 9   Deep Learning Python 8   1   0 (000=160117733155   NACTIVE   LARTHER ATTIVA   Duppired Python 9   Deep Learning Python 9   Deep Learning Python 9   Deep Learnin   |                                                                                                    |                                                                                                    |                                                                                                    |                                 |                            |                                                                                                    |                                                    |
|----------------------------------------------------------------------------------------------------|----------------------------------------------------------------------------------------------------|----------------------------------------------------------------------------------------------------|----------------------------------------------------------------------------------------------------|---------------------------------|----------------------------|----------------------------------------------------------------------------------------------------|----------------------------------------------------|
| Section (Congregated   1997   1997   1997   1997   1997   1997   1997   1997   1997   1997   1997   1997   1997   1997   1997   1997   1997   1997   1997   1997   1997   1997   1997   1997   1997   1997   1997   1997   1997   1997   1997   1997   1997   1997   1997   1997   1997   1997   1997   1997   1997   1997   1997   1997   1997   1997   1997   1997   1997   1997   1997   1997   1997   1997   1997   1997   1997   1997   1997   1997   1997   1997   1997   1997   1997   1997   1997   1997   1997   1997   1997   1997   1997   1997   1997   1997   1997   1997   1997   1997   1997   1997   1997   1997   1997   1997   1997   1997   1997   1997   1997   1997   1997   1997   1997   1997   1997   1997   1997   1997   1997   1997   1997   1997   1997   1997   1997   1997   1997   1997   1997   1997   1997   1997   1997   1997   1997   1997   1997   1997   1997   1997   1997   1997   1997   1997   1997   1997   1997   1997   1997   1997   1997   1997   1997   1997   1997   1997   1997   1997   1997   1997   1997   1997   1997   1997   1997   1997   1997   1997   1997   1997   1997   1997   1997   1997   1997   1997   1997   1997   1997   1997   1997   1997   1997   1997   1997   1997   1997   1997   1997   1997   1997   1997   1997   1997   1997   1997   1997   1997   1997   1997   1997   1997   1997   1997   1997   1997   1997   1997   1997   1997   1997   1997   1997   1997   1997   1997   1997   1997   1997   1997   1997   1997   1997   1997   1997   1997   1997   1997   1997   1997   1997   1997   1997   1997   1997   1997   1997   1997   1997   1997   1997   1997   1997   1997   1997   1997   1997   1997   1997   1997   1997   1997   1997   1997   1997   1997   1997   1997   1997   1997   1997   1997   1997   1997   1997   1997   1997   1997   1997   1997   1997   1997   1997   1997   1997   1997   1997   1997   1997   1997   1997   1997   1997   1997   1997   1997   1997   1997   1997   1997   1997   1997   1997   1997   1997   1997   1997   1997   1997   1997   1997   1997   1997   1997   1997   1997   1997    | pavan gopi praneeth gidda                                                                                                    | ugs17103_cse.pavan@cbit.org.in                                                                                                    | Building Web Applications in PHP,                                                                                                    | 6                               | 2                          | C006-160117733103                                                                                                    | INACTIVE                                           |
| Standard Reviews   1   Constitution   Standard Reviews   1   Constitution   Standard Reviews   1   Constitution   Standard Reviews   1   Constitution   Standard Reviews   1   Constitution   Standard Reviews   1   Constitution   Standard Reviews   1   Constitution   Standard Reviews   1   Constitution   Standard Reviews   1   Constitution   Standard Reviews   1   Constitution   Constitution   Standard Reviews   1   Constitution   Constitution   Consti   |                                                                                                    | ugs17104_cse.pragnesh@cbit.org.in                                                                                                    | Algorithms, Part I,AI For Everyone                                                                                                    | 2                               | . 0                        | C006-160117733104                                                                                                    | INACTIVE                                           |
| Septiment Intelligence   1.000   Septiment Product   1.000   Septiment Product   1.0   | preetham reddy gollapalli                                                                                                    |                                                                                                    | Neural Networks and Deep Learni                                                                                                    | 2                               | 0                          | C006-160117733105                                                                                                    | INACTIVE                                           |
| STATES   Commonwealth   Commonwealth   Commonweal   |                                                                                                    | ugs17107 cse.sai@cbit.org.in                                                                                                    | Deep Learning.Neural Networks a                                                                                                    |                                 |                            |                                                                                                    | INACTIVE                                           |
| Section 2017   Company   Company     |                                                                                                    |                                                                                                    |                                                                                                    |                                 |                            |                                                                                                    | _                                                  |
| Image: Image: Appendix property                                                                                                    |                                                                                                    |                                                                                                    |                                                                                                    |                                 |                            |                                                                                                    |                                                    |
| Parent Centers arromated                                                                                                    |                                                                                                    |                                                                                                    |                                                                                                    |                                 |                            |                                                                                                    |                                                    |
| Description   Learning   Learning   Learni   |                                                                                                    |                                                                                                    |                                                                                                    | 3                               |                            |                                                                                                    |                                                    |
| paths/less   paths/less   paths/less   paths/less   paths   paths      |                                                                                                    |                                                                                                    |                                                                                                    | 2                               |                            |                                                                                                    |                                                    |
| STATE                                                                                                    |                                                                                                    |                                                                                                    | Applied Data Science with Buther                                                                                                    |                                 |                            |                                                                                                    |                                                    |
| International Content of Content of Conten   |                                                                                                    |                                                                                                    |                                                                                                    |                                 |                            |                                                                                                    |                                                    |
| September   September   Sept   |                                                                                                    |                                                                                                    |                                                                                                    |                                 |                            |                                                                                                    |                                                    |
| Imprint Concession                                                                                                    |                                                                                                    |                                                                                                    |                                                                                                    |                                 |                            |                                                                                                    |                                                    |
| insetts harms kuplaces (b) 1921/1920 oct-overcheft (bit or grin   Most Archards (b) 1921/1920 oct-overcheft (b) 1921/1920 oct-overcheft (b) 19 |                                                                                                    |                                                                                                    |                                                                                                    |                                 |                            |                                                                                                    |                                                    |
| Security   Content   Content   Con   |                                                                                                    |                                                                                                    |                                                                                                    |                                 |                            |                                                                                                    |                                                    |
| September   September   Sept   |                                                                                                    |                                                                                                    |                                                                                                    |                                 |                            |                                                                                                    |                                                    |
| Select Animans                                                                                                    |                                                                                                    |                                                                                                    |                                                                                                    |                                 |                            |                                                                                                    |                                                    |
| International Control                                                                                                    |                                                                                                    |                                                                                                    |                                                                                                    |                                 |                            |                                                                                                    |                                                    |
| AMANCE JAM — ammelian, endigemal com — Applied Data Sensee with Python — 13 © C006-160117733124 ACTIVE  that part is authredely — ammelian or designation on — full Attack Wish Development with — 8 © C006-160117733124 ACTIVE  WHAT ADDRESS — A CONTROL — CONTROL — AND A CONTROL — AND A CO | ashish sharma                                                                                                    | ugs17122_cse.ashish@cbit.org.in                                                                                                    | IT Fundamentals for Cybersecurity                                                                                                    | 21                              | 20                         | C006-160117733122                                                                                                    | ACTIVE                                             |
| Marchine   Design stands   Design stands   D   | alekya kondepudi                                                                                                    | ugs17123_cse.alekya@cbit.org.in                                                                                                    | Deep Learning, Data Structures and                                                                                                    | 15                              | 2                          | C006-160117733123                                                                                                    | ACTIVE                                             |
| Season   Season   S   | ANANYA PUPPALA                                                                                                    | ananyaawaru@gmail.com                                                                                                    | Applied Data Science with Python,                                                                                                    | 13                              | 0                          | C006-160117733124                                                                                                    | ACTIVE                                             |
| Execution of the Company of the Company of the Co   | ANMOL JAIN                                                                                                    | anmoljain.xlnc@gmail.com                                                                                                    | Machine Learning, Full-Stack Web                                                                                                    | 38                              | 0                          | C006-160117733125                                                                                                    | ACTIVE                                             |
| DIRECTION DOCOCOUNTS   1.000   1.000   1.000   1.000   1.000   1.000   1.000   1.000   1.000   1.000   1.000   1.000   1.000   1.000   1.000   1.000   1.000   1.000   1.000   1.000   1.000   1.000   1.000   1.000   1.000   1.000   1.000   1.000   1.000   1.000   1.000   1.000   1.000   1.000   1.000   1.000   1.000   1.000   1.000   1.000   1.000   1.000   1.000   1.000   1.000   1.000   1.000   1.000   1.000   1.000   1.000   1.000   1.000   1.000   1.000   1.000   1.000   1.000   1.000   1.000   1.000   1.000   1.000   1.000   1.000   1.000   1.000   1.000   1.000   1.000   1.000   1.000   1.000   1.000   1.000   1.000   1.000   1.000   1.000   1.000   1.000   1.000   1.000   1.000   1.000   1.000   1.000   1.000   1.000   1.000   1.000   1.000   1.000   1.000   1.000   1.000   1.000   1.000   1.000   1.000   1.000   1.000   1.000   1.000   1.000   1.000   1.000   1.000   1.000   1.000   1.000   1.000   1.000   1.000   1.000   1.000   1.000   1.000   1.000   1.000   1.000   1.000   1.000   1.000   1.000   1.000   1.000   1.000   1.000   1.000   1.000   1.000   1.000   1.000   1.000   1.000   1.000   1.000   1.000   1.000   1.000   1.000   1.000   1.000   1.000   1.000   1.000   1.000   1.000   1.000   1.000   1.000   1.000   1.000   1.000   1.000   1.000   1.000   1.000   1.000   1.000   1.000   1.000   1.000   1.000   1.000   1.000   1.000   1.000   1.000   1.000   1.000   1.000   1.000   1.000   1.000   1.000   1.000   1.000   1.000   1.000   1.000   1.000   1.000   1.000   1.000   1.000   1.000   1.000   1.000   1.000   1.000   1.000   1.000   1.000   1.000   1.000   1.000   1.000   1.000   1.000   1.000   1.000   1.000   1.000   1.000   1.000   1.000   1.000   1.000   1.000   1.000   1.000   1.000   1.000   1.000   1.000   1.000   1.000   1.000   1.000   1.000   1.000   1.000   1.000   1.000   1.000   1.000   1.000   1.000   1.000   1.000   1.000   1.000   1.000   1.000   1.000   1.000   1.000   1.000   1.000   1.000   1.000   1.000   1.000   1.000   1.000   1.000   1.000   1.000   1.000   1.000   1.000   | bhargavi sunkireddy                                                                                                    | bhargavisunkireddy239@gmail.com                                                                                                    | Full-Stack Web Development with                                                                                                    | 6                               | 3                          | C006-160117733126                                                                                                    | INACTIVE                                           |
| ESTERNIANA COURTNO aprinding printing printing and control (1997)   ESTERNIANA COURTNO aprinding printing printing and control (1997)   ESTERNIANA COURTNO aprinding printing (1997)   ESTERNIANA COURTNO (1997)   ESTERNIANA COURTNO (1997)   ESTERNIANA CO   | deekshitha o                                                                                                    | ugs17127_cse.deekshitha@cbit.org.ir                                                                                                    |                                                                                                    | 0                               | 0                          | C006-160117733127                                                                                                    |                                                    |
| Internation of Content   Section   Content   Section   Content   Section   Section     | JUHITHA DODDOJU                                                                                                    | juhitha.vijay@gmail.com                                                                                                    | Deep Learning, Basic Sentiment An                                                                                                    | 12                              | 1                          | C006-160117733128                                                                                                    | INACTIVE                                           |
| EXERTINA COLUMN   Comparison   Comparison    | JYOTIKA KONERU                                                                                                    |                                                                                                    |                                                                                                    | 5                               | 1                          | C006-160117733129                                                                                                    | INACTIVE                                           |
| SEANTER SENIA CHINTHAPAN                                                                                                    |                                                                                                    |                                                                                                    |                                                                                                    |                                 |                            |                                                                                                    | ACTIVE                                             |
| NERLA PERDOM   nethupperdenné@ganal.com   Deep Learning_Neural Nethundris   1   0   C006-160117733132   MACTIVE   PLEVESTA K.   hondingsprepulha@granal.com   Applied Data Science with Python   22   0   C006-160117733133   MACTIVE   PLEVESTA RESERVA MERICAN   Applied Data Science with Python   32   0   C006-160117733134   ACTIVE   PLEVESTA RESERVA MERICAN   Applied Data Science with Python   3   0   C006-160117733136   ACTIVE   PLEVESTA MERICAN   Applied Data Science with Python   3   0   C006-16011773318   ACTIVE   PLEVESTA MERICAN   Applied Data Science with Python   3   0   C006-16011773318   ACTIVE   PLEVESTA MERICAN   Applied Data Science with Python   3   0   C006-16011773318   ACTIVE   PLEVESTA MERICAN   Applied Data Science with Python   3   0   C006-16011773318   ACTIVE   PLEVESTA MERICAN   Applied Data Science with Python   3   0   C006-16011773318   ACTIVE   PLEVESTA MERICAN   Applied Data Science with Python   3   0   C006-16011773318   ACTIVE   PLEVESTA MERICAN   Applied Data Science with Python   3   0   C006-16011773318   ACTIVE   PLEVESTA MERICAN   Applied Data Science with Python   3   0   C006-16011773318   ACTIVE   PLEVESTA MERICAN   Applied Data Science with Python   3   0   C006-16011773318   ACTIVE   PLEVESTA MERICAN   Applied Data Science with Python   3   0   C006-16011773314   ACTIVE   PLEVESTA MERICAN   Applied Data Science with Python   3   0   C006-16011773314   ACTIVE   PLEVESTA MERICAN   Applied Data Science with Python   3   0   C006-16011773314   ACTIVE   PLEVESTA MERICAN   APPLIED   APPLIED   APPLIED   ACTIVE   APPLIED   ACTIVE   PLEVESTA MERICAN   APPLIED   APPLIED   ACTIVE   APPLIED   ACTIVE   APPLIED   ACTIVE   APPLIED   ACTIVE   APPLIED   ACTIVE   APPLIED   ACTIVE   APPLIED   ACTIVE   APPLIED   ACTIVE   APPLIED   ACTIVE   ACTIVE   APPLIED   ACTIVE   ACTIVE   ACTIVE   APPLIED   ACTIVE   ACTIVE   APPLIED   ACTIVE   APPLIED   ACTIVE   ACTIVE   ACTIVE   ACTIVE   ACTIVE   ACTIVE   ACTIVE   ACTIVE   ACTIVE   ACTIVE   ACTIVE   ACTIVE   ACTIVE   ACTIVE   ACTIVE   ACTIVE   ACTIVE      |                                                                                                    |                                                                                                    |                                                                                                    |                                 |                            |                                                                                                    | _                                                  |
| PREVISIA K   Inordempenyoha@granit.com                                                                                                    |                                                                                                    |                                                                                                    |                                                                                                    |                                 |                            |                                                                                                    |                                                    |
| PANYA KERTH EDDY PADUL Beethieredy (1228 genal com   Web Design for Newsphort) Basics   16   2006-160117733145   ACTIVE                                                                                                    |                                                                                                    |                                                                                                    |                                                                                                    |                                 |                            |                                                                                                    |                                                    |
| ### ACTIVE ACTIVE ACTIV |                                                                                                    |                                                                                                    |                                                                                                    |                                 |                            |                                                                                                    |                                                    |
| SATIVITEA PASSAMAN   Submerburger   Sativate Applied Data Science with Python   3   000-610117733137   ACTIVE                                                                                                    |                                                                                                    |                                                                                                    |                                                                                                    |                                 |                            |                                                                                                    |                                                    |
| SMERIAN MARAMADA   stehamer6dq/5399@mail.com   Applied Data Science with Python   3   0.006-16011773318   MACTIVE   SMESHAM MRANA   stehamer1dq/539@mail.com   Applied Data Science with Python   31   0.006-16011773318   ACTIVE   SMESHAM MRANA   ADMINISTRATION   Applied Data Science with Python   32   0.006-160117733141   ACTIVE   SMESHAM MRANA   ADMINISTRATION   Applied Data Science with Python   32   0.006-160117733141   ACTIVE   SMESHAM MRANA   ADMINISTRATION   Applied Data Science with Python   32   0.006-160117733141   ACTIVE   SMESHAM   ADMINISTRATION   ADMINISTRATION   ACTIVE   ACTIVE   ACTIVE   ACTIVE   ACTIVE   SMESHAM   ADMINISTRATION   ACTIVE   ACTIVE   ACTIVE   ADMINISTRATION   ACTIVE   ADMINISTRATION   ACTIVE   ADMINISTRATION   ACTIVE   ADMINISTRATION   ACTIVE   ACTIVE      |                                                                                                    |                                                                                                    |                                                                                                    |                                 |                            |                                                                                                    |                                                    |
| SIREMAN MENTALA                                                                                                    |                                                                                                    |                                                                                                    |                                                                                                    | 14                              |                            |                                                                                                    |                                                    |
| SRESHTA RUSHYA PUTCHALA Inshap parthalagematicom                                                                                                    |                                                                                                    |                                                                                                    |                                                                                                    | 3                               |                            |                                                                                                    |                                                    |
| SAINDPIN REDUYKONDA                                                                                                    |                                                                                                    |                                                                                                    |                                                                                                    |                                 |                            |                                                                                                    |                                                    |
| VISHALI CHARDA         COMPRIZACIONE/PRIZACIONE/PRIZACIO                                 |                                                                                                    |                                                                                                    |                                                                                                    |                                 | 6                          |                                                                                                    | _                                                  |
| VSSHALL CHAVA                                                                                                    |                                                                                                    |                                                                                                    |                                                                                                    |                                 | 1                          |                                                                                                    |                                                    |
| ANNED ASIM  ASIMED ASIM  ASIMED ASIMED ASIMED |                                                                                                    |                                                                                                    |                                                                                                    |                                 |                            |                                                                                                    |                                                    |
| ARMED RASIN   Sainahamed 1988 gimail com   Seogle for Everybody, Basic   4   1.000-160117733146   COMPLETED                                                                                                    |                                                                                                    | chavavyshali3102@gmail.com                                                                                                    |                                                                                                    |                                 | 0                          |                                                                                                    |                                                    |
| BIANU PRÄSAD NAYAE RAMA   Enhancemy AD00/genal com   Google IT Automation with Pytho   G   1   C006-160117733147   ACTIVE   CHANICYA LONG   channels   Control   Control   Con   | ANIRUDH V L                                                                                                    | vullakulaanirudh@gmail.com                                                                                                    | Structuring Machine Learning Proj                                                                                                    | 1                               | 0                          | C006-160117733145                                                                                                    | INACTIVE                                           |
| CHARITYCH LAPRICEDOY   DORA SH VARMAR ESKEPALL   doorsalvarmeastepall@gmail.com   Google IT SupportApplied Data Sc 6   1 (006-160117733148   ACTIVE   GARDINARD   GARDINARD    | AHMED ASIM                                                                                                    | asimahmed619@gmail.com                                                                                                    | Web Design for Everybody: Basics                                                                                                    | 4                               | 4                          | C006-160117733146                                                                                                    | COMPLETED                                          |
| CHARTHEST PUPPIREDDY                                                                                                    |                                                                                                    | bhanunayak000@gmail.com                                                                                                    | Google IT Automation with Pythor                                                                                                    | 6                               | 1                          | C006-160117733147                                                                                                    | ACTIVE                                             |
| BORAS NARMAR ESKEPALL                                                                                                    | CHANIKYA LADI                                                                                                    | chanikyaladi@gmail.com                                                                                                    |                                                                                                    | 0                               | 0                          | C006-160117733148                                                                                                    |                                                    |
| DORA SIA VARMAR ESKEPALL                                                                                                    | CHARITHESH PUPPIREDDY                                                                                                    | puppireddycharithesh16@gmail.com                                                                                                    | Deep Learning, Full-Stack Web Dev                                                                                                    | 12                              | 9                          | C006-160117733149                                                                                                    | ACTIVE                                             |
| EURIPHE NATIONAL                                                                                                    | DORA SAI VARMA ESKEPALLI                                                                                                    | dorasaivarmaeskepalli@gmail.com                                                                                                    |                                                                                                    | 6                               | 1                          | C006-160117733151                                                                                                    | ACTIVE                                             |
| EURIPHE NATIONAL                                                                                                    | ganadeekshith reddy vasepalli                                                                                                    | ganavv20@gmail.com                                                                                                    | Python 3 Programming, Python Ba                                                                                                    | 1                               | 0                          | C006-160117733152                                                                                                    | INACTIVE                                           |
| EARTHEEK AITHA   althakarthis/Begmail.com                                                                                                    |                                                                                                    |                                                                                                    |                                                                                                    |                                 |                            |                                                                                                    |                                                    |
| ROUSTHUBAK KIRSHNA CH                                                                                                    |                                                                                                    |                                                                                                    |                                                                                                    | 2                               |                            |                                                                                                    | _                                                  |
| MANDIEF RUMAR GANDHAR   manideengandhar@mail.com   mage Compression with K-Means   3   2 (006-160117733151   NACTIVE                                                                                                    |                                                                                                    |                                                                                                    |                                                                                                    | 4                               |                            |                                                                                                    |                                                    |
| EAHUL SA PEATAP                                                                                                    |                                                                                                    |                                                                                                    |                                                                                                    |                                 | 2                          |                                                                                                    | _                                                  |
| SAL RESHAN GANTANNAGARI (altrishnarao13@gmail.com   Data Mining, Data Visualization   1   0   C006-160117733162   NACTIVE                                                                                                    |                                                                                                    |                                                                                                    |                                                                                                    |                                 |                            |                                                                                                    | _                                                  |
| MEENAN VOOTURI                                                                                                    |                                                                                                    |                                                                                                    |                                                                                                    |                                 |                            |                                                                                                    |                                                    |
| SAI RADINT SANAMN   sairajsunny18@gmail.com   Python Data Structures.Algorithm   6   2 (006-160117733164   NACTIVE                                                                                                    |                                                                                                    | _                                                                                                    |                                                                                                    |                                 |                            |                                                                                                    |                                                    |
| SAIRDAM REDOY K V N   Nursairamed # Neural Network from Scratch in T   19                                                                                                    |                                                                                                    |                                                                                                    |                                                                                                    |                                 |                            |                                                                                                    |                                                    |
| SAITHOM KANNE                                                                                                    |                                                                                                    |                                                                                                    |                                                                                                    |                                 |                            |                                                                                                    |                                                    |
| SANTHOSH KANNE                                                                                                    |                                                                                                    |                                                                                                    |                                                                                                    |                                 |                            |                                                                                                    |                                                    |
| MOHANTY SATVAIIT                                                                                                    |                                                                                                    |                                                                                                    |                                                                                                    |                                 |                            |                                                                                                    |                                                    |
| SHIVA KUMAR JADA                                                                                                    |                                                                                                    |                                                                                                    |                                                                                                    |                                 |                            |                                                                                                    | _                                                  |
| SIDDHARTH TUMRE                                                                                                    |                                                                                                    |                                                                                                    |                                                                                                    | 3                               |                            |                                                                                                    |                                                    |
| SREEDEP RAYAVARAPU                                                                                                    |                                                                                                    |                                                                                                    |                                                                                                    | 2                               |                            |                                                                                                    |                                                    |
| Family Serboy CHITUKULA   Sninkasreddychitukulai fa@gmail.com   Deep Learning.Applied Data Science with MATL   30   C006-160117733176   ACTIVE   SUJAN CHITHALURI   Sujan2357@gmail.com   Deep Learning.Applied Data Science with Python   17   C006-160117733179   ACTIVE   SUJAN CHITHALURI   Sujan2357@gmail.com   Applied Data Science with Python   17   C006-160117733179   ACTIVE   VARUM BAMANDIAPELLY   varunbamandlapally@gmail.com   Applied Data Science with Python   1   C006-160117733180   INACTIVE   VARUM BAMANDIAPELLY   varunbamandlapally@gmail.com   Al For Everyone   1   0   C006-160117733183   INACTIVE   SULTAN RAHIL MOHAMMED   sultanrahili997@gmail.com   Introduction to Psychology   1   0   C006-160117733183   INACTIVE   anirudh mahadevuni   ugs17305   cse.bolisetty@cbit.org.in   Google IT Support,Statistical Analy   6   3   C006-160117733305   INACTIVE   anirudh mahadevuni   ugs17305   cse.dabbukottu@cbit.org.   Al For Everyone   1   0   C006-160117733305   INACTIVE   anirudh mahadevuni   ugs17315   cse.dabbukottu@cbit.org.   Responsive Website Basics: Code   3   0   C006-160117733305   INACTIVE   laxman dabbukottu   ugs17314   cse.e@cbit.org.in   Fundamentals of Computing Appli   0   C006-160117733314   INACTIVE   praveen chekka   ugs17314   cse.e@cbit.org.in   Gloud Computing Basics (Cloud 10   0   C006-160117733314   ACTIVE   yamshi kundanapally   ugs17315   cse.kundanapally@cbit.org.in   Deep Learning.Python 10   2   C006-160117733316   ACTIVE   yamshi kundanapally   ugs17315   cse.kundanapally@cbit.org.in   Deep Learning.Python 10   2   C006-160117733316   ACTIVE   abhignya munipally   ugs17312   cse.e@cbit.org.in   Deep Learning.Python 10   2   C006-160117733316   ACTIVE   abhignya munipally   ugs17312   cse.eduragm@cbit.org.in   Deep Learning.Python 10   2   C006-160117733316   ACTIVE   abhignya munipally   ugs17320   cse.eduragm@cbit.org.in   Deep Learning.Python 10   2   C006-160117733317   INACTIVE   shashark thrunahari   ugs17322   cse.eduragm@cbit.org.in   Deep Learning.Python 10   C006-16011773   |                                                                                                    |                                                                                                    |                                                                                                    |                                 |                            |                                                                                                    |                                                    |
| SUPRET   SUPRET   Supret   Supret   S   |                                                                                                    |                                                                                                    |                                                                                                    |                                 |                            |                                                                                                    | _                                                  |
| SUPRETY                                                                                                    |                                                                                                    |                                                                                                    |                                                                                                    |                                 |                            |                                                                                                    |                                                    |
| VARUN BAMANDLAPELLY   varunbamandlapally&@gmail.com   full-Stack Web Development with   6   1   C006-160117733180   INACTIVE                                                                                                    |                                                                                                    |                                                                                                    |                                                                                                    |                                 |                            |                                                                                                    | _                                                  |
| Vishnu vardhan reddy p                                                                                                    |                                                                                                    | supreetv2000@gmail.com                                                                                                    |                                                                                                    |                                 |                            |                                                                                                    |                                                    |
| SULTAN RAHIL MOHAMMED   Sultanrahil1997@gmail.com   Introduction to Psychology   1   0   C006-160117733183   INACTIVE                                                                                                    |                                                                                                    |                                                                                                    | Full-Stack Web Development with                                                                                                    |                                 |                            |                                                                                                    |                                                    |
| Bhargav sai bolisetty                                                                                                    |                                                                                                    | ugs17182_cse.vishnu@cbit.org.in                                                                                                    | Al For Everyone                                                                                                    | 1                               | 0                          | C006-160117733182                                                                                                    |                                                    |
| Enargay asi bolisetty   ugs17301_cse.bolisetty@cbit.org.in   Google IT Support, Statistical Analy   6   3   C006-160117733301   ACTIVE   anirudh mahadevuni   ugs17306_cse.dabbukottu@cbit.org.in   Responsive Website Basics: Code   3   0   C006-160117733305   INACTIVE   Sayeed mohd   ugs17313_cse.mohd@cbit.org.in   Fundamentals of Computing, Appl   4   0   C006-160117733313   INACTIVE   Sayeed mohd   ugs17314_cse.e@cbit.org.in   Fundamentals of Computing, Appl   4   0   C006-160117733313   INACTIVE   Narchita e   ugs17314_cse.e@cbit.org.in   Gloud Computing, Internet of Thir   10   8   C006-160117733314   ACTIVE   Varnshi kundanapally   ugs17315_cse.chekka@cbit.org.in   Gloud Computing Basics (Cloud 10   1   0   C006-160117733315   INACTIVE   Varnshi kundanapally   ugs17316_cse.kundanapally@cbit.org.in   Developing Applications with Goo   30   3   C006-160117733316   ACTIVE   ACTIVE   Adharani saripally   ugs17318_cse.saripally@cbit.org.in   Developing Applications with Goo   30   3   C006-160117733316   ACTIVE   ACTIVE   Constitution   Ugs17317_cse.m@cbit.org.in   Developing Applications with Goo   30   3   C006-160117733316   ACTIVE   Constitution   Ugs17317_cse.m@cbit.org.in   Developing Applications with Goo   30   3   C006-160117733316   ACTIVE   Constitution   Ugs17318_cse.saripally@cbit.org.in   Deep Learning,Python for Everybo   3   1   C006-160117733318   ACTIVE   Constitution   Ugs17320_cse.durgam@cbit.org.in   Deep Learning,Python for Everybo   3   1   C006-160117733319   INACTIVE   Surya prakash   Ugs17320_cse.durgam@cbit.org.in   Deep Learning,Programming for E   4   0   C006-160117733322   ACTIVE   Ugs17333_cse.k@cbit.org.in   Deep Learning,Reural Networks a   3   C006-160117733322   ACTIVE   Constitution   Ugs17324_cse.hirunahari@cbit.org.in   Deep Learning,Neural Networks a   3   C006-160117733323   INACTIVE   Sowjanya navakallu   Ugs17333_cse.navakallu   Ugs1703_cse.sinkonda@cbit.org.in   Deep Learning,Neural Networks a   C006-160117733332   INACTIVE   Sowjanya navakallu   Ugs1703_cse.sinkonda@   | SULTAN RAHIL MOHAMMED                                                                                                    | sultanrahil1997@gmail.com                                                                                                    | Introduction to Psychology                                                                                                    | 1                               | 0                          |                                                                                                    |                                                    |
| anirudh mahadevuni   ugs17305   cse.mahadevuni@cbit.org. Al For Everyone   1   0   C006-160117733305   INACTIVE     laxman dabbukottu   ugs17315   cse.dabukottu@cbit.org.in   Responsive Website Basics: Code   3   0   C006-160117733306   INACTIVE     sayeed mohd   ugs17313   cse.mohd@cbit.org.in   Fundamentals of Computing.Appl   4   0   C006-160117733313   INACTIVE     haritha e   ugs17314   cse.e@cbit.org.in   Machine Learning,Internet of Thin   10   8   C006-160117733314   ACTIVE     praveen chekka   ugs17315   cse.chekka@cbit.org.in   Cloud Computing Basics (Cloud 10   1   0   C006-160117733315   INACTIVE     vamshi kundanapally   ugs17316   cse.kundanapally@cbit.org.in   Applied Data Science with Python   2   1   C006-160117733317   INACTIVE     Shiva kumar n   ugs17317   cse.n@cbit.org.in   Applied Data Science with Python   2   1   C006-160117733317   INACTIVE     dharani saripally   ugs17318   cse.saripally@cbit.org.in   Applied Data Science with Python   2   1   C006-160117733318   ACTIVE     dharani saripally   ugs17318   cse.saripally@cbit.org.in   Deep Learning,Python for Everybd   3   1   C006-160117733318   ACTIVE     dharani saripally   ugs17320   cse.durgam@cbit.org.in   Deep Learning,Python for Everybd   3   1   C006-160117733318   ACTIVE     bharath durgam   ugs17320   cse.durgam@cbit.org.in   Deep Learning,Programming for E   4   0   C006-160117733320   INACTIVE     surya prakash   ugs17323   cse.le@cbit.org.in   Deep Learning,Programming for E   4   0   C006-160117733322   ACTIVE     shashank thirunahari   ugs17324   cse.thirunahari@cbit.org.in   Cybersecurity and Its Ten Domain   2   0   C006-160117733323   INACTIVE     shashank thirunahari   ugs17002   eee.jshansi@cbit.org.in   Al For Everyone   1   0   C006-160117733323   INACTIVE     ishwarya pilli   ugs17003   see.jhansi@cbit.org.in   Al For Everyone   1   0   C006-160117734002   INACTIVE     ishwarya pilli   ugs17003   eee.jhansi@cbit.org.in   Database Management Essentials   1   0   C006-160117734003   INACTIVE     anya saree pala      | bhargav sai bolisetty                                                                                                    | ugs17301_cse.bolisetty@cbit.org.in                                                                                                    |                                                                                                    | 6                               | 3                          | C006-160117733301                                                                                                    | ACTIVE                                             |
| Examan dabbukottu                                                                                                    |                                                                                                    |                                                                                                    |                                                                                                    |                                 |                            | C006-160117733305                                                                                                    |                                                    |
| Sayeed mohd   Ugs17313   cse.mohd@cbit.org.in   Fundamentals of Computing.Appli   4   0   C006-160117733313   INACTIVE   Narritha e   Ugs17314   cse.e@cbit.org.in   Machine Learning.phrenet of Thir   10   8   C006-160117733314   ACTIVE   Narritha e   Ugs17315   cse.chekka@cbit.org.in   Cloud Computing Basics (Cloud 10   1   0   C006-160117733315   INACTIVE   Narritha e   Ugs17315   cse.chekka@cbit.org.in   Cloud Computing Basics (Cloud 10   1   0   C006-160117733316   ACTIVE   Narritha e   Ugs17317   cse.ne@cbit.org.in   Applied Data Science with Python   2   1   C006-160117733317   INACTIVE   Shiva kumar n   Ugs17317   cse.ne@cbit.org.in   Applied Data Science with Python   2   1   C006-160117733317   INACTIVE   Applied Data Science with Python   2   1   C006-160117733317   INACTIVE   Applied Data Science with Python   2   1   C006-160117733317   INACTIVE   Inarritha durgam   Ugs17326   cse.atipaly.ecit.org.in   Deep Learning.Python for Everybo   3   1   C006-160117733319   INACTIVE   Inarritha durgam   Ugs17320   cse.durgam@cbit.org.in   Deep Learning.Programming for E   4   0   C006-160117733320   INACTIVE   Inarritha durgam   Ugs17323   cse.de@cbit.org.in   Deep Learning.Programming for E   4   0   C006-160117733320   INACTIVE   Nagapratyusha k   Ugs17323   cse.ke@cbit.org.in   Deep Learning.Programming for E   4   0   C006-160117733320   INACTIVE   Shashank thirunahari   Ugs17324   cse.thirunahari@cbit.org.in   Cybersecurity and Its Ten Domain   2   0   C006-160117733323   INACTIVE   Shashank thirunahari   Ugs17332   cse.siriknohade/cbit.org.in   Google IT Support.Advanced App   7   0   C006-160117733333   INACTIVE   Shashank thirunahari   Ugs1703   cse.jakhani@cbit.org.in   Al For Everyone   1   0   C006-160117733002   INACTIVE   Ishawara pilli   Ugs1703   cse.jakhani@cbit.org.in   Al For Everyone   1   0   C006-160117734002   INACTIVE   Ishawara pilli   Ugs1704   ese.navena@cbit.org.in   Database Management Essentials   1   0   C006-160117734004   INACTIVE   Inarritha   Inarritha   Ugs1704   ese.navena   |                                                                                                    |                                                                                                    |                                                                                                    |                                 |                            |                                                                                                    | _                                                  |
| haritha e                                                                                                    |                                                                                                    |                                                                                                    | _                                                                                                    |                                 |                            |                                                                                                    |                                                    |
| praveen chekka   Ugs17315   cse. chekka@cbit.org.in   Cloud Computing Basics (Cloud 10   1   0   C006-160117733315   INACTIVE   Vamshi kundanapally   Ugs17316   cse. kundanapally@cbit.org   Developing Applications with Goo   30   3   C006-160117733316   ACTIVE   Applied Data Science with Python   2   1   C006-160117733316   ACTIVE   Applied Data Science with Python   2   1   C006-160117733316   ACTIVE   Applied Data Science with Python   2   1   C006-160117733318   ACTIVE   Applied Data Science with Python   2   1   C006-160117733318   ACTIVE   Abhignya munipally   Ugs17318   cse. saripally@cbit.org.in   Deep Learning, Python for Everybo   3   1   C006-160117733319   INACTIVE   Abhignya munipally   abhignya @gmail.com   Cloud Computing Basics (Cloud 10   1   0   C006-160117733320   INACTIVE   Cloud Computing Basics (Cloud 10   1   0   C006-160117733320   INACTIVE   Ugs17320   Cse. durgam@cbit.org.in   Deep Learning, Programming for E   4   0   C006-160117733320   INACTIVE   Comparation   Ugs17322   Cse. k@cbit.org.in   Deep Learning, Neural Networks a   3   0   C006-160117733322   ACTIVE   Nagapratyusha k   Ugs17323   cse. k@cbit.org.in   Deep Learning, Neural Networks a   3   0   C006-160117733324   INACTIVE   Shashank thirunahari   Ugs17325   cse. sirikonda@cbit.org.in   Google IT Support, Advanced App   7   0   C006-160117733324   INACTIVE   Sowjanya nayakallu   Ugs17333   cse. nayakallu@cbit.org.in   Al For Everyone   1   0   C006-160117733333   INACTIVE   Ishawrap pilli   Ugs17002   eee. ishwarya@cbit.org.in   Al For Everyone   1   0   C006-160117734002   INACTIVE   Ishawrap Ishamacherla   Ugs17003   eee. jhansi@cbit.org.in   Database Management Essentials   1   0   C006-160117734003   INACTIVE   Iramya sree pala   palaramyasree@gmail.com   Investment Management with Pyt   8   1   C006-160117734004   INACTIVE   Irishikes sai   Saihirshikes Solg   Saihirshikes Solg   Saihirshikes Solg   Saihirshikes Solg   Saihirshikes Solg   Saihirshikes Solg   Saihirshikes Solg   Saihirshikes Solg   Saihirshikes Solg      |                                                                                                    |                                                                                                    |                                                                                                    |                                 |                            |                                                                                                    |                                                    |
| vamshi kundanapally         ugs17316         cse.kundanapally@cbit.org.         Developing Applications with Goo         30         3 C006-160117733316         ACTIVE           shiva kumar n         ugs17317         cse.ne/cbit.org.in         Applied Data Science with Python         2         1 C006-160117733317         INACTIVE           dharani saripally         ugs17318 cse.saripally@cbit.org.in         Deep Learning.Python for Everybo         3         1 C006-160117733318         ACTIVE           abhignya munipally         abhignya7@gmail.com         Cloud Computing Basics (Cloud 10         1         0 C006-160117733319         INACTIVE           bharath durgam         ugs17320 cse.durgam@cbit.org.in         Deep Learning.Programming for E         4         0 C006-160117733320         INACTIVE           surya prakash s         suryasurny530@gmail.com         System Administration and IT Infr         3         0 C006-160117733322         ACTIVE           nagapratyusha k         ugs17323 cse.k@cbit.org.in         Deep Learning, Neural Networks a         3         0 C006-160117733323         INACTIVE           shashank thirunahari         ugs17325 cse.s sirkonda/decibit.org.in         Cybersecurity and Its Ten Domain         2         0 C006-160117733332         INACTIVE           swayanya nayakallu         ugs17032 cse.sirkonda/decibit.org.in         Al For Everyone         1                                                                                                    |                                                                                                    |                                                                                                    |                                                                                                    |                                 |                            |                                                                                                    |                                                    |
| Shiva kumar n   Ugs17317   cse.n@cbit.org.in   Applied Data Science with Python   2   1   C006-160117733317   INACTIVE                                                                                                    |                                                                                                    |                                                                                                    |                                                                                                    |                                 |                            |                                                                                                    |                                                    |
| Deep Learning, Python for Everybd   3                                                                                                    |                                                                                                    |                                                                                                    |                                                                                                    |                                 |                            |                                                                                                    |                                                    |
| abhignya munipally   abhignya7@gmail.com                                                                                                    |                                                                                                    |                                                                                                    |                                                                                                    |                                 | 1                          |                                                                                                    |                                                    |
| bharath durgam         ugs17320_cse.durgam@cbit.org.in         Deep Learning, Programming for E         4         0 C006-160117733320         INACTIVE           surya prakash s         suryasunny530@gmail.com         System Administration and IT Infr         3         0 C006-160117733322         ACTIVE           nagapratyusha k         ugs17323_cse.k@cbit.org.in         Deep Learning, Neural Networks a         3         0 C006-160117733323         INACTIVE           shashank thirunahari         ugs17324_cse.sirikonda@cbit.org.in         Cybersecurity and Its Ten Domain         2         0 C006-160117733324         INACTIVE           sowjanya nayakallu         ugs17332_cse.sirikonda@cbit.org.in         Google IT Support,Advanced App         7         0 C006-160117733333         INACTIVE           sowjanya nayakallu         ugs17032_cese.ishwarya@cbit.org.in         Al For Everyone         1         0 C006-160117733002         INACTIVE           jhansi macherla         ugs17002_eee.ishwarya@cbit.org.in         Al For Everyone         1         0 C006-160117734002         INACTIVE           naweena k         ugs17004_eee.naweena@cbit.org.in         Database Management Essentials         1         0 C006-160117734003         INACTIVE           swetha lenkala         ugs17017_ees.swetha@cbit.org.in         Using Python to Access Web Data         4         0 C006-160117734004         INACTIVE<                                                                                                    |                                                                                                    |                                                                                                    |                                                                                                    |                                 | 1                          |                                                                                                    |                                                    |
| surya prakash s         suryasunny530@gmail.com         System Administration and IT Inff         3         0         C006-160117733322         ACTIVE           nagapratyusha k         ugs17323_cse.k@cbit.org.in         Deep Learning, Neural Networks a         3         0         C006-160117733323         INACTIVE           shashank thirunahari         ugs17324_cse.thirunahari@cbit.org.in         Cybersecurity and Its Ten Domain         2         0         C006-160117733323         INACTIVE           rakesh sirikonda         ugs17325_cse.sirikonda@cbit.org.in         Google IT Support,Advanced App         7         0         C006-160117733335         INACTIVE           sowianya nayakallu         ugs17333_cse.nayakallu@cbit.org.in         Al For Everyone         1         0         C006-160117733333         INACTIVE           ishwarya pilli         ugs17002_eee.jhansi@cbit.org.in         Al For Everyone         1         0         C006-160117734002         INACTIVE           jhansi macherla         ugs17003_eee,jhansi@cbit.org.in         Database Management Essentials         1         0         C006-160117734003         INACTIVE           ramya sree pala         palaramyasree@gmail.com         Database Management Essentials         1         0         C006-160117734004         INACTIVE           GIRICHARAN REDDY M         giricharan4@gmail.com                                                                                                    |                                                                                                    |                                                                                                    |                                                                                                    |                                 |                            |                                                                                                    |                                                    |
| nagapratyusha k         ugs17323 cse.k@cbit.org.in         Deep Learning, Neural Networks a         3         0 C006-160117733323         INACTIVE           shashank thirunahari         ugs17324 cse.thirunahari@cbit.org.in (cybersecurity and Its Ten Domain         2         0 C006-160117733324         INACTIVE           rakesh sirikonda         ugs17325, cse.sirikonda@cbit.org.in (Google IT Support,Advanced App         7         0 C006-160117733332         INACTIVE           sowjanya nayakallu         ugs17032, cse.sirikonda/coll.org.in (Google IT Support,Advanced App         7         0 C006-160117733333         INACTIVE           ishwarya pilli         ugs17002, eee.ishwarya@cbit.org.in (Google IT Support,Advanced App         1         0 C006-160117734002         INACTIVE           ishwarya pilli         ugs17002, eee.ishwarya@cbit.org.in (Google IT Support,Advanced App         0         0 C006-160117734002         INACTIVE           ishansi macherla         ugs17002, eee.ishwarya@cbit.org.in (Google IT Support,Advanced App         0         0 C006-160117734002         INACTIVE           ramya sree pala         palaramyasree@gmail.com         0         0 C006-160117734004         INACTIVE           swetha lenkala         ugs17017, eee.swetha@gmail.com         Investment Management with Py         8         1 C006-160117734017         INACTIVE           JAYA SANKEERTH ISUKAPATLA jaya.sankeerth@gmail.com         Im                                                                                                    |                                                                                                    |                                                                                                    |                                                                                                    |                                 |                            |                                                                                                    |                                                    |
| Shashank thirunahari         Ugs17324 cse. thirunahari@cbit.org.in Cybersecurity and Its Ten Domain         2         0 C006-160117733324         INACTIVE           rakesh sirikonda         Ugs17325 cse. sirikonda@cbit.org.in Google IT Support,Advanced App         7         0 C006-160117733325         INACTIVE           sowjanya nayakallu         Ugs17333 cse. nayakallu@cbit.org.in Isimayapa.         Al For Everyone         1         0 C006-160117733333         INACTIVE           ishwarya pilli         Ugs17002 eee. ishwarya@cbit.org.in         Al For Everyone         1         0 C006-160117734002         INACTIVE           jhansi macherla         Ugs17003 eee. jhansi@cbit.org.in         0         0 C006-160117734003         INACTIVE           naweena k         Ugs17004 eee. naweena@cbit.org.in         Database Management Essentials         1         0 C006-160117734003         INACTIVE           armya sree pala         palaramyasree@gmail.com         0         0 C006-160117734004         INACTIVE           swetha lenkala         Ugs17017_eee.swetha@cbit.org.in         Using Python to Access Web Data         4         0 C006-160117734007         INACTIVE           GIRICHARAN REDDY M         giricharan4c@gmail.com         Investment Management with Pyt         8         1 C006-160117734024         INACTIVE           JAYA SANKEERTH ISUKAPATLA jaya.sankeerth@gmail.com         Improve Your En                                                                                                    |                                                                                                    |                                                                                                    |                                                                                                    |                                 |                            |                                                                                                    |                                                    |
| rakesh sirikonda         ugs17325_cse.sirikonda@cbit.org.in         Google IT Support,Advanced App         7         0 C006-160117733325         INACTIVE           sowjanya nayakallu         ugs17332_cse.nayakallu@cbit.org.in         Al For Everyone         1         0 C006-160117733333         INACTIVE           ishwarya pilli         ugs17002_eee.ishwarya@cbit.org.in         1         0 C006-160117734002         INACTIVE           jhansi macherla         ugs17003_eee.jhansi@cbit.org.in         0         0 C006-160117734003         INACTIVE           naveena k         ugs17004_eee.naveena@cbit.org.in         Database Management Essentials         1         0 C006-160117734004         INACTIVE           swetha lenkala         ugs17017_eee.swetha@cbit.org.in         Using Python to Access Web Data         4         0 C006-160117734008         INACTIVE           GIRICHARAN REDDY M         giricharan46@gmail.com         Investment Management with Pyt         8         1 C006-160117734024         INACTIVE           JAYA SANKEERTH ISUKAPATLA jaya.sankeerth@gmail.com         Improve Your English Communica         6         4 C006-160117734028         ACTIVE           MANOJ KUDIKALA         manoj.kudikala13@gmail.com         Python for Everybody, Programmir         1         0 C006-160117734034         INACTIVE           SHUBHANKAR GAUR         shubhankargaur@mail.com         W                                                                                                    |                                                                                                    |                                                                                                    |                                                                                                    |                                 |                            |                                                                                                    | _                                                  |
| Sowjanya nayakallu                                                                                                    |                                                                                                    |                                                                                                    |                                                                                                    |                                 |                            |                                                                                                    |                                                    |
| ishwarya pilli                                                                                                    |                                                                                                    |                                                                                                    |                                                                                                    |                                 |                            |                                                                                                    |                                                    |
| jhansi macherla   ugs17003   eee.jhansi@cbit.org.in   Database Management Essentials   1   0   C006-160117734003   INACTIVE   Inactive Seepala   palaramyasree@gmail.com   Using Python to Access Web Data   4   0   C006-160117734001   INACTIVE   Inactive Seepala   Ugs17017   eee.swetha@cbit.org.in   Using Python to Access Web Data   4   0   C006-160117734001   INACTIVE   Invisitives sai   1   C006-160117734017   INACTIVE   Invisitives sai   1   C006-160117734024   INACTIVE   Invisitives sai   1   C006-160117734024   INACTIVE   Invisitives sai   1   C006-160117734028   ACTIVE   Invisitives sai   1   C006-160117734028   ACTIVE   Invisitives sai   C006-160117734028   ACTIVE   Invisitives Seepala   C006-160117734028   ACTIVE   Invisitives Seepala   C006-160117734028   ACTIVE   Invisitives Seepala   C006-160117734028   ACTIVE   Invisitives Seepala   C006-160117734030   ACTIVE   Invisitives Seepala   C006-160117734034   INACTIVE   Invisitives Seepala   C006-160117734034   INACTIVE   Invisitives Seepala   C006-160117734034   INACTIVE   Invisitives Seepala   C006-160117734034   INACTIVE   Invisitives Seepala   C006-160117734034   INACTIVE   Invisitives Seepala   C006-160117734034   INACTIVE   Invisitives Seepala   C006-160117734034   INACTIVE   Invisitives Seepala   C006-160117734034   INACTIVE   Invisitives Seepala   C006-160117734034   INACTIVE   Invisitives Seepala   C006-160117734034   INACTIVE   Invisitives Seepala   C006-160117734034   INACTIVE   Invisitives Seepala   C006-160117734034   INACTIVE   Invisitives Seepala   C006-160117734034   INACTIVE   Invisitives Seepala   C006-160117734034   INACTIVE   Invisitives Seepala   C006-160117734034   Invisitives Seepala   C006-160117734034   Invisitives Seepala   C006-160117734034   Invisitives Seepala   C006-160117734034   Invisitives Seepala   C006-160117734034   Invisitives Seepala   C006-160117734034   Invisitives Seepala   C006-160117734034   Invisitives Seepala   C006-160117734034   Invisitives Seepala   C006-160117734034   Invisitives Seepala   C006-160117734034    |                                                                                                    |                                                                                                    |                                                                                                    | 1                               |                            |                                                                                                    |                                                    |
| naveena k         ugs17004_eee.naveena@cbit.org.in         Database Management Essentials         1         0 C006-160117734004         INACTIVE           ramya sree pala         palaramyasree@gmail.com         0         0 C006-1601177340017         INACTIVE           swetha lenkala         ugs17017_eees.wetha@cbit.org.in         Using Python to Access Web Data         4         0 C006-1601177340017         INACTIVE           GIRICHARAN REDDY M         giricharan46@gmail.com         Investment Management with Pyt         8         1 C006-160117734024         INACTIVE           hrishikes sai         saihrishikesh08@gmail.com         Improve Your English Communica         6         4 C006-160117734028         ACTIVE           JAYA SANKEERTH ISUKAPATLA Jiaya.sankeerth@gmail.com         Deep Learning, Machine Lerning         4         2 C006-160117734030         ACTIVE           MANOJ KUDIKALA         manoj.kudikala13@gmail.com         Python for Everybody, Programmi         1         0 C006-160117734034         INACTIVE           SHUBHANKAR GAUR         shubhankargaur@mail.com         Work Smarter, Not Harder: Time N         1         1 C006-160117734051         COMPLETED           BHARATH TODUPUNOORI         bharathbunny157@gmail.com         Python for Everybody,Google IT St         4         1 C006-160117734074         INACTIVE                                                                                                    | Distance of the control of the control of the contr |                                                                                                    | Al For Everyone                                                                                                    | 1                               |                            |                                                                                                    | INACTIVE                                           |
| ramya sree pala palaramyasree@gmail.com Using Python to Access Web Data 4 0 C006-160117734008   Swetha lenkala Ugs17017_eee.swetha@cbit.org.in Using Python to Access Web Data 4 0 C006-160117734017   INACTIVE   GIRICHARAN REDDY M giricharan46@gmail.com Investment Management with Pyt 8 1 C006-160117734024   INACTIVE   INACTIVE   JAYA SANKEERTH ISUKAPATLA jaya.sankeerth@gmail.com Deep Learning, Machine Learning 4 2 C006-160117734030   ACTIVE   JAYA SANKEERTH ISUKAPATLA jaya.sankeerth@gmail.com Python for Everybody, Programmir 1 0 C006-160117734030   SHUBHANKAR GAUR Shubhankargaur@ymail.com Work Smarter, Not Harder: Time N 1 1 C006-160117734051   SHUBHANKAR GAUR Shubhankargaur@ymail.com Work Smarter, Not Harder: Time N 1 1 C006-160117734051   SHUBHANKAR GAUR Shubhankargaur@ymail.com Work Smarter, Not Harder: Time N 1 1 C006-160117734051   SHUBHANKAR GAUR Shubhankargaur@ymail.com Work Smarter, Not Harder: Time N 1 1 C006-160117734051   SHUBHARATH TODUPUNOORI Sharathbunny157@gmail.com Python 9 Programming.Python 8 2 0 C006-160117734074   SHARATH TODUPUNOORI Sharathbunny157@gmail.com Python Feverybody, Google IT S 4 1 C006-160117734076   ACTIVE                                                                                                    |                                                                                                    |                                                                                                    |                                                                                                    |                                 |                            |                                                                                                    |                                                    |
| ramya sree pala palaramyasree@gmail.com Using Python to Access Web Data, 4 0 C006-160117734008   Swetha lenkala Ugs17017_eee.swetha@cbit.org.in Using Python to Access Web Data, 4 0 C006-160117734017 INACTIVE   Brishikes Sai Ugircharan46@gmail.com Investment Management with Pyt 8 1 C006-160117734024 INACTIVE   Brishikes Sai Saihrishikesh08@gmail.com Improve Your English Communica 6 4 C006-160117734028 ACTIVE   Brishikes Sai Saihrishikesh08@gmail.com Deep Learning,Machine Learning 4 2 C006-160117734030 ACTIVE   Brishikes Sai Saihrishikesh08@gmail.com Deep Learning,Machine Learning 4 2 C006-160117734030 ACTIVE   Brishikas Gaura Sankeerth@gmail.com Python for Everybody,Programmir 1 0 C006-160117734030 INACTIVE   Brishith nagelly Ugs17074_eee.akshith@cbit.org.in Python 3 Programming.Python Ba 2 0 C006-160117734074 INACTIVE   Brishith nagelly Brishith@cbit.org.in Python 1 Programming.Python Ba 2 0 C006-160117734074 INACTIVE   Brishith nagelly Brishith@cbit.org.in Python 1 Programming.Python Ba 2 0 C006-160117734074 INACTIVE   Brishith nagelly Brishith@cbit.org.in Python 1 Programming.Python Ba 2 0 C006-160117734074 INACTIVE   Brishith nagelly Brishith@cbit.org.in Python 1 Programming.Python Ba 2 0 C006-160117734074 INACTIVE   Brishith nagelly Brishith@cbit.org.in Python 1 Programming.Python Ba 2 0 C006-160117734074 INACTIVE   Brishith nagelly Brishith@cbit.org.in Python 1 Programming.Python Ba 2 0 C006-160117734074 INACTIVE   Brishith nagelly Brishith@cbit.org.in Python 1 Programming.Python Ba 2 0 C006-160117734076 ACTIVE   Brishith nagelly Brishith@cbit.org.in Python 1 Programming.Python Ba 2 0 C006-160117734076 ACTIVE   Brishith nagelly Brishith@cbit.org.in Python 1 Programming.Python Ba 2 0 C006-160117734076 ACTIVE   Brishith nagelly Brishith@cbit.org.in Python Brishith@cbit.org.in Python Ba 2 0 C006-160117734076 ACTIVE   Brishith nagelly Brishith@cbit.org.in Python Ba 2 0 C006-160117734076 ACTIVE   Brishith nagelly Brishith@cbit.org.in Python Ba 2 0 C006-160117734076 ACTIVE   Brishith nagelly Brishith@cbit.org.in | jhansi macherla                                                                                                    |                                                                                                    |                                                                                                    | 1                               | 0                          | C006-160117734004                                                                                                    | INACTIVE                                           |
| Swetha lenkala ugs17017_eee.swetha@cbit.org.in Using Python to Access Web Data 4 0 C006-160117734017 INACTIVE GIRICHARAN REDDY M giricharan46@gmail.com Investment Management with Pyt 8 1 C006-160117734024 INACTIVE Hrishikes sai saihrishikesh08@gmail.com Improve Your English Communica 6 4 C006-160117734028 ACTIVE JAYA SANKEERTH ISUKAPATLA jaya.sankeerth@gmail.com Deep Learning, Machine Learning 4 2 C006-160117734030 ACTIVE MANOJ KUDIKALA manoj.kudikala13@gmail.com Python for Everybody, Programmir 1 0 C006-160117734034 INACTIVE SHUBHANKAR GAUR shubhankargaur@ymail.com Work Smarter, Not Harder: Time 1 1 C006-160117734051 COMPLETED akshith nagelly ugs17074_eee.akshitheobit.org.in Python 3 Programming.Python Ba 2 0 C006-160117734074 INACTIVE BHARATH TODUPUNOORI bharathbunny157@gmail.com Python for Everybody, Google IT St 4 1 C006-160117734076 ACTIVE                                                                                                    | jhansi macherla                                                                                                    |                                                                                                    | Database Management Essentials                                                                                                    |                                 | 0                          | C006-160117734008                                                                                                    |                                                    |
| GIRICHARAN REDDY M giricharan46@gmail.com Investment Management with Pyt 8 1 C006-160117734024 INACTIVE hrishikes sai Saihrishikesh08@gmail.com Improve Your English Communica 6 4 C006-160117734028 ACTIVE JAYA SANKEERTH ISUKAPATLA jiaya.sankeeth@gmail.com Deep Learning, Machine Learning 4 2 C006-160117734028 ACTIVE MANOJ KUDIKALA manoj.kudikala13@gmail.com Python for Everybody, Programmi 1 0 C006-160117734034 INACTIVE SHUBHANKAR GAUR shubhankargaur@ymail.com Work Smarter, Not Harder: Time 1 1 C006-160117734051 COMPLETED HARAHT TODUPUNOORI bharathbunny157@gmail.com Python for Everybody, Google IT S4 1 C006-160117734074 INACTIVE BHARAHT TODUPUNOORI bharathbunny157@gmail.com Python for Everybody, Google IT S4 1 C006-160117734076 ACTIVE                                                                                                    | jhansi macherla<br>naveena k                                                                                                    | ugs17004_eee.naveena@cbit.org.in                                                                                                    | Database Management Essentials                                                                                                    | 0                               |                            | C000 10011//34000                                                                                                    |                                                    |
| hrishikes sai saihrishikesh08@gmail.com Improve Your English Communica 6 4 C006-160117734028 ACTIVE  JAYA SANKERTH ISUKAPATLA jaya.sankeerth@gmail.com Deep Learning, Machine Learning 4 2 C006-160117734030 ACTIVE  MANOJ KUDIKALA manoj.kudikala13@gmail.com Python for Everybody, Programmir 1 0 C006-160117734034 INACTIVE  SHUBHANKAR GAUR shubhankargaur@ymail.com Work Smarter, Not Harder: Time I 1 1 C006-160117734051 COMPLETED  akshith nagelly ugs17074_eee.akshith@cbit.org.in Python 3P rogramming.Python Ba 2 0 C006-160117734074 INACTIVE  BHARATH TODUPUNOORI bharathbunny157@gmail.com Python for Everybody, Google IT S 4 1 C006-160117734076 ACTIVE                                                                                                    | jhansi macherla<br>naveena k<br>ramya sree pala                                                                                                    | ugs17004_eee.naveena@cbit.org.in<br>palaramyasree@gmail.com                                                                                                    |                                                                                                    |                                 |                            |                                                                                                    | INACTIVE                                           |
| JAYA SANKEERTH ISUKAPATLA     jaya.sankeerth@gmail.com     Deep Learning, Machine Learning     4     2     C006-160117734030     ACTIVE       MANOI KUDIKALA     manoj.kudikala13@gmail.com     Python for Everybody, Programmir     1     0     C006-160117734034     INACTIVE       SHUBHANKAR GAUR     shubhankargaur@ymail.com     Work Smarter, Not Harder: Time I     1     1     C006-160117734051     COMPLETED       Lashith nagelly     ugs17074_eee.akshith@cbit.org.in     Python 3 Programming.Python Ba     2     0     C006-160117734074     INACTIVE       BHARATH TODUPUNOORI     bharathbunny157@gmail.com     Python for Everybody, Google IT St     4     1     C006-160117734076     ACTIVE                                                                                                    | jhansi macherla<br>naveena k<br>ramya sree pala<br>swetha lenkala                                                                                                    | ugs17004_eee.naveena@cbit.org.in<br>palaramyasree@gmail.com<br>ugs17017_eee.swetha@cbit.org.in                                                                                                    | Using Python to Access Web Data,                                                                                                    | 4                               | 0                          | C006-160117734017                                                                                                    |                                                    |
| MANOJ KUDIKALA         manoj.kudikala13@gmail.com         Python for Everybody, Programmir         1         0         C006-160117734034         INACTIVE           SHUBHANKAR GAUR         Shubhankargaur@ymail.com         Work Smarter, Not Harder: Time N         1         1         1         1         1         1         1         1         1         1         1         1         1         1         1         1         1         1         1         1         1         1         1         1         1         1         1         1         1         1         1         1         1         1         1         1         1         1         1         1         1         1         1         1         1         1         1         1         1         1         1         1         1         1         1         1         1         1         1         1         1         1         1         1         1         1         1         1         1         1         1         1         1         1         1         1         1         1         1         1         1         1         1         1         1         1         1         1                                                                                                    | jhansi macherla<br>naveena k<br>ramya sree pala<br>swetha lenkala<br>GIRICHARAN REDDY M                                                                                                    | ugs17004_eee.naveena@cbit.org.in<br>palaramyasree@gmail.com<br>ugs17017_eee.swetha@cbit.org.in<br>giricharan46@gmail.com                                                                                                    | Using Python to Access Web Data,<br>Investment Management with Pyt                                                                                                    | 4<br>8                          | 0                          | C006-160117734017<br>C006-160117734024                                                                                                    | INACTIVE                                           |
| SHUBHANKAR GAUR shubhankargaur@ymail.com Work Smarter, Not Harder: Time N 1 1 C006-160117734051 COMPLETED akshith nagelly ugs17074_eee.akshith@cbit.org.in Python 3 Programming,Python Ba 2 0 C006-160117734074 INACTIVE BHARATH TODUPUNOORI bharathbunny157@gmail.com Python for Everybody,Google IT St 4 1 C006-160117734076 ACTIVE                                                                                                    | jhansi macherla<br>naveena k<br>ramya sree pala<br>swetha lenkala<br>GIRICHARAN REDDY M<br>hrishikes sai                                                                                                    | ugs17004_eee.naveena@cbit.org.in<br>palaramyasree@gmail.com<br>ugs17017_eee.swetha@cbit.org.in<br>giricharan46@gmail.com<br>saihrishikesh08@gmail.com                                                                                                   | Using Python to Access Web Data,<br>Investment Management with Pyt<br>Improve Your English Communica                                                                                                    | 4<br>8<br>6                     | 0<br>1<br>4                | C006-160117734017<br>C006-160117734024<br>C006-160117734028                                                                                     | INACTIVE<br>ACTIVE                                 |
| akshith nagelly ugs17074_eee.akshith@cbit.org.in Python 3 Programming,Python Ba 2 0 C006-160117734074 INACTIVE BHARATH TODUPUNOORI bharathbunny157@gmail.com Python for Everybody,Google IT S 4 1 C006-160117734076 ACTIVE                                                                                                    | jhansi macherla<br>naveena k<br>ramya sree pala<br>swetha lenkala<br>GIRICHARAN REDDY M<br>hrishikes sai<br>JAYA SANKEERTH ISUKAPATLA                                                                                                    | ugs17004_eee.naveena@cbit.org.in<br>palaramyasree@gmail.com<br>ugs17017_eee.swetha@cbit.org.in<br>giricharan46@gmail.com<br>saihrishikesh08@gmail.com<br>jaya.sankeerth@gmail.com                                                                       | Using Python to Access Web Data,<br>Investment Management with Pyt<br>Improve Your English Communica<br>Deep Learning, Machine Learning f                                                                                                    | 4<br>8<br>6<br>4                | 0<br>1<br>4<br>2           | C006-160117734017<br>C006-160117734024<br>C006-160117734028<br>C006-160117734030                                                                | INACTIVE<br>ACTIVE<br>ACTIVE                       |
| BHARATH TODUPUNOORI bharathbunny157@gmail.com Python for Everybody,Google IT St 4 1 C006-160117734076 ACTIVE                                                                                                    | jhansi macherla<br>naveena k<br>ramya sree pala<br>swetha lenkala<br>GIRICHARAN REDDY M<br>hrishikes sai<br>JAYA SANKEERTH ISUKAPATLA<br>MANOJ KUDIKALA                                                                                                    | ugs17004_eee.navena@cbit.org.in<br>palaramyasree@gmail.com<br>ugs17017_eees.swetha@cbit.org.in<br>giricharan46@gmail.com<br>saihrishikesh08@gmail.com<br>jaya.sankeerth@gmail.com<br>manoj.kudikala13@gmail.com                                         | Using Python to Access Web Data,<br>Investment Management with Pyt<br>Improve Your English Communica<br>Deep Learning, Machine Learning I<br>Python for Everybody, Programmin                                                                        | 4<br>8<br>6<br>4<br>1           | 0<br>1<br>4<br>2<br>0      | C006-160117734017<br>C006-160117734024<br>C006-160117734028<br>C006-160117734030<br>C006-160117734034                                           | INACTIVE<br>ACTIVE<br>ACTIVE<br>INACTIVE           |
|                                                                                                    | jhansi macherla<br>naveena k<br>ramya sree pala<br>swetha lenkala<br>GIRICHARAN REDDY M<br>hrishikes sai<br>JAYA SANKEERTH ISUKAPATLA<br>MANOJ KUDIKALA<br>SHUBHANKAR GAUR                                                                                                    | ugs17004 eee.naveena@cbit.org.in<br>palaramyasree@gmail.com<br>ugs17017 eee.swetha@cbit.org.in<br>giricharan46@gmail.com<br>saihrishikesh08@gmail.com<br>jaya.sankeerth@gmail.com<br>manoj.kudikala13@gmail.com<br>shubhankargaur@ymail.com             | Using Python to Access Web Data,<br>Investment Management with Pyt<br>Improve Your English Communica<br>Deep Learning, Machine Learning the<br>Python for Everybody, Programmir<br>Work Smarter, Not Harder: Time I                                  | 4<br>8<br>6<br>4<br>1           | 0<br>1<br>4<br>2<br>0      | C006-160117734017<br>C006-160117734024<br>C006-160117734028<br>C006-160117734030<br>C006-160117734034<br>C006-160117734051                      | INACTIVE ACTIVE ACTIVE INACTIVE COMPLETED          |
| MOHIT SRINIVAS MAHAVEER   mahaveer.dimpu128@gmail.com   Programming for Everybody (Gett 2 1 C006-160117734091   ACTIVE                                                                                                    | jhansi macherla<br>naveena k<br>ramya sree pala<br>swetha lenkala<br>GIRICHARAN REDDY M<br>hrishikes sai<br>JAYA SANKERTH ISUKAPATLA<br>MANOJ KUDIKALA<br>SHUBHANKAR GAUR<br>akshith nagelly                                                                                                    | ugs17004 eee.naveena@cbit.org.in palaramyasree@gmail.com ugs17017 eee.swetha@cbit.org.in giricharan46@gmail.com saihrishikesh08@gmail.com jaya.sankeerth@gmail.com manoj.kudikala13@gmail.com shubhankargaur@ymail.com ugs17074 eee.akshith@cbit.org.in | Using Python to Access Web Data,<br>Investment Management with Pyt<br>Improve Your English Communica<br>Deep Learning, Machine Learning i<br>Python for Everybody, Programmin<br>Work Smarter, Not Harder: Time I<br>Python 3 Programming, Python Ba | 4<br>8<br>6<br>4<br>1<br>1<br>2 | 0<br>1<br>4<br>2<br>0<br>1 | C006-160117734017<br>C006-160117734024<br>C006-160117734028<br>C006-160117734030<br>C006-160117734034<br>C006-160117734051<br>C006-160117734074 | INACTIVE ACTIVE ACTIVE INACTIVE COMPLETED INACTIVE |

| pavan lavudya                                                                                              | ugs17093_eee.pavan@cbit.org.in                                                                                                    | Introduction to Calculus, How Goo                               | 4           | 0   | C006-160117734093                                                                                     | INACTIVE  |
|----------------------------------------------------------------------------------------------------|----------------------------------------------------------------------------------------------------|-----------------------------------------------------------------|-------------|-----|----------------------------------------------------------------------------------------------------|-----------|
| SAI KRISHNA VOGGU                                                                                          | vsaikrishna1998@gmail.com                                                                                                    | Web Applications for Everybody, Ir                              | 110         |     | C006-160117734102                                                                                     | INACTIVE  |
| ramya sura                                                                                                 | ugs17304_eee.sura@cbit.org.in                                                                                                    |                                                                 | 0           |     | C006-160117734304                                                                                     |           |
| shiva kumar ellandula                                                                                      | ugs17306_eee.ellandula@cbit.org.in                                                                                                    |                                                                 | 0           | 0   | C006-160117734306                                                                                     |           |
| surya ramya kanakam                                                                                        | ugs17308_eee.kanakam@cbit.org.in                                                                                                    | Python 3 Programming, Computati                                 | 3           | 0   | C006-160117734308                                                                                     | INACTIVE  |
| baqtiyar wahed sumair mohan                                                                                | ugs17310_eee.mohammed@cbit.org.                                                                                                    | in                                                              | 0           | 0   | C006-160117734310                                                                                     |           |
| nagaraju p                                                                                                 | ugs17316_eee.p@cbit.org.in                                                                                                    |                                                                 | 0           | 0   | C006-160117734316                                                                                     |           |
| sai sheetal kandukuri                                                                                      | ugs17322_eee.kandukuri@cbit.org.in                                                                                                    | Intelligent Machining                                           | 1           | 0   | C006-160117734322                                                                                     | ACTIVE    |
| akash abbagowni                                                                                            | ugs17324_eee.abbagowni@cbit.org.ir                                                                                                    | Spreadsheets for Beginners using                                | 16          | 11  | C006-160117734324                                                                                     | INACTIVE  |
| akhila maarka                                                                                              | ugs17001_ece.akhila@cbit.org.in                                                                                                    | Python for Everybody, Programmir                                | 3           | 3   | C006-160117735001                                                                                     | COMPLETED |
| anjali kancharlapally                                                                                      | ugs17002_ece.anjali@cbit.org.in                                                                                                    | Android App Development, Respor                                 | 6           | 3   | C006-160117735002                                                                                     | ACTIVE    |
| farooq unnisa                                                                                              | ugs17003_ece.farooq@cbit.org.in                                                                                                    | Web Applications for Everybody,P                                | 3           | 0   | C006-160117735003                                                                                     | ACTIVE    |
| haseena palle                                                                                              | ugs17004_ece.haseena@cbit.org.in                                                                                                    | Python for Everybody,Improve You                                | 8           | 4   | C006-160117735004                                                                                     | ACTIVE    |
| sai geethika sripathi krishna                                                                              | ugs17006_ece.krishna@cbit.org.in                                                                                                    | Deep Learning, Google IT Support,                               | 9           | 3   | C006-160117735006                                                                                     | INACTIVE  |
| maansa krovvidi                                                                                            | ugs17008_ece.maansa@cbit.org.in                                                                                                    | Google IT Support, Google IT Autor                              | 7           | 3   | C006-160117735008                                                                                     | ACTIVE    |
| nikhila raj nitta                                                                                          | nikhilarajnitta@gmail.com                                                                                                    | Deep Learning, Astronomy: Explori                               | 4           | 1   | C006-160117735010                                                                                     | ACTIVE    |
| nikhitha t                                                                                                 | ugs17011_ece.nikhitha@cbit.org.in                                                                                                    | Android App Development, The Ar                                 | 9           | 2   | C006-160117735011                                                                                     | ACTIVE    |
| priyanka k                                                                                                 | ugs17014 ece.priyanka@cbit.org.in                                                                                                    |                                                                 | 0           | 0   | C006-160117735014                                                                                     |           |
| shivani jannaikode                                                                                         | ugs17016_ece.shivani@cbit.org.in                                                                                                    | Python for Everybody, Data Structu                              | 4           | 1   | C006-160117735016                                                                                     | ACTIVE    |
| sowjanya boddani                                                                                           | ugs17019_ece.sowjanya@cbit.org.in                                                                                                    | Machine Learning, Introduction to                               | 3           | 2   | C006-160117735019                                                                                     | INACTIVE  |
| vyshnavi cheedepudi                                                                                        | vyshnavi.cheedepudi@gmail.com                                                                                                    | Python for Everybody, First Step Ko                             | 2           | 1   |                                                                                                    | ACTIVE    |
| abhinay surya                                                                                              | ugs17023_ece.abhinay@cbit.org.in                                                                                                    | Python 3 Programming, Python Ba                                 | 1           | 0   | C006-160117735023                                                                                     | ACTIVE    |
| abhishek adire                                                                                             | ugs17024 ece.abhishek@cbit.org.in                                                                                                    | Programming for Everybody (Gett                                 | 1           | 0   |                                                                                                    | INACTIVE  |
| abhishek begari                                                                                            | ugs17025_ece.abhishek@cbit.org.in                                                                                                    | Al For Everyone                                                 | 1           | 1   | C006-160117735025                                                                                     | COMPLETED |
| aditya pamulapati                                                                                          | ugs17026_ece.aditya@cbit.org.in                                                                                                    | Business Technology Managemen                                   | 3           | 0   |                                                                                                    | INACTIVE  |
| ashish allampally                                                                                          | ugs17027_ece.ashish@cbit.org.in                                                                                                    | Deep Learning, Neural Networks a                                | 2           | 0   |                                                                                                    | INACTIVE  |
| bhuvanesh sammeta                                                                                          | ugs17029 ece.bhuvanesh@cbit.org.ir                                                                                                    | Python for Everybody, Web Design                                | 4           |     | C006-160117735029                                                                                     | ACTIVE    |
| chanikya mamindlapalli                                                                                     | ugs17030 ece.chanikya@cbit.org.in                                                                                                    | An Introduction to Programming t                                | 2           |     | C006-160117735030                                                                                     | ACTIVE    |
| dinesh reddy sunkari                                                                                       | ugs17032 ece.dinesh@cbit.org.in                                                                                                    | -0                                                              | 0           |     |                                                                                                    | 1         |
| hrushikesh a                                                                                               | ugs17035_ece.hrushikesh@cbit.org.in                                                                                                    | The Arduino Platform and C Progr                                | 6           |     |                                                                                                    | ACTIVE    |
| krishna sandeep reddy nallama                                                                              |                                                                                                    | Financial Markets and Investment                                | 3           |     | C006-160117735036                                                                                     | ACTIVE    |
| pranith akunuri                                                                                            | ugs17037_ece.pranith@cbit.org.in                                                                                                    | Python for Everybody, Programmir                                | 1           |     |                                                                                                    | INACTIVE  |
| rohith reddy s                                                                                             | ugs17038_ece.rohith@cbit.org.in                                                                                                    | Cybersecurity: Developing a Progr                               | 16          |     |                                                                                                    | ACTIVE    |
| sai gowtham chittemsetty                                                                                   | ugs17039_ece.sai@cbit.org.in                                                                                                    | Web Applications for Everybody,P                                | 2           |     | C006-160117735039                                                                                     | ACTIVE    |
| sai prathap reddy vadicherla                                                                               | ugs17039 ece.sai@cbit.org.in                                                                                                    | Python for Everybody, Programmir                                | 1           | 0   |                                                                                                    | INACTIVE  |
| sai teja machabathuni                                                                                      | ugs17040_ccc.sai@cbit.org.in                                                                                                    | Business Technology Managemen                                   | 7           |     |                                                                                                    | ACTIVE    |
| jani miya shaik                                                                                            | ugs17041_ece.shaik@cbit.org.in                                                                                                    | Python for Everybody, AI For Every                              | 6           |     | C006-160117735041                                                                                     | ACTIVE    |
| juniath shaik                                                                                              | ugs17042_ece.shaik@cbit.org.in                                                                                                    | Guitar for Beginners                                            | 1           | 0   | C006-160117735042                                                                                     | ACTIVE    |
| sohail shaik                                                                                               | ugs17044_ece.shaik@cbit.org.in                                                                                                    |                                                                 | 3           |     |                                                                                                    | INACTIVE  |
| shashivardhan reddy kaveli                                                                                 |                                                                                                    | Python for Everybody, An Introduc                               | 2           |     |                                                                                                    | INACTIVE  |
|                                                                                                    | kshashi3329@gmail.com                                                                                                    | Python for Everybody, Using Datab                               | 1           | 0   |                                                                                                    |           |
| shivakumar y                                                                                               | ugs17046_ece.shivakumar@cbit.org.ii                                                                                                    | Introduction to Programming with                                | 1           |     | C006-160117735046<br>C006-160117735047                                                                | INACTIVE  |
| shravan kumar goud kalali                                                                                  | ugs17047_ece.shravan@cbit.org.in                                                                                                    | Python for Everybody, Programmir                                | 5           |     |                                                                                                    | INACTIVE  |
| srikanth gunturu                                                                                           | ugs17049 ece.srikanth@cbit.org.in                                                                                                    | AWS Fundamentals, Machine Lean                                  |             |     |                                                                                                    | ACTIVE    |
| sunil varma rudraraju s s                                                                                  | ugs17051_ece.sunil@cbit.org.in                                                                                                    | Programming for Everybody (Gett                                 | 1           |     |                                                                                                    | ACTIVE    |
| vijay bhaskar nittala                                                                                      | ugs17058_ece.vijay@cbit.org.in                                                                                                    | Object Oriented Java Programmin                                 | 11          |     | C006-160117735058                                                                                     | ACTIVE    |
| vivek kalva                                                                                                | ugs17059_ece.vivek@cbit.org.in                                                                                                    |                                                                 | 0           |     | C006-160117735059                                                                                     |           |
| vivek palle                                                                                                | ugs17060_ece.vivek@cbit.org.in                                                                                                    | Programming for Everybody (Gett                                 | 1           |     |                                                                                                    | INACTIVE  |
| akanksha thalla                                                                                            | ugs17061_ece.akanksha@cbit.org.in                                                                                                    | Data Structures and Algorithms,Ol                               | 3           |     |                                                                                                    | INACTIVE  |
| chandana sunkara                                                                                           | ugs17064_ece.chandana@cbit.org.in                                                                                                    | Introduction to Financial Markets,                              | 2           |     | C006-160117735064                                                                                     | ACTIVE    |
| gayathridevi pappu                                                                                         | ugs17065 ece.gayathridevi@cbit.org.                                                                                                    | Web Applications for Everybody,B                                | 2           | 0   |                                                                                                    | INACTIVE  |
| mamatha erugadinla                                                                                         | ugs17069_ece.mamatha@cbit.org.in                                                                                                    | VLSI CAD Part I: Logic                                          | 1           |     |                                                                                                    | ACTIVE    |
| navya ch                                                                                                   | navyach345@gmail.com                                                                                                    | Machine Learning, Machine Learni                                | 1           | 0   |                                                                                                    | INACTIVE  |
| niharika hari                                                                                              | ugs17072_ece.niharika@cbit.org.in                                                                                                    | Object Oriented Java Programmin                                 | 1           | 1   |                                                                                                    | COMPLETED |
| nikitha kotharamula                                                                                        | ugs17074_ece.nikitha@cbit.org.in                                                                                                    | An Introduction to Programming t                                | 4           |     |                                                                                                    | INACTIVE  |
| rithika gurram                                                                                             | ugs17075_ece.rithika@cbit.org.in                                                                                                    | Introduction to FPGA Design for El                              | 7           |     | C006-160117735075                                                                                     | ACTIVE    |
| sahiti arigela                                                                                             | ugs17076_ece.sahiti@cbit.org.in                                                                                                    | Applied AI with DeepLearning,Cap                                | 5           |     | C006-160117735076                                                                                     | ACTIVE    |
| sai harshitha gollapalli                                                                                   | ugs17077_ece.sai@cbit.org.in                                                                                                    | Algorithms, Part I,Introduction to                              | 2           |     |                                                                                                    | INACTIVE  |
| sanjana g                                                                                                  | ugs17079_ece.sanjana@cbit.org.in                                                                                                    | Python for Everybody, Web Design                                | 3           |     |                                                                                                    | INACTIVE  |
| sowmyasri sangapu                                                                                          | ugs17081_ece.sowmyasri@cbit.org.in                                                                                                    | Create Your First Python Program,                               | 4           |     |                                                                                                    | INACTIVE  |
| abhinav k. j.                                                                                              | ugs17084_ece.abhinav@cbit.org.in                                                                                                    | Learning How to Learn: Powerful r                               | 1           | 0   |                                                                                                    | INACTIVE  |
| ajay srikar medidi                                                                                         | ugs17085_ece.ajay@cbit.org.in                                                                                                    | Programming for Everybody (Gett                                 | 5           |     |                                                                                                    | INACTIVE  |
| akshith aluguri                                                                                            | ugs17086_ece.akshith@cbit.org.in                                                                                                    | Python for Everybody, Using Pytho                               | 4           |     | C006-160117735086                                                                                     | ACTIVE    |
| arun kumar s                                                                                               | ugs17087_ece.arun@cbit.org.in                                                                                                    | Python for Everybody,Communica                                  | 3           | 0   | C006-160117735087                                                                                     | INACTIVE  |
| dheeraj vamsi gaddam                                                                                       | ugs17091_ece.dheeraj@cbit.org.in                                                                                                    | Machine Learning, Machine Learni                                | 1           |     | C006-160117735091                                                                                     | INACTIVE  |
| govardhan katta                                                                                            | ugs17092_ece.govardhan@cbit.org.in                                                                                                    |                                                                 | 1           |     | C006-160117735092                                                                                     | INACTIVE  |
| hrithik roshan palampatla                                                                                  | ugs17093_ece.hrithik@cbit.org.in                                                                                                    | Python for Everybody, Machine Le                                | 6           |     | C006-160117735093                                                                                     | ACTIVE    |
| mahidhara reddy kankara                                                                                    |                                                                                                    | An Introduction to Programming t                                | 4           |     |                                                                                                    | ACTIVE    |
| prajay reddy minuka                                                                                        | ugs17101_ece.prajay@cbit.org.in                                                                                                    | Python for Everybody,Deep Learni                                | 7           |     |                                                                                                    | INACTIVE  |
| rupesh chandra sayam                                                                                       | sayamrupu@gmail.com                                                                                                    | Python for Everybody, Programmir                                | 5           |     | C006-160117735105                                                                                     | ACTIVE    |
| saitharun bairi                                                                                            | ugs17106_ece.saitharun@cbit.org.in                                                                                                    | Programming for Everybody (Gett                                 | 2           |     |                                                                                                    | INACTIVE  |
| saketh reddy dodda                                                                                         | ugs17107_ece.saketh@cbit.org.in                                                                                                    | Machine Learning, Machine Learni                                | 1           |     | C006-160117735107                                                                                     | INACTIVE  |
| teja reddy kommidi                                                                                         | ugs17110_ece.teja@cbit.org.in                                                                                                    | Python 3 Programming,Learn to P                                 | 2           |     | C006-160117735110                                                                                     | ACTIVE    |
| tejeshwar singh rajput                                                                                     | ugs17111 ece.tejeshwar@cbit.org.in                                                                                                    | Machine Learning, Python Data Str                               | 3           |     |                                                                                                    | ACTIVE    |
| vamshi ganna                                                                                               | ugs17112_ece.vamshi@cbit.org.in                                                                                                    | Python for Everybody, Programmir                                | 1           | 1   | C006-160117735112                                                                                     | COMPLETED |
| vinay reddy navari                                                                                         | ugs17116_ece.vinay@cbit.org.in                                                                                                    | Python Data Structures,Introduction                             | 5           | 2   | C006-160117735116                                                                                     | INACTIVE  |
| vinay reddy pochampally                                                                                    | ugs17117_ece.vinay@cbit.org.in                                                                                                    | Python for Everybody, Programmir                                | 1           |     |                                                                                                    | INACTIVE  |
| deepika reddy baddam                                                                                       | ugs17123_ece.deepika@cbit.org.in                                                                                                    | Excel Skills for Business, Excel Skills                         | 2           |     | C006-160117735123                                                                                     | ACTIVE    |
| deveeka ravi meshram                                                                                       | ugs17124_ece.deveeka@cbit.org.in                                                                                                    | Python 3 Programming, Python for                                | 2           |     |                                                                                                    | ACTIVE    |
| divya sree p v                                                                                             | ugs17125_ece.divya@cbit.org.in                                                                                                    | The Bits and Bytes of Computer No                               | 2           |     | C006-160117735125                                                                                     | ACTIVE    |
| GAYATRI PEDDI                                                                                              | gayatripeddi1803@gmail.com                                                                                                    |                                                                 | 0           |     | C006-160117735126                                                                                     |           |
| jyothsnavi kuppili                                                                                         | ugs17127_ece.jyothsnavi@cbit.org.in                                                                                                    | Fundamentals of Parallelism on In                               | 6           |     |                                                                                                    | ACTIVE    |
| maanasvi kodli                                                                                             | ugs17128 ece.maanasvi@cbit.org.in                                                                                                    | Responsive Website Basics: Code                                 | 1           |     |                                                                                                    | ACTIVE    |
| madiha fathima -                                                                                           | ugs17129_ece.madiha@cbit.org.in                                                                                                    | Google IT Support                                               | 0           |     | C006-160117735129                                                                                     |           |
| nikhila manupuri                                                                                           | ugs17131_ece.nikhila@cbit.org.in                                                                                                    |                                                                 | 0           |     | C006-160117735131                                                                                     |           |
| NISHNA VEERANKI                                                                                            | nishna.veeranki17@gmail.com                                                                                                    | Introduction to Typography,UX De                                | 7           | 4   | C006-160117735133                                                                                     | ACTIVE    |
|                                                                                                    | vinoothna0110@gmail.com                                                                                                    | An Introduction to Programming t                                | 4           |     | C006-160117735145                                                                                     | ACTIVE    |
| VINOOTHNA SREE NAYAKANTI                                                                                   |                                                                                                    | Python for Everybody, Programmir                                | 2           |     | C006-160117735146                                                                                     | ACTIVE    |
| VINOOTHNA SREE NAYAKANTI<br>ABHIRAM M S D                                                                  | abhirammsd@gmail.com                                                                                                    |                                                                 | 0           |     | C006-160117735149                                                                                     |           |
|                                                                                                    | abhirammsd@gmail.com<br>bob.abishai@gmail.com                                                                                               |                                                                 |             |     |                                                                                                    |           |
| ABHIRAM MSD                                                                                                |                                                                                                    | Programming for Everybody (Gett                                 | 7           | 7   | C006-160117735150                                                                                     | COMPLETED |
| ABHIRAM M S D<br>BOB ABISHAI BATHULA                                                                       | bob.abishai@gmail.com                                                                                                    | Programming for Everybody (Gett                                 | 7           |     |                                                                                                    | COMPLETED |
| ABHIRAM M S D<br>BOB ABISHAI BATHULA<br>joseph michael murray                                              | bob.abishai@gmail.com<br>ugs17150 ece.joseph@cbit.org.in                                                                                    | Programming for Everybody (Gett                                 |             | 0   | C006-160117735150<br>C006-160117735153                                                                | COMPLETED |
| ABHIRAM M S D BOB ABISHAI BATHULA joseph michael murray MADHUKAR REDDY VARALA                              | bob.abishai@gmail.com<br>ugs17150 ece.joseph@cbit.org.in<br>madhurps@gmail.com                                                              | Programming for Everybody (Gett                                 | 0           | 0   | C006-160117735150<br>C006-160117735153                                                                | COMPLETED |
| ABHIRAM M S D BOB ABISHAI BATHULA joseph michael murray MADHUKAR REDDY VARALA mahesh manmari               | bob.abishai@gmail.com<br>ugs17150 ece.joseph@cbit.org.in<br>madhurps@gmail.com<br>ugs17154_ece.mahesh@cbit.org.in                           | Programming for Everybody (Gett Python for Everybody,Programmin | 0           | 0 0 | C006-160117735150<br>C006-160117735153<br>C006-160117735154                                           | COMPLETED |
| ABHIRAM M S D BOB ABISHAI BATHULA joseph michael murray MADHUKAR REDDY VARALA mahesh manmari ARIF MOHAMMED | bob.abishai@gmail.com<br>ugs17150 ece.joseph@cbit.org.in<br>madhurps@gmail.com<br>ugs17154 ece.mahesh@cbit.org.in<br>arifmohd1189@gmail.com |                                                                 | 0<br>0<br>0 | 0 0 | C006-160117735150<br>C006-160117735153<br>C006-160117735154<br>C006-160117735156<br>C006-160117735162 |           |

| SAI KIRAN KONDOJU                                                                                       | saikk98@gmail.com                                                                                                    | Digital Signal Processing 1: Basic C                                                                      | 2                | 0           | C006-160117735167                                                                | INACTIVE                       |
|----------------------------------------------------------------------------------------------------|----------------------------------------------------------------------------------------------------|----------------------------------------------------------------------------------------------------|------------------|-------------|----------------------------------------------------------------------------------|--------------------------------|
| sai panindra santosh kumar ma                                                                           | ugs17168_ece.sai@cbit.org.in                                                                                                    | Machine Learning with TensorFlov                                                                          | 54               | 10          | C006-160117735168                                                                | ACTIVE                         |
| SURYA KANKATA                                                                                           | surya.kankata@gmail.com                                                                                                    | mercadeo digital, Marketing in a D                                                                        | 1                | 0           | C006-160117735177                                                                | INACTIVE                       |
| tulasi ram chowdary vege                                                                                | ugs17178_ece.tulasi@cbit.org.in                                                                                                    | Google IT Automation with Pythor                                                                          | 3                | 0           | C006-160117735178                                                                | INACTIVE                       |
| aman ahmed                                                                                              | ugs17181_ece.aman@cbit.org.in                                                                                                    | Deep Learning, Programming for E                                                                          | 2                | 2           | C006-160117735181                                                                | COMPLETED                      |
| satish kumar kolla                                                                                      | ugs17301_ece.kolla@cbit.org.in                                                                                                    | Python for Everybody,Web Design                                                                           | 11               |             | C006-160117735301                                                                | ACTIVE                         |
| somaskanda karthik prapanna                                                                             | ugs17302_ece.vanjivakkam@cbit.org.                                                                                                    | Mathematics for Machine Learnin                                                                           | 1                | 0           |                                                                                  | INACTIVE                       |
| sai kiran reddy govindugari                                                                             | ugs17303 ece.govindugari@cbit.org.i                                                                                                    | Google IT Automation with Pythor                                                                          | 48               | 0           | C006-160117735303                                                                | ACTIVE                         |
| saiteja donthineni                                                                                      | ugs17304 ece.donthineni@cbit.org.ir                                                                                                    | The Raspberry Pi Platform and Pyt                                                                         | 6                | 5           |                                                                                  | ACTIVE                         |
| divya dhavolla                                                                                          | ugs17305_ece.dhavolla@cbit.org.in                                                                                                    | Python Data Structures,Introduction                                                                       | 3                | 2           | C006-160117735305                                                                | ACTIVE                         |
| sharanya bareddy                                                                                        | ugs17306_ece.bareddy@cbit.org.in                                                                                                    | Python for Everybody, Programmir                                                                          | 3                |             | C006-160117735306                                                                | COMPLETED                      |
| charanteja abbavathini                                                                                  | ugs17308_ece.abbavathini@cbit.org.ii                                                                                                    | Programming for the Internet of T                                                                         | 6                |             | C006-160117735308                                                                | ACTIVE                         |
|                                                                                                    |                                                                                                    | Google IT Support,Cloud Computin                                                                          | 12               | , ,         | C006-160117735308                                                                | ACTIVE                         |
| sai teja prashanth ch mvn<br>abdul althaf raza mohammad                                                 | ugs17309_ece.ch@cbit.org.in<br>ugs17310_ece.mohammad@cbit.org.                                                                                   |                                                                                                    | 3                | ,           | C006-160117735310                                                                | INACTIVE                       |
|                                                                                                    |                                                                                                    | Google IT Support, Data Warehous                                                                          |                  |             |                                                                                  |                                |
| vamshi krishna m                                                                                        | ugs17311_ece.m@cbit.org.in                                                                                                    | Secure Coding Practices, Google IT                                                                        | 11               |             | C006-160117735311                                                                | ACTIVE                         |
| sumanth reddy banswada                                                                                  | ugs17313_ece.banswada@cbit.org.in                                                                                                    | Python for Everybody, Semiconduc                                                                          | 18               | 2           |                                                                                  | ACTIVE                         |
| akhilesh thammishetty                                                                                   | ugs17314_ece.thammishetty@cbit.or                                                                                                    |                                                                                                    | 0                |             | C006-160117735314                                                                |                                |
| praneeth reddy nagilla                                                                                  | ugs17315_ece.nagilla@cbit.org.in                                                                                                    | Python for Everybody, Using Pytho                                                                         | 3                | 2           |                                                                                  | ACTIVE                         |
| vani chowdary                                                                                           | ugs17316_ece.chowdary@cbit.org.in                                                                                                    | Python 3 Programming, Python for                                                                          | 3                | 2           |                                                                                  | ACTIVE                         |
| vasavi andugula                                                                                         | vasaviknpw@gmail.com                                                                                                    | Data Structures and Algorithms, Al                                                                        | 1                |             | C006-160117735320                                                                | ACTIVE                         |
| navya thota                                                                                             | ugs17327_ece.thota@cbit.org.in                                                                                                    | An Introduction to Programming t                                                                          | 2                |             | C006-160117735327                                                                | INACTIVE                       |
| bhavani govindolla                                                                                      | ugs17328_ece.govindolla@cbit.org.in                                                                                                    | Python for Everybody, Programmir                                                                          | 1                |             | C006-160117735328                                                                | INACTIVE                       |
| sai siddartha nakka                                                                                     | ugs17329_ece.nakka@cbit.org.in                                                                                                    | Full-Stack Web Development with                                                                           | 4                | 0           | C006-160117735329                                                                | INACTIVE                       |
| saisharan nandamuri                                                                                     | ugs17331_ece.nandamuri@cbit.org.ir                                                                                                    | Deep Learning, Python for Everybo                                                                         | 9                | 0           | C006-160117735331                                                                | INACTIVE                       |
| nand kishore kesar                                                                                      | ugs17333_ece.kesar@cbit.org.in                                                                                                    | Python for Everybody,Introduction                                                                         | 4                | 1           | C006-160117735333                                                                | ACTIVE                         |
| pranay kumar sunkari                                                                                    | ugs17334_ece.sunkari@cbit.org.in                                                                                                    | Introduction to Web Development                                                                           | 5                | 2           | C006-160117735334                                                                | ACTIVE                         |
| karthik shankar manakan                                                                                 | ugs17336 ece.manakan@cbit.org.in                                                                                                    | Al For Everyone,Introduction to W                                                                         | 3                | 1           | C006-160117735336                                                                | ACTIVE                         |
| AKSHAYA K                                                                                               | akshayakongari20@gmail.com                                                                                                    |                                                                                                    | 0                | 0           | C006-160117736001                                                                |                                |
| bala narasimha banala                                                                                   | ugs17018_mech.bala@cbit.org.in                                                                                                    | Computational Thinking with Begi                                                                          | 2                |             | C006-160117736018                                                                | INACTIVE                       |
| KALEEMULLAH MOHAMMED                                                                                    | mohammedkaleemullah1999@gmail.                                                                                                    |                                                                                                    | 6                |             | C006-160117736029                                                                | ACTIVE                         |
| SAI AVINASH NADAKUDITI                                                                                  | nadakuditisaiavinash@gmail.com                                                                                                    | Fundamentals of Computing,Com                                                                             | 14               |             | C006-160117736039                                                                | ACTIVE                         |
| sai sumanth kandhagatla                                                                                 | sumanthkandhagatla@gmail.com                                                                                                    | Programming for Everybody (Gett                                                                           | 14               | 0           |                                                                                  | INACTIVE                       |
| RISHITHA YENNAM                                                                                         | yennam.rishitha@gmail.com                                                                                                    |                                                                                                    | 4                |             | C006-160117736065                                                                | INACTIVE                       |
| AHSAN WAJID KHAN                                                                                        | ahsankhansaab@gmail.com                                                                                                    | Google IT Support, Python for Ever<br>Protecting the World: Introducing                                   | 1                |             | C006-160117736063                                                                | INACTIVE                       |
|                                                                                                    |                                                                                                    |                                                                                                    | 1                |             |                                                                                  |                                |
| AJAY KUMAR NAGULA                                                                                       | nagulajay@gmail.com                                                                                                    | Python for Everybody, Programmir                                                                          | 1                | 0           |                                                                                  | ACTIVE<br>INACTIVE             |
| FURQAN AL IDREES DASTAGIR                                                                               |                                                                                                    | Successful Negotiation: Essential S                                                                       |                  |             | C006-160117736079<br>C006-160117736081                                           | INACTIVE                       |
| JAYA NAGA VENKATA SATYA B                                                                               |                                                                                                    | l .                                                                                                    | 0                |             |                                                                                  |                                |
| abid hussain mohammed                                                                                   | ugs17088_mech.mohammed@cbit.or                                                                                                    |                                                                                                    | 0                | 0           |                                                                                  |                                |
| RAHUL GALIPELLI                                                                                         | rahulgalipelli1603@gmail.com                                                                                                    | Modeling and Design for Mechani                                                                           | 1                |             | C006-160117736096                                                                | INACTIVE                       |
| SAI CHARAN KADAVERU                                                                                     | saicharankadaveru@gmail.com                                                                                                    | Trading Strategies in Emerging Ma                                                                         | 7                |             | C006-160117736102                                                                | INACTIVE                       |
| VAMSIKRISHNA BAGADI                                                                                     | bagadi.vamsikrishna18@gmail.com                                                                                                    |                                                                                                    | 0                | 0           |                                                                                  |                                |
| abhinay vadlakonda                                                                                      | ugs17303_mech.vadla@cbit.org.in                                                                                                    | Communication Skills for Engineer                                                                         | 1                | 0           | C006-160117736303                                                                | INACTIVE                       |
| naveen kumar perumalla                                                                                  | ugs17305_mech.naveen@cbit.org.in                                                                                                    | Oral Communication for Engineeri                                                                          | 4                | 0           | C006-160117736305                                                                | ACTIVE                         |
| ASHRITHA KOTLA                                                                                          | ashrithakotla.04@gmail.com                                                                                                    | Introduction to Web Development                                                                           | 1                | 0           | C006-160117737002                                                                | INACTIVE                       |
| DIVISHA SRI SANJANA MADUF                                                                               | divisha.srisanjana@gmail.com                                                                                                    | Machine Learning, Deep Learning, I                                                                        | 37               | 1           | C006-160117737004                                                                | ACTIVE                         |
| durga bhavani chunduri                                                                                  | chunduri9948@gmail.com                                                                                                    | Deep Learning, Computer Vision Ba                                                                         | 2                | 0           | C006-160117737005                                                                | INACTIVE                       |
| DURGA SAI LAKSHMI NIMMAG                                                                                | saigrace2010@gmail.com                                                                                                    | Deep Learning, Neural Networks a                                                                          | 2                | 1           | C006-160117737006                                                                | INACTIVE                       |
| lahari goud pally                                                                                       | leharijs18@gmail.com                                                                                                    | Introduction to Psychology,IT Proj                                                                        | 3                | 0           | C006-160117737007                                                                | INACTIVE                       |
| manogna salendra                                                                                        | manognayadavsalendra@gmail.com                                                                                                    | Neural Networks and Deep Learni                                                                           | 1                | 0           | C006-160117737008                                                                | INACTIVE                       |
| MEGHANA VISHWANATHULA                                                                                   | meghana180799@gmail.com                                                                                                    | Text Retrieval and Search Engines,                                                                        | 2                | 0           |                                                                                  | INACTIVE                       |
| MUKTA MADDIPATLA                                                                                        | maddipatlamukta5@gmail.com                                                                                                    | Deep Learning, Convolutional Neur                                                                         | 3                | 0           | C006-160117737010                                                                | ACTIVE                         |
| NEHA DINESH PRABHU                                                                                      | nehaprabhu8881@gmail.com                                                                                                    | Google IT Support,UI / UX Design,                                                                         | 18               |             | C006-160117737011                                                                | ACTIVE                         |
| prasanna kumari surapureddy                                                                             |                                                                                                    | Abstraction, Problem Decomposit                                                                           | 3                |             | C006-160117737012                                                                | INACTIVE                       |
| prerana rajole                                                                                          | ugs17013_it.prerana@cbit.org.in                                                                                                    | Mathematics for Machine Learnin                                                                           | 1                |             | C006-160117737012                                                                | COMPLETED                      |
| ROSHNI VANAM                                                                                            | vanamroshni@gmail.com                                                                                                    | Data Mining ,Spanish Vocabulary:                                                                          | 9                |             | C006-160117737014                                                                | INACTIVE                       |
| sahithya muthyamgari                                                                                    | sahithyareddy7777@gmail.com                                                                                                    | Python for Everybody,Computer V                                                                           | 5                | 1           |                                                                                  | ACTIVE                         |
|                                                                                                    |                                                                                                    | , , , , , ,                                                                                               | 1                | 0           |                                                                                  | _                              |
| SAI SUSHMA REDDY JULAKANT                                                                               | julakantisaisushmareddy01@gmail.co                                                                                                    | Text Retrieval and Search Engines                                                                         |                  |             |                                                                                  | INACTIVE                       |
| samvidha reddy m                                                                                        | ugs17018_it.samvidha@cbit.org.in                                                                                                    |                                                                                                    | 0                |             | C006-160117737018                                                                | <del></del>                    |
| SANJANA MALTHUMKAR                                                                                      | sanjana192310@gmail.com                                                                                                    | Text Retrieval and Search Engines,                                                                        | 3                |             | C006-160117737019                                                                | INACTIVE                       |
| shagufta naaz shaik                                                                                     | shagufta25022000@gmail.com                                                                                                    | Machine Learning: Algorithms in t                                                                         | 4                | 3           |                                                                                  | ACTIVE                         |
| shiva jyothi                                                                                            | cshivajyothi123@gmail.com                                                                                                    | Data Structures and Algorithms,RE                                                                         | 3                |             | C006-160117737021                                                                | INACTIVE                       |
| spoorthy reddy chappidi                                                                                 | spoorthy.reddy.1912@gmail.com                                                                                                    | Communication Skills for Engineer                                                                         | 3                |             | C006-160117737023                                                                | INACTIVE                       |
| sruthakeerthi mylavarapu                                                                                | ugs17026_it.sruthakeerthi@cbit.org.i                                                                                                    | Text Retrieval and Search Engines                                                                         | 1                | 0           | C006-160117737026                                                                | INACTIVE                       |
| swetha kondi                                                                                            | ugs17027_it.swetha@cbit.org.in                                                                                                    | Machine Learning, Introduction to                                                                         | 4                |             | C006-160117737027                                                                | INACTIVE                       |
| VIDYADHARI KANDAGATLA                                                                                   | vidyadharikandagatla@gmail.com                                                                                                    | Text Retrieval and Search Engines                                                                         | 1                |             | C006-160117737029                                                                | INACTIVE                       |
| ANUDEEP CHANDRA KAKKIREN                                                                                |                                                                                                    | Full-Stack Web Development with                                                                           | 4                |             | C006-160117737032                                                                | ACTIVE                         |
| ARUN RAJ PEDDHALA                                                                                       | arunrajaru325@gmail.com                                                                                                    |                                                                                                    | 0                |             | C006-160117737034                                                                |                                |
| ARUN REDDY NALLA                                                                                        | arunreddy096@gmail.com                                                                                                    | Web Applications for Everybody, A                                                                         | 12               | 10          | C006-160117737035                                                                | ACTIVE                         |
| HARSHAVARDHAN REDDY B                                                                                   | harshaboosam@gmail.com                                                                                                    | Server-side Development with No                                                                           | 1                | 0           | C006-160117737037                                                                | INACTIVE                       |
| hemanth                                                                                                 | hemanth.kakarla@gmail.com                                                                                                    | Deep Learning, Neural Networks a                                                                          | 1                |             | C006-160117737038                                                                | INACTIVE                       |
| MANIDEEP LAXMISHETTY                                                                                    | laxmishettymani@gmail.com                                                                                                    | Data Mining ,Text Retrieval and Se                                                                        | 5                |             | C006-160117737041                                                                | INACTIVE                       |
| PAVAN BUPALLY                                                                                           | pavan.bupalli@gmail.com                                                                                                    | Al For Everyone, Text Retrieval and                                                                       | 2                | 0           | C006-160117737043                                                                | INACTIVE                       |
| pavan                                                                                                   | pavanpawar2705@gmail.com                                                                                                    | Graphic Design,Excel Skills for Bus                                                                       | 6                | 0           | C006-160117737044                                                                | ACTIVE                         |
| pavan thalla                                                                                            | ugs17045_it.pavan@cbit.org.in                                                                                                    | Communication Skills for Engineer                                                                         | 6                |             | C006-160117737045                                                                | INACTIVE                       |
| PRATIK LAHOTI                                                                                           | lahotiyash03@gmail.com                                                                                                    | Web Design for Everybody: Basics                                                                          | 7                |             | C006-160117737047                                                                | INACTIVE                       |
| RAGHAVENDRA REDDY SESHAI                                                                                | raghu4782@gmail.com                                                                                                    |                                                                                                    | 0                |             | C006-160117737048                                                                | 1                              |
| RAHUL RACHARLA                                                                                          | aarutysu@gmail.com                                                                                                    | Deep Learning, Neural Networks a                                                                          | 2                |             | C006-160117737049                                                                | INACTIVE                       |
| SAI SARAN RANGISETTI                                                                                    | saisaran6527@gmail.com                                                                                                    | Al For Everyone                                                                                           | 1                |             | C006-160117737051                                                                | INACTIVE                       |
| saiprakash                                                                                              | saiprakashbaba1@gmail.com                                                                                                    | Communication Skills for Engineer                                                                         | 2                |             | C006-160117737052                                                                | INACTIVE                       |
| sameer teja                                                                                             | avvarusameerteja@gmail.com                                                                                                    | Photography Basics and Beyond: F                                                                          | 2                |             | C006-160117737053                                                                | COMPLETED                      |
| SHODHAKA R PRABHANJAN SA                                                                                |                                                                                                    | Introduction to Discrete Mathema                                                                          | 49               |             | C006-160117737054                                                                | ACTIVE                         |
| srinath                                                                                                 | vislavathsrinath125@gmail.com                                                                                                    | Neural Networks and Deep Learni                                                                           | 1                |             | C006-160117737055                                                                | INACTIVE                       |
| SURYA SURVI                                                                                             | suryagoud5006@gmail.com                                                                                                    | Python for Everybody,Programmir                                                                           | 2                |             | C006-160117737056                                                                | INACTIVE                       |
| danish hussaini                                                                                         |                                                                                                    |                                                                                                    | 10               |             | C006-160117737057                                                                | ACTIVE                         |
|                                                                                                    | danishrulz347@gmail.com                                                                                                    | Improve Your English Communicat                                                                           | 10               |             |                                                                                  |                                |
| VINIL KUMAR PEDDI                                                                                       | peddi.vinil@gmail.com                                                                                                    | AWS Fundamentals, AWS Fundamentals                                                                        | . 2              |             | C006-160117737059                                                                | ACTIVE                         |
|                                                                                                    | yashwanthkumarvangalapudi45@gma                                                                                                    |                                                                                                    | 4                |             | C006-160117737060                                                                | INACTIVE                       |
| ABHIGNA P                                                                                               | abhigna22082000@gmail.com                                                                                                    | Deep Learning, Neural Networks a                                                                          | 1                | 0           | C006-160117737061                                                                | INACTIVE                       |
| ADITI RAYAPROLU                                                                                         | aditirayaprolu5@gmail.com                                                                                                    | AWS Fundamentals, Text Retrieval                                                                          | 5                | 2           | C006-160117737062                                                                | ACTIVE                         |
|                                                                                                    |                                                                                                    |                                                                                                    | 3                | . 0         | C006-160117737063                                                                | ACTIVE                         |
| REDDY BARLAPALLY ALANKUR                                                                                | bindu7702646093@gmail.com                                                                                                    | Programming for Everybody (Gett                                                                           |                  |             |                                                                                  |                                |
| REDDY BARLAPALLY ALANKUR amulya kaluvala                                                                | bindu7702646093@gmail.com<br>amulyakalvala9@gmail.com                                                                                            | Machine Learning, Financial Marke                                                                         | 7                | 1           | C006-160117737064                                                                | ACTIVE                         |
| REDDY BARLAPALLY ALANKUR<br>amulya kaluvala<br>andal srivaishnavi pulapalli                             | bindu7702646093@gmail.com<br>amulyakalvala9@gmail.com<br>pulapallivaishnavi20490@gmail.com                                                       |                                                                                                    | 7                | 1 0         | C006-160117737064<br>C006-160117737065                                           |                                |
| REDDY BARLAPALLY ALANKUR'<br>amulya kaluvala<br>andal srivaishnavi pulapalli<br>apoorva                 | bindu7702646093@gmail.com<br>amulyakalvala9@gmail.com<br>pulapallivaishnavi20490@gmail.com<br>apoorvaappu918@gmail.com                           | Machine Learning, Financial Marke<br>Deep Learning, Neural Networks a                                     | 7<br>3<br>0      | 1<br>0<br>0 | C006-160117737064<br>C006-160117737065<br>C006-160117737066                      | ACTIVE<br>INACTIVE             |
| REDDY BARLAPALLY ALANKUR'<br>amulya kaluvala<br>andal srivaishnavi pulapalli<br>apoorva<br>apurva karne | bindu7702646093@gmail.com<br>amulyakalvala9@gmail.com<br>pulapallivaishnavi20490@gmail.com<br>apoorvaappu918@gmail.com<br>apurva.karne@gmail.com | Machine Learning, Financial Marke<br>Deep Learning, Neural Networks a<br>Python for Everybody, Programmir | 7<br>3<br>0<br>2 | 1<br>0<br>0 | C006-160117737064<br>C006-160117737065<br>C006-160117737066<br>C006-160117737067 | ACTIVE<br>INACTIVE<br>INACTIVE |
| REDDY BARLAPALLY ALANKUR'<br>amulya kaluvala<br>andal srivaishnavi pulapalli<br>apoorva                 | bindu7702646093@gmail.com<br>amulyakalvala9@gmail.com<br>pulapallivaishnavi20490@gmail.com<br>apoorvaappu918@gmail.com                           | Machine Learning, Financial Marke<br>Deep Learning, Neural Networks a                                     | 7<br>3<br>0      | 1<br>0<br>0 | C006-160117737064<br>C006-160117737065<br>C006-160117737066                      | ACTIVE<br>INACTIVE             |

| meghanaa baddam                                                                                                    | meghanaamammu@gmail.com                                                                                                    | Deep Learning, Python for Everybo                                                                                                    | 2                                                    | 2                                                                                                    | C006-160117737070                                                                                                    | COMPLETED                                                        |
|----------------------------------------------------------------------------------------------------|----------------------------------------------------------------------------------------------------|----------------------------------------------------------------------------------------------------|------------------------------------------------------|----------------------------------------------------------------------------------------------------|----------------------------------------------------------------------------------------------------|------------------------------------------------------------------|
| NEHA GUNREDDY                                                                                                    | gunreddyneha13@gmail.com                                                                                                    | Deep Learning, Python Data Struct                                                                                                    | 2                                                    | 0                                                                                                    | C006-160117737071                                                                                                    | INACTIVE                                                         |
| NIKHITA REDDY                                                                                                    | nikhitareddyc@gmail.com                                                                                                    | Applied Data Science with Python,                                                                                                    | 7                                                    | 6                                                                                                    | C006-160117737072                                                                                                    | ACTIVE                                                           |
| mouktika                                                                                                    | nissimouktika2@gmail.com                                                                                                    | Python for Everybody, Programmir                                                                                                    | 1                                                    | 0                                                                                                    | C006-160117737073                                                                                                    | INACTIVE                                                         |
|                                                                                                    | preethaguptha123@gmail.com                                                                                                    | Data Mining ,Data Visualization                                                                                                    | 1                                                    | 0                                                                                                    | C006-160117737075                                                                                                    | INACTIVE                                                         |
| PRIYADARSHINI REDDY KURMA                                                                                                    |                                                                                                    | Data Structures and Algorithms,Ph                                                                                                    | 3                                                    | 1                                                                                                    | C006-160117737076                                                                                                    | ACTIVE                                                           |
| RAJINI MASURAM                                                                                                    | rajinimasuram239@gmail.com                                                                                                    | Deep Learning,Introduction to the                                                                                                    | 4                                                    | 1                                                                                                    | C006-160117737077                                                                                                    | INACTIVE                                                         |
|                                                                                                    |                                                                                                    |                                                                                                    |                                                      | 1                                                                                                    | C006-160117737077                                                                                                    |                                                                  |
| SAADHANA KOTIPALLI                                                                                                    | saadhanakotipalli@gmail.com                                                                                                    | Deep Learning, Neural Networks a                                                                                                    | 2                                                    |                                                                                                    |                                                                                                    | INACTIVE                                                         |
| SAI SREEJA CHADALAVADA                                                                                                    | saisreejachadalavada11@gmail.com                                                                                                    | Text Retrieval and Search Engines,                                                                                                    | 6                                                    |                                                                                                    | C006-160117737079                                                                                                    | INACTIVE                                                         |
| SHIVANI DATHA BOGGARAPU                                                                                                    | shivanidatha@gmail.com                                                                                                    | Full-Stack Web Development with                                                                                                    | 3                                                    | 3                                                                                                    | C006-160117737080                                                                                                    | COMPLETED                                                        |
| sindhu                                                                                                    | sreeramsindhu2@gmail.com                                                                                                    | Deep Learning, Web Design for Eve                                                                                                    | 16                                                   | 5                                                                                                    | C006-160117737081                                                                                                    | ACTIVE                                                           |
| SREE NAVYA MADHAVARAPU                                                                                                    | navya.madhavarapu8@gmail.com                                                                                                    | Deep Learning, Neural Networks a                                                                                                    | 1                                                    | 0                                                                                                    | C006-160117737082                                                                                                    | INACTIVE                                                         |
| swetha                                                                                                    | swethareddy05123@gmail.com                                                                                                    | Text Retrieval and Search Engines                                                                                                    | 1                                                    | 1                                                                                                    | C006-160117737083                                                                                                    | COMPLETED                                                        |
| VAISHNAVI DEVI G                                                                                                    | vaishnavigujjari@gmail.com                                                                                                    | Data Structures and Algorithms, Al                                                                                                    | 6                                                    | 1                                                                                                    | C006-160117737084                                                                                                    | ACTIVE                                                           |
| vaishnavi vemuri                                                                                                    | vaishnavivemuri34903@gmail.com                                                                                                    | Machine Learning: Classification                                                                                                    | 1                                                    | 0                                                                                                    |                                                                                                    | INACTIVE                                                         |
| jyothi                                                                                                    | venkatsaijyothichalla@gmail.com                                                                                                    | Neural Networks and Deep Learni                                                                                                    | 3                                                    | 0                                                                                                    | C006-160117737086                                                                                                    | ACTIVE                                                           |
| ABDULLAH                                                                                                    |                                                                                                    |                                                                                                    | 1                                                    | 0                                                                                                    |                                                                                                    | ACTIVE                                                           |
|                                                                                                    | majidabdullah5@gmail.com                                                                                                    | Full Stack Web and Multiplatform                                                                                                    |                                                      |                                                                                                    |                                                                                                    |                                                                  |
| akhil                                                                                                    | akhilanand9999@gmail.com                                                                                                    | Introduction to Data Science in Py                                                                                                    | 1                                                    | 1                                                                                                    | C006-160117737089                                                                                                    | COMPLETED                                                        |
| AMEER UDDIN MOHAMMED                                                                                                    | ameeruddin9848@gmail.com                                                                                                    | Deep Learning, Applied Data Scien                                                                                                    | 2                                                    | 1                                                                                                    | C006-160117737090                                                                                                    | INACTIVE                                                         |
| DHARANI KUMAR REDDY GOV                                                                                                    | dharanikumarreddy23@gmail.com                                                                                                    | Data Structures and Algorithms, Al                                                                                                    | 2                                                    | 1                                                                                                    | C006-160117737091                                                                                                    | INACTIVE                                                         |
| gagan                                                                                                    | gagankaira960@gmail.com                                                                                                    | Data Structures and Algorithms,In                                                                                                    | 2                                                    | 2                                                                                                    | C006-160117737092                                                                                                    | COMPLETED                                                        |
| GOUTHAM CHIRANJI                                                                                                    | chiranjigoutham@gmail.com                                                                                                    | Data Mining ,Deep Learning,Neura                                                                                                    | 2                                                    | 0                                                                                                    | C006-160117737093                                                                                                    | INACTIVE                                                         |
| harshik                                                                                                    | raoharshik@gmail.com                                                                                                    | Python Data Structures                                                                                                    | 1                                                    |                                                                                                    | C006-160117737094                                                                                                    | INACTIVE                                                         |
|                                                                                                    | hemanthnagababuchanda@gmail.com                                                                                                    |                                                                                                    | 1                                                    |                                                                                                    | C006-160117737095                                                                                                    | INACTIVE                                                         |
|                                                                                                    | jindammadhav15@gmail.com                                                                                                    | Nediai Networks and Deep Learni                                                                                                    | 0                                                    |                                                                                                    | C006-160117737097                                                                                                    | IIVACTIVE                                                        |
| madhav                                                                                                    |                                                                                                    |                                                                                                    |                                                      |                                                                                                    |                                                                                                    |                                                                  |
| sailesh jain                                                                                                    | mokshjainkamdar@gmail.com                                                                                                    | Deep Learning, Neural Networks a                                                                                                    | 1                                                    | 0                                                                                                    | C006-160117737098                                                                                                    | ACTIVE                                                           |
| NITIN REDDY VATTI                                                                                                    | nitinvatti@gmail.com                                                                                                    | Full-Stack Web Development with                                                                                                    | 3                                                    |                                                                                                    | C006-160117737099                                                                                                    | INACTIVE                                                         |
| pavan kalyan                                                                                                    | pavankalyaninugurthi@gmail.com                                                                                                    | Python for Everybody,IBM Cybers                                                                                                    | 41                                                   |                                                                                                    | C006-160117737100                                                                                                    | ACTIVE                                                           |
| PRASHANTH GOPATHI                                                                                                    | prashanthgopathi621@gmail.com                                                                                                    | Google IT Support, Python for Ever                                                                                                    | 5                                                    | 0                                                                                                    | C006-160117737101                                                                                                    | INACTIVE                                                         |
| raghava m                                                                                                    | raghavreddy5999@gmail.com                                                                                                    | Data Mining ,Data Warehousing fo                                                                                                    | 2                                                    | 0                                                                                                    | C006-160117737103                                                                                                    | INACTIVE                                                         |
| rohit                                                                                                    | rohithkeshetti29@gmail.com                                                                                                    | Full-Stack Web Development with                                                                                                    | 3                                                    |                                                                                                    | C006-160117737104                                                                                                    | ACTIVE                                                           |
| SAI CHARAN KOPPARAPU                                                                                                    | kopparapusaicharan@gmail.com                                                                                                    | Al For Everyone, Learning How to I                                                                                                    | 2                                                    | 0                                                                                                    | C006-160117737104                                                                                                    | INACTIVE                                                         |
|                                                                                                    |                                                                                                    |                                                                                                    |                                                      |                                                                                                    |                                                                                                    |                                                                  |
| sampath bhukya                                                                                                    | ugs17108_it.sampath@cbit.org.in                                                                                                    | Applied Data Science with Python,                                                                                                    | 2                                                    |                                                                                                    | C006-160117737108                                                                                                    | INACTIVE                                                         |
| SANJAY KUMAR K                                                                                                    | kalwasanjaykumar300@gmail.com                                                                                                    | Applied Data Science with Python,                                                                                                    | 6                                                    |                                                                                                    | C006-160117737109                                                                                                    | ACTIVE                                                           |
| SATHVIK SURABHI                                                                                                    | sathwik879@gmail.com                                                                                                    | Introduction to Structured Query I                                                                                                    | 1                                                    | 0                                                                                                    | C006-160117737110                                                                                                    | INACTIVE                                                         |
| SUMANTH PARAMKUSAM                                                                                                    | sumanthp28@gmail.com                                                                                                    | Data Structures and Algorithms, Ar                                                                                                    | 8                                                    | 0                                                                                                    | C006-160117737112                                                                                                    | INACTIVE                                                         |
| HYDER HUSSAIN SYED                                                                                                    | hussainhyder23@gmail.com                                                                                                    | From Data to Insights with Google                                                                                                    | 9                                                    | 5                                                                                                    | C006-160117737113                                                                                                    | ACTIVE                                                           |
| srinivas                                                                                                    | kvsrinivas91@gmail.com                                                                                                    | Neural Networks and Deep Learni                                                                                                    | 1                                                    | 0                                                                                                    | C006-160117737115                                                                                                    | INACTIVE                                                         |
| vikas                                                                                                    | vickyvikas6699@gmail.com                                                                                                    | Python for Everybody, Python 3 Pr                                                                                                    | 10                                                   | 3                                                                                                    | C006-160117737116                                                                                                    | ACTIVE                                                           |
| VINAY PANNATI                                                                                                    | vinaypannati007@gmail.com                                                                                                    | Data Structures and Algorithms, De                                                                                                    | 6                                                    | 1                                                                                                    | C006-160117737117                                                                                                    | ACTIVE                                                           |
|                                                                                                    |                                                                                                    |                                                                                                    | 2                                                    |                                                                                                    |                                                                                                    |                                                                  |
| VINEETH UDUMALA                                                                                                    | udumalavineeth@gmail.com                                                                                                    | Python for Everybody, Python Data                                                                                                    |                                                      | 0                                                                                                    | C006-160117737118                                                                                                    | INACTIVE                                                         |
| ABDULLAH AHMED ZOHAIB                                                                                                    | zohaib.ahmed529@yahoo.com                                                                                                    | Applied Data Science with Python,                                                                                                    | 11                                                   | 3                                                                                                    | C006-160117737120                                                                                                    | ACTIVE                                                           |
| shalom vijayanand pagidipally                                                                                                    | shalomvijayanand106@gmail.com                                                                                                    | Python for Everybody, Google IT A                                                                                                    | 13                                                   | 0                                                                                                    | C006-160117737301                                                                                                    | ACTIVE                                                           |
| nithisha v                                                                                                    | v.nithishareddy.nr17@gmail.com                                                                                                    | Deep Learning, Machine Learning,                                                                                                    | 8                                                    | 0                                                                                                    | C006-160117737303                                                                                                    | ACTIVE                                                           |
| phaninder bhemavarapu                                                                                                    | ugs17305_it.bhemavarapu@cbit.org.i                                                                                                    | Deep Learning, Neural Networks a                                                                                                    | 2                                                    | 0                                                                                                    | C006-160117737305                                                                                                    | INACTIVE                                                         |
| leela bharath peddi                                                                                                    | ugs17306_it.peddi@cbit.org.in                                                                                                    | Python for Everybody, Design Thin                                                                                                    | 5                                                    | 0                                                                                                    | C006-160117737306                                                                                                    | INACTIVE                                                         |
| girish goud eada                                                                                                    | ugs17307_it.eada@cbit.org.in                                                                                                    | Python 3 Programming,Web Appli                                                                                                    | 9                                                    | 2                                                                                                    | C006-160117737307                                                                                                    | ACTIVE                                                           |
| haritha reddy govu                                                                                                    | govuharithareddy@gmail.com                                                                                                    | r yenon si rogrammig, vves / ppn                                                                                                    | 0                                                    |                                                                                                    |                                                                                                    | 7.01172                                                          |
|                                                                                                    | i                                                                                                    | Al Fas Francisco                                                                                                    |                                                      | 1                                                                                                    |                                                                                                    | COMPLETED                                                        |
| harish boddu                                                                                                    | harishboddu123@gmail.com                                                                                                    | Al For Everyone                                                                                                    | 1                                                    | 1                                                                                                    | C006-160117737311                                                                                                    | COMPLETED                                                        |
| shivani hamilpur                                                                                                    | ugs17313_it.hamilpur@cbit.org.in                                                                                                    | Python for Everybody, Data Wareh                                                                                                    | 2                                                    | 0                                                                                                    | C006-160117737313                                                                                                    | ACTIVE                                                           |
| akhil bandaru                                                                                                    | akhilbandaru963@gmail.com                                                                                                    | Google IT Support, Python for Ever                                                                                                    | 5                                                    | 0                                                                                                    | C006-160117737314                                                                                                    | INACTIVE                                                         |
| niteesh bhargav rangasube                                                                                                    | niteeshbhargav6@gmail.com                                                                                                    | Virtual Reality, Learn English: Adva                                                                                                    | 130                                                  | 1                                                                                                    | C006-160117737315                                                                                                    | ACTIVE                                                           |
| nagender bhemavarapu                                                                                                    | ugs17317_it.bhemavarapu@cbit.org.i                                                                                                    | Python Data Structures                                                                                                    | 1                                                    | 0                                                                                                    | C006-160117737317                                                                                                    | INACTIVE                                                         |
| sridhar goud m                                                                                                    | msridhargoud1998@gmail.com                                                                                                    | Al For Everyone                                                                                                    | 1                                                    | 0                                                                                                    | C006-160117737320                                                                                                    | INACTIVE                                                         |
| banu teja m                                                                                                    | bhanutejafeb29@gmail.com                                                                                                    | Introduction to Data Science in Py                                                                                                    | 2                                                    | 0                                                                                                    | C006-160117737322                                                                                                    | INACTIVE                                                         |
| mushfiq hussain                                                                                                    | itsmushfiq007@gmail.com                                                                                                    | Programming for Everybody (Gett                                                                                                    | 1                                                    |                                                                                                    | C006-160117737323                                                                                                    | INACTIVE                                                         |
| RAHUL YADAV                                                                                                    |                                                                                                    | . , ,,                                                                                                    | 2                                                    | 0                                                                                                    | C006-160117738033                                                                                                    | INACTIVE                                                         |
|                                                                                                    | ry48513@gmail.com                                                                                                    | Python for Everybody, Machine De                                                                                                    |                                                      | -                                                                                                    |                                                                                                    |                                                                  |
| RUTVIJJ NAREDI                                                                                                    | rutvijjnaredi@gmail.com                                                                                                    | Deep Learning, Neural Networks a                                                                                                    | 1                                                    |                                                                                                    | C006-160117738040                                                                                                    | INACTIVE                                                         |
| koushik mara                                                                                                    | ugs17302_prod.mara@cbit.org.in                                                                                                    | Write Professional Emails in Englis                                                                                                    | 1                                                    |                                                                                                    | C006-160117738302                                                                                                    | ACTIVE                                                           |
| HANUSHA DURISETY                                                                                                    | hanushadurisety27@gmail.com                                                                                                    | Machine Learning, Python for Ever                                                                                                    | 13                                                   | 4                                                                                                    | C006-160117802004                                                                                                    | ACTIVE                                                           |
| MOUNIKA M                                                                                                    | mounikaishits@gmail.com                                                                                                    | Python for Everybody, Programmir                                                                                                    | 4                                                    | 0                                                                                                    | C006-160117802007                                                                                                    | INACTIVE                                                         |
| NEHA MANKALA                                                                                                    | nehamankala123@gmail.com                                                                                                    | Photography Basics and Beyond: F                                                                                                    | 2                                                    |                                                                                                    | C006-160117802010                                                                                                    | ACTIVE                                                           |
| shalini suran                                                                                                    | ugs17017_chem.shalini@cbit.org.in                                                                                                    | Excel Skills for Business, Good with                                                                                                    | 4                                                    | 1                                                                                                    | C006-160117802017                                                                                                    | ACTIVE                                                           |
| balya banavath                                                                                                    | bbalya1504@gmail.com                                                                                                    |                                                                                                    |                                                      | n                                                                                                    | C006-160117802023                                                                                                    |                                                                  |
| CHARAN SAI NOMULA                                                                                                    | nomulacharansai@gmail.com                                                                                                    | Python for Everybody, Programmir                                                                                                    | 1                                                    |                                                                                                    | C006-160117802024                                                                                                    | INACTIVE                                                         |
|                                                                                                    | rushikeshnetha@gmail.com                                                                                                    |                                                                                                    | 2                                                    | 0                                                                                                    |                                                                                                    |                                                                  |
| PEDDABOMMA RUSHIKESH<br>sai aashrith thatipalli                                                                                                    |                                                                                                    | Ignite Your Everyday Creativity,Sp<br>AI For Everyone,Protecting the Wo                                                                                                    | 2                                                    |                                                                                                    | C006-160117802040                                                                                                    | INACTIVE                                                         |
|                                                                                                    | aashrith0508@gmail.com                                                                                                    |                                                                                                    |                                                      | 1                                                                                                    | C006-160117802041                                                                                                    | ACTIVE                                                           |
| SAI SUMANTH GOUD MOLAGA                                                                                                    |                                                                                                    | Improve Your English Communica                                                                                                    | 4                                                    | 0                                                                                                    | C006-160117802043                                                                                                    | ACTIVE                                                           |
| SANDHA SAMARTH                                                                                                    | samarthsandha@gmail.com                                                                                                    | Protecting the World: Introducing                                                                                                    | 2                                                    | 1                                                                                                    | C006-160117802044                                                                                                    | ACTIVE                                                           |
| VAMSHI GOUD S                                                                                                    | vamshig707@gmail.com                                                                                                    | Python for Everybody,Programmir                                                                                                    | 1                                                    |                                                                                                    | C006-160117802049                                                                                                    | INACTIVE                                                         |
| VINAY RAO VEMULA                                                                                                    | 312vsr@gmail.com                                                                                                    | Improve Your English Communica                                                                                                    | 1                                                    |                                                                                                    | C006-160117802052                                                                                                    | INACTIVE                                                         |
| YUVARAJU JALLI                                                                                                    | jyuvaraju6340@gmail.com                                                                                                    | Python for Everybody, Programmir                                                                                                    | 2                                                    | 0                                                                                                    | C006-160117802054                                                                                                    | INACTIVE                                                         |
| akanksha joshi                                                                                                    | ugs17001 biotech.akanksha@cbit.org                                                                                                    |                                                                                                    | 1                                                    |                                                                                                    | C006-160117805001                                                                                                    | INACTIVE                                                         |
| madhulika k                                                                                                    | ugs17008 bio.madhulika@cbit.org.in                                                                                                    | Chinese for Beginners,Introduction                                                                                                    | 6                                                    |                                                                                                    | C006-160117805008                                                                                                    | ACTIVE                                                           |
| PADMAVATHI SAI BHAVANA R                                                                                                    |                                                                                                    | Science Matters: Let's Talk About                                                                                                    | 1                                                    | 0                                                                                                    |                                                                                                    | INACTIVE                                                         |
| RISHISREE REDDY GEEDIPALLY                                                                                                    | rishi210.2000@gmail.com                                                                                                    | Marketing in a Digital World,C for                                                                                                    | 2                                                    |                                                                                                    | C006-160117805019                                                                                                    | INACTIVE                                                         |
|                                                                                                    |                                                                                                    |                                                                                                    |                                                      |                                                                                                    |                                                                                                    |                                                                  |
| sai harshitha dakoor                                                                                                    | harshitha27sai@gmail.com                                                                                                    | Bioinformatics,Python 3 Programm                                                                                                    | 10                                                   |                                                                                                    | C006-160117805023                                                                                                    | ACTIVE                                                           |
| SNEHA A                                                                                                    | snehaayyamolia2000@gmail.com                                                                                                    | Medical Technology and Evaluatio                                                                                                    | 2                                                    | 1                                                                                                    | C006-160117805026                                                                                                    | INACTIVE                                                         |
| NADIMPALLI SPHOORTHY                                                                                                    | n.sphoorthy28072000@gmail.com                                                                                                    | Deep Learning, Convolutional Neur                                                                                                    | 8                                                    | 5                                                                                                    |                                                                                                    | ACTIVE                                                           |
| sri lalitha amrita garlapati                                                                                                    | amritagarlapati99@gmail.com                                                                                                    | Mind Control: Managing Your Mer                                                                                                    | 1                                                    |                                                                                                    | C006-160117805030                                                                                                    | ACTIVE                                                           |
|                                                                                                    |                                                                                                    | Genomics: Decoding the Universa                                                                                                    | 1                                                    | 0                                                                                                    | C006-160117805033                                                                                                    | INACTIVE                                                         |
| SRISANJANA REDDY MULAMA                                                                                                    | sanjanamulamalla@gmail.com                                                                                                    |                                                                                                    |                                                      | 0                                                                                                    | C006-160117805034                                                                                                    |                                                                  |
| SRISANJANA REDDY MULAMA                                                                                                    |                                                                                                    | 8                                                                                                    |                                                      |                                                                                                    |                                                                                                    |                                                                  |
| SRISANJANA REDDY MULAMA<br>SUMIRAN DHARAMKAR                                                                                                    | dsumiran176@gmail.com                                                                                                    | 8                                                                                                    | 0                                                    |                                                                                                    | C006-160117805035                                                                                                    |                                                                  |
| SRISANJANA REDDY MULAMA<br>SUMIRAN DHARAMKAR<br>SWARAJ NEEHARIKA PODURI                                                                                                    | dsumiran176@gmail.com<br>nehapoduri@gmail.com                                                                                                    |                                                                                                    | 0                                                    | 0                                                                                                    | C006-160117805035                                                                                                    | INACTIVE                                                         |
| SRISANJANA REDDY MULAMA<br>SUMIRAN DHARAMKAR<br>SWARAJ NEEHARIKA PODURI<br>UMEMA FAIZ                                                                                                    | dsumiran176@gmail.com<br>nehapoduri@gmail.com<br>umema1999@yahoo.com                                                                                                    | Introduction to Algae                                                                                                    | 0                                                    | 0                                                                                                    | C006-160117805037                                                                                                    | INACTIVE                                                         |
| SRISANJANA REDDY MULAMA<br>SUMIRAN DHARAMKAR<br>SWARAJ NEEHARIKA PODURI<br>UMEMA FAIZ<br>akhil reddy anugu                                                                                                    | dsumiran176@gmail.com<br>nehapoduri@gmail.com<br>umema1999@yahoo.com<br>pgs17005_mca.anugu@cbit.org.in                                                                                                    |                                                                                                    | 0<br>1<br>6                                          | 0 0 3                                                                                                    | C006-160117805037<br>C006-160117862005                                                                                                    | INACTIVE<br>ACTIVE                                               |
| SRISANJANA REDDY MULAMA<br>SUMIRAN DHARAMKAR<br>SWARAJ NEEHARIKA PODURI<br>UMEMA FAIZ<br>akhil reddy anugu<br>narayanlal mangilal choudhar                                                                                                    | dsumiran176@gmail.com<br>nehapoduri@gmail.com<br>umema1999@yahoo.com<br>pgs17005 mca.anugu@cbit.org.in<br>narayan.c999@gmail.com                                                                                                    | Introduction to Algae<br>Google IT Support,Programming fo                                                                                                    | 0<br>1<br>6                                          | 0<br>0<br>3<br>0                                                                                                    | C006-160117805037<br>C006-160117862005<br>C006-160117862024                                                                                                    | ACTIVE                                                           |
| SRISANJANA REDDY MULAMA<br>SUMIRAN DHARAMKAR<br>SWARAJ NEEHARIKA PODURI<br>UMEMA FAIZ<br>akhil reddy anugu<br>narayanlal mangilal choudhar<br>venkata mani rahul desu pedd                                                                                                    | dsumiran176@gmail.com<br>nehapoduri@gmail.com<br>umema1999@yahoo.com<br>pgs17005_mca.anugu@cbit.org.in<br>narayan.c999@gmail.com<br>rahuldesu6@gmail.com                                                                                                    | Introduction to Algae<br>Google IT Support,Programming fo<br>Python for Everybody,JavaScript, j                                                                                                    | 0<br>1<br>6<br>0<br>8                                | 0<br>0<br>3<br>0                                                                                                    | C006-160117805037<br>C006-160117862005<br>C006-160117862024<br>C006-160117862026                                                                                                    | ACTIVE<br>ACTIVE                                                 |
| SRISANJANA REDDY MULAMA<br>SUMIRAN DHARAMKAR<br>SWARAJ NEEHARIKA PODURI<br>UMEMA FAIZ<br>akhil reddy anugu<br>narayanlal mangilal choudhar                                                                                                    | dsumiran176@gmail.com<br>nehapoduri@gmail.com<br>umema1999@yahoo.com<br>pgs17005 mca.anugu@cbit.org.in<br>narayan.c999@gmail.com                                                                                                    | Introduction to Algae<br>Google IT Support,Programming fo                                                                                                    | 0<br>1<br>6                                          | 0<br>0<br>3<br>0                                                                                                    | C006-160117805037<br>C006-160117862005<br>C006-160117862024                                                                                                    | ACTIVE                                                           |
| SRISANJANA REDDY MULAMA<br>SUMIRAN DHARAMKAR<br>SWARAJ NEEHARIKA PODURI<br>UMEMA FAIZ<br>akhil reddy anugu<br>narayanial mangilal choudhar<br>venkata mani rahul desu pedd<br>prudhvi reddy kalwakuntia                                                                                                    | dsumiran176@gmail.com<br>nehapoduri@gmail.com<br>umema199@yahoo.com<br>pgs17005 mca.anugu@cbit.org.in<br>narayan.c999@gmail.com<br>rahuldesu6@gmail.com<br>pgs17028 mca.kalwakuntla@cbit.org                                                                                                    | Introduction to Algae<br>Google IT Support, Programming for<br>Python for Everybody, JavaScript, J<br>Applied Data Science with Python,                                                                                                    | 0<br>1<br>6<br>0<br>8                                | 0<br>0<br>3<br>0<br>1<br>5                                                                                                    | C006-160117805037<br>C006-160117862005<br>C006-160117862024<br>C006-160117862026<br>C006-160117862028                                                                                     | ACTIVE<br>ACTIVE                                                 |
| SRISANJANA REDDY MULAMA<br>SUMIRAN DHARAMKAR<br>SWARAJ NEEHARIKA PODURI<br>UMEMA FAIZ<br>akhil reddy anugu<br>narayanlal mangilal choudhar<br>venkata mani rahul desu pedd<br>prudhvi reddy kalwakuntla<br>RAJENDAR BHUKYA                                                                                                    | dsumiran176@gmail.com nehapoduri@gmail.com umema1999@yahoo.com pgs17005 mca.anugu@cbit.org.in narayan.c999@gmail.com rahuldesu6@gmail.com pgs17028 mca.kalwakuntla@cbit.org. prudhvi.shine@gmail.com                                                                                                    | Introduction to Algae<br>Google IT Support, Programming for<br>Python for Everybody, JavaScript, j<br>Applied Data Science with Python,<br>Python for Everybody, Programmin                                                                                                    | 0<br>1<br>6<br>0<br>8<br>8                           | 0<br>0<br>3<br>0<br>1<br>5                                                                                                    | C006-160117805037<br>C006-160117862005<br>C006-160117862024<br>C006-160117862026<br>C006-160117862028<br>C006-160117862029                                                                | ACTIVE  ACTIVE INACTIVE INACTIVE                                 |
| SRISANJANA REDDY MULAMA<br>SUMIRAN DHARAMKAR<br>SWARAN NEEHARIKA PODURI<br>UMEMA FAIZ<br>akhii reddy anugu<br>narayanlal magulal choudhar<br>venkata mani rahul desu pedd<br>prudhvi reddy kalwakuntla<br>RAJENDAR BHUKYA<br>saicharan shila                                                                                      | dsumiran176@gmail.com nehapoduri@gmail.com umema1999@yahoo.com pgs17005_mca.anugu@cbit.org.in narayan.c999@gmail.com rahuldesu6@gmail.com pgs17028_mca.kalwakuntla@cbit.org prudhvi.shine@gmail.com pgs17035_mca.shila@cbit.org.in                                                                                                  | Introduction to Algae Google IT Support,Programming for Python for Everybody,JavaScript, J Applied Data Science with Python Python for Everybody,Programmin Python for Everybody,Programmin                                                                                                    | 0<br>1<br>6<br>0<br>8<br>8<br>8<br>1                 | 0<br>0<br>3<br>0<br>1<br>1<br>5<br>0<br>0                                                                                      | C006-160117805037<br>C006-160117862005<br>C006-160117862024<br>C006-160117862026<br>C006-160117862028<br>C006-160117862029<br>C006-160117862035                                           | ACTIVE  ACTIVE INACTIVE INACTIVE INACTIVE                        |
| SRISANJANA REDDY MULAMA<br>SUMIRAN DHARAMKAR<br>SWARAJ NEEHARIKA PODURI<br>UMEMA FAIZ<br>akhii reddy anugu<br>narayanial mangilal choudhar<br>venkata mani rahul desu pedd<br>prudhvi reddy kalwakuntla<br>RAJENDAR BHUKYA<br>saicharan shila<br>shiva kumar sabbineni                                                            | dsumiran176@gmail.com nehapoduri@gmail.com umema1999@yahoo.com pgs17005 mca.anugu@cbit.org.in narayan.c999@gmail.com rahuldesu6@gmail.com pgs17028 mca.kalwakuntla@cbit.org prudhvi.shine@gmail.com pgs17035 mca.shila@cbit.org.in shivakumarsn70@gmail.com                                                                         | Introduction to Algae Google IT Support, Programming for Python for Everybody, JavaScript, J Applied Data Science with Python Python for Everybody, Programmin Python for Everybody, Programmin Cloud Architecture with Google Cl                                                                           | 0<br>1<br>6<br>0<br>8<br>8<br>8<br>1<br>4            | 0<br>0<br>3<br>3<br>0<br>1<br>5<br>0<br>0<br>0                                                                                 | C006-160117805037<br>C006-160117862005<br>C006-160117862024<br>C006-160117862026<br>C006-160117862028<br>C006-160117862029<br>C006-160117862035<br>C006-160117862039                      | ACTIVE  ACTIVE INACTIVE INACTIVE INACTIVE ACTIVE                 |
| SRISANJANA REDDY MULAMA<br>SUMIRAN DHARAMKAR<br>SWARAJ NEEHARIKA PODURI<br>UMEMA FAIZ<br>akhil reddy anugu<br>narayanlal mangial choudhar<br>venkata mani rahul desu pedd<br>prudhvi reddy kalwakuntla<br>RAJENDAR BHUKYA<br>saicharan shila<br>shiva kumar sabbineni<br>sri datta charan buchemmavar                             | dsumiran176@gmail.com nehapoduri@gmail.com umema1999@yahoo.com pgs17005, mca.anugu@cbit.org.in narayan.c999@gmail.com rahuldesu6@gmail.com pgs17028, mca.kalwakuntla@cbit.org. prudhvi.shine@gmail.com pgs17035, mca.shila@cbit.org.in shivakumarsn70@gmail.com pgs17044, mca.buchemmavari@cbit.com                                 | Introduction to Algae Google IT Support, Programming for Python for Everybody, JavaScript, j Applied Data Science with Python, Python for Everybody, Programmin Python for Everybody, Programmin Cloud Architecture with Google Cl Google IT Support, Google IT Auto                                        | 0<br>1<br>6<br>0<br>8<br>8<br>8<br>1<br>1<br>4<br>12 | 0<br>0<br>3<br>3<br>0<br>1<br>5<br>0<br>0<br>0<br>0                                                                            | C006-160117862005<br>C006-160117862005<br>C006-160117862024<br>C006-160117862028<br>C006-160117862028<br>C006-160117862029<br>C006-160117862035<br>C006-160117862039<br>C006-160117862044 | ACTIVE  ACTIVE INACTIVE INACTIVE INACTIVE ACTIVE ACTIVE          |
| SRISANJANA REDDY MULAMA<br>SUMIRAN DHARAMKAR<br>SWARAI NEEHARIKA PODURI<br>UMEMA FAIZ<br>akhii reddy anugu<br>narayanlal magilal choudhar<br>venkata mani rahul desu pedd<br>prudhvi reddy kalwakuntla<br>RAJENDAR BHUKYA<br>saicharan shila<br>shiva kumar sabbineni<br>sri datta charan buchemmavai<br>AKHILA TEJASWANI VADLAMA | dsumiran176@gmail.com nehapoduri@gmail.com umema1999@yahoo.com pgs17005 _mca.anugu@cbit.org.in narayan.c999@gmail.com rahuldesu6@gmail.com pgs17028 _mca.kalwakuntla@cbit.org prudhvi.shine@gmail.com pgs17035 _mca.shila@cbit.org.in shivakumarsn70@gmail.com pgs17044 _mca.buchemmavari@cbit.o akhilatejaswini1998@rediffmail.com | Introduction to Algae Google IT Support, Programming fe Python for Everybody, JavaScript, j Applied Data Science with Python Python for Everybody, Programmin Python for Everybody, Programmic Cloud Architecture with Google IT Google IT Support, Google IT Autor Excel Skills for Business, Financial II | 0<br>1<br>6<br>0<br>8<br>8<br>8<br>1<br>4<br>12<br>7 | 0<br>0<br>3<br>0<br>1<br>1<br>5<br>0<br>0<br>0<br>0<br>0<br>0<br>0<br>5<br>2<br>0<br>0<br>0<br>0<br>0<br>0<br>0<br>0<br>0<br>0 | C006-160117862005<br>C006-160117862005<br>C006-160117862024<br>C006-160117862028<br>C006-160117862028<br>C006-160117862029<br>C006-160117862035<br>C006-160117862044<br>C006-160118672001 | ACTIVE  ACTIVE INACTIVE INACTIVE INACTIVE ACTIVE ACTIVE INACTIVE |
| SRISANJANA REDDY MULAMA<br>SUMIRAN DHARAMKAR<br>SWARAJ NEEHARIKA PODURI<br>UMEMA FAIZ<br>akhil reddy anugu<br>narayanlal mangilal choudhar<br>venkata mani rahul desu pedd<br>prudhvi reddy kalwakuntla<br>RAJENDAR BHUKYA<br>saicharan shila<br>shiva kumar sabbineni<br>sri datta charan buchemmavar                            | dsumiran176@gmail.com nehapoduri@gmail.com umema1999@yahoo.com pgs17005, mca.anugu@cbit.org.in narayan.c999@gmail.com rahuldesu6@gmail.com pgs17028, mca.kalwakuntla@cbit.org. prudhvi.shine@gmail.com pgs17035, mca.shila@cbit.org.in shivakumarsn70@gmail.com pgs17044, mca.buchemmavari@cbit.com                                 | Introduction to Algae Google IT Support, Programming for Python for Everybody, JavaScript, j Applied Data Science with Python, Python for Everybody, Programmin Python for Everybody, Programmin Cloud Architecture with Google Cl Google IT Support, Google IT Auto                                        | 0<br>1<br>6<br>0<br>8<br>8<br>8<br>1<br>1<br>4<br>12 | 0<br>0<br>3<br>0<br>1<br>5<br>0<br>0<br>0<br>5<br>2                                                                            | C006-160117862005<br>C006-160117862005<br>C006-160117862024<br>C006-160117862028<br>C006-160117862028<br>C006-160117862029<br>C006-160117862035<br>C006-160117862039<br>C006-160117862044 | ACTIVE  INACTIVE INACTIVE INACTIVE INACTIVE ACTIVE ACTIVE        |

| CHAITHANYA ARJULA                                                                                                    | chaithureddy.arjula@gmail.com                                                                                                    | Financial Markets, Excel Skills for B                                                                                                    | 2                                                                                                    | 0                                                                                                    | C006-160118672005                                                                                                    | INACTIVE                                                                                                    |
|----------------------------------------------------------------------------------------------------|----------------------------------------------------------------------------------------------------|----------------------------------------------------------------------------------------------------|----------------------------------------------------------------------------------------------------|----------------------------------------------------------------------------------------------------|----------------------------------------------------------------------------------------------------|----------------------------------------------------------------------------------------------------|
| HARINI GADDAM                                                                                                    | gaddamharini4@gmail.com                                                                                                    |                                                                                                    | 0                                                                                                    |                                                                                                    | C006-160118672006                                                                                                    |                                                                                                    |
| NAVYA GADHI                                                                                                    | navyagadhi05035@gmail.com                                                                                                    | Rédaction créative,mercadeo                                                                                                    | 8                                                                                                    |                                                                                                    | C006-160118672009                                                                                                    | INACTIVE                                                                                                    |
| NIHARIKA KONGARA                                                                                                    | niharikakongara8@gmail.com                                                                                                    | Improve Your English Communica                                                                                                    | 3                                                                                                    | 0                                                                                                    | C006-160118672010                                                                                                    | INACTIVE                                                                                                    |
| NIKITHA MAVULETI                                                                                                    | chikitha4@gmail.com                                                                                                    | Essentials of Entrepreneurship: Th                                                                                                    | 3                                                                                                    | 1                                                                                                    | C006-160118672011                                                                                                    | INACTIVE                                                                                                    |
| PRAVEENA BUSSARI                                                                                                    | praveenalaxman96@gmail.com                                                                                                    | Project Management & Other Too                                                                                                    | 12                                                                                                    | 1                                                                                                    | C006-160118672014                                                                                                    | INACTIVE                                                                                                    |
| RAMA LAKSHMI MADDULURI                                                                                                    | m.r.lakshmi368@gmail.com                                                                                                    | Financial Markets, Successful Nego                                                                                                    | 2                                                                                                    | 0                                                                                                    | C006-160118672015                                                                                                    | INACTIVE                                                                                                    |
| RAVEENA MUNJI                                                                                                    | raveena19.puppy@gmail.com                                                                                                    | Creati, Introduction to Psychology,                                                                                                    | 4                                                                                                    | 0                                                                                                    | C006-160118672016                                                                                                    | INACTIVE                                                                                                    |
| SHANMUKA PRIYA PENDLI                                                                                                    | shanmuka.sweetpriya@gmail.com                                                                                                    | Human Resource Management: H                                                                                                    | 6                                                                                                    | 0                                                                                                    | C006-160118672017                                                                                                    | ACTIVE                                                                                                    |
| SHASHANKA KUNCHAPU                                                                                                    | shashankakunchapu26@gmail.com                                                                                                    | Python for Everybody, Excel Skills f                                                                                                    | 19                                                                                                    | 0                                                                                                    | C006-160118672018                                                                                                    | INACTIVE                                                                                                    |
| SHRAVANI MEGHAVATH                                                                                                    | shravanirathod1828.sr@gmail.com                                                                                                    | Learn Spanish: Basic Spanish Voca                                                                                                    | 12                                                                                                    | 2                                                                                                    | C006-160118672019                                                                                                    | ACTIVE                                                                                                    |
| SNEHA GOUD YERRA                                                                                                    | snehashekar1551@gmail.com                                                                                                    | Teamwork Skills: Communicating                                                                                                    | 5                                                                                                    | 0                                                                                                    | C006-160118672022                                                                                                    | INACTIVE                                                                                                    |
| SRIHARSHITHA S                                                                                                    | sriharshitha.s125@gmail.com                                                                                                    | Excel Skills for Business,RÃ@dactio                                                                                                    | 9                                                                                                    | 0                                                                                                    | C006-160118672023                                                                                                    | ACTIVE                                                                                                    |
| SUSMITHA LAXMAIAHGARI                                                                                                    | I.susmithareddy03@gmail.com                                                                                                    | Financial Markets                                                                                                    | 1                                                                                                    | 0                                                                                                    | C006-160118672024                                                                                                    | INACTIVE                                                                                                    |
| ABDUL SAYEED                                                                                                    | sayeed0246@gmail.com                                                                                                    | <b>Business English Communication S</b>                                                                                                    | 6                                                                                                    |                                                                                                    | C006-160118672026                                                                                                    | INACTIVE                                                                                                    |
| ACHYUTHANAND MEEDINTI                                                                                                    | achyuthanand99@gmail.com                                                                                                    | Innovation: From Creativity to Ent                                                                                                    | 13                                                                                                    | 0                                                                                                    | C006-160118672027                                                                                                    | INACTIVE                                                                                                    |
| AKHILESHWAR JELLA                                                                                                    | akhileshwar49@gmail.com                                                                                                    | Marketing Analytics, Introduction t                                                                                                    | 2                                                                                                    | 0                                                                                                    | C006-160118672028                                                                                                    | INACTIVE                                                                                                    |
| MAHESH KUMAR KAVATI                                                                                                    | kavatimahesh366@gmail.com                                                                                                    | Project Management & Other Too                                                                                                    | 7                                                                                                    | 0                                                                                                    | C006-160118672032                                                                                                    | INACTIVE                                                                                                    |
| SULTHAN MOHAMMAD                                                                                                    | mohammadsultanali786@gmail.com                                                                                                    | Financial Markets                                                                                                    | 1                                                                                                    | 0                                                                                                    | C006-160118672035                                                                                                    | INACTIVE                                                                                                    |
| OMKAR RAO BOMMAK                                                                                                    | omkarrao9030@gmail.com                                                                                                    | Financial Markets and Investment                                                                                                    | 10                                                                                                    | 3                                                                                                    | C006-160118672038                                                                                                    | INACTIVE                                                                                                    |
| PAVAN KUMAR AKUTHOTA                                                                                                    | pavanakuthota@gmail.com                                                                                                    | Successful Negotiation: Essential S                                                                                                    | 2                                                                                                    | 0                                                                                                    | C006-160118672039                                                                                                    | INACTIVE                                                                                                    |
| SAI KIRAN ESSANNAPALLY                                                                                                    | saikiran7697@gmail.com                                                                                                    | Trading Strategies in Emerging Ma                                                                                                    | 2                                                                                                    | 0                                                                                                    | C006-160118672042                                                                                                    | INACTIVE                                                                                                    |
| SAI KIRAN S                                                                                                    | saikiran.sindhey@gmail.com                                                                                                    | Trading Strategies in Emerging Ma                                                                                                    | 2                                                                                                    | 0                                                                                                    | C006-160118672043                                                                                                    | INACTIVE                                                                                                    |
| SAMPATH KUMAR NIMMA                                                                                                    | sampathnimma1245@gmail.com                                                                                                    | Excel Skills for Business, Financial N                                                                                                    | 2                                                                                                    | 0                                                                                                    | C006-160118672045                                                                                                    | INACTIVE                                                                                                    |
| SREEKANTH K                                                                                                    | konomonisreekanth@gmail.com                                                                                                    | Improve Your English Communica                                                                                                    | 9                                                                                                    | 0                                                                                                    | C006-160118672047                                                                                                    | INACTIVE                                                                                                    |
| VAMSHI MACHARLA                                                                                                    | vamshi.pavan381@gmail.com                                                                                                    | Financial Markets                                                                                                    | 1                                                                                                    | 0                                                                                                    | C006-160118672052                                                                                                    | INACTIVE                                                                                                    |
| VEDA VYAS PUDOOR                                                                                                    | vedavyaspdr45@gmail.com                                                                                                    | Financial Markets and Investment                                                                                                    | 2                                                                                                    | 0                                                                                                    | C006-160118672053                                                                                                    | INACTIVE                                                                                                    |
| VIJAY KUMAR P                                                                                                    | vvijay703@gmail.com                                                                                                    | Financial Markets                                                                                                    | 1                                                                                                    |                                                                                                    | C006-160118672054                                                                                                    | INACTIVE                                                                                                    |
| VIJAY KUMAR REDDY GUDA                                                                                                    | vijayreddy7682060@gmail.com                                                                                                    | Creative Problem Solving, Introduc                                                                                                    | 5                                                                                                    |                                                                                                    | C006-160118672055                                                                                                    | INACTIVE                                                                                                    |
| BHOOPATHI VUDUTHA                                                                                                    | bhupathiyadav555@gmail.com                                                                                                    | Excel Skills for Business, Financial N                                                                                                    | 2                                                                                                    | 0                                                                                                    | C006-160118672057                                                                                                    | INACTIVE                                                                                                    |
| VYBHAV KUMAR REDDY DAM                                                                                                    | vaibhavkumarreddydama@gmail.com                                                                                                    | Foundations for Big Data Analysis                                                                                                    | 1                                                                                                    | 0                                                                                                    | C006-160118672058                                                                                                    | INACTIVE                                                                                                    |
| YESWANTH REDDY T                                                                                                    | yeshu259@gmail.com                                                                                                    | Improve Your English Communica                                                                                                    | 6                                                                                                    |                                                                                                    | C006-160118672059                                                                                                    | INACTIVE                                                                                                    |
| AISHWARYA KANDULA                                                                                                    | 22aishu98@gmail.com                                                                                                    |                                                                                                    | 0                                                                                                    | 0                                                                                                    | C006-160118672061                                                                                                    |                                                                                                    |
| ANUSHA ALAMPALLI                                                                                                    | anusha.anusha162@gmail.com                                                                                                    |                                                                                                    | 0                                                                                                    | 0                                                                                                    | C006-160118672062                                                                                                    |                                                                                                    |
| GAYATHRI CHERUKU                                                                                                    | cherukugayathri12@gmail.com                                                                                                    | Financial Markets, The Global Fina                                                                                                    | 7                                                                                                    | 2                                                                                                    | C006-160118672063                                                                                                    | ACTIVE                                                                                                    |
| GEETHA REDDY G                                                                                                    | geethareddy1109@gmail.com                                                                                                    | Financial Markets and Investment                                                                                                    | 2                                                                                                    | 0                                                                                                    | C006-160118672064                                                                                                    | ACTIVE                                                                                                    |
| HIMA BINDU RAMA                                                                                                    | himabindu.raamaa@gmail.com                                                                                                    | Six Sigma Tools for Define and Me                                                                                                    | 6                                                                                                    | 6                                                                                                    | C006-160118672066                                                                                                    | COMPLETED                                                                                                    |
| KARUNA GEETHA NAMBURI                                                                                                    | karunageetha97@gmail.com                                                                                                    | -                                                                                                    | 0                                                                                                    | 0                                                                                                    | C006-160118672067                                                                                                    |                                                                                                    |
| MADHU SREE EEGALAPATI                                                                                                    | madhu.eegalapati@gmail.com                                                                                                    | Financial Markets                                                                                                    | 1                                                                                                    | 0                                                                                                    | C006-160118672068                                                                                                    | INACTIVE                                                                                                    |
| MALAVIKA CHOWDAVARAPU                                                                                                    |                                                                                                    | Marketing Analytics                                                                                                    | 1                                                                                                    | 0                                                                                                    | C006-160118672070                                                                                                    | INACTIVE                                                                                                    |
| RAHAMAT MOSHINA                                                                                                    | mohsinarahamath@gmail.com                                                                                                    | Human Resource Management: H                                                                                                    | 3                                                                                                    | 0                                                                                                    | C006-160118672071                                                                                                    | INACTIVE                                                                                                    |
| MRUDULA RAMYA KRISHNA                                                                                                    | ramrudula1@gmail.com                                                                                                    | Excel Skills for Business, Python for                                                                                                    | 5                                                                                                    | 0                                                                                                    | C006-160118672072                                                                                                    | INACTIVE                                                                                                    |
| DASHARTHAREDDY NANDINI                                                                                                    | nandudasarath.1@gmail.com                                                                                                    | Financial Management, Google IT S                                                                                                    | 2                                                                                                    | 0                                                                                                    | C006-160118672073                                                                                                    | INACTIVE                                                                                                    |
| NAVYASRI BACHHU                                                                                                    | navyabachhu@gmail.com                                                                                                    | Financial Markets                                                                                                    | 1                                                                                                    | 0                                                                                                    | C006-160118672074                                                                                                    | INACTIVE                                                                                                    |
| RANJITHA P                                                                                                    | ranjitha1298@gmail.com                                                                                                    | Python for Everybody, Project Mar                                                                                                    | 5                                                                                                    | 1                                                                                                    | C006-160118672076                                                                                                    | ACTIVE                                                                                                    |
| SAI NIKHILA VANGAVETI                                                                                                    | sainikhila12@gmail.com                                                                                                    | Trading Strategies in Emerging Ma                                                                                                    | 3                                                                                                    | 0                                                                                                    | C006-160118672077                                                                                                    | INACTIVE                                                                                                    |
| VENKATA SAI DIVYA MUTYA S                                                                                                    | divya_6342@yahoo.com                                                                                                    | Financial Markets                                                                                                    | 1                                                                                                    | 0                                                                                                    | C006-160118672080                                                                                                    | INACTIVE                                                                                                    |
| SHIREESHA NOONE                                                                                                    | nooneshireesha24@gmail.com                                                                                                    | Financial Markets and Investment                                                                                                    | 2                                                                                                    | 0                                                                                                    | C006-160118672081                                                                                                    | ACTIVE                                                                                                    |
| SHRUTHI DAVU                                                                                                    | 0400 0 'l                                                                                                    |                                                                                                    |                                                                                                    | ٥                                                                                                    | C006-160118672082                                                                                                    | A CTIVE                                                                                                    |
|                                                                                                    | srsr9188@gmail.com                                                                                                    | Human Resource Management: H                                                                                                    | 4                                                                                                    | U                                                                                                    | C000-100110072002                                                                                                    | ACTIVE                                                                                                    |
| SRAVANTHI DUBBA                                                                                                    | reddysravanthi.d@gmail.com                                                                                                    | Investment Management, Busines:                                                                                                    | 5                                                                                                    |                                                                                                    | C006-160118672084                                                                                                    | INACTIVE                                                                                                    |
|                                                                                                    |                                                                                                    |                                                                                                    |                                                                                                    | 0                                                                                                    |                                                                                                    |                                                                                                    |
| SRAVANTHI DUBBA                                                                                                    | reddysravanthi.d@gmail.com                                                                                                    | Investment Management, Busines                                                                                                    | 5                                                                                                    | 0                                                                                                    | C006-160118672084                                                                                                    | INACTIVE                                                                                                    |
| SRAVANTHI DUBBA<br>SREE PRIYA KAPARTHI                                                                                                    | reddysravanthi.d@gmail.com<br>sreepriyakaparthi@gmail.com                                                                                                    | Investment Management, Busines:<br>Deep Learning, Women in Leaders                                                                                                    | 5                                                                                                    | 0<br>0<br>0                                                                                                    | C006-160118672084<br>C006-160118672086                                                                                                    | INACTIVE<br>INACTIVE                                                                                                    |
| SRAVANTHI DUBBA<br>SREE PRIYA KAPARTHI<br>j. sukanya                                                                                                    | reddysravanthi.d@gmail.com<br>sreepriyakaparthi@gmail.com<br>jsukanyareddy1998@gmail.com                                                                                                    | Investment Management, Business<br>Deep Learning, Women in Leaders<br>Financial Markets                                                                                                    | 5<br>6<br>1                                                                                                    | 0<br>0<br>0                                                                                                    | C006-160118672084<br>C006-160118672086<br>C006-160118672087                                                                                                    | INACTIVE<br>INACTIVE<br>INACTIVE                                                                                                    |
| SRAVANTHI DUBBA<br>SREE PRIYA KAPARTHI<br>j. sukanya<br>SUPRIYA RATHAKANTI                                                                                                    | reddysravanthi.d@gmail.com<br>sreepriyakaparthi@gmail.com<br>jsukanyareddy1998@gmail.com<br>rathakantisupriya@gmail.com                                                                                                    | Investment Management, Busines:<br>Deep Learning, Women in Leaders<br>Financial Markets<br>Digital Transformation in Financial                                                                                                    | 5<br>6<br>1<br>1                                                                                                    | 0<br>0<br>0<br>0                                                                                                    | C006-160118672084<br>C006-160118672086<br>C006-160118672087<br>C006-160118672088                                                                                                    | INACTIVE<br>INACTIVE<br>INACTIVE<br>INACTIVE                                                                                                    |
| SRAVANTHI DUBBA<br>SREE PRIYA KAPARTHI<br>j. sukanya<br>SUPRIYA RATHAKANTI<br>VIKILA PASUMALA                                                                                                    | reddysravanthi.d@gmail.com<br>sreepriyakaparthi@gmail.com<br>jsukanyareddy1998@gmail.com<br>rathakantisupriya@gmail.com<br>vikila1997@gmail.com<br>vineelagajula11@gmail.com                                                                                                    | Investment Management, Busines:<br>Deep Learning, Women in Leaders<br>Financial Markets<br>Digital Transformation in Financial<br>Financial Markets<br>Data Mining , Data Warehousing for<br>Leading People and Teams, Manag                                                                                                    | 5<br>6<br>1<br>1<br>1                                                                                                    | 0<br>0<br>0<br>0<br>0<br>0                                                                                                    | C006-160118672084<br>C006-160118672086<br>C006-160118672087<br>C006-160118672088<br>C006-160118672089                                                                                                    | INACTIVE<br>INACTIVE<br>INACTIVE<br>INACTIVE                                                                                                    |
| Sravanthi dubba<br>Sree Priya Kaparthi<br>j. Sukanya<br>Supriya Rathakanti<br>Vikila Pasumala<br>Vineela Gajula                                                                                                    | reddysravanthi.d@gmail.com<br>sreepriyakaparthi@gmail.com<br>jsukanyareddy1998@gmail.com<br>rathakantisupriya@gmail.com<br>vikila1997@gmail.com<br>vineelagajula11@gmail.com                                                                                                    | Investment Management, Busines:<br>Deep Learning, Women in Leaders<br>Financial Markets<br>Digital Transformation in Financial<br>Financial Markets<br>Data Mining, Data Warehousing for                                                                                                    | 5<br>6<br>1<br>1<br>1<br>1<br>56                                                                                                    | 0<br>0<br>0<br>0<br>0<br>0<br>18                                                                                                    | C006-160118672084<br>C006-160118672086<br>C006-160118672087<br>C006-160118672088<br>C006-160118672089<br>C006-160118672090                                                                                                    | INACTIVE INACTIVE INACTIVE INACTIVE INACTIVE ACTIVE                                                                                                    |
| SRAVANTHI DUBBA SREE PRIYA KAPARTHI j. SUKANYA SUPRIYA RATHAKANTI VIKILA PASUMALA VINEELA GAJULA YAMINI PURNA TILAKA GAND                                                                                                    | reddysravanthi.d@gmail.com<br>sreepriyakaparthi@gmail.com<br>jsukanyareddy1998@gmail.com<br>rathakantisupriya@gmail.com<br>vikila1997@gmail.com<br>vineelagajula11@gmail.com<br>thilakagandham@gmail.com                                                                                                    | Investment Management, Busines:<br>Deep Learning, Women in Leaders<br>Financial Markets<br>Digital Transformation in Financial<br>Financial Markets<br>Data Mining , Data Warehousing for<br>Leading People and Teams, Manag                                                                                                    | 5<br>6<br>1<br>1<br>1<br>56                                                                                                    | 0<br>0<br>0<br>0<br>0<br>0<br>18<br>0<br>0                                                                                            | C006-160118672084<br>C006-160118672086<br>C006-160118672087<br>C006-160118672088<br>C006-160118672089<br>C006-160118672090<br>C006-160118672090                                                                                                    | INACTIVE INACTIVE INACTIVE INACTIVE INACTIVE ACTIVE INACTIVE                                                                                                    |
| SRAVANTHI DUBBA SREE PRIYA KAPARTHI J. SUKANYA SUPRIYA RATHAKANTI VIKILA PASUMALA VINEELA GAULA YAMINI PURNA TILAKA GAND YUVASRAVANI PRESINGU                                                                                                    | reddysravanthi.d@gmail.com<br>sreepriyakaparthi@gmail.com<br>jsukanyareddy1998@gmail.com<br>rathakantisupriya@gmail.com<br>vikila1997@gmail.com<br>vineelagajula11@gmail.com<br>thilakagandham@gmail.com<br>yuvasravani23081996@gmail.com                                                                                                    | Investment Management, Busines: Deep Learning, Women in Leaders Financial Markets Digital Transformation in Financial Financial Markets Data Mining, Data Warehousing fo Leading People and Teams, Manag Deep Learning, Financial Markets, I                                                                                                    | 5<br>6<br>1<br>1<br>1<br>56<br>2                                                                                                    | 0<br>0<br>0<br>0<br>0<br>18<br>0<br>0                                                                                                 | C006-160118672084<br>C006-160118672087<br>C006-160118672087<br>C006-160118672088<br>C006-160118672089<br>C006-160118672090<br>C006-160118672091<br>C006-160118672092                                                                                                    | INACTIVE INACTIVE INACTIVE INACTIVE INACTIVE INACTIVE ACTIVE INACTIVE INACTIVE                                                                                                    |
| SRAVANTHI DUBBA SREE PRIYA KAPARTHI j. sukanya SUPRIYA RATHAKANTI VIKILA PASUMALA VINEELA GAULA YAMINI PURNA TILAKA GAND YUVASRAVANI PRESINGU ABHILASH K                                                                                                    | reddysravanthi.d@gmail.com sreepriyakaparthi@gmail.com jsukanyareddy1998@gmail.com rathakantisupriya@gmail.com vikila1997@gmail.com vineelagajula11@gmail.com thilakagandham@gmail.com yuvasravani23081996@gmail.com abhilashkodali247@gmail.com abhilshkchoppala18@gmail.com                                                                                                    | Investment Management, Busines: Deep Learning, Women in Leaders Financial Markets Digital Transformation in Financial Financial Markets Data Mining ,Data Warehousing for Leading People and Teams, Manag Deep Learning, Financial Markets, I Human Resource Management: H                                                                                                    | 5<br>6<br>1<br>1<br>1<br>56<br>2<br>2                                                                                                    | 0<br>0<br>0<br>0<br>0<br>18<br>0<br>0<br>0<br>0                                                                                       | C006-160118672084<br>C006-160118672086<br>C006-160118672087<br>C006-160118672088<br>C006-160118672089<br>C006-160118672090<br>C006-160118672091<br>C006-160118672092<br>C006-160118672093                                                                                                    | INACTIVE INACTIVE INACTIVE INACTIVE INACTIVE INACTIVE INACTIVE INACTIVE INACTIVE INACTIVE INACTIVE                                                                                                    |
| SRAVANTHI DUBBA SREE PRIYA KAPARTHI J. SUKANYA SUPRIYA RATHAKANTI VIKILA PASUMALA VINEELA GAULA YAMINI PURNA TILAKA GAND YUVASRAVANI PRESINGU ABHILASH K CHOPPALA ABISHEK                                                                                                    | reddysravanthi.d@gmail.com sreepriyakaparthi@gmail.com jsukanyareddy1998@gmail.com rathakantisupriya@gmail.com viikila1997@gmail.com vineelagajula11@gmail.com thilakagandham@gmail.com yuvasravani23081996@gmail.com abhilashkodali247@gmail.com abhishkednoppala18@gmail.com ajayrkreddy@gmail.com                                                                                                    | Investment Management, Busines: Deep Learning, Women in Leaders Financial Markets Digital Transformation in Financial Financial Markets Data Mining, Data Warehousing for Leading People and Teams, Manag Deep Learning, Financial Markets, Human Resource Management: H Data Visualization with Tableau, Ti                                                                                                    | 5<br>6<br>1<br>1<br>1<br>56<br>2<br>2<br>2<br>2                                                                                                    | 0<br>0<br>0<br>0<br>0<br>18<br>0<br>0<br>0<br>0<br>0<br>0<br>0<br>0<br>0<br>0<br>0<br>0<br>0<br>0                                     | C006-160118672084 C006-160118672086 C006-160118672087 C006-160118672087 C006-160118672089 C006-160118672099 C006-160118672091 C006-160118672092 C006-160118672093 C006-160118672093 C006-160118672094 C006-160118672095 C006-160118672095                                                                                                    | INACTIVE INACTIVE INACTIVE INACTIVE INACTIVE INACTIVE INACTIVE INACTIVE INACTIVE INACTIVE INACTIVE INACTIVE INACTIVE ACTIVE                                                                                                    |
| SRAVANTHI DUBBA SREE PRIYA KAPARTHI J. SUKANYA SUPRIYA RATHAKANTI VIKILA PASUMALA VINEELA GAJULA YAMINI PURNA TILAKA GAND YUVASRAVANI PRESINGU ABHILASH K CHOPPALA ABISHEK ajay ramakrishna reddy aruma                                                                                                    | reddysravanthi.d@gmail.com sreepriyakaparthi@gmail.com jsukanyareddy1998@gmail.com rathakantisupriya@gmail.com vikila1997@gmail.com vineelagajula11@gmail.com thilakagandham@gmail.com yuvasravani23081996@gmail.com abhilashkodali247@gmail.com abhilashkodali247@gmail.com alayrkreddy@gmail.com gckreddy12@gmail.com                                                                                                    | Investment Management, Busines: Deep Learning, Women in Leaders Financial Markets Digital Transformation in Financial Financial Markets Data Mining , Data Warehousing fo Leading People and Teams, Manag Deep Learning, Financial Markets, Human Resource Management: H Data Visualization with Tableau, TF Excel Skills for Business, Financial N                                                                                                    | 5<br>6<br>1<br>1<br>1<br>56<br>2<br>2<br>2<br>2<br>2<br>14                                                                                                    | 0<br>0<br>0<br>0<br>0<br>18<br>0<br>0<br>0<br>0<br>0<br>0<br>0<br>0<br>0<br>0<br>0<br>0<br>0<br>0                                     | C006-160118672084 C006-160118672086 C006-160118672087 C006-160118672088 C006-160118672089 C006-160118672090 C006-160118672091 C006-160118672092 C006-160118672092 C006-160118672093 C006-16018672093 C006-16018672094 C006-16018672095                                                                                                    | INACTIVE INACTIVE INACTIVE INACTIVE INACTIVE INACTIVE INACTIVE INACTIVE INACTIVE INACTIVE INACTIVE INACTIVE ACTIVE ACTIVE                                                                                                    |
| SRAVANTHI DUBBA SREE PRIYA KAPARTHI j. Sukanya SUPRIYA RATHAKANTI VIKILA PASUMALA VINEELA GAULA YAMINI PURNA TILAKA GAND YUVASRAVANI PRESINGU ABHILASH K CHOPPALA ABISHEK GHOPPALA FEDDY GU CHENNA KESHAVA REDDY GU                                                                                                    | reddysravanthi.d@gmail.com sreepriyakaparthi@gmail.com jsukanyareddy1998@gmail.com rathakantisupriya@gmail.com vikila1997@gmail.com vineelagajula11@gmail.com thilakagandham@gmail.com yuvasravani23081996@gmail.com abhilashkodali247@gmail.com abhilashkodali247@gmail.com alayrkreddy@gmail.com gckreddy12@gmail.com                                                                                                    | Investment Management, Busines. Deep Learning, Women in Leaders Financial Markets Digital Transformation in Financial Financial Markets Data Mining, Data Warehousing fo Leading People and Teams, Manag Deep Learning, Financial Markets, Human Resource Management: H Data Visualization with Tableau, Th Excel Skills for Business, Financial M Financial Markets                                                                                                    | 5<br>6<br>1<br>1<br>1<br>5<br>5<br>2<br>2<br>2<br>2<br>2<br>1<br>4<br>1<br>10<br>1<br>10<br>10<br>10<br>10<br>10<br>10<br>10<br>10<br>10<br>10<br>10                | 0<br>0<br>0<br>0<br>0<br>0<br>18<br>18<br>0<br>0<br>0<br>0<br>0<br>0<br>0<br>0<br>0<br>0<br>0                                         | C006-160118672084 C006-160118672086 C006-160118672087 C006-160118672087 C006-160118672089 C006-160118672099 C006-160118672091 C006-160118672092 C006-160118672093 C006-160118672093 C006-160118672094 C006-160118672095 C006-160118672095                                                                                                    | INACTIVE INACTIVE INACTIVE INACTIVE INACTIVE INACTIVE INACTIVE INACTIVE INACTIVE INACTIVE INACTIVE ACTIVE ACTIVE INACTIVE INACTIVE INACTIVE                                                                                                    |
| SRAVANTHI DUBBA SREE PRIYA KAPARTHI J. SUKANYA SUPRIYA RATHAKANTI VIKILA PASUMALA VINEELA GAJULA YAMINI PURNA TILAKA GAND YUVASRAVANI PRESINGU ABHILASH K CHOPPALA ABISHEK ajay ramakrishna reddy aruma CHENNA KESHAVA REDDY GU LAKSHMI NARASAMMA KAAM LOHIT SURYA BHARAT N MANOJ KUMAR RAJU                                                                                                    | reddysravanthi.d@gmail.com sreepriyakaparthi@gmail.com jsukanyareddy1998@gmail.com rathakantisupriya@gmail.com vikila1997@gmail.com vineelagajula11@gmail.com thilakagandham@gmail.com yuvasravani23081996@gmail.com abhilashkodali247@gmail.com abhishekchoppala18@gmail.com ajayrkreddy@gmail.com gkreddy12@gmail.com kameshwaran43@gmail.com suryabharatn71@gmail.com manojkumarraj098@gmail.com                                                                                                    | Investment Management, Busines: Deep Learning, Women in Leaders Financial Markets Digital Transformation in Financial Financial Markets Data Mining, Data Warehousing fo Leading People and Teams, Manag Deep Learning, Financial Markets, I Human Resource Management: H Data Visualization with Tableau, Th Excel Skills for Business, Financial I Financial Markets Supply Chain Analytics Applied Data Science with Python, Introduction to Psychology, Financi                                                                                                    | 5<br>6<br>1<br>1<br>1<br>56<br>2<br>2<br>2<br>2<br>2<br>14<br>10<br>1<br>1<br>1<br>10<br>2<br>2<br>2<br>2<br>2<br>2<br>2<br>2<br>2<br>2<br>2<br>2<br>2<br>2         | 0<br>0<br>0<br>0<br>0<br>0<br>138<br>0<br>0<br>0<br>0<br>0<br>0<br>0<br>0<br>0<br>0<br>0<br>0<br>0<br>0<br>0<br>0<br>0<br>0<br>0      | C006-160118672084 C006-160118672086 C006-160118672087 C006-160118672088 C006-160118672089 C006-160118672090 C006-160118672090 C006-160118672092 C006-160118672092 C006-160118672093 C006-160118672094 C006-160118672095 C006-160118672096 C006-160118672096 C006-160118672101 C006-160118672101                                                                                                    | INACTIVE INACTIVE INACTIVE INACTIVE INACTIVE INACTIVE INACTIVE INACTIVE INACTIVE INACTIVE INACTIVE INACTIVE INACTIVE INACTIVE INACTIVE INACTIVE INACTIVE INACTIVE INACTIVE INACTIVE INACTIVE INACTIVE INACTIVE INACTIVE                                                                                                    |
| SRAVANTHI DUBBA SREE PRIYA KAPARTHI J. SUKANYA SUPRIYA RATHAKANTI VIKILA PASUMALA VINEELA GAULA YAMINI PURNA TILAKA GAND YUVASRAVANI PRESINGU ABHILASH K CHOPPALA ABISHEK ajay ramakrishna reddy aruma CHENNA KESHAVA REDDY GU LAKSHMI NARASAMMA KAAN LOHIT SURYA BHARAT N MANOJ KUMAR RAJU M waliuddin waseem mohamme                                                                                                    | reddysravanthi.d@gmail.com sreepriyakaparthi@gmail.com jsukanyareddy1998@gmail.com rathakantisupriya@gmail.com vikila1997@gmail.com vineelagajula11@gmail.com vineelagajula11@gmail.com yuvasravani23081996@gmail.com abhilashkodali247@gmail.com abhilashkodali247@gmail.com alajayrkreddy@gmail.com ajayrkreddy2@gmail.com kameshwaran43@gmail.com suryabharatn71@gmail.com manojkumarraj098@gmail.com arahansharukh17@gmail.com                                                                                                    | Investment Management, Busines: Deep Learning, Women in Leaders Financial Markets Digital Transformation in Financial Financial Markets Digital Transformation in Financial Financial Markets Data Mining, Data Warehousing for Leading People and Teams, Manag Deep Learning, Financial Markets, Human Resource Management: H Data Visualization with Tableau, Tie Excel Skills for Business, Financial I Financial Markets Supply Chain Analytics Applied Data Science with Python, Introduction to Psychology, Financ An Introduction to Consumer Neu                                                                                                    | 5<br>6<br>1<br>1<br>1<br>5<br>5<br>2<br>2<br>2<br>2<br>2<br>1<br>4<br>1<br>10<br>1<br>10<br>10<br>10<br>10<br>10<br>10<br>10<br>10<br>10<br>10<br>10                | 0<br>0<br>0<br>0<br>0<br>0<br>188<br>0<br>0<br>0<br>0<br>0<br>0<br>0<br>0<br>0<br>0<br>0<br>0                                         | C006-160118672084 C006-160118672086 C006-160118672087 C006-160118672088 C006-160118672089 C006-160118672089 C006-160118672091 C006-160118672091 C006-160118672092 C006-160118672093 C006-160118672094 C006-160118672095 C006-160118672096 C006-160118672101 C006-160118672101 C006-160118672102                                                                                                    | INACTIVE INACTIVE INACTIVE INACTIVE INACTIVE INACTIVE INACTIVE INACTIVE INACTIVE INACTIVE INACTIVE INACTIVE INACTIVE ACTIVE ACTIVE INACTIVE INACTIVE INACTIVE INACTIVE INACTIVE INACTIVE INACTIVE INACTIVE INACTIVE INACTIVE                                                                                                    |
| SRAVANTHI DUBBA SREE PRIYA KAPARTHI J. SUKANYA SUPRIYA RATHAKANTI VIKILA PASUMALA VINEELA GAJULA YAMINI PURNA TILAKA GAND YUVASRAVANI PRESINGU ABHILASH K CHOPPALA ABISHEK ajay ramakrishna reddy aruma CHENNA KESHAVA REDDY GU LAKSHMI NARASAMMA KAD LOHIT SURYA BHARAT N MANOJ KUMAR RAJU M WABIUADI WASBEM MARAMAR NOMARAMAR MANOJ KUMAR RAJU M WABIUADI WASBEM MARAMAR MARAMAM MANOJ KUMAR RAJU M WABIUADI WASBEM MARAMAM MARAMAM MANOJ KUMAR RAJU M WABIUADI WASBEM MARAMAM MANOJ KUMAR RAJU M WABIUADI WASBEM MARAMAM MANOJ KUMAR RAJU M WABIUADI WASBEM MARAMAM MANOJ KUMAR RAJU M WARAMAMAMAMAMAMAMAMAMAMAMAMAMAMAMAMAMAMA                                                                                                    | reddysravanthi.d@gmail.com sreepriyakaparthi@gmail.com jsukanyareddy1998@gmail.com rathakantisupriya@gmail.com vikila1997@gmail.com vikila1997@gmail.com vineelagajula11@gmail.com thilakagandham@gmail.com yuvasravani23081996@gmail.com abhilashkodali247@gmail.com abhishkodali247@gmail.com ajayrkreddy@gmail.com gckreddy12@gmail.com gckreddy12@gmail.com suryabharatn71@gmail.com suryabharatn71@gmail.com arahansharukh17@gmail.com pramodkumar.dokka@gmail.com                                                                                                    | Investment Management, Busines: Deep Learning, Women in Leaders Financial Markets Digital Transformation in Financial Financial Markets Digital Transformation in Financial Financial Markets Data Mining, Data Warehousing for Leading People and Teams, Manag Deep Learning, Financial Markets, Human Resource Management: H Data Visualization with Tableau, Tf Excel Skills for Business, Financial M Financial Markets Supply Chain Analytics Applied Data Science with Python, Introduction to Psychology, Financial An Introduction to Consumer Neu Investment Management, Meeting                                                                                                    | 5<br>6<br>1<br>1<br>1<br>56<br>2<br>2<br>2<br>2<br>2<br>14<br>10<br>1<br>1<br>1<br>10<br>2<br>2<br>2<br>2<br>2<br>2<br>2<br>2<br>2<br>2<br>2<br>2<br>2<br>2         | 0<br>0<br>0<br>0<br>0<br>0<br>188<br>0<br>0<br>0<br>0<br>0<br>0<br>0<br>0<br>0<br>0<br>0<br>0                                         | C006-160118672084 C006-160118672086 C006-160118672088 C006-160118672088 C006-160118672089 C006-160118672090 C006-160118672090 C006-160118672091 C006-160118672092 C006-160118672093 C006-160118672093 C006-160118672095 C006-160118672096 C006-1601186721096 C006-160118672101 C006-160118672102 C006-160118672104 C006-160118672108                                                                                                    | INACTIVE INACTIVE                                                                                                    |
| SRAVANTHI DUBBA SREE PRIYA KAPARTHI J. SUKANYA SUPRIYA RATHAKANTI VIKILA PASUMALA VINEELA GAJULA YAMINI PURNA TILAKA GAND YUVASRAVANI PRESINGU ABHILASH K AJBY GAMBAKISHEK AJBY GAMBAKISHAN REDDY GU LAKSHMI NARASAMMA KAAN LOHIT SUBYA BHARAT N MANOJ KUMAR RAJU M WAIIUddin Waseem mohamme PRAMOD KUMAR CHITTA                                                                                                    | reddysravanthi.d@gmail.com sreepriyakaparthi@gmail.com jsukanyareddy1998@gmail.com rathakantisupriya@gmail.com vikila1997@gmail.com vineelagajula11@gmail.com thilakagandham@gmail.com yuvasravani23081996@gmail.com abhilashkodali247@gmail.com abhishekotoppala18@gmail.com ajayrkreddy@gmail.com gckreddy12@gmail.com suryabharatn71@gmail.com suryabharatn71@gmail.com manojkumarraj098@gmail.com arahansharukh17@gmail.com pramodkumar.dokka@gmail.com pramodkumar.dokka@gmail.com pranaykch@gmail.com                                                                                                    | Investment Management, Busines: Deep Learning, Women in Leaders Financial Markets Digital Transformation in Financial Financial Markets Digital Transformation in Financial Financial Markets Data Mining, Data Warehousing for Leading People and Teams, Manag Deep Learning, Financial Markets, Human Resource Management: H Data Visualization with Tableau, Tie Excel Skills for Business, Financial I Financial Markets Supply Chain Analytics Applied Data Science with Python, Introduction to Psychology, Financ An Introduction to Consumer Neu                                                                                                    | 5 6 6 1 1 1 1 1 1 5 5 6 5 2 2 2 2 2 1 4 4 1 1 1 1 1 1 1 1 1 1 1 2 2 2 2                                                                                             | 0<br>0<br>0<br>0<br>0<br>0<br>0<br>0<br>0<br>0<br>0<br>0<br>0<br>0<br>0<br>0<br>0<br>0<br>0                                           | C006-160118672084 C006-160118672086 C006-160118672087 C006-160118672088 C006-160118672088 C006-160118672089 C006-160118672090 C006-160118672090 C006-160118672092 C006-160118672093 C006-160118672093 C006-160118672095 C006-160118672095 C006-160118672101 C006-160118672101 C006-160118672102 C006-160118672104 C006-160118672108 C006-160118672101                                                                                                    | INACTIVE INACTIVE INACTIVE INACTIVE INACTIVE INACTIVE INACTIVE INACTIVE INACTIVE INACTIVE INACTIVE INACTIVE INACTIVE ACTIVE ACTIVE INACTIVE INACTIVE INACTIVE INACTIVE INACTIVE INACTIVE INACTIVE INACTIVE INACTIVE INACTIVE                                                                                                    |
| SRAVANTHI DUBBA SREE PRIYA KAPARTHI J. SUKANYA SUPRIYA RATHAKANTI VIKILA PASUMALA VINEELA GAULA YAMINI PURNA TILAKA GAND YUVASRAVANI PRESINGU ABHILASH K CHOPPALA ABISHEK ajay ramakrishna reddy aruma CHENNA KESHAVA REDDY GU LAKSHMI NARASAMMA KAAN LOHIT SURYA BHARAT N MANOJ KUMAR RAJU M waliuddin waseem mohamme PRAMOD KUMAR CHITTA ROHAN KOHANA CHITTA                                                                                                    | reddysravanthi.d@gmail.com sreepriyakaparthi@gmail.com jsukanyareddy199&@gmail.com rathakantisupriya@gmail.com vikila1997@gmail.com vineelagajula11@gmail.com thilakagandham@gmail.com yuvasravani23081996@gmail.com abhilashkodali247@gmail.com abhilshkodali247@gmail.com ajayrkreddy@gmail.com gkreddy12@gmail.com kameshwaran43@gmail.com suryabharatn71@gmail.com manojkumarraj09&@gmail.com pramadkumar.dokka@gmail.com pramaykch@gmail.com pranaykch@gmail.com                                                                                                    | Investment Management, Busines: Deep Learning, Women in Leaders Financial Markets Digital Transformation in Financial Financial Markets Digital Transformation in Financial Financial Markets Data Mining, Data Warehousing for Leading People and Teams, Manag Deep Learning, Financial Markets, Human Resource Management: H Data Visualization with Tableau, The Excel Skills for Business, Financial Narkets Supply Chain Analytics Applied Data Science with Python, Introduction to Psychology, Financ An Introduction to Consumer Neu Investment Management, Meeting Digital Transformation in Financial                                                                                                    | 55<br>66<br>1<br>1<br>1<br>1<br>1<br>1<br>55<br>56<br>2<br>2<br>2<br>2<br>2<br>1<br>4<br>1<br>1<br>1<br>1<br>1<br>1<br>1<br>1<br>1<br>1<br>1<br>1<br>1              | 0<br>0<br>0<br>0<br>0<br>0<br>0<br>0<br>0<br>0<br>0<br>0<br>0<br>0<br>0<br>0<br>0<br>0<br>0                                           | C006-160118672084 C006-160118672086 C006-160118672087 C006-160118672088 C006-160118672088 C006-160118672089 C006-160118672091 C006-160118672091 C006-160118672092 C006-160118672093 C006-160118672094 C006-160118672094 C006-160118672095 C006-160118672101 C006-160118672101 C006-160118672102 C006-160118672108 C006-160118672108 C006-160118672108 C006-160118672110                                                                                                    | INACTIVE INACTIVE INACTIVE INACTIVE INACTIVE INACTIVE INACTIVE INACTIVE INACTIVE INACTIVE INACTIVE INACTIVE INACTIVE ACTIVE ACTIVE INACTIVE INACTIVE INACTIVE INACTIVE INACTIVE INACTIVE INACTIVE INACTIVE INACTIVE INACTIVE INACTIVE INACTIVE INACTIVE INACTIVE INACTIVE INACTIVE INACTIVE                                                                                                    |
| SRAVANTHI DUBBA SREE PRIYA KAPARTHI J. SUKANYA SUPRIYA RATHAKANTI VIKILA PASUMALA VINNELA GAULA YAMINI PURNA TILAKA GAND YUVASRAVANI PRESINGU ABHILASH K CHOPPALA ABISHEK ajay ramakrishna reddy aruma CHENNA KESHAVA REDDY GU LAKSHMI NARASAMMA KAAN LOHIT SURYA BHARAT N MANOJ KUMAR RAU M WAIIU GUMAR RAU M WAIIU GUMAR RAU M WAIIU GUMAR RAU M RAII WAIIU RAWAY KUMAR CHITTA RANAY KUMAR CHITTA ROHAN RAGHAVARAPU ROHATI BIJJA                                                                                                    | reddysravanthi.d@gmail.com sreepriyakaparthi@gmail.com jsukanyareddy1998@gmail.com rathakantisupriya@gmail.com viikila1997@gmail.com viineelagajula11@gmail.com thilakagandham@gmail.com dbilakagandham@gmail.com abhilashkodail247@gmail.com abhilashkodail247@gmail.com ajayrkreddy@gmail.com gckreddy12@gmail.com kameshwaran43@gmail.com suryabharatn71@gmail.com suryabharatn71@gmail.com pramodkumar.dokka@gmail.com pramodkumar.dokka@gmail.com pramodkumar.dokka@gmail.com pranaykch@gmail.com rohitbilja1996@gmail.com rohitbilja1996@gmail.com                                                                                                    | Investment Management, Busines: Deep Learning, Women in Leaders Financial Markets Digital Transformation in Financial Financial Markets Digital Transformation in Financial Financial Markets Data Mining, Data Warehousing for Leading People and Teams, Manag Deep Learning, Financial Markets, Human Resource Management: H Data Visualization with Tableau, Tf Excel Skills for Business, Financial Markets Supply Chain Analytics Applied Data Science with Python, Introduction to Psychology, Financial An Introduction to Consumer Neu Investment Management, Meeting Digital Transformation in Financial Excel Skills for Business, Financial M                                                                                                    | 5 6 6 1 1 1 1 1 1 5 5 6 5 2 2 2 2 2 1 4 4 1 1 1 1 1 1 1 1 1 1 1 2 2 2 2                                                                                             | 0<br>0<br>0<br>0<br>0<br>0<br>188<br>0<br>0<br>0<br>0<br>3<br>3<br>6<br>6<br>0<br>0<br>0<br>0<br>0<br>0<br>0<br>0<br>0<br>0<br>0<br>0 | C006-160118672084 C006-160118672086 C006-160118672088 C006-160118672088 C006-160118672089 C006-160118672090 C006-160118672090 C006-160118672091 C006-160118672092 C006-160118672093 C006-160118672094 C006-160118672095 C006-160118672096 C006-160118672101 C006-160118672102 C006-160118672102 C006-160118672104 C006-160118672104 C006-160118672100 C006-160118672100 C006-160118672110 C006-160118672110 C006-160118672110 C006-160118672111                                                                                                    | INACTIVE INACTIVE                                                                                                    |
| SRAVANTHI DUBBA SREE PRIYA KAPARTHI J. SUKANYA SUPRIYA RATHAKANTI VIKILA PASUMALA VINEELA GAJULA YAMINI PURNA TILAKA GAND YUVASRAVANI PRESINGU ABHILASH K CHOPPALA ABISHEK ajay ramakrishna reddy aruma CHENNA KESHAVA REDDY GU LAKSHMI NARASAMMA KAAW LOHIT SUBYA BHARAT N MANOJ KUMAR RAJU M Waliuddin waseem mohamme PRAMOD KUMAR DOKKA PRANAY KUMAR CHITTA ROHAN RAGHAVARAPU ROHTH BIJJA SAI KUMAR NAIK BANOTH                                                                                                    | reddysravanthi.d@gmail.com sreepriyakaparthi@gmail.com jsukanyareddy1998@gmail.com rathakantisupriya@gmail.com vikila1997@gmail.com vinelagajula11@gmail.com thilakagandham@gmail.com thilakagandham@gmail.com abhilashkodail247@gmail.com abhilashkodail247@gmail.com abhilashkodpaila.gmail.com ajayrkreddy@gmail.com gkreddy12@gmail.com suryabharatn71@gmail.com suryabharatn71@gmail.com arahansharukh17@gmail.com arahansharukh17@gmail.com pramodkumar.dokka@gmail.com pramykch@gmail.com pranykch@gmail.com saikchagmail.com raghavarapurohan@gmail.com raghavarapurohan@gmail.com saikumarnailob8@gmail.com saikumarnailob8omgmail.com saikumarnailob8omgmail.com saikumarnailobabu@gmail.com saikumarnailobabu@gmail.com saikumarnailobabu@gmail.com                                                                                                    | Investment Management, Busines: Deep Learning, Women in Leaders Financial Markets Digital Transformation in Financial Financial Markets Data Mining ,Data Warehousing for Leading People and Teams, Manag Deep Learning, Financial Markets, It Human Resource Management: H Data Visualization with Tableau, Tf Excel Skills for Business, Financial N Financial Markets Supply Chain Analytics Applied Data Science with Python, Introduction to Psychology, Financial An Introduction to Consumer Neu Investment Management, Meeting Digital Transformation in Financial Excel Skills for Business, Financial N Financial Markets and Investment Financial Markets and Investment                                                                                                    | 5 6 6 1 1 1 1 1 1 1 5 6 6 2 2 2 2 2 2 2 2 2 1 1 1 1 1 1 1 2 2 2 2 1 1 1 3 3 3 3                                                                                     | 0<br>0<br>0<br>0<br>0<br>0<br>0<br>0<br>0<br>0<br>0<br>0<br>0<br>0<br>0<br>0<br>0<br>0<br>0                                           | C006-160118672084 C006-160118672086 C006-160118672088 C006-160118672088 C006-160118672089 C006-160118672090 C006-160118672090 C006-160118672090 C006-160118672092 C006-160118672093 C006-160118672093 C006-160118672095 C006-160118672095 C006-160118672101 C006-160118672101 C006-160118672102 C006-160118672101 C006-160118672101 C006-160118672101 C006-160118672111 C006-160118672111                                                                                                    | INACTIVE INACTIVE INACTIVE INACTIVE INACTIVE INACTIVE INACTIVE ACTIVE INACTIVE INACTIVE INACTIVE INACTIVE INACTIVE INACTIVE INACTIVE INACTIVE INACTIVE INACTIVE INACTIVE INACTIVE INACTIVE INACTIVE INACTIVE INACTIVE INACTIVE INACTIVE INACTIVE INACTIVE INACTIVE INACTIVE INACTIVE INACTIVE INACTIVE INACTIVE INACTIVE INACTIVE INACTIVE INACTIVE                                                                                                    |
| SRAVANTHI DUBBA SREE PRIYA KAPARTHI J. SUKANYA SUPRIYA RATHAKANTI VIKILA PASUMALA VINEELA GAULA YAMINI PURNA TILAKA GAND YUVASRAVANI PRESINGU ABHILASH K CHOPPALA ABISHEK ajay ramakrishna reddy aruma CHENNA KESHAVA REDDY GU LAKSHMI NARASAMMA KAAN LOHIT SURYA BHARAT N MANDI KUMAR RAU M waliuddin waseem mohamme PRAMOD KUMAR DOKKA PRANAY KUMAR CHITTA ROHAN RAGHAVARAPU ROHITH BIJJA SAI KUMAR NAIK BANOTH SAI TEJA KOSUNA                                                                                                    | reddysravanthi.d@gmail.com sreepriyakaparthi@gmail.com jsukanyareddy199&@gmail.com rathakantisupriya@gmail.com vikila1997@gmail.com vinelagajula11@gmail.com vinelagajula11@gmail.com vinelagajula11@gmail.com abhilashkodali247@gmail.com abhilashkodali247@gmail.com alayikreddy@gmail.com ajayrkreddy@gmail.com gkreddy12@gmail.com kameshwaran43@gmail.com suryabharatn71@gmail.com manojkumarraj098@gmail.com pramaykch@gmail.com pramaykch@gmail.com raghavarapurohan@gmail.com rohithbijja1996@gmail.com rohithbijja1996@gmail.com saikumarnaikabbu@gmail.com saikumarnaikabbu@gmail.com                                                                                                    | Investment Management, Busines: Deep Learning, Women in Leaders Financial Markets Digital Transformation in Financial Financial Markets Digital Transformation in Financial Financial Markets Data Mining, Data Warehousing for Leading People and Teams, Manag Deep Learning, Financial Markets, Human Resource Management: H Data Visualization with Tableau, The Excel Skills for Business, Financial Narkets Supply Chain Analytics Applied Data Science with Python, Introduction to Psychology, Financ An Introduction to Consumer Neu Investment Management, Meeting Digital Transformation in Financial Excel Skills for Business, Financial Excel Skills for Business, Financial Financial Markets and Investment Financial Markets and Investment Financial Markets, The Global Fina                                                                                                    | 5 6 6 6 6 6 6 6 6 6 6 6 6 6 6 6 6 6 6 6                                                                                                    | 0<br>0<br>0<br>0<br>0<br>0<br>0<br>0<br>0<br>0<br>0<br>0<br>0<br>0<br>0<br>0<br>0<br>0<br>0                                           | C006-160118672084 C006-160118672086 C006-160118672088 C006-160118672088 C006-160118672089 C006-160118672089 C006-160118672091 C006-160118672091 C006-160118672092 C006-160118672093 C006-160118672094 C006-160118672094 C006-160118672095 C006-160118672101 C006-160118672101 C006-160118672101 C006-160118672101 C006-160118672108 C006-160118672110 C006-160118672111 C006-160118672111 C006-160118672111 C006-160118672111                                                                                                    | INACTIVE INACTIVE INACTIVE INACTIVE INACTIVE INACTIVE INACTIVE INACTIVE INACTIVE INACTIVE INACTIVE INACTIVE INACTIVE INACTIVE ACTIVE ACTIVE INACTIVE INACTIVE                                                                                                    |
| SRAVANTHI DUBBA SREE PRIYA KAPARTHI J. SUKANYA SUPRIYA RATHAKANTI VIKILA PASUMALA VIMELA GAULA YAMINI PURNA TILAKA GAND YUVASRAVANI PRESINGU ABHILASH K CHOPPALA ABISHEK ajay ramakrishna reddy aruma CHENNA KESHAVA REDDY GU LAKSHMI NARASAMMA KAAM LOHIT SURYA BHARAT N MANOJ KUMAR RAJU M waliuddin waseem mohamme PRAMOD KUMAR DOKKA PRANAY KUMAR CHITTA ROHAN KAGHAVARAPU ROHITH BIJJA SAI KUMAR NAIK BANOTH SAI TEJA KOSUNA SHARAN NAIK BANOTH SAI TEJA KOSUNA SHARAN PALARAM                                                                                                    | reddysravanthi.d@gmail.com sreepriyakaparthi@gmail.com jsukanyareddy1998@gmail.com rathakantisupriya@gmail.com vikila1997@gmail.com vikila1997@gmail.com vineelagajula11@gmail.com thilakagandham@gmail.com yuvasravani23081996@gmail.com abhilashkodali247@gmail.com abhilshekchoppala18@gmail.com gekreddy12@gmail.com kameshwaran43@gmail.com suryabharatn71@gmail.com suryabharatn71@gmail.com manojkumarraj098@gmail.com pramaykch@gmail.com pramykch@gmail.com rohithbijja1996@gmail.com rohithbijja1996@gmail.com saikumarnailbabu@gmail.com saikumarnailbabu@gmail.com sharanpal118@gmail.com sharanpal118@gmail.com                                                                                                    | Investment Management, Busines: Deep Learning, Women in Leaders Financial Markets Digital Transformation in Financial Financial Markets Digital Transformation in Financial Financial Markets Data Mining, Data Warehousing for Leading People and Teams, Manag Deep Learning, Financial Markets, Human Resource Management: H Data Visualization with Tableau, Tf Excel Skills for Business, Financial Markets Supply Chain Analytics Applied Data Science with Python, Introduction to Psychology, Financial An Introduction to Consumer Neu Investment Management, Meeting Digital Transformation in Financial Excel Skills for Business, Financial Markets and Investment Financial Markets and Investment Financial Markets, The Global Fina Human Resource Management: H                                                                                                    | 5 6 6 1 1 1 1 1 1 1 5 6 6 2 2 2 2 2 2 2 2 2 1 1 1 1 1 1 1 2 2 2 2 1 1 1 3 3 3 3                                                                                     | 0<br>0<br>0<br>0<br>0<br>0<br>188<br>0<br>0<br>0<br>0<br>0<br>0<br>0<br>0<br>0<br>0<br>0<br>0                                         | C006-160118672084 C006-160118672086 C006-160118672088 C006-160118672088 C006-160118672088 C006-160118672089 C006-160118672091 C006-160118672091 C006-160118672092 C006-160118672093 C006-160118672093 C006-160118672096 C006-160118672109 C006-160118672101 C006-160118672101 C006-160118672102 C006-160118672102 C006-160118672103 C006-160118672103 C006-160118672110 C006-160118672110 C006-160118672111 C006-160118672111                                                                                                    | INACTIVE INACTIVE INACTIVE INACTIVE INACTIVE INACTIVE INACTIVE INACTIVE INACTIVE INACTIVE INACTIVE INACTIVE ACTIVE ACTIVE INACTIVE INACTIVE                                                                                                    |
| SRAVANTHI DUBBA SREE PRIYA KAPARTHI J. SUKANYA SUPRIYA RATHAKANTI VIKILA PASUMALA VINEELA GAULA YAMINI PURNA TILAKA GAND YUVASRAVANI PRESINGU ABHILASH K CHOPPALA ABISHEK ajay ramakrishna reddy aruma CHENNA KESHAVA REDDY GU LAKSHMI NARASAMMA KAAM LOHIT SURYA BHARAT N MANOI KUMAR RAU M WAIIUddin WASEEM MOHAMAR CHITTA ROHAN RAGHAVARAPU ROHITH BIJA SAI KUMAR NAIK BANOTH SAI TUBA KOSUNA SAI KUMAR NAIK BANOTH SAI TUBA KOSUNA SAI KUMAR NAIK BANOTH SAI TEJA KOSUNA                                                                                                    | reddysravanthi.d@gmail.com sreepriyakaparthi@gmail.com jsukanyareddy1998@gmail.com rathakantisupriya@gmail.com vikila1997@gmail.com vikila1997@gmail.com vineelagajula11@gmail.com thilakagandham@gmail.com dabhilashkodail247@gmail.com abhilashkodail247@gmail.com abhilashkodail247@gmail.com gkreddy12@gmail.com gkreddy12@gmail.com sunyabharatn71@gmail.com sunyabharatn71@gmail.com sunyabharatn71@gmail.com pramodkumar.dokka@gmail.com pramodkumar.dokka@gmail.com raghavarapurohan@gmail.com saikumarnail996@gmail.com saikumarnail996@gmail.com saikumarnaikbabu@gmail.com saikumarnaikbabu@gmail.com saikumarnaikbabu@gmail.com sharanpall18@gmail.com sfrannal18@gmail.com sfrannal18@gmail.com                                                                                                    | Investment Management, Busines: Deep Learning, Women in Leaders Financial Markets Digital Transformation in Financial Financial Markets Digital Transformation in Financial Financial Markets Data Mining , Data Warehousing for Leading People and Teams, Manag Deep Learning, Financial Markets, I Human Resource Management: H Data Visualization with Tableau, TE Excel Skills for Business, Financial N Financial Markets Supply Chain Analytics Applied Data Science with Python, Introduction to Psychology , Financial An Introduction to Consumer Neu Investment Management, Meeting Digital Transformation in Financial Excel Skills for Business, Financial N Financial Markets, The Global Fina Human Resource Management: H SAS Visual Business Analytics, mer                                                                                                    | 5 6 6 6 1 1 1 1 1 1 1 1 1 1 1 1 1 1 1 1                                                                                                    | 0<br>0<br>0<br>0<br>0<br>0<br>0<br>0<br>0<br>0<br>0<br>0<br>0<br>0<br>0<br>0<br>0<br>0<br>0                                           | C006-160118672084 C006-160118672086 C006-160118672088 C006-160118672088 C006-160118672088 C006-160118672089 C006-160118672090 C006-160118672090 C006-160118672091 C006-160118672093 C006-160118672093 C006-160118672094 C006-160118672095 C006-160118672096 C006-160118672102 C006-160118672102 C006-160118672101 C006-160118672101 C006-160118672101 C006-160118672110 C006-160118672111 C006-160118672111 C006-160118672111 C006-160118672111 C006-160118672111 C006-160118672111 C006-160118672111 C006-160118672111                                                                                                    | INACTIVE INACTIVE INACTIVE INACTIVE INACTIVE INACTIVE INACTIVE INACTIVE INACTIVE INACTIVE ACTIVE ACTIVE ACTIVE INACTIVE INACTIVE                                                                                                    |
| SRAVANTHI DUBBA SREE PRIYA KAPARTHI J. SUKANYA SUPRIYA RATHAKANTI VIKILA PASUMALA VINEELA GAULA YAMINI PURNA TILAKA GAND YUVASRAVANI PRESINGU ABHILASH K CHOPPALA ABISHEK AJAY REDY CHENNA KESHAVA REDY GUELAKSHMI NARASAMMA KAAN LOHIT SURYA BHARAT N MANDI KUMAR RAU M Waliuddin Waseem mohamme PRAMOD KUMAR DOKKA PRANAY KUMAR CHITTA ROHAN RAGHAVARAPU ROHITH BIJJA SAI KUMAR NAIK BANOTH SAI TEJA KOSUNA SHARAN PALARAM K P. SRIMAN VEERABABU BATHULA                                                                                                    | reddysravanthi.d@gmail.com sreepriyakaparthi@gmail.com jsukanyareddy1998@gmail.com rathakantisupriya@gmail.com vikila1997@gmail.com vikila1997@gmail.com vineelagajula11@gmail.com thilakagandham@gmail.com dubilashkodali247@gmail.com abhilashkodali247@gmail.com abhilashkodali247@gmail.com abhilashkodali247@gmail.com diprieddy@gmail.com gkmedy12@gmail.com suryabharatn71@gmail.com manojkumaraj098@gmail.com arahansharukh17@gmail.com pramodkumar.dokka@gmail.com pramydkmar.dokka@gmail.com pramykch@gmail.com raghavarapurohan@gmail.com rohithbijja1996@gmail.com saikumarnalikbabu@gmail.com saikumarnalikbabu@gmail.com sharanpal118@gmail.com sharanpal118@gmail.com strimannkona12@gmail.com strimannkona12@gmail.com strimannkona12@gmail.com                                                                                                    | Investment Management, Busines: Deep Learning, Women in Leaders Financial Markets Digital Transformation in Financial Financial Markets Digital Transformation in Financial Financial Markets Data Mining, Data Warehousing for Leading People and Teams, Manag Deep Learning, Financial Markets, Human Resource Management: H Data Visualization with Tableau, Tie Excel Skills for Business, Financial I Financial Markets Supply Chain Analytics Applied Data Science with Python, Introduction to Psychology, Financ An Introduction to Consumer Neu Investment Management, Meeting Digital Transformation in Financial Excel Skills for Business, Financial I Financial Markets and Investment Financial Markets Analytics, mer Financial Markets SAS Visual Business Analytics, mer Financial Markets                                                                                                    | 5 6 6 6 6 6 6 6 6 6 6 6 6 6 6 6 6 6 6 6                                                                                                    | 0<br>0<br>0<br>0<br>0<br>0<br>0<br>0<br>0<br>0<br>0<br>0<br>0<br>0<br>0<br>0<br>0<br>0<br>0                                           | C006-160118672084 C006-160118672086 C006-160118672087 C006-160118672088 C006-160118672089 C006-160118672089 C006-160118672091 C006-160118672091 C006-160118672092 C006-160118672093 C006-160118672094 C006-160118672094 C006-160118672095 C006-160118672101 C006-160118672101 C006-160118672101 C006-160118672101 C006-160118672101 C006-160118672101 C006-160118672111 C006-160118672111 C006-160118672111 C006-160118672111 C006-160118672111 C006-160118672111 C006-160118672111 C006-160118672111 C006-160118672111 C006-160118672111 C006-160118672111 C006-160118672111 C006-160118672111 C006-160118672111 C006-160118672111 C006-160118672111                                                                                                    | INACTIVE INACTIVE                                                                                                    |
| SRAVANTHI DUBBA SREE PRIYA KAPARTHI J. SUKANY9 SUPRIYA RATHAKANTI VIKILA PASUMALA YAMINI PURNA TILAKA GAND YUVASRAVANI PRESINGU ABHILASH K CHOPPALA ABISHEK ajay ramakrisha reddy aruma CHENNA KESHAVA REDDY GU LAKSHMI NARASAMMA KAAM LOHIT SURYA BHARAT N MANOJ KUMAR RAJU M WAIIUddin waseem mohamme PRAMOD KUMAR RAJU M WAIIUddin waseem mohamme PRAMOD KUMAR RAJU N SHAMAY KUMAR CHITTA ROHAN RAGHAVARAPU ROHITH BIJJA SAI KUMAR NAIK BANOTH SAI TEJA KOSUNA SHARAN PALARAM K P SRIMAN V PERABABU BATHULA AKHILA UMMANAVENA                                                                                                    | reddysravanthi.d@gmail.com sreepriyakaparthi@gmail.com jsukanyareddy1998@gmail.com rathakantisupriya@gmail.com vikila1997@gmail.com vikila1997@gmail.com vihelagajula11@gmail.com thilakagandham@gmail.com yuvasravani23081996@gmail.com abhilashkodali247@gmail.com abhilshekchoppala18@gmail.com gekreddy12@gmail.com kameshwaran43@gmail.com suryabharatn71@gmail.com manojkumarraj098@gmail.com raghavarapurohan@gmail.com pramaykch@gmail.com raghavarapurohan@gmail.com saikumarnaikbabu@gmail.com saikumarnaikbabu@gmail.com sharanpal118@gmail.com sharanpal118@gmail.com sharanpal118@gmail.com sharanpal118@gmail.com sharanpal118@gmail.com sharanpal118@gmail.com sharanpal118@gmail.com sharanpal118@gmail.com sharanpal118@gmail.com bathulaveera742@gmail.com akhilaummanavena@gmail.com                                                                                                    | Investment Management, Busines: Deep Learning, Women in Leaders Financial Markets Digital Transformation in Financial Financial Markets Digital Transformation in Financial Financial Markets Data Mining, Data Warehousing for Leading People and Teams, Manag Deep Learning, Financial Markets, Human Resource Management: H Data Visualization with Tableau, Tf Excel Skills for Business, Financial Markets Supply Chain Analytics Applied Data Science with Python, Introduction to Psychology, Financial An Introduction to Consumer Neu Investment Management, Meeting Digital Transformation in Financial Excel Skills for Business, Financial Markets, The Global Fina Human Resource Management: H SAS Visual Business Analytics, mer Financial Markets Municipal Solid Waste Management                                                                                                    | 55<br>66<br>11<br>11<br>11<br>15<br>56<br>2<br>2<br>2<br>2<br>2<br>144<br>10<br>10<br>10<br>2<br>2<br>2<br>2<br>2<br>2<br>2<br>2<br>2<br>2<br>2<br>2<br>2<br>2<br>2 | 0<br>0<br>0<br>0<br>0<br>0<br>0<br>0<br>0<br>0<br>0<br>0<br>0<br>0<br>0<br>0<br>0<br>0<br>0                                           | C006-160118672084 C006-160118672086 C006-160118672088 C006-160118672088 C006-160118672088 C006-160118672089 C006-160118672091 C006-160118672091 C006-160118672092 C006-160118672093 C006-160118672094 C006-160118672094 C006-160118672096 C006-1601186721096 C006-160118672101 C006-160118672101 C006-160118672101 C006-160118672101 C006-160118672101 C006-160118672110 C006-160118672111 C006-160118672111 C006-160118672111 C006-160118672111 C006-160118672111 C006-160118672111 C006-160118672111 C006-160118672111 C006-160118672111                                                                                                    | INACTIVE INACTIVE                                                                                                    |
| SRAVANTHI DUBBA SREE PRIYA KAPARTHI J. SUKANYA SUPRIYA RATHAKANTI VIKILA PASUMALA VINEELA GAJULA YAMINI PURNA TILAKA GAND YUVASRAVANI PRESINGU ABHILASH K CHOPPALA ABISHEK ajay ramakrishna reddy aruma CHENNA KESHAVA REDDY GU LAKSHMI NARASAMMA KARDOY GU LAKSHMI NARASAMMA KAND LOHIT SURYA BHARAT N MANOJ KUMAR RAJU M WAIIUADI WAIIUADI KANDAWA KANDAWA K | reddysravanthi.d@gmail.com sreepriyakaparthi@gmail.com jsukanyaredy1998@gmail.com rathakantisupriya@gmail.com vikila1997@gmail.com vikila1997@gmail.com vihelagajula11@gmail.com thilakagandham@gmail.com dhilakagandham@gmail.com abhilashkodail247@gmail.com abhilashkodail247@gmail.com ajayrkreddy@gmail.com gkreddy12@gmail.com gkreddy12@gmail.com suryabharatn71@gmail.com suryabharatn71@gmail.com arahansharukh17@gmail.com pramodkumar.dokka@gmail.com pramodkumar.dokka@gmail.com raghavarapurohan@gmail.com rohitbbijja1996@gmail.com saikumarnail\$118@gmail.com sharanpal118@gmail.com sharanpal118@gmail.com sharanpal118@gmail.com sharanpal118@gmail.com sharanpal118@gmail.com sharanpal118@gmail.com sharanpal118@gmail.com sharanpal118@gmail.com sharanpal118@gmail.com shilaummanavena@gmail.com lahilaummanavena@gmail.com lahilaummanavena@gmail.com lamharipriya009@gmail.com                                                                                                    | Investment Management, Busines: Deep Learning, Women in Leaders Financial Markets Digital Transformation in Financial Financial Markets Digital Transformation in Financial Financial Markets Data Mining , Data Warehousing for Leading People and Teams, Manag Deep Learning, Financial Markets, Human Resource Management, Human Resource Management Financial Markets Supply Chain Analytics Applied Data Science with Python, Introduction to Psychology , Financial An Introduction to Consumer Neu Investment Management, Meeting Digital Transformation in Financial Excel Skills for Business, Financial Markets, Financial Markets, The Global Finan Human Resource Management: H SAS Visual Business Analytics, men Financial Markets Municipal Solid Waste Manageme Writing Skills for Engineering Lead                                                                                                    | 5 6 6 6 1 1 1 1 1 1 1 1 5 6 6 2 2 2 2 2 2 2 1 1 1 1 1 1 1 2 2 2 2                                                                                                   | 0<br>0<br>0<br>0<br>0<br>0<br>0<br>0<br>0<br>0<br>0<br>0<br>0<br>0<br>0<br>0<br>0<br>0<br>0                                           | C006-160118672084 C006-160118672086 C006-160118672088 C006-160118672088 C006-160118672088 C006-160118672089 C006-160118672090 C006-160118672090 C006-160118672091 C006-160118672093 C006-160118672093 C006-160118672095 C006-160118672095 C006-160118672096 C006-160118672101 C006-160118672101 C006-160118672101 C006-160118672101 C006-160118672101 C006-160118672101 C006-160118672110 C006-160118672110 C006-160118672110 C006-160118672110 C006-160118672111 C006-160118672111 C006-160118672111 C006-160118672111 C006-160118672111 C006-160118672111 C006-160118672111 C006-160118672110 C006-160118672111 C006-160118672111 C006-160118672111 C006-160118672110 C006-160118672110 C006-160118672110 C006-160118672110 C006-160118672110 C006-160118672110 C006-160118672110 C006-160118672110 C006-160118672110 C006-160118672110 C006-160118672100 C006-160118732001                                                                                                    | INACTIVE INACTIVE INACTIVE INACTIVE INACTIVE INACTIVE INACTIVE INACTIVE INACTIVE INACTIVE INACTIVE ACTIVE ACTIVE INACTIVE INACTIVE INACTIVE INACTIVE INACTIVE INACTIVE INACTIVE INACTIVE INACTIVE INACTIVE INACTIVE INACTIVE INACTIVE INACTIVE INACTIVE INACTIVE INACTIVE INACTIVE INACTIVE INACTIVE INACTIVE INACTIVE INACTIVE INACTIVE INACTIVE INACTIVE INACTIVE INACTIVE INACTIVE INACTIVE ACTIVE INACTIVE ACTIVE ACTIVE ACTIVE ACTIVE                                                                                                    |
| SRAVANTHI DUBBA SREE PRIYA KAPARTHI J. SUKANYA SUPRIYA RATHAKANTI VIKILA PASUMALA VINELA GAJULA YAMINI PURNA TILAKA GAND YUVASRAVANI PRESINGU ABHILASH K CHOPPALA ABISHEK ajay ramakrishna reddy aruma CHENNA KESHAVA REDDY GU LAKSHMI NARASAMMA KAAN LOHIT SURYA BHARAT N MANDI KUMAR RAU M walluddin waseem mohamme PRAMOD KUMAR DOKKA PRANAY KUMAR CHITTA ROHAN RAGHAVARAPU ROHITH BIJIA SAI KUMAR NAIK BANOTH SAI TEJA KOSUNA SHARAN PALARAM K P SRIMAN VEERABABU BATHULA AKHILA UMMANAVENA HARIPRIYA VUNNAVA manasa bathini                                                                                                    | reddysravanthi.d@gmail.com sreepriyakaparthi@gmail.com jsukanyareddy1998@gmail.com rathakantisupriya@gmail.com vikila1997@gmail.com vikila1997@gmail.com vineelagajula11@gmail.com vineelagajula11@gmail.com abhilashkodail247@gmail.com abhilashkodail247@gmail.com abhilashkodail247@gmail.com alayrkreddy@gmail.com gkreddy12@gmail.com kmeshwaran43@gmail.com suryabharatn71@gmail.com arahansharukh17@gmail.com pramodkumar.dokka@gmail.com pramodkumar.dokka@gmail.com pramykch@gmail.com pramykch@gmail.com pramykch@gmail.com pramykch@gmail.com saikumarnaikbabu@gmail.com sharanpal118@gmail.com sharanpal118@gmail.com sharanpal118@gmail.com sharanpal118@gmail.com sharanpal112@gmail.com sharanpal112@gmail.com sharanpal112@gmail.com sharanpal112@gmail.com sharanpal112@gmail.com akhilaummanavena@gmail.com akhilaummanavena@gmail.com akhilaummanavena@gmail.com mansabathini21@gmail.com                                                                                                    | Investment Management, Busines: Deep Learning, Women in Leaders Financial Markets Digital Transformation in Financial Financial Markets Digital Transformation in Financial Financial Markets Data Mining, Data Warehousing for Leading People and Teams, Manag Deep Learning, Financial Markets, Human Resource Management: H Data Visualization with Tableau, Tie Excel Skills for Business, Financial I Financial Markets Supply Chain Analytics Applied Data Science with Python, Introduction to Psychology, Financ An Introduction to Consumer Neu Investment Management, Meeting Digital Transformation in Financial Excel Skills for Business, Financial Financial Markets and Investment Financial Markets, The Global Fina Human Resource Management: H SAS Visual Business Analytics, mer Financial Markets Municipal Solid Waste Manageme Writing Skills for Engineering Lead Writing Skills for Engineering Lead                                                                                                    | 55<br>66<br>11<br>11<br>11<br>15<br>56<br>2<br>2<br>2<br>2<br>2<br>144<br>10<br>10<br>10<br>2<br>2<br>2<br>2<br>2<br>2<br>2<br>2<br>2<br>2<br>2<br>2<br>2<br>2<br>2 | 0<br>0<br>0<br>0<br>0<br>0<br>0<br>0<br>0<br>0<br>0<br>0<br>0<br>0<br>0<br>0<br>0<br>0<br>0                                           | C006-160118672084 C006-160118672086 C006-160118672088 C006-160118672088 C006-160118672088 C006-160118672089 C006-160118672089 C006-160118672091 C006-160118672091 C006-160118672092 C006-160118672094 C006-160118672094 C006-160118672095 C006-160118672095 C006-160118672101 C006-160118672101 C006-160118672101 C006-160118672101 C006-160118672101 C006-160118672111 C006-160118672111 C006-160118672111 C006-160118672111 C006-160118672111 C006-160118672111 C006-160118672111 C006-160118672111 C006-160118672111 C006-160118672111 C006-160118672111 C006-160118672111 C006-160118672111 C006-160118672111 C006-160118732001 C006-160118732001 C006-160118732001 C006-160118732003                                                                                                    | INACTIVE INACTIVE ACTIVE ACTIVE ACTIVE ACTIVE ACTIVE ACTIVE ACTIVE ACTIVE ACTIVE                                                                                                    |
| SRAVANTHI DUBBA SREE PRIYA KAPARTHI J. SUKANY9 SUPRIYA RATHAKANTI VIKILA PASUMALA YAMINI PURNA TILAKA GAND YUVASRAVANI PRESINGU ABHILASH K CHOPPALA ABISHEK ajay ramakrishna reddy arum CHENNA KESHAVA REDDY GU LAKSHMI NARASAMMA KAAM LOHIT SURYA BHARAT N MANOJ KUMAR RAJU M WAIIU MII NARASAMMA KAAM LOHIT SURYA BHARAT N MANOJ KUMAR RAJU M WAIIU MII NARASAMMA KAAM PRANAY KUMAR CHITTA ROHAN RAGHAVARAPU ROHITH BIJJA SAI KUMAR NAIK BANOTH SAI TEJA KOSUNA SHARAN PALARAM K P SRIMAN VERRABABU BATHULA AKHILA UMMANAVENA HARIPRIYA VUNNAVA MARBRIYA VUNNAVA MARBRIYA VUNNAVA MARBRIYA VUNNAVA MARBRIYA VUNNAVA MARBRIYA VUNNAVA MARBRIYA VUNNAVA MARBRIPIYA VUNNAVA MARBRIYA VUNNAVA MARBRIYA VUNNAVA MARBRIYA VUNNAVA MARBRIYA VUNNAVA MARBRIYA SAILLA                                                                                                    | reddysravanthi.d@gmail.com sreepriyakaparthi@gmail.com jsukanyareddy1998@gmail.com rathakantisupriya@gmail.com vikila1997@gmail.com vikila1997@gmail.com vineelagajula11@gmail.com thilakagandham@gmail.com yuvasravani23081996@gmail.com abhilashkodali247@gmail.com abhilashkodali247@gmail.com alayrkreddy@gmail.com gckreddy12@gmail.com kameshwaran43@gmail.com suryabharatn71@gmail.com manojkumarraj098@gmail.com raghavarapurohan@gmail.com pranaykch@gmail.com raghavarapurohan@gmail.com saikumarnaikbabu@gmail.com sharanpal118@gmail.com sharanpal118@gmail.com sharanpal118@gmail.com sharanpal118@gmail.com sharanpal118@gmail.com sharanpal118@gmail.com sharanpal118@gmail.com sharanpal118@gmail.com sharanpal118@gmail.com sharanpal118@gmail.com sharanpal118@gmail.com bathulavera742@gmail.com akhilaummanavena@gmail.com iamharipriya009@gmail.com mansabathini21@gmail.com preethisyss712@gmail.com                                                                                                    | Investment Management, Busines: Deep Learning, Women in Leaders Financial Markets Digital Transformation in Financial Financial Markets Digital Transformation in Financial Financial Markets Data Mining, Data Warehousing for Leading People and Teams, Manag Deep Learning, Financial Markets, Human Resource Management: H Data Visualization with Tableau, Ti Excel Skills for Business, Financial Narkets Supply Chain Analytics Applied Data Science with Python, Introduction to Psychology, Financ An Introduction to Consumer Neu Investment Management, Meeting Digital Transformation in Financial Excel Skills for Business, Financial Narkets, The Global Fina Human Resource Management: H SAS Visual Business Analytics, mer Financial Markets Municipal Solid Waste Manageme Writing Skills for Engineering Lead The Science of Well-Being, Master Improve Your English Communical                                                                                                    | 5 6 6 6 1 1 1 1 1 1 1 1 1 1 1 1 1 1 1 1                                                                                                    | 0<br>0<br>0<br>0<br>0<br>0<br>0<br>0<br>0<br>0<br>0<br>0<br>0<br>0<br>0<br>0<br>0<br>0<br>0                                           | C006-160118672084 C006-160118672086 C006-160118672088 C006-160118672088 C006-160118672088 C006-160118672089 C006-160118672091 C006-160118672091 C006-160118672092 C006-160118672093 C006-160118672094 C006-160118672094 C006-160118672096 C006-160118672096 C006-160118672101 C006-160118672101 C006-160118672101 C006-160118672102 C006-160118672103 C006-160118672103 C006-160118672111 C006-160118672111 C006-160118672111 C006-160118672111 C006-160118672111 C006-160118672111 C006-160118672111 C006-160118672111 C006-160118672111 C006-160118672111 C006-160118672111 C006-160118672110 C006-160118672110 C006-160118672110 C006-160118672110 C006-160118672110 C006-160118672110 C006-160118732001 C006-160118732001 C006-160118732007 C006-160118732009                                                                                                    | INACTIVE INACTIVE ACTIVE ACTIVE ACTIVE ACTIVE ACTIVE ACTIVE INACTIVE ACTIVE ACTIVE INACTIVE INACTIVE ACTIVE ACTIVE INACTIVE INACTIVE ACTIVE INACTIVE INACTIVE INACTIVE INACTIVE INACTIVE INACTIVE INACTIVE INACTIVE INACTIVE INACTIVE INACTIVE INACTIVE INACTIVE INACTIVE INACTIVE INACTIVE INACTIVE                                                                                                    |
| SRAVANTHI DUBBA SREE PRIYA KAPARTHI J. SUKANYA SUPRIYA RATHAKANTI VIKILA PASUMALA VINEELA GAULA YAMINI PURNA TILAKA GAND YUVASRAVANI PRESINGU ABHILASH K CHOPPALA ABISHEK ajay ramakrishna reddy aruma CHENNA KESHAVA REDDY GU LAKSHMI NARASAMMA KARDOY GU LAKSHMI NARASAMMA KANAL LOHIT SURYA BHARAT N MANOJ KUMAR RAUJ M WAIIU MANASAMMA KANAL LOHIT SURYA BHARAT N MANOJ KUMAR RAUJ M WAIIU MANASAMMA KANAL RANAY KUMAR CHITTA ROHAN KUMAR CHITTA ROHAN KUMAR CHITTA SAI KUMAR NAIK BANOTH SAI TEJA KOSUNA SHARAN PALARAM K P SRIMAN VEERABABU BATHULA AKHILA UMMANAVENA HARIPRIYA VUNNAVA manasa bathini PREETHI SAILLA rajeshwari varuda                                                                                                    | reddysravanthi.d@gmail.com sreepriyakaparthi@gmail.com jsukanyaredy1998@gmail.com rathakantisupriya@gmail.com vikila1997@gmail.com vikila1997@gmail.com vihelagajula11@gmail.com thilakagandham@gmail.com dhilakagandham@gmail.com abhilashkodail247@gmail.com abhilashkodail247@gmail.com ajayrkreddy@gmail.com gkreddy12@gmail.com gkreddy12@gmail.com suryabharatn71@gmail.com arahansharukh17@gmail.com pramodkumar.dokka@gmail.com pramodkumar.dokka@gmail.com saikumarnail95@gmail.com oraghavarapurohan@gmail.com saikumarnail95@gmail.com saikumarnail84babu@gmail.com sharanpal118@gmail.com sharanpal118@gmail.com sharanpal118@gmail.com bathulaveera742@gmail.com bathulaveera742@gmail.com lamharipriya009@gmail.com mansabathini21@gmail.com preethisvss712@gmail.com rajeshwarivardha84662@gmail.com                                                                                                    | Investment Management, Busines: Deep Learning, Women in Leaders Financial Markets Digital Transformation in Financial Financial Markets Data Mining, Data Warehousing for Leading People and Teams, Manag Deep Learning, Financial Markets, Human Resource Management: H Data Visualization with Tableau, Tf Excel Skills for Business, Financial M Financial Markets Supply Chain Analytics Applied Data Science with Python, Introduction to Psychology, Financial An Introduction to Consumer Neu Investment Management, Meeting Digital Transformation in Financial Excel Skills for Business, Financial M Financial Markets and Investment Financial Markets, The Global Fina Human Resource Management: H SAS Visual Business Analytics, men Financial Markets, The Global Fina Human Resource Management: H SAS Visual Business Analytics, men Financial Markets, The Global Fina Human Resource Management: H SAS Visual Business Analytics, men Financial Markets Municipal Solid Waste Manageme Writing Skills for Engineering Lead The Science of Well-Being, Masteri Improve Your English Communical Mastering bitumen for better roac                                                                                                    | 5 6 6 6 1 1 1 1 1 1 1 1 5 6 6 2 2 2 2 2 2 2 1 1 1 1 1 1 1 1 1 1 1                                                                                                   | 0<br>0<br>0<br>0<br>0<br>0<br>0<br>0<br>0<br>0<br>0<br>0<br>0<br>0<br>0<br>0<br>0<br>0<br>0                                           | C006-160118672084 C006-160118672086 C006-160118672086 C006-160118672088 C006-160118672088 C006-160118672089 C006-160118672090 C006-160118672091 C006-160118672091 C006-160118672092 C006-160118672093 C006-160118672094 C006-160118672095 C006-160118672096 C006-160118672101 C006-160118672101 C006-160118672101 C006-160118672101 C006-160118672101 C006-160118672101 C006-160118672110 C006-160118672110 C006-160118672110 C006-160118672110 C006-160118672110 C006-160118672110 C006-160118672110 C006-160118672110 C006-160118672110 C006-160118672110 C006-160118672110 C006-160118672110 C006-160118732001 C006-160118732007 C006-160118732000 C006-160118732000 C006-160118732000                                                                                                    | INACTIVE INACTIVE INACTIVE INACTIVE INACTIVE INACTIVE INACTIVE INACTIVE INACTIVE INACTIVE INACTIVE INACTIVE ACTIVE ACTIVE INACTIVE INACTIVE INACTIVE INACTIVE INACTIVE INACTIVE INACTIVE INACTIVE INACTIVE INACTIVE INACTIVE INACTIVE INACTIVE INACTIVE INACTIVE INACTIVE INACTIVE INACTIVE INACTIVE INACTIVE ACTIVE ACTIVE ACTIVE ACTIVE ACTIVE ACTIVE ACTIVE ACTIVE ACTIVE ACTIVE INACTIVE ACTIVE ACTIVE INACTIVE INACTIVE INACTIVE INACTIVE INACTIVE INACTIVE ACTIVE INACTIVE INACTIVE                                                                                                    |
| SRAVANTHI DUBBA SREE PRIYA KAPARTHI J. SUKANYA SUPRIYA RATHAKANTI VIKILA PASUMALA VINELA GAULA YAMINI PURNA TILAKA GAND YUVASRAVANI PRESINGU ABHILASH K CHOPPALA ABISHEK ajay ramakrishna reddy aruma CHENNA KESHAVA REDDY GU LAKSHMI NARASAMMA KAAN LOHIT SURYA BHARAT N MANDI KUMAR RAU M Waliuddin Waseem mohamme PRAMOD KUMAR DOKKA PRANAY KUMAR CHITTA ROHAN RAGHAVARAPU ROHITH BIJIA SAI KUMAR NAIK BANOTH SAI TEJA KOSUNA SHARAN PALARAM VERAMAN VERAMAN VERAMAN VERAMAN VERAMAN VERAMAN NERHAMAN VERAMAN VERAM | reddysravanthi.d@gmail.com sreepriyakaparthi@gmail.com jsukanyareddy1998@gmail.com rathakantisupriya@gmail.com vikila1997@gmail.com vikila1997@gmail.com vineelagajula11@gmail.com thilakagandham@gmail.com dubilashkodali247@gmail.com abhilashkodali247@gmail.com abhilashkodali247@gmail.com abhishekchoppala18@gmail.com ajayrkreddy@gmail.com gckreddy12@gmail.com suryabharatn71@gmail.com manojkumaraj098@gmail.com arahansharukh17@gmail.com pramodkumaraj098@gmail.com pramodkumar.dokka@gmail.com pramaykch@gmail.com pramaykch@gmail.com raghavarapurohan@gmail.com rohithbijja1996@gmail.com saikumarnailkabub@gmail.com sharanpal118@gmail.com sharanpal118@gmail.com sharanpal112@gmail.com sharanpal112@gmail.com sharanpal112@gmail.com sharanpal112@gmail.com sharanpal112@gmail.com akhilaummanavena@gmail.com mansabathini21@gmail.com mansabathini21@gmail.com mansabathini21@gmail.com preethisvss712@gmail.com sribithavaddepali@gmail.com sribithavaddepali@gmail.com                                                                                                    | Investment Management, Busines: Deep Learning, Women in Leaders Financial Markets Digital Transformation in Financial Financial Markets Digital Transformation in Financial Financial Markets Data Mining, Data Warehousing for Leading People and Teams, Manag Deep Learning, Financial Markets, Human Resource Management: H Data Visualization with Tableau, Tie Excel Skills for Business, Financial Narkets Supply Chain Analytics Applied Data Science with Python, Introduction to Psychology, Financh An Introduction to Tonsumer Neu Investment Management, Meeting Digital Transformation in Financial Excel Skills for Business, Financial Narkets and Investment Financial Markets and Investment Financial Markets, The Global Fina Human Resource Management: H SSA Visual Business Analytics, mer Financial Markets Municipal Solid Waste Manageme Writing Skills for Engineering Lead Hum Science of Well-Being, Master Improve Your English Communica Mastering bitumen for better road Project Management R Other Too                                                                                                    | 5 6 6 6 6 6 6 6 6 6 6 6 6 6 6 6 6 6 6 6                                                                                                    | 0<br>0<br>0<br>0<br>0<br>0<br>0<br>0<br>0<br>0<br>0<br>0<br>0<br>0<br>0<br>0<br>0<br>0<br>0                                           | C006-160118672084 C006-160118672086 C006-160118672088 C006-160118672088 C006-160118672088 C006-160118672089 C006-160118672089 C006-160118672091 C006-160118672091 C006-160118672092 C006-160118672093 C006-160118672094 C006-160118672094 C006-160118672095 C006-160118672095 C006-160118672101 C006-160118672101 C006-160118672101 C006-160118672101 C006-160118672111 C006-160118672111 C006-160118672111 C006-160118672111 C006-160118672111 C006-160118672111 C006-160118672111 C006-160118672111 C006-160118672111 C006-160118672111 C006-160118732001 C006-160118732001 C006-160118732001 C006-160118732001 C006-160118732007 C006-160118732007 C006-160118732007 C006-160118732007 C006-160118732007 C006-160118732001 C006-160118732001 C006-160118732001 C006-160118732001 C006-160118732001 C006-160118732001                                                                                                    | INACTIVE INACTIVE INA |
| SRAVANTHI DUBBA SREE PRIYA KAPARTHI J. SUKANY9 SUPRIYA RATHAKANTI VIKILA PASUMALA VINEELA GAULA YAMINI PURNA TILAKA GAND YUVASRAVANI PRESINGU ABHILASH K CHOPPALA ABISHEK ajay ramakrishan areddy arum CHENNA KESHAVA REDDY GU LAKSHMI NARASAMMA KAAM LOHIT SURYA BHARAT N MANOJ KUMAR RAJU M WAIIUGHI WASASAMMA KAAM LOHIT SURYA BHARAT N MANOJ KUMAR RAJU M WAIIUGHI WASASAMMA KAAM LOHIT SURYA BHARAT N MANOJ KUMAR RAJU M WANIJ KUMAR RAJU M WAIIUGHI WASASAMMA KAAM LOHIT SURYA BHARAT N MANOJ KUMAR RAJU M WANIJ KUMAR NAJU M KANIJ KUMAR NAJU M ROHITH BIJJA SAI KUMAR NAJE BANOTH SAI TEJA KOSUNA SHARAN PALARAM K P SRIMAN VERABABU BATHULA AKHILA UMMANAVENA HARIPRIYA VUNNAVA Manasa BABTINI PREETHI SAILLA Tajeshwari varuda SRIHITHA VADDEPALLI VAISHNAVI REDDY TEEGALA                                                                                                    | reddysravanthi.d@gmail.com sreepriyakaparthi@gmail.com jsukanyareddy1998@gmail.com rathakantisupriya@gmail.com vikila1997@gmail.com vikila1997@gmail.com vihelagajula11@gmail.com thilakagandham@gmail.com dhilakagandham@gmail.com abhilashkodali247@gmail.com albilashkodali247@gmail.com alayrkreddy@gmail.com gkreddy12@gmail.com gkreddy12@gmail.com manojkumarraj098@gmail.com manojkumarraj098@gmail.com pramydkmarraj098@gmail.com suryabharath71@gmail.com pramydkmarraj098@gmail.com saikumaraidyamail.com saikumaraidyamail.com saikumarnaikbabu@gmail.com saikumarnaikbabu@gmail.com sharanpal118@gmail.com sharanpal118@gmail.com sharanpail.18@gmail.com sharanpail.2@gmail.com sharanpail.2@gmail.com sharanpail.2@gmail.com sharanpail.2@gmail.com sharanpail.2@gmail.com sharanpail.2@gmail.com sharanpail.2@gmail.com mansabathilaummanavena@gmail.com preethisvss712@gmail.com rajeshwarivardha84662@gmail.com rajeshwarivardha84662@gmail.com vanid@gmail.com                                                                                                    | Investment Management, Busines: Deep Learning, Women in Leaders Financial Markets Digital Transformation in Financial Financial Markets Digital Transformation in Financial Financial Markets Data Mining, Data Warehousing for Leading People and Teams, Manag Deep Learning, Financial Markets, Human Resource Management: H Data Visualization with Tableau, Ti Excel Skills for Business, Financial Neinancial Markets Supply Chain Analytics Applied Data Science with Python, Introduction to Psychology, Financ An Introduction to Consumer Neu Investment Management, Meeting Digital Transformation in Financial Excel Skills for Business, Financial Neinancial Markets, The Global Fina Human Resource Management: H SAS Visual Business Analytics, meri Financial Markets, The Global Fina Human Resource Management: H SAS Visual Business Analytics, meri Financial Markets Municipal Solid Waste Manageme Writing Skills for Engineering Lead The Science of Well-Being, Master Improve Your English Communica Mastering bitumen for better roa Deep Learning, Business English fo                                                                                                    | 5 6 6 6 1 1 1 1 1 1 1 1 1 1 1 1 1 1 1 1                                                                                                    | 0<br>0<br>0<br>0<br>0<br>0<br>0<br>0<br>0<br>0<br>0<br>0<br>0<br>0<br>0<br>0<br>0<br>0<br>0                                           | C006-160118672084 C006-160118672084 C006-160118672086 C006-160118672088 C006-160118672088 C006-160118672089 C006-160118672089 C006-160118672091 C006-160118672091 C006-160118672092 C006-160118672093 C006-160118672094 C006-160118672094 C006-160118672094 C006-160118672094 C006-160118672101 C006-160118672101 C006-160118672101 C006-160118672101 C006-160118672110 C006-160118672110 C006-160118672111 C006-160118672115 C006-160118672116 C006-160118672116 C006-160118672110 C006-160118672110 C006-160118672110 C006-160118672110 C006-160118672110 C006-160118672110 C006-160118672110 C006-160118672110 C006-160118672110 C006-160118672110 C006-160118672110 C006-160118672110 C006-160118732001 C006-160118732001 C006-160118732001 C006-160118732001 C006-160118732001 C006-160118732010 C006-160118732017                                                                                                    | INACTIVE INACTIVE                                                                                                    |
| SRAVANTHI DUBBA SREE PRIYA KAPARTHI J. SUKANYA SUPRIYA RATHAKANTI VIKILA PASUMALA VINIELA GAULA YAMINI PURNA TILAKA GAND YUVASRAVANI PRESINGU ABHILASH K CHOPPALA ABISHEK AJAY RAMAKASHAMA REDDY GU LAKSHMI NARASAMMA KAAM LOHIT SURYA BHARAT N MANOJ KUMAR RAJU M WAILAGHA WASSEM HARASAMMA KAAM LOHIT SURYA BHARAT N MANOJ KUMAR RAJU M WAILAGHA KASHAMA KAAM LOHIT SURYA BHARAT N MANOJ KUMAR RAJU M WAILAGHA KASHAMA KAAM LOHIT SURYA BHARAT N MANOJ KUMAR RAJU M WAILAGHA KASHAMA KAAM LOHIT BURASHAMA KAMA KOHARA KUMAR CHITTA ROHAN KUMAR CHITTA SAI KUMAR NAIK BANOTH SAI TEJA KOSUNA SHARAN PALARAM K P SRIMAN VEERABABU BATHULA AKHILA UMMANAVENA HARIPRIYA VUNNAVA MARIBA SAILLA TAJESHWATI VADDEPALLI VAISHNAVI REDDY TEEGALA PREM KUMAR PULLA                                                                                                    | reddysravanthi.d@gmail.com sreepriyakaparthi@gmail.com jsukanyareddy1998@gmail.com rathakantisupriya@gmail.com vikila1997@gmail.com vikila1997@gmail.com vihelagajula11@gmail.com thilakagandham@gmail.com dhilakagandham@gmail.com abhilashkodail247@gmail.com alayrkreddy@gmail.com alayrkreddy@gmail.com gkreddy12@gmail.com suryabharatn71@gmail.com suryabharatn71@gmail.com arahansharukh17@gmail.com pramodkumar.dokka@gmail.com pramodkumar.dokka@gmail.com saikumarnailbabu@gmail.com saikumarnailbabu@gmail.com saikumarnailbabu@gmail.com saikumarnailbabu@gmail.com saikumarnailbabu@gmail.com sharanpal118@gmail.com sharanpal118@gmail.com sharanpal118@gmail.com sharanpal118@gmail.com bathulaweera742@gmail.com ahhilaumanavena@gmail.com mansabathini21@gmail.com preethisvs712@gmail.com rajeshwarivardha84662@gmail.com rajeshwarivardha84662@gmail.com pullapremkumar2000@gmail.com pullapremkumar2000@gmail.com pullapremkumar2000@gmail.com pullapremkumar2000@gmail.com pullapremkumar2000@gmail.com pullapremkumar2000@gmail.com pullapremkumar2000@gmail.com pullapremkumar2000@gmail.com pullapremkumar2000@gmail.com pullapremkumar2000@gmail.com pullapremkumar2000@gmail.com                                                                                                    | Investment Management, Busines: Deep Learning, Women in Leaders Financial Markets Digital Transformation in Financial Financial Markets Digital Transformation in Financial Financial Markets Data Mining, Data Warehousing for Leading People and Teams, Manag Deep Learning, Financial Markets, Human Resource Management: H Data Visualization with Tableau, Tie Excel Skills for Business, Financial Narkets Supply Chain Analytics Applied Data Science with Python, Introduction to Psychology, Financh An Introduction to Tonsumer Neu Investment Management, Meeting Digital Transformation in Financial Excel Skills for Business, Financial Narkets and Investment Financial Markets and Investment Financial Markets, The Global Fina Human Resource Management: H SSA Visual Business Analytics, mer Financial Markets Municipal Solid Waste Manageme Writing Skills for Engineering Lead Hum Science of Well-Being, Master Improve Your English Communica Mastering bitumen for better road Project Management R Other Too                                                                                                    | 5 6 6 6 1 1 1 1 1 1 1 1 1 1 1 1 1 1 1 1                                                                                                    | 0<br>0<br>0<br>0<br>0<br>0<br>0<br>0<br>0<br>0<br>0<br>0<br>0<br>0<br>0<br>0<br>0<br>0<br>0                                           | C006-160118672084 C006-160118672086 C006-160118672086 C006-160118672088 C006-160118672088 C006-160118672089 C006-160118672089 C006-160118672091 C006-160118672091 C006-160118672092 C006-160118672093 C006-160118672093 C006-160118672094 C006-160118672096 C006-160118672102 C006-160118672102 C006-160118672104 C006-160118672104 C006-160118672105 C006-160118672110 C006-160118672110 C006-160118672110 C006-160118672110 C006-160118672110 C006-160118672110 C006-160118672110 C006-160118672110 C006-160118672110 C006-160118672110 C006-160118672110 C006-160118672110 C006-160118672110 C006-160118732001 C006-160118732001 C006-160118732000 C006-160118732000 C006-160118732010 C006-160118732010 C006-160118732010 C006-160118732010 C006-160118732015 C006-160118732015 C006-160118732015 C006-160118732015                                                                                                    | INACTIVE INACTIVE INA |
| SRAVANTHI DUBBA SREE PRIYA KAPARTHI J. SUKANYA SUPRIYA RATHAKANTI VIKILA PASUMALA VINELA GAULA YAMINI PURNA TILAKA GAND YUVASRAVANI PRESINGU ABHILASH K CHOPPALA ABISHEK ajay ramakrishna reddy aruma CHENNA KESHAVA REDDY GU LAKSHMI NARASAMMA KAAN LOHIT SURYA BHARAT N MANDI KUMAR PAUL M Waliuddin Waseem mohamme PRAMOD KUMAR DOKKA PRANAY KUMAR CHITTA ROHAN RAGHAVARAPU ROHITH BIJIA SAI KUMAR NAIK BANOTH SAI TEJA KOSUNA SHARAN PALARAM VEERAMAN VEERAMAN VEERAMAN VEERAMAN VEERAMAN VEERAMAN VEERAMAN VEERAMAN VEERAMAN VEERAMAN VEERAMAN VEERAMAN VEERAMAN VEERAMAN VEERAMAN VEERAMAN VEERAMAN VEERAMAN VEERAMAN VEERAMAN VEERAMAN VEERAMAN VEERAMAN SAILARAM SAILARAM ROHITHI SAILLA GARIHANAN ROHITHI SAILLA GARIHANAN ROHITHI SAILLA RAMA KRISHNA REDDY CHELIN                                                                                                    | reddysravanthi.d@gmail.com sreepriyakaparthi@gmail.com jsukanyareddy1998@gmail.com rathakantisupriya@gmail.com vikila1997@gmail.com vikila1997@gmail.com vikila1997@gmail.com vikila1997@gmail.com vineelagajula11@gmail.com dhilakagandham@gmail.com guvasravani23081996@gmail.com abhilashkodali247@gmail.com abhilashkodali247@gmail.com ajayrkreddy@gmail.com gckreddy12@gmail.com suryabharatn71@gmail.com suryabharatn71@gmail.com manojkumaraj098@gmail.com pramodkumaraj098@gmail.com pramaykch@gmail.com pramaykch@gmail.com raghavarapurohan@gmail.com raghavarapurohan@gmail.com saikumarnailp38@gmail.com sharanpal118@gmail.com sharanpal118@gmail.com sharanpal118@gmail.com sharanpal112@gmail.com sharanpal112@gmail.com sharanpal112@gmail.com sharanpal112@gmail.com masabathini21@gmail.com masabathini21@gmail.com masabathini21@gmail.com srihithavaddepalii@gmail.com srihithavaddepalii@gmail.com vnavid@gmail.com pullapremkumar2000@gmail.com rk251000@gmail.com                                                                                                    | Investment Management, Busines: Deep Learning, Women in Leaders Financial Markets Digital Transformation in Financial Financial Markets Digital Transformation in Financial Financial Markets Data Mining, Data Warehousing for Leading People and Teams, Manag Deep Learning, Financial Markets, Human Resource Management: H Data Visualization with Tableau, Tie Excel Skills for Business, Financial Narkets Supply Chain Analytics Applied Data Science with Python, Introduction to Psychology, Financ An Introduction to Consumer Neu Investment Management, Meeting Digital Transformation in Financial Excel Skills for Business, Financial Narkets and Investment Financial Markets and Investment Financial Markets, The Global Fina Human Resource Management: H Say Visual Business Analytics, mer Financial Markets Municipal Solid Waste Manageme Writing Skills for Engineering Lead The Science of Well-Being, Master Improve Your English Communica Mastering bitumen for better road Project Management & Other Too Deep Learning, Business English fo Python for Everybody, Programmin                                                                                                    | 5 6 6 6 6 6 6 6 6 6 6 6 6 6 6 6 6 6 6 6                                                                                                    | 0<br>0<br>0<br>0<br>0<br>0<br>0<br>0<br>0<br>0<br>0<br>0<br>0<br>0<br>0<br>0<br>0<br>0<br>0                                           | C006-160118672084 C006-160118672088 C006-160118672088 C006-160118672088 C006-160118672089 C006-160118672089 C006-160118672091 C006-160118672091 C006-160118672092 C006-160118672093 C006-160118672094 C006-160118672094 C006-160118672094 C006-160118672095 C006-160118672095 C006-160118672091 C006-160118672101 C006-160118672101 C006-160118672101 C006-160118672101 C006-160118672111 C006-160118672111 C006-160118672111 C006-160118672111 C006-160118672111 C006-160118672111 C006-160118732001 C006-160118732003 C006-160118732003                                                                                                    | INACTIVE INACTIVE                                                                                                    |
| SRAVANTHI DUBBA SREE PRIYA KAPARTHI J. SUKANYA SUPRIYA RATHAKANTI VIKILA PASUMALA VINIELA GAJULA YAMINI PURNA TILAKA GAND YUVASRAVANI PRESINGU ABHILASH K CHOPPALA ABISHEK ajay ramakrisha reddy arum CHENNA KESHAVA REDDY GU LAKSHMI NARASAMMA KAAM LOHIT SURYA BHARAT N MANOJ KUMAR RAJU M WAIIUddin WASEAM HARAT N MANOJ KUMAR RAJU M WAIIUddin WASEAM HARAT N ROHAN RAGHAVARAPU ROHITH BIJIA SAI KUMAR NAIK BANOTH SAI KUMAR NAIK BANOTH SAI KUMAR PULLA RAMA KRISHNA REDDY CHELIR SATHWIK CHANDRA AKKINEP                                                                                                    | reddysravanthi.d@gmail.com sreepriyakaparthi@gmail.com jsukanyareddy1998@gmail.com rathakantisupriya@gmail.com vikila1997@gmail.com vikila1997@gmail.com vikila1997@gmail.com vikila1997@gmail.com wineelagajula11@gmail.com dhilakagandham@gmail.com abhilashkodali247@gmail.com abhilashkodali247@gmail.com alayrkreddy@gmail.com gkreddy12@gmail.com gkreddy12@gmail.com suryabharatn71@gmail.com manojkumarraj098@gmail.com manojkumarraj098@gmail.com pramykch@gmail.com pramykch@gmail.com saikumaradbarath71@gmail.com saikumaradbarath71@gmail.com saikumaradbarath71@gmail.com saikumarnaikbabu@gmail.com saikumarnaikbabu@gmail.com sharanpal118@gmail.com sharanpal118@gmail.com sharanpal118@gmail.com sharanpal118@gmail.com bathulavear42@gmail.com bathulavear42@gmail.com preethisyss712@gmail.com preethisyss712@gmail.com vnavi4@gmail.com vnavi4@gmail.com sathwikchandra16@gmail.com                                                                                                    | Investment Management, Busines: Deep Learning, Women in Leaders Financial Markets Digital Transformation in Financial Financial Markets Digital Transformation in Financial Financial Markets Data Mining, Data Warehousing for Leading People and Teams, Manag Deep Learning, Financial Markets, Human Resource Management: H Data Visualization with Tableau, Tr Excel Skills for Business, Financial Narkets Supply Chain Analytics Applied Data Science with Python, Introduction to Psychology, Financ An Introduction to Psychology, Financ An Introduction to Consumer Neu Investment Management, Meeting Digital Transformation in Financial Excel Skills for Business, Financial Markets Financial Markets, The Global Fina Human Resource Management: H SAS Visual Business Analytics, men Financial Markets Municipal Solid Waste Manageme Writing Skills for Engineering Lead The Science of Well-Being, Masteri Improve Your English Communica Mastering bitumen for better road Mastering bitumen for better road Project Management & Other Too Deep Learning, Business English fo Python for Everybody, Programmir                                                                                                    | 5 6 6 6 6 6 6 6 6 6 6 6 6 6 6 6 6 6 6 6                                                                                                    | 0<br>0<br>0<br>0<br>0<br>0<br>0<br>0<br>0<br>0<br>0<br>0<br>0<br>0<br>0<br>0<br>0<br>0<br>0                                           | C006-160118672084 C006-160118672084 C006-160118672086 C006-160118672088 C006-160118672088 C006-160118672089 C006-160118672089 C006-160118672091 C006-160118672091 C006-160118672092 C006-160118672093 C006-160118672094 C006-160118672094 C006-160118672095 C006-160118672096 C006-160118672101 C006-160118672101 C006-160118672101 C006-160118672101 C006-160118672101 C006-160118672112 C006-160118672115 C006-160118672115 C006-160118672116 C006-160118672116 C006-160118672119 C006-160118672119 C006-160118672119 C006-160118672119 C006-160118672110 C006-160118672110 C006-160118672110 C006-160118672110 C006-160118672110 C006-160118672110 C006-160118672110 C006-160118672110 C006-160118732001 C006-160118732001 C006-160118732001 C006-160118732001 C006-160118732015 C006-160118732015 C006-160118732035 C006-160118732035 C006-160118732035 C006-160118732035                                                                                                    | INACTIVE INACTIVE                                                                                                    |
| SRAVANTHI DUBBA SREE PRIYA KAPARTHI J. SUKANYA SUPRIYA RATHAKANTI VIKILA PASUMALA VIMILA PASUMALA VIMILA PASUMALA VAMINI PURNA TILAKA GAND YUVASRAVANI PRESINGU ABHILASH K CHOPPALA ABISHEK AJAY REDDY GU CHENNA KESHAVA REDDY GU LAKSHMI NARASAMMA KAAM LOHIT SURYA BHARAT N MANOJ KUMAR RAJU M WAILUGHI NARASAMMA KAAM LOHIT SURYA BHARAT N MANOJ KUMAR RAJU M WAILUGHI NARASAMMA KAAM LOHIT SURYA BHARAT N MANOJ KUMAR RAJU M WAILUGHI NARASAMMA KAAM LOHIT SURYA BHARAT N MANOJ KUMAR RAJU M WAILUGHI NARASAMMA KAAM LOHIT SURYA BHARAT N MANOJ KUMAR RAJU M WAILUGHI NARASAMMA KAAM LOHIT SURYA BHARAT N MANOJ KUMAR RAJU M WAILUGHI NARASAMMA KAAM LOHIT SURYA BHARAT N MANOJ KUMAR RAJU M WAILUGHI NARASAMMA KAAM VERABAB BHARAT N HARIPRIYA VUNNAVA MARIPRIYA VUNNAVA MARIPRIYA VUNNAVA  | reddysravanthi.d@gmail.com sreepriyakaparthi@gmail.com jsukanyareddy1998@gmail.com rathakantisupriya@gmail.com vikila1997@gmail.com vikila1997@gmail.com vikila1997@gmail.com vihilakagandham@gmail.com dhilakagandham@gmail.com abhilashkodali247@gmail.com abhilashkodali247@gmail.com alayrkreddy@gmail.com gkreddy12@gmail.com gkreddy12@gmail.com suryabharatn71@gmail.com suryabharatn71@gmail.com arahansharuh17@gmail.com pramodkumaraj098@gmail.com pramodkumar.dokka@gmail.com rohithbijja1996@gmail.com rohithbijja1996@gmail.com saikumarnailsbabu@gmail.com saikumarnailsbabu@gmail.com sharanpal118@gmail.com sharanpal118@gmail.com sharanpal118@gmail.com sharanpal118@gmail.com bathulaveera742@gmail.com mansabathini21@gmail.com mansabathini21@gmail.com preethisvss712@gmail.com preethisvss712@gmail.com primalia.com primalia.com preethisvss712@gmail.com pranialsom preethisvss712@gmail.com primalia.com primalia.com preethisvss712@gmail.com primalia.com pullapremkumar2000@gmail.com pullapremkumar2000@gmail.com sathwikchandra16@gmail.com anandbandari0@gmail.com                                                                                                    | Investment Management, Busines: Deep Learning, Women in Leaders Financial Markets Digital Transformation in Financial Financial Markets Digital Transformation in Financial Financial Markets Data Mining, Data Warehousing for Leading People and Teams, Manag Deep Learning, Financial Markets, Human Resource Management: H Data Visualization with Tableau, Tf Excel Skills for Business, Financial Markets Supply Chain Analytics Applied Data Science with Python, Introduction to Psychology, Financial An Introduction to Consumer Neu Investment Management, Meeting Digital Transformation in Financial Excel Skills for Business, Financial Markets, and Investment Financial Markets and Investment Financial Markets, The Global Fina Human Resource Management: H SAS Visual Business Analytics, men Financial Markets Municipal Solid Waste Manageme Writing Skills for Engineering Lead The Science of Well-Being, Master Improve Your English Communica Mastering bitumen for better road Project Management & Other Too Deep Learning, Business English fo Python for Everybody, Programmir CAD and Digital Manufacturing, Gc Investment and Portfolio Manage Investment and Portfolio Manage Investment and | 5 6 6 6 1 1 1 1 1 1 1 1 1 1 1 1 1 1 1 1                                                                                                    | 0<br>0<br>0<br>0<br>0<br>0<br>0<br>0<br>0<br>0<br>0<br>0<br>0<br>0<br>0<br>0<br>0<br>0<br>0                                           | C006-160118672084 C006-160118672086 C006-160118672088 C006-160118672088 C006-160118672088 C006-160118672089 C006-160118672099 C006-160118672091 C006-160118672092 C006-160118672093 C006-160118672093 C006-160118672096 C006-160118672096 C006-160118672101 C006-160118672101 C006-160118672101 C006-160118672101 C006-160118672101 C006-160118672101 C006-160118672101 C006-160118672101 C006-160118672101 C006-160118672101 C006-160118672101 C006-160118672101 C006-160118672101 C006-160118672101 C006-160118672101 C006-160118672101 C006-160118732001 C006-160118732001 C006-160118732001 C006-160118732001 C006-160118732001 C006-160118732001 C006-160118732001 C006-160118732001 C006-160118732001 C006-160118732001 C006-160118732001 C006-160118732003 C006-160118732003 C006-160118732003 C006-160118732003 C006-160118732038 C006-160118732038                                                                                                    | INACTIVE INACTIVE INACTIVE INACTIVE INACTIVE INACTIVE INACTIVE INACTIVE INACTIVE INACTIVE INACTIVE INACTIVE ACTIVE ACTIVE INACTIVE INACTIVE ACTIVE ACTIVE                                                                                                    |
| SRAVANTHI DUBBA SREE PRIYA KAPARTHI J. SUKANYA SUPRIYA RATHAKANTI VIKILA PASUMALA VINELA GAULA YAMINI PURNA TILAKA GAND YUVASRAVANI PRESINGU ABHILASH K CHOPPALA ABISHEK ajay ramakrishna reddy aruma CHENNA KESHAVA REDDY GU LAKSHMI NARASAMMA KAAN LOHIT SURYA BHARAT N MANDI KUMAR DOKKA PRANAY KUMAR CHITTA ROHAN RAGHAVARAPU ROHITH BIJJA SAI KUMAR NAIK BANOTH SAI TEJA KOSUNA SHARAN PALARAM VEERABABU BATHULA AKHILA UMMANAVENA HARIPRIYA VUNNAVA manasa bathini PREETHI SAILLA agishnavi REDDY TEEGALA PREM KUMAR PULLA SRIHITHA VADDEPALLI VAISHNAVI REDDY TEEGALA PREM KUMAR PULLA RAMA KRISHNA REDDY CHELII SATHWIK CHANDRA AKKINEP VERKATESH SAGAR GUNTI                                                                                                    | reddysravanthi.d@gmail.com sreepriyakaparthi@gmail.com jsukanyareddy1998@gmail.com rathakantisupriya@gmail.com vikila1997@gmail.com vikila1997@gmail.com vikila1997@gmail.com vikila1997@gmail.com vineelagajula11@gmail.com dhilakagandham@gmail.com dhilakagandham@gmail.com abhilashkodail247@gmail.com abhilashkodail247@gmail.com ajayrkreddy@gmail.com gkreddy12@gmail.com suryabharatn71@gmail.com suryabharatn71@gmail.com manojkumaraj098@gmail.com pramodkumar.dokka@gmail.com pramaykch@gmail.com pramaykch@gmail.com pranaykch@gmail.com pranaykch@gmail.com saikumarnail938@gmail.com saikumarnail938@gmail.com sharanpal118@gmail.com sharanpal118@gmail.com sharanpal112@gmail.com sharanpal112@gmail.com sharanpal112@gmail.com sharanpal112@gmail.com mansabathini21@gmail.com mansabathini21@gmail.com preethisvss712@gmail.com srihthavaddepali@gmail.com srihthavaddepali@gmail.com vavid@gmail.com pretpress proper status proper status | Investment Management, Busines: Deep Learning, Women in Leaders Financial Markets Digital Transformation in Financial Financial Markets Digital Transformation in Financial Financial Markets Data Mining, Data Warehousing for Leading People and Teams, Manag Deep Learning, Financial Markets, Human Resource Management: H Data Visualization with Tableau, Tr Excel Skills for Business, Financial Narkets Supply Chain Analytics Applied Data Science with Python, Introduction to Psychology, Financ An Introduction to Psychology, Financ An Introduction to Consumer Neu Investment Management, Meeting Digital Transformation in Financial Excel Skills for Business, Financial Markets Financial Markets, The Global Fina Human Resource Management: H SAS Visual Business Analytics, men Financial Markets Municipal Solid Waste Manageme Writing Skills for Engineering Lead The Science of Well-Being, Masteri Improve Your English Communica Mastering bitumen for better road Mastering bitumen for better road Project Management & Other Too Deep Learning, Business English fo Python for Everybody, Programmir                                                                                                    | 5 6 6 6 6 6 6 6 6 6 6 6 6 6 6 6 6 6 6 6                                                                                                    | 0<br>0<br>0<br>0<br>0<br>0<br>0<br>0<br>0<br>0<br>0<br>0<br>0<br>0<br>0<br>0<br>0<br>0<br>0                                           | C006-160118672084 C006-160118672088 C006-160118672088 C006-160118672088 C006-160118672088 C006-160118672089 C006-160118672089 C006-160118672091 C006-160118672091 C006-160118672092 C006-160118672093 C006-160118672094 C006-160118672094 C006-160118672095 C006-160118672095 C006-160118672091 C006-160118672101 C006-160118672102 C006-160118672108 C006-160118672101 C006-160118672111 C006-160118672111 C006-160118672111 C006-160118672111 C006-160118672111 C006-160118672111 C006-160118732001 C006-160118732001 C006-160118732001 C006-160118732001 C006-160118732001 C006-160118732001 C006-160118732001 C006-160118732001 C006-160118732001 C006-160118732001 C006-160118732001 C006-160118732001 C006-160118732005 C006-160118732005 C006-160118732038 C006-160118732038 C006-160118732038 C006-160118732038 C006-160118732038 C006-160118732038 C006-160118732038 C006-160118732045 C006-160118732055                                                                                                    | INACTIVE INACTIVE INACTIVE INACTIVE INACTIVE INACTIVE INACTIVE INACTIVE INACTIVE INACTIVE INACTIVE INACTIVE ACTIVE ACTIVE INACTIVE INACTIVE                                                                                                    |
| SRAVANTHI DUBBA SREE PRIYA KAPARTHI J. SUKANYA SUPRIYA RATHAKANTI VIKILA PASUMALA VINELA GAJULA YAMINI PURNA TILAKA GAND YUVASRAVANI PRESINGU ABHILASH K CHOPPALA ABISHEK ajay ramakrishna reddy arum CHENNA KESHAVA REDDY GU LAKSHMI NARASAMMA KAAM LOHIT SURYA BHARAT N MANOJ KUMAR RAJU M WAIIUGHI WASASAMMA KAAM LOHIT SURYA BHARAT N MANOJ KUMAR RAJU M WAIIUGHI WASASAMMA KAAM LOHIT SURYA BHARAT N MANOJ KUMAR RAJU M WAIIUGHI WASASAMMA KAAM LOHIT SURYA BHARAT N MANOJ KUMAR RAJU M WAIIUGHI WASASAMMA KAAM LOHIT SURYA BHARAT N SAI KUMAR NAIU M WANIJA BHARAT N SAI KUMAR NAIK BANOTH SAI KUMAR NAIK BANOTH SAI KUMAR PULLA RAMA KRISHINAVI REDDY CHELIR SATHWIK CHANDRA AKKINEP VENKATESH BANDARU VENKATESH BANDARU VENKATESH BANDARU VENKATESH BANDARU VENKATESH BANDARU VENKATESH BANDARU VENKATESH BANDARU VENKATESH BANDARU VENKATESH BANDARU VENKATESH BANDARU                                                                                                    | reddysravanthi.d@gmail.com sreepriyakaparthi@gmail.com jsukanyareddy1998@gmail.com rathakantisupriya@gmail.com vikila1997@gmail.com vinelagajula11@gmail.com vinelagajula11@gmail.com thilakagandham@gmail.com yuvasravani23081996@gmail.com abhilashkodali247@gmail.com abhilashkodali247@gmail.com ajayrkreddy@gmail.com gkreddy12@gmail.com kameshwaran43@gmail.com suryabharatn71@gmail.com manojkumarraj098@gmail.com pramaykch@gmail.com pramaykch@gmail.com pramaykch@gmail.com saikumaraibabu@gmail.com saikumaraibabu@gmail.com saikumarnaikabbu@gmail.com saikumarnaikabbu@gmail.com sharanpal118@gmail.com sharanpal118@gmail.com sharanpal118@gmail.com sharanpal118@gmail.com sharanpal118@gmail.com sharanpal118@gmail.com sharanpal118@gmail.com preethisyss712@gmail.com preethisyss712@gmail.com unavi4@gmail.com vnavi4@gmail.com pullapremkumar2000@gmail.com rajsshwarivardha84662@gmail.com vnavi4@gmail.com sathwikchandra16@gmail.com sathwikchandra16@gmail.com guntivenkatesh69@gmail.com vnkyst.com vnkyst.com vnkyst.com gmail.com guntivenkatesh69@gmail.com vykhyat.reddy@gmail.com                                                                                                    | Investment Management, Busines: Deep Learning, Women in Leaders Financial Markets Digital Transformation in Financial Financial Markets Digital Transformation in Financial Financial Markets Data Mining, Data Warehousing for Leading People and Teams, Manag Deep Learning, Financial Markets, Human Resource Management: H Data Visualization with Tableau, Tf Excel Skills for Business, Financial Markets Supply Chain Analytics Applied Data Science with Python, Introduction to Psychology, Financial An Introduction to Consumer Neu Investment Management, Meeting Digital Transformation in Financial Excel Skills for Business, Financial Markets, and Investment Financial Markets and Investment Financial Markets, The Global Fina Human Resource Management: H SAS Visual Business Analytics, men Financial Markets Municipal Solid Waste Manageme Writing Skills for Engineering Lead The Science of Well-Being, Master Improve Your English Communica Mastering bitumen for better road Project Management & Other Too Deep Learning, Business English fo Python for Everybody, Programmir CAD and Digital Manufacturing, Gc Investment and Portfolio Manage Investment and Portfolio Manage Investment and | 55<br>66<br>11<br>11<br>11<br>15<br>56<br>2<br>2<br>2<br>2<br>144<br>10<br>10<br>10<br>2<br>2<br>2<br>2<br>2<br>2<br>2<br>2<br>2<br>2<br>2<br>2<br>2<br>2<br>2      | 0<br>0<br>0<br>0<br>0<br>0<br>0<br>0<br>0<br>0<br>0<br>0<br>0<br>0<br>0<br>0<br>0<br>0<br>0                                           | C006-160118672084 C006-160118672084 C006-160118672086 C006-160118672088 C006-160118672088 C006-160118672089 C006-160118672089 C006-160118672091 C006-160118672091 C006-160118672092 C006-160118672093 C006-160118672094 C006-160118672094 C006-160118672095 C006-160118672096 C006-160118672101 C006-160118672101 C006-160118672101 C006-160118672101 C006-160118672101 C006-160118672110 C006-160118672110 C006-160118732001 C006-160118732001 C006-160118732001 C006-160118732003 C006-160118732035 C006-160118732035 C006-160118732055 C006-160118732055                                                                                                    | INACTIVE INACTIVE INACTIVE INACTIVE INACTIVE INACTIVE INACTIVE INACTIVE INACTIVE INACTIVE INACTIVE INACTIVE ACTIVE ACTIVE INACTIVE INACTIVE ACTIVE ACTIVE                                                                                                    |
| SRAVANTHI DUBBA  SREE PRIYA KAPARTHI  J. SUKANYA  SUPRIYA RATHAKANTI  VIKILA PASUMALA  YAMINI PURNA TILAKA GAND  YUVASRAVANI PRESINGU  ABHILASH K  CHOPPALA ABISHEK  ajay ramakrishan reddy aruma  CHENNA KESHAVA REDDY GU  LAKSHMI NARASAMMA KAAM  LOHIT SURYA BHARAT N  MANOJ KUMAR RAJU M  WAIIUddin Waseem mohamme  PRAMOD KUMAR RAJU M  WAIIUddin Waseem MOHAMARAPU  ROHAN KOAGHAVARAPU  ROHITH BIJJA  SAI KUMAR NAIK BANOTH  SAI TEJA KOSUNA  SHARAN PALARAM  K P SRIMAN  VEERABABU BATHULA  AKHILA UMMANAVENA  HARIPRIYA VUNNAVA  manasa bathini  PREETHI SAILLA  rajeshwari varuda  SRIHITHA VADDEPALLI  VAISHNAVI REDDY TEEGALA  PREM KUMAR PULLA  RAMA KRISHNA REDDY CHELI  SATHWIK CHANDRA AKKINEP  VENKATESH BANDARU  VENKATESH BANDARU  VENKATESH BANDARU  VENKATESH BANDARU  VENKATESH BANDARU  VENKATESH BANDARU  MADHUMITHA SUREDDY  MADHUMITHA SUREDDY                                                                                                    | reddysravanthi.d@gmail.com sreepriyakaparthi@gmail.com jsukanyareddy1998@gmail.com rathakantisupriya@gmail.com vikila1997@gmail.com vikila1997@gmail.com vikila1997@gmail.com vikila1997@gmail.com wineelagajula11@gmail.com dhilakagandham@gmail.com dhilakagandham@gmail.com abhilashkodail247@gmail.com aljavirreddy@gmail.com ajavirreddy@gmail.com gkreddy12@gmail.com suryabharatn71@gmail.com manojkumarraj098@gmail.com pramodkumar.dokka@gmail.com pramodkumar.dokka@gmail.com pramaykch@gmail.com pramaykch@gmail.com saikumarnailp98@gmail.com saikumarnailp98@gmail.com saikumarnailpamail.com saikumarnailpamail.com sharanpail118@gmail.com sharanpail18@gmail.com sharanpail18@gmail.com sharanpail18@gmail.com sharanpail18@gmail.com sharanpail18@gmail.com sharanpail18@gmail.com sharanpail18@gmail.com srinithavaddepalli@gmail.com preethisvss712@gmail.com preethisvss712@gmail.com srihithavaddepalli@gmail.com srihithavaddepalli@gmail.com vnavi4@gmail.com sharanpail1.com gmail.com srihithavaddepalli@gmail.com vnavi4@gmail.com srihithavaddepalli@gmail.com sathwikchandra16@gmail.com unandbandari@gmail.com guntivenkatesh69@gmail.com vikhyat.reddy@gmail.com vikhyat.reddy@gmail.com vikhyat.reddy@gmail.com                                                                                                    | Investment Management, Busines: Deep Learning, Women in Leaders Financial Markets Digital Transformation in Financial Financial Markets Digital Transformation in Financial Financial Markets Data Mining, Data Warehousing for Leading People and Teams, Manag Deep Learning, Financial Markets, Human Resource Management: H Data Visualization with Tableau, IT Excel Skills for Business, Financial Markets Supply Chain Analytics Applied Data Science with Python, Introduction to Psychology, Financial An Introduction to Consumer Neu Investment Management, Meeting Digital Transformation in Financial Excel Skills for Business, Financial Markets, The Global Fina Human Resource Management: H SAS Visual Business Analytics, men Financial Markets, The Global Fina Human Resource Management: H SAS Visual Business Analytics, men Financial Markets Municipal Solid Waste Manageme Writing Skills for Engineering Lead The Science of Well-Being, Master Improve Your English Communica Mastering bitumen for better roac Project Management & Other Too Deep Learning, Business English fo Python for Everybody, Programmir CAD and Digital Manufacturing, Gc Investment and Portfolio Managei Career Success, Project Manageme                                                                                                    | 5 6 6 6 1 1 1 1 1 1 1 1 1 1 1 1 1 1 1 1                                                                                                    | 0<br>0<br>0<br>0<br>0<br>0<br>0<br>0<br>0<br>0<br>0<br>0<br>0<br>0<br>0<br>0<br>0<br>0<br>0                                           | 0006-160118672084 0006-160118672086 0006-160118672088 0006-160118672088 0006-160118672089 0006-160118672089 0006-160118672091 0006-160118672091 0006-160118672092 0006-160118672093 0006-160118672094 0006-160118672095 0006-160118672095 0006-160118672096 0006-160118672096 0006-160118672101 0006-160118672102 0006-160118672108 0006-160118672108 0006-160118672110 0006-160118672110 0006-160118672110 0006-160118672110 0006-160118672110 0006-160118672110 0006-160118672110 0006-160118672110 0006-160118672110 0006-160118672110 0006-160118672110 0006-160118672110 0006-160118732001 0006-160118732001 0006-160118732001 0006-160118732001 0006-160118732001 0006-160118732001 0006-160118732001 0006-160118732001 0006-160118732001 0006-160118732005 0006-160118732005 0006-160118732056 0006-160118732056                                                                                                    | INACTIVE INACTIVE INACTIVE INACTIVE INACTIVE INACTIVE INACTIVE INACTIVE INACTIVE INACTIVE INACTIVE INACTIVE ACTIVE ACTIVE INACTIVE INACTIVE                                                                                                    |
| SRAVANTHI DUBBA  SREE PRIYA KAPARTHI  J. SUKANYA  SUPRIYA RATHAKANTI  VIKILA PASUMALA  YAMINI PURNA TILAKA GAND  YUVASRAVANI PRESINGU  ABHILASH K  CHOPPALA ABISHEK  ajay ramakrishna reddy aruma  CHENNA KESHAVA REDDY GU  LAKSHMI NARASAMMA KAAN  LOHIT SURYA BHARAT N  MANDI KUMAR BAU M  waliuddin waseem mohamme  PRAMOD KUMAR DOKKA  PRANAY KUMAR CHITTA  ROHAN RAGHAVARAPU  ROHITH BIJJA  SAI KUMAR NAIK BANOTH  SAI TEJA KOSUNA  SHARAN PALARAM  VEERABABU BATHULA  AKHILA UMMANAVENA  HARIPRIYA VUNNAVA  manasa bathini  PREETHI SAILLA  agishwari varuda  SRIHITHA VADDEPALLI  VAISHNAVI REDDY TEEGALA  PREM KUMAR PULLA  RAMA KIRISHNA REDDY CHELII  SATHWIK CHANDRA AKKINEP  VENKATESH SAGAR GUNTI  VIKHYATH REDDY CHELII  SATHWIK CHANDRA AKKINEP  VENKATESH SAGAR GUNTI  VIKHYATH REDDY GUNAPATI  MADHUMITHA SUREDDY  ASHISH RAJAPURAM                                                                                                    | reddysravanthi.d@gmail.com sreepriyakaparthi@gmail.com jsukanyareddy1998@gmail.com rathakantisupriya@gmail.com vikila1997@gmail.com vikila1997@gmail.com vikila1997@gmail.com vineelagajula11@gmail.com thilakagandham@gmail.com dabilashkodali247@gmail.com abhilashkodali247@gmail.com abhilashkodali247@gmail.com abhishekchoppala18@gmail.com giayrkreddy@gmail.com giayrkreddy@gmail.com suryabharatn71@gmail.com manojkumaraj098@gmail.com pramodkumaraj098@gmail.com pramaykch@gmail.com pramaykch@gmail.com pramaykch@gmail.com pramaykch@gmail.com raghavarapurohan@gmail.com rohithbijja1996@gmail.com saikumarnailta@gmail.com sharanpal118@gmail.com sharanpal118@gmail.com sharanpal118@gmail.com sharanpal112@gmail.com mansabathini21@gmail.com mansabathini21@gmail.com preethisvss712@gmail.com mansabathini21@gmail.com srihthavaddepalli@gmail.com srihthavaddepalli@gmail.com sathwikchandra16@gmail.com sathwikchandra16@gmail.com sathwikchandra16@gmail.com sureddy.madhumitha@gmail.com rajapuram.ashish75@gmail.com                                                                                                    | Investment Management, Busines: Deep Learning, Women in Leaders Financial Markets Digital Transformation in Financial Financial Markets Digital Transformation in Financial Financial Markets Data Mining, Data Warehousing for Leading People and Teams, Manag Deep Learning, Financial Markets, Human Resource Management: H Data Visualization with Tableau, Tie Excel Skills for Business, Financial Narkets Supply Chain Analytics Applied Data Science with Python, Introduction to Psychology, Financ An Introduction to Consumer Neu Investment Management, Meeting Digital Transformation in Financial Excel Skills for Business, Financial Narkets and Investment Financial Markets and Investment Financial Markets Analytics, mer Financial Markets Municipal Solid Waste Management Writing Skills for Engineering Lead The Science of Well-Being, Master Improve Your English Communica Mastering bitumen for better road Project Management & Other Too Deep Learning, Business English fo Python for Everybody, Programming CAD and Digital Manageme Career Success, Project Manageme Photography Basics and Beyond: F                                                                                                    | 5 6 6 6 6 6 6 6 6 6 6 6 6 6 6 6 6 6 6 6                                                                                                    | 0<br>0<br>0<br>0<br>0<br>0<br>0<br>0<br>0<br>0<br>0<br>0<br>0<br>0<br>0<br>0<br>0<br>0<br>0                                           | C006-160118672084 C006-160118672088 C006-160118672088 C006-160118672088 C006-160118672088 C006-160118672089 C006-160118672089 C006-160118672091 C006-160118672091 C006-160118672092 C006-160118672093 C006-160118672094 C006-160118672094 C006-160118672094 C006-160118672094 C006-160118672094 C006-160118672095 C006-160118672101 C006-160118672101 C006-160118672101 C006-160118672101 C006-160118672101 C006-160118672101 C006-160118672101 C006-160118672111 C006-160118672111 C006-160118672111 C006-160118672111 C006-160118672111 C006-160118732001 C006-160118732001 C006-160118732001 C006-160118732001 C006-160118732003 C006-160118732003 C006-160118732003 C006-160118732003 C006-160118732003 C006-160118732038 C006-160118732038 C006-160118732055 C006-160118732055 C006-160118732055 C006-160118732056 C006-160118732056 C006-160118732056 C006-160118732057                                                                                                    | INACTIVE INACTIVE                                                                                                    |
| SRAVANTHI DUBBA SREE PRIYA KAPARTHI J. SUKANYA SUPRIYA RATHAKANTI VIKILA PASUMALA VINELA GAJULA YAMINI PURNA TILAKA GAND YUVASRAVANI PRESINGU ABHILASH K CHOPPALA ABISHEK ajay ramakrishna reddy arum CHENNA KESHAVA REDDY GU LAKSHMI NARASAMMA KAAM LOHIT SURYA BHARAT N MANOJ KUMAR RAJU M waliuddin waseem mohamme PRAMOD KUMAR DOKKA PRANAY KUMAR CHITTA ROHAN RAGHAVARAPU ROHITH BIJIA SAI KUMAR NAIK BANOTH SAI KUMAR NAIK BANOTH SAI KUMAR NAIK BANOTH SAI KUMAR NAIK BANOTH SAI KUMAR NAIK BANOTH SAI KUMAR NAIK BANOTH SAI KUMAR NAIK BANOTH SAI FEJA KOSUNA SHARAN PALARAM K P SRIMAN VERNABBU BATHULA AKHILA UMMANAVENA HARIPRIYA VUNNAVA Manasab BATHULA CASHINAN REDDY TEEGALA PREM KUMAR PULLA RAMA KRISHNA REDDY CHELIR SATHWIK CHANDRA AKKINEP VENKATESH BANDARU VENKATESH BANDARU VENKATESH BANDARU VENKATESH BANDARU VENKATESH BANDARU VANAPATH REDDY GHEINAPATI MADHUMITHA SUREDDY JAI KIRAN R                                                                                                    | reddysravanthi.d@gmail.com sreepriyakaparthi@gmail.com jsukanyareddy1998@gmail.com rathakantisupriya@gmail.com vikila1997@gmail.com vikila1997@gmail.com vineelagajula11@gmail.com thilakagandham@gmail.com yuvasravani23081996@gmail.com abhilashkodali247@gmail.com abhilashkodali247@gmail.com alayrkreddy@gmail.com gkreddy12@gmail.com gkreddy12@gmail.com suryabharatn71@gmail.com manojkumarraj098@gmail.com pramodkumar.dokka@gmail.com pramodkumar.dokka@gmail.com pramaykch@gmail.com pramaykch@gmail.com saikumarnaikabu@gmail.com saikumarnaikabu@gmail.com sharanpal118@gmail.com sharanpal118@gmail.com sharanpal118@gmail.com sharanpal118@gmail.com sharanpal118@gmail.com sharanpal112@gmail.com prethisvs712@gmail.com preethisvs712@gmail.com preethisvs712@gmail.com srinthavaddepali@gmail.com srinthavaddepali@gmail.com sathwikchandra16@gmail.com sthwikchandra16@gmail.com surddy.madhumitha@gmail.com surddy.madhumitha@gmail.com surddy.madhumitha@gmail.com surddy.madhumitha@gmail.com rajapuram.ashish75@gmail.com rajapuram.ashish75@gmail.com rajapuram.ashish75@gmail.com rajapuram.ashish75@gmail.com rasurjajkiran9@gmail.com rasurjajkiran9@gmail.com                                                                                                    | Investment Management, Busines: Deep Learning, Women in Leaders Financial Markets Digital Transformation in Financial Financial Markets Digital Transformation in Financial Financial Markets Data Mining, Data Warehousing for Leading People and Teams, Manag Deep Learning, Financial Markets, Human Resource Management: H Data Visualization with Tableau, IT Excel Skills for Business, Financial Markets Supply Chain Analytics Applied Data Science with Python, Introduction to Psychology, Financial An Introduction to Consumer Neu Investment Management, Meeting Digital Transformation in Financial Excel Skills for Business, Financial Markets, The Global Fina Human Resource Management: H SAS Visual Business Analytics, men Financial Markets, The Global Fina Human Resource Management: H SAS Visual Business Analytics, men Financial Markets Municipal Solid Waste Manageme Writing Skills for Engineering Lead The Science of Well-Being, Master Improve Your English Communica Mastering bitumen for better roac Project Management & Other Too Deep Learning, Business English fo Python for Everybody, Programmir CAD and Digital Manufacturing, Gc Investment and Portfolio Managei Career Success, Project Manageme                                                                                                    | 55<br>66<br>11<br>11<br>11<br>15<br>55<br>56<br>2<br>2<br>2<br>2<br>14<br>10<br>10<br>10<br>2<br>2<br>2<br>2<br>2<br>2<br>2<br>2<br>2<br>2<br>2<br>2<br>2<br>2<br>2 | 0<br>0<br>0<br>0<br>0<br>0<br>0<br>0<br>0<br>0<br>0<br>0<br>0<br>0<br>0<br>0<br>0<br>0<br>0                                           | C006-160118672084 C006-160118672084 C006-160118672086 C006-160118672088 C006-160118672088 C006-160118672089 C006-160118672089 C006-160118672091 C006-160118672091 C006-160118672092 C006-160118672093 C006-160118672094 C006-160118672094 C006-160118672095 C006-160118672096 C006-160118672091 C006-160118672101 C006-160118672101 C006-160118672108 C006-160118672108 C006-160118672110 C006-160118672110 C006-160118732001 C006-160118732001 C006-160118732005 C006-160118732005 C006-160118732005 C006-160118732055 C006-160118732055 C006-160118732055 C006-160118732056 C006-160118732075 C006-160118732075 C006-16018732075 C006-160118732075 C006-160118732075 C006-160118732075 C006-160118732075 C006-160118732075 C006-160118732075 C006-160118732075 C006-160118732075 C006-160118732075 C006-160118732075 C006-160118732075 C006-160118732075 C006-160118732075 C006-160118732075                                                                                                    | INACTIVE INACTIVE INACTIVE INACTIVE INACTIVE INACTIVE INACTIVE INACTIVE INACTIVE INACTIVE INACTIVE INACTIVE ACTIVE ACTIVE INACTIVE INACTIVE                                                                                                    |
| SRAVANTHI DUBBA SREE PRIYA KAPARTHI J. SUKANY9 SUPRIYA RATHAKANTI VIKILA PASUMALA VIMELA GAJULA YAMINI PURNA TILAKA GAND YUVASRAVANI PRESINGU ABHILASH K CHOPPALA ABISHEK ajay ramakrishna reddy aruma CHENNA KESHAVA REDDY GU LAKSHMI NARASAMMA KAAM LOHIT SURYA BHABAT N MANOJ KUMAR RAJU M WAIIUddin Waseem mohamme PRAMOD KUMAR RAJU M WAIIUddin Waseem mohamme PRAMOD KUMAR RAJU M WAIIUddin Waseem MOHAMA RAJAW ROHAN Y KUMAR CHITTA ROHAN KUMAR CHITTA SAI KUMAR NAIK BANOTH SAI TEJA KOSUNA SHARAN PALARAM K P SRIMAN VERRABABU BATHULA AKHILA UMMANAVENA HARIPRIYA VUNNAVA IMARA SHISHNI REDDY TEEGALA PREM KUMAR PULLA RAMA RISHNIA REDDY CHELII SATHWIK CHANDRA AKKINEP VENKATESH BANDARU VENKATESH BANDARU VENKATESH BANDARU VENKATESH BANDARU VENKATESH BANDARU VENKATESH BANDARU VENKATESH BANDARU VENKATESH BANDARU VENKATESH BANDARU VENKATESH BANDARU VENKATESH BANDARU VENKATESH BANDARU MADHUMITHA SUREDDY ASHISH RAJAPURAM JAI KIRAN R NITISH KUMAR G                                                                                                    | reddysravanthi.d@gmail.com sreepriyakaparthi@gmail.com jsukanyareddy1998@gmail.com rathakantisupriya@gmail.com vikila1997@gmail.com vikila1997@gmail.com vineelagajula11@gmail.com thilakagandham@gmail.com dhilakagandham@gmail.com yuvasravani23081996@gmail.com abhishkodali247@gmail.com abhishkodali247@gmail.com ajayrkreddy@gmail.com gkreddy12@gmail.com suryabharatn71@gmail.com manojkumaraj098@gmail.com suryabharatn71@gmail.com pramdkumar.dokka@gmail.com pramaykch@gmail.com pramaykch@gmail.com pramaykch@gmail.com saikumarnailogamail.com saikumarnailogamail.com saikumarnailogamail.com saikumarnailogamail.com saikumarnailogamail.com saikumarnailogamail.com saikumarnailogamail.com srimankona12@gmail.com srimankona12@gmail.com preethisvss712@gmail.com preethisvss712@gmail.com preethisvss712@gmail.com srihithavaddepalli@gmail.com srihithavaddepalli@gmail.com srihithavaddepalli@gmail.com srihithavaddepalli@gmail.com srihithavaddepalli@gmail.com sathwikchandra16@gmail.com sathwikchandra16@gmail.com sathwikchandra16@gmail.com sathwikchandra16@gmail.com sathwikchandra16@gmail.com sathwikchandra16@gmail.com sathwikchandra16@gmail.com sathwikchandra16@gmail.com sathwikchandra16@gmail.com sathwikchandra16@gmail.com sathijakarang@gmail.com                                                                                                    | Investment Management, Busines: Deep Learning, Women in Leaders Financial Markets Digital Transformation in Financial Financial Markets Digital Transformation in Financial Financial Markets Digital Transformation in Financial Financial Markets Data Mining, Data Warehousing for Leading People and Teams, Manag Deep Learning, Financial Markets, Human Resource Management: H Data Visualization with Tableau, TF Excel Skills for Business, Financial N Financial Markets Supply Chain Analytics Applied Data Science with Python, Introduction to Consumer Neu Investment Management, Meeting Digital Transformation in Financial Excel Skills for Business, Financial N Financial Markets, The Global Fina Human Resource Management: H SAS Visual Business Analytics, men Financial Markets Municipal Solid Waste Manageme Writing Skills for Engineering Lead The Science of Well-Being, Master Improve Your English Communical Mastering bitumen for better road Project Management & Other Too Deep Learning, Business English for Python for Everybody, Programmir CAD and Digital Manufacturing, Gc Investment and Portfolio Managei Career Success, Project Manageme Photography Basics and Beyond: F Google IT Support, Technical Supple                                                                                                    | 5 6 6 6 1 1 1 1 1 1 1 1 1 1 1 1 1 1 1 1                                                                                                    | 0<br>0<br>0<br>0<br>0<br>0<br>0<br>0<br>0<br>0<br>0<br>0<br>0<br>0<br>0<br>0<br>0<br>0<br>0                                           | 0006-160118672084  C0006-160118672088  C0006-160118672088  C0006-160118672088  C0006-160118672089  C0006-160118672089  C0006-160118672090  C0006-160118672091  C0006-160118672092  C0006-160118672093  C0006-160118672094  C0006-160118672095  C0006-160118672095  C0006-160118672096  C0006-160118672101  C0006-160118672102  C0006-160118672108  C0006-160118672108  C0006-160118672109  C0006-160118672111  C0006-160118672111  C0006-160118672110  C0006-160118672110  C0006-160118732001  C0006-160118732001  C0006-160118732005  C0006-160118732056  C0006-160118732056  C0006-160118732056  C0006-160118732066  C0006-160118732086  C0006-160118732086                                                                                                    | INACTIVE INACTIVE                                                                                                    |
| SRAVANTHI DUBBA SREE PRIYA KAPARTHI J. SUKANYA SUPRIYA RATHAKANTI VIKILA PASUMALA VINELA GAULA YAMINI PURNA TILAKA GAND YUVASRAVANI PRESINGU ABHILASH K CHOPPALA ABISHEK AJBY GERSHAVA REDDY GU LAKSHMI NARASAMMA KAAN LOHIT SURYA BHARAT N MANDI KUMAR DOKKA PRAMAY BHARAT N MANDI KUMAR DOKKA PRAMAY BHARAT N MANDI KUMAR DOKKA PRAMAY BHARAT N MANDI KUMAR DOKKA SILIBIA SILIBIA ROHAN RAGHAVARAPU ROHITH BIJJA SAI KUMAR NAIK BANOTH SAI TEJA KOSUNA SHARAN PALARAM VEERABABU BATHULA AKHILA UMMANAVENA HARIPRIYA VUNNAVA MARIS BALARAM VEERABABU BATHULA SKIHITHA VUNNAVA MARIS BALARAM VERABABU BATHULA SKIHITHA VUNNAVA MARIS BALARAM VERABABU BATHULA KASHILA UMMANAVENA HARIPRIYA VUNNAVA MARIS BALARAM VERABABU BATHULA SKIHITHA VUNNAVA MARIS BALARAM VERABABU BATHULA KASHISH RAGNAR PULLA RAMA KRISHNAR PULLA RAMA KRISHNAR PULLA RAMA KRISHNAR PULA RAMA KRISHNAR PULA RAMA KRISHNAR RAMAR PULA RAMA KRISHNAR RAMAR PULA RAMA KRISHNAR RAMAR PULA RAMA KRISHNAR RAMAR PULA RAMA KRISHNAR RAMAR PULA RAMA KRISHNAR RAMAR PULA RAMA KRISHNAR RAMAR PULA RAMA KRISHNAR RAMAR PULA RAMA KRISHNAR RAMAR PULA RAMA KRISHNAR RAMA | reddysravanthi.d@gmail.com sreepriyakaparthi@gmail.com jsukanyareddy1998@gmail.com rathakantisupriya@gmail.com vikila1997@gmail.com vikila1997@gmail.com vikila1997@gmail.com vineelagajula11@gmail.com thilakagandham@gmail.com dabilashkodali247@gmail.com abhilashkodali247@gmail.com abhilashkodali247@gmail.com abhishekchoppala18@gmail.com giayrkreddy@gmail.com gkreddy12@gmail.com suryabharatn71@gmail.com manojkumaraj098@gmail.com pramdkumaraj098@gmail.com pramaykch@gmail.com pramaykch@gmail.com pramaykch@gmail.com pramaykch@gmail.com saikumarnali2@gmail.com sharanpal118@gmail.com sharanpal118@gmail.com sharanpal118@gmail.com sharanpal118@gmail.com sharanpal118@gmail.com sharanpal112@gmail.com sharanpal112@gmail.com mansabathini21@gmail.com mansabathini21@gmail.com srihthavaddepalli@gmail.com sathwikchandra16@gmail.com sathwikchandra16@gmail.com                                                                                                    | Investment Management, Busines: Deep Learning, Women in Leaders Financial Markets Digital Transformation in Financial Financial Markets Digital Transformation in Financial Financial Markets Data Mining, Data Warehousing for Leading People and Teams, Manag Deep Learning, Financial Markets, Human Resource Management: H Data Visualization with Tableau, Tie Excel Skills for Business, Financial Narkets Supply Chain Analytics Applied Data Science with Python, Introduction to Psychology, Financ An Introduction to Consumer Neu Investment Management, Meeting Digital Transformation in Financial Excel Skills for Business, Financial Narkets and Investment Financial Markets and Investment Financial Markets Analytics, mer Financial Markets Municipal Solid Waste Management Writing Skills for Engineering Lead The Science of Well-Being, Master Improve Your English Communica Mastering bitumen for better road Project Management & Other Too Deep Learning, Business English fo Python for Everybody, Programming CAD and Digital Manageme Career Success, Project Manageme Photography Basics and Beyond: F                                                                                                    | 5 6 6 6 6 6 6 6 6 6 6 6 6 6 6 6 6 6 6 6                                                                                                    | 0<br>0<br>0<br>0<br>0<br>0<br>0<br>0<br>0<br>0<br>0<br>0<br>0<br>0<br>0<br>0<br>0<br>0<br>0                                           | C006-160118672084 C006-160118672088 C006-160118672088 C006-160118672088 C006-160118672088 C006-160118672089 C006-160118672089 C006-160118672091 C006-160118672091 C006-160118672092 C006-160118672093 C006-160118672094 C006-160118672094 C006-160118672094 C006-160118672094 C006-160118672094 C006-160118672094 C006-160118672095 C006-160118672001 C006-160118672101 C006-160118672101 C006-160118672101 C006-160118672101 C006-160118672101 C006-160118672111 C006-160118672111 C006-160118672111 C006-160118672111 C006-160118672111 C006-160118672111 C006-160118732001 C006-160118732001 C006-160118732001 C006-160118732005 C006-160118732005 C006-160118732005 C006-160118732005 C006-160118732005 C006-160118732005 C006-160118732005 C006-160118732005 C006-160118732055 C006-160118732055 C006-160118732056 C006-160118732067 C006-160118732057 C006-160118732057 C006-160118732057 C006-160118732057 C006-160118732057 C006-160118732057 C006-160118732057 C006-160118732057 C006-160118732058                                                                                                    | INACTIVE INACTIVE                                                                                                    |
| SRAVANTHI DUBBA SREE PRIYA KAPARTHI J. SUKANYA SUPRIYA RATHAKANTI VIKILA PASUMALA VINELA GAJULA YAMINI PURNA TILAKA GAND YUVASRAVANI PRESINGU ABHILASH K CHOPPALA ABISHEK ajay ramakrishna reddy aruma CHENNA KESHAVA REDDY GU LAKSHMI NARASAMMA KAAM LOHIT SURYA BHARAT N MANOJ KUMAR RAJU M waliuddin waseem mohamme PRAMOD KUMAR DOKKA PRANAY KUMAR RAJU M WAIIUMIN WALITHA WALITHA ROHAN RAGHAVARAPU ROHITH BIJIA SAI KUMAR NAIK BANOTH SAI TEJA KOSUNA SHARAN PALARAM K P SRIMAN VERABABU BATHULA AKHILA UMMANAVENA HARIPRIYA VUNNAVA MARISHINIA SIRIHI ILA SIRIHTHA VADDEPALLI VAISHNAVI REDDY TEEGALA PREM KUMAR PULLA RAMA KRISHNA REDDY CHELI SATHWIK CHANDRA KKINEP VENKATESH BANDARU VENKATESH BANDARU VINKATESH BANDARU VINKATESH BANDARU VINKATESH BANDARU VINKATESH BANDARU VINKATESH BANDARU VINKATESH BANDARU JAI KIRAN R SAITEJA ROULA SHISHRAJAPURAM JAI KIRAN R SINITISH KUMAR G SAI TEJA AKULA SHYAMAL KUMAR M                                                                                                    | reddysravanthi.d@gmail.com sreepriyakaparthi@gmail.com jsukanyareddy1998@gmail.com rathakantisupriya@gmail.com vikila1997@gmail.com vikila1997@gmail.com vikila1997@gmail.com vineelagajula11@gmail.com thilakagandham@gmail.com dabilashkodali247@gmail.com abhilashkodali247@gmail.com alayirkreddy@gmail.com gkreddy12@gmail.com kameshwaran43@gmail.com gkreddy12@gmail.com arahansharukh17@gmail.com manojkumarraj098@gmail.com pramodkumar.dokka@gmail.com pramodkumar.dokka@gmail.com pramaykch@gmail.com pramaykch@gmail.com saikumarnaikabau@gmail.com saikumarnaikabau@gmail.com sharanpal118@gmail.com sharanpal118@gmail.com sharanpal118@gmail.com sharanpal112@gmail.com bathulaveera742@gmail.com bathulaveera742@gmail.com preethisvs5712@gmail.com preethisvs5712@gmail.com preethisvs5712@gmail.com sharanpalpareddepali@gmail.com sharanpalpareddepali@gmail.com sharanpalpareddepali@gmail.com sharanpalpareddepali@gmail.com sharanpalpareddepali@gmail.com rajepuram.ashish75@gmail.com surddy.madhumita@gmail.com rasurijaikirang@gmail.com rasurijaikirang@gmail.com rasurijaikirang@gmail.com rasurijaikirang@gmail.com rasurijaikirang@gmail.com shyamalmandad@gmail.com shyamalmandad@gmail.com shyamalmandad@gmail.com                                                                                                    | Investment Management, Busines: Deep Learning, Women in Leaders Financial Markets Digital Transformation in Financial Financial Markets Digital Transformation in Financial Financial Markets Data Mining, Data Warehousing for Leading People and Teams, Manag Deep Learning, Financial Markets, Human Resource Management: H Data Visualization with Tableau, Ti Excel Skills for Business, Financial Narkets Supply Chain Analytics Applied Data Science with Python, Introduction to Psychology, Financ An Introduction to Psychology, Financ An Introduction to Consumer Neu Investment Management, Meeting Digital Transformation in Financial Excel Skills for Business, Financial Financial Markets, The Global Fina Human Resource Management: H SAS Visual Business Analytics, men Financial Markets Municipal Solid Waste Manageme Writing Skills for Engineering Lead The Science of Well-Being, Masteri Improve Your English Communica Mastering bitumen for better road Mastering bitumen for better road Froject Management & Other Too Deep Learning, Business English fo Python for Everybody, Programmir CAD and Digital Manufacturing, Gc Investment and Portfolio Manage Career Success, Project Manageme Photography Basics and Beyond: F Google IT Support, Fechnical Suppl Communication Skills for Engineer                                                                                                    | 5 6 6 6 6 1 1 1 1 1 1 1 1 1 1 1 1 1 1 1                                                                                                    | 0<br>0<br>0<br>0<br>0<br>0<br>0<br>0<br>0<br>0<br>0<br>0<br>0<br>0<br>0<br>0<br>0<br>0<br>0                                           | C006-160118672084 C006-160118672084 C006-160118672088 C006-160118672088 C006-160118672088 C006-160118672089 C006-160118672089 C006-160118672091 C006-160118672091 C006-160118672092 C006-160118672093 C006-160118672094 C006-160118672094 C006-160118672095 C006-160118672095 C006-160118672096 C006-160118672101 C006-160118672101 C006-160118672108 C006-160118672108 C006-160118672108 C006-160118672109 C006-160118672109 C006-160118672109 C006-160118672119 C006-160118672119 C006-160118672119 C006-160118672119 C006-160118672119 C006-160118672110 C006-160118672110 C006-160118672110 C006-160118672110 C006-160118672110 C006-160118672110 C006-160118672110 C006-160118672110 C006-160118732001 C006-160118732001 C006-160118732005 C006-160118732005 C006-160118732055 C006-160118732056 C006-160118732056 C006-160118732056 C006-160118732070 C006-160118732070 C006-16018732070 C006-160118732070 C006-160118732070 | INACTIVE INACTIVE INACTIVE INACTIVE INACTIVE INACTIVE INACTIVE INACTIVE INACTIVE INACTIVE INACTIVE ACTIVE ACTIVE ACTIVE INACTIVE INACTIVE INACTIVE INACTIVE INACTIVE INACTIVE INACTIVE INACTIVE INACTIVE INACTIVE INACTIVE INACTIVE INACTIVE INACTIVE INACTIVE INACTIVE INACTIVE INACTIVE INACTIVE INACTIVE INACTIVE INACTIVE INACTIVE ACTIVE ACTIVE INACTIVE INACTIVE ACTIVE ACTIVE ACTIVE ACTIVE ACTIVE ACTIVE                                                                                                    |
| SRAVANTHI DUBBA SREE PRIYA KAPARTHI J. SUKANYA SUPRIYA RATHAKANTI VIKILA PASUMALA VINELA GAULA YAMINI PURNA TILAKA GAND YUVASRAVANI PRESINGU ABHILASH K CHOPPALA ABISHEK AJBY GERSHAVA REDDY GU LAKSHMI NARASAMMA KAAN LOHIT SURYA BHARAT N MANDI KUMAR DOKKA PRAMAY BHARAT N MANDI KUMAR DOKKA PRAMAY BHARAT N MANDI KUMAR DOKKA PRAMAY BHARAT N MANDI KUMAR DOKKA SILIBIA SILIBIA ROHAN RAGHAVARAPU ROHITH BIJJA SAI KUMAR NAIK BANOTH SAI TEJA KOSUNA SHARAN PALARAM VEERABABU BATHULA AKHILA UMMANAVENA HARIPRIYA VUNNAVA MARIS BALARAM VEERABABU BATHULA SKIHITHA VUNNAVA MARIS BALARAM VERABABU BATHULA SKIHITHA VUNNAVA MARIS BALARAM VERABABU BATHULA KASHILA UMMANAVENA HARIPRIYA VUNNAVA MARIS BALARAM VERABABU BATHULA SKIHITHA VUNNAVA MARIS BALARAM VERABABU BATHULA KASHISH RAGNAR PULLA RAMA KRISHNAR PULLA RAMA KRISHNAR PULLA RAMA KRISHNAR PULA RAMA KRISHNAR PULA RAMA KRISHNAR RAMAR PULA RAMA KRISHNAR RAMAR PULA RAMA KRISHNAR RAMAR PULA RAMA KRISHNAR RAMAR PULA RAMA KRISHNAR RAMAR PULA RAMA KRISHNAR RAMAR PULA RAMA KRISHNAR RAMAR PULA RAMA KRISHNAR RAMAR PULA RAMA KRISHNAR RAMAR PULA RAMA KRISHNAR RAMA | reddysravanthi.d@gmail.com sreepriyakaparthi@gmail.com jsukanyareddy1998@gmail.com rathakantisupriya@gmail.com vikila1997@gmail.com vikila1997@gmail.com vikila1997@gmail.com vineelagajula11@gmail.com thilakagandham@gmail.com dabilashkodali247@gmail.com abhilashkodali247@gmail.com abhilashkodali247@gmail.com abhishekchoppala18@gmail.com giayrkreddy@gmail.com gkreddy12@gmail.com suryabharatn71@gmail.com manojkumaraj098@gmail.com pramdkumaraj098@gmail.com pramaykch@gmail.com pramaykch@gmail.com pramaykch@gmail.com pramaykch@gmail.com saikumarnali2@gmail.com sharanpal118@gmail.com sharanpal118@gmail.com sharanpal118@gmail.com sharanpal118@gmail.com sharanpal118@gmail.com sharanpal112@gmail.com sharanpal112@gmail.com mansabathini21@gmail.com mansabathini21@gmail.com srihthavaddepalli@gmail.com sathwikchandra16@gmail.com sathwikchandra16@gmail.com                                                                                                    | Investment Management, Busines: Deep Learning, Women in Leaders Financial Markets Digital Transformation in Financial Financial Markets Digital Transformation in Financial Financial Markets Digital Transformation in Financial Financial Markets Data Mining, Data Warehousing for Leading People and Teams, Manag Deep Learning, Financial Markets, Human Resource Management: H Data Visualization with Tableau, TF Excel Skills for Business, Financial N Financial Markets Supply Chain Analytics Applied Data Science with Python, Introduction to Consumer Neu Investment Management, Meeting Digital Transformation in Financial Excel Skills for Business, Financial N Financial Markets, The Global Fina Human Resource Management: H SAS Visual Business Analytics, men Financial Markets Municipal Solid Waste Manageme Writing Skills for Engineering Lead The Science of Well-Being, Master Improve Your English Communical Mastering bitumen for better road Project Management & Other Too Deep Learning, Business English for Python for Everybody, Programmir CAD and Digital Manufacturing, Gc Investment and Portfolio Managei Career Success, Project Manageme Photography Basics and Beyond: F Google IT Support, Technical Supple                                                                                                    | 5 6 6 6 6 6 6 6 6 6 6 6 6 6 6 6 6 6 6 6                                                                                                    | 0<br>0<br>0<br>0<br>0<br>0<br>0<br>0<br>0<br>0<br>0<br>0<br>0<br>0<br>0<br>0<br>0<br>0<br>0                                           | C006-160118672084 C006-160118672088 C006-160118672088 C006-160118672088 C006-160118672088 C006-160118672089 C006-160118672089 C006-160118672091 C006-160118672091 C006-160118672092 C006-160118672093 C006-160118672094 C006-160118672094 C006-160118672094 C006-160118672094 C006-160118672094 C006-160118672094 C006-160118672095 C006-160118672001 C006-160118672101 C006-160118672101 C006-160118672101 C006-160118672101 C006-160118672101 C006-160118672111 C006-160118672111 C006-160118672111 C006-160118672111 C006-160118672111 C006-160118672111 C006-160118732001 C006-160118732001 C006-160118732001 C006-160118732005 C006-160118732005 C006-160118732005 C006-160118732005 C006-160118732005 C006-160118732005 C006-160118732005 C006-160118732005 C006-160118732055 C006-160118732055 C006-160118732056 C006-160118732067 C006-160118732057 C006-160118732057 C006-160118732057 C006-160118732057 C006-160118732057 C006-160118732057 C006-160118732057 C006-160118732057 C006-160118732058                                                                                                    | INACTIVE INACTIVE                                                                                                    |

Professor and Head Department
Department of Computer Science & Engineering
Chaitanya Sharathi Institute of Technology (A)
Gandipet, Hyderabad-500 075.(T.S.)

| shanawaz shaik                                                                                                    | shaikshanawaz253@gmail.com                                                                                                    | Programming for Everybody (Gett                                                                                                    | 1                                                                                             | 0                                                                                                    | C006-160118732313                                                                                                    | INACTIVE                                                                                                    |
|----------------------------------------------------------------------------------------------------|----------------------------------------------------------------------------------------------------|----------------------------------------------------------------------------------------------------|-----------------------------------------------------------------------------------------------|----------------------------------------------------------------------------------------------------|----------------------------------------------------------------------------------------------------|----------------------------------------------------------------------------------------------------|
| chaitanya changala                                                                                                    | chaitanyachangala8@gmail.com                                                                                                    | Object Oriented Java Programmin                                                                                                    | 7                                                                                             |                                                                                                    | C006-160118733001                                                                                                    | ACTIVE                                                                                                    |
| DEEPTHI BEGARI                                                                                                    | begarideepthi@gmail.com                                                                                                    | Full-Stack Web Development with                                                                                                    | 8                                                                                             |                                                                                                    | C006-160118733002                                                                                                    | ACTIVE                                                                                                    |
| dharani dadamoni                                                                                                    | dadamonidharani@gmail.com                                                                                                    | Introduction to Web Development                                                                                                    | 2                                                                                             | 0                                                                                                    | C006-160118733003                                                                                                    | ACTIVE                                                                                                    |
| DHARANI                                                                                                    | dharanipriya0002@gmail.com                                                                                                    | Object Oriented Java Programmin                                                                                                    | 2                                                                                             | 0                                                                                                    | C006-160118733004                                                                                                    | INACTIVE                                                                                                    |
| GAYATHRI KANTHI LAHARI VU                                                                                                    | lahari.vundavalli@gmail.com                                                                                                    | Applied Data Science with Python,                                                                                                    | 12                                                                                            | 1                                                                                                    | C006-160118733005                                                                                                    | ACTIVE                                                                                                    |
| GOURI SIRISHA KOKKIRALA                                                                                                    | gourisirisha03@gmail.com                                                                                                    | Programming for Everybody (Gett                                                                                                    | 1                                                                                             | 0                                                                                                    | C006-160118733006                                                                                                    | INACTIVE                                                                                                    |
| greeshma g                                                                                                    | gudapatigreeshma@gmail.com                                                                                                    | Fundamentals of Computer Netwo                                                                                                    | 1                                                                                             | 0                                                                                                    | C006-160118733007                                                                                                    | INACTIVE                                                                                                    |
| lavanya gandla                                                                                                    | lavanya2572@gmail.com                                                                                                    | Applied Data Science with Python,                                                                                                    | 16                                                                                            | 1                                                                                                    | C006-160118733008                                                                                                    | INACTIVE                                                                                                    |
| maheshwari rathod                                                                                                    | ugs18009_cse.maheshwari@cbit.org.i                                                                                                    | Data Science Ethics, AI For Everyon                                                                                                    | 2                                                                                             | 0                                                                                                    | C006-160118733009                                                                                                    | ACTIVE                                                                                                    |
| naga shivani reddy katta                                                                                                    | shivani.kjr@gmail.com                                                                                                    | Introduction to Data Science in Py                                                                                                    | 1                                                                                             | 0                                                                                                    | C006-160118733010                                                                                                    | INACTIVE                                                                                                    |
| sai annanya sree v                                                                                                    | annanyaved.07@gmail.com                                                                                                    | Deep Learning, Object Oriented Jav                                                                                                    | 3                                                                                             | 1                                                                                                    | C006-160118733011                                                                                                    | ACTIVE                                                                                                    |
| SAI PRATHYUSHA G                                                                                                    | saiprathyushagidugu71847@gmail.co                                                                                                    | Android App Development, Google                                                                                                    | 29                                                                                            | 3                                                                                                    | C006-160118733012                                                                                                    | ACTIVE                                                                                                    |
| SAI SANJANA REDDY VATTE                                                                                                    | sanjana.vatte@gmail.com                                                                                                    | mercadeo digital, Marketing in a D                                                                                                    | 2                                                                                             | 0                                                                                                    | C006-160118733013                                                                                                    | INACTIVE                                                                                                    |
| SANJANA SIRNAM                                                                                                    | sanjanasirnam1909@gmail.com                                                                                                    | Applied Data Science with Python,                                                                                                    | 3                                                                                             | 0                                                                                                    | C006-160118733014                                                                                                    | INACTIVE                                                                                                    |
| SANJANA VARMA MUDUNUR                                                                                                    | sanjana.mudunuri@gmail.com                                                                                                    | mercadeo digital, Programming fo                                                                                                    | 2                                                                                             | 0                                                                                                    | C006-160118733015                                                                                                    | ACTIVE                                                                                                    |
| SHEETAL RAO KADERI                                                                                                    | sheetal.kadiri@gmail.com                                                                                                    | Web Design for Everybody: Basics                                                                                                    | 6                                                                                             | 0                                                                                                    | C006-160118733017                                                                                                    | ACTIVE                                                                                                    |
| SHREYA MARAMREDDY                                                                                                    | shreya.maramreddy@gmail.com                                                                                                    | Python Data Structures, Programm                                                                                                    | 4                                                                                             |                                                                                                    | C006-160118733018                                                                                                    | ACTIVE                                                                                                    |
| SUDEESHNA DEVA                                                                                                    | deva.sudeeshna5@gmail.com                                                                                                    | Google IT Support,Web Design for                                                                                                    | 9                                                                                             |                                                                                                    | C006-160118733019                                                                                                    | INACTIVE                                                                                                    |
| SUKRITHA MANKALA                                                                                                    | sukrithamankala@gmail.com                                                                                                    | Applied Data Science with Python,                                                                                                    | 14                                                                                            | 4                                                                                                    | C006-160118733020                                                                                                    | ACTIVE                                                                                                    |
| SUPRIYA DARA                                                                                                    | darasupriya88@gmail.com                                                                                                    | Developing Applications with Goo                                                                                                    | 3                                                                                             | 0                                                                                                    | C006-160118733021                                                                                                    | INACTIVE                                                                                                    |
| SUPRIYA KALURI                                                                                                    | supriyakaluri4091@gmail.com                                                                                                    | Building Web Applications in PHP,                                                                                                    | 5                                                                                             | 0                                                                                                    | C006-160118733022                                                                                                    | ACTIVE                                                                                                    |
| SUSHMA MANDADA                                                                                                    | mandadasushma@gmail.com                                                                                                    | Introduction to Cybersecurity Tool                                                                                                    | 3                                                                                             |                                                                                                    | C006-160118733023                                                                                                    | ACTIVE                                                                                                    |
| ABDUL MUHAYMIN MOHAMI                                                                                                    |                                                                                                    | Machine Learning with TensorFlow                                                                                                    | 13                                                                                            | 8                                                                                                    | C006-160118733024                                                                                                    | ACTIVE                                                                                                    |
| AKSHAY KUMAR MALATHKAR                                                                                                    |                                                                                                    | Python for Everybody,AI For Every                                                                                                    | 10                                                                                            |                                                                                                    | C006-160118733026                                                                                                    | ACTIVE                                                                                                    |
| Dhruvraj Tondanoorthy                                                                                                    | tvdhruvraj@outlook.com                                                                                                    | Introduction to C# Programming a                                                                                                    | 1                                                                                             |                                                                                                    | C006-160118733028                                                                                                    | INACTIVE                                                                                                    |
| janakiram sharma k                                                                                                    | janakiramsharma18@gmail.com                                                                                                    | Machine Learning for Business Pro                                                                                                    | 8                                                                                             |                                                                                                    | C006-160118733030                                                                                                    | ACTIVE                                                                                                    |
| kedarnath rishit n                                                                                                    | kedar.nela@gmail.com                                                                                                    | Programming for Everybody (Gett                                                                                                    | 4                                                                                             |                                                                                                    | C006-160118733031                                                                                                    | COMPLETED                                                                                                    |
| NARSIMHA SADULA                                                                                                    | narsimhasadula22@gmail.com                                                                                                    | Python for Everybody, Programmir                                                                                                    | 1                                                                                             |                                                                                                    | C006-160118733032                                                                                                    | INACTIVE                                                                                                    |
| NITHIN SAL BEJGAM                                                                                                    | nithinsaibejgam@gmail.com                                                                                                    | Introduction to HTML5,Responsive                                                                                                    | 2                                                                                             |                                                                                                    | C006-160118733032                                                                                                    | ACTIVE                                                                                                    |
| PHANI VARMA GADIRAJU                                                                                                    | varma.phani216@gmail.com                                                                                                    | Web Design for Everybody: Basics                                                                                                    | 2                                                                                             |                                                                                                    | C006-160118733034                                                                                                    | INACTIVE                                                                                                    |
| PRAKASH MUDAVATH                                                                                                    | mudavathprakash1729@gmail.com                                                                                                    | Python for Everybody, Programmir                                                                                                    | 1                                                                                             |                                                                                                    | C006-160118733035                                                                                                    | INACTIVE                                                                                                    |
| pranav vinod kaple                                                                                                    | pranavkaple9@gmail.com                                                                                                    | Applied Data Science with Python,                                                                                                    | 8                                                                                             |                                                                                                    | C006-160118733036                                                                                                    | ACTIVE                                                                                                    |
| RAMA KRISHNA PARJANYA V                                                                                                    | krishh17.varanasi@gmail.com                                                                                                    | Web Applications for Everybody,P                                                                                                    | 74                                                                                            |                                                                                                    |                                                                                                    | ACTIVE                                                                                                    |
| RAMA KRISHNA PARJANYA VI<br>RAMA KRISHNA REDDY RELA                                                                                                    | relarakakrishnareddy86234@gmail.com                                                                                                    | Responsive Website Basics: Code                                                                                                    | 1                                                                                             | 0                                                                                                    | C006-160118733038<br>C006-160118733039                                                                                                    | ACTIVE                                                                                                    |
|                                                                                                    |                                                                                                    | Game Design and Development,In                                                                                                    |                                                                                               |                                                                                                    |                                                                                                    | COMPLETED                                                                                                    |
| rohit kumar bandaru<br>SAI KALYAN B                                                                                                    | rohit.bandaru5@gmail.com<br>saikalyan.1910@gmail.com                                                                                                    | Applied Data Science with Python,                                                                                                    | 1 2                                                                                           |                                                                                                    | C006-160118733042<br>C006-160118733043                                                                                                    | COMPLETED                                                                                                    |
|                                                                                                    |                                                                                                    |                                                                                                    | 1                                                                                             | 0                                                                                                    |                                                                                                    |                                                                                                    |
| SAI SHASHANTH KATROTH SAIKUMAR KALERU                                                                                                    | shashanthsai99@gmail.com                                                                                                    | Python for Everybody, Programmir                                                                                                    |                                                                                               | -                                                                                                    | C006-160118733044                                                                                                    | ACTIVE                                                                                                    |
|                                                                                                    | saikumarkaleru56@gmail.com                                                                                                    | Google IT Support,IBM Cybersecui                                                                                                    | 58                                                                                            |                                                                                                    | C006-160118733045                                                                                                    | ACTIVE                                                                                                    |
| sathvik thandra                                                                                                    | sthandra2001@gmail.com                                                                                                    | Python for Everybody, Business Te                                                                                                    | 10                                                                                            |                                                                                                    | C006-160118733047                                                                                                    | ACTIVE                                                                                                    |
| K SIVA RAMA KRISHNAN V                                                                                                    | s.ramakarthik@gmail.com                                                                                                    | Applied Data Science with Python,                                                                                                    | 4                                                                                             |                                                                                                    | C006-160118733048                                                                                                    | ACTIVE                                                                                                    |
| SIVARAMA SARMA MACHAVO                                                                                                    |                                                                                                    | Web Design for Everybody: Basics                                                                                                    | 3                                                                                             |                                                                                                    | C006-160118733049                                                                                                    | ACTIVE                                                                                                    |
| SRIDHAR SHELGE                                                                                                    | shelgesridhar14@gmail.com                                                                                                    | Building Database Applications in                                                                                                    | 4                                                                                             |                                                                                                    | C006-160118733050                                                                                                    | ACTIVE                                                                                                    |
| SUBRAMANI MURUGESAN                                                                                                    | murugesansubramani360@gmail.com                                                                                                    | Web Design for Everybody: Basics                                                                                                    | 3                                                                                             |                                                                                                    | C006-160118733051                                                                                                    | ACTIVE                                                                                                    |
| TARUN KUMAR SONI                                                                                                    | kumartarunsoni@gmail.com                                                                                                    | Web Design for Everybody: Basics                                                                                                    | 4                                                                                             |                                                                                                    | C006-160118733052                                                                                                    | ACTIVE                                                                                                    |
| VAMSHISAI PERUMANDLA                                                                                                    | vamsshisai38@gmail.com                                                                                                    | Programming for Everybody (Gett                                                                                                    | 2                                                                                             |                                                                                                    | C006-160118733053                                                                                                    | INACTIVE                                                                                                    |
| VENKATA JASWANTH REDDY                                                                                                    |                                                                                                    | Responsive Website Basics: Code                                                                                                    | 4                                                                                             |                                                                                                    | C006-160118733054                                                                                                    | INACTIVE                                                                                                    |
|                                                                                                    |                                                                                                    |                                                                                                    |                                                                                               |                                                                                                    |                                                                                                    |                                                                                                    |
| VENKATA SAI TEJA                                                                                                    | g.venkatsaiteja123@gmail.com                                                                                                    | Web Design for Everybody: Basics                                                                                                    | 5                                                                                             |                                                                                                    | C006-160118733055                                                                                                    | COMPLETED                                                                                                    |
| VIKAS THADKAMADLA                                                                                                    | vikassahuu666@gmail.com                                                                                                    | Python for Everybody,Web Applica                                                                                                    | 4                                                                                             | 0                                                                                                    | C006-160118733056                                                                                                    | ACTIVE                                                                                                    |
| VIKAS THADKAMADLA<br>VISHAL GOUD SAKKARI                                                                                                    | vikassahuu666@gmail.com<br>sakkarivishal@gmail.com                                                                                                    | Python for Everybody, Web Applic<br>Web Applications for Everybody, P                                                                                                    | 4<br>11                                                                                       | 0                                                                                                    | C006-160118733056<br>C006-160118733058                                                                                                    | ACTIVE<br>ACTIVE                                                                                                    |
| VIKAS THADKAMADLA<br>VISHAL GOUD SAKKARI<br>YASHWANTH ARSHANAPALLY                                                                                                    | vikassahuu666@gmail.com<br>sakkarivishal@gmail.com<br>yashwanth.arshanapally@gmail.com                                                                                                    | Python for Everybody, Web Applic<br>Web Applications for Everybody, P<br>Google IT Automation with Pythor                                                                                                    | 4<br>11<br>8                                                                                  | 0<br>8<br>0                                                                                                    | C006-160118733056<br>C006-160118733058<br>C006-160118733059                                                                                                    | ACTIVE<br>ACTIVE<br>ACTIVE                                                                                                    |
| VIKAS THADKAMADLA<br>VISHAL GOUD SAKKARI<br>YASHWANTH ARSHANAPALLY<br>yashwanth j                                                                                                    | vikassahuu666@gmail.com<br>sakkarivishal@gmail.com<br>yashwanth.arshanapally@gmail.com<br>ugs18060_cse.yashwanth@cbit.org.in                                                                                                    | Python for Everybody, Web Applic<br>Web Applications for Everybody, P<br>Google IT Automation with Pythor<br>Cloud Computing, Search Engine O                                                                                                    | 4<br>11<br>8<br>62                                                                            | 0<br>8<br>0<br>36                                                                                                    | C006-160118733056<br>C006-160118733058<br>C006-160118733059<br>C006-160118733060                                                                                                    | ACTIVE<br>ACTIVE<br>ACTIVE<br>ACTIVE                                                                                                    |
| VIKAS THADKAMADLA<br>VISHAL GOUD SAKKARI<br>YASHWANTH ARSHANAPALLY<br>yashwanth j<br>AKHILA PATLOLLA                                                                                                    | vikassahuu666@gmail.com<br>sakkarivishal@gmail.com<br>yashwanth.arshanapally@gmail.com<br>ugs18060_cse.yashwanth@cbit.org.in<br>akhilapatil2000@gmail.com                                                                                                    | Python for Everybody,Web Applications for Everybody,P<br>Google IT Automation with Pythor<br>Cloud Computing,Search Engine O<br>Applied Data Science with Python,                                                                                                    | 4<br>11<br>8<br>62<br>1                                                                       | 0<br>8<br>0<br>36                                                                                                    | C006-160118733056<br>C006-160118733058<br>C006-160118733059<br>C006-160118733060<br>C006-160118733061                                                                                                    | ACTIVE ACTIVE ACTIVE ACTIVE ACTIVE                                                                                                    |
| VIKAS THADKAMADLA VISHAL GOUD SAKKARI YASHWANTH ARSHANAPALLY yashwanth j AKHILA PATLOLLA BHAVISHYA AGARWAL                                                                                                    | vikassahuu666@gmail.com<br>sakkarivishal@gmail.com<br>yashwanth.arshanapally@gmail.com<br>ugs18060_cse.yashwanth@cbit.org.in<br>akhilapatil2000@gmail.com<br>bhavishyaagarwal25@gmail.com                                                                                                    | Python for Everybody,Web Applic<br>Web Applications for Everybody,P<br>Google IT Automation with Python<br>Cloud Computing,Search Engine C<br>Applied Data Science with Python,<br>Learn Spanish: Basic Spanish Voca                                                                                                    | 4<br>11<br>8<br>62<br>1                                                                       | 0<br>8<br>0<br>36<br>0                                                                                                    | C006-160118733056<br>C006-160118733058<br>C006-160118733059<br>C006-160118733060<br>C006-160118733061<br>C006-160118733062                                                                                                    | ACTIVE ACTIVE ACTIVE ACTIVE ACTIVE ACTIVE ACTIVE                                                                                                    |
| VIKAS THADKAMADLA VISHAL GOUD SAKKARI YASHWANTH ARSHANAPALLY Yashwanth j AKHILA PATLOLLA BHAVISHYA AGARWAL HARSHITHA DENDETI                                                                                                    | vikassahuu666@gmail.com<br>sakkarivishal@gmail.com<br>yashwanth.arshanapally@gmail.com<br>ugs18060 cse.yashwanth@cbit.org.in<br>akhilapatil2000@gmail.com<br>bhavishyaagarwal25@gmail.com<br>dendetiharshitha0603@gmail.com                                                                                                    | Python for Everybody, Web Applic<br>Web Applications for Everybody, P<br>Google IT Automation with Pythor<br>Cloud Computing, Search Engine C<br>Applied Data Science with Python,<br>Learn Spanish: Basic Spanish Voca<br>Applied Data Science with Python,                                                                                                    | 4<br>11<br>8<br>62<br>1<br>7                                                                  | 0<br>8<br>0<br>36<br>0<br>4                                                                                                    | C006-160118733056<br>C006-160118733058<br>C006-160118733059<br>C006-160118733060<br>C006-160118733061<br>C006-160118733062<br>C006-160118733063                                                                                                    | ACTIVE ACTIVE ACTIVE ACTIVE ACTIVE ACTIVE ACTIVE ACTIVE ACTIVE                                                                                                    |
| VIKAS THADKAMADLA VISHAL GOUD SAKKARI YASHWANTH ARSHANAPALLY YASHWANTH ARSHANAPALLY YASHWANTH AKHILA PATLOLLA BHAVISHYA AGARWAL HARSHITHA DENDETI JAHNAVI JONNALAGADDA                                                                                                    | vikassahuu666@gmail.com<br>sakkarivishal@gmail.com<br>yashwanth.arshanapally@gmail.com<br>ugs18060 _cse.yashwanth@cbit.org.in<br>akhilapatil2000@gmail.com<br>bhavishyaagarwal25@gmail.com<br>dendetiharshitha0603@gmail.com<br>jahnavi30nov@gmail.com                                                                                                    | Python for Everybody, Web Applic<br>Web Applications for Everybody, P<br>Google IT Automation with Pythor<br>Cloud Computing, Search Engine O<br>Applied Data Science with Python<br>Learn Spanish: Basic Spanish Voca<br>Applied Data Science with Python,<br>Fundamentals of Computing, Crea                                                                                                    | 4<br>11<br>8<br>62<br>1<br>7<br>3                                                             | 0<br>8<br>0<br>36<br>0<br>4<br>1<br>1                                                                                                    | C006-160118733056<br>C006-160118733058<br>C006-160118733059<br>C006-160118733060<br>C006-160118733061<br>C006-160118733062<br>C006-160118733063<br>C006-160118733064                                                                                                    | ACTIVE ACTIVE ACTIVE ACTIVE ACTIVE ACTIVE ACTIVE ACTIVE ACTIVE                                                                                                    |
| VIKAS THADKAMADLA VISHAL GOUD SAKKARI YASHWANTH ARSHANAPALLY YASHWANTH ARSHANAPALLY YASHWANTH ARSHANAPALLY HARSHITHA GARWAL HARSHITHA DENDETI JAHNAVI JONNALAGADDA keerthi boya                                                                                                    | vikassahuu666@gmail.com<br>sakkarivishal@gmail.com<br>yashwanth.arshanapally@gmail.com<br>ugs18060 cse.yashwanth@cbit.org.in<br>akhilapatil2000@gmail.com<br>bhavishyaagarwal25@gmail.com<br>dendetiharshitha0603@gmail.com<br>jahnavi30nov@gmail.com<br>boyakeerthireddy22435@gmail.com                                                                                                    | Python for Everybody, Web Applic<br>Web Applications for Everybody, P<br>Google IT Automation with Python<br>Cloud Computing, Search Engine O<br>Applied Data Science with Python<br>Learn Spanish: Basic Spanish Voca<br>Applied Data Science with Python<br>Pundamentals of Computing, Creal<br>IT Security: Defense against the d                                                                                                    | 4<br>11<br>8<br>62<br>1<br>7<br>3<br>6                                                        | 0<br>8<br>0<br>36<br>0<br>4<br>1<br>1                                                                                                    | C006-160118733056<br>C006-160118733058<br>C006-160118733059<br>C006-160118733060<br>C006-160118733061<br>C006-160118733062<br>C006-160118733063<br>C006-160118733063<br>C006-160118733064<br>C006-160118733065                                                                                                    | ACTIVE ACTIVE ACTIVE ACTIVE ACTIVE ACTIVE ACTIVE ACTIVE ACTIVE ACTIVE ACTIVE                                                                                                    |
| VIKAS THADKAMADLA VISHAL GOUD SAKKARI YASHWANTH ARSHANAPALLY YASHWANTH ARSHANAPALLY YASHWANTH ARSHANAPALLY JAKHILA PATLOLIA BHAVISHYA AGARWAL HARSHITHA DENDETI JAHNAVI JONNALAGADDA Keerthi boya kinisanjula dasari                                                                                                    | vikassahuu666@gmail.com<br>sakkarivishal@gmail.com<br>yashwanth.arshanapally@gmail.com<br>ugs18060 cse.yashwanth@cbit.org.in<br>akhilapatil2000@gmail.com<br>bhavishyaagarwal25@gmail.com<br>dendetiharshitha0603@gmail.com<br>jahnavi30nov@gmail.com<br>boyakeerthireddy22435@gmail.com<br>kinisanjula1116@gmail.com                                                                                                    | Python for Everybody, Web Applic Web Applications for Everybody, P Google IT Automation with Pythor Cloud Computing, Search Engine C Applied Data Science with Python, Learn Spanish: Basic Spanish Voca Applied Data Science with Python, Fundamentals of Computing, Creat IT Security: Defense against the d Applied Data Science with Python,                                                                                                    | 4<br>11<br>8<br>62<br>1<br>7<br>3<br>6<br>5<br>5                                              | 0<br>8<br>0<br>36<br>0<br>4<br>1<br>1<br>0<br>0                                                                                                    | C006-160118733056<br>C006-160118733058<br>C006-160118733059<br>C006-160118733060<br>C006-160118733061<br>C006-160118733062<br>C006-160118733063<br>C006-160118733064<br>C006-160118733065<br>C006-160118733066                                                                                                    | ACTIVE ACTIVE ACTIVE ACTIVE ACTIVE ACTIVE ACTIVE ACTIVE ACTIVE ACTIVE ACTIVE ACTIVE ACTIVE ACTIVE ACTIVE ACTIVE                                                                                                    |
| VIKAS THADKAMADLA VISHAL GOUD SAKKARI YASHWANTH ARSHANAPALLY YASHWANTH ARSHANAPALLY YASHWANTH ARSHANAPALLY YASHWANTH ARSHANAPALLY I SHAVISHYA AGARWAL HARSHITHA DENDETI JAHNAVI JONNALAGADDA keerthi boya kinisanjula dasari komali beeram                                                                                                    | vikassahuu666@gmail.com<br>sakkarivishal@gmail.com<br>yashwanth.arshanapally@gmail.com<br>ugs18060_cse.yashwanth@cbit.org.in<br>akhilapatii2000@gmail.com<br>bhavishyaagarwal25@gmail.com<br>dendetiharshitha0603@gmail.com<br>jahnavi30nov@gmail.com<br>boyakeerthireddy22435@gmail.com<br>kinisanjula1116@gmail.com<br>komalibeeram699@gmail.com                                                                                                    | Python for Everybody, Web Applic Web Applications for Everybody, P Google IT Automation with Python Cloud Computing, Search Engine C Applied Data Science with Python, Learn Spanish: Basic Spanish Voca Applied Data Science with Python, Fundamentals of Computing, Creat IT Security: Defense against the d Applied Data Science with Python, Android App Development, Deep L                                                                                                    | 4<br>11<br>8<br>62<br>1<br>7<br>3<br>6<br>5<br>5                                              | 0<br>8<br>0<br>36<br>0<br>4<br>1<br>1<br>1<br>1<br>5                                                                                                    | C006-160118733056<br>C006-160118733058<br>C006-160118733059<br>C006-160118733060<br>C006-160118733061<br>C006-160118733062<br>C006-160118733063<br>C006-160118733065<br>C006-160118733066<br>C006-160118733066<br>C006-160118733066                                                                                                    | ACTIVE ACTIVE ACTIVE ACTIVE ACTIVE ACTIVE ACTIVE ACTIVE ACTIVE ACTIVE ACTIVE ACTIVE ACTIVE ACTIVE ACTIVE ACTIVE ACTIVE                                                                                                    |
| VIKAS THADKAMADLA VISHAL GOUD SAKKARI YASHWANTH ARSHANAPALLY YASHWANTH ARSHANAPALLY YASHWANTH ARSHANAPALLY YASHWANTH AGARWAL HARSHITHA DENDETI JAHNAVI JONNALAGADDA keerthi boya kinisanjula dasari komali beeram MANASA MOTEPALLI                                                                                                    | vikassahuu666@gmail.com sakkarivishal@gmail.com yashwanth.arshanapally@gmail.com ugs18060 cse.yashwanth@cbit.org.in akhilapatil2000@gmail.com bhavishyaagarwal25@gmail.com dendetiharshita0603@gmail.com jahnavi30nov@gmail.com boyakeerthireddy22435@gmail.com kinisanjula1116@gmail.com kinisanjula1116@gmail.com manasamotepalli123@gmail.com                                                                                                    | Python for Everybody, Web Applic Web Applications for Everybody, P Google IT Automation with Pythor Cloud Computing, Search Engine C Applied Data Science with Python, Learn Spanish: Basic Spanish Voca Applied Data Science with Python, Fundamentals of Computing, Creat IT Security: Defense against the d Applied Data Science with Python,                                                                                                    | 4<br>11<br>8<br>62<br>1<br>7<br>3<br>6<br>5<br>5<br>13                                        | 0<br>8<br>0<br>36<br>0<br>4<br>1<br>1<br>1<br>0<br>1<br>5                                                                                                    | C006-160118733056<br>C006-160118733058<br>C006-160118733059<br>C006-160118733060<br>C006-160118733061<br>C006-160118733062<br>C006-160118733063<br>C006-160118733064<br>C006-160118733065<br>C006-160118733066<br>C006-160118733066<br>C006-160118733066                                                                                                    | ACTIVE ACTIVE ACTIVE ACTIVE ACTIVE ACTIVE ACTIVE ACTIVE ACTIVE ACTIVE ACTIVE ACTIVE ACTIVE ACTIVE ACTIVE ACTIVE                                                                                                    |
| VIKAS THADKAMADLA VISHAL GOUD SAKKARI YASHWANTH ARSHANAPALLY YASHWANTH ARSHANAPALLY YASHWANTH IARSHANAPALLY YASHWANTH IARSHANAPALLY JAKHALA AGARWAL HARSHITHA DENDETI JAHNAVI JONNALAGADDA Keerthi boya kinisanjula dasari komali beeram MANASA MOTEPALLI nawaz sowdhagar rizmi                                                                                                    | vikassahuu666@gmail.com sakkarivishal@gmail.com yashwanth.arshanapali/@gmail.com ugs18060 cse.yashwanth@cbit.org.in akhilapatil2000@gmail.com bhavishyaagarwal25@gmail.com dendetiharshitha0603@gmail.com jahnavi30nov@gmail.com boyakeerthireddy22435@gmail.com kinisanjula1116@gmail.com komalibeeram699@gmail.com manasamotepalli123@gmail.com rizminsowdhagar@gmail.com                                                                                                    | Python for Everybody, Web Applic Web Applications for Everybody, P Google IT Automation with Pythor Cloud Computing, Search Engine O Applied Data Science with Python, Learn Spanish: Basic Spanish Voca Applied Data Science with Python, Fundamentals of Computing, Creat IT Security: Defense against the d Applied Data Science with Python, Android App Development, Deep L Al For Everyone, Responsive Webs                                                                                                    | 4<br>11<br>8<br>62<br>1<br>7<br>3<br>6<br>5<br>5<br>5<br>13<br>2                              | 0<br>8<br>0<br>36<br>0<br>4<br>4<br>1<br>1<br>1<br>0<br>0<br>1<br>1<br>5<br>2<br>2                                                                                                    | C006-160118733056<br>C006-160118733058<br>C006-160118733059<br>C006-160118733060<br>C006-160118733061<br>C006-160118733062<br>C006-160118733063<br>C006-160118733064<br>C006-160118733065<br>C006-160118733066<br>C006-160118733066<br>C006-160118733066<br>C006-160118733068                                                                                                    | ACTIVE ACTIVE ACTIVE ACTIVE ACTIVE ACTIVE ACTIVE ACTIVE ACTIVE ACTIVE ACTIVE ACTIVE ACTIVE ACTIVE COMPLETED                                                                                                    |
| VIKAS THADKAMADLA VISHAL GOUD SAKKARI YASHWANTH ARSHANAPALLY YASHWANTH ARSHANAPALLY YASHWANTH ARSHANAPALLY YASHWANTH ARSHANAPALLY BHAVISHYA AGARWAL HARSHITHA DENDETI JAHNAVI JONNALAGADDA keerthi boya kinisanjula dasari komali beeram MANASA MOTEPALLI nawaz sowdhagar rizmi NISHITHA GARLAPATI                                                                                                    | vikassahuu666@gmail.com sakkarivishal@gmail.com yashwanth.arshanapally@gmail.com ugs18060_cse.yashwanth@cbit.org.in akhilapatil2000@gmail.com bhavishyaagarwal25@gmail.com dendetiharshitha0603@gmail.com jahnavi30nov@gmail.com boyakeerthireddy22435@gmail.com kinisanjula1116@gmail.com komalibeeram699@gmail.com manasamotepalli123@gmail.com rizminsowdhagar@gmail.com nishithapink@gmail.com                                                                                                    | Python for Everybody, Web Applic Web Applications for Everybody, P Google IT Automation with Pythor Cloud Computing, Search Engine O Applied Data Science with Python, Learn Spanish: Basic Spanish Voca Applied Data Science with Python, Fundamentals of Computing, Creat IT Security: Defense against the d Applied Data Science with Python, Android App Development, Deep L Al For Everyone, Responsive Webs Responsive Web Design, Al For Eve                                                                                                    | 4<br>11<br>8<br>62<br>1<br>7<br>3<br>6<br>5<br>5<br>5<br>13<br>2<br>0<br>0                    | 0<br>8 8<br>0<br>36<br>0<br>4<br>1<br>1<br>1<br>0<br>1<br>1<br>5<br>5                                                                                                    | C006-160118733056<br>C006-160118733058<br>C006-160118733059<br>C006-160118733060<br>C006-160118733061<br>C006-160118733062<br>C006-160118733063<br>C006-160118733065<br>C006-160118733066<br>C006-160118733066<br>C006-160118733066<br>C006-160118733068<br>C006-160118733069<br>C006-160118733069                                                                                                    | ACTIVE ACTIVE ACTIVE ACTIVE ACTIVE ACTIVE ACTIVE ACTIVE ACTIVE ACTIVE ACTIVE ACTIVE COMPLETED INACTIVE                                                                                                    |
| VIKAS THADKAMADLA VISHAL GOUD SAKKARI YASHWANTH ARSHANAPALLY YASHWANTH ARSHANAPALLY YASHWANTH IARSHANAPALLY YASHWANTH IARSHANAPALLY JAKHALA AGARWAL HARSHITHA DENDETI JAHNAVI JONNALAGADDA Keerthi boya kinisanjula dasari komali beeram MANASA MOTEPALLI nawaz sowdhagar rizmi                                                                                                    | vikassahuu666@gmail.com sakkarivishal@gmail.com yashwanth.arshanapali/@gmail.com ugs18060 cse.yashwanth@cbit.org.in akhilapatil2000@gmail.com bhavishyaagarwal25@gmail.com dendetiharshitha0603@gmail.com jahnavi30nov@gmail.com boyakeerthireddy22435@gmail.com kinisanjula1116@gmail.com komalibeeram699@gmail.com manasamotepalli123@gmail.com rizminsowdhagar@gmail.com                                                                                                    | Python for Everybody, Web Applic Web Applications for Everybody, P Google IT Automation with Pythor Cloud Computing, Search Engine C Applied Data Science with Python, Learn Spanish: Basic Spanish Voca Applied Data Science with Python, Fundamentals of Computing, Crea IT Security: Defense against the d Applied Data Science with Python, Android App Development, Deep L AI For Everyone, Responsive Webs Responsive Web Design, AI For Eve Full Stack Web and Multiplatform                                                                                                    | 4<br>11<br>8<br>62<br>1<br>7<br>3<br>6<br>5<br>5<br>5<br>13<br>2                              | 0<br>8<br>0<br>36<br>0<br>4<br>4<br>1<br>1<br>1<br>0<br>0<br>1<br>1<br>5<br>2<br>2                                                                                                    | C006-160118733056<br>C006-160118733058<br>C006-160118733059<br>C006-160118733060<br>C006-160118733061<br>C006-160118733062<br>C006-160118733063<br>C006-160118733064<br>C006-160118733065<br>C006-160118733066<br>C006-160118733066<br>C006-160118733066<br>C006-160118733068                                                                                                    | ACTIVE ACTIVE ACTIVE ACTIVE ACTIVE ACTIVE ACTIVE ACTIVE ACTIVE ACTIVE ACTIVE ACTIVE ACTIVE ACTIVE COMPLETED                                                                                                    |
| VIKAS THADKAMADLA VISHAL GOUD SAKKARI YASHWANTH ARSHANAPALLY YASHWANTH ARSHANAPALLY YASHWANTH ARSHANAPALLY YASHWANTH ARSHANAPALLY JAHNAVI JONNALAGADDA Keerthi boya kinisanjula dasari komali beeram MANASA MOTEPALLI nawaz sowdhagar rizmi NISHITHA GARLAPATI NIVEDITHA KALVA PALLAVI MARAGARI                                                                                                    | vikassahuu666@gmail.com sakkarivishal@gmail.com yashwanth.arshanapli/@gmail.com ugs18060_cse.yashwanth@cbit.org.in akhilapatil2000@gmail.com bhavishyaagarwal25@gmail.com dendetiharshitha0603@gmail.com jahnavi30nov@gmail.com boyakeerthireddy22435@gmail.com kinisanjula1116@gmail.com komailibeeram699@gmail.com manasamotepalli123@gmail.com rizminsowdhagar@gmail.com nishithapink@gmail.com kalvaniveditha@gmail.com pallavimaragari9874@gmail.com                                                                                                    | Python for Everybody, Web Applic Web Applications for Everybody, P Google IT Automation with Pythor Cloud Computing, Search Engine O Applied Data Science with Python, Learn Spanish: Basic Spanish Voca Applied Data Science with Python, Fundamentals of Computing, Creat IT Security: Defense against the d Applied Data Science with Python, Android App Development, Deep L AI For Everyone, Responsive Webs Responsive Web Design, AI For Eve Full Stack Web and Multiplatform Machine Learning Foundations: A                                                                                                    | 4<br>11<br>8<br>62<br>1<br>7<br>3<br>6<br>5<br>5<br>5<br>5<br>2<br>0<br>0<br>4<br>1<br>1<br>7 | 0<br>8 8<br>0<br>36<br>0<br>4<br>1<br>1<br>1<br>5<br>2<br>2<br>0<br>0<br>3<br>3<br>0<br>0<br>1<br>1<br>1<br>1<br>5<br>5<br>0<br>0<br>0<br>1<br>1<br>1<br>1<br>1<br>1<br>1<br>1<br>1                                                                                                    | C006-160118733056 C006-160118733058 C006-160118733059 C006-160118733060 C006-160118733061 C006-160118733062 C006-160118733063 C006-160118733065 C006-160118733066 C006-160118733066 C006-160118733066 C006-160118733067 C006-160118733068 C006-160118733071 C006-160118733072 C006-160118733073                                                                                                    | ACTIVE ACTIVE ACTIVE ACTIVE ACTIVE ACTIVE ACTIVE ACTIVE ACTIVE ACTIVE ACTIVE ACTIVE ACTIVE ACTIVE ACTIVE INACTIVE ACTIVE ACTIVE ACTIVE ACTIVE ACTIVE ACTIVE ACTIVE ACTIVE ACTIVE ACTIVE ACTIVE ACTIVE ACTIVE ACTIVE ACTIVE                                                                                                     |
| VIKAS THADKAMADLA VISHAL GOUD SAKKARI YASHWANTH ARSHANAPALLY YASHWANTH ARSHANAPALLY YASHWANTH ARSHANAPALLY YASHWANTH ARSHANAPALLY YASHWANTH ARSHANAPALLY AKHILA PATLOLLA BHAVISHYA AGARWAL HARSHITHA DENDETI JAHNAVI JONNALAGADDA keerthi boya kinisanjula dasari komali beeram MANASA MOTEPALLI nawaz sowdhagar rizmi NISHITHA GARLAPATI NIVEDITHA KALVA PALLAVI MARAGARI RAMYA PERUMANDLA                                                                                                    | vikassahuu666@gmail.com sakkarivishal@gmail.com yashwanth.arshanapally@gmail.com ugs18060 cse.yashwanth@cbit.org.in akhilapatil2000@gmail.com bhavishyaagarwal25@gmail.com dendetiharshitha0603@gmail.com jahnavi30nov@gmail.com boyakeerthireddy22435@gmail.com kinisanjula1116@gmail.com komalibeeram699@gmail.com manasamotepalli123@gmail.com rizminsowdhagar@gmail.com nishithapink@gmail.com pallavimaragari9874@gmail.com ramyaperumandla17@gmail.com                                                                                                    | Python for Everybody, Web Applic Web Applications for Everybody, P Google IT Automation with Pythor Cloud Computing, Search Engine C Applied Data Science with Python, Learn Spanish: Basic Spanish Voca Applied Data Science with Python, Fundamentals of Computing, Creat IT Security: Defense against the d Applied Data Science with Python, Android App Development, Deep L AI For Everyone, Responsive Webs Responsive Web Design, AI For Eve Full Stack Web and Multiplatform Machine Learning Foundations: A Full Stack Web and Multiplatform                                                                                                    | 4 111 8 62 1 7 3 6 6 5 13 2 0 4 1 4 7                                                         | 0<br>8<br>0<br>36<br>0<br>4<br>1<br>1<br>1<br>0<br>1<br>1<br>5<br>5<br>2<br>2<br>0<br>0<br>3<br>3<br>6                                                                                                    | C006-160118733056 C006-160118733058 C006-160118733059 C006-160118733060 C006-160118733061 C006-160118733062 C006-160118733063 C006-160118733065 C006-160118733065 C006-160118733066 C006-160118733066 C006-160118733067 C006-160118733069 C006-160118733071 C006-160118733072 C006-160118733073 C006-160118733073                                                                                                    | ACTIVE ACTIVE ACTIVE ACTIVE ACTIVE ACTIVE ACTIVE ACTIVE ACTIVE ACTIVE ACTIVE ACTIVE COMPLETED INACTIVE INACTIVE ACTIVE ACTIVE ACTIVE ACTIVE ACTIVE ACTIVE ACTIVE ACTIVE ACTIVE ACTIVE ACTIVE ACTIVE ACTIVE ACTIVE ACTIVE ACTIVE                                                                                                     |
| VIKAS THADKAMADLA VISHAL GOUD SAKKARI YASHWANTH ARSHANAPALLY YASHWANTH ARSHANAPALLY YASHWANTH ARSHANAPALLY YASHWANTH ARSHANAPALLY YASHWANTH ARSHANAPALLA BHAVISHYA AGARWAL HARSHITHA DENDETI JAHNAVI JONNALAGADDA keerthi boya kinisanjula dasari komali beeram MANASA MOTEPALLI nawaz sowdhagar rizmi NISHITHA GARLAPATI NIVEDITHA KALVA PALLAVI MARAGARI RAMYA PERUMANDLA SAI KEERTHANA AKELLA                                                                                                    | vikassahuu666@gmail.com sakkarivishal@gmail.com yashwanth.arshanapally@gmail.com ugs18060_cse.yashwanth@cbit.org.in akhilapatil2000@gmail.com bhavishyaagarwal25@gmail.com dendetiharshitha0603@gmail.com jahnavi30nov@gmail.com jahnavi30nov@gmail.com kinisanjula1116@gmail.com komalibeeram699@gmail.com manasamotepalli123@gmail.com rizminsowdhagar@gmail.com nishithapink@gmail.com kalvaniveditha@gmail.com pallavimaragari9874@gmail.com pallavimaragari9874@gmail.com saikeerthan2001@gmail.com saikeerthan2001@gmail.com                                                                                                    | Python for Everybody, Web Applic Web Applications for Everybody, P Google IT Automation with Pythor Cloud Computing, Search Engine C Applied Data Science with Python, Learn Spanish: Basic Spanish Voca Applied Data Science with Python, Fundamentals of Computing, Crea IT Security: Defense against the d Applied Data Science with Python, Android App Development, Deep L AI For Everyone, Responsive Webs Responsive Web Design, AI For Eve Full Stack Web and Multiplatform Machine Learning Foundations: A Full Stack Web and Multiplatform Interactivity with JavaScript, Build                                                                                                    | 4 111 8 8 6 62 62 1 1 1 7 7 8 8 8 8 62 62 1 1 1 1 1 1 1 1 1 1 1 1 1 1 1 1 1                   | 0<br>8<br>0<br>36<br>0<br>4<br>1<br>1<br>1<br>5<br>2<br>2<br>0<br>3<br>3<br>0<br>0<br>3<br>4<br>4<br>1<br>1<br>5<br>2<br>2<br>4<br>3<br>6<br>3<br>6<br>7<br>7<br>8<br>7<br>8<br>7<br>8<br>7<br>8<br>7<br>8<br>7<br>8<br>7<br>8<br>7<br>8<br>7<br>8                                                                                                    | C006-160118733056 C006-160118733058 C006-160118733059 C006-160118733060 C006-160118733061 C006-160118733061 C006-160118733063 C006-160118733063 C006-160118733065 C006-160118733066 C006-160118733066 C006-160118733067 C006-160118733067 C006-160118733070 C006-160118733071 C006-160118733072 C006-160118733075 C006-160118733075                                                                                                    | ACTIVE ACTIVE ACTIVE ACTIVE ACTIVE ACTIVE ACTIVE ACTIVE ACTIVE ACTIVE ACTIVE ACTIVE ACTIVE INACTIVE ACTIVE ACTIVE ACTIVE ACTIVE ACTIVE ACTIVE ACTIVE ACTIVE ACTIVE ACTIVE ACTIVE ACTIVE ACTIVE ACTIVE ACTIVE ACTIVE ACTIVE                                                                                                     |
| VIKAS THADKAMADLA VISHAL GOUD SAKKARI YASHWANTH ARSHANAPALLY YASHWANTH ARSHANAPALLY YASHWANTH ARSHANAPALLY YASHWANTH ARSHANAPALLY YASHWANTH AGARWAL HARSHITHA DENDETI JAHNAVI JONNALAGADDA Keerthi boya kinisanjula dasari komali beeram MANASA MOTEPALLI nawaz sowdhagar rizmi NISHITHA GARLAPATI NISHITHA GARLAPATI NIYEDITHA KALVA PALLAVI MARAGARI RAMYA PERUMANDLA SAKETHAN AKELLA SAKETHAN AKELLA                                                                                                    | vikassahuu666@gmail.com sakkarivishal@gmail.com yashwanth.arshanapli/@gmail.com ugs18060_cse.yashwanth@cbit.org.in akhilapatil2000@gmail.com bhavishyaagarwal25@gmail.com dendetiharshitha0603@gmail.com jahnavi30nov@gmail.com boyakeerthireddy22435@gmail.com kinisanjula1116@gmail.com kinisanjula1116@gmail.com komailibeeram699@gmail.com rizminsowdhagar@gmail.com rizminsowdhagar@gmail.com nishithapink@gmail.com kalvaniveditha@gmail.com pallavimaragari9874@gmail.com ramyaperumandla17@gmail.com saikeerthana2001@gmail.com sakethagattu1200@gmail.com                                                                                                    | Python for Everybody, Web Applic Web Applications for Everybody, P Google IT Automation with Pythor Cloud Computing, Search Engine C Applied Data Science with Python, Learn Spanish: Basic Spanish Voca Applied Data Science with Python, Fundamentals of Computing, Creat IT Security: Defense against the d Applied Data Science with Python, Android App Development, Deep L AI For Everyone, Responsive Webs Responsive Web Design, AI For Eve Full Stack Web and Multiplatform Machine Learning Foundations: A Full Stack Web and Multiplatform Interactivity with JavaScript, Build Python for Everybody, Machine Le                                                                                                    | 4 111 8 8 62 11 11 11 11 11 11 11 11 11 11 11 11 11                                           | 0<br>8 8<br>0<br>36<br>0<br>4<br>1<br>1<br>1<br>5<br>2<br>2<br>0<br>0<br>3<br>3<br>0<br>0<br>4<br>4<br>1<br>1<br>5<br>2<br>2<br>2<br>4<br>9<br>0<br>0<br>0<br>0<br>0<br>0<br>0<br>0<br>0<br>0<br>0<br>0<br>0<br>0<br>0<br>0<br>0<br>0                                                                                                    | C006-160118733056 C006-160118733058 C006-160118733059 C006-160118733060 C006-160118733061 C006-160118733062 C006-160118733063 C006-160118733065 C006-160118733065 C006-160118733066 C006-160118733066 C006-160118733067 C006-160118733071 C006-160118733072 C006-160118733075 C006-160118733075 C006-160118733076 C006-160118733077                                                                                                    | ACTIVE ACTIVE ACTIVE ACTIVE ACTIVE ACTIVE ACTIVE ACTIVE ACTIVE ACTIVE ACTIVE ACTIVE ACTIVE ACTIVE ACTIVE ACTIVE ACTIVE ACTIVE ACTIVE ACTIVE ACTIVE ACTIVE ACTIVE INACTIVE ACTIVE ACTIVE ACTIVE ACTIVE ACTIVE ACTIVE ACTIVE ACTIVE ACTIVE INACTIVE                                                                                                    |
| VIKAS THADKAMADLA VISHAL GOUD SAKKARI YASHWANTH ARSHANAPALLY YASHWANTH ARSHANAPALLY YASHWANTH ARSHANAPALLY YASHWANTH ARSHANAPALLY YASHWANTH ARSHANAPALLY JAHNAVI JONNALAGADDA keerthi boya kinisanjula dasari komali beeram MANASA MOTEPALLI NAWASA MOTEPALLI NISHITHA GARLAPATI NIVEDITHA KALVA PALLAVI MARAGARI RAMYA PERUMANDLA SAI KEERTHANA AKELLA SAKETHA G TAHSIN SANYA MOHAMMED                                                                                                    | vikassahuu666@gmail.com sakkarivishal@gmail.com yashwanth.arshanapally@gmail.com ugs18060 cse.yashwanth@cbit.org.in akhilapatil2000@gmail.com bhavishyaagarwal25@gmail.com dendetiharshitha0603@gmail.com jahnavi30nov@gmail.com boyakeerthireddy22435@gmail.com kinisanjula1116@gmail.com manasamotepalli123@gmail.com mishithapink@gmail.com nishithapink@gmail.com salkeerthireddy2449@gmail.com salkeerthireddy249@gmail.com salkeerthanagari9874@gmail.com ramyaperumandla17@gmail.com sakethagattu1200@gmail.com sakethagattu1200@gmail.com sakethagattu1200@gmail.com sanyatahsin786@gmail.com                                                                                                    | Python for Everybody, Web Applic Web Applications for Everybody, P Google IT Automation with Pythor Cloud Computing, Search Engine C Applied Data Science with Python, Learn Spanish: Basic Spanish Voca Applied Data Science with Python, Fundamentals of Computing, Creat IT Security: Defense against the d Applied Data Science with Python, Android App Development, Deep L AI For Everyone, Responsive Webs Responsive Web Design, AI For Eve Full Stack Web and Multiplatform Machine Learning Foundations: A Full Stack Web and Multiplatform Interactivity with JavaScript, Build Python for Everybody, Machine Lee Machine Learning Foundations: A                                                                                                    | 4 4 111 8 8 622 1 1 7 7 3 3 6 6 6 5 5 5 1 3 3 3 2 2 1 1 1 1 1 1 1 1 1 1 1 1 1 1               | 0<br>8<br>0<br>0<br>36<br>0<br>4<br>1<br>1<br>1<br>5<br>5<br>2<br>0<br>0<br>3<br>3<br>0<br>0<br>4<br>4<br>1<br>1<br>1<br>5<br>5<br>2<br>0<br>0<br>0<br>0<br>0<br>0<br>0<br>0<br>0<br>0<br>0<br>0<br>0<br>0<br>0<br>0<br>0                                                                                                    | C006-160118733056 C006-160118733058 C006-160118733059 C006-160118733060 C006-160118733061 C006-160118733062 C006-160118733063 C006-160118733065 C006-160118733065 C006-160118733066 C006-160118733066 C006-160118733067 C006-160118733070 C006-160118733071 C006-160118733072 C006-160118733073 C006-160118733075 C006-160118733076 C006-160118733077 C006-160118733077                                                                                                    | ACTIVE ACTIVE ACTIVE ACTIVE ACTIVE ACTIVE ACTIVE ACTIVE ACTIVE ACTIVE ACTIVE ACTIVE ACTIVE ACTIVE ACTIVE ACTIVE ACTIVE ACTIVE ACTIVE ACTIVE COMPLETED INACTIVE INACTIVE ACTIVE ACTIVE ACTIVE ACTIVE INACTIVE INACTIVE INACTIVE INACTIVE INACTIVE INACTIVE INACTIVE INACTIVE INACTIVE INACTIVE                                                                                                    |
| VIKAS THADKAMADLA VISHAL GOUD SAKKARI YASHWANTH ARSHANAPALLY YASHWANTH ARSHANAPALLY YASHWANTH ARSHANAPALLY YASHWANTH ARSHANAPALLY YASHWANTH ARSHANAPALLA BHAVISHYA AGARWAL HARSHITHA DENDETI JAHNAVI JONNALAGADDA keerthi boya kinisanjula dasari komali beeram MANASA MOTEPALLI nawaz sowdhagar rizmi NISHITHA GARLAPATI NIVEDITHA KALVA PALLAVI MARAGARI RAMYA PERUMANDLA SAI KEERTHANA AKELLA SAKETHA G TAHSIN SANYA MOHAMMED SATVIKA REDDY G                                                                                                    | vikassahuu666@gmail.com sakkarivishal@gmail.com yashwanth.arshanapally@gmail.com ugs18060 _cse.yashwanth@cbit.org.in akhilapatii2000@gmail.com bhavishyaagarwal25@gmail.com bhavishyaagarwal25@gmail.com jahnavi30nov@gmail.com jahnavi30nov@gmail.com kinisanjula1116@gmail.com kinisanjula1116@gmail.com komalibeeram699@gmail.com manasamotepalli123@gmail.com nishithapink@gmail.com jahniveditha@gmail.com pallavimaragari9874@gmail.com pallavimaragari9874@gmail.com saikeerthana2001@gmail.com saikeerthana2001@gmail.com saikeerthana2001@gmail.com sayatahsin786@gmail.com sanyatahsin786@gmail.com satvika2kl@gmail.com                                                                                                    | Python for Everybody, Web Applic Web Applications for Everybody, Google IT Automation with Pythor Cloud Computing, Search Engine O Applied Data Science with Python, Learn Spanish: Basic Spanish Voca Applied Data Science with Python, Fundamentals of Computing, Creat IT Security: Defense against the d Applied Data Science with Python, Android App Development, Deep L AI For Everyone, Responsive Webs Responsive Web Design, AI For Eve Full Stack Web and Multiplatform Machine Learning Foundations: A Full Stack Web and Multiplatform Interactivity with JavaScript, Build Python for Everybody, Machine Le Machine Learning Foundations: A Introduction to Data Science in Py                                                                                                    | 4 111 8 8 622 11 1 1 1 1 1 1 1 1 1 1 1 1 1 1 1 1                                              | 0<br>8<br>0<br>36<br>0<br>1<br>1<br>1<br>1<br>5<br>2<br>2<br>0<br>0<br>3<br>3<br>0<br>0<br>4<br>4<br>1<br>1<br>2<br>0<br>0<br>3<br>5<br>6<br>0<br>0<br>0<br>0<br>0<br>0<br>0<br>0<br>0<br>0<br>0<br>0<br>0<br>0<br>0<br>0<br>0<br>0                                                                                                    | C006-160118733056 C006-160118733058 C006-160118733059 C006-160118733060 C006-160118733061 C006-160118733061 C006-160118733063 C006-160118733063 C006-160118733066 C006-160118733066 C006-160118733066 C006-160118733067 C006-160118733069 C006-160118733071 C006-160118733072 C006-160118733073 C006-160118733075 C006-160118733075 C006-160118733076 C006-160118733076 C006-160118733077                                                                                                    | ACTIVE ACTIVE ACTIVE ACTIVE ACTIVE ACTIVE ACTIVE ACTIVE ACTIVE ACTIVE ACTIVE ACTIVE COMPLETED INACTIVE ACTIVE ACTIVE INACTIVE INACTIVE ACTIVE ACTIVE ACTIVE ACTIVE ACTIVE ACTIVE ACTIVE ACTIVE INACTIVE INACTIVE INACTIVE INACTIVE INACTIVE INACTIVE INACTIVE INACTIVE INACTIVE INACTIVE INACTIVE COMPLETED                                                                                                    |
| VIKAS THADKAMADLA VISHAL GOUD SAKKARI YASHWANTH ARSHANAPALLY YASHWANTH ARSHANAPALLY YASHWANTH ARSHANAPALLY YASHWANTH ARSHANAPALLY YASHWANTH A GARWAL HARSHITHA DENDETI JAHNAVI JONNALAGADDA Keerthi boya kinisanjula dasari komali beeram MANASA MOTEPALLI nawaz sowdhagar rizmi NISHITHA GARLAPATI NISHITHA GARLAPATI NIYEDITHA KALVA PALLAVI MARAGARI RAMYA PERUMANDLA SAKETHA G TAHSIN SANYA MOHAMMED SATVIKA REDDY G SIRI CHANDANA DESIRAJU                                                                                                    | vikassahuu666@gmail.com sakkarivishal@gmail.com yashwanth.arshanapaliy@gmail.com ugs18060_cse.yashwanth@cbit.org.in akhilapatil2000@gmail.com bavishyaagarwal25@gmail.com dendetiharshitha0603@gmail.com jahnavi30nov@gmail.com kinisanjula1116@gmail.com kinisanjula1116@gmail.com komailibeeram699@gmail.com rizminsowdhagar@gmail.com rizminsowdhagar@gmail.com nishithapink@gmail.com salvainveitha@gmail.com pallavimaragari9874@gmail.com ramyaperumandla17@gmail.com saikeerthana2001@gmail.com sakethagattu1200@gmail.com saswthagattu1200@gmail.com sanyatahsin786@gmail.com sanyatahsin786@gmail.com satvika2kl@gmail.com satvika2kl@gmail.com scdesiraju@yahoo.com                                                                                                    | Python for Everybody, Web Applic Web Applications for Everybody, P Google IT Automation with Pythor Cloud Computing, Search Engine C Applied Data Science with Python Learn Spanish: Basic Spanish Voca Applied Data Science with Python, Fundamentals of Computing, Crea IT Security: Defense against the d Applied Data Science with Python, Android App Development, Deep L AI For Everyone, Responsive Webs Responsive Web Design, AI For Eve Full Stack Web and Multiplatform Machine Learning Foundations: A Full Stack Web and Multiplatform Interactivity with JavaScript, Build Python for Everybody, Machine Le Machine Learning Foundations: a Introduction to Data Science in Py Web Applications for Everybody, A                                                                                                    | 4 111 8 8 62 11 11 11 11 11 11 11 11 11 11 11 11 11                                           | 0<br>8 8<br>0<br>36<br>0<br>4<br>1<br>1<br>1<br>5<br>2<br>2<br>0<br>0<br>3<br>3<br>0<br>0<br>4<br>4<br>1<br>1<br>5<br>2<br>2<br>2<br>0<br>0<br>0<br>0<br>0<br>0<br>0<br>0<br>0<br>0<br>0<br>0<br>0<br>0<br>0<br>0                                                                                                    | C006-160118733056 C006-160118733058 C006-160118733059 C006-160118733060 C006-160118733061 C006-160118733062 C006-160118733063 C006-160118733065 C006-160118733065 C006-160118733066 C006-160118733066 C006-160118733067 C006-160118733071 C006-160118733072 C006-160118733075 C006-160118733077 C006-160118733077 C006-160118733077 C006-160118733077 C006-160118733077 C006-160118733077 C006-160118733079 C006-160118733079 C006-160118733079                                                                                                    | ACTIVE ACTIVE ACTIVE ACTIVE ACTIVE ACTIVE ACTIVE ACTIVE ACTIVE ACTIVE ACTIVE ACTIVE ACTIVE ACTIVE ACTIVE ACTIVE ACTIVE ACTIVE ACTIVE ACTIVE ACTIVE INACTIVE ACTIVE ACTIVE INACTIVE ACTIVE ACTIVE ACTIVE ACTIVE ACTIVE INACTIVE INACTIVE INACTIVE INACTIVE INACTIVE INACTIVE INACTIVE INACTIVE INACTIVE INACTIVE INACTIVE INACTIVE INACTIVE INACTIVE INACTIVE INACTIVE INACTIVE INACTIVE INACTIVE INACTIVE INACTIVE INACTIVE INACTIVE INACTIVE INACTIVE INACTIVE INACTIVE INACTIVE INACTIVE INACTIVE INACTIVE INACTIVE INACTIVE                                                                                                    |
| VIKAS THADKAMADLA VISHAL GOUD SAKKARI YASHWANTH ARSHANAPALLY YASHWANTH ARSHANAPALLY YASHWANTH ARSHANAPALLY YASHWANTH A HARSHATHALA BHAVISHYA AGARWAL HARSHITHA DENDETI JAHNAVI JONNALAGADDA keerthi boya kinisanjula dasari komali beeram MANASA MOTEPALLI nawaz sowdhagar rizmi NISHITHA GARLAPATI NIVEDITHA KALVA PALLAVI MARAGARI RAMYA PERUMANDLA SAI KEERTHANA AKELLA SAKETHA G TAHSIN SANYA MOHAMMED SATVIKA REDDY SIRI CHANDANA DESIRAJU SOUMYA VEMURI                                                                                                    | vikassahuu666@gmail.com sakkarivishal@gmail.com yashwanth.arshanapally@gmail.com ugs18060 cse.yashwanth@cbit.org.in akhilapatil2000@gmail.com bhavishyaagarwal25@gmail.com dendetiharshitha0603@gmail.com jahnavi30nov@gmail.com kinisanjula1116@gmail.com kinisanjula1116@gmail.com manasamotepalli123@gmail.com mishithapink@gmail.com ishithapink@gmail.com salvientiha@gmail.com salvientiha@gmail.com savika2kl@gmail.com savika2kl@gmail.com                                                                                                    | Python for Everybody, Web Applic Web Applications for Everybody, P Google IT Automation with Pythor Cloud Computing, Search Engine C Applied Data Science with Python, Learn Spanish: Basic Spanish Voca Applied Data Science with Python, Fundamentals of Computing, Creat IT Security: Defense against the d Applied Data Science with Python, Android App Development, Deep L Al For Everyone, Responsive Webs Responsive Web Design, Al For Eve Full Stack Web and Multiplatform Machine Learning Foundations: A Full Stack Web and Multiplatform Interactivity with JavaScript, Build Python for Everybody, Machine Le Machine Learning Foundations: A Introduction to Data Science in Py Web Applications for Everybody, M Deep Learning, Object Oriented Ja                                                                                                    | 4 11 11 8 8 62 11 11 11 11 11 11 11 11 11 11 11 11 11                                         | 0<br>8<br>0<br>0<br>4<br>1<br>1<br>1<br>5<br>5<br>2<br>0<br>0<br>3<br>3<br>4<br>9<br>9<br>1<br>1<br>1<br>0<br>0<br>0<br>1<br>1<br>1<br>1<br>0<br>0<br>0<br>0<br>0<br>0<br>0<br>0                                                                                                    | C006-160118733056 C006-160118733058 C006-160118733059 C006-160118733060 C006-160118733061 C006-160118733061 C006-160118733063 C006-160118733064 C006-160118733065 C006-160118733066 C006-160118733066 C006-160118733067 C006-160118733070 C006-160118733071 C006-160118733072 C006-160118733073 C006-160118733075 C006-160118733076 C006-160118733077 C006-160118733077 C006-160118733077 C006-160118733078 C006-160118733078 C006-160118733078 C006-160118733078 C006-160118733078                                                                                                    | ACTIVE ACTIVE ACTIVE ACTIVE ACTIVE ACTIVE ACTIVE ACTIVE ACTIVE ACTIVE ACTIVE ACTIVE ACTIVE ACTIVE ACTIVE ACTIVE ACTIVE ACTIVE ACTIVE COMPLETED INACTIVE ACTIVE ACTIVE ACTIVE ACTIVE ACTIVE ACTIVE ACTIVE COMPLETED INACTIVE INACTIVE INACTIVE ACTIVE ACTIVE ACTIVE ACTIVE ACTIVE ACTIVE ACTIVE ACTIVE ACTIVE ACTIVE ACTIVE                                                                                                    |
| VIKAS THADKAMADLA VISHAL GOUD SAKKARI YASHWANTH ARSHANAPALLY YASHWANTH ARSHANAPALLY YASHWANTH ARSHANAPALLY YASHWANTH ARSHANAPALLY YASHWANTH ARSHANAPALLY YASHWANTH ARSHANAPALLA BHAVISHYA AGARWAL HARSHITHA DENDETI JAHNAVI JONNALAGADDA keerthi boya kinisanjula dasari komali beeram MANASA MOTEPALLI nawaz sowdhagar rizmi NISHITHA GARLAPATI NIVEDITHA KALVA PALLAVI MARAGARI RAMYA PERUMANDLA SAI KEERTHANA AKELLA SAKETHA G TAHSIN SANYA MOHAMMED SATVIKA REDDY G SIRI CHANDANA DESIRAJU SOUMYA VEMURI SWATHI NUNAVATH                                                                                                    | vikassahuu666@gmail.com sakkarivishal@gmail.com yashwanth.arshanapally@gmail.com ugs18060_cse.yashwanth@cbit.org.in akhilapatii2000@gmail.com bhavishyaagarwal25@gmail.com bhavishyaagarwal25@gmail.com jahnavi30nov@gmail.com boyakeerthireddy22435@gmail.com kinisanjula1116@gmail.com kinisanjula1116@gmail.com manasamotepalli123@gmail.com rizminsowdhagar@gmail.com nishithapink@gmail.com pallavimaragari9874@gmail.com pallavimaragari9874@gmail.com sakethana2001@gmail.com sakethana2001@gmail.com sakethana2001@gmail.com sayatahsin1786@gmail.com satvika2kl@gmail.com satvika2kl@gmail.com satvika2kl@gmail.com satvika2kl@gmail.com sadesiraju@yahoo.com vemuri.soumya26@gmail.com swathinunavath2000@gmail.com                                                                                                    | Python for Everybody, Web Applic Web Applications for Everybody, Google IT Automation with Pythor Cloud Computing, Search Engine O Applied Data Science with Python, Learn Spanish: Basic Spanish Voca Applied Data Science with Python, Fundamentals of Computing, Creat IT Security: Defense against the Applied Data Science with Python, Android App Development, Deep L AI For Everyone, Responsive Webs Responsive Web Design, AI For Eve Full Stack Web and Multiplatform Machine Learning Foundations: A Full Stack Web and Multiplatform Interactivity with JavaScript, Build Python for Everybody, Machine Le Machine Learning Foundations: A Introduction to Data Science in Py Web Applications for Everybody, beep Learning, Object Oriented Ja Introduction to Data Science in Py Web Applications for Everybody, b                                                                                                    | 4 111 8 8 622 11 1 1 1 1 1 1 1 1 1 1 1 1 1 1 1 1                                              | 0<br>8 8<br>0 0<br>36<br>0 0<br>1<br>1<br>1<br>1<br>5<br>5<br>2<br>2<br>0<br>0<br>3<br>3<br>4<br>4<br>9<br>9<br>1<br>1<br>1<br>1<br>1<br>1<br>1<br>1<br>1<br>1<br>1<br>1<br>1<br>1<br>1<br>1                                                                                                    | C006-160118733058 C006-160118733058 C006-160118733059 C006-160118733060 C006-160118733061 C006-160118733061 C006-160118733063 C006-160118733065 C006-160118733065 C006-160118733066 C006-160118733066 C006-160118733067 C006-160118733070 C006-160118733071 C006-160118733072 C006-160118733073 C006-160118733075 C006-160118733075 C006-160118733075 C006-160118733077 C006-160118733077 C006-160118733077 C006-160118733078 C006-160118733078 C006-160118733078 C006-160118733078 C006-160118733078 C006-160118733078 C006-160118733078                                                                                                    | ACTIVE ACTIVE ACTIVE ACTIVE ACTIVE ACTIVE ACTIVE ACTIVE ACTIVE ACTIVE ACTIVE ACTIVE ACTIVE ACTIVE ACTIVE ACTIVE ACTIVE ACTIVE ACTIVE INACTIVE INACTIVE INACTIVE ACTIVE ACTIVE ACTIVE ACTIVE ACTIVE ACTIVE INACTIVE INACTIVE INACTIVE ACTIVE ACTIVE ACTIVE ACTIVE ACTIVE ACTIVE ACTIVE ACTIVE ACTIVE ACTIVE ACTIVE ACTIVE ACTIVE ACTIVE ACTIVE ACTIVE ACTIVE                                                                                                     |
| VIKAS THADKAMADLA VISHAL GOUD SAKKARI YASHWANTH ARSHANAPALLY YASHWANTH ARSHANAPALLY YASHWANTH ARSHANAPALLY YASHWANTH ARSHANAPALLY YASHWANTH AGARWAL HARSHITHA DENDETI JAHNAVI JONNALAGADDA Keerthi boya kinisanjula dasari komali beeram MANASA MOTEPALLI nawaz sowdhagar rizmi NISHITHA GARLAPATI NISHITHA GARLAPATI NIYEDITHA KALVA PALLAVI MARAGARI RAMYA PERUMANDLA SAKETHA G TAHSIN SANYA MOHAMMED SATVIKA REDDY G SIRI CHANDANA DESIRAJU SOUMYA VEMURI SOWATHI NUNAVATH TABASSUM ASFIYA                                                                                                    | vikassahuu666@gmail.com sakkarivishal@gmail.com yashwanth.arshanapli/@gmail.com ugs18060_cse.yashwanth@cbit.org.in akhilapatil2000@gmail.com bhavishyaagarwal25@gmail.com dendetiharshitha0603@gmail.com jahnavi30nov@gmail.com soyakeerthireddy22435@gmail.com kinisanjula1116@gmail.com komailibeeram699@gmail.com manasamotepalli123@gmail.com rizminsowdhagar@gmail.com rizminsowdhagar@gmail.com salvainveidtha@gmail.com pallavimaragari9874@gmail.com salvaniveditha@gmail.com sakerthana2001@gmail.com sakethagattu1200@gmail.com sanyatahsin786@gmail.com sastvika2k@gmail.com scdesiraju@yahoo.com vemuri.soumya26@gmail.com swathinunavath2000@gmail.com swathinunavath2000@gmail.com                                                                                                    | Python for Everybody, Web Applic Web Applications for Everybody, P Google IT Automation with Pythor Cloud Computing, Search Engine C Applied Data Science with Python Learn Spanish: Basic Spanish Voca Applied Data Science with Python Fundamentals of Computing, Crea IT Security: Defense against the d Applied Data Science with Python, Android App Development, Deep L AI For Everyone, Responsive Webs Responsive Web Design, AI For Eve Full Stack Web and Multiplatform Machine Learning Foundations: A Full Stack Web and Multiplatform Interactivity with JavaScript, Build Python for Everybody, Machine Le Machine Learning Foundations: A Introduction to Data Science in Py Web Applications for Everybody, B Deep Learning, Object Oriented Ja Introduction to Data Science in Py Web Applications for Everybody, Introduction to Data Science in Py Web Applications for Everybody, Introduction to Data Science in Py                                                                                                    | 4 4 111 8 8 62 11 11 11 11 11 11 11 11 11 11 11 11 11                                         | 0 8 8 0 36 0 0 4 4 1 1 1 1 5 5 0 2 2 0 0 3 3 0 0 0 1 1 1 1 1 8 8 0 0 1 1 1 1 8 8 0 0 0                                                                                                    | C006-160118733056 C006-160118733058 C006-160118733059 C006-160118733060 C006-160118733061 C006-160118733062 C006-160118733063 C006-160118733065 C006-160118733065 C006-160118733066 C006-160118733066 C006-160118733067 C006-160118733070 C006-160118733071 C006-160118733072 C006-160118733075 C006-160118733077 C006-160118733077 C006-160118733077 C006-160118733077 C006-160118733079 C006-160118733079 C006-160118733079 C006-160118733079 C006-160118733079 C006-160118733079                                                                                                    | ACTIVE ACTIVE ACTIVE ACTIVE ACTIVE ACTIVE ACTIVE ACTIVE ACTIVE ACTIVE ACTIVE ACTIVE ACTIVE ACTIVE ACTIVE ACTIVE ACTIVE ACTIVE ACTIVE INACTIVE ACTIVE ACTIVE ACTIVE ACTIVE ACTIVE ACTIVE INACTIVE INACTIVE INACTIVE INACTIVE INACTIVE INACTIVE INACTIVE INACTIVE INACTIVE INACTIVE ACTIVE ACTIVE ACTIVE ACTIVE ACTIVE ACTIVE ACTIVE ACTIVE ACTIVE ACTIVE ACTIVE ACTIVE ACTIVE ACTIVE                                                                                                     |
| VIKAS THADKAMADLA VISHAL GOUD SAKKARI YASHWANTH ARSHANAPALLY YASHWANTH ARSHANAPALLY YASHWANTH ARSHANAPALLY YASHWANTH ARSHANAPALLY YASHWANTH AGARWAL HARSHITHA DENDETI JAHNAVI JONNALAGADDA Keerthi boya kinisanjula dasari komali beeram MANASA MOTEPALLI nawaz sowdhagar rizmi NISHITHA GABLAPATI NIVEDITHA KALVA PALLAVI MARAGARI RAMYA PERUMANDLA SAI KEERTHANA AKELLA SAKETHA G TAHSIN SANYA MOHAMMED SATVIKA REDDY G TAHSIN SANYA MOHAMMED SATVIKA REDDY G TSIRI CHANDANA DESIRAJU SOUMYA VEMURI SWATHI NUNAVATH TABASSUM ASFIYA TEJASWINI J                                                                                                    | vikassahuu666@gmail.com sakkarivishal@gmail.com yashwanth.arshanapally@gmail.com ugs18060_cse.yashwanth@cbit.org.in akhilapatil2000@gmail.com bhavishyaagarwal25@gmail.com dendetiharshitha0603@gmail.com jahnavi30nov@gmail.com kinisanjula1116@gmail.com kinisanjula1116@gmail.com manasamotepalli123@gmail.com rizminsowdhagar@gmail.com nishithapink@gmail.com salkerthapalli123@gmail.com pallavimaragari9874@gmail.com saikeerthana2001@gmail.com sakethagattu1200@gmail.com savatia111200@gmail.com savatia1200@gmail.com savatia2ki@gmail.com savatia2ki@gmail.com savatia2ki@gmail.com savatia2ki@gmail.com savatia2ki@gmail.com savatia2ki@gmail.com satvika2ki@gmail.com savatia2ki@gmail.com satvika2ki@gmail.com satvika2ki@gmail.com satvika2ki@gmail.com satvika2ki@gmail.com satvika2ki@gmail.com satvika2ki@gmail.com                                                                                                    | Python for Everybody, Web Applic Web Applications for Everybody, P Google IT Automation with Pythor Cloud Computing, Search Engine C Applied Data Science with Python, Learn Spanish: Basic Spanish Voca Applied Data Science with Python, Fundamentals of Computing, Creat IT Security: Defense against the d Applied Data Science with Python, Fundamentals of Computing, Creat IT Security: Defense against the d Applied Data Science with Python, Android App Development, Deep L AI For Everyone, Responsive Web Responsive Web Design, AI For Eve Full Stack Web and Multiplatform Machine Learning Foundations: A Full Stack Web and Multiplatform Interactivity with JavaScript, Build Python for Everybody, Machine Le Machine Learning Foundations: A Introduction to Data Science in Py Web Applications for Everybody, M Deep Learning, Object Oriented Ja Introduction to Data Science in Py Web Application for Detroybody, M Pyeb Applications for Everybody, M Pyeb Applications for Everybody, M Advanced Machine Learning, Andr                                                                                                    | 4 4 111 8 8 622 1 1 1 1 1 1 1 1 1 1 1 1 1 1 1 1 1 1                                           | 0<br>8 8<br>0<br>0<br>36<br>0<br>4<br>1<br>1<br>1<br>5<br>5<br>2<br>2<br>0<br>0<br>3<br>3<br>4<br>4<br>9<br>9<br>1<br>1<br>1<br>0<br>0<br>0<br>1<br>1<br>1<br>1<br>0<br>0<br>0<br>1<br>1<br>1<br>0<br>0<br>0<br>1<br>1<br>0<br>0<br>0<br>1<br>1<br>1<br>0<br>0<br>0<br>0<br>1<br>1<br>1<br>1<br>1<br>1<br>1<br>1<br>1<br>1<br>1<br>1<br>1<br>1<br>1<br>1<br>1<br>1<br>1<br>1 | C006-160118733058 C006-160118733058 C006-160118733059 C006-160118733060 C006-160118733061 C006-160118733061 C006-160118733063 C006-160118733065 C006-160118733065 C006-160118733066 C006-160118733066 C006-160118733067 C006-160118733070 C006-160118733071 C006-160118733072 C006-160118733072 C006-160118733075 C006-160118733075 C006-160118733077 C006-160118733077 C006-160118733077 C006-160118733078 C006-160118733078 C006-160118733078 C006-160118733078 C006-160118733078 C006-160118733078 C006-160118733078 C006-160118733078                                                                                                    | ACTIVE ACTIVE ACTIVE ACTIVE ACTIVE ACTIVE ACTIVE ACTIVE ACTIVE ACTIVE ACTIVE ACTIVE ACTIVE ACTIVE ACTIVE ACTIVE ACTIVE COMPLETED INACTIVE ACTIVE ACTIVE ACTIVE ACTIVE ACTIVE ACTIVE ACTIVE ACTIVE ACTIVE ACTIVE ACTIVE ACTIVE ACTIVE ACTIVE ACTIVE ACTIVE ACTIVE ACTIVE ACTIVE ACTIVE ACTIVE ACTIVE ACTIVE ACTIVE ACTIVE ACTIVE ACTIVE ACTIVE ACTIVE ACTIVE                                                                                                     |
| VIKAS THADKAMADLA VISHAL GOUD SAKKARI YASHWANTH ARSHANAPALLY YASHWANTH ARSHANAPALLY YASHWANTH ARSHANAPALLY YASHWANTH ARSHANAPALLY YASHWANTH ARSHANAPALLA BHAVISHYA AGARWAL HARSHITHA DENDETI JAHNAVI JONNALAGADDA keerthi boya kinisanjula dasari komali beeram MANASA MOTEPALLI nawaz Sowdhagar rizmi NISHITHA GARLAPATI NIVEDITHA KALVA PALLAVI MARAGARI RAMYA PERUMANDLA SAI KEERTHANA AKELLA SAKETHA G TAHSIN SANYA MOHAMMED SATVIKA REDDY G SIRI CHANDANA DESIRAJU SOUMYA VEMURI SWATHI NUNAVATH TABASSUM ASFIYA TEJASWINI J TINA K                                                                                                    | vikassahuu666@gmail.com sakkarivishal@gmail.com yashwanth.arshanapally@gmail.com ugs18060_cse.yashwanth@cbit.org.in akhilapatil2000@gmail.com bhavishyaagarwal25@gmail.com dendetiharshitha0603@gmail.com jahnavi30nov@gmail.com boyakeerthireddy22435@gmail.com kinisanjula1116@gmail.com kinisanjula1116@gmail.com manasamotepalli123@gmail.com rizminsowdhagar@gmail.com nishithapink@gmail.com nishithapink@gmail.com pallavimaragari9874@gmail.com ramyaperumandla17@gmail.com saikeerthana2001@gmail.com sakethagattu1200@gmail.com savethana2001@gmail.com savethana2001@gmail.com savethana2001@gmail.com savethana2001@gmail.com savethana2001@gmail.com savethana2001@gmail.com savethana2001@gmail.com savethana2001@gmail.com savethana2001@gmail.com savethana2001@gmail.com savethana2001@gmail.com savethana2001@gmail.com savethana2001@gmail.com savethana2001@gmail.com                                                                                                    | Python for Everybody, Web Applic Web Applications for Everybody, Google IT Automation with Pythor Cloud Computing, Search Engine O Applied Data Science with Python, Learn Spanish: Basic Spanish Voca Applied Data Science with Python, Fundamentals of Computing, Creat IT Security: Defense against the d Applied Data Science with Python, Android App Development, Deep L AI For Everyone, Responsive Webs Responsive Web Design, AI For Eve Full Stack Web and Multiplatform Machine Learning Foundations: A Full Stack Web and Multiplatform Interactivity with JavaScript, Build Python for Everybody, Machine Le Machine Learning Foundations: A Introduction to Data Science in Py Web Applications for Everybody, B Deep Learning, Object Oriented Ja Introduction to Data Science in Py Web Applications for Everybody, Advanced Machine Learning, Andr Data Structures and Algorithms, Aif                                                                                                    | 4 111 88 622 11 11 11 11 11 11 11 11 11 11 11 11 1                                            | 0<br>8<br>0<br>0<br>36<br>0<br>1<br>1<br>1<br>1<br>5<br>5<br>2<br>2<br>0<br>0<br>3<br>3<br>4<br>4<br>9<br>9<br>1<br>1<br>1<br>1<br>0<br>0<br>1<br>1<br>1<br>1<br>1<br>1<br>0<br>0<br>0<br>0<br>0<br>0                                                                                                    | C006-160118733056 C006-160118733058 C006-160118733059 C006-160118733060 C006-160118733061 C006-160118733062 C006-160118733063 C006-160118733063 C006-160118733065 C006-160118733066 C006-160118733066 C006-160118733067 C006-160118733067 C006-160118733070 C006-160118733071 C006-160118733072 C006-160118733073 C006-160118733075 C006-160118733075 C006-160118733076 C006-160118733078 C006-160118733078 C006-160118733078 C006-160118733078 C006-160118733080 C006-160118733080                                                                                                    | ACTIVE ACTIVE ACTIVE ACTIVE ACTIVE ACTIVE ACTIVE ACTIVE ACTIVE ACTIVE ACTIVE ACTIVE ACTIVE ACTIVE ACTIVE ACTIVE ACTIVE ACTIVE COMPLETED INACTIVE INACTIVE INACTIVE INACTIVE INACTIVE ACTIVE ACTIVE ACTIVE ACTIVE ACTIVE ACTIVE ACTIVE ACTIVE ACTIVE ACTIVE ACTIVE ACTIVE ACTIVE ACTIVE ACTIVE ACTIVE ACTIVE ACTIVE ACTIVE ACTIVE ACTIVE ACTIVE ACTIVE ACTIVE ACTIVE ACTIVE INACTIVE INACTIVE INACTIVE INACTIVE INACTIVE INACTIVE INACTIVE INACTIVE INACTIVE INACTIVE INACTIVE INACTIVE INACTIVE INACTIVE                                                                                                    |
| VIKAS THADKAMADLA VISHAL GOUD SAKKARI YASHWANTH ARSHANAPALLY YASHWANTH ARSHANAPALLY YASHWANTH ARSHANAPALLY YASHWANTH ARSHANAPALLY YASHWANTH AGARWAL HARSHITHA DENDETI JAHNAVI JONNALAGADDA Keerthi boya kinisanjula dasari komali beeram MANASA MOTEPALLI nawaz sowdhagar rizmi NISHITHA GARLAPATI NISHITHA GARLAPATI NIYEDITHA KALVA PALLAVI MARAGARI RAMYA PERUMANDLA SAKETHA G TAHSIN SANYA MOHAMMED SATVIKA REDDY G SIRI CHANDANA DESIRAJU SOUMYA VEMURI SOWATH INJAVATH TABASSUM ASFIYA TEJASWINI J TINA K SHAH AAYUSH                                                                                                    | vikassahuu666@gmail.com sakkarivishal@gmail.com yashwanth.arshanapaliy@gmail.com ugs18060_cse.yashwanth@cbit.org.in akhilapatil2000@gmail.com bhavishyaagarwal25@gmail.com dendetiharshitha0603@gmail.com jahnavi30nov@gmail.com kinisanjula1116@gmail.com komalibeeram699@gmail.com manasamotepalli123@gmail.com rizminsowdhagar@gmail.com rizminsowdhagar@gmail.com nishithapink@gmail.com kalvaniveditha@gmail.com salvanivatitha@gmail.com salvanivatitha@gmail.com sakerthana2001@gmail.com sakethagattu1200@gmail.com sanyatahsin786@gmail.com savivka2ki@gmail.com scdesiraju@yahoo.com vemuri.soumya26@gmail.com sastyika2ki@gmail.com sastyikasayasayasayasayasayasayasayasayasayasa                                                                                                    | Python for Everybody, Web Applic Web Applications for Everybody, P Google IT Automation with Pythor Cloud Computing, Search Engine C Applied Data Science with Python Learn Spanish: Basic Spanish Voca Applied Data Science with Python, Fundamentals of Computing, Crea IT Security: Defense against the d Applied Data Science with Python, Android App Development, Deep L AI For Everyone, Responsive Webs Responsive Web Design, AI For Eve Full Stack Web and Multiplatform Machine Learning Foundations: A Full Stack Web and Multiplatform Interactivity with JavaScript, Build Python for Everybody, Machine Le Machine Learning Foundations: A Introduction to Data Science in Py Web Applications for Everybody, B Deep Learning, Object Oriented Ja Introduction to Data Science in Py Web Applications for Everybody, I Advanced Machine Learning, Andr Attructures and Algorithms, AI Applied Data Science with Python Data Structures and Algorithms, AI Applied Data Science with Python                                                                                                    | 4 4 111 8 8 62 11 11 11 11 11 11 11 11 11 11 11 11 11                                         | 0 8 8 0 36 0 0 4 4 1 1 1 1 1 5 5 2 2 2 1 1 1 1 1 1 1 1 1 1                                                                                                    | C006-160118733056 C006-160118733058 C006-160118733059 C006-160118733060 C006-160118733061 C006-160118733062 C006-160118733063 C006-160118733065 C006-160118733065 C006-160118733066 C006-160118733066 C006-160118733067 C006-160118733070 C006-160118733071 C006-160118733072 C006-160118733075 C006-160118733077 C006-160118733077 C006-160118733077 C006-160118733079 C006-160118733079 C006-160118733079 C006-160118733079 C006-160118733080 C006-160118733081 C006-160118733083                                                                                                    | ACTIVE ACTIVE ACTIVE ACTIVE ACTIVE ACTIVE ACTIVE ACTIVE ACTIVE ACTIVE ACTIVE ACTIVE ACTIVE ACTIVE ACTIVE ACTIVE ACTIVE ACTIVE ACTIVE INACTIVE ACTIVE ACTIVE ACTIVE ACTIVE ACTIVE ACTIVE INACTIVE INACTIVE INACTIVE INACTIVE INACTIVE ACTIVE ACTIVE ACTIVE ACTIVE ACTIVE ACTIVE ACTIVE ACTIVE ACTIVE ACTIVE ACTIVE ACTIVE ACTIVE ACTIVE ACTIVE ACTIVE ACTIVE ACTIVE ACTIVE ACTIVE ACTIVE ACTIVE ACTIVE ACTIVE ACTIVE ACTIVE ACTIVE ACTIVE ACTIVE ACTIVE ACTIVE ACTIVE ACTIVE ACTIVE ACTIVE ACTIVE ACTIVE                                                                                                     |
| VIKAS THADKAMADLA VISHAL GOUD SAKKARI YASHWANTH ARSHANAPALLY YASHWANTH ARSHANAPALLY YASHWANTH ARSHANAPALLY YASHWANTH ARSHANAPALLY YASHWANTH A GARWAL HARSHITHA DENDETI JAHNAVI JONNALAGADDA Keerthi boya kinisanjula dasari komali beeram MANASA MOTEPALLI nawaz sowdhagar rizmi NISHITHA GARLAPATI NIVEDITHA KALVA PALLAVI MARAGARI RAMYA PERUMANDLA SAI KEERTHANA AKELLA SAKETHA G TAHSIN SANYA MOHAMMED SATVIKA REDDY SIRI CHANDANA DESIRAJU SOUMYA VEMURI SWATHI NUNAVATH TABASSUM ASFIYA TEJASWINI J TINA K SHAH AAVUSH AHMED TARIQ                                                                                                    | vikassahuu666@gmail.com sakkarivishal@gmail.com yashwanth.arshanapally@gmail.com ugs18060_cse.yashwanth@cbit.org.in akhilapatil2000@gmail.com bhavishyaagarwal25@gmail.com dendetiharshitha0603@gmail.com jahnavi30nov@gmail.com kinisanjula1116@gmail.com kinisanjula1116@gmail.com manasamotepalli123@gmail.com rizminsowdhagar@gmail.com rizminsowdhagar@gmail.com nishithapink@gmail.com salvaniveditha@gmail.com salvaniveditha@gmail.com salvaniveditha@gmail.com salvaniveditha@gmail.com salvaniveditha@gmail.com salkeerthana2001@gmail.com sakethagattu1200@gmail.com savushasin786@gmail.com savushasin786@gmail.com savishasums51@gmail.com swathinunavath2000@gmail.com sasfiyatabassum551@gmail.com tejaswinijakka6@gmail.com tejaswinijakka6@gmail.com tajayush1947@gmail.com tariqahmed1912@gmail.com tariqahmed1912@gmail.com                                                                                                    | Python for Everybody, Web Applic Web Applications for Everybody, P Google IT Automation with Pythor Cloud Computing, Search Engine C Applied Data Science with Python, Learn Spanish: Basic Spanish Voca Applied Data Science with Python, Fundamentals of Computing, Creat IT Security: Defense against the d Applied Data Science with Python, Android App Development, Deep L AI For Everyone, Responsive Web Responsive Web Design, AI For Eve Full Stack Web and Multiplatform Machine Learning Foundations: A Full Stack Web and Multiplatform Interactivity with JavaScript, Build Python for Everybody, Machine Le Machine Learning Foundations: A Introduction to Data Science in Py Web Applications for Everybody, M Deep Learning, Object Oriented Ja Introduction to Data Science in Py Web Applications for Everybody, M Advanced Machine Learning, Andr Data Structures and Algorithms, AI Applied Data Science with Python Google IT Automation with Python                                                                                                    | 4 4 111 8 8 62 11 11 11 11 11 11 11 11 11 11 11 11 11                                         | 0<br>8 8<br>0<br>0<br>36<br>0<br>4<br>1<br>1<br>1<br>5<br>5<br>2<br>2<br>0<br>0<br>3<br>3<br>3<br>4<br>4<br>9<br>9<br>1<br>1<br>1<br>0<br>0<br>0<br>1<br>1<br>1<br>0<br>0<br>0<br>1<br>1<br>1<br>0<br>0<br>0<br>0                                                                                                    | C006-160118733058 C006-160118733058 C006-160118733059 C006-160118733060 C006-160118733061 C006-160118733061 C006-160118733063 C006-160118733063 C006-160118733065 C006-160118733065 C006-160118733066 C006-160118733067 C006-160118733070 C006-160118733071 C006-160118733072 C006-160118733075 C006-160118733075 C006-160118733077 C006-160118733077 C006-160118733078 C006-160118733078 C006-160118733078 C006-160118733079 C006-160118733079 C006-160118733079 C006-160118733079 C006-160118733079 C006-160118733079 C006-160118733078 C006-160118733080 C006-160118733081 C006-160118733084 C006-160118733085 C006-160118733086 C006-160118733086 C006-160118733087 C006-160118733086                                                                                                    | ACTIVE ACTIVE ACTIVE ACTIVE ACTIVE ACTIVE ACTIVE ACTIVE ACTIVE ACTIVE ACTIVE ACTIVE ACTIVE ACTIVE ACTIVE ACTIVE ACTIVE ACTIVE COMPLETED INACTIVE INACTIVE INACTIVE ACTIVE ACTIVE ACTIVE ACTIVE ACTIVE ACTIVE INACTIVE INACTIVE INACTIVE INACTIVE INACTIVE ACTIVE ACTIVE ACTIVE ACTIVE ACTIVE ACTIVE ACTIVE ACTIVE ACTIVE ACTIVE ACTIVE ACTIVE ACTIVE ACTIVE ACTIVE ACTIVE ACTIVE ACTIVE ACTIVE ACTIVE ACTIVE ACTIVE ACTIVE ACTIVE ACTIVE ACTIVE ACTIVE ACTIVE ACTIVE ACTIVE ACTIVE ACTIVE                                                                                                     |
| VIKAS THADKAMADLA VISHAL GOUD SAKKARI YASHWANTH ARSHANAPALLY YASHWANTH ARSHANAPALLY YASHWANTH ARSHANAPALLY YASHWANTH ARSHANAPALLY YASHWANTH ARSHANAPALLY YASHWANTH ARSHANAPALLY YASHWANTH ARSHANAL HARSHITHA DENDETI JAHNAVI JONNALAGADDA keerthi boya kinisanjula dasari komali beeram MANASA MOTEPALLI NAWAS MOTEPALLI NISHITHA GARLAPATI NIVEDITHA KALVA PALLAVI MARAGARI RAMYA PERUMANDLA SAI KEERTHANA AKELLA SAI KEERTHANA AKELLA SAIKERHA G TAHSIN SANYA MOHAMMED SATVIKA REDDY G SIRI CHANDANA DESIRAJU SOUMYA VEMURI SWATHI NUNAVATH TABASSUM ASFIVA TEJASWINI J TINA K SHAH AAYUSH AHMED TARIQ AKASH REDDY JAMMULA                                                                                                    | wikassahuu666@gmail.com sakkarivishal@gmail.com yashwanth.arshanapaliy@gmail.com ugs18060_cse.yashwanth@cbit.org.in akhilapatil2000@gmail.com bhavishyaagarwal25@gmail.com dendetiharshitha0603@gmail.com jahnavi30nov@gmail.com jahnavi30nov@gmail.com kinisanjula1116@gmail.com kinisanjula1116@gmail.com manasamotepalli123@gmail.com mishithapink@gmail.com nishithapink@gmail.com salvainveitha@gmail.com salvainveitha@gmail.com salvainveitha@gmail.com salvainveitha@gmail.com sakethana2001@gmail.com sakethana2001@gmail.com savika2kl@gmail.com savika2kl@gmail.com savika2kl@gmail.com savika2kl@gmail.com savika2kl@gmail.com sastininavath2000@gmail.com sastininavath2000@gmail.com sastininavath2000@gmail.com sastininavath2000@gmail.com tinasheethal06@gmail.com tinasheethal06@gmail.com tariqahmed1912@gmail.com jammulaakashreddy03@gmail.com jammulaakashreddy03@gmail.com                                                                                                    | Python for Everybody, Web Applic Web Applications for Everybody, P Google IT Automation with Pythor Cloud Computing, Search Engine O Applied Data Science with Python, Earn Spanish: Basic Spanish Voca Applied Data Science with Python, Fundamentals of Computing, Creat IT Security: Defense against the d Applied Data Science with Python, Android App Development, Deep L AI For Everyone, Responsive Webs Responsive Web Design, AI For Eve Full Stack Web and Multiplatform Machine Learning Foundations: A Full Stack Web and Multiplatform Interactivity with JavaScript, Build Python for Everybody, Machine Lea Machine Learning Foundations: A Introduction to Data Science in Py Web Applications for Everybody, A Deep Learning, Object Oriented Ja Introduction to Data Science in Py Web Applications for Everybody, A dvanced Machine Learning, Andr Data Structures and Algorithms, AI Applied Data Science with Python Google IT Automation with Pythor Web Applications for Everybody, B                                                                                                    | 4 4 111 8 8 62 11 1 1 1 1 1 1 1 1 1 1 1 1 1 1 1 1 1                                           | 0<br>8<br>0<br>0<br>36<br>0<br>0<br>4<br>1<br>1<br>1<br>5<br>5<br>2<br>0<br>0<br>0<br>3<br>3<br>0<br>0<br>4<br>4<br>9<br>9<br>1<br>1<br>1<br>1<br>1<br>1<br>1<br>1<br>0<br>0<br>0<br>0<br>0<br>0<br>0<br>0<br>0<br>0                                                                                                    | C006-160118733056 C006-160118733058 C006-160118733059 C006-160118733060 C006-160118733061 C006-160118733061 C006-160118733063 C006-160118733063 C006-160118733065 C006-160118733066 C006-160118733066 C006-160118733067 C006-160118733067 C006-160118733071 C006-160118733072 C006-160118733072 C006-160118733075 C006-160118733075 C006-160118733075 C006-160118733078 C006-160118733078 C006-160118733078 C006-160118733078 C006-160118733078 C006-160118733078 C006-160118733078 C006-160118733078 C006-160118733080 C006-160118733080 C006-160118733081 C006-160118733085 C006-160118733085 C006-160118733089 C006-160118733089 C006-160118733089 C006-160118733089                                                                                                    | ACTIVE ACTIVE ACTIVE ACTIVE ACTIVE ACTIVE ACTIVE ACTIVE ACTIVE ACTIVE ACTIVE ACTIVE ACTIVE ACTIVE ACTIVE ACTIVE ACTIVE ACTIVE ACTIVE ACTIVE INACTIVE INACTIVE INACTIVE ACTIVE                                                                                                    |
| VIKAS THADKAMADLA VISHAL GOUD SAKKARI YASHWANTH ARSHANAPALLY YASHWANTH ARSHANAPALLY YASHWANTH ARSHANAPALLY YASHWANTH ARSHANAPALLY YASHWANTH ARSHANAPALLY YASHWANTH AGARWAL HARSHITHA DENDETI JAHNAVI JONNALAGADDA Keerthi boya kinisanjula dasari komali beeram MANASA MOTEPALLI nawaz sowdhagar rizmi NISHITHA GARLAPATI NISHITHA GARLAPATI NIYEDITHA KALVA PALLAVI MARAGARI RAMYA PERUMANDLA SAKETHA G TAHSIN SANYA MOHAMMED SATVIKA REDDY G SIRI CHANDANA DESIRAJU SOUMYA VEMURI SOUMYA VEMURI SOWATHI NUNAVATH TABASSUM ASFIVA TEJASWINI J TIINA K SHAH AAYUSH AHKED HAIRO AKASH REDDY JAMMULA AKASH REDDY JAMMULA                                                                                                    | vikassahuu666@gmail.com sakkarivishal@gmail.com yashwanth.arshanapaliy@gmail.com ugs18060_cse.yashwanth@cbit.org.in akhilapatil2000@gmail.com bhavishyaagarwal25@gmail.com dendetiharshitha0603@gmail.com jahnavi30nov@gmail.com komailibeeram699@gmail.com komailibeeram699@gmail.com manasamotepalili232@gmail.com rizminsowdhagar@gmail.com nishithapink@gmail.com salvainualithapink@gmail.com salvainualithapink@gmail.com salvainualithapink@gmail.com salvainualithapink@gmail.com salvainualithapink@gmail.com salvainualithapink@gmail.com salvainualithapink@gmail.com salvainualithapink@gmail.com sakethagattu1200@gmail.com sakethagattu1200@gmail.com savikazkl@gmail.com savikazkl@gmail.com savikazkl@gmail.com savikazkl@gmail.com sastinuavath2000@gmail.com sastinuavath2000@gmail.com tejaswinjakka6@gmail.com tejaswinjakka6@gmail.com tinasheethal06@gmail.com tinasheethal06@gmail.com tariqahmed1912@gmail.com tariqahmed1912@gmail.com tariqahmed1912@gmail.com tariqahmed1912@gmail.com hussainazizahmed34@gmail.com                                                                                                    | Python for Everybody, Web Applic Web Applications for Everybody, P Google IT Automation with Pythor Cloud Computing, Search Engine C Applied Data Science with Python Learn Spanish: Basic Spanish Voca Applied Data Science with Python Fundamentals of Computing, Crea IT Security: Defense against the d Applied Data Science with Python, Android App Development, Deep L AI For Everyone, Responsive Webs Responsive Web Design, AI For Eve Full Stack Web and Multiplatform Machine Learning Foundations: A Full Stack Web and Multiplatform Machine Learning Foundations: A Full Stack Web and Multiplatform Interactivity with JavaScript, Build Python for Everybody, Machine Le Machine Learning Foundations: A Introduction to Data Science in Py Web Applications for Everybody, I Advanced Machine Learning, Andr Attroduction to Data Science in Py Web Applications for Everybody, I Advanced Machine Learning, Andr Data Structures and Algorithms, AI Applied Data Science with Python Google IT Automation with Python Web Applications for Everybody, I Google IT Support, Introduction to                                                                                                    | 4 4 111 8 8 62 11 1 1 1 1 1 1 1 1 1 1 1 1 1 1 1 1 1                                           | 0 8 8 0 0 36 0 0 0 0 0 0 0 0 0 0 0 0 0 0 0 0                                                                                                    | C006-160118733056 C006-160118733058 C006-160118733059 C006-160118733060 C006-160118733061 C006-160118733061 C006-160118733062 C006-160118733063 C006-160118733065 C006-160118733065 C006-160118733066 C006-160118733066 C006-160118733067 C006-160118733071 C006-160118733072 C006-160118733073 C006-160118733075 C006-160118733077 C006-160118733077 C006-160118733079 C006-160118733079 C006-160118733079 C006-160118733079 C006-160118733080 C006-160118733081 C006-160118733083 C006-160118733085 C006-160118733087 C006-160118733089 C006-160118733087 C006-160118733087 C006-160118733089 C006-160118733089 C006-160118733089 C006-160118733089 C006-160118733089 C006-160118733089 C006-160118733089 C006-160118733089 C006-160118733089                                                                                                    | ACTIVE ACTIVE ACTIVE ACTIVE ACTIVE ACTIVE ACTIVE ACTIVE ACTIVE ACTIVE ACTIVE ACTIVE ACTIVE ACTIVE ACTIVE ACTIVE ACTIVE ACTIVE ACTIVE ACTIVE INACTIVE ACTIVE ACTIVE ACTIVE ACTIVE ACTIVE ACTIVE ACTIVE INACTIVE INACTIVE ACTIVE INACTIVE INACTIVE                                                                                                    |
| VIKAS THADKAMADLA VISHAL GOUD SAKKARI YASHWANTH ARSHANAPALLY YASHWANTH ARSHANAPALLY YASHWANTH ARSHANAPALLY YASHWANTH ARSHANAPALLY YASHWANTH ARSHANAPALLY YASHWANTH ARSHANAL HARSHITHA DENDETI JAHNAVI JONNALAGADDA Keerthi boya kinisanjula dasari komali beeram MANASA MOTEPALLI nawaz sowdhagar rizmi NISHITHA GARLAPATI NIVEDITHA KALVA PALLAVI MARAGARI RAMYA PERUMANDLA SAI KEERTHANA AKELLA SAKETHA G TAHSIN SANYA MOHAMMED SATVIKA REDDY SIRI CHANDANA DESIRAJU SOUMYA VEMURI SWATHI NUNAVATH TABASSUM ASIYA TEJASWINI J TINA K SHAH AAVUSH AHMED TARIQ AKASH REDDY JAMMULA ALIZ AHMED HUSSAIN DINESH RAYALA                                                                                                    | vikassahuu666@gmail.com sakkarivishal@gmail.com yashwanth.arshanapally@gmail.com ugs18060_cse.yashwanth@cbit.org.in akhilapatil2000@gmail.com bhavishyaagarwal25@gmail.com dendetiharshitha0603@gmail.com jahnavi30nov@gmail.com kinisanjula1116@gmail.com kinisanjula1116@gmail.com manasamotepalli123@gmail.com rizminsowdhagar@gmail.com rizminsowdhagar@gmail.com nishithapink@gmail.com salvaniveditha@gmail.com salvaniveditha@gmail.com salvaniveditha@gmail.com salvaniveditha@gmail.com salvaniveditha@gmail.com salkeerthana2001@gmail.com sakethagattu1200@gmail.com savika2kl@gmail.com savika2kl@gmail.com savika2kl@gmail.com savisiasum531@gmail.com safiyatabassum531@gmail.com tejaswinijakka6@gmail.com tejaswinijakka6@gmail.com tariqahmed1912@gmail.com tariqahmed1912@gmail.com tariqahmed1912@gmail.com tariqahmed1912@gmail.com jammulaakashreddy03@gmail.com tinasheedal00@gmail.com tariqahmed1912@gmail.com tariqahmed1912@gmail.com                                                                                                    | Python for Everybody, Web Applic Web Applications for Everybody, P Google IT Automation with Pythor Cloud Computing, Search Engine C Applied Data Science with Python, Learn Spanish: Basic Spanish Voca Applied Data Science with Python, Fundamentals of Computing, Creat IT Security: Defense against the d Applied Data Science with Python, Android App Development, Deep L AI For Everyone, Responsive Webs Responsive Web Design, AI For Eve Responsive Web Design, AI For Eve Hull Stack Web and Multiplatform Machine Learning Foundations: A Full Stack Web and Multiplatform Interactivity with JavaScript, Build Python for Everybody, Machine Le Machine Learning Foundations: A Introduction to Data Science in Py Web Applications for Everybody, M Advanced Machine Learning, Andr Data Structures and Algorithms, Af Applied Data Science with Python Google IT Automation for Everybody, In Google IT Automation for Everybody, B Google IT Support, Introduction to Python for Everybody, Deep Learn IT Support, Introduction to Python for Everybody, Deep Learn                                                                                                    | 4 4 111 8 8 622 1 1 7 7 7 3 3 6 6 6 6 1 1 1 2 2 2 1 1 1 1 1 1 1 1 1 1                         | 0 8 8 0 0 36 0 0 1 1 1 1 1 1 1 1 1 1 1 1 1 1 1 1 1                                                                                                    | C006-160118733058 C006-160118733058 C006-160118733059 C006-160118733060 C006-160118733061 C006-160118733061 C006-160118733062 C006-160118733063 C006-160118733065 C006-160118733065 C006-160118733066 C006-160118733067 C006-160118733071 C006-160118733071 C006-160118733072 C006-160118733073 C006-160118733075 C006-160118733075 C006-160118733076 C006-160118733076 C006-160118733078 C006-160118733078 C006-160118733078 C006-160118733078 C006-160118733078 C006-160118733079 C006-160118733080 C006-160118733081 C006-160118733081 C006-160118733085 C006-160118733085 C006-160118733086 C006-160118733087 C006-160118733087 C006-160118733089 C006-160118733089 C006-160118733099 C006-160118733099 C006-160118733099 C006-160118733099                                                                                                    | ACTIVE ACTIVE ACTIVE ACTIVE ACTIVE ACTIVE ACTIVE ACTIVE ACTIVE ACTIVE ACTIVE ACTIVE ACTIVE ACTIVE ACTIVE ACTIVE ACTIVE ACTIVE INACTIVE INACTIVE INACTIVE INACTIVE INACTIVE INACTIVE INACTIVE INACTIVE INACTIVE INACTIVE ACTIVE ACTIVE ACTIVE ACTIVE ACTIVE ACTIVE ACTIVE ACTIVE ACTIVE INACTIVE INACTIVE INACTIVE ACTIVE ACTIVE ACTIVE INACTIVE INACTIVE INACTIVE INACTIVE INACTIVE INACTIVE INACTIVE INACTIVE INACTIVE ACTIVE ACTIVE ACTIVE ACTIVE ACTIVE INACTIVE INACTIVE ACTIVE ACTIVE INACTIVE ACTIVE ACTIVE ACTIVE INACTIVE INACTIVE ACTIVE ACTIVE ACTIVE ACTIVE ACTIVE ACTIVE ACTIVE ACTIVE ACTIVE ACTIVE ACTIVE ACTIVE ACTIVE ACTIVE                                                                                                     |
| VIKAS THADKAMADLA VISHAL GOUD SAKKARI YASHWANTH ARSHANAPALLY YASHWANTH ARSHANAPALLY YASHWANTH ARSHANAPALLY YASHWANTH ARSHANAPALLY YASHWANTH ARSHANAPALLY YASHWANTH ARSHANAPALLY YASHWANTH ARSHANAL HARSHITHA DENDETI JAHNAVI JONNALAGADDA keerthi boya kinisanjula dasari komali beeram MANASA MOTEPALLI NAWAS MOTEPALLI NISHITHA GARLAPATI NIVEDITHA KALVA PALLAVI MARAGARI RAMYA PERUMANDLA SAI KEERTHANA AKELLA SAIKERHA G TAHSIN SANYA MOHAMMED SATVIKA REDDY G SIRI CHANDANA DESIRAJU SOUMYA VEMURI SWATHI NUNAVATH TABASSUM ASFIVA TEJASWINI J TINA K SHAH AAYUSH AHMED TARIQ AKASH REDDY JAMMULA AZIZ AHMED HUSSAIN DINESH RAYALA DURGAPRASAD REDDY GOND                                                                                                    | vikassahuu666@gmail.com sakkarivishal@gmail.com yashwanth.arshanapally@gmail.com ugs18060 cse.yashwanth@cbit.org.in akhilapatil2000@gmail.com bhavishyaagarwal25@gmail.com dendetiharshitha0603@gmail.com jahnavi30nov@gmail.com boyakeerthireddy22435@gmail.com komailbeeram699@gmail.com manasamotepalli123@gmail.com rizminsowdhagar@gmail.com nishithapink@gmail.com nishithapink@gmail.com salweerthireddy22436@gmail.com ramyaperumandla17@gmail.com ramyaperumandla17@gmail.com sakethagatu1200@gmail.com sakethagatu1200@gmail.com sakethagatu1200@gmail.com sakethagatu1200@gmail.com sakethagatu1200@gmail.com sakethagatu1200@gmail.com satvika2ki@gmail.com satvika2ki@gmail.com satvika2ki@gmail.com satvika2ki@gmail.com tejaswinijakka6@gmail.com tinasheethal06@gmail.com tinasheethal06@gmail.com tinasheethal06@gmail.com tariqahmed1912@gmail.com jammulaakashreddy03@gmail.com jammulaakashreddy03@gmail.com ginesh.599@gmail.com                                                                                                    | Python for Everybody, Web Applic Web Applications for Everybody, P Google IT Automation with Pythor Cloud Computing, Search Engine C Applied Data Science with Python, Learn Spanish: Basic Spanish Voca Applied Data Science with Python, Fundamentals of Computing, Creat IT Security: Defense against the d Applied Data Science with Python, Android App Development, Deep L AI For Everyone, Responsive Webs Responsive Web Design, AI For Eve Full Stack Web and Multiplatform Machine Learning Foundations: A Full Stack Web and Multiplatform Interactivity with JavaScript, Build Python for Everybody, Machine Le Machine Learning Foundations: A Introduction to Data Science in Py Web Applications for Everybody, A Deep Learning, Object Oriented Jai Introduction to Data Science in Py Web Applications for Everybody, A Deep Learning, Object Oriented Jai Introduction to Data Science in Py Web Applications for Everybody, A Deap Learning, Object Oriented Jai Introduction to Data Science in Py Web Applications for Everybody, A Data Structures and Algorithms, Aif Applied Data Science with Python Google IT Automation with Pythor Web Applications for Everybody, B Google IT Support, Introduction to Python for Everybody, Deep Learni Game Design and Development, K                                                                                                    | 4 4 111 8 8 6 6 6 11 1 3 3 3 7 2 7 5 5 5 5 5 6 6 6 6 6 6 6 6 6 6 6 6 6 6                      | 0 8 8 0 0 0 0 0 0 0 0 0 1 1 2 2 0 0 0 0 1 1 4 2 2 0 0 0 0 0 0 0 1 1 0 0 0 0 0 0 0 0 0                                                                                                    | C006-160118733058 C006-160118733058 C006-160118733059 C006-160118733060 C006-160118733061 C006-160118733061 C006-160118733063 C006-160118733065 C006-160118733065 C006-160118733066 C006-160118733066 C006-160118733067 C006-160118733070 C006-160118733071 C006-160118733072 C006-160118733073 C006-160118733075 C006-160118733077 C006-160118733076 C006-160118733078 C006-160118733078 C006-160118733078 C006-160118733078 C006-160118733078 C006-16011873078 C006-160118733079 C006-160118733080 C006-160118733081 C006-160118733083 C006-160118733084 C006-160118733085 C006-160118733085 C006-160118733089 C006-160118733089 C006-160118733089 C006-160118733089 C006-160118733091 C006-160118733091 C006-160118733093                                                                                                    | ACTIVE ACTIVE ACTIVE ACTIVE ACTIVE ACTIVE ACTIVE ACTIVE ACTIVE ACTIVE ACTIVE ACTIVE ACTIVE ACTIVE ACTIVE ACTIVE ACTIVE ACTIVE ACTIVE ACTIVE INACTIVE INACTIVE ACTIVE ACTIVE ACTIVE ACTIVE ACTIVE ACTIVE ACTIVE ACTIVE ACTIVE ACTIVE ACTIVE ACTIVE ACTIVE ACTIVE ACTIVE ACTIVE ACTIVE ACTIVE ACTIVE ACTIVE ACTIVE ACTIVE ACTIVE ACTIVE ACTIVE ACTIVE ACTIVE ACTIVE ACTIVE ACTIVE ACTIVE ACTIVE ACTIVE INACTIVE INACTIVE ACTIVE INACTIVE ACTIVE INACTIVE ACTIVE INACTIVE INACTIVE INACTIVE INACTIVE INACTIVE INACTIVE INACTIVE INACTIVE INACTIVE INACTIVE INACTIVE INACTIVE INACTIVE INACTIVE ACTIVE ACTIVE ACTIVE ACTIVE ACTIVE ACTIVE ACTIVE                                                                                                    |
| VIKAS THADKAMADLA VISHAL GOUD SAKKARI YASHWANTH ARSHANAPALLY YASHWANTH ARSHANAPALLY YASHWANTH ARSHANAPALLY YASHWANTH ARSHANAPALLY YASHWANTH ARSHANAPALLY YASHWANTH AGARWAL HARSHITHA DENDETI JAHNAVI JONNALAGADDA Keerthi boya kinisanjula dasari komali beeram MANASA MOTEPALLI nawaz sowdhagar rizmi NISHITHA GARLAPATI NISHITHA GARLAPATI NIYEDITHA KALVA PALLAVI MARAGARI RAMYA PERUMANDLA SAKETHANA AKELLA SAKETHANA AKELLA SAKETHANA AKELLA SAKETHANA AKELLA SAKETHANA AKELLA SAKETHANA AKELLA SAKETHANA AKELLA SAKETHANA MELLA SAKETHANA MINDAMMED SATVIKA REDDY G SIRI CHANDANA DESIRAJU SOUMYA VEMURI SOUMYA VEMURI SOUMYA VEMURI SOUMYA VEMURI SOUMYA VEMURI TINA K SHAH AAYUSH AHMED HALSANIN JINSH REDDY JAMMULA AZIZ AHMED HUSSAIN DINESH RAYALA DIRESH RAYALA DIRESH RAYALA DIRESH RAYALA DIRESH RAYALA DIRESH RAYALA DIRESH RAYALA DIRESH RAYALA DIRESH RAYALA DIRESH RAYALA DIRESH RAYALA DIRESH RAYALA DIRESH RAYALA                                                                                                    | vikassahuu666@gmail.com sakkarivishal@gmail.com yashwanth.arshanapaliy@gmail.com ugs18060_cse.yashwanth@cbit.org.in akhilapatil2000@gmail.com bhavishyaagarwal25@gmail.com dendetiharshitha0603@gmail.com jahnavi30nov@gmail.com soyakeerthireddy22435@gmail.com kinisanjula1116@gmail.com kinisanjula1116@gmail.com kinisanjula1116@gmail.com rizminsowdhagar@gmail.com rizminsowdhagar@gmail.com rizminsowdhagar@gmail.com rizminsowdhagar@gmail.com salvainveithapink@gmail.com salvainveithapink@gmail.com salvainveithapinkagmail.com salvainvaina2001@gmail.com sakerthana2001@gmail.com sakethagattu1200@gmail.com sanyatahsin786@gmail.com savika2kl@gmail.com savika2kl@gmail.com savika2kl@gmail.com savikalamavath2000@gmail.com sasthinunavath2000@gmail.com tejaswinjakka6@gmail.com tejaswinjakka6@gmail.com tinasheethal06@gmail.com tinasheethal06@gmail.com tariqahmed1912@gmail.com tariqahmed1912@gmail.com hussainazizahmed34@gmail.com hussainazizahmed34@gmail.com rdinesh.599@gmail.com gondesia.nani@gmail.com monhammedfaiz8954@gmail.com                                                                                                    | Python for Everybody, Web Applic Web Applications for Everybody, P Google IT Automation with Pythor Cloud Computing, Search Engine C Applied Data Science with Python Learn Spanish: Basic Spanish Voca Applied Data Science with Python Fundamentals of Computing, Crea IT Security: Defense against the d Applied Data Science with Python, Android App Development, Deep L AI For Everyone, Responsive Webs Full Stack Web and Multiplatform Machine Learning Foundations: A Full Stack Web and Multiplatform Machine Learning Foundations: A Full Stack Web and Multiplatform Interactivity with JavaScript, Build Python for Everybody, Machine Le Machine Learning Foundations: A full Stack Web and Multiplatform Interactivity with JavaScript, Build Python for Everybody, Machine Le Machine Learning Foundations: A full Stack Web and Multiplatform Interactivity with JavaScript, Build Python for Everybody, Machine Le Machine Learning Foundations: A full Stack Web and Multiplatform Interactivity with JavaScript, Build Python for Everybody, Machine Le Machine Learning Foundations: A furroduction to Data Science in Py Web Applications for Everybody, I Advanced Machine Learning, Andr Data Structures and Algorithms, Al Applied Data Science with Python Google IT Automation with Python Google IT Support, Introduction to Python for Everybody, Deep Learni Gome Design and Development, K Career Success, Applied Data Science                                                                                                    | 4 4 111 8 8 62 11 1 1 1 1 1 1 1 1 1 1 1 1 1 1 1 1 1                                           | 0 8 8 0 0 36 0 0 1 1 1 1 1 1 1 1 1 1 1 1 1 1 1 1 1                                                                                                    | C006-160118733056 C006-160118733058 C006-160118733059 C006-160118733060 C006-160118733061 C006-160118733061 C006-160118733062 C006-160118733063 C006-160118733065 C006-160118733065 C006-160118733066 C006-160118733066 C006-160118733067 C006-160118733071 C006-160118733072 C006-160118733073 C006-160118733075 C006-160118733077 C006-160118733077 C006-160118733078 C006-160118733078 C006-160118733078 C006-160118733079 C006-160118733079 C006-160118733080 C006-160118733081 C006-160118733083 C006-160118733083 C006-160118733084 C006-160118733089 C006-160118733089 C006-160118733089 C006-160118733089 C006-160118733099 C006-160118733099 C006-160118733099 C006-160118733099                                                                                                    | ACTIVE ACTIVE ACTIVE ACTIVE ACTIVE ACTIVE ACTIVE ACTIVE ACTIVE ACTIVE ACTIVE ACTIVE ACTIVE ACTIVE ACTIVE ACTIVE ACTIVE ACTIVE ACTIVE ACTIVE INACTIVE ACTIVE ACTIVE ACTIVE ACTIVE ACTIVE INACTIVE INACTIVE INACTIVE INACTIVE ACTIVE                                                                                                    |
| VIKAS THADKAMADLA VISHAL GOUD SAKKARI YASHWANTH ARSHANAPALLY YASHWANTH ARSHANAPALLY YASHWANTH ARSHANAPALLY YASHWANTH ARSHANAPALLY YASHWANTH ARSHANAPALLY YASHWANTH AGARWAL HARSHITHA DENDETI JAHNAVI JONNALAGADDA Keerthi boya kinisanjula dasari komali beeram MANASA MOTEPALLI nawaz sowdhagar rizmi NISHITHA GARLAPATI NIVEDITHA KALVA PALLAVI MARAGARI RAMYA PERUMANDIA SAI KEERTHANA AKELLA SAKETHA G TAHSIN SANYA MOHAMMED SATVIKA REDDY SOUMYA VEMURI SWATHI NUNAVATH TABASSUM ASIYA TEJASWINI J TINA K SHAH AAYUSH AHMED HARIO AKASH REDDY JAMMULA AZIZ AHMED HUSSAIN DINESH AYALA DURGAPRASOR BEDDY GONE HARISH AYALA DURGAPRASOR REDDY GONE HARISH AKULA                                                                                                    | vikassahuu666@gmail.com sakkarivishal@gmail.com yashwanth.arshanapally@gmail.com ugs18060_cse.yashwanth@cbit.org.in akhilapatil2000@gmail.com bhavishyaagarwal25@gmail.com dendetiharshitha0603@gmail.com jahnavi30nov@gmail.com soyakeerthireddy22435@gmail.com kinisanjula1116@gmail.com kinisanjula1116@gmail.com manasamotepalli123@gmail.com rizminsowdhagar@gmail.com nishithapink@gmail.com salvaniveditha@gmail.com salvaniveditha@gmail.com salvaniveditha@gmail.com sakethagatu1200@gmail.com sakethagatu1200@gmail.com savyatahsin786@gmail.com savyatahsin786@gmail.com savika2kl@gmail.com savika2kl@gmail.com savika2kl@gmail.com savika2kl@gmail.com savika2kl@gmail.com savika2kl@gmail.com savika2kl@gmail.com savika2kl@gmail.com savihapassum551@gmail.com tejaswinijakka6@gmail.com tariqahmed1912@gmail.com tariqahmed1912@gmail.com tariqahmed1912@gmail.com rdinesh.599@gmail.com rdinesh.599@gmail.com rdinesh.599@gmail.com mohammedfaiz8954@gmail.com harish.akula213@gmail.com                                                                                                    | Python for Everybody, Web Applic Web Applications for Everybody, P Google IT Automation with Pythor Cloud Computing, Search Engine C Applied Data Science with Python, Euran Spanish: Basic Spanish Voca Applied Data Science with Python, Fundamentals of Computing, Creat IT Security: Defense against the d Applied Data Science with Python, Fundamentals of Computing, Creat IT Security: Defense against the d Applied Data Science with Python, Android App Development, Deep L AI For Everyone, Responsive Webs Responsive Web Design, AI For Eve Full Stack Web and Multiplatform Machine Learning Foundations: A Full Stack Web and Multiplatform Interactivity with JavaScript, Build Python for Everybody, Machine Le Machine Learning Foundations: A Introduction to Data Science in Py Web Applications for Everybody, IN Deep Learning, Object Oriented Ja Introduction to Data Science in Py Web Applications for Everybody, IN Advanced Machine Learning, Andr Data Structures and Algorithms, AI Applied Data Science with Python, Google IT Automation with Python Google IT Automation with Python Google IT Support, Introduction to Python for Everybody, Deep Learn Game Design and Development, K Career Success, Applied Data Science Object-Oriented Programming with                                                                                                    | 4 4 111 8 8 62 11 11 11 11 11 11 11 11 11 11 11 11 11                                         | 0 8 8 0 0 4 4 1 1 1 1 1 1 1 1 1 1 1 1 1 1 1 1                                                                                                    | C006-160118733058 C006-160118733058 C006-160118733059 C006-160118733060 C006-160118733061 C006-160118733061 C006-160118733062 C006-160118733063 C006-160118733065 C006-160118733065 C006-160118733066 C006-160118733067 C006-160118733070 C006-160118733071 C006-160118733072 C006-160118733075 C006-160118733075 C006-160118733075 C006-160118733078 C006-160118733078 C006-160118733078 C006-160118733078 C006-160118733078 C006-160118733078 C006-16011873078 C006-160118733080 C006-160118733081 C006-160118733081 C006-160118733084 C006-160118733085 C006-160118733087 C006-160118733087 C006-160118733089 C006-160118733099 C006-160118733099 C006-160118733099 C006-160118733099 C006-160118733099 C006-160118733099 C006-160118733099 C006-160118733099                                                                                                    | ACTIVE ACTIVE ACTIVE ACTIVE ACTIVE ACTIVE ACTIVE ACTIVE ACTIVE ACTIVE ACTIVE ACTIVE ACTIVE ACTIVE ACTIVE ACTIVE ACTIVE ACTIVE INACTIVE INACTIVE INACTIVE INACTIVE INACTIVE INACTIVE INACTIVE INACTIVE INACTIVE ACTIVE                                                                                                    |
| VIKAS THADKAMADLA VISHAL GOUD SAKKARI YASHWANTH ARSHANAPALLY YASHWANTH ARSHANAPALLY YASHWANTH ARSHANAPALLY YASHWANTH ARSHANAPALLY YASHWANTH ARSHANAPALLY JAHNAVI JONNALAGADDA keerthi boya kinisanjula dasari komali beeram MANASA MOTEPALLI nawaz sowdhagar rizmi NISHITHA GARLAPATI NIVEDITHA KALVA PALLAVI MARAGARI RAMYA PERUMANDLA SAI KEERTHANA AKELLA SAKETHA G TAHSIN SANYA MOHAMMED SATVIKA REDDY G TAHSIN SANYA MOHAMMED SATVIKA REDDY G SIRI CHANDANA DESIRAJU SOUMYA VEMURI SWATHI NUNAVATH TABASSUM ASFIYA TEJASWINI J TINA K SHAH AAYUSH AHMED TARIQ AKASH REDDY JAMMULA AZIZ AHMED HUSSAIN DINESH RAYALA DURGAPRASAD REDDY GONE FAIZ MOHAMMED HARISH AKULA JAGRUTH KILARI                                                                                                    | vikassahuu666@gmail.com sakkarivishal@gmail.com yashwanth.arshanapally@gmail.com ugs18060 cse.yashwanth@cbit.org.in akhilapatil2000@gmail.com bhavishyaagarwal25@gmail.com dendetiharshitha0603@gmail.com jahnavi30nov@gmail.com kinisanjula1116@gmail.com kinisanjula1116@gmail.com manasamotepalli123@gmail.com manasamotepalli123@gmail.com rizminsowdhagar@gmail.com nishithapink@gmail.com salkethagari9874@gmail.com salkeerthana2001@gmail.com sakethagattu1200@gmail.com sakethagattu1200@gmail.com sakethagattu1200@gmail.com sakethagattu1200@gmail.com sakethagattu1200@gmail.com sakethagattu1200@gmail.com satvika2kl@gmail.com satvika2kl@gmail.com satvika2kl@gmail.com satvika2kl@gmail.com satvihabassum551@gmail.com tejaswinjakka6@gmail.com tejaswinjakka6@gmail.com tariqahmed1912@gmail.com tariqahmed1912@gmail.com jammulaakashreddy03@gmail.com jammulaakashreddy03@gmail.com pindesi.nani@gmail.com mohammedfaiz8954@gmail.com mohammedfaiz8954@gmail.com                                                                                                    | Python for Everybody, Web Applic Web Applications for Everybody, P Google IT Automation with Pythor Cloud Computing, Search Engine C Applied Data Science with Python, Learn Spanish: Basic Spanish Voca Applied Data Science with Python, Fundamentals of Computing, Creat IT Security: Defense against the d Applied Data Science with Python, Android App Development, Deep L Al For Everyone, Responsive Webs Responsive Web Design, Al For Eve Full Stack Web and Multiplatform Machine Learning Foundations: A Full Stack Web and Multiplatform Interactivity with JavaScript, Build Python for Everybody, Machine Le. Machine Learning Foundations: A Introduction to Data Science in Py Web Applications for Everybody, I Deep Learning, Object Oriented Ja Introduction to Data Science in Py Web Applications for Everybody, I Advanced Machine Learning, Andr Data Structures and Algorithms, Al Applied Data Science with Python Google IT Support, Introduction to the Python for Everybody, B Google IT Support, Introduction to Top Python for Everybody, B Google IT Support, Introduction to Top Python for Everybody, B Google IT Support, Introduction to Top Science In Py Python for Everybody, Beep Learni Game Design and Development, K Career Success, Applied Data Scien Game Design and Development, K Career Success, Applied Data Scien Game Design and Development, K Career Success, Applied Data Scien Game Design and Development, K Career Success, Applied Data Scien                                                                                                    | 4 4 111 8 8 6 6 6 6 6 12 1 1 1 1 1 1 1 1 1 1 1 1 1                                            | 0 8 8 0 0 0 0 0 0 0 0 0 1 1 2 2 0 0 0 0 0 1 2 2 0 0 0 0                                                                                                    | C006-160118733058 C006-160118733058 C006-160118733059 C006-160118733060 C006-160118733061 C006-160118733061 C006-160118733063 C006-160118733063 C006-160118733065 C006-160118733066 C006-160118733066 C006-160118733067 C006-160118733070 C006-160118733071 C006-160118733072 C006-160118733073 C006-160118733075 C006-160118733075 C006-160118733076 C006-160118733076 C006-160118733078 C006-160118733078 C006-160118733079 C006-160118733079 C006-16011873080 C006-160118733080 C006-160118733081 C006-160118733084 C006-160118733085 C006-160118733085 C006-160118733089 C006-160118733089 C006-160118733089 C006-160118733089 C006-160118733091 C006-160118733091 C006-160118733093 C006-160118733093 C006-160118733093 C006-160118733093 C006-160118733094 C006-160118733095 C006-160118733095 C006-160118733096 C006-160118733096 C006-160118733096                                                                                                    | ACTIVE ACTIVE ACTIVE ACTIVE ACTIVE ACTIVE ACTIVE ACTIVE ACTIVE ACTIVE ACTIVE ACTIVE ACTIVE ACTIVE ACTIVE ACTIVE ACTIVE ACTIVE INACTIVE INACTIVE INACTIVE INACTIVE ACTIVE                                                                                                    |
| VIKAS THADKAMADLA VISHAL GOUD SAKKARI YASHWANTH ARSHANAPALLY YASHWANTH ARSHANAPALLY YASHWANTH ARSHANAPALLY YASHWANTH ARSHANAPALLY YASHWANTH ARSHANAPALLY YASHWANTH AGARWAL HARSHITHA DENDETI JAHNAVI JONNALAGADDA Keerthi boya kinisanjula dasari komali beeram MANASA MOTEPALLI nawaz sowdhagar rizmi NISHITHA GARLAPATI NIYEDITHA KALVA PALLAVI MARAGARI RAMYA PERUMANDLA SAKETHA G TAHSIN SANYA MOHAMMED SATVIKA REDDY G SIRI CHANDANA DESIRAJU SOUMYA VEMURI SOUMYA VEMURI SOUMYA VEMURI SOUMYA VEMURI SOUMYA VEMURI TINA K SHAH AAYUSH AHMED TARIQ AKASH REDDY JAMMULA AZIZ AHMED HUSSAIN DINESH RAYALA DINESH RAYALA DINESH RAYALA JAGRUTH KILARI JAYANTH PINNANI                                                                                                    | vikassahuu666@gmail.com sakkarivishal@gmail.com yashwanth.arshanapaliy@gmail.com ugs18060_cse.yashwanth@cbit.org.in akhilapatil2000@gmail.com bhavishyaagarwal25@gmail.com dendetiharshitha0603@gmail.com jahnavi30nov@gmail.com soyakeerthireddy22435@gmail.com kinisanjula1116@gmail.com komailibeeram699@gmail.com manasamotepalli123@gmail.com rizminsowdhagar@gmail.com rizminsowdhagar@gmail.com nishithapink@gmail.com salvaineufithapink@gmail.com salvaineufithapink@gmail.com salvaineufithapink@gmail.com salvaineufithapink@gmail.com sakerthana2001@gmail.com sakethagattu1200@gmail.com sakethagattu1200@gmail.com savika2kl@gmail.com savika2kl@gmail.com savika2kl@gmail.com savika2kl@gmail.com savika1bo0@gmail.com asfiyatabassum551@gmail.com tejaswinjakka6@gmail.com tejaswinjakka6@gmail.com tipasheetha06@gmail.com tipasheetha06@gmail.com asyush1947@gmail.com tariqahmed1912@gmail.com tariqahmed1912@gmail.com hussainazizahmed34@gmail.com hussainazizahmed34@gmail.com mohammedfaiz895@gmail.com mohammedfaiz8954@gmail.com jayanthawamapinnani@gmail.com jayanthawamapinnani@gmail.com                                                                                                    | Python for Everybody, Web Applic Web Applications for Everybody, P Google IT Automation with Pythor Cloud Computing, Search Engine C Applied Data Science with Python, Learn Spanish: Basic Spanish Voca Applied Data Science with Python, Fundamentals of Computing, Crea IT Security: Defense against the d Applied Data Science with Python, Android App Development, Deep L Al For Everyone, Responsive Webs Responsive Web Design, Al For Eve Full Stack Web and Multiplatform Machine Learning Foundations: A Full Stack Web and Multiplatform Machine Learning Foundations: A Full Stack Web and Multiplatform Interactivity with JavaScript, Build Python for Everybody, Machine Le Machine Learning Foundations: A full Stack Web and Multiplatform Interactivity with JavaScript, Build Python for Everybody, Machine Le Machine Learning Foundations: A full Stack Web and Multiplatform Interactivity with JavaScript, Build Python for Everybody, Machine Le Machine Learning Foundations: A full Stack Web and Multiplatform Machine Learning Foundations: A full Stack Web and Multiplatform Machine Learning Foundations Machine Learning Foundations Machine Le | 4 4 111 8 8 62 11 1 1 1 1 1 1 1 1 1 1 1 1 1 1 1 1 1                                           | 0 8 8 0 0 36 0 0 0 1 1 1 1 1 1 1 1 1 1 1 1 1 1 1 1                                                                                                    | C006-160118733056 C006-160118733058 C006-160118733059 C006-160118733060 C006-160118733061 C006-160118733061 C006-160118733062 C006-160118733063 C006-160118733065 C006-160118733066 C006-160118733066 C006-160118733066 C006-160118733067 C006-160118733070 C006-160118733071 C006-160118733072 C006-160118733075 C006-160118733077 C006-160118733077 C006-160118733077 C006-160118733078 C006-160118733078 C006-160118733079 C006-160118733079 C006-160118733080 C006-160118733080 C006-160118733081 C006-160118733083 C006-160118733084 C006-160118733087 C006-160118733089 C006-160118733089 C006-160118733099 C006-160118733099 C006-160118733099 C006-160118733099 C006-160118733099 C006-160118733099 C006-160118733099                                                                                                    | ACTIVE ACTIVE ACTIVE ACTIVE ACTIVE ACTIVE ACTIVE ACTIVE ACTIVE ACTIVE ACTIVE ACTIVE ACTIVE ACTIVE ACTIVE ACTIVE ACTIVE ACTIVE ACTIVE ACTIVE INACTIVE ACTIVE INACTIVE INACTIVE INACTIVE INACTIVE INACTIVE ACTIVE ACTI |
| VIKAS THADKAMADLA VISHAL GOUD SAKKARI YASHWANTH ARSHANAPALLY YASHWANTH ARSHANAPALLY YASHWANTH ARSHANAPALLY YASHWANTH ARSHANAPALLY YASHWANTH ARSHANAPALLY YASHWANTH AGARWAL HARSHITHA DENDETI JAHNAWI JONNALAGADDA Keerthi boya Kinisanjula dasari Komali beeram MANASA MOTEPALLI nawaz sowdhagar rizmi NISHITHA GARLAPATI NIVEDITHA KALVA PALLAVI MARAGARI RAMYA PERUMANDIA SAI KEERTHANA AKELLA SAKETHA G TAHSIN SANYA MOHAMMED SATVIKA REDDY G SATVIKA REDDY G SIRI CHANDANA DESIRAJU SOUMYA VEMURI SWATHI NUNAVATH TABASSUM ASIYA TEJASWINI J TINA K SHAH AAYUSH AHMED TARIQ AKASH REDDY JAMMULA AZIZ AHMED HUSSAIN DINESH RAYALA DURGAPRASAD REDDY GONL FALZ MOHAMMED HARISH AKULA JAGRUTH KILARI JAYANTH PINNANI JAYANTH PINNANI JAYANTH PINNANI                                                                                                    | vikassahuu666@gmail.com sakkarivishal@gmail.com yashwanth.arshanapally@gmail.com ugs18060_cse.yashwanth@cbit.org.in akhilapatil2000@gmail.com bhavishyaagarwal25@gmail.com dendetiharshitha0603@gmail.com jahnavi30nov@gmail.com soyakeerthireddy22435@gmail.com kinisanjula1116@gmail.com kinisanjula1116@gmail.com manasamotepalli123@gmail.com rizminsowdhagar@gmail.com nishithapink@gmail.com salvaniveditha@gmail.com salvaniveditha@gmail.com salvaniveditha@gmail.com sakethagatu1200@gmail.com sakethagatu1200@gmail.com savika2kl@gmail.com savika2kl@gmail.com savika2kl@gmail.com savika2kl@gmail.com savika2kl@gmail.com savika2kl@gmail.com savikashinunavath2000@gmail.com swathinunavath2000@gmail.com swathinunavath2000@gmail.com tinasheethal06@gmail.com tariqahmed1912@gmail.com tariqahmed1912@gmail.com tariqahmed1912@gmail.com tariqahmed1912@gmail.com rdinesh.599@gmail.com rdinesh.599@gmail.com rdinesh.599@gmail.com harish.akula213@gmail.com harish.akula213@gmail.com harish.akula213@gmail.com harish.akula213@gmail.com                                                                                                    | Python for Everybody, Web Applic Web Applications for Everybody, P Google IT Automation with Pythor Cloud Computing, Search Engine C Applied Data Science with Python, Earn Spanish: Basic Spanish Voca Applied Data Science with Python, Fundamentals of Computing, Creat IT Security: Defense against the d Applied Data Science with Python, Fundamentals of Computing, Creat IT Security: Defense against the d Applied Data Science with Python, Android App Development, Deep L Al For Everyone, Responsive Webs Responsive Web Design, Al For Eve Full Stack Web and Multiplatform Machine Learning Foundations: A Full Stack Web and Multiplatform Interactivity with JavaScript, Build Python for Everybody, Machine Le Machine Learning Foundations: A Introduction to Data Science in Py Web Applications for Everybody, M Deep Learning, Object Oriented Ja Introduction to Data Science in Py Web Applications for Everybody, M Advanced Machine Learning, Andr Data Structures and Algorithms, Af Applied Data Science with Python, Google IT Automation with Python Web Applications for Everybody, B Google IT Sutomation with Python For Everybody, Deep Learn Game Design and Development, K Carreer Success, Applied Data Scien Object-Oriented Programming wit Introducciā <sup>A</sup> n a Java, Clustering Ge Mathematics for Machine Learnin Deep Learning, Introduction to Data Machine Learning Deep Learning, Introduction to Data Carreer Success, Applied Data Scien                                                                                                    | 4 4 111 8 8 62 11 11 11 11 11 11 11 11 11 11 11 11 11                                         | 0 8 8 0 0 0 1 1 1 1 1 2 2 0 0 0 0 2 2 2 2 1 1 1 1                                                                                                    | C006-160118733058 C006-160118733058 C006-160118733059 C006-160118733060 C006-160118733061 C006-160118733061 C006-160118733062 C006-160118733063 C006-160118733065 C006-160118733065 C006-160118733066 C006-160118733066 C006-160118733067 C006-160118733071 C006-160118733072 C006-160118733072 C006-160118733073 C006-160118733075 C006-160118733075 C006-160118733078 C006-160118733078 C006-160118733079 C006-160118733079 C006-160118733080 C006-160118733081 C006-160118733081 C006-160118733081 C006-160118733081 C006-160118733081 C006-160118733081 C006-160118733089 C006-160118733089 C006-160118733099 C006-160118733099 C006-160118733099 C006-160118733099 C006-160118733099 C006-160118733099 C006-160118733099 C006-160118733099 C006-160118733099                                                                                                    | ACTIVE ACTIVE ACTIVE ACTIVE ACTIVE ACTIVE ACTIVE ACTIVE ACTIVE ACTIVE ACTIVE ACTIVE ACTIVE ACTIVE ACTIVE ACTIVE ACTIVE ACTIVE INACTIVE INACTIVE INACTIVE INACTIVE INACTIVE INACTIVE ACTIVE INACTIVE INACTIVE INACTIVE INACTIVE ACTIVE INACTIVE INACTIVE INACTIVE INACTIVE INACTIVE INACTIVE INACTIVE INACTIVE INACTIVE INACTIVE INACTIVE INACTIVE INACTIVE INACTIVE INACTIVE INACTIVE INACTIVE INACTIVE INACTIVE INACTIVE INACTIVE INACTIVE INACTIVE INACTIVE INACTIVE INACTIVE INACTIVE INACTIVE INACTIVE                                                                                                    |
| VIKAS THADKAMADLA VISHAL GOUD SAKKARI YASHWANTH ARSHANAPALLY YASHWANTH ARSHANAPALLY YASHWANTH ARSHANAPALLY YASHWANTH ARSHANAPALLY YASHWANTH ARSHANAPALLY YASHWANTH ADENDETI JAHNAVI JONNALAGADDA keerthi boya kinisanjula dasari komali beeram MANASA MOTEPALLI nawaz sowdhagar rizmi NISHITHA GARLAPATI NIVEDITHA KALVA PALLAVI MARAGARI RAMYA PERUMANDLA SAI KEERTHANA AKELLA SAKETHA G TAHSIN SANYA MOHAMMED SATVIKA REDDY SIRI CHANDANA DESIRAJU SOUMYA VEMURI SWATHI NUNAVATH TABASSUM ASFIYA TEJASWINI J TINA K SHAH AAYUSH AHMED TARIQ AKASH REDDY JAMMULA AZIZ AHMED HUSSAIN DINESH RAYALA DURGAPRASAD REDDY GONE FAIZ MOHAMMED HARISH AKULA JAGRUTH KILARI JAYANTH PINNANI JAYANTH PINNANI JAYANTH JUNNAM KHUSH JAIN                                                                                                    | vikassahuu666@gmail.com sakkarivishal@gmail.com yashwanth.arshanapaliy@gmail.com ugs18060_cse.yashwanth@cbit.org.in akhilapatil2000@gmail.com bhavishyaagarwal25@gmail.com dendetiharshitha0603@gmail.com jahnavi30nov@gmail.com dendetiharshitha0603@gmail.com kinisanjula1116@gmail.com kinisanjula1116@gmail.com komalibeeram699@gmail.com manasamotepalli123@gmail.com rizminsowdhagar@gmail.com nishithapink@gmail.com salvainveitha@gmail.com salvainveitha@gmail.com salvainveitha@gmail.com saikeerthana2001@gmail.com sakethaatu1200@gmail.com savita2kl@gmail.com savika2kl@gmail.com savika2kl@gmail.com savika2kl@gmail.com sastivia2kl@gmail.com sastivia2kl@gmail.com sastivia2kl@gmail.com sastivia2kl@gmail.com sastivia2kl@gmail.com sastivia2kl@gmail.com sastivia2kl@gmail.com tinasheethal06@gmail.com tinasheethal06@gmail.com jamulaakashreddy03@gmail.com hussainaziaahmed34@gmail.com mohammedfai28954@gmail.com gondesia.nani@gmail.com mohammedfai28954@gmail.com mohammedfai28954@gmail.com mohammedfai28954@gmail.com mohammedfai28954@gmail.com hussainaziaahmed313@gmail.com hussainaziaahmed313@gmail.com hussainaziaahmed313@gmail.com hussainaziaahmed313@gmail.com hussainaziaahmed313@gmail.com hussainaziaahmed313@gmail.com hussainaziaahmed313@gmail.com                                                                                                    | Python for Everybody, Web Applic Web Applications for Everybody, P Google IT Automation with Pythor Cloud Computing, Search Engine C Applied Data Science with Python, Earn Spanish: Basic Spanish Voca Applied Data Science with Python, Fundamentals of Computing, Creat IT Security: Defense against the d Applied Data Science with Python, Android App Development, Deep L Al For Everyone, Responsive Webs Responsive Web Design, Al For Eve Full Stack Web and Multiplatforn Machine Learning Foundations: A Full Stack Web and Multiplatforn Interactivity with JavaScript, Build Python for Everybody, Machine Le. Machine Learning Foundations: A Introduction to Data Science in Py Web Applications for Everybody, It Advanced Machine Learning, Andr Data Structures and Algorithms, Al Applications for Everybody, It Advanced Machine Learning, Andr Data Structures and Algorithms, Al Applications for Everybody, It Advanced Machine Learning, Andr Data Structures and Algorithms, Al Applications for Everybody, It Advanced Machine Learning, Andr Data Structures and Algorithms, Al Applications for Everybody, It Advanced Machine Learning, Andr Data Structures and Algorithms, Al Applications for Everybody, It Advanced Machine Learning Goegle IT Support, Introduction to Data Design and Development, K Career Success, Applied Data Scien Game Design and Development, K Career Success, Applied Data Scien Game Design and Development, K Career Success, Applied Data Scien Game Design and Development, K Career Success, Applied Data Scien Game Design and Development, K Career Success, Applied Data Scien Game Design and Development, K Career Success, Applied Data Scien Game Design, Introduction to Data Deep Learning, Neural Networks a                                                                                                    | 4 4 111 8 8 6 6 6 6 2 1 1 1 1 1 1 1 1 1 1 1 1 1 1 1                                           | 0<br>8 8<br>0<br>0<br>36<br>0<br>1<br>1<br>1<br>1<br>5<br>5<br>2<br>2<br>0<br>0<br>3<br>3<br>4<br>4<br>9<br>9<br>1<br>1<br>1<br>1<br>1<br>1<br>0<br>0<br>0<br>0<br>0<br>0<br>0<br>0<br>0<br>0<br>0<br>0                                                                                                    | C006-160118733058 C006-160118733058 C006-160118733059 C006-160118733060 C006-160118733061 C006-160118733061 C006-160118733062 C006-160118733063 C006-160118733065 C006-160118733066 C006-160118733066 C006-160118733067 C006-160118733070 C006-160118733071 C006-160118733072 C006-160118733073 C006-160118733075 C006-160118733075 C006-160118733076 C006-160118733078 C006-160118733078 C006-160118733079 C006-160118733079 C006-160118733079 C006-16011873089 C006-160118733081 C006-160118733085 C006-160118733085 C006-160118733089 C006-160118733091 C006-160118733091 C006-160118733092 C006-160118733093 C006-160118733093 C006-160118733093 C006-160118733093 C006-160118733093 C006-160118733099 C006-160118733099 C006-160118733099 C006-160118733099 C006-160118733099 C006-160118733099 C006-160118733099 C006-160118733099 C006-160118733099 C006-160118733099 C006-160118733099 C006-160118733099 C006-160118733099 C006-160118733099                   | ACTIVE ACTIVE ACTIVE ACTIVE ACTIVE ACTIVE ACTIVE ACTIVE ACTIVE ACTIVE ACTIVE ACTIVE ACTIVE ACTIVE ACTIVE ACTIVE ACTIVE INACTIVE ACTIVE ACTIVE ACTIVE ACTIVE ACTIVE ACTIVE ACTIVE ACTIVE ACTIVE ACTIVE INACTIVE INACTIVE ACTIVE ACTIVE ACTIVE ACTIVE ACTIVE ACTIVE ACTIVE ACTIVE ACTIVE ACTIVE ACTIVE ACTIVE ACTIVE ACTIVE ACTIVE ACTIVE ACTIVE INACTIVE INACTIVE ACTIVE ACTIVE ACTIVE INACTIVE ACTIVE ACTIVE ACTIVE ACTIVE ACTIVE ACTIVE ACTIVE ACTIVE ACTIVE ACTIVE ACTIVE ACTIVE ACTIVE INACTIVE INACTIVE INACTIVE INACTIVE ACTIVE ACTIVE INACTIVE INACTIVE INACTIVE INACTIVE INACTIVE INACTIVE INACTIVE INACTIVE INACTIVE INACTIVE INACTIVE INACTIVE INACTIVE INACTIVE INACTIVE INACTIVE INACTIVE INACTIVE INACTIVE INACTIVE INACTIVE INACTIVE INACTIVE INACTIVE INACTIVE INACTIVE INACTIVE INACTIVE INACTIVE INACTIVE INACTIVE INACTIVE                                                                                                    |
| VIKAS THADKAMADLA VISHAL GOUD SAKKARI YASHWANTH ARSHANAPALLY YASHWANTH ARSHANAPALLY YASHWANTH ARSHANAPALLY YASHWANTH ARSHANAPALLY YASHWANTH ARSHANAPALLY YASHWANTH AGARWAL HARSHITHA DENDETI JAHNAVI JONNALAGADDA Keerthi boya kinisanjula dasari komali beeram MANASA MOTEPALLI nawaz sowdhagar rizmi NISHITHA GARLAPATI NIYEDITHA KALVA PALLAVI MARAGARI RAMYA PERUMANDLA SAKETHA G TAHSIN SANYA MOHAMMED SATVIKA REDDY G SIRI CHANDANA DESIRAJU SOUMYA VEMURI SOUMYA VEMURI SOUMYA VEMURI SOUMYA VEMURI SOUMYA VEMURI SOUMYA VEMURI TINA K SHAH AAYUSH AHMED HUSSAIN JINA K SHAH AAYUSH AHMED HUSSAIN DINESH RAYALA DINESH RAYALA DINESH RAYALA JAYANTH VUNNAM HUSH JARNHAM HUSH JARNHAM JAYANTH VUNNAM KHUSH JAIN MANIDEEP KALYANAM                                                                                                    | vikassahuu666@gmail.com sakkarivishal@gmail.com yashwanth.arshanapaliy@gmail.com ugs18060_cse.yashwanth@cbit.org.in akhilapatil2000@gmail.com bhavishyaagarwal25@gmail.com dendetiharshitha0603@gmail.com dendetiharshitha0603@gmail.com boyakeerthireddy22435@gmail.com kinisanjula1116@gmail.com kinisanjula1116@gmail.com komailibeeram699@gmail.com rizminsowdhagar@gmail.com rizminsowdhagar@gmail.com rizminsowdhagar@gmail.com salvainedithapink@gmail.com salvainedithapink@gmail.com salvainedithag@gmail.com salvainedithag@gmail.com sakerthana2001@gmail.com sakethagattu1200@gmail.com sanyatahsin786@gmail.com savika2kl@gmail.com savika2kl@gmail.com savika2kl@gmail.com savika180@gmail.com savika1947@gmail.com tejaswinjakka6@gmail.com tejaswinjakka6@gmail.com tipasheetha06@gmail.com tipasheetha06@gmail.com tipasheetha06@gmail.com tariqahmed1912@gmail.com tariqahmed1912@gmail.com tariqahmed1912@gmail.com tariqahmed1912@gmail.com tariqahmed1912@gmail.com tariqahmed1912@gmail.com hussainazizahmed34@gmail.com mohammedfaiz8954@gmail.com jayantharmapinnani@gmail.com jayantharmapinnani@gmail.com jayantharmapinnani@gmail.com hushjain2001@yahoo.com manikalyanam301200@gmail.com                                                                                                    | Python for Everybody, Web Applic Web Applications for Everybody, P Google IT Automation with Pythor Cloud Computing, Search Engine C Applied Data Science with Python, Learn Spanish: Basic Spanish Voca Applied Data Science with Python, Fundamentals of Computing, Crea IT Security: Defense against the d Applied Data Science with Python, Android App Development, Deep L AI For Everyone, Responsive Webs Responsive Web Design, AI For Eve Full Stack Web and Multiplatform Machine Learning Foundations: A Full Stack Web and Multiplatform Machine Learning Foundations: A Full Stack Web and Multiplatform Interactivity with JavaScript, Build Python for Everybody, Machine Le Machine Learning Foundations: A full Stack web and Multiplatform Interactivity with JavaScript, Build Python for Everybody, Machine Le Machine Learning Foundations: A full Stack web and Multiplatform Data Science in Py Web Applications for Everybody, I Advanced Machine Learning, Andr Data Structures and Algorithms, AI Applied Data Science with Python Google IT Automation with Python Google IT Automation with Python Google IT Support, Introduction to Python for Everybody, Beople IT Support, Introduction to Python for Everybody, Deep Learning Google IT Support, Introduction to Python for Everybody, B Google IT Support, Introduction to Python for Everybody, B Google IT Support, Introduction to Python for Everybody, B Google IT Support, Introduction to Python for Everybody, B Google IT Support, Introduction to Python for Everybody, B Google IT Support, Introduction to Python for Everybody, B Google IT Support, Introduction to Python for Everybody, B Google IT Support, Introduction to Python for Everybody, B Google IT Support, Introduction to Deython for Everybody, B Google IT Support, Introduction to Deython for Everybody, B Google IT Support, Introduction to Deython for Everybody, B Google IT Support, Introduction to Deython for Everybody, B Google IT Support, Introduction to Deython for Everybody, B Google IT Support, Introduction to Deython for Everybody, B | 4 4 111 8 8 62 11 1 1 1 1 1 1 1 1 1 1 1 1 1 1 1 1 1                                           | 0 8 8 0 0 36 0 0 0 1 1 1 1 1 1 1 1 1 1 1 1 1 1 1 1                                                                                                    | C006-160118733056 C006-160118733058 C006-160118733059 C006-160118733060 C006-160118733061 C006-160118733061 C006-160118733062 C006-160118733063 C006-160118733065 C006-160118733065 C006-160118733066 C006-160118733066 C006-160118733067 C006-160118733071 C006-160118733072 C006-160118733073 C006-160118733075 C006-160118733077 C006-160118733077 C006-160118733077 C006-160118733078 C006-160118733078 C006-160118733079 C006-160118733079 C006-160118733080 C006-160118733080 C006-160118733081 C006-160118733081 C006-160118733085 C006-160118733089 C006-160118733089 C006-160118733099 C006-160118733099 C006-160118733099 C006-160118733099 C006-160118733099 C006-160118733099 C006-160118733099 C006-160118733099 C006-160118733099 C006-160118733099 C006-160118733099 C006-160118733099 C006-160118733099 C006-160118733099 C006-160118733099 C006-160118733100                                                                                          | ACTIVE ACTIVE ACTIVE ACTIVE ACTIVE ACTIVE ACTIVE ACTIVE ACTIVE ACTIVE ACTIVE ACTIVE ACTIVE ACTIVE ACTIVE ACTIVE ACTIVE ACTIVE ACTIVE ACTIVE INACTIVE ACTIVE ACTIVE ACTIVE ACTIVE ACTIVE ACTIVE ACTIVE INACTIVE INACTIVE ACTIVE                                                                                                    |
| VIKAS THADKAMADLA VISHAL GOUD SAKKARI VASHWANTH ARSHANAPALLY VASHWANTH ARSHANAPALLY VASHWANTH ARSHANAPALLY VASHWANTH ARSHANAPALLY VASHWANTH ARSHANAPALLA HARSHITHA DENDETI JAHNAVI JONNALAGADDA Keerthi boya kinisanjula dasari komali beeram MANASA MOTEPALLI nawaz sowdhagar rizmi NISHITHA GARLAPATI NIVEDITHA KALVA PALLAVI MARAGARI RAMYA PERUMANDLA SAI KEERTHANA AKELLA SAKETHA G TAHSIN SANYA MOHAMMED SATVIKA REDDY G SIRI CHANDANA DESIRAIU SOUMYA VEMURI SWATHI NUNAVIH TABASSUM ASFIVA TEJASWINI J TINA K SHAH ARAYUSH AHMED HUSSAIN DINESH RAYALA DURGAPRASA D REDDY GONE FALZI MHRED HUSSAIN DINESH RAYALA DURGAPRASA D REDDY GONE HARISH AKULA JAGRUTH KILARI JAYANTH PINNANI JAYANTH JINNANI JAYANTH JINNANI JAYANTH JINNANI JAYANTH VINNAM KHUSH JAIN MANIDEEP KALYANAM PRASHANTH CHAVANAPALLI                                                                                                    | vikassahuu666@gmail.com sakkarivishal@gmail.com yashwanth.arshanapally@gmail.com ugs18060_cse.yashwanth@cbit.org.in akhilapatil2000@gmail.com bhavishyaagarwal25@gmail.com dendetiharshitha0603@gmail.com jahnavi30nov@gmail.com komalibeeram699@gmail.com komalibeeram699@gmail.com manasamotepalli123@gmail.com rizminsowdhagar@gmail.com rizminsowdhagar@gmail.com nishithapink@gmail.com salvaniveditha@gmail.com pallavimaragari9874@gmail.com sakethagatu1200@gmail.com sakethagattu1200@gmail.com saswitashinnavath2000@gmail.com satvika2kl@gmail.com satvika2kl@gmail.com satvika2kl@gmail.com satvika2kl@gmail.com satvika2kl@gmail.com satvika2kl@gmail.com satvika2kl@gmail.com satvika2kl@gmail.com satvika2kl@gmail.com satvika2kl@gmail.com satvika2kl@gmail.com satvika2kl@gmail.com satvika2kl@gmail.com satvika2h@gmail.com satvika2h@gmail.com satvika2h@gmail.com satvika2h@gmail.com satvika2h@gmail.com satvika2h@gmail.com satvika2h@gmail.com satvika2h@gmail.com satvika2h@gmail.com harishakula213@gmail.com harish.savla213@gmail.com harish.savla213@gmail.com harish.akula213@gmail.com harish.akula213@gmail.com harish.akula213@gmail.com vunnamjayanth7@gmail.com vunnamjayanth7@gmail.com harish.akula213@gmail.com harish.akula213@gmail.com harish.akula213@gmail.com                                                                                                    | Python for Everybody, Web Applic Web Applications for Everybody, P Google IT Automation with Pythor Cloud Computing, Search Engine C Applied Data Science with Python, Earn Spanish: Basic Spanish Voca Applied Data Science with Python, Fundamentals of Computing, Creat IT Security: Defense against the d Applied Data Science with Python, Fundamentals of Computing, Creat IT Security: Defense against the d Applied Data Science with Python, Android App Development, Deep L Al For Everyone, Responsive Webs Responsive Web Design, Al For Eve Responsive Web Design, Al For Eve Hal Stack Web and Multiplatform Machine Learning Foundations: A Full Stack Web and Multiplatform Interactivity with JavaScript, Build Python for Everybody, Machine Le Machine Learning Foundations: A Introduction to Data Science in Py Web Applications for Everybody, M Deep Learning, Object Oriented Ja Introduction to Data Science with Python Google IT Sutomation with Python Google IT Automation with Python Google IT Automation with Python Google IT Automation with Python Google IT Automation with Python Google IT Automation with Python Google IT Support, Introduction to Python for Everybody, Deep Learn Game Design and Development, & Garreer Success, Applied Data Scien Object-Oriented Programming wit Introducciā <sup>7</sup> n a Java, Clustering Ge Mathematics for Machine Learning Deep Learning, Using Databases w Web Applications for Everybody, P                                                                                                    | 4 4 111 8 8 62 11 11 11 11 11 11 11 11 11 11 11 11 11                                         | 0 8 8 0 0 0 0 4 4 1 1 1 1 1 1 1 1 1 1 1 1 1 1                                                                                                    | C006-160118733058 C006-160118733058 C006-160118733059 C006-160118733060 C006-160118733061 C006-160118733061 C006-160118733062 C006-160118733063 C006-160118733065 C006-160118733065 C006-160118733066 C006-160118733066 C006-160118733067 C006-160118733067 C006-160118733072 C006-160118733072 C006-160118733075 C006-160118733075 C006-160118733075 C006-160118733078 C006-160118733078 C006-160118733078 C006-160118733078 C006-160118733078 C006-160118733078 C006-160118733079 C006-160118733081 C006-160118733081 C006-160118733081 C006-160118733081 C006-160118733085 C006-160118733089 C006-160118733099 C006-160118733099 C006-160118733099 C006-160118733099 C006-160118733099 C006-160118733099 C006-160118733099 C006-160118733099 C006-160118733099 C006-160118733099 C006-160118733100 C006-160118733100                                                                                                    | ACTIVE ACTIVE ACTIVE ACTIVE ACTIVE ACTIVE ACTIVE ACTIVE ACTIVE ACTIVE ACTIVE ACTIVE ACTIVE ACTIVE ACTIVE ACTIVE ACTIVE ACTIVE ACTIVE INACTIVE INACTIVE INACTIVE INACTIVE INACTIVE ACTIVE INACTIVE INACTIVE ACTIVE INACTIVE ACTIVE ACTIVE ACTIVE ACTIVE ACTIVE ACTIVE ACTIVE ACTIVE ACTIVE ACTIVE ACTIVE ACTIVE ACTIVE ACTIVE ACTIVE ACTIVE ACTIVE ACTIVE ACTIVE ACTIVE ACTIVE ACTIVE ACTIVE ACTIVE ACTIVE ACTIVE ACTIVE ACTIVE ACTIVE ACTIVE ACTIVE ACTIVE ACTIVE INACTIVE ACTIVE INACTIVE                                                                                                    |
| VIKAS THADKAMADLA VISHAL GOUD SAKKARI YASHWANTH ARSHANAPALLY YASHWANTH ARSHANAPALLY YASHWANTH ARSHANAPALLY YASHWANTH ARSHANAPALLY YASHWANTH ARSHANAPALLA HARSHITHA DENDETI JAHNAVI JONNALAGADDA Keerthi boya Kinisanjula dasari Komali beeram MANASA MOTEPALLI nawaz sowdhagar rizmi NISHITHA GARLAPATI NIVEDITHA KALVA PALLAVI MARAGARI RAMYA PERUMANDLA SAI KEERTHANA AKELLA SAKETHA G TAHSIN SANYA MOHAMMED SATVIKA REDDY SIRI CHANDANA DESIRAJU SOUMYA VEMURI SWATHI NUNAVATH TABASSUM ASFIYA TEJASWINI J TINA K SHAH AAYUSH AHMED TARIQ AKASH REDDY JAMMULA AZIZ AHMED HUSSAIN DINESH RAYALA DURGAPRASAD REDDY GONE FAIZ MOHAMMED HARISH AKULA JAGRUTH KILARI JAYANTH VUNNAM KHUSH JAIN MANIDEEP KALYANAM KHUSH JAIN MANIDEEP KALYANAM KHUSH JAIN MANIDEEP KALYANAM KHUSH JAIN MANIDEEP KALYANAM KHUSH JAIN MANIDEEP KALYANAM KHUSH JAIN MANIDEEP KALYANAMAPALLI PUSHBAR GRABARONI                                                                                                    | wikassahuu666@gmail.com sakkarivishal@gmail.com yashwanth.arshanapally@gmail.com ugs18060_cse.yashwanth@cbit.org.in akhilapatil2000@gmail.com bhavishyaagarwal25@gmail.com bhavishyaagarwal25@gmail.com dendetiharshitha0603@gmail.com jahnavi30nov@gmail.com boyakeerthireddy22435@gmail.com kinisanjula1116@gmail.com komalibeeram699@gmail.com manasamotepalli123@gmail.com rizminsowdhagar@gmail.com nishithapink@gmail.com salvaniveditha@gmail.com salvaniveditha@gmail.com salvaniveditha@gmail.com salvaniveditha@gmail.com sakeethana2001@gmail.com sakethana2001@gmail.com savika2kl@gmail.com savika2kl@gmail.com savika2kl@gmail.com satvika2kl@gmail.com satvika2kl@gmail.com satvika2kl@gmail.com sastvika2kl@gmail.com sastvika2kl@gmail.com sastvika2kl@gmail.com tinasheethal06@gmail.com tinasheethal06@gmail.com inasheethal06@gmail.com jayanthayamail.com mohammedfai28954@gmail.com mohammedfai28954@gmail.com                                                                                                    | Python for Everybody, Web Applic Web Applications for Everybody, P Google IT Automation with Pythor Cloud Computing, Search Engine C Applied Data Science with Python, Learn Spanish: Basic Spanish Voca Applied Data Science with Python, Fundamentals of Computing, Creat IT Security: Defense against the d Applied Data Science with Python, Android App Development, Deep L AI For Everyone, Responsive Webs Responsive Web Design, AI For Eve Full Stack Web and Multiplatform Machine Learning Foundations: A Full Stack Web and Multiplatform Interactivity with JavaScript, Build Python for Everybody, Machine Le Machine Learning Foundations: A Introduction to Data Science in Py Web Applications for Everybody, M Deep Learning, Object Oriented Ja Introduction to Data Science in Py Web Applications for Everybody, M Advanced Machine Learning, Andr Data Structures and Algorithms, AI Applied Data Science with Python Google IT Automation with Python Google IT Automation with Python Google IT Support, Introduction to Deta Design and Development, K Career Success, Applied Data Science Mathematics for Machine Learnin Gene Learning, Introduction to Data Deep Learning, Introduction to Data Deep Learning, Introduction to Data Deep Learning, Neural Networks a Deep Learning, Neural Networks a Deep Learning, Using Databases w Web Applications for Everybody, P Java for Android, AI For Everyonyne                                                                                                    | 4 4 111 8 8 62 11 11 11 11 11 11 11 11 11 11 11 11 11                                         | 0 8 8 0 0 0 4 4 1 1 1 1 1 1 1 1 1 1 1 1 1 1 1                                                                                                    | C006-160118733058 C006-160118733058 C006-160118733059 C006-160118733060 C006-160118733061 C006-160118733061 C006-160118733062 C006-160118733063 C006-160118733065 C006-160118733066 C006-160118733066 C006-160118733067 C006-160118733068 C006-160118733071 C006-160118733072 C006-160118733072 C006-160118733073 C006-160118733075 C006-160118733075 C006-160118733076 C006-160118733078 C006-160118733078 C006-160118733079 C006-160118733079 C006-16011873079 C006-160118733089 C006-160118733081 C006-160118733085 C006-160118733089 C006-160118733091 C006-160118733091 C006-160118733092 C006-160118733093 C006-160118733093 C006-160118733093 C006-160118733093 C006-160118733099 C006-160118733099 C006-160118733099 C006-160118733099 C006-160118733099 C006-160118733099 C006-160118733099 C006-160118733099 C006-160118733099 C006-160118733099 C006-160118733099 C006-160118733099 C006-160118733099 C006-160118733099 C006-160118733100 C006-160118733100 | ACTIVE ACTIVE ACTIVE ACTIVE ACTIVE ACTIVE ACTIVE ACTIVE ACTIVE ACTIVE ACTIVE ACTIVE ACTIVE ACTIVE ACTIVE ACTIVE ACTIVE INACTIVE ACTIVE INACTIVE INACTIVE INACTIVE INACTIVE INACTIVE INACTIVE INACTIVE INACTIVE INACTIVE INACTIVE INACTIVE INACTIVE ACTIVE ACTIVE ACTIVE ACTIVE ACTIVE ACTIVE ACTIVE ACTIVE ACTIVE ACTIVE ACTIVE ACTIVE ACTIVE ACTIVE ACTIVE ACTIVE ACTIVE ACTIVE ACTIVE ACTIVE ACTIVE ACTIVE ACTIVE ACTIVE ACTIVE ACTIVE ACTIVE ACTIVE ACTIVE ACTIVE ACTIVE ACTIVE ACTIVE ACTIVE ACTIVE ACTIVE                                                                                                     |
| VIKAS THADKAMADLA VISHAL GOUD SAKKARI YASHWANTH ARSHANAPALLY YASHWANTH ARSHANAPALLY YASHWANTH ARSHANAPALLY YASHWANTH ARSHANAPALLY YASHWANTH ARSHANAPALLY YASHWANTH ARSHANAPALLI HARSHITHA DENDETI JAHNAVI JONNALAGADDA Keerthi boya kinisanjula dasari komali beeram MANASA MOTEPALLI nawaz sowdhagar rizmi NISHITHA GARLAPATI NIYEDITHA KALVA PALLAVI MARAGARI RAMYA PERUMANDLA SAKETHA G TAHSIN SANYA MOHAMMED SATVIKA REDDY G SIRI CHANDANA DESIRAJU SOUMYA VEMURI SOUMYA VEMURI SOUMYA VEMURI SOUMYA VEMURI SOUMYA VEMURI TINA K SHAH AAYUSH AHMED TARIQ AKASH REDDY JAMMULA AZIZ AHMED HUSSAIN DINESH RAYALA DINESH RAYALA DINESH RAYALA DINESH RAYALA JAYANTH VUNNAM MANIDEEP KALYANAM PRASHANTH CHAVANAPALLI JAYANTH PINNANI JAYANTH CHAVANAPALLI PUSHANAM ROUD POLKUMPALLI UNSHANTI CHAVANAPALLI PUSHANAM ROUD POLKUMPALLI UNSHANAMI ROHAN GOUD POLKUMPALLI UNSHANAMI COHAN GOUD POLKUMPALLI UNSHANAMI COHAN GOUD POLKUMPALLI UNSHAMAMI COHAN GOUD POLKUMPALLI UNSHAMAMI COHAN GOUD POLKUMPALLI UNSHAMAMI COHAN GOUD POLKUMPALLI UNSHAMAMI COHAN GOUD POLKUMPALLI UNSHAMAMI COHAN GOUD POLKUMPALLI UNSHAMAMI COHAN GOUD POLKUMPALLI UNSHAMAMI COHAN GOUD POLKUMPALLI UNSHAMAMI COHAN GOUD POLKUMPALLI UNSHAMAMI COHAN GOUD POLKUMPALLI UNSHAMAMI COHAN GOUD POLKUMPALLI UNSHAMAMI COHAN GOUD POLKUMPALLI UNSHAMAMI COHAN GOUD POLKUMPALLI UNSHAMAMI COHAN GOUD COHANAMI COHANAMI COHANAMI COHANAMI COHANAMI COHANAMI COHANAMI COHANAMI COHANAMI COHANAMI COHANAMI COHANAMI COHANAMI COHANAMI COHANAMI COHANAMI COHANAMI COHANAMI COHANAMI COHANAMI COHANAMI COHANAMI C | vikassahuu666@gmail.com sakkarivishal@gmail.com yashwanth.arshanapali/@gmail.com ugs18060_cse.yashwanth@cbit.org.in akhilapatil2000@gmail.com bhavishyaagarwal25@gmail.com dendetiharshitha0603@gmail.com bavishyaagarwal25@gmail.com dendetiharshitha0603@gmail.com kinisanjula1116@gmail.com kinisanjula1116@gmail.com kinisanjula1116@gmail.com manasamotepalili232@gmail.com rizminsowdhagar@gmail.com rizminsowdhagar@gmail.com nishithapink@gmail.com salvaniveditha@gmail.com salvaniveditha@gmail.com salvaniveditha@gmail.com sakerthana2001@gmail.com sakethagattu1200@gmail.com sanyatahsin786@gmail.com savivla2k@gmail.com savivla2k@gmail.com savivla2k@gmail.com savivla2k@gmail.com savivla2k@gmail.com savivla2k@gmail.com savivla2k@gmail.com sativla2k@gmail.com sativla2k@gmail.com tejaswinjakka6@gmail.com tejaswinjakka6@gmail.com tariqahmed1912@gmail.com tariqahmed1912@gmail.com tariqahmed1912@gmail.com tariqahmed1912@gmail.com tariqahmed1912@gmail.com hussainazizahmed34@gmail.com mohammedfaiz8954@gmail.com jayanthvarmapinnani@gmail.com harish.akula213@gmail.com jayanthvarmapinnani@gmail.com pinanikalyanam301200@gmail.com harish.akula213@gmail.com harish.akula213@gmail.com pinanyayanth7@gmail.com pinanyayanam301200@gmail.com prohangoud@gmail.com prohangoud@gmail.com                                                                                                    | Python for Everybody, Web Applic Web Applications for Everybody, P Google IT Automation with Pythor Cloud Computing, Search Engine C Applied Data Science with Python Learn Spanish: Basic Spanish Voca Applied Data Science with Python Fundamentals of Computing, Crea IT Security: Defense against the d Applied Data Science with Python, Android App Development, Deep L AI For Everyone, Responsive Webs Responsive Web Design, AI For Eve Full Stack Web and Multiplatform Machine Learning Foundations: A Full Stack Web and Multiplatform Machine Learning Foundations: A Full Stack Web and Multiplatform Machine Learning Foundations: A Full Stack Web and Multiplatform Machine Learning Foundations: A Full Stack Web and Multiplatform Machine Learning Foundations: A Full Stack Web and Multiplatform Machine Learning Foundations: A Full Stack Web and Multiplatform Machine Learning Foundations: A Full Stack Web and Multiplatform Machine Learning Foundations: A Full Stack Web and Multiplatform Machine Learning Foundations: A Full Stack Web and Multiplatform Machine Learning Foundations: A Full Stack Web and Multiplatform Machine Learning Foundations: A Full Stack Web and Multiplatform Machine Learning Foundations: A Full Stack Web and Multiplatform Machine Learning Foundations: A Full Stack Web and Multiplatform Machine Learning, Object Oriented J Machine Learning, Object Oriented J Autroduction to D tata Science with Python Google IT Automation with Python Google IT Support, Introduction to D Mython for Everybody, B Google IT Support, Introduction to D Mython for Everybody, B Google IT Support, Introduction to D Mython for Everybody, B Google IT Support, Introduction to D Mython for Everybody, B Google IT Support, Introduction to D Mython for Everybody, B Google IT Support, Introduction to D Mython for Everybody, B Google IT Support, Introduction to D Mython for Everybody, B Google IT Support, Introduction to D Mython for Everybody, B Google IT Support, Introduction to D Mython for Everybody, B Google IT Support, Introduction to D M | 4 4 111 8 8 62 11 1 1 1 1 1 1 1 1 1 1 1 1 1 1 1 1 1                                           | 0 8 8 0 0 36 0 0 0 0 0 0 0 0 0 0 0 0 0 0 0 0                                                                                                    | C006-160118733056 C006-160118733058 C006-160118733059 C006-160118733060 C006-160118733061 C006-160118733061 C006-160118733062 C006-160118733063 C006-160118733065 C006-160118733065 C006-160118733066 C006-160118733066 C006-160118733067 C006-160118733071 C006-160118733072 C006-160118733073 C006-160118733075 C006-160118733077 C006-160118733077 C006-160118733077 C006-160118733078 C006-160118733078 C006-160118733079 C006-160118733079 C006-160118733080 C006-160118733080 C006-160118733081 C006-160118733081 C006-160118733085 C006-160118733087 C006-160118733089 C006-160118733089 C006-160118733099 C006-160118733099 C006-160118733099 C006-160118733099 C006-160118733099 C006-160118733099 C006-160118733099 C006-160118733099 C006-160118733099 C006-160118733099 C006-160118733099 C006-160118733100 C006-160118733100 C006-160118733100                                                                                                    | ACTIVE ACTIVE ACTIVE ACTIVE ACTIVE ACTIVE ACTIVE ACTIVE ACTIVE ACTIVE ACTIVE ACTIVE ACTIVE ACTIVE ACTIVE ACTIVE ACTIVE ACTIVE ACTIVE ACTIVE ACTIVE INACTIVE ACTIVE ACTIVE INACTIVE INACTIVE ACTIVE                                                                                                    |
| VIKAS THADKAMADLA VISHAL GOUD SAKKARI YASHWANTH ARSHANAPALLY YASHWANTH ARSHANAPALLY YASHWANTH ARSHANAPALLY YASHWANTH ARSHANAPALLY YASHWANTH ARSHANAPALLY YASHWANTH ARSHANAPALLI HARSHITHA DENDETI JAHNAVI JONNALAGADDA Keerthi boya Kinisanjula dasari Komali beeram MANASA MOTEPALLI nawaz sowdhagar rizmi NISHITHA GARLAPATI NIVEDITHA KALVA PALLAVI MARAGARI RAMYA PERUMANDLA SAI KEERTHANA AKELLA SAKETHA G TAHSIN SANYA MOHAMMED SATVIKA REDDY G SIRI CHANDANA DESIRAJU SOUMYA VEMURI SWATHI NUNAVIH TABASSUM ASFIVA TEJASWINI J TINA K SHAH AAYUSH AHMED HARIQ AKASH REDDY JAMMULA AZIZ AHMED HUSSAIN DINESH RAYALA DURGAPRASAD REDDY GONE FALZ MOHAMMED HARISH AKULA JAGRUTH KILARI JAYANTH PINNANI JAYANTH VUNNAM KHUSH JAIN MANIDEEP KALYANAM PRASHANTH CHAVANAPALLI SAI KIRAN CHETTI                                                                                                    | vikassahuu666@gmail.com sakkarivishal@gmail.com yashwanth.arshanapally@gmail.com ugs18060_cse.yashwanth@cbit.org.in akhilapatil2000@gmail.com bhavishyaagarwal25@gmail.com bhavishyaagarwal25@gmail.com dendetiharshitha0603@gmail.com jahnavi30nov@gmail.com komalibeeram699@gmail.com komalibeeram699@gmail.com rizminsowdhagar@gmail.com rizminsowdhagar@gmail.com rizminsowdhagar@gmail.com rizminsowdhagar@gmail.com sansamotepalli123@gmail.com rizminsowdhagar@gmail.com salvaniveditha@gmail.com salvaniveditha@gmail.com salvaniveditha@gmail.com sakethagattu1200@gmail.com sakethagattu1200@gmail.com savika2kl@gmail.com savika2kl@gmail.com satvika2kl@gmail.com satvika2kl@gmail.com satvika2kl@gmail.com satvika2kl@gmail.com satvika2kl@gmail.com satvika2kl@gmail.com satvika1000@gmail.com satvika1000@gmail.com tejaswinijakka6@gmail.com tejaswinijakka6@gmail.com tariqahmed1912@gmail.com tariqahmed1912@gmail.com tariqahmed1912@gmail.com rdinesh.599@gmail.com thussainazizahmed34@gmail.com harish.akula213@gmail.com harish.akula213@gmail.com vunnamjayanth7@gmail.com vunnamjayanth7@gmail.com vunnamjayanth7@gmail.com vunnamjayanth7@gmail.com chprashant6881@gmail.com pushpakganagoni@gmail.com prohangoud@gmail.com saikiranchetti122@gmail.com saikiranchetti122@gmail.com                                                                                                    | Python for Everybody, Web Applic Web Applications for Everybody, P Google IT Automation with Pythor Cloud Computing, Search Engine C Applied Data Science with Python, Earn Spanish: Basic Spanish Voca Applied Data Science with Python, Fundamentals of Computing, Creat IT Security: Defense against the d Applied Data Science with Python, Fundamentals of Computing, Creat IT Security: Defense against the d Applied Data Science with Python, Android App Development, Deep L AI For Everyone, Responsive Webs Responsive Web Design, AI For Eve Full Stack Web and Multiplatform Machine Learning Foundations: A Full Stack Web and Multiplatform Machine Learning Foundations: A Full Stack Web and Multiplatform Machine Learning Foundations: A Introduction to Data Science in Py Web Applications for Everybody, Machine Le Machine Learning, Object Oriented Ja Introduction to Data Science in Py Web Applications for Everybody, I Advanced Machine Learning, Andr Data Structures and Algorithms, Af Applied Data Science with Python Google IT Automation with Python Google IT Automation with Python Google IT Automation with Python Google IT Automation with Python Google IT Support, Introduction to Python for Everybody, Deep Learn Game Design and Development, K Carreer Success, Applied Data Scien Object-Oriented Programming wit Introducciā <sup>7</sup> n a Java, Clustering G Mathematics for Machine Learnin Deep Learning, Neural Networks a Deep Learning, Neural Networks a Applied Data Science with Python, Deep Learning, Neural Networks a Applied Data Science with Python,                                                                                                    | 4 4 111 8 8 62 11 11 11 11 11 11 11 11 11 11 11 11 11                                         | 0 8 8 0 0 0 4 4 1 1 1 1 1 1 1 1 1 1 1 1 1 1 1                                                                                                    | C006-160118733058 C006-160118733058 C006-160118733059 C006-160118733060 C006-160118733061 C006-160118733061 C006-160118733062 C006-160118733063 C006-160118733065 C006-160118733065 C006-160118733066 C006-160118733066 C006-160118733067 C006-160118733067 C006-160118733072 C006-160118733072 C006-160118733075 C006-160118733075 C006-160118733075 C006-160118733078 C006-160118733078 C006-160118733078 C006-160118733078 C006-160118733079 C006-160118733078 C006-160118733079 C006-160118733081 C006-160118733081 C006-160118733081 C006-160118733085 C006-160118733089 C006-160118733099 C006-160118733099 C006-160118733099 C006-160118733099 C006-160118733099 C006-160118733099 C006-160118733099 C006-160118733099 C006-160118733099 C006-160118733100 C006-160118733100 C006-160118733100 C006-160118733100 C006-160118733100 C006-160118733100 C006-160118733100 C006-160118733100                                                                        | ACTIVE ACTIVE ACTIVE ACTIVE ACTIVE ACTIVE ACTIVE ACTIVE ACTIVE ACTIVE ACTIVE ACTIVE ACTIVE ACTIVE ACTIVE ACTIVE ACTIVE ACTIVE ACTIVE ACTIVE ACTIVE INACTIVE ACTIVE ACTIVE ACTIVE ACTIVE ACTIVE ACTIVE ACTIVE INACTIVE ACTIVE                                                                                                    |
| VIKAS THADKAMADLA VISHAL GOUD SAKKARI YASHWANTH ARSHANAPALLY YASHWANTH ARSHANAPALLY YASHWANTH ARSHANAPALLY YASHWANTH ARSHANAPALLY YASHWANTH ARSHANAPALLY YASHWANTH AGARWAL HARSHITHA DENDETI JAHNAVI JONNALAGADDA Keerthi boya kinisanjula dasari komali beeram MANASA MOTEPALLI nawaz sowdhagar rizmi NISHITHA GARLAPATI NIVEDITHA KALVA PALLAVI MARAGARI RAMYA PERUMANDLA SAI KEERTHANA AKELLA SAKETHA G TAHSIN SANYA MOHAMMED SATVIKA REDDY SUMYA VEMURI SWATHI NUNAVATH TABASSUM ASFIVA TEJASWINI J TINA K SHAH AAYUSH AHMED TARIQ AKASH REDDY JAMMULA AZIZ AHMED HUSSAIN DINESH RAYALA DURGAPRASAD REDDY GONE FAIZ MOHAMMED HARISH AKULA JAGARUTH KILARI JAYANTH VUNNAM KHUSH JAIN MANIDEEP KALYANAM PRASHANTH CHAVANAPALLI PUSHAR BARDUN LONKUMPALIY JAYANTH CHUNNAM KHUSH JAIN MANIDEEP KALYANAM PRASHANTH CHAVANAPALLI PUSHAR BARDANAM ROLLEM GANDHAMM KHUSH JAIN MANIDEEP KALYANAM PRASHANTH CHAVANAPALLI PUSHAR BARDANAMALI SAI KIRAN CHETTI SAI KIRAN GANDHAM                                                                                                    | vikassahuu666@gmail.com sakkarivishal@gmail.com yashwanth.arshanapally@gmail.com ugs18060_cse.yashwanth@cbit.org.in akhilapatil2000@gmail.com bhavishyaagarwal25@gmail.com dendetiharshitha0603@gmail.com jahnavi30nov@gmail.com boyakeerthireddy22435@gmail.com kimisanjula1116@gmail.com kimisanjula1116@gmail.com kimisanjula1116@gmail.com manasamotepalli123@gmail.com rizminsowdhagar@gmail.com nishithapink@gmail.com salvainveidtha@gmail.com salvainveidtha@gmail.com salvainveidtha@gmail.com salvainveidtha@gmail.com sakethana2001@gmail.com sakethana2001@gmail.com sakethana201@gmail.com saryatahsin786@gmail.com saryatahsin786@gmail.com saryatahsin786@gmail.com saryatahsin786@gmail.com satvika2kl@gmail.com satvika2kl@gmail.com satvika2kl@gmail.com trigahmed1912@gmail.com tariqahmed1912@gmail.com tariqahmed1912@gmail.com jamulaakashreddy03@gmail.com nusainazizahmed34@gmail.com mohammedfaiz8954@gmail.com mohammedfaiz8954@gmail.com | Python for Everybody, Web Applic Web Applications for Everybody, P Google IT Automation with Pythor Cloud Computing, Search Engine C Applied Data Science with Python Learn Spanish: Basic Spanish Voca Applied Data Science with Python Fundamentals of Computing, Crea IT Security: Defense against the d Applied Data Science with Python, Android App Development, Deep L Al For Everybone, Responsive Web Responsive Web Design, Al For Eve Full Stack Web and Multiplatform Machine Learning Foundations: A Full Stack Web and Multiplatform Interactivity with JavaScript, Build Python for Everybody, Machine Le Machine Learning Foundations: A full Stack Web and Science in Py Web Applications for Everybody, D Deep Learning, Object Oriented Ja Introduction to Data Science in Py Web Applications for Everybody, In Google IT Automation with Python Google IT Automation with Python Google IT Support, Introduction to Python for Everybody, Deep Learning Google IT Support, Introduction to Python for Everybody, Deep Learning Google IT Support, Introduction to Python for Everybody, D Resplications for Everybody, B Google IT Support, Introduction to D Python for Everybody, D Resplications for Everybody, B Responsive Search Spanied D Resplications for Everybody, B Responsive Search Spanied D Resplications for Everybody, B Responsive Search Search Responsive Search Responsive Search Respons | 4 4 111 8 8 6 6 6 6 2 1 1 1 1 1 1 1 1 1 1 1 1 1 1 1                                           | 0 8 8 0 0 0 4 4 1 1 1 1 1 1 1 1 1 1 1 1 1 1 1                                                                                                    | C006-160118733058 C006-160118733058 C006-160118733059 C006-160118733060 C006-160118733061 C006-160118733061 C006-160118733062 C006-160118733063 C006-160118733065 C006-160118733065 C006-160118733066 C006-160118733066 C006-160118733068 C006-160118733068 C006-160118733071 C006-160118733072 C006-160118733073 C006-160118733073 C006-160118733075 C006-160118733075 C006-160118733075 C006-160118733075 C006-160118733075 C006-160118733075 C006-160118733078 C006-160118733079 C006-160118733081 C006-160118733081 C006-160118733081 C006-160118733081 C006-160118733081 C006-160118733085 C006-160118733089 C006-160118733091 C006-160118733091 C006-160118733091 C006-160118733091 C006-160118733093 C006-160118733093 C006-160118733096 C006-160118733096 C006-160118733097 C006-160118733097 C006-160118733099 C006-160118733100 C006-160118733100 C006-160118733100 C006-160118733100 C006-160118733100 C006-160118733100 C006-160118733100                  | ACTIVE ACTIVE ACTIVE ACTIVE ACTIVE ACTIVE ACTIVE ACTIVE ACTIVE ACTIVE ACTIVE ACTIVE ACTIVE ACTIVE ACTIVE ACTIVE ACTIVE ACTIVE ACTIVE INACTIVE INACTIVE INACTIVE INACTIVE INACTIVE INACTIVE INACTIVE ACTIVE ACTIVE ACTIVE ACTIVE ACTIVE ACTIVE ACTIVE ACTIVE ACTIVE ACTIVE ACTIVE ACTIVE ACTIVE ACTIVE ACTIVE ACTIVE ACTIVE ACTIVE ACTIVE ACTIVE ACTIVE ACTIVE ACTIVE ACTIVE ACTIVE ACTIVE ACTIVE ACTIVE ACTIVE ACTIVE ACTIVE ACTIVE ACTIVE ACTIVE ACTIVE ACTIVE ACTIVE INACTIVE INACTIVE ACTIVE                                                                                                    |
| VIKAS THADKAMADLA VISHAL GOUD SAKKARI YASHWANTH ARSHANAPALLY YASHWANTH ARSHANAPALLY YASHWANTH ARSHANAPALLY YASHWANTH ARSHANAPALLY YASHWANTH ARSHANAPALLY YASHWANTH AGAGRWAL HARSHITHA DENDETI JAHNAVI JONNALAGADDA Keerthi boya kinisanjula dasari komali beeram MANASA MOTEPALLI nawaz sowdhagar rizmi NISHITHA GARLAPATI NIYEDITHA KALVA PALLAVI MARAGARI RAMYA PERUMANDLA SAKETHA G TAHSIN SANYA MOHAMMED SATVIKA REDDY G SIRI CHANDANA DESIRAJU SOUMYA VEMURI SOUMYA VEMURI SOUMYA VEMURI SOUMYA VEMURI SOUMYA VEMURI TINA K SHAH AAYUSH AHMED TARIQ AKASH REDDY JAMMULA AZIZ AHMED HUSSAIN DINESH RAYALA DINESH RAYALA DINESH RAYALA JAYANTH YUNNAM HANDEEP KALYANAM PRASHANTH CHAVANAPALLI JAYANTH CHAVANAPALLI JAYANTH CHAVANAPALLI JAYANTH CHAVANAPALLI JAYANTH CHAVANAPALLI SAI KIRAN GOUD POLKUMPALLY SAI KIRAN GOUD POLKUMPALLY SAI KIRAN GOUD POLKUMPALLY SAI KIRAN GOUD POLKUMPALLY SAI KIRAN GOUD POLKUMPALLY SAI KIRAN GOUD POLKUMPALLY SAI KIRAN GOUD POLKUMPALLY SAI KIRAN GOUD POLKUMPALLY SAI KIRAN GANDHAM SAI SIANKAI SIGNIH TUJIJFAMM SAI SIANKAIN GANDHAM SAI SIANKAIN GANDHAM SAI SIANKAIN GANDH | vikassahuu666@gmail.com sakkarivishal@gmail.com yashwanth.arshanapaliy@gmail.com ugs18060_cse.yashwanth@cbit.org.in akhilapatil2000@gmail.com bhavishyaagarwal25@gmail.com dendetiharshitha0603@gmail.com jahnavi30nov@gmail.com kinisanjula1116@gmail.com komailibeeram699@gmail.com manasamotepalil123@gmail.com rizminsowdhagar@gmail.com rizminsowdhagar@gmail.com rizminsowdhagar@gmail.com salvainevidtha@gmail.com salvainevidtha@gmail.com salvainevidtha@gmail.com sakerthana2001@gmail.com sakethagattu1200@gmail.com sakethagattu1200@gmail.com savivia2ki@gmail.com savivia2ki@gmail.com savivia2ki@gmail.com savivia2ki@gmail.com savivia2ki@gmail.com savivia2ki@gmail.com savivia2ki@gmail.com savivia2ki@gmail.com savivia2ki@gmail.com savivia2ki@gmail.com savivia2ki@gmail.com tejaswinjakka6@gmail.com tejaswinjakka6@gmail.com tejaswinjakka6@gmail.com tinasheethal06@gmail.com tariqahmed1912@gmail.com tariqahmed1912@gmail.com tariqahmed1912@gmail.com mohammedfaiz8954@gmail.com prohangoud@gmail.com jayanthvarmapinnani@gmail.com prohangoud@gmail.com prohangoud@gmail.com saikiranchetti122@gmail.com saikiranchetti122@gmail.com saikiranchetti122@gmail.com saikiranchetti122@gmail.com saikirangandham8@gmail.com saikirangandham8@gmail.com saikirangandham8@gmail.com                                                                                                    | Python for Everybody, Web Applic Web Applications for Everybody, P Google IT Automation with Pythor Cloud Computing, Search Engine C Applied Data Science with Python Learn Spanish: Basic Spanish Voca Applied Data Science with Python Fundamentals of Computing, Crea IT Security: Defense against the d Applied Data Science with Python, Android App Development, Deep L AI For Everyone, Responsive Webs Responsive Web Design, AI For Eve Full Stack Web and Multiplatform Machine Learning Foundations: A Full Stack Web and Multiplatform Machine Learning Foundations: A Full Stack Web and Multiplatform Interactivity with JavaScript, Build Python for Everybody, Machine Le Machine Learning Foundations: A full Stack web and Multiplatform Interactivity with JavaScript, Build Python for Everybody, Machine Le Machine Learning Foundations: A full Stack web and Multiplatform Interactivity with JavaScript, Build Python for Everybody, Machine Le Machine Learning, Object Oriented Ja Introduction to Data Science in Py Web Applications for Everybody, B Applied Data Science with Python, Google IT Automation with Python Google IT Automation with Python Google IT Support, Introduction to Python for Everybody, Beep Learning Google IT Support, Introduction to Python for Everybody, B Google IT Support, Introduction to Python for Everybody, B Google IT Support, Introduction to Python for Everybody, B Java for Android, AI For Everybody, B Java for Android, AI For Everybody, B Java for Android, AI For Everybody, B Python for Everybody, P Python for Everybody, P Python for Everybody, P Python for Everybody, P Python for Everybody, P Python for Everybody, P Python for Everybody, P                                                                                                    | 4 4 111 8 8 6 6 2 1 1 1 1 1 1 1 1 1 1 1 1 1 1 1 1 1                                           | 0 8 8 0 0 36 0 0 0 1 1 1 1 1 1 1 1 1 1 1 1 1 1 1 1                                                                                                    | C006-160118733056 C006-160118733058 C006-160118733059 C006-160118733060 C006-160118733061 C006-160118733061 C006-160118733062 C006-160118733063 C006-160118733065 C006-160118733065 C006-160118733066 C006-160118733066 C006-160118733067 C006-160118733073 C006-160118733073 C006-160118733073 C006-160118733075 C006-160118733077 C006-160118733077 C006-160118733077 C006-160118733078 C006-160118733078 C006-160118733079 C006-160118733079 C006-160118733080 C006-160118733080 C006-160118733081 C006-160118733081 C006-160118733089 C006-160118733089 C006-160118733099 C006-160118733099 C006-160118733099 C006-160118733099 C006-160118733099 C006-160118733099 C006-160118733099 C006-160118733099 C006-160118733099 C006-160118733099 C006-160118733099 C006-160118733100 C006-160118733100 C006-160118733100 C006-160118733100 C006-160118733100 C006-160118733100 C006-160118733100 C006-160118733100 C006-160118733100                                    | ACTIVE ACTIVE ACTIVE ACTIVE ACTIVE ACTIVE ACTIVE ACTIVE ACTIVE ACTIVE ACTIVE ACTIVE ACTIVE ACTIVE ACTIVE ACTIVE ACTIVE ACTIVE ACTIVE ACTIVE INACTIVE ACTIVE INACTIVE INACTIVE INACTIVE INACTIVE ACTIVE INACTIVE INACTIVE ACTIVE ACTIVE INACTIVE INACTIVE ACTIVE INACTIVE INACTIVE ACTIVE INACTIVE INACTIVE ACTIVE INACTIVE INACTIVE INACTIVE INACTIVE INACTIVE INACTIVE ACTIVE INACTIVE INAC |
| VIKAS THADKAMADLA VISHAL GOUD SAKKARI VASHWANTH ARSHANAPALLY VASHWANTH ARSHANAPALLY VASHWANTH ARSHANAPALLY VASHWANTH ARSHANAPALLY VASHWANTH ARSHANAPALLY VASHWANTH AGARWAL HARSHITHA DENDETI JAHNAVI JONNALAGADDA keerthi boya kinisanjula dasari komali beeram MANASA MOTEPALLI nawaz sowdhagar rizmi NISHITHA GARLAPATI NIVEDITHA KALVA PALLAVI MARAGARI RAMYA PERUMANDLA SAI KEERTHANA AKELLA SAKETHA G TAHSIN SANYA MOHAMMED SATVIKA REDDY SIRI CHANDANA DESIRAJU SOUMYA VEMURI SWATHI NUNAVATH TABASSUM ASFIYA TEJASWINI J TINA K SHAH AAYUSH AHMED TARIQ AKASH REDDY JAMMULA AZIZ AHMED HUSSAIN DINESH RAYALA DURGAPRASAD REDDY GONE FAIZ MOHAMMED HARISH AKULA JAGRUTH KILARI JAYANTH VUNNAM KHUSH JAIN MANIDEEP KALYANAM KHUSH JAIN MANIDEEP KALYANAM ROBAL HENTI SAI KIRAN CHETI SAI KIRAN GANDHAM                                                                                                    | vikassahuu666@gmail.com sakkarivishal@gmail.com yashwanth.arshanapally@gmail.com ugs18060_cse.yashwanth@cbit.org.in akhilapatil2000@gmail.com bhavishyaagarwal25@gmail.com dendetiharshitha0603@gmail.com jahnavi30nov@gmail.com boyakeerthireddy22435@gmail.com kimisanjula1116@gmail.com kimisanjula1116@gmail.com kimisanjula1116@gmail.com manasamotepalli123@gmail.com rizminsowdhagar@gmail.com nishithapink@gmail.com salvainveidtha@gmail.com salvainveidtha@gmail.com salvainveidtha@gmail.com salvainveidtha@gmail.com sakethana2001@gmail.com sakethana2001@gmail.com sakethana201@gmail.com saryatahsin786@gmail.com saryatahsin786@gmail.com saryatahsin786@gmail.com saryatahsin786@gmail.com satvika2kl@gmail.com satvika2kl@gmail.com satvika2kl@gmail.com trigahmed1912@gmail.com tariqahmed1912@gmail.com tariqahmed1912@gmail.com jamulaakashreddy03@gmail.com nusainazizahmed34@gmail.com mohammedfaiz8954@gmail.com mohammedfaiz8954@gmail.com | Python for Everybody, Web Applic Web Applications for Everybody, P Google IT Automation with Pythor Cloud Computing, Search Engine C Applied Data Science with Python Learn Spanish: Basic Spanish Voca Applied Data Science with Python Fundamentals of Computing, Crea IT Security: Defense against the d Applied Data Science with Python, Android App Development, Deep L Al For Everybone, Responsive Web Responsive Web Design, Al For Eve Full Stack Web and Multiplatform Machine Learning Foundations: A Full Stack Web and Multiplatform Interactivity with JavaScript, Build Python for Everybody, Machine Le Machine Learning Foundations: A full Stack Web and Science in Py Web Applications for Everybody, D Deep Learning, Object Oriented Ja Introduction to Data Science in Py Web Applications for Everybody, In Google IT Automation with Python Google IT Automation with Python Google IT Support, Introduction to Python for Everybody, Deep Learning Google IT Support, Introduction to Python for Everybody, Deep Learning Google IT Support, Introduction to Python for Everybody, D Resplications for Everybody, B Google IT Support, Introduction to D Python for Everybody, D Resplications for Everybody, B Responsive Search Spanied D Resplications for Everybody, B Responsive Search Spanied D Resplications for Everybody, B Responsive Search Search Responsive Search Responsive Search Respons | 4 4 111 8 8 6 6 6 6 2 1 1 1 1 1 1 1 1 1 1 1 1 1 1 1                                           | 0 8 8 0 0 36 0 0 0 1 1 1 1 1 1 1 1 1 1 1 1 1 1 1 1                                                                                                    | C006-160118733058 C006-160118733058 C006-160118733059 C006-160118733060 C006-160118733061 C006-160118733061 C006-160118733062 C006-160118733063 C006-160118733065 C006-160118733065 C006-160118733066 C006-160118733066 C006-160118733068 C006-160118733068 C006-160118733071 C006-160118733072 C006-160118733073 C006-160118733073 C006-160118733075 C006-160118733075 C006-160118733075 C006-160118733075 C006-160118733075 C006-160118733075 C006-160118733078 C006-160118733079 C006-160118733081 C006-160118733081 C006-160118733081 C006-160118733081 C006-160118733081 C006-160118733085 C006-160118733089 C006-160118733091 C006-160118733091 C006-160118733091 C006-160118733091 C006-160118733093 C006-160118733093 C006-160118733096 C006-160118733096 C006-160118733097 C006-160118733097 C006-160118733099 C006-160118733100 C006-160118733100 C006-160118733100 C006-160118733100 C006-160118733100 C006-160118733100 C006-160118733100                  | ACTIVE ACTIVE ACTIVE ACTIVE ACTIVE ACTIVE ACTIVE ACTIVE ACTIVE ACTIVE ACTIVE ACTIVE ACTIVE ACTIVE ACTIVE ACTIVE ACTIVE ACTIVE ACTIVE INACTIVE INACTIVE INACTIVE INACTIVE INACTIVE INACTIVE INACTIVE ACTIVE ACTIVE ACTIVE ACTIVE ACTIVE ACTIVE ACTIVE ACTIVE ACTIVE ACTIVE ACTIVE ACTIVE ACTIVE ACTIVE ACTIVE ACTIVE ACTIVE ACTIVE ACTIVE ACTIVE ACTIVE ACTIVE ACTIVE ACTIVE ACTIVE ACTIVE ACTIVE ACTIVE ACTIVE ACTIVE ACTIVE ACTIVE ACTIVE ACTIVE ACTIVE ACTIVE ACTIVE INACTIVE INACTIVE ACTIVE                                                                                                    |

| SAIRAJ GURRAM                                                                                                    | gurramsairj@gmail.com                                                                                                    | Web Applications for Everybody,U                                                                                                    | 6                                                                                                    | 2                                                                                                    | C006-160118733113                                                                                                    | ACTIVE                                                                                                    |
|----------------------------------------------------------------------------------------------------|----------------------------------------------------------------------------------------------------|----------------------------------------------------------------------------------------------------|----------------------------------------------------------------------------------------------------|----------------------------------------------------------------------------------------------------|----------------------------------------------------------------------------------------------------|----------------------------------------------------------------------------------------------------|
| SAKETH REDDY VOODEM                                                                                                    | voodem.sakethreddy45@gmail.com                                                                                                    | Applied Data Science with Python,                                                                                                    | 2                                                                                                    |                                                                                                    | C006-160118733114                                                                                                    | ACTIVE                                                                                                    |
|                                                                                                    | ksmanojbharadwaj@gmail.com                                                                                                    | Deep Learning, Web Design for Eve                                                                                                    | 24                                                                                                    |                                                                                                    | C006-160118733115                                                                                                    | ACTIVE                                                                                                    |
| AGGARWAL SHIVANG                                                                                                    | shivangaggarwal1887@gmail.com                                                                                                    | Introduction to Psychology                                                                                                    | 1                                                                                                    |                                                                                                    | C006-160118733116                                                                                                    | INACTIVE                                                                                                    |
| TARUN J                                                                                                    | jangamtarun2905@gmail.com                                                                                                    | Python for Everybody,Programmir                                                                                                    | 1                                                                                                    |                                                                                                    | C006-160118733117                                                                                                    | INACTIVE                                                                                                    |
| VARSHITH SHEGGARI                                                                                                    | vrsheggari@gmail.com                                                                                                    | Applied Data Science with Python,                                                                                                    | 2                                                                                                    |                                                                                                    | C006-160118733118                                                                                                    | ACTIVE                                                                                                    |
| VENKATA AJAY KUMAR KADIY<br>VENKATA SAI NIKHIL VUYYURI                                                                                                    | ,,                                                                                                    | Responsive Website Development<br>Applied Data Science with Python                                                                                                    | 10<br>51                                                                                                    |                                                                                                    | C006-160118733119<br>C006-160118733120                                                                                                    | ACTIVE<br>ACTIVE                                                                                                    |
| AISHWARYA JAINI                                                                                                    | nikhilvvs2000@gmail.com<br>aishujaini@gmail.com                                                                                                    | Applied Data Science with Python,                                                                                                    | 4                                                                                                    |                                                                                                    |                                                                                                    | INACTIVE                                                                                                    |
| AISHWARYA MAMIDI                                                                                                    | mamidiaishwarya12@gmail.com                                                                                                    | Web Design for Everybody: Basics                                                                                                    | 2                                                                                                    |                                                                                                    | C006-160118733121<br>C006-160118733122                                                                                                    | ACTIVE                                                                                                    |
| AMULYA USEM                                                                                                    | amulyausem@gmail.com                                                                                                    | Web Design for Everybody: Basics                                                                                                    | 6                                                                                                    |                                                                                                    | C006-160118733122                                                                                                    | ACTIVE                                                                                                    |
| ANNA FLORENCE VELUVALI                                                                                                    | annaflorencev@gmail.com                                                                                                    | Getting Started with AWS Machine                                                                                                    | 2                                                                                                    |                                                                                                    | C006-160118733124                                                                                                    | INACTIVE                                                                                                    |
| ashwitha reddy venna                                                                                                    | venna.ashwithareddy@gmail.com                                                                                                    | Web Design for Everybody: Basics                                                                                                    | 2                                                                                                    |                                                                                                    | C006-160118733125                                                                                                    | COMPLETED                                                                                                    |
| CHANDANA KALAPALLY                                                                                                    | chandu.kallapalli@gmail.com                                                                                                    | Full Stack Web and Multiplatform                                                                                                    | 2                                                                                                    |                                                                                                    | C006-160118733126                                                                                                    | INACTIVE                                                                                                    |
| dharani neelagiri                                                                                                    | dharani.n78@gmail.com                                                                                                    | Python for Everybody, Database M                                                                                                    | 2                                                                                                    |                                                                                                    | C006-160118733127                                                                                                    | INACTIVE                                                                                                    |
| JAHNAVI GARAGA                                                                                                    | garaga.jahnavi@gmail.com                                                                                                    | Deep Learning, Data Structures and                                                                                                    | 5                                                                                                    | 0                                                                                                    | C006-160118733128                                                                                                    | INACTIVE                                                                                                    |
| JAYA SRIHARSHITA KONETI                                                                                                    | konetiharshita@gmail.com                                                                                                    | Python for Everybody, Python Data                                                                                                    | 7                                                                                                    | 0                                                                                                    | C006-160118733129                                                                                                    | INACTIVE                                                                                                    |
| JYOSHNA KANDI                                                                                                    | jyoshnakandi67445@gmail.com                                                                                                    | Web Applications for Everybody,F                                                                                                    | 10                                                                                                    | 1                                                                                                    | C006-160118733130                                                                                                    | ACTIVE                                                                                                    |
| LAHARI MADISHETTY                                                                                                    | laharimadishetty@gmail.com                                                                                                    | Web Design for Everybody: Basics                                                                                                    | 9                                                                                                    | 2                                                                                                    | C006-160118733131                                                                                                    | ACTIVE                                                                                                    |
| likitha dareddy                                                                                                    | likithadareddy@gmail.com                                                                                                    | Web Design for Everybody: Basics                                                                                                    | 2                                                                                                    | . 0                                                                                                    | C006-160118733132                                                                                                    | ACTIVE                                                                                                    |
| MADHURI REDDY RAVULA                                                                                                    | madhurireddyravula@gmail.com                                                                                                    | Python for Everybody, Web Design                                                                                                    | 4                                                                                                    | 2                                                                                                    | C006-160118733133                                                                                                    | INACTIVE                                                                                                    |
| REECHA PULICHINTHA                                                                                                    | pulichinthareecha866@gmail.com                                                                                                    | Python for Everybody,Web Design                                                                                                    | 3                                                                                                    |                                                                                                    | C006-160118733134                                                                                                    | ACTIVE                                                                                                    |
| H SANJANA L                                                                                                    | sanjanalh26@gmail.com                                                                                                    | Responsive Website Basics: Code                                                                                                    | 1                                                                                                    |                                                                                                    | C006-160118733135                                                                                                    | COMPLETED                                                                                                    |
| SANJANA REDDY K                                                                                                    | sanjanar2k1@gmail.com                                                                                                    | Graphic Design,Introduction to Psy                                                                                                    | 4                                                                                                    |                                                                                                    | C006-160118733136                                                                                                    | ACTIVE                                                                                                    |
| SLESHA ADI                                                                                                    | slesha.adi@gmail.com                                                                                                    | Python for Everybody, Programmir                                                                                                    | 1                                                                                                    |                                                                                                    | C006-160118733138                                                                                                    | INACTIVE                                                                                                    |
| snigdha reddy suram                                                                                                    | suramsnigdha@gmail.com                                                                                                    | An Introduction to Programming t                                                                                                    | 4                                                                                                    |                                                                                                    | C006-160118733139                                                                                                    | INACTIVE                                                                                                    |
| soumya reddy gaddam                                                                                                    | gaddam1804@gmail.com                                                                                                    | Responsive Website Basics: Code                                                                                                    | 1                                                                                                    |                                                                                                    | C006-160118733140                                                                                                    | ACTIVE                                                                                                    |
| sudeepthi telugu                                                                                                    | telugusudeepthi001@gmail.com                                                                                                    | Responsive Website Basics: Code                                                                                                    | 2                                                                                                    |                                                                                                    | C006-160118733141                                                                                                    | ACTIVE                                                                                                    |
| SUMALATHA R                                                                                                    | srinivasrathod550@gmail.com                                                                                                    | Machine Learning, Machine Learni                                                                                                    | 2                                                                                                    |                                                                                                    | C006-160118733142                                                                                                    | ACTIVE                                                                                                    |
| YASASWINI UMMADI                                                                                                    | ummadi75@gmail.com                                                                                                    | Google IT Support, Applied Data So                                                                                                    | 13                                                                                                    |                                                                                                    | C006-160118733143                                                                                                    | ACTIVE                                                                                                    |
| AHMED ASRAR HUSSAIN P                                                                                                    | appyhussain@gmail.com                                                                                                    | Web Design for Everybody: Basics                                                                                                    | 5                                                                                                    |                                                                                                    | C006-160118733144                                                                                                    | ACTIVE                                                                                                    |
| AKSHAY PANDU                                                                                                    | akshaypandu5@gmail.com                                                                                                    | Web Applications for Everybody,V                                                                                                    | 11                                                                                                    |                                                                                                    | C006-160118733145                                                                                                    | ACTIVE                                                                                                    |
| anirudh revalli                                                                                                    | revallianirudh@gmail.com                                                                                                    | Google IT Support, Deep Learning,                                                                                                    | 11                                                                                                    |                                                                                                    | C006-160118733146                                                                                                    | ACTIVE                                                                                                    |
| aryaman rao nagineni                                                                                                    | aryamanrao9@gmail.com                                                                                                    | Python for Everybody, Web Design                                                                                                    | 6                                                                                                    |                                                                                                    | C006-160118733147                                                                                                    | INACTIVE                                                                                                    |
| BARNABOSS PULI                                                                                                    | barnaboss135@gmail.com                                                                                                    | Learn English: Intermediate Grami                                                                                                    | 3                                                                                                    |                                                                                                    | C006-160118733148                                                                                                    | INACTIVE                                                                                                    |
| bharathreddy shyamala                                                                                                    | bharat.shyamala@gmail.com                                                                                                    | Full Stack Web and Multiplatform                                                                                                    | 11                                                                                                    |                                                                                                    | C006-160118733149                                                                                                    | ACTIVE                                                                                                    |
| dharam teja mali                                                                                                    | saidharamtejamali@gmail.com                                                                                                    | Responsive Website Basics: Code                                                                                                    | 2                                                                                                    |                                                                                                    | C006-160118733151                                                                                                    | ACTIVE                                                                                                    |
| HRITHIK PAWAN KAKKIRENI<br>ilyas khan mohammed                                                                                                    | hrithikkakkireni@gmail.com                                                                                                    | Android App Development, Object                                                                                                    | 3                                                                                                    |                                                                                                    | C006-160118733153                                                                                                    | ACTIVE                                                                                                    |
|                                                                                                    | ilyask1107@gmail.com                                                                                                    | Al For Everyone, Introduction to W                                                                                                    | 1                                                                                                    |                                                                                                    | C006-160118733154<br>C006-160118733155                                                                                                    | ACTIVE<br>INACTIVE                                                                                                    |
| KESHAV NAYAK ESLAVATH<br>LIKHITH REDDY RECHINTALA                                                                                                    | chittemma151151@gmail.com<br>rlikhith@gmail.com                                                                                                    | Python for Everybody, Programmir<br>Applied Data Science with Python,                                                                                                    | 6                                                                                                    |                                                                                                    | C006-160118733157                                                                                                    |                                                                                                    |
| sripad vayuvegula                                                                                                    | sripadv2000@gmail.com                                                                                                    | Machine Learning, Introduction to                                                                                                    | 8                                                                                                    |                                                                                                    | C006-160118733157                                                                                                    | ACTIVE<br>ACTIVE                                                                                                    |
| naveen bejjam                                                                                                    | naveebejjam1707@gmail.com                                                                                                    | Python 3 Programming,Web Desig                                                                                                    | 4                                                                                                    |                                                                                                    | C006-160118733160                                                                                                    | ACTIVE                                                                                                    |
| PAVAN KUMAR BARKAM                                                                                                    | pavan161213kumar@gmail.com                                                                                                    | Python for Everybody, Deep Learni                                                                                                    | 3                                                                                                    |                                                                                                    | C006-160118733161                                                                                                    | INACTIVE                                                                                                    |
| PAVAN KUMAR RAYELLA                                                                                                    | pavanrayella@gmail.com                                                                                                    | Using Python to Access Web Data                                                                                                    | 1                                                                                                    |                                                                                                    |                                                                                                    | INACTIVE                                                                                                    |
| rahul pittala                                                                                                    | pittalarahul15@gmail.com                                                                                                    | Al For Everyone                                                                                                    | 1                                                                                                    |                                                                                                    | C006-160118733163                                                                                                    | INACTIVE                                                                                                    |
| RANGANATH VENKATA MACH                                                                                                    |                                                                                                    | Python for Everybody,C# Program                                                                                                    | 3                                                                                                    |                                                                                                    | C006-160118733164                                                                                                    | INACTIVE                                                                                                    |
| rithik kotha                                                                                                    | rithik.kotha@gmail.com                                                                                                    | Statistics with Python,Inferential S                                                                                                    | 3                                                                                                    |                                                                                                    | C006-160118733165                                                                                                    | COMPLETED                                                                                                    |
|                                                                                                    |                                                                                                    |                                                                                                    |                                                                                                    |                                                                                                    |                                                                                                    |                                                                                                    |
| ROHIT REDDY KESIREDDY                                                                                                    | rohitrocks6363@gmail.com                                                                                                    |                                                                                                    |                                                                                                    |                                                                                                    | C006-160118733166                                                                                                    |                                                                                                    |
| ROHIT REDDY KESIREDDY<br>sai pothuri                                                                                                    | rohitrocks6363@gmail.com<br>sai.messaldo@gmail.com                                                                                                    | Art for Games ,Python for Everybo                                                                                                    | 15                                                                                                    | 0                                                                                                    | C006-160118733166<br>C006-160118733167                                                                                                    | ACTIVE                                                                                                    |
| sai pothuri                                                                                                    | rohitrocks6363@gmail.com<br>sai.messaldo@gmail.com<br>dachepallysaikiran@gmail.com                                                                                                    |                                                                                                    |                                                                                                    | 0                                                                                                    | C006-160118733166<br>C006-160118733167<br>C006-160118733168                                                                                                    |                                                                                                    |
|                                                                                                    | sai.messaldo@gmail.com                                                                                                    | Art for Games ,Python for Everybo                                                                                                    | 15<br>0                                                                                                    | 0 0 1                                                                                                    | C006-160118733167                                                                                                    | ACTIVE                                                                                                    |
| sai pothuri<br>SAI KIRAN DACHEPALLY                                                                                                    | sai.messaldo@gmail.com<br>dachepallysaikiran@gmail.com                                                                                                    | Art for Games ,Python for Everybo<br>Developing Applications with Goo                                                                                                    | 15<br>0<br>3                                                                                                    | 0<br>0<br>1<br>3                                                                                                    | C006-160118733167<br>C006-160118733168                                                                                                    | ACTIVE<br>ACTIVE                                                                                                    |
| sai pothuri<br>SAI KIRAN DACHEPALLY<br>SAI KIRAN PARIMI                                                                                                    | sai.messaldo@gmail.com<br>dachepallysaikiran@gmail.com<br>kiran9959190873@gmail.com<br>panasasaipavan7777@gmail.com                                                                                                    | Art for Games ,Python for Everybo<br>Developing Applications with Goo<br>Applied Data Science with Python,                                                                                                    | 15<br>0<br>3<br>10                                                                                                    | 0<br>0<br>1<br>3<br>0                                                                                                    | C006-160118733167<br>C006-160118733168<br>C006-160118733169                                                                                                    | ACTIVE  ACTIVE  ACTIVE                                                                                                    |
| sai pothuri<br>SAI KIRAN DACHEPALLY<br>SAI KIRAN PARIMI<br>SAI PAVAN PANASA                                                                                                    | sai.messaldo@gmail.com<br>dachepallysaikiran@gmail.com<br>kiran9959190873@gmail.com<br>panasasaipavan7777@gmail.com                                                                                                    | Art for Games ,Python for Everybo<br>Developing Applications with Goo<br>Applied Data Science with Python,<br>Python for Everybody,Advanced A                                                                                                    | 15<br>0<br>3<br>10<br>8                                                                                                    | 0<br>0<br>1<br>3<br>0<br>4                                                                                                    | C006-160118733167<br>C006-160118733168<br>C006-160118733169<br>C006-160118733170                                                                                                    | ACTIVE  ACTIVE  ACTIVE INACTIVE                                                                                                    |
| SAI KIRAN DACHEPALLY SAI KIRAN PARIMI SAI PAVAN PANASA SAI SANJEEV KUMAR REDDY B                                                                                                    | sai.messaldo@gmail.com dachepallysaik!ran@gmail.com kiran9959190873@gmail.com panasasaipavan7777@gmail.com ssreddyboppidi@gmail.com shashankkalakonda8@gmail.com saisumanthkorthiwada@gmail.com                                                                                                    | Art for Games ,Python for Everybo<br>Developing Applications with Goo<br>Applied Data Science with Python,<br>Python for Everybody,Advanced A<br>Python for Everybody,Fundament                                                                                                    | 15<br>0<br>3<br>10<br>8<br>7                                                                                                    | 0<br>0<br>1<br>3<br>0<br>4<br>3                                                                                                    | C006-160118733167<br>C006-160118733168<br>C006-160118733169<br>C006-160118733170<br>C006-160118733171                                                                                                    | ACTIVE  ACTIVE  ACTIVE  INACTIVE  ACTIVE                                                                                                    |
| SAI POTHURI SAI KIRAN DACHEPALLY SAI KIRAN PARIMI SAI PANAN PANASA SAI SANJEEV KUMAR REDDY B SAI SANSEN KUMAR REDDY B                                                                                                    | sai.messaldo@gmail.com<br>dachepallysaikiran@gmail.com<br>kiran9959190873@gmail.com<br>panasasaipavan7777@gmail.com<br>ssreddyboppidi@gmail.com<br>shashankkalakonda8@gmail.com                                                                                                    | Art for Games , Python for Everybc Developing Applications with Goo Applied Data Science with Python, Python for Everybody, Advanced A Python for Everybody, Fundament AWS Fundamentals, Responsive W                                                                                                    | 15<br>0<br>3<br>10<br>8<br>7                                                                                                    | 0<br>0<br>1<br>1<br>3<br>0<br>4<br>4<br>3<br>0                                                                                                    | C006-160118733167<br>C006-160118733168<br>C006-160118733169<br>C006-160118733170<br>C006-160118733171<br>C006-160118733172                                                                                                    | ACTIVE  ACTIVE  ACTIVE  INACTIVE  ACTIVE  ACTIVE                                                                                                    |
| SAI POTHURI SAI KIRAN DACHEPALLY SAI KIRAN PARIMI SAI PAVAN PANASA SAI SANJEEV KUMAR REDDY B SAI SHASHANK K SAI SUMANTH KORTHIWADA                                                                                                    | sai.messaldo@gmail.com dachepallysaik!ran@gmail.com kiran9959190873@gmail.com panasasaipavan7777@gmail.com ssreddyboppidi@gmail.com shashankkalakonda8@gmail.com saisumanthkorthiwada@gmail.com                                                                                                    | Art for Games , Python for Everybc Developing Applications with Goo Applied Data Science with Python, Python for Everybody, Advanced A Python for Everybody, Fundament AWS Fundamentals, Responsive W Web Design for Everybody: Basics                                                                                                    | 15<br>0<br>3<br>10<br>8<br>7<br>12                                                                                                    | 0<br>0<br>1<br>3<br>0<br>4<br>3<br>3<br>0<br>0<br>0                                                                                                    | C006-160118733167<br>C006-160118733168<br>C006-160118733169<br>C006-160118733171<br>C006-160118733171<br>C006-160118733172<br>C006-160118733173<br>C006-160118733173<br>C006-160118733173                                                                                                    | ACTIVE  ACTIVE  ACTIVE  INACTIVE  ACTIVE  ACTIVE  ACTIVE  ACTIVE                                                                                                    |
| SAI DOTHUTI SAI KIRAN DACHEPALLY SAI KIRAN PARIMI SAI PAVAN PANASA SAI SAANIEEV KUMAR REDDY B SAI SHASHANK K SAI SUMANTH KORTHIWADA SHRIKAR REDDY KOTA SIDHARTH SITIMALLE SRINATH REDDY MITTAMEDHI                                                                                                    | sai.messaldo@gmail.com dachepallysaikiran@gmail.com kiran9959190873@gmail.com panasasaipavan7777@gmail.com ssreddyboppidi@gmail.com shashankkalakonda8@gmail.com saisumanthkorthiwada@gmail.com shrikar7766@gmail.com                                                                                                    | Art for Games , Python for Everybc Developing Applications with Goo Applied Data Science with Python, Python for Everybody, Advanced A Python for Everybody, Fundament AWS Fundamentals, Responsive W Web Design for Everybody: Basics Deep Learning, JavaScript, JQuery, Web Design for Everybody: Basics Statistical Analysis with R for Publ                                                                                                    | 15<br>0<br>3<br>10<br>8<br>7<br>12<br>1<br>3<br>3                                                                                                    | 0<br>0<br>1<br>3<br>0<br>0<br>4<br>4<br>3<br>0<br>0<br>0<br>2<br>0<br>0                                                                                                    | C006-160118733167<br>C006-160118733168<br>C006-160118733169<br>C006-160118733170<br>C006-160118733171<br>C006-160118733172<br>C006-160118733173<br>C006-160118733174<br>C006-160118733175<br>C006-160118733175                                                                                                    | ACTIVE  ACTIVE  ACTIVE INACTIVE  ACTIVE  ACTIVE  ACTIVE  INACTIVE  INACTIVE  INACTIVE  INACTIVE                                                                                                    |
| SAI POTHURI SAI KIRAN DACHEPALLY SAI KIRAN PARIMI SAI PAVAN PANASA SAI SANJEEV KUMAR REDDY B SAI SHASHANK K SAI SUMANTH KORTHIWADA SHRIKAR REDDY KOTA SIDHARTH SITIMALLE                                                                                                    | sai.messaldo@gmail.com dachepallysaikiran@gmail.com kiran9959190873@gmail.com panasasaipavan7777@gmail.com ssreddyboppidi@gmail.com shashankkalakonda8@gmail.com saisumanthkorthiwada@gmail.com shikar7766@gmail.com sidharthsittimalle@gmail.com                                                                                                    | Art for Games , Python for Everybc Developing Applications with Goo Applied Data Science with Python, Python for Everybody, Advanced A Python for Everybody, Fundament AWS Fundamentals, Responsive W Web Design for Everybody: Basics Deep Learning, JavaScript, ¡Query, Web Design for Everybody: Basics                                                                                                    | 15<br>0<br>3<br>10<br>8<br>7<br>12<br>1<br>1<br>3<br>3<br>6                                                                                                    | 0<br>0<br>1<br>3<br>0<br>4<br>3<br>3<br>0<br>0<br>0<br>0<br>0<br>0                                                                                                    | C006-160118733167<br>C006-160118733168<br>C006-160118733169<br>C006-160118733171<br>C006-160118733171<br>C006-160118733172<br>C006-160118733173<br>C006-160118733173<br>C006-160118733173                                                                                                    | ACTIVE  ACTIVE  ACTIVE  INACTIVE  ACTIVE  ACTIVE  ACTIVE  ACTIVE  INACTIVE  INACTIVE  ACTIVE  ACTIVE  ACTIVE  ACTIVE  ACTIVE  ACTIVE  ACTIVE  ACTIVE  ACTIVE                                                                                                    |
| Sai pothuri SAI KIRAN DACHEPALLY SAI KIRAN PARIMI SAI PAVAN PANASA SAI SANJEEV KUMAR REDDY B SAI SHASHANK K SAI SUMANTH KORTHIWADA SHIKIAR REDDY KOTA SIDHARTH SITIMALLE SRINATH REDDY MITTAMEDHI SRIVATSAVA PERUMANDLA VIJAY DONKENA                                                                                                    | sai.messaldo@gmail.com dachepallysaikiran@gmail.com kiran9959190873@gmail.com panasasaipavan7777@gmail.com ssreddyboppidi@gmail.com shashankkalakonda8@gmail.com shashankkalakonda8@gmail.com shikar7766@gmail.com sidharthsittimalle@gmail.com srinathreddy7711@gmail.com vatsavperumandla@gmail.com vijaydonkena@gmail.com                                                                                                    | Art for Games , Python for Everybc Developing Applications with Goo Applied Data Science with Python, Python for Everybody, Advanced A Python for Everybody, Fundament AWS Fundamentals, Responsive W Web Design for Everybody: Basics Deep Learning, JavaScript, iQuery, Web Design for Everybody: Basics Statistical Analysis with R for Publ Web Design for Everybody: Basics                                                                                                    | 15<br>0<br>3<br>10<br>8<br>7<br>12<br>1<br>3<br>3<br>6<br>5                                                                                                    | 0<br>0<br>1<br>3<br>3<br>0<br>4<br>4<br>3<br>0<br>0<br>0<br>0<br>0<br>0<br>0<br>0<br>0<br>0<br>0<br>0<br>0<br>0                                                                                                    | C006-160118733167<br>C006-160118733168<br>C006-160118733169<br>C006-160118733171<br>C006-160118733172<br>C006-160118733173<br>C006-160118733173<br>C006-160118733175<br>C006-160118733176<br>C006-160118733176<br>C006-160118733176<br>C006-160118733177                                                                                                    | ACTIVE  ACTIVE  ACTIVE  INACTIVE  ACTIVE  ACTIVE  ACTIVE  ACTIVE  INACTIVE  ACTIVE  INACTIVE  ACTIVE  INACTIVE  INACTIVE  INACTIVE  INACTIVE                                                                                                    |
| SAI DOTHURI SAI KIRAN DACHEPALLY SAI KIRAN PARIMI SAI PAVAN PANASA SAI SAANJEEV KUMAR REDDY B SAI SHASHANK K SAI SUMANTH KORTHIWADA SHRIKAR REDDY KOTA SIDHARTH SITIMALLE SRINATH REDDY MITTAMEDHI SRIVATSAVA PERUMANDLA VIJAY DONKENA YASHWANTH REDDY VADDE                                                                                                    | sai.messaldo@gmail.com dachepallysaikiran@gmail.com kiran9959190873@gmail.com panasasaipavan7777@gmail.com ssreddyboppidi@gmail.com shashankalakonda8@gmail.com shirikar7766@gmail.com sidharthsitimalle@gmail.com srinathreddy7711@gmail.com vatsayperumandla@gmail.com vijaydonkena@gmail.com reddyyashwanth875@gmail.com                                                                                                    | Art for Games , Python for Everybc Developing Applications with Goo Applied Data Science with Python, Python for Everybody, Advanced A Python for Everybody, Fundament AWS Fundamentals, Responsive W Web Design for Everybody: Basics Deep Learning, JavaScript, JQuery, Web Design for Everybody: Basics Statistical Analysis with R for Publ Web Design for Everybody: Basics Introduction to HTMLS, Introductic Applied Data Science with Python                                                                                                    | 15<br>0<br>3<br>10<br>8<br>7<br>12<br>1<br>3<br>3<br>6<br>5<br>5                                                                                                    | 0<br>0<br>1<br>1<br>3<br>0<br>0<br>4<br>4<br>3<br>3<br>0<br>0<br>0<br>0<br>0<br>0<br>0<br>0<br>0<br>0<br>0<br>0<br>0                                                                                                    | C006-160118733167<br>C006-160118733168<br>C006-160118733169<br>C006-160118733170<br>C006-160118733171<br>C006-160118733172<br>C006-160118733173<br>C006-160118733175<br>C006-160118733175<br>C006-160118733176<br>C006-160118733176<br>C006-160118733177<br>C006-160118733178                                                                                                    | ACTIVE  ACTIVE  ACTIVE INACTIVE ACTIVE ACTIVE ACTIVE ACTIVE INACTIVE INACTIVE INACTIVE INACTIVE INACTIVE INACTIVE ACTIVE INACTIVE INACTIVE ACTIVE INACTIVE ACTIVE                                                                                                    |
| sai pothuri SAI KIRAN DACHEPALLY SAI KIRAN PARIMI SAI PAVAN PANASA SAI SAANJEEV KUMAR REDDY B SAI SHASHANK K SAI SUMANTH KORTHIWADA SHRIKAR REDDY KOTA SIDHARTH SITIMALLE SRINATH REDDY MITTAMEDHI SRIVATSAVA PERUMANDLA VIJAY DONKENA YASHWANTH REDDY VADDE anmol maini                                                                                                    | sai.messaldo@gmail.com dachepallysaik!ran@gmail.com kiran9959190873@gmail.com panasasaipavan7777@gmail.com sasedyboppidi@gmail.com shashankkalakonda8@gmail.com saisumanthkorthiwada@gmail.com shirikar7766@gmail.com sidharthsittimalle@gmail.com sirinathreddy7711@gmail.com vatsavperumandla@gmail.com vijaydonkena@gmail.com reddyyashwath875@gmail.com anmolmaini10@gmail.com                                                                                                    | Art for Games , Python for Everybc Developing Applications with Goo Applied Data Science with Python, Python for Everybody, Advanced A Python for Everybody, Fundament AWS Fundamentals, Responsive W Web Design for Everybody: Basics Deep Learning, JavaScript, JQuery, Web Design for Everybody: Basics Statistical Analysis with R for Publ Web Design for Everybody: Basics Introduction to HTMLS, Introductio Applied Data Science with Python, Applied Data Science with Python,                                                                                                    | 15<br>0<br>3<br>10<br>8<br>7<br>12<br>1<br>3<br>3<br>6<br>5<br>5                                                                                                    | 0<br>0<br>1<br>3<br>0<br>0<br>4<br>4<br>3<br>3<br>0<br>0<br>0<br>0<br>2<br>2<br>0<br>0<br>1<br>1<br>1<br>0<br>0<br>0<br>0<br>0<br>0<br>0<br>0<br>0                                                                                                    | C006-160118733167<br>C006-160118733168<br>C006-160118733169<br>C006-160118733170<br>C006-160118733171<br>C006-160118733172<br>C006-160118733173<br>C006-160118733174<br>C006-160118733175<br>C006-160118733177<br>C006-160118733177<br>C006-160118733178<br>C006-160118733178<br>C006-160118733178                                                                                                    | ACTIVE  ACTIVE  ACTIVE  INACTIVE  ACTIVE  ACTIVE  ACTIVE  INACTIVE  INACTIVE  INACTIVE  INACTIVE  ACTIVE  INACTIVE  INACTIVE  INACTIVE  INACTIVE  INACTIVE  INACTIVE  INACTIVE  INACTIVE  INACTIVE  INACTIVE  INACTIVE                                                                                                    |
| sai pothuri SAI KIRAN DACHEPALLY SAI KIRAN PARIMI SAI PAVAN PANASA SAI SAANJEEV KUMAR REDDY B SAI SHASHANK K SAI SUMANTH KORTHIWADA SHRIKAR REDDY KOTA SIDHARTH SITIMALLE SRINATH REDDY MITTAMEDHI SRIVATSAVA PERUMANDLA VIJAY DONKENA VASHWANTH REDDY VADDE anmol maini kapoor vaneet                                                                                                    | sai.messaldo@gmail.com dachepallysaikran@gmail.com kiran9959190873@gmail.com panasasaipavan7777@gmail.com ssreddyboppidi@gmail.com shashankalakonda8@gmail.com shaisumanthkorthiwada@gmail.com shrikar7766@gmail.com sidharthsittimalle@gmail.com srinathreddy7711@gmail.com vatsavperumandla@gmail.com vijaydonkena@gmail.com reddyyashwanth875@gmail.com annolmaini10@gmail.com vaneetkapoor54321@gmail.com                                                                                                    | Art for Games , Python for Everybc Developing Applications with Goo Applied Data Science with Python, Python for Everybody, Advanced A Python for Everybody, Indament AWS Fundamentals, Responsive W Web Design for Everybody: Basics Deep Learning, JavaScript, iQuery, Web Design for Everybody: Basics Statistical Analysis with R for Publ Web Design for Everybody: Basics Introduction to HTML5, Introductic Applied Data Science with Python, Applied Data Science with Python,                                                                                                    | 15<br>0<br>3<br>10<br>8<br>7<br>12<br>1<br>3<br>3<br>6<br>5<br>5<br>3<br>3                                                                                                    | 0<br>0<br>1<br>1<br>3<br>0<br>0<br>4<br>4<br>3<br>3<br>0<br>0<br>0<br>0<br>0<br>1<br>1<br>0<br>0<br>1<br>1<br>0<br>0<br>0<br>0<br>0<br>0<br>0                                                                                                    | C006-160118733167<br>C006-160118733168<br>C006-160118733169<br>C006-160118733170<br>C006-160118733171<br>C006-160118733172<br>C006-160118733173<br>C006-160118733174<br>C006-160118733175<br>C006-160118733175<br>C006-160118733175<br>C006-160118733180<br>C006-160118733180<br>C006-160118733180                                                                                                    | ACTIVE  ACTIVE  ACTIVE  INACTIVE  ACTIVE  ACTIVE  ACTIVE  INACTIVE  INACTIVE  INACTIVE  INACTIVE  INACTIVE  INACTIVE  INACTIVE  INACTIVE  INACTIVE  INACTIVE  ACTIVE  INACTIVE  ACTIVE  INACTIVE  ACTIVE  INACTIVE  ACTIVE  ACTIVE  ACTIVE  ACTIVE  ACTIVE  ACTIVE  ACTIVE  ACTIVE  ACTIVE  ACTIVE  ACTIVE                                                                                                    |
| sai pothuri SAI KIRAN DACHEPALLY SAI KIRAN PARIMI SAI PAVAN PANASA SAI SAANIEEV KUMAR REDDY B SAI SHASHANK K SAI SUMANTH KORTHIWADA SHRIKAR REDDY KOTA SIDHARTH SITIMALLE SRINATH REDDY MITTAMEDHI SRIVATSAVA PERUMANDLA VIJAY DONKENA YASHWANTH REDDY VADDE anmol maini kapoor vaneet phuli paras                                                                                                    | sai.messaldo@gmail.com dachepallysaikiran@gmail.com kiran9959190873@gmail.com panasasaipavan7777@gmail.com ssreddyboppidi@gmail.com shashankalakonda8@gmail.com shiskar7766@gmail.com sibarthistimalle@gmail.com sidharthistimalle@gmail.com srinathreddy7711@gmail.com vatsayperumandla@gmail.com vijaydonkena@gmail.com reddyyashwanth875@gmail.com anmolmain10@gmail.com anmolmain10@gmail.com paras003300@gmail.com paras003300@gmail.com                                                                                                    | Art for Games , Python for Everybc Developing Applications with Goo Applied Data Science with Python, Python for Everybody, Advanced A Python for Everybody, Fundament AWS Fundamentals, Responsive W Web Design for Everybody: Basics Deep Learning, JavaScript, Jouery, Web Design for Everybody: Basics Statistical Analysis with R for Publ Web Design for Everybody: Basics Introduction to HTMLS, Introductic Applied Data Science with Python, Applied Data Science with Python, Applied Data Science with Python, Machine Learning, Algorithms, Par                                                                                                    | 15<br>0 3<br>3 10<br>8 8<br>7 7<br>12<br>1 1<br>3 3<br>6 6<br>5 5<br>3 3<br>2 2<br>1 4<br>4 3                                                                                                    | 0<br>0<br>1<br>1<br>3<br>0<br>0<br>4<br>4<br>3<br>3<br>0<br>0<br>0<br>0<br>1<br>1<br>0<br>0<br>0<br>0<br>0<br>0<br>0<br>0<br>0<br>0<br>0<br>0                                                                                                    | C006-160118733167 C006-160118733168 C006-160118733169 C006-160118733170 C006-160118733171 C006-160118733172 C006-160118733173 C006-160118733175 C006-160118733175 C006-160118733176 C006-160118733176 C006-160118733178 C006-160118733180 C006-160118733181 C006-160118733181                                                                                                    | ACTIVE  ACTIVE  ACTIVE  INACTIVE  ACTIVE  ACTIVE  ACTIVE  ACTIVE  INACTIVE  INACTIVE  INACTIVE  INACTIVE  INACTIVE  ACTIVE  INACTIVE  ACTIVE  INACTIVE  ACTIVE  ACTIVE  ACTIVE  ACTIVE  ACTIVE  ACTIVE  ACTIVE  ACTIVE  ACTIVE  ACTIVE  ACTIVE  ACTIVE  ACTIVE  ACTIVE                                                                                                      |
| sai pothuri SAI KIRAN DACHEPALLY SAI KIRAN PARIMI SAI PAVAN PANASA SAI SAANIEEV KUMAR REDDY B SAI SHASHANK K SAI SUMANTH KORTHIWADA SHRIKAR REDDY KOTA SIDHARTH SITIMALLE SRINATH REDDY MITTAMEDHI SRIVATSAVA PERUMANDLA VIJAY DONKENA VJAY DONKENA VJASHWANTH REDDY VADDE anmol maini kapoor vaneet phull paras arjun singh thakur                                                                                                    | sai.messaldo@gmail.com dachepallysaikiran@gmail.com kiran9959190873@gmail.com panasasaipavan7777@gmail.com sareddyboppidi@gmail.com shashankkalakonda8@gmail.com saisumanthkorthiwada@gmail.com shirikar7766@gmail.com sidharthsittimalle@gmail.com srinathreddy7711@gmail.com vatsavperumandla@gmail.com vijaydonkena@gmail.com vijaydonkena@gmail.com anmolmaini10@gmail.com vaneetkapoor54321@gmail.com vaneetkapoor54321@gmail.com ugs18186 cse.arjun@cbit.org.in                                                                                                    | Art for Games , Python for Everybc Developing Applications with Goo Applied Data Science with Python, Python for Everybody, Advanced A Python for Everybody, Fundament AWS Fundamentals, Responsive W Web Design for Everybody: Basics Deep Learning, JavaScript, JQuery, Web Design for Everybody: Basics Statistical Analysis with R for Publ Web Design for Everybody: Basics introduction to HTML5, Introductic Applied Data Science with Python, Applied Data Science with Python, Applied Data Science with Python, Machine Learning, Algorithms, Par Improve Your English Communica                                                                                                    | 155<br>0 3 3 100<br>8 8 8 7 7 122 1 1 1 3 3 3 3 3 5 5 5 3 3 2 2 1 1 1 4 4 3 3 3 3 3 3 3 3 3 3 3 3 3 3 3                                                                                                    | 0<br>0<br>1<br>3<br>0<br>0<br>4<br>4<br>3<br>3<br>0<br>0<br>0<br>0<br>1<br>1<br>1<br>0<br>0<br>1<br>1<br>0<br>0<br>0<br>0<br>0<br>0<br>0                                                                                                    | C006-160118733167 C006-160118733168 C006-160118733169 C006-160118733170 C006-160118733171 C006-160118733172 C006-160118733173 C006-160118733174 C006-160118733175 C006-160118733175 C006-160118733176 C006-160118733178 C006-160118733180 C006-160118733181 C006-160118733181 C006-160118733184 C006-160118733188                                                                                                    | ACTIVE  ACTIVE  ACTIVE  INACTIVE  ACTIVE  ACTIVE  ACTIVE  INACTIVE  INACTIVE  INACTIVE  INACTIVE  INACTIVE  INACTIVE  INACTIVE  INACTIVE  INACTIVE  ACTIVE  INACTIVE  ACTIVE  ACTIVE  INACTIVE  ACTIVE  ACTIVE  ACTIVE  ACTIVE  ACTIVE  ACTIVE  ACTIVE  ACTIVE  ACTIVE  ACTIVE  ACTIVE                                                                                                    |
| sai pothuri SAI KIRAN DACHEPALLY SAI KIRAN PARIMI SAI PAVAN PANASA SAI SANJEEV KUMAR REDDY B SAI SHASHANK K SAI SHASHANK K SAI SUMANTH KORTHIWADA SHRIKAR REDDY KOTA SIDHARTH SITIMALLE SRINATH REDDY MITTAMEDHI SRIVATSAVA PERUMANDLA VIJAY DONKENA YJAY DONKENA YJAY DONKENA YASHWANTH REDDY VADDE ammol maini kapoor vaneet phuli paras arjun singh thakur rutva kallamadi                                                                                                    | sai.messaldo@gmail.com dachepallysaikiran@gmail.com kiran9959190873@gmail.com panasasaipavan7777@gmail.com ssreddyboppidi@gmail.com shashankkalakonda8@gmail.com saisumanthkorthiwada@gmail.com sidharthsittimalle@gmail.com sidharthsittimalle@gmail.com vatsavperumandla@gmail.com vijaydonkena@gmail.com reddyyashwanth875@gmail.com anmolmaini10@gmail.com vaneetkapoor54321@gmail.com paras003300@gmail.com paras003300@gmail.com paras003300@gmail.com paras003300@gmail.com kutva_hyd@yahoo.com                                                                                                    | Art for Games , Python for Everybe Developing Applications with Goo Applied Data Science with Python, Python for Everybody, Advanced A Python for Everybody, Indiament AWS Fundamentals, Responsive W Web Design for Everybody: Basics Deep Learning, JavaScript, iQuery, Web Design for Everybody: Basics Statistical Analysis with R for Publ Web Design for Everybody: Basics Introduction to HTML5, Introductic Applied Data Science with Python, Applied Data Science with Python, Machine Learning, Algorithms, Par Improve Your English Communical Introduction to Git and GitHub                                                                                                    | 155<br>0 0 3 3 100 8 8 7 7 122 1 1 3 3 3 6 6 5 5 5 3 3 2 2 2 1 1 4 4 3 3 3 3 1 1 1 1 1 1 1 1 1 1 1 1                                                                                                    | 0<br>0<br>1<br>1<br>3<br>0<br>0<br>4<br>4<br>3<br>3<br>0<br>0<br>0<br>0<br>0<br>1<br>1<br>1<br>0<br>0<br>1<br>1<br>1<br>0<br>0<br>1<br>1<br>1<br>0<br>0<br>1<br>1<br>1<br>0<br>0<br>0<br>1<br>1<br>0<br>0<br>0<br>1<br>1<br>0<br>0<br>0<br>1<br>1<br>1<br>0<br>0<br>1<br>1<br>1<br>0<br>0<br>1<br>1<br>1<br>1<br>1<br>1<br>1<br>1<br>1<br>1<br>1<br>1<br>1<br>1<br>1<br>1<br>1<br>1<br>1<br>1                                                                                                    | C006-160118733167 C006-160118733168 C006-160118733169 C006-160118733170 C006-160118733171 C006-160118733172 C006-160118733173 C006-160118733174 C006-160118733175 C006-160118733175 C006-160118733176 C006-160118733177 C006-160118733178 C006-160118733180 C006-160118733180 C006-160118733184 C006-160118733184 C006-160118733185 C006-160118733185                                                                                                    | ACTIVE  ACTIVE  ACTIVE  INACTIVE  ACTIVE  ACTIVE  ACTIVE  ACTIVE  INACTIVE  INACTIVE  INACTIVE  ACTIVE  INACTIVE  ACTIVE  INACTIVE  ACTIVE  INACTIVE  ACTIVE  ACTIVE  ACTIVE  ACTIVE  ACTIVE  ACTIVE  ACTIVE  ACTIVE  ACTIVE  ACTIVE  ACTIVE  ACTIVE  ACTIVE  ACTIVE  ACTIVE  ACTIVE  ACTIVE  COMPLETED                                                                                                    |
| sai pothuri SAI KIRAN DACHEPALLY SAI KIRAN PARIMI SAI PAVAN PANASA SAI SAANJEEV KUMAR REDDY B SAI SHASHANK K SAI SUMANTH KORTHIWADA SHRIKAR REDDY KOTA SIDHARTH SITIMALLE SRINATH REDDY MITTAMEDHI SRIVATSAVA PERUMANDLA VIJAY DONKENA YASHWANTH REDDY VADDE anmol maini kapoor vaneet phuli paras arjun singh thakur rutva kallamadi hemalatha anthareddy                                                                                                    | sai.messaldo@gmail.com dachepallysaikiran@gmail.com kiran9959190873@gmail.com panasasaipavan7777@gmail.com ssreddyboppidi@gmail.com saisumanthkorthiwada@gmail.com shirikar7766@gmail.com sidharthsitimalle@gmail.com sidharthsitimalle@gmail.com srinathreddy7711@gmail.com vatsayperumandla@gmail.com vijaydonkena@gmail.com ijaydonkena@gmail.com reddyyashwanth875@gmail.com anmolmain110@gmail.com paras003300@gmail.com paras003300@gmail.com paras003300@gmail.com ugs18186 cse.arjun@cbit.org.in krutva_hyd@yahoo.com hemaanthareddy@gmail.com                                                                                                    | Art for Games , Python for Everybc Developing Applications with Goo Applied Data Science with Python, Python for Everybody, Advanced A Python for Everybody, Fundament AWS Fundamentals, Responsive W Web Design for Everybody: Basics Deep Learning, JavaScript, JQuery, Web Design for Everybody: Basics Statistical Analysis with R for Publ Web Design for Everybody: Basics Introduction to HTML5, Introductic Applied Data Science with Python, Applied Data Science with Python, Applied Data Science with Python, Machine Learning, Algorithms, Par Improve Your English Communica Introduction to Git and GitHub Machine Learning, Python for Ever                                                                                                    | 155<br>0 0<br>3 3<br>100<br>8 8<br>7 7<br>122<br>1 1<br>3 3<br>6 6<br>5 5<br>2 2<br>1 1<br>4 4<br>3 3<br>3 3<br>3 3<br>3 3<br>1 1<br>7 7                                                                                                    | 0<br>0<br>1<br>1<br>3<br>0<br>0<br>4<br>4<br>3<br>3<br>0<br>0<br>0<br>0<br>0<br>1<br>1<br>0<br>0<br>1<br>1<br>0<br>0<br>1<br>1<br>0<br>0<br>1<br>0<br>0<br>1<br>0<br>0<br>0<br>1<br>0<br>0<br>0<br>1<br>0<br>1<br>0<br>1<br>0<br>1<br>0<br>1<br>0<br>1<br>0<br>1<br>0<br>1<br>0<br>1<br>0<br>1<br>0<br>1<br>0<br>1<br>0<br>1<br>0<br>1<br>0<br>1<br>0<br>1<br>0<br>1<br>0<br>1<br>0<br>0<br>1<br>0<br>1<br>0<br>0<br>1<br>0<br>1<br>0<br>0<br>1<br>0<br>1<br>0<br>0<br>1<br>0<br>0<br>1<br>0<br>1<br>0<br>0<br>1<br>0<br>0<br>1<br>0<br>0<br>0<br>0<br>0<br>0<br>0<br>0<br>0<br>0<br>0<br>0<br>0<br>0<br>0<br>0<br>0<br>0<br>0<br>0 | C006-160118733167 C006-160118733168 C006-160118733169 C006-160118733170 C006-160118733171 C006-160118733172 C006-160118733173 C006-160118733175 C006-160118733175 C006-160118733176 C006-160118733176 C006-160118733177 C006-160118733180 C006-160118733181 C006-160118733181 C006-160118733185 C006-160118733185 C006-160118733186 C006-160118733186 C006-160118733186 C006-160118733186 C006-160118733186 C006-160118733186 C006-160118733186 C006-160118733186 C006-160118733186                                                                                                    | ACTIVE  ACTIVE  ACTIVE  INACTIVE  ACTIVE  ACTIVE  ACTIVE  ACTIVE  INACTIVE  INACTIVE  INACTIVE  INACTIVE  INACTIVE  INACTIVE  ACTIVE  INACTIVE  ACTIVE  INACTIVE  ACTIVE  COMPLETED  ACTIVE  ACTIVE                                                                                                    |
| sai pothuri SAI KIRAN DACHEPALLY SAI KIRAN PARIMI SAI PAVAN PANASA SAI SAANJEEV KUMAR REDDY B SAI SHASHANK K SAI SUMANTH KORTHIWADA SHRIKAR REDDY KOTA SIDHARTH SITIMALLE SRINATH REDDY MITTAMEDHI SRIVATSAVA PERUMANDLA VIJAY DONKENA VASHWANTH REDDY VADDE anmol maini kapoor vaneet phull paras arjun singh thakur rutva kallamadi hemalatha anthareddy ganesh yadav k                                                                                                    | sai.messaldo@gmail.com dachepallysaikiran@gmail.com kiran9959190873@gmail.com panasasaipavan7777@gmail.com ssreddyboppidi@gmail.com shashankkalakonda8@gmail.com shiskar7766@gmail.com sidharthsittimalle@gmail.com sridharthsittimalle@gmail.com srinathreddy7711@gmail.com vijaydonkena@gmail.com vijaydonkena@gmail.com vijaydonkena@gmail.com ugstavperumandla@gmail.com vijaydonkena@gmail.com vijaydonkena@gmail.com ugstaltailogmail.com ugstaltailogmail.com ugstaltailogmail.com ugstaltailogmail.com ugstaltailogmail.com ugstaltailogmail.com ugstaltailogmail.com heraandtailogmail.com krutva hyd@yaho.com hemaanthareddy@gmail.com keshaboinagamesh665@gmail.com                                                                                                    | Art for Games , Python for Everybc Developing Applications with Goo Applied Data Science with Python, Python for Everybody, Advanced A Python for Everybody, Fundament AWS Fundamentals, Responsive W Web Design for Everybody: Basics Deep Learning, JavaScript, JQuery, Web Design for Everybody: Basics Statistical Analysis with R for Publ Web Design for Everybody: Basics Introduction to HTMLS, Introductic Applied Data Science with Python, Applied Data Science with Python, Applied Data Science with Python, Applied Data Science with Python, Machine Learning, Algorithms, Par Improve Your English Communica Introduction to Git and GitHub Machine Learning, Python for Ever Web Design for Everybody: Basics                                                                                                    | 155<br>0 3 3 100<br>8 8 8 7 7 122 1 1 1 3 3 6 6 5 5 3 3 2 2 5 1 1 1 4 4 3 3 3 3 1 1 177 2 2 7 2 7 2                                                                                                    | 0<br>0<br>1<br>3<br>0<br>0<br>4<br>4<br>3<br>3<br>0<br>0<br>0<br>0<br>1<br>1<br>0<br>0<br>0<br>1<br>1<br>0<br>0<br>0<br>1<br>1<br>0<br>0<br>0<br>0<br>0<br>0<br>0<br>0<br>0<br>0<br>0<br>0<br>0<br>0<br>0<br>0<br>0<br>0<br>0<br>0                                                                                                    | C006-160118733167 C006-160118733168 C006-160118733169 C006-160118733170 C006-160118733171 C006-160118733172 C006-160118733173 C006-160118733174 C006-160118733175 C006-160118733175 C006-160118733175 C006-160118733178 C006-160118733187 C006-160118733181 C006-160118733181 C006-160118733181 C006-160118733181 C006-160118733181 C006-160118733181 C006-160118733181 C006-160118733180 C006-160118733180 C006-160118733180 C006-160118733180 C006-160118733180 C006-160118733180 C006-160118733180 C006-1601187333180 C006-1601187333180 C006-1601187333180 C006-1601187333180 C006-1601187333180 C006-1601187333180 C006-1601187333180 C006-1601187333300                                                                                                    | ACTIVE  ACTIVE  ACTIVE  INACTIVE  ACTIVE  ACTIVE  ACTIVE  ACTIVE  INACTIVE  INACTIVE  INACTIVE  ACTIVE  INACTIVE  ACTIVE  INACTIVE  ACTIVE  ACTIVE  ACTIVE  ACTIVE  ACTIVE  ACTIVE  ACTIVE  ACTIVE  ACTIVE  ACTIVE  ACTIVE  ACTIVE  ACTIVE  ACTIVE  ACTIVE  ACTIVE  ACTIVE  ACTIVE  ACTIVE  ACTIVE  ACTIVE  ACTIVE  ACTIVE  ACTIVE  ACTIVE  INACTIVE                                                                                                    |
| sai pothuri SAI KIRAN DACHEPALLY SAI KIRAN PARIMI SAI PAVAN PANASA SAI SAANJEEV KUMAR REDDY B SAI SHASHANK K SAI SUMANTH KORTHIWADA SHRIKAR REDDY KOTA SIDHARTH SITIMALLE SRINATH REDDY MITTAMEDHI SRIVATSAVA PERUMANDLA VIJAY DONKENA VJAY DONKENA VJAY DONKENA VJAY DONKENA TONAN THE NEDDY MITTAMEDHI SRIVATSAVA PERUMANDLA VIJAY DONKENA VJAY DONKENA TIL TONAN THE NEDDY WADDE TONAN THE NEDDY WADDE TONAN THE NEDY WADDE TONAN THE NEDDY WADDE TONAN THE NEDDY WADDE TON | sai.messaldo@gmail.com dachepallysaikiran@gmail.com kiran9959190873@gmail.com pansasaipavan7777@gmail.com shashankkalakonda8@gmail.com shishankkalakonda8@gmail.com shikar7766@gmail.com sihrikar7766@gmail.com sihrikar7766@gmail.com sihrikar1766@gmail.com siharthsittimalle@gmail.com vijaydonkena@gmail.com vijaydonkena@gmail.com vijaydonkena@gmail.com vannelmaini10@gmail.com vaneetkapoor54321@gmail.com ugs18186 cse.arjun@cbit.org.in krutva_hyd@yahoo.com hemaanthareddy@gmail.com keshaboinaganesh665@gmail.com keshaboinaganesh665@gmail.com harshasriyennam@gmail.com                                                                                                    | Art for Games , Python for Everybe Developing Applications with Goo Applied Data Science with Python, Python for Everybody, Advanced A Python for Everybody, Indiament AWS Fundamentals, Responsive W Web Design for Everybody: Basics Deep Learning, JavaScript, JQuery, Web Design for Everybody: Basics Statistical Analysis with R for Publ Web Design for Everybody: Basics Introduction to HTML5, Introductic Applied Data Science with Python, Applied Data Science with Python, Machine Learning, Algorithms, Par Improve Your English Communical Introduction to Git and GitHub Machine Learning, Python for Ever Web Design for Everybody: Basics Python for Everybody: Basics Python for Everybody: Basics Python for Everybody: Basics                                                                                                    | 155<br>0 0 3 3 100 8 8 7 7 122 1 1 3 3 3 6 6 5 5 5 3 3 2 2 2 1 1 4 4 3 3 3 1 1 7 1 7 2 2 9 9 9                                                                                                    | 0<br>0<br>1<br>1<br>3<br>0<br>0<br>4<br>4<br>3<br>3<br>0<br>0<br>0<br>0<br>1<br>1<br>1<br>0<br>0<br>1<br>1<br>1<br>1<br>0<br>0<br>1<br>1<br>1<br>1                                                                                                    | C006-160118733167 C006-160118733168 C006-160118733169 C006-160118733170 C006-160118733171 C006-160118733172 C006-160118733173 C006-160118733174 C006-160118733175 C006-160118733175 C006-160118733176 C006-160118733177 C006-160118733178 C006-160118733180 C006-160118733180 C006-160118733180 C006-160118733180 C006-160118733180 C006-160118733180 C006-160118733185 C006-160118733185 C006-160118733187 C006-160118733301 C006-160118733301                                                                                                    | ACTIVE  ACTIVE  ACTIVE  INACTIVE  ACTIVE  ACTIVE  ACTIVE  ACTIVE  INACTIVE  INACTIVE  INACTIVE  ACTIVE  INACTIVE  ACTIVE  INACTIVE  ACTIVE  INACTIVE  ACTIVE  COMPLETED  ACTIVE  INACTIVE  ACTIVE                                                                                                    |
| sai pothuri SAI KIRAN DACHEPALLY SAI KIRAN PARIMI SAI PAVAN PANASA SAI SAANIEEV KUMAR REDDY B SAI SHASHANK K SAI SUMANTH KORTHIWADA SHRIKAR REDDY KOTA SIDHARTH SITIMALLE SRINATH REDDY MITTAMEDHI SRIVATSAVA PERUMANDLA VIJAY DONKENA YASHWANTH REDDY VADDE anmol maini kapoor vaneet phuli paras arjun singh thakur rutva kallamadi hemalatha anthareddy ganesh yadav k harshasri yennam sai sumanth mahadevuni                                                                                                    | sai.messaldo@gmail.com dachepallysaikiran@gmail.com kiran9959190873@gmail.com panasasaipavan7777@gmail.com ssreddyboppidl@gmail.com shashankalakonda8@gmail.com shiskar7766@gmail.com sisumanthkorthiwada@gmail.com sidharthsitimalle@gmail.com sidharthsitimalle@gmail.com vatsayperumandla@gmail.com vatsayperumandla@gmail.com reddyyashwanth875@gmail.com ammolmain10@gmail.com ammolmain10@gmail.com paras003300@gmail.com paras003300@gmail.com ugs18186 cse.arjun@cbit.org.in krutva hyd@yahoo.com hemaanthareddy@gmail.com keshaboinaganesh665@gmail.com keshaboinaganesh665@gmail.com summumahadevuni236@gmail.com summumahadevuni236@gmail.com                                                                                                    | Art for Games , Python for Everybc Developing Applications with Goo Applied Data Science with Python, Python for Everybody, Advanced A Python for Everybody, Fundament AWS Fundamentals, Responsive W Web Design for Everybody: Basics Deep Learning, JavaScript, JQuery, Web Design for Everybody: Basics Statistical Analysis with R for Publ Web Design for Everybody: Basics Introduction to HTML5, Introductic Applied Data Science with Python, Applied Data Science with Python, Applied Data Science with Python, Applied Data Science with Python, Machine Learning, Algorithms, Par Improve Your English Communical Introduction to Git and GitHub Machine Learning, Python for Ever Web Design for Everybody: Basics Python for Everybody, Improve You Programming for Everybody (Gett                                                                                                    | 155<br>0 33<br>100<br>8 8 7 7<br>122<br>1 1 1 3 3 6 6 5 5 2 2 1 1 1 1 1 1 1 1 1 1 1 1 1 1 1 1                                                                                                    | 0<br>0<br>1<br>1<br>3<br>0<br>0<br>4<br>4<br>3<br>3<br>0<br>0<br>0<br>0<br>0<br>1<br>1<br>0<br>0<br>1<br>1<br>0<br>0<br>0<br>0<br>0<br>0<br>0                                                                                                    | C006-160118733167 C006-160118733168 C006-160118733168 C006-160118733170 C006-160118733171 C006-160118733172 C006-160118733173 C006-160118733175 C006-160118733175 C006-160118733176 C006-160118733176 C006-160118733177 C006-160118733180 C006-160118733181 C006-160118733181 C006-160118733185 C006-160118733186 C006-160118733186 C006-160118733186 C006-160118733186 C006-160118733300 C006-160118733300 C006-160118733300 C006-160118733300                                                                                                    | ACTIVE  ACTIVE  ACTIVE  INACTIVE  ACTIVE  ACTIVE  ACTIVE  ACTIVE  INACTIVE  INACTIVE  INACTIVE  INACTIVE  INACTIVE  ACTIVE  INACTIVE  ACTIVE  INACTIVE  ACTIVE  INACTIVE  ACTIVE  INACTIVE  ACTIVE  ACTIVE  ACTIVE  ACTIVE  ACTIVE  ACTIVE  ACTIVE  ACTIVE  ACTIVE  ACTIVE  ACTIVE  ACTIVE  ACTIVE  ACTIVE  ACTIVE  ACTIVE  ACTIVE  ACTIVE  ACTIVE  ACTIVE  ACTIVE  ACTIVE  ACTIVE  ACTIVE  ACTIVE                                                                                                      |
| sai pothuri SAI KIRAN DACHEPALLY SAI KIRAN PARIMI SAI PAVAN PANASA SAI SANJEEV KUMAR REDDY B SAI SHASHANK K SAI SUMANTH KORTHIWADA SHRIKAR REDDY KOTA SIDHARTH SITIMALLE SRINATH REDDY MITTAMEDHI SRIVATSAVA PERUMANDLA VIJAY DONKENA VASHWANTH REDDY VADDE anmol maini kapoor vaneet phull paras arjun singh thakur rutva kallamadi hemalatha anthareddy ganesh yadav k harshasri yennam sai sumanth mahadevuni gouthami gongidi                                                                                                    | sai.messaldo@gmail.com dachepallysaikiran@gmail.com kiran9959109873@gmail.com panasasaipavan7777@gmail.com ssreddyboppidi@gmail.com shashankalakonda8@gmail.com shiskar7766@gmail.com sidharthsittimalle@gmail.com sridharthsittimalle@gmail.com srinathreddy7711@gmail.com vijaydonkena@gmail.com vijaydonkena@gmail.com vijaydonkena@gmail.com vatsavperumandla@gmail.com vatsavperumandla@gmail.com vatsavperumandla@gmail.com vatsavperumandla@gmail.com vatsavperumandla@gmail.com vatsavperumandla@gmail.com ugs1818.com ugs1818.com ugs1818.com ugs1818.com ugs1818.com harsharddy@gmail.com keshaboinaganesh665@gmail.com harshariyennam@gmail.com summumahadevuni236@gmail.com gouthamigongidi04@gmail.com gouthamigongidi04@gmail.com                                                                                                    | Art for Games , Python for Everybc Developing Applications with Goo Applied Data Science with Python, Python for Everybody, Advanced A Python for Everybody, Fundament AWS Fundamentals, Responsive W Web Design for Everybody: Basics Deep Learning, JavaScript, JQuery, Web Design for Everybody: Basics Statistical Analysis with R for Publ Web Design for Everybody: Basics Introduction to HTMLS, Introductio Applied Data Science with Python, Applied Data Science with Python, Applied Data Science with Python, Machine Learning, Algorithms, Par Improve Your English Communica Introduction to Git and GitHub Machine Learning, Python for Ever Web Design for Everybody: Basics Python for Everybody (Bett Google IT Support, Technical Supp                                                                                                    | 155<br>0 3 3 100<br>8 8 8 7 7 122 1 1 1 3 3 3 6 6 5 5 3 3 2 2 1 1 1 1 1 1 1 1 1 1 1 1 1 1 1 1                                                                                                    | 0<br>0<br>1<br>1<br>3<br>0<br>0<br>0<br>0<br>0<br>0<br>1<br>1<br>0<br>0<br>0<br>1<br>1<br>0<br>0<br>0<br>1<br>1<br>0<br>0<br>0<br>1<br>1<br>0<br>0<br>0<br>0<br>0<br>0<br>0<br>0<br>0<br>0<br>0<br>0<br>0<br>0<br>0<br>0<br>0<br>0<br>0<br>0                                                                                                    | C006-160118733167 C006-160118733168 C006-160118733169 C006-160118733170 C006-160118733171 C006-160118733172 C006-160118733173 C006-160118733174 C006-160118733175 C006-160118733175 C006-160118733177 C006-160118733178 C006-160118733180 C006-160118733181 C006-160118733180 C006-160118733180 C006-160118733180 C006-160118733180 C006-160118733180 C006-160118733180 C006-160118733180 C006-1601187333180 C006-1601187333180 C006-1601187333180 C006-1601187333180 C006-160118733300 C006-160118733303                                                                                                    | ACTIVE  ACTIVE  ACTIVE  INACTIVE  ACTIVE  ACTIVE  ACTIVE  ACTIVE  INACTIVE  INACTIVE  INACTIVE  INACTIVE  ACTIVE  INACTIVE  ACTIVE  INACTIVE  ACTIVE  INACTIVE  ACTIVE  ACTIVE  ACTIVE  ACTIVE  ACTIVE  ACTIVE  ACTIVE  ACTIVE  ACTIVE  ACTIVE  ACTIVE  ACTIVE  ACTIVE  ACTIVE  ACTIVE  ACTIVE  ACTIVE  ACTIVE  ACTIVE  ACTIVE  ACTIVE  ACTIVE  ACTIVE  ACTIVE  ACTIVE  ACTIVE  ACTIVE  ACTIVE  ACTIVE  ACTIVE  ACTIVE  ACTIVE  ACTIVE  ACTIVE  ACTIVE  ACTIVE                                                                                                      |
| sai pothuri SAI KIRAN DACHEPALLY SAI KIRAN PARIMI SAI PAVAN PANASA SAI SAANJEEV KUMAR REDDY B SAI SHASHANK K SAI SUMANTH KORTHIWADA SHRIKAR REDDY KOTA SIDHARTH SITIMALLE SRINATH REDDY MITTAMEDHI SRIVATSAVA PERUMANDLA VIJAY DONKENA YASHWANTH REDDY VADDE ammol maini kapoor vaneet phull paras arjun singh thakur rutva kallamadi hemalatha anthareddy ganesh yadav k harshasri yennam sai sumanth mahadevuni gouthami gongidi sainath battu                                                                                                    | sai.messaldo@gmail.com dachepallysaikiran@gmail.com kiran9959190873@gmail.com pansasaipavan7777@gmail.com shashankkalakonda8@gmail.com shishankkalakonda8@gmail.com shisharhkalakonda8@gmail.com sisumanthkorthiwada@gmail.com sidharthsittimalle@gmail.com srinathreddy7711@gmail.com vatsavperumandla@gmail.com vijaydonkena@gmail.com vannolmaini10@gmail.com annolmaini10@gmail.com vaneetkapoor54321@gmail.com ugs18186 cse.arjun@cbit.org.in krutva_hyd@yahoo.com hemaanthareddy@gmail.com keshaboinaganesh665@gmail.com keshaboinaganesh665@gmail.com harshasriyennam@gmail.com summumahadevuni236@gmail.com summumahadevuni236@gmail.com battusainath007@gmail.com battusainath007@gmail.com battusainath007@gmail.com                                                                                                    | Art for Games , Python for Everybo  Developing Applications with Goo Applied Data Science with Python, Python for Everybody, Advanced A Python for Everybody, Indiament AWS Fundamentals, Responsive W Web Design for Everybody: Basics Deep Learning, JavaScript, JQuery, Web Design for Everybody: Basics Statistical Analysis with R for Publ Web Design for Everybody: Basics Statistical Analysis with R for Publ Web Design for Everybody: Basics Introduction to HTML5, Introductic Applied Data Science with Python, Applied Data Science with Python, Machine Learning, Algorithms, Par Improve Your English Communical Introduction to Git and GitHub Machine Learning, Python for Ever Web Design for Everybody: Basics Python for Everybody, Improve Yo Programming for Everybody (Gett Google IT Support, Technical Supp. Full-Stack Web Development with                                                                                                    | 155<br>0 0 3 3 100 8 8 7 7 122 1 1 3 3 3 6 6 5 5 5 3 3 2 2 2 1 1 1 7 7 7 7 7 7 7 7 7 7 7 7 7 7                                                                                                    | 0<br>0<br>1<br>1<br>3<br>0<br>0<br>4<br>4<br>3<br>3<br>0<br>0<br>0<br>0<br>1<br>1<br>1<br>0<br>0<br>1<br>1<br>1<br>1<br>1<br>1<br>9<br>9<br>9<br>9<br>9                                                                                                    | C006-160118733167 C006-160118733168 C006-160118733169 C006-160118733170 C006-160118733171 C006-160118733172 C006-160118733173 C006-160118733174 C006-160118733175 C006-160118733175 C006-160118733176 C006-160118733177 C006-160118733178 C006-160118733180 C006-160118733181 C006-160118733180 C006-160118733180 C006-160118733180 C006-160118733180 C006-160118733180 C006-160118733300 C006-160118733300                                                                                                    | ACTIVE  ACTIVE  ACTIVE  INACTIVE  ACTIVE  ACTIVE  ACTIVE  ACTIVE  INACTIVE  INACTIVE  INACTIVE  INACTIVE  ACTIVE  INACTIVE  ACTIVE  INACTIVE  ACTIVE  INACTIVE  ACTIVE  INACTIVE  ACTIVE                                                                                                    |
| sai pothuri SAI KIRAN DACHEPALLY SAI KIRAN PARIMI SAI PAVAN PANASA SAI SANJEEV KUMAR REDDY B SAI SHASHANK K SAI SUMANTH KORTHIWADA SHRIKAR REDDY KOTA SIDHARTH SITIMALLE SRINATH REDDY MITTAMEDHI SRIVATSAVA PERUMANDLA VIJAY DONKENA YASHWANTH REDDY VADDE anmol maini kapoor vaneet phuli paras arjun singh thakur rutva kallamadi hemalatha anthareddy ganesh yadav k harshasri yennam sai sumanth mahadevuni gouthami gongidi sainath battu basheer uddin mohammed                                                                                                    | sai.messaldo@gmail.com dachepallysaikiran@gmail.com kiran9959190873@gmail.com panasasaipavan7777@gmail.com ssreddyboppidl@gmail.com shashankalakonda8@gmail.com shiskar7766@gmail.com sisumanthkorthiwada@gmail.com shirikar7766@gmail.com sidharthsitimalle@gmail.com vatsayperumandla@gmail.com vatsayperumandla@gmail.com vatsayperumandla@gmail.com reddyyashwanth875@gmail.com ammolmain10@gmail.com paras003300@gmail.com ugs18186 cse.arjun@cbit.org.in krutva hyd@yahoo.com hemaanthareddy@gmail.com keshaboinaganesh665@gmail.com harshasriyennam@gmail.com summumahadevuni236@gmail.com summumahadevuni236@gmail.com battusainath007@gmail.com battusainath007@gmail.com battusainath007@gmail.com battusainath007@gmail.com battusainath007@gmail.com                                                                                                    | Art for Games , Python for Everybc Developing Applications with Goo Applied Data Science with Python, Python for Everybody, Advanced A Python for Everybody, Fundament AWS Fundamentals, Responsive W Web Design for Everybody: Basics Deep Learning, JavaScript, ¡Query, Web Design for Everybody: Basics Statistical Analysis with R for Publ Web Design for Everybody: Basics Introduction to HTML5, Introductic Applied Data Science with Python, Applied Data Science with Python, Applied Data Science with Python, Applied Data Science with Python, Applied Data Science with Python, Machine Learning, Algorithms, Par Improve Your English Communical Introduction to Git and GitHub Machine Learning, Python for Ever Web Design for Everybody: Basics Python for Everybody: Basics Google IT Support, Technical Supp Full-Stack Web Development with Web Design for Everybody: Basics                                                                                                    | 155 0 0 3 3 10 10 10 10 10 10 10 10 10 10 10 10 10                                                                                                    | 0<br>0<br>1<br>1<br>3<br>0<br>0<br>4<br>4<br>3<br>3<br>0<br>0<br>0<br>0<br>0<br>1<br>1<br>0<br>0<br>1<br>1<br>1<br>0<br>0<br>1<br>1<br>1<br>0<br>0<br>1<br>1<br>1<br>1<br>1<br>1<br>1<br>1<br>1<br>1<br>1<br>1<br>1<br>1<br>1<br>1<br>1<br>1<br>1<br>1                                                                                                    | C006-160118733167 C006-160118733168 C006-160118733168 C006-160118733170 C006-160118733171 C006-160118733172 C006-160118733173 C006-160118733175 C006-160118733175 C006-160118733175 C006-160118733176 C006-160118733176 C006-160118733177 C006-160118733180 C006-160118733181 C006-160118733181 C006-160118733185 C006-160118733185 C006-160118733180 C006-160118733180 C006-160118733300 C006-160118733300 C006-160118733300 C006-160118733300 C006-160118733300 C006-160118733300                                                                                                    | ACTIVE  ACTIVE  ACTIVE  INACTIVE  ACTIVE  ACTIVE  ACTIVE  ACTIVE  INACTIVE  INACTIVE  INACTIVE  INACTIVE  ACTIVE  INACTIVE  ACTIVE  INACTIVE  ACTIVE  INACTIVE  INACTIVE  ACTIVE  INACTIVE  ACTIVE                                                                                                    |
| sai pothuri SAI KIRAN DACHEPALLY SAI KIRAN PARIMI SAI PAVAN PANASA SAI SAANJEEV KUMAR REDDY B SAI SHASHANK K SAI SUMANTH KORTHIWADA SHRIKAR REDDY KOTA SIDHARTH SITIMALLE SRINATH REDDY MITTAMEDHI SRIVATSAVA PERUMANDLA VIJAY DONKENA VASHWANTH REDDY VADDE anmol maini kapoor vaneet phull paras arjun singh thakur rutva kalilamadi hemalatha anthareddy ganesh yadav k harshasri yennam sai sumanth mahadevuni gouthami gongidi sainath battu goutheid gomakonda                                                                                                    | sai.messaldo@gmail.com dachepallysaikiran@gmail.com kiran9959190873@gmail.com panasasaipavan7777@gmail.com ssreddyboppidi@gmail.com shashankalakonda8@gmail.com shiskar7766@gmail.com sidharthsittimalle@gmail.com sridharthsittimalle@gmail.com srinathreddy7711@gmail.com vijaydonkena@gmail.com vijaydonkena@gmail.com vatsavperumandla@gmail.com vatsavperumandla@gmail.com vatsavperumandla@gmail.com vatsavperumandla@gmail.com vatsavperumandla@gmail.com vatsavperumandla@gmail.com vatsavperumandla@gmail.com vatsavperumandla@gmail.com vatsavperumandla@gmail.com ugs18186 cse.arjun@cbit.org.in krutva hyd@yahoo.com hemaanthareddy@gmail.com harshasriyennam@gmail.com keshaboinaganesh665@gmail.com harshariyennam@gmail.com gouthamigongidi04@gmail.com gouthamigongidi04@gmail.com battusainath007@gmail.com draviteja18@gmail.com draviteja18@gmail.com                                                                                                    | Art for Games , Python for Everybc  Developing Applications with Goo Applied Data Science with Python, Python for Everybody, John John John John John John John John                                                                                                    | 155<br>0 0<br>3 3<br>100<br>8 8 8<br>7 7<br>122<br>1 1<br>1 3<br>3 3<br>6 6<br>5 5<br>3 3<br>2 2<br>1 1<br>1 4<br>4 3<br>3 3<br>1 1<br>1 7<br>7 7<br>2 2<br>2 2<br>2 8 8<br>8 8 8<br>8 8 8<br>8 8 8<br>9 9 9 9 9 9 9 9 9                                                                                     | 0<br>0<br>1<br>3<br>0<br>0<br>4<br>4<br>3<br>3<br>0<br>0<br>0<br>0<br>1<br>1<br>0<br>0<br>0<br>1<br>1<br>0<br>0<br>0<br>1<br>1<br>0<br>0<br>0<br>0<br>0<br>0<br>0<br>0<br>0<br>0<br>0<br>0<br>0<br>0<br>0<br>0<br>0<br>0<br>0<br>0                                                                                                    | C006-160118733167 C006-160118733168 C006-160118733169 C006-160118733170 C006-160118733171 C006-160118733172 C006-160118733173 C006-160118733175 C006-160118733175 C006-160118733175 C006-160118733176 C006-160118733177 C006-160118733180 C006-160118733181 C006-160118733181 C006-160118733180 C006-160118733180 C006-160118733180 C006-160118733180 C006-1601187333180 C006-1601187333180 C006-1601187333180 C006-160118733300 C006-160118733300 C006-160118733300 C006-160118733300 C006-160118733300 C006-160118733300 C006-160118733300 C006-160118733300 C006-160118733300 C006-160118733300                                                                                                    | ACTIVE  ACTIVE  ACTIVE  INACTIVE  ACTIVE  ACTIVE  ACTIVE  ACTIVE  ACTIVE  INACTIVE  INACTIVE  INACTIVE  ACTIVE  INACTIVE  ACTIVE  INACTIVE  ACTIVE  INACTIVE  ACTIVE                                                                                                    |
| sai pothuri SAI KIRAN DACHEPALLY SAI KIRAN PARIMI SAI PAVAN PANASA SAI SAANJEEV KUMAR REDDY B SAI SHASHANK K SAI SUMANTH KORTHIWADA SHRIKAR REDDY KOTA SIDHARTH SITIMALLE SRINATH REDDY MITTAMEDHI SRIVATSAVA PERUMANDLA VIJAY DONKENA VJAY DONKENA VJAY DONKENA VJAY DONKENA VJAY DONKENA VJASHWANTH REDDY VADDE anmol maini kapoor vaneet phuli paras arjun singh thakur rutva kallamadi hemalatha anthareddy ganesh yadav k harshasri yennam Sai sumanth mahadevuni gouthami gongidi sainath battu basheer uddin mohammed ravi teja domakonda maanvitha bhima                                                                                                    | sai.messaldo@gmail.com dachepallysaikiran@gmail.com kiran9959190873@gmail.com panasasaipavan7777@gmail.com ssreddyboppidi@gmail.com shashankkalakonda8@gmail.com saisumanthkorthiwada@gmail.com shirkar7766@gmail.com sidharthsittimalle@gmail.com srinathreddy7711@gmail.com vijaydonkena@gmail.com vijaydonkena@gmail.com vijaydonkena@gmail.com vatsavperumandla@gmail.com vatsavperumandla@gmail.com vatsavperumandla@gmail.com vatsavperumandla@gmail.com vatsavperumandla@gmail.com ugs18186 cse.arjun@cbit.org.in krutva_hyd@yaho.com hemaanthareddy@gmail.com summumahadevuni236@gmail.com summumahadevuni236@gmail.com summumahadevuni236@gmail.com battusainath007@gmail.com battusainath007@gmail.com mohdbasheeruddin92@gmail.com maanvithabhima30@gmail.com maanvithabhima30@gmail.com                                                                                                    | Art for Games , Python for Everybo  Developing Applications with Goo Applied Data Science with Python, Python for Everybody, Advanced A Python for Everybody, Indiament AWS Fundamentals, Responsive W Web Design for Everybody: Basics Deep Learning, JavaScript, ¡Query, Web Design for Everybody: Basics Statistical Analysis with R for Publ Web Design for Everybody: Basics Statistical Analysis with R for Publ Web Design for Everybody: Basics Introduction to HTML5, Introductic Applied Data Science with Python, Applied Data Science with Python, Machine Learning, Algorithms, Par Improve Your English Communical Introduction to Git and GitHub Machine Learning, Python for Ever Web Design for Everybody: Basics Python for Everybody (Gett Google IT Support, Technical Supp Full-Stack Web Development with Web Design for Everybody (Basics Doject Oriented Programming in Python 3 Programming in Python 3 Programming in J                                                                                                    | 155<br>0 0 3 3 10 10 8 8 7 7 12 12 1 1 3 3 3 3 3 2 2 1 1 1 1 1 1 1 1                                                                                                    | 0<br>0<br>1<br>1<br>3<br>3<br>0<br>0<br>0<br>0<br>0<br>1<br>1<br>1<br>0<br>0<br>1<br>1<br>1<br>1                                                                                                    | C006-160118733167 C006-160118733168 C006-160118733169 C006-160118733170 C006-160118733171 C006-160118733172 C006-160118733173 C006-160118733175 C006-160118733175 C006-160118733176 C006-160118733176 C006-160118733178 C006-160118733178 C006-160118733181 C006-160118733181 C006-160118733182 C006-160118733180 C006-160118733180 C006-160118733180 C006-160118733180 C006-160118733300 C006-160118733300                                                                                                    | ACTIVE  ACTIVE  ACTIVE  INACTIVE  INACTIVE  ACTIVE  ACTIVE  ACTIVE  INACTIVE  INACTIVE  INACTIVE  INACTIVE  ACTIVE  INACTIVE  ACTIVE  INACTIVE  ACTIVE  INACTIVE  ACTIVE  INACTIVE  ACTIVE                                                                                                    |
| sai pothuri SAI KIRAN DACHEPALLY SAI KIRAN PARIMI SAI PAVAN PANASA SAI SANJEEV KUMAR REDDY B SAI SHASHANK K SAI SUMANTH KORTHIWADA SHRIKAR REDDY KOTA SIDHARTH SITIMALLE SRINATH REDDY MITTAMEDHI SRIVATSAVA PERUMANDLA VIJAY DONKENA YASHWANTH REDDY VADDE anmol maini kapoor vaneet phuli paras arjun singh thakur rutva kallamadi hemalatha anthareddy ganesh yadav k harshasri yennam sai sumanth mahadevuni gouthami gongidi sainath battu basheber uddin mohammed ravi teja domakonda maanvitha bhima hafeez mohammed                                                                                                    | sai.messaldo@gmail.com dachepallysaikiran@gmail.com kiran9959190873@gmail.com panasasaipavan7777@gmail.com ssreddyboppidi@gmail.com saisumanthkorthiwada@gmail.com shiskar7766@gmail.com sibanshaklaklakonda8@gmail.com sidharthsitimalle@gmail.com sidharthsitimalle@gmail.com vatsayperumandla@gmail.com vatsayperumandla@gmail.com vatsayperumandla@gmail.com vatsayperumandla@gmail.com vatsayperumandla@gmail.com paras003300@gmail.com paras003300@gmail.com paras003300@gmail.com paras003300@gmail.com hemaanthareddy@gmail.com hemaanthareddy@gmail.com keshaboinaganesh665@gmail.com hemaanthareddy@gmail.com summumahadevuni236@gmail.com summumahadevuni236@gmail.com battusainath007@gmail.com mohdbasheeruddin92@gmail.com maanvithabhima30@gmail.com tanishtavakal826881@gmail.com tanishtavakal826881@gmail.com                                                                                                    | Art for Games , Python for Everybc  Developing Applications with Goo Applied Data Science with Python, Python for Everybody, John John John John John John John John                                                                                                    | 155<br>0 3<br>3 100<br>8 8<br>7 7<br>122<br>1 1<br>1 3<br>3 3<br>6 6<br>5 5<br>2 2<br>2 1<br>1 1<br>1 7<br>2 2<br>2 2<br>2 8<br>8 8<br>1 0<br>1 0<br>1 0<br>1 0<br>1 0<br>1 0<br>1 0<br>1 0                                                                                                    | 0<br>0<br>1<br>1<br>3<br>0<br>0<br>4<br>4<br>3<br>3<br>0<br>0<br>0<br>0<br>0<br>1<br>1<br>0<br>0<br>1<br>1<br>0<br>0<br>1<br>1<br>0<br>0<br>0<br>0                                                                                                    | C006-160118733167 C006-160118733168 C006-160118733168 C006-160118733170 C006-160118733171 C006-160118733172 C006-160118733173 C006-160118733175 C006-160118733175 C006-160118733175 C006-160118733176 C006-160118733176 C006-160118733180 C006-160118733180 C006-160118733181 C006-160118733185 C006-160118733185 C006-160118733180 C006-160118733180 C006-160118733180 C006-160118733180 C006-160118733300 C006-160118733300                                                                                                    | ACTIVE  ACTIVE  ACTIVE  INACTIVE  ACTIVE  ACTIVE  ACTIVE  ACTIVE  ACTIVE  INACTIVE  INACTIVE  INACTIVE  ACTIVE  INACTIVE  ACTIVE  INACTIVE  ACTIVE  INACTIVE  ACTIVE                                                                                                    |
| sai pothuri SAI KIRAN DACHEPALLY SAI KIRAN PARIMI SAI PAVAN PANASA SAI SANJEEV KUMAR REDDY B SAI SHASHANK K SAI SUMANTH KORTHIWADA SHRIKAR REDDY KOTA SIDHARTH SITIMALLE SRINATH REDDY MITTAMEDHI SRIVATSAVA PERUMANDLA VIJAY DONKENA YASHWANTH REDDY VADDE anmol maini kapoor vaneet phull paras arjun singh thakur rutva kallamadi hemalatha anthareddy ganesh yadav k harshasri yennam sai sumanth mahadevuni gouthami gongidi sainath battu gouthami gongidi sainath battu basheer uddin mohammed ravi teja domakonda maanvitha bhima hafeez mohammed mounika rangamola                                                                                                    | sai.messaldo@gmail.com dachepallysaikiran@gmail.com kiran9959190873@gmail.com panasasaipavan7777@gmail.com ssreddyboppidi@gmail.com shashankalakonda8@gmail.com saisumanthkorthiwada@gmail.com shirikar7766@gmail.com sidharthsittimalle@gmail.com srinathreddy7711@gmail.com vatsavperumandla@gmail.com vatsavperumandla@gmail.com vatsavperumandla@gmail.com reddyvashwanth875@gmail.com reddyvashwanth875@gmail.com paras003300@gmail.com paras003300@gmail.com ugs18186 cse.arjun@cbit.org.in krutva_hyd@yahoo.com hemaanthareddy@gmail.com harshasriyennam@gmail.com keshaboinaganesh665@gmail.com harshasriyennam@gmail.com gouthamigongidi04@gmail.com gouthamigongidi04@gmail.com daviteja18@gmail.com mondbasheeruddin92@gmail.com draviteja18@gmail.com maanvithabhima30@gmail.com manishtavakal826881@gmail.com mounamounika301@gmail.com                                                                                                    | Art for Games , Python for Everybc Developing Applications with Goo Applied Data Science with Python, Python for Everybody, Advanced A Python for Everybody, For Science with Python for Everybody, For Science with Python for Everybody: Basics Deep Learning, JavaScript, Jouery, Web Design for Everybody: Basics Statistical Analysis with R for Publ Web Design for Everybody: Basics Introduction to HTMLS, Introductic Applied Data Science with Python, Applied Data Science with Python, Applied Data Science with Python, Machine Learning, Algorithms, Par Improve Your English Communica Introduction to Git and GitHub Machine Learning, Python for Ever Web Design for Everybody: Basics Python for Everybody (Gett Google IT Support, Technical Supp- Full-Stack Web Development with Web Design for Everybody, Basics Object Oriented Programming in J Python 3 Programming, Applied D Developing Applications with Goo                                                                                                    | 155<br>0 33<br>100<br>8 8 8 7 7 122<br>1 1 1 3 3 3 6 6 6 5 5 5 1 1 1 1 1 1 1 1 1 1 1 1 1 1                                                                                                    | 0<br>0<br>1<br>1<br>3<br>0<br>0<br>0<br>0<br>0<br>1<br>1<br>0<br>0<br>1<br>1<br>1<br>0<br>0<br>0<br>1<br>1<br>1<br>0<br>0<br>0<br>1<br>1<br>1<br>1<br>1<br>1<br>1<br>1<br>1<br>1<br>1<br>1<br>1<br>1<br>1<br>1<br>1<br>1<br>1<br>1                                                                                                    | C006-160118733167 C006-160118733168 C006-160118733169 C006-160118733170 C006-160118733171 C006-160118733172 C006-160118733173 C006-160118733174 C006-160118733175 C006-160118733175 C006-160118733176 C006-160118733177 C006-160118733178 C006-160118733181 C006-160118733181 C006-160118733181 C006-160118733180 C006-160118733180 C006-160118733180 C006-160118733187 C006-160118733300 C006-160118733300 C006-160118733310 C006-160118733310 C006-160118733310 C006-160118733310                                                                                                    | ACTIVE  ACTIVE  ACTIVE  INACTIVE  ACTIVE  ACTIVE  ACTIVE  ACTIVE  ACTIVE  INACTIVE  INACTIVE  INACTIVE  ACTIVE  INACTIVE  ACTIVE  INACTIVE  ACTIVE  INACTIVE  ACTIVE  INACTIVE  INACTIVE  INACTIVE                                                                                                    |
| sai pothuri SAI KIRAN DACHEPALLY SAI KIRAN PARIMI SAI PAVAN PANASA SAI SANJEEV KUMAR REDDY B SAI SHASHANK K SAI SUMANTH KORTHIWADA SHRIKAR REDDY KOTA SIDHARTH SITIMALLE SRINATH REDDY MITTAMEDHI SRIVATSAVA PERUMANDLA VIJAY DONKENA VJAY DONKENA VJAY DONKENA VJASHWANTH REDDY VADDE anmol maini kapoor vaneet phull paras arjun singh thakur rutva kallamadi hemalatha anthareddy ganesh yadav k harshasri yennam sai sumanth mahadevuni gouthami gongidi sainath battu basheer uddin mohammed ravi teja domakonda maanvitha bhima hafeez mohammed nounika rangamola laya rao gopi                                                                                                    | sai.messaldo@gmail.com dachepallysaikiran@gmail.com kiran9959190873@gmail.com panasasaipavan7777@gmail.com ssreddyboppidi@gmail.com shashankkalakonda8@gmail.com shashankkalakonda8@gmail.com shirkar7766@gmail.com sidharthsittimalle@gmail.com srinathreddy7711@gmail.com vijaydonkena@gmail.com vijaydonkena@gmail.com vijaydonkena@gmail.com ugs18186 cse.arjun@cbit.org.in krutva hyd@yahoo.com hemaanthareddy@gmail.com summumahadevuni236@gmail.com harshasriyennam@gmail.com summumahadevuni236@gmail.com battusainath007@gmail.com mohdbasheeruddin92@gmail.com mohdbasheeruddin92@gmail.com maanvithabhima30@gmail.com maanvithabhima30@gmail.com tanishtavakal826881@gmail.com glayarao2244@gmail.com glayarao2244@gmail.com glayarao2244@gmail.com                                                                                                    | Art for Games , Python for Everybe Developing Applications with Goo Applied Data Science with Python, Python for Everybody, Advanced A Python for Everybody, Indiana Web Design for Everybody: Basics Deep Learning, JavaScript, JQuery, Web Design for Everybody: Basics Statistical Analysis with R for Publ Web Design for Everybody: Basics Statistical Analysis with R for Publ Web Design for Everybody: Basics Introduction to HTML5, Introductic Applied Data Science with Python, Applied Data Science with Python, Machine Learning, Algorithms, Par Improve Your English Communical Introduction to Git and GitHub Machine Learning, Python for Ever Web Design for Everybody: Basics Python for Everybody (Gett Google IT Support, Technical Supp Full-Stat Web Development with Web Design for Everybody (Basics Developing Applications with Goo Python for Everybody: Basics Diject Oriented Programming in J Python 3 Programming, Applied D Developing Applications with Goo                                                                                                    | 155<br>0 0 3 3 10 10 8 8 7 7 12 12 1 1 3 3 3 3 3 2 2 1 1 1 1 1 1 1 1                                                                                                    | 0<br>0<br>0<br>1<br>1<br>3<br>3<br>0<br>0<br>0<br>0<br>0<br>1<br>1<br>1<br>0<br>0<br>1<br>1<br>1<br>1                                                                                                    | C006-160118733167 C006-160118733168 C006-160118733169 C006-160118733170 C006-160118733171 C006-160118733172 C006-160118733173 C006-160118733174 C006-160118733175 C006-160118733175 C006-160118733176 C006-160118733177 C006-160118733178 C006-160118733181 C006-160118733181 C006-160118733181 C006-160118733180 C006-160118733180 C006-160118733180 C006-160118733180 C006-160118733300 C006-160118733300 C006-160118733310 C006-160118733310 C006-160118733310                                                                                                    | ACTIVE  ACTIVE  ACTIVE  INACTIVE  INACTIVE  ACTIVE  ACTIVE  ACTIVE  INACTIVE  INACTIVE  INACTIVE  ACTIVE  INACTIVE  ACTIVE  INACTIVE  ACTIVE  INACTIVE  ACTIVE  INACTIVE  ACTIVE                                                                                                    |
| sai pothuri SAI KIRAN DACHEPALLY SAI KIRAN PARIMI SAI PAVAN PANASA SAI SANJEEV KUMAR REDDY B SAI SHASHANK K SAI SUMANTH KORTHIWADA SHRIKAR REDDY KOTA SIDHARTH SITIMALLE SRINATH REDDY MITTAMEDHI SRIVATSAVA PERUMANDLA VIJAY DONKENA YASHWANTH REDDY VADDE anmol maini kapoor vaneet phull paras arjun singh thakur rutva kallamadi hemalatha anthareddy ganesh yadav k harshasri yennam sai sumanth mahadevuni gouthami gongidi Sainath battu basheer uddin mohammed ravi teja domakonda maanvitha bhima hafeez mohammed mounia rangamola layar ang ogopi geetha rachha                                                                                                    | sai.messaldo@gmail.com dachepallysaikiran@gmail.com kiran995190873@gmail.com panasasaipavan7777@gmail.com ssreddyboppid@gmail.com shashankalakonda8@gmail.com shiskar7766@gmail.com sisumanthkorthiwada@gmail.com sidharthsitimalle@gmail.com sidharthsitimalle@gmail.com vatsayperumandla@gmail.com vatsayperumandla@gmail.com vatsayperumandla@gmail.com vatsayperumandla@gmail.com paras003300@gmail.com paras003300@gmail.com ugs18186 cse.arjun@cbit.org.in krutva hyd@yahoo.com hemaanthareddy@gmail.com keshaboinaganesh665@gmail.com summumahadevuni236@gmail.com summumahadevuni236@gmail.com summumahadevuni236@gmail.com battusainath007@gmail.com mouhasheeruddin92@gmail.com mouhasheeruddin92@gmail.com tanishtavakal826881@gmail.com tanishtavakal826881@gmail.com mounamounika301@gmail.com glayarao2244@gmail.com glayarao2244@gmail.com glayarao2244@gmail.com                                                                                                    | Art for Games , Python for Everybc Developing Applications with Goo Applied Data Science with Python, Python for Everybody, Advanced A Python for Everybody, Advanced A Python for Everybody, Python for Everybody, Basics Deep Learning, JavaScript, ¡Query, Web Design for Everybody: Basics Statistical Analysis with R for Publ Web Design for Everybody: Basics Introduction to HTML5, Introductic Applied Data Science with Python, Applied Data Science with Python, Applied Data Science with Python, Applied Data Science with Python, Machine Learning, Algorithms, Par Improve Your English Communica Introduction to Git and GitHub Machine Learning, Python for Ever Web Design for Everybody; Basics Google IT Support, Technical Supp Python for Everybody (Gett Google IT Support, Technical Supp Full-Stack Web Development with Web Design for Everybody: Basics Object Oriented Programming, Applied Da Developing Applications with Goo  Python for Everybody, Python Data Python for Everybody, Responsive                                                                                                    | 155<br>0 33<br>100<br>8 8<br>7 7<br>122<br>1 1<br>1 3<br>3 6<br>6 6<br>5 5<br>2 2<br>2 1<br>1 4<br>4 3<br>3 3<br>3 3<br>3 3<br>3 1<br>177<br>2 2<br>2 2<br>2 8<br>8 8<br>8 9<br>9 9<br>9 9<br>9 9<br>9 9<br>9 9<br>9                                                                                         | 0<br>0<br>0<br>1<br>1<br>3<br>0<br>0<br>0<br>0<br>0<br>0<br>1<br>1<br>0<br>0<br>1<br>1<br>1<br>0<br>0<br>1<br>1<br>1<br>1                                                                                                    | C006-160118733167 C006-160118733168 C006-160118733168 C006-160118733170 C006-160118733170 C006-160118733171 C006-160118733173 C006-160118733173 C006-160118733175 C006-160118733175 C006-160118733176 C006-160118733176 C006-160118733176 C006-160118733180 C006-160118733180 C006-160118733181 C006-160118733181 C006-160118733185 C006-160118733180 C006-160118733180 C006-160118733180 C006-160118733300 C006-160118733300 C006-160118733310 C006-160118733311                                                                                                    | ACTIVE  ACTIVE  ACTIVE  INACTIVE  ACTIVE  ACTIVE  ACTIVE  ACTIVE  ACTIVE  INACTIVE  ACTIVE  INACTIVE  ACTIVE  INACTIVE  ACTIVE  INACTIVE  ACTIVE  INACTIVE  ACTIVE  INACTIVE  ACTIVE  INACTIVE  ACTIVE  ACTIVE  ACTIVE  ACTIVE  ACTIVE  ACTIVE  ACTIVE  ACTIVE  ACTIVE  ACTIVE  ACTIVE  ACTIVE  ACTIVE  ACTIVE  ACTIVE  ACTIVE  ACTIVE  ACTIVE  ACTIVE  ACTIVE  ACTIVE  ACTIVE  ACTIVE  ACTIVE  ACTIVE  ACTIVE  ACTIVE  ACTIVE  ACTIVE  ACTIVE  ACTIVE  ACTIVE  ACTIVE  ACTIVE  ACTIVE  ACTIVE  INACTIVE  ACTIVE  INACTIVE  INACTIVE  INACTIVE                                                                                                    |
| sai pothuri SAI KIRAN DACHEPALLY SAI KIRAN PARIMI SAI PAVAN PANASA SAI SANJEEV KUMAR REDDY B SAI SHASHANK K SAI SUMANTH KORTHIWADA SHRIKAR REDDY KOTA SIDHARTH SITIMALLE SRINATH REDDY MITTAMEDHI SRIVATSAVA PERUMANDLA VIJAY DONKENA YASHWANTH REDDY VADDE ammol maini kapoor vaneet phull paras arjun singh thakur rutva kallamadi hemalatha anthareddy ganesh yadav k harshasri yennam sai sumanth mahadevuni gouthami gongidi sainath battu basheer uddin mohammed ravi teja domakonda maanvitha bhima hafeez mohammed mounika rangamola laya rao gopi geetha rachha yarsha oggu                                                                                                    | sai.messaldo@gmail.com dachepallysaikiran@gmail.com kiran9959190873@gmail.com panasasaipavan7777@gmail.com ssreddyboppidi@gmail.com saisumanthkorthiwada@gmail.com saisumanthkorthiwada@gmail.com sisimarrofo@gmail.com sidharthsittimalle@gmail.com srinathreddy7711@gmail.com vatsavperumandla@gmail.com vatsavperumandla@gmail.com reddyvashwanth875@gmail.com reddyvashwanth875@gmail.com paras003300@gmail.com ugs18186 cse.arjun@cbit.org.in krutva hyd@yahoo.com hemaanthareddy@gmail.com keshaboinaganesh665@gmail.com harshasriyennam@gmail.com summumahadevuni236@gmail.com gouthamigongidi04@gmail.com battusainath007@gmail.com mohdbasheeruddin92@gmail.com draviteja18@gmail.com maanvithabhima30@gmail.com manwithabhima30@gmail.com manwithabhima30@gmail.com mounamounika301@gmail.com glayarao2244@gmail.com glayarao2244@gmail.com glayarao2244@gmail.com glayarao2244@gmail.com ugs18314 cse.rachha@cbit.org.in varsha.voggu@gmail.com invarsha.voggu@gmail.com                                                                                                    | Art for Games , Python for Everybo Developing Applications with Goo Applied Data Science with Python, Python for Everybody, Advanced A Python for Everybody, Fundament AWS Fundamentals, Responsive W Web Design for Everybody: Basics Deep Learning, JavaScript, JQuery, Web Design for Everybody: Basics Statistical Analysis with R for Publ Web Design for Everybody: Basics Introduction to HTML5, Introductic Applied Data Science with Python, Applied Data Science with Python, Applied Data Science with Python, Applied Data Science with Python, Machine Learning, Algorithms, Par Improve Your English Communica Introduction to Git and Github Machine Learning, Python for Ever Web Design for Everybody: Basics Python for Everybody: Basics Object Oriented Programming in J Python 3 Programming, Applied Data Developing Applications with Goo Python for Everybody, Python Date Python for Everybody, Responsive Communication Skills for Enginee                                                                                                    | 155<br>0 0 3 3 10 10 8 8 7 7 12 12 1 1 3 3 3 3 3 2 2 1 1 1 1 1 1 1 1                                                                                                    | 0<br>0<br>0<br>1<br>1<br>3<br>3<br>0<br>0<br>0<br>0<br>2<br>0<br>0<br>1<br>1<br>0<br>0<br>1<br>1<br>0<br>0<br>1<br>1<br>1<br>0<br>0<br>0<br>1<br>1<br>1<br>1<br>1<br>1<br>1<br>1<br>1<br>1<br>1<br>1<br>1<br>1<br>1<br>1<br>1<br>1<br>1<br>1                                                                                                    | C006-160118733167 C006-160118733168 C006-160118733168 C006-160118733170 C006-160118733171 C006-160118733172 C006-160118733173 C006-160118733173 C006-160118733175 C006-160118733175 C006-160118733176 C006-160118733177 C006-160118733177 C006-160118733181 C006-160118733181 C006-160118733181 C006-160118733180 C006-160118733180 C006-160118733300 C006-160118733300 C006-160118733310 C006-160118733310 C006-160118733311 C006-160118733311                                                                                                    | ACTIVE  ACTIVE  ACTIVE  INACTIVE  ACTIVE  ACTIVE  ACTIVE  ACTIVE  ACTIVE  INACTIVE  INACTIVE  INACTIVE  INACTIVE  INACTIVE  INACTIVE  INACTIVE  INACTIVE  INACTIVE  INACTIVE  ACTIVE  ACTIVE  ACTIVE  ACTIVE  ACTIVE  ACTIVE  ACTIVE  ACTIVE  ACTIVE  ACTIVE  ACTIVE  ACTIVE  ACTIVE  ACTIVE  ACTIVE  ACTIVE  ACTIVE  ACTIVE  ACTIVE  ACTIVE  ACTIVE  ACTIVE  ACTIVE  ACTIVE  ACTIVE  ACTIVE  ACTIVE  ACTIVE  ACTIVE  ACTIVE  ACTIVE  INACTIVE  ACTIVE  INACTIVE  INACTIVE  ACTIVE  INACTIVE  INACTIVE  INACTIVE  INACTIVE  INACTIVE  INACTIVE  INACTIVE  INACTIVE  INACTIVE  INACTIVE  INACTIVE  INACTIVE  INACTIVE  INACTIVE  INACTIVE  ACTIVE  INACTIVE  INACTIVE  INACTIVE  INACTIVE  INACTIVE  INACTIVE  INACTIVE  INACTIVE  INACTIVE  INACTIVE                                                                                                    |
| sai pothuri SAI KIRAN DACHEPALLY SAI KIRAN PARIMI SAI PAVAN PANASA SAI SANJEEV KUMAR REDDY B SAI SHASHANK K SAI SUMANTH KORTHIWADA SHRIKAR REDDY KOTA SIDHARTH SITIMALLE SRINATH REDDY MITTAMEDHI SRIVATSAVA PERUMANDLA VIJAY DONKENA VIJAY DONKENA VASHWANTH REDDY VADDE anmol maini kapoor vaneet phull paras arjun singh thakur rutva kallamadi hemalatha anthareddy ganesh yadav k harshasri yennam sai sumanth mahadevuni gouthami gongidi sainath battu basheer uddin mohammed ravi teja domakonda maanvitha bhima hafeez mohammed mounika rangamola laya rao gopi geetha rachha varsha oggu sneha kedari                                                                                                    | sai.messaldo@gmail.com dachepallysaikiran@gmail.com kiran9959190873@gmail.com panasasaipavan7777@gmail.com ssreddyboppidi@gmail.com shashankalakonda8@gmail.com shiskar7766@gmail.com shiskar7766@gmail.com sidharthsittimalle@gmail.com siriharthsittimalle@gmail.com vijaydonkena@gmail.com vijaydonkena@gmail.com vijaydonkena@gmail.com vatsavperumandla@gmail.com vatsavperumandla@gmail.com vatsavperumandla@gmail.com vatsavperumandla@gmail.com vasavperumandla@gmail.com ugs1818.com ugs1818.com ugs1818.com ugs1818.cse.arjun@cbit.org.in krutva hyd@yahoo.com hemaanthareddy@gmail.com harshasriyennam@gmail.com keshaboinaganesh665@gmail.com harshasriyennam@gmail.com battusainath007@gmail.com mohdbasheeruddin92@gmail.com mohdbasheeruddin92@gmail.com maanvithabhima30@gmail.com tanishtavakal826881@gmail.com glayarao2244@gmail.com glayarao2244@gmail.com ugs18314 cse.rachha@cbit.org.in varsha.voggu@gmail.com snehakedasi@gmail.com                                                                                                    | Art for Games , Python for Everybo  Developing Applications with Goo Applied Data Science with Python, Python for Everybody, Advanced A Python for Everybody, Indiana Web Design for Everybody: Basics Deep Learning, JavaScript, JQuery, Web Design for Everybody: Basics Statistical Analysis with R for Publ Web Design for Everybody: Basics Statistical Analysis with R for Publ Web Design for Everybody: Basics Introduction to HTML5, Introductic Applied Data Science with Python, Applied Data Science with Python, Machine Learning, Algorithms, Panila Design for Everybody: Basics Introduction to Git and GitHub Machine Learning, Python for Ever Meb Design for Everybody: Basics Python for Everybody; Basics Python for Everybody (Gett Google IT Support, Technical Supp Full:Stack Web Development with Web Design for Everybody (Basics Doylect Oriented Programming in J Python 3 Programming, Applied D. Developing Applications with Goo Python for Everybody, Python Data Python for Everybody, Python Data Python for Everybody, Python Data Python for Everybody, Python Data Python for Everybody, Python Data Python for Everybody, Programming Python for Everybody, Programming Python for Everybody, Programming                                                                                                    | 155<br>0 33<br>100<br>8 8<br>7 7<br>122<br>1 1<br>3 3<br>3 6<br>6 5<br>5 5<br>2 2<br>2 2<br>1 1<br>1 2<br>2 2<br>2 2<br>2 8<br>8 1<br>100<br>100<br>100<br>100<br>100<br>100<br>100<br>1                                                                                                    | 0<br>0<br>0<br>1<br>1<br>3<br>3<br>0<br>0<br>0<br>0<br>0<br>1<br>1<br>1<br>0<br>0<br>1<br>1<br>1<br>1                                                                                                    | C006-160118733167 C006-160118733168 C006-160118733169 C006-160118733170 C006-160118733171 C006-160118733172 C006-160118733173 C006-160118733174 C006-160118733175 C006-160118733175 C006-160118733175 C006-160118733176 C006-160118733177 C006-160118733181 C006-160118733181 C006-160118733181 C006-160118733181 C006-160118733180 C006-160118733180 C006-160118733180 C006-160118733180 C006-160118733300 C006-160118733300 C006-160118733300 C006-160118733300 C006-160118733300 C006-160118733300 C006-160118733301 C006-160118733301 C006-160118733301 C006-160118733301 C006-160118733301 C006-160118733301 C006-160118733301 C006-160118733301 C006-160118733301 C006-160118733301 C006-160118733301 C006-160118733310 C006-160118733310 C006-160118733310 C006-160118733311 C006-160118733311 C006-160118733311 C006-160118733311 C006-160118733311                                                                                                    | ACTIVE  ACTIVE  ACTIVE  INACTIVE  INACTIVE  ACTIVE  ACTIVE  ACTIVE  INACTIVE  INACTIVE  INACTIVE  INACTIVE  ACTIVE  INACTIVE  ACTIVE  INACTIVE  ACTIVE  INACTIVE  ACTIVE  ACTIVE  ACTIVE  ACTIVE  ACTIVE  ACTIVE  ACTIVE  ACTIVE  ACTIVE  ACTIVE  ACTIVE  ACTIVE  ACTIVE  ACTIVE  ACTIVE  ACTIVE  ACTIVE  ACTIVE  ACTIVE  ACTIVE  ACTIVE  ACTIVE  ACTIVE  ACTIVE  ACTIVE  ACTIVE  ACTIVE  ACTIVE  INACTIVE  INACTIVE  INACTIVE  ACTIVE  INACTIVE  INACTIVE  INACTIVE  INACTIVE  INACTIVE  INACTIVE  INACTIVE  INACTIVE  INACTIVE  INACTIVE  INACTIVE  INACTIVE  INACTIVE  INACTIVE  INACTIVE  INACTIVE  INACTIVE  INACTIVE  INACTIVE  INACTIVE  INACTIVE  INACTIVE  INACTIVE  INACTIVE  INACTIVE  INACTIVE  INACTIVE  INACTIVE  INACTIVE                                                                                                    |
| sai pothuri SAI KIRAN DACHEPALLY SAI KIRAN DACHEPALLY SAI KIRAN PARIMI SAI PAVAN PANASA SAI SANJEEV KUMAR REDDY B SAI SHASHANK K SAI SUMANTH KORTHIWADA SHRIKAR REDDY KOTA SIDHARTH SITIMALLE SRINATH REDDY MITTAMEDHI SRIVATSAVA PERUMANDLA VIJAY DONKENA YASHWANTH REDDY VADDE anmol maini kapoor vaneet phull paras arjun singh thakur rutva kallamadi hemalatha anthareddy ganesh yadav k harshasri yennam sai sumanth mahadevuni gouthami gongidi Sainath battu basheer uddin mohammed ravi teja domakonda maanvitha bihima hafeez mohammed mounika rangamola layar ao gopi geetha rachha varsha oggu sneha kedari rachana rudra                                                                                                    | sai.messaldo@gmail.com dachepallysaikiran@gmail.com kiran995190873@gmail.com panasasaipavan7777@gmail.com ssreddyboppid@gmail.com saisumanthkorthiwada@gmail.com shiskar/766@gmail.com sisumanthkorthiwada@gmail.com sidharthsitimalle@gmail.com sidharthsitimalle@gmail.com vatsayperumandla@gmail.com vatsayperumandla@gmail.com vatsayperumandla@gmail.com vatsayperumandla@gmail.com paras003300@gmail.com ugs18186 cse.arjun@cbit.org.in krutva hyd@yahoo.com hemaanthareddy@gmail.com ugs18186 cse.arjun@cbit.org.in krutva hyd@yahoo.com hemaanthareddy@gmail.com summumahadevuni236@gmail.com summumahadevuni236@gmail.com battusainath007@gmail.com mounamigngidi04@gmail.com mounamounika301@gmail.com tanishtavakai826881@gmail.com tanishtavakai826881@gmail.com mounamounika301@gmail.com ugs18314 cse.rachha@bit.org.in varsha.voggu@gmail.com ugs18314 cse.rachha@cbit.org.in varsha.voggu@gmail.com                                                                                                    | Art for Games , Python for Everybo  Developing Applications with Goo Applied Data Science with Python, Python for Everybody, Advanced A Python for Everybody, Journal Mental AWS Fundamentals, Responsive W Web Design for Everybody: Basics Deep Learning, JavaScript, iQuery, Web Design for Everybody: Basics Statistical Analysis with R for Publ Web Design for Everybody: Basics Introduction to HTML5, Introductic Applied Data Science with Python, Applied Data Science with Python, Machine Learning, Algorithms, Par Improve Your English Communica Introduction to Git and GitHub Machine Learning, Python for Ever Web Design for Everybody: Basics Python for Everybody (Gett Google IT Support, Technical Supp Full-Stack Web Development with Web Design for Everybody: Basics Object Oriented Programming, Applied Da Developing Applications with Goo Python for Everybody, Python Data Python for Everybody, Responsive Communication Skills for Engineer Python for Everybody, Programmin Programming For Everybody (Gett                                                                                                    | 155 0 0 3 3 3 3 3 3 3 3 3 3 3 3 3 3 3 3 3                                                                                                    | 0<br>0<br>0<br>1<br>1<br>3<br>3<br>0<br>0<br>0<br>0<br>0<br>0<br>1<br>1<br>0<br>0<br>1<br>1<br>1<br>0<br>0<br>1<br>1<br>1<br>1                                                                                                    | C006-160118733167 C006-160118733168 C006-160118733168 C006-160118733170 C006-160118733170 C006-160118733171 C006-160118733173 C006-160118733173 C006-160118733175 C006-160118733175 C006-160118733176 C006-160118733176 C006-160118733177 C006-160118733177 C006-160118733180 C006-160118733181 C006-160118733181 C006-160118733181 C006-160118733185 C006-160118733180 C006-160118733300 C006-160118733300 C006-160118733310 C006-160118733311 C006-160118733311 C006-160118733311 C006-160118733311                                                                                                    | ACTIVE  ACTIVE  ACTIVE  INACTIVE  ACTIVE  ACTIVE  ACTIVE  ACTIVE  INACTIVE  INACTIVE  ACTIVE  INACTIVE  ACTIVE  INACTIVE  INACTIVE  INACTIVE  INACTIVE  INACTIVE  INACTIVE  INACTIVE  ACTIVE  INACTIVE  ACTIVE  ACTIVE  ACTIVE  ACTIVE  ACTIVE  ACTIVE  ACTIVE  ACTIVE  ACTIVE  ACTIVE  ACTIVE  ACTIVE  ACTIVE  ACTIVE  ACTIVE  ACTIVE  ACTIVE  ACTIVE  ACTIVE  ACTIVE  INACTIVE  ACTIVE  ACTIVE  INACTIVE  ACTIVE  INACTIVE  INACTIVE  INACTIVE  INACTIVE  INACTIVE  INACTIVE  INACTIVE  INACTIVE  INACTIVE  INACTIVE  INACTIVE  INACTIVE  INACTIVE  INACTIVE  INACTIVE  INACTIVE  INACTIVE  INACTIVE  INACTIVE  INACTIVE  INACTIVE  INACTIVE  INACTIVE  INACTIVE                                                                                                    |
| sai pothuri SAI KIRAN DACHEPALLY SAI KIRAN DACHEPALLY SAI KIRAN PARIMI SAI PAVAN PANASA SAI SANJEEV KUMAR REDDY B SAI SHASHANK K SAI SUMANTH KORTHIWADA SHRIKAR REDDY KOTA SIDHARTH SITIMALLE SRINATH REDDY MITTAMEDHI SRIVATSAVA PERUMANDLA VUAY DONKENA YASHWANTH REDDY VADDE anmol maini kapoor vaneet phull paras arjun singh thakur rutva kallamadi hemalatha anthareddy ganesh yadav k harshasri yennam sai sumanth mahadevuni gouthami gongidi sainath battu basheer uddin mohammed ravi teja domakonda maanvitha bhima hafeez mohammed mounika rangamola laya rao gopi geetha rachha varsha oggu sneha kedari rachana rudra pavan dhanavath                                                                                                    | sai.messaldo@gmail.com dachepallysaikiran@gmail.com kiran9959190873@gmail.com panasasaipavan7777@gmail.com ssreddyboppidi@gmail.com shashankalakonda8@gmail.com saisumanthkorthiwada@gmail.com shirikar7766@gmail.com sidharthsitimalle@gmail.com sidharthsitimalle@gmail.com vatsavperumandla@gmail.com vijaydonkena@gmail.com reddyya711@gmail.com reddyya5mail.com reddyya5mail.com reddya5mail.com paras03300@gmail.com paras03300@gmail.com ugs18186 cse.arjun@cbit.org.in krutva_hyd@yahoo.com hemaanthareddy@gmail.com hemaanthareddy@gmail.com harshasriyennam@gmail.com harshasriyennam@gmail.com harshasriyennam@gmail.com daviteja18@gmail.com mouthamigongidi04@gmail.com mouthamigongidi04@gmail.com mouthamigongidi04@gmail.com mouthamigongidi04@gmail.com mouthamigongidi04@gmail.com maanvithabhima30@gmail.com maanvithabhima30@gmail.com mounamounika301@gmail.com mounamounika301@gmail.com sitsaistavakals26881@gmail.com sus18314 cse.rachha@cbit.org.in varsha.voggu@gmail.com snehakedasi@gmail.com snehakedasi@gmail.com pavandhanavath309@gmail.com                                                                                                    | Art for Games , Python for Everyboc Developing Applications with Goo Applied Data Science with Python Python for Everybody, Advanced A Python for Everybody, Fundament AWS Fundamentals, Responsive W Web Design for Everybody: Basics Deep Learning, JavaScript, JQuery, Web Design for Everybody: Basics Statistical Analysis with R for Publ Web Design for Everybody: Basics Introduction to HTML5, Introductic Applied Data Science with Python, Applied Data Science with Python, Applied Data Science with Python, Machine Learning, Algorithms, Par Improve Your English Communica Introduction to Git and GitHub Machine Learning, Python for Everybody: Basics Python for Everybody: Basics Python for Everybody: Basics Python for Everybody: Basics Object Oriented Programming in JPython 3 Programming, Applied Data Science with Python Sprigramming for Everybody: Basics Object Oriented Programming in JPython 5 Programming in JPython 5 Programming Sprigramming in Python for Everybody, Python Date Python for Everybody, Python Date Python for Everybody, Programming Communication Skills for Engineer Python for Everybody, Gett Responsive Website Development                                                                                                    | 155<br>00<br>33<br>100<br>88<br>77<br>122<br>11<br>33<br>33<br>32<br>22<br>11<br>44<br>43<br>33<br>11<br>17<br>22<br>22<br>88<br>100<br>22<br>22<br>22<br>88<br>80<br>80<br>80<br>80<br>80<br>80<br>80<br>80<br>80<br>80<br>80<br>80                                                                         | 0<br>0<br>0<br>1<br>1<br>3<br>3<br>0<br>0<br>0<br>0<br>0<br>1<br>1<br>0<br>0<br>1<br>1<br>1<br>0<br>0<br>0<br>1<br>1<br>1<br>1                                                                                                    | C006-160118733167 C006-160118733168 C006-160118733169 C006-160118733170 C006-160118733171 C006-160118733172 C006-160118733173 C006-160118733174 C006-160118733175 C006-160118733175 C006-160118733175 C006-160118733176 C006-160118733177 C006-160118733181 C006-160118733181 C006-160118733181 C006-160118733181 C006-160118733180 C006-160118733180 C006-160118733180 C006-160118733180 C006-160118733300 C006-160118733300 C006-160118733300 C006-160118733300 C006-160118733300 C006-160118733300 C006-160118733301 C006-160118733301 C006-160118733301 C006-160118733301 C006-160118733301 C006-160118733301 C006-160118733301 C006-160118733301 C006-160118733301 C006-160118733301 C006-160118733301 C006-160118733310 C006-160118733310 C006-160118733310 C006-160118733311 C006-160118733311 C006-160118733311 C006-160118733311 C006-160118733311                                                                                                    | ACTIVE  ACTIVE  ACTIVE  INACTIVE  INACTIVE  ACTIVE  ACTIVE  ACTIVE  INACTIVE  INACTIVE  INACTIVE  INACTIVE  ACTIVE  INACTIVE  ACTIVE  INACTIVE  ACTIVE  INACTIVE  ACTIVE  ACTIVE  ACTIVE  ACTIVE  ACTIVE  ACTIVE  ACTIVE  ACTIVE  ACTIVE  ACTIVE  ACTIVE  ACTIVE  ACTIVE  ACTIVE  ACTIVE  ACTIVE  ACTIVE  ACTIVE  ACTIVE  ACTIVE  ACTIVE  ACTIVE  ACTIVE  ACTIVE  ACTIVE  ACTIVE  ACTIVE  ACTIVE  INACTIVE  INACTIVE  INACTIVE  ACTIVE  INACTIVE  INACTIVE  INACTIVE  INACTIVE  INACTIVE  INACTIVE  INACTIVE  INACTIVE  INACTIVE  INACTIVE  INACTIVE  INACTIVE  INACTIVE  INACTIVE  INACTIVE  INACTIVE  INACTIVE  INACTIVE  INACTIVE  INACTIVE  INACTIVE  INACTIVE  INACTIVE  INACTIVE  INACTIVE  INACTIVE  INACTIVE  INACTIVE  INACTIVE                                                                                                    |
| sai pothuri SAI KIRAN DACHEPALLY SAI KIRAN DACHEPALLY SAI KIRAN PARIMI SAI PAVAN PANASA SAI SANJEEV KUMAR REDDY B SAI SHASHANK K SAI SUMANTH KORTHIWADA SHRIKAR REDDY KOTA SIDHARTH SITIMALLE SRINATH REDDY MITTAMEDHI SRIVATSAVA PERUMANDLA VIJAY DONKENA YASHWANTH REDDY VADDE anmol maini kapoor vaneet phull paras arjun singh thakur rutva kallamadi hemalatha anthareddy ganesh yadav k harshasri yennam sai sumanth mahadevuni gouthami gongidi Sainath battu basheer uddin mohammed ravi teja domakonda maanvitha bihima hafeez mohammed mounika rangamola layar ao gopi geetha rachha varsha oggu sneha kedari rachana rudra                                                                                                    | sai.messaldo@gmail.com dachepallysaikiran@gmail.com kiran9959190873@gmail.com panasasaipavan7777@gmail.com ssreddyboppidi@gmail.com shashankalakonda8@gmail.com shiskar7766@gmail.com sidharthsittimalle@gmail.com sidharthsittimalle@gmail.com sidharthsittimalle@gmail.com vijaydonkena@gmail.com vijaydonkena@gmail.com vijaydonkena@gmail.com vijaydonkena@gmail.com vatsavperumandla@gmail.com vijaydonkena@gmail.com vatsavperumandla@gmail.com vatsavperumandla@gmail.com vatsavperumandla@gmail.com vatsavperumandla@gmail.com ugs18180 cse.arjun@cbit.org.in krutva hyd@yahoo.com hemaanthareddy@gmail.com harshasriyennam@gmail.com summumahadevuni236@gmail.com gouthamigongidi04@gmail.com gouthamigongidi04@gmail.com draviteja18@gmail.com maanvithabhima30@gmail.com draviteja18@gmail.com draviteja18@gmail.com ugs18314 cse.rachha@cbit.org.in varsha.vaggw@gmail.com snehakedasi@gmail.com rudrarachana1@gmail.com rudrarachana1@gmail.com                                                                                                    | Art for Games , Python for Everybo  Developing Applications with Goo Applied Data Science with Python Python for Everybody, Advanced A Python for Everybody, Indiament AWS Fundamentals, Responsive W Web Design for Everybody: Basics Deep Learning, JavaScript, JQuery, Web Design for Everybody: Basics Statistical Analysis with R for Publ Web Design for Everybody: Basics Statistical Analysis with R for Publ Web Design for Everybody: Basics Introduction to HTML5, Introductic Applied Data Science with Python, Applied Data Science with Python, Machine Learning, Algorithms, Pan Improve Your English Communical Introduction to Git and GitHub Machine Learning, Python for Ever Web Design for Everybody: Basics Python for Everybody; Basics Python for Everybody (Gett Web Design for Everybody (Sedics Object Oriented Programming in J Python 3 Programming, Applied Da Developing Applications with Goo Python for Everybody, Python Data Python for Everybody, Python Data Python for Everybody, Python Data Python for Everybody, Python Data Python for Everybody, Programming Programming for Everybody (Gett Responsive Website Development Programming for Everybody (Gett                                                                                                    | 155<br>0 33<br>100<br>8 8<br>7 7<br>122<br>1 1<br>3 3<br>3 6<br>6 5<br>5 5<br>3 2<br>2 2<br>1 1<br>1 7<br>2 7<br>2 9<br>9 9<br>9 9<br>1 00<br>0 0<br>0 0<br>0 0<br>0 0<br>0 0<br>0 0<br>0                                                                                                    | 0 0 0 0 0 0 0 0 0 0 0 0 0 0 0 0 0 0 0                                                                                                    | C006-160118733167 C006-160118733168 C006-160118733169 C006-160118733170 C006-160118733171 C006-160118733172 C006-160118733173 C006-160118733174 C006-160118733175 C006-160118733175 C006-160118733175 C006-160118733177 C006-160118733177 C006-160118733181 C006-160118733181 C006-160118733181 C006-160118733181 C006-160118733181 C006-160118733180 C006-160118733180 C006-160118733300 C006-160118733300 C006-160118733300 C006-160118733300 C006-160118733300 C006-160118733300 C006-160118733301 C006-160118733301 C006-160118733301 C006-160118733301 C006-160118733301 C006-160118733301 C006-160118733301 C006-160118733301 C006-160118733301 C006-160118733301 C006-160118733300 C006-160118733300 C006-160118733300 C006-160118733300 C006-160118733310 C006-160118733310 C006-160118733311 C006-160118733311 C006-160118733311 C006-160118733311                                                                                                    | ACTIVE  ACTIVE  ACTIVE  INACTIVE  INACTIVE  ACTIVE  ACTIVE  ACTIVE  ACTIVE  INACTIVE  INACTIVE  INACTIVE  ACTIVE  INACTIVE  ACTIVE  INACTIVE  ACTIVE  INACTIVE  ACTIVE  ACTIVE  ACTIVE  ACTIVE  ACTIVE  ACTIVE  ACTIVE  ACTIVE  ACTIVE  ACTIVE  ACTIVE  ACTIVE  ACTIVE  ACTIVE  ACTIVE  ACTIVE  ACTIVE  ACTIVE  ACTIVE  ACTIVE  ACTIVE  ACTIVE  ACTIVE  ACTIVE  INACTIVE  INACTIVE  INAC |
| sai pothuri SAI KIRAN DACHEPALLY SAI KIRAN DACHEPALLY SAI KIRAN PARIMI SAI PAVAN PANASA SAI SANJEEV KUMAR REDDY B SAI SHASHANK K SAI SUMANTH KORTHIWADA SHRIKAR REDDY KOTA SIDHARTH SITIMALLE SRINATH REDDY MITTAMEDHI SRIVATSAVA PERUMANDLA VIJAY DONKENA YASHWANTH REDDY VADDE anmol maini kapoor vaneet phuli paras arjun singh thakur rutva kallamadi hemalatha anthareddy ganesh yadav k harshasri yennam sai sumanth mahadevuni gouthami gongidi sainath battu bashebe tudin mohammed ravi teja domakonda maanvitha bhima hafeez mohammed mounika rangamola laya rao gopi geetha rachha varsha oggu sneha kedari rachana rudra pavan dhanavath DHARANI PUTLA INDRANI GUJJA                                                                                                    | sai.messaldo@gmail.com dachepallysaikiran@gmail.com kiran995190873@gmail.com panasasaipavan7777@gmail.com ssreddyboppid@gmail.com saisumanthkorthiwada@gmail.com shiskar/766@gmail.com sisumanthkorthiwada@gmail.com sidharthsitimalle@gmail.com sidharthsitimalle@gmail.com vatsayperumandla@gmail.com vatsayperumandla@gmail.com vatsayperumandla@gmail.com vatsayperumandla@gmail.com paras003300@gmail.com ugs18186 cse.arjun@cbit.org.in krutva hyd@yahoo.com hemaanthareddy@gmail.com summumahadevuni236@gmail.com summumahadevuni236@gmail.com summumahadevuni236@gmail.com battusainath07@gmail.com mouhamigongidi04@gmail.com mouhamigongidi04@gmail.com maanvithabhima30@gmail.com tanishtavakai826831@gmail.com mounamounika301@gmail.com mounamounika301@gmail.com mounamounika301@gmail.com mounamounika301@gmail.com ugs18314 cse.rachha@bit.org.in varsha.voggu@gmail.com ugs18314 cse.rachha@bit.org.in varsha.voggu@gmail.com rudrarachana1@gmail.com pavandhanavath309@gmail.com pavandhanavath309@gmail.com gujjaindrani@gmail.com                                                                                                    | Art for Games , Python for Everyboc Developing Applications with Goo Applied Data Science with Python, Python for Everybody, Advanced A Python for Everybody, Journal Mental Science with Python, Python for Everybody, Basics Deep Learning, JavaScript, iQuery, Web Design for Everybody: Basics Statistical Analysis with R for Publ Web Design for Everybody: Basics Introduction to HTML5, Introduction to HTML5, Introduction Applied Data Science with Python, Applied Data Science with Python, Machine Learning, Algorithms, Par Improve Your English Communica Introduction to Git and GitHub Machine Learning, Python for Ever Web Design for Everybody: Basics Python for Everybody IT Science With Python, Google IT Support, Technical Supplied Data Science with Python for Everybody IT Support, Technical Supplied Data Science With Python Groughell Stack Web Development with Web Design for Everybody; Basics Object Oriented Programming, Applied Da Developing Applications with Goo Python for Everybody, Programming For Everybody, Programming For Everybody, Programming Programming For Everybody (Gett Responsive Website Development Programming For Everybody (Gett Python Data Structures, Programming For Everybody (Gett Python Data Structures, Programming For Everybody ( | 155<br>0 0 3 3 10 10 10 10 10 10 10 10 10 10 10 10 10                                                                                                    | 0<br>0<br>0<br>1<br>1<br>3<br>3<br>0<br>0<br>0<br>0<br>0<br>1<br>1<br>0<br>0<br>1<br>1<br>1<br>1                                                                                                    | C006-160118733167 C006-160118733168 C006-160118733168 C006-160118733170 C006-160118733170 C006-160118733171 C006-160118733173 C006-160118733173 C006-160118733175 C006-160118733175 C006-160118733175 C006-160118733176 C006-160118733176 C006-160118733177 C006-160118733180 C006-160118733180 C006-160118733181 C006-160118733181 C006-160118733185 C006-160118733180 C006-160118733300 C006-160118733300 C006-160118733300 C006-160118733300 C006-160118733300 C006-160118733300 C006-160118733300 C006-160118733300 C006-160118733300 C006-160118733300 C006-160118733300 C006-160118733300 C006-160118733300 C006-160118733311 C006-160118733311                                                                                                    | ACTIVE  ACTIVE  ACTIVE  INACTIVE  ACTIVE  ACTIVE  ACTIVE  ACTIVE  INACTIVE  INACTIVE  ACTIVE  INACTIVE  ACTIVE  INACTIVE  INACTIVE  INACTIVE  INACTIVE  INACTIVE  INACTIVE  ACTIVE  INACTIVE  ACTIVE  ACTIVE  ACTIVE  ACTIVE  ACTIVE  ACTIVE  ACTIVE  INACTIVE  ACTIVE  INACTIVE  ACTIVE  ACTIVE  ACTIVE  ACTIVE  ACTIVE  ACTIVE  ACTIVE  ACTIVE  INACTIVE  INACTIVE |
| sai pothuri SAI KIRAN DACHEPALLY SAI KIRAN PARIMI SAI PAVAN PANASA SAI SANJEEV KUMAR REDDY B SAI SHASHANK K SAI SUMANTH KORTHIWADA SHRIKAR REDDY KOTA SIDHARTH SITIMALLE SRINATH REDDY MITTAMEDHI SRIVATSAVA PERUMANDLA VIJAY DONKENA YASHWANTH REDDY VADDE anmol maini kapoor vaneet phuli paras arjun singh thakur rutva kallamadi hemalatha anthareddy ganesh yadav k harshasri yennam sai sumanth mahadevuni gouthami gongidi sainath battu basheer uddin mohammed ravi teja domakonda maanvitha bhima hafeez mohammed mounika rangamola laya rao gopi geetha rachha varsha oggu sneha kedari rachana rudra pavan dhanavath DHARANI PUTLA INDRANI GUIJA KEERTHANA CHIMARLA                                                                                                    | sai.messaldo@gmail.com dachepallysaikiran@gmail.com kiran9959190873@gmail.com panasasaipavan7777@gmail.com ssreddyboppidi@gmail.com shashankalakonda8@gmail.com shiskar7766@gmail.com shiskar7766@gmail.com sibarshatimall@gmail.com sidharthsitimall@gmail.com vatsavperumandla@gmail.com vijaydonkena@gmail.com reddyy7711@gmail.com vatsavperumandla@gmail.com vatsavperumandla@gmail.com vatsavperumandla@gmail.com reddyyashwanth875@gmail.com reddyyashwanth875@gmail.com paras03300@gmail.com ugs18186 cse.arjun@cbit.org.in krutva_hyd@yahoo.com hemaanthareddy@gmail.com hemaanthareddy@gmail.com sumnumahadevuni236@gmail.com sumnumahadevuni236@gmail.com battusainath007@gmail.com draviteja18@gmail.com mondbasheeruddin92@gmail.com draviteja18@gmail.com manvithabhima30@gmail.com manvithabhima30@gmail.com mounamounika301@gmail.com giayarao2244@gmail.com sus18314 cse.rachha@cbit.org.in varsha.voggu@gmail.com pavandhanavath309@gmail.com pavandhanavath309@gmail.com pavandhanavath309@gmail.com dharaniputla@gmail.com keerthana4044@gmail.com keerthana4044@gmail.com                                                                                                    | Art for Games , Python for Everybo  Developing Applications with Goo Applied Data Science with Python, Python for Everybody, Advanced A Python for Everybody, Fundament AWS Fundamentals, Responsive W Web Design for Everybody: Basics Deep Learning, JavaScript, jQuery, Web Design for Everybody: Basics Statistical Analysis with R for Publ Web Design for Everybody: Basics Introduction to HTML5, Introductic Applied Data Science with Python, Applied Data Science with Python, Applied Data Science with Python, Applied Data Science with Python, Machine Learning, Algorithms, Par Improve Your English Communica Introduction to Git and GitHub Machine Learning, Python for Ever Web Design for Everybody: Basics Introduction to Git and GitHub Machine Learning, Python for Ever Web Design for Everybody (Gett Google IT Support, Technical Supp Python for Everybody: Basics Object Oriented Programming in J Python 3 Programming, Applied Da Developing Applications with Goo Python for Everybody, Programming Developing Applications with Goo Python for Everybody, Responsive Communication Skills for Engineer Python for Everybody (Gett Responsive Website Development Programming for Everybody (Gett Responsive Website Development Energy Production, Distribution 8                                                                                                    | 155<br>0 0 3 3 10 10 8 8 7 7 12 12 1 1 1 3 3 3 3 3 3 3 3 1 1 1 1 1 1                                                                                                    | 0<br>0<br>0<br>1<br>1<br>3<br>3<br>0<br>0<br>0<br>0<br>0<br>0<br>1<br>1<br>0<br>0<br>1<br>1<br>1<br>0<br>0<br>0<br>1<br>1<br>1<br>1<br>1<br>1<br>1<br>1<br>1<br>1<br>1<br>1<br>1<br>1<br>1<br>1<br>1<br>1<br>1<br>1                                                                                                    | C006-160118733167 C006-160118733168 C006-160118733168 C006-160118733170 C006-160118733171 C006-160118733172 C006-160118733173 C006-160118733175 C006-160118733175 C006-160118733175 C006-160118733176 C006-160118733177 C006-160118733177 C006-160118733180 C006-160118733180 C006-160118733181 C006-160118733181 C006-160118733181 C006-160118733180 C006-160118733187 C006-160118733300 C006-160118733300 C006-160118733310 C006-160118733311 C006-160118733311 C006-160118733311 C006-160118733311 C006-160118733311 C006-160118733311 C006-160118733311 C006-160118733311 C006-160118733311 C006-160118733311 C006-160118733311 C006-160118733311 C006-160118733311 C006-160118733311 C006-160118733311                                                                                                    | ACTIVE  ACTIVE  ACTIVE  INACTIVE  INACTIVE  ACTIVE  ACTIVE  ACTIVE  ACTIVE  INACTIVE  INACTIVE  INACTIVE  ACTIVE  INACTIVE  ACTIVE  INACTIVE  ACTIVE  INACTIVE  ACTIVE  ACTIVE  ACTIVE  ACTIVE  ACTIVE  ACTIVE  ACTIVE  ACTIVE  ACTIVE  ACTIVE  ACTIVE  ACTIVE  ACTIVE  ACTIVE  ACTIVE  ACTIVE  ACTIVE  ACTIVE  ACTIVE  ACTIVE  ACTIVE  ACTIVE  ACTIVE  ACTIVE  INACTIVE  INACTIVE  INAC |
| sai pothuri SAI KIRAN DACHEPALLY SAI KIRAN PARIMI SAI PAVAN PANASA SAI SANJEEV KUMAR REDDY B SAI SHASHANK K SAI SUMANTH KORTHIWADA SHRIKAR REDDY KOTA SIDHARTH SITIMALLE SRINATH REDDY MITTAMEDHI SRIVATSAVA PERUMANDLA VIJAY DONKENA VIJAY DONKENA VIJAY DONKENA VIJASHWANTH REDDY VADDE anmol maini kapoor vaneet phull paras arjun singh thakur rutva kallamadi hemalatha anthareddy ganesh yadav k harshasri yennam sai sumanth mahadevuni gouthami gongidi sainath battu basheer uddin mohammed ravi teja domakonda maanvitha bhima hafeez mohammed mounika rangamola laya rao gopi geetha rachha varsha oggu sneha kedari rachana rudra pavan dhanavath DHARANI GUIJIA KEERTHANA CHIMARLA MAHATHI KASHA                                                                                                    | sai.messaldo@gmail.com dachepallysaikiran@gmail.com kiran9959190873@gmail.com pansasaipavan7777@gmail.com shashankkalakonda8@gmail.com shishankkalakonda8@gmail.com shisharhkalakonda8@gmail.com sisumanthkorthiwada@gmail.com sirinatr7766@gmail.com sirinatreddy7711@gmail.com vijaydonkena@gmail.com vijaydonkena@gmail.com vijaydonkena@gmail.com vannolmaini10@gmail.com vannolmaini10@gmail.com vannolmaini10@gmail.com vaneetkapoor54321@gmail.com ugs18186 cse.arjun@cbit.org.in kutva_hyd@yahoo.com hemaanthareddy@gmail.com summurahadevuni236@gmail.com harshasriyennam@gmail.com summurahadevuni236@gmail.com battusainath007@gmail.com battusainath007@gmail.com maanvithabhima30@gmail.com maanvithabhima30@gmail.com maanvithabhima30@gmail.com maanvithabhima30@gmail.com maanvithabhima30@gmail.com maanvithabhima30@gmail.com maanvithabhima30@gmail.com mayarao2244@gmail.com glayarao2224@gmail.com snehakedasi@gmail.com snehakedasi@gmail.com varsha.voggu@gmail.com pavandhanavath309@gmail.com pavandhanavath309@gmail.com pavandhanavath309@gmail.com mahathikasha1@gmail.com mahathikasha1@gmail.com                                                                                                    | Art for Games , Python for Everybo  Developing Applications with Goo Applied Data Science with Python Python for Everybody, Advanced A Python for Everybody, Indiament AWS Fundamentals, Responsive W Web Design for Everybody: Basics Deep Learning, JavaScript, JQuery, Web Design for Everybody: Basics Statistical Analysis with R for Publ Web Design for Everybody: Basics Statistical Analysis with R for Publ Web Design for Everybody: Basics Introduction to HTML5, Introductic Applied Data Science with Python, Applied Data Science with Python, Applied Data Science with Python, Machine Learning, Algorithms, Pan Improve Your English Communica Introduction to Git and GitHub Machine Learning, Python for Ever Web Design for Everybody: Basics Python for Everybody; Basics Python for Everybody (Gett Web Design for Everybody (Sedics Object Oriented Programming in J Python 3 Programming, Applied Da Developing Applications with Goo Python for Everybody, Python Data Python for Everybody, Python Data Python for Everybody, Programmin Programming for Everybody (Gett Responsive Website Development Programming for Everybody (Gett Python Data Structures, Programm Programming for Everybody (Gett Python for Everybody, Programmin Programming for Everybody (Gett Python For Everybody, Programmin Programming for Everybody (Gett Python For Everybody, Programmin Programming for Everybody (Fort Python For Everybody, Programmin Programming for Everybody, Programmin Programming for Everybody, Programmin Programming for Everybody, Programmin Programming for Everybody, Programmin Programming for Everybody, Programmin                                                                                                    | 155<br>00<br>31<br>100<br>88<br>77<br>122<br>11<br>33<br>33<br>32<br>22<br>11<br>44<br>43<br>33<br>31<br>11<br>77<br>22<br>22<br>88<br>100<br>22<br>22<br>22<br>23<br>33<br>33<br>33<br>33<br>33<br>34<br>44<br>45<br>46<br>46<br>47<br>47<br>47<br>47<br>47<br>47<br>47<br>47<br>47<br>47<br>47<br>47<br>47 | 0<br>0<br>0<br>1<br>1<br>3<br>3<br>0<br>0<br>0<br>0<br>0<br>1<br>1<br>1<br>0<br>0<br>1<br>1<br>1<br>1                                                                                                    | C006-160118733167 C006-160118733168 C006-160118733169 C006-160118733170 C006-160118733171 C006-160118733172 C006-160118733173 C006-160118733174 C006-160118733175 C006-160118733175 C006-160118733175 C006-160118733177 C006-160118733177 C006-160118733180 C006-160118733181 C006-160118733181 C006-160118733181 C006-160118733180 C006-160118733180 C006-160118733180 C006-160118733187 C006-160118733300 C006-160118733300 C006-160118733300 C006-160118733300 C006-160118733300 C006-160118733300 C006-160118733301 C006-160118733301 C006-160118733301 C006-160118733301 C006-160118733301 C006-160118733301 C006-160118733301 C006-160118733301 C006-160118733301 C006-160118733301 C006-160118733301 C006-160118733301 C006-160118733301 C006-160118733301 C006-160118733301 C006-160118733311 C006-160118733311 C006-160118733311 C006-160118733311 C006-160118733311 C006-160118733311 C006-160118733311                                                                                                    | ACTIVE  ACTIVE  ACTIVE  INACTIVE  INACTIVE  ACTIVE  ACTIVE  ACTIVE  ACTIVE  INACTIVE  INACTIVE  ACTIVE  INACTIVE  ACTIVE  INACTIVE  ACTIVE  INACTIVE  ACTIVE  ACTIVE  ACTIVE  ACTIVE  ACTIVE  ACTIVE  ACTIVE  ACTIVE  ACTIVE  ACTIVE  ACTIVE  ACTIVE  ACTIVE  ACTIVE  ACTIVE  ACTIVE  ACTIVE  ACTIVE  ACTIVE  ACTIVE  INACTIVE  ACTIVE  INACTIVE  INACTIVE  ACTIVE  ACTIVE  ACTIVE  ACTIVE  ACTIVE  ACTIVE  ACTIVE  ACTIVE  ACTIVE  ACTIVE  ACTIVE  ACTIVE  ACTIVE  ACTIVE                                                                                                      |
| sai pothuri SAI KIRAN DACHEPALLY SAI KIRAN DACHEPALLY SAI KIRAN PARIMI SAI PAVAN PANASA SAI SANJEEV KUMAR REDDY B SAI SHASHANK K SAI SUMANTH KORTHIWADA SHRIKAR REDDY KOTA SIDHARTH SITIMALLE SRINATH REDDY MITTAMEDHI SRIVATSAVA PERUMANDLA VIJAY DONKENA YASHWANTH REDDY VADDE anmol maini kapoor vaneet phull paras arjun singh thakur rutva kallamadi hemalatha anthareddy ganesh yadav k harshasri yennam sai sumanth mahadevuni gouthami gongidi sainath battu basheer uddin mohammed ravi teja domakonda maanvitha bhima hafeez mohammed mounika rangamola laya rao gopi geetha rachha varsha oggu sneha kedari rachana rudra pavan dhanavath DHARANI PUTLA INDRANI GUJJA KEERTHANA CHIMARLA MANDEEPIKA REDDY MYAKA                                                                                                    | sai.messaldo@gmail.com dachepallysaikiran@gmail.com kiran995190873@gmail.com panasasaipavan7777@gmail.com ssreddyboppid@gmail.com shashankkalakonda8@gmail.com shiskar7766@gmail.com sisumanthkorthiwada@gmail.com sidharthsitimalle@gmail.com sidharthsitimalle@gmail.com vatsayperumandla@gmail.com vatsayperumandla@gmail.com vatsayperumandla@gmail.com reddyyashwanth875@gmail.com amnolmain10@gmail.com paras003300@gmail.com ugs18186 cse.arjun@cbit.org.in krutva hyd@yahoo.com hemaanthareddy@gmail.com summumahadevuni236@gmail.com summumahadevuni236@gmail.com summumahadevuni236@gmail.com battusainath07@gmail.com mounamounika301@gmail.com tatushainath07@gmail.com tatushainath07@gmail.com maanvithabhima30@gmail.com tanishtavakal826881@gmail.com tanishtavakal826881@gmail.com ugs18314 cse.rachha@bit.org.in varsha.voggu@gmail.com sumaradhanatal@gmail.com pavandhanavath309@gmail.com pavandhanavath309@gmail.com pavandhanavath309@gmail.com gujjaindrani@gmail.com gujjaindrani@gmail.com gujjaindrani@gmail.com mahathikashal1@gmail.com manideeplikareddy626@gmail.com manideeplikareddy626@gmail.com                                                                                                    | Art for Games , Python for Everyboc Developing Applications with Goo Applied Data Science with Python, Python for Everybody, Advanced A Python for Everybody, Journal Mental Science with Python, Python for Everybody, Basics Deep Learning, JavaScript, iQuery, Web Design for Everybody: Basics Statistical Analysis with R for Publ Web Design for Everybody: Basics Statistical Analysis with R for Publ Web Design for Everybody: Basics Introduction to HTML5, Introduction Applied Data Science with Python, Applied Data Science with Python, Machine Learning, Algorithms, Par Improve Your English Communica Introduction to Git and GitHub Machine Learning, Python for Every Web Design for Everybody: Basics Python for Everybody [Gett Google IT Support, Technical Supp Python Service Web Design for Everybody: Basics Object Oriented Programming, Applied Da Developing Applications with Goo Python for Everybody, Programming, Applied Developing Applications with Goo Python for Everybody, Programming Programming For Everybody (Gett Responsive Website Development Programming for Everybody (Gett Responsive Website Development Programming for Everybody (Gett Python Data Structures, Programmin Programming For Everybody (Gett Python Data Structures, Programmin Programming For Everybody (Gett Python Data Structures, Programmin Programming For Everybody, Programming For Everybody, Programming Programming For Everybody, Programming | 155<br>0 0 3 3 10 10 10 10 10 10 10 10 10 10 10 10 10                                                                                                    | 0<br>0<br>0<br>1<br>1<br>3<br>3<br>0<br>0<br>0<br>0<br>0<br>1<br>1<br>0<br>0<br>1<br>1<br>1<br>1                                                                                                    | C006-160118733167 C006-160118733168 C006-160118733168 C006-160118733170 C006-160118733170 C006-160118733171 C006-160118733173 C006-160118733173 C006-160118733175 C006-160118733175 C006-160118733175 C006-160118733175 C006-160118733176 C006-160118733176 C006-160118733180 C006-160118733181 C006-160118733181 C006-160118733185 C006-160118733185 C006-160118733180 C006-160118733300 C006-160118733300 C006-160118733300 C006-160118733300 C006-160118733300 C006-160118733300 C006-160118733300 C006-160118733300 C006-160118733300 C006-160118733300 C006-160118733300 C006-160118733300 C006-160118733310 C006-160118733311 C006-160118733311 C006-160118733310 C006-160118733310 C006-160118733400 C006-160118734000 C006-160118734000 | ACTIVE  ACTIVE  ACTIVE  INACTIVE  ACTIVE  ACTIVE  ACTIVE  ACTIVE  INACTIVE  INACTIVE  ACTIVE  INACTIVE  ACTIVE  INACTIVE  INACTIVE  INACTIVE  INACTIVE  INACTIVE  ACTIVE  INACTIVE  ACTIVE  INACTIVE  ACTIVE  ACTIVE  ACTIVE  ACTIVE  ACTIVE  INACTIVE  ACTIVE  INACTIVE  ACTIVE  INACTIVE  ACTIVE  INACTIVE  ACTIVE  INACTIVE  INACTIVE                                                                                                    |
| sai pothuri SAI KIRAN DACHEPALLY SAI KIRAN PARIMI SAI PAVAN PANASA SAI SANJEEV KUMAR REDDY B SAI SHASHANK K SAI SUMANTH KORTHIWADA SHRIKAR REDDY KOTA SIDHARTH SITIMALLE SRINATH REDDY MITTAMEDHI SRIVATSAVA PERUMANDLA VIJAY DONKENA YASHWANTH REDDY VADDE anmol maini kapoor vaneet phuli paras arjun singh thakur rutva kallamadi hemalatha anthareddy ganesh yadav k harshasri yennam sai sumanth mahadevuni gouthami gongidi sainath battu basheer uddin mohammed ravi teja domakonda maanvitha bhima hafeez mohammed mounika rangamola laya rao gopi geetha rachha varsha oggu sneha kedari rachana rudra pavan dhanavath DHARANI PUTLA INDRANI GUIJA KEERTHANA CHIMARLA MAHATHI KASHA MANIDEEPIKA REDDY MYAKA NEHASREE P                                                                                                    | sai.messaldo@gmail.com dachepallysaikiran@gmail.com kiran9959190873@gmail.com panasasaipavan7777@gmail.com ssreddyboppidi@gmail.com shashankalakonda8@gmail.com shiskar7766@gmail.com sisumanthkorthiwada@gmail.com sidharthsitimalle@gmail.com sidharthsitimalle@gmail.com srinathreddy7711@gmail.com vatsavperumandla@gmail.com vatsavperumandla@gmail.com reddyyashwanth875@gmail.com reddyyashwanth875@gmail.com anmolmain10@gmail.com ugs18186 cse.arjun@cbit.org.in krutva_hyd@yahoo.com hemaanthareddy@gmail.com sumsumahadevuni236@gmail.com sumnumahadevuni236@gmail.com sumnumahadevuni236@gmail.com daviteja18@gmail.com draviteja18@gmail.com manvithabhima30@gmail.com draviteja18@gmail.com manvithabhima30@gmail.com ugs18314 cse.rachha@cbit.org.in varsha.voggu@gmail.com sumnumanal@gmail.com sumstailstailstailstailstailstailstailstail                                                                                                    | Art for Games , Python for Everyboc Developing Applications with Goo Applied Data Science with Python, Python for Everybody, Advanced A Python for Everybody, Fundament AWS Fundamentals, Responsive W Web Design for Everybody: Basics Deep Learning, JavaScript, ¡Query, Web Design for Everybody: Basics Statistical Analysis with R for Publ Web Design for Everybody: Basics Introduction to HTML5, Introductic Applied Data Science with Python, Applied Data Science with Python, Applied Data Science with Python, Applied Data Science with Python, Machine Learning, Algorithms, Par Improve Your English Communica Introduction to Git and GitHub Machine Learning, Python for Ever Web Design for Everybody: Basics Introduction to Git and GitHub Machine Learning, Python for Ever Web Design for Everybody (Gett Google IT Support, Technical Supp Fython for Everybody: Basics Object Oriented Programming in J Python 3 Programming, Applied Da Developing Applications with Goo Python for Everybody, Programming Frogramming for Everybody (Gett Responsive Website Development Programming for Everybody (Gett Responsive Website Development Programming for Everybody (Gett Responsive Website Development Programming for Everybody (Gett Responsive Website Development Python for Everybody, Programmin Energy Production, Distribution & Python for Everybody, Programmin Python for Everybody, Programmin Python for Everybody, Programmin Python for Everybody, Programmin Python for Everybody, Programmin Python for Everybody, Programmin Python for Everybody, Programmin Python for Everybody, Programmin Python for Everybody, Programmin Python for Everybody, Programmin Python for Everybody, Programmin                                                                                                    | 155<br>0 33<br>100<br>8 8 77<br>122<br>1 1 1 3 3 6 6 5 5 5 5 5 5 5 5 5 5 5 5 5 5 5 5                                                                                                    | 0<br>0<br>0<br>1<br>1<br>3<br>3<br>0<br>0<br>0<br>0<br>0<br>1<br>1<br>0<br>0<br>1<br>1<br>1<br>0<br>0<br>0<br>1<br>1<br>1<br>1                                                                                                    | C006-160118733167 C006-160118733168 C006-160118733168 C006-160118733170 C006-160118733171 C006-160118733173 C006-160118733173 C006-160118733175 C006-160118733175 C006-160118733175 C006-160118733176 C006-160118733177 C006-160118733177 C006-160118733180 C006-160118733181 C006-160118733181 C006-160118733181 C006-160118733181 C006-160118733180 C006-160118733180 C006-160118733300 C006-160118733300 C006-160118733310 C006-160118733310 C006-160118733310 C006-160118733310 C006-160118733310 C006-160118733310 C006-160118733310 C006-160118733310 C006-160118733310 C006-160118733310 C006-160118733310 C006-160118733310 C006-160118733310 C006-160118733310 C006-160118733310 C006-160118733310 C006-1601187334000 C006-160118734000 C006-160118734000 C006-160118734000 C006-160118734000                                                                                                    | ACTIVE  ACTIVE  ACTIVE  INACTIVE  ACTIVE  ACTIVE  ACTIVE  ACTIVE  ACTIVE  INACTIVE  INACTIVE  ACTIVE  INACTIVE  ACTIVE  INACTIVE  INACTIVE  ACTIVE  INACTIVE  ACTIVE  ACTIVE  ACTIVE  ACTIVE  ACTIVE  ACTIVE  ACTIVE  ACTIVE  ACTIVE  ACTIVE  ACTIVE  ACTIVE  ACTIVE  ACTIVE  ACTIVE  ACTIVE  ACTIVE  ACTIVE  ACTIVE  ACTIVE  ACTIVE  INACTIVE  ACTIVE  INACTIVE  INACTIVE                                                                                                    |
| sai pothuri SAI KIRAN DACHEPALLY SAI KIRAN DACHEPALLY SAI KIRAN PARIMI SAI PAVAN PANASA SAI SANJEEV KUMAR REDDY B SAI SHASHANK K SAI SUMANTH KORTHIWADA SHRIKAR REDDY KOTA SIDHARTH SITIMALLE SRINATH REDDY MITTAMEDHI SRIVATSAVA PERUMANDLA VIJAY DONKENA YASHWANTH REDDY VADDE anmol maini kapoor vaneet phull paras arjun singh thakur rutva kallamadi hemalatha anthareddy ganesh yadav k harshasri yennam sai sumanth mahadevuni gouthami gongidi sainath battu basheer uddin mohammed ravi teja domakonda maanvitha bhima hafeez mohammed mounika rangamola laya rao gopi geetha rachha varsha oggu sneha kedari rachana rudra pavan dhanavath DHARANI PUTLA INDRANI GUJJA KEERTHANA CHIMARLA MAHATHI KASHA                                                                                                    | sai.messaldo@gmail.com dachepallysaikiran@gmail.com kiran995190873@gmail.com panasasaipavan7777@gmail.com ssreddyboppid@gmail.com shashankkalakonda8@gmail.com shiskar7766@gmail.com sisumanthkorthiwada@gmail.com sidharthsitimalle@gmail.com sidharthsitimalle@gmail.com vatsayperumandla@gmail.com vatsayperumandla@gmail.com vatsayperumandla@gmail.com reddyyashwanth875@gmail.com amnolmain10@gmail.com paras003300@gmail.com ugs18186 cse.arjun@cbit.org.in krutva hyd@yahoo.com hemaanthareddy@gmail.com summumahadevuni236@gmail.com summumahadevuni236@gmail.com summumahadevuni236@gmail.com battusainath07@gmail.com mounamounika301@gmail.com tatushainath07@gmail.com tatushainath07@gmail.com maanvithabhima30@gmail.com tanishtavakal826881@gmail.com tanishtavakal826881@gmail.com ugs18314 cse.rachha@bit.org.in varsha.voggu@gmail.com sumaradhanatal@gmail.com pavandhanavath309@gmail.com pavandhanavath309@gmail.com pavandhanavath309@gmail.com gujjaindrani@gmail.com gujjaindrani@gmail.com gujjaindrani@gmail.com mahathikashal1@gmail.com manideeplikareddy626@gmail.com manideeplikareddy626@gmail.com                                                                                                    | Art for Games , Python for Everyboc Developing Applications with Goo Applied Data Science with Python, Python for Everybody, Advanced A Python for Everybody, Journal Mental Science with Python, Python for Everybody, Basics Deep Learning, JavaScript, iQuery, Web Design for Everybody: Basics Statistical Analysis with R for Publ Web Design for Everybody: Basics Introduction to HTML5, Introduction to HTML5, Introduction to Applied Data Science with Python, Applied Data Science with Python, Machine Learning, Algorithms, Par Improve Your English Communica Introduction to Git and GitHub Machine Learning, Python for Every Web Design for Everybody: Basics Python for Everybody IT Everybody (Gett Google IT Support, Technical Supp Fython for Everybody IT Scholiacial Suppiles Object Oriented Programming, Applied Date Development with Web Design for Everybody: Basics Object Oriented Programming, Applied Developing Applications with Goo Python for Everybody, Programming, Python For Everybody, Programming Programming for Everybody (Gett Responsive Website Development Programming for Everybody (Gett Responsive Website Development Programming for Everybody (Gett Python Data Structures, Programmin Programming for Everybody (Gett Python Data Structures, Programmin Programming for Everybody, Programming For Everybody (Gett Python for Everybody, Programming Programming for Everybody, Programming Programming for Everybody, Programming Programming For Everybody, Programming Programming For Everybody | 155<br>0 0 3 3 10 10 10 10 10 10 10 10 10 10 10 10 10                                                                                                    | 0 0 0 0 0 0 0 0 0 0 0 0 0 0 0 0 0 0 0                                                                                                    | C006-160118733167 C006-160118733168 C006-160118733168 C006-160118733170 C006-160118733170 C006-160118733171 C006-160118733173 C006-160118733173 C006-160118733175 C006-160118733175 C006-160118733175 C006-160118733175 C006-160118733176 C006-160118733176 C006-160118733180 C006-160118733181 C006-160118733181 C006-160118733185 C006-160118733185 C006-160118733180 C006-160118733300 C006-160118733300 C006-160118733300 C006-160118733300 C006-160118733300 C006-160118733300 C006-160118733300 C006-160118733300 C006-160118733300 C006-160118733300 C006-160118733300 C006-160118733300 C006-160118733310 C006-160118733311 C006-160118733311 C006-160118733310 C006-160118733310 C006-160118733400 C006-160118734000 C006-160118734000 | ACTIVE  ACTIVE  ACTIVE  INACTIVE  ACTIVE  ACTIVE  ACTIVE  ACTIVE  INACTIVE  INACTIVE  ACTIVE  INACTIVE  ACTIVE  INACTIVE  INACTIVE  INACTIVE  INACTIVE  INACTIVE  INACTIVE  ACTIVE  INACTIVE  ACTIVE  ACTIVE  ACTIVE  ACTIVE  ACTIVE  ACTIVE  ACTIVE  INACTIVE  ACTIVE  INACTIVE  ACTIVE  ACTIVE  INACTIVE  ACTIVE  INACTIVE  INACTIVE                                                                                                    |
| sai pothuri SAI KIRAN DACHEPALLY SAI KIRAN DACHEPALLY SAI KIRAN PARIMI SAI PAVAN PANASA SAI SANJEEV KUMAR REDDY B SAI SHASHANK K SAI SUMANTH KORTHIWADA SHRIKAR REDDY KOTA SIDHARTH SITIMALLE SRINATH REDDY MITTAMEDHI SRIVATSAVA PERUMANDLA VIJAY DONKENA YASHWANTH REDDY VADDE anmol maini kapoor vaneet phuli paras arjun singh thakur rutva kallamadi hemalatha anthareddy ganesh yadav k harshasri yennam sai sumanth mahadevuni gouthami gongidi sainath battu basheber uddin mohammed ravi teja domakonda maanvitha bhima hafeez mohammed mounika rangamola layar ang ogopi geetha rachha varsha oggu sneha kedari rachana rudra pavan dhanavath DHARANI PUTLA INDRANI GUJJA KEERTHANA CHIMARLA MAHATHI KASHA MANIDEEPIKA REDDY MYAKA NEHASREE P praveena bobbala RANI ERPUJLA                                                                                                    | sai.messaldo@gmail.com dachepallysaikiran@gmail.com kiran9959190873@gmail.com pansasaipavan7777@gmail.com shashankkalakonda8@gmail.com shisharhkalakonda8@gmail.com shisharhkalakonda8@gmail.com sisumanthkorthiwada@gmail.com sirinatry766@gmail.com sirinatridout/711@gmail.com sidharthsittimalle@gmail.com vatsavperumandla@gmail.com vatsavperumandla@gmail.com vatsavperumandla@gmail.com vatsavperumandla@gmail.com vatsavperumandla@gmail.com vatsavperumandla@gmail.com vatsavperumandla@gmail.com vatsavperumandla@gmail.com annolmaini10@gmail.com vaneetkapoor54321@gmail.com ugs18186 cse.arjun@cbit.org.in keshaboinaganesh665@gmail.com keshaboinaganesh665@gmail.com harshasriyennam@gmail.com battusainath007@gmail.com battusainath007@gmail.com battusainath007@gmail.com tanishtavakal826881@gmail.com draviteja18@gmail.com mounamounika301@gmail.com glayarao2244@gmail.com glayarao2244@gmail.com senshakedasi@gmail.com senshakedasi@gmail.com varsha.voggu@gmail.com pavandhanavath309@gmail.com pavandhanavath309@gmail.com mehastelshal@gmail.com mehastelshal@gmail.com mehastelshal@gmail.com mehasree1451@gmail.com mehasree1451@gmail.com mehasree1451@gmail.com ugs18013 eee.praveena@cbit.org.in                                                                                                    | Art for Games , Python for Everybod Developing Applications with Goo Applied Data Science with Python, Python for Everybody, Advanced A Python for Everybody, Journal Medical Python for Everybody, Advanced A Python for Everybody; Basics Deep Learning, JavaScript, iQuery, Web Design for Everybody: Basics Statistical Analysis with R for Publ Web Design for Everybody: Basics Introduction to HTML5, Introductic Applied Data Science with Python, Applied Data Science with Python, Machine Learning, Algorithms, Par Improve Your English Communica Introduction to Git and GitHub Machine Learning, Python for Ever Web Design for Everybody: Basics Python for Ever Web Design for Everybody (Gett Google IT Support, Technical Supplied Data Science with Python, Data Science With Python, Python for Everybody; Gett Google IT Support, Technical Supplied Data Science With Python For Everybody: Basics Object Oriented Programming for Everybody: Basics Object Oriented Programming Applied Da Developing Applications with Goo Python for Everybody, Programming Programming for Everybody (Gett Responsive Website Development Programming for Everybody (Gett Python Data Structures, Programming Programming for Everybody (Gett Python Data Structures, Programming Programming for Everybody (Gett Python for Everybody, Programming Python for Everybody, Programming Python for Everybody,  | 155<br>00<br>31<br>100<br>88<br>77<br>122<br>11<br>33<br>33<br>22<br>11<br>44<br>43<br>33<br>31<br>11<br>77<br>22<br>22<br>22<br>22<br>88<br>81<br>100<br>100<br>100<br>100<br>100<br>100<br>100<br>100<br>1                                                                                                 | 0<br>0<br>0<br>1<br>1<br>3<br>3<br>0<br>0<br>0<br>0<br>0<br>1<br>1<br>1<br>0<br>0<br>1<br>1<br>1<br>1                                                                                                    | C006-160118733167 C006-160118733168 C006-160118733168 C006-160118733170 C006-160118733171 C006-160118733172 C006-160118733173 C006-160118733175 C006-160118733175 C006-160118733175 C006-160118733175 C006-160118733177 C006-160118733177 C006-160118733180 C006-160118733180 C006-160118733181 C006-160118733180 C006-160118733180 C006-160118733180 C006-160118733180 C006-160118733180 C006-1601187333187 C006-160118733300 C006-160118733300 C006-160118733300 C006-160118733300 C006-160118733301 C006-160118733301 C006-160118733301 C006-160118733301 C006-160118733301 C006-160118733301 C006-160118733301 C006-160118733301 C006-160118733301 C006-160118733301 C006-160118733301 C006-160118733301 C006-160118733301 C006-160118733301 C006-160118733301 C006-160118733311 C006-160118733311 C006-160118733311 C006-160118733311 C006-160118733311 C006-160118733311 C006-160118733311 C006-160118733311 C006-160118733311 C006-160118733311 C006-160118733310 C006-160118733310 C006-16011873300                                                       | ACTIVE  ACTIVE  ACTIVE  INACTIVE  INACTIVE  ACTIVE  ACTIVE  ACTIVE  INACTIVE  INACTIVE  ACTIVE  INACTIVE  ACTIVE  INACTIVE  ACTIVE  INACTIVE  ACTIVE  INACTIVE  ACTIVE  ACTIVE  ACTIVE  ACTIVE  ACTIVE  ACTIVE  ACTIVE  ACTIVE  ACTIVE  ACTIVE  ACTIVE  ACTIVE  ACTIVE  ACTIVE  ACTIVE  ACTIVE  ACTIVE  ACTIVE  ACTIVE  ACTIVE  ACTIVE  INACTIVE  INACTIVE  INACTIVE |
| Sai pothuri Sai kiran DaCHEPALLY SAI KIRAN DACHEPALLY SAI KIRAN PARIMI SAI PAVAN PANASA SAI SAANIEEV KUMAR REDDY B SAI SHASHANK K SAI SUMANTH KORTHIWADA SHRIKAR REDDY MITAMEDHI SRIVATSAVA PERUMANDLA VIJAY DONKENA YASHWANTH REDDY WADDE anmol maini kapoor vaneet phull paras arjun singh thakur rutva kallamadi hemalatha anthareddy ganesh yadav k harshasri yennam sai sumanth mahadevuni gouthami gongidi sainath battu basheer uddin mohammed ravi teja domakonda maanvitha bhima hafeez mohammed mounika rangamola laya rao gopi geetha rachha varsha oggu sneha kedari rachana rudra pavan dhanavath DHARANI GUJJA KEERTHANA CHIMARLA MANIDEEPIKA REDDY MYAKA NEHASREE P Paravena bobbala                                                                                                    | sai.messaldo@gmail.com dachepallysaikiran@gmail.com kiran995190873@gmail.com panasasaipavan7777@gmail.com ssreddyboppid@gmail.com saisumanthkorthiwada@gmail.com shiskar7766@gmail.com sisumanthkorthiwada@gmail.com sidharthsitimalle@gmail.com sidharthsitimalle@gmail.com vatsayperumandla@gmail.com vatsayperumandla@gmail.com vatsayperumandla@gmail.com reddyyashwanth875@gmail.com amnolmain10@gmail.com paras003300@gmail.com ugs18186 cse.arjun@cbit.org.in krutva hyd@yahoo.com hemaanthareddy@gmail.com summumahadevuni236@gmail.com summumahadevuni236@gmail.com summumahadevuni236@gmail.com battusainath07@gmail.com summumahadevuni236@gmail.com battusainath07@gmail.com tanishtavakal826881@gmail.com tanishtavakal826881@gmail.com tanishtavakal826881@gmail.com sumsanvithabhima30@gmail.com tanishtavakal826881@gmail.com sumahadeval9agmail.com sumahathima30@gmail.com sumahathima30@gmail.com sumanvithabhima30@gmail.com sumahadeval9agmail.com sumahadeval9agmail.com sundarana1@gmail.com sundarana1@gmail.com gujjaindrani@gmail.com gujjaindrani@gmail.com mahathikashal1@gmail.com mahathikashal1@gmail.com manideepikareddy626@gmail.com manideepikareddy626@gmail.com manideepikareddy626@gmail.com manideepikareddy626@gmail.com manideepikareddy626@gmail.com manideepikareddy626@gmail.com manideepikareddy626@gmail.com                                                                                                    | Art for Games , Python for Everybo  Developing Applications with Goo Applied Data Science with Python, Python for Everybody, Advanced A Python for Everybody, Indiana Web Design for Everybody: Basics Deep Learning, JavaScript, Joueny, Web Design for Everybody: Basics Statistical Analysis with R for Publ Web Design for Everybody: Basics Statistical Analysis with R for Publ Web Design for Everybody: Basics Introduction to HTML5, Introductic Applied Data Science with Python, Applied Data Science with Python, Machine Learning, Algorithms, Panjleid Data Science with Python, Machine Learning, Algorithms, Panilor Machine Learning, Python for Everybody: Basics Python for Everybody: Basics Python for Everybody; Basics Python for Everybody; Basics Python for Everybody (Gett Web Design for Everybody; Basics Developing Applications with Goo Python for Everybody, Python Data Python for Everybody, Programming Python for Everybody (Gett Python for Everybody (Gett Python Data Structures, Programm Programming for Everybody (Gett Python Data Structures, Programm Programming for Everybody (Gett Python for Everybody, Programmin Programming for Everybody (Gett Python for Everybody, Programmin Programming for Everybody (Gett Python for Everybody, Programmin Python for Everybody, Programmin                                                                                                    | 155<br>0 0 3 3 10 10 10 10 10 10 10 10 10 10 10 10 10                                                                                                    | 0<br>0<br>0<br>1<br>1<br>3<br>3<br>0<br>0<br>0<br>0<br>0<br>1<br>1<br>1<br>0<br>0<br>1<br>1<br>1<br>0<br>0<br>1<br>1<br>1<br>1                                                                                                    | C006-160118733167 C006-160118733168 C006-160118733168 C006-160118733170 C006-160118733171 C006-160118733173 C006-160118733173 C006-160118733175 C006-160118733175 C006-160118733175 C006-160118733176 C006-160118733177 C006-160118733177 C006-160118733180 C006-160118733181 C006-160118733181 C006-160118733181 C006-160118733181 C006-160118733185 C006-160118733180 C006-160118733300 C006-160118733300 C006-160118733311 C006-160118733311 C006-160118733311 C006-160118733310 C006-160118733310 C006-1601187334010 C006-160118734001                                                                                                    | ACTIVE  ACTIVE  ACTIVE  INACTIVE  ACTIVE  ACTIVE  ACTIVE  ACTIVE  INACTIVE  INACTIVE  INACTIVE  ACTIVE  INACTIVE  INACTIVE  INACTIVE  INACTIVE  INACTIVE  INACTIVE  INACTIVE  ACTIVE  INACTIVE  ACTIVE  ACTIVE  ACTIVE  ACTIVE  ACTIVE  ACTIVE  ACTIVE  INACTIVE  INACTIVE  ACTIVE  ACTIVE  ACTIVE  ACTIVE  INACTIVE  ACTIVE  INACTIVE  INACTIVE |
| sai pothuri SAI KIRAN DACHEPALLY SAI KIRAN PARIMI SAI PAVAN PANASA SAI SANJEEV KUMAR REDDY B SAI SHASHANK K SAI SUMANTH KORTHIWADA SHRIKAR REDDY KOTA SIDHARTH SITIMALLE SRINATH REDDY MITTAMEDHI SRIVATSAVA PERUMANDLA VIJAY DONKENA YASHWANTH REDDY VADDE anmol maini kapoor vaneet phuli paras arjun singh thakur rutva kallamadi hemalatha anthareddy ganesh yadav k harshasri yennam sai sumanth mahadevuni gouthami gongidi sainath battu basheer uddin mohammed ravi teja domakonda maanvitha bhima hafeez mohammed mounika rangamola laya rao gopi geetha rachha varsha oggu sneha kedari rachana rudra pavan dhanavath DHARANI PUTLA INDRANI GUIJA KEERTHANA CHIMARLA MAHATHI KASHA MANIDEEPIKA REDDY MYAKA NEHASREE P praveena bobbala RANI ERPULA RASAGNA BATTULA                                                                                                    | sai.messaldo@gmail.com dachepallysaikiran@gmail.com kiran9959190873@gmail.com panasasaipavan7777@gmail.com ssreddyboppidi@gmail.com shashankalakonda8@gmail.com shiskar7766@gmail.com shiskar7766@gmail.com sisumanthkorthiwada@gmail.com sidharthsitimalle@gmail.com sidharthsitimalle@gmail.com vatsavperumandla@gmail.com vijaydonkana@gmail.com reddyyashwanth875@gmail.com anmolmain10@gmail.com paras003300@gmail.com ugs18186 cse.arjun@cbit.org.in krutva_hyd@yahoo.com hemaanthareddy@gmail.com sumsmahadevuni236@gmail.com summumahadevuni236@gmail.com summumahadevuni236@gmail.com daratieja18@gmail.com mouhamigongidi04@gmail.com draviteja18@gmail.com manvithabhima30@gmail.com manvithabhima30@gmail.com manvithabhima30@gmail.com glayarao2244@gmail.com mounamounika301@gmail.com sumshadavali256881@gmail.com glayarao2244@gmail.com manvithabhima30@gmail.com glayarao244@gmail.com sussail.com sussail.c | Art for Games , Python for Everybo  Developing Applications with Goo Applied Data Science with Python, Python for Everybody, Advanced A Python for Everybody, Fundament AWS Fundamentals, Responsive W Web Design for Everybody: Basics Deep Learning, JavaScript, ¡Query, Web Design for Everybody: Basics Statistical Analysis with R for Publ Web Design for Everybody: Basics Introduction to HTML5, Introductic Applied Data Science with Python, Applied Data Science with Python, Applied Data Science with Python, Applied Data Science with Python, Applied Data Science with Python, Machine Learning, Algorithms, Par Improve Your English Communica Introduction to Git and GitHub Machine Learning, Python for Ever Web Design for Everybody: Basics Google IT Support, Technical Supp Fython for Everybody: Gett Google IT Support, Technical Supp Full-Stack Web Development with Web Design for Everybody: Basics Object Oriented Programming in J Python for Everybody, Python Data Python for Everybody, Python Data Python for Everybody, Programmin Python for Everybody (Gett Responsive Website Development Programming for Everybody (Gett Responsive Website Development Programming for Everybody (Gett Responsive Website Development Programming for Everybody, Programmin Python for Everybody, Programmin Python for Everybody, Python Data                                                                                                    | 155<br>0 33<br>100<br>8 8<br>7 7<br>121<br>1 1<br>1 3<br>3 6<br>6 6<br>5 5<br>3 3<br>3 3<br>3 3<br>3 3<br>1 17<br>177<br>2 2<br>2 2<br>2 8<br>8 100<br>0 0<br>0 3<br>3 3<br>3 3<br>1 1<br>1 1<br>1 1<br>1 1<br>1 1<br>1                                                                                      | 0 0 0 0 0 0 0 0 0 0 0 0 0 0 0 0 0 0 0                                                                                                    | C006-160118733167 C006-160118733168 C006-160118733168 C006-160118733170 C006-160118733171 C006-160118733173 C006-160118733173 C006-160118733175 C006-160118733175 C006-160118733175 C006-160118733176 C006-160118733177 C006-160118733177 C006-160118733180 C006-160118733181 C006-160118733181 C006-160118733181 C006-160118733181 C006-160118733185 C006-160118733180 C006-160118733300 C006-160118733300 C006-160118733311 C006-160118733311 C006-160118733311 C006-160118733310 C006-160118733310 C006-1601187334010 C006-160118734001                                                                                                    | ACTIVE  ACTIVE  ACTIVE  INACTIVE  ACTIVE  ACTIVE  ACTIVE  ACTIVE  ACTIVE  INACTIVE  ACTIVE  ACTIVE  INACTIVE  ACTIVE  INACTIVE  INACTIVE  ACTIVE  INACTIVE  ACTIVE  INACTIVE  ACTIVE  ACTIVE  ACTIVE  ACTIVE  ACTIVE  ACTIVE  ACTIVE  INACTIVE  ACTIVE  ACTIVE  INACTIVE  ACTIVE  INACTIVE  INACTIVE  ACTIVE  INACTIVE  INACTIVE                                                                                                    |

| KHAN NABEEL                                                                                                    |                                                                                                    |                                                                                                    |                                                                                                    |                                                                                                    |                                                                                                    |                                                                                                    |
|----------------------------------------------------------------------------------------------------|----------------------------------------------------------------------------------------------------|----------------------------------------------------------------------------------------------------|----------------------------------------------------------------------------------------------------|----------------------------------------------------------------------------------------------------|----------------------------------------------------------------------------------------------------|----------------------------------------------------------------------------------------------------|
| KITAN NADELL                                                                                                    | nabeelkhanonline@gmail.com                                                                                                    | mercadeo digital,International Bu                                                                                                    | 7                                                                                                    | 0                                                                                                    | C006-160118734033                                                                                                    | ACTIVE                                                                                                    |
| GUPTA NAMAN                                                                                                    | naman3971@gmail.com                                                                                                    | Python for Everybody, Programmir                                                                                                    | 1                                                                                                    | 0                                                                                                    | C006-160118734034                                                                                                    | INACTIVE                                                                                                    |
| PABANI NAVID                                                                                                    | navidpabani34@gmail.com                                                                                                    | Python for Everybody, Programmir                                                                                                    | 1                                                                                                    | 0                                                                                                    | C006-160118734036                                                                                                    | INACTIVE                                                                                                    |
| raghaveshwar guggilla                                                                                                    | raghaveshwarguggilla@gmail.com                                                                                                    | Python for Everybody, Programmir                                                                                                    | 1                                                                                                    | 1                                                                                                    | C006-160118734039                                                                                                    | COMPLETED                                                                                                    |
| rashmith reddy arra                                                                                                    | arrarashmith944172@gmail.com                                                                                                    | UI / UX Design, Developing APIs wi                                                                                                    | 19                                                                                                    | 2                                                                                                    | C006-160118734041                                                                                                    | ACTIVE                                                                                                    |
| sai raghu chillamcharla                                                                                                    | ugs18042_eee.sai@cbit.org.in                                                                                                    | Python for Everybody, Applied Ma                                                                                                    | 5                                                                                                    | 3                                                                                                    | C006-160118734042                                                                                                    | ACTIVE                                                                                                    |
| SAI SIDHARTH KSHYAP D                                                                                                    | durgijayanthi@gmail.com                                                                                                    | Deep Learning, Internet of Things,                                                                                                    | 6                                                                                                    |                                                                                                    | C006-160118734043                                                                                                    | INACTIVE                                                                                                    |
| SAI SRINIVAS MOTHUKURI                                                                                                    | m.srinivas2374@gmail.com                                                                                                    | p 8,                                                                                                    | 0                                                                                                    | 0                                                                                                    |                                                                                                    |                                                                                                    |
| SHANMUKHESH M                                                                                                    | shanmukeshprem@gmail.com                                                                                                    | Python for Everybody, Fundament                                                                                                    | 2                                                                                                    |                                                                                                    | C006-160118734047                                                                                                    | INACTIVE                                                                                                    |
| TARUN NUGURI                                                                                                    | ntrnlit@gmail.com                                                                                                    | Crash Course on Python, Programn                                                                                                    | 2                                                                                                    |                                                                                                    | C006-160118734052                                                                                                    | INACTIVE                                                                                                    |
| venu kalva                                                                                                    | ugs18054_eee.venu@cbit.org.in                                                                                                    | Python for Everybody, Programmir                                                                                                    | 1                                                                                                    | 0                                                                                                    | C006-160118734054                                                                                                    | INACTIVE                                                                                                    |
| vinay kumar katakam                                                                                                    | ugs18055_eee.vinay@cbit.org.in                                                                                                    | Computational Thinking with Begi                                                                                                    | 1                                                                                                    |                                                                                                    | C006-160118734055                                                                                                    | INACTIVE                                                                                                    |
|                                                                                                    |                                                                                                    |                                                                                                    |                                                                                                    |                                                                                                    |                                                                                                    |                                                                                                    |
| vishwas p                                                                                                    | vishwaspathi@gmail.com                                                                                                    | Financial Markets, Financial Marke                                                                                                    | 7                                                                                                    | 0                                                                                                    |                                                                                                    | INACTIVE                                                                                                    |
|                                                                                                    | ziyadahmed910@gmail.com                                                                                                    | Python for Everybody, Using Pytho                                                                                                    |                                                                                                    | 3                                                                                                    |                                                                                                    | INACTIVE                                                                                                    |
|                                                                                                    | bhargavi.singajogi@gmail.com                                                                                                    | Improve Your English Communica                                                                                                    | 2                                                                                                    | 0                                                                                                    |                                                                                                    | ACTIVE                                                                                                    |
| lohitha reddy annadi                                                                                                    | ugs18064_eee.lohitha@cbit.org.in                                                                                                    | Google IT Support, Web Applicatio                                                                                                    | 8                                                                                                    | 2                                                                                                    |                                                                                                    | ACTIVE                                                                                                    |
| MANASVINI KOTTAPALLY                                                                                                    | manasvinishekar111@gmail.com                                                                                                    | Python for Everybody, Python Data                                                                                                    | 7                                                                                                    | 5                                                                                                    | C006-160118734065                                                                                                    | ACTIVE                                                                                                    |
| SRAVANTHI GUDIVENUKA                                                                                                    |                                                                                                    | Learning How to Learn: Powerful r                                                                                                    | 1                                                                                                    | 0                                                                                                    |                                                                                                    | INACTIVE                                                                                                    |
| ABHISHEKH MUTHYALA                                                                                                    | shekhabhi00@gmail.com                                                                                                    | Programming for Everybody (Gett                                                                                                    | 1                                                                                                    |                                                                                                    | C006-160118734081                                                                                                    | INACTIVE                                                                                                    |
| ajay gunnala                                                                                                    | ugs18082_eee.ajay@cbit.org.in                                                                                                    | Improve Your English Communica                                                                                                    | 12                                                                                                    | 0                                                                                                    | C006-160118734082                                                                                                    | INACTIVE                                                                                                    |
| jeevan kumar g                                                                                                    | ugs18090_eee.jeevan@cbit.org.in                                                                                                    | Power Electronics, Energy Producti                                                                                                    | 22                                                                                                    | 7                                                                                                    | C006-160118734090                                                                                                    | ACTIVE                                                                                                    |
| V NAGA DURGA NIRMALA SUB                                                                                                    | subashkankatala@gmail.com                                                                                                    | Mathematics for Machine Learnin                                                                                                    | 2                                                                                                    | 0                                                                                                    | C006-160118734093                                                                                                    | INACTIVE                                                                                                    |
| saikiran kolloju                                                                                                    | ugs18101_eee.saikiran@cbit.org.in                                                                                                    | Unity XR: How to Build AR and VR                                                                                                    | 35                                                                                                    | 7                                                                                                    | C006-160118734101                                                                                                    | ACTIVE                                                                                                    |
| SRINIVAS GAURAV JAMALPUR                                                                                                    | gaurav.jamalpur@gmail.com                                                                                                    | Successful Negotiation: Essential S                                                                                                    | 1                                                                                                    | 0                                                                                                    | C006-160118734109                                                                                                    | INACTIVE                                                                                                    |
| sujith reddy muthyla                                                                                                    | ugs18110_eee.sujith@cbit.org.in                                                                                                    | Graphic Design, Trading Strategies                                                                                                    | 4                                                                                                    | 0                                                                                                    | C006-160118734110                                                                                                    | INACTIVE                                                                                                    |
| sumanth setty                                                                                                    | sumanthsetty777@gmail.com                                                                                                    | Web Design for Everybody: Basics                                                                                                    | 7                                                                                                    | 5                                                                                                    |                                                                                                    | ACTIVE                                                                                                    |
|                                                                                                    | manikanta0990@gmail.com                                                                                                    | Cybersecurity: Developing a Progr                                                                                                    | 39                                                                                                    | 24                                                                                                    |                                                                                                    | ACTIVE                                                                                                    |
| vedavyas birru                                                                                                    | ugs18301_eee.birru@cbit.org.in                                                                                                    | Al For Everyone                                                                                                    | 1                                                                                                    |                                                                                                    | C006-160118734314                                                                                                    | INACTIVE                                                                                                    |
| navya rayabarapu                                                                                                    | rayabarapunavya123@gmail.com                                                                                                    | The Science of Well-Being, Machin                                                                                                    | 2                                                                                                    |                                                                                                    | C006-160118734301                                                                                                    | INACTIVE                                                                                                    |
| vikas vaddadi                                                                                                    | ugs18309_eee.vaddadi@cbit.org.in                                                                                                    | Science of well-being,iviachin                                                                                                    | 0                                                                                                    | 0                                                                                                    |                                                                                                    | INACTIVE                                                                                                    |
|                                                                                                    |                                                                                                    | The Science of Well-Being                                                                                                    |                                                                                                    |                                                                                                    | C006-160118734309                                                                                                    | INACTIVE                                                                                                    |
| hepsiba rani ganasala<br>NAMITTHA PENUKULA�                                                                                                    |                                                                                                    |                                                                                                    | 3                                                                                                    |                                                                                                    |                                                                                                    | ACTIVE                                                                                                    |
|                                                                                                    | namitthapenukula@gmail.com                                                                                                    | Deep Learning, Python for Everybo                                                                                                    |                                                                                                    | 1                                                                                                    |                                                                                                    |                                                                                                    |
| ajay masadi                                                                                                    | masadiajayrao@gmail.com                                                                                                    | Python for Everybody,Introduction                                                                                                    | 2                                                                                                    | 0                                                                                                    | C006-160118735022                                                                                                    | INACTIVE                                                                                                    |
|                                                                                                    | charithnevergiveup@gmail.com                                                                                                    | Python for Everybody,AI For Every                                                                                                    | 5                                                                                                    | 5                                                                                                    | C006-160118735028                                                                                                    | COMPLETED                                                                                                    |
| muthyam devi                                                                                                    |                                                                                                    | An Introduction to Programming t                                                                                                    | 21                                                                                                    | 17                                                                                                    | C006-160118735033                                                                                                    | ACTIVE                                                                                                    |
| pranay rao errabelli                                                                                                    | ugs18035_ece.pranay@cbit.org.in                                                                                                    | Python for Everybody,Introduction                                                                                                    | 23                                                                                                    | 10                                                                                                    | C006-160118735035                                                                                                    | ACTIVE                                                                                                    |
| RAHUL MUSKULA                                                                                                    | iamrahul250@gmail.com                                                                                                    |                                                                                                    | 0                                                                                                    | 0                                                                                                    |                                                                                                    |                                                                                                    |
| rajeshwar reddy p                                                                                                    |                                                                                                    | Python for Everybody, Capstone: R                                                                                                    | 10                                                                                                    | 5                                                                                                    |                                                                                                    | ACTIVE                                                                                                    |
| rithvik reddy vanteru                                                                                                    | rrithvik18@gmail.com                                                                                                    | Programming for Everybody (Gett                                                                                                    | 1                                                                                                    | 0                                                                                                    | C006-160118735040                                                                                                    | INACTIVE                                                                                                    |
| SAI RAM KONGARA                                                                                                    | kongarasairam12@gmail.com                                                                                                    | Python 3 Programming, Java for Ar                                                                                                    | 10                                                                                                    | 3                                                                                                    | C006-160118735041                                                                                                    | ACTIVE                                                                                                    |
| SAI TEJA PAKALA                                                                                                    | saiteja82457@gmail.com                                                                                                    |                                                                                                    | 0                                                                                                    | 0                                                                                                    | C006-160118735042                                                                                                    |                                                                                                    |
| saivamshi ausula                                                                                                    | saivamshi4u.123@gmail.com                                                                                                    | Python 3 Programming, Python Ba                                                                                                    | 1                                                                                                    | 0                                                                                                    | C006-160118735043                                                                                                    | INACTIVE                                                                                                    |
| satya sai kiran talla                                                                                                    | ugs18045_ece.satya@cbit.org.in                                                                                                    | Introduction and Programming wi                                                                                                    | 3                                                                                                    | 2                                                                                                    | C006-160118735045                                                                                                    | INACTIVE                                                                                                    |
| SREE HARI DATTA GOTTIMUKI                                                                                                    | sreeharidatta@gmail.com                                                                                                    | Google IT Automation with Pythor                                                                                                    | 4                                                                                                    | 3                                                                                                    | C006-160118735050                                                                                                    | INACTIVE                                                                                                    |
| SRIRAM PANDI                                                                                                    | krishram96669@gmail.com                                                                                                    | Embedding Sensors and Motors,D                                                                                                    | 35                                                                                                    | 6                                                                                                    | C006-160118735051                                                                                                    | ACTIVE                                                                                                    |
| SURYA TEJA M                                                                                                    | suryateja45316@rocketmail.com                                                                                                    | Deep Learning, Structuring Machin                                                                                                    | 8                                                                                                    | 3                                                                                                    | C006-160118735052                                                                                                    | ACTIVE                                                                                                    |
| tarun palivela                                                                                                    | palivelatarun@gmail.com                                                                                                    | Python for Everybody, Programmir                                                                                                    | 1                                                                                                    | 0                                                                                                    | C006-160118735053                                                                                                    | INACTIVE                                                                                                    |
| TILAK REDDY T                                                                                                    | toomtilak@gmail.com                                                                                                    | Financial Markets                                                                                                    | 1                                                                                                    | 0                                                                                                    |                                                                                                    | INACTIVE                                                                                                    |
| v s g varun d                                                                                                    | varunsai658@gmail.com                                                                                                    | Data Structures and Algorithms,W                                                                                                    | 6                                                                                                    | 4                                                                                                    | C006-160118735057                                                                                                    | ACTIVE                                                                                                    |
| YASHWANTH SAI CHAPA                                                                                                    | yashwanth.chapa@gmail.com                                                                                                    | Introduction to Electronics,Crash (                                                                                                    | 2                                                                                                    | 0                                                                                                    | C006-160118735060                                                                                                    | INACTIVE                                                                                                    |
| ashwitha k                                                                                                    | kadapaashwitha@gmail.com                                                                                                    | Deep Learning, Using Databases w                                                                                                    | 5                                                                                                    |                                                                                                    | C006-160118735064                                                                                                    | ACTIVE                                                                                                    |
| NAGA SUPRIYA KOTTURU                                                                                                    | nagasupriyakotturu@gmail.com                                                                                                    | Object-Oriented Programming wit                                                                                                    | 1                                                                                                    | 1                                                                                                    |                                                                                                    | COMPLETED                                                                                                    |
|                                                                                                    | anumandlarachana01@gmail.com                                                                                                    | Python for Everybody, An Introduc                                                                                                    | 18                                                                                                    |                                                                                                    | C006-160118735074                                                                                                    | ACTIVE                                                                                                    |
| RUCHITHA BALASANKULA                                                                                                    |                                                                                                    |                                                                                                    | 4                                                                                                    | 1                                                                                                    |                                                                                                    | ACTIVE                                                                                                    |
|                                                                                                    | ruchithabalasankula@gmail.com                                                                                                    | Fundamentals of Graphic Design,                                                                                                    |                                                                                                    |                                                                                                    | C006-160118735076                                                                                                    |                                                                                                    |
| sahithi reddy maddula                                                                                                    | ugs18077_ece.sahithi@cbit.org.in                                                                                                    | Introduction to HTML                                                                                                    | 1                                                                                                    | 0                                                                                                    |                                                                                                    | ACTIVE                                                                                                    |
| SANJANA MORTHA                                                                                                    | mskumar202999@gmail.com                                                                                                    | An Introduction to Programming t                                                                                                    | 4                                                                                                    | 1                                                                                                    | C006-160118735079                                                                                                    | ACTIVE                                                                                                    |
| SUMANA MADHIREDDY                                                                                                    | madhireddysumana@gmail.com                                                                                                    | Improve Your English Communica                                                                                                    | 4                                                                                                    | 3                                                                                                    |                                                                                                    | ACTIVE                                                                                                    |
| HARISHOBITH REDDY ANANTI                                                                                                    | harishobithreddy@gmail.com                                                                                                    |                                                                                                    | 0                                                                                                    | 0                                                                                                    |                                                                                                    |                                                                                                    |
|                                                                                                    |                                                                                                    | Python for Everybody, Programmir                                                                                                    | 2                                                                                                    | 1                                                                                                    |                                                                                                    | ACTIVE                                                                                                    |
| SAI TEJA RAJABOYINA                                                                                                    | rsaiteja903@gmail.com                                                                                                    | Object-Oriented Programming wit                                                                                                    | 2                                                                                                    | 2                                                                                                    | C006-160118735108                                                                                                    | COMPLETED                                                                                                    |
| SRI KRISHNA PRANEETH RAMA                                                                                                    | pramayanam7@gmail.com                                                                                                    |                                                                                                    | 0                                                                                                    | 0                                                                                                    | C006-160118735115                                                                                                    |                                                                                                    |
| keerthana reddy patiolla                                                                                                    | keerthana1804@outlook.com                                                                                                    | Applied Data Science with Python,                                                                                                    | 1                                                                                                    |                                                                                                    | C006-160118735129                                                                                                    | INACTIVE                                                                                                    |
| pranavi godula                                                                                                    | ugs18130_ece.pranavi@cbit.org.in                                                                                                    | Improve Your English Communica                                                                                                    | 5                                                                                                    |                                                                                                    | C006-160118735130                                                                                                    | ACTIVE                                                                                                    |
| sainaga sanjana chippada                                                                                                    | ugs18132_ece.sainaga@cbit.org.in                                                                                                    | An Introduction to Programming t                                                                                                    | 8                                                                                                    | 2                                                                                                    | C006-160118735132                                                                                                    | ACTIVE                                                                                                    |
| SHREYA SUNKARI                                                                                                    |                                                                                                    |                                                                                                    |                                                                                                    |                                                                                                    |                                                                                                    | ACTIVE                                                                                                    |
|                                                                                                    | shreyasunkari12@gmail.com                                                                                                    | Python for Everybody, Programmir                                                                                                    | 2                                                                                                    | 1                                                                                                    | C006-160118735135                                                                                                    | ACTIVE                                                                                                    |
| spoorthi ramireddygari                                                                                                    |                                                                                                    | Python for Everybody, Programmir                                                                                                    | 2                                                                                                    | 1                                                                                                    | C006-160118735135<br>C006-160118735136                                                                                                    |                                                                                                    |
|                                                                                                    | ugs18136 ece.spoorthi@cbit.org.in                                                                                                    |                                                                                                    |                                                                                                    | 1                                                                                                    |                                                                                                    | ACTIVE                                                                                                    |
| spoorthi ramireddygari<br>FIRASAT HUSSAIN MOHAMMI                                                                                                    | ugs18136 ece.spoorthi@cbit.org.in<br>firasat1053@gmail.com                                                                                                    | Python for Everybody,Programmir<br>An Introduction to Programming t                                                                                                    | 1<br>4                                                                                                    | 1                                                                                                    | C006-160118735136<br>C006-160118735149                                                                                                    | ACTIVE<br>INACTIVE<br>ACTIVE                                                                                                    |
| spoorthi ramireddygari                                                                                                    | ugs18136 ece.spoorthi@cbit.org.in                                                                                                    | Python for Everybody,Programmir<br>An Introduction to Programming t<br>Web Design for Everybody: Basics                                                                                                    | 1                                                                                                    | 1<br>0<br>1                                                                                                    | C006-160118735136<br>C006-160118735149<br>C006-160118735152                                                                                                    | ACTIVE<br>INACTIVE<br>ACTIVE<br>INACTIVE                                                                                                    |
| spoorthi ramireddygari<br>FIRASAT HUSSAIN MOHAMMI<br>KALYAN BURRI<br>MURALIDHAR YELETI                                                                                                    | ugs18136 ece.spoorthi@cbit.org.in<br>firasat1053@gmail.com<br>kalyanburriwar@gmail.com<br>yashureddy5985@gmail.com                                                                                                    | Python for Everybody,Programmir<br>An Introduction to Programming t<br>Web Design for Everybody: Basics<br>Python for Everybody,An Introduc                                                                                                    | 1<br>4<br>2<br>5                                                                                                    | 1<br>0<br>1<br>1<br>2                                                                                                    | C006-160118735136<br>C006-160118735149<br>C006-160118735152<br>C006-160118735157                                                                                                    | ACTIVE INACTIVE ACTIVE INACTIVE INACTIVE                                                                                                    |
| spoorthi ramireddygari<br>FIRASAT HUSSAIN MOHAMMI<br>KALYAN BURRI<br>MURALIDHAR YELETI<br>PAVANKUMAR TONDA                                                                                                    | ugs18136 ece.spoorthi@cbit.org.in<br>firasat1053@gmail.com<br>kalyanburriwar@gmail.com<br>yashureddy5985@gmail.com<br>pavankumartonda@gmail.com                                                                                                    | Python for Everybody, Programmin<br>An Introduction to Programming t<br>Web Design for Everybody: Basics<br>Python for Everybody, An Introduc<br>Programming for Everybody (Gett                                                                                                    | 1<br>4<br>2<br>5<br>3                                                                                                    | 1<br>0<br>1<br>1<br>2                                                                                                    | C006-160118735136<br>C006-160118735149<br>C006-160118735152<br>C006-160118735157<br>C006-160118735159                                                                                                    | ACTIVE INACTIVE ACTIVE INACTIVE INACTIVE INACTIVE                                                                                                    |
| spoorthi ramireddygari<br>FIRASAT HUSSAIN MOHAMMI<br>KALYAN BURRI<br>MURALIDHAR YELETI<br>PAVANKUMAR TONDA<br>rahul dupati                                                                                                    | ugs18136 ece.spoorthi@cbit.org.in<br>firasat1053@gmail.com<br>kalyanburriwar@gmail.com<br>yashureddy5985@gmail.com<br>pavankumartonda@gmail.com<br>ugs18162_ece.rahul@cbit.org.in                                                                                                    | Python for Everybody, Programmin<br>An Introduction to Programming t<br>Web Design for Everybody: Basics<br>Python for Everybody, An Introduc<br>Programming for Everybody (Gett<br>Introduction to Electronics                                                                                                    | 1<br>4<br>2<br>5<br>3<br>1                                                                                                    | 1<br>0<br>1<br>1<br>2<br>1<br>0                                                                                                    | C006-160118735136<br>C006-160118735149<br>C006-160118735152<br>C006-160118735157<br>C006-160118735159<br>C006-160118735162                                                                                                    | ACTIVE INACTIVE ACTIVE INACTIVE INACTIVE INACTIVE INACTIVE ACTIVE                                                                                                    |
| spoorthi ramireddygari FIRASAT HUSSAIN MOHAMMI KALYAN BURRI MURALIDHAR YELETI PAVANKUMAR TONDA rahul dupati ritvik bhushan rudrapati                                                                                                    | ugs18136 ece.spoorthi@cbit.org.in<br>firasat1053@gmail.com<br>kalyanburriwar@gmail.com<br>yashureddy5985@gmail.com<br>pavankumartonda@gmail.com<br>ugs18162_ece.rahul@cbit.org.in<br>ugs18163_ece.ritvik@cbit.org.in                                                                                                    | Python for Everybody, Programmin<br>An Introduction to Programming t<br>Web Design for Everybody: Basics<br>Python for Everybody, An Introduc<br>Programming for Everybody (Gett<br>Introduction to Electronics)<br>Design Thinking for the Greater G                                                                                                    | 1<br>4<br>2<br>5<br>3<br>1<br>1                                                                                                    | 1<br>0<br>1<br>1<br>2<br>1<br>0                                                                                                    | C006-160118735136<br>C006-160118735149<br>C006-160118735152<br>C006-160118735157<br>C006-160118735159<br>C006-160118735162<br>C006-160118735163                                                                                                    | ACTIVE INACTIVE ACTIVE INACTIVE INACTIVE INACTIVE INACTIVE INACTIVE INACTIVE                                                                                                    |
| Spoorthi ramireddygari<br>FIRASAT HUSSAIN MOHAMMI<br>KALYAN BURRI<br>MURALIDHAR YELETI<br>PAVANKUMAR TONDA<br>rahul dupati<br>ritvik bhushan rudrapati<br>V ROHAN BHARADWAJ B                                                                                                    | ugs18136 ece.spoorthi@cbit.org.in<br>firasat1053@gmail.com<br>kalyanburriwar@gmail.com<br>yashureddy5985@gmail.com<br>pavankumartonda@gmail.com<br>ugs18162 ece.rahul@cbit.org.in<br>ugs18163 ece.ritvik@cbit.org.in<br>rohan6820@gmail.com                                                                                                    | Python for Everybody, Programmin<br>An Introduction to Programming t<br>Web Design for Everybody: Basics<br>Python for Everybody, An Introduc<br>Programming for Everybody (Gett<br>Introduction to Electronics                                                                                                    | 1<br>4<br>2<br>5<br>3<br>1<br>1                                                                                                    | 1<br>0<br>1<br>1<br>2<br>1<br>1<br>0<br>0                                                                                                    | C006-160118735136<br>C006-160118735149<br>C006-160118735152<br>C006-160118735157<br>C006-160118735159<br>C006-160118735162<br>C006-160118735163<br>C006-160118735164                                                                                                    | ACTIVE INACTIVE ACTIVE INACTIVE INACTIVE INACTIVE INACTIVE ACTIVE                                                                                                    |
| spoorthi ramireddygari<br>FIRASAT HUSSAIN MOHAMMI<br>KALYAN BURRI<br>MURALIDHAR YELETI<br>PAVANKUMAR TONDA<br>rahul dupati<br>ritvik bhushan rudrapati<br>Y ROHAN BHARADWAJ B<br>saharsh reddy kallu                                                                                                    | ugs18136 ece.spoorthi@cbit.org.in<br>firasat1053@gmail.com<br>kalyanburriwar@gmail.com<br>yashureddy5985@gmail.com<br>pavankumartonda@gmail.com<br>ugs18162 ece.rahul@cbit.org.in<br>ugs18163_ece.ritvik@cbit.org.in<br>rohan6820@gmail.com<br>ugs18165_ece.saharsh@cbit.org.in                                                                                                    | Python for Everybody, Programmir<br>An Introduction to Programming t<br>Web Design for Everybody: Basics<br>Python for Everybody, An Introduc<br>Programming for Everybody (Gett<br>Introduction to Electronics<br>Design Thinking for the Greater Go<br>Natural Language Processing, Tens                                                                                                    | 1<br>4<br>2<br>5<br>3<br>1<br>1<br>10<br>0                                                                                                    | 1<br>0<br>1<br>1<br>2<br>1<br>0<br>0<br>0<br>3                                                                                                    | C006-160118735136<br>C006-160118735149<br>C006-160118735152<br>C006-160118735157<br>C006-160118735159<br>C006-160118735162<br>C006-160118735163<br>C006-160118735164<br>C006-160118735165                                                                                                    | ACTIVE INACTIVE ACTIVE INACTIVE INACTIVE INACTIVE INACTIVE ACTIVE INACTIVE ACTIVE ACTIVE                                                                                                    |
| Spoorthi ramireddygari FIRASAT HUSSAIN MOHAMMI KALYAN BURI MURALIDHAR YELETI PAVANKUMAR TONDA rahul dupati ritvik bhushan rudrapati V ROHAN BHARADWAJ B saharsh reddy kallu SHIVA SAI K                                                                                                    | ugs18136 ece.spoorthi@cbit.org.in<br>firasat1053@gmail.com<br>kalyanburriwar@gmail.com<br>yashureddy5985@gmail.com<br>yashureddy5985@gmail.com<br>ugs18162 ece.rahul@cbit.org.in<br>ugs18163 ece.ritvik@cbit.org.in<br>rohan6820@gmail.com<br>ugs18165 ece.saharsh@cbit.org.in<br>shivasaikonda64@gmail.com                                                                                                    | Python for Everybody, Programmin An Introduction to Programming t Web Design for Everybody: Basics Python for Everybody, An Introduc Programming for Everybody (Gett Introduction to Electronics) Design Thinking for the Greater Got Natural Language Processing, Tens Web Design for Everybody: Basics                                                                                                    | 1<br>4<br>2<br>5<br>3<br>1<br>1<br>1<br>10<br>0<br>6                                                                                                    | 1<br>0<br>1<br>1<br>2<br>2<br>1<br>1<br>0<br>0<br>3<br>3<br>0<br>2<br>2                                                                                                    | C006-160118735136<br>C006-160118735149<br>C006-160118735157<br>C006-160118735157<br>C006-160118735159<br>C006-160118735163<br>C006-160118735163<br>C006-160118735164<br>C006-160118735165<br>C006-160118735165                                                                                                    | ACTIVE INACTIVE ACTIVE INACTIVE INACTIVE INACTIVE INACTIVE ACTIVE INACTIVE ACTIVE ACTIVE ACTIVE                                                                                                    |
| Spoorthi ramireddygari FIRASAT HUSSAIN MOHAMMİ KALYAN BURRI MURALIDHAR YELETI PAVANKUMAR TONDA rahul dupati TİVİK İNUSHAN TURDALI V ROHAN BHARADWAJ B SƏHARSH FEDĞY KALILU SƏHALI K SOHALL MOHAMMAD                                                                                                    | ugs18136 ece.spoorthi@cbit.org.in<br>firasat1053@gmail.com<br>kalyanburriwar@gmail.com<br>yashureddy5985@gmail.com<br>yashureddy5985@gmail.com<br>pavankumartonda@gmail.com<br>ugs18162_ece.rahul@cbit.org.in<br>ugs18163_ece.ritvik@cbit.org.in<br>rohan6820@gmail.com<br>ugs18165_ece.saharsh@cbit.org.in<br>shivasaikonda64@gmail.com<br>sohailk483@gmail.com                                                                                                    | Python for Everybody, Programmin An Introduction to Programming t Web Design for Everybody: Basics Python for Everybody, An Introduc Programming for Everybody (Gett Introduction to Electronics Design Thinking for the Greater Gonatural Language Processing, Tens Web Design for Everybody: Basics Technical Support Fundamentals, F                                                                                                    | 1<br>4<br>2<br>5<br>3<br>1<br>1<br>10<br>0<br>6                                                                                                    | 1<br>0<br>1<br>1<br>2<br>2<br>1<br>0<br>0<br>0<br>3<br>3<br>0<br>2<br>2                                                                                                    | C006-160118735136<br>C006-160118735149<br>C006-160118735157<br>C006-160118735157<br>C006-160118735162<br>C006-160118735162<br>C006-160118735163<br>C006-160118735164<br>C006-160118735165<br>C006-160118735165<br>C006-160118735172                                                                                                    | ACTIVE INACTIVE ACTIVE INACTIVE INACTIVE INACTIVE INACTIVE INACTIVE ACTIVE ACTIVE ACTIVE ACTIVE ACTIVE                                                                                                    |
| spoorthi ramireddygari FIRASAT HUSSAIN MOHAMMI KALYAN BURRI MURALIDHAR YELETI PAVANKUMAR TONDA rahul dupati Titvik bhushan rudrapati V ROHAN BHARADWAJ B saharsh reddy kallu SHIVA SAI K SOHAIL MOHAMMAD venkata harshavardhan gattu                                                                                                    | ugs18136 ece.spoorthi@cbit.org.in firasat1053@gmail.com kalyanburriwar@gmail.com yashureddy5985@gmail.com pavankumartonda@gmail.com ugs18162 ece.rahui@cbit.org.in ugs18163 ece.ritvik@cbit.org.in rohan6820@gmail.com ugs18165 ece.saharsh@cbit.org.in shivasaikonda64@gmail.com sohailk483@gmail.com ugs18176 ece.venkata@cbit.org.in                                                                                                    | Python for Everybody, Programmin An Introduction to Programming t Web Design for Everybody: Basics Python for Everybody, An Introduc Programming for Everybody (Gett Introduction to Electronics Design Thinking for the Greater Get Natural Language Processing, Tens Web Design for Everybody: Basics Technical Support Fundamentals, Formunication Skills for Engineer                                                                                                    | 1<br>4<br>2<br>5<br>3<br>3<br>1<br>1<br>10<br>0<br>6<br>2<br>2                                                                                                    | 1<br>0<br>1<br>1<br>2<br>2<br>1<br>1<br>0<br>0<br>0<br>0<br>2<br>2<br>1<br>1<br>1<br>0<br>0<br>1<br>0<br>0<br>1<br>0<br>1                                                                       | C006-160118735136<br>C006-160118735149<br>C006-160118735152<br>C006-160118735157<br>C006-160118735159<br>C006-160118735162<br>C006-160118735163<br>C006-160118735164<br>C006-160118735165<br>C006-160118735169<br>C006-160118735172<br>C006-160118735176                                                                                                    | ACTIVE INACTIVE ACTIVE INACTIVE INACTIVE INACTIVE INACTIVE ACTIVE INACTIVE ACTIVE ACTIVE ACTIVE ACTIVE INACTIVE INACTIVE                                                                                                    |
| SPOORTHI ramireddygari FIRASAT HUSSAIN MOHAMMI KALYAN BURI MURALIDHAR YELETI PAVANKUMAR TONDA rahul dupati ritvik bhushan rudrapati ritvik bhushan rudrapati ritvik bhushan rudrapati ritvik bhushan rudrapati ritvik bhushan rudrapati ritvik bhushan rudrapati ritvik bhushan rudrapati ritvik bhushan rudrapati ritvik bhushan rudrapati ritvik bhushan rudrapati ritvik bhushan rudrapati ritvik bhushan rudrapati vishiva Sai K SOHAIL MOHAMMAD venkata harshavardhan gattu vishivu vardan naldu Kun                                                                                                    | ugs18136 ece.spoorthi@cbit.org.in firasat1053@gmail.com kalyanburriwar@gmail.com yashureddy5985@gmail.com yashureddy5985@gmail.com pavankumartonda@gmail.com ugs18162 ece.rahul@cbit.org.in rugs18163 ece.ritvik@cbit.org.in rohan6820@gmail.com ugs18165 ece.saharsh@cbit.org.in shivasaikonda64@gmail.com sohailk483@gmail.com ugs18176 ece.venkata@cbit.org.in vishnukundarapu1358@gmail.com                                                                                                    | Python for Everybody, Programmin An Introduction to Programming Meb Design for Everybody: Basics Python for Everybody. Basics Python for Everybody, An Introduce Programming for Everybody (Gett Introduction to Electronics) Design Thinking for the Greater Get Natural Language Processing, Tens Web Design for Everybody: Basics Technical Support Fundamentals, Communication Skills for Engineer Introduction to Data Science in Py                                                                                                    | 1<br>4<br>2<br>5<br>3<br>1<br>1<br>10<br>0<br>6<br>2<br>2                                                                                                    | 1<br>0<br>1<br>1<br>2<br>2<br>1<br>0<br>0<br>0<br>0<br>2<br>2<br>1<br>1<br>0<br>0<br>0<br>0<br>0                                                                                                | C006-160118735136<br>C006-160118735149<br>C006-160118735157<br>C006-160118735157<br>C006-160118735159<br>C006-160118735163<br>C006-160118735163<br>C006-160118735164<br>C006-160118735169<br>C006-160118735169<br>C006-160118735172<br>C006-160118735172<br>C006-160118735170<br>C006-160118735170                                                                                                    | ACTIVE INACTIVE ACTIVE INACTIVE INACTIVE INACTIVE INACTIVE ACTIVE ACTIVE ACTIVE ACTIVE ACTIVE ACTIVE ACTIVE ACTIVE ACTIVE ACTIVE ACTIVE ACTIVE ACTIVE ACTIVE                                                                                                     |
| Spoorthi ramireddygari FIRASAT HUSSAIN MOHAMMI KALYAN BURI MURALIDHAR YELETI PAVANKUMAR TONDA rahul dupati ritvik bhushan rudrapati V ROHAN BHARADWAJ B saharsh reddy kallu SHIVA SAI K SOHAIL MOHAMMAD venkata harshavardhan gattu VISHNU VARDAN NAIDU KUN SUrya prakash bathula                                                                                                    | ugs18136 ece.spoorthi@cbit.org.in firasat1053@gmail.com kalyanburriwar@gmail.com yashureddy5985@gmail.com yashureddy5985@gmail.com pavankumartonda@gmail.com ugs18162 ece.rahul@cbit.org.in ugs18163 ece.ritvik@cbit.org.in rohan6820@gmail.com ugs18165 ece.saharsh@cbit.org.in shivasaikonda64@gmail.com sohailk483@gmail.com ugs18176 ece.venkata@cbit.org.in vishnukundarapu1358@gmail.com ugs18301 ece.bathula@cbit.org.in                                                                                                    | Python for Everybody, Programmin An Introduction to Programming to Web Design for Everybody: Basics Python for Everybody, An Introduc Programming for Everybody (Gett Introduction to Electronics Design Thinking for the Greater Gonatural Language Processing, Tens Web Design for Everybody: Basics Technical Support Fundamentals, Formunication Skills for Engineen Introduction to Data Science in Py An Introduction to Programming to Programming | 1<br>4<br>2<br>5<br>3<br>1<br>1<br>1<br>0<br>6<br>2<br>2<br>2<br>8                                                                                                    | 1<br>0<br>1<br>1<br>2<br>2<br>1<br>0<br>0<br>0<br>0<br>2<br>2<br>1<br>1<br>0<br>0<br>0<br>0<br>0                                                                                                | C006-160118735136 C006-1601187351349 C006-160118735149 C006-160118735157 C006-160118735157 C006-160118735162 C006-160118735163 C006-160118735164 C006-160118735165 C006-160118735172 C006-160118735172 C006-160118735172 C006-160118735170                                                                                                    | ACTIVE INACTIVE ACTIVE INACTIVE INACTIVE INACTIVE INACTIVE INACTIVE ACTIVE ACTIVE ACTIVE ACTIVE ACTIVE INACTIVE ACTIVE ACTIVE ACTIVE ACTIVE ACTIVE ACTIVE ACTIVE ACTIVE                                                                                                    |
| spoorthi ramireddygari FIRASAT HUSSAIN MOHAMMİ KALYAN BURRI MURALIDHAR YELETI PAVANKUMAR TONDA rahul dupati TİVİK İNDISHAR YELETI V ROHAN BHARADWAJ B saharsh reddy kallu SHIVA SAI K SOHAIL MOHAMMAD venkata harshavardhan gattu VİSHNU VARDAN NAIDU KUN surya praksh bathula pavan sai yellaboyina                                                                                                    | ugs18136 ece.spoorthi@cbit.org.in firasat1053@gmail.com kalyanburriwar@gmail.com yashureddy5985@gmail.com pavankumartonda@gmail.com ugs18162 ece.rahul@cbit.org.in ugs18163 ece.ritvik@cbit.org.in rohan6820@gmail.com ugs18165 ece.saharsh@cbit.org.in shivasaikonda64@gmail.com ugs18176 ece.venkata@cbit.org.in vishnukundarapu1358@gmail.com ugs18301 ece.bathula@cbit.org.in yellaboinapavan@gmail.com                                                                                                    | Python for Everybody, Programmin An Introduction to Programming t Web Design for Everybody. Basics Python for Everybody, An Introduc Programming for Everybody (Gett Introduction to Electronics Design Thinking for the Greater Get Natural Language Processing, Tens Web Design for Everybody: Basics Technical Support Fundamentals, Formunication Skills for Engineer Introduction to Data Science in Pyta Introduction to Data Science in Pyta Introduction to Programming to An Introduction to Programming to An Introduction to Programming to Programming | 1<br>4<br>2<br>5<br>3<br>1<br>1<br>1<br>0<br>0<br>6<br>2<br>2<br>2<br>8<br>8<br>5                                                                                                    | 1<br>0<br>1<br>1<br>2<br>1<br>0<br>0<br>0<br>0<br>2<br>2<br>1<br>1<br>0<br>0<br>3<br>3<br>0<br>0<br>2<br>2<br>1<br>1<br>0<br>0<br>0<br>0<br>0<br>0<br>0<br>0<br>0<br>0<br>0<br>0<br>0<br>0      | C006-160118735136 C006-160118735139 C006-160118735149 C006-160118735157 C006-160118735157 C006-160118735162 C006-160118735163 C006-160118735164 C006-160118735165 C006-160118735169 C006-160118735172 C006-160118735170 C006-160118735170 C006-160118735170 C006-160118735170 C006-160118735170 C006-160118735180 C006-160118735304                                                                                                    | ACTIVE INACTIVE INACTIVE INACTIVE INACTIVE INACTIVE INACTIVE INACTIVE ACTIVE ACTIVE ACTIVE ACTIVE INACTIVE ACTIVE ACTIVE ACTIVE ACTIVE ACTIVE ACTIVE ACTIVE ACTIVE ACTIVE ACTIVE ACTIVE ACTIVE ACTIVE ACTIVE                                                                                                     |
| Spoorthi ramireddygari FIRASAT HUSSAIN MOHAMMI KALYAN BURI MURALIDHAR YELETI PAVANKUMAR TONDA rahul dupati ritvik bhushan rudrapati ritvik bhushan rudrapati ritvik bhushan rudrapati ritvik bhushan rudrapati ritvik bhushan rudrapati ritvik bhushan rudrapati ritvik bhushan rudrapati ritvik bhushan rudrapati ritvik bhushan rudrapati ritvik bhushan rudrapati ritvik bhushan rudrapati ritvik bhushan rudrapati vi KOHANI MANADA saharshavardhan gattu viSHNU VARDAN NAIDU KUN surya prakash bathula pavan sai yellaboyina rasaputhra akanksha                                                                                                    | ugs18136 ece.spoorthi@cbit.org.in firasat1053@gmail.com kalyanburriwar@gmail.com yashureddy5985@gmail.com pavankumartonda@gmail.com ugs18162 ece.rahul@cbit.org.in ugs18163 ece.ritvik@cbit.org.in rohan6820@gmail.com ugs18165 ece.saharsh@cbit.org.in shivasaikonda64@gmail.com ugs18165 ece.saharsh@cbit.org.in shivasaikonda64@gmail.com ugs18167 ece.saharsh@cbit.org.in vishnukundarapu1358@gmail.com ugs18301 ece.bathula@cbit.org.in yellaboinapavan@gmail.com rasaputraakanksha2000@gmail.com                                                                                                    | Python for Everybody, Programmin An Introduction to Programming Web Design for Everybody: Basics Python for Everybody, An Introduc Programming for Everybody (Gett Introduction to Electronics) Design Thinking for the Greater Gt Natural Language Processing, Tens Web Design for Everybody: Basics Technical Support Fundamentals, Communication Skills for Engineer Introduction to Data Science in Py An Introduction to Programming t Python for Everybody, Python Data                                                                                                    | 1<br>4<br>2<br>5<br>3<br>3<br>1<br>1<br>10<br>0<br>6<br>6<br>2<br>2<br>2<br>8<br>8<br>5                                                                                                    | 1<br>0<br>1<br>1<br>2<br>2<br>1<br>0<br>0<br>0<br>0<br>2<br>2<br>1<br>1<br>0<br>0<br>0<br>0<br>0                                                                                                | C006-160118735136 C006-160118735136 C006-160118735149 C006-160118735157 C006-160118735157 C006-160118735159 C006-160118735163 C006-160118735164 C006-160118735164 C006-160118735169 C006-160118735169 C006-160118735172 C006-160118735180 C006-160118735180 C006-160118735301                                                                                                    | ACTIVE INACTIVE INACTIVE INACTIVE INACTIVE INACTIVE INACTIVE ACTIVE ACTIVE ACTIVE ACTIVE ACTIVE ACTIVE ACTIVE ACTIVE ACTIVE ACTIVE ACTIVE ACTIVE ACTIVE ACTIVE ACTIVE ACTIVE ACTIVE INACTIVE INACTIVE INACTIVE INACTIVE INACTIVE                                                                                                    |
| spoorthi ramireddygari FIRASAT HUSSAIN MOHAMMİ KALYAN BURRI MURALIDHAR YELETI PAVANKUMAR TONDA rahul dupati TİVİK İNDISHAR YELETI V ROHAN BHARADWAJ B saharsh reddy kallu SHIVA SAI K SOHAIL MOHAMMAD venkata harshavardhan gattu VİSHNU VARDAN NAIDU KUN surya praksh bathula pavan sai yellaboyina                                                                                                    | ugs18136 ece.spoorthi@cbit.org.in firasat1053@gmail.com kalyanburriwar@gmail.com yashureddy5985@gmail.com pavankumartonda@gmail.com ugs18162 ece.rahul@cbit.org.in ugs18163 ece.ritvik@cbit.org.in rohan6820@gmail.com ugs18165 ece.saharsh@cbit.org.in shivasaikonda64@gmail.com ugs18176 ece.venkata@cbit.org.in vishnukundarapu1358@gmail.com ugs18301 ece.bathula@cbit.org.in yellaboinapavan@gmail.com                                                                                                    | Python for Everybody, Programmin An Introduction to Programming t Web Design for Everybody. Basics Python for Everybody, An Introduc Programming for Everybody (Gett Introduction to Electronics Design Thinking for the Greater Get Natural Language Processing, Tens Web Design for Everybody: Basics Technical Support Fundamentals, Formunication Skills for Engineer Introduction to Data Science in Pyta Introduction to Data Science in Pyta Introduction to Programming to An Introduction to Programming to An Introduction to Programming to Programming | 1<br>4<br>2<br>5<br>3<br>3<br>1<br>1<br>10<br>0<br>6<br>2<br>2<br>2<br>2<br>5<br>5<br>3<br>1<br>1<br>1<br>1<br>2<br>5<br>5<br>5<br>7<br>7<br>7<br>7<br>7<br>8<br>7<br>8<br>7<br>8<br>7<br>8<br>7<br>8<br>7<br>8<br>7 | 1<br>0<br>1<br>1<br>2<br>2<br>1<br>0<br>0<br>0<br>0<br>2<br>2<br>1<br>1<br>0<br>0<br>0<br>0<br>0                                                                                                | C006-160118735136 C006-1601187351349 C006-160118735149 C006-160118735157 C006-160118735157 C006-160118735163 C006-160118735163 C006-160118735164 C006-160118735165 C006-160118735169 C006-160118735170 C006-160118735170 C006-160118735170 C006-160118735170 C006-160118735170 C006-160118735301 C006-160118735301 C006-160118735304 C006-160118735304 C006-160118735304                                                                                                    | ACTIVE INACTIVE INACTIVE INACTIVE INACTIVE INACTIVE INACTIVE INACTIVE ACTIVE ACTIVE ACTIVE ACTIVE ACTIVE ACTIVE ACTIVE ACTIVE ACTIVE ACTIVE ACTIVE ACTIVE ACTIVE INACTIVE ACTIVE INACTIVE INACTIVE INACTIVE INACTIVE                                                                                                    |
| Spoorthi ramireddygari FIRASAT HUSSAIN MOHAMMI KALYAN BURI MURALIDHAR YELETI PAVANKUMAR TONDA rahul dupati ritvik bhushan rudrapati ritvik bhushan rudrapati ritvik bhushan rudrapati ritvik bhushan rudrapati ritvik bhushan rudrapati ritvik bhushan rudrapati ritvik bhushan rudrapati ritvik bhushan rudrapati ritvik bhushan rudrapati ritvik bhushan rudrapati ritvik bhushan rudrapati ritvik bhushan rudrapati vi KOHANI MANADA saharshavardhan gattu viSHNU VARDAN NAIDU KUN surya prakash bathula pavan sai yellaboyina rasaputhra akanksha                                                                                                    | ugs18136 ece.spoorthi@cbit.org.in firasat1053@gmail.com kalyanburriwar@gmail.com yashureddy5985@gmail.com pavankumartonda@gmail.com ugs18162 ece.rahul@cbit.org.in ugs18163 ece.ritvik@cbit.org.in rohan6820@gmail.com ugs18165 ece.saharsh@cbit.org.in shivasaikonda64@gmail.com ugs18165 ece.saharsh@cbit.org.in shivasaikonda64@gmail.com ugs18167 ece.saharsh@cbit.org.in vishnukundarapu1358@gmail.com ugs18301 ece.bathula@cbit.org.in yellaboinapavan@gmail.com rasaputraakanksha2000@gmail.com                                                                                                    | Python for Everybody, Programmin An Introduction to Programming Web Design for Everybody: Basics Python for Everybody, An Introduc Programming for Everybody (Gett Introduction to Electronics) Design Thinking for the Greater Gt Natural Language Processing, Tens Web Design for Everybody: Basics Technical Support Fundamentals, Communication Skills for Engineer Introduction to Data Science in Py An Introduction to Programming t Python for Everybody, Python Data                                                                                                    | 1<br>4<br>2<br>5<br>3<br>3<br>1<br>1<br>10<br>0<br>6<br>6<br>2<br>2<br>2<br>8<br>8<br>5                                                                                                    | 1<br>0<br>1<br>1<br>2<br>2<br>1<br>0<br>0<br>0<br>0<br>2<br>2<br>1<br>1<br>0<br>0<br>0<br>0<br>0                                                                                                | C006-160118735136 C006-1601187351349 C006-160118735149 C006-160118735157 C006-160118735157 C006-160118735163 C006-160118735163 C006-160118735164 C006-160118735165 C006-160118735169 C006-160118735172 C006-160118735170 C006-160118735170 C006-160118735170 C006-160118735170 C006-160118735170 C006-160118735170 C006-160118735301 C006-160118735301 C006-160118735304 C006-160118735304                                                                                                    | ACTIVE INACTIVE INACTIVE INACTIVE INACTIVE INACTIVE INACTIVE ACTIVE ACTIVE ACTIVE ACTIVE ACTIVE ACTIVE ACTIVE ACTIVE ACTIVE ACTIVE ACTIVE ACTIVE ACTIVE ACTIVE ACTIVE ACTIVE ACTIVE INACTIVE INACTIVE INACTIVE INACTIVE INACTIVE                                                                                                    |
| spoorthi ramireddygari FIRASAT HUSSAIN MOHAMMI KALYAN BURIN MURALIDHAR YELETI PAVANKUMAR TONDA rahul dupati Titvik bhushan rudrapati V ROHAN BHARADWAJ B saharsh reddy kallu SHIVA SAI K SOHAIL MOHAMMAD venkata harshavardhan gattu VISHNU VARDAN NAIDU KUN surya prakash bathula pavan sai yellaboyina rasaputhra akanksha naveen bandari ali shah azam                                                                                                    | ugs18136 ece.spoorthi@cbit.org.in firasat1053@gmail.com kalyanburriwar@gmail.com yashureddy5985@gmail.com yashureddy5985@gmail.com yashureddy5985@gmail.com ugs18162 ece.rahul@cbit.org.in ugs18163 ece.ritvik@cbit.org.in ugs18165 ece.saharsh@cbit.org.in shivasaikonda64@gmail.com ugs18176 ece.venkata@cbit.org.in vishnukundarapu1358@gmail.com ugs18301 ece.bathula@cbit.org.in yellaboinapavan@gmail.com rasaputraakanksha2000@gmail.com naveenbandari30@gmail.com naveenbandari30@gmail.com                                                                                                    | Python for Everybody, Programmin An Introduction to Programming Web Design for Everybody: Basics Python for Everybody. An Introduc Programming for Everybody (Gett Introduction to Electronics Design Thinking for the Greater Grantural Language Processing, Tens Web Design for Everybody: Basics Technical Support Fundamentals, Communication Skills for Engineen Introduction to Data Science in Py An Introduction to Data Science in Py An Introduction to Programming the An Introduction to Programming the Tython for Everybody, Python Data Python for Everybody, Python 3 Pr                                                                                                    | 1<br>4<br>2<br>5<br>3<br>3<br>1<br>1<br>10<br>0<br>6<br>2<br>2<br>2<br>2<br>5<br>5<br>3<br>1<br>1<br>1<br>1<br>2<br>5<br>5<br>5<br>7<br>7<br>7<br>7<br>7<br>8<br>7<br>8<br>7<br>8<br>7<br>8<br>7<br>8<br>7<br>8<br>7 | 1<br>0<br>1<br>1<br>2<br>1<br>0<br>0<br>0<br>0<br>2<br>2<br>1<br>1<br>0<br>0<br>0<br>3<br>3<br>2<br>2<br>2<br>1<br>1<br>0<br>0<br>0<br>0<br>0<br>2<br>0<br>0<br>0<br>0<br>0<br>0<br>0<br>0<br>0 | C006-160118735136 C006-1601187351349 C006-160118735149 C006-160118735157 C006-160118735157 C006-160118735163 C006-160118735163 C006-160118735164 C006-160118735165 C006-160118735169 C006-160118735170 C006-160118735170 C006-160118735170 C006-160118735170 C006-160118735170 C006-160118735301 C006-160118735301 C006-160118735304 C006-160118735304 C006-160118735304                                                                                                    | ACTIVE INACTIVE INACTIVE INACTIVE INACTIVE INACTIVE INACTIVE INACTIVE ACTIVE ACTIVE ACTIVE ACTIVE ACTIVE ACTIVE ACTIVE ACTIVE ACTIVE ACTIVE ACTIVE ACTIVE ACTIVE INACTIVE ACTIVE INACTIVE INACTIVE INACTIVE INACTIVE                                                                                                    |
| spoorthi ramireddygari FIRASAT HUSSAIN MOHAMMI KALYAN BURIN MURALIDHAR YELETI PAVANKUMAR TONDA rahul dupati Titvik bhushan rudrapati V ROHAN BHARADWAJ B saharsh reddy kallu SHIVA SAI K SOHAIL MOHAMMAD venkata harshavardhan gattu VISHNU VARDAN NAIDU KUN surya prakash bathula pavan sai yellaboyina rasaputhra akanksha naveen bandari ali shah azam                                                                                                    | ugs18136 ece.spoorthi@cbit.org.in firasat1053@gmail.com kalyanburriwar@gmail.com yashureddy5985@gmail.com pavankumartonda@gmail.com ugs18162 ece.rahul@cbit.org.in ugs18163 ece.ritvik@cbit.org.in rohan6820@gmail.com ugs18165 ece.saharsh@cbit.org.in shivasaikonda64@gmail.com sohailk483@gmail.com ugs18176 ece.venkata@cbit.org.in vishnukundarapu1358@gmail.com ugs18301 ece.bathula@cbit.org.in yellaboinapavan@gmail.com rasaputraakanksha2000@gmail.com rasaputraakanksha2000@gmail.com ugs18315 ece.azam@cbit.org.in                                                                                                    | Python for Everybody, Programmin An Introduction to Programming t Web Design for Everybody: Basics Python for Everybody, An Introduc Programming for Everybody (Gett Introduction to Electronics Design Thinking for the Greater Gonatural Language Processing, Tens Web Design for Everybody: Basics Technical Support Fundamentals, Formunication Skills for Engineer Introduction to Data Science in Py An Introduction to Programming to An Introduction to Programming to An Introduction to Programming to Python for Everybody, Python 3 Prython for Everybody, Python 1 Data Python for Everybody, Using Datat                                                                                                    | 1 1 4 4 2 2 5 5 5 3 3 3 1 1 1 1 1 1 1 1 1 1 1 1 1 1                                                                                                    | 1<br>0<br>1<br>1<br>2<br>2<br>1<br>0<br>0<br>0<br>0<br>2<br>2<br>1<br>1<br>0<br>0<br>0<br>0<br>2<br>2<br>2<br>1<br>1<br>2<br>0<br>0<br>0<br>0                                                   | C006-160118735136 C006-1601187351349 C006-160118735157 C006-160118735157 C006-160118735159 C006-160118735162 C006-160118735163 C006-160118735164 C006-160118735165 C006-160118735172 C006-160118735172 C006-160118735170 C006-160118735170 C006-160118735170 C006-160118735301 C006-160118735301 C006-160118735304 C006-160118735304 C006-160118735301                                                                                                    | ACTIVE INACTIVE INACTIVE ACTIVE INACTIVE INACTIVE INACTIVE INACTIVE ACTIVE INACTIVE ACTIVE ACTIVE INACTIVE ACTIVE INACTIVE ACTIVE INACTIVE ACTIVE INACTIVE ACTIVE INACTIVE ACTIVE INACTIVE ACTIVE INACTIVE INACTIVE INACTIVE ACTIVE INACTIVE ACTIVE INACTIVE ACTIVE                                                                                                    |
| spoorthi ramireddygari FIRASAT HUSSAIN MOHAMMI KALYAN BURI MURALIDHAR YELETI PAVANKUMAR TONDA rahul dupati ritvik bhushan rudrapati ritvik bhushan rudrapati ritvik bhushan rudrapati ritvik bhushan rudrapati ritvik bhushan rudrapati ritvik bhushan rudrapati ritvik bhushan rudrapati ritvik bhushan rudrapati ritvik bhushan rudrapati ritvik bhushan rudrapati ritvik bhushan rudrapati ritvik bhushan rudrapati v ROHAN BHARADWAI SHINA SAI K SOHAIL MOHAMMAD venkata harshavardhan gattu viSHNU VARDAN NAIDU KUN surya prakash bathula pavan sai yellaboyina rasaputhra akanksha naveen bandari ali shah azam likhitha mamidala                                                                                                    | ugs18136 ece.spoorthi@cbit.org.in firasat1053@gmail.com kalyanburriwar@gmail.com yashureddy5985@gmail.com pavankumartonda@gmail.com ugs18162 ece.rahul@cbit.org.in ugs18163 ece.ritvik@cbit.org.in rohan6820@gmail.com ugs18163 ece.saharsh@cbit.org.in shivasaikonda64@gmail.com ugs18165 ece.saharsh@cbit.org.in shivasaikonda64@gmail.com ugs18176 ece.venkata@cbit.org.in vishnukundarapu1358@gmail.com ugs18301 ece.bathula@cbit.org.in yellaboinapavan@gmail.com rasaputraakanksha2000@gmail.com naveenbandari30@gmail.com ugs18315 ece.azam@cbit.org.in likhithamamidala642@gmail.com                                                                                                    | Python for Everybody, Programmin An Introduction to Programming t Web Design for Everybody. Basics Python for Everybody, An Introduc Introduction to Electronics Design Thinking for the Greater Go Natural Language Processing, Tens Web Design for Everybody: Basics Technical Support Fundamentals, Communication Skills for Engineer Introduction to Data Science in Py An Introduction to Programming than Introduction to Programming than Introduction to Programming than Introduction to Programming the Python for Everybody, Python Data Python for Everybody, Python Data Python for Everybody, Using Datab Wireless Communications for Everybody. Business Programming for Everybody States of Python For Everybody, Using Datab Wireless Communications for Everybody. Business Programming for Everybody. Business Programming for Everybody. Business Programming States Python For Everybody States Python For Everybody Python Python For Everybody Python Python For Everybody Python Python Python Python For Everybody Python Python Python Python Python Python Python Python Python Python Python Python Python | 11<br>4 4 4 2 2 2 5 5 3 3 3 1 1 1 1 1 1 1 1 1 1 1 1 1 1 1                                                                                                    | 1<br>0<br>1<br>1<br>2<br>2<br>1<br>0<br>0<br>0<br>0<br>2<br>2<br>1<br>1<br>0<br>0<br>0<br>0<br>2<br>2<br>2<br>1<br>1<br>2<br>0<br>0<br>0<br>0                                                   | C006-160118735136 C006-160118735136 C006-160118735149 C006-160118735157 C006-160118735157 C006-160118735159 C006-160118735163 C006-160118735163 C006-160118735164 C006-160118735169 C006-160118735169 C006-160118735172 C006-160118735172 C006-160118735180 C006-160118735301 C006-160118735301 C006-160118735301 C006-160118735301 C006-160118735301 C006-160118735301                                                                                                    | ACTIVE INACTIVE INACTIVE INACTIVE INACTIVE INACTIVE INACTIVE ACTIVE ACTIVE ACTIVE ACTIVE ACTIVE ACTIVE ACTIVE ACTIVE ACTIVE INACTIVE ACTIVE INACTIVE ACTIVE ACTIVE ACTIVE ACTIVE ACTIVE ACTIVE ACTIVE INACTIVE INACTIVE INACTIVE INACTIVE ACTIVE ACTIVE ACTIVE ACTIVE ACTIVE ACTIVE ACTIVE ACTIVE ACTIVE ACTIVE ACTIVE                                                                                                    |
| Spoorthi ramireddygari FIRASAT HUSSAIN MOHAMMI KALYAN BURI MURALIDHAR YELETI PAVANKUMAR TONDA rahul dupati ritvik bhushan rudrapati V ROHAN BHARADWAJ B saharsh reddy kallu SHIVA SAI K SOHAIL MOHAMMAD venkata harshavardhan gattu VISHNU VARDAN NAIDU KUN surya prakash bathula pavan sai yellaboyina rasaputhra akanksha naveen bandari ali shah azam likhitha mamidala diyya banoth                                                                                                    | ugs18136 ece.spoorthi@cbit.org.in firasat1053@gmail.com kalyanburriwar@gmail.com yashureddy5985@gmail.com yashureddy5985@gmail.com pavankumartonda@gmail.com ugs18162 ece.rahul@cbit.org.in ugs18163 ece.ritvik@cbit.org.in rohan6820@gmail.com ugs18165 ece.saharsh@cbit.org.in shivasaikonda64@gmail.com sohailk483@gmail.com ugs18176 ece.venkata@cbit.org.in vishnukundarapu1358@gmail.com ugs18316 ece.bathula@cbit.org.in yellaboinapavan@gmail.com rasaputraakanksha2000@gmail.com raveenbandari30@gmail.com ugs18315 ece.azam@cbit.org.in ilkhithamamidala642@gmail.com banothdivya7875@gmail.com mehatha.sk@gmail.com                                                                                                    | Python for Everybody, Programmin An Introduction to Programming Web Design for Everybody: Basics Python for Everybody. An Introduc Programming for Everybody (Gett Introduction to Electronics Design Thinking for the Greater Gonatural Language Processing, Tens Web Design for Everybody: Basics Technical Support Fundamentals, Foomunication Skills for Engineer Introduction to Data Science in Py An Introduction to Programming to An Introduction to Programming to Python for Everybody, Python Data Python for Everybody, Using Datat Wireless Communications for Everybody (Josing Datat Wireless Communications for Everybody (Gett Wingramming for Everybody) (Gett Programming for Everybody) (Gett Programming for Everybody) (Gett Pr | 11<br>4 4<br>2 2<br>5 5<br>3 3<br>1 1<br>10<br>0 0<br>6 6<br>2 2<br>2 2<br>2 2<br>2 2<br>2 2<br>2 2<br>2 2<br>2 4<br>4 4<br>2 2<br>2 2                                                                               | 1<br>0<br>1<br>1<br>2<br>1<br>0<br>0<br>0<br>0<br>2<br>2<br>1<br>1<br>0<br>0<br>0<br>3<br>3<br>2<br>2<br>2<br>0<br>0<br>0<br>0<br>0<br>3<br>3<br>2<br>0<br>0<br>0<br>0                          | C006-160118735136 C006-1601187351349 C006-160118735149 C006-160118735157 C006-160118735157 C006-160118735162 C006-160118735163 C006-160118735164 C006-160118735165 C006-160118735165 C006-160118735172 C006-160118735172 C006-160118735170 C006-160118735170 C006-160118735300 C006-160118735301 C006-160118735301 C006-160118735301 C006-160118735301 C006-160118735301 C006-160118735316 C006-160118735316 C006-160118735316                                                                                                    | ACTIVE INACTIVE INACTIVE INACTIVE INACTIVE INACTIVE INACTIVE INACTIVE ACTIVE ACTIVE ACTIVE ACTIVE ACTIVE ACTIVE ACTIVE ACTIVE INACTIVE ACTIVE ACTIVE ACTIVE ACTIVE ACTIVE ACTIVE ACTIVE INACTIVE INACTIVE INACTIVE INACTIVE INACTIVE INACTIVE INACTIVE INACTIVE INACTIVE INACTIVE INACTIVE INACTIVE INACTIVE INACTIVE INACTIVE INACTIVE                                                                                       |
| spoorthi ramireddygari FIRASAT HUSSAIN MOHAMMI KALYAN BURI MURALIDHAR YELETI PAVANKUMAR TONDA rahul dupati ritvik bhushan rudrapati ritvik bhushan rudrapati ritvik bhushan rudrapati ritvik bhushan rudrapati ritvik bhushan rudrapati ritvik bhushan rudrapati ritvik bhushan rudrapati ritvik bhushan rudrapati ritvik bhushan rudrapati ritvik bhushan rudrapati ritvik bhushan rudrapati ritvik bhushan rudrapati ritvik bhushan rudrapati ritvik bhushan akhara ngattu viSHNU VARDAN NAIDU KUN surya prakash bathula pavan sai yellaboyina rasaputhra akanksha naveen bandari ali shah azam likhitha mamidala divya banoth MEHATHA BANU SHAIK pavitra puli                                                                                                    | ugs18136 ece.spoorthi@cbit.org.in firasat1053@gmail.com kalyanburriwar@gmail.com yashureddy5985@gmail.com pavankumartonda@gmail.com ugs18162 ece.rahul@cbit.org.in ugs18163 ece.ritvik@cbit.org.in rohan6820@gmail.com ugs18163 ece.sharsh@cbit.org.in shivasaikonda64@gmail.com ugs18165 ece.saharsh@cbit.org.in shivasaikonda64@gmail.com ugs18163 ece.venkata@cbit.org.in vishnukundarapu1358@gmail.com ugs18176 ece.venkata@cbit.org.in vishnukundarapu1358@gmail.com ugs18310 ece.venkata@cbit.org.in vglalboinapavan@gmail.com rasaputraakanksha2000@gmail.com naveenbandari30@gmail.com ugs18315 ece.azam@cbit.org.in likhithamamidala642@gmail.com banothdivya7875@gmail.com mehatha.sk@gmail.com pulipavitra@gmail.com                                                                                                    | Python for Everybody, Programmin An Introduction to Programming t Web Design for Everybody. Basics Python for Everybody, An Introduc Introduction to Electronics Design Thinking for the Greater Go Natural Language Processing, Tens Web Design for Everybody: Basics Technical Support Fundamentals, Communication Skills for Engineer Introduction to Data Science in Py An Introduction to Programming than Introduction to Programming than Introduction to Programming than Introduction to Programming the Python for Everybody, Python Data Python for Everybody, Python Data Python for Everybody, Using Datab Wireless Communications for Everybody. Business Programming for Everybody States of Python For Everybody, Using Datab Wireless Communications for Everybody. Business Programming for Everybody. Business Programming for Everybody. Business Programming States Python For Everybody States Python For Everybody Python Python For Everybody Python Python For Everybody Python Python Python Python For Everybody Python Python Python Python Python Python Python Python Python Python Python Python Python | 1 1 4 4 2 2 5 5 5 5 5 5 5 5 5 5 5 5 5 5 5 5                                                                                                    | 1<br>0<br>1<br>1<br>2<br>1<br>0<br>0<br>0<br>3<br>3<br>0<br>2<br>2<br>1<br>1<br>0<br>0<br>0<br>0<br>3<br>3<br>3<br>2<br>2<br>2<br>0<br>0<br>0<br>0<br>0<br>0<br>0<br>0<br>0<br>0                | C006-160118735136 C006-160118735149 C006-160118735149 C006-160118735157 C006-160118735157 C006-160118735159 C006-160118735163 C006-160118735163 C006-160118735164 C006-160118735165 C006-160118735169 C006-160118735172 C006-160118735172 C006-160118735180 C006-160118735180 C006-160118735301 C006-160118735301 C006-160118735301 C006-160118735301 C006-160118735301 C006-160118735314 C006-160118735314 C006-160118735316 C006-160118735316 C006-160118735316 C006-160118735318                                                                                                    | ACTIVE INACTIVE INACTIVE ACTIVE INACTIVE INACTIVE INACTIVE INACTIVE INACTIVE ACTIVE ACTIVE ACTIVE INACTIVE ACTIVE ACTIVE INACTIVE ACTIVE INACTIVE ACTIVE ACTIVE ACTIVE ACTIVE INACTIVE ACTIVE INACTIVE INACTIVE ACTIVE INACTIVE ACTIVE ACTIVE INACTIVE ACTIVE ACTIVE INACTIVE INACTIVE INACTIVE INACTIVE INACTIVE INACTIVE INACTIVE INACTIVE INACTIVE INACTIVE INACTIVE INACTIVE INACTIVE INACTIVE INACTIVE INACTIVE INACTIVE |
| Spoorthi ramireddygari FIRASAT HUSSAIN MOHAMMI KALYAN BURI MURALIDHAR YELETI PAVANKUMAR TONDA rahul dupati ritvik bhushan rudrapati V ROHAN BHARADWAJ B saharsh reddy kallu SHIVA SAI K SOHAIL MOHAMMAD venkata harshavardhan gattu VISHNU VARDAN NAIDU KUN surya prakash bathula pavan sai yellaboyina rasaputhra akanksha naveen bandari ali shah azam liikhitha mamidala divya banoth MEHATHA BANU SHAIK pavitra puli HASEEB ABDUL MOHAMMED                                                                                                    | ugs18136 ece.spoorthi@cbit.org.in firasat1053@gmail.com kalyanburriwar@gmail.com yashureddy5985@gmail.com yashureddy5985@gmail.com pavankumartonda@gmail.com ugs18162 ece.rahul@cbit.org.in ugs18163 ece.ritvik@cbit.org.in rohan6820@gmail.com ugs18165 ece.saharsh@cbit.org.in shivasaikonda64@gmail.com ugs18176 ece.venkata@cbit.org.in vishnukundarapu1358@gmail.com ugs18301 ece.bathula@cbit.org.in vishnukundarapu1358@gmail.com ugs18315 ece.azam@cbit.org.in likhithamamidala642@gmail.com naveenbandari30@gmail.com naveenbandari30@gmail.com navenbandari30@gmail.com pugs18315 ece.azam@cbit.org.in likhithamamidala642@gmail.com banothdivya7875@gmail.com mehatha.sk@gmail.com pulipavitra@gmail.com ihaseeb285@hotmail.com                                                                                                    | Python for Everybody, Programmin An Introduction to Programming or Everybody: Basics Python for Everybody. Basics Python for Everybody, An Introduce Programming for Everybody (Gett Introduction to Electronics). Design Thinking for the Greater Got Natural Language Processing, Tens Web Design for Everybody: Basics Technical Support Fundamentals, Communication Skills for Engineer Introduction to Data Science in Python Introduction to Programming to An Introduction to Programming to An Introduction to Programming to Python for Everybody, Python 19 Python for Everybody, Python 19 Python for Everybody, Using Datab Wireless Communications for Everybody (Gett Machine Learning for Business Programming for Everybody (Gett Al For Everyone, Data Structures a                                                                                                    | 1 1 4 4 4 2 2 5 5 5 3 3 1 1 1 1 1 1 1 1 1 1 1 1 1 1 1                                                                                                    | 1<br>0<br>1<br>1<br>2<br>1<br>0<br>0<br>0<br>3<br>3<br>0<br>2<br>2<br>1<br>1<br>0<br>0<br>0<br>0<br>3<br>3<br>3<br>2<br>2<br>2<br>0<br>0<br>0<br>0<br>0<br>0<br>0<br>0<br>0<br>0                | C006-160118735136 C006-160118735136 C006-160118735149 C006-160118735157 C006-160118735157 C006-160118735159 C006-160118735163 C006-160118735163 C006-160118735165 C006-160118735165 C006-160118735165 C006-160118735176 C006-160118735176 C006-160118735170 C006-160118735170 C006-160118735301 C006-160118735304 C006-160118735304 C006-160118735318 C006-160118735318 C006-160118735318 C006-160118735318 C006-160118735318 C006-160118735318 C006-160118735318 C006-160118735318 C006-160118735318 C006-160118735318 C006-160118735318                                                                                                    | ACTIVE INACTIVE INACTIVE INACTIVE INACTIVE INACTIVE INACTIVE INACTIVE ACTIVE ACTIVE ACTIVE ACTIVE ACTIVE ACTIVE ACTIVE ACTIVE ACTIVE ACTIVE ACTIVE ACTIVE ACTIVE ACTIVE ACTIVE INACTIVE INACTIVE INACTIVE INACTIVE INACTIVE INACTIVE ACTIVE INACTIVE ACTIVE INACTIVE INACTIVE INACTIVE INACTIVE INACTIVE INACTIVE INACTIVE INACTIVE INACTIVE INACTIVE INACTIVE INACTIVE INACTIVE INACTIVE INACTIVE                            |
| Spoorthi ramireddygari FIRASAT HUSSAIN MOHAMMI KALYAN BURI MURALIDHAR YELETI PAVANKUMAR TONDA rahul dupati ritvik bhushan rudrapati V ROHAN BHARADWAJ B saharsh reddy kallu SHIYASAI K SOHAIL MOHAMMAD venkata harshavardhan gattu vishnu VARDAN NAIDU KUN surya prakash bathula pavan sai yellaboyina rasaputhra akanksha naveen bandari ali shah azam likhitha mamidala divya banoth MEHATHA BANU SHAIK pavitra puli HASSEB ABDUL MOHAMMED ASHISH CHOUDHARY RATHOD                                                                                                    | ugs18136 ece.spoorthi@cbit.org.in firasat1053@gmail.com kalyanburriwar@gmail.com yashureddy5985@gmail.com yashureddy5985@gmail.com pavankumartonda@gmail.com ugs18162 ece.rahul@cbit.org.in ugs18163 ece.ritvik@cbit.org.in ugs18165 ece.saharsh@cbit.org.in shivasaikonda64@gmail.com ugs18176 ece.saharsh@cbit.org.in yishusakunda64@gmail.com ugs18176 ece.benkata@cbit.org.in yishusakundarapu1358@gmail.com ugs18301 ece.bathula@cbit.org.in yellaboinapavan@gmail.com rasaputraakanksha2000@gmail.com naveenbandari30@gmail.com naveenbandari30@gmail.com igs18315 ece.azam@cbit.org.in ilikhithamamidala642@gmail.com banothdivya7875@gmail.com mehatha.sk@gmail.com pulipavitra@gmail.com ihaseeb285@hotmail.com ashishrathod264@gmail.com ashishrathod264@gmail.com                                                                                                    | Python for Everybody, Programmin An Introduction to Programming of Everybody: Basics Python for Everybody: Basics Python for Everybody, An Introduc Programming for Everybody (Gett Introduction to Electronics Design Thinking for the Greater Gonatural Language Processing, Tens Web Design for Everybody: Basics Technical Support Fundamentals, Foommunication Skills for Enginee Introduction to Data Science in Python Introduction to Data Science in Python for Everybody, Python Data Python for Everybody, Python Data Python for Everybody, Using Datab Wireless Communications for Everybody (Sett Al For Everybody (Gett Al For Everybody) (Gett Al For Everybody) (Gett Al For Everyone, Data Structures a Investment Management, Creative                                                                                                    | 1 1 4 4 2 2 5 5 5 5 5 5 5 5 5 5 5 5 5 5 5 5                                                                                                    | 1<br>0<br>1<br>1<br>2<br>1<br>0<br>0<br>0<br>0<br>2<br>2<br>1<br>1<br>0<br>0<br>0<br>3<br>3<br>2<br>2<br>2<br>0<br>0<br>0<br>0<br>0<br>3<br>3<br>2<br>0<br>0<br>0<br>0                          | C006-160118735136 C006-160118735136 C006-160118735149 C006-160118735157 C006-160118735157 C006-160118735159 C006-160118735163 C006-160118735163 C006-160118735164 C006-160118735165 C006-160118735165 C006-160118735172 C006-160118735172 C006-160118735170 C006-160118735301 C006-160118735301 C006-160118735301 C006-160118735301 C006-160118735301 C006-160118735318 C006-160118735318 C006-160118735318 C006-160118735318 C006-160118735318 C006-160118735318 C006-160118735318 C006-160118735316 C006-160118735316 C006-160118735316 C006-160118735316 C006-160118735316 C006-160118735000 C006-160118736000                                                       | ACTIVE INACTIVE INACTIVE INACTIVE INACTIVE INACTIVE INACTIVE INACTIVE INACTIVE ACTIVE ACTIVE ACTIVE INACTIVE ACTIVE INACTIVE ACTIVE INACTIVE ACTIVE INACTIVE ACTIVE ACTIVE INACTIVE ACTIVE INACTIVE ACTIVE INACTIVE ACTIVE ACTIVE ACTIVE ACTIVE ACTIVE ACTIVE ACTIVE ACTIVE ACTIVE ACTIVE ACTIVE ACTIVE ACTIVE ACTIVE ACTIVE ACTIVE ACTIVE ACTIVE ACTIVE ACTIVE                                                               |
| Spoorthi ramireddygari FIRASAT HUSSAIN MOHAMMI KALYAN BURI MURALIDHAR YELETI PAVANKUMAR TONDA rahul dupati ritvik bhushan rudrapati ritvik bhushan rudrapati ritvik bhushan rudrapati ritvik bhushan rudrapati ritvik bhushan rudrapati ritvik bhushan rudrapati ritvik bhushan rudrapati ritvik bhushan rudrapati ritvik bhushan rudrapati ritvik bhushan rudrapati ritvik bhushan rudrapati ritvik bhushan rudrapati renkata harshavardhan gattu viSHNU SAI K SOHAIL MOHAMMAD surya prakash bathula pavan sai yellaboyina rasaputhra akanksha naveen bandari ali shah azam likhitha mamidala divya banoth MEHATHA BANU SHAIK pavitra puli HASEEB ABDUL MOHAMMED ASHISH CHOUDHARY RATHOD CHINNI KALYAN MEDAM                                                          | ugs18136 ece.spoorthi@cbit.org.in firasat1053@gmail.com kalyanburriwar@gmail.com yashureddy5985@gmail.com pavankumartonda@gmail.com ugs18162 ece.rahul@cbit.org.in ugs18163 ece.ritvik@cbit.org.in rohan6820@gmail.com ugs18163 ece.sharsh@cbit.org.in shivasaikonda64@gmail.com ugs18165 ece.saharsh@cbit.org.in shivasaikonda64@gmail.com ugs18176 ece.venkata@cbit.org.in vishnukundarapu1358@gmail.com ugs18310_ece.venkata@cbit.org.in vishnukundarapu1358@gmail.com ugs18315_ece.venkata@cbit.org.in vishnukundarapu1358@gmail.com ugs18315_ece.atam@cbit.org.in juglaboinapavan@gmail.com naveenbandari30@gmail.com ilikhithamamidala642@gmail.com banothdivya7875@gmail.com mehatha.sk@gmail.com pulipavitra@gmail.com ihaseeb285@hotmail.com ashishrathod264@gmail.com chinnikalyan000@gmail.com                                                                                            | Python for Everybody, Programmin An Introduction to Programming Web Design for Everybody: Basics Python for Everybody, An Introduce Programming for Everybody (Getter Introduction to Electronics) Design Thinking for the Greater Got Natural Language Processing, Tens Web Design for Everybody: Basics Technical Support Fundamentals, Communication Skills for Engineer Introduction to Data Science in Py An Introduction to Programming to Python for Everybody, Python Data Python for Everybody, Python 3 Prython for Everybody, Using Datal Wireless Communications for Everybody, Using Datal Wireless Communications for Everybody, Everybody, Using Datal Wireless Communications for Everybody, Gett Al For Everyone, Data Structures at Investment Management, Creative Machine Learning with Tensor Flourest Machine Learning with Tensor Flourest Machine Learning with Tensor Flour | 1 1 4 4 4 4 1 1 1 1 1 3 3 6 600                                                                                                    | 1<br>0<br>1<br>1<br>2<br>1<br>0<br>0<br>0<br>3<br>3<br>0<br>2<br>2<br>1<br>1<br>0<br>0<br>0<br>3<br>3<br>2<br>2<br>2<br>0<br>0<br>0<br>0<br>0<br>0<br>0<br>0<br>0<br>0<br>0<br>0                | C006-160118735136 C006-160118735139 C006-160118735149 C006-160118735152 C006-160118735157 C006-160118735157 C006-160118735159 C006-160118735163 C006-160118735163 C006-160118735164 C006-160118735169 C006-160118735169 C006-160118735172 C006-160118735172 C006-160118735170 C006-160118735170 C006-160118735170 C006-160118735170 C006-160118735301 C006-160118735314 C006-160118735314 C006-160118735316 C006-160118735316 C006-160118735316 C006-160118735316 C006-1601187353118 C006-160118735003 C006-160118735003 C006-160118735003 C006-160118736003 C006-160118736001 C006-160118736001 C006-160118736001 C006-160118736001                                    | ACTIVE INACTIVE INACTIVE INACTIVE INACTIVE INACTIVE INACTIVE INACTIVE ACTIVE ACTIVE ACTIVE ACTIVE ACTIVE ACTIVE INACTIVE ACTIVE INACTIVE ACTIVE INACTIVE ACTIVE INACTIVE INACTIVE INACTIVE ACTIVE INACTIVE ACTIVE ACTIVE ACTIVE ACTIVE ACTIVE ACTIVE ACTIVE ACTIVE ACTIVE ACTIVE ACTIVE ACTIVE ACTIVE ACTIVE ACTIVE ACTIVE ACTIVE ACTIVE ACTIVE ACTIVE ACTIVE                                                                 |
| Spoorthi ramireddygari FIRASAT HUSSAIN MOHAMMI KALYAN BURRI MURALIDHAR YELETI PAVANKUMAR TONDA rahul dupati ritvik bhushan rudrapati V ROHAN BHARADWAJ B saharsh reddy kallu SHIVA SAI K SOHAIL MOHAMMAD venkata harshavardhan gattu VISHNU VARDAN NAIDU KUN Surya prakash bathula pavan sai yellaboyina rasaputhra akanksha naveen bandari ali shah azam liikhitha mamidala divya banoth MEHATHA BANU SHAIK pavitra puli HASEEB ABDUL MOHAMMED ASHISH CHOUDHARY RATHOD CHINNI KALYAN MEDAM deekshith a                                                                                                    | ugs18136 ece.spoorthi@cbit.org.in firasat1053@gmail.com kalyanburriwar@gmail.com yashureddy5985@gmail.com yashureddy5985@gmail.com pavankumartonda@gmail.com ugs18162 ece.rahul@cbit.org.in ugs18163 ece.ritvik@cbit.org.in rohan6820@gmail.com ugs18165 ece.saharsh@cbit.org.in shivasaikonda64@gmail.com ugs18176 ece.venkata@cbit.org.in vishnukundarapu1358@gmail.com ugs18176 ece.venkata@cbit.org.in vishnukundarapu1358@gmail.com ugs18301 ece.bathula@cbit.org.in yellaboinapavan@gmail.com ugs18315 ece.azam@cbit.org.in liikhithamamidal642@gmail.com banothdivya7875@gmail.com banothdivya7875@gmail.com mehatha.sk@gmail.com pulipavitra@gmail.com ihaseeb285@hotmail.com ashishrathod264@gmail.com chinnikalyan000@gmail.com aithadeekshith@gmail.com                                                                                                    | Python for Everybody, Programmin An Introduction to Programming or Everybody: Basics Python for Everybody. Basics Python for Everybody, An Introduction to Electronics Design Thinking for the Greater Go Natural Language Processing, Tens Web Design for Everybody: Basics Technical Support Fundamentals, Communication Skills for Engineer Introduction to Data Science in Python for Everybody, Python Data Python for Everybody, Python Data Python for Everybody, Python Data Python for Everybody, Python Servendor, Python for Everybody, Using Data Wireless Communications For Everybody (Gett Machine Learning for Business Programming for Everybody (Gett Al For Everyone, Data Structures and Investment Management, Creating Machine Learning for Business Programming for Everybody (Gett Machine Learning for Business Programming for Everybody (Gett Machine Learning for Business Programming for Everybody (Gett Machine Learning for Business Programming for Everybody (Gett Machine Learning for Business Programming for Everybody (Gett Machine Learning for Business Programming for Everybody (Gett Machine Learning for Business Programming for Everybody (Gett Machine Learning for Business Programming for Everybody (Gett Machine Learning for Business Programming for Everybody (Gett Machine Learning for Business Programming for Everybody (Gett Machine Learning for Business Programming for Everybody (Gett Machine Learning for Everybody (Gett Machine Learning f | 11<br>4 4<br>2 2<br>5 5<br>3 3<br>1 1<br>10<br>0 0<br>6 6<br>2 2 2<br>2 2<br>2 8<br>8 5<br>5 5<br>11<br>11<br>2 2<br>2 2<br>1 1<br>1 3<br>3 0<br>0 0<br>0 0<br>0 0<br>0 0<br>0 0<br>0 0<br>0 0<br>0 0<br>0           | 1<br>0<br>1<br>1<br>2<br>1<br>0<br>0<br>0<br>0<br>2<br>2<br>1<br>1<br>0<br>0<br>0<br>3<br>3<br>2<br>2<br>2<br>0<br>0<br>0<br>0<br>0<br>3<br>3<br>2<br>0<br>0<br>0<br>0                          | C006-160118735136 C006-160118735136 C006-160118735149 C006-160118735157 C006-160118735157 C006-160118735157 C006-160118735159 C006-160118735163 C006-160118735163 C006-160118735164 C006-160118735165 C006-160118735169 C006-160118735176 C006-160118735176 C006-160118735170 C006-160118735314 C006-160118735314 C006-160118735314 C006-160118735315 C006-160118735316 C006-160118735316 C006-160118735318 C006-160118735318 C006-160118735318 C006-160118735318 C006-160118735318 C006-160118735318 C006-160118735318 C006-160118735318 C006-160118735318 C006-160118735318 C006-160118735002 C006-160118736003 C006-160118736001 C006-160118736001 C006-160118736001 | ACTIVE INACTIVE INACTIVE INACTIVE INACTIVE INACTIVE INACTIVE INACTIVE ACTIVE ACTIVE ACTIVE ACTIVE ACTIVE ACTIVE ACTIVE ACTIVE ACTIVE ACTIVE ACTIVE INACTIVE ACTIVE INACTIVE INACTIVE INACTIVE INACTIVE INACTIVE INACTIVE ACTIVE INACTIVE ACTIVE INACTIVE ACTIVE INACTIVE ACTIVE ACTIVE ACTIVE INACTIVE ACTIVE ACTIVE ACTIVE ACTIVE ACTIVE ACTIVE ACTIVE ACTIVE ACTIVE ACTIVE ACTIVE ACTIVE ACTIVE ACTIVE ACTIVE ACTIVE ACTIVE |
| Spoorthi ramireddygari FIRASAT HUSSAIN MOHAMMI KALYAN BURRI MURALIDHAR YELETI PAVANKUMAR TONDA rahul dupati ritvik bhushan rudrapati V ROHAN BHARADWAJ B saharsh reddy kallu SHIVA SAI K SOHAIL MOHAMMAD venkata harshavardhan gattu VISHNU VARDAN NAIDU KUN surya prakash bathula pavan sai yellaboyina rasaputhra akanksha naveen bandari ali shah azam likhitha mamidala divya banoth MEHATHA BANU SHAIK pavitra puli HASEEB ABDUL MOHAMMED ASHISH CHOUDHARY RATHOD CHINNI KALYAN MEDAM deekshitha DINESH CHANDRA GUPTA MF                                                                                                    | ugs18136 ece.spoorthi@cbit.org.in firasat1053@gmail.com kalyanburriwar@gmail.com yashureddy5985@gmail.com yashureddy5985@gmail.com yashureddy5985@gmail.com pavankumartonda@gmail.com ugs18162 ece.rahul@cbit.org.in ugs18163 ece.ritvik@cbit.org.in rohan6820@gmail.com ugs18165 ece.saharsh@cbit.org.in shivasaikonda640@gmail.com ugs18176 ece.venkata@cbit.org.in vishnukundarapu1358@gmail.com ugs18301 ece.bathula@cbit.org.in yellaboinapavan@gmail.com ugs18301 ece.bathula@cbit.org.in yellaboinapavan@gmail.com naveenbandari30@gmail.com naveenbandari30@gmail.com naveenbandari30@gmail.com banothdivya7875@gmail.com banothdivya7875@gmail.com banothdivya7875@gmail.com banothdivya7875@gmail.com banothdivya7875@gmail.com banothdiva7875@gmail.com chinnikalyan000@gmail.com ashishrathod264@gmail.com dineshmgupta464@gmail.com dineshmgupta464@gmail.com dineshmgupta464@gmail.com | Python for Everybody, Programmin An Introduction to Programming of Everybody: Basics Python for Everybody: Basics Python for Everybody, An Introduc Programming for Everybody (Gett Introduction to Electronics Design Thinking for the Greater Gonatural Language Processing, Tens Web Design for Everybody: Basics Technical Support Fundamentals, F. Communication Skills for Engineer introduction to Data Science in Python Introduction to Data Science in Python for Everybody, Python Data Python for Everybody, Python Data Python for Everybody, Using Data Wireless Communications for Everybody (Gett Al For Everybody, Using Data Wireless Communications Programming to Everybody (Gett Al For Everybody, Data Structures a Everybody (Gett Al For Everybody, Data Structures a Everybody (Gett Al For Everybody, Data Structures a Everybody (Gett Machine Learning with TensorFloo Probability and Statistics: To p or Python for Everybody, Self-Driving Python for Everybody, Self-Driving Python for Everybody, Self-Driving                                                                                                    | 1<br>4<br>4<br>2<br>2<br>5<br>5<br>3<br>3<br>3<br>1<br>1<br>10<br>0<br>0<br>6<br>6<br>6<br>2<br>2<br>2<br>2<br>2<br>2<br>2<br>2<br>2<br>2<br>2<br>2<br>2<br>2                                                        | 1<br>0<br>1<br>1<br>2<br>1<br>0<br>0<br>0<br>3<br>3<br>0<br>0<br>2<br>2<br>1<br>1<br>1<br>0<br>0<br>0<br>0<br>3<br>3<br>2<br>2<br>2<br>0<br>0<br>0<br>0<br>0<br>0<br>0<br>0<br>0<br>0<br>0      | C006-160118735136 C006-160118735136 C006-160118735149 C006-160118735157 C006-160118735157 C006-160118735157 C006-160118735163 C006-160118735163 C006-160118735164 C006-160118735165 C006-160118735169 C006-160118735172 C006-160118735172 C006-160118735170 C006-160118735301 C006-160118735301 C006-160118735301 C006-160118735304 C006-160118735304 C006-160118735304 C006-160118735306 C006-160118735306 C006-160118735306 C006-160118735306 C006-160118735316 C006-160118735316 C006-160118735316 C006-160118735316 C006-160118735316 C006-160118735002 C006-160118736001 C006-160118736001 C006-160118736001                                                       | ACTIVE INACTIVE INACTIVE INACTIVE INACTIVE INACTIVE INACTIVE INACTIVE INACTIVE ACTIVE INACTIVE ACTIVE ACTIVE INACTIVE ACTIVE INACTIVE ACTIVE INACTIVE ACTIVE INACTIVE ACTIVE INACTIVE ACTIVE INACTIVE ACTIVE ACTIVE ACTIVE ACTIVE ACTIVE ACTIVE ACTIVE ACTIVE ACTIVE ACTIVE ACTIVE ACTIVE ACTIVE ACTIVE ACTIVE ACTIVE ACTIVE ACTIVE ACTIVE ACTIVE ACTIVE ACTIVE ACTIVE ACTIVE                                                 |
| Spoorthi ramireddygari FIRASAT HUSSAIN MOHAMMI KALYAN BURI MURALIDHAR YELETI PAVANKUMAR TONDA rahul dupati ritvik bhushan rudrapati ritvik bhushan rudrapati ritvik bhushan rudrapati ritvik bhushan rudrapati ritvik bhushan rudrapati ritvik bhushan rudrapati ritvik bhushan rudrapati ritvik bhushan rudrapati ritvik bhushan rudrapati ritvik bhushan rudrapati ritvik bhushan rudrapati ritvik bhushan rudrapati rokhan saharsh raddy kallu SHIVA SAI K SOHAIL MOHAMMAD surya prakash bathula pavan sai yellaboyina rasaputhra akanksha naveen bandari ali shah azam likhitha mamidala divya banoth MEHATHA BANU SHAIK pavitra puli HASEEB ABDUL MOHAMMED SHISH CHOUDHARY RATHOD CHINNI KALYAN MEDAM deekshith a DINESH CHANDRA GUPTA MA GOPISAINATH MAMINDLAPAL | ugs18136 ece.spoorthi@cbit.org.in firasat1053@gmail.com kalyanburriwar@gmail.com yashureddy5985@gmail.com yashureddy5985@gmail.com pavankumartonda@gmail.com ugs18162 ece.rahul@cbit.org.in ugs18163 ece.ritvik@cbit.org.in rohan6820@gmail.com ugs18165 ece.saharsh@cbit.org.in shivasaikonda64@gmail.com ugs18176 ece.venkata@cbit.org.in vishnukundarapu1358@gmail.com ugs18176 ece.venkata@cbit.org.in vishnukundarapu1358@gmail.com ugs18301 ece.bathula@cbit.org.in yellaboinapavan@gmail.com ugs18315 ece.azam@cbit.org.in liikhithamamidal642@gmail.com banothdivya7875@gmail.com banothdivya7875@gmail.com mehatha.sk@gmail.com pulipavitra@gmail.com ihaseeb285@hotmail.com ashishrathod264@gmail.com chinnikalyan000@gmail.com aithadeekshith@gmail.com                                                                                                    | Python for Everybody, Programmin An Introduction to Programming or Everybody: Basics Python for Everybody. Basics Python for Everybody, An Introduction to Electronics Design Thinking for the Greater Go Natural Language Processing, Tens Web Design for Everybody: Basics Technical Support Fundamentals, Communication Skills for Engineer Introduction to Data Science in Python for Everybody, Python Data Python for Everybody, Python Data Python for Everybody, Python Data Python for Everybody, Python Servendor, Python for Everybody, Using Data Wireless Communications For Everybody (Gett Machine Learning for Business Programming for Everybody (Gett Al For Everyone, Data Structures and Investment Management, Creating Machine Learning for Business Programming for Everybody (Gett Machine Learning for Business Programming for Everybody (Gett Machine Learning for Business Programming for Everybody (Gett Machine Learning for Business Programming for Everybody (Gett Machine Learning for Business Programming for Everybody (Gett Machine Learning for Business Programming for Everybody (Gett Machine Learning for Business Programming for Everybody (Gett Machine Learning for Business Programming for Everybody (Gett Machine Learning for Business Programming for Everybody (Gett Machine Learning for Business Programming for Everybody (Gett Machine Learning for Business Programming for Everybody (Gett Machine Learning for Everybody (Gett Machine Learning f | 11<br>4 4<br>2 2<br>5 5<br>3 3<br>1 1<br>10<br>0 0<br>6 6<br>2 2 2<br>2 2<br>2 8<br>8 5<br>5 5<br>11<br>11<br>2 2<br>2 2<br>1 1<br>1 3<br>3 0<br>0 0<br>0 0<br>0 0<br>0 0<br>0 0<br>0 0<br>0 0<br>0 0<br>0           | 1<br>0<br>1<br>1<br>2<br>1<br>0<br>0<br>0<br>3<br>3<br>0<br>2<br>2<br>2<br>2<br>0<br>0<br>0<br>0<br>0<br>3<br>3<br>3<br>2<br>2<br>2<br>0<br>0<br>0<br>0                                         | C006-160118735136 C006-160118735149 C006-160118735149 C006-160118735157 C006-160118735157 C006-160118735157 C006-160118735163 C006-160118735163 C006-160118735164 C006-160118735165 C006-160118735169 C006-160118735172 C006-160118735172 C006-160118735170 C006-160118735170 C006-160118735170 C006-160118735170 C006-160118735100 C006-160118735100 C006-160118735100 C006-160118735100 C006-160118735100 C006-160118735010 C006-160118735010 C006-160118735010 C006-160118735010 C006-160118736001 C006-160118736001 C006-160118736001                                                                                                    | ACTIVE INACTIVE INACTIVE INACTIVE INACTIVE INACTIVE INACTIVE INACTIVE ACTIVE ACTIVE ACTIVE ACTIVE ACTIVE ACTIVE ACTIVE ACTIVE ACTIVE ACTIVE ACTIVE INACTIVE ACTIVE INACTIVE INACTIVE INACTIVE INACTIVE INACTIVE INACTIVE ACTIVE INACTIVE ACTIVE INACTIVE ACTIVE INACTIVE ACTIVE ACTIVE ACTIVE INACTIVE ACTIVE ACTIVE ACTIVE ACTIVE ACTIVE ACTIVE ACTIVE ACTIVE ACTIVE ACTIVE ACTIVE ACTIVE ACTIVE ACTIVE ACTIVE ACTIVE ACTIVE |

| KRANTHI SAI RAJOJU                                                                                                    |                                                                                                    |                                                                                                    |                                                                                                    |                                                                                                    |                                                                                                    |                                                                                                    |
|----------------------------------------------------------------------------------------------------|----------------------------------------------------------------------------------------------------|----------------------------------------------------------------------------------------------------|----------------------------------------------------------------------------------------------------|----------------------------------------------------------------------------------------------------|----------------------------------------------------------------------------------------------------|----------------------------------------------------------------------------------------------------|
| KITAITITI SALIKAJOJO                                                                                                    | rajojusai33@gmail.com                                                                                                    | Web Design for Everybody: Basics                                                                                                    | 4                                                                                                    |                                                                                                    | C006-160118736019                                                                                                    | ACTIVE                                                                                                    |
| manikanta chary munigadapa                                                                                                    | manikantacharymkc@gmail.com                                                                                                    |                                                                                                    | 0                                                                                                    |                                                                                                    | C006-160118736021                                                                                                    |                                                                                                    |
|                                                                                                    |                                                                                                    | Python for Everybody, Self-Driving                                                                                                    | 3                                                                                                    |                                                                                                    | C006-160118736022                                                                                                    | INACTIVE                                                                                                    |
| NIGAMANANDA JANJANAM                                                                                                    | sowjanyajanjanam@gmail.com                                                                                                    | Python 3 Programming, Self-Drivin                                                                                                    | 25                                                                                                    |                                                                                                    | C006-160118736025                                                                                                    | ACTIVE                                                                                                    |
| PRANAV PINJARLA                                                                                                    | pranavpenjarla@gmail.com                                                                                                    | Astronomy: Exploring Time and Sp                                                                                                    | 1                                                                                                    |                                                                                                    |                                                                                                    | INACTIVE                                                                                                    |
| PRANAY SANTHOSH KANAPAR                                                                                                    |                                                                                                    | Analiad Data Calanas with Dathan                                                                                                    | 0                                                                                                    |                                                                                                    | C006-160118736028                                                                                                    | INIA CTIVE                                                                                                    |
| PURNACHANDRA RAO GUTTII<br>RAHUL SANJAY BHILARE                                                                                                    |                                                                                                    | Applied Data Science with Python,                                                                                                    | 3<br>7                                                                                                    |                                                                                                    | C006-160118736030                                                                                                    | INACTIVE                                                                                                    |
|                                                                                                    | rahul1006b@gmail.com                                                                                                    | Python for Everybody, Using Pytho<br>mercadeo digital, Learn Spanish: B                                                                                                    | 8                                                                                                    |                                                                                                    | C006-160118736031<br>C006-160118736033                                                                                                    | ACTIVE                                                                                                    |
| ROHIT DAMPETLA<br>ROHITH REDDY KATTA                                                                                                    | rohitgoud240@gmail.com<br>rohithreddykatta2001@gmail.com                                                                                                    | Introduction to Psychology                                                                                                    | 1                                                                                                    |                                                                                                    | C006-160118736035                                                                                                    | INACTIVE                                                                                                    |
| GANESH GUNDA                                                                                                    | sgunda93@gmail.com                                                                                                    | Visual Machine Learning with Yello                                                                                                    | 3                                                                                                    |                                                                                                    | C006-160118736037                                                                                                    | ACTIVE                                                                                                    |
| SAI KAMAL REDDY CHINTAGL                                                                                                    | kiranchkumar@yahoo.co.in                                                                                                    | mercadeo digital,Internet of Thing                                                                                                    | 2                                                                                                    |                                                                                                    | C006-160118736037                                                                                                    | INACTIVE                                                                                                    |
|                                                                                                    | tanujvimmadisetty@gmail.com                                                                                                    | Autodesk CAD/CAM/CAE for Mech                                                                                                    | 6                                                                                                    |                                                                                                    |                                                                                                    | INACTIVE                                                                                                    |
| SAIMANIKANTA AKASAPU                                                                                                    | akasapusaimanikanta@gmail.com                                                                                                    | Google IT Support, Technical Support                                                                                                    | 1                                                                                                    |                                                                                                    | C006-160118736040                                                                                                    | ACTIVE                                                                                                    |
| SASHREEK REDDY MALLEM                                                                                                    | sashreekreddy34@gmail.com                                                                                                    | Python for Everybody,Web Design                                                                                                    | 3                                                                                                    |                                                                                                    | C006-160118736041                                                                                                    | INACTIVE                                                                                                    |
| SHIVA SHANKAR GANDE                                                                                                    | shivashankar7673@gmail.com                                                                                                    | Mathematics for Machine Learnin                                                                                                    | 7                                                                                                    |                                                                                                    | C006-160118736044                                                                                                    | ACTIVE                                                                                                    |
| SRIHARSH POLINENI                                                                                                    | kyshzekh@gmail.com                                                                                                    | Introduction to Philosophy, Social I                                                                                                    | 2                                                                                                    | . 0                                                                                                    | C006-160118736045                                                                                                    | INACTIVE                                                                                                    |
| THARUN AMGOTHU                                                                                                    | atharunnaik@gmail.com                                                                                                    | Graphic Design, Python for Everybo                                                                                                    | 5                                                                                                    | 0                                                                                                    | C006-160118736047                                                                                                    | INACTIVE                                                                                                    |
| UMESH CHANDRA BONTHI                                                                                                    | uumeshchandra233@gmail.com                                                                                                    |                                                                                                    | 0                                                                                                    | 0                                                                                                    | C006-160118736048                                                                                                    |                                                                                                    |
| UTTAM KUMAR T                                                                                                    | uttamtelugu2131@gmail.com                                                                                                    | Astronomy: Exploring Time and Sp                                                                                                    | 2                                                                                                    | . 0                                                                                                    | C006-160118736049                                                                                                    | INACTIVE                                                                                                    |
| SUDIPTH R VEERAREDDY                                                                                                    | sudipthreddy@yahoo.com                                                                                                    | Social Psychology                                                                                                    | 1                                                                                                    |                                                                                                    | C006-160118736050                                                                                                    | COMPLETED                                                                                                    |
|                                                                                                    | master.sagar248@gmail.com                                                                                                    | Advanced Machine Learning with                                                                                                    | 28                                                                                                    |                                                                                                    | C006-160118736051                                                                                                    | ACTIVE                                                                                                    |
| VINOD KUMAR KONDIGARI                                                                                                    | kondigarivinodkumar2017@gmail.cor                                                                                                    | n                                                                                                    | 0                                                                                                    |                                                                                                    | C006-160118736053                                                                                                    |                                                                                                    |
| VIRAT VIGHNESH G                                                                                                    | coolvirat777@gmail.com                                                                                                    |                                                                                                    | 0                                                                                                    |                                                                                                    | C006-160118736054                                                                                                    |                                                                                                    |
| KRITI SARILLA                                                                                                    | sarillakriti@gmail.com                                                                                                    |                                                                                                    | 0                                                                                                    |                                                                                                    | C006-160118736061                                                                                                    |                                                                                                    |
| PRANAVA G                                                                                                    | gundupranava@gmail.com                                                                                                    | Communication Skills for Engineer                                                                                                    | 1                                                                                                    |                                                                                                    | C006-160118736063                                                                                                    | ACTIVE                                                                                                    |
| ANANDA PRASAD RAO MOLU                                                                                                    |                                                                                                    | Buddhism and Modern Psychology                                                                                                    | 5                                                                                                    |                                                                                                    | C006-160118736072                                                                                                    | ACTIVE                                                                                                    |
| ALI MIR ATIF                                                                                                    | atif.rey619@gmail.com                                                                                                    | Introduction to Psychology,Introd                                                                                                    | 2                                                                                                    |                                                                                                    | C006-160118736073                                                                                                    | INACTIVE                                                                                                    |
| CHAITANYA SANAPALA                                                                                                    | schaitanya860@gmail.com                                                                                                    | C# Programming for Unity Game [                                                                                                    | 14                                                                                                    |                                                                                                    | C006-160118736075                                                                                                    | ACTIVE                                                                                                    |
| MADRASWALA MUFFADAL ID                                                                                                    |                                                                                                    | Machine Design Part I                                                                                                    | 1                                                                                                    |                                                                                                    |                                                                                                    | INACTIVE                                                                                                    |
| NARENDRA SAGAR U                                                                                                    | narendrasagar3129@gmail.com                                                                                                    | Python for Everybody, Programmin                                                                                                    | 28                                                                                                    |                                                                                                    | C006-160118736084                                                                                                    | INACTIVE                                                                                                    |
| sai kiran tammannagari                                                                                                    | tammansniz24617@gmail.com                                                                                                    | Object Oriented Java Programmin<br>Autodesk CAD/CAM/CAE for Mech                                                                                                    | 28                                                                                                    |                                                                                                    | C006-160118736090<br>C006-160118736094                                                                                                    | ACTIVE                                                                                                    |
| SATYA SAI KATARU                                                                                                    | katarusatyasai@gmail.com<br>shashikumartalari77@gmail.com                                                                                                    | · · · · ·                                                                                                    | 2                                                                                                    |                                                                                                    |                                                                                                    | INACTIVE                                                                                                    |
| SHASHI KUMAR T<br>SRI HARSHA MANCHUKONDA                                                                                                    |                                                                                                    | Motors and Motor Control Circuits<br>Autodesk Certified Professional: A                                                                                                    | 2                                                                                                    |                                                                                                    | C006-160118736095<br>C006-160118736099                                                                                                    | INACTIVE<br>INACTIVE                                                                                                    |
| SUHAS REDDY KARNA                                                                                                    | suhasreddy1233@gmail.com                                                                                                    | , latoucak certineu Froressional: A                                                                                                    | 0                                                                                                    |                                                                                                    | C006-160118736102                                                                                                    | INACTIVE                                                                                                    |
| V S T VARSHITH B                                                                                                    | bvst.varshith@gmail.com                                                                                                    | Career Planning: A Pathway to En                                                                                                    | 6                                                                                                    |                                                                                                    | C006-160118736105                                                                                                    | INACTIVE                                                                                                    |
| VENKATA KOUSHIK BAKKAMI                                                                                                    |                                                                                                    | career ramming. A rathway to En                                                                                                    | 0                                                                                                    |                                                                                                    | C006-160118736107                                                                                                    | IIVACIIVE                                                                                                    |
| VIJAYENDRA VEMULA                                                                                                    | vmlvijayendra94@gmail.com                                                                                                    |                                                                                                    | 0                                                                                                    |                                                                                                    | C006-160118736110                                                                                                    |                                                                                                    |
| YASHPAL KUMAR REDDY ANN                                                                                                    |                                                                                                    | Game Design and Development,In                                                                                                    | 1                                                                                                    |                                                                                                    | C006-160118736111                                                                                                    | INACTIVE                                                                                                    |
| subhash kasagoni                                                                                                    | subhashsmash@gmail.com                                                                                                    | Fundamentals of Computing,Com                                                                                                    | 3                                                                                                    |                                                                                                    | C006-160118736301                                                                                                    | INACTIVE                                                                                                    |
| krishna prasad reddy ummare                                                                                                    | krishnaprasadreddy032@gmail.com                                                                                                    | Machine Design Part I, Python Basi                                                                                                    | 2                                                                                                    | . 0                                                                                                    | C006-160118736302                                                                                                    | ACTIVE                                                                                                    |
| nayeemullah hussaini syed                                                                                                    | dukezeeshaanshah@gmail.com                                                                                                    | -                                                                                                    | 0                                                                                                    | 0                                                                                                    | C006-160118736307                                                                                                    |                                                                                                    |
| shiva keshav singireddy                                                                                                    | shivakeshav.singireddy18@gmail.com                                                                                                    | Design Thinking for the Greater G                                                                                                    | 3                                                                                                    | 0                                                                                                    | C006-160118736308                                                                                                    | INACTIVE                                                                                                    |
| zafar umair mohammed                                                                                                    | zaffarumair123@gmail.com                                                                                                    | Python for Everybody, Programmir                                                                                                    | 2                                                                                                    | . 0                                                                                                    | C006-160118736314                                                                                                    | INACTIVE                                                                                                    |
| ADITI INDOORI                                                                                                    | indooriaditi2811@gmail.com                                                                                                    | Python for Everybody, Google IT Su                                                                                                    | 3                                                                                                    |                                                                                                    | C006-160118737001                                                                                                    | INACTIVE                                                                                                    |
| DEVI ABHIGNA AMARRAJU                                                                                                    | deviabhigna4@gmail.com                                                                                                    | Computer Science: Programming v                                                                                                    | 7                                                                                                    |                                                                                                    | C006-160118737002                                                                                                    | INACTIVE                                                                                                    |
| HARIKA PINNINTI                                                                                                    | harikarao2001@gmail.com                                                                                                    | Python for Everybody, Programmir                                                                                                    | 1                                                                                                    |                                                                                                    | C006-160118737003                                                                                                    | ACTIVE                                                                                                    |
| HARINI BANDARU                                                                                                    | bandaruharini777@gmail.com                                                                                                    | Programming for Everybody (Gett                                                                                                    | 1                                                                                                    |                                                                                                    | C006-160118737004                                                                                                    | ACTIVE                                                                                                    |
| ISHITAA GANGADHARA                                                                                                    | ishitaa2000@rediffmail.com                                                                                                    | Cloud Engineering with Google Clo                                                                                                    |                                                                                                    |                                                                                                    | C006-160118737005                                                                                                    | ACTIVE                                                                                                    |
| s.juhiya afreen                                                                                                    | juhiyaaf@gmail.com                                                                                                    | Python for Everybody,Programmir                                                                                                    | 3                                                                                                    |                                                                                                    | C006-160118737006                                                                                                    | ACTIVE                                                                                                    |
| g.khyathi<br>LAKSHMI SURYA HARSHITHA :                                                                                                    | khyathi303@gmail.com<br>s8harshitha@gmail.com                                                                                                    | Programming for Everybody (Gett<br>Google IT Support, Technical Support                                                                                                    | 1<br>5                                                                                                    |                                                                                                    | C006-160118737007<br>C006-160118737008                                                                                                    | INACTIVE                                                                                                    |
| mahitha                                                                                                    | kothapallymahitha@gmail.com                                                                                                    | Deep Learning, Convolutional Neur                                                                                                    | 4                                                                                                    |                                                                                                    | C006-160118737009                                                                                                    | INACTIVE                                                                                                    |
| MANAVI REDDY VEMULA                                                                                                    | manavireddy99@gmail.com                                                                                                    | Learn English: Intermediate Gram                                                                                                    | 3                                                                                                    |                                                                                                    | C006-160118737010                                                                                                    | COMPLETED                                                                                                    |
| m.rishitha reddy                                                                                                    | madredrishu000@gmail.com                                                                                                    | Web Design for Everybody: Basics                                                                                                    | 7                                                                                                    |                                                                                                    | C006-160118737012                                                                                                    |                                                                                                    |
| rithika chintala                                                                                                    |                                                                                                    | Web Design for Everybody, busies                                                                                                    |                                                                                                    |                                                                                                    |                                                                                                    | ACTIVE                                                                                                    |
|                                                                                                    | ugs18013 it rithika@chit org in                                                                                                    | Google IT Support Technical Support                                                                                                    | 4                                                                                                    |                                                                                                    |                                                                                                    | ACTIVE<br>INACTIVE                                                                                                    |
|                                                                                                    | ugs18013_it.rithika@cbit.org.in<br>padalaaparnareddy@gmail.com                                                                                                    | Google IT Support, Technical Support Learn English: Intermediate Grami                                                                                                    | 4<br>12                                                                                                    | 0                                                                                                    | C006-160118737013                                                                                                    | INACTIVE                                                                                                    |
| ROHINI APARNA PADALA                                                                                                    | padalaaparnareddy@gmail.com                                                                                                    | Learn English: Intermediate Gram                                                                                                    | 12                                                                                                    | 0                                                                                                    | C006-160118737013<br>C006-160118737014                                                                                                    | INACTIVE<br>INACTIVE                                                                                                    |
|                                                                                                    |                                                                                                    |                                                                                                    |                                                                                                    | 0 0                                                                                                    | C006-160118737013                                                                                                    | INACTIVE                                                                                                    |
| ROHINI APARNA PADALA<br>sri snigdha karri                                                                                                    | padalaaparnareddy@gmail.com<br>srisnigdha14@gmail.com                                                                                                    | Learn English: Intermediate Gram<br>Google IT Support,Python for Ever                                                                                                    | 12<br>3                                                                                                    | 0 0 0                                                                                                    | C006-160118737013<br>C006-160118737014<br>C006-160118737015                                                                                                    | INACTIVE<br>INACTIVE<br>INACTIVE                                                                                                    |
| ROHINI APARNA PADALA<br>sri snigdha karri<br>SATHVIKA P                                                                                                    | padalaaparnareddy@gmail.com<br>srisnigdha14@gmail.com<br>sathvika0123@gmail.com                                                                                                    | Learn English: Intermediate Gram<br>Google IT Support,Python for Ever<br>Deep Learning,Android App Devel                                                                                                    | 12<br>3<br>6                                                                                                    | 0 0 0 0 1 1 0 0                                                                                                    | C006-160118737013<br>C006-160118737014<br>C006-160118737015<br>C006-160118737016<br>C006-160118737017                                                                                                    | INACTIVE<br>INACTIVE<br>INACTIVE<br>ACTIVE                                                                                                    |
| ROHINI APARNA PADALA<br>sri snigdha karri<br>SATHVIKA P<br>SHEETAL REDDY NAINI<br>s shivani p<br>sumedhaa m                                                                                                    | padalaaparnareddy@gmail.com<br>srisnigdha14@gmail.com<br>sathvika0123@gmail.com<br>sheetalnaini4@gmail.com<br>ugs18018 it.shivani@cbit.org.in<br>sumedhaa.medavarapu@gmail.com                                                                                                    | Learn English: Intermediate Gram<br>Google IT Support,Python for Ever<br>Deep Learning,Android App Devel<br>Python for Everybody,Programmir<br>Google IT Support,Improve Your E<br>Python for Everybody,Positive Psy                                                                                                    | 12<br>3<br>6<br>1<br>4                                                                                                    | 0<br>0<br>0<br>1<br>1<br>0<br>3<br>6                                                                                                    | C006-160118737013<br>C006-160118737014<br>C006-160118737015<br>C006-160118737016<br>C006-160118737017<br>C006-160118737018<br>C006-160118737019                                                                                                    | INACTIVE INACTIVE INACTIVE ACTIVE INACTIVE INACTIVE INACTIVE COMPLETED                                                                                                    |
| ROHINI APARNA PADALA<br>sri snigdha karri<br>SATHVIKA P<br>SHEETAL REDDY NAINI<br>s shivani p<br>sumedhaa m<br>SWETHA VALAKONDA                                                                                                    | padalaaparnareddy@gmail.com<br>srisnigdha14@gmail.com<br>sathvika0123@gmail.com<br>sheetalnaini4@gmail.com<br>ugs18018_it.shivani@cbit.org.in<br>sumedhaa.medavarapu@gmail.com<br>swethav512@gmail.com                                                                                                    | Learn English: Intermediate Gram<br>Google IT Support,Python for Ever<br>Deep Learning,Android App Devel<br>Python for Everybody,Programmi<br>Google IT Support,Improve Your E<br>Python for Everybody,Positive Psy<br>Improve Your English Communica                                                                                                    | 12<br>3<br>6<br>1<br>4<br>6                                                                                                    | 0<br>0<br>0<br>1<br>1<br>0<br>3<br>6<br>2                                                                                                    | C006-160118737013<br>C006-160118737014<br>C006-160118737015<br>C006-160118737016<br>C006-160118737017<br>C006-160118737018<br>C006-160118737019<br>C006-160118737019                                                                                                    | INACTIVE INACTIVE INACTIVE ACTIVE INACTIVE INACTIVE COMPLETED ACTIVE                                                                                                    |
| ROHINI APARNA PADALA<br>sri snigdha karri<br>SATHVIKA P<br>SHEETAL REDDY NAINI<br>s shivani p<br>sumedhaa m<br>SWETHA VALAKONDA<br>USHA GOUD GOURIGARI                                                                                                    | padalaaparnareddy@gmail.com<br>srisnigdha14@gmail.com<br>sathvika0123@gmail.com<br>sheetalnaini4@gmail.com<br>ugs18018_it.shivani@cbit.org.in<br>sumedhaa.medavarapu@gmail.com<br>swethav512@gmail.com<br>ushagoud333@gmail.com                                                                                                    | Learn English: Intermediate Gram<br>Google IT Support, Python for Ever<br>Deep Learning, Android App Devel<br>Python for Everybody, Programmin<br>Google IT Support, Improve Your E<br>Python for Everybody, Positive Psy<br>Improve Your English Communical<br>Programming for Everybody (Gett                                                                                                    | 12<br>3<br>6<br>1<br>4<br>6<br>11<br>3                                                                                                    | 0<br>0<br>0<br>1<br>0<br>3<br>3<br>6<br>6<br>2                                                                                                    | C006-160118737013<br>C006-160118737014<br>C006-160118737015<br>C006-160118737015<br>C006-160118737017<br>C006-160118737018<br>C006-160118737019<br>C006-160118737020<br>C006-160118737021                                                                                                    | INACTIVE INACTIVE INACTIVE ACTIVE INACTIVE INACTIVE COMPLETED ACTIVE INACTIVE                                                                                                    |
| ROHINI APARNA PADALA<br>sri snigdha karri<br>SATHVIKA P<br>SHEETAL REDDY NAINI<br>s shivani p<br>sumedhaa m<br>SWETHA VALAKONDA<br>USHA GOUD GOURIGARI<br>VAISHNAVI MONIGARI                                                                                                    | padalaaparnareddy@gmail.com<br>srisnigdha14@gmail.com<br>sathvika0123@gmail.com<br>sheetalnaini4@gmail.com<br>ugs18018 it.shivani@cbit.org.in<br>sumedhaa.medavarapu@gmail.com<br>swethav512@gmail.com<br>ushagoud333@gmail.com<br>monigarinavaneeth@yahoo.com                                                                                                    | Learn English: Intermediate Gram<br>Google IT Support, Python for Ever<br>Deep Learning, Android App Devel<br>Python for Everybody, Programmin<br>Google IT Support, Improve Your E<br>Python for Everybody, Positive Psy<br>Improve Your English Communica<br>Programming for Everybody (Gett<br>Fundamentals of Graphic Design                                                                                                    | 12<br>3<br>6<br>1<br>4<br>6<br>11<br>3                                                                                                    | 0<br>0<br>0<br>1<br>0<br>3<br>3<br>6<br>6<br>2<br>1                                                                                                    | C006-160118737013<br>C006-160118737014<br>C006-160118737015<br>C006-160118737015<br>C006-160118737017<br>C006-160118737019<br>C006-160118737019<br>C006-160118737020<br>C006-160118737021<br>C006-160118737021                                                                                                    | INACTIVE INACTIVE INACTIVE ACTIVE INACTIVE INACTIVE INACTIVE INACTIVE INACTIVE INACTIVE INACTIVE INACTIVE INACTIVE INACTIVE                                                                                                    |
| ROHINI APARNA PADALA<br>sri snigdha karri<br>SATHVIKA P<br>SHEETAL REDDY NAINI<br>s shivani p<br>sumedhaa m<br>SWETHA VALAKONDA<br>USHA GOUD GOURIGARI<br>VAISHNAVI MONIGARI<br>ABDULLAH ADNAN SHAIK                                                                                                    | padalaaparnareddy@gmail.com<br>srisnigdha14@gmail.com<br>sathvika0123@gmail.com<br>sheetalnaini4@gmail.com<br>ugs18018_it.shivani@cbit.org.in<br>sumedhaa.medavarapu@gmail.com<br>swethav512@gmail.com<br>ushagoud333@gmail.com<br>ushagoud333@gmail.com<br>shaikabdullahadnan@gmail.com                                                                                                    | Learn English: Intermediate Gram<br>Google IT Support,Python for Ever<br>Deep Learning,Android App Devel<br>Python for Everybody,Programmin<br>Google IT Support,Improve Your E<br>Python for Everybody, Positive Psy<br>Improve Your English Communica<br>Programming for Everybody (Gett<br>Fundamentals of Graphic Design<br>Data Mining, Google IT Support,Cl                                                                                                    | 12<br>3<br>6<br>1<br>4<br>6<br>11<br>3<br>1                                                                                                    | 0<br>0<br>0<br>1<br>0<br>0<br>3<br>3<br>6<br>6<br>2<br>2                                                                                                    | C006-160118737013 C006-160118737014 C006-160118737015 C006-160118737015 C006-160118737017 C006-160118737019 C006-160118737019 C006-160118737020 C006-160118737020 C006-160118737021 C006-160118737022 C006-160118737022                                                                                                    | INACTIVE INACTIVE INACTIVE ACTIVE ACTIVE INACTIVE INACTIVE INACTIVE INACTIVE INACTIVE INACTIVE INACTIVE INACTIVE INACTIVE INACTIVE INACTIVE                                                                                                    |
| ROHINI APARNA PADALA<br>sri snigdha karri<br>SATHVIKA P<br>SHEETAL REDDY NAINI<br>s shivani p<br>sumedhaa m<br>SWETHA VALAKONDA<br>USHA GOUD GOURIGARI<br>VAISHNAVI MONIGARI<br>ABDULLAH ADNAN SHAIK<br>dhanunjay reddy banda                                                                                                    | padalaaparnareddy@gmail.com<br>srisnigdha14@gmail.com<br>sathvika0123@gmail.com<br>sheetalnaini4@gmail.com<br>ugs18018_it.shivani@cbit.org.in<br>sumedhaa.medavarapu@gmail.com<br>swethav512@gmail.com<br>ushagoud333@gmail.com<br>unonigarinavaneeth@yahoo.com<br>shaikabdullahadnan@gmail.com<br>ugs18026_it.dhanunjay@cbit.org.in                                                                                                    | Learn English: Intermediate Gram<br>Google IT Support, Python for Ever<br>Deep Learning, Android App Devel<br>Python for Everybody, Programmin<br>Google IT Support, Improve Your E<br>Python for Everybody, Positive Psy<br>Improve Your English Communica<br>Programming for Everybody (Gett<br>Fundamentals of Graphic Design<br>Data Mining , Google IT Support, CI<br>Web Applications for Everybody, P                                                                                                    | 12<br>3<br>6<br>1<br>4<br>6<br>11<br>3<br>1<br>15                                                                                                    | 0<br>0<br>0<br>1<br>0<br>3<br>6<br>2<br>2<br>1<br>1<br>0<br>0                                                                                                    | C006-160118737013 C006-160118737014 C006-160118737015 C006-160118737015 C006-160118737017 C006-160118737017 C006-160118737019 C006-160118737020 C006-160118737021 C006-160118737022 C006-160118737022 C006-160118737022 C006-160118737024                                                                                                    | INACTIVE INACTIVE INACTIVE ACTIVE ACTIVE INACTIVE INACTIVE INACTIVE INACTIVE INACTIVE INACTIVE INACTIVE INACTIVE INACTIVE INACTIVE INACTIVE INACTIVE                                                                                                    |
| ROHINI APARNA PADALA<br>sri snigdha karri<br>SATHVIKA P<br>SHEETAL REDDY NAINI<br>s shivani p<br>sumedhaa m<br>SWETHA VALAKONDA<br>USHA GOUD GOURIGARI<br>VAISHNAVI MONIGARI<br>ABDULLAH ADNAN SHAIK<br>dhanunjay reddy banda<br>JAISAI K                                                                                                    | padalaaparnareddy@gmail.com srisnigdha14@gmail.com sathvika0123@gmail.com sheetalnaini4@gmail.com ugs18018_it.shivani@cbit.org.in sumedhaa.medavarapu@gmail.com ushagoud333@gmail.com ushagoud333@gmail.com monigarinavaneeth@yahoo.com shaikabdullahadnan@gmail.com ugs18026_it.dhanunjay@cbit.org.in jaisaikuntala1@gmail.com                                                                                                    | Learn English: Intermediate Gram<br>Google IT Support, Python for Ever<br>Deep Learning, Android App Devel<br>Python for Everybody, Programmin<br>Google IT Support, Improve Your E<br>Python for Everybody, Positive Psy<br>Improve Your English Communica<br>Programming for Everybody (Gett<br>Fundamentals of Graphic Design<br>Data Mining, Google IT Support, Data Mining, Google IT Support, Deep Learning, Data Structures an                                                                                                    | 12<br>3<br>6<br>1<br>4<br>6<br>11<br>3<br>1<br>1<br>5<br>3                                                                                                    | 0<br>0<br>1<br>1<br>0<br>3<br>3<br>6<br>2<br>2<br>1<br>1<br>0<br>0<br>0<br>1<br>1<br>1<br>0<br>0<br>0<br>0<br>0<br>0<br>0<br>0<br>0<br>0                                                                       | C006-160118737013 C006-160118737014 C006-160118737015 C006-160118737015 C006-160118737017 C006-160118737017 C006-160118737019 C006-160118737020 C006-160118737021 C006-160118737022 C006-160118737024 C006-160118737024 C006-160118737027                                                                                                    | INACTIVE INACTIVE INACTIVE INACTIVE ACTIVE INACTIVE COMPLETED ACTIVE INACTIVE INACTIVE INACTIVE INACTIVE INACTIVE INACTIVE INACTIVE INACTIVE ACTIVE ACTIVE                                                                                                    |
| ROHINI APARNA PADALA<br>sri snigdha karri<br>SATHVIKA P<br>SHEETAL REDDY NAINI<br>S shivani p<br>SWETHA VALAKONDA<br>USHA GOUD GOURIGARI<br>VAISHNAVI MONIGARI<br>ABDULLAH ADNAN SHAIK<br>dhanunjay reddy banda<br>JAISAI K<br>KALYAN REDDY GONE                                                                                                    | padalaaparnareddy@gmail.com<br>srisnigdha14@gmail.com<br>sathvika0123@gmail.com<br>sheetalnaini4@gmail.com<br>ugs18018_it.shivani@cbit.org.in<br>sumedhaa.medavarapu@gmail.com<br>swethav512@gmail.com<br>ushagoud333@gmail.com<br>ushagoud333@gmail.com<br>shaikabdullahadnan@gmail.com<br>ugs18026_it.dhanunjay@cbit.org.in<br>jaiskuntala1@gmail.com<br>gonekalyanreddy0805@gmail.com                                                                                                    | Learn English: Intermediate Gram<br>Google IT Support,Python for Ever<br>Deep Learning,Android App Devel<br>Python for Everybody,Programmin<br>Google IT Support,Improve Your E<br>Python for Everybody, Positive Psy<br>Improve Your English Communica<br>Programming for Everybody (Gett<br>Fundamentals of Graphic Design<br>Data Mining ,Google IT Support,Cl<br>Web Applications for Everybody,P<br>Deep Learning,Data Structures and<br>Big Data,Data Engineering, Big Dat                                                                                                    | 12<br>3<br>6<br>1<br>4<br>6<br>11<br>3<br>1<br>1<br>5<br>3<br>3<br>2<br>6<br>3<br>3<br>3<br>3<br>3<br>3<br>3<br>3<br>3<br>4<br>4<br>4<br>5<br>5<br>7<br>1<br>7<br>1<br>7<br>1<br>7<br>1<br>7<br>1<br>7<br>1<br>7<br>1<br>7<br>1<br>7<br>1 | 0<br>0<br>0<br>1<br>1<br>0<br>3<br>6<br>6<br>2<br>2<br>1<br>1<br>0<br>0<br>1<br>1<br>0<br>0<br>1<br>1<br>0<br>0<br>1<br>1<br>0<br>0<br>0<br>0                                                                  | C006-160118737013 C006-160118737014 C006-160118737015 C006-160118737015 C006-160118737017 C006-160118737019 C006-160118737019 C006-160118737020 C006-160118737021 C006-160118737022 C006-160118737024 C006-160118737026 C006-160118737026 C006-160118737027 C006-160118737027                                                                                                    | INACTIVE INACTIVE INACTIVE ACTIVE INACTIVE INACTIVE INACTIVE COMPLETED ACTIVE INACTIVE INACTIVE INACTIVE INACTIVE INACTIVE INACTIVE INACTIVE ACTIVE ACTIVE ACTIVE                                                                                                    |
| ROHINI APARNA PADALA sri snigdha karri SATHVIKA P SHEETAL REDDY NAINI s shivani p sumedhaa m SWETHA VALAKONDA USHA GOUD GOURIGARI VAISHNAVI MONIGARI ABDULLAH ADNAN SHAIK dhanunjay reddy banda JAISAI K KALYAN REDDY GONE KALYAN TALLA                                                                                                    | padalaaparnareddy@gmail.com<br>srisnigdha14@gmail.com<br>sathvika0123@gmail.com<br>sheetalnaini4@gmail.com<br>ugs18018_it.shivani@cbit.org.in<br>sumedhaa.medavarapu@gmail.com<br>swethav512@gmail.com<br>ushagoud333@gmail.com<br>monigarinavaneeth@yahoo.com<br>shaikabdullahadnan@gmail.com<br>ugs18026_it.dhanunjay@cbit.org.in<br>jaisaikuntala1@gmail.com<br>gonekalyanreddy0805@gmail.com<br>kalyanthalla69569@gmail.com                                                                                                    | Learn English: Intermediate Gram Google IT Support, Python for Ever Deep Learning, Android App Devel Python for Everybody, Programmin Google IT Support, Improve Your English Communica Programming for Everybody (Gett Fundamentals of Graphic Design Data Mining, Google IT Support, Cl Web Applications for Everybody, Poetp Learning, Data Structures and Big Data, Data Engineering, Big Dat Programming for Everybody (Gett Pundamentals of Graphic Design).                                                                                                    | 12<br>3<br>6<br>1<br>4<br>6<br>6<br>11<br>1<br>1<br>5<br>3<br>2<br>6<br>3<br>5<br>3<br>1<br>5<br>1<br>1<br>5<br>1<br>1<br>1<br>1<br>1<br>1<br>1<br>1<br>1<br>1<br>1<br>1                                                                  | 0<br>0<br>0<br>1<br>0<br>3<br>6<br>6<br>2<br>2<br>1<br>1<br>0<br>0<br>0<br>1<br>1<br>0<br>0<br>6<br>6<br>6<br>6<br>6<br>6<br>6<br>6<br>6<br>6<br>6                                                             | C006-160118737013 C006-160118737014 C006-160118737015 C006-160118737015 C006-160118737017 C006-160118737017 C006-160118737019 C006-160118737020 C006-160118737021 C006-160118737022 C006-160118737022 C006-160118737022 C006-160118737024 C006-160118737029 C006-160118737027                                                                                                    | INACTIVE INACTIVE INACTIVE ACTIVE ACTIVE INACTIVE INACTIVE INACTIVE INACTIVE INACTIVE INACTIVE INACTIVE INACTIVE INACTIVE INACTIVE INACTIVE INACTIVE ACTIVE INACTIVE INACTIVE                                                                                                    |
| ROHINI APARNA PADALA<br>sri snigdha karri<br>SATHVIKA P<br>SHEETAL REDDY NAINI<br>S shivani p<br>sumedhaa m<br>SWETHA VALAKONDA<br>USHA GOUD GOURIGARI<br>VAISHNAVI MONIGARI<br>ABDULLAH ADNAN SHAIK<br>dhanunjay reddy banda<br>JAISAI K<br>KALYAN REDDY GONE<br>KALYAN TALLA<br>KARAMULLAH SHARIEF EHAB                                                                                                    | padalaaparnareddy@gmail.com srisnigdha14@gmail.com sathvika0123@gmail.com sheetalnaini4@gmail.com ugs18018. it.shivani@cbit.org.in sumedhaa.medavarapu@gmail.com ushagoud333@gmail.com ushagoud333@gmail.com ushagoud333@gmail.com ushagoud333@gmail.com ushagoud333@gmail.com ushagoud333@gmail.com ushagoud333@gmail.com ugs18026. it.dhanunjay@cbit.org.in jaisaikuntala1@gmail.com gonekalyanreddy0805@gmail.com kalyanthalla95599@gmail.com ehab8336@gmail.com                                                                                                    | Learn English: Intermediate Gram Google IT Support, Python for Ever Deep Learning, Android App Devel Python for Everybody, Programmin Google IT Support, Improve Your E Python for Everybody, Positive Python for Everybody, Positive Pimprove Your English Communica Programming for Everybody (Gett Fundamentals of Graphic Design Data Mining, Google IT Support, Cl Web Applications for Everybody, P Deep Learning, Data Structures and Big Data, Data Engineering, Big Programming for Everybody (Gett Google IT Support, Python for Everybody).                                                                                                    | 12<br>3<br>6<br>1<br>4<br>6<br>11<br>3<br>1<br>15<br>3<br>26<br>35<br>1                                                                                                    | 0<br>0<br>0<br>1<br>1<br>0<br>3<br>3<br>6<br>2<br>2<br>1<br>1<br>0<br>0<br>0<br>1<br>0<br>0<br>0<br>0<br>0<br>0<br>0<br>0<br>0<br>0<br>0<br>0                                                                  | C006-160118737013 C006-160118737014 C006-160118737015 C006-160118737015 C006-160118737015 C006-160118737017 C006-160118737019 C006-160118737019 C006-160118737020 C006-160118737022 C006-160118737024 C006-160118737024 C006-160118737027 C006-160118737027 C006-160118737028 C006-160118737028 C006-160118737029 C006-160118737029                                                                                                    | INACTIVE INACTIVE INACTIVE INACTIVE ACTIVE INACTIVE INACTIVE COMPLETED ACTIVE INACTIVE INACTIVE INACTIVE INACTIVE INACTIVE INACTIVE INACTIVE ACTIVE ACTIVE ACTIVE INACTIVE INACTIVE INACTIVE INACTIVE INACTIVE INACTIVE INACTIVE INACTIVE INACTIVE INACTIVE INACTIVE INACTIVE INACTIVE                                                                                                    |
| ROHINI APARNA PADALA<br>sri snigdha karri<br>SATHVIKA P<br>SHEETAL REDDY NAINI<br>S shivani p<br>SWETHA VALAKONDA<br>USHA GOUD GOURIGARI<br>VAISHNAVI MONIGARI<br>ABDULLAH ADNAN SHAIK<br>dhanunjay reddy banda<br>JAISAI K<br>KALYAN REDDY GONE<br>KALYAN TALLA<br>KARAMULLAH SHARIEF EHAB<br>NIKHIL RANGA                                                                                                    | padalaaparnareddy@gmail.com srisnigdha14@gmail.com sathvika0123@gmail.com sheetalnaini4@gmail.com sheetalnaini4@gmail.com ugs18018. it.shivani@cbit.org.in sumedhaa.medavarapu@gmail.com swethav512@gmail.com ushagoud333@gmail.com ushagoud333@gmail.com ushagoud333@gmail.com ugs18026. it.dhanunjay@cbit.org.in jaisaikuntala1@gmail.com gonekalyanreddy0805@gmail.com kalyanthalla69569@gmail.com ehab8336@gmail.com                                                                                                    | Learn English: Intermediate Gram<br>Google IT Support, Python for Ever<br>Deep Learning, Android App Devel<br>Python for Everybody, Programmin<br>Google IT Support, Improve Your E<br>Python for Everybody, Positive Psy<br>Improve Your English Communica<br>Programming for Everybody (Gett<br>Fundamentals of Graphic Design<br>Data Mining, Google IT Support, Cl<br>Web Applications for Everybody, P<br>Deep Learning, Data Structures and<br>Big Data, Data Engineering, Big Dat<br>Programming for Everybody (Gett<br>Google IT Support, Python for Ever<br>Applied Data Science with Python                                                                                                    | 12<br>3<br>6<br>1<br>4<br>6<br>111<br>3<br>1<br>1<br>5<br>3<br>26<br>35<br>1<br>1<br>5<br>7                                                                                                    | 0<br>0<br>0<br>1<br>1<br>0<br>3<br>3<br>6<br>2<br>2<br>1<br>1<br>0<br>0<br>5<br>5<br>6<br>6<br>5<br>7<br>9<br>9<br>9<br>9<br>9<br>9<br>9<br>9<br>9<br>9<br>9<br>9<br>9<br>9<br>9<br>9<br>9<br>9                | C006-160118737013 C006-160118737014 C006-160118737014 C006-160118737015 C006-160118737015 C006-160118737017 C006-160118737019 C006-160118737020 C006-160118737021 C006-160118737022 C006-160118737024 C006-160118737026 C006-160118737026 C006-160118737026 C006-160118737028 C006-160118737029 C006-160118737029 C006-160118737030                                                                                                    | INACTIVE INACTIVE INACTIVE ACTIVE INACTIVE INACTIVE COMPLETED ACTIVE INACTIVE INACTIVE INACTIVE INACTIVE INACTIVE INACTIVE INACTIVE INACTIVE INACTIVE INACTIVE INACTIVE INACTIVE INACTIVE INACTIVE INACTIVE INACTIVE INACTIVE INACTIVE INACTIVE INACTIVE INACTIVE INACTIVE INACTIVE INACTIVE                                                                                                    |
| ROHINI APARNA PADALA sri snigdha karri SATHVIKA P SHEETAL REDDY NAINI S shivani p sumedhaa m SWETHA VALAKONDA USHA GOUD GOURIGARI VAISHNAVI MONIGARI ABDULLAH ADNAN SHAIK dhanunjay reddy banda JAISAI K KALYAN REDDY GONE KALYAN TALLA KARAMULLAH SHARIEF EHAB NIKHIL RANGA PAVAN KUMAR REDDY MARE!                                                                                                    | padalaaparnareddy@gmail.com srisnigdha14@gmail.com sathvika0123@gmail.com sheetalnaini4@gmail.com ugs18018_it.shivani@cbit.org.in sumedhaa.medavarapu@gmail.com swethav512@gmail.com ushagoud333@gmail.com monigarinavaneeth@yahoo.com shaikabdullahadnan@gmail.com ugs18026_it.dhanunjay@cbit.org.in jaisaikuntala1@gmail.com gonekalyanreddy0805@gmail.com kalyanthalla69569@gmail.com kalyanthalla69569@gmail.com inkhilranga2809@gmail.com mareddypavanreddy@gmail.com                                                                                                    | Learn English: Intermediate Gram Google IT Support, Python for Ever Deep Learning, Android App Devel Python for Everybody, Programmin Google IT Support, Improve Your E Python for Everybody, Positive Psy Improve Your English Communica Programming for Everybody (Gett Fundamentals of Graphic Design Data Mining, Google IT Support, Cl Web Applications for Everybody, Poetp Learning, Data Structures and Big Data, Data Engineering, Big Dat Programming for Everybody (Gett Google IT Support, Python for Everybody, Findamentals of Company Structures and Programming for Everybody (Gett Google IT Support, Python for Everybody, Financial M.                                                                                                    | 12<br>3<br>6<br>1<br>4<br>6<br>11<br>3<br>3<br>1<br>15<br>3<br>3<br>26<br>35<br>35<br>1<br>5                                                                                                    | 0<br>0<br>0<br>1<br>1<br>0<br>3<br>6<br>6<br>2<br>2<br>1<br>1<br>0<br>0<br>6<br>6<br>5<br>5<br>0<br>0<br>0<br>0<br>0<br>0<br>0<br>0<br>0<br>0<br>0<br>0<br>0<br>0                                              | C006-160118737013 C006-160118737014 C006-160118737014 C006-160118737015 C006-160118737015 C006-160118737017 C006-160118737019 C006-160118737020 C006-160118737021 C006-160118737022 C006-160118737024 C006-160118737024 C006-160118737026 C006-160118737026 C006-160118737027 C006-160118737029 C006-160118737029 C006-160118737030 C006-160118737030                                                                                                    | INACTIVE INACTIVE INACTIVE ACTIVE ACTIVE INACTIVE INACTIVE INACTIVE INACTIVE INACTIVE INACTIVE INACTIVE INACTIVE INACTIVE INACTIVE INACTIVE INACTIVE INACTIVE INACTIVE INACTIVE INACTIVE INACTIVE INACTIVE INACTIVE INACTIVE INACTIVE INACTIVE INACTIVE INACTIVE INACTIVE INACTIVE INACTIVE                                                                                                    |
| ROHINI APARNA PADALA sri snigdha karri SATHVIKA P SHEETAL REDDY NAINI S shivani p Sumedhaa m SWETHA VALAKONDA USHA GOUD GOURIGARI VAISHNAVI MONIGARI ABDULLAH ADNAN SHAIK dhanunjay reddy banda JAISAI K KALYAN REDDY GONE KALYAN TALLA KARAMULLAH SHARIEF EHAB NIKHIL RANGA PAVAN KUMAR REDDY MARE PRANEETH KUMAR KADAMPA                                                                                                    | padalaaparnareddy@gmail.com srisnigdha14@gmail.com sathvika0123@gmail.com sheetalnaini4@gmail.com ugs18018. it.shivani@cbit.org.in swedhaa.medavarapu@gmail.com wshats12@gmail.com ushagoud333@gmail.com monigarinavaneeth@yahoo.com shaikabdullahadnan@gmail.com ugs18026. it.dhanunjay@cbit.org.in jaisaikuntala1@gmail.com gonekalyanreddy0805@gmail.com kalyanthalla69569@gmail.com nikhilranga2809@gmail.com mareddypavanreddy@gmail.com kadampallypraneeth987@gmail.com                                                                                                    | Learn English: Intermediate Gram Google IT Support, Python for Ever Deep Learning, Android App Devel Python for Everybody, Programmin Google IT Support, Improve Your E Python for Everybody, Programming For Everybody (Gett Fundamentals of Graphic Design Data Mining , Google IT Support, Cl Web Applications for Everybody, Peep Learning, Data Structures and Big Data, Data Engineering, Big Da Programming for Everybody (Gett Google IT Support, Python for Everybody, Pupport, Data Mining, Google IT Support, Python for Everybody, Pupport, Python for Everybody, Gett Google IT Support, Python for Everybody, Financial M. Applied Data Science with Python,                                                                                                    | 122<br>3 3 6 6<br>1 1<br>4 4 6 6 6 6 11<br>111<br>155<br>3 3 5 2 2 6 6 7 7 7 7 3 3 3 5 1 5 5 5 7 7 7 3 3 5 1 5 5                                                                                                    | 0<br>0<br>0<br>1<br>1<br>0<br>3<br>6<br>2<br>2<br>1<br>1<br>0<br>0<br>6<br>5<br>5<br>0<br>0<br>0<br>1<br>0<br>0<br>0<br>0<br>0<br>0<br>0<br>0<br>0<br>0<br>0<br>0<br>0<br>0                                    | C006-160118737013 C006-160118737014 C006-160118737015 C006-160118737015 C006-160118737015 C006-160118737017 C006-160118737019 C006-160118737019 C006-160118737020 C006-160118737021 C006-160118737024 C006-160118737024 C006-160118737027 C006-160118737027 C006-160118737028 C006-160118737028 C006-160118737030 C006-160118737031 C006-160118737031                                                                                                    | INACTIVE INACTIVE INACTIVE INACTIVE ACTIVE INACTIVE INACTIVE COMPLETED ACTIVE INACTIVE INACTIVE INACTIVE INACTIVE INACTIVE INACTIVE INACTIVE ACTIVE ACTIVE ACTIVE INACTIVE INACTIVE INACTIVE INACTIVE INACTIVE INACTIVE INACTIVE INACTIVE INACTIVE INACTIVE INACTIVE INACTIVE INACTIVE INACTIVE INACTIVE INACTIVE INACTIVE INACTIVE INACTIVE INACTIVE                                                                                                    |
| ROHINI APARNA PADALA sri snigdha karri SATHVIKA P SHEETAL REDDY NAINI S shivani p SWETHA VALAKONDA USHA GOUD GOURIGARI VAISHNAVI MONIGARI ABDULLAH ADNAN SHAIK dhanunjay reddy banda JAISAI K KALYAN REDDY GONE KALYAN TALLA KARAMULLAH SHARIEF EHAB NIKHIL RANGA PAVAN KUMAR REDDY MARE PANAETH KUMAR KADAMPA RAJENDAR METI                                                                                                    | padalaaparnareddy@gmail.com srisnigdha14@gmail.com sathvika0123@gmail.com sheetalnaini4@gmail.com sheetalnaini4@gmail.com ugs18018. it.shivani@cbit.org.in sumedhaa.medavarapu@gmail.com swethav512@gmail.com ushagoud333@gmail.com ushagoud333@gmail.com ushagoud333@gmail.com ugs18026. it.dhanunjay@cbit.org.in jaisaikuntala1@gmail.com gonekalyanreddy0805@gmail.com kalyanthalla69569@gmail.com ehab8336@gmail.com nikhilranga2809@gmail.com mareddypavanreddy@gmail.com mareddypavanreddy@gmail.com mareddypavanreddy@gmail.com mareddypavanreddy@gmail.com mareddypavanreddy@gmail.com metirajendar@gmail.com                                                                                                    | Learn English: Intermediate Gram Google IT Support, Python for Ever Deep Learning, Android App Devel Python for Everybody, Programmin Google IT Support, Improve Your English Communica Programming for Everybody, Osett Fundamentals of Graphic Design Data Mining , Google IT Support, Cl Web Applications for Everybody, Deep Learning, Data Structures and Big Data, Data Engineering, Big Dat Programming for Everybody (Gett Google IT Support, Python for Everybody (Gett Google IT Support, Python for Everybody (Gett Google IT Support, Python for Everybody (Gett Google IT Support, Python for Everybody, Financial M. Applied Data Science with Python Fython for Everybody, Financial M. Applied Data Science with Python Full-Stack Web Development with                                                                                                    | 122<br>3 3 6 6<br>6 6 1 1 1 1 1 1 1 1 1 1 1 1 1 1 1 1                                                                                                    | 0<br>0<br>0<br>0<br>1<br>1<br>0<br>3<br>3<br>6<br>6<br>2<br>2<br>1<br>1<br>0<br>0<br>6<br>5<br>5<br>0<br>0<br>0<br>6<br>5<br>0<br>0<br>0<br>0<br>0<br>0<br>0<br>0<br>0<br>0                                    | C006-160118737013 C006-160118737014 C006-160118737014 C006-160118737015 C006-160118737015 C006-160118737017 C006-160118737019 C006-160118737020 C006-160118737021 C006-160118737022 C006-160118737024 C006-160118737026 C006-160118737026 C006-160118737026 C006-160118737028 C006-160118737028 C006-160118737030 C006-160118737030 C006-160118737030                                                                                                    | INACTIVE INACTIVE INACTIVE INACTIVE ACTIVE INACTIVE INACTIVE COMPLETED ACTIVE INACTIVE INACTIVE INACTIVE INACTIVE INACTIVE INACTIVE INACTIVE INACTIVE INACTIVE INACTIVE INACTIVE INACTIVE INACTIVE INACTIVE INACTIVE INACTIVE INACTIVE INACTIVE INACTIVE INACTIVE INACTIVE INACTIVE INACTIVE INACTIVE INACTIVE INACTIVE INACTIVE INACTIVE INACTIVE INACTIVE                                                                                                    |
| ROHINI APARNA PADALA sri snigdha karri SATHVIKA P SHEETAL REDDY NAINI S shivani p SUMETHA VALAKONDA USHA GOUD GOURIGARI VAISHNAVI MONIGARI ABDULLAH ADNAN SHAIK dhanunjay reddy banda JAISAI K KALYAN REDDY GONE KALYAN REDDY GONE KALYAN TALLA KARAMULLAH SHARIEF EHAB NIKHIL RANGA PAVAN KUMAR REDDY MARE PRANEETH KUMAR KADAMPA RAJENDAR METI rajesh kumar                                                                                                    | padalaaparnareddy@gmail.com srisnigdha14@gmail.com sathvika0123@gmail.com sheetalnaini4@gmail.com sheetalnaini4@gmail.com ugs18018_it.shivani@cbit.org.in sumedhaa.medavarapu@gmail.com swethav512@gmail.com ushagoud333@gmail.com monigarinavaneeth@yahoo.com shaikabdullahadnan@gmail.com ugs18026_it.dhanunjay@cbit.org.in jaisaikuntala1@gmail.com kalyanthalla69569@gmail.com kalyanthalla69569@gmail.com likhilranga2809@gmail.com mareddypavanreddy@gmail.com mareddypavanreddy@gmail.com kadampallypraneetth987@gmail.com rajeshkumarb950@gmail.com rajeshkumarb950@gmail.com                                                                                                    | Learn English: Intermediate Gram Google IT Support, Python for Ever Deep Learning, Android App Devel Python for Everybody, Programmin Google IT Support, Improve Your E Python for Everybody, Positive Psy Improve Your English Communica Programming for Everybody (Gett Fundamentals of Graphic Design Data Mining, Google IT Support, Cl Web Applications for Everybody, Poep Learning, Data Structures and Big Data, Data Engineering, Big Dat Programming for Everybody (Gett Google IT Support, Python for Everybody (Findamental Science with Python, Python for Everybody, Financial M, Applied Data Science with Python Full-Stack Web Development with Python 3 Programming, Computation                                                                                                    | 122<br>3 3 6 6<br>1 1 4 4 6 6<br>1111 3 3 3 1 1 5 5 5 5 5 5 5 5 5 5 4 4 6 6 6                                                                                                    | 0<br>0<br>0<br>1<br>1<br>0<br>3<br>3<br>6<br>6<br>2<br>2<br>1<br>1<br>0<br>0<br>6<br>5<br>5<br>0<br>0<br>0<br>0<br>0<br>0<br>0<br>0<br>0<br>0<br>0<br>0<br>0<br>0<br>0                                         | C006-160118737013 C006-160118737014 C006-160118737015 C006-160118737015 C006-160118737015 C006-160118737017 C006-160118737019 C006-160118737020 C006-160118737021 C006-160118737022 C006-160118737024 C006-160118737026 C006-160118737026 C006-160118737027 C006-160118737028 C006-160118737030 C006-160118737030 C006-160118737031 C006-160118737031 C006-160118737033 C006-160118737033 C006-160118737033 C006-160118737034 C006-160118737034 C006-160118737037                                                                                                    | INACTIVE INACTIVE INACTIVE ACTIVE INACTIVE INACTIVE INACTIVE INACTIVE INACTIVE INACTIVE INACTIVE INACTIVE INACTIVE INACTIVE INACTIVE INACTIVE INACTIVE INACTIVE INACTIVE INACTIVE INACTIVE INACTIVE INACTIVE INACTIVE INACTIVE INACTIVE INACTIVE INACTIVE INACTIVE INACTIVE INACTIVE INACTIVE INACTIVE INACTIVE INACTIVE ACTIVE ACTIVE ACTIVE                                                                                                    |
| ROHINI APARNA PADALA sri snigdha karri SATHVIKA P SHEETAL REDDY NAINI S shivani p sumedhaa m SWETHA VALAKONDA USHA GOUD GOURIGARI VAISHNAVI MONIGARI VAISHNAVI MONIGARI ABDULLAH ADNAN SHAIK dhanunjay reddy banda JAISAI K KALYAN REDDY GONE KALYAN TALLA KARAMULLAH SHARIEF EHAB NIKHIL RANGA NIKHIL RANGA PAVAN KUMAR REDDY MARE PRANEETH KUMAR KADAMPA RAJENDAR METI rajesh kumar RANVEER REDDY DESHMUKH                                                                                                    | padalaaparnareddy@gmail.com srisnigdha14@gmail.com sathvika0123@gmail.com sheetalnaini4@gmail.com sheetalnaini4@gmail.com ugs18018_it.shivani@cbit.org.in swmedhaa.medavarapu@gmail.com swethav512@gmail.com ushagoud333@gmail.com ushagoud333@gmail.com ugs18026_it.dhanunjay@cbit.org.in jaisaikuntala1@gmail.com gonekalyanreddy0805@gmail.com kalyanthalia69569@gmail.com nikhilranga2809@gmail.com nikhilranga2809@gmail.com kadampallypraneeth987@gmail.com kadampallypraneeth987@gmail.com metirajendar@gmail.com metirajendar@gmail.com metirajendar@gmail.com metirajendar@gmail.com metirajendar@gmail.com                                                                                                    | Learn English: Intermediate Gram Google IT Support, Python for Ever Deep Learning, Android App Devel Python for Everybody, Programmin Google IT Support, Improve Your English Communica Programming for Everybody, Osett Fundamentals of Graphic Design Data Mining , Google IT Support, Cl Web Applications for Everybody, Deep Learning, Data Structures and Big Data, Data Engineering, Big Dat Programming for Everybody (Gett Google IT Support, Python for Everybody (Gett Google IT Support, Python for Everybody (Gett Google IT Support, Python for Everybody (Gett Google IT Support, Python for Everybody, Financial M. Applied Data Science with Python Fython for Everybody, Financial M. Applied Data Science with Python Full-Stack Web Development with                                                                                                    | 122<br>3 3 6 6<br>1 1 4 4 4 4 4 4 4 4 4 4 4 4 4 4 4 4 4 4                                                                                                    | 0<br>0<br>0<br>1<br>1<br>0<br>3<br>6<br>2<br>2<br>1<br>1<br>1<br>0<br>0<br>6<br>5<br>5<br>0<br>0<br>0<br>2<br>0<br>0<br>0<br>0<br>0<br>0<br>0<br>0<br>0<br>0<br>0<br>0<br>0<br>0                               | C006-160118737013 C006-160118737014 C006-160118737014 C006-160118737015 C006-160118737016 C006-160118737016 C006-160118737017 C006-160118737019 C006-160118737019 C006-160118737020 C006-160118737021 C006-160118737024 C006-160118737024 C006-160118737027 C006-160118737027 C006-160118737028 C006-160118737030 C006-160118737030 C006-160118737031 C006-160118737031 C006-160118737034 C006-160118737034 C006-160118737037 C006-160118737037 C006-160118737037 C006-160118737038                                                                                                    | INACTIVE INACTIVE INACTIVE INACTIVE ACTIVE INACTIVE INACTIVE COMPLETED ACTIVE INACTIVE INACTIVE INACTIVE INACTIVE INACTIVE INACTIVE INACTIVE INACTIVE INACTIVE INACTIVE INACTIVE INACTIVE INACTIVE INACTIVE INACTIVE INACTIVE INACTIVE INACTIVE INACTIVE INACTIVE INACTIVE INACTIVE INACTIVE INACTIVE INACTIVE INACTIVE INACTIVE INACTIVE INACTIVE INACTIVE                                                                                                    |
| ROHINI APARNA PADALA sri snigdha karri SATHVIKA P SHEETAL REDDY NAINI S shivani p SUMETHA VALAKONDA USHA GOUD GOURIGARI VAISHNAVI MONIGARI ABDULLAH ADNAN SHAIK dhanunjay reddy banda JAISAI K KALYAN REDDY GONE KALYAN REDDY GONE KALYAN TALLA KARAMULLAH SHARIEF EHAB NIKHIL RANGA PAVAN KUMAR REDDY MARE PRANEETH KUMAR KADAMPA RAJENDAR METI rajesh kumar                                                                                                    | padalaaparnareddy@gmail.com srisnigdha14@gmail.com sathvika0123@gmail.com sheetalnaini4@gmail.com sheetalnaini4@gmail.com ugs18018_it.shivani@cbit.org.in sumedhaa.medavarapu@gmail.com swethav512@gmail.com ushagoud333@gmail.com monigarinavaneeth@yahoo.com shaikabdullahadnan@gmail.com ugs18026_it.dhanunjay@cbit.org.in jaisaikuntala1@gmail.com kalyanthalla69569@gmail.com kalyanthalla69569@gmail.com likhilranga2809@gmail.com mareddypavanreddy@gmail.com mareddypavanreddy@gmail.com kadampallypraneetth987@gmail.com rajeshkumarb950@gmail.com rajeshkumarb950@gmail.com                                                                                                    | Learn English: Intermediate Gram Google IT Support, Python for Ever Deep Learning, Android App Devel Python for Ever Deep Learning, Android App Devel Python for Everybody, Programmin Google IT Support, Improve Your English Communica Programming for Everybody (Gett Fundamentals of Graphic Design Data Mining ,Google IT Support, Cl Web Applications for Everybody, Peep Learning, Data Structures and Big Data, Data Engineering, Big Dat Programming for Everybody (Gett Google IT Support, Python for Everybody (Gett Google IT Support, Python for Everybody (Gett Google IT Support, Python for Everybody, Financial M. Applied Data Science with Python Python for Everybody, Financial M. Applied Data Science with Python Full-Stack Web Development with Python 3 Programming, Computat Cloud Architecture with Google Cl                                                                                                    | 122<br>3 3 6 6<br>1 1 4 4 6 6<br>1111 3 3 3 1 1 5 5 5 5 5 5 5 5 5 5 4 4 6 6 6                                                                                                    | 0<br>0<br>0<br>0<br>1<br>1<br>0<br>6<br>2<br>2<br>1<br>1<br>0<br>6<br>6<br>5<br>5<br>0<br>0<br>2<br>2<br>2<br>1<br>1<br>0<br>0<br>6<br>6<br>6<br>6<br>0<br>0<br>0<br>0<br>0<br>0<br>0<br>0<br>0<br>0<br>0<br>0 | C006-160118737013 C006-160118737014 C006-160118737015 C006-160118737015 C006-160118737015 C006-160118737017 C006-160118737019 C006-160118737020 C006-160118737021 C006-160118737022 C006-160118737024 C006-160118737026 C006-160118737026 C006-160118737027 C006-160118737028 C006-160118737030 C006-160118737030 C006-160118737031 C006-160118737031 C006-160118737033 C006-160118737033 C006-160118737033 C006-160118737034 C006-160118737034 C006-160118737037                                                                                                    | INACTIVE INACTIVE INACTIVE ACTIVE INACTIVE INACTIVE INACTIVE INACTIVE INACTIVE INACTIVE INACTIVE INACTIVE INACTIVE INACTIVE INACTIVE INACTIVE INACTIVE INACTIVE INACTIVE INACTIVE INACTIVE INACTIVE INACTIVE INACTIVE INACTIVE INACTIVE INACTIVE INACTIVE INACTIVE INACTIVE INACTIVE INACTIVE INACTIVE INACTIVE INACTIVE ACTIVE ACTIVE ACTIVE                                                                                                    |
| ROHINI APARNA PADALA sri snigdha karri SATHVIKA P SHEETAL REDDY NAINI S shivani p SWETHA VALAKONDA USHA GOUD GOURIGARI VAISHNAVI MONIGARI ABDULLAH ADNAN SHAIK dhanunjay reddy banda JAISAI K KALYAN REDDY GONE KALYAN TALLA KARAMULLAH SHARIEF EHAB NIKHIL RANGA PAVAN KUMAR REDDY MARE PRANEETH KUMAR KADAMPA RAJENDAR METI rajesh kumar RANWEER REDDY DESHMUKH sai charan reddy                                                                                                    | padalaaparnareddy@gmail.com srisnigdha14@gmail.com sathvika0123@gmail.com sheetalnaini4@gmail.com sheetalnaini4@gmail.com ugs18018. it.shivani@cbit.org.in sumedhaa.medavarapu@gmail.com swethav512@gmail.com ushagoud333@gmail.com ushagoud333@gmail.com ushagoud333@gmail.com ugs18026. it.dhanunjay@cbit.org.in jaisaikuntala1@gmail.com gonekalyanreddy0805@gmail.com kalyanthalla69569@gmail.com nikhilranga2809@gmail.com mareddypavanreddy@gmail.com mareddypavanreddy@gmail.com mareddypavanreddy@gmail.com mareddypavanreddy@gmail.com mareddypavanreddy@gmail.com mareddypavanreddy@gmail.com mareddypavanreddy@gmail.com maredsymail.com maredsymail.com pajeshkumarb950@gmail.com pingilir9@gmail.com saicharanpscr@gmail.com saicharanpscr@gmail.com                                                                                                    | Learn English: Intermediate Gram Google IT Support, Python for Ever Deep Learning, Android App Devel Python for Everybody, Programmin Google IT Support, Improve Your E Python for Everybody, Positive Psy Improve Your English Communica Programming for Everybody (Gett Fundamentals of Graphic Design Data Mining, Google IT Support, Cl Web Applications for Everybody, Poep Learning, Data Structures and Big Data, Data Engineering, Big Dat Programming for Everybody (Gett Google IT Support, Python for Everybody (Findamental Science with Python, Python for Everybody, Financial M, Applied Data Science with Python Full-Stack Web Development with Python 3 Programming, Computation                                                                                                    | 122<br>3 3 6 6<br>6 6 1 1 1 1 1 1 1 1 1 1 1 1 1 1 1 1                                                                                                    | 0<br>0<br>0<br>0<br>1<br>1<br>0<br>3<br>3<br>6<br>6<br>2<br>2<br>1<br>1<br>0<br>0<br>6<br>6<br>5<br>5<br>0<br>0<br>0<br>0<br>0<br>0<br>0<br>0<br>0<br>0<br>0<br>0<br>0<br>0                                    | C006-160118737013 C006-160118737013 C006-160118737014 C006-160118737015 C006-160118737015 C006-160118737017 C006-160118737018 C006-160118737019 C006-160118737021 C006-160118737022 C006-160118737024 C006-160118737024 C006-160118737025 C006-160118737026 C006-160118737028 C006-160118737029 C006-160118737030 C006-160118737031 C006-160118737034 C006-160118737034 C006-160118737037 C006-160118737037 C006-160118737038 C006-160118737039 C006-160118737039                                                                                                    | INACTIVE INACTIVE INACTIVE INACTIVE ACTIVE INACTIVE COMPLETED ACTIVE INACTIVE INACTIVE INACTIVE INACTIVE INACTIVE INACTIVE INACTIVE INACTIVE INACTIVE INACTIVE INACTIVE INACTIVE INACTIVE INACTIVE INACTIVE INACTIVE INACTIVE INACTIVE INACTIVE INACTIVE INACTIVE INACTIVE INACTIVE INACTIVE INACTIVE INACTIVE ACTIVE ACTIVE ACTIVE ACTIVE INACTIVE INACTIVE INACTIVE INACTIVE INACTIVE INACTIVE INACTIVE INACTIVE INACTIVE INACTIVE INACTIVE INACTIVE INACTIVE                                                                                                    |
| ROHINI APARNA PADALA sri snigdha karri SATHVIKA P SHEETAL REDDY NAINI s shivani p SWETHA VALAKONDA USHA GOUD GOURIGARI VAISHNAVI MONIGARI ABDULLAH ADNAN SHAIK dhanunjay reddy banda JAISAI K KALYAN REDDY GONE KALYAN TALLA KARAMULLAH SHARIEF EHAB NIKHIL RANGA PAVAN KUMAR REDDY MARE PRANEETH KUMAR KADAMPA RAJENDA METI rajesh kumar RANVEER REDDY DESHMUKH Sai charan reddy saiteja                                                                                                    | padalaaparnareddy@gmail.com srisnigdha14@gmail.com sathvika0123@gmail.com sheetalnaini4@gmail.com sheetalnaini4@gmail.com ugs18018_it.shivani@cbit.org.in sumedhaa.medavarapu@gmail.com swethav512@gmail.com ushagoud333@gmail.com monigarinavaneeth@yahoo.com shaikabdullahadnan@gmail.com ugs18026_it.dhanunjay@cbit.org.in jaisaikuntala1@gmail.com kalyanthalla69569@gmail.com kalyanthalla69569@gmail.com ehab8336@gmail.com mikhiliranga2809@gmail.com mareddypavanreddy@gmail.com kadampallypraneetth987@gmail.com rajeshkumarb950@gmail.com rajeshkumarb950@gmail.com rajeshkumarb950@gmail.com saitcharanpscr@gmail.com saitcharanpscr@gmail.com saitcharanpscr@gmail.com                                                                                                    | Learn English: Intermediate Gram Google IT Support, Python for Ever Deep Learning, Android App Devel Python for Everybody, Programmin Google IT Support, Improve Your English Communica Programming for Everybody, Positive Psy Improve Your English Communica Programming for Everybody (Gett Eundamentals of Graphic Design Data Mining, Google IT Support, Cl Web Applications for Everybody, Poetp Learning, Data Structures and Big Data, Data Engineering, Big Dat Programming for Everybody (Gett Google IT Support, Python for Everybody (Gett Google IT Support, Python for Everybody, Financial M. Applied Data Science with Python, Python for Everybody, Financial M. Applied Data Science with Python Sul-State Web Development with Python 3 Programming, Computat Cloud Architecture with Google Cl. Python for Everybody, Web Applic                                                                                                    | 123 3 6 6 1 1 1 4 4 4 6 6 1 1 1 1 1 5 5 7 7 3 3 1 1 5 5 6 2 2 0 0 1 1 1 1 1 1 1 1 1 1 1 1 1 1 1 1                                                                                                    | 0<br>0<br>0<br>0<br>1<br>1<br>0<br>0<br>1<br>1<br>0<br>0<br>6<br>5<br>5<br>0<br>0<br>2<br>2<br>2<br>1<br>1<br>0<br>0<br>6<br>6<br>5<br>0<br>0<br>0<br>0<br>0<br>0<br>0<br>0<br>0<br>0<br>0<br>0<br>0<br>0<br>0 | C006-160118737013 C006-160118737013 C006-160118737014 C006-160118737015 C006-160118737015 C006-160118737017 C006-160118737018 C006-160118737019 C006-160118737021 C006-160118737022 C006-160118737024 C006-160118737024 C006-160118737025 C006-160118737026 C006-160118737028 C006-160118737029 C006-160118737030 C006-160118737031 C006-160118737034 C006-160118737034 C006-160118737037 C006-160118737037 C006-160118737038 C006-160118737039 C006-160118737039                                                                                                    | INACTIVE INACTIVE INACTIVE ACTIVE INACTIVE ACTIVE INACTIVE INACTIVE INACTIVE INACTIVE INACTIVE INACTIVE INACTIVE INACTIVE INACTIVE INACTIVE INACTIVE INACTIVE INACTIVE ACTIVE INACTIVE INACTIVE INACTIVE INACTIVE INACTIVE INACTIVE INACTIVE INACTIVE INACTIVE INACTIVE INACTIVE ACTIVE ACTIVE ACTIVE ACTIVE ACTIVE ACTIVE                                                                                                    |
| ROHINI APARNA PADALA sri snigdha karri SATHVIKA P SHEETAL REDDY NAINI S shivani p SUMETHA VALAKONDA USHA GOUD GOURIGARI VAISHNAVI MONIGARI ABDULLAH ADNAN SHAIK dhanunjay reddy banda JAISAI K KALYAN REDDY GONE KALYAN TALLA KARAMULLAH SHARIEF EHAB NIKHIL RANGA PAVAN KUMAR REDDY MARE! PRANEETH KUMAR KADAMPA RAJENDAR METI rajesh kumar RANVEER REDDY DESHMUKH sai charan reddy saiteja k.sai vamshi                                                                                                    | padalaaparnareddy@gmail.com srisnigdha14@gmail.com sathvika0123@gmail.com sheetalnaini4@gmail.com sheetalnaini4@gmail.com ugs18018. it.shivani@cbit.org.in sumedhaa.medavarapu@gmail.com swethav512@gmail.com ushagoud333@gmail.com monigarinavaneeth@yahoo.com shaikabdullahadnan@gmail.com ugs18026. it.dhanunjay@cbit.org.in jaisaikuntala1@gmail.com gonekalyanreddy0805@gmail.com kalyanthalla69569@gmail.com nikhilranga2809@gmail.com nikhilranga2809@gmail.com kadampallyoraneeth987@gmail.com metirajendar@gmail.com metirajendar@gmail.com pingilir9@gmail.com saicharanpscr@gmail.com saicharanpscr@gmail.com saitejach096@gmail.com saitejach096@gmail.com saitejach096@gmail.com saitejach096@gmail.com                                                                                                    | Learn English: Intermediate Gram Google IT Support, Python for Ever Deep Learning, Android App Devel Python for Everybody, Programmin Google IT Support, Improve Your English Communica Programming for Everybody (Gett Fundamentals of Graphic Design Data Mining, Google IT Support, Cl Web Applications for Everybody, Positive Psy Improve Your English Communica Programming for Everybody (Gett Fundamentals of Graphic Design Big Data, Data Engineering, Big Dat Programming, Data Structures and Big Data, Data Engineering, Big Dat Programming for Everybody (Gett Google IT Support, Python for Everybody, Financial M. Applied Data Science with Python, Python for Everybody, Financial M. Applied Data Science with Python, Full-Stack Web Development with Python and Python Science With Python For Everybody, Web Applic Cloud Architecture with Google Cl Python for Everybody, Web Applic Deep Learning, Machine Learning,                                                                                                    | 122<br>3 6 6<br>1 1 4 4 4 4 4 4 4 4 4 4 4 4 4 4 4 4 4 4                                                                                                    | 0<br>0<br>0<br>0<br>1<br>1<br>0<br>6<br>2<br>2<br>1<br>1<br>0<br>0<br>6<br>6<br>5<br>5<br>0<br>0<br>0<br>2<br>2<br>0<br>0<br>0<br>0<br>0<br>0<br>0<br>0<br>0<br>0<br>0<br>0<br>0                               | C006-160118737013 C006-160118737014 C006-160118737014 C006-160118737015 C006-160118737015 C006-160118737017 C006-160118737017 C006-160118737019 C006-160118737019 C006-160118737020 C006-160118737021 C006-160118737024 C006-160118737024 C006-160118737027 C006-160118737027 C006-160118737028 C006-160118737029 C006-160118737030 C006-160118737031 C006-160118737031 C006-160118737031 C006-160118737031 C006-160118737031 C006-160118737031 C006-160118737034 C006-160118737034 C006-160118737038 C006-160118737038 C006-160118737038 C006-160118737038 C006-160118737038 C006-160118737038 C006-160118737038 C006-160118737038 C006-160118737038 C006-160118737038                                                                                                    | INACTIVE INACTIVE INACTIVE INACTIVE ACTIVE INACTIVE INACTIVE COMPLETED ACTIVE INACTIVE INACTIVE INACTIVE INACTIVE INACTIVE INACTIVE INACTIVE INACTIVE ACTIVE ACTIVE INACTIVE INACTIVE INACTIVE INACTIVE INACTIVE INACTIVE INACTIVE INACTIVE INACTIVE INACTIVE INACTIVE ACTIVE ACTIVE ACTIVE ACTIVE ACTIVE ACTIVE ACTIVE                                                                                                    |
| ROHINI APARNA PADALA sri snigdha karri SATHVIKA P SHEETAL REDDY NAINI S shivani p SUMETHA VALAKONDA USHA GOUD GOURIGARI VAISHNAVI MONIGARI ABDULLAH ADNAN SHAIK dhanunjay reddy banda JAISAI K KALYAN REDDY GONE KALYAN TALLA KARAMULLAH SHARIEF EHAB NIKHIL RANGA PAVAN KUMAR REDDY MARE PRANEETH KUMAR KADAMPÉ RAJENDAR METI Tajesh kumar RANVEER REDDY DESHMUKH Sai charan reddy Saiteja k.sai vamshi Sasank thirumalasetti shashank                                                                                                    | padalaaparnareddy@gmail.com srisnigdha14@gmail.com sathvika0123@gmail.com sheetalnaini4@gmail.com sheetalnaini4@gmail.com ugs18018. it.shivani@cbit.org.in sumedhaa.medavarapu@gmail.com swethav512@gmail.com ushagoud333@gmail.com ushagoud333@gmail.com ushagoud333@gmail.com ushagoud333@gmail.com ugs18026. it.dhanunjay@cbit.org.in jaisaikuntala1@gmail.com gonekalyanreddy0805@gmail.com kalyanthalia69569@gmail.com nikhilranga2809@gmail.com mareddypavanreddy@gmail.com mareddypavanreddy@gmail.com mareddypavanreddy@gmail.com mareddypavanreddy@gmail.com mareddypavanreddy@gmail.com saicharanpscr@gmail.com pingilir9@gmail.com saicharanpscr@gmail.com saitcharanpscr@gmail.com saitcharanpscr@gmail.com saitcharanpscr@gmail.com saitcharanpscr@gmail.com saitcharanpscr@gmail.com saitcharanpscr@gmail.com saitcharanpscr@gmail.com saitcharanpscr@gmail.com                                                                                                    | Learn English: Intermediate Gram Google IT Support, Python for Ever Deep Learning, Android App Devel Python for Everybody, Programmin Google IT Support, Improve Your E Python for Everybody, Positive Psy Improve Your English Communica Programming for Everybody (Gett Fundamentals of Graphic Design Data Mining ,Google IT Support, CI Web Applications for Everybody, P Deep Learning, Data Structures an Big Data, Data Engineering, Big Dat Programming for Everybody (Gett Google IT Support, Python for Ever Applied Data Science with Python Python for Everybody, Financial Applied Data Science with Python Full-Stack Web Development with Python 3 Programming, Computat Cloud Architecture with Google IC Python for Everybody, Web Applic Deep Learning, Machine Learning, Machine Learning, Python for Ever                                                                                                    | 122<br>3 3 6 6<br>1 1<br>4 4 6 6<br>1 111111111111111111111                                                                                                    | 0<br>0<br>0<br>0<br>1<br>1<br>0<br>0<br>0<br>1<br>1<br>0<br>0<br>6<br>6<br>5<br>0<br>0<br>0<br>0<br>0<br>0<br>0<br>0<br>0<br>0<br>0<br>0<br>0<br>0<br>0                                                        | C006-160118737013 C006-160118737013 C006-160118737014 C006-160118737015 C006-160118737015 C006-160118737017 C006-160118737019 C006-160118737019 C006-160118737020 C006-160118737020 C006-160118737022 C006-160118737024 C006-160118737024 C006-160118737026 C006-160118737026 C006-160118737027 C006-160118737030 C006-160118737030 C006-160118737031 C006-160118737031 C006-160118737031 C006-160118737031 C006-160118737031 C006-160118737031 C006-160118737039 C006-160118737034 C006-160118737034 C006-160118737037 C006-160118737037 C006-160118737038 C006-160118737034 C006-160118737034 C006-160118737034 C006-160118737034 C006-160118737039 C006-160118737039                                                                                                    | INACTIVE INACTIVE INACTIVE INACTIVE ACTIVE ACTIVE INACTIVE COMPLETED ACTIVE INACTIVE INACTIVE INACTIVE INACTIVE INACTIVE INACTIVE INACTIVE INACTIVE INACTIVE ACTIVE ACTIVE INACTIVE INACTIVE INACTIVE INACTIVE INACTIVE INACTIVE INACTIVE INACTIVE INACTIVE ACTIVE ACTIVE ACTIVE ACTIVE ACTIVE ACTIVE ACTIVE ACTIVE ACTIVE ACTIVE ACTIVE ACTIVE ACTIVE ACTIVE ACTIVE ACTIVE ACTIVE ACTIVE ACTIVE ACTIVE ACTIVE                                                                                                     |
| ROHINI APARNA PADALA sri snigdha karri SATHVIKA P SHEETAL REDDY NAINI S shivani p SUMETHA VALAKONDA USHA GOUD GOURIGARI VAISHNAVI MONIGARI ABDULLAH ADNAN SHAIK dhanunjay reddy banda JAISAI K KALYAN REDDY GONE KALYAN TALLA KARAMULLAH SHARIEF EHAB NIKHIL RANGA PAVAN KUMAR REDDY MARE PRANEETH KUMAR KADAMPÉ RAJENDAR METI Tajesh kumar RANVEER REDDY DESHMUKH Sai charan reddy Saiteja k.sai vamshi Sasank thirumalasetti shashank                                                                                                    | padalaaparnareddy@gmail.com srisnigdha14@gmail.com sathvika0123@gmail.com sheetalnaini4@gmail.com sheetalnaini4@gmail.com ugs18018. it.shivani@cbit.org.in sumedhaa.medavarapu@gmail.com swethav512@gmail.com ushagoud333@gmail.com monigarinavaneeth@yahoo.com shaikabdullahadnan@gmail.com ugs18026. it.dhanunjay@cbit.org.in jaisaikuntala1@gmail.com kalyanthalla69569@gmail.com kalyanthalla69569@gmail.com hab8336@gmail.com mareddypavanreddy@gmail.com mareddypavanreddy@gmail.com mareddypavanreddy@gmail.com saidpandagmail.com pingilir9@gmail.com saicharanpscr@gmail.com saitejach09@gmail.com saitejach09@gmail.com saitejach09@gmail.com saitejach09@gmail.com saitejach09@gmail.com saitejach09@gmail.com saitejach09@gmail.com saitejach09@gmail.com saitejach09@gmail.com saitejach09@gmail.com sasankt123@gmail.com sasankt123@gmail.com sasankt123@gmail.com                                                                                                    | Learn English: Intermediate Gram Google IT Support, Python for Ever Deep Learning, Android App Devel Python for Ever Hosport, Programmin Google IT Support, Improve Your English Communica Programming for Everybody, Postive Psy Improve Your English Communica Programming for Everybody (Gett Fundamentals of Graphic Design Data Mining, Google IT Support, Cl Web Applications for Everybody, Poeep Learning, Data Structures and Big Data, Data Engineering, Big Dat Programming for Everybody (Gett Google IT Support, Python for Everybody (Gett Support), Python for Everybody, Financial M. Applied Data Science with Python Python for Everybody, Financial M. Applied Data Science with Python Sul-State Web Development with Python 3 Programming, Computat Cloud Architecture with Google Cl Python for Everybody, Web Applic Deep Learning, Machine Learning, Machine Learning, Machine Learning, Machine Learning, Machine Learning, Machine Learning, Python for Everybody (Gett                                                                                                    | 122<br>3 3 6 6<br>1 1<br>4 4 6 6<br>1111<br>155<br>3 3 2 6<br>3 5 5 5<br>3 5 5 5<br>2 2 2 2 6 6<br>6 6 10 10 1 1 1 1 1 1 1 1 1 1 1 1 1 1 1                                                                                                | 0<br>0<br>0<br>0<br>1<br>1<br>0<br>0<br>0<br>1<br>1<br>0<br>0<br>6<br>5<br>5<br>0<br>0<br>0<br>2<br>2<br>0<br>0<br>0<br>0<br>0<br>0<br>0<br>0<br>0<br>0<br>0<br>0<br>0                                         | C006-160118737013 C006-160118737013 C006-160118737014 C006-160118737015 C006-160118737015 C006-160118737017 C006-160118737018 C006-160118737019 C006-160118737021 C006-160118737022 C006-160118737024 C006-160118737024 C006-160118737024 C006-160118737026 C006-160118737026 C006-160118737028 C006-160118737030 C006-160118737030 C006-160118737030 C006-160118737031 C006-160118737034 C006-160118737037 C006-160118737039 C006-160118737039 C006-160118737041                                                                                           | INACTIVE INACTIVE INACTIVE INACTIVE ACTIVE ACTIVE INACTIVE COMPLETED ACTIVE INACTIVE INACTIVE INACTIVE INACTIVE INACTIVE INACTIVE INACTIVE INACTIVE ACTIVE ACTIVE INACTIVE INACTIVE INACTIVE INACTIVE INACTIVE INACTIVE INACTIVE ACTIVE ACTIVE ACTIVE ACTIVE ACTIVE ACTIVE ACTIVE ACTIVE ACTIVE ACTIVE ACTIVE ACTIVE ACTIVE ACTIVE ACTIVE ACTIVE ACTIVE ACTIVE ACTIVE ACTIVE ACTIVE ACTIVE ACTIVE ACTIVE ACTIVE ACTIVE ACTIVE ACTIVE ACTIVE ACTIVE ACTIVE ACTIVE ACTIVE ACTIVE                                                                                                     |
| ROHINI APARNA PADALA sri singdha karri SATHVIKA P SHEETAL REDDY NAINI S Shivani p SUMETHA VALAKONDA USHA GOUD GOURIGARI VAISHNAVI MONIGARI ABDULLAH ADNAN SHAIK dhanunjay reddy banda JAISAI K KALYAN REDDY GONE KALYAN TALLA KARAMULLAH SHARIEF EHAB NIKHIL RANGA PAVAN KUMAR REDDY MARE PRANEETH KUMAR KADAMPA RAJENDAR METI rajesh kumar RANVEER REDDY DESHMUKH sai charan reddy saiteja k.sai vamshi sasank thirumalasetti shashank SHASHIPRIYATHAM CHITAKOI SRI RAM GUNDA                                                                                                    | padalaaparnareddy@gmail.com srisnigdha14@gmail.com sathvika0123@gmail.com sheetalnaini4@gmail.com sheetalnaini4@gmail.com ugs18018_it.shivani@cbit.org.in sumedhaa.medavarapu@gmail.com swethav512@gmail.com ushagoud333@gmail.com ushagoud333@gmail.com ushagoud333@gmail.com ushagoud333@gmail.com shikabdullahadnan@gmail.com ugs18026_it.dhanunjay@cbit.org.in jaisaikuntala1@gmail.com gonekalyantaldgmail.com kalyanthalla69569@gmail.com kalyanthalla69569@gmail.com ehab8336@gmail.com nikhilranga2809@gmail.com mareddypavanreddy@gmail.com kadampallypraneetth987@gmail.com mareddypavanreddy@gmail.com saidaranpsc@gmail.com saicharanpsc@gmail.com saicharanpsc@gmail.com saitejach096@gmail.com saitejach096@gmail.com saitejach096@gmail.com saisankt123@gmail.com sasankt123@gmail.com sasankt123@gmail.com sasankt13@gmail.com sasankt13@gmail.com shivaallala@gmail.com sfiramgunda4@gmail.com                                                                                                    | Learn English: Intermediate Gram Google IT Support, Python for Ever Deep Learning, Android App Devel Python for Everybody, Programmin Google IT Support, Improve Your English Communica Programming for Everybody, Positive Psy Improve Your English Communica Programming for Everybody (Gett Fundamentals of Graphic Design Data Mining, Google IT Support, Cl Web Applications for Everybody, Poeep Learning, Data Structures and Big Data, Data Engineering, Big Dat Programming for Everybody (Gett Google IT Support, Python for Everybody (Gett Applied Data Science with Python Python for Everybody, Financial M. Applied Data Science with Python Python for Everybody, Financial M. Applied Data Science with Python Python 3 Programming, Computat Cloud Architecture with Google Cl Python for Everybody, Web Applic Deep Learning, Machine Learning, Python for Everybody (Gett Full-Stack Web Development with Hython for Everybody (Gett Full-Stack Web Development with Hython for Everybody (Gett Full-Stack Web Development with Hython for Everybody, IT Security: Deep Learning, Web Applications f                                                                                                    | 123 3 6 6 1 1 1 1 1 1 1 1 1 1 1 1 1 1 1 1                                                                                                    | 0<br>0<br>0<br>0<br>1<br>1<br>0<br>3<br>3<br>6<br>6<br>2<br>2<br>1<br>1<br>0<br>0<br>6<br>5<br>5<br>0<br>0<br>0<br>0<br>0<br>0<br>0<br>0<br>0<br>0<br>0<br>0<br>0<br>0<br>0                                    | C006-160118737013 C006-160118737014 C006-160118737014 C006-160118737015 C006-160118737015 C006-160118737016 C006-160118737017 C006-160118737019 C006-160118737020 C006-160118737020 C006-160118737020 C006-160118737024 C006-160118737024 C006-160118737026 C006-160118737026 C006-160118737027 C006-160118737029 C006-160118737030 C006-160118737031 C006-160118737031 C006-160118737031 C006-160118737031 C006-160118737031 C006-160118737031 C006-160118737031 C006-160118737031 C006-160118737031 C006-160118737031 C006-160118737031 C006-160118737031 C006-160118737031 C006-160118737041 C006-160118737041 C006-160118737041 C006-160118737045 C006-160118737045 C006-160118737045 C006-160118737046 C006-160118737047 C006-160118737047 C006-160118737047 C006-160118737047 C006-160118737047                                                       | INACTIVE INACTIVE INACTIVE INACTIVE ACTIVE INACTIVE INACTIVE INACTIVE INACTIVE INACTIVE INACTIVE INACTIVE INACTIVE INACTIVE INACTIVE INACTIVE INACTIVE INACTIVE INACTIVE INACTIVE INACTIVE INACTIVE INACTIVE INACTIVE INACTIVE INACTIVE INACTIVE ACTIVE ACTIVE ACTIVE ACTIVE ACTIVE ACTIVE ACTIVE ACTIVE ACTIVE ACTIVE ACTIVE ACTIVE ACTIVE ACTIVE ACTIVE ACTIVE ACTIVE ACTIVE ACTIVE ACTIVE ACTIVE ACTIVE ACTIVE ACTIVE ACTIVE ACTIVE ACTIVE ACTIVE ACTIVE ACTIVE ACTIVE INACTIVE INACTIVE INACTIVE INACTIVE INACTIVE INACTIVE INACTIVE INACTIVE INACTIVE INACTIVE INACTIVE INACTIVE INACTIVE INACTIVE INACTIVE INACTIVE INACTIVE INACTIVE                                                                                                     |
| ROHINI APARNA PADALA sri snigdha karri sari snigdha karri SATHVIKA P SHEETAL REDDY NAINI s shivani p sumedhaa m SWETHA VALAKONDA USHA GOUD GOURIGARI VAISHNAVI MONIGARI ABDULLAH ADNAN SHAIK dhanunjay reddy banda JAISAI K KALYAN REDDY GONE KALYAN TALLA KALYAN REDDY GONE KALYAN TALLA KARAMULLAH SHARIEF EHAB NIKHIL RANGA PAVAN KUMAR REDDY MARE PRANEETH KUMAR KADAMPA RAJENDAR METI rajesh kumar RANVEER REDDY DESHMUKH sai charan reddy saiteja k.sai vamshi sasank thirumalasetti shashank SHASHIPRIYATHAM CHITAKOI SHIVA KRISHNA REDDY ALLAL SHIVANI KAMIDI                                                                                                    | padalaaparnareddy@gmail.com srisnigdha14@gmail.com sathvika0123@gmail.com sheetalnaini4@gmail.com sheetalnaini4@gmail.com ugs18018_it.shivani@cbit.org.in sumedhaa.medavarapu@gmail.com swethav512@gmail.com ushagoud333@gmail.com monigarinavaneeth@yahoo.com shaikabdullahadnan@gmail.com ugs18026_it.dhanunjay@cbit.org.in jaisaikuntala1@gmail.com kalyanthalla69569@gmail.com kalyanthalla69569@gmail.com inikhiiranga2809@gmail.com mareddypavanreddy@gmail.com mareddypavanreddy@gmail.com rajeshkumarb950@gmail.com rajeshkumarb950@gmail.com saicharanpscr@gmail.com saicharanpscr@gmail.com saicharanpscr@gmail.com saicharanpscr@gmail.com saicharanpscr@gmail.com saicharanpscr@gmail.com saicharanpscr@gmail.com saicharanpscr@gmail.com saichalanail.com sasankt123@gmail.com sasankt123@gmail.com sasankt123@gmail.com sasankt123@gmail.com sasankt123@gmail.com sasankt123@gmail.com                                                                                                    | Learn English: Intermediate Gram Google IT Support,Python for Ever Deep Learning,Android App Devel Python for Everybody,Programmin Google IT Support,Improve Your E Python for Everybody,Positive Psy Improve Your English Communica Programming for Everybody (Gett Fundamentals of Graphic Design Data Mining, Google IT Support,Cl Web Applications for Everybody,Poetp Learning,Data Structures and Big Data,Data Engineering, Big Dat Programming for Everybody (Gett Google IT Support,Python for Ever Applied Data Science with Python, Python for Everybody,Financial M. Applied Data Science with Python,Python for Ever Jul-Stack Web Development with Python 3 Programming,Computat Cloud Architecture with Google Cl Python for Everybody,Web Applic Deep Learning,Machine Learning, Machine Learning, Machine Learning, Machine Learning, Web Applications f Python for Everybody (Gett Full-Stack Web Development with Python for Everybody, IT Security.                                                                                                    | 122<br>3 3 6 6<br>1 1 4 4 4 4 6 6 6 1111 11 15 15 15 15 15 15 15 15 15 15 1                                                                                                    | 0<br>0<br>0<br>0<br>1<br>1<br>0<br>0<br>0<br>1<br>1<br>0<br>0<br>6<br>5<br>5<br>0<br>0<br>0<br>0<br>0<br>0<br>0<br>0<br>0<br>0<br>0<br>0<br>0<br>0<br>0                                                        | C006-160118737013 C006-160118737014 C006-160118737014 C006-160118737015 C006-160118737015 C006-160118737016 C006-160118737017 C006-160118737019 C006-160118737019 C006-160118737020 C006-160118737021 C006-160118737022 C006-160118737024 C006-160118737027 C006-160118737027 C006-160118737028 C006-160118737029 C006-160118737030 C006-160118737030 C006-160118737031 C006-160118737031 C006-160118737031 C006-160118737031 C006-160118737034 C006-160118737034 C006-160118737038 C006-160118737039 C006-160118737039 C006-160118737039 C006-160118737041 C006-160118737042 C006-160118737042 C006-160118737044 C006-160118737045 C006-160118737046 C006-160118737049                                                                                                    | INACTIVE INACTIVE INACTIVE INACTIVE INACTIVE ACTIVE INACTIVE INACTIVE COMPLETED ACTIVE INACTIVE INACTIVE INACTIVE INACTIVE INACTIVE INACTIVE INACTIVE INACTIVE ACTIVE ACTIVE INACTIVE INACTIVE INACTIVE INACTIVE INACTIVE INACTIVE INACTIVE INACTIVE ACTIVE AC |
| ROHINI APARNA PADALA sri snigdha karri SATHVIKA P SHEETAL REDDY NAINI s shivani p SUMETHA VALAKONDA USHA GOUD GOURIGARI VAISHNAVI MONIGARI ABDULLAH ADNAN SHAIK dhanunjay reddy banda JAISAI K KALYAN REDDY GONE KALYAN TALLA KARAMULLAH SHARIEF EHAB NIKHIL RANGA PAVAN KUMAR REDDY MAREI PRANEETH KUMAR KADAMPA RAJENDAR METI rajesh kumar RANVEER REDDY DESHMUKH sai charan reddy saiteja k. sai vamshi sasank thirumalasetti shashank SHASHIPINATHAM CHITAKOI SHIVA KRISHNA REDDY ALLAL SRI RAM GUNDA SUMAN KAMIDI SUPREETH REDDY PARAPATI                                                                                                    | padalaaparnareddy@gmail.com srisnigdha14@gmail.com sathvika0123@gmail.com sheetalnaini4@gmail.com sheetalnaini4@gmail.com ugs18018. it.shivani@cbit.org.in sumedhaa.medavarapu@gmail.com swethav512@gmail.com swethav512@gmail.com ushagoud333@gmail.com ushagoud333@gmail.com ugs18026. it.dhanunjay@cbit.org.in jaisaikuntala1@gmail.com gonekalyanreddy0805@gmail.com kalyanthalia69569@gmail.com nikhilranga2809@gmail.com mareddypavanreddy@gmail.com mareddypavanreddy@gmail.com mareddypavanreddy@gmail.com mareddypavanreddy@gmail.com saithailiagmail.com saithailiagmail.com saithailiagmail.com saithailiagmail.com saithailiagmail.com saithailiagmail.com saithailiagmail.com saithailiagmail.com saithailiagmail.com saithailiagmail.com shashaila01199@gmail.com shshashila01199@gmail.com shivaallala@gmail.com sriramgunda4@gmail.com sriramgunda4@gmail.com sumankamidi1234@gmail.com sumankamidi1234@gmail.com                                                                                                    | Learn English: Intermediate Gram Google IT Support, Python for Ever Deep Learning, Android App Devel Python for Everybody, Programmin Google IT Support, Improve Your E Python for Everybody, Positive Psy Improve Your English Communica Programming for Everybody (Gett Fundamentals of Graphic Design Data Mining ,Google IT Support, CI Web Applications for Everybody, P Deep Learning, Data Structures an Big Data, Data Engineering, Big Dat Programming for Everybody (Gett Google IT Support, Python for Ever Applied Data Science with Python, Python for Everybody, Financial Applied Data Science with Python Full-Stack Web Development with Python 3 Programming, Computat Cloud Architecture with Google IC Python for Everybody, Web Applic Deep Learning, Machine Learning, Machine Learning, Python for Ever Programming for Everybody (Gett Full-Stack Web Development with Python for Everybody, IT Security: Deep Learning, Web Applications f Python for Everybody, IT Security: Deep Learning, Web Applications f Python for Everybody, IT Security: Deep Learning, Web Applications f Python for Everybody, Computer S Statistics with Python, TensorFlow                                                                                                    | 122<br>3 3 6 6<br>6 6 1 1 1 1 1 1 1 1 1 1 1 1 1 1 1 1                                                                                                    | 0<br>0<br>0<br>0<br>1<br>1<br>0<br>3<br>3<br>6<br>6<br>2<br>1<br>1<br>1<br>0<br>0<br>6<br>6<br>5<br>5<br>0<br>0<br>0<br>2<br>2<br>0<br>0<br>0<br>0<br>0<br>0<br>0<br>0<br>0<br>0<br>0<br>0<br>0                | C006-160118737013 C006-160118737013 C006-160118737014 C006-160118737015 C006-160118737015 C006-160118737017 C006-160118737019 C006-160118737019 C006-160118737020 C006-160118737020 C006-160118737022 C006-160118737024 C006-160118737024 C006-160118737025 C006-160118737026 C006-160118737027 C006-160118737028 C006-160118737030 C006-160118737030 C006-160118737030 C006-160118737031 C006-160118737034 C006-160118737034 C006-160118737037 C006-160118737037 C006-160118737039 C006-160118737039 C006-160118737039 C006-160118737039 C006-160118737039 C006-160118737039 C006-160118737041 C006-160118737041 C006-160118737043 C006-160118737045 C006-160118737045 C006-160118737048 C006-160118737048 C006-160118737048 C006-160118737048 C006-160118737048 C006-160118737048 C006-160118737048 C006-160118737048 C006-160118737048                   | INACTIVE INACTIVE INACTIVE INACTIVE ACTIVE ACTIVE INACTIVE COMPLETED ACTIVE INACTIVE INACTIVE INACTIVE INACTIVE INACTIVE INACTIVE INACTIVE INACTIVE ACTIVE ACTIVE ACTIVE INACTIVE INACTIVE INACTIVE INACTIVE INACTIVE INACTIVE ACTIVE ACTIVE ACTIVE ACTIVE ACTIVE ACTIVE ACTIVE ACTIVE ACTIVE ACTIVE ACTIVE ACTIVE ACTIVE ACTIVE ACTIVE ACTIVE ACTIVE ACTIVE INACTIVE INACTIVE INACTIVE ACTIVE ACTIVE INACTIVE INACTIVE INACTIVE INACTIVE INACTIVE INACTIVE INACTIVE INACTIVE INACTIVE INACTIVE INACTIVE INACTIVE INACTIVE INACTIVE INACTIVE INACTIVE INACTIVE INACTIVE INACTIVE ACTIVE INACTIVE INACTIVE ACTIVE                                                                                                    |
| ROHINI APARNA PADALA sri singidha karri SATHVIKA P SHEETAL REDDY NAINI S shivani p SUMETHA VALAKONDA USHA GOUD GOURIGARI VAISHNAVI MONIGARI ABDULLAH ADNAN SHAIK dhanunjay reddy banda JAISAI K KALYAN REDDY GONE KALYAN TALLA KARAMULLAH SHARIEF EHAB NIKHIL RANGA PAVAN KUMAR REDDY MARE PRANEETH KUMAR KADAMPA RAJENDAR METI rajesh kumar RANVEER REDDY DESHMUKH sai charan reddy saiteja k.sai vamshi sasank thirumalasetti shashank SHASHIPRIYATHAM CHITAKOI SHIVA KRISHNA REDDY ALLAL SRI RAM GUNDA SUMAN KUMDA                                                                                                    | padalaaparnareddy@gmail.com srisnigdha14@gmail.com sathvika0123@gmail.com sheetalnaini4@gmail.com sheetalnaini4@gmail.com ugs18018_it.shivani@cbit.org.in sumedhaa.medavarapu@gmail.com swethav512@gmail.com swethav512@gmail.com ushagoud333@gmail.com ushagoud333@gmail.com ugs18026_it.dhanunjay@cbit.org.in jaisaikuntala1@gmail.com gnekalyanreddy0805@gmail.com kalyanthalla69569@gmail.com ehab8336@gmail.com nikhilranga2809@gmail.com mareddypavanreddy@gmail.com mareddypavanreddy@gmail.com rajeshkumarb950@gmail.com rajeshkumarb950@gmail.com saitharanpscr@gmail.com saitharanpscr@gmail.com saitharanpscr@gmail.com saitharanpscr@gmail.com saitharanpscr@gmail.com saitharanpscr@gmail.com saitharanpscr@gmail.com saitharanpscr@gmail.com saitharanpscr@gmail.com saitharanpscr@gmail.com sasankt123@gmail.com srirangunda4@gmail.com sumankamid1234@gmail.com sumankamid1234@gmail.com surreethreddyp@gmail.com surreethreddyp@gmail.com strunkumar8718@gmail.com                                                                                                    | Learn English: Intermediate Gram Google IT Support,Python for Ever Deep Learning,Android App Devel Python for Everybody,Programmin Google IT Support,Improve Your E Python for Everybody,Positive Psy Improve Your English Communica Programming for Everybody (Gett Londamentals of Graphic Design Data Mining, Google IT Support,Cl Web Applications for Everybody,P Deep Learning,Data Structures an Big Data,Data Engineering, Big Dat Programming for Everybody (Gett Google IT Support,Python for Ever Applied Data Science with Python Python for Everybody,Financial M. Applied Data Science with Python Full-Stack Web Development with Python 3 Programming,Computat Cloud Architecture with Google Cl Python for Everybody,Web Applic Deep Learning, Machine Learning, Machine Learning, Python for Ever Programming for Everybody (Gett Full-Stack Web Development with Python for Everybody, IT Security; Deep Learning,Python for Ever Programming for Everybody, IT Security; Deep Learning,Web Applications f Python for Everybody, Jonguers S Statistics with Python, TensorFlow Python for Everybody, Web Design                                                                                                    | 122<br>3 3 6 6<br>1 1<br>4 4 6 6<br>1 1111 3 3 3 2 6<br>3 5 5 5 7 7 3 3 3 1 5 5 6 6 6 2 2 6 6 6 1 0 0 1 2 2 6 6 6 1 0 0 1 1 1 1 1 1 1 1 1 1 1 1 1 1                                                                                       | 0<br>0<br>0<br>0<br>1<br>1<br>0<br>0<br>0<br>1<br>1<br>0<br>0<br>6<br>6<br>5<br>0<br>0<br>0<br>0<br>0<br>0<br>0<br>0<br>0<br>0<br>0<br>0<br>0<br>0<br>0                                                        | C006-160118737013 C006-160118737014 C006-160118737014 C006-160118737015 C006-160118737015 C006-160118737016 C006-160118737017 C006-160118737019 C006-160118737019 C006-160118737020 C006-160118737020 C006-160118737024 C006-160118737024 C006-160118737026 C006-160118737026 C006-160118737026 C006-160118737029 C006-160118737029 C006-160118737030 C006-160118737031 C006-160118737031 C006-160118737031 C006-160118737036 C006-160118737037 C006-160118737037 C006-160118737038 C006-160118737039 C006-160118737041 C006-160118737042 C006-160118737045 C006-160118737045 C006-160118737045 C006-160118737045 C006-160118737045 C006-160118737046 C006-160118737048 C006-160118737049 C006-160118737049 C006-160118737049 C006-160118737049 C006-160118737049 C006-160118737049 C006-160118737049 C006-160118737049 C006-160118737049 C006-160118737049 | INACTIVE INACTIVE INACTIVE INACTIVE ACTIVE INACTIVE ACTIVE INACTIVE COMPLETED ACTIVE INACTIVE INACTIVE INACTIVE INACTIVE INACTIVE INACTIVE INACTIVE INACTIVE INACTIVE INACTIVE INACTIVE INACTIVE INACTIVE INACTIVE INACTIVE INACTIVE COMPLETED INACTIVE ACTIVE ACTIVE ACTIVE ACTIVE ACTIVE ACTIVE ACTIVE ACTIVE ACTIVE ACTIVE ACTIVE INACTIVE INACTIVE                                                                                                    |
| ROHINI APARNA PADALA sri snigdha karri SATHVIKA P SHEETAL REDDY NAINI S shivani p SUMETHA VALAKONDA USHA GOUD GOURIGARI VAISHNAVI MONIGARI ABDULLAH ADNAN SHAIK dhanunjay reddy banda JAISAI K KALYAN REDDY GONE KALYAN TALLA KALYAN REDDY GONE KALYAN TALLA KARAMULLAH SHARIEF EHAB NIKHIL RANGA PAVAN KUMAR REDDY MARE PRANEETH KUMAR KADAMPA RAJENDAR METI Tajesh kumar RANVEER REDDY DESHMUKH sai charan reddy saiteja k.sai vamshi Sasank thirumalasetti Shashank SHASHIPRIYATHAM CHITAKOI SHIVAK KRISHNA REDDY ALLAL SUMAN KAMIDI SUPRETH REDDY PARAPATI V TARUN KUMAR P                                                                                                    | padalaaparnareddy@gmail.com srisnigdha14@gmail.com sathvika0123@gmail.com sheetalnaini4@gmail.com sheetalnaini4@gmail.com ugs18018_it.shivani@cbit.org.in sumedhaa.medavarapu@gmail.com swethav512@gmail.com ushagoud333@gmail.com monigarinavaneeth@yahoo.com shaikabdullahadnan@gmail.com ugs18026_it.dhanunjay@cbit.org.in jaisaikuntala1@gmail.com kalyanthalla69569@gmail.com kalyanthalla69569@gmail.com monigarinavaneeth9870@gmail.com mareddypavanreddy@gmail.com mareddypavanreddy@gmail.com mareddypavanreddy@gmail.com saithailifi@gmail.com rajeshkumarb950@gmail.com rajeshkumarb950@gmail.com saitharanpscr@gmail.com saithailifi@gmail.com saithailifi@gmail.com saithailifi@gmail.com saithailifi@gmail.com saithailifi@gmail.com saithailifi@gmail.com saithailifi@gmail.com saithailifi@gmail.com saithailifi@gmail.com saithailifi@gmail.com saithailifi@gmail.com satholashashank@gmail.com suprethreddyp@gmail.com suprethreddyp@gmail.com suprethreddyp@gmail.com m.vanshikrishna@gmail.com m.vanshikrishna@gmail.com                                                                                                    | Learn English: Intermediate Gram Google IT Support,Python for Ever Deep Learning,Android App Devel Python for Everybody,Programmin Google IT Support,Improve Your E Python for Everybody,Positive Psy Improve Your English Communica Programming for Everybody (Gett Fundamentals of Graphic Design Data Mining, Google IT Support,Cl Web Applications for Everybody,P Deep Learning,Data Structures an Big Data,Data Engineering, Big Dat Programming for Everybody (Gett Google IT Support,Python for Ever Applied Data Science with Python, Python for Everybody,Financial M, Applied Data Science with Python, Python for Everybody,Financial M, Applied Data Science with Python, Python S Programming,Computat Cloud Architecture with Google Cl Python for Everybody,Web Applic Deep Learning,Machine Learning, Machine Learning, Machine Learning, Machine Learning, Machine Learning, Machine Learning, Machine Learning, Machine Learning, Machine Learning, Machine Learning, Web Applications f Python for Everybody, Gett Full-Stack Web Development with Python for Everybody, Gett Full-Stack Web Development with Python for Everybody, Computer S Statistics with Python, TensorFlow Python for Everybody, Web Design Python 5 Programming,Object Ori                                                                                                    | 122<br>3 3 6 6<br>1 1 4 4 4 6 6 6 1111 5 5 5 5 5 5 5 5 5 5 5 5 5 5                                                                                                    | 0<br>0<br>0<br>0<br>1<br>1<br>0<br>0<br>0<br>1<br>1<br>0<br>0<br>6<br>5<br>5<br>0<br>0<br>0<br>0<br>2<br>2<br>0<br>0<br>0<br>0<br>0<br>0<br>0<br>0<br>0<br>0<br>0<br>0                                         | C006-160118737013 C006-160118737014 C006-160118737014 C006-160118737015 C006-160118737015 C006-160118737017 C006-160118737017 C006-160118737019 C006-160118737019 C006-160118737020 C006-160118737020 C006-160118737022 C006-160118737024 C006-160118737024 C006-160118737027 C006-160118737027 C006-160118737027 C006-160118737030 C006-160118737030 C006-160118737031 C006-160118737031 C006-160118737031 C006-160118737031 C006-160118737034 C006-160118737038 C006-160118737039 C006-160118737039 C006-160118737039 C006-160118737042 C006-160118737042 C006-160118737043 C006-160118737044 C006-160118737045 C006-160118737046 C006-160118737047 C006-160118737049 C006-160118737049 C006-160118737049 C006-160118737049 C006-160118737049 C006-160118737049 C006-160118737049 C006-160118737050                                                       | INACTIVE INACTIVE INACTIVE INACTIVE INACTIVE ACTIVE INACTIVE INACTIVE COMPLETED ACTIVE INACTIVE INACTIVE INACTIVE INACTIVE INACTIVE INACTIVE INACTIVE INACTIVE ACTIVE ACTIVE ACTIVE INACTIVE INACTIVE INACTIVE INACTIVE INACTIVE INACTIVE INACTIVE INACTIVE ACTIVE ACTIVE ACTIVE ACTIVE ACTIVE ACTIVE ACTIVE ACTIVE ACTIVE ACTIVE ACTIVE ACTIVE INACTIVE INACTIVE ACTIVE ACTIVE ACTIVE INACTIVE ACTIVE ACTIVE INACTIVE INACTIVE ACTIVE ACTIVE INACTIVE ACTIVE ACTIVE INACTIVE ACTIVE INACTIVE INACTIVE INACTIVE INACTIVE INACTIVE ACTIVE INACTIVE INACTIVE INACTIVE ACTIVE INACTIVE INACTIVE ACTIVE INACTIVE INACTIVE ACTIVE INACTIVE INACTIVE ACTIVE INACTIVE ACTIVE INACTIVE INACTIVE INACTIVE INACTIVE INACTIVE INACTIVE INACTIVE                                                                                                    |
| ROHINI APARNA PADALA Sri Snigdha karri SATHVIKA P SHEETAL REDDY NAINI S Shivani p SWETHA VALAKONDA USHA GOUD GOURIGARI VAISHNAVI MONIGARI ABDULLAH ADNAN SHAIK dhanunjay reddy banda JAISAI K KALYAN REDDY GONE KALYAN TALLA KARAMULLAH SHARIEF EHAB NIKHIL RANGA PAVAN KUMAR REDDY MARE PRANEETH KUMAR KADAMPA RAJENDAR METI rajesh kumar RANVEER REDDY DESHMUKH Sai charan reddy saiteja k. Sai vamshi Sasank thirumalasetti Shashank SHASHIPRIYATHAM CHITAKOI SHIVA KRISHNA REDDY ALLAL SRI RAM GUNDA SUMAN KAMIDI SUPREETH REDDY PARAPATI V TARUN KUMAR P VAMSH KRISHNA REDDY M VAMSH KRISHNA REDDY M VAMSH KRISHNA REDDY M VAMSH KRISHNA REDDY M VAMSH KRISHNA REDDY M VAMSH KRISHNA REDDY M VAMSH KRISHNA REDDY M VAMSH KRISHNA REDDY M VAMSH KRISHNA REDDY M VAMSH KRISHNA REDDY M                                                                                                    | padalaaparnareddy@gmail.com srisnigdha14@gmail.com sathvika0123@gmail.com sheetalnaini4@gmail.com sheetalnaini4@gmail.com ugs18018. it.shivani@cbit.org.in sumedhaa.medavarapu@gmail.com swethav512@gmail.com swethav512@gmail.com ushagoud333@gmail.com ushagoud333@gmail.com ushagoud333@gmail.com ugs18026. it.dhanunjay@cbit.org.in jaisaikuntala1@gmail.com gonekalyanreddy0805@gmail.com kalyanthalia69569@gmail.com nikhilranga2809@gmail.com mareddypavanreddy@gmail.com mareddypavanreddy@gmail.com mareddypavanreddy@gmail.com mareddypavanreddy@gmail.com saitejandar@gmail.com saitejandar@gmail.com saitejach096@gmail.com saitejach096@gmail.com saitejach096@gmail.com saitejach096@gmail.com saitejach096@gmail.com saitejach096@gmail.com shshashia101999@gmail.com shshashia101999@gmail.com shshashia101999@gmail.com sriramgunda4@gmail.com sriramgunda4@gmail.com sumankamidi1234@gmail.com sumankamidi1234@gmail.com sumankamidi1234@gmail.com supreethreddyp@gmail.com suvamshikrishna8@gmail.com                                                                                                    | Learn English: Intermediate Gram Google IT Support, Python for Ever Deep Learning, Android App Devel Python for Everybody, Programmin Google IT Support, Improve Your E Python for Everybody, Positive Psy Improve Your English Communica Programming for Everybody (Gett Fundamentals of Graphic Design Data Mining ,Google IT Support, CI Web Applications for Everybody, P Deep Learning, Data Structures an Big Data, Data Engineering, Big Dat Programming for Everybody (Gett Google IT Support, Python for Ever Applied Data Science with Python, Python for Everybody, Financial Applied Data Science with Python Full-Stack Web Development with Python 3 Programming, Computat Cloud Architecture with Google IT Support, Machine Learning, Machine Learning, Machine Learning, Machine Learning, Machine Learning, Machine Learning, Machine Learning, Web Applications f Eull-Stack Web Development with Python for Everybody, UT Security: Deep Learning, Machine Learning, IT Security: Deep Learning, Web Applications f Python for Everybody, Computer S Statistics with Python, TensorFlow Python for Everybody, Web Design Python for Everybody, Web Design Python for Everybody, Computer S Statistics with Python, TensorFlow Python for Everybody, Web Design Python for Everybody, Web Design Python for Everybody, Computer S                                                                                                    | 122<br>3 3 6 6<br>6 6 1 1 1 1 1 1 1 1 1 1 1 1 1 1 1 1                                                                                                    | 0<br>0<br>0<br>0<br>1<br>1<br>0<br>3<br>3<br>6<br>6<br>2<br>1<br>1<br>1<br>0<br>0<br>6<br>6<br>5<br>5<br>0<br>0<br>0<br>0<br>0<br>0<br>0<br>0<br>0<br>0<br>0<br>0<br>0<br>0                                    | C006-160118737013 C006-160118737013 C006-160118737014 C006-160118737014 C006-160118737015 C006-160118737015 C006-160118737017 C006-160118737019 C006-160118737020 C006-160118737020 C006-160118737022 C006-160118737024 C006-160118737024 C006-160118737025 C006-160118737026 C006-160118737027 C006-160118737028 C006-160118737039 C006-160118737039 C006-160118737039 C006-160118737039 C006-160118737039 C006-160118737039 C006-160118737039 C006-160118737039 C006-160118737039 C006-160118737039 C006-160118737039 C006-160118737039 C006-160118737039 C006-160118737041 C006-160118737042 C006-160118737043 C006-160118737045 C006-160118737045 C006-160118737048 C006-160118737048 C006-160118737049 C006-160118737049 C006-160118737049 C006-160118737049 C006-160118737049 C006-160118737049 C006-160118737050                                     | INACTIVE INACTIVE INACTIVE INACTIVE ACTIVE INACTIVE ACTIVE INACTIVE COMPLETED ACTIVE INACTIVE INACTIVE INACTIVE INACTIVE INACTIVE INACTIVE INACTIVE ACTIVE ACTIVE ACTIVE INACTIVE INACTIVE INACTIVE INACTIVE INACTIVE INACTIVE ACTIVE ACTIVE ACTIVE ACTIVE ACTIVE ACTIVE ACTIVE ACTIVE ACTIVE ACTIVE ACTIVE ACTIVE ACTIVE ACTIVE INACTIVE INACTIVE ACTIVE ACTIVE ACTIVE INACTIVE INACTIVE ACTIVE INACTIVE INACTIVE INACTIVE ACTIVE INACTIVE INACTIVE INACTIVE INACTIVE INACTIVE INACTIVE INACTIVE INACTIVE INACTIVE INACTIVE INACTIVE INACTIVE INACTIVE INACTIVE INACTIVE INACTIVE INACTIVE INACTIVE ACTIVE INACTIVE ACTIVE INACTIVE ACTIVE INACTIVE ACTIVE ACTIVE ACTIVE ACTIVE ACTIVE ACTIVE                                                                                                    |
| ROHINI APARNA PADALA sri snigdha karri SATHVIKA P SHEETAL REDDY NAINI S shivani p SWETHA VALAKONDA USHA GOUD GOURIGARI VAISHNAVI MONIGARI ABDULLAH ADNAN SHAIK dhanunjay reddy banda JAISAI K KALYAN REDDY GONE KALYAN TALLA KARAMULLAH SHARIEF EHAB NIKHIL RANGA PAVAN KUMAR REDDY MARE PRANEETH KUMAR KADAMPA RAJENDAR METI rajesh kumar RANVEER REDDY DESHMUKH sai charan reddy saiteja k.sai vamshi sasank thirumalasetti shashank SHASHIPRIYATHAM CHITAKOI SHIVA KRISHNA REDDY ALLAL SRI RAM GUNDA SUMAN KAMIDI SUMAN KAMIDI SUMAN KAMIDI SUMAN KAMIDI VARSHITH REDDY PARAPATI V TARUN KUMAR P VAMSH KRISHNA REDDY M VAMSH KRISHNA REDDY M VAMSH KRISHNA SATYASI                                                                                                    | padalaaparnareddy@gmail.com srisnigdha14@gmail.com sathvika0123@gmail.com sheetalnaini4@gmail.com sheetalnaini4@gmail.com ugs18018_it.shivani@cbit.org.in sumedhaa.medavarapu@gmail.com swethav512@gmail.com swethav512@gmail.com ushagoud333@gmail.com ushagoud333@gmail.com ugs18026_it.dhanunjay@cbit.org.in jaisaikuntala1@gmail.com gonekalyanreddy0805@gmail.com kalyanthalla69569@gmail.com nikhilranga2809@gmail.com mareddypavanreddy@gmail.com mareddypavanreddy@gmail.com mareddypavanreddy@gmail.com mareddypavanreddy@gmail.com saidamapallypraneeth987@gmail.com metirajendar@gmail.com pingilir9@gmail.com saitejach096@gmail.com saitejach096@gmail.com sumankamid1234@gmail.com sumankamid1234@gmail.com sumankamid1234@gmail.com sumankamid1234@gmail.com sumankamid1324@gmail.com sumankamid1324@gmail.com sumankamid1324@gmail.com | Learn English: Intermediate Gram Google IT Support, Python for Ever Deep Learning, Android App Devel Python for Everybody, Programmin Google IT Support, Improve Your E Python for Everybody, Positive Psy Improve Your English Communica Programming for Everybody (Gett Fundamentals of Graphic Design Data Mining, Google IT Support, Cl Web Applications for Everybody, Peep Learning, Data Structures an Big Data, Data Engineering, Big Dat Programming for Everybody (Gett Google IT Support, Python for Ever Applied Data Science with Python, Python for Everybody, Financial M. Applied Data Science with Python, Full-Stack Web Development with Python 3 Programming, Computat Cloud Architecture with Google Cl Python for Everybody, Web Applic Deep Learning, Machine Learning, Machine Learning, Python for Ever Programming for Everybody (Gett Full-Stack Web Development with Python for Everybody (Gett Full-Stack Web Development Swith Python for Everybody, Computer S Statistics with Python, For Everybody, Computer S Statistics with Python, Frasor-Flow Python of Everybody, Web Design Python of Everybody, Web Design Python of Everybody, Web Design Python for Everybody, Web Design Python for Everybody, Web Design Python for Everybody, Web Design Python of Everybody, Web Design Python of Everybody, Web Design Python for Everybody, Web Design Python for Everybody, Web Design Python for Everybody, Web Design Python for Everybody, Web Design Python for Everybody, Web Design Python for Everybody, Web Design Python for Everybody, Web Design Python for Everybody, Web Design Python for Everybody, Web Design Python for Everybody, Web Design | 122<br>3 3 6 6<br>1 1 1 1 1 1 1 1 1 1 1 1 1 1 1 1 1 1                                                                                                     | 0<br>0<br>0<br>0<br>1<br>1<br>0<br>0<br>0<br>1<br>1<br>0<br>0<br>0<br>0<br>0<br>0<br>0<br>0<br>0                                                                                                    | C006-160118737013 C006-160118737013 C006-160118737014 C006-160118737014 C006-160118737015 C006-160118737015 C006-160118737017 C006-160118737019 C006-160118737021 C006-160118737022 C006-160118737024 C006-160118737024 C006-160118737026 C006-160118737026 C006-160118737027 C006-160118737028 C006-160118737029 C006-160118737029 C006-160118737030 C006-160118737030 C006-160118737030 C006-160118737030 C006-160118737030 C006-160118737034 C006-160118737036 C006-160118737037 C006-160118737039 C006-160118737041 C006-160118737042 C006-160118737042 C006-160118737045 C006-160118737045 C006-160118737048 C006-160118737048 C006-160118737048 C006-160118737049 C006-160118737048 C006-160118737048 C006-160118737048 C006-160118737049 C006-160118737049 C006-160118737055 C006-160118737055                                                       | INACTIVE INACTIVE INACTIVE INACTIVE INACTIVE ACTIVE INACTIVE INACTIVE COMPLETED ACTIVE INACTIVE INACTIVE INACTIVE INACTIVE INACTIVE INACTIVE INACTIVE INACTIVE INACTIVE INACTIVE INACTIVE INACTIVE INACTIVE INACTIVE INACTIVE INACTIVE INACTIVE INACTIVE INACTIVE INACTIVE ACTIVE ACTIVE ACTIVE ACTIVE ACTIVE ACTIVE INACTIVE ACTIVE ACTIVE INACTIVE INACTIVE                                                                                                    |
| ROHINI APARNA PADALA sri snigdha karri SATHVIKA P SHEETAL REDDY NAINI S shivani p SWETHA VALAKONDA USHA GOUD GOURIGARI VAISHNAVI MONIGARI ABDULLAH ADNAN SHAIK dhanunjay reddy banda JAISAI K KALYAN REDDY GONE KALYAN TALLA KARAMULLAH SHARIEF EHAB NIKHIL RANGA PAVAN KUMAR REDDY MARE PRANEETH KUMAR KADAMPA RAJENDAR METI rajesh kumar RANVEER REDDY DESHMUKH Sai Charan reddy Saiteja k.sai vamshi Sasank thirumalasetti Shashank SHASHIPRIYATHAM CHITAKOI SHIVA KRISHNA REDDY ALLAL SRI RAM GUNDA SUMAN KAMIDI SUPRETH REDDY PARAPATI V TARUN KUMAR PEDDY PARAPATI V TARUN KUMAR PEDDY PARAPATI V TARUN KUMAR PEDDY MASHIRINA REDDY MASHIRISHNA REDDY MASHI KRISHNA REDDY MASHI KRISHNA RATYASI VARSHITH PABBA | padalaaparnareddy@gmail.com srisnigdha14@gmail.com sathvika0123@gmail.com sheetalnaini4@gmail.com sheetalnaini4@gmail.com ugs18018_it.shivani@cbit.org.in sumedhaa.medavarapu@gmail.com swethav512@gmail.com ushagoud333@gmail.com ushagoud333@gmail.com monigarinavaneeth@yahoo.com shaikabdullahadnan@gmail.com ugs18026_it.dhanunjay@cbit.org.in jaisaikuntala1@gmail.com kalyanthalla69569@gmail.com kalyanthalla69569@gmail.com mikhilranga2809@gmail.com mareddypavanreddy@gmail.com mareddypavanreddy@gmail.com mareddypavanreddy@gmail.com rajeshkumarb950@gmail.com rajeshkumarb950@gmail.com saicharanpscr@gmail.com saicharanpscr@gmail.com saicharanpscr@gmail.com saicharanpscr@gmail.com saicharanpscr@gmail.com saicharanpscr@gmail.com saicharanpscr@gmail.com sasankt123@gmail.com sasankt123@gmail.com sasankt123@gmail.com satholashashank@gmail.com shashi16101999@gmail.com shivaallala@gmail.com surramgunda4@gmail.com surramgunda4@gmail.com surramgunda4@gmail.com surramgunda4@gmail.com surramgunda4@gmail.com surramgunda4@gmail.com surramgunda4@gmail.com surramshikrishna8@gmail.com svkvamsikrishna20@gmail.com vrohitp@gmail.com vrohitp@gmail.com                                                                                                    | Learn English: Intermediate Gram Google IT Support, Python for Ever Deep Learning, Android App Devel Python for Everybody, Programmin Google IT Support, Improve Your E Python for Everybody, Positive Psy Improve Your English Communica Programming for Everybody (Gett Fundamentals of Graphic Design Data Mining, Google IT Support, Cl Web Applications for Everybody, P Deep Learning, Data Structures an Big Data, Data Engineering, Big, Dat Programming for Everybody (Gett Google IT Support, Python for Ever Applied Data Science with Python, Python for Everybody, Financial M. Applied Data Science with Python, Python for Everybody, Financial M. Applied Data Science with Python, Python 3 Programming, Computat Cloud Architecture with Google Cl Python for Everybody, Web Applic Deep Learning, Machine Learning, Machine Learning, Machine Learning, Machine Learning, Machine Learning, Washine Learning, Web Applications f Python for Everybody, IT Security, Deep Learning, Web Applications f Python for Everybody, Computer S Statistics with Python, TensorFlow Python for Everybody, Computer S Statistics with Python, TensorFlow Python for Everybody, Opparenming, Object Ori Applied Data Science with Python Python for Everybody, Opparenming, Object Ori Applied Data Science with Python, Python for Everybody, Opparenming, Object Ori Applied Data Science with Python Deep Learning, Google IT Support,                                                                                                    | 122<br>3 3 6 6<br>1 1 4 4 4 6 6 6 1111 3 3 3 1 1 1 1 1 1 1 1 1 1 1                                                                                                    | 0<br>0<br>0<br>0<br>1<br>1<br>0<br>0<br>0<br>1<br>1<br>0<br>0<br>6<br>5<br>5<br>0<br>0<br>0<br>0<br>2<br>2<br>0<br>0<br>0<br>0<br>0<br>0<br>0<br>0<br>0<br>0<br>0<br>0                                         | C006-160118737013 C006-160118737014 C006-160118737014 C006-160118737015 C006-160118737015 C006-160118737017 C006-160118737017 C006-160118737019 C006-160118737019 C006-160118737019 C006-160118737020 C006-160118737021 C006-160118737022 C006-160118737024 C006-160118737027 C006-160118737027 C006-160118737028 C006-160118737029 C006-160118737030 C006-160118737031 C006-160118737031 C006-160118737031 C006-160118737031 C006-160118737031 C006-160118737034 C006-160118737034 C006-160118737039 C006-160118737039 C006-160118737039 C006-160118737041 C006-160118737042 C006-160118737043 C006-160118737045 C006-160118737046 C006-160118737047 C006-160118737049 C006-160118737049 C006-160118737049 C006-160118737049 C006-160118737049 C006-160118737050 C006-160118737050 C006-160118737050 C006-160118737050 C006-160118737055 C006-160118737055 | INACTIVE INACTIVE INACTIVE INACTIVE INACTIVE ACTIVE INACTIVE INACTIVE COMPLETED ACTIVE INACTIVE INACTIVE INACTIVE INACTIVE INACTIVE INACTIVE INACTIVE INACTIVE ACTIVE ACTIVE INACTIVE INACTIVE INACTIVE INACTIVE INACTIVE INACTIVE INACTIVE INACTIVE INACTIVE INACTIVE INACTIVE ACTIVE ACTIVE ACTIVE ACTIVE ACTIVE ACTIVE ACTIVE ACTIVE ACTIVE ACTIVE ACTIVE ACTIVE ACTIVE INACTIVE INACTIVE ACTIVE ACTIVE ACTIVE ACTIVE ACTIVE ACTIVE ACTIVE INACTIVE ACTIVE ACTIVE ACTIVE ACTIVE ACTIVE ACTIVE ACTIVE ACTIVE ACTIVE ACTIVE ACTIVE ACTIVE ACTIVE ACTIVE ACTIVE ACTIVE ACTIVE ACTIVE ACTIVE ACTIVE ACTIVE ACTIVE ACTIVE ACTIVE ACTIVE ACTIVE ACTIVE ACTIVE ACTIVE ACTIVE ACTIVE ACTIVE ACTIVE                                                                                                     |
| ROHINI APARNA PADALA sri snigdha karri SATHVIKA P SHEETAL REDDY NAINI S shivani p SWETHA VALAKONDA USHA GOUD GOURIGARI VAISHNAVI MONIGARI ABDULLAH ADNAN SHAIK dhanunjay reddy banda JAISAI K KALYAN REDDY GONE KALYAN TALLA KARAMULLAH SHARIEF EHAB NIKHIL RANGA PAVAN KUMAR REDDY MARE PRANEETH KUMAR KADAMPA RAJENDAR METI rajesh kumar RANVEER REDDY DESHMUKH sai charan reddy saiteja k.sai vamshi sasank thirumalasetti shashank SHASHIPRIYATHAM CHITAKOI SHIVA KRISHNA REDDY ALLAL SRI RAM GUNDA SUMAN KAMIDI SUMAN KAMIDI SUMAN KAMIDI SUMAN KAMIDI VARSHITH REDDY PARAPATI V TARUN KUMAR P VAMSH KRISHNA REDDY M VAMSH KRISHNA REDDY M VAMSH KRISHNA SATYASI                                                                                                    | padalaaparnareddy@gmail.com srisnigdha14@gmail.com sathvika0123@gmail.com sheetalnaini4@gmail.com sheetalnaini4@gmail.com ugs18018_it.shivani@cbit.org.in sumedhaa.medavarapu@gmail.com swethav512@gmail.com swethav512@gmail.com ushagoud333@gmail.com ushagoud333@gmail.com ugs18026_it.dhanunjay@cbit.org.in jaisaikuntala1@gmail.com gonekalyanreddy0805@gmail.com kalyanthalla69569@gmail.com nikhilranga2809@gmail.com mareddypavanreddy@gmail.com mareddypavanreddy@gmail.com mareddypavanreddy@gmail.com mareddypavanreddy@gmail.com saidamapallypraneeth987@gmail.com metirajendar@gmail.com pingilir9@gmail.com saitejach096@gmail.com saitejach096@gmail.com sumankamid1234@gmail.com sumankamid1234@gmail.com sumankamid1234@gmail.com sumankamid1234@gmail.com sumankamid1324@gmail.com sumankamid1324@gmail.com sumankamid1324@gmail.com | Learn English: Intermediate Gram Google IT Support, Python for Ever Deep Learning, Android App Devel Python for Everybody, Programmin Google IT Support, Improve Your E Python for Everybody, Positive Psy Improve Your English Communica Programming for Everybody (Gett Fundamentals of Graphic Design Data Mining, Google IT Support, Cl Web Applications for Everybody, Peep Learning, Data Structures an Big Data, Data Engineering, Big Dat Programming for Everybody (Gett Google IT Support, Python for Ever Applied Data Science with Python, Python for Everybody, Financial M. Applied Data Science with Python, Full-Stack Web Development with Python 3 Programming, Computat Cloud Architecture with Google Cl Python for Everybody, Web Applic Deep Learning, Machine Learning, Machine Learning, Python for Ever Programming for Everybody (Gett Full-Stack Web Development with Python for Everybody (Gett Full-Stack Web Development Swith Python for Everybody, Computer S Statistics with Python, For Everybody, Computer S Statistics with Python, Frasor-Flow Python of Everybody, Web Design Python of Everybody, Web Design Python of Everybody, Web Design Python for Everybody, Web Design Python for Everybody, Web Design Python for Everybody, Web Design Python of Everybody, Web Design Python of Everybody, Web Design Python for Everybody, Web Design Python for Everybody, Web Design Python for Everybody, Web Design Python for Everybody, Web Design Python for Everybody, Web Design Python for Everybody, Web Design Python for Everybody, Web Design Python for Everybody, Web Design Python for Everybody, Web Design Python for Everybody, Web Design | 122<br>3 3 6 6<br>1 1<br>4 4 4<br>6 6<br>1111<br>155<br>3 3 5<br>5 3 5<br>5 5<br>7 7<br>3 3 1<br>1 5<br>5 0<br>0 0<br>1 1 1 1 1 1 1 1 1 1 1 1 1 1 1 1 1                                                                                   | 0<br>0<br>0<br>0<br>1<br>1<br>0<br>3<br>3<br>6<br>6<br>2<br>1<br>1<br>1<br>0<br>0<br>6<br>6<br>5<br>5<br>0<br>0<br>0<br>0<br>0<br>0<br>0<br>0<br>0<br>0<br>0<br>0<br>0<br>0                                    | C006-160118737013 C006-160118737013 C006-160118737014 C006-160118737014 C006-160118737015 C006-160118737015 C006-160118737017 C006-160118737019 C006-160118737021 C006-160118737022 C006-160118737024 C006-160118737024 C006-160118737026 C006-160118737026 C006-160118737027 C006-160118737028 C006-160118737029 C006-160118737029 C006-160118737030 C006-160118737030 C006-160118737030 C006-160118737030 C006-160118737030 C006-160118737034 C006-160118737036 C006-160118737037 C006-160118737039 C006-160118737041 C006-160118737042 C006-160118737042 C006-160118737045 C006-160118737045 C006-160118737048 C006-160118737048 C006-160118737048 C006-160118737049 C006-160118737048 C006-160118737048 C006-160118737048 C006-160118737049 C006-160118737049 C006-160118737055 C006-160118737055                                                       | INACTIVE INACTIVE INACTIVE INACTIVE INACTIVE ACTIVE INACTIVE INACTIVE COMPLETED ACTIVE INACTIVE INACTIVE INACTIVE INACTIVE INACTIVE INACTIVE INACTIVE INACTIVE ACTIVE ACTIVE INACTIVE INACTIVE INACTIVE INACTIVE INACTIVE INACTIVE INACTIVE INACTIVE ACTIVE ACTIVE ACTIVE ACTIVE ACTIVE ACTIVE ACTIVE ACTIVE ACTIVE ACTIVE INACTIVE ACTIVE ACTIVE ACTIVE INACTIVE INACTIVE INACTIVE INACTIVE ACTIVE INACTIVE INACTIVE INACTIVE INACTIVE INACTIVE INACTIVE INACTIVE INACTIVE INACTIVE INACTIVE INACTIVE INACTIVE INACTIVE INACTIVE INACTIVE ACTIVE INACTIVE INACTIVE INACTIVE ACTIVE INACTIVE INACTIVE INACTIVE INACTIVE INACTIVE INACTIVE INACTIVE INACTIVE INACTIVE INACTIVE INACTIVE INACTIVE INACTIVE INACTIVE INACTIVE INACTIVE INACTIVE INACTIVE INACTIVE INACTIVE INACTIVE INACTIVE INACTIVE INACTIVE                                                                                                    |

| AND STATE TILL                                                                                                    |                          |                                  |                                        |    |   | 1                 |           |
|----------------------------------------------------------------------------------------------------|--------------------------|----------------------------------|----------------------------------------|----|---|-------------------|-----------|
| ACCIONATION   Committee   Committee   Co   | akhila                   | bhukyaakhila975@gmail.com        | Python for Everybody, Algorithms,      | 6  |   | C006-160118737061 | ACTIVE    |
| SERVINE   GEORGE   A CONTROL   Programming With Appel   Control   Control    |                          |                                  |                                        |    |   |                   | INACTIVE  |
| SACHT IN CEREBONN   Contemporaries pressure   Propriet for Serverbody Chestrates   2   1,000 501011177000   ACTIVE CHESTORY   Contemporaries   2   1,000 50101177000   ACTIVE CHESTORY   Contemporaries   2   1,000 5010177000   ACTIVE CHESTORY   Contemporaries   2   1,000 5010177000   ACTIVE CHESTORY   Contemporaries   2   1,000 5010177000   ACTIVE CHESTORY   Contemporaries   2   1,000 5010177000   ACTIVE CHESTORY   Contemporaries   2   1,000 5010177000   ACTIVE CHESTORY   Contemporaries   2   1,000 5010177000   ACTIVE CHESTORY   Contemporaries   2   1,000 5010177000   ACTIVE CHESTORY   Contemporaries   2   1,000 5010177000   ACTIVE CHESTORY   Contemporaries   2   1,000 5010177000   ACTIVE CHESTORY   Contemporaries   2   1,000 5010177000   ACTIVE CHESTORY   Contemporaries   2   1,000 5010177000   ACTIVE CHESTORY   Contemporaries   2   1,000 5010177000   ACTIVE CHESTORY   Contemporaries   2   1,000 5010177000   ACTIVE CHESTORY   Contemporaries   2   1,000 5010177000   ACT   | ANUSHA PRAKASH D         |                                  |                                        |    |   |                   | _         |
| ARCHAND LANGE ADMINISTRATION   Description with Signature of the property of the property of   | fathima                  | ugs18065_it.fathima@cbit.org.in  | Python 3 Programming,Web Appli         | 4  | 0 | C006-160118737065 | ACTIVE    |
| ACCIDITION AND CONTROL   Control   Control     | GAYATRI GEDDAM           | geddamgayatri@gmail.com          | Python for Everybody, Cybersecuri      | 2  | 1 | C006-160118737066 | INACTIVE  |
| MAGNIFIMA DOSAMANI                                                                                                    | LAKSHMI DURGA SRAVYA ORU | orugantisravya9@gmail.com        | Object Oriented Java Programmin        | 7  | 2 | C006-160118737067 | ACTIVE    |
| MARCHAN   Marchan   Marchan   Marc   | LAKSHMI NARASIMHA AMULY  | amulyajln@gmail.com              | Programming for Everybody (Gett        | 1  | 0 | C006-160118737068 | ACTIVE    |
| Bestimon additional additional promoting general com                                                                                                    | MADHVIKA DOSAPATI        | madhvika888@gmail.com            | Improve Your English Communicat        | 10 | 2 | C006-160118737069 | INACTIVE  |
| International Content                                                                                                    | MANASA YARAM             | manasar303@gmail.com             | Python for Everybody,Improve You       | 9  | 1 | C006-160118737070 | INACTIVE  |
| April   Dept.   Dept.   Dept   |                          |                                  |                                        | 1  | 0 | C006-160118737071 | INACTIVE  |
| genthyechs kenderd                                                                                                    | poornima siddineni       |                                  |                                        | 2  |   |                   |           |
|                                                                                                    |                          |                                  |                                        |    |   |                   |           |
| SOUTHERN AUTHOR   Displayment   Displayment   Displaymen   |                          |                                  |                                        |    |   |                   | _         |
| SAR FITTERS, MARKINE                                                                                                    |                          |                                  |                                        |    |   |                   |           |
| Les annichemoles deutales application part   Population for Serveybedy, Machines III   2   0.0006-100118779079   ACTIVE   SCHOOLAG, CHECURE   1.0006-100118779079   ACTIVE   SCHOOLAG, CHECURE   1.0006-1001187790 |                          |                                  | • .                                    |    |   |                   |           |
| SIGNATURA CHERURI   Schribblas Debuiggmail com   Grouper Cherur Cherur   |                          |                                  |                                        |    |   |                   |           |
| SATINDIAGA CHERENEE    SATINDIAGA CHERENEE  SATINDIAGA STANDIAGA STANDIAGA   |                          |                                  |                                        |    |   |                   |           |
| SATINUMA SHANARAA                                                                                                    |                          |                                  |                                        |    |   |                   |           |
| STEEL FEATURE MICHANAL Billed meghanushar mach 2 figigrant com   Group Learning Neural Networks   5   2,0006-160118777085   ALCTIVE                                                                                                    |                          |                                  |                                        |    |   |                   |           |
| SEE ELECTIFI MEDIALA Bill Impelansaharan 23-88 genal com                                                                                                    |                          |                                  |                                        |    |   |                   |           |
| SEELEA PAULA   Seepapellot (#pgmal.com   Gruphe Design, Congel et Sepapet   38   5 (006-16011877098   ACTIVE   Cringgis Activapall   Stripshibide (#pgmal.com   Applel Data Science with Python   11   1 (006-16011877098   ACTIVE   ACTIVE   |                          |                                  |                                        |    |   |                   | _         |
| SIGNA CHINICES                                                                                                    |                          |                                  |                                        |    |   |                   |           |
| Strapped                                                                                                    |                          |                                  |                                        |    |   |                   |           |
| Superharm                                                                                                    | SRIJA CHITIKESI          | srijachitikesi16@gmail.com       | Programming for Everybody (Gett        |    |   | C006-160118737084 | _         |
| Section                                                                                                    | sriyagna kothapalli      | sriyagnakothapalli@gmail.com     | Applied Data Science with Python,      | 11 | 1 | C006-160118737085 | ACTIVE    |
| VASHMAND FEETY         Committed as is submitted printing of submitted signal com of control and printing of submitted signal com of control and submitted signal com of control and submitted signal com of control and submitted signal com of control and submitted signal com of control and submitted signal com of control and submitted signal com of control and submitted signal com of control and submitted signal com of control and submitted signal com of control and submitted submitted signal com of control and submitted submitted                                 | sunethra                 | sunethraguntur2000@gmail.com     | Programming for Everybody (Gett        | 1  | 0 | C006-160118737086 | ACTIVE    |
| Werklast Saudhap pillugu  wildenbar 28-8 gemail com   Python Data Sauturuse 3-9 regramming 12   2   C006-160118773099   COMPA   ASSHED DIANA FAWAZ   favozzi 222 glynhos.com   Python Data Sauturuse 3-9 regramming 12   2   C006-160118773090   COMPA   ASSHED DIANA FAWAZ   favozzi 222 glynhos.com   Python Data Sauturuse 3-9 regramming 12   C006-160118773090   ACTIVE   ASSHED DIANA FAWAZ   favozzi 222 glynhos.com   Python Data Sauturuse 3-9 regramming 12   C006-160118773090   ACTIVE   Data Sauturuse 3-9 regramming 12   C006-160118773090   ACTIVE   Data Sauturuse 3-9 regramming 12   C006-160118773090   ACTIVE   Data Sauturuse 3-9 regramming 16 Everybody (Seet 8   S   C006-160118773090   ACTIVE   South Kan Sauturuse 3-9 regramming 16 Everybody (Seet 8   S   C006-160118773090   ACTIVE   South Kan Sauturuse 3-9 regramming 16 Everybody (Seet 1 1   C006-160118773090   ACTIVE   South Kan Sauturuse 3-9 regramming 16 Everybody (Seet 1 1   C006-160118773090   ACTIVE   South Kan Sauturuse 3-9 regramming 16 Everybody (Seet 1 1   C006-160118773090   ACTIVE   South Kan Sauturuse 3-9 regramming 16 Everybody (Seet 1 1   C006-160118773090   ACTIVE   South Kan Sauturuse 3-9 regramming 16 Everybody (Seet 1 1   C006-160118773090   ACTIVE   South Kan Sauturuse 3-9 regramming 16 Everybody (Seet 1 1   C006-160118773090   ACTIVE   South Kan Sauturuse 3-9 regramming 16 Everybody (Seet 1 1   C006-16011877300   ACTIVE   South Kan Sauturuse 3-9 regramming 16 Everybody (Seet 1 1   C006-16011877300   ACTIVE   South Kan Sauturuse 3-9 regramming 16 Everybody (Seet 1 1   C006-16011877710   ACTIVE   South Kan Sauturuse 3-9 regramming 16 Everybody (Seet 1 1   C006-16011877710   ACTIVE   South Kan Sauturuse 3-9 regramming 16 Everybody (Seet 1 1   C006-16011877710   ACTIVE   South Kan Sauturuse 3-9 regramming 16 Everybody (Seet 1 1   C006-16011877710   ACTIVE   South Kan Sauturuse 3-9 regramming 16 Everybody (Seet 1 1   C006-16011877710   ACTIVE   South Kan Sauturuse 3-9 regramming 16 Everybody (Seet 1 1   C006-16011877710   ACTIVE   South Kan Sautur   | swetha                   | swethasingireddy822001@gmail.com | Android App Development, Pythor        | 2  | 1 | C006-160118737087 | ACTIVE    |
| VENNEAR PARADUGU   Sabrarevennala@gmail.com   Priction Data Structures.Frogramm   2   2   C006-560183737090   INACTIV   SABASSED DATA FAWAZ   Sabrarevennala@gmail.com   Air For Servengen   1   0   C006-56018737092   INACTIV   SACRES   Sabrarevennala@gmail.com   Priction Data Structures.Frogramm   2   C006-56018737095   INACTIV   Sabrarevennala@gmail.com   Sabrarevennala@gmail.com   Priction Data Structures.Frogramm   2   C006-56018737095   INACTIV   Sabrarevennala@gmail.com   Sabrarevennala@gmail.com   Priction Data Structures.Frogramming for Servenpody.Gett   1   C006-56018737095   INACTIV   Sabrarevennala@gmail.com   Priction Data Structures.Frogramming for Servenpody.Gett   1   C006-56018737090   INACTIV   Sabrarevennala@gmail.com   Priction Data Structures.Frogramming for Servenpody.Gett   1   C006-56018737090   INACTIV   Sabrarevennala@gmail.com   Priction Data Structures.Frogramming for Servenpody.Gett   1   C006-56018737090   INACTIV   Sabrarevennala@gmail.com   Priction For Servenpody.Gett   1   C006-56018737090   INACTIV   Sabrarevennala@gmail.com   Priction For Servenpody.Gett   3   C006-56018737090   INACTIV   Sabrarevennala@gmail.com   Priction For Servenpody.Applied Data   1   C006-56018737100   INACTIV   Sabrarevennala@gmail.com   Sabrarevennala@gmail.com   Priction For Servenpody.Applied Data   1   C006-56018737100   INACTIV   Sabrarevennala@gmail.com   Sabrarevennala@gmail.com   Priction For Servenpody.Applied Data   1   C006-56018737100   INACTIV   Sabrarevennala@gmail.com   Sabrarevennala@gmail.com   Priction For Servenpody.Applied Data   1   C006-56018737100   INACTIV   Sabrarevennala@gmail.com   Sabrarevennala@gmail.com   Priction For Serveybody.Programming for Unity Game   1   C006-5601873710   INACTIV   Sabrarevennala@gmail.com   Priction For Serveybody.Programming for Unity Game   1   C006-5601873710   INACTIV   Sabrarevennala@gmail.com   Priction For Serveybody.Programming for Unity Game   1   C006-5601873710   INACTIV   Sabrarevennala@gmail.com   Priction For Serveybody.Programming fo   |                          |                                  | Google IT Support, Android App De      |    |   | C006-160118737088 | ACTIVE    |
| SENTER_PARADOUG    Sebaragemail.com                                                                                                    | venkata sai sudha pidugu |                                  | Google IT Support, Interactivity wil   | 10 | 3 |                   | ACTIVE    |
| ABSTED LANK TAWAZ   Pasasz822 Byshoo.com                                                                                                    | VENNELA PALADUGU         | aksharavennala@gmail.com         |                                        | 2  | 2 |                   | COMPLETED |
| BIAMPSEN_JULINI                                                                                                    |                          | - 0                              |                                        |    |   |                   | INACTIVE  |
| goothammacrobant2798@mail.com                                                                                                    |                          |                                  |                                        |    |   |                   |           |
| barshare                                                                                                    |                          | ,                                |                                        |    |   |                   |           |
| Information   Upt   Telegram   Comparison   Comparison    |                          |                                  | Applied Data Science with Python       |    |   |                   | ACTIVE    |
| Jahvant                                                                                                    |                          |                                  | Applied Bald Science Wall yallon,      |    |   |                   | 7.01172   |
| MOHAMMED NALDE DAAD   Sadomichaled 2000 (@gmail.com   narrosome (@gmail.com   narrosome (@gmail.com    |                          |                                  | Programming for Everyhody (Cott        |    |   |                   | ACTIVE    |
| Southike   Southikeeddyagalari@mail.com                                                                                                    |                          |                                  |                                        |    |   |                   |           |
| mansoor                                                                                                    |                          |                                  | Programming for Everybody (Gett        |    |   |                   | INACTIVE  |
| probabnet sis anticho forgall ugs18103, ft.minispicht.org.in prophashet sis anticho forgall ugs18105, ft.mschambet bitch.org.in probabnet sis anticho forgall ugs18105, ft.mschambet bitch.org.in probabnet sis anticho forgall ugs18105, ft.mschambet bitch.org.in probabnet sis anticho forgall ugs18105, ft.mschambet bitch.org.in probabnet sis antichology and the probable sisters and the probable sisters and the probable si |                          |                                  | District for Franchische Asselled Date |    |   |                   | ACTIVE    |
| prashanth sal santoh loripaill ugs18105, it prashanth@ctot.org.in   CProgramming for Unity Game   6   1 C006-160118737105   ACTIVE   COMPLE   COMPLE   COM   |                          |                                  |                                        |    |   |                   |           |
| ROHAN TALAKA   Opher   Information   1   1   1   1   1   1   1   1   1                                                                                                    |                          |                                  |                                        |    |   |                   | _         |
| SAI PRAKASH CHILLARA   saipraksah2022.000@gmail.com   Applied Data Science with Python   2   0.006-160118737107   INACTIV Saikiran   bogalsasikiran4308@gmail.com   Python for Everybody-Programmi   1   0.006-160118737109   INACTIV saikiran   bogalsasikiran4308@gmail.com   Python for Everybody-Programmi   1   0.006-160118737110   INACTIV saikiran   bagarabha004@gmail.com   Python for Everybody-Programmi   1   0.006-160118737111   INACTIV saikiran   Sairabha1804ar@gmail.com   Deep Learning, Neural Networks a   4   3.006-160118737111   ACTIVE   Shivamani   Shivamanindulni1511@gmail.com   Mediculotino to TensoriProw for Art   6   3.006-160118737111   ACTIVE   Shivamani   Shivamanindulni1511@gmail.com   Web Deep learning, Neural Networks a   4   3.006-160118737115   ACTIVE   SUSHEEL KUMAR DHEERAAM   Shivamanindulni1511@gmail.com   Web Deep ling for Everybody-Pis Saicis   8   2.006-160118737115   ACTIVE   SUSHEEL KUMAR DHEERAAM   Shivamanindulni1511@gmail.com   Successful Negoliation: Essential   2   0.006-160118737115   ACTIVE   SUSHEEL KUMAR DHEERAAM   darasha4009@gmail.com   Successful Negoliation: Essential   2   0.006-160118737115   ACTIVE   Shivamanindulni1611   Shivamanindulni1611   Shivam   |                          | .0,                              |                                        |    |   |                   | _         |
| SAI THARUN CHILUVERU   Sunny Achiluveru J. Bermalicom   Appiled Data Science with Python   2   0   C006-160118737308   INACTIV   Sameer sk   sameershainOAH48gmalicom   Af For Everyone   1   0   C006-160118737310   INACTIV   Samer sk   sameershainOAH48gmalicom   Af For Everyone   1   0   C006-160118737311   INACTIV   Saurabh   thadasathhi9188gmalicom   Af For Everyone   1   0   C006-160118737311   ACTIVE   Saurabh   thadasathhi9188gmalicom   Alfore Everyone   1   0   C006-160118737311   ACTIVE   Saurabh   shivamani   shivamaniadumi15118gmalicom   Artive   Saurabh   shivamania   shivamaniadumi15118gmalicom   Artive   Saurabh   saurabhchallawar@yahou.com   Introduction to Policy   Saurabh   saurabhchallawar@yahou.com   Verbeyongmalicom   Verbeyongmalicom   Control   Control      |                          |                                  |                                        |    | _ |                   | COMPLETED |
| Salkrian                                                                                                    |                          |                                  |                                        |    |   |                   | _         |
| Sameer sk                                                                                                    | SAI THARUN CHILUVERU     |                                  |                                        |    |   |                   | INACTIVE  |
| Sararbh                                                                                                    |                          |                                  | Python for Everybody, Programmir       |    |   |                   | INACTIVE  |
| Saurabh                                                                                                    | sameer sk                | sameershaik0044@gmail.com        | Al For Everyone                        | 1  | 0 | C006-160118737110 | INACTIVE  |
| Shivamani                                                                                                    | satish                   | thadkasathish98@gmail.com        | Deep Learning, Neural Networks a       | 4  | 3 | C006-160118737111 | ACTIVE    |
| SISHEEL KUNAR DHERRAVAT KUNAR SOME   SUBCESSIAN   SUBCESSIAN   SUBCE   | saurabh                  | saurabhchallawar@yahoo.com       | Introduction to TensorFlow for Art     | 6  | 3 | C006-160118737113 | ACTIVE    |
| SUSHER KUMAR DHERAVAT Kumar.sush.200@gmail.com   Successful Negotiation: Essential   2                                                                                                    | shivamani                | shivamaniduluri1511@gmail.com    | Al For Everyone, Introduction to Py    | 3  | 3 | C006-160118737115 | COMPLETED |
| VISHAL DARA         daravishal909@mail.com         Deep Learning.Python Data Struct         3         2 (006-160118737319)         ACTIVE           rahul panuganti         panagantriahul@gmail.com         Google IT Support.Python for Ever         5         3 (006-16011873730)         ACTIVE           bivalji ras komaru         komarushivalirao@gmail.com         Programming for Everybody (Festt)         1         0 (006-16011873730)         INACTIV           vinath chinthakindi         navisrinath@gmail.com         Programming for Everybody, Python Data         3         2 (006-160118737305)         INACTIV           mamvith reddy ponnala         marwith reddy Bomail.com         Python for Everybody, Python Data         3         2 (006-160118737307)         INACTIV           mamvith reddy Bomaila         panagantriahul@gmail.com         Python for Everybody, Python Data         3         2 (006-160118737307)         INACTIV           prawenswimar aadimalia         adimailagraveen99@gmail.com         Python for Everybody, Python Data         4         0 (006-160118737309)         ACTIVE           panagantriahul@gmail.com         Python for Everybody, Python Data         4         0 (006-160118737309)         ACTIVE           panagantriahul@gmail.com         Python for Everybody, Python Data         4         0 (006-16011873009)         ACTIVE           panagantriahul@gmail.com <td>murari</td> <td>iammurari89@gmail.com</td> <td>Web Design for Everybody: Basics</td> <td>8</td> <td>2</td> <td>C006-160118737116</td> <td>ACTIVE</td>                                                                                                    | murari                   | iammurari89@gmail.com            | Web Design for Everybody: Basics       | 8  | 2 | C006-160118737116 | ACTIVE    |
| VISHAL DARA         daravishal909@mail.com         Deep Learning.Python Data Struct         3         2 (006-160118737319)         ACTIVE           rahul panuganti         panagantriahul@gmail.com         Google IT Support.Python for Ever         5         3 (006-16011873730)         ACTIVE           bivalji ras komaru         komarushivalirao@gmail.com         Programming for Everybody (Festt)         1         0 (006-16011873730)         INACTIV           vinath chinthakindi         navisrinath@gmail.com         Programming for Everybody, Python Data         3         2 (006-160118737305)         INACTIV           mamvith reddy ponnala         marwith reddy Bomail.com         Python for Everybody, Python Data         3         2 (006-160118737307)         INACTIV           mamvith reddy Bomaila         panagantriahul@gmail.com         Python for Everybody, Python Data         3         2 (006-160118737307)         INACTIV           prawenswimar aadimalia         adimailagraveen99@gmail.com         Python for Everybody, Python Data         4         0 (006-160118737309)         ACTIVE           panagantriahul@gmail.com         Python for Everybody, Python Data         4         0 (006-160118737309)         ACTIVE           panagantriahul@gmail.com         Python for Everybody, Python Data         4         0 (006-16011873009)         ACTIVE           panagantriahul@gmail.com <td>SUSHEEL KUMAR DHEERAVAT</td> <td></td> <td></td> <td>2</td> <td>0</td> <td></td> <td>INACTIVE</td>                                                                                                    | SUSHEEL KUMAR DHEERAVAT  |                                  |                                        | 2  | 0 |                   | INACTIVE  |
| Sameer shaik                                                                                                    |                          |                                  | <b>U</b>                               | 0  | 0 |                   |           |
| Industrial                                                                                                    |                          |                                  | Deep Learning, Python Data Struct      |    |   |                   | ACTIVE    |
| Shivaji rao komaru                                                                                                    |                          |                                  |                                        |    |   |                   |           |
| Sinath Chinthakindi                                                                                                    |                          |                                  |                                        |    |   |                   | _         |
| manwithr eddy ponnala         manwithreddy ponnala         manwithreddy ponnala         1         2 (2006-160118737307         INACTIV           numtaz ahmed ali mohammed wugst8308 it.mohammed@ebit.orgi, in python for Everybody, Programmin         3         2 (2006-160118737308         INACTIV           Sai prasama pakala         pakalasajirasanna04@gmail.com         Photography Basics and Beyond: 6         4         0 (2006-160118737312         INACTIV           Torith Karanko Egmail.com         Python for Everybody, Fundament         4         0 (2006-160118737312         INACTIV           NIKTIA GOPICHAND VASWAN nikkraswani999@gmail.com         Python for Everybody, Fundament         1         0 (2006-160118739302         ACTIVE           SHIVANI TIRUMALASETTI         shivani482000@gmail.com         Use Canva to Create an Interactive         0         0 (2006-160118738005         ACTIVE           SHIVANI TIRUMALASETTI         shivapakala6@gmail.com         Use Canva to Create an Interactive         5         4 (2006-160118738007         ACTIVE           SHIVANI V         viswanatishiwam-se@gmail.com         Use Canva to Create an Interactive         5         4 (2006-160118738007         ACTIVE           SHIVANI V         viswanatishiwam-se@gmail.com         Introduction to Psychology         1         0 (2006-160118738007         ACTIVE           SHIVANI V         viswanatishiwam-se@g                                                                                                    |                          |                                  |                                        |    |   |                   | _         |
|                                                                                                    |                          |                                  |                                        |    |   |                   | _         |
| pravenekumar aadimalla adimallapravenep9@gmail.com Photography Basics and Beyond: f 4 0 0.006-160118737309 ACTIVE sai prasanna pakala pakalasaiprasanna04@gmail.com Photography Basics and Beyond: f 2 0 0.006-160118737311 INACTIV Photo f 1 0 0.006-160118737311 INACTIV Photo f 1 0 0.006-160118737311 INACTIV OCCUPATION (Intikaranko@gmail.com Photo feverybody, Fundament 4 0 0.006-160118737312 INACTIV NIKITA GOPICHAND VASWAN inikivaswani999@gmail.com Financial Markets 1 0 0.006-160118738002 ACTIVE SAI SRAVANI MEDAM marksravani@gmail.com Use Carva to Create an Interactive 5 4 0.006-160118738005 ACTIVE SHIVANI TIRUMALASETTI shivani0482000@gmail.com Use Carva to Create an Interactive 5 4 0.006-160118738005 INACTIV Shiva pakala Shivapakala6@gmail.com Introduction to Psychology 1 0 0.006-160118738024 SHIVANI TIRUMALASETTI Shivani0482000@gmail.com Use Carva to Create an Interactive 5 0 0.006-160118738015 INACTIV Shiva pakala Shivapakala6@gmail.com Introduction to Psychology 1 0 0.006-160118738024 SHIVANI V Viswanathshivani v.v.@gmail.com Usern English: Intermediate Gram 6 0 0.006-160118738024 SHIVANI Shiva pakala Shivapakala6@gmail.com Introduction to Thermodynamics: 2 0.006-160118738025 INACTIV Caramu rangolla caragollaramu@gmail.com Introduction to Thermodynamics: 2 0.006-160118738025 INACTIV CARVA SREE VANAPALLI kavyashreevanapalli@gmail.com Introduction to Philosophy, Creativ 4 2 0.006-160118802001 ACTIVE KAVYA SREE VANAPALLI kavyashreevanapalli@gmail.com Introduction to Philosophy, Creativ 4 2 0.006-160118802002 INACTIV VENKAT MANIMANYA KEDDY manya.rockon@gmail.com Financial Markets, Introduction to 2 1 0.006-160118802003 ACTIVE CARVA SREE VANAPALLI kavyashreevanapalli@gmail.com Machine Learning Foundations: A 1 0.006-160118802003 ACTIVE SHIVANI CARVA SARE REDEY ALLA babu.ajaya10@gmail.com Machine Learning Foundations: A 1 0.006-160118802003 ACTIVE SHANI KABDU VAHEED SHAIK ABDU VAHEED SHAIK ABDU VAHEED SHAIK ABDU VAHEED SHAIK ABDU VAHEED SHAIK ABDU VAHEED SHAIK ABDU VAHEED SHAIK ABDU VAHEED SHAIK ABDU VAHEED SHAIK ABB | - '                      |                                  |                                        |    |   |                   | _         |
| Sal prasanna pakala   pakalasaiprasanna04@gmail.com   Object-Oriented Programming wit   2   0   C006-160118737311   NACTIV                                                                                                    |                          |                                  |                                        |    |   |                   |           |
| rohit karankot nagekar         rohit karankot nagekar         rohit karankot nagekar         rohit karankot nagekar         rohit karankot nagekar         rohit karankot nagekar         rohit karankot nagekar         NACTIV           ASI SRAVANI MEDAM         marksravanigagmail.com         Financial Markets         1         0         C006-160118738002         ACTIVE           SHIVANI TIRUMALASETTI         shivanio482000@gmail.com         Use Canva to Create an Interactiv         5         4         C006-160118738007         ACTIVE           JOEL KOMARAPU         piole1800@gmail.com         Introduction to Psychology         1         0         C006-160118738007         ACTIVE           JOEL KOMARAPU         piole1800@gmail.com         Introduction to Psychology         0         0         C006-1601187380024         INACTIV           SHIVANI V         viswanathshivam.vsggmail.com         Learn English: Intermediate Gram         6         0         C006-1601187380225         INACTIV           Yamu rangolla         rangollaramu@gmail.com         Introduction to Philosophy,Creath         4         2         C006-1601187380225         INACTIV           KAYYA SEE VANAPALII         kavyashreevanapalli@gmail.com         Introduction to Philosophy,Creath         4         2         C006-160118802002         NACTIVE           KIVANI A SEED Y         ma                                                                                                    | •                        |                                  |                                        |    |   |                   | _         |
| NIKITIA GOPICHAND VASWAN   nikivaswani999@gmail.com                                                                                                    |                          |                                  |                                        |    |   |                   | _         |
| SAI SRAVANI MEDAM                                                                                                    |                          |                                  |                                        |    |   |                   | _         |
| SHIVANI TIRUMALASETTI                                                                                                    |                          |                                  | Financial Markets                      |    |   |                   | ACTIVE    |
| IDEL KOMARAPU   joelk800@gmail.com   Introduction to Psychology   1   0   C006-160118738015   INACTIV   Shiva pakala   Shivapakala @gmail.com   Learn English: Intermediate Gram   6   C006-160118738024   SHIVAM V   wiswanathshivam vis@gmail.com   Introduction to Thermodynamics:   2   0   C006-160118738025   INACTIV   Sai pothireddy navadheer   navadheer.sai@gmail.com   Introduction to Thermodynamics:   2   0   C006-160118738302   INACTIV   Sai pothireddy navadheer   navadheer.sai@gmail.com   Introduction to Thermodynamics:   2   0   C006-160118738302   INACTIV   Famu rangolia   rangolia   rangoliaramu@gmail.com   Introduction to Thermodynamics:   2   0   C006-160118741011   BABYLONI JAYANTI   babylonigisyanti@gmail.com   Introduction to Philosophy,Creativ   4   2   C006-160118802001   ACTIVE   KAYYA SREE VANAPALII   kavyashreevanapalil@gmail.com   Nanotechnology and Nanosensors   4   3   C006-160118802001   INACTIV   VENKAT MANIMANYA REDDY   manya.rockon@gmail.com   Financial Markets,Introduction to   2   1   C006-160118802003   ACTIVE   SHIVANI CHINTALA   Shivani.sona08@gmail.com   Machine Learning Foundations: A   1   0   C006-160118802003   INACTIV   VAHEED SHAIK ABDUL   vaheedchinnu007@gmail.com   Machine Learning Foundations: A   1   0   C006-160118802014   ALIAY BHASKAR REDDY ALIAA   bablu.ajay10@gmail.com   Patenting in Biotechnology   1   0   C006-160118802015   ACTIVE   BHANU PRAKASH MOTHUKUF mothukuribhanuprakash@gmail.com   Patenting in Biotechnology   1   0   C006-160118802015   ACTIVE   BHANU PRAKASH MOTHUKUF mothukuribhanuprakash@gmail.com   Python for Everybody,Machine le   18   4   C006-160118802013   INACTIV   MENANZ SHALA HANDAMA   Chethanavarunmathews99@gmail.com   Python for Everybody,Machine le   18   4   C006-160118802013   INACTIV   MANOJ KUMAR   MOGULOJU   manojkumar525277@gmail.com   Marterials Science: 10 Things Even   1   0   C006-160118802034   INACTIV   MANOJ KUMAR   MOGULOJU   manojkumar525277@gmail.com   Marterials Science: 10 Things Even   1   0   C006-160118802034   INACTIV   N   |                          |                                  |                                        |    |   |                   | 1         |
| Shiva pakala         Shivapakala6@gmail.com         0         0         0.006-160118738024           SHIVAM V         viswanathshivam.vs@gmail.com         Learn English: Intermediate Gram         6         0.006-160118738025         INACTIV           sai pothireddy navadheer         navadheer.sai@gmail.com         Introduction to Thermodynamics:         2         0.006-160118738002         INACTIV           ramu rangolla         rangollaramu@gmail.com         Introduction to Philosophy,Creativ         0         0.006-160118802000         ACTIVE           KAYYA SREE VANAPALIL         kayvashreevanapalli@gmail.com         Introduction to Philosophy,Creativ         4         2.006-160118802001         ACTIVE           VENKAT MANIMANYA REDDY         manya.rockon@gmail.com         Financial Markets,Introduction to         2         1.006-160118802003         ACTIVE           VAHEED SHAIK ABDUL         vaheedchinnu007@gmail.com         Machine Learning Foundations: A         1         0.006-160118802003         ACTIVE           AISHAY B         niharikab0604@gmail.com         Energy Production, Distribution &         15         7.006-160118802015         ACTIVE           BHANU PRAKASH MOTHUKUM mothukuribanupraksh@gmail.com         Patenting in Biotechnology         1         0.006-160118802015         ACTIVE           BHANU TEJA THUMMA         bhanuteja.netha009@gmail.com                                                                                                    | SHIVANI TIRUMALASETTI    | shivani0482000@gmail.com         | Use Canva to Create an Interactive     | 5  | 4 | C006-160118738007 | ACTIVE    |
| SHIVAM V viswanathshivam.vs@gmail.com Learn English: Intermediate Gram 6 0 0 006-160118738025 INACTIV 5ai pothireddy navadheer.sai@gmail.com Introduction to Thermodynamics: 2 0 0 006-160118738101 INACTIV 7 amu rangolla rangollaramu@gmail.com 0 0 0 006-160118873101 INACTIV 1 0 0 0 0 006-160118802001 ACTIVE 1 0 0 0 0 0 0 0 0 0 0 0 0 0 0 0 0 0 0                                                                                                    |                          |                                  | Introduction to Psychology             | 1  |   |                   | INACTIVE  |
| Sai pothireddy navadheer navadheer.sai@gmail.com Introduction to Thermodynamics: 2 0 0 C006-160118738302 INACTIV ramu rangolla rangollaramu@gmail.com Introduction to Philosophy,Creativ 4 2 C006-160118802001 ACTIVE RAVYA SREE VANAPALLI kavyashreevanapalli@gmail.com Nanotechnology and Nanosensors 4 3 C006-160118802002 INACTIV VENKAT MANIMANYA REDDY manya.rockon@gmail.com Financial Markets,Introduction to 2 1 C006-160118802003 ACTIVE SHIVAIN CHINTALA Shivani.sona08@gmail.com Machine Learning Foundations: A 1 0 C006-160118802003 ACTIVE VAHEED SHAIK ABDUL vaheedchinnu007@gmail.com Machine Learning Foundations: A 1 0 C006-160118802014 NACTIV VAHEED SHAIK ABDUL vaheedchinnu007@gmail.com Deterting Production, Distribution & 15 7 C006-160118802014 NACTIVE SHANAN CHINTALA Shivani.sona08@gmail.com Patenting in Biotechnology 1 0 C006-160118802015 ACTIVE SHANU PRAKASH MOTHUKUH mothukuribhanuprakash@gmail.com Introduction to Psychology,Learni 2 0 C006-160118802016 ACTIVE SHANU TEJA THUMMA bhanuteja.netha009@gmail.com Python for Everybody,Machine Le 18 4 C006-160118802019 ACTIVE CHERANSREEKAR AELESHWAR aeleshwaramcharan@gmail.com Nanotechnology and Nanosensors 2 1 C006-160118802011 INACTIV ADESAI DEV ddev7111@gmail.com Markets.Introduction to solar cells, Introduction to solar cells, Introduction to solar cells, Introduction to solar cells, Introduction to solar cells, Introduction to mandapatimanas@gmail.com Introduction to solar cells, Introduction to a 0 C006-160118802021 INACTIV ADESAI DEV ddev7111@gmail.com Introduction to solar cells, Introduction to a 0 C006-160118802021 INACTIV ADESAI DEV ddev7111@gmail.com Introduction to solar cells, Introduction to a 0 C006-160118802021 INACTIV ADESAI DEV ddev7111@gmail.com Introduction to solar cells, Introduction to a 1 C006-160118802021 INACTIV ADESAI DEV ddev7111@gmail.com Introduction to solar cells, Introduction to 4 C006-160118802033 INACTIV ADESAI DHANUSH ADEPU dhanushadepu1@gmail.com Data Structures, Speak English Prot 2 0 C006-160118802035 INACTIV SAI DHANUSH ADEPU dhanus |                          |                                  |                                        |    |   |                   |           |
| Ramu rangolla   rangollaramu@gmail.com   Introduction to Philosophy,Creatin   Co06-160118741011   RabytJonijayantl@gmail.com   Introduction to Philosophy,Creatin   Co06-160118802001   ACTIVE   ACTIVE   Co06-160118802001   INACTIV   VENKAT MANIMANYA REDDY   manya.rockon@gmail.com   Financial Markets,Introduction to   Co06-160118802003   INACTIV   VENKAT MANIMANYA REDDY   manya.rockon@gmail.com   Financial Markets,Introduction to   Co06-160118802003   ACTIVE   SHIVANI CHINTALA   Shivani.sona08@gmail.com   Machine Learning Foundations: A   Co06-160118802008   INACTIV   AJAY BHASKAR REDDY ALLA   Shivani.sona08@gmail.com   Energy Production, Distribution &   Co06-160118802008   INACTIV   AJAY BHASKAR REDDY ALLA   Bablu.ajay10@gmail.com   Energy Production, Distribution &   To   Co06-160118802015   ACTIVE   AKSHAY B   Iniharikab0604@gmail.com   Patenting in Biotechnology   Co06-160118802016   ACTIVE   AKSHAY B   Iniharikab0604@gmail.com   Patenting in Biotechnology   Co06-160118802016   ACTIVE   BHANU PRAKASH MOTHUKUM mothukuribanuprakash@gmail.com   Introduction to Psychology,Learni   Co06-160118802016   ACTIVE   CHARANSREEKAR AELESHWAR aeleshwaramcharan@gmail.com   Python for Everybody,Machine Le   18   4   Co06-160118802019   ACTIVE   CHETHAN NEMMADHI   Chethanvarunmathews99@gmail.com   Nanotechnology and Nanosensors   Co06-160118802021   INACTIV   ADESAI DEV   ddev7111@gmail.com   Materials Science: 10 Things Every   1   Co06-160118802021   INACTIV   ADESAI DEV   ddev7111@gmail.com   Materials Science: 10 Things Every   1   Co06-160118802023   INACTIV   NANOJ KUMAR MOGULOJU   manojkumar255277@gmail.com   Grammar and Punctuation   1   Co06-160118802033   INACTIV   NAGA VENKATA GANESH JAN ganeshjnv16@gmail.com   Data Structures,Speak English Pro   2   Co06-160118802034   INACTIV   NAGA VENKATA GANESH JAN ganeshjnv16@gmail.com   Data Structures,Speak English Pro   2   Co06-160118802035   INACTIV   NAGA VENKATA GANESH JAN ganeshjnv16@gmail.com   Google IT Support,Introduction to 4   1   Co06-160118802035   INACTIV    |                          |                                  | Learn English: Intermediate Gramı      | 6  |   |                   | INACTIVE  |
| Famu rangolla   Fangollaramu@gmail.com   D   D   C006-1601188741011   BABYLONI JAYANTI   babylonijayantl@gmail.com   Introduction to Philosophy,Creativ   4   2   C006-160118802001   ACTIVE   ACTIVE     | sai pothireddy navadheer | navadheer.sai@gmail.com          | Introduction to Thermodynamics:        | 2  | 0 | C006-160118738302 | INACTIVE  |
| BABYLONI JAYANTI babylonijayanti@gmail.com Introduction to Philosophy,Creativ 4 2 C006-160118802001 ACTIVE KAVYA SREE VANAPALLI kavyashreevanapalil@gmail.com Nanotechnology and Nanosensors 4 3 C006-160118802002 INACTIVE SHIVANI CHINTALA Shivani.sona08@gmail.com Machine Learning Foundations: A 1 0 C006-160118802008 INACTIVE SHIVANI CHINTALA Shivani.sona08@gmail.com Machine Learning Foundations: A 1 0 C006-160118802008 INACTIVE SHIVANI CHINTALA Shivani.sona08@gmail.com Machine Learning Foundations: A 1 0 C006-160118802008 INACTIVE SHIVANI CHINTALA Shivani.sona08@gmail.com Machine Learning Foundations: A 1 0 C006-160118802014 CALLAGE SHIVANI CHINTALA Shivani.sona08@gmail.com Machine Learning Foundations: A 1 0 C006-160118802015 ACTIVE SHIVANI CHINTALA Shivani.sona08@gmail.com Energy Production, Distribution & 15 7 C006-160118802015 ACTIVE AKSHAY B niharikab0604@gmail.com Patenting in Biotechnology 1 0 C006-160118802016 ACTIVE SHANU PRAKASH MOTHUKUF mothukuribhanuprakash@gmail.com Introduction to Psychology,Learni 2 0 C006-160118802016 ACTIVE SHANU PRAKASH MOTHUKUF mothukuribhanuprakash@gmail.com Python for Everybody,Machine Le 18 4 C006-160118802018 INACTIVE CHETHAN NEMMADHI Chethanvarunmathews99@gmail.com Introduction to solar cells,Introdui 3 0 C006-160118802011 INACTIVE CHETHAN NEMMADHI Chethanvarunmathews99@gmail.com Introduction to solar cells,Introdui 3 0 C006-160118802021 INACTIVE CHETHAN NEMMADHI Chethanvarunmathews99@gmail.com Materials Science: 10 Things Ever 1 0 C006-160118802022 INACTIVE MANAS MANDAPATI mandapatimansa@gmail.com Materials Science: 10 Things Ever 1 0 C006-160118802022 INACTIVE MANAS MANDAPATI mandapatimansa@gmail.com Grammar and Punctuation 1 0 C006-160118802034 INACTIVE MACHINE MACHINE MA | ramu rangolla            | rangollaramu@gmail.com           |                                        |    |   |                   |           |
| KAVYA SREE VANAPALLI kavyashreevanapalli@gmail.com Nanotechnology and Nanosensors 4 3 C006-160118802002 INACTIV VENKAT MANIMANYA REDDY manya.rockon@gmail.com Financial Markets,introduction to 2 1 C006-160118802003 ACTIVE SHIVAIN CHINTALA shivani.sona08@gmail.com Machine Learning Foundations: A 1 0 C006-160118802008 INACTIV VAHEED SHAIK ABDUL vaheedchinnu007@gmail.com                                                                                                    |                          |                                  | Introduction to Philosophy, Creativ    | 4  | 2 | C006-160118802001 | ACTIVE    |
| VENKAT MANIMANYA REDDY   manya.rockon@gmail.com   Financial Markets,Introduction to   2   1   C006-160118802003   ACTIVE   SHIVANI CHINTALA   Shivani.sona08@gmail.com   Machine Learning Foundations: A   1   0   C006-160118802008   INACTIVE   NAMED SHAIK ABDUL   Vaheedchinu007@gmail.com   C006-160118802014   C006-160118802014   C006-160118802014   C006-160118802015   ACTIVE   AJAY BHASKAR REDDY ALLA   bablu.ajay10@gmail.com   Energy Production, Distribution & 15   7   C006-160118802015   ACTIVE   AKSHAY B   niharikab0604@gmail.com   Patenting in Biotechnology   1   0   C006-160118802016   ACTIVE   AKSHAY B   niharikab0604@gmail.com   Patenting in Biotechnology   1   0   C006-160118802016   ACTIVE   ACTIVE   AKSHAY B   Distribution with the patenting in Biotechnology   1   0   C006-160118802016   ACTIVE   C006-160118802016   ACTIVE   C006-160118802016   ACTIVE   C006-160118802016   ACTIVE   C006-160118802019   ACTIVE   C006-160118802019   ACTIVE   C006-160118802019   ACTIVE   C006-160118802019   ACTIVE   C006-160118802019   ACTIVE   C006-160118802019   ACTIVE   C006-160118802019   ACTIVE   C006-160118802019   ACTIVE   C006-160118802019   ACTIVE   ADEA   C006-160118802019   ACTIVE   ADEA   C006-160118802019   ACTIVE   ADEA   C006-160118802021   INACTIVE   ADEA   C006-160118802021   INACTIVE   ADEA   C006-160118802021   INACTIVE   ADEA   C006-160118802021   INACTIVE   ADEA   C006-160118802021   INACTIVE   ADEA   C006-160118802031   INACTIVE   ADEA   C006-160118802033   INACTIVE   ADEA   C006-160118802033   INACTIVE   ADEA   C006-160118802033   INACTIVE   ADEA   C006-160118802034   INACTIVE   ADEA   C006-160118802035   INACTIVE   ADEA   C006-160118802035   INACTIVE   ADEA   C006-160118802035   INACTIVE   ADEA   C006-160118802035   INACTIVE   C006-160118802035   INACTIVE   C006-160118802035   INACTIVE   C006-160118802035   INACTIVE   C006-160118802035   INACTIVE   C006-160118802035   INACTIVE   C006-160118802035   INACTIVE   C006-160118802035   INACTIVE   C006-160118802035   INACTIVE   C006-160118802035   INACTIVE    | KAVYA SREE VANAPALLI     | kavyashreevanapalli@gmail.com    | Nanotechnology and Nanosensors         | 4  | 3 | C006-160118802002 | INACTIVE  |
| SHIVANI CHINTALA Shivani.sona08@gmail.com Machine Learning Foundations: A 1 0 C006-160118802008 INACTIV VAHEED SHAIK ABDUL vaheedchinnu007@gmail.com 0 0 C006-160118802014 OC06-160118802015 ACTIVE AKSHAY B bablu.ajay10@gmail.com Patenting in Biotechnology 1 0 C006-160118802015 ACTIVE AKSHAY B niharikab6064@gmail.com Patenting in Biotechnology 1 0 C006-160118802016 ACTIVE BHANU PRAKASH MOTHUKUF mothukuribhanuprakash@gmail.com Introduction to Psychology,Learni 2 0 C006-160118802018 INACTIVE BHANU TEJA THUMMA bhanuteja.netha009@gmail.com Python for Everybody,Machine 1 18 4 C006-160118802019 ACTIVE CHARANSREKAR AELESHWAR aeleshwaramcharan@gmail.com Nanotechnology and Nanosensors 2 1 C006-160118802011 INACTIVE CHETHAN NEMMADHI Chethanvarunmathews99@gmail.com Introduction to solar cells,Introdul 3 0 C006-160118802021 INACTIVE CHETHAN NEMMADHI Chethanvarunmathews99@gmail.com Materials Science: 10 Things Evern 1 0 C006-160118802022 INACTIVE ADMINISTRATIVE ACTIVE MANAS MANDAPATI mandapatimans@gmail.com Materials Science: 10 Things Evern 1 0 C006-160118802024 INACTIVE MANAS MANDAPATI mandapatimans@gmail.com Grammar and Punctuation 1 0 C006-160118802034 INACTIVE MANAS MANDAPATI mandapatimans@gmail.com Grammar and Punctuation 1 0 C006-160118802034 INACTIVE MARAYANA DASARI tippudasari@gmail.com Data Structures,Speak English Pro 2 0 C006-160118802035 INACTIVE NAGA VENKATA GANESH JAN ganeshinv16@gmail.com Google 1T Support,Introduction to 4 1 C006-160118802035 INACTIVE SAI DHANUSH ADEPU dhanushadepu1@gmail.com Introduction to Molecular Spectro 1 0 C006-160118802040 ACTIVE SAI DHANUSH ADEPU dhanushadepu1@gmail.com Introduction to Molecular Spectro 1 0 C006-160118802040 ACTIVE SAI DHANUSH ADEPU dhanushadepu1@gmail.com Introduction to Molecular Spectro 1 0 C006-160118805003 INACTIVE anjana srija kudumula anjanasrija123@gmail.com Python 3 Programming,Mindshift: 8 0 C006-160118805003 INACTIVE anjana srija kudumula anjanasrija123@gmail.com Introduction to Molecular Spectro 2 1 C006-160118805003 INACTIVE anjana srija kudumula anjanas |                          | manya.rockon@gmail.com           |                                        |    |   |                   |           |
| VAHEED SHAIK ABDUL   Vaheedchinnu007@gmail.com                                                                                                    |                          |                                  |                                        |    |   |                   | INACTIVE  |
| AJAY BHASKAR REDDY ALLA   bablu.ajay10@gmail.com   Energy Production, Distribution & 15   7   C006-160118802015   ACTIVE   AKSHAY B   niharikab0604@gmail.com   Patenting in Biotechnology   1   0   C006-160118802016   ACTIVE   ACTIVE   BHANU PRAKASH MOTHUKUR mothukurubhanuprakash@gmail.com   Introduction to Psychology, Learni   2   0   C006-160118802018   INACTIVE   BHANU TEJA THUMMA   Dhanuteja.netha009@gmail.com   Python for Everybody, Machine Le   18   4   C006-160118802019   ACTIVE   CHARANSREEKAR AELESHWAR aeleshwaramcharan@gmail.com   Nanotechnology and Nanosensors   2   1   C006-160118802021   INACTIVE   ADESAI DEV   DAVID   Chethanvarunmathews99@gmail.com   Introduction to solar cells, Introdu   3   0   C006-160118802021   INACTIVE   ADESAI DEV   DAVID   DAVID      |                          |                                  |                                        |    |   |                   |           |
| AKSHAY B niharikab0604@gmail.com Patenting in Biotechnology 1 0 C006-160118802016 ACTIVE BHANU PRAKASH MOTHUKUF mothukuribhanuprakash@gmail.com Introduction to Psychology,Learni 2 0 C006-160118802018 INACTIV BHANU TEJA THUMMA bhanuteja.netha009@gmail.com Python for Everybody,Machine Le 18 4 C006-160118802019 ACTIVE CHARANSREKAR AELESHWAR aeleshwaramcharan@gmail.com Nanotechnology and Nanosensors 2 1 C006-160118802021 INACTIV CHETHAN NEMMADHI chethanvarunmathews99@gmail.com Introduction to solar cells,Introdu 3 0 C006-160118802022 INACTIV A DESAI DEV ddev7111@gmail.com Materials Science: 10 Things Every 1 0 C006-160118802022 INACTIV MANAS MANDAPATI mandapatimanas@gmail.com IT Security: Defense against the d 3 0 C006-160118802033 INACTIV MANAS MANDAPATI mandapatimanas@gmail.com IT Security: Defense against the d 3 0 C006-160118802034 INACTIV MANAS MANDAPATI mandapatimanas@gmail.com Grammar and Punctuation 1 0 C006-160118802034 INACTIV NAGA VENKATA GANESH JAN ganeshjnv16@gmail.com Data Structures,Speak English Pro 2 0 C006-160118802035 INACTIV NAGA VENKATA GANESH JAN ganeshjnv16@gmail.com Google IT Support,Introduction to 4 1 C006-160118802035 INACTIV SAI DHANUSH ADEPU dhanushadepu1@gmail.com Android App Development,Introd 4 0 C006-160118802040 ACTIVE SAI DHANUSH ADEPU dhanushadepu1@gmail.com Introduction to Molecular Spectro 1 0 C006-160118802041 INACTIV SAI KIRTHIK REDDY SUDAY Sudaykrithik@gmail.com Introduction to Molecular Spectro 1 0 C006-160118802040 ACTIVE anjana srija kudumula anjanasrija123@gmail.com Python 3 Programming,Mindshift: 8 0 C006-160118805003 INACTIV dherini gana srija kudumula anjanasrija123@gmail.com Introduction to Molecular Spectro 2 1 C006-160118805003 INACTIV dherini gopala                                                                                                    |                          |                                  | Energy Production, Distribution &      |    |   |                   | ACTIVE    |
| BHANU PRAKASH MOTHUKUF mothukuribhanuprakash@gmail.com lntroduction to Psychology,Learni 2 0 0 0006-160118802018 INACTIV BHANU TEJA THUMMA bhanuteja.netha009@gmail.com Python for Everybody,Machine Le 18 4 0006-160118802019 ACTIVE CHETHAN NEMMADHI chethanvarunmathews9@gmail.com lntroduction to solar cells,Introdu 3 0 006-160118802021 INACTIV CHETHAN NEMMADHI chethanvarunmathews9@gmail.com lntroduction to solar cells,Introdu 3 0 0 006-160118802022 INACTIV CHETHAN NEMMADHI chethanvarunmathews9@gmail.com lntroduction to solar cells,Introdu 3 0 0 006-160118802022 INACTIV CHETHAN NEMMADHI chethanvarunmathews9@gmail.com lntroduction to solar cells,Introdu 3 0 0 006-160118802022 INACTIV CHETHAN NEMMADHI chethanvarunmathews9@gmail.com lntroduction to solar cells,Introdu 3 0 0 006-160118802022 INACTIV MANAS MANDAPATI mandapatimanas@gmail.com lT Security: Defense against the d 3 0 0 006-160118802033 INACTIV NAGA VENKATA GANESH JAN ganeshjnv16@gmail.com Grammar and Punctuation 1 0 006-160118802034 INACTIV NAGA VENKATA GANESH JAN ganeshjnv16@gmail.com Data Structures,Speak English Pro 2 0 006-160118802035 INACTIV NARAYANA DASARI tippudasari@gmail.com Google IT Support,Introduction to 4 1 006-160118802036 ACTIVE SAJ DHANUSH ADEPU dhanushadepu1@gmail.com Android App Development,Introd 4 0 006-160118802040 ACTIVE SAJ DHANUSH ADEPU dhanushadepu1@gmail.com Introduction to Molecular Spectro 1 0 0 006-160118802041 SAJ KRITHIK REDDY SUDAY sudaykrithik@gmail.com introduction to Molecular Spectro 1 0 0 006-160118802041 SAJ KRITHIK REDDY SUDAY sudaykrithik@gmail.com Python 3 Programming,Mindshift: 8 0 0 006-160118805003 INACTIV anjana srija kudumula anjanasrija123@gmail.com Python 3 Programming,Mindshift: 8 0 0 006-160118805003 INACTIV harini gopala harinigopala123@gmail.com Introduction to Molecular Spectro 2 1 0 006-160118805007 INACTIV harini gopala                                                                                                    |                          |                                  |                                        |    |   |                   |           |
| BHANU TEJA THUMMA bhanuteja.netha009@gmail.com Python for Everybody,Machine Le CHARANSREEKAR AELESHWAR aeleshwaramcharan@gmail.com Nanotechnology and Nanosensors 2 1 C006-160118802021 INACTIVE CHETHAN NEMMADHI chethanvarunmathews99@gmail.com Introduction to solar cells,Introdu 3 0 C006-160118802022 INACTIV A DESAI DEV ddev7111@gmail.com Materials Science: 10 Things Even 1 0 C006-160118802024 INACTIV A DESAI DEV ddev7111@gmail.com IT Security: Defense against the d 3 0 C006-160118802033 INACTIV MANAS MANDAPATI mandapatmanas@gmail.com IT Security: Defense against the d 3 0 C006-160118802033 INACTIV NAGA VENKATA GANESH JAN ganeshjnv16@gmail.com Data Structures,Speak English Pro 2 0 C006-160118802035 INACTIV NAGA VENKATA GANESH JAN ganeshjnv16@gmail.com Google IT Support,Introduction to 4 1 C006-160118802035 INACTIV NARAYANA DASARI tippudasari@gmail.com Google IT Support,Introduction to 4 1 C006-160118802036 ACTIVE SAI DHANUSH ADEPU dhanushadepu1@gmail.com Android App Development,Introd 4 0 C006-160118802040 ACTIVE SAI CHANUSH ADEPU dhanushadepu1@gmail.com Introduction to Molecular Spectro 1 0 C006-160118802042 INACTIV SAI KIRTHIK REDDY SUDAY Sudaykrithik@gmail.com Introduction to Molecular Spectro 1 0 C006-160118802042 INACTIV anjana srija kudumula anjanasrija123@gmail.com Python 3 Programming,Mindshift: 8 0 C006-160118805003 INACTIV DEEPIKA N deepika1900@gmail.com Introduction to Molecular Spectro 2 1 C006-160118805005 ACTIVE GEETHIKALAL VADAKAVILA Vglal2000@gmail.com Introduction to Molecular Spectro 2 1 C006-160118805007 INACTIV                                                                                                    |                          |                                  |                                        |    |   |                   | INACTIVE  |
| CHERNANSREEKAR AELESHWAR aeleshwaramcharan@gmail.com Nanotechnology and Nanosensors 2 1 C006-160118802021 INACTIV CHETHAN NEMMADHI chethanvarunmathews99@gmail.com Introduction to solar cells,Introdu 3 0 C006-160118802022 INACTIV ALSAN DESAI DEV ddev7111@gmail.com Materials Science: 10 Things Every 1 0 C006-160118802024 INACTIV MANAS MANDAPATI mandapatimanas@gmail.com IT Security: Defense against the d 3 0 C006-160118802033 INACTIV MANOJ KUMAR MOGULOJU manojkumar252577@gmail.com Grammar and Punctuation 1 0 C006-160118802034 INACTIV NAGA VENKATA GANESH JAN ganeshjnv16@gmail.com Data Structures,Speak English Pro 2 0 C006-160118802035 INACTIV NARAVANA DASARI tippudasari@gmail.com Google IT Support,Introduction to 4 1 C006-160118802036 ACTIVE RUPAK NALLAGUNDLA rupak1635@gmail.com Google IT Support,Introduction to 4 1 C006-160118802036 ACTIVE SAI DHANUSH ADEPU dhanushadepu1@gmail.com Introduction to Molecular Spectro 1 0 C006-160118802041 SUBAYRITHIK REDDY SUDAY SUDAY S |                          |                                  |                                        |    |   |                   |           |
| CHETHAN NEMMADHI         chethanvarunmathews99@gmail.com         Introduction to solar cells,Introdui         3         0         C006-160118802022         INACTIV           A DESAI DEV         ddev7111@gmail.com         Materials Science: 10 Things Even         1         0         C006-160118802033         INACTIV           MANAS MANDAPATI         mandapatimansa@gmail.com         IT Security: Defense against the d         3         0         C006-160118802033         INACTIV           MANOJ KUMAR MOGULOJU         manojkumar252577@gmail.com         Grammar and Punctuation         1         0         C006-160118802034         INACTIV           NAGA VENKATA GANESH         JAN ganeshinv16@gmail.com         Data Structures,Speak English Pro         2         0         C006-160118802035         INACTIV           RUPAK NALLAGUNDLA         rupak1635@gmail.com         Google IT Support,Introduction to         4         1         C006-160118802036         ACTIVE           SAI CHANUSH ADEPU         dhanushadepu1@gmail.com         Android App Development,Introd         4         0         C006-160118802040         ACTIVE           SAI KRITHIK REDDY SUDAY         sudaykrithik@gmail.com         Introduction to Molecular Spectro         1         0         C006-160118802041         INACTIV           ALISHA CHUNDURI         msd.cskalisha@gmail.com         In                                                                                                    |                          |                                  |                                        |    |   |                   |           |
| A DESAI DEV ddev7111@gmail.com Materials Science: 10 Things Even 1 0 C006-160118802024 INACTIV MANAS MANDAPATI mandapatmanas@gmail.com IT Security: Defense against the d 3 0 C006-160118802033 INACTIV NAGA VENKATA GANESH JAN ganeshjnv16@gmail.com Data Structures,Speak English Pro 2 0 C006-160118802035 INACTIV NAGA VENKATA GANESH JAN ganeshjnv16@gmail.com Data Structures,Speak English Pro 2 0 C006-160118802035 INACTIV NAGA VENKATA GANESH JAN ganeshjnv16@gmail.com Data Structures,Speak English Pro 2 0 C006-160118802035 INACTIV NARAYNA DASARI tippudasari@gmail.com Google IT Support,Introduction to 4 1 C006-160118802036 ACTIVE GAID HANUSH ADEPU DATA COMPANIA COMPANI |                          |                                  |                                        |    |   |                   |           |
| MANAS MANDAPATI mandapatimanas@gmail.com IT Security: Defense against the d 3 0 0 006-160118802033 INACTIV MANOJ KUMAR MOGULOJU manojkumar252577@gmail.com Grammar and Punctuation 1 0 0 006-160118802034 INACTIV NAGA VENKATA GANESH JAN ganeshjnv16@gmail.com Data Structures, Speak English Pro 2 0 0 006-160118802035 INACTIV NARAYANA DASARI tippudasari@gmail.com Google IT Support, Introduction to 4 1 0 006-160118802036 ACTIVE RUPAK NALLAGUNDLA rupak1635@gmail.com Android App Development, Introduction to 4 0 0 006-160118802040 ACTIVE SAI DHANUSH ADEPU dhanushadepu1@gmail.com Introduction to Molecular Spectro 1 0 0 0 0 0 0 0 0 0 0 0 0 0 0 0 0 0 0                                                                                                    |                          |                                  |                                        |    |   |                   |           |
| MANOJ KUMAR MOGULOJU manojkumar252577@gmail.com Grammar and Punctuation 1 0 0 0006-160118802034 INACTIV NAGA VENKATA GANESH JAN ganeshjnv16@gmail.com Data Structures,Speak English Pro 2 0 0 0006-160118802035 INACTIV NAGAVENKATA GANESH JAN ganeshjnv16@gmail.com Google IT Support,Introduction to 4 1 0006-160118802036 ACTIVE RUPAK NALLAGUNDLA rupak.1635@gmail.com Android App Development,Introd 4 0 0 006-160118802040 ACTIVE SAI DHANUSH ADEPU dhanushadepu1@gmail.com Introduction to Molecular Spectro 1 0 0 006-160118802041 SAI KRITHIK REDDY SUDAY sudaykrithik@gmail.com Introduction to Molecular Spectro 1 0 0 006-160118802042 INACTIV ALISHA CHUNDURI msd.cskalisha@gmail.com Good with Words: Writing and Ed 6 3 0006-160118805002 ACTIVE anjana srija kudumula anjanasrija123@gmail.com Python 3 Programming,Mindshift: 8 0 0 006-160118805003 INACTIV DEEPIKA N deepika1900@gmail.com Plant Bioinformatic Methods,Acac 22 0 0 006-160118805005 ACTIVE Britikalal VaDAKAVILA Vgla12000@gmail.com Introduction to Molecular Spectro 2 1 0006-160118805007 INACTIV harini gopala harinigopala123@gmail.com Fundamentals of Immunology,Fur 1 0 0 006-160118805007 INACTIV                                                                                                    |                          |                                  |                                        |    |   |                   |           |
| NAGA VENKATA GANESH JAN ganeshjnv16@gmail.com Data Structures,Speak English Pro 2 0 C006-160118802035 INACTIV NARAYANA DASARI tippudasari@gmail.com Google IT Support,Introduction to 4 1 C006-160118802036 ACTIVE RUPAK NALIAGUNDIA TUPAK 1635@gmail.com Android App Development,Introd 4 0 C006-160118802036 ACTIVE SAI DHANUSH ADEPU dhanushadepu1@gmail.com On the Cooled Structures of the Cooled Structures of the Cooled Struc |                          |                                  |                                        |    |   |                   |           |
| NARAYANA DASARI tippudasari@gmail.com Google IT Support,Introduction to 4 1 C006-160118802036 ACTIVE RUPAK NALLAGUNDLA rupak1635@gmail.com Android App Development,Introd 4 0 C006-160118802040 ACTIVE SAI DHANUSH ADEPU dhanushadepu1@gmail.com Introduction to Molecular Spectro 1 0 C006-160118802041 INACTIV SAI RRITHIK REDDY SUDAY sudaykrithik@gmail.com Introduction to Molecular Spectro 1 0 C006-160118802042 INACTIV ALISHA CHUNDURI msd.cskalisha@gmail.com Good with Words: Writing and Edi 16 3 C006-160118805002 ACTIVE anjana srija kudumula anjanasrija123@gmail.com Python 3 Programming,Mindshift: 8 0 C006-160118805003 INACTIV DEEPIKA N ndeepika1900@gmail.com Plant Bioinformatic Methods,Acad 22 0 C006-160118805005 ACTIVE GEETHIKALI VADAKAVILA vglal2000@gmail.com Introduction to Molecular Spectro 2 1 C006-160118805006 INACTIV harini gopala harinigopala123@gmail.com Fundamentals of Immunology,Fur 1 0 C006-160118805007 INACTIV                                                                                                    |                          |                                  |                                        |    |   |                   |           |
| RUPAK NALLAGUNDLA rupak1635@gmail.com Android App Development,Introdi 4 0 0 006-160118802040 ACTIVE SAI DHANUSH ADEPU dhanushadepu1@gmail.com 0 0 006-160118802041 0 0 006-160118802041 INACTIVE ALISHA CHUNDURI msd.cskalisha@gmail.com Introduction to Molecular Spectro 1 0 006-160118802042 INACTIVE ALISHA CHUNDURI msd.cskalisha@gmail.com Good with Words: Writing and Ed 16 3 006-160118805002 ACTIVE anjana srija kudumula anjanasrija123@gmail.com Python 3 Programming,Mindshift: 8 0 006-160118805003 INACTIV DEEPIKA N ndeepika1900@gmail.com Plant Bioinformatic Methods,Acad 22 0 0 006-160118805005 ACTIVE GEETHIKALL VADAKAVILA vgla12000@gmail.com Introduction to Molecular Spectro 2 1 006-160118805006 INACTIV harini gopala harinigopala123@gmail.com Fundamentals of Immunology,Fur 1 0 0 006-160118805007 INACTIV                                                                                                    |                          |                                  |                                        |    |   |                   |           |
| SAI DHANUSH ADEPU dhanushadepu1@gmail.com 0 0 0 006-160118802041   SAI KRITHIK REDDY SUDAY sudaykrithik@gmail.com Introduction to Molecular Spectro 1 0 0 006-160118802042 INACTIVE anjana srija kudumula anjanasrija123@gmail.com Python 3 Programming,Mindshift: 8 0 0 006-160118805003 INACTIVE anjana srija kudumula anjanasrija123@gmail.com Python 3 Programming,Mindshift: 8 0 0 006-160118805003 INACTIVE OLGETHIKA N ndeepika1900@gmail.com Plant Bioinformatic Methods,Acac 22 0 0 0 006-160118805005 ACTIVE GEETHIKALAL VADAKAVILA Vglal2000@gmail.com Introduction to Molecular Spectro 2 1 0 006-160118805007 INACTIVE harini gopala harinigopala123@gmail.com Fundamentals of Immunology,Fur 1 0 0 006-160118805007 INACTIVE                                                                                                    |                          |                                  |                                        |    |   |                   |           |
| SAI KRITHIK REDDY SUDAY sudaykrithik@gmail.com Introduction to Molecular Spectro 1 0 C006-160118802042 INACTIV ALISHA CHUNDURI msd.cskalisha@gmail.com Good with Words: Writing and Ed 16 3 C006-160118805002 ACTIVE anjana srija kudumula anjanasrija 123@gmail.com Python 3 Programming,Mindshift: 8 0 C006-160118805003 INACTIV ndeepika1900@gmail.com Plant Bioinformatic Methods,Acad 22 0 C006-160118805005 ACTIVE GEETHIKALL VADAKAVILA vglal2000@gmail.com Introduction to Molecular Spectro 2 1 C006-160118805006 INACTIV harini gopala harinigopala123@gmail.com Fundamentals of Immunology,Fur 1 0 C006-160118805007 INACTIV                                                                                                    |                          |                                  | Android App Development,Introdi        |    |   |                   | ACTIVE    |
| ALISHA CHUNDURI msd.cskalisha@gmail.com Good with Words: Writing and Ed 16 3 C006-160118805002 ACTIVE anjana srija kudumula anjanasrija123@gmail.com Python 3 Programming,Mindshift: 8 0 C006-160118805003 INACTIV DEEPIKA N ndeepika1900@gmail.com Plant Bioinformatic Methods,Acad 22 0 C006-160118805005 ACTIVE GEETHIKALL VADAKAVILA yglal2000@gmail.com Introduction to Molecular Spectro 2 1 C006-160118805006 INACTIV harini gopala harinigopala123@gmail.com Fundamentals of Immunology,Fur 1 0 C006-160118805007 INACTIV                                                                                                    |                          |                                  |                                        |    |   |                   |           |
| ALISHA CHUNDURI msd.cskalisha@gmail.com Good with Words: Writing and Ed 16 3 C006-160118805002 ACTIVE anjana srija kudumula anjanasrija123@gmail.com Python 3 Programming,Mindshift; 8 0 C006-160118805003 INACTIV DEEPIKA N ndeepika1900@gmail.com Plant Bioinformatic Methods,Acad 22 0 C006-160118805005 ACTIVE GEETHIKALI VADAKAVILA vglal2000@gmail.com Introduction to Molecular Spectro 2 1 C006-160118805006 INACTIV harini gopala harinigopala123@gmail.com Fundamentals of Immunology,Fur 1 0 C006-160118805007 INACTIV                                                                                                    |                          |                                  | Introduction to Molecular Spectro      | 1  | 0 | C006-160118802042 | INACTIVE  |
| anjana srija kudumula anjanasrija 123@gmail.com Python 3 Programming,Mindshift: 8 0 0 0.006-160118805003 INACTIV DEEPIKA N ndeepika 1900@gmail.com Plant Bioinformatic Methods,Acad 22 0 0 0.006-160118805005 ACTIVE GEETHIKALL VADAKAVILA Vglal 2000@gmail.com Introduction to Molecular Spectro 2 1 0.006-160118805006 INACTIV harini gopala harini gopala Indigenal 123@gmail.com Fundamentals of Immunology,Fur 1 0 0 0.006-160118805007 INACTIV                                                                                                    | ALISHA CHUNDURI          |                                  |                                        | 16 | 3 | C006-160118805002 | ACTIVE    |
| DEEPIKA N     ndeepika1900@gmail.com     Plant Bioinformatic Methods,Acad     22     0 C006-160118805005     ACTIVE       GEETHIKALAL VADAKAVILA     vglal2000@gmail.com     Introduction to Molecular Spectro     2     1 C006-160118805006     INACTIVE       harini gopala     harinigopala123@gmail.com     Fundamentals of Immunology,Fur     1     0 C006-160118805007     INACTIVE                                                                                                    |                          |                                  |                                        |    |   |                   | INACTIVE  |
| GEETHIKALAL VADAKAVILA vglal2000@gmail.com Introduction to Molecular Spectro 2 1 C006-160118805006 INACTIV harini gopala harinigopala123@gmail.com Fundamentals of Immunology,Fur 1 0 C006-160118805007 INACTIV                                                                                                    |                          |                                  |                                        |    |   |                   |           |
| harini gopala harini gopala 123@gmail.com Fundamentals of Immunology,Fur 1 0 C006-160118805007 INACTIV                                                                                                    |                          |                                  |                                        |    | 1 |                   | INACTIVE  |
|                                                                                                    |                          |                                  |                                        |    | n |                   | INACTIVE  |
|                                                                                                    |                          |                                  | zz.z.z.z.                              |    |   |                   |           |
| Jahanavi m jahanavi melayoze ginian.com Systems Biology and Biotechnolog 6 2 (C006-160118805009 ACTIVE                                                                                                    |                          |                                  | Systems Biology and Biotechnolog       |    |   |                   | ACTIVE    |
| Jamanavi III Jamanavi III Jaman |                          |                                  | -, S.o.ogy and bioteciniolog           |    |   |                   | 7.0.172   |

| Industry per no overseement   Industry   Industry   I   |                                                                                                    |                                                                                                    |                                                                                                    |                                                                                                    |                                                                                                    |                                                                                                    |                                                                                                    |
|----------------------------------------------------------------------------------------------------|----------------------------------------------------------------------------------------------------|----------------------------------------------------------------------------------------------------|----------------------------------------------------------------------------------------------------|----------------------------------------------------------------------------------------------------|----------------------------------------------------------------------------------------------------|----------------------------------------------------------------------------------------------------|----------------------------------------------------------------------------------------------------|
| Senda Code   Code   C   | krishna priya rao vennamane                                                                                                    | krishnapriya0119@gmail.com                                                                                                    | Fundamentals of Immunology,Fun                                                                                                    | 2                                                                                                    | 0                                                                                                    | C006-160118805014                                                                                                    | INACTIVE                                                                                                    |
| Internation of Control   Image: Control   Image: Contro   |                                                                                                    |                                                                                                    | Foundations of Marketing Analytic                                                                                                    |                                                                                                    |                                                                                                    |                                                                                                    | ACTIVE                                                                                                    |
| PALANTELL                                                                                                    |                                                                                                    |                                                                                                    |                                                                                                    |                                                                                                    |                                                                                                    |                                                                                                    |                                                                                                    |
| GENERAL   Company   Company   Comp   |                                                                                                    |                                                                                                    |                                                                                                    |                                                                                                    |                                                                                                    |                                                                                                    |                                                                                                    |
| Content conformation   Content conformation   |                                                                                                    |                                                                                                    |                                                                                                    |                                                                                                    |                                                                                                    |                                                                                                    |                                                                                                    |
| Expector (1998)   1999   1999   1999   1999   1999   1999   1999   1999   1999   1999   1999   1999   1999   1999   1999   1999   1999   1999   1999   1999   1999   1999   1999   1999   1999   1999   1999   1999   1999   1999   1999   1999   1999   1999   1999   1999   1999   1999   1999   1999   1999   1999   1999   1999   1999   1999   1999   1999   1999   1999   1999   1999   1999   1999   1999   1999   1999   1999   1999   1999   1999   1999   1999   1999   1999   1999   1999   1999   1999   1999   1999   1999   1999   1999   1999   1999   1999   1999   1999   1999   1999   1999   1999   1999   1999   1999   1999   1999   1999   1999   1999   1999   1999   1999   1999   1999   1999   1999   1999   1999   1999   1999   1999   1999   1999   1999   1999   1999   1999   1999   1999   1999   1999   1999   1999   1999   1999   1999   1999   1999   1999   1999   1999   1999   1999   1999   1999   1999   1999   1999   1999   1999   1999   1999   1999   1999   1999   1999   1999   1999   1999   1999   1999   1999   1999   1999   1999   1999   1999   1999   1999   1999   1999   1999   1999   1999   1999   1999   1999   1999   1999   1999   1999   1999   1999   1999   1999   1999   1999   1999   1999   1999   1999   1999   1999   1999   1999   1999   1999   1999   1999   1999   1999   1999   1999   1999   1999   1999   1999   1999   1999   1999   1999   1999   1999   1999   1999   1999   1999   1999   1999   1999   1999   1999   1999   1999   1999   1999   1999   1999   1999   1999   1999   1999   1999   1999   1999   1999   1999   1999   1999   1999   1999   1999   1999   1999   1999   1999   1999   1999   1999   1999   1999   1999   1999   1999   1999   1999   1999   1999   1999   1999   1999   1999   1999   1999   1999   1999   1999   1999   1999   1999   1999   1999   1999   1999   1999   1999   1999   1999   1999   1999   1999   1999   1999   1999   1999   1999   1999   1999   1999   1999   1999   1999   1999   1999   1999   1999   1999   1999   1999   1999   1999   1999   1999   1999   1999   1999   1999   199   |                                                                                                    |                                                                                                    |                                                                                                    |                                                                                                    |                                                                                                    |                                                                                                    |                                                                                                    |
| CONTAINED STATES CONTAINED STATES CONT   |                                                                                                    | ,                                                                                                    |                                                                                                    |                                                                                                    | . 0                                                                                                    |                                                                                                    |                                                                                                    |
| ARADINIA BIADDIT                                                                                                    |                                                                                                    |                                                                                                    |                                                                                                    |                                                                                                    | 2                                                                                                    |                                                                                                    |                                                                                                    |
| SIEDAM MARIAN SEDIO   1                                                                                                    |                                                                                                    |                                                                                                    |                                                                                                    |                                                                                                    |                                                                                                    |                                                                                                    |                                                                                                    |
| September   Description   Description   De   |                                                                                                    |                                                                                                    |                                                                                                    |                                                                                                    | 2                                                                                                    |                                                                                                    |                                                                                                    |
| ASSISTANTAN S.Y                                                                                                    |                                                                                                    |                                                                                                    |                                                                                                    |                                                                                                    | 1                                                                                                    |                                                                                                    |                                                                                                    |
| SALVANDE   (1994)                                                                                                    |                                                                                                    | -                                                                                                    |                                                                                                    |                                                                                                    |                                                                                                    |                                                                                                    |                                                                                                    |
| SOURCE MARCHETY   Copphergraph (com   Decision (Section   No. 1000   Copposition   Copposition   C   |                                                                                                    |                                                                                                    | Gut Check: Exploring Your Microbi                                                                                                    |                                                                                                    |                                                                                                    |                                                                                                    | COMPLETED                                                                                                    |
| GAMP   GAMPA   GAMPA   |                                                                                                    |                                                                                                    | The consideration of the consideration of the consi |                                                                                                    |                                                                                                    |                                                                                                    | ACTIVE                                                                                                    |
| MALAU ELAMANIE                                                                                                    |                                                                                                    |                                                                                                    |                                                                                                    |                                                                                                    |                                                                                                    |                                                                                                    |                                                                                                    |
| AMERICAN AMMERIAN   ASSISTANCE   Description of the photon Programming A Concept   1   OCTO-1011800000   AMCTIVE   AMERICAN EXAMINATION   ASSISTANCE   ACTIVE   ACTIVE   ACT   |                                                                                                    |                                                                                                    |                                                                                                    |                                                                                                    |                                                                                                    |                                                                                                    |                                                                                                    |
| ARADOLIVE CARTIFICATION CAPTIFICATE   ACTIVITY CAPTIFICATION   ACTIVITY CAPTIFICATION   CAPTIFICATION   CAPT   |                                                                                                    |                                                                                                    |                                                                                                    |                                                                                                    | 2                                                                                                    |                                                                                                    |                                                                                                    |
| ## GRANDA RODANA BASADONAL   Debata produced programma   Debata Structures and Algorithmos. 2   0.005-160138850306   NACTIVE   GRANDA RODOLLA   Shruchardodd-bid-bid-gipmal com   Profess for Forty-hody, Web Tourism   1   Cross 1-160138850311   ACTIVE   GRANDA RODANA   Commentations-web-2027 (grand com   Profess for Forty-hody, Web Tourism   1   Cross 1-160138850311   ACTIVE   GRANDA RODANA   Commentations-web-2027 (grand com   Profess for Forty-hody, Web Tourism   1   Cross 1-160138850312   ACTIVE   GRANDA RODANA   Commentations-web-2027 (grand com   Profess for Forty-hody, Web Tourism   1   Cross 1-160138850321   ACTIVE   GRANDARA RODANA   Commentations-web-2027 (grand com   Profess for Forty-hody, Web Tourism   1   Cross 1-160138850321   ACTIVE   GRANDARA RODANA   Commentations-web-2027 (grand com   Profess for Forty-hody, Web Tourism   1   Cross 1-160138850321   ACTIVE   GRANDARA RODANA   Commentations-web-2027 (grand com   Profess for Forty-hody Grand commentative   1   Cross 1-160138850321   ACTIVE   GRANDAR RODANA   Commentations-web-2027 (grand com   Profess for Forty-hody Grand commentative   1   Cross 1-160138850321   ACTIVE   GRANDAR RODANA   Commentations-web-2027 (grand com   Profess for Forty-hody Grand commentative   1   Cross 1-160138850321   ACTIVE   GRANDAR RODANA   Commentations   Cross 1-16013885032   Cross 1-16013885032   C |                                                                                                    |                                                                                                    |                                                                                                    | 1                                                                                                    | 0                                                                                                    |                                                                                                    |                                                                                                    |
| CRAMATIN   DODOLLA   Debtastarsiswin1238/gmail com                                                                                                    |                                                                                                    | -                                                                                                    | , ,                                                                                                    | 2                                                                                                    |                                                                                                    |                                                                                                    |                                                                                                    |
| DEFENIX DIFFERIX   Description   Description   Descripti   |                                                                                                    |                                                                                                    | Buttu bit detailes and ringontainis), ii                                                                                                    |                                                                                                    |                                                                                                    |                                                                                                    |                                                                                                    |
| GOVERNITE   PASALE   Common   Image:   Government   I   GOOD   Foot   Pasale   Image:   Government   Image:   Government   Image:    |                                                                                                    |                                                                                                    | Python for Everybody.Web Design                                                                                                    |                                                                                                    |                                                                                                    |                                                                                                    | ACTIVE                                                                                                    |
| EMAPTIFICATION   Company   Company   |                                                                                                    |                                                                                                    |                                                                                                    |                                                                                                    |                                                                                                    |                                                                                                    |                                                                                                    |
| MARKES BANAMAAI                                                                                                    |                                                                                                    |                                                                                                    | , , , , , ,                                                                                                    | 0                                                                                                    |                                                                                                    |                                                                                                    |                                                                                                    |
| MOUNTAIN P                                                                                                    |                                                                                                    |                                                                                                    | Python for Everybody, Google IT Su                                                                                                    |                                                                                                    |                                                                                                    |                                                                                                    | ACTIVE                                                                                                    |
| PRIVANIA K   Control   Impairation   Control   Control   |                                                                                                    |                                                                                                    |                                                                                                    |                                                                                                    |                                                                                                    |                                                                                                    |                                                                                                    |
| ROJAMAN MAJOTH   0                                                                                                    |                                                                                                    |                                                                                                    |                                                                                                    |                                                                                                    |                                                                                                    |                                                                                                    |                                                                                                    |
| RICHENNIAR AND TULALA (1982)   2006-160118860038   ACTIVE                                                                                                    |                                                                                                    |                                                                                                    |                                                                                                    |                                                                                                    | 0                                                                                                    |                                                                                                    |                                                                                                    |
| SIDOMAN                                                                                                    |                                                                                                    |                                                                                                    | Android App Development, Write I                                                                                                    |                                                                                                    |                                                                                                    |                                                                                                    | ACTIVE                                                                                                    |
| SINKANS A.   arrivales/Selégeral com   Propamming for Propopoly Programm   1   0   C006-56011880336   NACTIVE                                                                                                    |                                                                                                    | - 0                                                                                                    |                                                                                                    | 14                                                                                                    |                                                                                                    |                                                                                                    |                                                                                                    |
| SIRINUAS A   scarband-2666@gamal.com   Programming for Everybody [Pett]   0   C006-160118883337   INACTIVE   SUCKIARTHAN AMADIALA   scarband-246@gamal.com   Introduction to Psychology [Program of the Control of the Control of the   |                                                                                                    |                                                                                                    |                                                                                                    | 1                                                                                                    | 0                                                                                                    |                                                                                                    |                                                                                                    |
| SUCHARTHA MANDALA   pothbass@mail.com                                                                                                    |                                                                                                    |                                                                                                    |                                                                                                    |                                                                                                    |                                                                                                    |                                                                                                    | INACTIVE                                                                                                    |
| Bankerian   a   ajmerasativini   13 giprarial com   Advanced Business Analytics, Esc   4   0.000-10119572003   INACTIVE                                                                                                    | SUCHARITHA MANDALA                                                                                                    | sucharitha934@gmail.com                                                                                                    |                                                                                                    | 5                                                                                                    | 3                                                                                                    | C006-160118862038                                                                                                    | ACTIVE                                                                                                    |
| abworl   a   a)merashwin11 gimal com                                                                                                    | UDAY POTHANA                                                                                                    | -                                                                                                    |                                                                                                    | 10                                                                                                    | 3                                                                                                    |                                                                                                    |                                                                                                    |
| GRATIANA SIRAN P   Dhargavit 57-96 gmail.com                                                                                                    | ashwini a                                                                                                    | ajmeraashwini11@gmail.com                                                                                                    | Python 3 Programming, Python Ba                                                                                                    | 1                                                                                                    | 0                                                                                                    | C006-160119672001                                                                                                    | INACTIVE                                                                                                    |
| HEMASIN KOTTI                                                                                                    | BHARGAVI PANDIKONDA                                                                                                    | aziza2salma@gmail.com                                                                                                    | Advanced Business Analytics, Exce                                                                                                    | 4                                                                                                    | 0                                                                                                    | C006-160119672003                                                                                                    | INACTIVE                                                                                                    |
| IANALANNI C                                                                                                    | CHAITANYA KIRAN P                                                                                                    | bhargavi16796@gmail.com                                                                                                    | Introduction to Psychology                                                                                                    | 1                                                                                                    | 0                                                                                                    | C006-160119672004                                                                                                    | INACTIVE                                                                                                    |
| INACTIVE                                                                                                    |                                                                                                    |                                                                                                    | Introduction to Psychology, Progra                                                                                                    | 2                                                                                                    | 0                                                                                                    |                                                                                                    |                                                                                                    |
| MANASA BEJUGAM   Manasabelguam@gamal.com   Financial Markets, Introduction to   2   0.006-1601197/2010   NACTIVE                                                                                                    | JAYALAXMI C                                                                                                    | srihasini4242@gmail.com                                                                                                    | Financial Markets                                                                                                    | 1                                                                                                    | . 0                                                                                                    | C006-160119672008                                                                                                    |                                                                                                    |
| MANUALIN RAO.   mrinishinkomma@gmail.com   mreparing to Manage Human Rest   2   1 (006-1601)967/2012   NACTIVE                                                                                                    | KAVITA RAJ TEKI                                                                                                    | jaylakshmi0708@gmail.com                                                                                                    | Inspired Leadership,Inspiring Lead                                                                                                    | 3                                                                                                    | 0                                                                                                    | C006-160119672009                                                                                                    | INACTIVE                                                                                                    |
| MRNBALIN IRAO E                                                                                                    | MANASA BEJUGAM                                                                                                    | manasabejugam9@gmail.com                                                                                                    | Financial Markets,Introduction to                                                                                                    | 2                                                                                                    | 0                                                                                                    | C006-160119672010                                                                                                    | INACTIVE                                                                                                    |
|                                                                                                    | MANJU SINGH SHEKHAWAT                                                                                                    | manjushekhawath123@gmail.com                                                                                                    | Preparing to Manage Human Reso                                                                                                    |                                                                                                    | 1                                                                                                    | C006-160119672011                                                                                                    | INACTIVE                                                                                                    |
| SARAFU B   Sakshiminn@8@gmail.com   Improve Your English Communica   2   0 (006-1601)967/2018   NACTIVE                                                                                                    | MRINALINI RAO B                                                                                                    | mrinalinibomma@gmail.com                                                                                                    | Human Resource Management: H                                                                                                    | 27                                                                                                    | 0                                                                                                    | C006-160119672012                                                                                                    | ACTIVE                                                                                                    |
| SARAYU B                                                                                                    |                                                                                                    |                                                                                                    | Introduction to Financial Markets,                                                                                                    |                                                                                                    |                                                                                                    |                                                                                                    |                                                                                                    |
| SRISHA MANUKONDA                                                                                                    |                                                                                                    |                                                                                                    |                                                                                                    |                                                                                                    |                                                                                                    |                                                                                                    |                                                                                                    |
| upshava data gand i sreeramil gandi uyshava/@mail.com         Python for Everybody/Preparing ts         3         2         C006-160119672022         ACTIVE           SUJIANA MANDHAPMA         sujanu-vurly@mail.com         Python for Everybody/Programmir         1         0         C006-160119672023         ACTIVE           TANISHO PADALA         alshaymethi?@mail.com         Python for Everybody/Learning It of Control (Control)         8         0         C006-160119672024         NACTIVE           ARANIND VEDALA         arvindvedala@gmail.com         Human Resource Management H         1         0         C006-160119672027         ACTIVE           ARANIND VEDALA         arvindvedala@gmail.com         Human Resource Management H         1         0         C006-160119672022         NACTIVE           ARANIND VEDALA         arvindvedala@gmail.com         Human Resource Management H         1         0         C006-160119672022         NACTIVE           ASIE KHAN         innohamedasifishana2@gmail.com         Human Resource Management H         1         0         C006-160119672022         NACTIVE           BRAHMESWARA RAO URINEME execution of the proper of the proper variable of the proper variable of the proper variable of the proper variable of the proper variable of the proper variable of the proper variable of the proper variable of the proper variable of the proper variable of the proper variable of the proper variable of the proper variable of                                                                                                    |                                                                                                    |                                                                                                    |                                                                                                    |                                                                                                    |                                                                                                    |                                                                                                    |                                                                                                    |
| SUJANA MANAPURAM   Sujana.vurity@gmail.com                                                                                                    |                                                                                                    |                                                                                                    |                                                                                                    |                                                                                                    |                                                                                                    |                                                                                                    |                                                                                                    |
| ASSHAY                                                                                                    |                                                                                                    |                                                                                                    |                                                                                                    |                                                                                                    |                                                                                                    |                                                                                                    |                                                                                                    |
| ARSHAY   Ashaymethri2@gmail.com                                                                                                    |                                                                                                    |                                                                                                    |                                                                                                    | 15                                                                                                    |                                                                                                    |                                                                                                    |                                                                                                    |
| ARANUN CHONAN M                                                                                                    |                                                                                                    |                                                                                                    |                                                                                                    | 1                                                                                                    |                                                                                                    |                                                                                                    |                                                                                                    |
| ARUN CHOWHAN M                                                                                                    |                                                                                                    |                                                                                                    |                                                                                                    |                                                                                                    |                                                                                                    |                                                                                                    |                                                                                                    |
| ASJF KHAN                                                                                                    |                                                                                                    |                                                                                                    |                                                                                                    |                                                                                                    |                                                                                                    |                                                                                                    |                                                                                                    |
| BAHARTH KONDREDDY                                                                                                    |                                                                                                    |                                                                                                    |                                                                                                    |                                                                                                    |                                                                                                    |                                                                                                    |                                                                                                    |
| BRAHMESWARA RAO_URIME   ewar unimelia@gmail.com                                                                                                    |                                                                                                    |                                                                                                    |                                                                                                    |                                                                                                    |                                                                                                    |                                                                                                    |                                                                                                    |
| FAYAZ KURPALU                                                                                                    |                                                                                                    |                                                                                                    |                                                                                                    |                                                                                                    |                                                                                                    |                                                                                                    |                                                                                                    |
| IEBM KUMAR REDDY MARYAD  hemkumar.seva@gmail.com                                                                                                    |                                                                                                    |                                                                                                    |                                                                                                    |                                                                                                    |                                                                                                    | C000-100113072031                                                                                                    |                                                                                                    |
| EMMANUEL_JUTTIKE_LUKA                                                                                                    |                                                                                                    |                                                                                                    |                                                                                                    | ۰                                                                                                    |                                                                                                    | C006-160110672022                                                                                                    |                                                                                                    |
| NABESH U V                                                                                                    |                                                                                                    | fayazkurpalli7@gmail.com                                                                                                    | Python for Everybody, Financial Ma                                                                                                    | 8                                                                                                    | 0                                                                                                    |                                                                                                    |                                                                                                    |
| NILESH KOMAKAILA   Konakalianilesh@gmail.com   Financial Markets Preparing to Mi   2   0 (2006-160119672037   IINACTIVE                                                                                                    | HEM KUMAR REDDY MARYAD                                                                                                    | fayazkurpalli7@gmail.com<br>hemkumar.seva@gmail.com                                                                                                    | Python for Everybody, Financial Ma<br>Improve Your English Communica                                                                                                    | 2                                                                                                    | 0                                                                                                    | C006-160119672033                                                                                                    | INACTIVE                                                                                                    |
| Financial Accounting: Foundations   0   0006-160119672038   ACTIVE                                                                                                    | HEM KUMAR REDDY MARYAD<br>EMMANUEL JUTTIKE LUKA                                                                                                    | fayazkurpalli7@gmail.com<br>hemkumar.seva@gmail.com<br>emmy6961@gmail.com                                                                                                    | Python for Everybody, Financial Ma<br>Improve Your English Communica                                                                                                    | 2                                                                                                    | 0 0                                                                                                    | C006-160119672033<br>C006-160119672034                                                                                                    | INACTIVE                                                                                                    |
| RAFIUDIN ANSARI MOHAMM                                                                                                    | HEM KUMAR REDDY MARYAD<br>EMMANUEL JUTTIKE LUKA<br>NARESH U V                                                                                                    | fayazkurpalli7@gmail.com<br>hemkumar.seva@gmail.com<br>emmy6961@gmail.com<br>naresh.uv.22@gmail.com                                                                                                    | Python for Everybody, Financial M<br>Improve Your English Communica<br>Trading Basics, Understanding Fina                                                                                                    | 2                                                                                                    | 0<br>0<br>0                                                                                                    | C006-160119672033<br>C006-160119672034<br>C006-160119672035                                                                                                    | INACTIVE<br>ACTIVE                                                                                                    |
| RAJA SHEKAR GOUD GADAMIC   rajashvarma2254@gmail.com   mercadeo digital,Search Engine O   30   0   C006-160119672042   ACTIVE                                                                                                    | HEM KUMAR REDDY MARYAD<br>EMMANUEL JUTTIKE LUKA<br>NARESH U V<br>NILESH KONAKALLA                                                                                                    | fayazkurpalli7@gmail.com<br>hemkumar.seva@gmail.com<br>emmy6961@gmail.com<br>naresh.uv.22@gmail.com<br>konakallanilesh9@gmail.com                                                                                                    | Python for Everybody,Financial M<br>Improve Your English Communica<br>Trading Basics,Understanding Fina<br>Financial Markets,Preparing to Ma                                                                                                    | 2<br>3<br>0<br>2                                                                                                    | 0<br>0<br>0<br>0                                                                                                    | C006-160119672033<br>C006-160119672034<br>C006-160119672035<br>C006-160119672037                                                                                                    | INACTIVE<br>ACTIVE<br>INACTIVE                                                                                                    |
| RAJESH KANIGANTI                                                                                                    | HEM KUMAR REDDY MARYAD<br>EMMANUEL JUTTIKE LUKA<br>NARESH U V<br>NILESH KONAKALLA<br>PUNEET KUMAR AVVALDAR                                                                                                    | fayazkurpalli7@gmail.com hemkumar.seva@gmail.com emmy6961@gmail.com naresh.uv.22@gmail.com konakallanilesh9@gmail.com puneethmudhiraj.16@gmail.com                                                                                                    | Python for Everybody, Financial M.<br>Improve Your English Communical<br>Trading Basics, Understanding Fina<br>Financial Markets, Preparing to Ma<br>Financial Accounting: Foundations                                                                                                    | 2<br>3<br>0<br>2<br>1                                                                                                    | 0<br>0<br>0<br>0<br>0                                                                                                    | C006-160119672033<br>C006-160119672034<br>C006-160119672035<br>C006-160119672037<br>C006-160119672038                                                                                                    | INACTIVE ACTIVE INACTIVE ACTIVE                                                                                                    |
| P RAKSHAN GIREDDY   gireddyprem@gmail.com                                                                                                    | HEM KUMAR REDDY MARYAD<br>EMMANUEL JUTTIKE LUKA<br>NARESH U V<br>NILESH KONAKALLA<br>PUNEET KUMAR AVVALDAR<br>RAFIUDDIN ANSARI MOHAMN                                                                                                    | fayazkurpalli7@gmail.com<br>hemkumar.seva@gmail.com<br>emmy6961@gmail.com<br>naresh.uv.22@gmail.com<br>konakallanilesh9@gmail.com<br>puneethmudhiraj.16@gmail.com<br>erablackbird@gmail.com                                                                                                    | Python for Everybody, Financial M.<br>Improve Your English Communica<br>Trading Basics, Understanding Fina<br>Financial Markets, Preparing to M.<br>Financial Accounting: Foundations<br>Career Success, Supply Chain Logis                                                                                                    | 2<br>3<br>0<br>2<br>1<br>5                                                                                                    | 0<br>0<br>0<br>0<br>0<br>0<br>0                                                                                                    | C006-160119672033<br>C006-160119672034<br>C006-160119672035<br>C006-160119672037<br>C006-160119672038<br>C006-160119672039                                                                                                    | INACTIVE ACTIVE INACTIVE ACTIVE INACTIVE                                                                                                    |
| Pramesh                                                                                                    | HEM KUMAR REDDY MARYAD<br>EMMANUEL JUTTIKE LUKA<br>NARESH U V<br>NILESH KONAKALLA<br>PUNEET KUMAR AVVALDAR<br>RAFIUDDIN ANSARI MOHAMN<br>RAJA SHEKAR GOUD GADAMII                                                                                                    | fayazkurpalli7@gmail.com hemkumar.seva@gmail.com emmy6961@gmail.com naresh.uv.22@gmail.com konakallanilesh9@gmail.com puneethmudhiraj.16@gmail.com erablackbird@gmail.com rajashekarggg@gmail.com                                                                                                    | Python for Everybody, Financial M.<br>Improve Your English Communica<br>Trading Basics, Understanding Fina<br>Financial Markets, Preparing to Ma<br>Financial Accounting: Foundations<br>Career Success, Supply Chain Logis<br>Python for Everybody, Human Res                                                                                                    | 2<br>3<br>0<br>2<br>1<br>5<br>6                                                                                                  | 0<br>0<br>0<br>0<br>0<br>0<br>0<br>0<br>1                                                                                                    | C006-160119672033<br>C006-160119672034<br>C006-160119672035<br>C006-160119672037<br>C006-160119672038<br>C006-160119672039<br>C006-160119672040                                                                                                    | INACTIVE ACTIVE INACTIVE ACTIVE INACTIVE ACTIVE                                                                                                    |
| RANDEEP REDDY M mrandeepreddy@gmail.com Financial Markets,Marketing Anal 2 0 006-160119672045 INACTIVE RAVI RAJAGOPAL DUTT rsaidinesh13@gmail.com Creative Problem Solving,Leaders 7 0 0006-160119672046 INACTIVE SHASHANK S P shashikanth998@gmail.com Improve Your English Communica 2 1 1 006-160119672048 INACTIVE SHASHANK S P shashikanth998@gmail.com Supply Chain Management,Effecti 4 1 1 006-160119672049 INACTIVE SHIVAP PRASAD MADIPADIGA akhlibangaru@gmail.com Introduction to Psychology 1 0 0 006-160119672050 INACTIVE SHIVAP RASAD MADIPADIGA akhlibangaru@gmail.com Introduction to Psychology 1 0 0 006-160119672050 INACTIVE SRIKANTH MERAVATH srikanth90897@gmail.com Financial Markets 1 1 0 0 006-160119672056 INACTIVE SRIKANTH MERAVATH chitasudheer1@gmail.com Financial Markets 1 1 0 0 006-160119672056 ACTIVE SUDHEER GOUD CHITLA ksurya2712@gmail.com Improve Your English Communica 7 0 0 006-160119672056 ACTIVE SUBYA K narasimha993@gmail.com Introduction to Psychology 1 0 0 006-160119672057 ACTIVE AISHWARYA PULPA nukkula@gmail.com Financial Markets and Investment 23 0 0 006-160119672058 INACTIVE ANOHA NARAYANA NUKKUL anuhyanagineni1999@gmail.com Introduction to Psychology 5 0 0 006-160119672061 INACTIVE ANOHA NARAYANA NUKKUL anuhyanagineni1999@gmail.com Introduction to Psychology 9 0 0 0 0 0 0 0 0 0 0 0 0 0 0 0 0 0 0                                                                                                    | HEM KUMAR REDDY MARYAD<br>EMMANUEL JUTTIKE LUKA<br>NARESH U V<br>NILESH KONAKALLA<br>PUNEET KUMAR AVVALDAR<br>RAFIUDDIN ANSARI MOHAMN<br>RAJA SHEKAR GOUD GADAMII<br>RAJESH KANIGANTI                                                                                                    | fayazkurpalli7@gmail.com hemkumar.seva@gmail.com emmy6961@gmail.com naresh.uv.22@gmail.com konakallanilesh9@gmail.com puneethmudhiraj.16@gmail.com erablackbird@gmail.com rajashekarggg@gmail.com rajeshvarma2254@gmail.com                                                                                                    | Python for Everybody, Financial M. Improve Your English Communica Trading Basics, Understanding Fina Financial Markets, Preparing to M. Financial Accounting: Foundations Career Success, Supply Chain Logis Python for Everybody, Human Resimercadeo digital, Search Engine O                                                                                                    | 2<br>3<br>0<br>2<br>1<br>5<br>6                                                                                                  | 0<br>0<br>0<br>0<br>0<br>0<br>0<br>1<br>1                                                                                                    | C006-160119672033 C006-160119672034 C006-160119672035 C006-160119672037 C006-160119672038 C006-160119672039 C006-160119672040 C006-160119672042 C006-160119672043                                                                                                    | INACTIVE ACTIVE INACTIVE ACTIVE INACTIVE ACTIVE ACTIVE ACTIVE                                                                                                    |
| RAVI RAJAGOPAL DUTT   spaidinesh13@gmail.com   Creative Problem Solving, Leaders   7   0   C006-160119672046   INACTIVE   SHASHANK S P   shashikanth9998@gmail.com   Improve Your English Communica   2   1   C006-160119672048   INACTIVE   SHASHIKANTH NAGULAPALLY   madipadigashiva@gmail.com   Supply Chain Management.Effecti   4   1   C006-160119672049   INACTIVE   SHIVA PRASAD MADIPADIGA   akhilbangaru8@gmail.com   Introduction to Psychology   1   0   C006-160119672050   INACTIVE   SHIVA PRASAD MADIPADIGA   akhilbangaru8@gmail.com   Financial Markets   1   0   C006-160119672054   INACTIVE   SRIKANTH MERAVATH   srikanth090897@gmail.com   Financial Markets   1   0   C006-160119672056   ACTIVE   SUBHER GOUD CHITLA   ksurya2712@gmail.com   Improve Your English Communica   7   0   C006-160119672056   ACTIVE   SUBHER GOUD CHITLA   ksurya2712@gmail.com   Improve Your English Communica   7   0   C006-160119672057   ACTIVE   SUBYA K   narasimha3993@gmail.com   Introduction to Psychology   1   0   C006-160119672057   ACTIVE   ANDHYA RAO NAGINENI   anuhyanagineni1999@gmail.com   Financial Markets and Investment   23   0   C006-160119672056   INACTIVE   ANOHA NARAYANA NUKKU   anuhyanagineni1999@gmail.com   Introduction to Psychology ,Pytho   5   0   C006-160119672062   INACTIVE   ANUHYA RAO NAGINENI   dinepatidivija99@gmail.com   Predictive Analytics and Data Min   1   0   C006-160119672062   INACTIVE   ANUHYA RAO NAGINENI   dinepatidivija99@gmail.com   Improve Your English Communica   8   4   C006-160119672065   ACTIVE   HARSHAVARDHINI VALAVOJU   binduhima301@gmail.com   Improve Your English Communica   8   4   C006-160119672066   ACTIVE   HARSHAVARDHINI VALAVOJU   binduhima301@gmail.com   Human Resource Management: H   1   0   C006-160119672066   ACTIVE   HARSHAVARDHINI VALAVOJU   binduhima301@gmail.com   Financial Markets, Introduction   4   0   C006-160119672067   ACTIVE   MAHTHA D   manasa299@gmail.com   Startup Entrepreneurship, Improve   8   1   C006-160119672067   ACTIVE   MAHTHA D   manasa299@gmail.com   Startup En   | HEM KUMAR REDDY MARYAD<br>EMMANUEL JUTTIKE LUKA<br>NARESH U V<br>NILESH KONAKALLA<br>PUNEET KUMAR AVVALDAR<br>RAFIUDDIN ANSARI MOHAMM<br>RAJA SHEKAR GOUD GADAMII<br>RAJESH KANIGANTI<br>J P RAKSHAN GIREDDY                                                                                                    | fayazkurpalli7@gmail.com hemkumar.seva@gmail.com emmy6961@gmail.com naresh.uv.22@gmail.com konakallanilesh9@gmail.com puneethmudhiraj.16@gmail.com erablackbird@gmail.com rajsshekarggg@gmail.com gireddyprem@gmail.com                                                                                                    | Python for Everybody, Financial M.<br>Improve Your English Communica<br>Trading Basics, Understanding Fina<br>Financial Markets, Preparing to Misinancial Accounting: Foundations<br>Career Success, Supply Chain Logis<br>Python for Everybody, Human Res-<br>mercadeo digital, Search Engine O<br>Academic English: Writing, Improv                                                                                                    | 2<br>3<br>0<br>2<br>1<br>5<br>6<br>30<br>12                                                                                      | 0<br>0<br>0<br>0<br>0<br>0<br>0<br>1<br>1<br>0<br>0                                                                                                    | C006-160119672033 C006-160119672034 C006-160119672035 C006-160119672037 C006-160119672038 C006-160119672039 C006-160119672040 C006-160119672042 C006-160119672043                                                                                                    | INACTIVE ACTIVE INACTIVE ACTIVE INACTIVE ACTIVE ACTIVE ACTIVE ACTIVE ACTIVE                                                                                                    |
| SHASHIKANTH NAGULAPALLY madipadigashiva@gmail.com  Supply Chain Management, Effecti  4 1 C006-160119672049 INACTIVE  SHIVA PRASAD MADIPADIGA akhilbangaru8@gmail.com  Introduction to Psychology  1 0 C006-160119672054 INACTIVE  SRINATH MERAVATH  srikanth09897@gmail.com  Financial Markets  1 0 C006-160119672054 INACTIVE  SRINIVAS CHANDARLAPATI  chitlasudheer1@gmail.com  Financial Markets  1 0 C006-160119672056  ACTIVE  SUPPLIER GOUD CHITLA  ksurya2712@gmail.com  Improve Your English Communica  7 0 C006-160119672057  ACTIVE  SURYA K  narasimha3993@gmail.com  Introduction to Psychology  1 0 C006-160119672058  INACTIVE  AISHWARYA PULPA  nukkulaa@gmail.com  Introduction to Psychology  1 0 C006-160119672051  INACTIVE  ANOCHA NARAYANA NUKKUI anuhyanagineni1999@gmail.com  Introduction to Psychology, Pytho  5 0 C006-160119672061  INACTIVE  ANOCHA NARAYANA NUKKUI anuhyanagineni1999@gmail.com  Predictive Analytics and Data Min  1 0 C006-160119672062  INACTIVE  ANUHYA RAO NAGINENI  dinnepatidivija99@gmail.com  Predictive Analytics and Data Min  1 0 C006-160119672063  ACTIVE  DIVYA SREE BILLA  harshavalavoju@gmail.com  Improve Your English Communica  8 4 C006-160119672066  ACTIVE  HARSHAVARDHINI VALAVOJU  binduhima301@gmail.com  Human Resource Management:                                                                                                    | HEM KUMAR REDDY MARYAD EMMANUEL JUTTIKE LUKA NARESH U V NILESH KONAKALLA PUNEET KUMAR AVVALDAR RAFIUDDIN ANSARI MOHAMI RAJESH KANIGANTI J P RAKSHAN GIREDDY P ramesh RANDEEP REDDY M                                                                                                    | fayazkurpalli7@gmail.com hemkumar.seva@gmail.com emmy6961@gmail.com naresh.uv.22@gmail.com konakallanilesh9@gmail.com puneethmudhiraj.16@gmail.com erablackbird@gmail.com rajashekarggg@gmail.com rajashvarma2254@gmail.com gireddyprem@gmail.com rameshpittala7801@gmail.com                                                                                                    | Python for Everybody, Financial M.<br>Improve Your English Communica<br>Trading Basics, Understanding Fina<br>Financial Markets, Preparing to Me<br>Financial Accounting: Foundations<br>Career Success, Supply Chain Logis<br>Python for Everybody, Human Res<br>mercadeo digital, Search Engine O<br>Academic English: Writing, Improve<br>Improve Your English Communica                                                                                                    | 2<br>3<br>0<br>2<br>1<br>5<br>6<br>30<br>12                                                                                      | 0<br>0<br>0<br>0<br>0<br>0<br>0<br>1<br>1<br>0<br>0<br>0<br>1<br>1<br>0<br>0<br>1<br>0<br>0<br>0<br>0<br>0<br>0<br>0<br>0<br>0<br>0<br>0<br>0<br>0<br>0<br>0<br>0<br>0<br>0<br>0<br>0                     | C006-160119672033 C006-160119672034 C006-160119672037 C006-160119672037 C006-160119672038 C006-160119672039 C006-160119672040 C006-160119672042 C006-160119672042 C006-160119672044 C006-160119672044 C006-160119672044                                                                                                    | INACTIVE ACTIVE  INACTIVE ACTIVE ACTIVE INACTIVE ACTIVE ACTIVE ACTIVE ACTIVE ACTIVE                                                                                                    |
| SHIVA PRASAD MADIPADIGA akhilbangaru8@gmail.com Introduction to Psychology 1 0 C006-160119672050 INACTIVE SRIKANTH MERAVATH srikanth090897/ggmail.com Financial Markets 1 0 C006-160119672056 ACTIVE SURVA KANDARLAPATI chitlasudheer1@gmail.com Improve Your English Communica 7 0 C006-160119672057 ACTIVE SUBHER GOUD CHITLA ksurya2712@gmail.com Improve Your English Communica 7 0 C006-160119672057 ACTIVE SURYA K narasimha3993@gmail.com Introduction to Psychology 1 0 C006-160119672058 INACTIVE SURYA K narasimha3993@gmail.com Financial Markets and Investment 23 0 C006-160119672051 INACTIVE ANODHA NARAYANA NUKKUI anuhyanagineni1999@gmail.com Financial Markets and Investment 23 0 C006-160119672062 INACTIVE ANUHYA RAO NAGINENI dinnepatidivija99@gmail.com Predictive Analytics and Data Min 1 0 C006-160119672062 INACTIVE ANUHYA RAO NAGINENI dinnepatidivija99@gmail.com Predictive Analytics and Data Min 1 0 C006-160119672063 ACTIVE divya ragulapally pgs19065 mba.divya@cbit.org.in Human Resource Management: H 6 1 C006-160119672065 ACTIVE HARSHAVARDHINI VALAVOJU binduhima301@gmail.com Improve Your English Communica 8 4 C006-160119672066 ACTIVE HIMABINDU GUMMADI mahitha98duvvuri@gmail.com Human Resource Management: H 1 0 C006-160119672066 ACTIVE HIMABINDU GUMMADI mahitha98duvvuri@gmail.com Financial Markets,Introduction 4 0 C006-160119672067 ACTIVE MAHITHA D manasa299@gmail.com Startup Entrepreneurship,Improve 8 1 C006-160119672069 INACTIVE MANASA D navyatejaswini98@gmail.com Startup Entrepreneurship,Improve 8 1 C006-160119672070 INACTIVE RASHEEDA Aziz RAKSHANDA rawyanadinig@gmail.com Python for Everybody,Introduction 22 4 C006-160119672073 INACTIVE RASHEEDA Aziz RAKSHANDA ramyanandinig@gmail.com Excelskills for Business, Improve 4 1 0 C006-160119672073 INACTIVE RASHEEDA Aziz RAKSHANDA ramyanandinig@gmail.com Excelskills for Business, Improve 4 1 0 C006-160119672073 INACTIVE RASHAIDI Apktsulaniharika71@gmail.com Excelskills for Business, Improve 4 2 C006-160119672073 INACTIVE RABAIDI Apktsulaniharika71@gmail.com Excelskills for Bu | HEM KUMAR REDDY MARYAD EMMANUEL JUTTIKE LUKA NARESH U V NILESH KONAKALLA PUNEET KUMAR AVVALDAR RAFIUDDIN ANSARI MOHAMI RAJESH KANIGANTI J P RAKSHAN GIREDDY P ramesh RANDEEP REDDY M                                                                                                    | fayazkurpalli7@gmail.com hemkumar.seva@gmail.com emmy6961@gmail.com naresh.uv.22@gmail.com konakallanilesh9@gmail.com puneethmudhiraj.16@gmail.com erablackbird@gmail.com rajashekarggg@gmail.com rajashekarggg@gmail.com gireddyprem@gmail.com gireddyprem@gmail.com rameshpittala7801@gmail.com mrandeepreddy@gmail.com                                                                                                    | Python for Everybody, Financial M. Improve Your English Communica Trading Basics, Understanding Fina Financial Markets, Preparing to M. Financial Accounting: Foundations Career Success, Supply Chain Logis Python for Everybody, Human Resemercadeo digital, Search Engine O Academic English: Writing, Improv Improve Your English Communica Financial Markets, Marketing Anal Creative Problem Solving, Leaders                                                                                                    | 2<br>3<br>0<br>2<br>1<br>5<br>6<br>30<br>12<br>5<br>2                                                                            | 0<br>0<br>0<br>0<br>0<br>0<br>0<br>1<br>1<br>0<br>0<br>0<br>1<br>1<br>0<br>0<br>1<br>0<br>0<br>0<br>0<br>0<br>0<br>0<br>0<br>0<br>0<br>0<br>0<br>0<br>0<br>0<br>0<br>0<br>0<br>0<br>0                     | C006-160119672033 C006-160119672034 C006-160119672035 C006-160119672037 C006-160119672038 C006-160119672039 C006-160119672040 C006-160119672042 C006-160119672043 C006-160119672043 C006-160119672044 C006-160119672045 C006-160119672045 C006-160119672045                                                                                                    | INACTIVE ACTIVE INACTIVE ACTIVE INACTIVE ACTIVE ACTIVE ACTIVE ACTIVE ACTIVE ACTIVE INACTIVE INACTIVE                                                                                                    |
| SRIKANTH MERAVATH srikanth090897@gmail.com Financial Markets 1 0 C006-160119672054 INACTIVE SRINIVAS CHANDARLAPATI srikitasudheer1@gmail.com Financial Markets 1 0 C006-160119672057 ACTIVE SUDHEER GOUD CHITLA (sturbasudheer1@gmail.com Improve Your English Communica 7 0 C006-160119672057 ACTIVE SURYA K narasimha3993@gmail.com Introduction to Psychology 1 0 C006-160119672058 INACTIVE AISHWARYA PULPA nukkulaan@gmail.com Financial Markets and Investment 23 0 C006-160119672061 INACTIVE AISHWARYA PULPA nukkulaanuhyangineni1999@gmail.com Introduction to Psychology 5 0 C006-160119672061 INACTIVE ANOHA NAGINENI dinnepatidivija99@gmail.com Predictive Analytics and Data Min 1 0 C006-160119672062 INACTIVE ANUHYA RAO NAGINENI dinnepatidivija99@gmail.com Predictive Analytics and Data Min 1 0 C006-160119672063 ACTIVE divya ragulapally pgs19065 mba.divya@cbit.org.in Human Resource Management: H 6 1 C006-160119672065 ACTIVE HARSHAVARDHINI VALAVOJU binduhima301@gmail.com Improve Your English Commonica 8 4 C006-160119672066 ACTIVE HIMABINDU GUMMADI mahitha98duvvuri@gmail.com Human Resource Management: H 1 0 C006-160119672067 ACTIVE HIMABINDU GUMMADI mahitha98duvvuri@gmail.com Financial Markets, Introduction to 4 0 C006-160119672069 INACTIVE MANASA D navase299@gmail.com Applying Data Analytics in Finance 2 0 C006-160119672069 INACTIVE NAVYA TEJASWINI SHEELAM Jakkulaniharika71@gmail.com Python for Everybody, Introduction 22 4 C006-160119672070 INACTIVE RASHEEDA AZIZ RAKSHANDA ramyanandini@@gmail.com Python for Everybody, Introduction 22 4 C006-160119672073 INACTIVE RASHEEDA AZIZ RAKSHANDA ramyanandini@@gmail.com Human Resource Management: H 8 2 C006-160119672073 INACTIVE RASHEEDA AZIZ RAKSHANDA ramyanandini@@gmail.com Python for Everybody, Introduction 22 4 C006-160119672073 INACTIVE RASHEEDA AZIZ RAKSHANDA ramyanandini@@gmail.com Excel Skills for Business, Improve 4 1 0 C006-160119672073 INACTIVE Swath Itaraka pgs19081 mba.swathi@cbit.org.in Human Resource Management: H 8 2 C006-160119672073 INACTIVE Swath Itaraka pgs19081 mba.swat | HEM KUMAR REDDY MARYAD EMMANUEL JUTTIKE LUKA NARESH UV NILESH KONAKALLA PUNEET KUMAR AVVALDAR RAFIUDDIN ANSARI MOHAMM RAJA SHEKAR GOUD GADAMII RAJESH KANIGANTI P RAKSHAN GIREDDY p ramesh RANDEEP REDDY M RANDEEP REDDY M RAVI RAJAGOPAL DUTT SHASHANK S P                                                                                                    | fayazkurpalli7@gmail.com hemkumar.seva@gmail.com emmy6961@gmail.com naresh.uv.22@gmail.com konakallanilesh9@gmail.com puneethmudhiraj.16@gmail.com erablackbird@gmail.com rajeshekarggg@gmail.com rajeshvarma2254@gmail.com gireddypen@gmail.com rameshpittala7801@gmail.com mrandeepreddy@gmail.com sraidinesh13@gmail.com shashikanth9998@gmail.com                                                                                                    | Python for Everybody, Financial M. Improve Your English Communica Trading Basics, Understanding Fina Financial Markets, Preparing to M. Financial Accounting: Foundations Career Success, Supply Chain Logis Python for Everybody, Human Resemercadeo digital, Search Engine O Academic English: Writing, Improv Improve Your English Communica Financial Markets, Marketing Anal Creative Problem Solving, Leaders Improve Your English Communica                                                                                                    | 2<br>3<br>0<br>2<br>1<br>5<br>6<br>30<br>12<br>5<br>7                                                                            | 0<br>0<br>0<br>0<br>0<br>0<br>0<br>1<br>1<br>0<br>0<br>0<br>0<br>0<br>0<br>0<br>0<br>0<br>0<br>0                                                                                                    | C006-160119672033 C006-160119672034 C006-160119672035 C006-160119672037 C006-160119672038 C006-160119672039 C006-160119672040 C006-160119672040 C006-160119672042 C006-160119672044 C006-160119672044 C006-160119672045 C006-160119672046 C006-160119672046                                                                                                    | INACTIVE  ACTIVE  INACTIVE  INACTIVE  ACTIVE  ACTIVE  ACTIVE  ACTIVE  ACTIVE  ACTIVE  INACTIVE  INACTIVE  INACTIVE  INACTIVE  INACTIVE                                                                                                    |
| SRINIVAS CHANDARLAPATI chitlasudheer1@gmail.com                                                                                                    | HEM KUMAR REDDY MARYAD EMMANUEL JUTTIKE LUKA NARESH UV NILESH KONAKALLA PUNEET KUMAR AVVALDAR RAFIUDDIN ANSARI MOHAMN RAJA SHEKAR GOUD GADAMII RAJESH KANIGANTI J P RAKSHAN GIREDDY p ramesh RANDEEP REDDY M RAVI RAJAGOPAL DUTT SHASHANK S P SHASHNIKANTH NAGULAPALLY                                                                                                    | fayazkurpalli7@gmail.com hemkumar.seva@gmail.com emmy6961@gmail.com naresh.uv.22@gmail.com konakallanilesh9@gmail.com puneethmudhiraj.16@gmail.com erablackbird@gmail.com rajashekarggg@gmail.com rajeshvarma2254@gmail.com rajeshvarma2254@gmail.com rameshpittalar801@gmail.com mrandeepreddy@gmail.com rsaidinesh13@gmail.com rsaidinesh13@gmail.com shashikanth9998@gmail.com madipadigashiva@gmail.com                                                                                                    | Python for Everybody, Financial M. Improve Your English Communica Trading Basics, Understanding Fina Financial Markets, Preparing to M. Financial Accounting: Foundations Career Success, Supply Chain Logis Python for Everybody, Human Resmercadeo digital, Search Engine O Academic English: Writing, Improv Improve Your English Communica Financial Markets, Marketing Anal Creative Problem Solving, Leaders Improve Your English Communica Supply Chain Management, Effecti                                                                                                    | 2<br>3<br>0<br>2<br>1<br>5<br>6<br>30<br>12<br>5<br>5<br>2                                                                       | 0<br>0<br>0<br>0<br>0<br>0<br>0<br>1<br>1<br>0<br>0<br>0<br>0<br>0<br>0<br>0<br>0<br>0<br>0<br>0                                                                                                    | C006-160119672033 C006-160119672034 C006-160119672035 C006-160119672037 C006-160119672038 C006-160119672039 C006-160119672040 C006-160119672042 C006-160119672044 C006-160119672045 C006-160119672045 C006-160119672045 C006-160119672046 C006-160119672048 C006-160119672048                                                                                                    | INACTIVE ACTIVE INACTIVE ACTIVE ACTIVE ACTIVE ACTIVE ACTIVE ACTIVE ACTIVE INACTIVE INACTIVE INACTIVE INACTIVE INACTIVE INACTIVE INACTIVE INACTIVE                                                                                                    |
| SUDHEER GOUD CHITLA ksurya2712@gmail.com Improve Your English Communica 7 0 C006-160119672057 ACTIVE SURYA K narasimha3993@gmail.com Introduction to Psychology 1 0 C006-160119672058 INACTIVE ANDHYA RAO NAGINENI dinepatidivija99@gmail.com Introduction to Psychology 1 0 C006-160119672061 INACTIVE ANOOHA NARAYANA NUKKUI anuhyanagineni1999@gmail.com Introduction to Psychology ,Pytho 5 0 C006-160119672062 INACTIVE ANUHYA RAO NAGINENI dinnepatidivija99@gmail.com Predictive Analytics and Data Min 1 0 C006-160119672063 ACTIVE divya ragulapally pgs19065 mba.divya@cbit.org.in Human Resource Management: H 6 1 C006-160119672065 ACTIVE DivYA SREE BILLA harshavalavoju@gmail.com Improve Your English Communica 8 4 C006-160119672066 ACTIVE HARSHAVARDHINI VALAVOJU binduhima301@gmail.com Human Resource Management: H 1 0 C006-160119672066 ACTIVE HIMABINDU GUMMADI mahitha98duvvuri@gmail.com Human Resource Management: H 1 0 C006-160119672067 ACTIVE HIMABINDU GUMMADI mahitha98duvvuri@gmail.com Financial Markets,Introduction 4 0 C006-160119672069 INACTIVE MAANSA D navayatejaswini98@gmail.com Startup Entrepreneurship,Improve 8 1 C006-160119672069 INACTIVE MANASA D navayatejaswini98@gmail.com Startup Entrepreneurship,Improve 8 1 C006-160119672069 INACTIVE NAVYA TEJASWINI SHEELAM jakkulaniharika71@gmail.com Python for Everybody,Introduction 22 4 C006-160119672072 ACTIVE RASHEEDA AZIZ RAKSHANDA ramyanandinig@gmail.com Human Resource Management: H 8 2 C006-160119672073 INACTIVE RASHEEDA AZIZ RAKSHANDA ramyanandinig@gmail.com Excel Skills for Business, Improve Y 21 0 C006-160119672078 INACTIVE RABALINI GANESNA Santhusmiley88s@gmail.com Excel Skills for Business, Improve Y 21 0 C006-160119672078 INACTIVE SWAth Inakaka pgs19081 mba.swathi@cbit.org.in Human Resource Management: H 3 0 C006-160119672078 INACTIVE SWAth Inakaka pgs19081 mba.swathi@cbit.org.in Human Resource Management: H 3 0 C006-160119672078 INACTIVE SWAth Inakaka pgs19081 mba.swathi@cbit.org.in Human Resource Management: H 3 0 C006-160119672082 COMPLETED COMPLETED COMPLETED COMP | HEM KUMAR REDDY MARYAD EMMANUEL JUTTIKE LUKA NARESH U V NILESH KONAKALLA PUNEET KUMAR AVVALDAR RAFIUDDIN ANSARI MOHAMM RAJA SHEKAR GOUD GADAMII RAJESH KANIGANTI J P RAKSHAN GIREDDY p ramesh RANDEEP REDDY M RAVI RAJAGOPAL DUTT SHASHANK S P SHASHIKANTH NAGULAPALLY SHIVA PRASAD MADIPADIGA                                                                                                    | fayazkurpalli7@gmail.com hemkumar.seva@gmail.com emmy6961@gmail.com naresh.uv.22@gmail.com konakallanilesh9@gmail.com puneethmudhiraj.16@gmail.com rajshekarggg@gmail.com rajshekarggg@gmail.com gireddyprem@gmail.com rameshpittala7801@gmail.com rameshpittala7801@gmail.com randipadpadicom randidnesh13@gmail.com shashikanth999&gmail.com madipadigashiva@gmail.com akhilbangaru8@gmail.com                                                                                                    | Python for Everybody, Financial M. Improve Your English Communica Trading Basics, Understanding Fina Financial Markets, Preparing to M. Financial Markets, Preparing to M. Financial Accounting: Foundations Career Success, Supply Chain Logis Python for Everybody, Human Resmercadeo digital, Search Engine O. Academic English: Writing, Improv Improve Your English Communica Financial Markets, Marketing Anal Creative Problem Solving, Leaders Improve Your English Communica Supply Chain Management, Effecti Introduction to Psychology                                                                                                    | 2<br>3<br>0<br>2<br>1<br>5<br>6<br>30<br>12<br>5<br>2<br>7<br>7                                                                  | 0<br>0<br>0<br>0<br>0<br>0<br>0<br>1<br>1<br>0<br>0<br>0<br>1<br>1<br>1<br>1<br>0<br>0<br>0<br>1<br>0<br>0<br>0<br>0<br>0<br>0<br>0<br>0<br>0<br>0<br>0<br>0<br>0<br>0<br>0<br>0<br>0<br>0<br>0<br>0      | C006-160119672033 C006-160119672034 C006-160119672035 C006-160119672037 C006-160119672038 C006-160119672038 C006-160119672040 C006-160119672042 C006-160119672044 C006-160119672045 C006-160119672045 C006-160119672046 C006-160119672046 C006-160119672046 C006-160119672048 C006-160119672048 C006-160119672049 C006-160119672050                                                                                                    | INACTIVE  ACTIVE  INACTIVE  INACTIVE  ACTIVE  INACTIVE  ACTIVE  ACTIVE  ACTIVE  ACTIVE  INACTIVE  INACTIVE  INACTIVE  INACTIVE  INACTIVE  INACTIVE  INACTIVE  INACTIVE  INACTIVE  INACTIVE  INACTIVE  INACTIVE  INACTIVE  INACTIVE  INACTIVE  INACTIVE  INACTIVE  INACTIVE  INACTIVE  INACTIVE  INACTIVE  INACTIVE  INACTIVE  INACTIVE                                                                                                    |
| SURYA K narasimha3993@gmail.com Introduction to Psychology 1 0 C006-160119672058 INACTIVE AISHWARYA PULPA nukkulaa@gmail.com Financial Markets and Investment 23 0 C006-160119672061 INACTIVE NOOHA NARAYANA NUKKUl anuhyanagineni1999@gmail.com Introduction to Psychology, Pytho 5 0 C006-160119672062 INACTIVE ANUHYA RAO NAGINENI dinnepatidivija99@gmail.com Predictive Analytics and Data Min 1 0 C006-160119672063 ACTIVE ANUHYA RAO NAGINENI dinnepatidivija99@gmail.com Predictive Analytics and Data Min 1 0 C006-160119672063 ACTIVE DivYA SREE BILLA harshavalavoju@gmail.com Improve Your English Communica 8 4 C006-160119672066 ACTIVE HARSHAVARDHINI VALAVOJU binduhima301@gmail.com Improve Your English Communica 8 4 C006-160119672066 ACTIVE HIMABINDU GUMMADI mahitha98duvvuri@gmail.com Financial Markets, Introduction to 4 0 C006-160119672067 ACTIVE HIMABINDU GUMMADI mahitha98duvvuri@gmail.com Financial Markets, Introduction to 4 0 C006-160119672069 INACTIVE MANASA D navyatejaswini98@gmail.com Startup Entrepreneurship,Improve 8 1 C006-160119672069 INACTIVE NAVYA TEJASWINI SHEELAM jakkulaniharika71@gmail.com Python for Everybody,Introduction 22 4 C006-16011967207 INACTIVE RASHEEDA AZIZ RAKSHANDA ramyanandinig@gmail.com Human Resource Management: H 8 2 C006-16011967207 ACTIVE RASHEEDA AZIZ RAKSHANDA ramyanandinig@gmail.com Human Resource Management: H 8 2 C006-16011967207 ACTIVE RASHEEDA AZIZ RAKSHANDA ramyanandinig@gmail.com Human Resource Management: H 8 2 C006-16011967207 ACTIVE RAMUN NANDINI GANESNA athusmiley888@gmail.com Excel Skills for Business, Improve Y 21 0 C006-16011967207 ACTIVE Swath Iaraka pgs19081 mba.swathi@cbi.org.in Human Resource Management: H 3 0 C006-16011967207 INACTIVE Swath Iaraka pgs19081 mba.swathi@cbi.org.in Human Resource Management: H 3 0 C006-16011967207 ACTIVE Swath Iaraka pgs19081 mba.swathi@cbi.org.in Human Resource Management: H 3 0 C006-16011967207 INACTIVE Swath Iaraka pgs19081 mba.swathi@cbi.org.in Human Resource Management: H 3 0 C006-16011967208 INACTIVE Swath Iaraka pgs19081 mba.swathi@cb | HEM KUMAR REDDY MARYAD EMMANUEL JUTTIKE LUKA NARESH UV NILESH KONAKALLA PUNEET KUMAR AVVALDAR RAFIUDDIN ANSARI MOHAMM RAJA SHEKAR GOUD GADAMII RAJESH KANIGANTI JP RAKSHAN GIREDDY p ramesh RANDEEP REDDY M RANDEEP REDDY M RANDREPREDY M SHASHIKANTH NAGULAPALLY SHASHIKANTH NAGULAPALLY SHASHIKANTH NAGULAPALLY SHIVA PRASAD MADIPADIGA SRIKANTH MERAVATH                                                                                                    | fayazkurpalli7@gmail.com hemkumar.seva@gmail.com emmy6961@gmail.com naresh.uv.22@gmail.com naresh.uv.22@gmail.com puneethmudhiraj.16@gmail.com erablackbird@gmail.com rajsshekarggg@gmail.com rajsshekarggg@gmail.com rajeshvarma2254@gmail.com gireddyprem@gmail.com rameshpittala7801@gmail.com mrandeepreddy@gmail.com sraidinesh13@gmail.com shashikanth9998@gmail.com madipadigashiva@gmail.com madipadigashiva@gmail.com srikanth090897@gmail.com srikanth090897@gmail.com                                                                                                    | Python for Everybody, Financial M. Improve Your English Communica Trading Basics, Understanding Fina Financial Markets, Preparing to Definancial Accounting: Foundations Career Success, Supply Chain Logis Python for Everybody, Human Resemercadeo digital, Search Engine O Academic English: Writing, Improv Improve Your English Communica Financial Markets, Marketing Anal Creative Problem Solving, Leaders Improve Your English Communica Supply Chain Management, Effecti Introduction to Psychology Financial Markets                                                                                                    | 2<br>3<br>0<br>2<br>1<br>5<br>6<br>30<br>12<br>5<br>5<br>2<br>2<br>7<br>7<br>2<br>2<br>4<br>4<br>1                               | 0<br>0<br>0<br>0<br>0<br>0<br>1<br>1<br>0<br>0<br>1<br>1<br>1<br>0<br>0<br>0<br>1<br>1<br>1<br>1                                                                                                    | C006-160119672033 C006-160119672034 C006-160119672035 C006-160119672037 C006-160119672037 C006-160119672039 C006-160119672040 C006-160119672040 C006-160119672042 C006-160119672044 C006-160119672045 C006-160119672046 C006-160119672048 C006-160119672048 C006-160119672048 C006-160119672049 C006-160119672050                                                                                                    | INACTIVE ACTIVE INACTIVE ACTIVE INACTIVE ACTIVE ACTIVE ACTIVE ACTIVE ACTIVE INACTIVE INACTIVE INACTIVE INACTIVE INACTIVE INACTIVE INACTIVE INACTIVE INACTIVE INACTIVE INACTIVE INACTIVE INACTIVE INACTIVE INACTIVE INACTIVE                                                                                                    |
| AISHWARYA PULPA nukkulaa@gmail.com Financial Markets and Investment 23 0 C006-160119672061 INACTIVE ANOOHA NARAYANA NUKKUI anuhyanagineni1999@gmail.com Introduction to Psychology, Pytho 5 0 C006-160119672062 INACTIVE divya ragulapaliy dinnepatidivija99@gmail.com Predictive Analytics and Data Min 1 0 C006-160119672063 ACTIVE divya ragulapaliy pgs19055 mba.divya@cbit.org.in Human Resource Management: H 6 1 C006-160119672065 ACTIVE DIVYA SREE BILLA harshavalavoju@gmail.com Improve Your English Communica 8 4 C006-160119672066 ACTIVE HARSHAVARDHINI VALAVOJU binduhima301@gmail.com Human Resource Management: H 1 0 C006-160119672066 ACTIVE HIMABINDU GUMMADI mahitha98duvuri@gmail.com Human Resource Management: H 1 0 C006-160119672068 INACTIVE MAHITHA D manasa2996@gmail.com Applying Data Analytics in Finance 2 0 C006-160119672069 INACTIVE MANASA D navyatejaswini98@gmail.com Startup Entrepreneurship,Improve 8 1 C006-160119672070 INACTIVE NAVYA TEJASWINI SHEELAM jakkulaniharika71@gmail.com Python for Everybody,Introduction 22 4 C006-160119672072 ACTIVE NIHARIKA JAKKULA rakshanda.aziz@yahoo.com Career Success, Project Managemen 2 0 C006-160119672073 INACTIVE RAMYA RAJELBAWINI GADEANDA ramyanandinig@gmail.com Human Resource Management: H 8 2 C006-160119672073 INACTIVE RAMYA RAJELBAWINI GADEANDA ramyanandinig@gmail.com Excel Skills for Business, Improve Y 21 0 C006-160119672075 ACTIVE SWAINI GADDAMIDI peterusharanya@gmail.com Excel Skills for Business, Improve Y 21 0 C006-160119672078 INACTIVE Swathi taraka pgs19081 mba.swathi@cbit.org.in Human Resource Management: H 3 0 C006-160119672078 INACTIVE Swathi taraka pgs19081 mba.swathi@cbit.org.in Human Resource Management: H 3 0 C006-160119672082 COMPLETED COMPLETED VilayAB BHAVANI TOLETI vijayabhavani7777@gmail.com Python for Everybody, Programmin 2 0 C006-160119672086 COMPLETED COMPLETED COMPLETED COMPLETED COMPLETED COMPLETED COMPLETED COMPLETED COMPLETED COMPLETED COMPLETED COMPLETED COMPLETED COMPLETED COMPLETED COMPLETED COMPLETED COMPLETED COMPLETED COMPLETED COMPLETED COM | HEM KUMAR REDDY MARYAD EMMANUEL JUTTIKE LUKA NARESH UV NILESH KONAKALLA PUNEET KUMAR AVVALDAR RAFIUDDIN ANSARI MOHAMN RAJA SHEKAR GOUD GADAMII RAJESH KANIGANTI J P RAKSHAN GIREDDY p ramesh RANDEEP REDDY M RAVI RAJAGOPAL DUTT SHASHANK S P SHASHIKANTH NAGULAPALLY SHIVA PRASAD MADIPADIGA SRIKANTH MARRAVATH SRINIVAS CHANDARLAPATI                                                                                                    | fayazkurpalli7@gmail.com hemkumar.seva@gmail.com emmy6961@gmail.com naresh.uv.22@gmail.com konakallanilesh9@gmail.com puneethmudhiraj.16@gmail.com rajashekarggg@gmail.com rajashekarggg@gmail.com rajashvarma2254@gmail.com rajeshvarma2254@gmail.com sireddyprem@gmail.com mrandeepreddy@gmail.com mrandeepreddy@gmail.com shashikanth999@gmail.com shashikanth999@gmail.com madipadigashiva@gmail.com akhilbangaru8@gmail.com srikanth09987@gmail.com srikanth09987@gmail.com                                                                                                    | Python for Everybody, Financial M. Improve Your English Communica Trading Basics, Understanding Fina Financial Markets, Preparing to M. Financial Accounting: Foundations Career Success, Supply Chain Logis Python for Everybody, Human Resmercadeo digital, Search Engine O Academic English: Writing, Improve Hore The Surgial Markets, Marketing Anali Creative Problem Solving, Leaders Improve Your English Communica Supply Chain Management, Effecti Introduction to Psychology Financial Markets Financial Markets                                                                                                    | 2<br>3<br>0<br>0<br>2<br>1<br>5<br>6<br>6<br>30<br>2<br>2<br>2<br>7<br>7<br>2<br>4<br>1<br>1                                     | 0<br>0<br>0<br>0<br>0<br>0<br>1<br>1<br>0<br>0<br>0<br>0<br>1<br>1<br>1<br>1<br>0<br>0<br>0<br>0                                                                                                    | C006-160119672033 C006-160119672034 C006-160119672035 C006-160119672037 C006-160119672038 C006-160119672039 C006-160119672040 C006-160119672040 C006-160119672044 C006-160119672045 C006-160119672046 C006-160119672046 C006-160119672048 C006-160119672049 C006-160119672050 C006-160119672050 C006-160119672050                                                                                                    | INACTIVE ACTIVE INACTIVE INACTIVE ACTIVE ACTIVE ACTIVE ACTIVE ACTIVE ACTIVE INACTIVE INACTIVE INACTIVE INACTIVE INACTIVE INACTIVE INACTIVE INACTIVE INACTIVE INACTIVE INACTIVE INACTIVE INACTIVE ACTIVE ACTIVE ACTIVE                                                                                                    |
| ANOOHA NARAYANA NUKKUI anuhyanagineni1999@gmail.com Introduction to Psychology, Pytho 5 0 C006-160119672062 INACTIVE ANUHYA RAO NAGINENI dinnepatidivija99@gmail.com Predictive Analytics and Data Min 1 0 C006-160119672065 ACTIVE Upst 1905 mba.divya@cbit.org.in Human Resource Management: H 6 1 C006-160119672065 ACTIVE DIVYA SREE BILLA harshavalavoju@gmail.com Improve Your English Communica 8 4 C006-160119672066 ACTIVE HARSHAVARDHINI VALAVOJU binduhima301@gmail.com Human Resource Management: H 1 0 C006-160119672066 ACTIVE HIMMABINDU GUMMADI mahitha98duvvuri@gmail.com Himma Resource Management: H 1 0 C006-160119672068 INACTIVE MAHITHA D manasa299@gmail.com Applying Data Analytics in Finance 2 0 C006-160119672069 INACTIVE MANASA D navyatejaswini98@gmail.com Startup Entrepreneurship,Improve 8 1 C006-160119672069 INACTIVE NAVYA TEJASWINI SHEELAM jakkulaniharika71@gmail.com Python for Everybody,Introduction 22 4 C006-160119672070 INACTIVE RASHEEDA AZIZ RAKSHANDA ramyanandinig@gmail.com Human Resource Management: H 8 2 C006-160119672073 INACTIVE RASHEEDA AZIZ RAKSHANDA ramyanandinig@gmail.com Human Resource Management: H 8 2 C006-160119672073 INACTIVE RASHEEDA AZIZ RAKSHANDA ramyanandinig@gmail.com Excel Skills for Business, Improve Y 21 0 C006-160119672075 ACTIVE SHALINI GADAJANIDI GANESNA Santhusmiley888@gmail.com Excel Skills for Business, Improve Y 21 0 C006-160119672078 INACTIVE SWAITH Iaraka pgs19081 mba.swathi@cbit.org.in Human Resource Management: H 3 0 C006-160119672078 INACTIVE SWAITH Iaraka pgs19081 mba.swathi@cbit.org.in Human Resource Management: H 3 0 C006-160119672078 INACTIVE SWAITH Iaraka pgs19081 mba.swathi@cbit.org.in Human Resource Management: H 3 0 C006-160119672082 COMPLETED COMPLETED COmmunicating Business Analytic 2 2 C006-160119672086 COMPLETED COMPLETED COmmunicating Business Analytic 2 2 C006-160119672086 COMPLETED                                                                                                    | HEM KUMAR REDDY MARYAD EMMANUEL JUTTIKE LUKA NARESH UV NILESH KONAKALLA PUNEET KUMAR AVVALDAR RAFIUDDIN ANSARI MOHAMI RAJESH KANIGANTI J P RAKSHAN GIREDDY P ramesh RANDEEP REDDY M RAVI RAJAGOPAL DUTT SHASHANK S P SHASHIKANTH NAGULAPALLY SHIVA PRASAD MADIPADIGA SRIKANTH MERAVATH SCHINZAS CHANDARLAPATI SUDHEER GOUD CHITLA                                                                                                    | fayazkurpalli7@gmail.com hemkumar.seva@gmail.com emmy6961@gmail.com naresh.uv.22@gmail.com konakallanilesh9@gmail.com puneethmudhiraj.16@gmail.com rajashekarggg@gmail.com gireddyprem@gmail.com rameshpittalar801@gmail.com rameshpittalar801@gmail.com rameshpittalar801@gmail.com randepereddy@gmail.com rsaidinesh13@gmail.com shashikanth9998@gmail.com akhilbangaru8@gmail.com srikanth090897@gmail.com srikanth090897@gmail.com srikanth090897@gmail.com chitlasudheer1@gmail.com ksurya2712@gmail.com                                                                                                    | Python for Everybody, Financial M. Improve Your English Communica Trading Basics, Understanding Fina Financial Markets, Preparing to M. Financial Markets, Preparing to M. Financial Accounting: Foundations Career Success, Supply Chain Logis Python for Everybody, Human Res mercadeo digital, Search Engine O Academic English: Writing, Improv Improve Your English Communica Financial Markets, Marketing Anal Creative Problem Solving, Leaders Improve Your English Communica Supply Chain Management, Effecti Introduction to Psychology Financial Markets Improve Your English Communica Supply Chain Markets Improve Your English Communica Supply Chain Markets Improve Your English Communica Supply Chain Markets Improve Your English Communica                                                                                                    | 2 2 3 3 0 0 0 2 2 1 1 1 1 1 1 1 7 7 0 0 0 0 0 0 0 0 0 0 0                                                                        | 0<br>0<br>0<br>0<br>0<br>0<br>0<br>1<br>1<br>1<br>1<br>0<br>0<br>0<br>1<br>1<br>1<br>0<br>0<br>0<br>0<br>0<br>0<br>0<br>0<br>0<br>0<br>0<br>0<br>0<br>0<br>0<br>0<br>0<br>0<br>0<br>0                     | C006-160119672033 C006-160119672034 C006-160119672035 C006-160119672037 C006-160119672037 C006-160119672038 C006-160119672039 C006-160119672040 C006-160119672042 C006-160119672044 C006-160119672045 C006-160119672045 C006-160119672046 C006-160119672048 C006-160119672049 C006-160119672050 C006-160119672050 C006-160119672050 C006-160119672050 C006-160119672050                                                                                                    | INACTIVE  ACTIVE  INACTIVE  INACTIVE  ACTIVE  INACTIVE  ACTIVE  ACTIVE  ACTIVE  ACTIVE  INACTIVE  INACTIVE  INACTIVE  INACTIVE  INACTIVE  INACTIVE  INACTIVE  INACTIVE  INACTIVE  INACTIVE  INACTIVE  INACTIVE  INACTIVE  ACTIVE  ACTIVE  ACTIVE  ACTIVE  ACTIVE  ACTIVE                                                                                                    |
| ANUHYA RAO NAGINENI dinnepatidivija99@gmail.com Predictive Analytics and Data Min 1 0 C006-160119672063 ACTIVE divya ragulapally pgs19055 mba.divya@cbit.org.in Human Resource Management: H 6 1 C006-160119672066 ACTIVE harshavalavoju@gmail.com Improve Your English Communica 8 4 C006-160119672066 ACTIVE HARSHAVARDHINI VALAVOJU binduhima301@gmail.com Human Resource Management: H 1 0 C006-160119672067 ACTIVE HIMABINDU GUMMADI mahitha98duvvuri@gmail.com Financial Markets, Introduction to 4 0 C006-160119672069 INACTIVE manasa2996@gmail.com Applying Data Analytics in Finance 2 0 C006-160119672069 INACTIVE MANASA D navyatejaswini98@gmail.com Applying Data Analytics in Finance 2 0 C006-160119672070 INACTIVE MANASA D navyatejaswini98@gmail.com Startup Entrepreneurship,Improve 8 1 C006-160119672070 INACTIVE NAVYA TEJASWINI SHEELAM jakkulaniharika71@gmail.com Python for Everybody,Introduction 22 4 C006-160119672072 ACTIVE ALMINAKULA rakshanda azi@wahoo.com Career Success, Project Manageme 2 0 C006-160119672073 INACTIVE RASHEEDA AZIZ RAKSHANDA ramyanandinig@gmail.com Human Resource Management: H 8 2 C006-160119672074 ACTIVE RAMVA NANDINI GANESNA athusmiley888@gmail.com Excel Skills for Business, Improve Y 21 0 C006-160119672075 INACTIVE swath Itaraka pgs19081 mba.swathi@cbit.org.in Human Resource Management: H 3 0 C006-160119672078 INACTIVE swath Itaraka pgs19081 mba.swathi@cbit.org.in Human Resource Management: H 3 0 C006-160119672081 INACTIVE TARIKA J P ip.tarika@gmail.com Finance for Non-Finance Professic 2 C006-160119672082 COMPLETED Communicating Business Analytic 2 2 C006-160119672086 COMPLETED                                                                                                    | HEM KUMAR REDDY MARYAD EMMANUEL JUTTIKE LUKA NARESH UV NILESH KONAKALLA PUNEET KUMAR AVVALDAR RAFIUDDIN ANSARI MOHAMM RAJA SHEKAR GOUD GADAMII RAJESH KANIGANTI JP RAKSHAN GIREDDY p ramesh RANDEEP REDDY M RANDEEP REDDY M RANDREPREDDY M SHASHIKANTI NAGULAPALLY SHASHIKANTI NAGULAPALLY SHASHIKANTI NAGULAPALLY SHIVA PRASAD MADIPADIGA SRIKANTH MERAVATH SRINIVAS CHANDARLAPATI SUDHEER GOUD CHITLA SURYA K                                                                                                    | fayazkurpalli7@gmail.com hemkumar.seva@gmail.com emmy6961@gmail.com naresh.uv.22@gmail.com naresh.uv.22@gmail.com puneethmudhiraj.16@gmail.com erablackbird@gmail.com rajsshekarggg@gmail.com rajsshekarggg@gmail.com gireddyprem@gmail.com rameshpittalar801@gmail.com mrandeepreddy@gmail.com mrandeepreddy@gmail.com sakshikanth9998@gmail.com sakshikanth9998@gmail.com sakshikanth9998@gmail.com srikanth090897@gmail.com srikanth090897@gmail.com srikanth090897@gmail.com srikanth090897@gmail.com srikanth090897@gmail.com srikanth090897@gmail.com srikanth090897@gmail.com srikanth090897@gmail.com srikanth090897@gmail.com srikanth090897@gmail.com                                                                                                    | Python for Everybody, Financial M. Improve Your English Communica Trading Basics, Understanding Fina Financial Markets, Preparing to M. Financial Accounting: Foundations Career Success, Supply Chain Logis Python for Everybody, Human Res mercadeo digital, Search Engine O Academic English: Writing, Improve Improve Your English Communica Financial Markets, Marketing Anal Creative Problem Solving, Leaders Improve Your English Communica Supply Chain Management, Effecti Introduction to Psychology Financial Markets Financial Markets Financial Markets Financial Markets Financial Markets Financial Markets Financial Markets Financial Markets Financial Markets Financial Markets Financial Markets Financial Markets Financial Markets Financial Markets Financial Markets                                                                                                    | 2<br>3 3<br>0 0<br>2 2<br>1 1<br>5 5<br>6 6<br>30<br>22<br>2 2<br>2 4<br>4 1<br>1 1<br>1 7<br>7                                  | 0<br>0<br>0<br>0<br>0<br>0<br>1<br>1<br>0<br>0<br>1<br>1<br>1<br>1<br>0<br>0<br>0<br>0<br>0<br>0                                                                                                    | C006-160119672033 C006-160119672034 C006-160119672035 C006-160119672037 C006-160119672037 C006-160119672039 C006-160119672039 C006-160119672040 C006-160119672040 C006-160119672044 C006-160119672044 C006-160119672045 C006-160119672046 C006-160119672046 C006-160119672046 C006-160119672050 C006-160119672050 C006-160119672050                                                                                                    | INACTIVE ACTIVE INACTIVE ACTIVE INACTIVE ACTIVE ACTIVE ACTIVE ACTIVE ACTIVE INACTIVE INACTIVE INACTIVE INACTIVE INACTIVE INACTIVE INACTIVE INACTIVE INACTIVE INACTIVE INACTIVE INACTIVE INACTIVE INACTIVE INACTIVE INACTIVE INACTIVE INACTIVE INACTIVE INACTIVE INACTIVE INACTIVE                                                                                                    |
| diwya ragulapally         pgs19065 mba.divya@cbit.org.in         Human Resource Management: H         6         1         C006-160119672065         ACTIVE           DIVYA SREE BILLA         harshavalavoju@gmail.com         Improve Your English Communica         8         4         C006-160119672066         ACTIVE           HARSHAVARDHINI VALAVOJU binduhima301@gmail.com         Human Resource Management: H         1         0         C006-160119672067         ACTIVE           HIMABINDU GUMMADI         mahitha98duvuri@gmail.com         Financial Markets, Introduction to         4         0         C006-160119672068         INACTIVE           MAHTHA D         manasa2996@gmail.com         Applying Data Analytics in Finance         2         0         C006-160119672069         INACTIVE           MANASA D         navyatejaswinj98@gmail.com         Startup Entrepreneurship,Improve         8         1         C006-160119672070         INACTIVE           NAYVA TEJASWINI SHEELAM         jakkulaniharika71@gmail.com         Python for Everybody,Introductior         22         4         C006-160119672070         INACTIVE           NAYA TEJASWINI SHEELAM         jakkulaniharika71@gmail.com         Career Success,Project Manageme         2         0         C006-160119672072         ACTIVE           NAHARIKA JAKKULA         rakshanda.aziz@yahoo.com         Career Suc                                                                                                    | HEM KUMAR REDDY MARYAD EMMANUEL JUTTIKE LUKA NARESH UV NILESH KONAKALLA PUNEET KUMAR AVVALDAR RAFIUDDIN ANSARI MOHAMN RAJA SHEKAR GOUD GADAMII RAJESH KANIGANTI J P RAKSHAN GIREDDY p ramesh RANDEEP REDDY M RAVI RAJAGOPAL DUTT SHASHANK S P SHASHIKANTH NAGULAPALLY SHIVA PRASAD MADIPADIGA SRIKANTH MERAVATH SRINIVAS CHANDARLAPATI SUDHEER GOUD CHITLA SURYA K AISHWARYA PULPA                                                                                                    | fayazkurpalli7@gmail.com hemkumar.seva@gmail.com emmy5961@gmail.com naresh.uv.22@gmail.com konakallanilesh9@gmail.com puneethmudhiraj.16@gmail.com rajeshvarma2254@gmail.com rajeshvarma2254@gmail.com rajeshvarma2254@gmail.com rameshpittala7801@gmail.com mrandeepreddy@gmail.com saidinesh13@gmail.com shashikanth9998@gmail.com adhibangaru8@gmail.com srikanth090897@gmail.com chitlasudheer1@gmail.com ksurya2712@gmail.com ksurya2712@gmail.com narasimha3993@gmail.com narasimha3993@gmail.com                                                                                                    | Python for Everybody, Financial M. Improve Your English Communica Trading Basics, Understanding Fina Financial Markets, Preparing to M. Financial Accounting: Foundations Career Success, Supply Chain Logis Python for Everybody, Human Res mercadeo digital, Search Engine Academic English: Writing, Improv Improve Your English Communica Financial Markets, Marketing Analication of Post of Supply Chain Management, Effecti Introduction to Psychology Financial Markets Improve Your English Communica Introduction to Psychology Financial Markets Improve Your English Communica Introduction to Psychology Financial Markets and Investment                                                                                                    | 2 2 3 3 0 0 0 0 0 0 0 0 0 0 0 0 0 0 0 0                                                                                          | 0<br>0<br>0<br>0<br>0<br>0<br>0<br>1<br>1<br>1<br>0<br>0<br>0<br>0<br>0<br>0<br>0<br>0<br>0<br>0                                                                                                    | C006-160119672033 C006-160119672034 C006-160119672035 C006-160119672037 C006-160119672038 C006-160119672039 C006-160119672040 C006-160119672040 C006-160119672044 C006-160119672044 C006-160119672045 C006-160119672046 C006-160119672046 C006-160119672046 C006-160119672050 C006-160119672050 C006-160119672050 C006-160119672050 C006-160119672056 C006-160119672058                                                                                                    | INACTIVE ACTIVE INACTIVE ACTIVE INACTIVE ACTIVE ACTIVE ACTIVE ACTIVE ACTIVE INACTIVE INACTIVE INACTIVE INACTIVE INACTIVE INACTIVE INACTIVE INACTIVE INACTIVE INACTIVE INACTIVE INACTIVE INACTIVE INACTIVE INACTIVE INACTIVE INACTIVE INACTIVE INACTIVE INACTIVE INACTIVE INACTIVE INACTIVE INACTIVE INACTIVE INACTIVE INACTIVE                                                                                                    |
| DIVYA SREE BILLA   harshavalavoju@gmail.com   Improve Your English Communica   8   4   C006-160119672066   ACTIVE   HARSHAVARDHINI VALAVOJU binduhima301@gmail.com   Human Resource Management: H   1   0   C006-160119672067   ACTIVE   HIMABINDU GUMMADI   mahitha98duvvuri@gmail.com   Financial Markets, Introduction to   4   0   C006-160119672068   INACTIVE   MAHITHA D   manasa2996@gmail.com   Applying Data Analytics in Finance   2   0   C006-160119672069   INACTIVE   MANASA D   navyatejaswini98@gmail.com   Startup Entrepreneurship, Improve   8   1   C006-160119672070   INACTIVE   MANYA TEJASWINI SHEELAM   jakkulaniharika71@gmail.com   Python for Everybody, Introductor   22   4   C006-160119672072   ACTIVE   NIHARIKA JAKKULA   rakshanda.aziz@yahoo.com   Career Success, Project Manageme   2   0   C006-160119672073   INACTIVE   RASHEEDA AZIZ RAKSHANDA   ramyanandinje@gmail.com   Human Resource Management: H   8   2   C006-160119672074   ACTIVE   RAMYA NANDINI GANESNA   santhusmiley88@gmail.com   Excel Skills for Business, Improve Y   21   0   C006-160119672075   ACTIVE   SWAthi Iaraka   pgs19081   mba.swathi@cbit.org.in   Human Resource Management: H   3   0   C006-160119672078   INACTIVE   Swathi taraka   pgs19081   mba.swathi@cbit.org.in   Human Resource Management: H   3   0   C006-160119672081   INACTIVE   TARIKA J P   j.p.tarika@gmail.com   Finance for Non-Finance Professic   2   C006-160119672082   COMPLETED   Demonstructure   Complete   Complete     | HEM KUMAR REDDY MARYAD EMMANUEL JUTTIKE LUKA NARESH UV NILESH KONAKALLA PUNEET KUMAR AVVALDAR RAFIUDDIN ANSARI MOHAMR RAJA SHEKAR GOUD GADAMII RAJESH KANIGANTI J P RAKSHAN GIREDDY P ramesh RANDEEP REDDY M RAVI RAJAGOPAL DUTT SHASHANK S P SHASHIKANTH NAGULAPALLY SHIVA PRASAD MADIPADIGA SRIKANTH MERAVATH SKINIVAS CHANDARLAPATI SUDHEER GOUD CHITLA SURYA K AISHWARYAP PULPA ANOOHA NARAYANA NUKKU                                                                                                    | fayazkurpalli7@gmail.com hemkumar.seva@gmail.com emmy6961@gmail.com naresh.uv.22@gmail.com konakallanilesh9@gmail.com puneethmudhiraj.16@gmail.com rajashekarggg@gmail.com rajashekarggg@gmail.com gireddyprem@gmail.com rameshpittalar801@gmail.com rameshpittalar801@gmail.com rameshpittalar801@gmail.com ramidpadigashiva@gmail.com shashikanth9998@gmail.com akhilbangaru8@gmail.com srikanth090897@gmail.com srikanth090897@gmail.com chitlasudheer1@gmail.com ksurya2712@gmail.com narasimha3993@gmail.com narsimha3993@gmail.com narsimha3993@gmail.com narsimha3993@gmail.com                                                                                                    | Python for Everybody, Financial M. Improve Your English Communica Trading Basics, Understanding Fina Financial Markets, Preparing to M. Financial Markets, Preparing to M. Financial Accounting: Foundations Career Success, Supply Chain Logis Python for Everybody, Human Restmercadeo digital, Search Engine O. Academic English: Writing, Improv Improve Your English Communica Financial Markets, Marketing Anal Creative Problem Solving, Leaders Improve Your English Communica Supply Chain Management, Effecti Introduction to Psychology Financial Markets Improve Your English Communica Introduction to Psychology Financial Markets Improve Your English Communica Introduction to Psychology Financial Markets and Investment Introduction to Psychology Pytho                                                                                                    | 2 3 3 0 0 0 2 2 1 1 1 1 1 1 1 1 1 1 1 1 1 1 1                                                                                    | 0<br>0<br>0<br>0<br>0<br>0<br>0<br>0<br>1<br>1<br>1<br>1<br>0<br>0<br>0<br>0<br>0<br>0<br>0<br>0                                                                                                    | C006-160119672033 C006-160119672034 C006-160119672035 C006-160119672037 C006-160119672037 C006-160119672038 C006-160119672040 C006-160119672040 C006-160119672042 C006-160119672044 C006-160119672045 C006-160119672046 C006-160119672046 C006-160119672049 C006-160119672050 C006-160119672050 C006-160119672050 C006-160119672056 C006-160119672057 C006-160119672057 C006-160119672058 C006-160119672058 C006-160119672058 C006-160119672058                                                                                                    | INACTIVE  ACTIVE  INACTIVE  INACTIVE  ACTIVE  INACTIVE  ACTIVE  ACTIVE  ACTIVE  ACTIVE  INACTIVE  INACTIVE  INACTIVE  INACTIVE  INACTIVE  INACTIVE  INACTIVE  INACTIVE  INACTIVE  INACTIVE  INACTIVE  INACTIVE  INACTIVE  INACTIVE  INACTIVE  INACTIVE  INACTIVE  INACTIVE  INACTIVE  INACTIVE  INACTIVE  INACTIVE  INACTIVE  INACTIVE  INACTIVE  INACTIVE  INACTIVE  INACTIVE  INACTIVE                                                                                                    |
| HARSHAVARDHINI VALAVOJU binduhima301@gmail.com Human Resource Management: H 1 0 C006-160119672067 ACTIVE HIMABINDU GUMMADI mahitha98duvvuri@gmail.com Financial Markets, Introduction to 4 0 C006-160119672068 INACTIVE manasa2996@gmail.com Applying Data Analytics in Finance 2 0 C006-160119672069 INACTIVE MANASA D navyatejaswini98@gmail.com Startup Entrepreneurship, Improve 8 1 C006-160119672070 INACTIVE NAVYA TEJASWINI SHEELAM Jakkulaniharika71@gmail.com Python for Everybody, Introduction 22 4 C006-160119672072 ACTIVE NIHARIKA JAKKULA rakshanda azi@yahoo.com Career Success, Project Manageme 2 0 C006-160119672073 INACTIVE RASHEEDA AZIZ RAKSHANDA ramyanandinig@gmail.com Human Resource Management: H 8 2 C006-160119672074 ACTIVE RAMYA NANDINI GANESNA Santhusmiley888@gmail.com Excel Skills for Business, Improve Y 21 0 C006-160119672075 INACTIVE Swathi taraka pgs19081 mba.swathi@cbit.org. in Human Resource Management: H 3 0 C006-160119672078 INACTIVE Swathi taraka pgs19081 mba.swathi@cbit.org. in Human Resource Management: H 3 0 C006-160119672081 INACTIVE TARIKA J P j.p.t.arika@gmail.com Finance for Non-Finance Professic 2 2 C006-160119672082 COMPLETED ABHINAVA MABATI output 2 2 2 C006-160119672084 INACTIVE Smathinava 2 2 2 2 2 2 2 2 2 2 2 2 2 2 2 2 2 2                                                                                                    | HEM KUMAR REDDY MARYAD EMMANUEL JUTTIKE LUKA NARESH UV NILESH KONAKALLA PUNEET KUMAR AVVALDAR RAFIUDDIN ANSARI MOHAMM RAJA SHEKAR GOUD GADAMII RAJESH KANIGANTI JP RAKSHAN GIREDDY P ramesh RANDEEP REDDY M RANDEEP REDDY M RANDREP REDDY M SHASHIKANTH NAGULAPALLY SHASHIKANTH NAGULAPALLY SHIVA PRASAD MADIPADIGA SRIKANTH MERAVATH SRINIVAS CHANDARLAPATI SUDHER GOUD CHITLA SUPIKA RASAD MADIPALIA SUPIKA RASAD MADIPALIA SUPIKA RASAD MADIPALIA SUPIKA RASAD MADIPALIA SUPIKA RASAD MADIPALIA SUPIKA RASAD MADIPALIA SUPIKA RASAD MADIPALIA SUPIKA RASAD MADIPALIA SUPIKA RASAD MADIPALIA SUPIKA RASAD MADIPALIA SUPIKA RASAD MADIPALIA SUPIKA RASAD MADIPALIA SUPIKA RASADA MADIPALIA SUPIKA RASADA MADIPALIA SUPIKA RASADA MADIPALIA SUPIKA RASADA MADIPALIA SUPIKA RASADA MADIPALIA SUPIKA RASADA MADIPALIA SUPIKA RASADA MADIPALIA ANDOHA NARAYANA NUKKU ANUHYA RAO NAGINENI                                                                                                    | fayazkurpalli7@gmail.com hemkumar.seva@gmail.com emmy6961@gmail.com naresh.uv.22@gmail.com naresh.uv.22@gmail.com konakallanilesh9@gmail.com puneethmudhiraj.16@gmail.com erablackbird@gmail.com rajashekarggg@gmail.com gireddyprem@gmail.com rameshpittala7801@gmail.com mandeepreddy@gmail.com rsaidinesh13@gmail.com madipadigashiva@gmail.com madipadigashiva@gmail.com shashikanth999&gmail.com srikanth090897@gmail.com chittasudheer1@gmail.com strivatrivatrivatrivatrivatrivatrivatriva                                                                                                    | Python for Everybody, Financial M. Improve Your English Communica Trading Basics, Understanding Fina Financial Markets, Preparing to M. Financial Accounting: Foundations Career Success, Supply Chain Logis Python for Everybody, Human Resemercadeo digital, Search Engine O. Academic English: Writing, Improv Improve Your English Communica Financial Markets, Marketing Anal Creative Problem Solving, Leaders Improve Your English Communica Supply Chain Management, Effect Introduction to Psychology Financial Markets Financial Markets Financial Markets Financial Markets Financial Markets Financial Markets Financial Markets and Investment Introduction to Psychology Financial Markets and Investment Introduction to Psychology, Pytho Predictive Analytics and Data Min                                                                                                    | 2<br>3 3<br>0 0<br>2 2<br>1 1<br>5 5<br>6 6<br>6 30<br>122<br>7 7<br>7 7<br>2 2<br>4 4<br>1 1<br>1 1<br>7 7<br>7 1<br>3 3<br>5 5 | 0<br>0<br>0<br>0<br>0<br>0<br>0<br>0<br>0<br>0<br>1<br>1<br>1<br>1<br>0<br>0<br>0<br>0<br>0<br>0                                                                                                    | C006-160119672033 C006-160119672034 C006-160119672035 C006-160119672037 C006-160119672037 C006-160119672038 C006-160119672039 C006-160119672040 C006-160119672040 C006-160119672044 C006-160119672044 C006-160119672045 C006-160119672046 C006-160119672046 C006-160119672046 C006-160119672049 C006-160119672050 C006-160119672050 C006-160119672050 C006-160119672050 C006-160119672050 C006-160119672050 C006-160119672058 C006-160119672058 C006-160119672061 C006-160119672061                                                                                                    | INACTIVE ACTIVE INACTIVE ACTIVE INACTIVE ACTIVE ACTIVE ACTIVE ACTIVE ACTIVE INACTIVE INACTIVE INACTIVE INACTIVE INACTIVE INACTIVE INACTIVE INACTIVE INACTIVE INACTIVE INACTIVE INACTIVE INACTIVE INACTIVE INACTIVE INACTIVE INACTIVE INACTIVE INACTIVE INACTIVE INACTIVE INACTIVE ACTIVE ACTIVE ACTIVE ACTIVE ACTIVE ACTIVE ACTIVE ACTIVE ACTIVE                                                                                                    |
| HIMABINDU GUMMADI mahitha98duvvuri@gmail.com Financial Markets,Introduction to 4 0 C006-160119672068 INACTIVE MAHITHA D manasa2996@gmail.com Applying Data Analytics in Finance 2 0 C006-160119672069 INACTIVE MAHITHA D manasa2996@gmail.com Applying Data Analytics in Finance 2 0 C006-160119672069 INACTIVE NAVA TEJASWINI SHEELAM jakkulaniharika71@gmail.com Startup Entrepreneurship,Improve 8 1 C006-160119672070 INACTIVE NAVYA TEJASWINI SHEELAM jakkulaniharika71@gmail.com Python for Everybody,Introductiol 22 4 C006-160119672072 ACTIVE NIHARIKA JAKKULA rakshanda.aziz@yahoo.com Career Success,Project Manageme 2 0 C006-160119672073 INACTIVE RASHEEDA AZIZ RAKSHANDA ramyanandinig@gmail.com Human Resource Management: H 8 2 C006-160119672074 ACTIVE SHALINI GADDAMIDI GANESNA santhusmiley88@gmail.com Excel Skills for Business,Improve Y 21 0 C006-160119672075 ACTIVE SHALINI GADDAMIDI peterusharanya@gmail.com Career Success,Financial Markets 40 18 C006-160119672078 INACTIVE swathi taraka pgs19081 mba.swathi@cbit.org.in Human Resource Management: H 3 0 C006-160119672081 INACTIVE TARIKA I P j.p.tarika@gmail.com Finance for Non-Finance Professio 2 1 C006-160119672081 INACTIVE TARIKA I P j.p.tarika@gmail.com Finance for Non-Finance Professio 2 2 C006-160119672084 INACTIVE ABHINAV AMBATI ambatiabhinav17@gmail.com Communicating Business Analytic 2 2 C006-160119672086 COMPLETED                                                                                                    | HEM KUMAR REDDY MARYAD EMMANUEL JUTTIKE LUKA NARESH U V  NILESH KONAKALLA PUNEET KUMAR AVVALDAR RAFIUDDIN ANSARI MOHAMM RAJA SHEKAR GOUD GADAMII RAJESH KANIGANTI J P RAKSHAN GIREDDY p ramesh RANDEEP REDDY M RAVI RAJAGOPAL DUTT SHASHANK S P SHASHIKANTH NAGULAPALLY SHIVA PRASAD MADIPADIGA SRIKANTH MERAVATH SRINIVAS CHANDARLAPATI SUDHEER GOUD CHITLA SUBYA K AISHWARYA PULPA ANOOHA NARAYANA NUKKU ANUHYA RAO NAGINENI divya ragulapally                                                                                                    | fayazkurpalli7@gmail.com hemkumar.seva@gmail.com emmy6961@gmail.com naresh.uv.22@gmail.com naresh.uv.22@gmail.com puneethmudhiraj.16@gmail.com erablackbird@gmail.com rajeshekarggg@gmail.com rajeshekarggg@gmail.com rajeshekarggg@gmail.com rajeshekarggg@gmail.com rameshpittala7801@gmail.com mrandeepreddy@gmail.com saidniesh13@gmail.com saidniesh13@gmail.com saidniesh13@gmail.com saidniesh13@gmail.com saidniesh13@gmail.com srikanth090897@gmail.com adipadigashiva@gmail.com srikanth090897@gmail.com chitlasudheer1@gmail.com hukulaa@gmail.com nukkulaa@gmail.com nukkulaa@gmail.com anuhyanaginen11999@gmail.com anuhyanaginen11999@gmail.com ggs1065 mba.divya@cbit.org.in                                                                                                    | Python for Everybody, Financial M. Improve Your English Communica Trading Basics, Understanding Fina Financial Markets, Preparing to M. Ginancial Accounting: Foundations Career Success, Supply Chain Logis Python for Everybody, Human Resemercadeo digital, Search Engine O Academic English: Writing, Improv Improve Your English Communica Financial Markets, Marketing Anal Creative Problem Solving, Leaders Improve Your English Communica Supply Chain Management, Effecti Introduction to Psychology Financial Markets Financial Markets Improve Your English Communica Introduction to Psychology Financial Markets Improve Your English Communica Introduction to Psychology, Pytho Predictive Analytics and Data Min Human Resource Management: H                                                                                                    | 2 2 3 3 0 0 0 0 0 0 0 0 0 0 0 0 0 0 0 0                                                                                          | 0<br>0<br>0<br>0<br>0<br>0<br>0<br>1<br>1<br>1<br>0<br>0<br>0<br>0<br>0<br>0<br>0<br>0<br>0<br>0                                                                                                    | C006-160119672033 C006-160119672034 C006-160119672035 C006-160119672037 C006-160119672038 C006-160119672039 C006-160119672040 C006-160119672040 C006-160119672044 C006-160119672044 C006-160119672045 C006-160119672046 C006-160119672046 C006-160119672049 C006-160119672049 C006-160119672050 C006-160119672050 C006-160119672050 C006-160119672050 C006-160119672050 C006-160119672058 C006-160119672058 C006-160119672058 C006-160119672058 C006-160119672058 C006-160119672061 C006-160119672061                                                                                                    | INACTIVE ACTIVE INACTIVE ACTIVE INACTIVE ACTIVE ACTIVE ACTIVE ACTIVE ACTIVE ACTIVE INACTIVE INACTIVE INACTIVE INACTIVE INACTIVE INACTIVE INACTIVE INACTIVE INACTIVE INACTIVE INACTIVE INACTIVE INACTIVE INACTIVE ACTIVE INACTIVE INACTIVE ACTIVE INACTIVE INACTIVE INACTIVE ACTIVE INACTIVE ACTIVE ACTIVE ACTIVE ACTIVE ACTIVE ACTIVE ACTIVE ACTIVE ACTIVE ACTIVE ACTIVE                                                                                                    |
| MAHITHA D manasa2996@gmail.com Applying Data Analytics in Finance 2 0 0 C006-160119672069 INACTIVE MANASA D navyatejaswini98@gmail.com Startup Entrepreneurship,Improve 8 1 C006-160119672070 INACTIVE NAVYA TEJASWINI SHEELAM jakkulaniharika71@gmail.com Python for Everybody,Introductior 22 4 C006-160119672072 ACTIVE NIHARIKA JAKKULA rakshanda.aziz@yahoo.com Career Success,Project Manageme 2 0 0 C006-160119672073 INACTIVE RASHEEDA AZIZ RAKSHANDA ramyanandinig@gmail.com Human Resource Management: H 8 2 C006-160119672074 ACTIVE RAMYA NANDINI GANESNA santhusmiley88@gmail.com Excel Skills for Business,Improve Y 21 0 0 C006-160119672075 ACTIVE SWAIN INFORMATION DESCRIPTION OF THE PROPRIES OF THE PROPRIES OF THE PROPRI | HEM KUMAR REDDY MARYAD EMMANUEL JUTTIKE LUKA NARESH UV NILESH KONAKALLA PUNEET KUMAR AVVALDAR RAFIUDDIN ANSARI MOHAMN RAJA SHEKAR GOUD GADAMII RAJESH KANIGANTI J P RAKSHAN GIREDDY p ramesh RANDEEP REDDY M RAVI RAJAGOPAL DUTT SHASHANK S P SHASHAIKA S P SHASHAIKA S S P SHASHAIKA S S P SHASHAIKA S S S S S S S S S S S S S S S S S S S                                                                                                    | fayazkurpalli7@gmail.com hemkumar.seva@gmail.com emmy6961@gmail.com naresh.uv.22@gmail.com konakallanilesh9@gmail.com puneethmudhiraj.16@gmail.com rajashekarggg@gmail.com rajashekarggg@gmail.com gireddyprem@gmail.com rameshpittalar801@gmail.com rameshpittalar801@gmail.com rameshpittalar801@gmail.com ramidpadigashiva@gmail.com shashikanth9998@gmail.com shashikanth9998@gmail.com akhilbangaru8@gmail.com srikanth090897@gmail.com srikanth090897@gmail.com ksurya2712@gmail.com narasimha3993@gmail.com narasimha3993@gmail.com anukkulaa@gmail.com anuhyanagineni1999@gmail.com anuhyanagineni1999@gmail.com ggs19065 mba.divya@cbit.org.in harshavalavoju@gmail.com                                                                                                    | Python for Everybody, Financial M. Improve Your English Communica Trading Basics, Understanding Fina Financial Markets, Preparing to Mis Financial Accounting: Foundations Career Success, Supply Chain Logis Python for Everybody, Human Rester Cade oligital, Search Engine O Academic English: Writing, Improv Improve Your English Communica Financial Markets, Marketing Anal Creative Problem Solving, Leaders Improve Your English Communica Supply Chain Management, Effecti Introduction to Psychology Financial Markets Improve Your English Communica Introduction to Psychology Financial Markets Improve Your English Communica Introduction to Psychology, Pytho Predictive Analytics and Data Min Human Resource Management: H Improve Your English Communica                                                                                                    | 2 2 3 3 0 0 0 2 2 1 1 1 1 1 1 2 2 3 3 3 1 1 1 1 1 1 1                                                                            | 0<br>0<br>0<br>0<br>0<br>0<br>0<br>0<br>0<br>1<br>1<br>1<br>1<br>1<br>0<br>0<br>0<br>0<br>0<br>0                                                                                                    | C006-160119672033 C006-160119672034 C006-160119672035 C006-160119672037 C006-160119672037 C006-160119672038 C006-160119672040 C006-160119672040 C006-160119672042 C006-160119672044 C006-160119672045 C006-160119672046 C006-160119672046 C006-160119672049 C006-160119672049 C006-160119672050 C006-160119672050 C006-160119672050 C006-160119672051 C006-160119672051 C006-160119672051 C006-160119672051 C006-160119672051 C006-160119672051 C006-160119672051 C006-160119672061 C006-160119672065 C006-160119672065 C006-160119672065                                                                                                    | INACTIVE ACTIVE INACTIVE ACTIVE ACTIVE ACTIVE ACTIVE ACTIVE ACTIVE ACTIVE ACTIVE INACTIVE INACTIVE INACTIVE INACTIVE INACTIVE INACTIVE INACTIVE INACTIVE INACTIVE ACTIVE ACTIVE ACTIVE ACTIVE INACTIVE INACTIVE ACTIVE ACTIVE ACTIVE ACTIVE ACTIVE ACTIVE ACTIVE ACTIVE ACTIVE ACTIVE ACTIVE                                                                                                    |
| MANASA D   Navyatejaswini98@gmail.com   Startup Entrepreneurship,Improve   8   1   C006-160119672070   INACTIVE                                                                                                    | HEM KUMAR REDDY MARYAD EMMANUEL JUTTIKE LUKA NARESH UV NILESH KONAKALLA PUNEET KUMAR AVVALDAR RAFIUDDIN ANSARI MOHAMM RAJA SHEKAR GOUD GADAMII RAJESH KANIGANTI JP RAKSHAN GIREDDY P ramesh RANDEEP REDDY M RANDREP REDDY M RANDREP REDDY M RANDREP REDDY M SHASHIKANTH NAGULAPALLY SHASHIKANTH NAGULAPALLY SHIVA PRASAD MADIPADIGA SRIKANTH MERAVATH SRINIVAS CHANDARLAPATI SUDHER GOUD CHITLA SUPPAR AISHWARYA PULPA AISHWARYA PULPA ANOCHA NARAYANA NUKKU ANUHYA RAO NAGINENI divya ragulapally DIVYA SREE BILLA HARSHAVARDHINI VALAVOJU                                                                                                    | fayazkurpalli7@gmail.com hemkumar.seva@gmail.com emmy6961@gmail.com naresh.uv.22@gmail.com naresh.uv.22@gmail.com konakallanilesh9@gmail.com puneethmudhiraj.16@gmail.com erablackbird@gmail.com rajsshekarggg@gmail.com ajeshvarma2254@gmail.com gireddyprem@gmail.com rameshpittala7801@gmail.com mrandeepreddy@gmail.com rsaidinesh13@gmail.com mshashikanth9998@gmail.com shashikanth9998@gmail.com shashikanth9998@gmail.com okhilbangaru8@gmail.com srikanth090897@gmail.com narismander1@gmail.com narasimha3993@gmail.com nukkulaa@gmail.com nukkulaa@gmail.com dinnepatidivija99@gmail.com dinnepatidivija99@gmail.com dinnepatidivija99@gmail.com dinnepatidivija99@gmail.com binduhima301@gmail.com binduhima301@gmail.com                                                                                                    | Python for Everybody, Financial M. Improve Your English Communica Trading Basics, Understanding Fina Financial Markets, Preparing to M. Financial Accounting: Foundations Career Success, Supply Chain Logis Python for Everybody, Human Reswercadeo digital, Search Engine O. Academic English: Writing, Improv Improve Your English Communica Financial Markets, Marketing Anal Creative Problem Solving, Leaders Improve Your English Communica Supply Chain Management, Effecti Introduction to Psychology Financial Markets Financial Markets Financial Markets Financial Markets Financial Markets Financial Markets and Investment Introduction to Psychology, Pytho Predictive Analytics and Data Min Human Resource Management: H                                                                                                    | 2 2 3 3 0 0 0 0 0 0 0 0 0 0 0 0 0 0 0 0                                                                                          | 0<br>0<br>0<br>0<br>0<br>0<br>0<br>0<br>0<br>1<br>1<br>1<br>1<br>0<br>0<br>0<br>0<br>0<br>0<br>0                                                                                                    | C006-160119672033 C006-160119672034 C006-160119672035 C006-160119672037 C006-160119672037 C006-160119672038 C006-160119672039 C006-160119672040 C006-160119672040 C006-160119672044 C006-160119672044 C006-160119672045 C006-160119672046 C006-160119672046 C006-160119672046 C006-160119672049 C006-160119672050 C006-160119672050 C006-160119672050 C006-160119672050 C006-160119672050 C006-160119672050 C006-160119672050 C006-160119672050 C006-160119672051 C006-160119672061 C006-160119672063 C006-160119672063 C006-160119672066 C006-160119672066                                                                                                    | INACTIVE ACTIVE ACTIVE INACTIVE ACTIVE INACTIVE ACTIVE ACTIVE ACTIVE ACTIVE INACTIVE INACTIVE INACTIVE INACTIVE INACTIVE INACTIVE INACTIVE INACTIVE INACTIVE INACTIVE INACTIVE INACTIVE ACTIVE ACTIVE ACTIVE ACTIVE ACTIVE ACTIVE ACTIVE ACTIVE ACTIVE ACTIVE ACTIVE ACTIVE ACTIVE ACTIVE ACTIVE ACTIVE ACTIVE ACTIVE ACTIVE                                                                                                     |
| NAVYA TEJASWINI SHEELAM jakkulaniharika71@gmail.com Python for Everybody,Introduction 22 4 C006-160119672072 ACTIVE NIHARIKA JAKKULA rakshanda.aziz@yahoo.com Career Success,Project Manageme 2 0 C006-160119672073 INACTIVE RASHEEDA AZIZ RAKSHANDA ramyanandinig@gmail.com Human Resource Management: H 8 2 C006-160119672074 ACTIVE RAMYA NANDINI GANESNA santhusmiley888@gmail.com Excel Skills for Business, Improve Y 21 0 C006-160119672075 ACTIVE SHALINI GADDAMIDI peterusharanya@gmail.com Career Success,Financial Markets 40 18 C006-160119672078 INACTIVE swathi taraka pgs19081 mba.swathi@cbit.org.in Human Resource Management: H 3 0 C006-160119672081 INACTIVE TARIKA J P j.p.tarika@gmail.com Finance for Non-Finance Professic 2 2 C006-160119672082 COMPLETED VIJAYA BHAVANI TOLETI vijayabhavani7777@gmail.com Communicating Business Analytic 2 2 C006-160119672086 COMPLETED                                                                                                    | HEM KUMAR REDDY MARYAD EMMANUEL JUTTIKE LUKA NARESH UV NILESH KONAKALLA PUNEET KUMAR AVVALDAR RAFIUDDIN ANSARI MOHAMIN RAJA SHEKAR GOUD GADAMII RAJESH KANIGANTI P RAKSHAN GIREDDY P TAMESH KANIGANTI P RAKSHAN GIREDDY P TAMESH KANIGANTI SHASHANK S P SHASHIKANTH NAGULAPALLY SHIVA PRASAD MADIPADIGA SRIKANTH MERAVATH SRIKINVAS CHANDARLAPATI SUDHEER GOUD CHITLA SUPYA K AISHWARYA PULPA ANOOHA NARAYANA NUKKU ANUHYA RAO NAGINENI divya ragulapaliy DIVYA SREE BILLA HARSHAVARDHINI VALAVOJU HIMABINDU GUMMADI                                                                                                    | fayazkurpalli7@gmail.com hemkumar.seva@gmail.com emmy6961@gmail.com naresh.uv.22@gmail.com naresh.uv.22@gmail.com puneethmudhiraj.16@gmail.com erablackbird@gmail.com rajsshekarggg@gmail.com rajsshekarggg@gmail.com rajsshekarggg@gmail.com rajsshekarggg@gmail.com maineshpittala7801@gmail.com mrandeepreddy@gmail.com sadinesh13@gmail.com sashikanth9998@gmail.com madipadigashiva@gmail.com srikanth090837@gmail.com srikanth090837@gmail.com orhittasudheer1@gmail.com nukkulaa@gmail.com nukkulaa@gmail.com anuhyanagineni1999@gmail.com dinnepatidivija99@gmail.com dinnepatidivija99@gmail.com pgs19065 mba.divya@cbit.org.in harshavalavoju@gmail.com binduhima301@gmail.com mahitha98duvvuri@gmail.com                                                                                                    | Python for Everybody, Financial M. Improve Your English Communica Trading Basics, Understanding Fina Financial Markets, Preparing to M. Financial Accounting: Foundations Career Success, Supply Chain Logis Python for Everybody, Human Resemercadeo digital, Search Engine O Academic English: Writing, Improv Improve Your English Communica Financial Markets, Marketing Analficrative Problem Solving, Leaders Improve Your English Communica Supply Chain Management, Effecti Introduction to Psychology Financial Markets Improve Your English Communica Introduction to Psychology, Python Introduction to Psychology, Pinancial Markets and Investment Introduction to Psychology, Python Predictive Analytics and Data Min Human Resource Management: H Improve Your English Communica Human Resource Management: H Financial Markets, Introduction to Fsychology Financial Markets and Investment Improve Your English Communica Introduction to Psychology Python Management: H Improve Your English Communica Human Resource Management: H Financial Markets, Introduction to Fsychology                                                                                                    | 2 2 3 3 0 0 0 0 2 2 1 1 1 2 2 3 3 2 3 1 1 1 1 1 1 1 1 1                                                                          | 0<br>0<br>0<br>0<br>0<br>0<br>0<br>0<br>0<br>1<br>1<br>1<br>1<br>0<br>0<br>0<br>0<br>0<br>0<br>0                                                                                                    | C006-160119672033 C006-160119672034 C006-160119672035 C006-160119672037 C006-160119672037 C006-160119672038 C006-160119672039 C006-160119672040 C006-160119672042 C006-160119672044 C006-160119672044 C006-160119672046 C006-160119672046 C006-160119672046 C006-160119672049 C006-160119672049 C006-160119672050 C006-160119672050 C006-160119672050 C006-160119672050 C006-160119672050 C006-160119672050 C006-160119672050 C006-160119672050 C006-160119672050 C006-160119672050 C006-160119672061 C006-160119672062 C006-160119672065 C006-160119672065 C006-160119672065 C006-160119672066 C006-160119672066 C006-160119672066 C006-160119672066 C006-160119672066 C006-160119672066 C006-160119672066                                                                                                    | INACTIVE ACTIVE INACTIVE ACTIVE INACTIVE ACTIVE ACTIVE ACTIVE ACTIVE ACTIVE ACTIVE ACTIVE INACTIVE INACTIVE INACTIVE INACTIVE INACTIVE INACTIVE INACTIVE INACTIVE INACTIVE INACTIVE INACTIVE INACTIVE INACTIVE ACTIVE INACTIVE INACTIVE INACTIVE ACTIVE ACTIVE ACTIVE ACTIVE ACTIVE ACTIVE ACTIVE ACTIVE INACTIVE INACTIVE INACTIVE INACTIVE INACTIVE INACTIVE INACTIVE INACTIVE INACTIVE INACTIVE INACTIVE INACTIVE INACTIVE INACTIVE INACTIVE                                                                                                    |
| NIHARIKA JAKKULA rakshanda.aziz@yahoo.com Career Success, Project Manageme 2 0 0 0.006-160119672073 INACTIVE RASHEEDA AZIZ RAKSHANDA ramyanandinig@gmail.com Human Resource Management: H 8 2 0.006-160119672074 ACTIVE RAMYA NANDINI GANESNA santhusmiley888@gmail.com Excel Skills for Business, Improve Y 21 0 0.006-160119672075 ACTIVE SHALINI GADDAMIDI peterusharanya@gmail.com Career Success, Financial Markets 40 18 0.006-160119672078 INACTIVE Swathi taraka pgs19081_mba.swathi@cbit.org.in Human Resource Management: H 3 0 0.006-160119672081 INACTIVE TARIKA J P                                                                                                    | HEM KUMAR REDDY MARYAD EMMANUEL JUTTIKE LUKA NARESH U V NILESH KONAKALLA PUNEET KUMAR AVVALDAR RAFIUDDIN ANSARI MOHAMN RAJA SHEKAR GOUD GADAMII RAJESH KANIGANTI J P RAKSHAN GIREDDY P ramesh RANDEEP REDDY M RAVI RAJAGOPAL DUTT SHASHANK S P SHASHAIKA SP SHASHAIKA SP | fayazkurpalli7@gmail.com hemkumar.seva@gmail.com emmy6961@gmail.com naresh.uv.22@gmail.com naresh.uv.22@gmail.com konakallanilesh9@gmail.com puneethmudhiraj.16@gmail.com rajashekarggg@gmail.com rajashekarggg@gmail.com gireddyprem@gmail.com rameshpittalar801@gmail.com rameshpittalar801@gmail.com rameshpittalar801@gmail.com sashikanth9998@gmail.com shashikanth9998@gmail.com shashikanth9998@gmail.com srikanth090897@gmail.com srikanth090897@gmail.com chitlasudheer1@gmail.com ksurya2712@gmail.com narasimha3993@gmail.com narasimha3993@gmail.com anuhyanagineni1999@gmail.com anuhyanagineni1999@gmail.com dinnepatidivija99@gmail.com ggs19065 mba.divya@cbit.org.in harshavalavoju@gmail.com binduhima301@gmail.com mahitha98duvvuri@gmail.com mahitha98duvvuri@gmail.com                                                                                                    | Python for Everybody, Financial M. Improve Your English Communica Trading Basics, Understanding Fina Financial Markets, Preparing to Mispiancial Markets, Preparing to Mispiancial Accounting: Foundations Career Success, Supply Chain Logis Python for Everybody, Human Restercade of digital, Search Engine O. Academic English: Writing, Improv Improve Your English Communica Financial Markets, Marketing Anal Creative Problem Solving, Leaders Improve Your English Communica Supply Chain Management, Effecti Introduction to Psychology Financial Markets Improve Your English Communica Introduction to Psychology Financial Markets and Investment Introduction to Psychology, Pytho Predictive Analytics and Data Min Human Resource Management: H Improve Your English Communica Human Resource Management: H Improve Your English Communica Human Resource Management: H Improve Your English Communica Human Resource Management: H Improve Your English Communica Human Resource Management: H Improve Your English Communica Human Resource Management: H Improve Your English Communica Human Resource Management: H Improve Your English Communica Human Resource Management: H Improve Your English Communica Human Resource Management: H Improve Your English Communica Human Resource Management: H Improve Your English Communica Human Resource Management: H Improve Your English Communication to Applying Data Analytics in Finance                                                                                                    | 2 2 3 3 0 0 0 0 2 2 1 1 1 1 5 5 5 5 1 1 1 2 2 3 3 5 5 6 6 8 8 8 1 1 4 4 2 2 2 3 3 5 0 0 0 0 0 0 0 0 0 0 0 0 0 0 0 0 0            | 0<br>0<br>0<br>0<br>0<br>0<br>0<br>0<br>0<br>1<br>1<br>1<br>1<br>1<br>0<br>0<br>0<br>0<br>0<br>0                                                                                                    | C006-160119672033 C006-160119672034 C006-160119672035 C006-160119672037 C006-160119672037 C006-160119672038 C006-160119672039 C006-160119672040 C006-160119672042 C006-160119672044 C006-160119672044 C006-160119672045 C006-160119672046 C006-160119672046 C006-160119672049 C006-160119672049 C006-160119672050 C006-160119672050 C006-160119672050 C006-160119672056 C006-160119672065 C006-160119672065 C006-160119672066 C006-160119672066 C006-160119672066 C006-160119672066 C006-160119672066 C006-160119672066 C006-160119672066                                                                                                    | INACTIVE ACTIVE INACTIVE ACTIVE INACTIVE ACTIVE ACTIVE ACTIVE ACTIVE ACTIVE ACTIVE INACTIVE INACTIVE INACTIVE INACTIVE INACTIVE INACTIVE INACTIVE INACTIVE INACTIVE INACTIVE ACTIVE INACTIVE INACTIVE INACTIVE INACTIVE INACTIVE INACTIVE INACTIVE ACTIVE ACTIVE ACTIVE ACTIVE ACTIVE ACTIVE INACTIVE INACTI |
| RASHEEDA AZIZ RAKSHANDA ramyanandinig@gmail.com Human Resource Management: H 8 2 C006-160119672074 ACTIVE RAMYA NANDINI GANESNA santhusmiley888@gmail.com Excel skills for Business,Improve Y 21 0 C006-160119672075 ACTIVE SHALINI GANESNA peterusharanya@gmail.com Career Success,Financial Markets 40 18 C006-160119672078 INACTIVE swathi taraka pgs19081 mba.swathi@cbit.org.in Human Resource Management: H 3 0 C006-160119672081 INACTIVE TARIKA J P j.p.t.arika@gmail.com Finance for Non-Finance Professic 2 2 C006-160119672082 COMPLETED VIJAYA BHAVANI TOLETI vijayabhavani7777@gmail.com Python for Everybody, Programmir 2 0 C006-160119672084 INACTIVE ABHINAVA AMBATI ambatiabhinav17@gmail.com Communicating Business Analytic 2 2 C006-160119672086 COMPLETED                                                                                                    | HEM KUMAR REDDY MARYAD EMMANUEL JUTTIKE LUKA NARESH UV NILESH KONAKALLA PUNEET KUMAR AVVALDAR RAFIUDDIN ANSARI MOHAMM RAJA SHEKAR GOUD GADAMII RAJESH KANIGANTI JP RAKSHAN GIREDDY P ramesh RANDEEP REDDY M RAVI RAJAGOPAL DUTT SHASHIKANTH NAGULAPALLY SHASHIKANTH NAGULAPALLY SHIVA PRASAD MADIPADIGA SRIKANTH MERAVATH SRINIVAS CHANDARLAPATI SUDHER GOUD CHITLA SURYA K AISHWARYA PULPA ANOCHA NARAYANA NUKKU ANUHYA RAO NAGINENI divya ragulapally DIVYA SREE BILLA HARSHAVARDHINI VALAVOJU HIMABINDU GUMMADI MAHITHA D MANASA D                                                                                                    | fayazkurpalli7@gmail.com hemkumar.seva@gmail.com emmy6961@gmail.com naresh.uv.22@gmail.com naresh.uv.22@gmail.com konakallanilesh9@gmail.com puneethmudhiraj.16@gmail.com erablackbird@gmail.com rajsshekarggg@gmail.com gireddyprem@gmail.com rameshpittala7801@gmail.com mrandeepreddy@gmail.com rsaidinesh13@gmail.com mshashikanth998@gmail.com madipadigashiva@gmail.com akhilbangaru8@gmail.com srikanth090897@gmail.com chitlasudheer1@gmail.com nukkulaa@gmail.com nukkulaa@gmail.com lukulaa@gmail.com nukulaa@gmail.com dinnepatidivija99@gmail.com dinnepatidivija99@gmail.com binduhima301@gmail.com binduhima301@gmail.com mahitha98duvvuri@gmail.com manasa2996@gmail.com manasa2996@gmail.com navyatejaswinJ8@gmail.com navyatejaswinJ8@gmail.com navyatejaswinJ8@gmail.com                                                                                                    | Python for Everybody, Financial M. Improve Your English Communica Trading Basics, Understanding Fina Financial Markets, Preparing to M. Financial Accounting: Foundations Career Success, Supply Chain Logis Python for Everybody, Human Resemercade od igital, Search Engine O. Academic English: Writing, Improv Improve Your English Communica Ginancial Markets, Marketing Anal Creative Problem Solving, Leaders Improve Your English Communica Supply Chain Management, Effecti Introduction to Psychology Financial Markets Financial Markets Financial Markets Introduction to Psychology, Pytho Predictive Analytics and Investment Introduction to Psychology, Pytho Predictive Analytics and Data Min Human Resource Management: H Financial Markets, Introduction to Psychology, Pytho Predictive Analytics and Data Min Human Resource Management: H Financial Markets, Introduction to Taplying Data Analytics in Finance Startup Entrepreneurship, Improve                                                                                                    | 2 2 3 3 0 0 0 0 0 0 0 0 0 0 0 0 0 0 0 0                                                                                          | 0<br>0<br>0<br>0<br>0<br>0<br>0<br>0<br>0<br>1<br>1<br>1<br>1<br>0<br>0<br>0<br>0<br>0<br>0<br>0                                                                                                    | C006-160119672033 C006-160119672034 C006-160119672035 C006-160119672037 C006-160119672037 C006-160119672038 C006-160119672039 C006-160119672040 C006-160119672040 C006-160119672044 C006-160119672044 C006-160119672045 C006-160119672046 C006-160119672046 C006-160119672046 C006-160119672046 C006-160119672049 C006-160119672050 C006-160119672050 C006-160119672050 C006-160119672050 C006-160119672061 C006-160119672063 C006-160119672063 C006-160119672063 C006-160119672066 C006-160119672066 C006-160119672066 C006-160119672066 C006-160119672066 C006-160119672066 C006-160119672066 C006-160119672066 C006-160119672066 C006-160119672066 C006-160119672066 C006-160119672068 C006-160119672068 C006-160119672068 C006-160119672069                                                                                                    | INACTIVE ACTIVE ACTIVE INACTIVE ACTIVE INACTIVE ACTIVE ACTIVE ACTIVE ACTIVE INACTIVE INACTIVE INACTIVE INACTIVE INACTIVE INACTIVE INACTIVE INACTIVE INACTIVE INACTIVE INACTIVE INACTIVE INACTIVE INACTIVE INACTIVE INACTIVE INACTIVE INACTIVE ACTIVE ACTIVE ACTIVE ACTIVE ACTIVE INACTIVE INACTIVE INACTIVE INACTIVE INACTIVE INACTIVE INACTIVE INACTIVE INACTIVE INACTIVE INACTIVE INACTIVE INACTIVE INACTIVE INACTIVE INACTIVE INACTIVE INACTIVE INACTIVE INACTIVE INACTIVE INACTIVE INACTIVE INACTIVE INACTIVE INACTIVE INACTIVE                                                                                                    |
| RAMYA NANDINI GANESNA santhusmiley888@gmail.com Excel Skills for Business,Improve Y 21 0 C006-160119672075 ACTIVE SHALINI GADDAMIDI peterusharanya@gmail.com Career Success,Financial Markets 40 18 C006-160119672078 INACTIVE swathi taraka pgs1981 mba.swathi@cbit.org.in Human Resource Management: H 3 0 C006-160119672081 INACTIVE TARIKA J P j.p.tarika@gmail.com Finance for Non-Finance Professic 2 2 C006-160119672082 COMPLETED VIJAYA BHAVANI TOLETI vijayabhavani7777@gmail.com Python for Everybody,Programmi 2 0 C006-160119672084 INACTIVE ABHINAV AMBATI ambatiabhinav17@gmail.com Communicating Business Analytic 2 2 C006-160119672086 COMPLETED                                                                                                    | HEM KUMAR REDDY MARYAD EMMANUEL JUTTIKE LUKA NARESH U V  NILESH KONAKALLA PUNEET KUMAR AVVALDAR RAFIUDDIN ANSARI MOHAMIN RAJA SHEKAR GOUD GADAMII RAJESH KANIGANTI P RAKSHAN GIREDDY P TAMESH KANIGANTI P RAKSHAN GIREDDY P TAMESH KANIGANTI SHAJAGOPAL DUTT SHASHANK S P SHASHIKANTH NAGULAPALLY SHIVA PRASAD MADIPADIGA SRIKANTH MERAVATH SRIKANTH MERAVATH SRIKANTH MERAVATH ANOOHA NARAYANA NUKKU ANUHYA RAO NAGINENI divya ragulapaliy DIVYA SREE BILLA HARSHAVARDHINI VALAVOJU HIMABINDU GUMMADI MAHTHA D MANASA D NANYA TEJASWINI SHEELAM                                                                                                    | fayazkurpalli7@gmail.com hemkumar.seva@gmail.com emmy6961@gmail.com naresh.uv.22@gmail.com naresh.uv.22@gmail.com puneethmudhiraj.16@gmail.com erablackbird@gmail.com rajsshekarggg@gmail.com rajsshekarggg@gmail.com rajsshekarggg@gmail.com rajsshekarggg@gmail.com sajeshekarggg@gmail.com mrandeepreddy@gmail.com mrandeepreddy@gmail.com sashikanth9998@gmail.com sashikanth9998@gmail.com sashikanth9998@gmail.com srikanth090897@gmail.com srikanth090897@gmail.com orhitasudheer1@gmail.com narasimha3993@gmail.com narasimha3993@gmail.com nukkulaa@gmail.com anuhyanagineni1999@gmail.com dinnepatidivija99@gmail.com dinnepatidivija99@gmail.com binduhima3010@gmail.com mansa2996@gmail.com mansa2996@gmail.com mansa2996@gmail.com manyatejaswini98@gmail.com jakkulaniharika71@gmail.com                                                                                                    | Python for Everybody, Financial M. Improve Your English Communica Trading Basics, Understanding Fina Financial Markets, Preparing to M. Financial Accounting: Foundations Career Success, Supply Chain Logis Python for Everybody, Human Resumercadeo digital, Search Engine O Academic English: Writing, Improv Improve Your English Communica Financial Markets, Marketing Andreative Problem Solving, Leaders Improve Your English Communica Supply Chain Management, Effecti Introduction to Psychology Financial Markets Financial Markets Financial Markets Financial Markets and Investment Introduction to Psychology, Pytho Predictive Analytics and Data Min Human Resource Management: H Improve Your English Communica Human Resource Management: H Financial Markets, Introduction to Psychology Pytho Fredictive Analytics and Data Min Human Resource Management: H Financial Markets, Introduction to Applying Data Analytics in Finance Startup Entrepreneurship, Improve Python for Everybody, Introduction                                                                                                    | 2 2 3 3 0 0 0 0 2 2 1 1 1 2 2 3 2 3 1 1 1 1 1 1 1 1 1 1                                                                          | 0<br>0<br>0<br>0<br>0<br>0<br>0<br>0<br>0<br>1<br>1<br>1<br>1<br>0<br>0<br>0<br>0<br>1<br>1<br>1<br>1<br>0<br>0<br>0<br>0<br>0<br>0<br>0<br>0<br>0<br>0<br>0<br>0<br>0<br>0<br>0<br>0<br>0<br>0<br>0<br>0 | C006-160119672033 C006-160119672034 C006-160119672035 C006-160119672037 C006-160119672037 C006-160119672038 C006-160119672039 C006-160119672040 C006-160119672040 C006-160119672044 C006-160119672044 C006-160119672046 C006-160119672046 C006-160119672046 C006-160119672049 C006-160119672049 C006-160119672050 C006-160119672050 C006-160119672050 C006-160119672050 C006-160119672050 C006-160119672050 C006-160119672050 C006-160119672061 C006-160119672061 C006-160119672065 C006-160119672065 C006-160119672066 C006-160119672066 C006-160119672067 C006-160119672068 C006-160119672068 C006-160119672068 C006-160119672068 C006-160119672068 C006-160119672068 C006-160119672069 C006-160119672069 C006-160119672069 C006-160119672067 C006-160119672069 C006-160119672069 C006-160119672070 C006-160119672070                                                                                                    | INACTIVE ACTIVE  INACTIVE  INACTIVE  ACTIVE  INACTIVE  ACTIVE  ACTIVE  ACTIVE  ACTIVE  ACTIVE  INACTIVE  INACTIVE  INACTIVE  INACTIVE  INACTIVE  INACTIVE  INACTIVE  INACTIVE  INACTIVE  INACTIVE  INACTIVE  INACTIVE  INACTIVE  INACTIVE  INACTIVE  INACTIVE  INACTIVE  INACTIVE  INACTIVE  ACTIVE  ACTIVE  ACTIVE  INACTIVE  INACTIVE  INACTIVE  INACTIVE  INACTIVE  INACTIVE  INACTIVE  INACTIVE  INACTIVE  INACTIVE  INACTIVE  INACTIVE  INACTIVE  INACTIVE  INACTIVE  INACTIVE  INACTIVE  INACTIVE  INACTIVE  INACTIVE  ACTIVE  ACTIVE  INACTIVE  INACTIVE  ACTIVE  ACTIV |
| SHALINI GADDAMIDI     peterusharanya@gmail.com     Career Success, Financial Markets     40     18     C006-160119672078     INACTIVE       swathi taraka     pgs19081 mba.swathi@cbit.org.in     Human Resource Management: H     3     0 C006-160119672081     INACTIVE       TARIKA J P     j.p.tarika@gmail.com     Finance for Non-Finance Porfessio     2     2 C006-160119672082     COMPLETED       VIJAYA BHAVANI TOLETI     vijayabhavani7777@gmail.com     Python for Everybody, Programmir     2     0 C006-160119672084     INACTIVE       ABHINAV AMBATI     ambatiabhinav17@gmail.com     Communicating Business Analytic     2     2 C006-160119672086     COMPLETED                                                                                                    | HEM KUMAR REDDY MARYAD EMMANUEL JUTTIKE LUKA NARESH U V NILESH KONAKALLA PUNEET KUMAR AVVALDAR RAFIUDDIN ANSARI MOHAMN RAJA SHEKAR GOUD GADAMII RAJESH KANIGANTI J P RAKSHAN GIREDDY p ramesh RANDEEP REDDY M RAVI RAJAGOPAL DUTT SHASHANK S P SHASHANK S P SHASHIKANTH NAGULAPALLY SHIVA PRASAD MADIPADIGA SRIKANTH MERAVATH SRINIVAS CHANDARLAPATI SUDHEER GOUD CHITLA SURYA K AISHWARYA PULPA ANOOHA NARAYANA NUKKU ANUHYA RAO NAGINENI divya ragulapaliy DIVYA SREE BILLA HARSHAVARDHINI VALAVOJU HIMABINDU GUMMADI MAHITHA D MANASA D MANYA TEJASWINI SHEELAM NIHARIKA JAKKULA                                                                                                    | layazkurpalli7@gmail.com hemkumar.seva@mail.com emmy6961@gmail.com naresh.uv.22@gmail.com naresh.uv.22@gmail.com puneethmudhiraj.16@gmail.com rajsahekarggg@gmail.com rajsahekarggg@gmail.com rajsahekargaz254@gmail.com rameshpittalar801@gmail.com rameshpittalar801@gmail.com rameshpittalar801@gmail.com rameshpittalar801@gmail.com sashikanth9998@gmail.com shashikanth9998@gmail.com shashikanth9998@gmail.com srikanth090897@gmail.com srikanth090897@gmail.com chitlasudheer1@gmail.com narasimha3993@gmail.com narasimha3993@gmail.com narasimha3993@gmail.com anuhyanagineni1999@gmail.com anuhyanagineni1999@gmail.com jos19056 bma.divya@bitorg.in harshavalavoju@gmail.com binduhima301@gmail.com mahitha98duvuvri@gmail.com mansa2996@gmail.com mansa2996@gmail.com mansa2996@gmail.com mansa2996@gmail.com mansa2996@gmail.com mansa2996@gmail.com jakkulaniharka71@gmail.com rakshanda.aziz@yahoo.com                                                                                                    | Python for Everybody, Financial M. Improve Your English Communica Trading Basics, Understanding Fina Financial Markets, Preparing to Mis Financial Accounting: Foundations Career Success, Supply Chain Logis Python for Everybody, Human Rester Cade oligital, Search Engine O Academic English: Writing, Improve Mour English Communical Financial Markets, Marketing Anal Creative Problem Solving, Leaders Improve Your English Communical Financial Markets, Marketing Anal Creative Problem Solving, Leaders Improve Your English Communical Supply Chain Management, Effecti Introduction to Psychology Financial Markets Improve Your English Communical Introduction to Psychology Financial Markets and Investment Introduction to Psychology, Pytho Predictive Analytics and Data Min Human Resource Management: H Improve Your English Communical Human Resource Management: H Improve Your English Communical Human Resource Management: H Improve Your English Communical Surtup Entrepreneurship, Improve Your English Communical Human Resource Management: H Improve Your English Communical Human Resource Management: H Improve Your English Communical Human Resource Management: H Improve Your English Communical Human Resource Management: H English Communical Human Resource Management: H English C | 2 2 3 3 0 0 0 0 0 0 0 0 0 0 0 0 0 0 0 0                                                                                          | 0<br>0<br>0<br>0<br>0<br>0<br>0<br>0<br>0<br>1<br>1<br>1<br>1<br>1<br>0<br>0<br>0<br>0<br>0<br>0                                                                                                    | C006-160119672033 C006-160119672034 C006-160119672035 C006-160119672037 C006-160119672038 C006-160119672039 C006-160119672040 C006-160119672040 C006-160119672044 C006-160119672045 C006-160119672045 C006-160119672046 C006-160119672046 C006-160119672049 C006-160119672049 C006-160119672050 C006-160119672050 C006-160119672050 C006-160119672056 C006-160119672056 C006-160119672056 C006-160119672056 C006-160119672056 C006-160119672066 C006-160119672066 C006-160119672066 C006-160119672066 C006-160119672066 C006-160119672066 C006-160119672066 C006-160119672066 C006-160119672068 C006-160119672069 C006-160119672069 C006-160119672069 C006-160119672069 C006-160119672069 C006-160119672069 C006-160119672069 C006-160119672070 C006-160119672070 C006-160119672070                                                                                                    | INACTIVE ACTIVE  INACTIVE  INACTIVE  ACTIVE  ACTIVE  ACTIVE  ACTIVE  ACTIVE  ACTIVE  ACTIVE  INACTIVE  INACTIVE  INACTIVE  INACTIVE  INACTIVE  INACTIVE  INACTIVE  INACTIVE  INACTIVE  INACTIVE  ACTIVE  INACTIVE  INACTIVE  INACTIVE  INACTIVE  INACTIVE  INACTIVE  INACTIVE  INACTIVE  INACTIVE  ACTIVE  ACTIVE  ACTIVE  INACTIVE  INACTIVE                                                                                                    |
| swathi taraka     pgs19081 mba.swathi@cbit.org.in     Human Resource Management: H     3     0     C006-160119672081     INACTIVE       TARIKA J P     j.p.tarika@gmail.com     Finance for Non-Finance Professio     2     2     C006-160119672082     COMPLETED       VIJAYA BHAVANI TOLETI     vijayabhavani7777@gmail.com     Python for Everybody, Programmir     2     0     C006-160119672084     INACTIVE       ABHINAV AMBATI     ambatiabhinav17@gmail.com     Communicating Business Analytic     2     2     C006-160119672086     COMPLETED                                                                                                    | HEM KUMAR REDDY MARYAD EMMANUEL JUTTIKE LUKA NARESH UV NILESH KONAKALLA PUNEET KUMAR AVVALDAR RAFIUDDIN ANSARI MOHAMM RAJA SHEKAR GOUD GADAMII RAJESH KANIGANTI JP RAKSHAN GIREDDY p ramesh RANDEEP REDDY M RANDEEP REDDY M RANDEEP REDDY M RANDA SHIKANTH NAGULAPALLY SHASHIKANTH NAGULAPALLY SHASHIKANTH NAGULAPALLY SHIKANTH MERAVATH SRINIVAS CHANDARLAPATI SUDHER GOUD CHITLA SUPIA RASHANDA ANDIKAL ANDOHA NARAYANA NUKKU ANDHYA RAO NAGINENI divya ragulapally DIVYA SREE BILLA HARSHAVARDHINI VALAVOJU HIMABINDU GUMMADI MAHITHA D MANASA D NAVYA TEJASWINI SHEELAM NIHARIKA JAKKULA RASHEDA AZIZ RAKSHANDA                                                                                                    | fayazkurpalli7@gmail.com hemkumar.seva@gmail.com emmy6961@gmail.com naresh.uv.22@gmail.com naresh.uv.22@gmail.com konakallanilesh9@gmail.com puneethmudhiraj.16@gmail.com rajsshekarggg@gmail.com rajsshekarggg@gmail.com gireddyprem@gmail.com rameshpittala7801@gmail.com rameshpittala7801@gmail.com rameshpittala7801@gmail.com mandipadigashiva@gmail.com sakhikanth9998@gmail.com srikanth090897@gmail.com okitlasudheer1@gmail.com nukkulaa@gmail.com nukkulaa@gmail.com nukulaa@gmail.com nukulaa@gmail.com dinnepatidivija99@gmail.com dinnepatidivija99@gmail.com binduhima301@gmail.com mahitha98duvvuri@gmail.com binduhima301@gmail.com manasa299e@gmail.com navyatejaswini98@gmail.com navyatejaswini98@gmail.com navyatejaswini98@gmail.com nakulaniharika71@gmail.com nakshanda.azi@yahoo.com rakshanda.azi@yahoo.com ramyanadinig@gmail.com                                                                                                    | Python for Everybody, Financial M. Improve Your English Communica Trading Basics, Understanding Fina Financial Markets, Preparing to M. Financial Accounting: Foundations Career Success, Supply Chain Logis Python for Everybody, Human Resemercade od igital, Search Engine O. Academic English: Writing, Improv Improve Your English Communica Financial Markets, Marketing Anal Creative Problem Solving, Leaders Improve Your English Communica Supply Chain Management, Effecti Introduction to Psychology Financial Markets Financial Markets Financial Markets Inprove Your English Communica Introduction to Psychology Financial Markets Introduction to Psychology, Pytho Predictive Analytics and Investment Introduction to Psychology, Pytho Predictive Analytics and Data Min Human Resource Management: H Financial Markets, Introduction to Applying Data Analytics in Finance Startup Entrepreneurship, Improve Your Entrepreneurship, Improve Python for Everybody, Introduction Career Success, Project Management: H                                                                                                    | 2 2 3 3 0 0 0 0 0 0 0 0 0 0 0 0 0 0 0 0                                                                                          | 0<br>0<br>0<br>0<br>0<br>0<br>0<br>0<br>0<br>1<br>1<br>1<br>1<br>0<br>0<br>0<br>0<br>0<br>0<br>0                                                                                                    | C006-160119672033 C006-160119672034 C006-160119672035 C006-160119672037 C006-160119672037 C006-160119672038 C006-160119672039 C006-160119672040 C006-160119672040 C006-160119672044 C006-160119672044 C006-160119672045 C006-160119672046 C006-160119672046 C006-160119672046 C006-160119672048 C006-160119672049 C006-160119672049 C006-160119672050 C006-160119672050 C006-160119672050 C006-160119672050 C006-160119672050 C006-160119672061 C006-160119672061 C006-160119672062 C006-160119672063 C006-160119672065 C006-160119672066 C006-160119672066 C006-160119672067 C006-160119672068 C006-160119672069 C006-160119672069 C006-160119672069 C006-160119672067 C006-160119672067 C006-160119672067 C006-160119672067 C006-160119672067 C006-160119672067 C006-160119672070 C006-160119672070 C006-160119672070 C006-160119672070 C006-160119672070 C006-160119672070 C006-160119672070                                                       | INACTIVE ACTIVE ACTIVE INACTIVE ACTIVE INACTIVE ACTIVE ACTIVE ACTIVE ACTIVE ACTIVE INACTIVE INACTIVE INACTIVE INACTIVE INACTIVE INACTIVE INACTIVE INACTIVE INACTIVE INACTIVE INACTIVE INACTIVE INACTIVE INACTIVE INACTIVE INACTIVE INACTIVE ACTIVE ACTIVE ACTIVE ACTIVE INACTIVE INACTIVE  |
| TARIKA J P j.p.tarika@gmail.com Finance for Non-Finance Professic 2 2 C006-160119672082 COMPLETED VIJAYA BHAVANI TOLETI vijayabhavani7777@gmail.com Python for Everybody,Programmii 2 0 C006-160119672084 INACTIVE ABHINAV AMBATI ambatiabhinav17@gmail.com Communicating Business Analytic 2 C006-160119672086 COMPLETED                                                                                                    | HEM KUMAR REDDY MARYAD EMMANUEL JUTTIKE LUKA NARESH UV NILESH KONAKALLA PUNEET KUMAR AVVALDAR AFILUDDIN ANSARI MOHAMIN RAJA SHEKAR GOUD GADAMII RAJESH KANIGANTI P RAKSHAN GIREDDY P TAMESH KANIGANTI P RAKSHAN GIREDDY P TAMESH KANIGANTI SHASHANK S P SHASHIKANTH NAGULAPALLY SHIVA PRASAD MADIPADIGA SRIKANTH MERAVATH SRINIVAS CHANDARLAPATI SUDHEER GOUD CHITLA SUNPA K AISHWARYA PULPA ANOOHA NARAYANA NUKKU ANUHYA RAO NAGINENI divya ragulapaliy DIVYA SRE BILLA HARSHAVARADHIN VALAVOJU HIMABINDU GUMMADI MAHTHA D MANASA D NAVYA TEJASWINI SHEELAM NIHARIKA JAKKULA RASHEBA AZIZ RAKSHANDA RASHEBA AZIZ RAKSHANDA RASHEBA AZIZ RAKSHANDA RASHEBA AZIZ RAKSHANDA RASHEBA AZIZ RAKSHANDA RASHEBA AZIZ RAKSHANDA RASHEBA AZIZ RAKSHANDA                                                                                                    | fayazkurpalli7@gmail.com hemkumar.seva@gmail.com emmy6961@gmail.com naresh.uv.22@gmail.com naresh.uv.22@gmail.com puneethmudhiraj.16@gmail.com erablackbird@gmail.com erablackbird@gmail.com rajsshekarggg@gmail.com rajsshekarggg@gmail.com gireddyprem@gmail.com mrandeepreddy@gmail.com mrandeepreddy@gmail.com sashjittala7801@gmail.com sashjittala7801@gmail.com sashikanth9998@gmail.com sashikanth9998@gmail.com sashikanth9998@gmail.com akhilbangarus@gmail.com srikanth090897@gmail.com srikanth090897@gmail.com narasimha3993@gmail.com nukkulaa@gmail.com nukkulaa@gmail.com lomepatidivija99@gmail.com dinnepatidivija99@gmail.com dinnepatidivija99@gmail.com birduhima301@gmail.com manasa299@gmail.com mahitha98duvvuri@gmail.com mahitha98duvvuri@gmail.com mahitha98duvvuri@gmail.com mahitha98duvvuri@gmail.com mahitha98duvvuri@gmail.com mahitha98duvvuri@gmail.com mahitha98duvvuri@gmail.com mayatejaswinj98@gmail.com mayatejaswinj98@gmail.com rakshanda.aziz@yahoo.com ramyanadinig@gmail.com santhusmiley888@gmail.com                                            | Python for Everybody, Financial M. Improve Your English Communica Trading Basics, Understanding Fina Financial Markets, Preparing to M. Financial Accounting: Foundations Career Success, Supply Chain Logis Python for Everybody, Human Reswerzed Gigital, Search Engine O. Academic English: Writing, Improve Improve Your English Communica Financial Markets, Marketing Anal Creative Problem Solving, Leaders Improve Your English Communica Supply Chain Management, Effecti Introduction to Psychology Financial Markets Financial Markets Fina | 2 2 3 3 0 0 0 0 2 2 1 1 1 1 2 2 3 1 2 2 2 2 2 2 2 8 8 2 2 1 2 1 1 1 1 1 1                                                        | 0<br>0<br>0<br>0<br>0<br>0<br>0<br>0<br>1<br>1<br>1<br>1<br>0<br>0<br>0<br>0<br>0<br>0<br>0<br>0                                                                                                    | C006-160119672033 C006-160119672034 C006-160119672035 C006-160119672037 C006-160119672037 C006-160119672038 C006-160119672039 C006-160119672040 C006-160119672040 C006-160119672044 C006-160119672044 C006-160119672045 C006-160119672046 C006-160119672046 C006-160119672049 C006-160119672049 C006-160119672059 C006-160119672050 C006-160119672050 C006-160119672056 C006-160119672061 C006-160119672062 C006-160119672061 C006-160119672062 C006-160119672063 C006-160119672066 C006-160119672066 C006-160119672067 C006-160119672068 C006-160119672068 C006-160119672069 C006-160119672069 C006-160119672067 C006-160119672067 C006-160119672067 C006-160119672067 C006-160119672067 C006-160119672067 C006-160119672067 C006-160119672070 C006-160119672072 C006-160119672074 C006-160119672075                                                                                                    | INACTIVE ACTIVE  INACTIVE  ACTIVE  INACTIVE  ACTIVE  ACTIVE  ACTIVE  ACTIVE  ACTIVE  ACTIVE  INACTIVE  INACTIVE  INACTIVE  INACTIVE  INACTIVE  INACTIVE  INACTIVE  INACTIVE  INACTIVE  INACTIVE  INACTIVE  INACTIVE  INACTIVE  INACTIVE  INACTIVE  INACTIVE  INACTIVE  INACTIVE  INACTIVE  ACTIVE  ACTIVE  ACTIVE  ACTIVE  ACTIVE  INACTIVE  INACTIVE  INACTIVE  INACTIVE  INACTIVE  INACTIVE  INACTIVE  INACTIVE  INACTIVE  INACTIVE  INACTIVE  INACTIVE  INACTIVE  INACTIVE  ACTIVE  ACTIVE  ACTIVE  ACTIVE  ACTIVE  ACTIVE  ACTIVE  ACTIVE  ACTIVE  ACTIVE  ACTIVE  ACTIVE  ACTIVE  ACTIVE  ACTIVE  ACTIVE  ACTIVE  ACTIVE  ACTIVE  ACTIVE  ACTIVE  ACTIVE  ACTIVE  ACTIVE  ACTIVE  ACTIVE  ACTIVE  ACTIVE  ACTIVE  ACTIVE  ACTIVE                                                                                                      |
| VIJAYA BHAVANI TOLETI Vijayabhavani7777@gmail.com Python for Everybody,Programmii 2 0 C006-160119672084 INACTIVE ABHINAV AMBATI ambatiabhinav17@gmail.com Communicating Business Analytic 2 2 C006-160119672086 COMPLETED                                                                                                    | HEM KUMAR REDDY MARYAD EMMANUEL JUTTIKE LUKA NARESH U V NILESH KONAKALLA PUNEET KUMAR AVVALDAR AFIJEDUN ANSARI MOHAMN RAJA SHEKAR GOUD GADAMII RAJESH KANIGANTI J P RAKSHAN GIREDDY P TAMESH RANDEEP REDDY M RAVI RAJAGOPAL DUTT SHASHANK S P SHASHANK S P SHASHANK S P SHASHIKANTH NAGULAPALLY SHIVA PRASAD MADIPADIGA SRIKANTH MERAVATH SRINIVAS CHANDARLAPATI SUDHEER GOUD CHITLA SUDHEER GOUD CHITLA SUBYA K AISHWARYA PULPA ANOOHA NARAYANA NUKKU ANUHYA RAO NAGINENI divya raguiapaliy DIVYA SREE BILLA HARSHAVARDHINI VALAVOJU HIMABINDU GUMMADI MAHITHA D MANASA D NAVYA TEJASWINI SHEELAM NIHARIKA JAKKULA RASHYA NAJINI SHEELAM NIHARIKA JAKKULA RASHYA NAJINI SHEELAM NIHARIKA JAKKULA RAMYA NAJINI SHEELAM SHALINI GADDAMIDI                                                                                                    | layazkurpalli7@gmail.com hemkumar.seva@mail.com emmy6961@gmail.com naresh.uv.22@gmail.com konakallanilesh9@gmail.com puneethmudhiraj.16@gmail.com rajashekarggg@gmail.com rajashekarggg@gmail.com rajeshvarmaz254@gmail.com rameshpittalar801@gmail.com rameshpittalar801@gmail.com rameshpittalar801@gmail.com ramidpadigashiva@gmail.com shashikanth9998@gmail.com shashikanth9998@gmail.com shashikanth9998@gmail.com srikanth090897@gmail.com srikanth090897@gmail.com chitlasudheer1@gmail.com hashibangaru8@gmail.com narasimha3993@gmail.com narasimha3993@gmail.com narasimha3993@gmail.com narasimha3930@gmail.com jukulaa@gmail.com anuhyanagineni1999@gmail.com dinnepatidivija99@gmail.com binduhima301@gmail.com mahitha98duvuri@gmail.com mahitha98duvuri@gmail.com mahitha98duvuri@gmail.com mahitha98duvuri@gmail.com mahitha98duvuri@gmail.com mahitha98duvuri@gmail.com makulaniharika71@gmail.com rakshanda.azi@yahoo.com ramyanandnig@gmail.com santhusmiley888@gmail.com peterusharanya@gmail.com                                                                        | Python for Everybody, Financial M. Improve Your English Communica Trading Basics, Understanding Fina Financial Markets, Preparing to Mispiancial Markets, Preparing to Mispiancial Accounting: Foundations Career Success, Supply Chain Logis Python for Everybody, Human Rester Gade digital, Search Engine O Academic English: Writing, Improv Improve Your English Communica Financial Markets, Marketing Anal Creative Problem Solving, Leaders Improve Your English Communica Supply Chain Management, Effecti Introduction to Psychology Financial Markets Financial Markets Improve Your English Communica Introduction to Psychology Financial Markets Improve Your English Communica Introduction to Psychology, Pytho Predictive Analytics and Data Min Human Resource Management: H Improve Your English Communica Human Resource Management: H Improve Your English Communica Human Resource Management: H Improve Your English Communica Career Success, Project Management Hanance Resource Management Hancel Financial Markets, Introduction to Applying Data Analytics in Finance Startup Entrepreneurship, Improve Yothon for Everybody, Introduction Career Success, Project Management: H Excel Skills for Business, Improve Y Career Success, Financial Markets                                                                                                    | 2 2 3 3 0 0 0 0 0 0 0 0 0 0 0 0 0 0 0 0                                                                                          | 0<br>0<br>0<br>0<br>0<br>0<br>0<br>0<br>0<br>0<br>1<br>1<br>1<br>1<br>1<br>0<br>0<br>0<br>0<br>0                                                                                                    | C006-160119672033 C006-160119672034 C006-160119672035 C006-160119672037 C006-160119672038 C006-160119672039 C006-160119672040 C006-160119672040 C006-160119672044 C006-160119672044 C006-160119672045 C006-160119672046 C006-160119672046 C006-160119672049 C006-160119672049 C006-160119672049 C006-160119672050 C006-160119672050 C006-160119672050 C006-160119672056 C006-160119672057 C006-160119672058 C006-160119672068 C006-160119672068 C006-160119672068 C006-160119672068 C006-160119672069 C006-160119672067 C006-160119672068 C006-160119672069 C006-160119672069 C006-160119672069 C006-160119672069 C006-160119672069 C006-160119672069 C006-160119672070 C006-160119672070 C006-160119672072 C006-160119672072 C006-160119672073 C006-160119672073 C006-160119672075 C006-160119672075 C006-160119672075 C006-160119672075 C006-160119672075 C006-160119672075 C006-160119672075                                                       | INACTIVE ACTIVE  INACTIVE  INACTIVE  ACTIVE  INACTIVE  ACTIVE  ACTIVE  ACTIVE  ACTIVE  INACTIVE  INACTIVE  INACTIVE  INACTIVE  INACTIVE  INACTIVE  INACTIVE  INACTIVE  INACTIVE  INACTIVE  INACTIVE  INACTIVE  INACTIVE  INACTIVE  INACTIVE  INACTIVE  INACTIVE  INACTIVE  INACTIVE  ACTIVE  ACTIVE  INACTIVE  INACTIVE                                                                                                    |
| ABHINAV AMBATI ambatiabhinav17@gmail.com Communicating Business Analytic 2 2 C006-160119672086 COMPLETED                                                                                                    | HEM KUMAR REDDY MARYAD EMMANUEL JUTTIKE LUKA NARESH UY NILESH KONAKALLA PUNEET KUMAR AVVALDAR ARFIUDDIN ANSARI MOHAMM RAJA SHEKAR GOUD GADAMII RAJESH KANIGANTI JP RAKSHAN GIREDDY P ramesh RANDEEP REDDY M RAVI RAJAGOPAL DUTT SHASHIKANTH NAGULAPALLY SHASHIKANTH NAGULAPALLY SHASHIKANTH NAGULAPALLY SHIVA PRASAD MADIPADIGA SRIKANTH MERAVATH SRINIVAS CHANDARLAPATI SUDHER GOUD CHITLA SUPA K AISHWARYA PULPA ANOCHA NARAYANA NUKKU ANUHYA RAO NAGINENI divya ragulapally DIVYA SREE BILLA HARSHAVARDHINI VALAVOJU HIMABINDU GUMMADI MAHITHA D MANASA D NAVYA TEJASWINI SHEELAM NIHARIKA JAKKULA RASHEEDA AZIZ RAKSHANDA RASHEEDA AZIZ RAKSHANDA RAMJAN NANDINI GANESNA SHAYLI GADAMIDI SWASHI GADAMIDI SWASHI GADAMIDI SWASHI GADAMIDI SWASHI GADAMIDI SWASHI GADAMIDI SWASHI GADAMIDI SWASHI GADAMIDI SWASHI GADAMIDI SWASHI GADAMIDI SWASHI GADAMIDI SWASHI GADAMIDI SWASHI GADAMIDI SWASHI GADAMIDI SWASHI GADAMIDI                                                                                                    | fayazkurpalli7@gmail.com hemkumar.seva@gmail.com emmy6961@gmail.com naresh.uv.22@gmail.com naresh.uv.22@gmail.com konakallanilesh9@gmail.com puneethmudhiraj.16@gmail.com rajsshekarggg@gmail.com rajsshekarggg@gmail.com gireddyprem@gmail.com rameshpittala7801@gmail.com rameshpittala7801@gmail.com rameshpittala7801@gmail.com mrandeepreddy@gmail.com saidinesh13@gmail.com saidinesh13@gmail.com saidinesh13@gmail.com srikanth090897@gmail.com okitlasudheer1@gmail.com akhilbangaru8@gmail.com nukkulaa@gmail.com nukulaa@gmail.com anuhyanagineni1999@gmail.com dinnepatidivija99@gmail.com dinnepatidivija99@gmail.com binduhima301@gmail.com mahitha98duvvuri@gmail.com binduhima301@gmail.com navyatejaswini98@gmail.com navyatejaswini98@gmail.com navyatejaswini98@gmail.com navyatejaswini98@gmail.com rakshanda aziz@yahoo.com ramyanandinig@gmail.com santhusmiley88@gmail.com pgs19081 mba.swathi@cbit.org.in                                                                                                    | Python for Everybody, Financial M. Improve Your English Communica Trading Basics, Understanding Fina Financial Markets, Preparing to M. Financial Accounting: Foundations Career Success, Supply Chain Logis Python for Everybody, Human Resure Brights Writing, Improv Improve Your English Communica Ginancial Markets, Marketing Anal Creative Problem Solving, Leaders Improve Your English Communica Supply Chain Management, Effecti Introduction to Psychology Financial Markets Introduction to Psychology Financial Markets Introduction to Psychology Financial Markets Introduction to Psychology Financial Markets Introduction to Psychology, Pytho Predictive Analytics and Data Min Human Resource Management: H Financial Markets, Introduction to Applying Data Analytics in Finance Startup Entrepreneurship, Improve Your English Communical Human Resource Management: H Financial Markets, Introduction to Psychology, Pytho Predictive Analytics and Data Min Human Resource Management: H Financial Markets, Introduction to Psychology Python for Everybody, Introduction Career's Success, Project Management: H Excel Skils for Business, Improve Y Excess Kils for Business, Improve Human Resource Management: H Excel Skils for Business, Improve Startes Human Resource Management: H                                                                                                    | 2 2 3 3 0 0 0 0 0 0 0 0 0 0 0 0 0 0 0 0                                                                                          | 0<br>0<br>0<br>0<br>0<br>0<br>0<br>0<br>0<br>0<br>1<br>1<br>1<br>1<br>1<br>0<br>0<br>0<br>0<br>0                                                                                                    | C006-160119672033 C006-160119672034 C006-160119672035 C006-160119672037 C006-160119672037 C006-160119672038 C006-160119672039 C006-160119672040 C006-160119672040 C006-160119672044 C006-160119672044 C006-160119672045 C006-160119672046 C006-160119672046 C006-160119672046 C006-160119672046 C006-160119672048 C006-160119672049 C006-160119672050 C006-160119672050 C006-160119672050 C006-160119672050 C006-160119672061 C006-160119672062 C006-160119672063 C006-160119672063 C006-160119672065 C006-160119672066 C006-160119672067 C006-160119672067 C006-160119672067 C006-160119672068 C006-160119672069 C006-160119672070 C006-160119672070 | INACTIVE ACTIVE ACTIVE INACTIVE ACTIVE INACTIVE ACTIVE ACTIVE ACTIVE ACTIVE ACTIVE INACTIVE INACTIVE INACTIVE INACTIVE INACTIVE INACTIVE INACTIVE INACTIVE INACTIVE INACTIVE INACTIVE INACTIVE INACTIVE INACTIVE ACTIVE ACTIVE ACTIVE ACTIVE ACTIVE ACTIVE ACTIVE INACTIVE INACTIVE INACTIVE INACTIVE INACTIVE INACTIVE INACTIVE INACTIVE INACTIVE INACTIVE INACTIVE INACTIVE ACTIVE INACTIVE INACTIVE INACTIVE INACTIVE INACTIVE ACTIVE INACTIVE INACTIVE I |
|                                                                                                    | HEM KUMAR REDDY MARYAD EMMANUEL JUTTIKE LUKA NARESH UY NILESH KONAKALLA PUNEET KUMAR AVVALDAR RAFIUDDIN ANSARI MOHAMIN RAJA SHEKAR GOUD GADAMII RAJESH KANIGANTI P RAKSHAN GIREDDY P TAMESH KANIGANTI P RAKSHAN GIREDDY P TAMESH KANIGANTI SHASHANK S P SHASHIKANTH NAGULAPALLY SHIVA PRASAD MADIPADIGA SRIKANTH MERAVATH SRIKANTH MERAVATH SUPHER GOUD CHITLA SUPHA KANIGANTI MERAVATH ANOOHA NARAYANA NUKKU ANUHYA RAO NAGINENI divya ragulapaliy DIVYA SREE BILA HARSHAVARAD HALDAN MAHTHA D MANASA D NANYA TEJASWINI SHEELAM NIHARIKA JAKKULA RASHEEDA AZIZ RAKSHANDA RASHEBA ANDINI SHEELAM NIHARIKA JAKKULA RASHEEDA AZIZ RAKSHANDA RASHEEDA AZIZ RAKSHANDA RASHEEDA AZIZ RAKSHANDA RASHEEDA AZIZ RAKSHANDA SHALINI GADDAMIDI SHALINI GADDAMIDI SHALINI GADDAMIDI SHALINI GADDAMIDI SHALINI GADDAMIDI SHALINI GADDAMIDI SHALINI GADDAMIDI SHALINI GADDAMIDI                                                                                                    | fayazkurpalli7@gmail.com hemkumar.seva@gmail.com emmy6961@gmail.com naresh.uv.22@gmail.com naresh.uv.22@gmail.com konakallanilesh9@gmail.com puneethmudhiraj.16@gmail.com erablackbird@gmail.com rajsshekarggg@gmail.com rajsshekarggg@gmail.com gireddyprem@gmail.com rameshpittalar801@gmail.com mandeepreddy@gmail.com saidinesh13@gmail.com saidinesh13@gmail.com sashikanth9998@gmail.com sakhilbangarus@gmail.com saridinesh12@gmail.com akhilbangarus@gmail.com srikanth090897@gmail.com naridinesh12@gmail.com sikuntanth090897@gmail.com sikuntanth090897@gmail.com nukkulaa@gmail.com nukkulaa@gmail.com nukkulaa@gmail.com nukkulaa@gmail.com nukhulaa@gmail.com sunya2t12@gmail.com dinnepatidivija99@gmail.com dinnepatidivija99@gmail.com binduhima301@gmail.com mahitha98duvvuri@gmail.com mahitha98duvvuri@gmail.com mayatejaswini98@gmail.com mayatejaswini98@gmail.com rakshanda.azi@yahoo.com ramyanadning@gmail.com santhusmiley888@gmail.com santhusmiley888@gmail.com peterusharanya@gmail.com peterusharanya@gmail.com                                                 | Python for Everybody, Financial M. Improve Your English Communica Trading Basics, Understanding Fina Financial Markets, Preparing to M. Financial Accounting: Foundations Career Success, Supply Chain Logis Python for Everybody, Human Resworze Great Financial Markets, Problem Solving, Leaders Financial Markets, Marketting, Improve Your English Communica Financial Markets, Marketting, Anal Creative Problem Solving, Leaders Improve Your English Communica Supply Chain Management, Effecti Introduction to Psychology Financial Markets Financial Markets Financial Markets And Investment Introduction to Psychology, Pytho Predictive Analytics and Data Min Human Resource Management: H Financial Markets, Introduction to Psychology, Pytho Predictive Analytics and Data Min Human Resource Management: H Financial Markets, Introduction to Applying Data Analytics in Financial Markets, Introduction to Applying Data Analytics in Financial Markets, Introduction Career Success, Project Management: H Excel Skills for Business, Improve Y Career Success, Financial Markets, Improve Y Career Success, Financial Markets, Improve Y Career Success, Financial Markets, Improve Y Career Success, Financial Markets, Human Resource Management: H Excel Skills for Business, Improve Y Career Success, Financial Markets, Human Resource Management: H Excel Skills for Business, Improve Y Career Success, Financial Markets, Human Resource Management: H Excel Skills for Mon-Finance Profession.                                                                                                    | 2 2 3 3 3 0 0 0 0 0 0 0 0 0 0 0 0 0 0 0                                                                                          | 0<br>0<br>0<br>0<br>0<br>0<br>0<br>1<br>1<br>1<br>1<br>1<br>0<br>0<br>0<br>0<br>0<br>0<br>0<br>0                                                                                                    | C006-160119672033 C006-160119672034 C006-160119672035 C006-160119672037 C006-160119672037 C006-160119672038 C006-160119672039 C006-160119672040 C006-160119672040 C006-160119672044 C006-160119672044 C006-160119672045 C006-160119672046 C006-160119672046 C006-160119672046 C006-160119672049 C006-160119672050 C006-160119672050 C006-160119672050 C006-160119672050 C006-160119672061 C006-160119672061 C006-160119672062 C006-160119672063 C006-160119672063 C006-160119672065 C006-160119672065 C006-160119672065 C006-160119672067 C006-160119672068 C006-160119672068 C006-160119672069 C006-160119672069 C006-160119672070 C006-160119672070 C006-160119672070 C006-160119672070 C006-160119672070 C006-160119672075 C006-160119672075 C006-160119672075 C006-160119672075 C006-160119672075 C006-160119672078 C006-160119672078 C006-160119672078 C006-160119672078 C006-160119672078 C006-160119672078 C006-160119672082                   | INACTIVE ACTIVE ACTIVE INACTIVE ACTIVE INACTIVE ACTIVE ACTIVE ACTIVE ACTIVE ACTIVE ACTIVE INACTIVE INACTIVE INACTIVE INACTIVE INACTIVE INACTIVE INACTIVE INACTIVE INACTIVE INACTIVE INACTIVE INACTIVE INACTIVE INACTIVE INACTIVE INACTIVE INACTIVE INACTIVE INACTIVE INACTIVE ACTIVE ACTIVE ACTIVE ACTIVE ACTIVE INACTIVE INACTIVE                                                                                                    |
|                                                                                                    | HEM KUMAR REDDY MARYAD EMMANUEL JUTTIKE LUKA NARESH U V NILESH KONAKALLA PUNEET KUMAR AVVALDAR RAFIUDDIN ANSARI MOHAMN RAJA SHEKAR GOUD GADAMII RAJESH KANIGANTI J P RAKSHAN GIREDDY P TAMESH KANIGANTI J P RAKSHAN GIREDDY P TAMESH KANIGANTI J P RAKSHAN GIREDDY P TAMESH KANIGANTI SHASHANK S P SHASHANK S P SHASHIKANTH NAGULAPALLY SHIVAN PRASAD MADIPADIGA SRIKANTH MERAVATH SRINIVAS CHANDARLAPATI SUDHEER GOUD CHITLA SUDHEER GOUD CHITLA SUBYA K AISHWARYA PULPA ANOOHA NARAYANA NUKKU ANUHYA RAO NAGINENI divya TARQUIAPALIY DIVYA SREE BILLA HARSHAVARDHINI VALAVOJU HIMABINDU GUMMADI MAHITHA D MANASA D NAVYA TEJASWINI SHEELAM NIHARIKA JAKKULA RASHEEDA AZIZ RAKSHANDA SHALINI GADDAMIDI SWASHI TARKIKA JA                                                                                                    | layazkurpalli7@gmail.com hemkumar.seva@gmail.com emmy6961@gmail.com naresh.uv.22@gmail.com naresh.uv.22@gmail.com puneethmudhiraj.16@gmail.com rajashekarggg@gmail.com rajashekarggg@gmail.com rajashekarggg@gmail.com rameshpittalar801@gmail.com rameshpittalar801@gmail.com rameshpittalar801@gmail.com rameshpittalar801@gmail.com sashikanth9998@gmail.com shashikanth9998@gmail.com shashikanth9998@gmail.com srikanth090897@gmail.com srikanth090897@gmail.com chitlasudheer1@gmail.com akurya2712@gmail.com narasimha3993@gmail.com narasimha3993@gmail.com anuhyanagineni1999@gmail.com anuhyanagineni1999@gmail.com jas19055 mb.divya@bit.org.in harshavalavoju@gmail.com mahitha98duvuvri@gmail.com mahitha98duvuvri@gmail.com mahitha98duvuvri@gmail.com mahitha98duvuvri@gmail.com mahitha98duvuvri@gmail.com mahitha98duvuvri@gmail.com mahitha98duvuvri@gmail.com sahduniharika71@gmail.com rakshanda.azi@yahoo.com ramyanandnig@gmail.com santhusmiley888@gmail.com peterusharanya@gmail.com pgs19081 mba.swathi@cbit.org.in j.p.tarika@gmail.com vijayabhavani7777@gmail.com | Python for Everybody, Financial M. Improve Your English Communica Trading Basics, Understanding Fina Financial Markets, Preparing to Mis Financial Accounting: Foundations Career Success, Supply Chain Logis Python for Everybody, Human Restormer Success, Supply Chain Logis Python for Everybody, Human Restormer Success, Supply Chain Logis Python for Everybody, Human Restormer Supply Chain Logis Python for Everybody, Human Restormer Supply Chain Logis Communical Financial Markets, Marketing Anal Creative Problem Solving, Leaders Improve Your English Communical Supply Chain Management, Effecti Introduction to Psychology Financial Markets Improve Your English Communical Introduction to Psychology Financial Markets and Investment Introduction to Psychology, Pytho Predictive Analytics and Data Min Human Resource Management: H Improve Your English Communical Human Resource Management: H Improve Your English Communical Human Resource Management: H Improve Your English Communical Human Resource Management: H Enancial Markets, Introduction to Applying Data Analytics in Finance Professic Python for Everybody, Introduction Career Success, Project Management: H Limance For Success, Financial Markets  Leval Skills for Business, Improve Y Career Success, Financial Markets  Human Resource Management: H Finance For Success, Finance Professic Python for Everybody, Programmin                                                                                                    | 2 2 3 3 3 0 0 0 0 2 2 1 1 1 1 1 1 1 1 1 1 1 1 1 1                                                                                | 0<br>0<br>0<br>0<br>0<br>0<br>0<br>0<br>0<br>0<br>1<br>1<br>1<br>1<br>1<br>0<br>0<br>0<br>0<br>0                                                                                                    | C006-160119672033 C006-160119672034 C006-160119672035 C006-160119672037 C006-160119672038 C006-160119672039 C006-160119672040 C006-160119672040 C006-160119672044 C006-160119672044 C006-160119672045 C006-160119672046 C006-160119672046 C006-160119672049 C006-160119672049 C006-160119672049 C006-160119672050 C006-160119672050 C006-160119672050 C006-160119672050 C006-160119672050 C006-160119672050 C006-160119672050 C006-160119672061 C006-160119672062 C006-160119672065 C006-160119672065 C006-160119672065 C006-160119672066 C006-160119672067 C006-160119672067 C006-160119672068 C006-160119672069 C006-160119672070 C006-160119672070 C006-160119672072 C006-160119672073 C006-160119672075 C006-160119672075 C006-160119672075 C006-160119672075 C006-160119672075 C006-160119672075 C006-160119672078 C006-160119672078 C006-160119672078 C006-160119672078 C006-160119672078 C006-160119672078 C006-160119672088                   | INACTIVE ACTIVE  INACTIVE  ACTIVE  INACTIVE  ACTIVE  ACTIVE  ACTIVE  ACTIVE  ACTIVE  ACTIVE  ACTIVE  INACTIVE  INACTIVE  INACTIVE  INACTIVE  INACTIVE  INACTIVE  INACTIVE  INACTIVE  INACTIVE  INACTIVE  INACTIVE  INACTIVE  INACTIVE  INACTIVE  INACTIVE  INACTIVE  INACTIVE  ACTIVE  ACTIVE  ACTIVE  INACTIVE  ACTIVE  INACTIVE  INA |

|                                      | r                                                      |                                       |     |    | T                                      | 1        |
|--------------------------------------|--------------------------------------------------------|---------------------------------------|-----|----|----------------------------------------|----------|
| ARAVINDA CHARY ANDOJU                | aravindchary5494@gmail.com                             | Career Success, Google IT Automat     | 96  | 21 |                                        | ACTIVE   |
| ARUN TEJA DUDYALA                    | aruntejuadudyala@gmail.com                             | Python for Everybody, Business Te     | 3   | 0  | C006-160119672090                      | INACTIVE |
| BHANUCHANDAR CHARY VAD               | vadlabhanuchary@gmail.com                              | Advanced Data Science with IBM,I      | 66  | 13 | C006-160119672091                      | ACTIVE   |
| BHUVANESHWARA ACHARI PI              | pirangi.bhuvan96@gmail.com                             | Investment Strategies and Portfoli    | 4   | 0  | C006-160119672092                      | INACTIVE |
| CHANDRAKISHORE SATHU                 | sathuchandra@gmail.com                                 | Crash Course on Python, Digital Me    | 3   | 0  | C006-160119672093                      | ACTIVE   |
| DEEPAK PASALA                        | pasaladeepak1997@gmail.com                             | Python for Everybody, Applied Dat     | 3   | 0  | C006-160119672094                      | INACTIVE |
| DINESH KUMAR AITIPAMULA              | adineshkumar748@gmail.com                              | Financial Markets and Investment      | 11  | 2  | C006-160119672095                      | ACTIVE   |
| MURALI KRISHNA G                     | g.murali.nani@gmail.com                                | Python for Everybody, Excel Skills f  | 59  | 7  | C006-160119672098                      | INACTIVE |
| NAGA PEDDIRAJU CHENNU                | nagapeddiraju26@gmail.com                              | Project Management Principles an      | 6   | 0  | C006-160119672099                      | INACTIVE |
| NARESH GURRAM                        | gurramnaresh1811@gmail.com                             | Introduction to Psychology            | 1   | 0  |                                        | ACTIVE   |
| PAVAN SAI KAILAS                     | kailaspavansai1919@gmail.com                           | Career Success, Trading Strategies    | 154 | 22 |                                        | INACTIVE |
| PIYUSH AGARWAL                       | piyushagarwal2698@gmail.com                            | Graphic Design,mercadeo digital,      | 19  | 4  |                                        | ACTIVE   |
| RANJITH KATAKAM                      | ranjithkatakam01@gmail.com                             | Investment Management,Excel Sk        | 11  | 0  |                                        | INACTIVE |
| ROHIT JOSHI                          | rj2781998@gmail.com                                    | Excel Skills for Business.Human Re    | 6   | 0  |                                        | INACTIVE |
| SADAQ ALI MD                         | ms9948484663@gmail.com                                 | Search Engine Optimization (SEO),     | 4   | 1  | C006-160119672108                      | INACTIVE |
| SAMPATH KUMAR NUNE                   | sampathkumarnune@gmail.com                             | Marketing Analytics                   | 1   |    | C006-160119672111                      | ACTIVE   |
| SANDEEP REDDY DONALA                 | sandeepdonala1@gmail.com                               |                                       | 12  |    |                                        | INACTIVE |
|                                      |                                                        | Deep Learning, Python for Everybo     |     |    | C006-160119672112                      |          |
| MUJAFAR SHAIK                        | skmuja110@gmail.com                                    | Python for Everybody, Supply Chai     | 59  | 10 |                                        | INACTIVE |
| CHARAT CHANDRA LAKKOJU               | lakkojusharathchandra@gmail.com                        | Advanced Data Science with IBM,I      | 206 | 19 |                                        | ACTIVE   |
| SHESHAN U                            | sheshanukkalkar123@gmail.com                           | Learn SQL Basics for Data Science,    | 52  | 22 |                                        | ACTIVE   |
| SHREE RAM DUBBALA                    | dubbalashreeram@gmail.com                              | Excel Skills for Business, Data Scien | 149 | 3  | C006-160119672116                      | INACTIVE |
| SHREE RAM BELLAMKONDA x              | udaybellamkonda767@gmail.com                           | Google IT Support, Finance for Eve    | 21  | 3  |                                        | ACTIVE   |
| VENKATA S S ANVESH TURLAP            | - 0                                                    | Supply Chain Management,Impro         | 84  | 7  | C006-160119672118                      | ACTIVE   |
| VISHWATEJA PRACHODHAN B              | tejavishwa999@gmail.com                                | Improve Your English Communica        | 9   | 6  | C006-160119672120                      | ACTIVE   |
| AISHWARYA CHOUDARY                   | choudaryaishwarya1132@gmail.com                        | Mathematics for Machine Learnin       | 3   | 0  | C006-160119732001                      | INACTIVE |
| AKHILA SRIGADDE                      | akhilasrigadde@gmail.com                               | Introduction to Psychology ,Advan     | 2   | 0  | C006-160119732002                      | INACTIVE |
| CHARVI PANYALA                       | charvipanyala@gmail.com                                | Learning How to Learn: Powerful r     | 3   | 0  | C006-160119732004                      | INACTIVE |
| LIKHITA YANDAVA                      | likkiyandava@gmail.com                                 | Roman Architecture, Fundamental       | 2   | 0  | C006-160119732009                      | INACTIVE |
| MAHIMA DASARY                        | mahimadasari11@gmail.com                               | Chemistry, Advanced Chemistry, Gi     | 4   |    | C006-160119732011                      | INACTIVE |
| MAHITHA KOTTE                        | mahithakotte90@gmail.com                               | Advanced Chemistry, Applications      | 3   | 0  |                                        | INACTIVE |
| NIKITHA GODISELA                     | nikithagodisela9890@gmail.com                          | Improve Your English Communica        | 2   |    | C006-160119732013                      | INACTIVE |
| PRAGNA KASARLA                       | pragnakasarla@gmail.com                                | Introduction to Psychology ,Advan     | 2   |    | C006-160119732015                      | INACTIVE |
| RAMYA BANDI                          | bandiramya18@gmail.com                                 | Cloud Architecture with Google Cl     | 3   | 0  |                                        | INACTIVE |
| SHIVANI MAMIDI                       | shivanimamidi83@gmail.com                              | Graphic Design, Making Architectu     | 1   |    | C006-160119732017                      | INACTIVE |
|                                      |                                                        |                                       | 5   |    |                                        | INACTIVE |
| SRAVYA SUTHARI<br>VADITHYA VANDANA S | sutharisravya2001@gmail.com<br>svvandana2002@gmail.com | mercadeo digital,Improve Your En      | 3   |    | C006-160119732020<br>C006-160119732021 | INACTIVE |
|                                      |                                                        | Autodesk CAD/CAM for Manufact         |     |    |                                        | INACTIVE |
| AKHIL RAJESH GOUD PACHIMA            | , , , -,                                               | Mindfulness in Integrative Health     | 3   |    | C006-160119732023                      | INACTIVE |
| ANIL YADAV G                         | anilyadav5086@gmail.com                                |                                       | 0   |    | C006-160119732024                      |          |
| DINESH MODEM                         | bunnybunny5132@gmail.com                               | Algorithms, Part I,Mechanics of M     | 2   |    | C006-160119732026                      | INACTIVE |
| GOVENDHUGARI DROVAN REI              | 1-0                                                    | Chemistry,Introduction to Enginee     | 2   |    | C006-160119732027                      | INACTIVE |
| HARSHAVARDHAN DONGALA                |                                                        | Improve Your English Communica        | 2   |    | C006-160119732028                      | INACTIVE |
| MANOJ RAMI REDDY PALLAVA             | rmanoj555@gmail.com                                    | Astronomy: Exploring Time and Sp      | 3   | 0  | C006-160119732031                      | ACTIVE   |
| MEGHANATH ANNAPURI                   | annapurimeganath@gmail.com                             | Python for Everybody, Programmir      | 2   | 0  | C006-160119732032                      | INACTIVE |
| NITHIN VARMA POSHALA                 | nithinvarmaposhala@gmail.com                           | Introduction to Engineering Mech      | 2   | 0  | C006-160119732035                      | INACTIVE |
| RAHUL GUNDOJU                        | gundojurahul@gmail.com                                 |                                       | 0   | 0  | C006-160119732037                      |          |
| RAJEEV REDDY P                       | rajeev.apple@hotmail.com                               | Personal & Family Financial Planni    | 5   | 0  | C006-160119732038                      | ACTIVE   |
| RAJESH KATTA                         | rajeshmudhiraj51905@gmail.com                          |                                       | 0   | 0  | C006-160119732039                      |          |
| RAKESH BOLLE                         | bollerakesh98@gmail.com                                | Applications in Engineering Mecha     | 3   |    | C006-160119732040                      | INACTIVE |
| ROHAN GOGIKARI                       | rohangogikari2002@gmail.com                            | Introduction to Psychology ,Introd    | 2   | 0  |                                        | INACTIVE |
| ROHAN VIVEK ATMAKURU                 | rohanvivek9999@gmail.com                               | ., ., .,                              | 0   |    | C006-160119732042                      |          |
| SACHIN MUDIGONDA                     | mudigondasachin2002@gmail.com                          | Python for Everybody,Introduction     | 3   |    | C006-160119732044                      | INACTIVE |
| SAI CHARAN NAGARAM                   | nagaram.saicharan1112@gmail.com                        | How Things Work: An Introduction      | 2   | 0  | C006-160119732045                      | INACTIVE |
| SAI DARSHAN MEDISETTY                | darshanmedisetty25@gmail.com                           | Advanced Chemistry, Professional      | 3   |    | C006-160119732047                      | INACTIVE |
| SAI KAMAL ARUKALA                    |                                                        |                                       | 2   |    | C006-160119732047                      | INACTIVE |
|                                      | saikamal0078@gmail.com                                 | Advanced Chemistry, Astronomy: I      | 3   |    |                                        |          |
| SAI KIRAN NAIK AMGOTH                | saikirannaik10676@gmail.com                            | Improve Your English Communica        |     |    | C006-160119732049                      | INACTIVE |
| SAI VAMSHI RAJU TELLAPURAI           |                                                        | Astronomy: Exploring Time and Sp      | 2   |    | C006-160119732050                      | INACTIVE |
| SAI VAMSI VINUKONDA                  | vamsisupreme1430@gmail.com                             | Improve Your English Communica        | 2   |    | C006-160119732051                      | INACTIVE |
| SREE HARSHA GHANDIKOTA               | sree.g.harsha11800@gmail.com                           | Python for Everybody, Programmir      | 1   |    | C006-160119732052                      | ACTIVE   |
| SUHAS DASARI                         | suhasdasari21@gmail.com                                | Astronomy: Exploring Time and Sp      | 2   |    | C006-160119732054                      | INACTIVE |
| VIJAY KUMAR VODDEPALLY               | vijayvaddepally7@gmail.com                             | Astronomy: Exploring Time and Sp      | 1   |    | C006-160119732059                      | INACTIVE |
| SWETHA KESAVARAPU                    | swethakesavarapu01@gmail.com                           | Introduction to Psychology ,Introd    | 2   | 0  | C006-160119732073                      | INACTIVE |
| SWETHA THUMMA                        | thummaswetha1819@gmail.com                             | Introduction to Engineering Mech      | 1   | 0  | C006-160119732074                      | INACTIVE |
| VAISHNAVI DEVI PATNAM                | vaishnavidevi77777@gmail.com                           | Learn Spanish: Basic Spanish Voca     | 1   | 0  | C006-160119732075                      | INACTIVE |
| ABHILASH CHALLA                      | challaabhilashreddy72@gmail.com                        | Algorithms, Part II, Autodesk Certif  | 3   | 0  | C006-160119732076                      | INACTIVE |
| ANJANEYA VARMA KANUMUR               | varmakanumuri217@gmail.com                             |                                       | 0   | 0  | C006-160119732079                      |          |
| D NANKANI CHIRAG                     | chiragdn2001@gmail.com                                 | Bayesian Statistics: From Concept     | 1   | 0  | C006-160119732082                      | INACTIVE |
| JAIVANTH KUMAR G                     | jaikumar.g96@gmail.com                                 |                                       | 0   |    | C006-160119732086                      |          |
| FASI AHMED MOHAMMED                  | fasiahmed2001@gmail.com                                | Graphic Design, Electric Power Sys    | 2   |    | C006-160119732097                      | ACTIVE   |
| NIKHIL KUMAR K                       | kalvanikhilkumar1432@gmail.com                         | Introduction to Engineering Mech      | 1   |    | C006-160119732099                      | INACTIVE |
|                                      | praveensandyapogu499@gmail.com                         | Python for Everybody, Applications    | 4   |    | C006-160119732102                      | INACTIVE |
| RAKESH PEDDINA                       | rakeshpeddina123@gmail.com                             | Photography Basics and Beyond: F      | 2   |    | C006-160119732104                      | INACTIVE |
| SAATHVIK CHERIPALLI                  | namrathc@gmail.com                                     | Programming for Everybody (Gett       |     |    | C006-160119732107                      | INACTIVE |
| SATHWIK REDDY PASHYA                 | pashya.sathwikreddy@gmail.com                          | Advanced Chemistry,Introduction       | 2   |    | C006-160119732110                      | INACTIVE |
| UDAY KIRAN REDDY PATNAM              | patnambunnyreddi0424@gmail.com                         | Sports and Building Aerodynamics      | 1   | 0  |                                        | INACTIVE |
| VENKATA KOWKUNTLA AKSHA              |                                                        | Introduction to Calculus              | 1   |    | C006-160119732118                      | INACTIVE |
| ANUSHA ELLAPAGARI                    | anushaellapagari@gmail.com                             | Python for Everybody,Google IT St     | 3   | 2  |                                        | ACTIVE   |
| ANUSHKA BODDU                        | anushkagoud29@gmail.com                                | Data Structures and Algorithms,Da     | 1   | 0  |                                        | ACTIVE   |
| jerusha grace kolagani               | jerushakolagani@gmail.com                              | Google IT Support,Fundamentals of     | 17  |    | C006-160119733003                      | ACTIVE   |
|                                      |                                                        | Google in Support, Fundamentals (     | 0   |    | C006-160119733004<br>C006-160119733005 | ACTIVE   |
| KAMALA SAMEERA AVULA                 | avulasameera0@gmail.com                                | Mob Applications for Fig. 1           | 5   | 3  |                                        | ACTIVE   |
| likhitha reddy sirangari             | Irsirangari@gmail.com                                  | Web Applications for Everybody,D      |     | _  | C006-160119733006                      | ACTIVE   |
| maitreyi vankayala                   | maitreyi944@gmail.com                                  | Web Applications for Everybody,D      | 4   | 2  |                                        | ACTIVE   |
| MEGHANA PONNA                        | meghanaponna608@gmail.com                              | Deep Learning, Programming for E      | 2   | 1  |                                        | ACTIVE   |
| PRANEETHA KOPPALA                    | praneetha282@gmail.com                                 | First Step Korean, Speak English Pr   | 3   |    | C006-160119733010                      | ACTIVE   |
| preethi gadipeddapur                 | gadipeddapurpreethi@gmail.com                          |                                       | 0   |    | C006-160119733011                      |          |
|                                      | priyankareddymodugula@gmail.com                        | Deep Learning, Neural Networks a      | 1   |    | C006-160119733012                      | INACTIVE |
| RIKHILA REDDY ANNEM                  | rikhilaannem@gmail.com                                 | Introduction to Discrete Mathema      | 8   |    | C006-160119733013                      | ACTIVE   |
| dayal saloni                         | saloni123.dayal@gmail.com                              |                                       | 0   |    | C006-160119733014                      |          |
| SATHVIKA KATTA                       | kattasathvika@gmail.com                                | Python for Everybody, Data Structu    | 2   | 0  | C006-160119733015                      | ACTIVE   |
| sreenija jakkula                     | sreenija.jakkula@gmail.com                             |                                       | 0   | 0  | C006-160119733016                      |          |
| sunayana maddimadugu                 |                                                        | Data Structures and Algorithms, Py    | 2   | 0  | C006-160119733017                      | ACTIVE   |
| SUPRIYA T                            | supriyataduri6602@gmail.com                            | Introduction to Discrete Mathema      | 9   | 1  | C006-160119733018                      | ACTIVE   |
| varsha g                             | ugs19020_cse.varsha@cbit.org.in                        | Python for Everybody, Web Design      | 5   | 1  |                                        | INACTIVE |
| varsha miryala                       | miryalavarsha2020@gmail.com                            | Data Structures and Algorithms,Py     | 18  |    | C006-160119733021                      | ACTIVE   |
| WYSHALLIE VERMA DANDU                | wyshallieverma@gmail.com                               | Introduction to Discrete Mathema      | 4   | 2  |                                        | ACTIVE   |
|                                      |                                                        | Deep Learning, Python for Everybo     | 4   | 2  |                                        | ACTIVE   |
| ABHINAV REDDY VANGA                  | vangaabhinavreddy@gmail.com                            |                                       |     |    |                                        |          |

| raoofuddin ahmed                                                                                         | raoofuddin13@gmail.com                                                                                                    | Deep Learning, Neural Networks a                                                                                                    | 1                | 0                | C006-160119733024                                                                | ACTIVE                      |
|----------------------------------------------------------------------------------------------------|----------------------------------------------------------------------------------------------------|----------------------------------------------------------------------------------------------------|------------------|------------------|----------------------------------------------------------------------------------|-----------------------------|
| AKSHAY SOMISETTY                                                                                         | somisettyakshay1@gmail.com                                                                                                    | Al For Everyone                                                                                                    | 1                |                  | C006-160119733025                                                                | INACTIVE                    |
| DILEEP THOUTAM                                                                                           | tdileep2002@gmail.com                                                                                                    | Learn SQL Basics for Data Science,                                                                                                    | 3                |                  | C006-160119733029                                                                | INACTIVE                    |
| HARISH KOTHAPALLY                                                                                        | harishharry189@gmail.com                                                                                                    | Programming for Everybody (Gett                                                                                                    | 1                |                  | C006-160119733030                                                                | INACTIVE                    |
| singh karan                                                                                              | karandiya030@gmail.com                                                                                                    | Programming for Everybody (Gett                                                                                                    | 1                |                  | C006-160119733032                                                                | INACTIVE                    |
| SOHAIL MD                                                                                                | sohailfarhaan78490@gmail.com                                                                                                    | Machine Learning, Python Function                                                                                                    | 2                |                  | C006-160119733034                                                                | COMPLETED                   |
| asim mohammed OMAR ASIF MOHAMMED                                                                         | asimmohammed392@gmail.com                                                                                                    | Learning How to Learn: Powerful r                                                                                                    | 3<br>5           |                  | C006-160119733035                                                                | INACTIVE<br>ACTIVE          |
| NIKHIL CHANDRA P                                                                                         | smilewithomar@gmail.com<br>nikhilchandrap24@gmail.com                                                                                       | Google IT Support, Web Design for<br>Python for Everybody, Programmir                                                                                                    | 3                |                  | C006-160119733036<br>C006-160119733037                                           | INACTIVE                    |
| NIKHIL MADAGONI                                                                                          | nikhilmadagoni2001@gmail.com                                                                                                    | Programming for Everybody (Gett                                                                                                    | 2                |                  | C006-160119733037                                                                | INACTIVE                    |
| praveen varma patchamatla                                                                                | varmamukesh374@gmail.com                                                                                                    | Programming for Everybody (Gett                                                                                                    | 0                |                  | C006-160119733038                                                                | IIVACTIVE                   |
| RAKESH BYREDDY                                                                                           | rakeshbyreddy00@gmail.com                                                                                                    |                                                                                                    | 0                |                  | C006-160119733040                                                                |                             |
| SAI AKHIL P                                                                                              | saiakhilpodduturi@gmail.com                                                                                                    | Web Design for Everybody: Basics                                                                                                    | 7                |                  | C006-160119733044                                                                | ACTIVE                      |
| SAI RUTHVIK KARRE                                                                                        | sairuthvik07@gmail.com                                                                                                    | Python for Everybody, Python 3 Pr                                                                                                    | 4                |                  | C006-160119733045                                                                | ACTIVE                      |
| SAI VAIBHAV BHEEMA                                                                                       | bheemasaivaibhav@gmail.com                                                                                                    | Neural Networks and Deep Learni                                                                                                    | 2                |                  | C006-160119733046                                                                | ACTIVE                      |
| V S SAKET M                                                                                              | saket9999999@gmail.com                                                                                                    | How to Play Guitar, Web Design fo                                                                                                    | 5                |                  | C006-160119733047                                                                | ACTIVE                      |
| SAKETH MARRI                                                                                             | firesaketh@gmail.com                                                                                                    | Python for Everybody, Deep Learni                                                                                                    | 3                | 0                | C006-160119733048                                                                | ACTIVE                      |
| MUHAMMAD ROSHAN SHAIK                                                                                    | roshaneye50@gmail.com                                                                                                    |                                                                                                    | 0                | 0                | C006-160119733049                                                                |                             |
| SRAVAN KUMAR MIDDE                                                                                       | sravankumarm9988@gmail.com                                                                                                    | Algorithms, Part I                                                                                                    | 1                | 0                | C006-160119733050                                                                | INACTIVE                    |
| SUDHEER NAIDU                                                                                            | sudheerchowdary676@gmail.com                                                                                                    |                                                                                                    | 0                |                  | C006-160119733051                                                                |                             |
| SUMEDH ANUMALA                                                                                           | vignankasam9@gmail.com                                                                                                    | Python for Everybody,Computer S                                                                                                    | 3                | 2                | C006-160119733052                                                                | INACTIVE                    |
| surya k                                                                                                  | surya.kanchiraju10@gmail.com                                                                                                    |                                                                                                    | 0                |                  | C006-160119733053                                                                |                             |
| thandava krishna potlacheru                                                                              | thandavakrishna1710@gmail.com                                                                                                    | Python 3 Programming, Python Ba                                                                                                    | 1                |                  | C006-160119733055                                                                | INACTIVE                    |
| UDAY KIRAN REDDY NALLAGA                                                                                 | udaykiranreddy1116@gmail.com                                                                                                    |                                                                                                    | 0                |                  | C006-160119733056                                                                |                             |
| varun maddi                                                                                              | maddivarun9@gmail.com                                                                                                    | Python for Everybody, Python Data                                                                                                    | 5                |                  | C006-160119733057                                                                | ACTIVE                      |
| VIKRAM SABAVATH                                                                                          | vikramvicky12321@gmail.com                                                                                                    | Python 3 Programming,AWS Fund                                                                                                    | 12               |                  | C006-160119733059                                                                | ACTIVE                      |
| VINAY KASALA                                                                                             | kasala.vinay@gmail.com                                                                                                    | Python for Everybody, Python Basi                                                                                                    | 9                |                  | C006-160119733060                                                                | INACTIVE                    |
| ABHIGNYA BULUSU                                                                                          | abhignya2002@gmail.com                                                                                                    | Web Design for Everybody: Basics                                                                                                    | 11               |                  | C006-160119733061                                                                | ACTIVE                      |
| LEKHA NAVULURI ANVITA                                                                                    | navulurianvita@gmail.com                                                                                                    | Google IT Automation with Pythor                                                                                                    | 16               |                  | C006-160119733064                                                                | ACTIVE                      |
| CHANDANA SAMINENI                                                                                        | bhavanabalimidi52@gmail.com                                                                                                    | Programming for Everybody (Gett                                                                                                    | 1                |                  | C006-160119733065                                                                | INACTIVE<br>INACTIVE        |
| CHANDANA SAMINENI<br>CHANDRIKA C                                                                         | chandanasamineni23@gmail.com<br>chinnachandrika03@gmail.com                                                                                 | Python for Everybody, Developing<br>Programming for Everybody (Gett                                                                                                    | 6                |                  | C006-160119733066<br>C006-160119733067                                           | ACTIVE                      |
| DEEVENA MRIDHULA KANAPA                                                                                  | babumoses.mca@gmail.com                                                                                                    | Python 3 Programming, Programm                                                                                                    | 1                | 0                | C006-160119733067<br>C006-160119733068                                           | INACTIVE                    |
| INDHU RAMINENI                                                                                           | indhuramineni1307@gmail.com                                                                                                    | Python 3 Programming, Programming                                                                                                    | 1                |                  | C006-160119733068                                                                | INACTIVE                    |
| KAVYA SHRI V                                                                                             | kavivayyala@gmail.com                                                                                                    | The Bits and Bytes of Computer No                                                                                                    | 4                |                  | C006-160119733069                                                                | ACTIVE                      |
| meghana reddy g                                                                                          | meghanareddy5222@gmail.com                                                                                                    | Python for Everybody,Introduction                                                                                                    | 5                |                  | C006-160119733071                                                                | ACTIVE                      |
| RAMA RITHIKA KESHARAJU                                                                                   | rithika66645@gmail.com                                                                                                    | Programming for Everybody (Gett                                                                                                    | 1                | 0                | C006-160119733073                                                                | INACTIVE                    |
| SHREYA YAMJALA                                                                                           | yamjalashreya1610@gmail.com                                                                                                    | Python for Everybody, Python Basi                                                                                                    | 2                |                  | C006-160119733074                                                                | INACTIVE                    |
| SRIJA NAYAKAM                                                                                            | dasarimadhavi023@gmail.com                                                                                                    | Programming for Everybody (Gett                                                                                                    | 1                | 0                | C006-160119733076                                                                | INACTIVE                    |
| SRIVIDYA ERAVELLI                                                                                        | eravellisrividya@gmail.com                                                                                                    | Web Design for Everybody: Basics                                                                                                    | 2                | 0                | C006-160119733077                                                                | INACTIVE                    |
| SRUTHI P                                                                                                 | sruthi.potlapally@gmail.com                                                                                                    | Web Design for Everybody: Basics                                                                                                    | 7                | 4                | C006-160119733078                                                                | ACTIVE                      |
| SURYA MAHATI YADLAPALLI                                                                                  | mahatiys@gmail.com                                                                                                    | Programming for Everybody (Gett                                                                                                    | 1                | 0                | C006-160119733079                                                                | INACTIVE                    |
| SABER ABDUL                                                                                              | mohdsaber2001@gmail.com                                                                                                    | Programming for Everybody (Gett                                                                                                    | 1                | 0                | C006-160119733080                                                                | INACTIVE                    |
| AMITH REDDY A                                                                                            | amith2610@gmail.com                                                                                                    | Java for Android,Build a Simple Ap                                                                                                    | 4                |                  | C006-160119733082                                                                | ACTIVE                      |
| SHARMA ANANT                                                                                             | anant0407@gmail.com                                                                                                    | Python for Everybody, Social Psych                                                                                                    | 3                |                  | C006-160119733083                                                                | INACTIVE                    |
| ANISH NIMBALKAR                                                                                          | anishnimbalkar@gmail.com                                                                                                    | Programming for Everybody (Gett                                                                                                    | 1                |                  | C006-160119733084                                                                | INACTIVE                    |
| BHAGATH KUMAR VANGA                                                                                      | bhagathvanga564@gmail.com                                                                                                    | Python for Everybody, Programmir                                                                                                    | 1                |                  | C006-160119733085                                                                | ACTIVE                      |
| BHANU TEJA GANGA                                                                                         | gangabhanuteja@gmail.com                                                                                                    | Python for Everybody,TensorFlow                                                                                                    | 2                |                  | C006-160119733086                                                                | INACTIVE                    |
| K CHAITANYA NARASIMHADE\                                                                                 | chaitanya.nk2002@gmail.com                                                                                                    | Web Design for Everybody: Basics                                                                                                    | 7                |                  | C006-160119733087                                                                | INACTIVE                    |
| DHARMA TEJA ERUPARSAPU<br>GANESH TURAKA                                                                  | dharmateja1110@gmail.com<br>ganeshthuraka72362@gmail.com                                                                                    | Web Design for Everybody: Basics                                                                                                    | 10<br>1          |                  | C006-160119733088<br>C006-160119733089                                           | ACTIVE<br>INACTIVE          |
| KAUSHIK REDDY MVS                                                                                        | kaushikreddy289@gmail.com                                                                                                    | Introduction to Scripting in Pythor<br>Programming for Everybody (Gett                                                                                                    | 1                |                  | C006-160119733089<br>C006-160119733092                                           | ACTIVE                      |
| MADHU BHUTHAM                                                                                            | madhubhutham793@gmail.com                                                                                                    | Python for Everybody, Programmir                                                                                                    | 1                |                  | C006-160119733092                                                                | INACTIVE                    |
| MAHENDRANATH JINKATHOTI                                                                                  |                                                                                                    | Python for Everybody,Programmir                                                                                                    | 1                |                  | C006-160119733094                                                                | INACTIVE                    |
| ADNAN MOHAMMED                                                                                           | adnanmohammed092@gmail.com                                                                                                    | Python for Everybody,Improve You                                                                                                    | 5                |                  | C006-160119733096                                                                | INACTIVE                    |
| NAVEEN KUMAR THATIPALLI                                                                                  | thatipallinaveenkumar@gmail.com                                                                                                    | Deep Learning,C for Everyone: Pro                                                                                                    | 2                |                  | C006-160119733098                                                                | COMPLETED                   |
| PRANAV P                                                                                                 | pullelapranav@gmail.com                                                                                                    | Python for Everybody, Python 3 Pro                                                                                                    | 10               | 4                | C006-160119733099                                                                | ACTIVE                      |
| PREMKUMAR GOUD M                                                                                         | premgoud354@gmail.com                                                                                                    | Python for Everybody, Deep Learni                                                                                                    | 3                | 0                | C006-160119733100                                                                | INACTIVE                    |
| PRUTHVI NAG GATTU                                                                                        | gattupruthvinag5@gmail.com                                                                                                    | Algorithmic Toolbox, Programming                                                                                                    | 2                | 0                | C006-160119733101                                                                | INACTIVE                    |
| SAI CHARAN KOPPULA                                                                                       | koppulasaicharan001@gmail.com                                                                                                    | Android App Development,Improv                                                                                                    | 10               | 0                | C006-160119733103                                                                | ACTIVE                      |
| sai praneeth lakkoju                                                                                     | saipraneethlakkoju@gmail.com                                                                                                    | Web Design for Everybody: Basics                                                                                                    | 6                | 2                | C006-160119733104                                                                | ACTIVE                      |
| SAI TEJA VARMA RAMETI                                                                                    | saitejavarmarameti@gmail.com                                                                                                    | Web Design for Everybody: Basics                                                                                                    | 18               |                  | C006-160119733105                                                                | ACTIVE                      |
| SAMPATH KONAKANCHI                                                                                       | sampathkonakanchi0007@gmail.com                                                                                                    |                                                                                                    | 1                |                  | C006-160119733106                                                                | INACTIVE                    |
| SANTHOSH SHINDE                                                                                          | shindesanthosh99@gmail.com                                                                                                    | Object Oriented Java Programmin                                                                                                    | 14               |                  | C006-160119733108                                                                | ACTIVE                      |
| SHASHANK REDDY SAMALA                                                                                    | sshashank2901@gmail.com                                                                                                    | Python for Everybody,Programmir                                                                                                    | 3                |                  | C006-160119733110                                                                | ACTIVE                      |
| SRAVAN KUMAR MUSTYALA                                                                                    | mustyalasravan@gmail.com                                                                                                    | Python for Everybody, Python 3 Pr                                                                                                    | 2                |                  | C006-160119733112                                                                | INACTIVE                    |
| SRI PRANAV KUMAR MUKTEV                                                                                  |                                                                                                    | Web Design for Everybody: Basics                                                                                                    | 13               |                  | C006-160119733113                                                                | ACTIVE                      |
| PRATAP SURYA                                                                                             | suryapratap9485@gmail.com                                                                                                    | Game Design and Development,In                                                                                                    | 3                |                  | C006-160119733114<br>C006-160119733117                                           | ACTIVE<br>INACTIVE          |
| uma maheshwar eidigi<br>VENKAT SAI YESWANTH REDD                                                         | umamaheshwareidigi@gmail.com<br>yash1431919@gmail.com                                                                                       | Programming for Everybody (Gett<br>Python for Everybody, Programmir                                                                                                    | 1                |                  | C006-160119733117<br>C006-160119733118                                           | INACTIVE                    |
| VISHNU VARDHAN REDDY MA                                                                                  |                                                                                                    | Data Structures and Algorithms,Le                                                                                                    | 24               |                  | C006-160119733118                                                                | ACTIVE                      |
| AASHRITHA RAYALA                                                                                         | aashritha.rayala99@gmail.com                                                                                                    | Python for Everybody, Python 3 Pr                                                                                                    | 24               |                  | C006-160119733121                                                                | INACTIVE                    |
| k. akanksha                                                                                              | akanksha.kasturi18@gmail.com                                                                                                    | Python for Everybody, Python 3 Ph                                                                                                    | 1                | 0                | C006-160119733121                                                                | ACTIVE                      |
| AKSHITHA SINGIREDDY                                                                                      | akshitha1302@gmail.com                                                                                                    | Web Design for Everybody: Basics                                                                                                    | 4                |                  | C006-160119733122                                                                | ACTIVE                      |
| ANKITHA VANKUDOTHU                                                                                       | ankitha.vankudothu@gmail.com                                                                                                    | Improve Your English Communicat                                                                                                    | 2                |                  | C006-160119733124                                                                | INACTIVE                    |
| ANUSHA KETHAVATH                                                                                         | anushapatil137@gmail.com                                                                                                    | Python for Everybody, Programmir                                                                                                    | 1                |                  | C006-160119733125                                                                | INACTIVE                    |
| HARIKA NALLAPATI                                                                                         | nharikachowdary04@gmail.com                                                                                                    | Web Design for Everybody: Basics                                                                                                    | 6                |                  | C006-160119733126                                                                | ACTIVE                      |
| HRUDYA CHOWLUR                                                                                           | chowlurhrudya@gmail.com                                                                                                    | Astronomy: Exploring Time and Sp                                                                                                    |                  |                  | C006-160119733127                                                                | ACTIVE                      |
| d.hyndavi                                                                                                | balkishandeshmukh02@gmail.com                                                                                                    | Python for Everybody, Programmir                                                                                                    | 2                |                  | C006-160119733128                                                                | ACTIVE                      |
| juwairiyyah                                                                                              | juveria.fareed17@gmail.com                                                                                                    | Python Data Structures, Oral Comm                                                                                                    | 3                | 1                | C006-160119733129                                                                | ACTIVE                      |
| m.manasa                                                                                                 | mmanasareddy09@gmail.com                                                                                                    | Python for Everybody, Using Pytho                                                                                                    | 3                |                  | C006-160119733130                                                                | ACTIVE                      |
| SUBIYA MAHEEN MD                                                                                         | subiyamaheen25@gmail.com                                                                                                    | Improve Your English Communica                                                                                                    | 2                |                  | C006-160119733131                                                                | INACTIVE                    |
| MEGHANA MARAMPALLY                                                                                       | megha171819@gmail.com                                                                                                    | Introduction to Cloud Identity,Wri                                                                                                    | 7                |                  | C006-160119733132                                                                | ACTIVE                      |
| v.nanditha                                                                                               | nandithavelagandula3@gmail.com                                                                                                    | Data Structures and Algorithms,Al                                                                                                    | 1                |                  | C006-160119733133                                                                | ACTIVE                      |
| s.pavani                                                                                                 | somapavani05102001@gmail.com                                                                                                    | ~                                                                                                    | 0                |                  | C006-160119733134                                                                |                             |
|                                                                                                    | koyyapoojareddy2001@gmail.com                                                                                                    | Algebra BAjsica, Astronomy: Explo                                                                                                    | 2                |                  | C006-160119733135                                                                | INACTIVE                    |
| POOJA KOYYA                                                                                              |                                                                                                    | Data Structures and Algorithms, Go                                                                                                    | 4                |                  | C006-160119733136                                                                | ACTIVE<br>ACTIVE            |
| PRANATHI KODICHERLA                                                                                      | pranathik2001@gmail.com                                                                                                    |                                                                                                    |                  |                  |                                                                                  |                             |
| PRANATHI KODICHERLA<br>PRANEETHA VEMULA                                                                  | pvemula19@gmail.com                                                                                                    | Python for Everybody,Programmir                                                                                                    | 3                |                  | C006-160119733137                                                                |                             |
| PRANATHI KODICHERLA<br>PRANEETHA VEMULA<br>PREETHI BYRA                                                  | pvemula19@gmail.com<br>preethibyra@gmail.com                                                                                                | Python for Everybody,Programmir<br>Python for Everybody,Programmir                                                                                                    | 1                | 0                | C006-160119733138                                                                | ACTIVE                      |
| PRANATHI KODICHERLA<br>PRANEETHA VEMULA<br>PREETHI BYRA<br>ravinder kaveri dasari                        | pvemula19@gmail.com<br>preethibyra@gmail.com<br>dasarikaveri21@gmail.com                                                                    | Python for Everybody,Programmir<br>Python for Everybody,Programmir<br>Python for Everybody,Python Data                                                                       | 1 2              | 0                | C006-160119733138<br>C006-160119733139                                           | ACTIVE<br>ACTIVE            |
| PRANATHI KODICHERLA PRANEETHA VEMULA PREETHI BYRA ravinder kaveri dasari sahithya nallabothula           | pvemula19@gmail.com<br>preethibyra@gmail.com<br>dasarikaveri21@gmail.com<br>sahithyanallabothula@gmail.com                                  | Python for Everybody, Programmir<br>Python for Everybody, Programmir<br>Python for Everybody, Python Data<br>Python for Everybody, Using Datab                               | 1<br>2<br>7      | 0<br>1<br>5      | C006-160119733138<br>C006-160119733139<br>C006-160119733140                      | ACTIVE<br>ACTIVE<br>ACTIVE  |
| PRANATHI KODICHERLA PRANEETHA VEMULA PREETHI BYRA ravinder kaveri dasari sahithya nallabothula s.shivani | pvemula19@gmail.com<br>preethibyra@gmail.com<br>dasarikaveri21@gmail.com<br>sahithyanallabothula@gmail.com<br>shivanisrinivas9531@gmail.com | Python for Everybody,Programmir<br>Python for Everybody,Programmir<br>Python for Everybody,Python Data<br>Python for Everybody,Using Datab<br>Python 3 Programming,Python Fu | 1<br>2<br>7<br>3 | 0<br>1<br>5<br>0 | C006-160119733138<br>C006-160119733139<br>C006-160119733140<br>C006-160119733141 | ACTIVE ACTIVE ACTIVE ACTIVE |
| PRANATHI KODICHERLA PRANEETHA VEMULA PREETHI BYRA ravinder kaveri dasari sahithya nallabothula           | pvemula19@gmail.com<br>preethibyra@gmail.com<br>dasarikaveri21@gmail.com<br>sahithyanallabothula@gmail.com                                  | Python for Everybody, Programmir<br>Python for Everybody, Programmir<br>Python for Everybody, Python Data<br>Python for Everybody, Using Datab                               | 1<br>2<br>7      | 0<br>1<br>5<br>0 | C006-160119733138<br>C006-160119733139<br>C006-160119733140                      | ACTIVE<br>ACTIVE<br>ACTIVE  |

|                                                                                                    | arunrayini36@gmail.com                                                                                                | Python 3 Programming, Python Ba                                         | 2      |     | C006-160119733146                                           | INACTIVE              |
|----------------------------------------------------------------------------------------------------|----------------------------------------------------------------------------------------------------|-------------------------------------------------------------------------|--------|-----|-------------------------------------------------------------|-----------------------|
|                                                                                                    | m.bhupeshkumar999@gmail.com                                                                                           | Python 3 Programming, Python Ba                                         | 2      |     | C006-160119733147                                           | INACTIVE              |
|                                                                                                    |                                                                                                    | Introduction to HTML5,AI For Ever                                       | 2      |     | C006-160119733148                                           | ACTIVE                |
|                                                                                                    | ugs19149_cse.deva@cbit.org.in                                                                                         | Python Functions, Files, and Dictio                                     | 1      |     | C006-160119733149                                           | INACTIVE              |
|                                                                                                    |                                                                                                    | Python for Everybody, Programmir                                        | 7      |     | C006-160119733151                                           | ACTIVE                |
|                                                                                                    | banothmahesh789@gmail.com<br>mdzubair17221@gmail.com                                                                  | An Introduction to Interactive Pro<br>Python for Everybody, Python 3 Pr | 13     |     | C006-160119733153<br>C006-160119733154                      | ACTIVE<br>ACTIVE      |
|                                                                                                    | gnc9401@gmail.com                                                                                                    | Google IT Support,Python for Ever                                       | 8      |     | C006-160119733156                                           | ACTIVE                |
|                                                                                                    | pardhasaradhi2001@gmail.com                                                                                           | Python for Everybody, Programmir                                        | 1      |     | C006-160119733157                                           | INACTIVE              |
|                                                                                                    | bodalapallepavansai@gmail.com                                                                                         | Python for Everybody, Python Data                                       | 6      |     |                                                             | ACTIVE                |
|                                                                                                    |                                                                                                    | Programming for Everybody (Gett                                         | 1      |     |                                                             | COMPLETED             |
| ravitej.r                                                                                          | rangineniravitej@gmail.com                                                                                            | , , , , , , , , , , , , , , , , , , ,                                   | C      |     | C006-160119733160                                           |                       |
| g.revanth sai                                                                                      | revanthgarigaboina@gmail.com                                                                                          | Python 3 Programming, Python Ba                                         | 1      |     | C006-160119733161                                           | INACTIVE              |
|                                                                                                    | t.saichetanpatel@gmail.com                                                                                            | Python 3 Programming, Python for                                        | 4      | 2   | C006-160119733164                                           | ACTIVE                |
| SAI PRASANNA KARTHIK YANA                                                                          | yspkarthik@gmail.com                                                                                                  | Data Structures and Algorithms,In                                       | 5      | 2   | C006-160119733165                                           | ACTIVE                |
|                                                                                                    | charanstar77@gmail.com                                                                                                | Using Python to Access Web Data,                                        | 2      | 1   | C006-160119733166                                           | ACTIVE                |
|                                                                                                    | tl.sakethsiddartha@gmail.com                                                                                          | Computational Thinking with Begi                                        | 1      |     | C006-160119733167                                           | INACTIVE              |
|                                                                                                    | kokasashank2002@gmail.com                                                                                             | Python for Everybody, Deep Learni                                       | 2      |     | C006-160119733168                                           | INACTIVE              |
| b.sathwik reddy                                                                                    | sa16thwik@gmail.com                                                                                                   | Google IT Automation with Pythor                                        | 6      |     |                                                             | ACTIVE                |
|                                                                                                    | kommashashank@gmail.com                                                                                               | Python for Everybody,Programmir                                         | 7      |     | C006-160119733170                                           | COMPLETED             |
|                                                                                                    | mshashank2403@gmail.com                                                                                               | Neural Networks and Deep Learni                                         | 3      |     | C006-160119733171                                           | ACTIVE                |
|                                                                                                    | cjangala95@gmail.com                                                                                                  | Programming for Everybody (Gett                                         | 1      |     | C006-160119733172                                           | INACTIVE              |
|                                                                                                    | srijinesh.alanka@gmail.com<br>ksb9618528@gmail.com                                                                    | Data Structures and Algorithms,Py                                       | 2      |     | C006-160119733173<br>C006-160119733174                      | ACTIVE<br>INACTIVE    |
| TARUN RAYILLA                                                                                      | rayillatarun@gmail.com                                                                                                | Python for Everybody, Fundament<br>Programming for Everybody (Gett      | 2      |     | C006-160119733174                                           | COMPLETED             |
|                                                                                                    | katuriyashwanth79890@gmail.com                                                                                        | Programming for Everybody (Gett                                         | 1      |     | C006-160119733170                                           | COMPLETED             |
|                                                                                                    | gandotrarjun23@gmail.com                                                                                              | Python 3 Programming, Python Ba                                         | 1      |     | C006-160119733182                                           | INACTIVE              |
|                                                                                                    | plakshmisahitya5@gmail.com                                                                                            | Computational Thinking with Begi                                        | 3      |     | C006-160119734006                                           | INACTIVE              |
|                                                                                                    | maneesha.vuggam@gmail.com                                                                                             | C for Everyone: Programming Fun                                         | 1      |     | C006-160119734009                                           | ACTIVE                |
|                                                                                                    | smridhiu@gmail.com                                                                                                    | Self-Driving Cars, Electric Power Sy                                    | 3      |     | C006-160119734013                                           | INACTIVE              |
|                                                                                                    | ugs19018_eee.vamshika@cbit.org.in                                                                                     |                                                                         | C      |     | C006-160119734018                                           |                       |
|                                                                                                    | vijaya.chandana378@gmail.com                                                                                          | Advanced Chemistry                                                      | 1      |     | C006-160119734019                                           | INACTIVE              |
|                                                                                                    | akshaydasari002@gmail.com                                                                                             | Python 3 Programming, Python for                                        | 5      | 0   | C006-160119734023                                           | INACTIVE              |
|                                                                                                    | ramavatharavind2002@gmail.com                                                                                         | Python for Everybody, Linear Circu                                      | 2      | . 0 | C006-160119734025                                           | INACTIVE              |
|                                                                                                    | arun.aduvala.88@gmail.com                                                                                             | An Introduction to Programming t                                        | 17     |     |                                                             | ACTIVE                |
| HARI PRAVEEN MUCHERLA                                                                              | praveenhari316@gmail.com                                                                                              | An Introduction to Programming t                                        | 8      | 5   | C006-160119734031                                           | ACTIVE                |
|                                                                                                    | vishwanathnaga@gmail.com                                                                                              | Python for Everybody,Deep Learni                                        | 4      |     | C006-160119734033                                           | INACTIVE              |
|                                                                                                    | nishanthayyala@gmail.com                                                                                              | An Introduction to Programming t                                        | 8      |     | C006-160119734034                                           | ACTIVE                |
|                                                                                                    |                                                                                                    | Programming for Everybody (Gett                                         | g      |     |                                                             | INACTIVE              |
| ROHIT DATTA DIDUGU                                                                                 | rohitdatta067@gmail.com                                                                                               |                                                                         | C      |     | C006-160119734041                                           |                       |
|                                                                                                    | abheesh20.a@gmail.com                                                                                                 | Electric Power Systems                                                  | 1      |     |                                                             | ACTIVE                |
|                                                                                                    | sairamreddyginjala716@gmail.com                                                                                       | Advanced Chemistry, IT Security: I                                      | 2      |     | C006-160119734046                                           | INACTIVE              |
|                                                                                                    | fardeenshaik2309@gmail.com                                                                                            | Programming for Everybody (Gett                                         | 1      |     | C006-160119734048                                           | INACTIVE              |
|                                                                                                    | shivakumarbudevar9847@gmail.com                                                                                       | Communication of Thinking with Book                                     | 0      |     | C006-160119734049                                           | INACTIVE              |
|                                                                                                    | kalkurishiva7@gmail.com<br>shivatejadaram@gmail.com                                                                   | Computational Thinking with Begi<br>Introduction to Electronics         | 3      |     | C006-160119734052<br>C006-160119734053                      | INACTIVE              |
|                                                                                                    | akhilgodavari.17@gmail.com                                                                                            | Python for Everybody, Becoming a                                        | 7      |     | C006-160119734054                                           | ACTIVE                |
|                                                                                                    | susenak2001@gmail.com                                                                                                 | Data Structures and Algorithms, Al                                      | 2      |     | C006-160119734058                                           | INACTIVE              |
|                                                                                                    | firdousanjum.2305@gmail.com                                                                                           | Python for Everybody,Introduction                                       | 4      |     | C006-160119734062                                           | INACTIVE              |
| LAHARI CHAKKA                                                                                      | c.lahari001@gmail.com                                                                                                 | Linear Circuits 2: AC Analysis ,Intro                                   | 5      |     |                                                             | INACTIVE              |
|                                                                                                    | poojamunnola@gmail.com                                                                                                | Linear Circuits 2: AC Analysis                                          | 1      |     | C006-160119734067                                           | INACTIVE              |
|                                                                                                    | chellebabbu123@gmail.com                                                                                              | ,                                                                       | C      | 0   | C006-160119734069                                           |                       |
|                                                                                                    | saimeghana4356@gmail.com                                                                                              | Differential Equations for Enginee                                      | 1      | . 0 | C006-160119734071                                           | INACTIVE              |
| SHRUTHI REGU                                                                                       | shruthiregu226@gmail.com                                                                                              | Differential Equations for Enginee                                      | 1      | . 0 | C006-160119734075                                           | INACTIVE              |
| THARUNI KOLA                                                                                       | kolatharuni20@gmail.com                                                                                               |                                                                         | C      | 0   | C006-160119734077                                           |                       |
| VAISHNAVI KALE                                                                                     | vaishnavikale71197@gmail.com                                                                                          | Advanced Chemistry                                                      | 1      | . 0 | C006-160119734078                                           | INACTIVE              |
|                                                                                                    | abhinay.dintakurthi@gmail.com                                                                                         | Introduction to Engineering Mech                                        | 4      |     | ****                                                        | ACTIVE                |
|                                                                                                    | yasaakhil12@gmail.com                                                                                                 |                                                                         | C      |     | C006-160119734082                                           |                       |
|                                                                                                    | marla.akshay18@gmail.com                                                                                              | Applied Data Science with Python,                                       | 3      |     | C006-160119734083                                           | ACTIVE                |
|                                                                                                    | bhargavgaddam66@gmail.com                                                                                             | Introduction to Engineering Mech                                        | 3      |     | C006-160119734087                                           | INACTIVE              |
|                                                                                                    | hadeel3527@gmail.com                                                                                                  | Linear Circuits 1: DC Analysis                                          | 1      |     | C006-160119734089                                           | INACTIVE              |
|                                                                                                    | thalariharish2000@gmail.com                                                                                           | Electric Utilities Fundamentals and                                     | 2      |     | C006-160119734090                                           | INACTIVE              |
|                                                                                                    | harishpaidi88@gmail.com                                                                                               | Python for Everybody, Programmir                                        | 1      |     |                                                             | INACTIVE              |
|                                                                                                    | vkousthubh@gmail.com                                                                                                  | Deep Learning, Google IT Support,                                       | 11     |     | C006-160119734094<br>C006-160119734097                      | ACTIVE                |
|                                                                                                    | chapalamadugumahender@gmail.con<br>areefnizam123@gmail.com                                                            | Digital Signal Processing, Introduct<br>Linear Circuits 1: DC Analysis  | 1      |     | C006-160119734097<br>C006-160119734098                      | INACTIVE              |
|                                                                                                    | ypraneeth2002@gmail.com                                                                                               | Al For Everyone, Use Canva to Crea                                      | 2      |     | C006-160119734103                                           | INACTIVE              |
|                                                                                                    | rahul.dhir2001@gmail.com                                                                                              | Introduction to Psychology ,Introd                                      | 3      |     | C006-160119734104                                           | ACTIVE                |
|                                                                                                    | chawanrushikesh@gmail.com                                                                                             | zzzzzz zz z z z z z z z z z z z z z z                                   | C      |     | C006-160119734108                                           |                       |
|                                                                                                    | shivamanipogula123@gmail.com                                                                                          |                                                                         | C      |     | C006-160119734111                                           |                       |
|                                                                                                    | shivatejapunna28@gmail.com                                                                                            |                                                                         | C      |     | C006-160119734112                                           |                       |
|                                                                                                    | supreethpandu@gmail.com                                                                                               | Linear Circuits 1: DC Analysis,Adva                                     | 2      |     | C006-160119734113                                           | INACTIVE              |
| VENU ERALLA                                                                                        | erallavenu123@gmail.com                                                                                               |                                                                         | C      |     | C006-160119734116                                           |                       |
|                                                                                                    | vishnuvardhantokala@gmail.com                                                                                         | Introduction to Engineering Mech                                        | 2      |     | C006-160119734117                                           | INACTIVE              |
|                                                                                                    | bhavana2k126@gmail.com                                                                                                |                                                                         | C      |     | C006-160119735002                                           |                       |
|                                                                                                    | medavarapuchidrupi0012@gmail.com                                                                                      |                                                                         | C      |     | C006-160119735003                                           |                       |
|                                                                                                    | dasariesha123@gmail.com                                                                                               | Python for Everybody, Python Data                                       | 3      |     |                                                             | ACTIVE                |
|                                                                                                    | harshithareddy711@gmail.com                                                                                           |                                                                         |        |     | C006-160119735006                                           |                       |
|                                                                                                    | geethakavyasree@gmail.com                                                                                             | Programming for Everybody (Gett                                         | 1      |     | C006-160119735012                                           | INACTIVE              |
|                                                                                                    | rachelshanthi2221@gmail.com                                                                                           | First Stee Verses 1                                                     |        |     | C006-160119735016                                           | ACTIVE                |
|                                                                                                    | challaramya1728@gmail.com                                                                                             | First Step Korean, Learning How to                                      | 5      |     | C006-160119735017                                           | ACTIVE                |
| SAI KEERTHANA BALASETTY                                                                            | keerthanabalasetty@gmail.com                                                                                          | Programming for Everybody (Gett                                         | 2      |     | C006-160119735020                                           | COMPLETED<br>INACTIVE |
|                                                                                                    | booshanraj5519@gmail.com<br>hemanthsaimanikanta1714@gmail.co                                                          | Computational Thinking with Begi<br>Deep Learning, Cloud Architecture   | 4      |     | C006-160119735027<br>C006-160119735029                      | INACTIVE              |
|                                                                                                    | madhuchennoju2609@gmail.com                                                                                           | Photography Basics and Beyond: F                                        | 6      |     |                                                             | ACTIVE                |
|                                                                                                    | manideepakrao24@gmail.com                                                                                             | C for Everyone: Programming Fun                                         | 2      |     | C006-160119735031                                           | ACTIVE                |
|                                                                                                    | ashanthi69@gmail.com                                                                                                  | Python for Everybody,C for Everyo                                       | 9      |     | C006-160119735037                                           | ACTIVE                |
| SAI KIRAN PALAKURLA                                                                                | palakurlasaikiran@gmail.com                                                                                           | ,                                                                       | C      |     |                                                             |                       |
|                                                                                                    |                                                                                                    | Semiconductor Devices,Introducti                                        | 6      |     | C006-160119735041                                           | ACTIVE                |
| SATYA SAI EESHWAR GANFSH                                                                           | ganeshsatvasai194@gmail.com                                                                                           |                                                                         |        |     |                                                             | ACTIVE                |
|                                                                                                    | ganeshsatyasai194@gmail.com<br>seshusuraj@gmail.com                                                                   |                                                                         | 4      |     | C006-160119735042                                           | ACTIVE                |
| SESHA SAYANA REDDY KOPPU                                                                           |                                                                                                    | Learn Spanish: Basic Spanish Voca                                       | 4      |     | C006-160119735042<br>C006-160119735043                      | ACTIVE                |
| SESHA SAYANA REDDY KOPPU<br>SHIVA TEJA GUNDAMEEDI                                                  | seshusuraj@gmail.com                                                                                                  |                                                                         |        | 0   |                                                             | ACTIVE                |
| SESHA SAYANA REDDY KOPPUI<br>SHIVA TEJA GUNDAMEEDI<br>UDAY KIRAN GAJJI<br>VAMSI KRISHNA CHENNAREDD | seshusuraj@gmail.com<br>shivatejagundameedi1@gmail.com<br>udaygajji481@gmail.com<br>vamsikrishnachennareddy@gmail.cor | Learn Spanish: Basic Spanish Voca                                       | 1<br>1 | 0 0 | C006-160119735043<br>C006-160119735047<br>C006-160119735049 |                       |
| SESHA SAYANA REDDY KOPPUI<br>SHIVA TEJA GUNDAMEEDI<br>UDAY KIRAN GAJJI<br>VAMSI KRISHNA CHENNAREDD | seshusuraj@gmail.com<br>shivatejagundameedi1@gmail.com<br>udaygajji481@gmail.com                                      | Learn Spanish: Basic Spanish Voca<br>Semiconductor Devices,Semicond     | 0<br>1 | 0 0 | C006-160119735043<br>C006-160119735047                      | ACTIVE                |

| VISHNU ALAKUNTLA         alakuntlavishnu@gmail.com         Communication Skills for Engineer         2         0 C006-160119735059           YASHASSU DUBASI         dubasiyashassu023@gmail.com         0         0         0.006-160119735060           AKSHITHA REDDY KANAPURAN khanapuramakshitha@gmail.com         0         0         0.006-160119735062           ANUHYA LINGA         anuhyalinga12@gmail.com         Graphic Design Elements for Non-         16         0         0.006-160119735071           MADHURI DUDDULA         madhuridudula14@gmail.com         Improve Your English Communica         16         0         0.006-160119735071           NISHA RANI KOPPADI         koppadinisharani66@gmail.com         Improve Your English Communica         0         0         0.006-160119735072           VIJAYAN SANJANA         iamvsanjana@gmail.com         Machine Learning Foundations: A         2         0         0.006-160119735079           VARSHA PICHIKA         varshapichika@gmail.com         Introduction to Psychology, Progra         2         0         0.006-160119735079           VASASWINI POLAVARAPU         vasaswinipolavarapu52@gmail.com         C for Everyone: Programming Fun         1         0         0.006-160119735081           AAKASH KONERU         koneru.aakash@gmail.com         Graphic Design,An Introduction to 9         0         0.006-160119735082                                                                                                    | ACTIVE  ACTIVE  INACTIVE  ACTIVE  INACTIVE  ACTIVE  ACTIVE  ACTIVE  COMPLETED  INACTIVE  ACTIVE  ACTIVE |
|----------------------------------------------------------------------------------------------------|----------------------------------------------------------------------------------------------------|
| AKSHITHA REDDY KANAPURAN khanapuramakshitha@gmail.com  ANUHYA LINGA  Anuhyalinga12@gmail.com  Graphic Design Elements for Non-  0 0 0006-160119735062  ANUHYA LINGA  Anuhyalinga12@gmail.com  Machine Learning Foundations: A 16 0 0006-160119735070  MADHURI DUDDULA madhuriduddula14@gmail.com  Machine Learning Foundations: A 2 0 0006-160119735071  NISHA RANI KOPPADI koppadinisharani66@gmail.com  VIJAYAN SANJANA liamvsanjana@gmail.com  Machine Learning Foundations: A 2 0 0006-160119735076  SHISHIRA POLU shishirareddy08@gmail.com  Mathematics for Machine Learnin 11 0 0006-160119735079  VARSHA PICHIKA varshapichika@gmail.com  Introduction to Psychology ,Progra 2 0 0006-160119735089  VARSHA PICHIKA varshapichika@gmail.com  AKASH KONERU koneru.askash@gmail.com  AKASH KONERU koneru.askash@gmail.com  AKASH KONERU koneru.askash@gmail.com  AKASH KONERU koneru.askash@gmail.com  Graphic Design,An Introduction to 9 0 0006-160119735083  ADITYA VARDHAN BANDIKE bandike aditya@gmail.com  Graphic Design,An Introduction to 9 0 0006-160119735084  AKASH REDDY DANDA ankushreddy06@gmail.com  Computational Thinking with Begi 1 1 0006-160119735086  GULSHAN CHANDNANI gchandnani369@gmail.com  Web Design for Everybody: Basics 6 1 0006-160119735088  HRISHIKESH REDDY CHILAKALI hrishikesh123@gmail.com  Web Design for Everybody: Basics 6 1 0006-160119735088  HRISHIKESH REDDY CHILAKALI hrishikesh123@gmail.com  Krishnasarda0905@gmail.com  Financial Markets  O 0 0 0006-160119735092  KRISHNA SARDA  Krishnasarda0905@gmail.com  Python for Everybody, Programmi  O 0 0006-160119735095  MAOI KUMAR VENNELA  NAGIREDDY NANDIPIATI  nagireddynandipatiEsba4@gmail.com  Object-Oriented Data Structures ir 1 0 0006-160119735000                                                                                                    | INACTIVE  ACTIVE INACTIVE ACTIVE ACTIVE  ACTIVE  COMPLETED INACTIVE  ACTIVE                             |
| ANUHYA LINGA anuhyalinga12@gmail.com Graphic Design Elements for Non- 16 0 C006-160119735064  JAGRUTHIE SADULA sjagruthie2002@gmail.com Improve Your English Communica 16 0 C006-160119735071  NISHA RANI KOPPADI koppadinisharani66@gmail.com Machine Learning Foundations: A 2 0 C006-160119735072  VIJAYAN SANJANA iamwsanjana@gmail.com Machine Learning Foundations: A 2 0 C006-160119735072  VIJAYAN SANJANA iamwsanjana@gmail.com Mathematics for Machine Learnin 11 0 C006-160119735079  VARSHA PICHIKA varshapichika@gmail.com introduction to Psychology ,Progra 2 0 C006-160119735081  VASSAWINI POLAVARAPU vassawinipolavarapu59@gmail.com (For Everyone: Programming Fun 1 0 C006-160119735083  ANKASH KONERU koneru aakash@gmail.com (Graphic Design,An Introduction to 9 0 C006-160119735083  ADITYA VARDHAN BANDIKE bandike.aditya@gmail.com (Graphic Design,An Introduction to 9 0 C006-160119735083  ARAVIND RAO VODNALA aravindra074@gmail.com (Computational Thinking with Begi 1 1 C006-160119735086  GULSHAN CHANDNANI gchandnani369@gmail.com (Web Design for Everybody: Basics 1 C006-160119735088  HRISHIKESH REDDY CHILAKALA hrishikesh1233@gmail.com (Financial Markets 1 0 C006-160119735092  KRISHNA SARDA krishnasarda0905@gmail.com (Python for Everybody, Programmi 1 0 C006-160119735092  KRISHNA SARDA krishnasarda0905@gmail.com (Python for Everybody, Programmi 1 0 C006-160119735097  Tajiv koppibetti rajivroyals9@gmail.com (Dipet-Oriented Data Structures ir 1 0 C006-160119735007                                                                                                    | INACTIVE  ACTIVE INACTIVE ACTIVE ACTIVE  ACTIVE  COMPLETED INACTIVE  ACTIVE                             |
| JAGRUTHIE SADULA sjagruthie 2002 @gmail.com   0   0   0   0   0   0   0   0   0                                                                                                    | INACTIVE  ACTIVE INACTIVE ACTIVE ACTIVE  ACTIVE  COMPLETED INACTIVE  ACTIVE                             |
| MADHURI DUDULA madhuriduddula14@gmail.com Improve Your English Communica 16 0 C006-160119735071  NISHA RANI KOPPADI koppadinisharani66@gmail.com 0 0 C006-160119735072  VJAYAN SANJANA iamvsanjana@gmail.com Machine Learning Foundations: A 2 0 C006-160119735076  SHISHIRA POLU shishirareddy08@gmail.com Mathematics for Machine Learnin 11 0 C006-160119735076  SHISHIRA POLU shishirareddy08@gmail.com Introduction to Psychology ,Progra 2 0 C006-160119735079  VARSHA PICHIKA Varshapichika@gmail.com Introduction to Psychology ,Progra 2 0 C006-160119735081  VASASWINI POLAVARAPU yasaswinipolavarapu59@gmail.com 10 C006-160119735082  AAKASH KONERU Koneru aakash@gmail.com 0 0 C006-160119735083  ADITYA VARDHAN BANDIKE bandike aditya@gmail.com Graphic Design,An Introduction to 9 0 C006-160119735083  ADITYA VARDHAN BANDIKE bandike aditya@gmail.com Computational Thinking with Begi 1 1 C006-160119735084  AKASH REDDY DANDA aravindrao74@gmail.com Learning How to Learn: Powerful 2 0 C006-160119735086  GULSHAN CHANDNANI gchandnani369@gmail.com Web Design for Everybody: Basics 6 1 C006-160119735086  HRISHIKESH REDDY CHILAKAL Arishikesh1233@gmail.com Financial Markets 1 0 C006-160119735092  KRISHNA SARDA krishnasarda0905@gmail.com Python for Everybody, Programmi 1 0 C006-160119735095  MANOJ KUMAR VENNELA nanojkumarvennela@gmail.com Python for Everybody, Programmi 1 0 C006-160119735097  rajiv koppisetti rajivroyals99@gmail.com Object-Oriented Data Structures ir 1 0 C006-160119735007                                                                                                    | ACTIVE INACTIVE ACTIVE ACTIVE ACTIVE COMPLETED INACTIVE ACTIVE                                          |
| NISHA RANI KOPPADI koppadinisharani66@gmail.com                                                                                                    | ACTIVE INACTIVE ACTIVE ACTIVE ACTIVE COMPLETED INACTIVE ACTIVE                                          |
| NISHA RANI KOPPADI koppadinisharani66@gmail.com Machine Learning Foundations: A 2 0 C006-160119735072 VIJAYAN SANJANA liamwsanjana@gmail.com Machine Learning Foundations: A 2 0 C006-160119735079 VARSHA PICHU shishirareddy08@gmail.com Mathematics for Machine Learnin 11 0 C006-160119735079 VARSHA PICHIKA varshapichika@gmail.com Introduction to Psychology ,Progr. 2 0 C006-160119735081 VASASWINI POLAVARAPU vassawinipolavarapu59@gmail.com C for Everyone: Programming Fun 1 0 C006-160119735082 AAKASH KONERU vassawinipolavarapu59@gmail.com 0 0 0 C006-160119735083 ADITYA VARDHAN BANDIKE bandike.aditya@gmail.com Graphic Design,An Introduction to 9 0 C006-160119735083 AKASH KODNO AD ankushreddy06@gmail.com Computational Thinking with Begi 1 1 C006-160119735084 AKASH REDDY OANDA aravindrao74@gmail.com Computational Thinking with Begi 1 1 C006-160119735086 GULSHAN CHANDNANI gchandnani369@gmail.com Web Design for Everybody: Basics 6 1 C006-160119735086 GULSHAN CHANDNANI gchandnani369@gmail.com Web Design for Everybody: Basics 6 1 C006-160119735088 HRISHIKESH REDDY CHILAKAL/ hrishikesh1233@gmail.com Financial Markets 1 0 C006-160119735092 KRISHNA SARDA krishnasarda0905@gmail.com Python for Everybody, Programmi 1 0 C006-160119735095 MANOJ KUMAR VENNELA manojkumarvennela@gmail.com Python for Everybody, Programmi 1 0 C006-160119735097 rajiv koppisetti rajivroyals9@gmail.com Object-Oriented Data Structures ir 1 0 C006-160119735100                                                                                                    | INACTIVE ACTIVE ACTIVE  ACTIVE  COMPLETED INACTIVE ACTIVE                                               |
| SHISHIRA POLU shishirareddy08@gmail.com Mathematics for Machine Learnin 11 0 C006-160119735079  VARSHA PICHIKA Varshapichika@gmail.com Introduction to Psychology ,Progra 2 0 C006-160119735081  VARSHA PICHIKA Varshapichika@gmail.com Introduction to Psychology ,Progra 2 0 C006-160119735081  AKASH KONERU Vasaswinipolavarapu59@gmail.com 0 0 0 C006-160119735082  AKASH KONERU Koneru.aakash@gmail.com 0 0 0 C006-160119735083  ADITYA VARDHAN BANDIKE bandike.aditya@gmail.com 0 Graphic Design,An Introduction to 9 0 C006-160119735083  ARASH KONERU Vasaswinipolavarapu59@gmail.com 0 Computational Thinking with Begi 1 1 1 C006-160119735085  ARASH KONERU Vasaswinipolavarapu69@gmail.com 0 Learning How to Learn: Powerful 2 0 C006-160119735086  GULSHAN CHANDNANI gchandnani369@gmail.com Web Design for Everybody: Basics 6 1 C006-160119735088  HRISHIKESH REDDY CHILAKAL A Inshikesh1233@gmail.com Financial Markets 1 0 C006-160119735092  KRISHNA SARDA krishnasarda0905@gmail.com Python for Everybody, Programmi 1 0 C006-160119735095  MANGIREDDY NADIPIATI nagireddynandipati6884@gmail.com Python for Everybody, Programmi 1 0 C006-160119735097  rajiv koppisetti rajivroyals99@gmail.com Object-Oriented Data Structures ir 1 0 C006-160119735100                                                                                                    | INACTIVE ACTIVE ACTIVE  ACTIVE  COMPLETED INACTIVE ACTIVE                                               |
| SHISHIRA POLU shishirareddy08@gmail.com Mathematics for Machine Learnin 11 0 C006-160119735079  VARSHA PICHIKA Varshapichika@gmail.com Introduction to Psychology ,Progra 2 0 C006-160119735081  VARSHA PICHIKA Varshapichika@gmail.com Introduction to Psychology ,Progra 2 0 C006-160119735082  ARASASWINI POLAVARAPU yasaswinipolavarapu59@gmail.com 1 0 C006-160119735082  ARAKSH KONERU koneru.aakash@gmail.com 0 0 0 C006-160119735083  ADITYA VARDHAN BANDIKE bandike.aditya@gmail.com                                                                                                    | INACTIVE ACTIVE ACTIVE  ACTIVE  COMPLETED INACTIVE ACTIVE                                               |
| VARSHA PICHIKA varshapichika@gmail.com Introduction to Psychology ,Progr. 2 0 C006-160119735081 YASASWINI POLAVARAPU vasaswinipolavarapu59@gmail.com C for Everyone: Programming Fun 1 0 C006-160119735082 AAKASH KONERU koneru.aakash@gmail.com 0 0 C006-160119735083 ADITYA VARDHAN BANDIKE bandike.aditya@gmail.com Graphic Design,An Introduction to 9 0 C006-160119735084 AKASH REDDY DANDA ankushreddy06@gmail.com Computational Thinking with Begl 1 1 C006-160119735085 AKASH REDDY OANDA aravindrao74@gmail.com Learning How to Learn: Powerful 1 2 0 C006-160119735086 GULSHAN CHANDNANI gchandnani369@gmail.com Web Design for Everybody: Basics 6 1 C006-160119735088 HRISHIKESH REDDY CHILAKAL/ hrishikesh1233@gmail.com Financial Markets 1 0 C006-160119735092 KRISHNA SARDA krishnasarda0905@gmail.com Python for Everybody, Programmi 1 0 C006-160119735095 MANOJ KUMAR VENNELA manojkumarvennela@gmail.com Python for Everybody, Programmi 1 0 C006-160119735097 rajiv koppisetti rajivroyals9@gmail.com Object-Oriented Data Structures ir 1 0 C006-160119735097                                                                                                    | ACTIVE ACTIVE  ACTIVE  COMPLETED INACTIVE ACTIVE                                                        |
| YASASWINI POLAVARAPU yasaswinipolavarapu59@gmail.com C for Everyone: Programming Fun 1 0 C006-160119735082  AAKASH KONERU koneru.aakash@gmail.com Graphic Design,An Introduction to 9 0 C006-160119735083  ADITYA VARDHAN BANDIKE bandike.aditya@gmail.com Graphic Design,An Introduction to 9 0 C006-160119735084  AKASH REDDY DANDA ankushreddy06@gmail.com Computational Thinking with Begi 1 1 C006-160119735085  ARAVIND RAO VODNALA aravindrao74@gmail.com Learning How to Learn: Powerful 2 0 C006-160119735085  GULSHAN CHANDNANI gchandnani369@gmail.com Web Design for Everybody: Basics 6 1 C006-160119735086  GULSHAN CHANDNANI gchandnani369@gmail.com Web Design for Everybody: Basics 6 1 C006-160119735081  KAMALESH REDDY CHILAKALA hrishikesh1233@gmail.com Financial Markets 1 0 C006-160119735091  KAMALESH PALLE kamalesh6437@gmail.com 0 0 C006-160119735092  KRISHNA SARDA krishnasarda0905@gmail.com 0 0 C006-160119735095  MANOJ KUMAR VENNELA manojkumarvennela@gmail.com Python for Everybody, Programmir 1 0 C006-160119735097  MAGIREDDY NANDIPATI nagireddynandipati6884@gmail.com Object-Oriented Data Structures ir 1 0 C006-160119735100                                                                                                    | ACTIVE  ACTIVE  COMPLETED  INACTIVE  ACTIVE                                                             |
| AAKASH KONERU koneru.aakash@gmail.com 0 0 0 0006-160119735083  ADITYA VARDHAN BANDIKE bandike.aditya@gmail.com Graphic Design,An Introduction to 9 0 0006-160119735084  AKASH REDDY DANDA ankushreddy06@gmail.com Computational Thinking with Begi 1 1 0006-160119735085  ARAVIND RAO VODNALA aravindrao74@gmail.com Learning How to Learn: Powerful 1 2 0 0006-160119735085  GULSHAN CHANDNANI gchandnani369@gmail.com Web Design for Everybody: Basics 6 1 0006-160119735088  HRISHIKESH REDDY CHILAKALJ hrishikesh1233@gmail.com Financial Markets 1 0 0006-160119735091  KAMALESH PALLE kamalesh6437@gmail.com 0 0 0 0006-160119735092  KRISHNA SARDA krishnasarda0905@gmail.com 0 0 0 0006-160119735092  KRISHNA SARDA krishnasarda0905@gmail.com Python for Everybody, Programmir 1 0 0006-160119735095  MANOJ KUMAR VENNELA nagireddynandipati6844@gmail.com Object-Oriented Data Structures ir 1 0 0 0006-160119735090                                                                                                    | ACTIVE COMPLETED INACTIVE ACTIVE                                                                        |
| ADITYA VARDHAN BANDIKE bandike.aditya@gmail.com Graphic Design,An Introduction to 9 0 C006-160119735084  AKASH REDDY DANDA ankushreddy06@gmail.com Computational Thinking with Begl 1 1 C006-160119735085  AKASH REDDA OVDNALA aravindrao74@gmail.com Learning How to Learn: Powerful 2 0 C006-160119735086  GULSHAN CHANDNANI gchandnani369@gmail.com Web Design for Everybody: Basics 6 1 C006-160119735088  HRISHIKESH REDDY CHILAKAL hrishikesh1233@gmail.com Financial Markets 1 0 C006-160119735091  KAMALESH PALLE kamalesh6437@gmail.com 0 0 0 C006-160119735092  KRISHNA SARDA krishnasarda0905@gmail.com 0 0 C006-160119735092  KRISHNA SARDA krishnasarda0905@gmail.com Python for Everybody, Programmi 1 0 C006-160119735095  MANOJ KUMAR VENNELA nanojkumarvennela@gmail.com Python for Everybody, Programmi 1 0 C006-160119735097  RAGIREDDY NANDIPATI nagireddynandipati6884@gmail.com Object-Oriented Data Structures ir 1 0 C006-160119735100                                                                                                    | COMPLETED<br>INACTIVE<br>ACTIVE                                                                         |
| AKASH REDDY DANDA ankushreddy06@gmail.com Computational Thinking with Begi 1 1 C006-160119735085  ARAVIND RAO VODNALA aravindrao74@gmail.com Learning How to Learn: Powerful 1 2 0 C006-160119735086  GULSHAN CHANDNANI gchandnani369@gmail.com Web Design for Everybody: Basics 6 1 C006-160119735088  HRISHIKESH REDDY CHILAKAL hrishikesh1233@gmail.com Financial Markets 1 0 C006-160119735091  KAMALESH PALLE kamalesh6437@gmail.com 0 0 C006-160119735092  KRISHNA SARDA krishnasarda0905@gmail.com 0 0 C006-160119735095  MANOJ KUMAR VENNELA manojkumarvennela@gmail.com Python for Everybody, Programmi 1 0 C006-160119735095  MAGIREDDY NANDIPATI nagireddynandipati6884@gmail.com Google IT Automation with Pythor 6 1 C006-160119735097  rajiv koppisetti rajivroyals99@gmail.com Object-Oriented Data Structures ir 1 0 C006-160119735100                                                                                                    | COMPLETED<br>INACTIVE<br>ACTIVE                                                                         |
| ARAVIND RAO VODNALA aravindrao74@gmail.com Learning How to Learn: Powerful 7 2 0 C006-160119735086 GULSHAN CHANDNANI gchandnani369@gmail.com Web Design for Everybody: Basics 6 1 C006-160119735088 HRISHIKESH REDDY CHILAKALA hrishikesh1233@gmail.com Financial Markets 1 0 C006-160119735091 KAMALESH PALLE kamalesh6437@gmail.com 0 0 C006-160119735092 KRISHNA SARDA krishnasarda0905@gmail.com 0 0 C006-160119735095 MANOJ KUMAR VENNELA manojkumarvennela@gmail.com Python for Everybody,Programmir 1 0 C006-160119735095 MAGIREDDY NANDIPATI nagireddynandipati6884@gmail.com Google IT Automation with Python 6 1 C006-160119735097 rajiv koppisetti rajivroyals99@gmail.com Object-Oriented Data Structures ir 1 0 C006-160119735100                                                                                                    | INACTIVE<br>ACTIVE                                                                                      |
| GULSHAN CHANDNANI   gchandnani369@gmail.com   Web Design for Everybody: Basics   1   C006-160119735088   HRISHIKESH REDDY CHILAKAL   hrishikesh123/@gmail.com   Financial Markets   1   0   C006-160119735091   KAMALESH PALLE   kamalesh6437/@gmail.com   0   0   C006-160119735092   KRISHNA SARDA   krishnasarda0905@gmail.com   0   0   C006-160119735092   KRISHNA SARDA   krishnasarda0905@gmail.com   0   0   C006-160119735095   MANOJ KUMAR VENNELA   manojkumarvennela@gmail.com   Python for Everybody,Programmir   1   0   C006-160119735096   MAGIREDDY NANDIPATI   nagireddynandipati6884/@gmail.com   Google IT Automation with Pythor   6   1   C006-160119735097   rajiv koppisetti   rajivroyals9@gmail.com   Object-Oriented Data Structures ir   1   0   C006-160119735100                                                                                                    | ACTIVE                                                                                                  |
| HRISHIKESH REDDY CHILAKALA hrishikesh1233@gmail.com Financial Markets 1 0 C006-160119735091  KAMMALESH PALLE kamalesh6437@gmail.com 0 0 C006-160119735092  KRISHNA SARDA krishnasarda0905@gmail.com 0 0 C006-160119735095  KRISHNA SARDA krishnasarda0905@gmail.com 0 0 C006-160119735095  MANOJ KUMAR VENNELA manojkumarvennela@gmail.com Python for Everybody,Programmir 1 0 C006-160119735096  NAGIREDDY NANDIPATI nagireddynandipati6884@gmail.com 0 Google IT Automation with Pythor 6 1 C006-160119735097  rajiv koppisetti rajivroyals99@gmail.com 0 Object-Oriented Data Structures ir 1 0 C006-160119735100                                                                                                    |                                                                                                    |
| KAMALESH PALLE         kamalesh6437@gmail.com         0         0         C006-160119735092           KRISHNA SARDA         krishnasarda0905@gmail.com         0         0         C006-160119735095           MANOJ KUMAR VENNELA         manojkumarvennela@gmail.com         Python for Everybody,Programmir         1         0         C006-160119735096           NAGIREDDY NANDIPATI         nagireddynandipati6884@gmail.com         Google IT Automation with Pythor         6         1         C006-160119735100           rajiv koppisetti         rajivroyals99@gmail.com         Object-Oriented Data Structures ir         1         0         C006-160119735100                                                                                                    |                                                                                                    |
| KRISHNA SARDA     krishnasarda0905@gmail.com     0     0     C006-160119735095       MANDI KUMAR VENNELA     manojkumarvennela@gmail.com     Python for Everybody, Programmir     1     0     C006-160119735096       NAGIREDDY NANDIPATI     nagireddynandipati6884@gmail.com     Google IT Automation with Pythor     6     1     C006-160119735097       rajiv koppisetti     rajivroyals9@gmail.com     Object-Oriented Data Structures ir     1     0     C006-160119735100                                                                                                    | INACTIVE                                                                                                |
| MANOJ KUMAR VENNELA     manojkumarvennela@gmail.com     Python for Everybody,Programmir     1     0 C006-160119735096       NAGIREDDY NANDIPATI     nagireddynandipati6884@gmail.com     Google IT Automation with Pythor     6     1 C006-160119735097       rajiv koppisetti     rajivroyals99@gmail.com     Object-Oriented Data Structures ir     1     0 C006-160119735100                                                                                                    |                                                                                                    |
| NAGIREDDY NANDIPATI nagireddynandipati6884@gmail.com Google IT Automation with Python 6 1 C006-160119735097 rajiv koppisetti rajivroyals99@gmail.com Object-Oriented Data Structures in 1 0 C006-160119735100                                                                                                    |                                                                                                    |
| rajiv koppisetti rajivroyals99@gmail.com Object-Oriented Data Structures ii 1 0 C006-160119735100                                                                                                    | INACTIVE                                                                                                |
|                                                                                                    | INACTIVE                                                                                                |
| SAI REVANTH THONDAMALLA sairevanth.t09@gmail.com 0 0 0 006-160119735103                                                                                                    | INACTIVE                                                                                                |
|                                                                                                    |                                                                                                    |
| SAI TEJA GURRAM gurramsaiteja5653@gmail.com Web Design for Everybody: Basics 2 1 C006-160119735104                                                                                                    | ACTIVE                                                                                                  |
| SAMI SHAIK samishaiks21@gmail.com C for Everyone: Programming Fun 1 0 C006-160119735105                                                                                                    | INACTIVE                                                                                                |
| SHASHI YADAV G shashivk917@gmail.com Graphic Design,Fundamentals of C 1 0 C006-160119735106                                                                                                    | INACTIVE                                                                                                |
| SRIKAR THODUPUNURI sunnysrikar.944@gmail.com Introduction to Electronics 1 0 C006-160119735107                                                                                                    | INACTIVE                                                                                                |
| SRIRAM SAI KRISHNAMRAJU S ssrskrishnamraju@gmail.com 0 0 C006-160119735108                                                                                                    |                                                                                                    |
| SRIVATSAV JASTI jastisrivatsav@gmail.com Graphic Design,Fundamentals of 4 1 0 C006-160119735109                                                                                                    | INACTIVE                                                                                                |
| TARUN KASULA tarunkasula@gmail.com 0 0/C006-160119735112                                                                                                    |                                                                                                    |
| TARAUN KUMAR BHAVANI                                                                                                    |                                                                                                    |
|                                                                                                    |                                                                                                    |
| VENKATA AKHILESH KUMAR NJ akhileshnaidu12@gmail.com  0 0 0 0 0 0 0 0 0 0 0 0 0 0 0 0 0 0 0                                                                                                    | <del>-  </del>                                                                                          |
|                                                                                                    | IN A CTILIF                                                                                             |
| VINEETH CHIRLA Vineeth26500@gmail.com Financial Markets,Introduction to 3 0 C006-160119735118                                                                                                    | INACTIVE                                                                                                |
| VISHWAJEET K vishwa.prince24@gmail.com C for Everyone: Programming Fun 1 0 C006-160119735119                                                                                                    | ACTIVE                                                                                                  |
| WIKHIL ABHINAY ROKATI keywikhil@gmail.com Google IT Automation with Pythor 2 1 C006-160119735120                                                                                                    | ACTIVE                                                                                                  |
| AMRITHA BHARGAVI UTLA amrithabhargavi.2002@gmail.com Python 3 Programming,Python for 5 3 0006-160119735121                                                                                                    | ACTIVE                                                                                                  |
| JANVI VEERAMREDDY veeramreddy.janvi@gmail.com C for Everyone: Programming Fun 1 0 C006-160119735124                                                                                                    | INACTIVE                                                                                                |
| mithila muthyam mithilagoud2@gmail.com C for Everyone: Programming Fun 1 1 C006-160119735125                                                                                                    | COMPLETED                                                                                               |
| SATHVIKA GUMMADVALLY sathvika1068@gmail.com C# Programming for Unity Game I 4 0 C006-160119735128                                                                                                    | INACTIVE                                                                                                |
| shailika shailika.shaili@gmail.com Computational Thinking with Begi 3 1 C006-160119735129                                                                                                    | ACTIVE                                                                                                  |
| sravya avala avala.sravya1122@gmail.com C# Programming for Unity Game ( 2 0 C006-160119735130                                                                                                    | ACTIVE                                                                                                  |
| SRI HARSHITHA RAMISETTI sriharshitharamisetti2000@gmail.com Python for Everybody,C for Everyd 3 0 C006-160119735131                                                                                                    | ACTIVE                                                                                                  |
| SRINIVAS JAHNAVI EMMADI emmadijahnavi12@gmail.com Python for Everybody,Programmii 1 1 C006-160119735132                                                                                                    | COMPLETED                                                                                               |
| TEJASREE DUBASI tejasreedubasi@gmail.com Fundamentals of Computing,è**°ç* 2 0 C006-160119735133                                                                                                    | ACTIVE                                                                                                  |
| choksha anumolu anumoluchoksha@gmail.com AI For Everyone, From the Big Ban 2 0 C006-160119735136                                                                                                    | ACTIVE                                                                                                  |
| CHAITANYA NALLAMOLU chaitanyanallamolu@gmail.com 0 0 0 C006-160119735139                                                                                                    |                                                                                                    |
| AGARWAL CHIRAG chiragagarwalji@gmail.com Al For Everyone 1 0 C006-160119735140                                                                                                    | INACTIVE                                                                                                |
| DARPAN REDDY ENUGURTHY darpanreddy1111@gmail.com Quantum Mechanics,Differential 2 0 C006-160119735141                                                                                                    | INACTIVE                                                                                                |
| ESHWAR CHANDRA RAMINI ramini.eshwar@gmail.com 0 0 C006-160119735142                                                                                                    |                                                                                                    |
| HARIKRISHNA NALUMASU nalumasu.harikrishna@gmail.com Introduction to Psychology ,Findin 3 3 (C006-160119735145                                                                                                    | COMPLETED                                                                                               |
| JAYADEEP REDDY KALICHETI   jaideepreddy03@gmail.com   Python for Everybody,Improve Yo   7   0   C006-160119735146                                                                                                    | INACTIVE                                                                                                |
| Principer ReLord                                                                                                    | INACTIVE                                                                                                |
|                                                                                                    | ACTIVE                                                                                                  |
|                                                                                                    | ACTIVE                                                                                                  |
|                                                                                                    | INACTIVE                                                                                                |
| NAGAASRITH SANKURI nagaasrithsankuri123@mail.com C# Programming for Unity Game [ 5 0 C006-160119735155                                                                                                    | INACTIVE                                                                                                |
| NISHANTH DOMAKONDA nishanth.bintu123@gmail.com Computational Thinking with Begi 1 0 C006-160119735157                                                                                                    | INACTIVE                                                                                                |
| NITIN PONUGUPATI nitin888pp@gmail.com C for Everyone: Structured Progra 3 0 C006-160119735158                                                                                                    | ACTIVE                                                                                                  |
| PAVAN KUMAR REDDY MALE pavankumarreddy71972@gmail.com Python for Everybody,Programmii 2 0 C006-160119735159                                                                                                    | INACTIVE                                                                                                |
| PURNA PRANITH SAI SOMAVA pranithsai412@gmail.com 0 0 C006-160119735162                                                                                                    |                                                                                                    |
| SAI ADITHYA TIRUKKOLLURU saiadithya34076@gmail.com Python for Everybody,Using Pytho 4 2 C006-160119735166                                                                                                    | ACTIVE                                                                                                  |
| SAI BHARADWAJ V S MUNJUL saibharadwaj040@gmail.com Python for Everybody,Adapt your 5 2 C006-160119735167                                                                                                    | ACTIVE                                                                                                  |
| SAI KUMAR REDDY K k.saikumar07032001@gmail.com Python for Everybody,Using Pytho 3 2 C006-160119735168                                                                                                    | ACTIVE                                                                                                  |
| SUDEEP NALLACHERU sudeep@annapoornagroup.com 0 0 C006-160119735176                                                                                                    |                                                                                                    |
| TOUSIF AHMED MD tousifvk1826@gmail.com Improve Your English Communica 3 0 C006-160119735177                                                                                                    | INACTIVE                                                                                                |
| VARUN V varun.vinod117@gmail.com Improve Your English Communica 2 0 C006-160119735178                                                                                                    | INACTIVE                                                                                                |
| VENKATA SAI CHARAN PALADI charan.paladugu2611@gmail.com Introduction to Negotiation: A Str. 4 0 C006-160119735180                                                                                                    | INACTIVE                                                                                                |
| chandra eepsita jasti jeepsita@yahoo.com Al For Everyone 1 0 C006-160119736003                                                                                                    | INACTIVE                                                                                                |
| Clinius expista jasu jezpista granuczcini i vicuostnosti jezpista granuczcini i vicuostnosti jezpista granuczcini i vicuostnosti jezpista granuczcini i vicuostnosti jezpista granuczcini i vicuostnosti jezpista granuczcini i vicuostnosti jezpista granuczcini vicuostnosti jezpista granuczcini i vicuostnosti jezpista granuczcini i vicuostnostnosti jezpista granuczcini i vicuostnostnostnostnostnostnostnostnostnostn | ACTIVE                                                                                                  |
| Sabijit kaluri kaluriabhi007@gmail.com Self-Driving Cars,Introduction to A 15 0 C006-160119736012                                                                                                    | ACTIVE                                                                                                  |
| dumin kaduri                                                                                                    | ACTIVE                                                                                                  |
| hemamsu dasari vedadasari2002@gmail.com Advanced Data Science with IBM,# 2 0 C006-160119736021                                                                                                    | INACTIVE                                                                                                |
|                                                                                                    | IIVACTIVE                                                                                               |
|                                                                                                    | INACTIVE                                                                                                |
|                                                                                                    |                                                                                                    |
| sai sathwick kotha saisathwick1204@gmail.com Deep Learning,Programming for E 3 0 C006-160119736043                                                                                                    | INACTIVE                                                                                                |
| sampath kumar manchala manchalasampathkumar03@gmail.co Financial Markets,Learning How td 2 0 C006-160119736046                                                                                                    | INACTIVE                                                                                                |
| sudhansh tanneru tanneru.sudhansh@gmail.com Al For Everyone,Engineering Proje 7 3 C006-160119736051                                                                                                    | ACTIVE                                                                                                  |
| tarun vishnu vardhan chirumel tarunvishnu360@gmail.com Motors and Motor Control Circuit 1 0 006-160119736052                                                                                                    | INACTIVE                                                                                                |
| thandava sai rohith achanta rohithachanta14@gmail.com Using Python to Access Web Data, 6 3 C006-160119736053                                                                                                    | ACTIVE                                                                                                  |
| yashwanth kotha yashwanthpatel28@gmail.com 0 0 0 C006-160119736060                                                                                                    |                                                                                                    |
| anjali vanam anjanasowmya104@gmail.com Statistical Molecular Thermodyna 4 0 C006-160119736062                                                                                                    | ACTIVE                                                                                                  |
| ashritha indrakanti ugs19063 mech.ashritha@cbit.org.in Machine Learning,First Step Korea 3 0 C006-160119736063                                                                                                    | INACTIVE                                                                                                |
| lakshmi anusha wudali ugs19065_mech.lakshmi@cbit.org.in 0 0 C006-160119736065                                                                                                    |                                                                                                    |
| lakshmi prasanna kathroju lakshmiprasannak1312@gmail.com Nanotechnology and Nanosensors 5 0 C006-160119736066                                                                                                    | INACTIVE                                                                                                |
| parameshwari guguloth gugulothparameshwari@gmail.com 0 0/0006-160119736070                                                                                                    |                                                                                                    |
| shravya sarugu sarugushravyaanand03@gmail.com Autodesk CAD/CAM/CAE for Med 4 0 C006-160119736071                                                                                                    | ACTIVE                                                                                                  |
| sinevya sariugu sarikonda ugs19072_mech.abhinav@cbit.org.in   Machine Learning,Computational   6   0   C006-160119736072                                                                                                    | ACTIVE                                                                                                  |
| chinmay krishna peri ugs19075 mech.chinmay@cbit.org.inlmreveYour English Communica 4 0 C006-160119736075                                                                                                    | ACTIVE                                                                                                  |
|                                                                                                    | ACTIVE                                                                                                  |
|                                                                                                    |                                                                                                    |
| gopi krishna azmeera gopikrishnaazmeera369@gmail.com Python for Everybody, Programmir 1 0 C006-160119736077                                                                                                    | INACTIVE                                                                                                |
| karthik modugula modugulakarthik1@gmail.com Introduction to Calculus 1 0 (C006-160119736079                                                                                                    | ACTIVE                                                                                                  |
| prema sai etukala ugs19089_mech.prema@cbit.org.in   Python 3 Programming,Speak Eng 3 0   C006-160119736089                                                                                                    | ACTIVE                                                                                                  |
|                                                                                                    | ACTIVE                                                                                                  |
| rohit rahul godse rohitrgodse@gmail.com Machine Learning for All,Creative 2 0 C006-160119736092                                                                                                    | 1,                                                                                                    |
|                                                                                                    | INACTIVE<br>INACTIVE                                                                                    |

| sai yasasvi dutt m                                                                                                    | ugs19097_mech.sai@cbit.org.in                                                                                                    |                                                                                                    | 0                                                                                                    |                                                                                                    | C006-160119736097                                                                                                    |                                                                                                    |
|----------------------------------------------------------------------------------------------------|----------------------------------------------------------------------------------------------------|----------------------------------------------------------------------------------------------------|----------------------------------------------------------------------------------------------------|----------------------------------------------------------------------------------------------------|----------------------------------------------------------------------------------------------------|----------------------------------------------------------------------------------------------------|
| sai sharan vemula                                                                                                    | sharanabhimanyuarjunsai@gmail.com                                                                                                    |                                                                                                    | 0                                                                                                    |                                                                                                    | C006-160119736099                                                                                                    | INIA CTIVE                                                                                                    |
| sharath chandra maloth                                                                                                    | ugs19102_mech.sharath@cbit.org.in                                                                                                    |                                                                                                    | 3                                                                                                    |                                                                                                    | C006-160119736102                                                                                                    | INACTIVE<br>ACTIVE                                                                                                    |
| asgar hussain abedi sami syed                                                                                                    | syedasgar0238@gmail.com                                                                                                    | Motors and Motor Control Circuits                                                                                                    | 1                                                                                                    |                                                                                                    | C006-160119736111                                                                                                    | ACTIVE                                                                                                    |
| muzzakir hassan omer syed<br>vitesh bharadwaj mallibhat                                                                                                    | sdmuzzakir@gmail.com<br>ugs19117_mech.vitesh@cbit.org.in                                                                                                    | Self-Driving Cars,Python for Everyl                                                                                                    | 17                                                                                                    |                                                                                                    | C006-160119736112<br>C006-160119736117                                                                                                    | ACTIVE                                                                                                    |
| HARINI BILAKANTI                                                                                                    | harinibilakanti@gmail.com                                                                                                    | Introduction to Psychology                                                                                                    | 17                                                                                                    |                                                                                                    | C006-160119737002                                                                                                    | INACTIVE                                                                                                    |
| JHANSI SREYA JAGARAPU                                                                                                    | sreya.jagarapu@gmail.com                                                                                                    | Improve Your English Communicat                                                                                                    | 4                                                                                                    |                                                                                                    | C006-160119737003                                                                                                    | ACTIVE                                                                                                    |
| KEERTHANA MASA                                                                                                    | masakeerthana123@gmail.com                                                                                                    |                                                                                                    | 0                                                                                                    |                                                                                                    | C006-160119737004                                                                                                    |                                                                                                    |
| MANASA CHOUDAVARAPU                                                                                                    | choudavarapumanasa@gmail.com                                                                                                    | Graphic Design, Python for Everybo                                                                                                    | 2                                                                                                    |                                                                                                    | C006-160119737006                                                                                                    | ACTIVE                                                                                                    |
| NIKITHA PANTHAM                                                                                                    | panthamnikitha22@gmail.com                                                                                                    | Programming for Everybody (Gett                                                                                                    | 1                                                                                                    | 0                                                                                                    | C006-160119737008                                                                                                    | INACTIVE                                                                                                    |
| SHARMA PRASHEETHA                                                                                                    | prasheethasharma@gmail.com                                                                                                    | Python for Everybody, Programmir                                                                                                    | 1                                                                                                    | 0                                                                                                    | C006-160119737009                                                                                                    | ACTIVE                                                                                                    |
| RITIKA GORANTLA                                                                                                    | ritika4202@gmail.com                                                                                                    | Google IT Support,Introduction to                                                                                                    | 2                                                                                                    | 0                                                                                                    | C006-160119737012                                                                                                    | INACTIVE                                                                                                    |
| RUCHITHA SADDI                                                                                                    | ruchithasaddi@gmail.com                                                                                                    |                                                                                                    | 0                                                                                                    |                                                                                                    | C006-160119737013                                                                                                    |                                                                                                    |
| SREEVANI PASAM                                                                                                    | sreevanipasam@gmail.com                                                                                                    | Introduction to Psychology                                                                                                    | 1                                                                                                    |                                                                                                    | C006-160119737019                                                                                                    | INACTIVE                                                                                                    |
| SRI VAISHNAVI CHEEDELLA                                                                                                    | cheedellavaishnavi@gmail.com                                                                                                    | Python for Everybody, Programmir                                                                                                    | 1                                                                                                    |                                                                                                    | C006-160119737020                                                                                                    | INACTIVE                                                                                                    |
| SRIYA POGULA                                                                                                    | pogulasriya@gmail.com                                                                                                    | Python for Everybody,IT Fundame                                                                                                    | 3                                                                                                    |                                                                                                    | C006-160119737021                                                                                                    | INACTIVE                                                                                                    |
| SRUJANA BOLLI                                                                                                    | srujana10000@gmail.com                                                                                                    | C++ For C Programmers, Part A                                                                                                    | 1                                                                                                    |                                                                                                    | C006-160119737022                                                                                                    | INACTIVE                                                                                                    |
| SWATHI JAISHETTY                                                                                                    | swathijaishetty@gmail.com                                                                                                    | Object-Oriented Data Structures in                                                                                                    | 2                                                                                                    |                                                                                                    |                                                                                                    | ACTIVE                                                                                                    |
| TEJASHWINI RACHAGOLLA                                                                                                    | 1162teju@gmail.com                                                                                                    | Programming for Everybody (Gett                                                                                                    | 7                                                                                                    |                                                                                                    | C006-160119737024                                                                                                    | INACTIVE                                                                                                    |
| VAESHNAVI VELLA                                                                                                    | vaeshvella18@gmail.com                                                                                                    | Google IT Support, Learn Spanish: I                                                                                                    | 1                                                                                                    |                                                                                                    | C006-160119737025                                                                                                    | INACTIVE<br>INACTIVE                                                                                                    |
| VARSHINI PALAKOLLU<br>AVINASH KOPPULA                                                                                                    | varshinipalakollu@gmail.com<br>koppulaavinash18@gmail.com                                                                                                    | Python for Everybody, Programmir<br>Python for Everybody, Programmir                                                                                                    | 1                                                                                                    |                                                                                                    | C006-160119737026<br>C006-160119737031                                                                                                    | INACTIVE                                                                                                    |
| GOUTHAM REDDY YANALA                                                                                                    | lakshmareddyyanala@gmail.com                                                                                                    | Python for Everybody, Programmi                                                                                                    | 0                                                                                                    |                                                                                                    |                                                                                                    | INACTIVE                                                                                                    |
| HANUK POTHARAJU                                                                                                    | hanukpotharaju391@gmail.com                                                                                                    | Programming for Everybody (Gett                                                                                                    | 2                                                                                                    |                                                                                                    | C006-160119737034                                                                                                    | INACTIVE                                                                                                    |
| karthik palaparthi                                                                                                    | karthikpalaparthi7@gmail.com                                                                                                    | Python for Everybody, Programmir                                                                                                    | 3                                                                                                    |                                                                                                    | C006-160119737038                                                                                                    | INACTIVE                                                                                                    |
| KARTHIK REDDY PESARU                                                                                                    | pesarukarthikreddy1@gmail.com                                                                                                    | . ,oo. Everybody,Flogrammi                                                                                                    | 0                                                                                                    |                                                                                                    | C006-160119737038                                                                                                    | MACHVE                                                                                                    |
| FAWWAZUDDIN MOHAMMED                                                                                                    |                                                                                                    | Data Structures and Algorithms, Ad                                                                                                    | 26                                                                                                    |                                                                                                    |                                                                                                    | ACTIVE                                                                                                    |
| VENKATA SATYA AKASH KANT                                                                                                    |                                                                                                    | Python for Everybody, Mathematic                                                                                                    | 10                                                                                                    |                                                                                                    |                                                                                                    | ACTIVE                                                                                                    |
| ranadheer senani dasari                                                                                                    | dasarirana660@gmail.com                                                                                                    | Deep Learning,Improve Your Engli                                                                                                    | 2                                                                                                    |                                                                                                    |                                                                                                    | ACTIVE                                                                                                    |
| SANTHOSH MAROJU                                                                                                    | santhoshmaroju2001@gmail.com                                                                                                    | Deep Learning, Neural Networks a                                                                                                    | 1                                                                                                    |                                                                                                    | C006-160119737048                                                                                                    | INACTIVE                                                                                                    |
| SATHVIK SAKINALA                                                                                                    | 1sathvik.sakinala@gmail.com                                                                                                    | Python for Everybody, Programmir                                                                                                    | 1                                                                                                    |                                                                                                    | C006-160119737050                                                                                                    | INACTIVE                                                                                                    |
| SHIVA TEJA GOUD AKKAMGAR                                                                                                    | akkamgarishiva9@gmail.com                                                                                                    | Programming for Everybody (Gett                                                                                                    | 1                                                                                                    | 0                                                                                                    |                                                                                                    | INACTIVE                                                                                                    |
| SHIVA KUMAR PEDDALA                                                                                                    | kumarshiva99633@gmail.com                                                                                                    | C++ For C Programmers, Part B,C+                                                                                                    | 2                                                                                                    |                                                                                                    | C006-160119737053                                                                                                    | INACTIVE                                                                                                    |
| UR RAHMAN THAYAL SHOIEB                                                                                                    | shoieb1711@gmail.com                                                                                                    | Algorithms, Part I                                                                                                    | 1                                                                                                    |                                                                                                    | C006-160119737054                                                                                                    | INACTIVE                                                                                                    |
| VAMSHI ANDUGULA                                                                                                    | vamshiandugula23@gmail.com                                                                                                    | Full Stack Web and Multiplatform                                                                                                    | 6                                                                                                    |                                                                                                    | C006-160119737056                                                                                                    | INACTIVE                                                                                                    |
|                                                                                                    | nivasvarma2002@gmail.com                                                                                                    | Python for Everybody, Programmir                                                                                                    | 1                                                                                                    |                                                                                                    | C006-160119737057                                                                                                    | INACTIVE                                                                                                    |
| VENKATA NIKHIL BALIVADA                                                                                                    | nikhilbv.3@gmail.com                                                                                                    | Programming for Everybody (Gett                                                                                                    | 1                                                                                                    |                                                                                                    | C006-160119737058                                                                                                    | INACTIVE                                                                                                    |
| ANUSHA BANDARU                                                                                                    | anushabandaru771@gmail.com                                                                                                    | Google IT Automation with Pythor                                                                                                    | 5                                                                                                    |                                                                                                    | C006-160119737061                                                                                                    | ACTIVE                                                                                                    |
| ANUSHA BANDARU                                                                                                    | anushabandaru120@gmail.com                                                                                                    | Introduction to Scripting in Pythor                                                                                                    | 2                                                                                                    |                                                                                                    | C006-160119737062                                                                                                    | ACTIVE                                                                                                    |
| bindhu sree reddy alla                                                                                                    | allabindhusreereddy@gmail.com                                                                                                    | Object Oriented Java Programmin                                                                                                    | 7                                                                                                    |                                                                                                    | C006-160119737064                                                                                                    | ACTIVE                                                                                                    |
| CHARITHA GAJARLA                                                                                                    | charithagajarla18@gmail.com                                                                                                    | S. H f F I I. S                                                                                                    | 0                                                                                                    |                                                                                                    |                                                                                                    | A CT1) /5                                                                                                    |
| HARSHITHA CHINTHAREDDY                                                                                                    | chinthareddyharshitha@gmail.com                                                                                                    | Python for Everybody, Programmir                                                                                                    | 2                                                                                                    |                                                                                                    | C006-160119737066                                                                                                    | ACTIVE                                                                                                    |
| HUSSAIN HUMA                                                                                                    | humahussain0901@gmail.com                                                                                                    | Google IT Automation with Pythor                                                                                                    | 9                                                                                                    |                                                                                                    | C006-160119737067                                                                                                    | COMPLETED<br>ACTIVE                                                                                                    |
| JYOTHI SWAROOPA JINKA                                                                                                    | ishikarakhee@gmail.com<br>jinka.jyothiswaroopa@gmail.com                                                                                                    | Web Design for Everybody: Basics<br>Python for Everybody, Programmir                                                                                                    | 4                                                                                                    |                                                                                                    | C006-160119737068<br>C006-160119737070                                                                                                    | INACTIVE                                                                                                    |
| KAVYA KONDI                                                                                                    | kavyare77@gmail.com                                                                                                    | rython for Everybody, Frogrammin                                                                                                    | 0                                                                                                    |                                                                                                    | C006-160119737070                                                                                                    | IIVACTIVE                                                                                                    |
| AGARWAL KRITIKA                                                                                                    | kritikaa578@gmail.com                                                                                                    |                                                                                                    | 0                                                                                                    |                                                                                                    | C006-160119737071                                                                                                    |                                                                                                    |
| MANASA BEDADHA                                                                                                    | manasabedadha27@gmail.com                                                                                                    | Python 3 Programming, Python Ba                                                                                                    | 2                                                                                                    |                                                                                                    |                                                                                                    | ACTIVE                                                                                                    |
| rishitha erukulla                                                                                                    | rishithaerukulla@gmail.com                                                                                                    | Google IT Automation with Pythor                                                                                                    | 1                                                                                                    |                                                                                                    | C006-160119737075                                                                                                    | INACTIVE                                                                                                    |
| ritika y                                                                                                    | ritika.yarlagadda@gmail.com                                                                                                    | Software Development Lifecycle,P                                                                                                    | 6                                                                                                    |                                                                                                    | C006-160119737076                                                                                                    | ACTIVE                                                                                                    |
| SAI BHARGAVI MAMIDI                                                                                                    | saibhargavi260@gmail.com                                                                                                    | Python for Everybody, Google IT Su                                                                                                    | 6                                                                                                    |                                                                                                    | C006-160119737078                                                                                                    | ACTIVE                                                                                                    |
| SHARVANI G                                                                                                    | sharvanireddy219@gmail.com                                                                                                    | Crash Course on Python                                                                                                    | 1                                                                                                    | 0                                                                                                    | C006-160119737079                                                                                                    | INACTIVE                                                                                                    |
| SHREYA ORUGANTI                                                                                                    | shreya.pinty@gmail.com                                                                                                    | Google IT Automation with Pythor                                                                                                    | 4                                                                                                    | 1                                                                                                    | C006-160119737081                                                                                                    | ACTIVE                                                                                                    |
| SHRUTHI REDDY KOLAN                                                                                                    | shruthikolan13@gmail.com                                                                                                    | Guitar for Beginners                                                                                                    | 1                                                                                                    | 0                                                                                                    | C006-160119737082                                                                                                    | INACTIVE                                                                                                    |
| SUMADHURA GADDAM                                                                                                    | gaddamsumadhura@gmail.com                                                                                                    | Foundations of Teaching for Learn                                                                                                    | 1                                                                                                    |                                                                                                    | C006-160119737086                                                                                                    | INACTIVE                                                                                                    |
| TRISHA KARHALE                                                                                                    | trishakarhale@gmail.com                                                                                                    | Communication Skills for Engineer                                                                                                    | 4                                                                                                    |                                                                                                    | C006-160119737088                                                                                                    | ACTIVE                                                                                                    |
| DEVA DEEPESH GUNDRA                                                                                                    | gundradeepesh321@gmail.com                                                                                                    | Photography Basics and Beyond: F                                                                                                    | 1                                                                                                    | 0                                                                                                    |                                                                                                    | ACTIVE                                                                                                    |
|                                                                                                    | harshamanchala19@gmail.com                                                                                                    | Python for Everybody, Programmir                                                                                                    | 1                                                                                                    |                                                                                                    | C006-160119737093                                                                                                    | COMPLETED                                                                                                    |
| HEMANTH KUMAR BHOORA                                                                                                    | hemanthbhoora387@gmail.com                                                                                                    | Google IT Support, Programming for                                                                                                    | 2                                                                                                    |                                                                                                    | C006-160119737095                                                                                                    | INACTIVE                                                                                                    |
| KRANTHI ESRAM                                                                                                    | kranthiesram81619@gmail.com                                                                                                    | Google IT Support Object Octob                                                                                                    | 0                                                                                                    |                                                                                                    | C006-160119737096                                                                                                    | INIACTIVE                                                                                                    |
| NARESH ANDE                                                                                                    | andenaresh01@gmail.com                                                                                                    | Google IT Support, Object-Oriented                                                                                                    | 3                                                                                                    |                                                                                                    | C006-160119737099                                                                                                    | INACTIVE                                                                                                    |
| NITISH CHANDER REDDY ARJU                                                                                                    | pranav.konanki@gmail.com                                                                                                    | Programming for Everybody (Gett                                                                                                    |                                                                                                    |                                                                                                    | C006-160119737103                                                                                                    | ACTIVE<br>INACTIVE                                                                                                    |
| PRANAV KUMAR K<br>PUNEETH PREM BANDLI                                                                                                    | bpuneeth99@gmail.com                                                                                                    | Introduction to Negotiation: A Stra                                                                                                    | 0                                                                                                    |                                                                                                    | C006-160119737106<br>C006-160119737107                                                                                                    | INACTIVE                                                                                                    |
|                                                                                                    | surasanisaivardhan850@gmail.com                                                                                                    | Python for Everybody, How To Cre                                                                                                    | 2                                                                                                    |                                                                                                    | C006-160119737107<br>C006-160119737109                                                                                                    | INACTIVE                                                                                                    |
|                                                                                                    |                                                                                                    | . , 311 101 Ever , Doug, 110 W 10 CIE                                                                                                    |                                                                                                    |                                                                                                    |                                                                                                    | CIIVL                                                                                                    |
| SAMPATH KUMAR KOTHA                                                                                                    |                                                                                                    |                                                                                                    | 0                                                                                                    |                                                                                                    | C006-160119737110                                                                                                    |                                                                                                    |
| SAMPATH KUMAR KOTHA<br>mohammed kamaal hussain sl                                                                                                    | sampath.kotha12@gmail.com                                                                                                    | Object-Oriented Data Structures in                                                                                                    | 0                                                                                                    | 0                                                                                                    | C006-160119737110<br>C006-160119737111                                                                                                    | INACTIVE                                                                                                    |
|                                                                                                    |                                                                                                    | Object-Oriented Data Structures in<br>Python for Everybody,Programmin                                                                                                    |                                                                                                    | 0                                                                                                    |                                                                                                    | INACTIVE<br>INACTIVE                                                                                                    |
| mohammed kamaal hussain sl                                                                                                    | sampath.kotha12@gmail.com<br>kamaalhussain1603@gmail.com                                                                                                    |                                                                                                    | 1                                                                                                    | 0<br>0<br>0                                                                                                    | C006-160119737111                                                                                                    |                                                                                                    |
| mohammed kamaal hussain sl<br>SHARAN PRABHATH DOOSA                                                                                                    | sampath.kotha12@gmail.com<br>kamaalhussain1603@gmail.com<br>sharanprabhath1177@gmail.com                                                                                                    | Python for Everybody, Programmir                                                                                                    | 1<br>2                                                                                                    | 0<br>0<br>0                                                                                                    | C006-160119737111<br>C006-160119737112                                                                                                    | INACTIVE                                                                                                    |
| mohammed kamaal hussain sl<br>SHARAN PRABHATH DOOSA<br>SRAVAN SAI LANKA<br>SUCHITH REDDY JANAGAM<br>SUMANTH CHIPPAGIRI                                                                                                    | sampath.kotha12@gmail.com<br>kamaalhussain1603@gmail.com<br>sharanprabhath1177@gmail.com<br>sravansai7777@gmail.com<br>suchithreddy979@gmail.com<br>chippagirisumanth@gmail.com                                                                                                    | Python for Everybody,Programmir<br>C++ For C Programmers, Part A                                                                                                    | 1<br>2<br>1<br>1<br>9                                                                                                    | 0<br>0<br>0<br>0<br>0                                                                                                    | C006-160119737111<br>C006-160119737112<br>C006-160119737113                                                                                                    | INACTIVE<br>INACTIVE                                                                                                    |
| mohammed kamaal hussain sl<br>SHARAN PRABHATH DOOSA<br>SRAVAN SAI LANKA<br>SUCHITH REDDY JANAGAM<br>SUMANTH CHIPPAGIRI<br>SUNIL A                                                                                                    | sampath.kotha12@gmail.com<br>kamaaihussain1603@gmail.com<br>sharanprabhath1177@gmail.com<br>sravansai7777@gmail.com<br>suchithreddy979@gmail.com<br>chippagirisumanth@gmail.com<br>aumgothsunil@gmail.com                                                                                                    | Python for Everybody,Programmir<br>C++ For C Programmers, Part A<br>Photography Basics and Beyond: F<br>Python for Everybody,Data Structu                                                                                                    | 1<br>2<br>1<br>1<br>9                                                                                                    | 0<br>0<br>0<br>0<br>0<br>0<br>2                                                                                                    | C006-160119737111<br>C006-160119737112<br>C006-160119737113<br>C006-160119737116<br>C006-160119737117<br>C006-160119737118                                                                                                    | INACTIVE<br>INACTIVE<br>INACTIVE<br>ACTIVE                                                                                                    |
| mohammed kamaal hussain sl<br>SHARAN PRABHATH DOOSA<br>SRAVAN SAI LANKA<br>SUCHITH REDDY JANAGAM<br>SUMANTH CHIPPAGIRI<br>SUNIL A<br>vamshi krishna aitha                                                                                                    | sampath.kotha12@gmail.com<br>kamaalhussain1603@gmail.com<br>sharanprabhath1177@gmail.com<br>sravansai7777@gmail.com<br>suchithreddy979@gmail.com<br>chippagirisumanth@gmail.com<br>aumgothsunil@gmail.com<br>aitha.vamshikrishna8101@gmail.com                                                                                                    | Python for Everybody, Programmii<br>C++ For C Programmers, Part A<br>Photography Basics and Beyond: F<br>Python for Everybody, Data Structu<br>Python for Everybody, Deep Learni                                                                                                    | 1<br>2<br>1<br>1<br>9                                                                                                    | 0<br>0<br>0<br>0<br>0<br>0<br>0<br>2<br>2<br>0                                                                                                | C006-160119737111<br>C006-160119737112<br>C006-160119737113<br>C006-160119737116<br>C006-160119737117<br>C006-160119737118<br>C006-160119737119                                                                                                    | INACTIVE INACTIVE INACTIVE ACTIVE INACTIVE                                                                                                    |
| MOHAMMER KAMAN PRABHATH DOOSA SRAVAN SAI LANKA SUCHITH REDDY JANAGAM SUMANTH CHIPPAGIRI SUNIL A vamshi krishna aitha VIVEK REDDY POKALA                                                                                                    | sampath.kotha12@gmail.com<br>kamaalhussain1603@gmail.com<br>sharanprabhath1177@gmail.com<br>sravansai7777@gmail.com<br>suchithreddy979@gmail.com<br>chippagirisumanth@gmail.com<br>aumgothsunil@gmail.com<br>aitha.vamshikrishna8101@gmail.com<br>pokalavivekreddy9@gmail.com                                                                                                    | Python for Everybody,Programmir<br>C++ For C Programmers, Part A<br>Photography Basics and Beyond: F<br>Python for Everybody,Data Structu                                                                                                    | 1<br>2<br>1<br>1<br>9<br>0<br>11<br>6                                                                                                    | 0<br>0<br>0<br>0<br>0<br>0<br>2<br>2<br>0<br>1<br>1                                                                                           | C006-160119737111<br>C006-160119737112<br>C006-160119737113<br>C006-160119737116<br>C006-160119737117<br>C006-160119737117<br>C006-160119737119<br>C006-160119737120                                                                                                    | INACTIVE<br>INACTIVE<br>INACTIVE<br>ACTIVE                                                                                                    |
| mohammed kamaal hussain si<br>SHARAN PRABHATH DOOSA<br>SRAVAN SAI LANKA<br>SUCHITH REDDY JANAGAM<br>SUMANTH CHIPPAGIRI<br>SUNIL A<br>vamshi krishna aitha<br>VIVEK REDDY POKALA<br>AKSHAYA MAMIDI                                                                                                    | sampath.kotha12@gmail.com<br>kamaalhussain1603@gmail.com<br>sharanprabhath1177@gmail.com<br>sravansai7777@gmail.com<br>suchithreddy979@gmail.com<br>chippagirisumanth@gmail.com<br>aumgothsunil@gmail.com<br>aitha.vamshikrishna8101@gmail.com<br>pokalavivekreddy9@gmail.com<br>akshaya0246@gmail.com                                                                                                    | Python for Everybody, Programmii<br>C++ For C Programmers, Part A<br>Photography Basics and Beyond: F<br>Python for Everybody, Data Structu<br>Python for Everybody, Deep Learni                                                                                                    | 1<br>2<br>1<br>1<br>9<br>0<br>11<br>6                                                                                                    | 0<br>0<br>0<br>0<br>0<br>0<br>2<br>0<br>0<br>1<br>1<br>4                                                                                      | C006-160119737111<br>C006-160119737112<br>C006-160119737113<br>C006-160119737116<br>C006-160119737117<br>C006-160119737118<br>C006-160119737119<br>C006-160119737120<br>C006-160119737121                                                                                                    | INACTIVE INACTIVE INACTIVE ACTIVE INACTIVE                                                                                                    |
| MOHAMMER KAMANI PRABHATH DOOSA SRAVAN SAI LANKA SUCHITH REDDY JANAGAM SUMANTH CHIPPAGIRI SUMIL A VAMSH Krishna aitha VIVEK REDDY POKALA AKSHAYA MAMIDI ANUHYA VALPADAS                                                                                                    | sampath.kotha12@gmail.com kamaalhussain1603@gmail.com sharanprabhath1177@gmail.com sravansai7777@gmail.com suchithreddy979@gmail.com chippagirisumanth@gmail.com aumgothsunil@gmail.com aitha.vamshikrishna8101@gmail.com pokalavivekreddy9@gmail.com askhaya0246@gmail.com valpadas.anuhya@gmail.com                                                                                                    | Python for Everybody,Programmir<br>C++ For C Programmers, Part A<br>Photography Basics and Beyond: F<br>Python for Everybody,Data Structu<br>Python for Everybody,Deep Learni<br>Google IT Automation with Pythor                                                                                                    | 1<br>2<br>1<br>1<br>1<br>9<br>0<br>0<br>11<br>6                                                                                                    | 0<br>0<br>0<br>0<br>0<br>2<br>2<br>0<br>1<br>1<br>4<br>4                                                                                      | C006-160119737111<br>C006-160119737112<br>C006-160119737113<br>C006-160119737116<br>C006-160119737117<br>C006-160119737118<br>C006-160119737119<br>C006-160119737120<br>C006-160119737120<br>C006-160119737121<br>C006-160119737123                                                                                                    | INACTIVE INACTIVE INACTIVE ACTIVE ACTIVE ACTIVE ACTIVE                                                                                                    |
| MOHAMMED KAMABI HUSSAIN SI<br>SHARAN PRABHATH DOOSA<br>SRAVAN SAI LANKA<br>SUCHITH REDDY JANAGAM<br>SUMANTH CHIPPAGIRI<br>SUNIL A<br>vamshi krishna aitha<br>VIVEK REDDY POKALA<br>AKSHAVA MAMIDI<br>ANUHYA VALPADAS<br>AJRAD FARIYAL                                                                                                    | sampath.kotha12@gmail.com kamaalhussain1603@gmail.com sharanprabhath1177@gmail.com sravansai7777@gmail.com suchithreddy979@gmail.com chippagirisumanth@gmail.com aumgothsunil@gmail.com aitha.vamshikrishna8101@gmail.com pokalavivekreddy9@gmail.com akshaya024@gmail.com valpadas.anuhya@gmail.com ajradfariyal@gmail.com                                                                                                    | Python for Everybody, Programmir C++ For C Programmers, Part A Photography Basics and Beyond: F Python for Everybody, Data Structu Python for Everybody, Deep Learni Google IT Automation with Python Python Data Structures, Machine L                                                                                                    | 1<br>2<br>1<br>1<br>9<br>0<br>0<br>11<br>6<br>0<br>0                                                                                                    | 0<br>0<br>0<br>0<br>0<br>2<br>0<br>1<br>1<br>4<br>4<br>0<br>0                                                                                 | C006-160119737111<br>C006-160119737112<br>C006-160119737113<br>C006-160119737116<br>C006-160119737117<br>C006-160119737117<br>C006-160119737119<br>C006-160119737120<br>C006-160119737121<br>C006-160119737121<br>C006-160119737123<br>C006-160119737123                                                                                                    | INACTIVE INACTIVE INACTIVE ACTIVE ACTIVE ACTIVE ACTIVE ACTIVE                                                                                                    |
| MONAMMER KAMANI PARABHATH DOOSA SRAVAN SAI LANKA SUCHITH REDDY JANAGAM SUMANTH CHIPPAGIRI SUNIL A VAMSHI KISHNA aitha VIVEK REDDY POKALA AKSHAYA MAMIDI ANUHYA VALPADAS AJIRAD FARINAL GAYATHRI VAVILALA                                                                                                    | sampath.kotha12@gmail.com kamaalhussain1603@gmail.com sharanprabhath1177@gmail.com sravansai7777@gmail.com suchithreddy979@gmail.com chippagirisumanth@gmail.com aumgothsunil@gmail.com aitha.vamshikrishna8101@gmail.com pokalavivekreddy9@gmail.com akshaya0246@gmail.com valpadas.anuhya@gmail.com ajradfariyal@gmail.com vgayathri0704@gmail.com                                                                                                    | Python for Everybody, Programmir C++ For C Programmers, Part A Photography Basics and Beyond: F Python for Everybody, Data Structu Python for Everybody, Deep Learni Google IT Automation with Pythor Python Data Structures, Machine L Python for Everybody, Introduction                                                                                                    | 1<br>2<br>1<br>1<br>9<br>0<br>0<br>11<br>6<br>0<br>0<br>0<br>2<br>2                                                                                                    | 0<br>0<br>0<br>0<br>0<br>0<br>2<br>2<br>0<br>1<br>1<br>4<br>0<br>0<br>0<br>0<br>0<br>0<br>0<br>0<br>0<br>0<br>0<br>0<br>0<br>0<br>0<br>0      | C006-160119737111 C006-160119737112 C006-160119737113 C006-160119737116 C006-160119737117 C006-160119737117 C006-160119737119 C006-160119737120 C006-160119737121 C006-160119737121 C006-160119737127 C006-160119737127 C006-160119737127                                                                                                    | INACTIVE INACTIVE INACTIVE ACTIVE ACTIVE ACTIVE ACTIVE ACTIVE ACTIVE                                                                                                    |
| MOHAMMER KAMAN PRABHATH DOOSA SRAVAN SAI LANKA SUCHITH REDDY JANAGAM SUMANTH CHIPPAGIRI SUNIL A VAMSHI KISHNA AITHA VIVEK REDDY POKALA AKSHAYA MAMIDI ANUHYA VALPADAS AIRAD FARIYAL GAYATHRI VAVILALA HARIKA YARRAM                                                                                                    | sampath.kotha12@gmail.com kamaalhussain1603@gmail.com sharanprabhath1177@gmail.com sravansai7777@gmail.com suchithreddy979@gmail.com chippagirisumanth@gmail.com aitha.vamshikrishna8101@gmail.com aitha.vamshikrishna8101@gmail.com pokalavivekreddy9@gmail.com akshaya0246@gmail.com valpadas.anuhya@gmail.com ajradfariyal@gmail.com gayathri0704@gmail.com yarramharika17@gmail.com yarramharika17@gmail.com                                                                                                    | Python for Everybody, Programmir C++ For C Programmers, Part A Photography Basics and Beyond: F Python for Everybody, Data Structu Python for Everybody, Deep Learni Google IT Automation with Python Python Data Structures, Machine L                                                                                                    | 1<br>2<br>1<br>1<br>9<br>0<br>0<br>11<br>6<br>0<br>0<br>0<br>2<br>2<br>2                                                                                                    | 0<br>0<br>0<br>0<br>0<br>0<br>0<br>2<br>2<br>0<br>0<br>1<br>1<br>4<br>4<br>0<br>0<br>0<br>0<br>0<br>0<br>0<br>0<br>0<br>0<br>0<br>0<br>0<br>0 | C006-160119737111 C006-160119737112 C006-160119737113 C006-160119737113 C006-160119737116 C006-160119737117 C006-160119737119 C006-160119737119 C006-160119737120 C006-160119737120 C006-160119737123 C006-160119737123 C006-160119737123 C006-160119737128                                                                                                    | INACTIVE INACTIVE INACTIVE ACTIVE ACTIVE ACTIVE ACTIVE ACTIVE                                                                                                    |
| MOHAMMER KAMABI HUSSAIN SI<br>SHARAN PRABHATH DOOSA<br>SRAVAN SAI LANKA<br>SUCHITH REDDY JANAGAM<br>SUMANTH CHIPPAGIRI<br>SUNIL A<br>VAMBHI KISHNA AITHA<br>VIVEK REDDY POKALA<br>AKSHAYA MAMIDI<br>ANUHYA VALPADAS<br>AIRAD FARIYAL<br>GAYATHRI VAVILALA<br>HARIKA YARRAM<br>KALYANI MANDA                                                                                                    | sampath.kotha12@gmail.com kamaalhussain1603@gmail.com sharanprabhath1177@gmail.com sravansai7777@gmail.com suchithreddy979@gmail.com chippagirisumanthlogmail.com aumgothsunil@gmail.com aitha.vamshikrishna8101@gmail.com aitha.vamshikrishna8101@gmail.com pokalavivekreddy9@gmail.com valpadas.anuhya@gmail.com valpadas.anuhya@gmail.com vjayathri0704@gmail.com vgayathri0704@gmail.com vgayathri0704@gmail.com kalyanimanda20@gmail.com kalyanimanda20@gmail.com                                                                                                    | Python for Everybody, Programmin C++ For C Programmers, Part A Photography Basics and Beyond: F Python for Everybody, Data Structu Python for Everybody, Deep Learni Google IT Automation with Python Python Data Structures, Machine L Python for Everybody, Introduction Python for Everybody, Programmin                                                                                                    | 1<br>2<br>1<br>1<br>9<br>0<br>0<br>11<br>6<br>0<br>0<br>0<br>2<br>2<br>2<br>1                                                                                                    | 0<br>0<br>0<br>0<br>0<br>0<br>2<br>2<br>0<br>1<br>1<br>4<br>4<br>0<br>0<br>0<br>0<br>0<br>0<br>0<br>0<br>0<br>0<br>0<br>0<br>0<br>0<br>0      | C006-160119737111 C006-160119737112 C006-160119737113 C006-160119737113 C006-160119737116 C006-160119737117 C006-160119737118 C006-160119737119 C006-160119737120 C006-160119737121 C006-160119737122 C006-160119737123 C006-160119737123 C006-160119737123 C006-160119737123 C006-160119737123                                                                                                    | INACTIVE INACTIVE INACTIVE ACTIVE ACTIVE ACTIVE ACTIVE ACTIVE ACTIVE COMPLETED                                                                                                    |
| MONAMMER KAMANI PRABHATH DOOSA SRAVAN SAI LANKA SUCHITH REDDY JANAGAM SUNILA SUNILA VAMBHATH CHIPPAGIRI SUNILA VAMBHATH CHIPPAGIRI SUNILA VAMBHATH CHIPPAGIRI ANGHATH CHIPPAGIRI SUNILA VAMBHATH CHIPPAGIRI SUNILA VAMBHATH VIVEK REDDY POKALA AKSHAYA MAMIDI ANUHYA VALPADAS AIRAD FARIYAL GAYATHRI VAVILALA HARIKA YARRAM KALYANI MANDA keerthi aluvala                                                                                                    | sampath.kotha12@gmail.com kamaalhussain1603@gmail.com sharanprabhath1177@gmail.com sravansai7777@gmail.com suchithreddy979@gmail.com chippagirisumanth@gmail.com aumgothsunil@gmail.com aitha.vamshikrishna8101@gmail.com pokalavivekreddy9@gmail.com akshaya0246@gmail.com valpadas.anuhya@gmail.com valpadas.anuhya@gmail.com yarathri0704@gmail.com yaramharika17@gmail.com kalyanimanda20@gmail.com keerthialuvala7@gmail.com                                                                                                    | Python for Everybody, Programmir C++ For C Programmers, Part A Photography Basics and Beyond: F Python for Everybody, Data Structu Python for Everybody, Deep Learni Google IT Automation with Python Python Data Structures, Machine L Python for Everybody, Introduction Python for Everybody, Programmir Data Structures and Algorithms, Cr                                                                                                    | 1<br>2<br>1<br>9<br>0<br>11<br>6<br>0<br>0<br>2<br>2<br>2<br>1<br>0<br>0                                                                                                    | 0<br>0<br>0<br>0<br>0<br>0<br>0<br>0<br>1<br>1<br>4<br>4<br>0<br>0<br>0<br>0<br>0<br>0<br>0<br>1<br>1<br>0<br>0<br>0<br>0                     | C006-160119737111 C006-160119737112 C006-160119737113 C006-160119737113 C006-160119737116 C006-160119737117 C006-160119737119 C006-160119737120 C006-160119737121 C006-160119737122 C006-160119737123 C006-160119737123 C006-160119737123 C006-160119737123 C006-160119737123 C006-160119737123                                                                                                    | INACTIVE INACTIVE INACTIVE ACTIVE ACTIVE ACTIVE ACTIVE ACTIVE ACTIVE ACTIVE ACTIVE ACTIVE ACTIVE ACTIVE ACTIVE ACTIVE ACTIVE ACTIVE ACTIVE                                                                                                     |
| MOHAMMER KAMAN PRABHATH DOOSA SRAVAN SAI LANKA SUCHITH REDDY JANAGAM SUCHITH REDDY JANAGAM SUMANTH CHIPPAGIRI SUNIL A VAMSHI Krishna aitha VIVEK REDDY POKALA AKSHAYA MAMIDI ANUHYA VALPADAS AJRAD FARIYAL GAYATHRI VAVILALA HARIKA YARRAM KALYANI MANDA KEETHI aluvala MEDHA REDDY B                                                                                                    | sampath.kotha12@gmail.com kamaalhussain1603@gmail.com sharanprabhath1177@gmail.com sravansai7777@gmail.com suchithreddy979@gmail.com chippagirisumanth@gmail.com aitha.vamshikrishna8101@gmail.com pokalavivekreddy9@gmail.com akshaya0246@gmail.com valpadas.anuhya@gmail.com ajradfariyal@gmail.com yayasthri0704@gmail.com yarramharika17@gmail.com kalyanimanda20@gmail.com kerthialuvala7@gmail.com medhareddy1611@gmail.com                                                                                                    | Python for Everybody, Programmir<br>C++ For C Programmers, Part A<br>Photography Basics and Beyond: F<br>Python for Everybody, Data Structu<br>Python for Everybody, Deep Learni<br>Google IT Automation with Pythor<br>Python Data Structures, Machine L<br>Python for Everybody, Introduction<br>Python for Everybody, Programmir<br>Data Structures and Algorithms, Cr<br>Google IT Support, Python for Ever                                                                                                    | 1<br>2<br>1<br>1<br>9<br>0<br>0<br>0<br>0<br>0<br>0<br>2<br>2<br>2<br>1<br>1<br>0<br>0<br>0<br>0<br>0<br>0<br>0<br>0<br>0                                                                                                 | 0<br>0<br>0<br>0<br>0<br>0<br>0<br>1<br>1<br>4<br>4<br>0<br>0<br>0<br>0<br>0<br>0<br>0<br>1<br>1<br>1<br>0<br>0<br>0<br>0                     | C006-160119737111 C006-160119737112 C006-160119737113 C006-160119737113 C006-160119737116 C006-160119737117 C006-160119737119 C006-160119737119 C006-160119737120 C006-160119737120 C006-160119737121 C006-160119737121 C006-160119737123 C006-160119737123 C006-160119737123 C006-160119737131 C006-160119737131                                                                                                    | INACTIVE INACTIVE INACTIVE ACTIVE ACTIVE  ACTIVE  ACTIVE  ACTIVE  ACTIVE  ACTIVE  ACTIVE  ACTIVE  ACTIVE  ACTIVE  ACTIVE  ACTIVE  ACTIVE                                                                                                    |
| mohammed kamaal hussain si<br>SHARAN PRABHATH DOOSA<br>SRAVAN SAI LANKA<br>SUCHITH REDDY JANAGAM<br>SUMANTH CHIPPAGIRI<br>SUNIL A<br>vamshi krishna aitha<br>VIVEK REDDY POKALA<br>AKSHAYA MAMIDI<br>ANUHYA VALPADAS<br>AJRAD FARIYAL<br>GAYATHRI VAVILALA<br>HARIKA YARRAM<br>KALYANI MANDA<br>keerthi aluvala<br>MEDHA REDDY B<br>meghana bangari                                                                                                    | sampath.kotha12@gmail.com kamaalhussain1603@gmail.com sharanprabhath1177@gmail.com sravansai7777@gmail.com suchithreddy979@gmail.com chippagirisumanth@gmail.com aumgothsunil@gmail.com aitha.vamshikrishna8101@gmail.com aitha.vamshikrishna8101@gmail.com pokalavivekreddy9@gmail.com akshaya0246@gmail.com valpadas.anuhya@gmail.com valpadas.anuhya@gmail.com vgayathri0704@gmail.com vgayathri0704@gmail.com kalyanimanda20@gmail.com kalyanimanda20@gmail.com keerthialuvala7@gmail.com medhareddy1611@gmail.com bangarimonuu@gmail.com                                                                                                    | Python for Everybody, Programmin C++ For C Programmers, Part A Photography Basics and Beyond: F Python for Everybody, Deap Learn Google IT Automation with Python Python for Everybody, Introduction Python Data Structures, Machine L Python for Everybody, Introduction Python for Everybody, Programmin Data Structures and Algorithms, C Google IT Support, Python for Ever Google IT Automation with Python                                                                                                    | 1<br>2<br>1<br>1<br>9<br>0<br>0<br>11<br>6<br>0<br>0<br>2<br>2<br>2<br>2<br>2<br>2<br>4<br>3<br>3<br>5<br>6<br>6<br>4<br>6<br>6<br>7<br>7<br>7<br>8<br>7<br>8<br>7<br>8<br>7<br>8<br>7<br>8<br>7<br>8<br>7<br>8<br>7<br>8 | 0<br>0<br>0<br>0<br>0<br>0<br>0<br>0<br>1<br>1<br>4<br>4<br>0<br>0<br>0<br>0<br>0<br>0<br>0<br>1<br>1<br>1<br>0<br>0<br>0<br>0                | C006-160119737111 C006-160119737112 C006-160119737113 C006-160119737113 C006-160119737116 C006-160119737117 C006-160119737118 C006-160119737119 C006-160119737120 C006-160119737120 C006-160119737121 C006-160119737127 C006-160119737128 C006-160119737131 C006-160119737133 C006-160119737133 C006-160119737134 C006-160119737134 C006-160119737135 C006-160119737136                                                                                                    | INACTIVE INACTIVE INACTIVE ACTIVE ACTIVE ACTIVE ACTIVE ACTIVE ACTIVE ACTIVE ACTIVE ACTIVE ACTIVE ACTIVE ACTIVE ACTIVE ACTIVE ACTIVE ACTIVE                                                                                                     |
| MONAMMER KAMAN PRABHATH DOOSA SRAVAN SAI LANKA SUCHITH REDDY JANAGAM SUMANTH CHIPPAGIRI SUNIL A VIVEK REDDY POKALA AKSHAYA MAMIDI ANUHYA VALPADAS AIRAD FARIYAL GAYATHRI VAVILALA HARIKA YARRAM KALYANI MANDA keerthi aluvala MEDHA REDDY B meghana bangari NIMISHA LAKSHMI MALREDD                                                                                                    | sampath.kotha12@gmail.com kamaalhussain1603@gmail.com sharanprabhath1177@gmail.com sravansai7777@gmail.com suchithreddy979@gmail.com chippagirisumanth@gmail.com aitha.vamshikrishna8101@gmail.com aitha.vamshikrishna8101@gmail.com akshaya0246@gmail.com valpadas.anuhya@gmail.com valpadas.anuhya@gmail.com varambarika17@gmail.com yaramharika17@gmail.com kalvanimanda20@gmail.com keerthialuvala7@gmail.com medhareddy1611@gmail.com bangarimonuu@gmail.com longirimonuu@gmail.com longirimonuu@gmail.com longirimonuu@gmail.com longirimonuu@gmail.com longirimonuu@gmail.com                                                                                                    | Python for Everybody, Programmir C++ For C Programmers, Part A Photography Basics and Beyond: F Python for Everybody, Data Structu Python for Everybody, Deep Learni Google IT Automation with Python Python Data Structures, Machine L Python for Everybody, Introduction Python for Everybody, Programmir Data Structures and Algorithms, Cr Google IT Support, Python for Ever Google IT Automation with Python Python for Everybody, Introduction                                                                                                    | 1 1 2 2 1 1 1 1 1 1 1 1 1 1 1 1 1 1 1 1                                                                                                    | 0<br>0<br>0<br>0<br>0<br>0<br>0<br>0<br>1<br>1<br>4<br>4<br>0<br>0<br>0<br>0<br>0<br>0<br>0<br>0                                              | C006-160119737111 C006-160119737112 C006-160119737113 C006-160119737113 C006-160119737116 C006-160119737117 C006-160119737119 C006-160119737119 C006-160119737120 C006-160119737121 C006-160119737121 C006-160119737127 C006-160119737128 C006-160119737133 C006-160119737134 C006-160119737134 C006-160119737135 C006-160119737135 C006-160119737135 C006-160119737137                                                                                                    | INACTIVE INACTIVE INACTIVE ACTIVE ACTIVE ACTIVE ACTIVE ACTIVE ACTIVE ACTIVE ACTIVE ACTIVE ACTIVE ACTIVE INACTIVE INACTIVE INACTIVE INACTIVE                                                                                                    |
| mohammed kamaal hussain si<br>SHARAN PRABHATH DOOSA<br>SRAVAN SAI LANKA<br>SUCHITH REDDY JANAGAM<br>SUCHITH REDDY JANAGAM<br>SUMANTH CHIPPAGIRI<br>SUNIL A<br>VAMSHI Krishna aitha<br>VIVEK REDDY POKALA<br>AKSHAYA MAMIDI<br>ANUHYA VALPADAS<br>AJRAD FARIYAL<br>GAYATHRI VAVILALA<br>HARIKA YARRAM<br>KALYANI MANDA<br>KEYTHI aluvala<br>MEDHA REDDY B<br>meghana bangari<br>NIMISHA LAKSHMI MALREDD<br>Sai Sathwika puri                                                                                                    | sampath.kotha12@gmail.com kamaaihussain1603@gmail.com sharanprabhath1177@gmail.com sravansai7777@gmail.com suchithreddy979@gmail.com chippagirisumanth@gmail.com aitha.vamshikrishna8101@gmail.com pokalavivekreddy9@gmail.com aisha.vamshikrishna8101@gmail.com akshaya0246@gmail.com ajradfariyal@gmail.com ajradfariyal@gmail.com ajradfariyal@gmail.com yaryathri0704@gmail.com yaryathri0704@gmail.com kalyanimanda20@gmail.com kalyanimanda20@gmail.com medhareddy1611@gmail.com bangarimonuu@gmail.com bangarimonuu@gmail.com nimisha.malreddy@gmail.com saisathwikap1981@gmail.com                                                                                                    | Python for Everybody, Programmin C++ For C Programmers, Part A Photography Basics and Beyond: F Python for Everybody, Deap Learn Google IT Automation with Python Python for Everybody, Introduction Python Data Structures, Machine L Python for Everybody, Introduction Python for Everybody, Programmin Data Structures and Algorithms, C Google IT Support, Python for Ever Google IT Automation with Python                                                                                                    | 1 1 2 2 2 2 2 2 2 2 2 2 2 2 2 2 2 2 2 2                                                                                                    | 0<br>0<br>0<br>0<br>0<br>0<br>0<br>1<br>1<br>4<br>4<br>0<br>0<br>0<br>0<br>0<br>0<br>0<br>0<br>0                                              | C006-160119737111 C006-160119737112 C006-160119737113 C006-160119737113 C006-160119737116 C006-160119737117 C006-160119737119 C006-160119737119 C006-160119737120 C006-160119737120 C006-160119737121 C006-160119737127 C006-160119737123 C006-160119737123 C006-160119737131 C006-160119737131 C006-160119737132 C006-160119737135 C006-160119737135 C006-160119737136 C006-160119737137 C006-160119737137                                                                                                    | INACTIVE INACTIVE INACTIVE ACTIVE ACTIVE ACTIVE ACTIVE ACTIVE ACTIVE ACTIVE ACTIVE ACTIVE ACTIVE ACTIVE ACTIVE ACTIVE ACTIVE ACTIVE ACTIVE ACTIVE                                                                                                     |
| MONAMMER KAMAN PRABHATH DOOSA SRAVAN SAI LANKA SUCHITH REDDY JANAGAM SUMANTH CHIPPAGIRI SUNIL A VIVEK REDDY POKALA AKSHAYA MAMIDI ANUHYA VALPADAS AIRAD FARIYAL GAYATHRI VAVILALA HARIKA YARRAM KALYANI MANDA keerthi aluvala MEDHA REDDY B meghana bangari NIMISHA LAKSHMI MALREDD                                                                                                    | sampath.kotha12@gmail.com kamaalhussain1603@gmail.com sharanprabhath1177@gmail.com sravansai7777@gmail.com suchithreddy979@gmail.com chippagirisumanth@gmail.com aitha.vamshikrishna8101@gmail.com aitha.vamshikrishna8101@gmail.com pokalavivekreddy9@gmail.com valpadas.anuhya@gmail.com valpadas.anuhya@gmail.com varamharika17@gmail.com yaramharika17@gmail.com yaryathri0704@gmail.com yaryathri0704@gmail.com balyanimanda20@gmail.com keerthialuvala7@gmail.com bengarimonuu@gmail.com bangarimonuu@gmail.com saisathwikap1981@gmail.com saisathwikap1981@gmail.com saisathwikap1981@gmail.com saisathwikap1981@gmail.com                                                                                                    | Python for Everybody, Programmin C++ For C Programmers, Part A Photography Basics and Beyond: F Python for Everybody, Deap Learn Google IT Automation with Python Python Data Structures, Machine L Python for Everybody, Introduction Python for Everybody, Programmin Data Structures and Algorithms, Cr Google IT Support, Python for Ever Google IT Support, Python for Ever Google IT Support, Python for Ever Google IT Support, Python for Ever Google IT Support, Python for Ever Python for Everybody, Introduction Google IT Support, Python for Everyone                                                                                                    | 1 1 2 2 1 1 1 1 1 1 1 1 1 1 1 1 1 1 1 1                                                                                                    | 0<br>0<br>0<br>0<br>0<br>0<br>0<br>1<br>1<br>4<br>4<br>0<br>0<br>0<br>0<br>0<br>0<br>0<br>0<br>0                                              | C006-160119737111 C006-160119737112 C006-160119737113 C006-160119737113 C006-160119737116 C006-160119737117 C006-160119737119 C006-160119737119 C006-160119737120 C006-160119737121 C006-160119737121 C006-160119737127 C006-160119737128 C006-160119737133 C006-160119737134 C006-160119737134 C006-160119737135 C006-160119737135 C006-160119737135 C006-160119737137                                                                                                    | INACTIVE INACTIVE INACTIVE ACTIVE  ACTIVE  ACTIVE  ACTIVE  ACTIVE  ACTIVE  ACTIVE  ACTIVE  ACTIVE  ACTIVE  ACTIVE  ACTIVE  INACTIVE  ACTIVE  INACTIVE  INACTIVE  INACTIVE                                                                                                    |
| mohammed kamaal hussain si<br>SHARAAN PRABHATH DOOSA<br>SRAVAN SAI LANKA<br>SUCHITH REDDY JANAGAM<br>SUMANTH CHIPPAGIRI<br>SUNIL A<br>VAMSHI KIRINA AMBIDI<br>ANUHYA VALPADAS<br>AJRAD FARIYAL<br>GAYATHRI VAVILALA<br>HARIKA YARRAM<br>KALYANI MANDA<br>keerthi aluvala<br>MEDHA REDDY B<br>meghana bangari<br>NIMISHA LAKSHMI MALREDD<br>sai sathwika puri<br>SANGEETHA CHETHARASI                                                                                                    | sampath.kotha12@gmail.com kamaaihussain1603@gmail.com sharanprabhath1177@gmail.com sravansai7777@gmail.com suchithreddy979@gmail.com chippagirisumanth@gmail.com aitha.vamshikrishna8101@gmail.com pokalavivekreddy9@gmail.com aisha.vamshikrishna8101@gmail.com akshaya0246@gmail.com ajradfariyal@gmail.com ajradfariyal@gmail.com ajradfariyal@gmail.com yaryathri0704@gmail.com yaryathri0704@gmail.com kalyanimanda20@gmail.com kalyanimanda20@gmail.com medhareddy1611@gmail.com bangarimonuu@gmail.com bangarimonuu@gmail.com nimisha.malreddy@gmail.com saisathwikap1981@gmail.com                                                                                                    | Python for Everybody, Programmir C++ For C Programmers, Part A Photography Basics and Beyond: F Python for Everybody, Data Structu Python for Everybody, Deep Learni Google IT Automation with Python Python Data Structures, Machine L Python for Everybody, Introduction Python for Everybody, Programmir Data Structures and Algorithms, Cr Google IT Support, Python for Ever Google IT Automation with Python Python for Everybody, Introduction                                                                                                    | 11<br>11<br>11<br>11<br>11<br>11<br>11<br>11<br>11<br>0<br>0<br>0<br>2<br>2<br>2<br>2                                                                                                    | 0<br>0<br>0<br>0<br>0<br>0<br>0<br>0<br>1<br>1<br>4<br>4<br>4<br>0<br>0<br>0<br>0<br>0<br>0<br>0                                              | C006-160119737111 C006-160119737112 C006-160119737113 C006-160119737113 C006-160119737116 C006-160119737117 C006-160119737118 C006-160119737119 C006-160119737120 C006-160119737120 C006-160119737127 C006-160119737127 C006-160119737123 C006-160119737123 C006-160119737133 C006-160119737133 C006-160119737133 C006-160119737136 C006-160119737137 C006-160119737137 C006-160119737137 C006-160119737138 C006-160119737139 C006-160119737139                                                                                                    | INACTIVE INACTIVE INACTIVE ACTIVE ACTIVE ACTIVE ACTIVE ACTIVE ACTIVE ACTIVE ACTIVE ACTIVE ACTIVE ACTIVE INACTIVE ACTIVE INACTIVE INACTIVE INACTIVE                                                                                                    |
| MONAMMER KAMANI PARABHATH DOOSA SRAVAN SAI LANKA SUCHITH REDDY JANAGAM SUMANTH CHIPPAGIRI SUNIL A VAMANTH CHIPPAGIRI SUNIL A VAMANTH CHIPPAGIRI SUNIL A VAMANTH CHIPPAGIRI SUNIL A VAMANIDI ANUHYA VALPADAS AJRAD FARIYAL GAYATHRI VAVILALA HARIKA YARRAM KALYANI MANDA keerthi aluvala MEDHA REDDY B meghana bangari NIMISHA LAKSHMI MALREDD sai sathwika puri SANGEETHA CHETHARASI SOWMYA DEVINENI                                                                                                    | sampath.kotha12@gmail.com kamaalhussain1603@gmail.com sharanprabhath1177@gmail.com sravansai7777@gmail.com suchithreddy979@gmail.com chippagirisumanth@gmail.com aitha.vamshikrishna8101@gmail.com pokalavivekreddy9@gmail.com aitha.vamshikrishna8101@gmail.com pokalavivekreddy9@gmail.com ajradfariyal@gmail.com ajradfariyal@gmail.com ajradfariyal@gmail.com yaryarthri0704@gmail.com yaryathri0704@gmail.com kalyanimanda20@gmail.com kalyanimanda20@gmail.com medhareddy1611@gmail.com bangarimonuu@gmail.com nmisha.malreddy@gmail.com saisathwikap1981@gmail.com saisathwikap1981@gmail.com sangeethasmily222@gmail.com sowmyadevineni600@gmail.com sreejabhumandla@gmail.com                                                                                                    | Python for Everybody, Programmin C++ For C Programmers, Part A Photography Basics and Beyond: F Python for Everybody, Deap Learn Google IT Automation with Python Python Data Structures, Machine L Python for Everybody, Introduction Python for Everybody, Programmin Data Structures and Algorithms, Cr Google IT Support, Python for Ever Google IT Support, Python for Ever Google IT Support, Python for Ever Google IT Support, Python for Ever Google IT Support, Python for Ever Python for Everybody, Introduction Google IT Support, Python for Everyone                                                                                                    | 11<br>11<br>11<br>11<br>11<br>66<br>00<br>02<br>22<br>22<br>11<br>00<br>44<br>33<br>55<br>22<br>20<br>00                                                                                                    | 0<br>0<br>0<br>0<br>0<br>0<br>0<br>1<br>1<br>4<br>4<br>4<br>0<br>0<br>0<br>0<br>0<br>0<br>0<br>0                                              | C006-160119737111 C006-160119737112 C006-160119737113 C006-160119737113 C006-160119737116 C006-160119737117 C006-160119737118 C006-160119737119 C006-160119737120 C006-160119737120 C006-160119737127 C006-160119737127 C006-160119737123 C006-160119737123 C006-160119737133 C006-160119737133 C006-160119737133 C006-160119737136 C006-160119737137 C006-160119737137 C006-160119737137 C006-160119737138 C006-160119737139 C006-160119737139                                                                                                    | INACTIVE INACTIVE INACTIVE ACTIVE ACTIVE ACTIVE ACTIVE ACTIVE ACTIVE ACTIVE ACTIVE ACTIVE ACTIVE ACTIVE INACTIVE ACTIVE INACTIVE INACTIVE INACTIVE                                                                                                    |
| MOHAMMER KAMABI HUSSAIN SI<br>SHARAN PRABHATH DOOSA<br>SRAVAN SAI LANKA<br>SUCHITH REDDY JANAGAM<br>SUMANTH CHIPPAGIRI<br>SUNIL A<br>VAMBA KEDDY POKALA<br>AKSHAYA MAMIDI<br>ANUHYA VALIPADAS<br>AJRAD FARIYAL<br>GAYATHRI VAVILALA<br>HARIKA YARRAM<br>KALYANI MANDA<br>Keerthi aluvala<br>MEDHA REDDY B<br>meghana bangari<br>NIMISHA LAKSHMI MALREDD<br>Sai Sathwika puri<br>SANGEETHA CHETHARASI<br>SOWMYA DEVINENI<br>SREEJA BHUMANDLA<br>VENKATA SIRI CHANDANA PUI<br>aadish Sanghvi                                                                                                    | sampath.kotha12@gmail.com kamaalhussain1603@gmail.com sharanprabhath1177@gmail.com sravansai7777@gmail.com suchithreddy979@gmail.com chippagirisumanth@gmail.com aitha.vamshikrishna8101@gmail.com aitha.vamshikrishna8101@gmail.com akshaya0246@gmail.com akshaya0246@gmail.com valpadas.anuhya@gmail.com valpadas.anuhya@gmail.com varamharika17@gmail.com yaramharika17@gmail.com keerthialuvala7@gmail.com keerthialuvala7@gmail.com nimisha.malreddy@gmail.com saisathwikap1981@gmail.com saisathwikap1981@gmail.com saisathwikap1981@gmail.com saisathwikap1981@gmail.com sangeethasmily222@gmail.com sowmyadevineni600@gmail.com sreejabhumandla@gmail.com sreejabhumandla@gmail.com sreejabhumandla@gmail.com sreejabhumandla@gmail.com sreejabhumandla@gmail.com srireddy289@gmail.com                                                                                                    | Python for Everybody, Programmir C++ For C Programmers, Part A Photography Basics and Beyond: F Python for Everybody, Data Structu Python for Everybody, Deep Learni Google IT Automation with Pythor Python Data Structures, Machine L Python for Everybody, Introductior Python for Everybody, Programmir Data Structures and Algorithms, Cr Google IT Support, Python for Ever Google IT Automation with Pythor Python for Everybody, Introductior Google IT Support, AI For Everyone Improve Your English Communica                                                                                                    | 11<br>11<br>11<br>11<br>11<br>66<br>00<br>00<br>22<br>22<br>22<br>11<br>00<br>44<br>43<br>33<br>55<br>22<br>22<br>22<br>22<br>22<br>22<br>22<br>22<br>22<br>22<br>22<br>22                                                | 0<br>0<br>0<br>0<br>0<br>0<br>0<br>0<br>1<br>1<br>4<br>4<br>4<br>4<br>0<br>0<br>0<br>0<br>0<br>0                                              | C006-160119737111 C006-160119737112 C006-160119737113 C006-160119737113 C006-160119737115 C006-160119737117 C006-160119737118 C006-160119737119 C006-160119737120 C006-160119737121 C006-160119737122 C006-160119737123 C006-160119737123 C006-160119737133 C006-160119737131 C006-160119737131 C006-160119737131 C006-160119737136 C006-160119737137 C006-160119737136 C006-160119737137 C006-160119737139 C006-160119737139 C006-160119737144 C006-160119737144                                                                                                    | INACTIVE INACTIVE INACTIVE ACTIVE ACTIVE  ACTIVE  ACTIVE  ACTIVE  ACTIVE  ACTIVE  ACTIVE  ACTIVE  ACTIVE  INACTIVE  ACTIVE  INACTIVE  INACTIVE  INACTIVE  INACTIVE  INACTIVE  INACTIVE  INACTIVE                                                                                             |
| MONAMMER KAMABI AND AND AND AND AND AND AND AND AND AND                                                                                                    | sampath.kotha12@gmail.com kamaalhussain1603@gmail.com sharanprabhath1177@gmail.com sravansai7777@gmail.com suchithreddy979@gmail.com chippagirisumanth@gmail.com aitha.vamshikrishna8101@gmail.com aitha.vamshikrishna8101@gmail.com pokalavivekreddy9@gmail.com valpadas.anuhya@gmail.com valpadas.anuhya@gmail.com varamharika17@gmail.com yarramharika17@gmail.com yarramharika17@gmail.com bangarimonuu@gmail.com medhareddy1611@gmail.com bangarimonuu@gmail.com saisathwikap1981@gmail.com saisathwikap1981@gmail.com saisathwikap1981@gmail.com saisathwikap1981@gmail.com saisathwikap1981@gmail.com saisathwikap1981@gmail.com saisathwikap1981@gmail.com sareejabhumandla@gmail.com sowmyadevineni600@gmail.com sirireddy289@gmail.com sirireddy289@gmail.com                                                                                                    | Python for Everybody, Programmir C++ For C Programmers, Part A Photography Basics and Beyond: F Python for Everybody, Data Structu Python for Everybody, Deep Learni Google IT Automation with Pythor Python Data Structures, Machine L Python for Everybody, Introductior Python for Everybody, Programmir Data Structures and Algorithms, Cr Google IT Support, Python for Ever Google IT Automation with Pythor Python for Everybody, Introductior Google IT Support, AI For Everyone Improve Your English Communica Object-Oriented Data Structures ir Google IT Automation with Pythor                                                                                                    | 11<br>11<br>11<br>11<br>11<br>11<br>11<br>11<br>11<br>11<br>11<br>11<br>11                                                                                                    | 0<br>0<br>0<br>0<br>0<br>0<br>0<br>0<br>1<br>1<br>0<br>0<br>0<br>0<br>0<br>0<br>0<br>0<br>0<br>0                                              | C006-160119737111 C006-160119737112 C006-160119737113 C006-160119737113 C006-160119737113 C006-160119737118 C006-160119737118 C006-160119737119 C006-160119737120 C006-160119737120 C006-160119737121 C006-160119737122 C006-160119737123 C006-160119737123 C006-160119737133 C006-160119737133 C006-160119737133 C006-160119737136 C006-160119737137 C006-160119737137 C006-160119737137 C006-160119737139 C006-160119737139 C006-160119737144 C006-160119737144 C006-160119737144 C006-160119737144 C006-160119737144 C006-160119737144                                                                                                    | INACTIVE INACTIVE INACTIVE ACTIVE ACTIVE ACTIVE ACTIVE ACTIVE ACTIVE ACTIVE ACTIVE ACTIVE INACTIVE ACTIVE INACTIVE ACTIVE ACTIVE ACTIVE INACTIVE INACTIVE INACTIVE INACTIVE INACTIVE INACTIVE INACTIVE INACTIVE ACTIVE INACTIVE INACTIVE INACTIVE INACTIVE INACTIVE ACTIVE INACTIVE INACTIVE |
| MONAMMER KAMANI MANAMANI MANAM | sampath.kotha12@gmail.com kamaalhussain1603@gmail.com sharanprabhath1177@gmail.com sravansai7777@gmail.com sravansai7777@gmail.com chippagirisumanth@gmail.com aumgothsunil@gmail.com aitha.vamshikrishna8101@gmail.com pokalavivekreddy9@gmail.com akshaya0246@gmail.com valpadas.anuhya@gmail.com ajradfariyal@gmail.com yarramharika17@gmail.com yarramharika17@gmail.com kalyanimanda20@gmail.com kerthialuvala7@gmail.com medhareddy1611@gmail.com bangarimonuu@gmail.com saisathwikap1981@gmail.com saisathwikap1981@gmail.com saisathwikap1981@gmail.com sowmyadevineni600@gmail.com sowmyadevineni600@gmail.com sreejabhumandla@gmail.com sirireddy289@gmail.com sirireddy289@gmail.com sirireddy289@gmail.com sirireddy289@gmail.com sirireddy289@gmail.com sirireddy289@gmail.com sirireddy289@gmail.com                                                                                   | Python for Everybody, Programmir C++ For C Programmers, Part A Photography Basics and Beyond: F Python for Everybody, Deep Learn Google IT Automation with Pythor Python for Everybody, Introduction Python Data Structures, Machine L Python for Everybody, Introduction Python for Everybody, Programmir Data Structures and Algorithms, Cr Google IT Support, Python for Ever Google IT Support, Python for Ever Google IT Support, Python for Ever Google IT Support, Python for Ever Google IT Support, Python for Ever Google IT Support, Python for Ever Google IT Support, Python for Everybody, Introduction Google IT Support, Python for Everyone Improve Your English Communica Object-Oriented Data Structures ir Google IT Automation with Pythor Machine Learning, Data Visualizati | 11<br>11<br>11<br>11<br>11<br>11<br>11<br>10<br>00<br>00<br>22<br>22<br>22<br>21<br>11<br>33<br>55<br>22<br>00<br>00<br>00<br>00<br>00<br>00<br>00<br>00<br>00<br>00<br>00<br>00                                          | 0<br>0<br>0<br>0<br>0<br>0<br>0<br>0<br>1<br>1<br>4<br>4<br>0<br>0<br>0<br>0<br>0<br>0<br>0<br>0                                              | C006-160119737111 C006-160119737112 C006-160119737113 C006-160119737113 C006-160119737116 C006-160119737117 C006-160119737119 C006-160119737119 C006-160119737120 C006-160119737120 C006-160119737121 C006-160119737121 C006-160119737123 C006-160119737123 C006-160119737133 C006-160119737133 C006-160119737131 C006-160119737139 C006-160119737139 C006-160119737140 C006-160119737140 | INACTIVE INACTIVE INACTIVE ACTIVE ACTIVE ACTIVE ACTIVE ACTIVE ACTIVE ACTIVE ACTIVE ACTIVE INACTIVE INACTIVE ACTIVE ACTIVE ACTIVE INACTIVE INACTIVE INACTIVE INACTIVE ACTIVE ACTIVE ACTIVE ACTIVE ACTIVE ACTIVE ACTIVE ACTIVE ACTIVE ACTIVE ACTIVE ACTIVE ACTIVE ACTIVE                       |
| mohammed kamaal hussain si<br>SHARAN PRABHATH DOOSA<br>SRAVAN SAI LANKA<br>SUCHITH REDDY JANAGAM<br>SUCHITH REDDY JANAGAM<br>SUMANTH CHIPPAGIRI<br>SUNIL A<br>VAMSHI KISHNA aitha<br>VIVEK REDDY POKALA<br>AKSHAYA MAMIDI<br>ANUHYA VALPADAS<br>AIRAD FARIYAL<br>GAYATHRI VAVILALA<br>HARIKA YARRAM<br>KALYANI MANDA<br>KEPITH JAUVILALA<br>MEDHA REDDY B<br>meghana bangari<br>NIMISHA LAKSHMI MALREDD<br>SAI SATHURI WASHALA<br>SANGETHA CHETHARASI<br>SOWMYA DEVINENI<br>SREEJA BHUMANDLA<br>VENKATA SIRI CHANDANA PUI<br>aadish sanghvi<br>AHMED AFTAB                                                                                                    | sampath.kotha12@gmail.com kamaaihussain1603@gmail.com sharanprabhath1177@gmail.com sravansai7777@gmail.com sravansai7777@gmail.com suchithreddy979@gmail.com chippagirisumanth@gmail.com aitha.vamshikrishna8101@gmail.com aitha.vamshikrishna8101@gmail.com aishavaveleddy9@gmail.com akshaya0246@gmail.com valpadas.anuhya@gmail.com valpadas.anuhya@gmail.com varamharika17@gmail.com varamharika17@gmail.com kalyanimanda20@gmail.com medhareddy1611@gmail.com bangarimonuu@gmail.com minisha.maireddy@gmail.com saisathwikap1981@gmail.com saisathwikap1981@gmail.com saisathwikap1981@gmail.com sangeethasmily222@gmail.com sowmyadevineni600@gmail.com sreejabhumandla@gmail.com sreejabhumandla@gmail.com sreejabhumandla@gmail.com sreejabhumandla@gmail.com sreejabhumandla@gmail.com sreejabhumandla@gmail.com sreejabhumandla@gmail.com sirireddy289@gmail.com sreejabhumandla@gmail.com | Python for Everybody, Programmir C++ For C Programmers, Part A Photography Basics and Beyond: F Python for Everybody, Data Structu Python for Everybody, Deep Learni Google IT Automation with Pythor Python Data Structures, Machine L Python for Everybody, Introductior Python for Everybody, Programmir Data Structures and Algorithms, Cr Google IT Support, Python for Ever Google IT Automation with Pythor Python for Everybody, Introductior Google IT Support, AI For Everyone Improve Your English Communica Object-Oriented Data Structures ir Google IT Automation with Pythor                                                                                                    | 11<br>11<br>11<br>11<br>11<br>11<br>11<br>11<br>11<br>11<br>11<br>11<br>11                                                                                                    | 0<br>0<br>0<br>0<br>0<br>0<br>0<br>0<br>1<br>1<br>4<br>4<br>4<br>4<br>0<br>0<br>0<br>0<br>0<br>0                                              | C006-160119737111 C006-160119737112 C006-160119737113 C006-160119737113 C006-160119737113 C006-160119737113 C006-160119737119 C006-160119737119 C006-160119737120 C006-160119737120 C006-160119737121 C006-160119737127 C006-160119737127 C006-160119737123 C006-160119737123 C006-160119737123 C006-160119737133 C006-160119737135 C006-160119737136 C006-160119737136 C006-160119737139 C006-160119737139 C006-160119737140 C006-160119737144 C006-160119737144 C006-160119737144 C006-160119737144 C006-160119737144 C006-160119737144 C006-160119737144 C006-160119737144 C006-160119737144 C006-160119737144 C006-160119737144                                                                                                    | INACTIVE INACTIVE INACTIVE ACTIVE ACTIVE ACTIVE ACTIVE ACTIVE ACTIVE ACTIVE ACTIVE ACTIVE INACTIVE ACTIVE INACTIVE ACTIVE ACTIVE ACTIVE INACTIVE INACTIVE INACTIVE INACTIVE INACTIVE INACTIVE INACTIVE INACTIVE ACTIVE INACTIVE INACTIVE INACTIVE INACTIVE INACTIVE ACTIVE INACTIVE INACTIVE |

| ivan rao thota                                                                                                    | thotaivan@gmail.com                                                                                                    | Secure Coding Practices, Google IT                                                                                                    | 7                                                                                                    | 0 C006-160119737159                                                                                                    | INACTIVE                                                                                                    |
|----------------------------------------------------------------------------------------------------|----------------------------------------------------------------------------------------------------|----------------------------------------------------------------------------------------------------|----------------------------------------------------------------------------------------------------|----------------------------------------------------------------------------------------------------|----------------------------------------------------------------------------------------------------|
| MANJUNATH SAI VAMSHI THO                                                                                                    | krrishsai648@gmail.com                                                                                                    | IT Fundamentals for Cybersecurity                                                                                                    | 1                                                                                                    | 0 C006-160119737161                                                                                                    | INACTIVE                                                                                                    |
| SHANTHAN KUMAR GUDIPUD                                                                                                    | gshanthan01@gmail.com                                                                                                    | Deep Learning, Applied Data Scien                                                                                                    | 3                                                                                                    | 0 C006-160119737170                                                                                                    | INACTIVE                                                                                                    |
| SHIVA RAJ DEVARAKONDA                                                                                                    | shivarajdevarakonda@gmail.com                                                                                                    | Web Design for Everybody: Basics                                                                                                    | 1                                                                                                    | 0 C006-160119737171                                                                                                    | ACTIVE                                                                                                    |
| SUHAS GAJAWADA                                                                                                    | suhasgreatno1@gmail.com                                                                                                    | Applied Data Science with Python,                                                                                                    | 3                                                                                                    | 0 C006-160119737174                                                                                                    | INACTIVE                                                                                                    |
|                                                                                                    | suryavardhan54321@gmail.com                                                                                                    | Applied Data Science With 1 ython,                                                                                                    | 0                                                                                                    | 0 C006-160119737175                                                                                                    | IIIACIIVE                                                                                                    |
|                                                                                                    |                                                                                                    | Write A Feature Length Screenpla                                                                                                    | 4                                                                                                    |                                                                                                    | INIACTIVE                                                                                                    |
| VENKATESWARA AKHIL VAKAD                                                                                                    |                                                                                                    |                                                                                                    |                                                                                                    |                                                                                                    | INACTIVE                                                                                                    |
| VIKAS BHATTI                                                                                                    | amplifyyyyy@gmail.com                                                                                                    | Python 3 Programming,Full-Stack                                                                                                    | 6                                                                                                    | 0 C006-160119737180                                                                                                    | INACTIVE                                                                                                    |
| SINGH VARUN                                                                                                    | the.varun216@gmail.com                                                                                                    | Python for Everybody, Programmir                                                                                                    | 1                                                                                                    | 0 C006-160119737182                                                                                                    | INACTIVE                                                                                                    |
| iram saba                                                                                                    | sabairam436@gmail.com                                                                                                    | Linear Circuits 2: AC Analysis                                                                                                    | 1                                                                                                    | 0 C006-160119738005                                                                                                    | INACTIVE                                                                                                    |
| MAHARSHI REDDY CHINTHAPA                                                                                                    | maharshireddy2002@gmail.com                                                                                                    | An Introduction to Programming t                                                                                                    | 2                                                                                                    | 0 C006-160119738009                                                                                                    | INACTIVE                                                                                                    |
| RAMA KOTESHWARA RAO GAN                                                                                                    | gangisetti74@gmail.com                                                                                                    | Intelligent Machining, Linear Circu                                                                                                    | 2                                                                                                    | 0 C006-160119738015                                                                                                    | INACTIVE                                                                                                    |
| SAMPATH REDDY ANUGU                                                                                                    | sampathkumarreddya@gmail.com                                                                                                    | Financial Markets                                                                                                    | 1                                                                                                    | 0 C006-160119738016                                                                                                    | INACTIVE                                                                                                    |
| THARUN SANDIRI                                                                                                    | tharun.sandiri@gmail.com                                                                                                    | AI For Everyone, Autodesk Certifie                                                                                                    | 4                                                                                                    | 0 C006-160119741001                                                                                                    | INACTIVE                                                                                                    |
| LAVANYA KATHI                                                                                                    | lavanyareddy.kathi@gmail.com                                                                                                    | Improve Your English Communica                                                                                                    | 4                                                                                                    | 0 C006-160119741004                                                                                                    | INACTIVE                                                                                                    |
| MUZAMMIL HYDER RAZVI SYE                                                                                                    |                                                                                                    | Mechanics of Materials I: Fundam                                                                                                    | 4                                                                                                    | 0 C006-160119741007                                                                                                    | INACTIVE                                                                                                    |
|                                                                                                    |                                                                                                    |                                                                                                    | 10                                                                                                    |                                                                                                    |                                                                                                    |
| SAI VAISHNAVI GIRAMONI                                                                                                    | saivaish@gmail.com                                                                                                    | Google IT Support,BIM Fundamen                                                                                                    |                                                                                                    | 0 C006-160119741008                                                                                                    | INACTIVE                                                                                                    |
| SWATHI AGGIMALLA                                                                                                    | swathiaggimalla1998@gmail.com                                                                                                    | BIM Fundamentals for Engineers,                                                                                                    | 4                                                                                                    | 0 C006-160119741009                                                                                                    | INACTIVE                                                                                                    |
| BOMPELLI HIMAJA                                                                                                    | himajabompelli14@gmail.com                                                                                                    | Improve Your English Communica                                                                                                    | 6                                                                                                    | 0 C006-160119741010                                                                                                    | INACTIVE                                                                                                    |
| SAI CHETAN M                                                                                                    | chetanmanthoj@gmail.com                                                                                                    | Autodesk Certified Professional: A                                                                                                    | 3                                                                                                    | 0 C006-160119741014                                                                                                    | INACTIVE                                                                                                    |
| MOINUDDIN KHAJA                                                                                                    | khajamoinuddin183@gmail.com                                                                                                    | Autodesk Certified Professional: A                                                                                                    | 3                                                                                                    | 0 C006-160119741015                                                                                                    | INACTIVE                                                                                                    |
| TAQUI MOHD                                                                                                    | taquimohd01@gmail.com                                                                                                    | Autodesk Certified Professional: R                                                                                                    | 3                                                                                                    | 0 C006-160119741020                                                                                                    | INACTIVE                                                                                                    |
| GIRISH GADDE                                                                                                    | gaddegirish@gmail.com                                                                                                    | Improve Your English Communicat                                                                                                    | 5                                                                                                    | 0 C006-160119741021                                                                                                    | INACTIVE                                                                                                    |
| ABDUL HAI SYED                                                                                                    | syedabdulhai45@gmail.com                                                                                                    | Autodesk Certified Professional: R                                                                                                    |                                                                                                    | 0 C006-160119741023                                                                                                    | INACTIVE                                                                                                    |
| REVANTH KUMAR REDDY THU                                                                                                    |                                                                                                    | 3D CAD Fundamental,BIM Applica                                                                                                    | 5                                                                                                    | 0 C006-160119741024                                                                                                    | INACTIVE                                                                                                    |
|                                                                                                    |                                                                                                    |                                                                                                    |                                                                                                    |                                                                                                    |                                                                                                    |
| ABDUL AZEEM FARHAN SHAIK                                                                                                    |                                                                                                    | Deep Learning, Neural Networks a                                                                                                    | 4                                                                                                    | 1 C006-160119742001                                                                                                    | INACTIVE                                                                                                    |
| REVATHI NAMBI                                                                                                    | revathi.nambi7991@gmail.com                                                                                                    | Data Analysis and Interpretation,D                                                                                                    | 2                                                                                                    | 0 0006-160119742002                                                                                                    | INACTIVE                                                                                                    |
| SRIKANTH K                                                                                                    | kunigirisrikanth@gmail.com                                                                                                    | Deep Learning, Neural Networks a                                                                                                    | 1                                                                                                    | 0 C006-160119742005                                                                                                    | INACTIVE                                                                                                    |
| SUCHARITHA ACHE                                                                                                    | sucharitha.ache@gmail.com                                                                                                    | Data Analysis Tools, Programming                                                                                                    | 2                                                                                                    | 0 C006-160119742006                                                                                                    | INACTIVE                                                                                                    |
| RAJKUMAR ARSHAM                                                                                                    | rajrishi5640@gmail.com                                                                                                    | Python for Everybody, Programmir                                                                                                    | 1                                                                                                    | 0 C006-160119742007                                                                                                    | INACTIVE                                                                                                    |
| TAHERA BEGUM                                                                                                    | staheraghafoori1997@gmail.com                                                                                                    | Deep Learning,Introduction to Dat                                                                                                    | 4                                                                                                    | 1 C006-160119742009                                                                                                    | INACTIVE                                                                                                    |
| NAUREEN FATHIMA                                                                                                    | naureenshine@gmail.com                                                                                                    | Deep Learning, Data Analysis Tools                                                                                                    | 3                                                                                                    | 1 C006-160119742011                                                                                                    | INACTIVE                                                                                                    |
| ANITHA RAMATENKI                                                                                                    | ranitha353@gmail.com                                                                                                    | Applied Data Science with Python,                                                                                                    | 9                                                                                                    | 5 C006-160119742012                                                                                                    | ACTIVE                                                                                                    |
| GOPI NAIK SAPAVATH                                                                                                    | gopinaik248@gmail.com                                                                                                    | Applied Data Science with Python,                                                                                                    | 4                                                                                                    | 2 C006-160119742013                                                                                                    | ACTIVE                                                                                                    |
| SRINIVASULU M                                                                                                    | vasusrinu3906@gmail.com                                                                                                    | Deep Learning, Neural Networks a                                                                                                    | 2                                                                                                    | 0 C006-160119742014                                                                                                    | INACTIVE                                                                                                    |
|                                                                                                    | _                                                                                                    |                                                                                                    | 4.4                                                                                                    |                                                                                                    |                                                                                                    |
| SAMYUKTHA MANTRI                                                                                                    | samyumobi@gmail.com                                                                                                    | Deep Learning, Applied Data Scien                                                                                                    | 14                                                                                                    | 3 C006-160119742016                                                                                                    | INACTIVE                                                                                                    |
| MOUNIKA NAKKALA                                                                                                    | mounikamudhiraj156@gmail.com                                                                                                    | Applied Data Science with Python,                                                                                                    | 2                                                                                                    | 0 C006-160119742301                                                                                                    | INACTIVE                                                                                                    |
| SUMA SRI MANDRU                                                                                                    | mandrusumasri98@gmail.com                                                                                                    | mercadeo digital,Deep Learning,N                                                                                                    | 5                                                                                                    | 1 C006-160119742304                                                                                                    | ACTIVE                                                                                                    |
| NINISHA B                                                                                                    | ninishabalay123@gmail.com                                                                                                    | Al For Everyone, Introduction to Da                                                                                                    | 3                                                                                                    | 1 C006-160119742305                                                                                                    | INACTIVE                                                                                                    |
| PRAVALLIKA ELLURI                                                                                                    | pravallikaelluri13@gmail.com                                                                                                    | Applied Data Science with Python,                                                                                                    | 5                                                                                                    | 0 C006-160119742307                                                                                                    | ACTIVE                                                                                                    |
| PARAMESHWAR SHAGA                                                                                                    | parameshshaga@gmail.com                                                                                                    | Introduction to Data Science in Py                                                                                                    | 2                                                                                                    | 0 C006-160119742308                                                                                                    | INACTIVE                                                                                                    |
| HARIPRASAD AMGOTH                                                                                                    | hariprasadamgoth@gmail.com                                                                                                    | Implementing RPA with Cognitive                                                                                                    | 2                                                                                                    | 1 C006-160119744002                                                                                                    | ACTIVE                                                                                                    |
| FATHIMA ASRA                                                                                                    | asrafathima135@gmail.com                                                                                                    | The Bits and Bytes of Computer No                                                                                                    | 5                                                                                                    | 0 C006-160119744003                                                                                                    | ACTIVE                                                                                                    |
| CHANDRAVADHAN SAMALA                                                                                                    | samala.chandravadhan@gmail.com                                                                                                    | Fundamentals of Computing, Pytho                                                                                                    | 14                                                                                                    | 9 C006-160119744004                                                                                                    | ACTIVE                                                                                                    |
| RAJNARAYANA DASARI                                                                                                    |                                                                                                    | Programming for Everybody (Gett                                                                                                    |                                                                                                    | 0 C006-160119744005                                                                                                    | ACTIVE                                                                                                    |
|                                                                                                    | drajnaryana@gmail.com                                                                                                    |                                                                                                    | 8                                                                                                    |                                                                                                    |                                                                                                    |
| VENKATA SAI LAXMI PRIYANKA                                                                                                    | · ·                                                                                                    | Python for Everybody, A Life of Ha                                                                                                    | 3                                                                                                    | 0 C006-160119744006                                                                                                    | INACTIVE                                                                                                    |
| RAJITHA NOMULA                                                                                                    | nomularajitha78@gmail.com                                                                                                    | Python for Everybody, A Life of Ha                                                                                                    | 4                                                                                                    | 0 C006-160119744007                                                                                                    | INACTIVE                                                                                                    |
| POOJA SREENIVAS P                                                                                                    | pashampooja16@gmail.com                                                                                                    | Development of Real-Time System                                                                                                    | 1                                                                                                    | 0 C006-160119744409                                                                                                    | ACTIVE                                                                                                    |
| manasa enugurthi                                                                                                    | enugurthi.manasa@gmail.com                                                                                                    | Simulation and modeling of natura                                                                                                    | 4                                                                                                    | 0 C006-160119745105                                                                                                    | INACTIVE                                                                                                    |
| krishna dev malothu                                                                                                    | pgs19005_mech.malothu@cbit.org.in                                                                                                    | Simulation Analysis for Mechanica                                                                                                    | 8                                                                                                    | 2 C006-160119765005                                                                                                    | ACTIVE                                                                                                    |
| abdul haque mohammed                                                                                                    | pgs19010_mech.abdul@cbit.org.in                                                                                                    | Python for Everybody,CAD and Dig                                                                                                    | 3                                                                                                    | 1 C006-160119765010                                                                                                    | INACTIVE                                                                                                    |
| amulya pathuri                                                                                                    | ammupat30@gmail.com                                                                                                    | Drug Discovery ,C for Everyone: Pr                                                                                                    | 2                                                                                                    | 0 C006-160119802004                                                                                                    | ACTIVE                                                                                                    |
| PRAVALIKA MAMIDI                                                                                                    | pravalikamamidi2021@gmail.com                                                                                                    | Python for Everybody,Introduction                                                                                                    | 2                                                                                                    | 0 C006-160119802009                                                                                                    | INACTIVE                                                                                                    |
| HUSAINI SADIA                                                                                                    | mohd_h2000@yahoo.com                                                                                                    | Python for Everybody,Programmir                                                                                                    | 2                                                                                                    | 0 C006-160119802012                                                                                                    | INACTIVE                                                                                                    |
| SRIJA CHAVALI                                                                                                    | chsrija07@gmail.com                                                                                                    | Web Design for Everybody: Basics                                                                                                    | 4                                                                                                    | 1 C006-160119802016                                                                                                    | ACTIVE                                                                                                    |
| ANNINDYU PUTCHALA                                                                                                    |                                                                                                    |                                                                                                    |                                                                                                    |                                                                                                    |                                                                                                    |
|                                                                                                    | annindh@gmail.com                                                                                                    | Python for Everybody,Cloud Comp                                                                                                    | 3                                                                                                    | 0 C006-160119802019                                                                                                    | INACTIVE                                                                                                    |
| AGARWAL BHAVESH                                                                                                    | bhaveshagarwal1234@gmail.com                                                                                                    | Speak English Professionally: In Pe                                                                                                    | 1                                                                                                    | 0 C006-160119802022                                                                                                    | INACTIVE                                                                                                    |
| JAIN GODHA CHIRAG                                                                                                    | jainc8684@gmail.com                                                                                                    | Python for Everybody, Programmir                                                                                                    | 2                                                                                                    | 0 C006-160119802023                                                                                                    | INACTIVE                                                                                                    |
| DHANUSH REDDY AVETI                                                                                                    | avetidhanushreddy@gmail.com                                                                                                    | Understanding Plants - Part I: Wha                                                                                                    | 6                                                                                                    | 1 C006-160119802024                                                                                                    | ACTIVE                                                                                                    |
| gouri shankar kancharlapalli                                                                                                    | gourigsn123@gmail.com                                                                                                    | Successful Negotiation: Essential S                                                                                                    | 2                                                                                                    | 0 C006-160119802026                                                                                                    | INACTIVE                                                                                                    |
| HIMA VAMSI CHIRRAVURI                                                                                                    | main176742@sasi.edu.in                                                                                                    | Chemistry,Étudier en France: Fi                                                                                                    | 2                                                                                                    | 0 C006-160119802027                                                                                                    | INACTIVE                                                                                                    |
| PRANAY KUMAR REDDY KARNA                                                                                                    | pranayreddy94926@gmail.com                                                                                                    | C for Everyone: Structured Program                                                                                                    | 5                                                                                                    | 0 C006-160119802034                                                                                                    |                                                                                                    |
| SAI OBUL REDDY RAMIREDDY                                                                                                    | saiobulr@gmail.com                                                                                                    |                                                                                                    |                                                                                                    |                                                                                                    | INACTIVE                                                                                                    |
| YASHRAJ DELHIWALA                                                                                                    |                                                                                                    |                                                                                                    | 0                                                                                                    | 0 C006-160119802037                                                                                                    | INACTIVE                                                                                                    |
|                                                                                                    | dyashraj25@gmail.com                                                                                                    | Algorithms, Part I                                                                                                    | 1                                                                                                    |                                                                                                    |                                                                                                    |
| IAISHWARYA C V S                                                                                                    | dyashraj25@gmail.com<br>aishwarva.cvs001@gmail.com                                                                                                    | Algorithms, Part I Python for Everybody Programmir                                                                                                    | 1                                                                                                    | 0 C006-160119802042                                                                                                    | INACTIVE                                                                                                    |
| AISHWARYA C V S                                                                                                    | aishwarya.cvs001@gmail.com                                                                                                    | Python for Everybody,Programmir                                                                                                    | 1 2                                                                                                    | 0 C006-160119802042<br>0 C006-160119805001                                                                                                    | INACTIVE<br>INACTIVE                                                                                                    |
| AMULYA ADAVALLI                                                                                                    | aishwarya.cvs001@gmail.com<br>adavalliamulya@gmail.com                                                                                                    | Python for Everybody, Programmir<br>Al For Everyone, Astronomy: Explo                                                                                                    | 1                                                                                                    | 0 C006-160119802042<br>0 C006-160119805001<br>0 C006-160119805002                                                                                                    | INACTIVE<br>INACTIVE<br>INACTIVE                                                                                                    |
| AMULYA ADAVALLI<br>ANUSHKA BERA                                                                                                    | aishwarya.cvs001@gmail.com<br>adavalliamulya@gmail.com<br>beraanushka25@gmail.com                                                                                                    | Python for Everybody,Programmir<br>AI For Everyone,Astronomy: Explo<br>Introduction to Psychology ,Indust                                                                                                    | 1<br>2<br>6<br>2                                                                                                    | 0 C006-160119802042<br>0 C006-160119805001<br>0 C006-160119805002<br>0 C006-160119805003                                                                                                    | INACTIVE<br>INACTIVE<br>INACTIVE<br>INACTIVE                                                                                                    |
| AMULYA ADAVALLI<br>ANUSHKA BERA<br>BHAVYA T                                                                                                    | aishwarya.cvs001@gmail.com<br>adavalliamulya@gmail.com<br>beraanushka25@gmail.com<br>bhavya.thanda@gmail.com                                                                                                    | Python for Everybody,Programmin<br>AI For Everyone,Astronomy: Explo<br>Introduction to Psychology ,Indust<br>Astrobiology: Exploring Other Wo                                                                                                    | 1<br>2<br>6<br>2<br>2                                                                                                    | 0 C006-160119802042<br>0 C006-160119805001<br>0 C006-160119805002<br>0 C006-160119805003<br>0 C006-160119805003                                                                                                    | INACTIVE INACTIVE INACTIVE INACTIVE INACTIVE                                                                                                    |
| AMULYA ADAVALLI<br>ANUSHKA BERA<br>BHAVYA T<br>CHIKITHA ANDELA                                                                                                    | aishwarya.cvs001@gmail.com<br>adavalliamulya@gmail.com<br>beraanushka25@gmail.com<br>bhavya.thanda@gmail.com<br>andelachikitha@gmail.com                                                                                                    | Python for Everybody,Programmin<br>Al For Everyone,Astronomy: Explo<br>Introduction to Psychology,Indust<br>Astrobiology: Exploring Other Wo<br>The Science of Well-Being,Introdu                                                                                                    | 1<br>2<br>6<br>2<br>2<br>2<br>2                                                                                                    | 0 C006-160119802042<br>0 C006-160119805001<br>0 C006-160119805002<br>0 C006-160119805003<br>0 C006-160119805004<br>0 C006-160119805005                                                                                                    | INACTIVE INACTIVE INACTIVE INACTIVE INACTIVE INACTIVE INACTIVE                                                                                                    |
| AMULYA ADAVALLI<br>ANUSHKA BERA<br>BHAVYA T<br>CHIKITHA ANDELA<br>KAVYA DONGA                                                                                                    | aishwarya.cvs001@gmail.com<br>adavalliamulya@gmail.com<br>beraanushka25@gmail.com<br>bhavya.thanda@gmail.com<br>andelachikitha@gmail.com<br>ajayganapathi2003@gmail.com                                                                                                    | Python for Everybody,Programmi<br>Al For Everyone,Astronomy: Explo<br>Introduction to Psychology, Indust<br>Astrobiology: Exploring Other Wo<br>The Science of Well-Being,Introdu<br>The Science of Well-Being,Introdu                                                                                                    | 1<br>2<br>6<br>2<br>2<br>2<br>2<br>3                                                                                                    | 0 C006-160119802042<br>0 C006-160119805001<br>0 C006-160119805002<br>0 C006-160119805003<br>0 C006-160119805004<br>0 C006-160119805005<br>0 C006-160119805005                                                                                                    | INACTIVE INACTIVE INACTIVE INACTIVE INACTIVE INACTIVE INACTIVE INACTIVE                                                                                                    |
| AMULYA ADAVALLI<br>ANUSHKA BERA<br>BHAVYA T<br>CHIKITHA ANDELA<br>KAVYA DONGA<br>KEERTHI JANARDHAN                                                                                                    | aishwarya.cvs001@gmail.com<br>adavalliamulya@gmail.com<br>beraanushka25@gmail.com<br>bhavya.thanda@gmail.com<br>andelachikitha@gmail.com<br>ajayganapathi2003@gmail.com<br>janardhankeerthi1@gmail.com                                                                                                    | Python for Everybody, Programmin<br>AI For Everyone, Astronomy: Exploin<br>Introduction to Psychology, Indust<br>Astrobiology: Exploring Other Wo<br>The Science of Well-Being, Introdu<br>Programming for Everybody (Gett                                                                                                    | 1<br>2<br>6<br>2<br>2<br>2<br>2<br>2<br>3<br>6                                                                                                    | 0 C006-160119802042<br>0 C006-160119805001<br>0 C006-160119805002<br>0 C006-160119805003<br>0 C006-160119805004<br>0 C006-160119805005<br>0 C006-160119805008<br>0 C006-160119805008                                                                                                    | INACTIVE INACTIVE INACTIVE INACTIVE INACTIVE INACTIVE INACTIVE INACTIVE INACTIVE                                                                                                    |
| AMULYA ADAVALLI ANUSHKA BERA BHAVYA T CHIKITHA ANDELA KAVYA DONGA KEERTHI JANARDHAN MAHITHA PYLA                                                                                                    | aishwarya.cvs001@gmail.com<br>adavalliamulya@gmail.com<br>beraanushka25@gmail.com<br>bhavya.thanda@gmail.com<br>andelachikitha@gmail.com<br>ajayganapathi2003@gmail.com<br>janardhankeerthi1@gmail.com<br>pylamahitha@gmail.com                                                                                                    | Python for Everybody, Programmin AI For Everyone, Astronomy: Exploin Introduction to Psychology, Indust Astrobiology: Exploring Other Wolffle Science of Well-Being, Introdu The Science of Well-Being, Introdu Programming for Everybody (Gett Differential Equations for Enginee                                                                                                    | 1<br>2<br>6<br>2<br>2<br>2<br>2<br>3<br>6<br>1                                                                                                    | 0 C006-160119802042<br>0 C006-160119805001<br>0 C006-160119805002<br>0 C006-160119805003<br>0 C006-160119805004<br>0 C006-160119805005<br>0 C006-160119805008<br>0 C006-160119805008<br>0 C006-160119805009<br>0 C006-160119805009                                                                                                    | INACTIVE INACTIVE INACTIVE INACTIVE INACTIVE INACTIVE INACTIVE INACTIVE INACTIVE INACTIVE INACTIVE                                                                                                    |
| AMULYA ADAVALLI<br>ANUSHKA BERA<br>BHAVYA T<br>CHIKITHA ANDELA<br>KAVYA DONGA<br>KEERTHI JANARDHAN                                                                                                    | aishwarya.cvs001@gmail.com<br>adavalliamulya@gmail.com<br>beraanushka25@gmail.com<br>bhavya.thanda@gmail.com<br>andelachikitha@gmail.com<br>ajayganapathi2003@gmail.com<br>janardhankeerthi1@gmail.com                                                                                                    | Python for Everybody, Programmin<br>AI For Everyone, Astronomy: Exploin<br>Introduction to Psychology, Indust<br>Astrobiology: Exploring Other Wo<br>The Science of Well-Being, Introdu<br>Programming for Everybody (Gett                                                                                                    | 1<br>2<br>6<br>2<br>2<br>2<br>2<br>2<br>3<br>6                                                                                                    | 0 C006-160119802042<br>0 C006-160119805001<br>0 C006-160119805002<br>0 C006-160119805003<br>0 C006-160119805004<br>0 C006-160119805005<br>0 C006-160119805008<br>0 C006-160119805008                                                                                                    | INACTIVE INACTIVE INACTIVE INACTIVE INACTIVE INACTIVE INACTIVE INACTIVE INACTIVE INACTIVE INACTIVE INACTIVE                                                                                                    |
| AMULYA ADAVALLI ANUSHKA BERA BHAVYA T CHIKITHA ANDELA KAVYA DONGA KEERTHI JANARDHAN MAHITHA PYLA                                                                                                    | aishwarya.cvs001@gmail.com adavalliamulya@gmail.com beraanushka25@gmail.com bhavya.thanda@gmail.com andelachikitha@gmail.com ajayganapathi203@gmail.com janardhankeerthi1@gmail.com pylamahitha@gmail.com                                                                                                    | Python for Everybody, Programmin AI For Everyone, Astronomy: Exploin Introduction to Psychology, Indust Astrobiology: Exploring Other Wolffle Science of Well-Being, Introdu The Science of Well-Being, Introdu Programming for Everybody (Gett Differential Equations for Enginee                                                                                                    | 1<br>2<br>6<br>2<br>2<br>2<br>2<br>3<br>6<br>1                                                                                                    | 0 C006-160119802042<br>0 C006-160119805001<br>0 C006-160119805002<br>0 C006-160119805003<br>0 C006-160119805004<br>0 C006-160119805005<br>0 C006-160119805008<br>0 C006-160119805008<br>0 C006-160119805009<br>0 C006-160119805009                                                                                                    | INACTIVE INACTIVE INACTIVE INACTIVE INACTIVE INACTIVE INACTIVE INACTIVE INACTIVE INACTIVE INACTIVE                                                                                                    |
| AMULYA ADAVALLI ANUSHKA BERA BHAVYA T CHIKITHA ANDELA KAYYA DONGA KEERTHI JANARDHAN MAHITHA PYLA MANISHA REDDY GAVINI                                                                                                    | aishwarya.cvs001@gmail.com<br>adavalliamulya@gmail.com<br>beraanushka25@gmail.com<br>bhavya.thanda@gmail.com<br>andelachikitha@gmail.com<br>ajayganapathi2003@gmail.com<br>janardhankeerthi1@gmail.com<br>pylamahitha@gmail.com<br>gavinimanishareddy@gmail.com<br>navyasreeduggireddy@gmail.com                                                                                                    | Python for Everybody, Programmin AI For Everyone, Astronomy: Exploin Introduction to Psychology, Indust Astrobiology: Exploring Other Wo The Science of Well-Being, Introdu The Science of Well-Being, Introdu Programming for Everybody (Gett Differential Equations for Enginee Chemistry                                                                                                    | 1 2 6 2 2 2 2 3 6 6 1 1 1 1                                                                                                    | 0 C006-160119802042<br>0 C006-160119805001<br>0 C006-160119805002<br>0 C006-160119805003<br>0 C006-160119805004<br>0 C006-160119805005<br>0 C006-160119805008<br>0 C006-160119805009<br>0 C006-160119805012<br>0 C006-160119805012                                                                                                    | INACTIVE INACTIVE INACTIVE INACTIVE INACTIVE INACTIVE INACTIVE INACTIVE INACTIVE INACTIVE INACTIVE INACTIVE INACTIVE INACTIVE INACTIVE INACTIVE INACTIVE                                                                                                    |
| AMULYA ADAVALLI ANUSHKA BERA BHAYYA T CHIKITHA ANDELA KAYYA DONGA KERTHI JANAROHAN MAHITHA PYLA MANISHA REDDY GAVINI NAVYA SREE DUGGI REDDY RAVALIKA SHEKKAR                                                                                                    | aishwarya.cvs001@gmail.com adavalliamulya@gmail.com beraanushka25@gmail.com bhavya.thanda@gmail.com andelachikitha@gmail.com ajayganapathi2003@gmail.com janardhankeerthi1@gmail.com pylamahitha@gmail.com gavinimanishareddy@gmail.com navyasreeduggireddy@gmail.com ravali.shekkar@gmail.com                                                                                                    | Python for Everybody, Programmin AI For Everyone, Astronomy: Explo Introduction to Psychology; Indust Astrobiology: Exploring Other Wo The Science of Well-Being, Introdu The Science of Well-Being, Introdu Programming for Everybody (Gett Differential Equations for Enginee Chemistry Introduction to Psychology; Indust Chemistry, Astrobiology: Exploring                                                                                                    | 1 2 6 2 2 2 2 3 3 6 6 1 1 1 1 2 2 3 3                                                                                                    | 0 C006-160119802042 0 C006-160119805001 0 C006-160119805002 0 C006-160119805003 0 C006-160119805004 0 C006-160119805005 0 C006-160119805008 0 C006-160119805008 0 C006-160119805012 0 C006-160119805012 0 C006-160119805013 0 C006-160119805016 0 C006-160119805016                                                                                                    | INACTIVE INACTIVE INACTIVE INACTIVE INACTIVE INACTIVE INACTIVE INACTIVE INACTIVE INACTIVE INACTIVE INACTIVE INACTIVE INACTIVE INACTIVE INACTIVE INACTIVE INACTIVE INACTIVE                                                                                                    |
| AMULYA ADAVALLI ANUSHKA BERA BHAVYA T CHIKITHA ANDELA KAYVA DONGA KEERTHI JANARDHAN MAHITHA PYLA MANISHA REDDY GAVINI NAVVA SREE DUGGI REDDY RAVALIKA SHEKKAR RISHIVIKA SHRUTHI VANKADA                                                                                                    | aishwarya.cvs001@gmail.com adavalliamulya@gmail.com beraanushka25@gmail.com bhavya.thanda@gmail.com andelachikitha@gmail.com ajayganapathi2003@gmail.com janardhankeerthi1@gmail.com pylamahitha@gmail.com gavinimanishareddy@gmail.com navyasreeduggireddy@gmail.com ravali.shekkar@gmail.com v.shruthi666666@gmail.com                                                                                                    | Python for Everybody, Programmin AI For Everyone, Astronomy: Explo Introduction to Psychology, Indust Astrobiology: Exploring Other Wo The Science of Well-Being, Introdu The Science of Well-Being, Introdu Programming for Everybody (Gett Differential Equations for Enginee Chemistry Introduction to Psychology, Indust Chemistry, Astrobiology: Exploring Applied Data Science with Python,                                                                                                    | 1 2 6 2 2 2 2 3 6 6 1 1 1 1                                                                                                    | 0 C006-160119802042 0 C006-160119805001 0 C006-160119805002 0 C006-160119805003 0 C006-160119805003 0 C006-160119805004 0 C006-160119805005 0 C006-160119805008 0 C006-160119805009 0 C006-160119805013 0 C006-160119805013 0 C006-160119805017 0 C006-160119805017                                                                                                    | INACTIVE INACTIVE INACTIVE INACTIVE INACTIVE INACTIVE INACTIVE INACTIVE INACTIVE INACTIVE INACTIVE INACTIVE INACTIVE INACTIVE INACTIVE INACTIVE INACTIVE INACTIVE INACTIVE INACTIVE INACTIVE                                                                                                    |
| AMULYA ADAVALLI ANUSHKA BERA BHAVYA T CHIKITHA ANDELA KAYYA DONGA KEERTHI JANARDHAN MAHITHA PYLA MANISHA REDDY GAVINI NAVYA SREE DUGGI REDDY RAVALIKA SHEKKAR RISHIVIKA SHERUHI VANKADA V S SATYA NAGALAKSHMI MO                                                                                                    | aishwarya.cvs001@gmail.com adavalliamulya@gmail.com beraanushka25@gmail.com bhavya.thanda@gmail.com andelachikitha@gmail.com ajayganapathi2003@gmail.com janardhankeerthi1@gmail.com pylamahitha@gmail.com gavinimanishareddy@gmail.com navyasreeduggireddy@gmail.com ravali.shekkar@gmail.com v.shruthi66666@gmail.com dmounika317@gmail.com                                                                                                    | Python for Everybody, Programmin AI For Everyone, Astronomy: Exploin Introduction to Psychology, Indust Astrobiology: Exploring Other Wo The Science of Well-Being, Introdu Programming for Everybody (Gett Differential Equations for Enginee Chemistry Introduction to Psychology; Indust Chemistry, Astrobiology: Exploring Applied Data Science with Python Python for Everybody, Introduction                                                                                                    | 1 2 6 6 2 2 2 2 3 3 6 6 1 1 1 2 2 3 3 4 4 2 2                                                                                                    | 0 C006-160119802042 0 C006-160119805001 0 C006-160119805002 0 C006-160119805003 0 C006-160119805004 0 C006-160119805004 0 C006-160119805005 0 C006-160119805009 0 C006-160119805009 0 C006-160119805012 0 C006-160119805013 0 C006-160119805016 0 C006-160119805017 0 C006-160119805018                                                                                                    | INACTIVE INACTIVE INACTIVE INACTIVE INACTIVE INACTIVE INACTIVE INACTIVE INACTIVE INACTIVE INACTIVE INACTIVE INACTIVE INACTIVE INACTIVE INACTIVE INACTIVE INACTIVE INACTIVE INACTIVE INACTIVE INACTIVE INACTIVE                                                                                                    |
| AMULYA ADAVALLI ANUSHKA BERA BHAYYA T CHIKITHA ANDELA KAYYA DONGA KERTHI JANAROHAN MAHITHA PYLA MANISHA REDDY GAVINI NAVYA SREE DUGGI REDDY RAVALIKA SHEKKAR RISHIVIKA SHRUTHI VANKADA V S SATYA NAGALAKSHMI MOI SHIVANI HAZARI                                                                                                    | aishwarya.cvs001@gmail.com adavalliamulya@gmail.com beraanushka25@gmail.com bhavya.thanda@gmail.com andelachikitha@gmail.com ajayganapathi2003@gmail.com janardhankeerthi1@gmail.com pylamahitha@gmail.com gavinimanishareddy@gmail.com navyasreeduggireddy@gmail.com ravali.shekkar@gmail.com v.shruthi666666@mail.com dmounika317@gmail.com hazarishivani21@gmail.com                                                                                                    | Python for Everybody, Programmin AI For Everyone, Astronomy: Exploin Introduction to Psychology; Exploin Other Wo The Science of Well-Being, Introdu Programming for Everybody (Gett Differential Equations for Enginee Chemistry Introduction to Psychology; Indust Chemistry, Astrobiology: Exploring Applied Data Science with Python, Python for Everybody, Introduction Fundamentals of Immunology, Bio                                                                                                    | 1 2 6 6 2 2 2 3 3 6 6 1 1 2 2 3 3 4 4 2 2 2 2                                                                                                    | 0 C006-160119802042 0 C006-160119805001 0 C006-160119805002 0 C006-160119805003 0 C006-160119805004 0 C006-160119805005 0 C006-160119805005 0 C006-160119805009 0 C006-160119805012 0 C006-160119805013 0 C006-160119805016 0 C006-160119805017 0 C006-160119805017 0 C006-160119805018                                                                                                    | INACTIVE INACTIVE INACTIVE INACTIVE INACTIVE INACTIVE INACTIVE INACTIVE INACTIVE INACTIVE INACTIVE INACTIVE INACTIVE INACTIVE INACTIVE INACTIVE INACTIVE INACTIVE INACTIVE INACTIVE INACTIVE INACTIVE INACTIVE INACTIVE INACTIVE INACTIVE INACTIVE INACTIVE INACTIVE INACTIVE INACTIVE INACTIVE                                                                                                    |
| AMULYA ADAVALLI ANUSHKA BERA BHAVYA T CHIKITHA ANDELA KAVYA DONGA KEERTHI JANARDHAN MAHITHA PYLA MANISHA REDDY GAVINI NAVYA SREE DUGGI REDDY RAVALIKA SHEKKAR RISHIVIKA SHRUTHI VANKADA V S SATYA NAGALAKSHMI MOI SHIVANI HAZARI SRAVYA KUNAPARAJU                                                                                                    | aishwarya.cvs001@gmail.com adavalliamulya@gmail.com beraanushka25@gmail.com bhavya.thanda@gmail.com andelachikitha@gmail.com ajayganapathi2003@gmail.com janardhankeerthi1@gmail.com pylamahitha@gmail.com gavinimanishareddy@gmail.com navyasreeduggireddy@gmail.com ravali.shekkar@gmail.com v.shruthi66666@gmail.com dmounika317@gmail.com hazarishivani21@gmail.com sravyakraju@gmail.com                                                                                                    | Python for Everybody, Programmin AI For Everyone, Astronomy: Exploin Introduction to Psychology; Indust Astrobiology: Exploring Other Wo The Science of Well-Being, Introdu The Science of Well-Being, Introdu The Science of Well-Being, Introdu Programming for Everybody (Gett Differential Equations for Enginee Chemistry Introduction to Psychology, Indust Chemistry, Astrobiology: Exploring Applied Data Science with Python, Python for Everybody, Introduction for Everybody, Introduction fundamentals of Immunology, Bio Introduction to Psychology                                                                                                    | 1 2 2 2 2 3 3 6 1 1 2 2 3 3 4 4 2 2 2 2 1 1                                                                                                    | 0 C006-160119802042 0 C006-160119805001 0 C006-160119805002 0 C006-160119805003 0 C006-160119805003 0 C006-160119805004 0 C006-160119805005 0 C006-160119805009 0 C006-160119805012 0 C006-160119805013 0 C006-160119805013 0 C006-160119805016 0 C006-160119805018 0 C006-160119805018 0 C006-160119805018 0 C006-160119805018                                                                                                    | INACTIVE INACTIVE INACTIVE INACTIVE INACTIVE INACTIVE INACTIVE INACTIVE INACTIVE INACTIVE INACTIVE INACTIVE INACTIVE INACTIVE INACTIVE INACTIVE INACTIVE INACTIVE INACTIVE INACTIVE INACTIVE INACTIVE INACTIVE INACTIVE INACTIVE INACTIVE INACTIVE                                                                                                    |
| AMULYA ADAVALLI ANUSHKA BERA BHAVYA T CHIKITHA ANDELA KAYVA DONGA KEERTHI JANARDHAN MAHITHA PYLA MANISHA REDDY GAVINI NAVYA SREE DUGGI REDDY RAVALIKA SHEKKAR RISHIVIKA SHRUTHI VANKADA V S SATYA NAGALAKSHMI MOI SHIVANI HAZARI SRAVYA KUNAPARAJU SRI HARSHINI KOTHAMASU                                                                                                    | aishwarya.cvs001@gmail.com adavalliamulya@gmail.com bberaanushka25@gmail.com bhavya.thanda@gmail.com andelachikitha@gmail.com ajayganapathi2003@gmail.com janardhankeerthi1@gmail.com pylamahitha@gmail.com gavinimanishareddy@gmail.com navyasreeduggireddy@gmail.com ravali.shekkar@gmail.com vs.bruthi666666@gmail.com dmounika317@gmail.com hazarishivani21@gmail.com bravajayagmail.com hazarishivani21@gmail.com sravyakraju@gmail.com harashinisn02@gmail.com                                                                                                    | Python for Everybody, Programmin AI For Everyone, Astronomy: Exploin Introduction to Psychology, Indust Astrobiology: Exploring Other Wo The Science of Well-Being, Introdu Programming for Everybody (Gett Differential Equations for Enginee Chemistry Introduction to Psychology, Indust Chemistry, Astrobiology: Exploring Applied Data Science with Python, Python for Everybody, Introduction to Psychology Introduction to Psychology Introduction Teudamentals of Immunology, Bio Introduction to Psychology                                                                                                    | 1 2 6 6 2 2 2 2 3 3 4 4 2 2 2 2 1 1 3 3                                                                                                    | 0 C006-160119802042 0 C006-160119805001 0 C006-160119805002 0 C006-160119805003 0 C006-160119805003 0 C006-160119805004 0 C006-160119805005 0 C006-160119805009 0 C006-160119805009 0 C006-160119805012 0 C006-160119805013 0 C006-160119805016 0 C006-160119805017 0 C006-160119805018 0 C006-160119805018 0 C006-160119805024 0 C006-160119805029 0 C006-160119805029                                                                                                    | INACTIVE INACTIVE INACTIVE INACTIVE INACTIVE INACTIVE INACTIVE INACTIVE INACTIVE INACTIVE INACTIVE INACTIVE INACTIVE INACTIVE INACTIVE INACTIVE INACTIVE INACTIVE INACTIVE INACTIVE INACTIVE INACTIVE INACTIVE INACTIVE INACTIVE INACTIVE INACTIVE INACTIVE INACTIVE INACTIVE INACTIVE INACTIVE                                                                                                    |
| AMULYA ADAVALLI ANUSHKA BERA BHAYYA T CHIKITHA ANDELA KAYYA DONGA KEERTHI JANAROHAN MAHITHA PYLA MANISHA REDDY GAVINI NAVYA SREE DUGGI REDDY RAVALIKA SHEKKAR RISHIVIKA SHRUTHI VANKADA V S SATYA NAGALAKSHMI MOI SHIVANI HAZARI SRAVYA KUNAPARAJU SRIVANI KOTHAMASU SRUTHI REDDY SOMPURAM                                                                                                    | aishwarya.cvs001@gmail.com adavalliamulya@gmail.com bberaanushka25@gmail.com bhavya.thanda@gmail.com andelachikitha@gmail.com ajayganapathi2003@gmail.com jayamahitha@gmail.com gavinimanishareddy@gmail.com gavinimanishareddy@gmail.com ravali.shekkar@gmail.com v.shruthi66666@gmail.com dmounika317@gmail.com hazarishivani21@gmail.com sravyakraju@gmail.com sravyakraju@gmail.com sravyakraju@gmail.com sravyakraju@gmail.com sravyakraju@gmail.com sruthireddy2620014@gmail.com sruthireddy2620014@gmail.com                                                                                                    | Python for Everybody, Programmin AI For Everyone, Astronomy: Exploin Introduction to Psychology; Indust Astrobiology: Exploring Other Wo The Science of Well-Being, Introdu The Science of Well-Being, Introdu The Science of Well-Being, Introdu Programming for Everybody (Gett Differential Equations for Enginee Chemistry Introduction to Psychology, Indust Chemistry, Astrobiology: Exploring Applied Data Science with Python, Python for Everybody, Introduction for Everybody, Introduction fundamentals of Immunology, Bio Introduction to Psychology                                                                                                    | 1 2 6 6 2 2 2 3 3 6 6 1 1 1 2 2 3 3 4 4 2 2 2 1 1 3 3 2 2                                                                                         | 0 C006-160119802042 0 C006-160119805001 0 C006-160119805002 0 C006-160119805003 0 C006-160119805004 0 C006-160119805004 0 C006-160119805005 0 C006-160119805009 0 C006-160119805012 0 C006-160119805013 0 C006-160119805013 0 C006-160119805017 0 C006-160119805017 0 C006-160119805018 0 C006-160119805018 0 C006-160119805024 0 C006-160119805026 0 C006-160119805029 0 C006-160119805029                                                                                                    | INACTIVE INACTIVE INACTIVE INACTIVE INACTIVE INACTIVE INACTIVE INACTIVE INACTIVE INACTIVE INACTIVE INACTIVE INACTIVE INACTIVE INACTIVE INACTIVE INACTIVE INACTIVE INACTIVE INACTIVE INACTIVE INACTIVE INACTIVE INACTIVE INACTIVE INACTIVE INACTIVE                                                                                                    |
| AMULYA ADAVALLI ANUSHKA BERA BHAYYA T CHIKITHA ANDELA KAYVA DONGA KEERTHI JANARDHAN MAHITHA PYLA MANISHA REDDY GAVINI NAVYA SREE DUGGI REDDY RAVALIKA SHEKKAR RISHIVIKA SHEKKAR RISHIVIKA SHRUTHI VANKADA V S SATYA NAGALAKSHMI MOI SHIVANI HAZARI SRAVYA KUNAPARAJU SRI HARSHINI KOTHAMASU SRI HARSHINI KOTHAMASU VAISHNANI PUNNA                                                                                                    | aishwarya.cvs001@gmail.com adavalliamulya@gmail.com beraanushka25@gmail.com bhavya.thanda@gmail.com andelachikitha@gmail.com ajayganapathi2003@gmail.com janardhankeerthi1@gmail.com gavinimanishareddy@gmail.com gavinimanishareddy@gmail.com ravali.shekkar@gmail.com ravali.shekkar@gmail.com v.shruthi66666@gmail.com dmounika317@gmail.com brazarishivani21@gmail.com sravyakraju@gmail.com harshinisri02@gmail.com harshinisri02@gmail.com vaishnavipunna5348@gmail.com vaishnavipunna5348@gmail.com                                                                                                    | Python for Everybody, Programmin AI For Everyone, Astronomy: Exploin Introduction to Psychology, Indust Astrobiology: Exploring Other Wo The Science of Well-Being, Introdu The Science of Well-Being, Introdu Programming for Everybody (Gett Differential Equations for Enginee Chemistry, Astrobiology; Exploring Applied Data Science with Python, Python for Everybody, Introduction to Psychology, Indust Chemistry, Astrobiology; Exploring Applied Data Science with Python, Python for Everybody, Introduction Fundamentals of Immunology, Bio Introduction to Psychology The Science of Well-Being, Introdu Introduction to Physical Chemistry                                                                                                    | 1 2 2 2 2 2 3 3 4 4 2 2 2 1 1 3 3 2 2 0 0 0                                                                                                    | 0 C006-160119805001 0 C006-160119805001 0 C006-160119805002 0 C006-160119805003 0 C006-160119805003 0 C006-160119805004 0 C006-160119805005 0 C006-160119805008 0 C006-160119805009 0 C006-160119805013 0 C006-160119805013 0 C006-160119805013 0 C006-160119805016 0 C006-160119805018 0 C006-160119805018 0 C006-160119805018 0 C006-160119805026 0 C006-160119805026 0 C006-160119805029 0 C006-160119805031                                                                                                    | INACTIVE INACTIVE INACTIVE INACTIVE INACTIVE INACTIVE INACTIVE INACTIVE INACTIVE INACTIVE INACTIVE INACTIVE INACTIVE INACTIVE INACTIVE INACTIVE INACTIVE INACTIVE INACTIVE INACTIVE INACTIVE INACTIVE INACTIVE INACTIVE INACTIVE INACTIVE INACTIVE INACTIVE INACTIVE INACTIVE INACTIVE INACTIVE                                                                                                    |
| AMULYA ADAVALLI ANUSHKA BERA BHAYYA T CHIKITHA ANDELA KAYYA DONGA KEERTHI JANAROHAN MAHITHA PYLA MANISHA REDDY GAVINI NAVYA SREE DUGGI REDDY RAVALIKA SHEKKAR RISHIVIKA SHRUTHI VANKADA V S SATYA NAGALAKSHMI MOI SHIVANI HAZARI SRAVYA KUNAPARAJU SRIVANI KOTHAMASU SRUTHI REDDY SOMPURAM                                                                                                    | aishwarya.cvs001@gmail.com adavalliamulya@gmail.com bberaanushka25@gmail.com bhavya.thanda@gmail.com andelachikitha@gmail.com ajayganapathi2003@gmail.com jayamahitha@gmail.com gavinimanishareddy@gmail.com gavinimanishareddy@gmail.com ravali.shekkar@gmail.com v.shruthi66666@gmail.com dmounika317@gmail.com hazarishivani21@gmail.com sravyakraju@gmail.com sravyakraju@gmail.com sravyakraju@gmail.com sravyakraju@gmail.com sravyakraju@gmail.com sruthireddy2620014@gmail.com sruthireddy2620014@gmail.com                                                                                                    | Python for Everybody, Programmin AI For Everyone, Astronomy: Exploin Introduction to Psychology, Indust Astrobiology: Exploring Other Wo The Science of Well-Being, Introdu Programming for Everybody (Gett Differential Equations for Enginee Chemistry Introduction to Psychology, Indust Chemistry, Astrobiology: Exploring Applied Data Science with Python, Python for Everybody, Introduction to Psychology Introduction to Psychology Introduction Teudamentals of Immunology, Bio Introduction to Psychology                                                                                                    | 1 2 6 6 2 2 2 2 3 3 6 6 1 1 1 2 2 2 3 3 4 4 2 2 2 2 1 1 3 3 2 2 0 0 0 2 2                                                                         | 0 C006-160119802042 0 C006-160119805001 0 C006-160119805002 0 C006-160119805003 0 C006-160119805003 0 C006-160119805004 0 C006-160119805005 0 C006-160119805009 0 C006-160119805009 0 C006-160119805012 0 C006-160119805013 0 C006-160119805016 0 C006-160119805017 0 C006-160119805017 0 C006-160119805018 0 C006-160119805018 0 C006-160119805024 0 C006-160119805029 0 C006-160119805030 0 C006-160119805030                                                                                                    | INACTIVE INACTIVE INACTIVE INACTIVE INACTIVE INACTIVE INACTIVE INACTIVE INACTIVE INACTIVE INACTIVE INACTIVE INACTIVE INACTIVE INACTIVE INACTIVE INACTIVE INACTIVE INACTIVE INACTIVE INACTIVE INACTIVE INACTIVE INACTIVE INACTIVE INACTIVE INACTIVE INACTIVE INACTIVE INACTIVE INACTIVE                                                                                                    |
| AMULYA ADAVALLI ANUSHKA BERA BHAYYA T CHIKITHA ANDELA KAYVA DONGA KEERTHI JANARDHAN MAHITHA PYLA MANISHA REDDY GAVINI NAVYA SREE DUGGI REDDY RAVALIKA SHEKKAR RISHIVIKA SHEKKAR RISHIVIKA SHRUTHI VANKADA V S SATYA NAGALAKSHMI MOI SHIVANI HAZARI SRAVYA KUNAPARAJU SRI HARSHINI KOTHAMASU SRI HARSHINI KOTHAMASU VAISHNANI PUNNA                                                                                                    | aishwarya.cvs001@gmail.com adavalliamulya@gmail.com beraanushka25@gmail.com bhavya.thanda@gmail.com andelachikitha@gmail.com ajayganapathi2003@gmail.com janardhankeerthi1@gmail.com gavinimanishareddy@gmail.com gavinimanishareddy@gmail.com ravali.shekkar@gmail.com ravali.shekkar@gmail.com v.shruthi66666@gmail.com dmounika317@gmail.com brazarishivani21@gmail.com sravyakraju@gmail.com harshinisri02@gmail.com harshinisri02@gmail.com vaishnavipunna5348@gmail.com vaishnavipunna5348@gmail.com                                                                                                    | Python for Everybody, Programmin AI For Everyone, Astronomy: Exploin Introduction to Psychology, Indust Astrobiology: Exploring Other Wo The Science of Well-Being, Introdu The Science of Well-Being, Introdu Programming for Everybody (Gett Differential Equations for Enginee Chemistry, Astrobiology; Exploring Applied Data Science with Python, Python for Everybody, Introduction to Psychology, Indust Chemistry, Astrobiology; Exploring Applied Data Science with Python, Python for Everybody, Introduction Fundamentals of Immunology, Bio Introduction to Psychology The Science of Well-Being, Introdu Introduction to Physical Chemistry                                                                                                    | 1 2 2 2 2 2 3 3 4 4 2 2 2 1 1 3 3 2 2 0 0 0                                                                                                    | 0 C006-160119805001 0 C006-160119805001 0 C006-160119805002 0 C006-160119805003 0 C006-160119805003 0 C006-160119805004 0 C006-160119805005 0 C006-160119805008 0 C006-160119805009 0 C006-160119805013 0 C006-160119805013 0 C006-160119805013 0 C006-160119805016 0 C006-160119805018 0 C006-160119805018 0 C006-160119805018 0 C006-160119805026 0 C006-160119805026 0 C006-160119805029 0 C006-160119805031                                                                                                    | INACTIVE INACTIVE INACTIVE INACTIVE INACTIVE INACTIVE INACTIVE INACTIVE INACTIVE INACTIVE INACTIVE INACTIVE INACTIVE INACTIVE INACTIVE INACTIVE INACTIVE INACTIVE INACTIVE INACTIVE INACTIVE INACTIVE INACTIVE INACTIVE INACTIVE INACTIVE INACTIVE INACTIVE INACTIVE INACTIVE INACTIVE INACTIVE                                                                                                    |
| AMULYA ADAVALLI ANUSHKA BERA BHAVYA T CHIKITHA ANDELA KAYVA DONGA KEERTHI JANARDHAN MAHITHA PYLA MANISHA REDDY GAVINI NAVVA SREE DUGGI REDDY RAVALIKA SHEKKAR RISHIVIKA SHRUTHI VANKADA V S SATYA NAGALAKSHMI MOI SHIVANI HAZARI SRAVYA KUNAPARAJU SRI HARSHINI KOTHAMASU SRUTHI REDDY SOMPURAM VAISHNAVI PUNNA VAMSHI PRIYA BIRRE                                                                                                    | aishwarya.cvs001@gmail.com adavalliamulya@gmail.com beraanushka25@gmail.com bhavya.thanda@gmail.com andelachikitha@gmail.com ajayganpathi2003@gmail.com janardhankeerthi1@gmail.com pylamahitha@gmail.com gavinimanishareddy@gmail.com navyasreeduggireddy@gmail.com ravali.shekkar@gmail.com cavali.shekkar@gmail.com dmounika317@gmail.com hazarishivani21@gmail.com sruvyakraju@gmail.com sruvyakraju@gmail.com sruvthireddy2620014@gmail.com sruthireddy2620014@gmail.com vanshipriya.byp@gmail.com vanshipriya.byp@gmail.com                                                                                                    | Python for Everybody, Programmin AI For Everyone, Astronomy: Exploin Introduction to Psychology, Indust Astrobiology: Exploring Other Wo The Science of Well-Being, Introdu Programming for Everybody (Gett Differential Equations for Enginee Chemistry Introduction to Psychology, Indust Chemistry, Astrobiology: Exploring Applied Data Science with Python, Python for Everybody, Introduction to Psychology Introduction to Psychology Introduction Teverybody, Introduction Fundamentals of Immunology, Bio Introduction to Psychology The Science of Well-Being, Introduction to Physical Chemistry Differential Equations for Enginee                                                                                                    | 1 2 6 6 2 2 2 2 3 3 6 6 1 1 1 2 2 2 3 3 4 4 2 2 2 2 1 1 3 3 2 2 0 0 0 2 2                                                                         | 0 C006-160119802042 0 C006-160119805001 0 C006-160119805002 0 C006-160119805003 0 C006-160119805003 0 C006-160119805004 0 C006-160119805005 0 C006-160119805009 0 C006-160119805009 0 C006-160119805012 0 C006-160119805013 0 C006-160119805016 0 C006-160119805017 0 C006-160119805017 0 C006-160119805018 0 C006-160119805018 0 C006-160119805024 0 C006-160119805029 0 C006-160119805030 0 C006-160119805030                                                                                                    | INACTIVE INACTIVE INACTIVE INACTIVE INACTIVE INACTIVE INACTIVE INACTIVE INACTIVE INACTIVE INACTIVE INACTIVE INACTIVE INACTIVE INACTIVE INACTIVE INACTIVE INACTIVE INACTIVE INACTIVE INACTIVE INACTIVE INACTIVE INACTIVE INACTIVE INACTIVE INACTIVE INACTIVE INACTIVE INACTIVE INACTIVE                                                                                                    |
| AMULYA ADAVALLI ANUSHKA BERA BHAYYA T CHIKITHA ANDELA KAYVA DONGA KERTHI JANAROHAN MAHITHA PYLA MANISHA REDDY GAVINI NAVYA SREE DUGGI REDDY RAVALIKA SHEKKAR RISHIVIKA SHRUTHI VANKADA V S SATYA NAGALAKSHMI MOI SHIVANI HAZARI SRAVYA KUNAPARAJU SRI HARSHINI KOTHAMASU VAMSHI PRIYA BIRRE VANSHI PRIYA BIRRE VANSHI PRIYA BIRRE VANNA GOLTHI MUQEETH ABDUL                                                                                                    | aishwarya.cvs001@gmail.com adavalliamulya@gmail.com beraanushka25@gmail.com bhavya.thanda@gmail.com andelachikitha@gmail.com ajayganapathi2003@gmail.com janardhankeerthi1@gmail.com gavinimanishareddy@gmail.com gavinimanishareddy@gmail.com ravali.shekkar@gmail.com ravali.shekkar@gmail.com v.shruthi66666@mail.com dmounika317@gmail.com hazarishivani21@gmail.com harshinisri02@gmail.com sravyakraju@gmail.com sravyakraju@gmail.com vaishnavipunna5348@gmail.com vaishnavipunna5348@gmail.com vaishnavipunna5348@gmail.com vaishnavipunna5348@gmail.com vaishnavipunna5348@gmail.com vaishnavipunna5348@gmail.com vaishnavipunna5348@gmail.com muqeeth090@gmail.com                                                                                                    | Python for Everybody, Programmin AI For Everyone, Astronomy: Exploin Introduction to Psychology, Indust Astrobiology: Exploring Other Wo The Science of Well-Being, Introdu Programming for Everybody (Gett Differential Equations for Enginee Chemistry Introduction to Psychology, Indust Chemistry, Astrobiology: Exploring Applied Data Science with Python, Python for Everybody, Introduction Fundamentals of Immunology, Bio Introduction to Psychology The Science of Well-Being, Introdu Introduction to Physical Chemistry Differential Equations for Enginee Introduction to Physical Chemistry Differential Equations for Enginee Introduction to Engineering Mech. Fundamentals of Immunology, Ana                                                                                                    | 1 2 2 2 2 3 3 6 1 1 1 2 2 3 3 4 4 2 2 2 2 1 1 3 3 2 2 1 1 6 6                                                                                     | 0 C006-160119802042 0 C006-160119805001 0 C006-160119805002 0 C006-160119805003 0 C006-160119805003 0 C006-160119805004 0 C006-160119805005 0 C006-160119805008 0 C006-160119805009 0 C006-160119805012 0 C006-160119805013 0 C006-160119805013 0 C006-160119805016 0 C006-160119805016 0 C006-160119805016 0 C006-160119805018 0 C006-160119805018 0 C006-160119805026 0 C006-160119805031 0 C006-160119805031 0 C006-160119805031 0 C006-160119805031 0 C006-160119805037 0 C006-160119805037                                                                                                    | INACTIVE INACTIVE                                                                                                    |
| AMULYA ADAVALLI ANUSHKA BERA BHAVYA T CHIKITHA ANDELA KAYYA DONGA KEERTHI JANARDHAN MAHITHA PYLA MANISHA REDDY GAVINI NAYYA SREE DUGGI REDDY RAVALIKA SHEKKAR RISHIVIKA SHRUTHI VANKADA V S SATYA NAGALAKSHMI MOI SHIVANI HAZARI SRAVYA KUNAPARAJU SRI HARSHINI KOTHAMASU SRUTHI REDDY SOMPURAM VAISHNAVI PUNNA VAMSHI PRIYA BIRRE VENIYA GOLTHI MUQEETH ABDUL ABHISHEK NAIK KANSOTH                                                                                                    | aishwarya.cvs001@gmail.com adavalliamulya@gmail.com bbraanushka25@gmail.com bhavya.thanda@gmail.com andelachikitha@gmail.com ajayganpathi2003@gmail.com janardhankeerthi1@gmail.com janardhankeerthi1@gmail.com pylamahitha@gmail.com gavinimanishareddy@gmail.com navyasreeduggireddy@gmail.com ravali.shekkar@gmail.com w.shruthi66666@gmail.com dmounika317@gmail.com hazarishivani21@gmail.com srutyakraju@gmail.com srutyakraju@gmail.com srutyakraju@gmail.com sruthireddy2620014@gmail.com vanshipriya.byp@gmail.com vanshipriya.byp@gmail.com vanshipriya.byp@gmail.com unqeeth090@gmail.com abhisheknaik1289@gmail.com abhisheknaik1289@gmail.com                                                                                                    | Python for Everybody, Programmin AI For Everyone, Astronomy: Exploin Introduction to Psychology, Indust Astrobiology: Exploring Other Wo The Science of Well-Being, Introdu Programming for Everybody (Gett Differential Equations for Enginee Chemistry, Introduction to Psychology, Indust Chemistry, Astrobiology: Exploring Applied Data Science with Python, Python for Everybody, Introduction to Psychology Introduction to Psychology The Science of Well-Being, Introduction to Psychology The Science of Well-Being, Introduction to Physical Chemistry Differential Equations for Enginee Introduction to Engineering Mechundamentals of Immunology, Ans Introduction to Psychology, Chem                                                                                                    | 1 2 6 6 2 2 2 2 3 3 6 6 1 1 1 1 2 2 3 3 4 4 2 2 2 2 2 1 1 3 3 2 2 0 0 2 2 1 1 6 6 4 4                                                             | 0 C006-160119802042 0 C006-160119805001 0 C006-160119805002 0 C006-160119805003 0 C006-160119805003 0 C006-160119805004 0 C006-160119805005 0 C006-160119805009 0 C006-160119805009 0 C006-160119805012 0 C006-160119805013 0 C006-160119805016 0 C006-160119805017 0 C006-160119805017 0 C006-160119805018 0 C006-160119805018 0 C006-160119805024 0 C006-160119805024 0 C006-160119805029 0 C006-160119805030 0 C006-160119805031 0 C006-160119805031 0 C006-160119805031                                                                                                    | INACTIVE INACTIVE                                                                                                    |
| AMULYA ADAVALLI ANUSHKA BERA BHAYYA T CHIKITHA ANDELA KAYYA DONGA KEERTHI JANARDHAN MAHITHA PYLA MANISHA REDDY GAVINI NAVYA SREE DUGGI REDDY RAVALIKA SHEKKAR RISHIVIKA SHRUTHI VANKADA V SATYA NAGALAKSHMI MOI SHIVANI HAZARI SRAVYA KUNAPARAIU SRI HARSHINI KOTHAMASU SRUTHI REDDY SOMPURAM VAISHNAVI PUNNA VAISHNAVI PUNNA VAMSHI PRIYAB BIRRE VENIYA GOLTHI MUQEETH ABDUL ABHISHEK NAIK KANSOTH AVINASH THAMMANABOINA                                                                                                    | aishwarya.cvs001@gmail.com adavalliamulya@gmail.com bberaanushka25@gmail.com bhavya.thanda@gmail.com andelachikitha@gmail.com ajayganapathi2003@gmail.com janardhankeerthi1@gmail.com gavinimanishareddy@gmail.com gavinimanishareddy@gmail.com ravali.shekkar@gmail.com vs.hruthi66666@gmail.com dmounika317@gmail.com hazarishivani21@gmail.com sravyakraju@gmail.com sravyakraju@gmail.com sravyakraju@gmail.com sravyakraju@gmail.com sravyakraju@gmail.com sravyakraju@gmail.com vaishnavipunna5348@gmail.com vanshipriya.bvp@gmail.com veniyagolthi@gmail.com muqeeth090@gmail.com abhisheknait289@gmail.com abhisheknait289@gmail.com                                                                                                    | Python for Everybody, Programmin AI For Everyone, Astronomy: Exploin Introduction to Psychology, Indust Astrobiology: Exploring Other Wo The Science of Well-Being, Introdu Programming for Everybody (Gett Differential Equations for Enginee Chemistry Introduction to Psychology, Indust Chemistry, Astrobiology: Exploring Applied Data Science with Python Python for Everybody, Introduction Fundamentals of Immunology, Bio Introduction to Psychology The Science of Well-Being, Introduction The Science of Well-Being, Introduction to Physical Chemistry Differential Equations for Enginee Introduction to Engineering Mech Fundamentals of Immunology, Analysis of Psychology Introduction to Engineering Mech Fundamentals of Immunology, Chem Applications in Engineering Mecha                                                                                                    | 1 2 2 2 2 3 3 6 1 1 1 2 2 3 3 4 4 2 2 2 2 1 1 3 3 2 2 1 1 6 6                                                                                     | 0 C006-160119802042 0 C006-160119805001 0 C006-160119805002 0 C006-160119805002 0 C006-160119805003 0 C006-160119805004 0 C006-160119805004 0 C006-160119805005 0 C006-160119805009 0 C006-160119805012 0 C006-160119805013 0 C006-160119805013 0 C006-160119805016 0 C006-160119805018 0 C006-160119805018 0 C006-160119805018 0 C006-160119805018 0 C006-160119805030 0 C006-160119805030 0 C006-160119805031 0 C006-160119805031 0 C006-160119805031 0 C006-160119805031 0 C006-160119805031 0 C006-160119805037 0 C006-160119805037                                                                                                    | INACTIVE INACTIVE                                                                                                    |
| AMULYA ADAVALLI ANUSHKA BERA BHAYYA T CHIKITHA ANDELA KAYYA DONGA KERTHI JANARDHAN MAHITHA PYLA MANISHA REDDY GAVINI NAVYA SREE DUGGI REDDY RAVALIKA SHEKKAR RISHIVIKA SHRUTHI VANKADA V S SATYA NAGALAKSHMI MOI SHIVANI HAZARI SRAVYA KUNAPARAJU SRI HARSHINI KOTHAMASU SRI HARSHINI KOTHAMASU SRUTHI REDDY SOMPURAM VAISHNAVI PUNNA VAMSHI PRIYA BIRRE VENIYA GUTHI MUQEETH ABDUL ABHISHEK NAIK KANSOTH ABHISHEK NAIK KANSOTH ABHISHEK NAIK KANSOTH ABHISHEK NAIK KANSOTH ABHISHEK NAIK KANSOTH ARVINSH THAMMANABOINA CALEB JOEL RAJ J                                          | aishwarya.cvs001@gmail.com adavalliamulya@gmail.com bberaanushka25@gmail.com bhavya.thanda@gmail.com andelachikitha@gmail.com ajayganapathi2003@gmail.com ajayganapathi2003@gmail.com pylamahitha@gmail.com gavinimanishareddy@gmail.com ravali.shekkar@gmail.com ravali.shekkar@gmail.com v.shruthi66666@gmail.com dmounika317@gmail.com hazarishivani21@gmail.com sravyakraju@gmail.com sravyakraju@gmail.com sravyakraju@gmail.com sravishicom sravyakraju@gmail.com sravishicom sravishicom musishnavipunna5348@gmail.com vamshipriya.bvp@gmail.com vamshipriya.bvp@gmail.com muqeeth090@gmail.com muqeeth090@gmail.com abhisheknaik1289@gmail.com abhisheknaik1289@gmail.com caleb100197@gmail.com                                                                                                    | Python for Everybody, Programmin AI For Everyone, Astronomy: Exploin Introduction to Psychology, Indust Astrobiology: Exploring Other Wo The Science of Well-Being, Introdu Programming for Everybody (Gett Differential Equations for Enginee Chemistry Introduction to Psychology, Indust Chemistry, Astrobiology: Exploring Applied Data Science with Python, Python for Everybody, Introduction Fundamentals of Immunology, Bio Introduction to Psychology The Science of Well-Being, Introdu Introduction to Psychology The Science of Well-Being, Introdu Introduction to Physical Chemistry Differential Equations for Enginee Introduction to Engineering Mech-Fundamentals of Immunology, Ansintroduction to Psychology, Chemistry Introduction to Psychology, Chemistry Introduction to Psychology, Chemistry Introduction in Engineering Mech-Fundamentals of Immunology, Ansintroduction in Engineering Mech-Fundamentals of Immunology, Chemistry Introduction in Engineering Mech-Fundamentals of Immunology, Ansintroduction in Engineering Mech-Fundamentals of Immunology, Ansintroduction in Engineering Mech-Fundamentals of Immunology, Ansintroduction in Engineering Mech-Fundamentals of Immunology, Ansintroduction in Engineering Mech-Fundamentals of Immunology, Patenting Introduction in Engineering Mech-Fundamentals of Immunology, Patenting Introduction Interduction Interd | 1 2 2 2 2 3 3 6 1 1 1 2 2 3 3 4 4 2 2 2 2 1 1 3 3 2 2 1 1 6 6 4 4 4 4 4 2 2 1 1 1 6 6 6 4 4 4 4 4 2 2 1 1 1 1 1 1 1 1 1 1 1 1 1                   | 0 C006-160119805001 0 C006-160119805001 0 C006-160119805002 0 C006-160119805003 0 C006-160119805003 0 C006-160119805003 0 C006-160119805005 0 C006-160119805005 0 C006-160119805009 0 C006-160119805013 0 C006-160119805013 0 C006-160119805016 0 C006-160119805016 0 C006-160119805016 0 C006-160119805016 0 C006-160119805018 0 C006-160119805018 0 C006-160119805026 0 C006-160119805031 0 C006-160119805031 0 C006-160119805031 0 C006-160119805031 0 C006-160119805031 0 C006-160119805031 0 C006-160119805031 0 C006-160119805031 0 C006-160119805033                                                                                                    | INACTIVE INACTIVE ACTIVE ACTIVE                                                                                                    |
| AMULYA ADAVALLI ANUSHKA BERA BHAVYA T CHIKITHA ANDELA KAYVA DONGA KEERTHI JANARDHAN MAHITHA PYLA MANISHA REDDY GAVINI NAVYA SREE DUGGI REDDY RAVALIKA SHEKKAR RISHIVIKA SHEKKAR RISHIVIKA SHRUTHI VANKADA V S SATYA NAGALAKSHMI MOI SHIVANI HAZARI SRAVYA KUNAPARAJU SRI HARSHINI KOTHAMASU SRI HARSHINI KOTHAMASU SRI HARSHINI KOTHAMASU SRI HARSHINI KOTHAMASU VAISHNAVI PUNNA VAISHNAVI PUNNA VAISHNAVI PUNNA VAISHNAVI PUNNA LAMBARI BRITA BIRRE VENIYA GOLTHI MUQEETH ABDUL ABHISHEK NAIK KANSOTH AVINASH THAMMANABOINA CALEB JOEL RAJ CHANDRA KIRAN S                       | aishwarya.cvs001@gmail.com adavalliamulya@gmail.com bbraanushka25@gmail.com bbraanushka25@gmail.com andelachikitha@gmail.com ajayganpathi2003@gmail.com janardhankeerthi1@gmail.com janardhankeerthi1@gmail.com pylamahitha@gmail.com gavinimanishareddy@gmail.com navyasreeduggireddy@gmail.com ravali.shekkar@gmail.com w.shruthi66666@gmail.com dmounika317@gmail.com hazarishivani21@gmail.com sruvykarju@gmail.com sruvshirisri02@gmail.com sruthireddy2620014@gmail.com sruthireddy2620014@gmail.com vamshipriya.byp@gmail.com vamshipriya.byp@gmail.com vamshipriya.byp@gmail.com unqeeth090@gmail.com abhisheknaik1289@gmail.com avinash333avn@gmail.com avinash333avn@gmail.com kiranseven.s.1@gmail.com kiranseven.s.1@gmail.com                                                                                                    | Python for Everybody, Programmin AI For Everyone, Astronomy: Exploin Introduction to Psychology, Indust Astrobiology: Exploring Other Wo The Science of Well-Being, Introdu Programming for Everybody (Gett Differential Equations for Enginee Chemistry Introduction to Psychology, Indust Chemistry, Astrobiology: Exploring Applied Data Science with Python, Python for Everybody, Introduction to Psychology Introduction to Psychology Introduction to Psychology The Science of Well-Being, Introduction to Psychology The Science of Well-Being, Introduction to Physical Chemistry Differential Equations for Enginee Introduction to Engineering Mechendamentals of Immunology, Ana Introduction to Psychology, Chem Applications in Engineering Mechendamentals of Immunology, Ana Introduction to Psychology, Chem Applications in Engineering Mechendamentals of Ismenology, Patenting The Science of Stem Cells, Introduction to Stem Cells, Introduction to Stem Cells, Introduction to Stem Cells, Introduction to Stem Cells, Introduction of Stem Cells, Introduction of Stem Cells, Int | 1 2 6 6 2 2 2 2 3 3 6 6 1 1 1 1 2 2 3 3 4 4 2 2 2 1 1 3 3 2 2 0 0 2 2 1 1 6 6 4 4 4 4 2 2 2 2 2 2 1 1 6 6 4 4 4 4 2 2 2 2 2 2 1 1 1 1 1 1 1 1 1 1 | 0 C006-160119805001 0 C006-160119805001 0 C006-160119805002 0 C006-160119805003 0 C006-160119805003 0 C006-160119805004 0 C006-160119805005 0 C006-160119805009 0 C006-160119805009 0 C006-160119805012 0 C006-160119805013 0 C006-160119805016 0 C006-160119805016 0 C006-160119805017 0 C006-160119805018 0 C006-160119805018 0 C006-160119805026 0 C006-160119805026 0 C006-160119805030 0 C006-160119805031 0 C006-160119805031 0 C006-160119805031 0 C006-160119805031                                                                                                    | INACTIVE INACTIVE ACTIVE ACTIVE ACTIVE                                                                                                    |
| AMULYA ADAVALLI ANUSHKA BERA BHAYYA T CHIKITHA ANDELA KAYYA DONGA KEERTHI JANARDHAN MAHITHA PYLA MANISHA REDDY GAVINI NAVYA SREE DUGGI REDDY RAVALIKA SHEKKAR RISHIVIKA SHRUTHI VANKADA V S SATYA NAGALAKSHMI MOI SHIVANI HAZARI SRAVYA KUNAPARAJU SRI HARSHINI KOTHAMASU SRUTHI REDDY SOMPURAM VAISHINAVI PUNNA VAISHINAVI PUNNA VAISHINAVI PUNNA VAISHINAVI FUNNA VAISHINAVI FUNNA VAISHINAVI THAMBAU BHISHEK NAIK KANSOTH AVINASH THAMMANABOINA CALEB JOEL RAJ J JEREMIAH PAUL GORREMUCH                                                                                       | aishwarya.cvs001@gmail.com adavalliamulya@gmail.com bberaanushkaz5@gmail.com bhavya.thanda@gmail.com andelachikitha@gmail.com ajayganapathi2003@gmail.com janardhankeerthi1@gmail.com gavinimanishareddy@gmail.com navyasreeduggireddy@gmail.com navyasreeduggireddy@gmail.com vs.hruthi666666@gmail.com dmounika317@gmail.com hazarishivani21@gmail.com sravyakraju@gmail.com sravyakraju@gmail.com sravyakraju@gmail.com sravyakraju@gmail.com sruthireddy2620014@gmail.com sruthireddy2620014@gmail.com vanshipriya.bvp@gmail.com vanshipriya.bvp@gmail.com uqeeth090@gmail.com abhisheknait289@gmail.com abhisheknait289@gmail.com avinash333avn@gmail.com caleb100197@gmail.com kiranseven.s.1@gmail.com paul.gorremuchu@gmail.com paul.gorremuchu@gmail.com                                                                                                    | Python for Everybody, Programmin AI For Everyone, Astronomy: Exploin Introduction to Psychology, Indust Astrobiology: Exploring Other Wo The Science of Well-Being, Introdu Programming for Everybody (Gett Differential Equations for Enginee Chemistry Introduction to Psychology, Indust Chemistry, Astrobiology: Exploring Applied Data Science with Python, Python for Everybody, Introduction to Psychology introduction to Psychology introduction to Psychology The Science of Well-Being, Introduction Fundamentals of Immunology, Bio Introduction to Physical Chemistry Differential Equations for Enginee Introduction to Engineering Mech Fundamentals of Immunology, Ana Introduction to Psychology, Chem Applications in Engineering Mech Industrial Biotechnology, Patenting Interoduction to Psychology, Chem Applications in Engineering Mech Industrial Biotechnology, Patenting Interoduction to Psychology, Chem Applications of Stem Cells, Introduction to Psychology, Succe                                                                                                    | 1 2 2 2 2 3 3 6 1 1 1 2 2 3 3 4 4 2 2 2 2 1 1 3 3 2 2 1 1 6 6 4 4 4 4 4 2 2 1 1 1 6 6 6 4 4 4 4 4 2 2 1 1 1 1 1 1 1 1 1 1 1 1 1                   | 0 C006-160119805001 0 C006-160119805001 0 C006-160119805002 0 C006-160119805003 0 C006-160119805003 0 C006-160119805004 0 C006-160119805004 0 C006-160119805005 0 C006-160119805009 0 C006-160119805012 0 C006-160119805012 0 C006-160119805013 0 C006-160119805017 0 C006-160119805018 0 C006-160119805018 0 C006-160119805013 0 C006-160119805018 0 C006-160119805030 0 C006-160119805030 0 C006-160119805031 0 C006-160119805031 0 C006-160119805031 0 C006-160119805031 0 C006-160119805031 0 C006-160119805031 0 C006-160119805031 0 C006-160119805034 0 C006-160119805039 0 C006-160119805039 0 C006-160119805039 0 C006-160119805039 0 C006-160119805039 0 C006-160119805039                                                                                                    | INACTIVE INACTIVE ACTIVE ACTIVE ACTIVE INACTIVE INACTIVE INACTIVE INACTIVE INACTIVE INACTIVE INACTIVE INACTIVE INACTIVE INACTIVE INACTIVE INACTIVE INACTIVE INACTIVE INACTIVE INACTIVE INACTIVE INACTIVE INACTIVE INACTIVE INACTIVE INACTIVE INACTIVE INACTIVE INACTIVE INACTIVE                                                                                                    |
| AMULYA ADAVALLI ANUSHKA BERA BHAYYA T CHIKITHA ANDELA KAYVA DONGA KERTHI JANAROHAN MAHITHA PYLA MANISHA REDDY GAVINI NAVYA SREE DUGGI REDDY RAVALIKA SHEKKAR RISHIVIKA SHRUTHI VANKADA V S SATYA NAGALAKSHMI MOI SHIVANI HAZARI SRAVYA KUNAPARAJU SRI HARSHINI KOTHAMASU SRI HARSHINI KOTHAMASU SRUTHI REDDY SOMPURAM VAISHNAVI PUNNA VAMSHI PRIVA BIRRE VENIYA GOLTHI MUQEETH ABDUL ABHISHEK NAIK KANSOTH AVINASH THAMMANABOINA CALEB JOEL RAJ J CHANDRA KIRAN S LERMIAH PLAUL GORREMUCH LIKHIT SAJ PHANI CHOWDARY                                                               | aishwarya.cvs001@gmail.com adavalliamulya@gmail.com bberaanushka25@gmail.com bhavya.thanda@gmail.com andelachikitha@gmail.com ajayganapathi2003@gmail.com jayaganapathi2003@gmail.com gavinimanishareddy@gmail.com gavinimanishareddy@gmail.com ravali.shekkar@gmail.com ravali.shekkar@gmail.com v.shruthi66666@gmail.com dmonika317@gmail.com hazarishivani21@gmail.com sravyakraju@gmail.com sravyakraju@gmail.com sravyakraju@gmail.com sravyakraju@gmail.com sravishivani21@gmail.com sravishivani21@gmail.com sruthireddy2620014@gmail.com vaishnavipunna5348@gmail.com vanshipriya.bvp@gmail.com veniyagothii@gmail.com uqueth090@gmail.com abhisheknaik1289@gmail.com abhisheknaik1289@gmail.com caleb100197@gmail.com caleb100197@gmail.com paul.gorremuchu@gmail.com likhitchowdary05@gmail.com                                                                                               | Python for Everybody, Programmin AI For Everyone, Astronomy: Exploin Introduction to Psychology, Indust Astrobiology: Exploring Other Wo The Science of Well-Being, Introdu Programming for Everybody (Gett Differential Equations for Enginee Chemistry Introduction to Psychology, Indust Chemistry, Astrobiology: Exploring Applied Data Science with Python, Python for Everybody, Introduction Fundamentals of Immunology, Bio Introduction to Psychology The Science of Well-Being, Introdu Introduction to Psychology The Science of Well-Being, Introdu Introduction to Psychology Chemistry Differential Equations for Enginee Introduction to Psychology, Chemistroduction to Psychology, Chemistroduction to Psychology, Chemistroduction in Engineering Mechands Introduction in Engineering Mechands Introduction in Engineering Mechands Introduction to Psychology, Patenting The Science of Stem Cells, Introduction to Psychology, Succeipatenting in Biotechnology, Jurcode Patenting in Biotechnology, Jurcode Patentin | 1 2 2 2 2 3 3 6 1 1 1 2 2 3 3 4 4 2 2 2 2 1 1 6 6 4 4 4 4 4 2 2 2 2 2 2 2 3 3 3 6 6 6 6 6 6 6 6 6 6                                               | 0 C006-160119805001 0 C006-160119805001 0 C006-160119805002 0 C006-160119805003 0 C006-160119805003 0 C006-160119805003 0 C006-160119805004 0 C006-160119805005 0 C006-160119805009 0 C006-160119805013 0 C006-160119805013 0 C006-160119805016 0 C006-160119805016 0 C006-160119805017 0 C006-160119805018 0 C006-160119805018 0 C006-160119805018 0 C006-160119805026 0 C006-160119805031 0 C006-160119805031 0 C006-160119805031 0 C006-160119805031 0 C006-160119805031 0 C006-160119805031 0 C006-160119805031 0 C006-160119805031 0 C006-160119805031 0 C006-160119805031 0 C006-160119805034 0 C006-160119805039 0 C006-160119805039 0 C006-160119805039 0 C006-160119805039 0 C006-160119805040 0 C006-160119805040                                                                                 | INACTIVE INACTIVE |
| AMULYA ADAVALLI ANUSHKA BERA BHAYYA T CHIKITHA ANDELA KAYVA DONGA KEERTHI JANARDHAN MAHITHA PYLA MANISHA REDDY GAVINI NAVYA SREE DUGGI REDDY RAVALIKA SHEKKAR RISHIVIKA SHEKKAR RISHIVIKA SHRUTHI VANKADA V S SATYA NAGALAKSHMI MOI SHIVANI HAZARI SRAVYA KUNAPARAJU SRI HARSHINI KOTHAMASU SRI HARSHINI KOTHAMASU VAISHINAVI PUNNA VAMSHI PRIVA BIRRE VENIYA GOLTHI MUQEETH ABDUL ABHISHEK NAIK KANSOTH AVINASH THAMMANBOINA CALEB JOEL RAJ J CHANDRA KIRAN S JEREMIAH PAUL GORREMUCH                                                                                            | aishwarya.cvs001@gmail.com adavalliamulya@gmail.com bbraanushka25@gmail.com bbraanushka25@gmail.com andelachikitha@gmail.com ajayganpathi2003@gmail.com janardhankeerthi1@gmail.com janardhankeerthi1@gmail.com pylamahitha@gmail.com gavinimanishareddy@gmail.com navyasreeduggireddy@gmail.com ravali.shekkar@gmail.com vashishekkar@gmail.com dmounika317@gmail.com hazarishivani21@gmail.com sruykirieddy2620014@gmail.com sruthireddy2620014@gmail.com vanshipriya.bvp@gmail.com vanshipriya.bvp@gmail.com vanshipriya.bvp@gmail.com vanshipriya.bvp@gmail.com vanshipriya.bvp@gmail.com vanshipriya.bvp@gmail.com vanshipriya.bvp@gmail.com vanshipriya.bvp@gmail.com vanshipriya.bvp@gmail.com indeltholo197@gmail.com avinash333avn@gmail.com akiranseven.s.1@gmail.com kiranseven.s.1@gmail.com likhitchowdary05@gmail.com manikantachidara1@gmail.com                                         | Python for Everybody, Programmin AI For Everyone, Astronomy: Explo Introduction to Psychology, Indust Astrobiology: Exploring Other Wo The Science of Well-Being, Introdu Programming for Everybody (Gett Differential Equations for Enginee Chemistry Introduction to Psychology, Indust Chemistry, Astrobiology: Exploring Applied Data Science with Python, Python for Everybody, Introduction to Psychology Introduction to Psychology Introduction to Psychology The Science of Well-Being, Introduction to Physical Chemistry Differential Equations for Enginee Introduction to Physical Chemistry Differential Equations for Enginee Introduction to Engineering Mechen Landamentals of Immunology, Ana Introduction to Psychology Chem Applications in Engineering Mechen Landamentals of Immunology, Ana Introduction to Psychology Chem Applications in Engineering Mechen Landamentals Biotechnology, Patenting The Science of Stem Cells, Introduction to Psychology, Successive Introduction to Psychology, Successive Introduction to Psychology, Justicia Introduction to Psychology, Justicia Introduction  | 1 2 2 2 2 3 3 4 4 2 2 2 1 1 6 6 4 4 4 4 2 2 2 2 2 3 3 4 4 4 4 2 2 2 2 3 3 4 5 6 6 6 6 7 6 7 6 7 6 7 6 7 6 7 6 7 6 7                               | 0 C006-160119805001 0 C006-160119805001 0 C006-160119805002 0 C006-160119805003 0 C006-160119805003 0 C006-160119805003 0 C006-160119805004 0 C006-160119805005 0 C006-160119805009 0 C006-160119805009 0 C006-160119805012 0 C006-160119805013 0 C006-160119805016 0 C006-160119805017 0 C006-160119805017 0 C006-160119805018 0 C006-160119805024 0 C006-160119805026 0 C006-160119805030 0 C006-160119805030 0 C006-160119805031 0 C006-160119805031 0 C006-160119805031 0 C006-160119805031 0 C006-160119805031 0 C006-160119805033 0 C006-160119805033 0 C006-160119805034 0 C006-160119805039 0 C006-160119805039 0 C006-160119805039 0 C006-160119805039 0 C006-160119805039 0 C006-160119805042 0 C006-160119805043                                                                                 | INACTIVE INACTIVE                                                                                                    |
| AMULYA ADAVALLI ANUSHKA BERA BHAYYA T CHIKITHA ANDELA KAYYA DONGA KERTHI JANARDHAN MAHITHA PYLA MANISHA REDDY GAVINI NAVYA SREE DUGGI REDDY RAVALIKA SHEKKAR RISHIVIKA SHRUTHI VANKADA VS SATYA NAGALAKSHMI MOI SHIVANI HAZARI SRAVYA KUNAPARAJU SRI HARSHINI KOTHAMASU SRUTHI REDDY SOMPURAM VAISHINAVI PUNNA VAISHINAVI PUNNA VAMSHI PRIYA BIRRE VENIYA GOLTHI MUQEETH ABDUL ABHISHEK NAIK KANSOTH AVINASH THAMMANABOINA CALEB JOEL RAJ J JEREMIAH PAUL GORREMUCH LIKHIT SAI PHANI CHOWDARY MANIKANTA CHIDARA MUKTANANDA KARNAM                                                 | aishwarya.cvs001@gmail.com adavalliamulya@gmail.com bberaanushkaz5@gmail.com bhavya.thanda@gmail.com andelachikitha@gmail.com ajayganapathi2003@gmail.com janardhankeerthi1@gmail.com gavinimanishareddy@gmail.com navyasreeduggireddy@gmail.com ravali.shekkar@gmail.com vs.thruthi666666@gmail.com dmounika317@gmail.com hazarishivani21@gmail.com sravyakraju@gmail.com sravyakraju@gmail.com sravyakraju@gmail.com sravyakraju@gmail.com sravyakraju@gmail.com sruthireddy2620014@gmail.com sruthireddy2620014@gmail.com vanshipriya.bvp@gmail.com vanshipriya.bvp@gmail.com uqeeth090@gmail.com abhisheknait289@gmail.com abhisheknait289@gmail.com labhisheknait289@gmail.com avinash333avn@gmail.com labhisheknait289@gmail.com labhisheknait289@gmail.com albisheknait289@gmail.com likhitchowdary05@gmail.com paul.gorremuchu@gmail.com likhitchowdary05@gmail.com manikantachidara1@gmail.com | Python for Everybody, Programmin AI For Everyone, Astronomy: Exploin Introduction to Psychology, Indust Astrobiology: Exploring Other Wo The Science of Well-Being, Introdu Programming for Everybody (Gett Differential Equations for Enginee Chemistry Introduction to Psychology, Indust Chemistry, Astrobiology: Exploring Applied Data Science with Python, Python for Everybody, Introduction Fundamentals of Immunology, Bio Introduction to Psychology The Science of Well-Being, Introdu Introduction to Psychology The Science of Well-Being, Introdu Introduction to Psychology Chemistry Differential Equations for Enginee Introduction to Psychology, Chemistroduction to Psychology, Chemistroduction to Psychology, Chemistroduction in Engineering Mechands Introduction in Engineering Mechands Introduction in Engineering Mechands Introduction to Psychology, Patenting The Science of Stem Cells, Introduction to Psychology, Succeipatenting in Biotechnology, Jurcode Patenting in Biotechnology, Jurcode Patentin | 1 2 6 6 2 2 2 3 3 4 4 2 2 2 2 1 1 6 6 4 4 4 2 2 2 2 2 3 3 2 2 2 4 4 4 4 4 4 4                                                                     | 0 C006-160119805001 0 C006-160119805001 0 C006-160119805003 0 C006-160119805003 0 C006-160119805003 0 C006-160119805004 0 C006-160119805004 0 C006-160119805005 0 C006-160119805009 0 C006-160119805012 0 C006-160119805012 0 C006-160119805013 0 C006-160119805017 0 C006-160119805017 0 C006-160119805018 0 C006-160119805013 0 C006-160119805018 0 C006-160119805018 0 C006-160119805030 0 C006-160119805030 0 C006-160119805031 0 C006-160119805031 0 C006-160119805031 0 C006-160119805031 0 C006-160119805034 0 C006-160119805035 0 C006-160119805039 0 C006-160119805038 0 C006-160119805038 0 C006-160119805038 0 C006-160119805038 0 C006-160119805038 0 C006-160119805038 0 C006-160119805038 0 C006-160119805039 0 C006-160119805040 0 C006-160119805040 0 C006-160119805046 0 C006-160119805048 | INACTIVE INACTIVE |
| AMULYA ADAVALLI ANUSHKA BERA BHAYYA T CHIKITHA ANDELA KAYYA DONGA KERTHI JANAROHAN MAHITHA PYLA MANISHA REDDY GAVINI NAVYA SREE DUGGI REDDY RAVALIKA SHEKKAR RISHIVIKA SHRUTHI VANKADA V S SATYA NAGALAKSHMI MOI SHIVANI HAZARI SRAVYA KUNAPARAJU SRI HARSHINI KOTHAMASU SRUTHI REDDY SOMPURAM VAISHNAVI PUNNA VAMSHI PRIVA BIRRE VENIYA GOLTHI MUQEETH ABDUL ABHISHEK NAIK KANSOTH AVINASH THAMMANBOINA CALEB JOEL RAJ J CHANDRA KIRAN S IRREMINICATORI JEREMIAH PAUL GORREMUCH LIKHIT SAI PHANI CHOWDARY MANIKANTA CHIDARA MANIKANTA CHIDARA MIKKANANA KARNAM RITHWIK VARDINENI | aishwarya.cvs001@gmail.com adavalliamulya@gmail.com bbraanushka25@gmail.com bbraanushka25@gmail.com andelachikitha@gmail.com ajayganapathi2003@gmail.com jayaganapathi2003@gmail.com gavinimanishareddy@gmail.com gavinimanishareddy@gmail.com ravali.shekkar@gmail.com ravali.shekkar@gmail.com ravali.shekkar@gmail.com dmonika317@gmail.com hazarishivani21@gmail.com sravyakraju@gmail.com sravyakraju@gmail.com sravyakraju@gmail.com sravyakraju@gmail.com sravyakraju@gmail.com sravyakraju@gmail.com sravyakraju@gmail.com suthireddy2620014@gmail.com vaishnavipunna5348@gmail.com vanshipriya.bvp@gmail.com uqeeth090@gmail.com abhisheknaik1289@gmail.com abhisheknaik1289@gmail.com abhisheknaik1289@gmail.com paul.gorremuchu@gmail.com paul.gorremuchu@gmail.com likhitchowdary05@gmail.com manikantachidara1@gmail.com anandkarnam806@gmail.com ruthwik61@gmail.com                      | Python for Everybody, Programmin AI For Everyone, Astronomy: Exploin Introduction to Psychology, Indust Astrobiology: Exploring Other Wo The Science of Well-Being, Introdu Programming for Everybody (Gett Differential Equations for Enginee Chemistry Introduction to Psychology, Indust Chemistry, Astrobiology: Exploring Applied Data Science with Python, Python for Everybody, Introduction Fundamentals of Immunology, Bio Introduction to Psychology The Science of Well-Being, Introdu Introduction to Physical Chemistry  Differential Equations for Enginee Introduction to Physical Chemistry  Differential Equations for Enginee Introduction to Psychology, Chemistry Science of Well-Being, Introduction to Psychology, Science Introduction to Psychology, Chemistry Science of Stem Cells, Introduction to Psychology, Patenting The Science of Stem Cells, Introduction to Psychology, Succe Patenting in Biotechnology, Introd Introduction to Psychology, Jucce Patenting in Biotechnology, Introd Introduction to Psychology, Jucce Patenting in Biotechnology, Introd Introduction to Psychology, Jucce Patenting in Biotechnology, Introd Introduction to Psychology, Jucce Patenting in Biotechnology, Introd Chemistry, Creativity, Innovation, 8                                                                                                    | 1 2 2 2 2 3 3 4 4 2 2 2 1 1 6 6 4 4 4 4 2 2 2 2 2 2 3 3 2 2 4 4 0 0 0 0 0 0 0 0 0 0 0 0 0 0 0 0                                                   | 0 C006-160119805001 0 C006-160119805001 0 C006-160119805002 0 C006-160119805003 0 C006-160119805003 0 C006-160119805003 0 C006-160119805004 0 C006-160119805005 0 C006-160119805009 0 C006-160119805013 0 C006-160119805013 0 C006-160119805013 0 C006-160119805016 0 C006-160119805017 0 C006-160119805018 0 C006-160119805018 0 C006-160119805026 0 C006-160119805026 0 C006-160119805031 0 C006-160119805031 0 C006-160119805031 0 C006-160119805031 0 C006-160119805031 0 C006-160119805031 0 C006-160119805031 0 C006-160119805031 0 C006-160119805031 0 C006-160119805031 0 C006-160119805031 0 C006-160119805031 0 C006-160119805031                                                                                                    | INACTIVE INACTIVE ACTIVE ACTIVE ACTIVE ACTIVE INACTIVE INACTIVE INACTIVE INACTIVE INACTIVE INACTIVE INACTIVE INACTIVE INACTIVE INACTIVE INACTIVE INACTIVE INACTIVE INACTIVE INACTIVE INACTIVE INACTIVE                                                                                                    |
| AMULYA ADAVALLI ANUSHKA BERA BHAYYA T CHIKITHA ANDELA KAYYA DONGA KERTHI JANARDHAN MAHITHA PYLA MANISHA REDDY GAVINI NAVYA SREE DUGGI REDDY RAVALIKA SHEKKAR RISHIVIKA SHRUTHI VANKADA VS SATYA NAGALAKSHMI MOI SHIVANI HAZARI SRAVYA KUNAPARAJU SRI HARSHINI KOTHAMASU SRUTHI REDDY SOMPURAM VAISHINAVI PUNNA VAISHINAVI PUNNA VAMSHI PRIYA BIRRE VENIYA GOLTHI MUQEETH ABDUL ABHISHEK NAIK KANSOTH AVINASH THAMMANABOINA CALEB JOEL RAJ J JEREMIAH PAUL GORREMUCH LIKHIT SAI PHANI CHOWDARY MANIKANTA CHIDARA MUKTANANDA KARNAM                                                 | aishwarya.cvs001@gmail.com adavalliamulya@gmail.com bberaanushkaz5@gmail.com bhavya.thanda@gmail.com andelachikitha@gmail.com ajayganapathi2003@gmail.com janardhankeerthi1@gmail.com gavinimanishareddy@gmail.com navyasreeduggireddy@gmail.com ravali.shekkar@gmail.com vs.thruthi666666@gmail.com dmounika317@gmail.com hazarishivani21@gmail.com sravyakraju@gmail.com sravyakraju@gmail.com sravyakraju@gmail.com sravyakraju@gmail.com sravyakraju@gmail.com sruthireddy2620014@gmail.com sruthireddy2620014@gmail.com vanshipriya.bvp@gmail.com vanshipriya.bvp@gmail.com uqeeth090@gmail.com abhisheknait289@gmail.com abhisheknait289@gmail.com labhisheknait289@gmail.com avinash333avn@gmail.com labhisheknait289@gmail.com labhisheknait289@gmail.com albisheknait289@gmail.com likhitchowdary05@gmail.com paul.gorremuchu@gmail.com likhitchowdary05@gmail.com manikantachidara1@gmail.com | Python for Everybody, Programmin AI For Everyone, Astronomy: Explo Introduction to Psychology, Indust Astrobiology: Exploring Other Wo The Science of Well-Being, Introdu Programming for Everybody (Gett Differential Equations for Enginee Chemistry Introduction to Psychology, Indust Chemistry, Astrobiology: Exploring Applied Data Science with Python, Python for Everybody, Introduction to Psychology Introduction to Psychology Introduction to Psychology The Science of Well-Being, Introduction to Physical Chemistry Differential Equations for Enginee Introduction to Physical Chemistry Differential Equations for Enginee Introduction to Engineering Mechen Landamentals of Immunology, Ana Introduction to Psychology Chem Applications in Engineering Mechen Landamentals of Immunology, Ana Introduction to Psychology Chem Applications in Engineering Mechen Landamentals Biotechnology, Patenting The Science of Stem Cells, Introduction to Psychology, Successive Introduction to Psychology, Successive Introduction to Psychology, Justicia Introduction to Psychology, Justicia Introduction  | 1 2 6 6 2 2 2 3 3 4 4 2 2 2 2 1 1 6 6 4 4 4 2 2 2 2 2 3 3 2 2 2 4 4 4 4 4 4 4                                                                     | 0 C006-160119805001 0 C006-160119805001 0 C006-160119805003 0 C006-160119805003 0 C006-160119805003 0 C006-160119805004 0 C006-160119805004 0 C006-160119805005 0 C006-160119805009 0 C006-160119805012 0 C006-160119805012 0 C006-160119805013 0 C006-160119805017 0 C006-160119805017 0 C006-160119805018 0 C006-160119805013 0 C006-160119805018 0 C006-160119805018 0 C006-160119805030 0 C006-160119805030 0 C006-160119805031 0 C006-160119805031 0 C006-160119805031 0 C006-160119805031 0 C006-160119805034 0 C006-160119805035 0 C006-160119805039 0 C006-160119805038 0 C006-160119805038 0 C006-160119805038 0 C006-160119805038 0 C006-160119805038 0 C006-160119805038 0 C006-160119805038 0 C006-160119805039 0 C006-160119805040 0 C006-160119805040 0 C006-160119805046 0 C006-160119805048 | INACTIVE INACTIVE                                                                                                    |

| SUMEET CHENNA                                                                                                    | chennasumeet20@gmail.com                                                                                                    | Genomics: Decoding the Universal                                                                                                    | 2                                                                                              | 0                                                                                                    | C006-160119805056                                                                                                    | INACTIVE                                                                                                    |
|----------------------------------------------------------------------------------------------------|----------------------------------------------------------------------------------------------------|----------------------------------------------------------------------------------------------------|------------------------------------------------------------------------------------------------|----------------------------------------------------------------------------------------------------|----------------------------------------------------------------------------------------------------|----------------------------------------------------------------------------------------------------|
| VENKATESHH MLT                                                                                                    | drmltvenkateshh@gmail.com                                                                                                    |                                                                                                    | 0                                                                                              | 0                                                                                                    | C006-160119805058                                                                                                    |                                                                                                    |
| AJAY PADHAM                                                                                                    | ajaypadham@gmail.com                                                                                                    | Computer Science: Programming                                                                                                    | 1                                                                                              | 0                                                                                                    | C006-160119862002                                                                                                    | INACTIVE                                                                                                    |
| ARVIND YEDE                                                                                                    | arvindyede6069@gmail.com                                                                                                    | Machine Learning Pipelines with A                                                                                                    | 3                                                                                              | 1                                                                                                    | C006-160119862005                                                                                                    | ACTIVE                                                                                                    |
| BHAVANI UDDAGIRI                                                                                                    | bhavani.uddagiri1@gmail.com                                                                                                    | Front-End JavaScript Frameworks:                                                                                                    | 2                                                                                              | 0                                                                                                    | C006-160119862007                                                                                                    | ACTIVE                                                                                                    |
| INDU KIRAN PANAKANTI                                                                                                    | indukiranpanakanti@gmail.com                                                                                                    | C for Everyone: Programming Fun                                                                                                    | 2                                                                                              | 0                                                                                                    |                                                                                                    | INACTIVE                                                                                                    |
| JAHNAVI KOLUKULURI                                                                                                    | kolukulurijahnavi@gmail.com                                                                                                    | Fundamentals of Graphic Design,I                                                                                                    | 6                                                                                              | 1                                                                                                    | C006-160119862012                                                                                                    | ACTIVE                                                                                                    |
| LAXMI MEGHANA O                                                                                                    | meghanaoruganti99@gmail.com                                                                                                    | Programming for Everybody (Gett                                                                                                    | 1                                                                                              | 1                                                                                                    | C006-160119862014                                                                                                    | COMPLETED                                                                                                    |
| MANJARI GADDAM                                                                                                    | manjari6100@gmail.com                                                                                                    | Programming for Everybody (Gett                                                                                                    | 1                                                                                              | 0                                                                                                    | C006-160119862018                                                                                                    | ACTIVE                                                                                                    |
| MOUNICA GANGAVARAM                                                                                                    | mounica.bhavu@gmail.com                                                                                                    | TensorFlow in Practice, Applied Da                                                                                                    | 6                                                                                              | 1                                                                                                    | C006-160119862020                                                                                                    | ACTIVE                                                                                                    |
| PRANITHA REDDY                                                                                                    | rpranitha23@gmail.com                                                                                                    | C# Programming for Unity Game I                                                                                                    | 0                                                                                              |                                                                                                    | C006-160119862023                                                                                                    | INACTIVE                                                                                                    |
| PRAVEEN GANGULA PRIYANKA NAGANPELLAY                                                                                                    | praveengangula1822@gmail.com                                                                                                    | Ohio et Osio etc d Decessoration in 1                                                                                                    | 1                                                                                              |                                                                                                    | C006-160119862024                                                                                                    | INACTIVE                                                                                                    |
| RAJA RAMESH PERICHARLA                                                                                                    | pnaganpellay3110@gmail.com<br>rajaramesh7410@gmail.com                                                                                                    | Object Oriented Programming in J                                                                                                    | 0                                                                                              |                                                                                                    | C006-160119862025<br>C006-160119862026                                                                                                    | INACTIVE                                                                                                    |
| R RESHMI SARKAR                                                                                                    | reshushona99@gmail.com                                                                                                    | Puthon for Everyhody Programmir                                                                                                    | 4                                                                                              | 1                                                                                                    | C006-160119862029                                                                                                    | INACTIVE                                                                                                    |
| RISHABH VERMA                                                                                                    | r8verma@yahoo.in                                                                                                    | Python for Everybody, Programmir<br>Web Design for Everybody: Basics                                                                                                    | 2                                                                                              | 1                                                                                                    | C006-160119862029                                                                                                    | ACTIVE                                                                                                    |
| SAI KIRAN NAMSANI                                                                                                    | sai24608@gmail.com                                                                                                    | Using Python to Access Web Data,                                                                                                    | 5                                                                                              | 1                                                                                                    | C006-160119862032                                                                                                    | ACTIVE                                                                                                    |
| SAI SHARAN SIRIMALLA                                                                                                    | sharansai315@gmail.com                                                                                                    | Programming for Everybody (Gett                                                                                                    | 1                                                                                              |                                                                                                    | C006-160119862034                                                                                                    | INACTIVE                                                                                                    |
| SANGEETHA LINGAMGARI                                                                                                    | sangeethaamulu52799@gmail.com                                                                                                    | C for Everyone: Programming Fun                                                                                                    | 2                                                                                              | 0                                                                                                    |                                                                                                    | ACTIVE                                                                                                    |
|                                                                                                    | sharathchander19@gmail.com                                                                                                    | Python for Everybody,Programmir                                                                                                    | 1                                                                                              |                                                                                                    | C006-160119862037                                                                                                    | INACTIVE                                                                                                    |
| SIVASANKAR MADALA                                                                                                    | krishna.madala272@gmail.com                                                                                                    | Object Oriented Java Programmin                                                                                                    | 3                                                                                              |                                                                                                    | C006-160119862038                                                                                                    | INACTIVE                                                                                                    |
| SONIYA D                                                                                                    | divvalasoniya@gmail.com                                                                                                    | Introduction to Psychology ,Progra                                                                                                    | 2                                                                                              | 0                                                                                                    | C006-160119862039                                                                                                    | ACTIVE                                                                                                    |
| VANKAT LAKSHMI SIVA NAGA                                                                                                    | sritejaburle@gmail.com                                                                                                    | Applied Data Science with Python,                                                                                                    | 16                                                                                             | 1                                                                                                    | C006-160119862040                                                                                                    | INACTIVE                                                                                                    |
| SRIKANTH THOTA                                                                                                    | srikanththota23312@gmail.com                                                                                                    | Python for Everybody,Programmir                                                                                                    | 1                                                                                              | 1                                                                                                    | C006-160119862042                                                                                                    | COMPLETED                                                                                                    |
| SUNIL MANDALOJU                                                                                                    | sunilmandaloji@gmail.com                                                                                                    | Python Data Structures                                                                                                    | 1                                                                                              | 0                                                                                                    | C006-160119862044                                                                                                    | INACTIVE                                                                                                    |
| UMA MAHESHWARI SANGANI                                                                                                    |                                                                                                    | Introduction to Structured Query I                                                                                                    | 2                                                                                              | 0                                                                                                    | C006-160119862046                                                                                                    | INACTIVE                                                                                                    |
|                                                                                                    | dvenkatprasadgoud@gmail.com                                                                                                    | Programming for Everybody (Gett                                                                                                    | 1                                                                                              |                                                                                                    | C006-160119862047                                                                                                    | ACTIVE                                                                                                    |
| srilatha kollu                                                                                                    | ksrilatha_co@cbit.ac.in                                                                                                    | Python for Everybody, Programmin                                                                                                    | 1                                                                                              | 0                                                                                                    | C006-20019                                                                                                    | INACTIVE                                                                                                    |
| madhu y                                                                                                    | ymadhu_co@cbit.ac.in                                                                                                    | Google IT Support, Networking in C                                                                                                    | 2                                                                                              | 0                                                                                                    | C006-20029                                                                                                    | ACTIVE                                                                                                    |
| sangeev kumar banala                                                                                                    | bsangeevkumar_prog@cbit.ac.in                                                                                                    | Google IT Support, The Bits and By                                                                                                    | 3                                                                                              | 2                                                                                                    | C006-20304                                                                                                    | ACTIVE                                                                                                    |
| sanjeeva reddy e                                                                                                    | sanjeevareddy_syseng@cbit.ac.in                                                                                                    | Cloud Computing Basics (Cloud 10                                                                                                    | 1                                                                                              | 0                                                                                                    | C006-20501                                                                                                    | ACTIVE                                                                                                    |
| konda madhavi                                                                                                    | kmadhavi_prog@cbit.ac.in                                                                                                    | Python Data Structures, Programm                                                                                                    | 3                                                                                              | 2                                                                                                    | C006-20502                                                                                                    | ACTIVE                                                                                                    |
| kavitha bommadevara                                                                                                    | bkavitha_prog@cbit.ac.in                                                                                                    | Python for Everybody,Google IT Su                                                                                                    | 5                                                                                              | 2                                                                                                    | C006-20503                                                                                                    | INACTIVE                                                                                                    |
| praveena t s                                                                                                    | tspraveena prog@cbit.ac.in                                                                                                    | Improve Your English Communica                                                                                                    | 12                                                                                             | 9                                                                                                    | C006-20504                                                                                                    | ACTIVE                                                                                                    |
| kondal reddy vangoor                                                                                                    | vkondalreddy_prog@cbit.ac.in                                                                                                    | Programming for Everybody (Gett                                                                                                    | 4                                                                                              | 4                                                                                                    | C006-20505                                                                                                    | COMPLETED                                                                                                    |
| naga jyothi machani                                                                                                    | mnagajyothi_prog@cbit.ac.in                                                                                                    | Python for Everybody, Google IT Su                                                                                                    | 11                                                                                             | 9                                                                                                    | C006-20601                                                                                                    | ACTIVE                                                                                                    |
| ramesh babu p                                                                                                    | prameshbabu_prog@cbit.ac.in                                                                                                    | Google IT Support, Google IT Supp                                                                                                    | 2                                                                                              | 1                                                                                                    | C006-20602                                                                                                    | INACTIVE                                                                                                    |
| kotibabu g                                                                                                    | gkotibabu_co@cbit.ac.in                                                                                                    | AWS Fundamentals, AWS Fundame                                                                                                    | 2                                                                                              | 1                                                                                                    | C006-20603                                                                                                    | ACTIVE                                                                                                    |
| venkata kishore g                                                                                                    | gvkishore_co@cbit.ac.in                                                                                                    | Programming for Everybody (Gett                                                                                                    | 1                                                                                              |                                                                                                    | C006-20605                                                                                                    | INACTIVE                                                                                                    |
| dharani uppala                                                                                                    | dharani_co@cbit.ac.in                                                                                                    | Applied Data Science with Python,                                                                                                    | 1                                                                                              | 0                                                                                                    | C006-20610                                                                                                    | ACTIVE                                                                                                    |
| rajesh suddouju                                                                                                    | rajeshsuddoju_co@cbit.ac.in                                                                                                    | Algorithms, Data Collection, and S                                                                                                    | 1                                                                                              | 0                                                                                                    | C006-20611                                                                                                    | ACTIVE                                                                                                    |
| surya prakash rao m                                                                                                    | msuryaprakash_prog@cbit.ac.in                                                                                                    | Introduction to Data Science in Py                                                                                                    | 1                                                                                              |                                                                                                    | C006-21201                                                                                                    | ACTIVE                                                                                                    |
|                                                                                                    | sreenivassarma_civil@cbit.ac.in                                                                                                    | The Science of Well-Being                                                                                                    | 1                                                                                              | 0                                                                                                    | C006-CBIT-10102                                                                                                    | ACTIVE                                                                                                    |
| JAGANNADHA RAO KODUKULA                                                                                                    | jagannadharao_civil@cbit.ac.in                                                                                                    | BIM Fundamentals for Engineers,                                                                                                    | 3                                                                                              | 2                                                                                                    | C006-CBIT-10103                                                                                                    | INACTIVE                                                                                                    |
| KOTI REDDY MAGGIGAPU                                                                                                    | kotireddy_civil@cbit.ac.in                                                                                                    | Mechanics of Materials IV: Deflect                                                                                                    | 1                                                                                              |                                                                                                    | C006-CBIT-10104                                                                                                    | INACTIVE                                                                                                    |
| SATYA VENKATA CHALAM SRIP                                                                                                    | ssvchalam_civil@cbit.ac.in                                                                                                    | GIS Data Acquisition and Map Des                                                                                                    | 3                                                                                              |                                                                                                    | C006-CBIT-10109                                                                                                    | INACTIVE                                                                                                    |
| VENKATARAMA RAJU MANTEN                                                                                                    | mvramaraju_civil@cbit.ac.in                                                                                                    |                                                                                                    | 0                                                                                              | 0                                                                                                    | C006-CBIT-10111                                                                                                    |                                                                                                    |
| BALAJI RAO ADDAGARLA                                                                                                    | balajirao_civil@cbit.ac.in                                                                                                    | Neural Networks and Deep Learni                                                                                                    | 2                                                                                              |                                                                                                    | C006-CBIT-10112                                                                                                    | ACTIVE                                                                                                    |
| BHASKARA REDDY GADI REDDY                                                                                                    | 7-                                                                                                    |                                                                                                    | 0                                                                                              |                                                                                                    | C006-CBIT-10113                                                                                                    |                                                                                                    |
| VENKATA KRISHNA RAO MUPP                                                                                                    |                                                                                                    | Engineering Project Management,                                                                                                    | 2                                                                                              | 0                                                                                                    |                                                                                                    | INACTIVE                                                                                                    |
| VASUDEVA RAO TEKMAL                                                                                                    | vasudevarao_civil@cbit.ac.in                                                                                                    | Introduction to Engineering Mech                                                                                                    | 3                                                                                              | 3                                                                                                    |                                                                                                    | COMPLETED                                                                                                    |
| MANASA KOTHA<br>SREENIVAS REDDY PUCHAKALA                                                                                                    | kmanasa_civil@cbit.ac.in                                                                                                    | The Pronunciation of American En                                                                                                    | 5<br>10                                                                                        | U                                                                                                    | C006-CBIT-10117                                                                                                    | ACTIVE<br>ACTIVE                                                                                                    |
| VIVEK KAIRUPPALA VADLA                                                                                                    | psrinivasareddy_civil@cbit.ac.in                                                                                                    | Engineering Project Management,                                                                                                    | 10                                                                                             | 1                                                                                                    | C006-CBIT-10118                                                                                                    | COMPLETED                                                                                                    |
| RANGA REDDY R                                                                                                    | kvvivek_civil@cbit.ac.in<br>rangareddy_civil@cbit.ac.in                                                                                                    | Autodesk Certified Professional: A<br>Excel Skills for Business: Essentials                                                                                                    | 4                                                                                              | 2                                                                                                    | C006-CBIT-10120<br>C006-CBIT-10125                                                                                                    | ACTIVE                                                                                                    |
| KOTESWARA RAO KONDISETTI                                                                                                    | kkoteswararao civil@cbit.ac.in                                                                                                    |                                                                                                    | 7                                                                                              | 6                                                                                                    | C006-CBIT-10125                                                                                                    | ACTIVE                                                                                                    |
| RAVI DAKSHINA MURTHY NEW                                                                                                    |                                                                                                    | Python for Everybody, Mastering S<br>Deep Learning, Introduction to Eng                                                                                                    | 13                                                                                             | 11                                                                                                    | C006-CBIT-10127                                                                                                    | ACTIVE                                                                                                    |
| SIVA KAVYA KUSUM B V                                                                                                    | sivakavya_civil@cbit.ac.in                                                                                                    | Python for Everybody, TensorFlow                                                                                                    | 11                                                                                             | 1                                                                                                    | C006-CBIT-10137                                                                                                    | ACTIVE                                                                                                    |
| KARTHIKA KISHORE KOKA                                                                                                    | karthika_civil@cbit.ac.in                                                                                                    | Academic English: Writing, The Sci                                                                                                    | 4                                                                                              | 1                                                                                                    | C006-CBIT-10141                                                                                                    | ACTIVE                                                                                                    |
| SANDEEP DEVARASHETTY                                                                                                    | sandeep_civil@cbit.ac.in                                                                                                    | Autodesk Certified Professional: C                                                                                                    | 1                                                                                              | 0                                                                                                    |                                                                                                    | INACTIVE                                                                                                    |
| LALITHA KUMARI NITCHENME                                                                                                    | lalithakumari_civil@cbit.ac.in                                                                                                    | Circular Economy - Sustainable Ma                                                                                                    | 3                                                                                              | 1                                                                                                    | C006-CBIT-10156                                                                                                    | ACTIVE                                                                                                    |
| KALYAN MALLA                                                                                                    | kalyan_civil@cbit.ac.in                                                                                                    | Improve Your English Communicati                                                                                                    | 15                                                                                             | 2                                                                                                    |                                                                                                    | ACTIVE                                                                                                    |
| SULTANA BEGUM ASWARI                                                                                                    | asbegum_civil@cbit.ac.in                                                                                                    | Mastering bitumen for better road                                                                                                    |                                                                                                |                                                                                                    | C006-CBIT-10158                                                                                                    | COMPLETED                                                                                                    |
| SARMA SYAMILI                                                                                                    | syamilisaram_civil@cbit.ac.in                                                                                                    | Municipal Solid Waste Manageme                                                                                                    |                                                                                                |                                                                                                    | C006-CBIT-10164                                                                                                    | ACTIVE                                                                                                    |
| MAHESWAR REDDY EDDULA                                                                                                    | maheswarreddy_civil@cbit.ac.in                                                                                                    |                                                                                                    | 0                                                                                              |                                                                                                    | C006-CBIT-10167                                                                                                    |                                                                                                    |
| RAMANARAYANA SANKRITI                                                                                                    | ramanarayan civil@cbit.ac.in                                                                                                    | Excel Skills for Business, Programm                                                                                                    | 2                                                                                              | 1                                                                                                    | C006-CBIT-10169                                                                                                    | ACTIVE                                                                                                    |
| VISHWANATH GOPISETTY                                                                                                    | gvishwanath_civil@cbit.ac.in                                                                                                    | Code Free Data Science, Disaster P                                                                                                    | 4                                                                                              |                                                                                                    | C006-CBIT-10170                                                                                                    | INACTIVE                                                                                                    |
| YUGENDAR POOJARI                                                                                                    | pyugendar_civil@cbit.ac.in                                                                                                    | Self-Driving Cars, Excel Skills for Bu                                                                                                    | -                                                                                              |                                                                                                    | C006-CBIT-10171                                                                                                    | ACTIVE                                                                                                    |
|                                                                                                    |                                                                                                    |                                                                                                    | 9                                                                                              |                                                                                                    |                                                                                                    |                                                                                                    |
| KRISHNAVENI KONDREDDI                                                                                                    | krishnaveni_eee@cbit.ac.in                                                                                                    | Speak English Professionally: In Pe                                                                                                    | 2                                                                                              | 1                                                                                                    |                                                                                                    | INACTIVE                                                                                                    |
| KRISHNAVENI KONDREDDI<br>VENKATA PRASAD PAPANA                                                                                                    | krishnaveni_eee@cbit.ac.in<br>pvprasad_eee@cbit.ac.in                                                                                                    | Speak English Professionally: In Pe<br>Electric Power Systems, Solar Energ                                                                                                    | 2<br>6                                                                                         | 1 4                                                                                                    | C006-CBIT-10202                                                                                                    | INACTIVE<br>ACTIVE                                                                                                    |
| KRISHNAVENI KONDREDDI<br>VENKATA PRASAD PAPANA<br>SURESH BABU GOTLURU                                                                                                    | krishnaveni_eee@cbit.ac.in<br>pvprasad_eee@cbit.ac.in<br>gsureshbabu_eee@cbit.ac.in                                                                                                    | Speak English Professionally: In Pe<br>Electric Power Systems, Solar Ener<br>Deep Learning Inference with Azu                                                                                                    | 2<br>6<br>1                                                                                    | 1 4                                                                                                    | C006-CBIT-10202<br>C006-CBIT-10207                                                                                                    | INACTIVE<br>ACTIVE<br>INACTIVE                                                                                                    |
| KRISHNAVENI KONDREDDI<br>VENKATA PRASAD PAPANA<br>SURESH BABU GOTLURU<br>VENKATA KRISHNA REDDY CHI                                                                                                    | krishnaveni_eee@cbit.ac.in<br>pvprasad_eee@cbit.ac.in<br>gsureshbabu_eee@cbit.ac.in<br>chkrishnareddy_eee@cbit.ac.in                                                                                                    | Speak English Professionally: In Pe<br>Electric Power Systems, Solar Ener<br>Deep Learning Inference with Azu<br>Al For Everyone, Improving Deep N                                                                                                    | 2<br>6<br>1<br>7                                                                               | 1<br>4<br>0<br>7                                                                                                    | C006-CBIT-10202<br>C006-CBIT-10207<br>C006-CBIT-10209                                                                                                    | INACTIVE ACTIVE INACTIVE COMPLETED                                                                                                    |
| KRISHNAVENI KONDREDDI<br>VENKATA PRASAD PAPANA<br>SURESH BABU GOTLURU<br>VENKATA KRISHNA REDDY CHI<br>SURESH KUMAR BHASKARUNI                                                                                                    | krishnaveni_eee@cbit.ac.in pvprasad_eee@cbit.ac.in gsureshbabu_eee@cbit.ac.in chkrishnareddy_eee@cbit.ac.in bsureshkumar_eee@cbit.ac.in                                                                                                    | Speak English Professionally: In Pe<br>Electric Power Systems, Solar Ener,<br>Deep Learning Inference with Azu<br>AI For Everyone, Improving Deep N<br>Energy Production, Distribution &                                                                                                    | 2<br>6<br>1<br>7<br>11                                                                         | 1<br>4<br>0<br>7<br>8                                                                                                    | C006-CBIT-10202<br>C006-CBIT-10207<br>C006-CBIT-10209<br>C006-CBIT-10210                                                                                                    | INACTIVE ACTIVE INACTIVE COMPLETED ACTIVE                                                                                                    |
| KRISHNAVENI KONDREDDI<br>VENKATA PRASAD PAPANA<br>SURESH BABU GOTLURU<br>VENKATA KRISHNA REDDY CHI<br>SURESH KUMAR BHASKARUNI<br>PRANAV ILLINDA                                                                                                    | krishnaveni_eee@cbit.ac.in pvprasad_eee@cbit.ac.in gsureshbabu_eee@cbit.ac.in chkrishnareddy_eee@cbit.ac.in bsureshkumar_eee@cbit.ac.in ipranav_eee@cbit.ac.in                                                                                                    | Speak English Professionally: In Pe<br>Electric Power Systems, Solar Ener<br>Deep Learning Inference with Azu<br>Al For Everyone, Improving Deep N<br>Energy Production, Distribution &<br>Machine Learning, The Arduino Pla                                                                                                    | 2<br>6<br>1<br>7<br>11<br>6                                                                    | 1<br>4<br>0<br>7<br>8<br>2                                                                                                    | C006-CBIT-10202<br>C006-CBIT-10207<br>C006-CBIT-10209<br>C006-CBIT-10210<br>C006-CBIT-10211                                                                                                    | INACTIVE ACTIVE INACTIVE COMPLETED ACTIVE ACTIVE                                                                                                    |
| KRISHNAVENI KONDREDDI<br>VENKATA PRASAD PAPANA<br>SURESH BABU GOTLURU<br>VENKATA KRISHNA REDDY CHI<br>SURESH KUMAR BHASKARUNI<br>PRANAV ILLINDA<br>MURALIKRISHNA TANGIRALA                                                                                                    | krishnaveni_eee@cbit.ac.in pyprasad_eee@cbit.ac.in gsureshabub_eee@cbit.ac.in chkrishnareddy_eee@cbit.ac.in bsureshkumar_eee@cbit.ac.in ipranav_eee@cbit.ac.in tmuralikrishna_eee@cbit.ac.in                                                                                                    | Speak English Professionally: In Pe<br>Electric Power Systems, Solar Ener,<br>Deep Learning Inference with Azu<br>AI For Everyone, Improving Deep N<br>Energy Production, Distribution &<br>Machine Learning, The Arduino Pla<br>Python for Everybody, Power Elect                                                                                                    | 2<br>6<br>1<br>7<br>11<br>6                                                                    | 1<br>4<br>0<br>7<br>8<br>2<br>5                                                                                                    | C006-CBIT-10202<br>C006-CBIT-10207<br>C006-CBIT-10209<br>C006-CBIT-10210<br>C006-CBIT-10211<br>C006-CBIT-10213                                                                                                    | INACTIVE ACTIVE INACTIVE COMPLETED ACTIVE ACTIVE INACTIVE                                                                                                    |
| KRISHNAVENI KONDREDDI<br>VENKATA PRASAD PAPANA<br>SURESH BABU GOTLURU<br>VENKATA KRISHNA REDDY CHI<br>SURESH KUMAR BHASKARUNI<br>PRANAV ILLINDA<br>MURALIKRISHNA TANGIRALA<br>VASANTHA GOWRI NAGARAJA                                                                                                    | krishnaveni eee@cbit.ac.in pyprasad_eee@cbit.ac.in gsureshbabu_eee@cbit.ac.in chkrishnareddy_eee@cbit.ac.in bsureshkumar_eee@cbit.ac.in ipranav_eee@cbit.ac.in muralikrishna_eee@cbit.ac.in vasanthagowri_eee@cbit.ac.in                                                                                                    | Speak English Professionally: In Pe<br>Electric Power Systems, Solar Ener<br>Deep Learning Inference with Azu<br>Al For Everyone, Improving Deep N<br>Energy Production, Distribution &<br>Machine Learning, The Arduino Pil<br>Python for Everybody, Power Elect<br>Digital Systems: From Logic Gates                                                                                                    | 2<br>6<br>1<br>7<br>11<br>6<br>8                                                               | 1<br>4<br>0<br>7<br>8<br>2<br>2<br>5                                                                                                    | C006-CBIT-10202<br>C006-CBIT-10207<br>C006-CBIT-10209<br>C006-CBIT-10210<br>C006-CBIT-10211<br>C006-CBIT-10213<br>C006-CBIT-10214                                                                                                    | INACTIVE ACTIVE INACTIVE COMPLETED ACTIVE ACTIVE INACTIVE ACTIVE ACTIVE                                                                                                    |
| KRISHNAVENI KONDREDDI VENKATA PRASAD PAPANA SURESH BABU GOTLURU VENKATA KRISHNA REDDY CHI SURESH KUMAR BHASKARUNI PRANAV ILLINDA MURALIKRISHNA TANGIRALA VASANTHA GOWRI NAGARAJA THIRUPATHAIAH MELAM                                                                                                    | krishnaveni eee@cbit.ac.in pyprasad eee@cbit.ac.in gsureshbabu_eee@cbit.ac.in chkrishnareddy eee@cbit.ac.in bsureshkumar eee@cbit.ac.in ipranav eee@cbit.ac.in tmuralikrishna eee@cbit.ac.in vasanthagowri eee@cbit.ac.in thirupathaiah_eee@cbit.ac.in                                                                                                    | Speak English Professionally: In Pe<br>Electric Power Systems, Solar Ener<br>Deep Learning Inference with Azu<br>AI For Everyone, Improving Deep N<br>Energy Production, Distribution &<br>Machine Learning, The Arduino Pla<br>Python for Everybody, Power Elect<br>Digital Systems: From Logic Gates<br>Converter Circuits, Safety in the Ut                                                                                                    | 2<br>6<br>1<br>7<br>11<br>6<br>8<br>2                                                          | 1<br>4<br>0<br>7<br>8<br>2<br>2<br>5                                                                                                    | C006-CBIT-10202<br>C006-CBIT-10207<br>C006-CBIT-10219<br>C006-CBIT-10211<br>C006-CBIT-10213<br>C006-CBIT-10214<br>C006-CBIT-10215                                                                                                    | INACTIVE ACTIVE INACTIVE COMPLETED ACTIVE ACTIVE INACTIVE ACTIVE ACTIVE ACTIVE                                                                                                    |
| KRISHNAVENI KONDREDDI VENKATA PRASAD PAPANA SURESH BABU GOTLURU VENKATA KRISHNA REDDY CHI SURESH KUMAR BHASKARUNI PRANAVI ILINDA MURALIKRISHNA TANGIRALA VASANTHA GOWRI NAGARAJA THIRUPATHAIAH MELAM KOWSTUBHA PALLE                                                                                                    | krishnaveni_eee@cbit.ac.in pyprasad_eee@cbit.ac.in gsureshabub_eee@cbit.ac.in chkrishnareddy_eee@cbit.ac.in bsureshkumar_eee@cbit.ac.in ipranav_eee@cbit.ac.in tmuralikrishna_eee@cbit.ac.in vasanthagowri_eee@cbit.ac.in kriupathaiah_eee@cbit.ac.in kowstubha_eee@cbit.ac.in                                                                                                    | Speak English Professionally: In Pe<br>Electric Power Systems, Solar Ener<br>Deep Learning Inference with Azu<br>AI For Everyone, Improving Deep N<br>Energy Production, Distribution &<br>Machine Learning, The Arduino Pla<br>Python for Everybody, Power Elect<br>Digital Systems: From Logic Gates<br>Converter Circuits, Safety in the Ut<br>Python for Everybody, Grammar au                                                                                                    | 2<br>6<br>1<br>7<br>11<br>6<br>8<br>2<br>18                                                    | 1<br>4<br>0<br>7<br>8<br>2<br>5<br>5<br>0<br>0<br>14                                                                                                    | C006-CBIT-10202<br>C006-CBIT-10207<br>C006-CBIT-10209<br>C006-CBIT-10211<br>C006-CBIT-10211<br>C006-CBIT-10213<br>C006-CBIT-10214<br>C006-CBIT-10215<br>C006-CBIT-10215                                                                                                    | INACTIVE ACTIVE INACTIVE COMPLETED ACTIVE ACTIVE INACTIVE ACTIVE ACTIVE INACTIVE INACTIVE                                                                                                    |
| KRISHNAVENI KONDREDDI VENKATA PRASAD PAPANA SURESH BABU GOTLURU VENKATA KRISHNA REDDY CHI SURESH KUMAR BHASKARUNI PRANAV ILLINDA MURALIKRISHNA TANGIRALA VASANTHA GOWRI NAGARAJA THIRUPATHAJAH MELAM KOWSTUBHA PALLE HEMESHWAR CHARY PABBOJL                                                                                                    | krishnaveni_eee@cbit.ac.in pyprasad_eee@cbit.ac.in gsureshbabu_eee@cbit.ac.in chkrishnareddy_eee@cbit.ac.in bsureshkumar_eee@cbit.ac.in tmuralikrishna_eee@cbit.ac.in vasanthagowri_eee@cbit.ac.in thirupathaiah_eee@cbit.ac.in kowstubha_eee@cbit.ac.in hemeshwar_eee@cbit.ac.in                                                                                                    | Speak English Professionally: In Pe<br>Electric Power Systems, Solar Ener<br>Deep Learning Inference with Azu<br>Al For Everyone, Improving Deep N<br>Energy Production, Distribution &<br>Machine Learning, The Arduino Pla<br>Python for Everybody, Power Elect<br>Digital Systems: From Logic Gates<br>Converter Circuits, Safety in the Ut<br>Python for Everybody, Grammar a<br>An Introduction to Programming t                                                                                                    | 2<br>6<br>1<br>7<br>11<br>6<br>8<br>2<br>2<br>18<br>10<br>6                                    | 1<br>4<br>0<br>7<br>8<br>8<br>2<br>2<br>5<br>0<br>14<br>6<br>6                                                                                                    | C006-CBIT-10202 C006-CBIT-10207 C006-CBIT-10209 C006-CBIT-10210 C006-CBIT-10211 C006-CBIT-10213 C006-CBIT-10213 C006-CBIT-10214 C006-CBIT-10215 C006-CBIT-10215 C006-CBIT-10216 C006-CBIT-10216                                                                                                    | INACTIVE ACTIVE INACTIVE COMPLETED ACTIVE ACTIVE ACTIVE ACTIVE ACTIVE ACTIVE ACTIVE ACTIVE ACTIVE ACTIVE ACTIVE ACTIVE ACTIVE ACTIVE                                                                                                    |
| KRISHNAVENI KONDREDDI VENKATA PRASAD PAPANA SURESH BABU GOTLURU VENKATA KRISHNA REDDY CHI SURESH KUMAR BHASKARUNI PRANAV ILLINDA MURALIKRISHNA TANGIRALA VASANTHA GOWRI NAGARAJA THIRUPATHAJAH MELAM KOWSTUBHA PALIE HEMESHWAR CHARY PABBOJU HARSHA DEVAREDDY                                                                                                    | krishnaveni eee@cbit.ac.in pyprasad_eee@cbit.ac.in gsureshbabu_eee@cbit.ac.in chkrishnareddy_eee@cbit.ac.in bsureshkumar eee@cbit.ac.in ipranav_eee@cbit.ac.in tmuralikrishna eee@cbit.ac.in vasanthagowri_eee@cbit.ac.in thirupathaiah_eee@cbit.ac.in kowstubha_eee@cbit.ac.in hemeshwar_eee@cbit.ac.in dharsha_eee@cbit.ac.in                                                                                                    | Speak English Professionally: In Pe<br>Electric Power Systems, Solar Ener<br>Deep Learning Inference with Azu<br>Al For Everyone, Improving Deep N<br>Energy Production, Distribution &<br>Machine Learning, The Arduino Pil-<br>Python for Everybody, Power Elect<br>Digital Systems: From Logic Gates<br>Converter Circuits, Safety in the UI<br>Python for Everybody, Grammar at<br>An Introduction to Programming to<br>Energy: The Enterprise, Electric Uti                                                                                                    | 2<br>6<br>1<br>7<br>11<br>6<br>8<br>8<br>2<br>18<br>10<br>6                                    | 1<br>4<br>0<br>7<br>8<br>8<br>2<br>5<br>0<br>14<br>6<br>2<br>2<br>8                                                                                                    | C006-CBIT-10202 C006-CBIT-10207 C006-CBIT-10209 C006-CBIT-10210 C006-CBIT-10211 C006-CBIT-10213 C006-CBIT-10214 C006-CBIT-10215 C006-CBIT-10215 C006-CBIT-10217 C006-CBIT-10217                                                                                                    | INACTIVE ACTIVE INACTIVE COMPLETED ACTIVE ACTIVE ACTIVE ACTIVE ACTIVE INACTIVE INACTIVE COMPLETED                                                                                                    |
| KRISHNAVENI KONDREDDI VENKATA PRASAD PAPANA SURESH BABU GOTLURU VENKATA KRISHNA REDDY CHI SURESH KUMAR BHASKARUNI PRANAVI ILINDA MURALIKRISHNA TANGIRALA VASANTHA GOWRI NAGARAJA THIRUPATHAJAH MELAM KOWSTUBHA PALLE HEMESHWAR CHARY PABBOJL HARSHA DEVAREDDY HARISH CHOLLETI                                                                                                    | krishnaveni_eee@cbit.ac.in pyprasad_eee@cbit.ac.in gsureshabu eee@cbit.ac.in chkrishnareddy_eee@cbit.ac.in bsureshkumar_eee@cbit.ac.in ipranav_eee@cbit.ac.in tmuralikrishna_eee@cbit.ac.in tmuralikrishna_eee@cbit.ac.in vasanthagowri_eee@cbit.ac.in kowstubha_eee@cbit.ac.in hemeshwar_eee@cbit.ac.in harishch_eee@cbit.ac.in harishch_eee@cbit.ac.in                                                                                                    | Speak English Professionally: In Pe<br>Electric Power Systems, Solar Ener<br>Deep Learning Inference with Azu<br>AI For Everyone, Improving Deep N<br>Energy Production, Distribution &<br>Machine Learning, The Arduino Pla<br>Python for Everybody, Power Elect<br>Digital Systems: From Logic Gates<br>Converter Circuits, Safety in the Ut<br>Python for Everybody, Grammar at<br>An Introduction to Programming t<br>Energy: The Enterprise, Electric Uti<br>Power Electronics, Python for Ever                                                                                                    | 2<br>6<br>1<br>7<br>11<br>6<br>8<br>2<br>18<br>10<br>6                                         | 1<br>4<br>0<br>7<br>8<br>2<br>2<br>5<br>0<br>0<br>14<br>6<br>6                                                                                                    | C006-CBIT-10202 C006-CBIT-10207 C006-CBIT-10209 C006-CBIT-10210 C006-CBIT-10211 C006-CBIT-10213 C006-CBIT-10214 C006-CBIT-10215 C006-CBIT-10215 C006-CBIT-10216 C006-CBIT-10216 C006-CBIT-10217 C006-CBIT-10219 C006-CBIT-10219                                                                                                    | INACTIVE ACTIVE ACTIVE COMPLETED ACTIVE INACTIVE INACTIVE ACTIVE INACTIVE INACTIVE INACTIVE INACTIVE INACTIVE INACTIVE INACTIVE INACTIVE INACTIVE INACTIVE INACTIVE INACTIVE INACTIVE                                                                                                    |
| KRISHNAVENI KONDREDDI VENKATA PRASAD PAPANA SURESH BABU GOTLURU VENKATA KRISHNA REDDY CHI SURESH KUMAR BHASKARUNI PRANAV ILLINDA MURALIKRISHNA TANGIRALA VASANTHA GOWRI NAGARAJA THIRUPATHAIAH MELAM KOWSTUBHA PALLE HEMESHWAR CHARY PABBOJL HARSHA DEVAREDDY HARISH CHOLLETI SANTOSH KUMAR N                                                                                                    | krishnaveni_eee@cbit.ac.in pyprasad_eee@cbit.ac.in gsureshabub eee@cbit.ac.in chkrishnareddy_eee@cbit.ac.in bsureshkumar_eee@cbit.ac.in branav_eee@cbit.ac.in tmuralikrishna_eee@cbit.ac.in thirupathaiah_eee@cbit.ac.in thirupathaiah_eee@cbit.ac.in hemeshwar_eee@cbit.ac.in hemeshwar_eee@cbit.ac.in dharsha_eee@cbit.ac.in santoshkumar_eee@cbit.ac.in                                                                                                    | Speak English Professionally: In Pe<br>Electric Power Systems, Solar Ener<br>Deep Learning Inference with Azu<br>Al For Everyone, Improving Deep N<br>Energy Production, Distribution &<br>Machine Learning, The Arduino Pla<br>Python for Everybody, Power Elect<br>Digital Systems: From Logic Gates<br>Converter Circuits, Safety in the Ut<br>Python for Everybody, Grammar at<br>An Introduction to Programming t<br>Energy: The Enterprise, Electric Uti<br>Power Electronics, Python for Ever<br>Power Electronics, Equivalent Circu                                                                                                    | 2<br>6<br>1<br>7<br>7<br>11<br>6<br>8<br>8<br>2<br>18<br>10<br>6<br>8<br>9                     | 1<br>4<br>0<br>7<br>8<br>2<br>5<br>0<br>0<br>14<br>6<br>6<br>2<br>2<br>8<br>3<br>3                                                                                                    | C006-CBIT-10202 C006-CBIT-10207 C006-CBIT-10209 C006-CBIT-10210 C006-CBIT-10211 C006-CBIT-10213 C006-CBIT-10213 C006-CBIT-10214 C006-CBIT-10215 C006-CBIT-10216 C006-CBIT-10217 C006-CBIT-10217 C006-CBIT-10219 C006-CBIT-10230 C006-CBIT-10230                                                                                                    | INACTIVE ACTIVE ACTIVE COMPLETED ACTIVE ACTIVE INACTIVE ACTIVE ACTIVE ACTIVE ACTIVE ACTIVE COMPLETED ACTIVE ACTIVE ACTIVE ACTIVE ACTIVE ACTIVE ACTIVE ACTIVE ACTIVE ACTIVE ACTIVE                                                                                                    |
| KRISHNAVENI KONDREDDI VENKATA PRASAD PAPANA SURESH BABU GOTLURU VENKATA KRISHNA REDDY CHI SURESH KUMAR BHASKARUNI PRANAV ILLINDA MURALIKRISHNA TANGIRALA VASANTHA GOWRI NAGARAJA THIRUPATHAJAH MELAM KOWSTUBHA PALLE HEMESHWAR CHARY PABBOJL HARSHA DEVAREDDY HARISH CHOLLETI SANTOSH KUMAR N SRISAILAM CHIKKONDRA                                                                                                    | krishnaveni eee@cbit.ac.in pyprasad eee@cbit.ac.in gsureshbabu eee@cbit.ac.in chkrishnareddy eee@cbit.ac.in bsureshkumar eee@cbit.ac.in ipranav eee@cbit.ac.in tmuralikrishna eee@cbit.ac.in thirupathaiah eee@cbit.ac.in kowstubha eee@cbit.ac.in hemeshwar eee@cbit.ac.in harishch eee@cbit.ac.in santoshkumar eee@cbit.ac.in                                                                                                    | Speak English Professionally: In Pe<br>Electric Power Systems, Solar Ener<br>Deep Learning Inference with Azu<br>Al For Everyone, Improving Deep N<br>Energy Production, Distribution &<br>Machine Learning, The Arduino Pla<br>Python for Everybody, Power Elect<br>Digital Systems: From Logic Gates<br>Converter Circuits, Safety in the Ut<br>Python for Everybody, Grammar ai<br>An Introduction to Programming t<br>Energy: The Enterprise, Electric Uti<br>Power Electronics, Sequivalent Circu<br>Programming for Everybody (Gett                                                                                                    | 2<br>6<br>1<br>7<br>111<br>6<br>8<br>8<br>2<br>18<br>10<br>6<br>6<br>8<br>9<br>9               | 1<br>4<br>0<br>7<br>8<br>2<br>2<br>5<br>0<br>0<br>14<br>6<br>6                                                                                                    | C006-CBIT-10202 C006-CBIT-10207 C006-CBIT-10209 C006-CBIT-10210 C006-CBIT-10211 C006-CBIT-10213 C006-CBIT-10214 C006-CBIT-10214 C006-CBIT-10215 C006-CBIT-10216 C006-CBIT-10217 C006-CBIT-10219 C006-CBIT-10219 C006-CBIT-10233 C006-CBIT-10233                                                                                                    | INACTIVE ACTIVE INACTIVE COMPLETED ACTIVE ACTIVE ACTIVE ACTIVE ACTIVE ACTIVE INACTIVE INACTIVE INACTIVE COMPLETED INACTIVE INACTIVE INACTIVE INACTIVE INACTIVE INACTIVE INACTIVE INACTIVE                                                                                                    |
| KRISHNAVENI KONDREDDI VENKATA PRASAD PAPANA SURESH BABU GOTLURU VENKATA KRISHNA REDDY CHI SURESH KUMAR BHASKARUNI PRANAV ILINDA MURALIKRISHNA TANGIRALA VASANTHA GOWRI NAGARAJA THIRUPATHAJAH MELAM KOWSTUBHA PALLE HEMESHWAR CHARY PABBOJL HARSHA DEVAREDDY HARISH CHOLLETI SANTOSH KUMAR N SSRISAILAM CHIKKONDRA SATHISH DEVIREDDY                                                                                                    | krishnaveni_eee@cbit.ac.in pyprasad_eee@cbit.ac.in gsureshabub_eee@cbit.ac.in chkrishnareddy_eee@cbit.ac.in bsureshkumar_eee@cbit.ac.in ipranav_eee@cbit.ac.in tmuralikrishna_eee@cbit.ac.in tmuralikrishna_eee@cbit.ac.in vasanthagowri_eee@cbit.ac.in kowstubha_eee@cbit.ac.in kowstubha_eee@cbit.ac.in hemeshwar_eee@cbit.ac.in harishch_eee@cbit.ac.in harishch_eee@cbit.ac.in santoshkumar_eee@cbit.ac.in santoshkumar_eee@cbit.ac.in dsathish_eee@cbit.ac.in                                                                                                    | Speak English Professionally: In Pe<br>Electric Power Systems, Solar Ener<br>Deep Learning Inference with Azu<br>Al For Everyone, Improving Deep N<br>Energy Production, Distribution &<br>Machine Learning, The Arduino Pla<br>Python for Everybody, Power Elect<br>Digital Systems: From Logic Gates<br>Converter Circuits, Safety in the Ut<br>Python for Everybody, Grammar at<br>An Introduction to Programming tenergy: The Enterprise, Electric Uti<br>Power Electronics, Python for Ever<br>Power Electronics, Equivalent Circuit<br>Programming for Everybody (Gett<br>Introduction to solar cells, Motors                                                                                                    | 2<br>6<br>1<br>7<br>11<br>6<br>8<br>2<br>18<br>10<br>6<br>8<br>9<br>6<br>5<br>5                | 1<br>4<br>0<br>7<br>8<br>2<br>5<br>0<br>0<br>14<br>6<br>6<br>2<br>8<br>8<br>3<br>1<br>1<br>3<br>3                                                                                                    | C006-CBIT-10202 C006-CBIT-10207 C006-CBIT-10209 C006-CBIT-10210 C006-CBIT-10211 C006-CBIT-10211 C006-CBIT-10214 C006-CBIT-10215 C006-CBIT-10215 C006-CBIT-10216 C006-CBIT-10217 C006-CBIT-10219 C006-CBIT-10230 C006-CBIT-10230 C006-CBIT-10230 C006-CBIT-10232 C006-CBIT-10252 C006-CBIT-10253                                                                                                    | INACTIVE ACTIVE ACTIVE COMPLETED ACTIVE INACTIVE INACTIVE INACTIVE ACTIVE INACTIVE INACTIVE INACTIVE ACTIVE INACTIVE ACTIVE ACTIVE ACTIVE ACTIVE INACTIVE ACTIVE ACTIVE ACTIVE ACTIVE ACTIVE ACTIVE ACTIVE ACTIVE ACTIVE ACTIVE                                                                                                    |
| KRISHNAVENI KONDREDDI VENKATA PRASAD PAPANA SURESH BABU GOTLURU VENKATA KRISHNA REDDY CHI SURESH KUMAR BHASKARUNI PRANAV ILLINDA MURALIKRISHNA TANGIRALA VASANTHA GOWRI NAGARAJA THIRUPATHAIAH MELAM KOWSTUBHA PALLE HEMESHWAR CHARY PABBOJL HARSHA DEVAREDDY HARSH CHOLLETI SANTOSH KUMAR N SRISAILAM CHIKKONDRA SATHISH DEVIREDDY NAGA CHAITANYA PISIPATI                                                                                                    | krishnaveni_eee@cbit.ac.in pyprasad_eee@cbit.ac.in gsureshabub_eee@cbit.ac.in chkrishnareddy_eee@cbit.ac.in bsureshkumar_eee@cbit.ac.in ipranav_eee@cbit.ac.in imuralikrishna_eee@cbit.ac.in vasanthagowri_eee@cbit.ac.in kowstubha_eee@cbit.ac.in hemeshwar_eee@cbit.ac.in hemeshwar_eee@cbit.ac.in dharsha_eee@cbit.ac.in santoshkumar_eee@cbit.ac.in santoshkumar_eee@cbit.ac.in santoshkumar_eee@cbit.ac.in santoshkumar_eee@cbit.ac.in sdathish_eee@cbit.ac.in pnchaitanya_eee@cbit.ac.in                                                                                                    | Speak English Professionally: In Pe Electric Power Systems, Solar Ener Deep Learning Inference with Azu Al For Everyone, Improving Deep Ne Energy Production, Distribution & Machine Learning, The Arduino Pla Python for Everybody, Power Elect Digital Systems: From Logic Gates Converter Circuits, Safety in the Ut Python for Everybody, Grammar at An Introduction to Programming t Energy: The Enterprise, Electric Uti Power Electronics, Python for Ever Power Electronics, Equivalent Circu Programming for Everybody (Gett Introduction to solar cells, Motors TensorFlow in Practice, Introduction TensorFlow in Practice, Introduction                                                                                                    | 2<br>6<br>1<br>7<br>11<br>6<br>8<br>2<br>2<br>18<br>10<br>6<br>6<br>8<br>9<br>9<br>6<br>5<br>5 | 1<br>4<br>0<br>7<br>8<br>2<br>5<br>0<br>0<br>14<br>6<br>6<br>2<br>2<br>8<br>3<br>3<br>1<br>1<br>3                                                                                                    | C006-CBIT-10202 C006-CBIT-10207 C006-CBIT-10209 C006-CBIT-10210 C006-CBIT-10211 C006-CBIT-10213 C006-CBIT-10213 C006-CBIT-10214 C006-CBIT-10215 C006-CBIT-10216 C006-CBIT-10217 C006-CBIT-10217 C006-CBIT-10219 C006-CBIT-10230 C006-CBIT-10230 C006-CBIT-10233 C006-CBIT-10253 C006-CBIT-10253 C006-CBIT-10253                                                                                                    | INACTIVE ACTIVE ACTIVE COMPLETED ACTIVE ACTIVE INACTIVE ACTIVE ACTIVE ACTIVE ACTIVE ACTIVE COMPLETED INACTIVE ACTIVE ACTIVE ACTIVE ACTIVE ACTIVE ACTIVE INACTIVE INACTIVE INACTIVE INACTIVE INACTIVE INACTIVE INACTIVE INACTIVE                                                                                                    |
| KRISHNAVENI KONDREDDI VENKATA PRASAD PAPANA SURESH BABU GOTLURU VENKATA KRISHNA REDDY CHI SURESH KUMAR BHASKARUNI PRANAV ILLINDA MURALIKRISHNA TANGIRALA VASANTHA GOWRI NAGARAJA THIRUPATHAJAH MELAM KOWSTUBHA PALLE HEMESHWAR CHARY PABBOJL HARSHA DEVAREDDY HARISH CHOLLETI SANTOSH KUMAR N SRISAILAM CHIKKONDRA SATHISH DEVIREDDY NAGA CHAITANYA PISIPATI BALASUBBAREDDY MALLALA                                                                                                    | krishnaveni eee@cbit.ac.in pyprasad_eee@cbit.ac.in gsureshbabu eee@cbit.ac.in chkrishnareddy_eee@cbit.ac.in bsureshkumar eee@cbit.ac.in ipranav_eee@cbit.ac.in tmuralikrishna eee@cbit.ac.in tmuralikrishna eee@cbit.ac.in thirupathaiah_eee@cbit.ac.in kowstubha_eee@cbit.ac.in hemeshwar_eee@cbit.ac.in harsha eee@cbit.ac.in dharsha eee@cbit.ac.in santoshkumar_eee@cbit.ac.in santoshkumar_eee@cbit.ac.in srisailamc_eee@cbit.ac.in dsathish_eee@cbit.ac.in balasubbareddy_eee@cbit.ac.in balasubbareddy_eee@cbit.ac.in                                                                                                    | Speak English Professionally: In Pee Electric Power Systems, Solar Ener Deep Learning Inference with Azu Al For Everyone, Improving Deep N Energy Production, Distribution & Machine Learning, The Arduino Pla Python for Everybody, Power Elect Digital Systems: From Logic Gates Converter Circuits, Safety in the Ut Python for Everybody, Grammar at An Introduction to Programming t Energy: The Enterprise, Electric Uti Power Electronics, Equivalent Circu Programming for Everybody (Gett Introduction to solar cells, Motors TensorFlow in Practice, Introductic Python 3 Programming, An Introductic                                                                                                    | 2 6 6 1 1 7 7 1 1 1 1 1 1 1 1 1 1 1 1 1 1                                                      | 1<br>4<br>0<br>7<br>8<br>8<br>2<br>5<br>0<br>0<br>14<br>6<br>6<br>2<br>2<br>8<br>8<br>3<br>3<br>7<br>7                                                                                                    | C006-CBIT-10202 C006-CBIT-10207 C006-CBIT-10209 C006-CBIT-10210 C006-CBIT-10211 C006-CBIT-10213 C006-CBIT-10214 C006-CBIT-10215 C006-CBIT-10215 C006-CBIT-10217 C006-CBIT-10219 C006-CBIT-10219 C006-CBIT-10233 C006-CBIT-10233 C006-CBIT-10252 C006-CBIT-10252 C006-CBIT-10253 C006-CBIT-10253 C006-CBIT-10250 C006-CBIT-10250 C006-CBIT-10260                                                                                                    | INACTIVE ACTIVE COMPLETED ACTIVE ACTIVE ACTIVE ACTIVE ACTIVE ACTIVE ACTIVE ACTIVE ACTIVE COMPLETED INACTIVE ACTIVE INACTIVE INACTIVE INACTIVE ACTIVE INACTIVE INACTIVE INACTIVE ACTIVE INACTIVE INACTIVE ACTIVE INACTIVE ACTIVE ACTIVE ACTIVE ACTIVE ACTIVE ACTIVE ACTIVE ACTIVE ACTIVE ACTIVE ACTIVE ACTIVE                                                                                                    |
| KRISHNAVENI KONDREDDI VENKATA PRASAD PAPANA SURESH BABU GOTLURU VENKATA KRISHNA REDDY CHI SURESH KUMAR BHASKARUNI PRANAV ILINDA MURALIKRISHNA TANGIRALA VASANTHA GOWRI NAGARAJA HIRUPATHAIAH MELAM KOWSTUBHA PALLE HEMESHWAR CHARY PABBOJL HARSHA DEVAREDDY HARISH CHOLLETI SANTOSH KUMAR N SSRISAILAM CHIKKONDRA SATHISH DEVIREDDY NAGA CHAITANYA PISIPATI BALASUBBAREDDY MALLALA NAGARAJU MOTAPARTHI                                                                                                    | krishnaveni_eee@cbit.ac.in pyprasad_eee@cbit.ac.in gsureshabu eee@cbit.ac.in chkrishnareddy_eee@cbit.ac.in bsureshkumar_eee@cbit.ac.in ipranav_eee@cbit.ac.in tmuralikrishna eee@cbit.ac.in tmuralikrishna eee@cbit.ac.in vasanthagowri_eee@cbit.ac.in kowstubha_eee@cbit.ac.in kowstubha_eee@cbit.ac.in hemeshwar_eee@cbit.ac.in harishch_eee@cbit.ac.in harishch_eee@cbit.ac.in santoshkumar_eee@cbit.ac.in srisaliamc_eee@cbit.ac.in dsathish_eee@cbit.ac.in balasubbareddy_eee@cbit.ac.in balasubbareddy_eee@cbit.ac.in                                                                                                    | Speak English Professionally: In Pe Electric Power Systems, Solar Ener Deep Learning Inference with Azu AI For Everyone, Improving Deep Ne Energy Production, Distribution & Machine Learning, The Arduino Pla Python for Everybody, Power Elect Digital Systems: From Logic Gates Converter Circuits, Safety in the Ut Python for Everybody, Grammar at An Introduction to Programming t Energy: The Enterprise, Electric Uti Power Electronics, Python for Ever Power Electronics, Equivalent Circu Programming for Everybody (Gett Introduction to solar cells, Motors TensorFlow in Practice, Introduction TensorFlow in Practice, Introduction Solar Energy Basics, Introduction to                                                                                                    | 2 6 6 1 1 1 1 1 1 1 1 1 1 1 1 1 1 1 1 1                                                        | 1<br>4<br>4<br>0<br>7<br>7<br>8<br>2<br>2<br>5<br>0<br>0<br>14<br>6<br>6<br>2<br>8<br>3<br>3<br>1<br>1<br>3<br>3<br>7<br>7                                                                                                  | C006-CBIT-10202 C006-CBIT-10207 C006-CBIT-10209 C006-CBIT-10210 C006-CBIT-10211 C006-CBIT-10211 C006-CBIT-10213 C006-CBIT-10215 C006-CBIT-10215 C006-CBIT-10217 C006-CBIT-10217 C006-CBIT-10219 C006-CBIT-10219 C006-CBIT-10252 C006-CBIT-10253 C006-CBIT-10253 C006-CBIT-10253 C006-CBIT-10253 C006-CBIT-10253 C006-CBIT-10253 C006-CBIT-10260 C006-CBIT-10260                                                                                                    | INACTIVE ACTIVE ACTIVE COMPLETED ACTIVE INACTIVE INACTIVE INACTIVE ACTIVE INACTIVE INACTIVE INACTIVE ACTIVE INACTIVE ACTIVE INACTIVE ACTIVE INACTIVE ACTIVE ACTIVE ACTIVE ACTIVE INACTIVE ACTIVE INACTIVE ACTIVE ACTIVE ACTIVE ACTIVE ACTIVE ACTIVE ACTIVE ACTIVE ACTIVE ACTIVE ACTIVE                                                                                                    |
| KRISHNAVENI KONDREDDI VENKATA PRASAD PAPANA SURESH BABU GOTLURU VENKATA KRISHNA REDDY CHI SURESH KUMAR BHASKARUNI PRANAV ILLINDA MURALIKRISHNA TANGIRALA VASANTHA GOWRI NAGARAJA THIRUPATHAIAH MELAM KOWSTUBHA PALLE HEMESHWAR CHARY PABBOJU HARISH CHOLLETI SANTOSH KUMAR N SRISAILAM CHIKKONDRA SATHISH DEVIREDDY NAGA CHAITANYA PISIPATI BALASUBBAREDDY MALLALA NAGARAJU MOTAPARATHI VENKATA PHANENDRA BABU II VENKATA PHANENDRA BABU II VENCATA PHANENDRA BABU II VENCATA PHANENDRA BABU II VENCAT | krishnaveni_eee@cbit.ac.in pyprasad_eee@cbit.ac.in gyprasad_eee@cbit.ac.in gsureshabub_eee@cbit.ac.in bsureshkumar_eee@cbit.ac.in bsureshkumar_eee@cbit.ac.in irmuralikrishna_eee@cbit.ac.in tmuralikrishna_eee@cbit.ac.in vasanthagowri_eee@cbit.ac.in kowstubha_eee@cbit.ac.in kowstubha_eee@cbit.ac.in hemeshwar_eee@cbit.ac.in hemeshwar_eee@cbit.ac.in dharsha eee@cbit.ac.in santoshkumar_eee@cbit.ac.in santoshkumar_eee@cbit.ac.in srisailamc_eee@cbit.ac.in pnchaitanya_eee@cbit.ac.in balasubbareddy_eee@cbit.ac.in pnchaitanya_eee@cbit.ac.in pnagaraju_eee@cbit.ac.in phanendrababu_eee@cbit.ac.in                                                                                                    | Speak English Professionally: In Pe Electric Power Systems, Solar Ener Deep Learning Inference with Azu AI For Everyone, Improving Deep Ne Energy Production, Distribution & Machine Learning, The Arduino Pla Python for Everybody, Power Elect Digital Systems: From Logic Gates Converter Circuits, Safety in the Ut Python for Everybody, Grammar at An Introduction to Programming t Energy: The Enterprise, Electric Ut Power Electronics, Python for Ever Power Electronics, Everybody, Grammar and Introduction to solar cells, Motors TensorFlow in Practice, Introductic Python 3 Programming, An Introdu Solar Energy Basics, Introduction to Advanced Converter Control Tech                                                                                                    | 2 6 6 1 1 1 1 1 1 1 1 1 1 1 1 1 1 1 1 1                                                        | 1<br>4<br>0<br>7<br>8<br>2<br>5<br>0<br>0<br>14<br>6<br>6<br>2<br>2<br>8<br>8<br>3<br>3<br>1<br>1<br>3<br>7<br>7<br>7<br>7<br>9<br>1<br>1<br>1<br>1<br>1<br>1<br>1<br>1<br>1<br>1<br>1<br>1<br>1<br>1<br>1                  | C006-CBIT-10202 C006-CBIT-10207 C006-CBIT-10209 C006-CBIT-10210 C006-CBIT-10211 C006-CBIT-10213 C006-CBIT-10213 C006-CBIT-10214 C006-CBIT-10215 C006-CBIT-10216 C006-CBIT-10217 C006-CBIT-10217 C006-CBIT-10219 C006-CBIT-10230 C006-CBIT-10230 C006-CBIT-10233 C006-CBIT-10253 C006-CBIT-10253 C006-CBIT-10253 C006-CBIT-10253 C006-CBIT-10253 C006-CBIT-10253 C006-CBIT-10250 C006-CBIT-10260 C006-CBIT-10260 C006-CBIT-10260 C006-CBIT-10265                                                                 | INACTIVE ACTIVE ACTIVE COMPLETED ACTIVE INACTIVE INACTIVE INACTIVE ACTIVE ACTIVE ACTIVE INACTIVE ACTIVE ACTIVE INACTIVE ACTIVE INACTIVE INACTIVE INACTIVE INACTIVE INACTIVE INACTIVE INACTIVE INACTIVE INACTIVE INACTIVE INACTIVE INACTIVE INACTIVE INACTIVE INACTIVE INACTIVE INACTIVE INACTIVE INACTIVE                                                                                                    |
| KRISHNAVENI KONDREDDI VENKATA PRASAD PAPANA SURESH BABU GOTLURU VENKATA KRISHNA REDDY CHI SURESH ABU GOTLURU VENKATA KRISHNA REDDY CHI SURESH KUMAR BHASKARUNI PRANAV ILLINDA MURALIKRISHNA TANGIRALA VASANTHA GOWRI NAGARAJA THIRUPATHAIAH MELAM KOWSTUBHA PALLE HEMESHWAR CHARY PABBOJL HARISH CHOLLETI SANTOSH KUMAR N SRISAILAM CHIKKONDRA SATHISH DEVIREDDY NAGA CHAITANYA PISIPATI BALASUBBAREDDY MALLALA NAGARAJU MOTAPARTHI VENKATA PHANENDRA BABU I ANIL MARNENI                                                                                                    | krishnaveni eee@cbit.ac.in pyprasad eee@cbit.ac.in gsureshababu eee@cbit.ac.in chkrishnareddy eee@cbit.ac.in bsureshkumar eee@cbit.ac.in bsureshkumar eee@cbit.ac.in tmuralikrishna eee@cbit.ac.in vasanthagowri eee@cbit.ac.in vasanthagowri eee@cbit.ac.in thirupathaiah eee@cbit.ac.in kowstubha eee@cbit.ac.in hemeshwar eee@cbit.ac.in harishch eee@cbit.ac.in santoshkumar eee@cbit.ac.in santoshkumar eee@cbit.ac.in santoshkumar eee@cbit.ac.in balasubareddy eee@cbit.ac.in pnchaitanya eee@cbit.ac.in balasubbareddy eee@cbit.ac.in pnagaraju eee@cbit.ac.in phanendrababu eee@cbit.ac.in                                                                                                    | Speak English Professionally: In Pe Electric Power Systems, Solar Ener Deep Learning Inference with Azu Al For Everyone, Improving Deep N Energy Production, Distribution & Machine Learning, The Ardunio Pla Python for Everybody, Power Elect Digital Systems: From Logic Gates Converter Circuits, Safety in the Ut Python for Everybody, Forammar at An Introduction to Programming t Energy: The Enterprise, Electric Uti Power Electronics, Python for Ever Power Electronics, Equivalent Circu Programming for Everybody (Gett Introduction to solar cells, Motors TensorFlow in Practice, Introduction Python 3 Programming, An Introd. Solar Energy Basics, Introduction to Advanced Converter Control Tech Improve Your English Communica                                                                      | 2 6 6 1 1 7 7 1 11 11 11 11 11 11 11 11 11 11                                                  | 1<br>4<br>0<br>7<br>8<br>8<br>2<br>5<br>0<br>0<br>1<br>14<br>6<br>6<br>2<br>8<br>8<br>3<br>3<br>7<br>7<br>14<br>14<br>18<br>2<br>0<br>0<br>0<br>0<br>0<br>0<br>0<br>0<br>0<br>0<br>0<br>0<br>0<br>0<br>0<br>0<br>0<br>0     | C006-CBIT-10202 C006-CBIT-10207 C006-CBIT-10209 C006-CBIT-10210 C006-CBIT-10211 C006-CBIT-10213 C006-CBIT-10213 C006-CBIT-10214 C006-CBIT-10215 C006-CBIT-10217 C006-CBIT-10217 C006-CBIT-10217 C006-CBIT-10219 C006-CBIT-10230 C006-CBIT-10233 C006-CBIT-10252 C006-CBIT-10252 C006-CBIT-10253 C006-CBIT-10260 C006-CBIT-10265 C006-CBIT-10265 C006-CBIT-10265                                                                                                    | INACTIVE ACTIVE COMPLETED ACTIVE ACTIVE ACTIVE ACTIVE ACTIVE ACTIVE ACTIVE ACTIVE ACTIVE COMPLETED INACTIVE ACTIVE COMPLETED INACTIVE INACTIVE INACTIVE ACTIVE INACTIVE ACTIVE INACTIVE INACTIVE INACTIVE ACTIVE INACTIVE INACTIVE ACTIVE INACTIVE ACTIVE INACTIVE INACTIVE INACTIVE INACTIVE INACTIVE INACTIVE INACTIVE INACTIVE INACTIVE INACTIVE INACTIVE                                                                                                    |
| KRISHNAVENI KONDREDDI VENKATA PRASAD PAPANA SURESH BABU GOTLURU VENKATA KRISHNA REDDY CHI SURESH KUMAR BHASKARUNI PRANAV ILINDA MURALIKRISHNA TANGIRALA VASANTHA GOWRI NAGARAJA HIRUPATHAIAH MELAM KOWSTUBHA PALLE HEMESHWAR CHARY PABBOJL HARSHA DEVAREDDY HARISH CHOLLETI SANTOSH KUMAR N SISIALIMA CHIKKONDRA SATHISH DEVIREDDY NAGA CHAITANYA PISIPATI BALASUBBAREDDY MALIALA NAGARAJU MOTAPARTHI VENKATA PHANENDRA BABU I ANIL MARNENI AHMED SYED MD                                                                                                    | krishnaveni_eee@cbit.ac.in pyprasad_eee@cbit.ac.in gsureshabub_eee@cbit.ac.in bsureshkumar_eee@cbit.ac.in bsureshkumar_eee@cbit.ac.in ipranav_eee@cbit.ac.in tmuralikrishna_eee@cbit.ac.in tmuralikrishna_eee@cbit.ac.in wasanthagowri_eee@cbit.ac.in kowstubha_eee@cbit.ac.in kowstubha_eee@cbit.ac.in hemeshwar_eee@cbit.ac.in harishch_eee@cbit.ac.in harishch_eee@cbit.ac.in santoshkumar_eee@cbit.ac.in dsathish_eee@cbit.ac.in dsathish_eee@cbit.ac.in blasubbareddy_eee@cbit.ac.in mnagaraju_eee@cbit.ac.in phanendrababu_eee@cbit.ac.in phanendrababu_eee@cbit.ac.in annali_eee@cbit.ac.in annali_eee@cbit.ac.in                                                                                                    | Speak English Professionally: In Pe Electric Power Systems, Solar Ener Deep Learning Inference with Azu AI For Everyone, Improving Deep Ne Energy Production, Distribution & Machine Learning, The Arduino Pla Python for Everybody, Power Elect Digital Systems: From Logic Gates Converter Circuits, Safety in the Ut Python for Everybody, Grammar at An Introduction to Programming t Energy: The Enterprise, Electric Uti Power Electronics, Python for Ever Power Electronics, Equivalent Circu Programming for Everybody (Gett Introduction to solar cells, Motors TensorFlow in Practice, Introduction TensorFlow in Practice, Introduction Solar Energy Basics, Introduction to Advanced Converter Control Tech Improve Your English Communica Google IT Support, Technical Suppr                               | 2 6 6 1 1 1 1 1 1 3 3 3 6 6 6 1 1 1 1 1 3 3 3 6 6 6 1 1 1 1                                    | 1<br>4<br>4<br>0<br>7<br>7<br>8<br>8<br>2<br>5<br>0<br>0<br>14<br>6<br>6<br>2<br>8<br>3<br>3<br>1<br>1<br>3<br>7<br>7<br>7<br>1<br>4<br>1<br>4<br>1<br>1<br>1<br>1<br>1<br>1<br>1<br>1<br>1<br>1<br>1<br>1<br>1             | C006-CBIT-10202 C006-CBIT-10207 C006-CBIT-10210 C006-CBIT-10210 C006-CBIT-10211 C006-CBIT-10211 C006-CBIT-10214 C006-CBIT-10215 C006-CBIT-10215 C006-CBIT-10216 C006-CBIT-10217 C006-CBIT-10219 C006-CBIT-10219 C006-CBIT-10233 C006-CBIT-10233 C006-CBIT-10252 C006-CBIT-10253 C006-CBIT-10253 C006-CBIT-10253 C006-CBIT-10253 C006-CBIT-10260 C006-CBIT-10260 C006-CBIT-10263 C006-CBIT-10263 C006-CBIT-10265 C006-CBIT-10266                                                                                 | INACTIVE ACTIVE ACTIVE COMPLETED ACTIVE INACTIVE INACTIVE INACTIVE ACTIVE INACTIVE INACTIVE INACTIVE ACTIVE INACTIVE ACTIVE INACTIVE ACTIVE ACTIVE ACTIVE ACTIVE INACTIVE ACTIVE INACTIVE ACTIVE INACTIVE ACTIVE INACTIVE INACTIVE INACTIVE INACTIVE INACTIVE INACTIVE INACTIVE INACTIVE INACTIVE INACTIVE INACTIVE INACTIVE INACTIVE INACTIVE INACTIVE INACTIVE INACTIVE INACTIVE INACTIVE INACTIVE INACTIVE INACTIVE INACTIVE                                                                                                    |
| KRISHNAVENI KONDREDDI VENKATA PRASAD PAPANA SURESH BABU GOTLURU VENKATA KRISHNA REDDY CHI SURESH KUMAR BHASKARUNI PRANAV ILLINDA MURALIKRISHNA TANGIRALA VASANTHA GOWRI NAGARAJA THIRUPATHAIAH MELAM KOWSTUBHA PALLE HEMESHWAR CHARY PABBOJL HARSHA DEVAREDDY HARISH CHOLLETI SANTOSH KUMAR N SRISAILAM CHIKKONDRA SATHISH DEVIREDDY NAGA CHAITANYA PISIPATI BALASUBBAREDDY MALLALA NAGARAJU MOTAPARTHI VENKATA PHANENDRA BABU I ANIL MARNENI                                                                                                    | krishnaveni eee@cbit.ac.in pyprasad eee@cbit.ac.in gsureshababu eee@cbit.ac.in chkrishnareddy eee@cbit.ac.in bsureshkumar eee@cbit.ac.in bsureshkumar eee@cbit.ac.in tmuralikrishna eee@cbit.ac.in vasanthagowri eee@cbit.ac.in vasanthagowri eee@cbit.ac.in thirupathaiah eee@cbit.ac.in kowstubha eee@cbit.ac.in hemeshwar eee@cbit.ac.in harishch eee@cbit.ac.in santoshkumar eee@cbit.ac.in santoshkumar eee@cbit.ac.in santoshkumar eee@cbit.ac.in balasubareddy eee@cbit.ac.in pnchaitanya eee@cbit.ac.in balasubbareddy eee@cbit.ac.in pnagaraju eee@cbit.ac.in phanendrababu eee@cbit.ac.in                                                                                                    | Speak English Professionally: In Pe Electric Power Systems, Solar Ener Deep Learning Inference with Azu Al For Everyone, Improving Deep N Energy Production, Distribution & Machine Learning, The Ardunio Pla Python for Everybody, Power Elect Digital Systems: From Logic Gates Converter Circuits, Safety in the Ut Python for Everybody, Forammar at An Introduction to Programming t Energy: The Enterprise, Electric Uti Power Electronics, Python for Ever Power Electronics, Equivalent Circu Programming for Everybody (Gett Introduction to solar cells, Motors TensorFlow in Practice, Introduction Python 3 Programming, An Introd. Solar Energy Basics, Introduction to Advanced Converter Control Tech Improve Your English Communica                                                                      | 2 6 6 1 1 7 7 1 11 11 11 11 11 11 11 11 11 11                                                  | 1<br>4<br>0<br>7<br>8<br>2<br>5<br>0<br>0<br>14<br>6<br>6<br>2<br>2<br>8<br>8<br>3<br>3<br>1<br>1<br>3<br>7<br>7<br>14<br>18<br>2<br>0<br>0<br>0<br>0<br>0<br>0<br>0<br>0<br>0<br>0<br>0<br>0<br>0<br>0<br>0<br>0<br>0<br>0 | C006-CBIT-10202 C006-CBIT-10207 C006-CBIT-10209 C006-CBIT-10210 C006-CBIT-10211 C006-CBIT-10213 C006-CBIT-10213 C006-CBIT-10214 C006-CBIT-10215 C006-CBIT-10217 C006-CBIT-10217 C006-CBIT-10217 C006-CBIT-10219 C006-CBIT-10230 C006-CBIT-10233 C006-CBIT-10252 C006-CBIT-10252 C006-CBIT-10253 C006-CBIT-10260 C006-CBIT-10265 C006-CBIT-10265 C006-CBIT-10265                                                                                                    | INACTIVE ACTIVE COMPLETED ACTIVE ACTIVE ACTIVE ACTIVE ACTIVE ACTIVE ACTIVE ACTIVE ACTIVE COMPLETED INACTIVE ACTIVE COMPLETED INACTIVE INACTIVE INACTIVE ACTIVE INACTIVE ACTIVE INACTIVE INACTIVE INACTIVE ACTIVE INACTIVE INACTIVE ACTIVE INACTIVE ACTIVE INACTIVE INACTIVE INACTIVE INACTIVE INACTIVE INACTIVE INACTIVE INACTIVE INACTIVE INACTIVE INACTIVE                                                                                                    |
| KRISHNAVENI KONDREDDI VENKATA PRASAD PAPANA SURESH BABU GOTIJURU VENKATA KRISHNA REDDY CHI SURESH KUMAR BHASKARUNI PRANAV ILLINDA MURALIKRISHNA TANGIRALA VASANTHA GOWRI NAGARAJA THIRUPATHAIAH MELAM KOWSTUBHA PALLE HEMESHWAR CHARY PABBOJL HARSHA DEVAREDDY HARSHA CHOLLETI SANTOSH KUMAR N SRISAILAM CHIKKONDRA SATHISH DEVIREDDY NAGA CHAITANYA PISIPATI BALASUBBAREDDY MALLALA NAGARAJU MOTAPARATHI VENKATA PHANENDRA BABU I ANIL MARNENI AHMED SYED MD HARI KRISHNA G                                                                                                    | krishnaveni_eee@cbit.ac.in pyprasad_eee@cbit.ac.in gsureshabub_eee@cbit.ac.in bsureshkumar_eee@cbit.ac.in bsureshkumar_eee@cbit.ac.in ipranav_eee@cbit.ac.in imuralikrishna_eee@cbit.ac.in vasanthagowri_eee@cbit.ac.in kowstubha_eee@cbit.ac.in kowstubha_eee@cbit.ac.in hemeshwar_eee@cbit.ac.in dharsha eee@cbit.ac.in santoshkumar_eee@cbit.ac.in santoshkumar_eee@cbit.ac.in srisailamc_eee@cbit.ac.in pnchaitanya_eee@cbit.ac.in balasubbareddy_eee@cbit.ac.in pnchaitanya_eee@cbit.ac.in pnagaraju_eee@cbit.ac.in phanendrababu_eee@cbit.ac.in phanendrababu_eee@cbit.ac.in phanendrababu_eee@cbit.ac.in ahmadsyed_eee@cbit.ac.in gharikrishna_eee@cbit.ac.in gharikrishna_eee@cbit.ac.in                                                                      | Speak English Professionally: In Pe Electric Power Systems, Solar Ener Deep Learning Inference with Azu AI For Everyone, Improving Deep Ner Energy Production, Distribution & Machine Learning, The Arduino Pla Python for Everybody, Power Elect Digital Systems: From Logic Gates Converter Circuits, Safety in the Ut Python for Everybody, Grammar at An Introduction to Programming t Energy: The Enterprise, Electric Uti Power Electronics, Python for Ever Power Electronics, Equivalent Circu Programming for Everybody (Gett Introduction to solar cells, Motors TensorFlow in Practice, Introduction Python 3 Programming, An Introdu Solar Energy Basics, Introduction t Advanced Converter Control Tech Improve Your English Communica Google IT Support, Technical Suppe Applied Data Science with Python, | 2 6 6 1 1 1 1 1 1 1 1 1 1 3 3 7 7                                                              | 1<br>4<br>0<br>7<br>8<br>2<br>5<br>0<br>0<br>14<br>6<br>6<br>2<br>2<br>8<br>8<br>3<br>3<br>1<br>1<br>3<br>7<br>7<br>14<br>18<br>2<br>0<br>0<br>0<br>0<br>0<br>0<br>0<br>0<br>0<br>0<br>0<br>0<br>0<br>0<br>0<br>0<br>0<br>0 | C006-CBIT-10202 C006-CBIT-10207 C006-CBIT-10209 C006-CBIT-10210 C006-CBIT-10211 C006-CBIT-10213 C006-CBIT-10213 C006-CBIT-10214 C006-CBIT-10215 C006-CBIT-10217 C006-CBIT-10217 C006-CBIT-10217 C006-CBIT-10219 C006-CBIT-10230 C006-CBIT-10233 C006-CBIT-10252 C006-CBIT-10253 C006-CBIT-10253 C006-CBIT-10253 C006-CBIT-10265 C006-CBIT-10265 C006-CBIT-10265 C006-CBIT-10265 C006-CBIT-10265 C006-CBIT-10265 C006-CBIT-10265 C006-CBIT-10265 C006-CBIT-10265 C006-CBIT-10265 C006-CBIT-10266 C006-CBIT-10266 | INACTIVE ACTIVE ACTIVE COMPLETED ACTIVE INACTIVE INACTIVE INACTIVE ACTIVE ACTIVE ACTIVE INACTIVE ACTIVE INACTIVE ACTIVE INACTIVE ACTIVE INACTIVE INACTIVE |
| KRISHNAVENI KONDREDDI VENKATA PRASAD PAPANA SURESH BABU GOTLURU VENKATA KRISHNA REDDY CHI SURESH KUMAR BHASKARUNI PRANAV ILLINDA MURALIKRISHNA TANGIRALA VASANTHA GOWRI NAGARAJA THIRUPATHAIAH MELAM KOWSTUBHA PALLE HEMESHWAR CHARY PABBOJL HARSHA DEVAREDDY HARISH CHOLLETI SANTOSH KUMAR N SRISAILAM CHIKKONDRA SATHISH DEVIREDDY NAGA CHAITANYA PISIPATI BALASUBBAREDDY MALLALA NAGARAJU MOTAPARTHI VENKATA PHANENDRA BABU I ANIL MARNENI AHMED SYED MD HARI KRISHNA G VENKATA PHANENDRA BABU I ANIL MARNENI AHRI KRISHNA G VENKATA HARITHA B                                                                                                    | krishnaveni_eee@cbit.ac.in pyprasad_eee@cbit.ac.in gyprasad_eee@cbit.ac.in chkrishnareddy_eee@cbit.ac.in bsureshkumar_eee@cbit.ac.in bsureshkumar_eee@cbit.ac.in tmuralikrishna_eee@cbit.ac.in vasanthagowri_eee@cbit.ac.in thirupathaiah_eee@cbit.ac.in thirupathaiah_eee@cbit.ac.in hemeshwar_eee@cbit.ac.in hemeshwar_eee@cbit.ac.in harishna_eee@cbit.ac.in santoshkumar_eee@cbit.ac.in santoshkumar_eee@cbit.ac.in srisallamc_eee@cbit.ac.in pnchaitanya_eee@cbit.ac.in mnagaraju_eee@cbit.ac.in phanendrababu_eee@cbit.ac.in mnagaraju_eee@cbit.ac.in mnail_eee@cbit.ac.in phanendrababu_eee@cbit.ac.in mnail_eee@cbit.ac.in phanendrababu_eee@cbit.ac.in phanendrababu_eee@cbit.ac.in mnail_eee@cbit.ac.in pharikrishna_eee@cbit.ac.in bharitha_eee@cbit.ac.in | Speak English Professionally: In Pe Electric Power Systems, Solar Ener Deep Learning Inference with Azu Al For Everyone, Improving Deep Ne Energy Production, Distribution & Machine Learning, The Ardunio Pla Python for Everybody, Power Elect Digital Systems: From Logic Gates Converter Circuits, Safety in the Ut Python for Everybody, German an An Introduction to Programming t Energy: The Enterprise, Electric Uti Power Electronics, Python for Ever Power Electronics, Equivalent Circu Programming for Everybody (Gett Introduction to solar cells, Motors TensorFlow in Practice, Introduction Solar Energy Basics, Introduction to Solar Energy Basics, Introduction to Google IT Support, Technical Supp Applied Data Science with Python, Deep Learning Inference with Azu                             | 2 6 6 1 1 1 7 7 1 1 1 1 1 1 1 1 1 1 1 3 3 7 7 1 1 0 1 1 1 1 1                                  | 1<br>4<br>0<br>7<br>8<br>8<br>2<br>5<br>0<br>0<br>14<br>4<br>6<br>6<br>2<br>2<br>8<br>8<br>3<br>3<br>7<br>7<br>14<br>18<br>2<br>0<br>0<br>0<br>0<br>0<br>0<br>0<br>0<br>0<br>0<br>0<br>0<br>0<br>0<br>0<br>0<br>0<br>0      | C006-CBIT-10202 C006-CBIT-10207 C006-CBIT-10209 C006-CBIT-10210 C006-CBIT-10211 C006-CBIT-10213 C006-CBIT-10214 C006-CBIT-10214 C006-CBIT-10215 C006-CBIT-10216 C006-CBIT-10217 C006-CBIT-10219 C006-CBIT-10219 C006-CBIT-10233 C006-CBIT-10252 C006-CBIT-10252 C006-CBIT-10253 C006-CBIT-10250 C006-CBIT-10250 C006-CBIT-10260 C006-CBIT-10260 C006-CBIT-10260 C006-CBIT-10265 C006-CBIT-10265 C006-CBIT-10269 C006-CBIT-10269 C006-CBIT-10269 C006-CBIT-10269 C006-CBIT-10270 C006-CBIT-10271                 | INACTIVE ACTIVE COMPLETED ACTIVE ACTIVE INACTIVE ACTIVE ACTIVE ACTIVE ACTIVE ACTIVE ACTIVE INACTIVE ACTIVE ACTIVE ACTIVE INACTIVE ACTIVE ACTIVE INACTIVE ACTIVE INACTIVE INACTIVE INACTIVE INACTIVE INACTIVE ACTIVE INACTIVE ACTIVE INACTIVE ACTIVE INACTIVE INACTIVE INACTIVE INACTIVE INACTIVE INACTIVE INACTIVE INACTIVE INACTIVE INACTIVE INACTIVE INACTIVE INACTIVE INACTIVE INACTIVE INACTIVE ACTIVE ACTIVE ACTIVE                                                                                                    |

| PRADEE FUNNAG GULPARLIL prodesplumar acce@chta.cin   Data Analysis and interpretations                                                                                                    |                                                                                                    |                                                                                                    |                                                                                                    |                                                                                                    |                                                                                                    |                                                                                                    |                                                                                                    |
|----------------------------------------------------------------------------------------------------|----------------------------------------------------------------------------------------------------|----------------------------------------------------------------------------------------------------|----------------------------------------------------------------------------------------------------|----------------------------------------------------------------------------------------------------|----------------------------------------------------------------------------------------------------|----------------------------------------------------------------------------------------------------|----------------------------------------------------------------------------------------------------|
| MAGNETIN MARCH MARCH                                                                                                    | SUDERSHAN REDDY KOTLA                                                                                                    | sudarshanreddy_ece@cbit.ac.in                                                                                                    | An Introduction to Programming t                                                                                                    | 6                                                                                                    | 5                                                                                                    | C006-CBIT-10306                                                                                                    | ACTIVE                                                                                                    |
| ANDELSTANDAM RELATIONS   DECEMBER 2015   DECEMBER 2015   DEC    |                                                                                                    |                                                                                                    |                                                                                                    |                                                                                                    |                                                                                                    |                                                                                                    |                                                                                                    |
| Content                                                                                                    |                                                                                                    |                                                                                                    |                                                                                                    |                                                                                                    |                                                                                                    |                                                                                                    |                                                                                                    |
| MANAMA REPOT MALE   Implement endelbis es ein   Medical Seguida es ein   Medical Seguida es ei    |                                                                                                    |                                                                                                    |                                                                                                    |                                                                                                    | 10                                                                                                    |                                                                                                    |                                                                                                    |
| ACTIVITY                                                                                                    |                                                                                                    |                                                                                                    |                                                                                                    |                                                                                                    | 3                                                                                                    |                                                                                                    |                                                                                                    |
| SERVINALA   A proposed segriphic air.   Digital Signal Processing Revail N.                                                                                                    |                                                                                                    |                                                                                                    |                                                                                                    |                                                                                                    |                                                                                                    |                                                                                                    |                                                                                                    |
| Appendent   Appendent   Appe    |                                                                                                    | -                                                                                                    |                                                                                                    |                                                                                                    |                                                                                                    |                                                                                                    |                                                                                                    |
| ACTIVITY                                                                                                    |                                                                                                    |                                                                                                    |                                                                                                    |                                                                                                    |                                                                                                    |                                                                                                    |                                                                                                    |
| ARANYON ARD AND TUMMANA                                                                                                    |                                                                                                    |                                                                                                    |                                                                                                    |                                                                                                    |                                                                                                    |                                                                                                    |                                                                                                    |
| GOMESTER PORTON                                                                                                    |                                                                                                    |                                                                                                    |                                                                                                    |                                                                                                    | 7                                                                                                    |                                                                                                    |                                                                                                    |
| ACTIVITY                                                                                                    |                                                                                                    |                                                                                                    |                                                                                                    |                                                                                                    | 2                                                                                                    |                                                                                                    |                                                                                                    |
| SMALLEMANDER AGO CORU. militargamena. ceeligibid. sci. m.   Printer for Cereptopis Programmer   3   2   2005 CERT-10325   ACTIVITY   CARRIAGO   CARRIAGO    |                                                                                                    | _                                                                                                    |                                                                                                    |                                                                                                    |                                                                                                    |                                                                                                    |                                                                                                    |
| INTERNAL ALARON                                                                                                    |                                                                                                    |                                                                                                    |                                                                                                    |                                                                                                    | 2                                                                                                    |                                                                                                    |                                                                                                    |
| SIGNIFIES PLANGER (SULAPANIL prodesignature exergibital act in Compater communications p-Product part of the production p-Product part of the production p-Product part of the production p-Product part of the production p-Product part of the production p-Product part of the production p-Product part of the production p-Product part of the production p-Production p-P    | SUMAN KSHIRSAGAR                                                                                                    | ksuman_ece@cbit.ac.in                                                                                                    | Introduction to Satellite Communi                                                                                                    | 2                                                                                                    | 1                                                                                                    | C006-CBIT-10326                                                                                                    | INACTIVE                                                                                                    |
| PRINCES FUNDAME GULLAFALLY prodesignature seed final as in Companies Communications Profit 2                                                                                                    |                                                                                                    | bneeraja_ece@cbit.ac.in                                                                                                    | Introduction to Electronics, Wirele                                                                                                    |                                                                                                    | 3                                                                                                    | C006-CBIT-10327                                                                                                    | COMPLETED                                                                                                    |
| CHANGAS STEMAR (EDGA)   Polarization   Company   Company   Compa    | SRIDHER TUNGUTURI                                                                                                    | tsridhar_ece@cbit.ac.in                                                                                                    |                                                                                                    |                                                                                                    | 0                                                                                                    | C006-CBIT-10328                                                                                                    | ACTIVE                                                                                                    |
| COMMONINA AMMONINA   mominus expeligibitis act in Computer Architecture   1                                                                                                    |                                                                                                    |                                                                                                    |                                                                                                    |                                                                                                    |                                                                                                    |                                                                                                    | COMPLETED                                                                                                    |
| MOUNTAIN AMMOUNT                                                                                                    |                                                                                                    | _                                                                                                    |                                                                                                    |                                                                                                    |                                                                                                    |                                                                                                    |                                                                                                    |
| EQUIPMENT AND MANAGEMENT (1997)                                                                                                    |                                                                                                    |                                                                                                    |                                                                                                    |                                                                                                    |                                                                                                    |                                                                                                    |                                                                                                    |
| SUPPLANE REDOY AMMANA   Designated by ece@ BOTA acin   All or Everyoos, introduction to Ell   3   3005 CBP 13941   COMPLETE                                                                                                    |                                                                                                    | -                                                                                                    |                                                                                                    |                                                                                                    |                                                                                                    |                                                                                                    | _                                                                                                    |
| BALARSEN JAREN POTIVOLA                                                                                                    |                                                                                                    |                                                                                                    |                                                                                                    |                                                                                                    |                                                                                                    |                                                                                                    |                                                                                                    |
| MACADEP   DARFOURDOY                                                                                                    |                                                                                                    |                                                                                                    |                                                                                                    |                                                                                                    | -                                                                                                    |                                                                                                    | _                                                                                                    |
| VENICATA DRESSIM ANAET    1   1   1   1   1   1   1   1   1                                                                                                    |                                                                                                    |                                                                                                    |                                                                                                    |                                                                                                    |                                                                                                    |                                                                                                    |                                                                                                    |
| SANDTITE NUMANA                                                                                                    |                                                                                                    |                                                                                                    |                                                                                                    |                                                                                                    |                                                                                                    |                                                                                                    | _                                                                                                    |
| SARRISHNA COMDUL KONDO usabrichma ceneghtist acin                                                                                                    |                                                                                                    |                                                                                                    |                                                                                                    |                                                                                                    |                                                                                                    |                                                                                                    | _                                                                                                    |
| D.SONY D.                                                                                                    |                                                                                                    |                                                                                                    |                                                                                                    |                                                                                                    |                                                                                                    |                                                                                                    | _                                                                                                    |
| MOSTANDAMO   Slander_ece@bita.cin                                                                                                    |                                                                                                    |                                                                                                    |                                                                                                    |                                                                                                    |                                                                                                    |                                                                                                    |                                                                                                    |
| CRAMATHA CH                                                                                                    |                                                                                                    |                                                                                                    |                                                                                                    |                                                                                                    |                                                                                                    |                                                                                                    | _                                                                                                    |
| AMARIAN REDOY PINNINT    avaindementating, mechigibita acin   Photopolata polar energy   1   0 (000-CBT 1001)   MACTIVE                                                                                                    |                                                                                                    |                                                                                                    |                                                                                                    |                                                                                                    |                                                                                                    |                                                                                                    | COMPLETED                                                                                                    |
| PABRINAGEMENT   Promissions   Patricia   Patricia   P    | RAVINDER REDDY PINNINTI                                                                                                    |                                                                                                    |                                                                                                    |                                                                                                    |                                                                                                    |                                                                                                    |                                                                                                    |
| SANIVASANIU NAYARANTY   mortimizatulu mechigebita acin   Python for Everybody, Presentation 13   5 (006-6811-10499   ACTIVE SUPRIVARAAYANA BAWANA   busynamazyana, mechigebita acin   Python for Everybody, Presentation 13   5 (006-6811-10499   ACTIVE SUPRIVARAAYANA BAWANA   busynamazyana, mechigebita acin   Python for Everybody, Presentation 13   5 (006-6811-10419   ACTIVE SUPRIVARAAYANA BAWANA   busynamazyana, mechigebita acin   Programming for Everybody, 1651   2 (006-6811-10413   ACTIVE SUPRIVARAYANA BAWANA   Busynamazyana, mechigebita acin   Programming for Everybody, 1651   2 (006-6811-10413   ACTIVE SUPRIVARAYANA BAWANA   Busynamazyana, mechigebita acin   Mechanics of Materials is Communical   3 (006-6811-10413   ACTIVE SUPRIVARA   COMPATER   SUPRIVARA   SUPRIVARA   SUP    |                                                                                                    | muralikrishna_mech@cbit.ac.in                                                                                                    | Photovoltaic solar energy                                                                                                    |                                                                                                    | 0                                                                                                    | C006-CBIT-10406                                                                                                    | INACTIVE                                                                                                    |
| SAMMAR REDOY FIDUGU VET (arindrareddypyr.mcnethebbst.ac.in   Servinos (1974)   SAMMAR (1974)   SAMMAR (1974)    |                                                                                                    | prabhakarreddy_mech@cbit.ac.in                                                                                                    |                                                                                                    |                                                                                                    | 2                                                                                                    |                                                                                                    | COMPLETED                                                                                                    |
| SURVANARAYANA BAWANA   Dauryanarayana, mechigebita.cin   Improve Your English Communica   2 (006-C811-0011   NACTIVE   RADHARSHSHAN PRASAD PEDD phtprasad mechigebita.cin   Improve Your English Communica   3 (006-C811-0013   NACTIVE   RADHARSHSHAN PRASAD PEDD phtprasad mechigebita.cin   Improve Your English Communica   3 (006-C811-0015   ACTIVE   LAXMANDA (UNDOACAN)   Submission mechigebita.cin   Mechanics Officers   3 (006-C811-0015   ACTIVE   LAXMANDA (UNDOACAN)   Submission mechigebita.cin   Mechanics Officers   3 (006-C811-0016   NACTIVE   NACTIVE   NACTI    |                                                                                                    |                                                                                                    |                                                                                                    |                                                                                                    | 1                                                                                                    |                                                                                                    |                                                                                                    |
| RATNA REDOY FRUMMA                                                                                                    |                                                                                                    |                                                                                                    |                                                                                                    |                                                                                                    | 5                                                                                                    |                                                                                                    |                                                                                                    |
| RADH-MARISHNA PRASAD PEDID   Prayrasad meche@bita.cin   Improve Your English Communics   3   3 (0006-GBT-10413   COMPLETE                                                                                                    |                                                                                                    | bsuryanarayana_mech@cbit.ac.in                                                                                                    |                                                                                                    |                                                                                                    |                                                                                                    |                                                                                                    | COMPLETED                                                                                                    |
| PERABAH CHOWDARY RANJ   Indowsday, mech@chta.cin   Mechanics of Materials I: Fundam   3   2 (006-GBT-10415   ACTIVE   LIXMADH CHUNDAGN   Indowsday   Mechanics of Materials   Science   3   3 (006-GBT-10416   NACTIVE   COMPLETE   SSHAGIRI RAD VENCHERIA V) eshigarize mechapitica   Mechanics of Materials   Science   3   2 (006-GBT-10419   NACTIVE   SSHAGIRI RAD VENCHERIA V) eshigarize mechapitica   Mechanics of Materials   Science   3   2 (006-GBT-10419   NACTIVE   SSHAGIRI RAD VENCHERIA V) eshigarize mechapitica   Mechanics of Materials   Science   3   7 (006-GBT-10421   COMPLETE   SSHAGIRI RAD VENCHERIA V) eshigarize mechapitica   Mechanics of Materials   Science   3   7 (006-GBT-10421   COMPLETE   COMPLETE   COMPLET    |                                                                                                    |                                                                                                    | , ,                                                                                                    |                                                                                                    |                                                                                                    |                                                                                                    |                                                                                                    |
| IAMMARH GUNDAGAN                                                                                                    |                                                                                                    |                                                                                                    |                                                                                                    |                                                                                                    |                                                                                                    |                                                                                                    |                                                                                                    |
| SESHAGIIR RAD VENCHERIA V   SESHAGIIR RAD VENCHERIA V   SESHAGIIR CHINI V   SESHAGIIR RAD VENCHERIA V   SESHAGIIR RAD VENCHERIA V   SESHAGIIR RAD VENCHERIA V   SESHAGIIR RAD VENCHERIA V   SESHAGIIR RAD VENCHERIA V   SESHAGIIR RAD VENCHERIA V   SESHAGIIR RAD V   SESHAGIIR RAD V   SE    |                                                                                                    |                                                                                                    |                                                                                                    |                                                                                                    |                                                                                                    |                                                                                                    |                                                                                                    |
| SESHAGIR RAO VENCHERLAY sethagrirrao mech@ebita.cin Mechanics of Materials I: Fundam 4 2 C006 C8H1-10420 ACTIVE SIGNAMA RADARA solomornay interch@ebita.cin Montange interch@ebita.cin Montange interch@ebita.cin   |                                                                                                    |                                                                                                    |                                                                                                    |                                                                                                    | 3                                                                                                    |                                                                                                    |                                                                                                    |
| SOLOMON RAI SARA  Solomonraj mendjebita.cin  Materials Science: 10 Things Even  4                                                                                                    |                                                                                                    |                                                                                                    |                                                                                                    |                                                                                                    | 2                                                                                                    |                                                                                                    |                                                                                                    |
| KIRAN KUMAR PALUPU  MAGNI YABARASETTY  MAGNI YABARASETTY  MAGNI YABARA  |                                                                                                    |                                                                                                    |                                                                                                    |                                                                                                    | _                                                                                                    |                                                                                                    |                                                                                                    |
| NAGINI VARRAMSETTY VINTESWARR AD NERBALLA Westerbalwarro en mechgebita.cin NORA PRIVADARSHINI CHINI pryadarshin mechgebita.cin NORA PRIVADARSHINI CHINI pryadarshin mechgebita.cin NORA PRIVADARSHINI CHINI pryadarshin mechgebita.cin NORA PRIVADARSHINI CHINI pryadarshin mechgebita.cin NORA PRIVADARSHINI CHINI pryadarshin mechgebita.cin NORA PRIVADARSHINI CHINI pryadarshin mechgebita.cin NORA PRIVADARSHINI CHINI pryadarshin mechgebita.cin NORA PRIVADARSHINI CHINI pryadarshin mechgebita.cin NORA PRIVADARSHINI CHINI Pryadarshin mechgebita.cin NORA PRIVADARSHINI CHINI Pryadarshini mechgebita.cin NORA PRIVADARSHINI CHINI PRIVADARSHINI PRIVADARSHI  |                                                                                                    | -                                                                                                    |                                                                                                    |                                                                                                    |                                                                                                    |                                                                                                    |                                                                                                    |
| VENTESWARA RAO NERALA   ventateshwaran mech@cibit.ac.in   Nov to Write and Publish a Scient   6   6   C006-CBT-10425   ACTIVE   INDIGATE PRIVATES   ACTIVE   COMPLETE   COMPLETE   COMPLE    |                                                                                                    |                                                                                                    |                                                                                                    |                                                                                                    |                                                                                                    |                                                                                                    |                                                                                                    |
| INDIRA PRIVADARSHINI CHINIT priyadarshini mech@chit.ac.in                                                                                                    |                                                                                                    |                                                                                                    |                                                                                                    |                                                                                                    |                                                                                                    |                                                                                                    |                                                                                                    |
| NARASHMA KUMAR SOMIST   sarasimhakumar mech@chta.cin   Learning Novo to Learn: Powerful   4   4   C006-CBT-10427   COMPLETE                                                                                                    |                                                                                                    |                                                                                                    |                                                                                                    |                                                                                                    | 2                                                                                                    |                                                                                                    |                                                                                                    |
| SANDHAV ARRINADUGU                                                                                                    |                                                                                                    |                                                                                                    |                                                                                                    |                                                                                                    | 4                                                                                                    |                                                                                                    | COMPLETED                                                                                                    |
| VS RAD BALIVADA    bysra met-ligothacin   Digital Manufacturing & Design Te   4   3 (C006-CBIT-10429   NACTIVE                                                                                                    |                                                                                                    |                                                                                                    | ·                                                                                                    |                                                                                                    | 1                                                                                                    |                                                                                                    |                                                                                                    |
| JAPPAL REDDY YELUGONDA   vijaplareddy, mech@cbit.ac.in   Mechanics of Materials I: Fundam   6   6 (006-CBIT-10431   COMPLETE                                                                                                    | V S RAO BALIVADA                                                                                                    |                                                                                                    |                                                                                                    | 4                                                                                                    | 3                                                                                                    | C006-CBIT-10429                                                                                                    | INACTIVE                                                                                                    |
| JANABOHAN N   pijanardhan meth@bdita.c.in   Solar Energy Basics   1   1   1,006-CBIT-10432   COMPLETE RAMALAKSHMI PULIELA   pamalakshmi meth@cbdit.a.c.in   Autodesk Generative Design for N   6   2,006-CBIT-10436   ACTIVE   VENICATA SUSHAM CHINTA   venkatasushmachinta meth@cbdit.a.c.in   Autodesk Generative Design for N   6   2,006-CBIT-10436   ACTIVE   VENICATA SUSHAM CHINTA   venkatasushmachinta meth@cbdit.a.c.in   Autodesk Generative Design for N   6   2,006-CBIT-10435   ACTIVE   SURRINDAR REDDY PALLE   venerateredy, meth@cbdit.a.c.in   How to Write and Publish a Scient   4   2,006-CBIT-10455   ACTIVE   RAVI DEGALA   ravid meth@cbdit.a.c.in   How to Write and Publish a Scient   4   3 (006-CBIT-10455   ACTIVE   ACTIVE      | JYOTHIRMAYI NARNE                                                                                                    | njyothirmayi_mech@cbit.ac.in                                                                                                    |                                                                                                    | 5                                                                                                    | 1                                                                                                    | C006-CBIT-10430                                                                                                    | INACTIVE                                                                                                    |
| RAMALASHMI PULLELA pramalaksimi, mech@chta.c.in Autodesk Generative Design for N 6 2 C006-CBIT-10434   VENKATA SUSHMA CHINTA Venkatasushmachinta mech@chta.c.in Lecture Series for Preventing and 5 3 C006-CBIT-10440 IINACTIVE SURRINAR REDDY PALLE Surenderreddy, mech@chta.c.in How to Write and Publish a Scient 4 3 C006-CBIT-10455 ACTIVE NAVI DEGALA. Tavd mech@chta.c.in How to Write and Publish a Scient 4 3 C006-CBIT-10465 ACTIVE NARASIMHA KULKARNI Knarasimha, mech@chta.c.in Google T Support, The Bits and By 7 1 C006-CBIT-10465 ACTIVE NARASIMHA KULKARNI Knarasimha, mech@chta.c.in Digital Manufacturing & Design Te 6 C006-CBIT-10466 NACTIVE ADITVA THADEN N traditya mech@chta.c.in Digital Manufacturing & Design Te 6 C006-CBIT-10466 COMPLETE (DRIVER ADITVA THADEN N traditya mech@chta.c.in Digital Manufacturing & Design Te 7 C006-CBIT-10466 COMPLETE (DRIVER ADITVA THADEN N E Mechanics of Malarials I: Fundam 9 7 C006-CBIT-10467 NACTIVE SEEDEVI KINV KINSTEDEVI KINV KINSTEDVI KINSTEDVI KINSTEDVI K  | TATRAL BEDDY VELLICONDA                                                                                                    |                                                                                                    |                                                                                                    |                                                                                                    |                                                                                                    |                                                                                                    |                                                                                                    |
| AND DEVI PADAKANTI panjandevi mech@cbit.ac.in publish as control of the properties of the properties o  | JAIPAL KEDDT VELUGUNDA                                                                                                    | vjaipalreddy_mech@cbit.ac.in                                                                                                    | Mechanics of Materials I: Fundam                                                                                                    | 6                                                                                                    | 6                                                                                                    |                                                                                                    | COMPLETED                                                                                                    |
| VENKATA SUSHMA CHINTA  venkatasushmachinta mech@chita.ci  RAVI DEGALA  ravid mech@chita.cin  RAVI DEGALA  ravid mech@chita.cin  RAVI DEGALA  ravid mech@chita.cin  RAVI DEGALA  ravid mech@chita.cin  RAVI DEGALA  ravid mech@chita.cin  RAVI DEGALA  RAVI Mech@chita.cin  RARASIMHA KULKARNI  RARASIMHA KULKARNI   |                                                                                                    |                                                                                                    |                                                                                                    | 1                                                                                                    |                                                                                                    | C006-CBIT-10431                                                                                                    |                                                                                                    |
| SURENDAR REDDY PALLE surenderreddy, mech@cbit.ac.in   Fundamentals of Management,M   4   2 (2006-CBIT-10455   ACTIVE NAVI DEGALA   ravid mech@cbit.ac.in   How to Write and Publish a Scient   4   3 (2006-CBIT-10466   NACTIVE   NARASIMHAR KULKARNI   knarasimha mech@cbit.ac.in   Municipal Solid Waste Manageme   4   3 (2006-CBIT-10466   NACTIVE   SURESK KUMAR LAGISETTY   Sureskumar mech@cbit.ac.in   Municipal Solid Waste Manageme   4   3 (2006-CBIT-10466   NACTIVE   SURESK KUMAR LAGISETTY   Sureskumar mech@cbit.ac.in   Municipal Solid Waste Manageme   4   3 (2006-CBIT-10466   NACTIVE   GURBRAHMAM K   GURBRAHMAM K   GU  | JANARDHAN N<br>RAMALAKSHMI PULLELA                                                                                                    | njanardhan_mech@cbit.ac.in<br>pramalakshmi_mech@cbit.ac.in                                                                                                    | Solar Energy Basics                                                                                                    | 1 0                                                                                                    | 1<br>0                                                                                                    | C006-CBIT-10431<br>C006-CBIT-10432<br>C006-CBIT-10434                                                                                                    | COMPLETED COMPLETED                                                                                                    |
| RAVI DEGALA ravid mech@cbit.ac.in How to Write and Publish a Scient ARASIMHA KULKARNI knarasimha, mech@cbit.ac.in Google IT Support,The Bits and By 7 1 C006-CBIT-10465 ACTIVE SURESH KUMAR LAGISETTY Isureshkumar mech@cbit.ac.in Municipal Solid Waste Manageme 4 3 C006-CBIT-10466 INACTIVE ADITYA THADEM N thaditya mech@cbit.ac.in Digital Manufacturing & Design Te 6 6 C006-CBIT-10469 ACTIVE CHANDRAKANTH ACHELKER chandrakanth, mech@cbit.ac.in Introduction to Basix Vibrations,6 12 7 C006-CBIT-10469 ACTIVE CHANDRAKANTH ACHELKER chandrakanth, mech@cbit.ac.in Digital Manufacturing & Design Te 8 7 C006-CBIT-10470 INACTIVE SEEDEVI KNV LWSreedevi mech@cbit.ac.in Introduction to Psychology, Wlind ACTIVE MADHURI D.S SIMBARHAM D SIMBARHAM SEEDEVI KNV SIMBARHAM SEEDEVI KNV SIMBARHAM SEEDEVI KNV AMADHURI D.S SIMBARHAM SEEDEVI KNV AMADHURI D.S SIMBARHAM SEEDVI KNV AMADHURI D.S SIMBARHAM SEEDEVI KNV AMADHURI D.S SIMBARHAM SEEDVI KNV AMADHURI D.S SIMBARHAM SEEDVI KNV AMADHURI D.S SIMBARHAM SEEDVI KNV AMADHURI D.S SIMBARHAM SEEDVI KNV AMADHURI D.S SIMBARHAM SEEDVI KNV AMADHURI D.S SIMBARHAM SEEDVI KNV AMADHURI D.S SIMBARHAM SEEDVI KNV AMADHURI D.S SIMBARHAM SEEDVI KNV AMADHU  | JANARDHAN N<br>RAMALAKSHMI PULLELA<br>ANJANI DEVI PADAKANTI                                                                                                    | njanardhan_mech@cbit.ac.in<br>pramalakshmi_mech@cbit.ac.in<br>panjanidevi_mech@cbit.ac.in                                                                                                    | Solar Energy Basics Autodesk Generative Design for M                                                                                                    | 1<br>0<br>6                                                                                                    | 1<br>0<br>2                                                                                                    | C006-CBIT-10431<br>C006-CBIT-10432<br>C006-CBIT-10434<br>C006-CBIT-10436                                                                                                    | COMPLETED<br>COMPLETED<br>ACTIVE                                                                                                    |
| NARASIMHA KULKARNI knarasimha mech@chit.ac.in Google IT Support, The Bits and By 7 1 1 C006-CBIT-10465 ACTIVE SURESH KUMAR LAGISETTY lsureshkumar mech@chit.ac.in Municipal Solid Waste Manageme 4 3 C006-CBIT-10466 INACTIVE COMPLETE SURESH KUMAR LAGISETTY by the mech@chit.ac.in Digital Manufacturing & Design Te 6 6 C006-CBIT-10466 INACTIVE CHANDRAKANHA K gurubrahmam mech@chit.ac.in Digital Manufacturing & Design Te 7 C006-CBIT-10469 ACTIVE CHANDRAKANHA K gurubrahmam mech@chit.ac.in Digital Manufacturing & Design Te 8 7 C006-CBIT-10470 NACTIVE ALEEM PASHA MD aleempasha mech@chit.ac.in Mechanics of Materials I: Fundam 9 7 C006-CBIT-10471 NACTIVE ALEEM PASHA MD aleempasha mech@chit.ac.in Introduction to Psychology, Wind 4 2 C006-CBIT-10472 INACTIVE MADHURI D.S dsmadhuri mech@chit.ac.in Introduction to Psychology, Wind 4 2 C006-CBIT-10472 INACTIVE MADHURI D.S dsmadhuri mech@chit.ac.in Fundamentals of Fluid Power, Sola 3 C006-CBIT-10474 ACTIVE CHANDRA MOHAN REDDY GAI gemreddy, mech@chit.ac.in Digital Manufacturing & Design Te 3 C006-CBIT-10476 C0MPLETE NASONA SEREAM KALURI N. Sugodasreeram, mech@chit.ac.in Engineering Project Management 27 12 C006-CBIT-10476 C0MPLETE RAHUL PEDDIREDDY rahul mech@chit.ac.in Engineering Project Management 27 12 C006-CBIT-10483 NACTIVE SHARATH REDDY CHINTIREDDY characteridy, mech@chit.ac.in Digital Manufacturing & Design Te 8 0 C006-CBIT-10484 NACTIVE MANOWAR HUSSAIN MD hussain mech@chit.ac.in Despt.acrining.bat Engineering Project Management 27 12 C006-CBIT-10485 NACTIVE MANOWAR HUSSAIN MD hussain mech@chit.ac.in Despt.acrining.bat Engineering Project Management 27 1 C006-CBIT-10486 NACTIVE MANOWAR HUSSAIN MD hussain mech@chit.ac.in Despt.acrining.bat Engineering Project Management 2 1 C006-CBIT-10486 NACTIVE MANOWAR HUSSAIN MD hussain mech@chit.ac.in Despt.acrining.bat Engineering Project Management 3 0 C006-CBIT-10486 NACTIVE MANOWAR HUSSAIN MD hussain mech@chit.ac.in Despt.acrining.bat Engineering Project Management 3 0 C006-CBIT-10486 NACTIVE SAMAD PAD HUSSAIN MD hussain mech@chit.ac  | JANARDHAN N<br>RAMALAKSHMI PULLELA<br>ANJANI DEVI PADAKANTI<br>VENKATA SUSHMA CHINTA                                                                                                    | njanardhan_mech@cbit.ac.in<br>pramalakshmi_mech@cbit.ac.in<br>panjanidevi_mech@cbit.ac.in<br>venkatasushmachinta_mech@cbit.ac.                                                                                                    | Solar Energy Basics Autodesk Generative Design for N Lecture Series for Preventing and                                                                                                    | 1<br>0<br>6<br>5                                                                                                    | 1<br>0<br>2<br>3                                                                                                    | C006-CBIT-10431<br>C006-CBIT-10432<br>C006-CBIT-10434<br>C006-CBIT-10436<br>C006-CBIT-10440                                                                                                    | COMPLETED COMPLETED ACTIVE INACTIVE                                                                                                    |
| SURESH KUMAR LAGISETTY I Sureshkumar, mech@cbit.ac.in ADITYA THADEM N Inaditya, mech@cbit.ac.in Digital Manufacturing & Design TE 6                                                                                                    | JANARDHAN N<br>RAMALAKSHMI PULLELA<br>ANJANI DEVI PADAKANTI<br>VENKATA SUSHMA CHINTA<br>SURENDAR REDDY PALLE                                                                                                    | njanardhan_mech@cbit.ac.in<br>pramalakshmi_mech@cbit.ac.in<br>panjanidevi_mech@cbit.ac.in<br>venkatasushmachinta mech@cbit.ac.<br>surenderreddy_mech@cbit.ac.in                                                                                                    | Solar Energy Basics Autodesk Generative Design for N Lecture Series for Preventing and Fundamentals of Management, Mo                                                                                                    | 1<br>0<br>6<br>5                                                                                                    | 1<br>0<br>2<br>3<br>2                                                                                                    | C006-CBIT-10431<br>C006-CBIT-10432<br>C006-CBIT-10434<br>C006-CBIT-10436<br>C006-CBIT-10440<br>C006-CBIT-10455                                                                                                    | COMPLETED COMPLETED ACTIVE INACTIVE ACTIVE                                                                                                    |
| ADITYA THADEM N                                                                                                    | JANARDHAN N RAMALAKSHMI PULLELA ANJANI DEVI PADAKANTI VENKATA SUSHMA CHINTA SURENDAR REDDY PALLE RAVI DEGALA                                                                                                    | njanardhan_mech@cbit.ac.in<br>pramalakshmi_mech@cbit.ac.in<br>panjanidevi_mech@cbit.ac.in<br>venkatasushmachinta_mech@cbit.ac.<br>surenderreddy_mech@cbit.ac.in<br>ravid_mech@cbit.ac.in                                                                                                    | Solar Energy Basics  Autodesk Generative Design for N Lecture Series for Preventing and Fundamentals of Management,M How to Write and Publish a Scient                                                                                                    | 1<br>0<br>6<br>5<br>4                                                                                                    | 1<br>0<br>2<br>3<br>2<br>3                                                                                                    | C006-CBIT-10431<br>C006-CBIT-10432<br>C006-CBIT-10434<br>C006-CBIT-10436<br>C006-CBIT-10440<br>C006-CBIT-10455<br>C006-CBIT-10464                                                                                                    | COMPLETED COMPLETED ACTIVE INACTIVE ACTIVE INACTIVE                                                                                                    |
| GUEUBRAHMAM K gurubrahmam mech@cbit.ac.in Introduction to Basic Vibrations,G 12 7 C006-CBIT-10499 ACTIVE CHANDRAKANTH ACHELKER chandrakanth mech@cbit.ac.in Digital Manufacturing & Design Te 8 7 C006-CBIT-10470 INACTIVE SEEDEV KNV knvsreedevi mech@cbit.ac.in Mechanics of Materials I: Fundam 9 7 C006-CBIT-10471 INACTIVE SEEDEV KNV knvsreedevi mech@cbit.ac.in Introduction to Psychology, Wind 4 2 C006-CBIT-10472 INACTIVE CHANDRA MOHAN REDDY GAI germeddy mech@cbit.ac.in Fundamentals of Fluid Power, Sola 3 2 C006-CBIT-10474 ACTIVE CHANDRA MOHAN REDDY GAI germeddy mech@cbit.ac.in Digital Manufacturing & Design Te 3 3 C006-CBIT-10476 COMPLETE VASODA SREERAM KALLURI yasodasreeram mech@cbit.ac.in Learn English: Intermediate Gram 9 9 C006-CBIT-10477 COMPLETE VASODA SREERAM KALLURI yasodasreeram mech@cbit.ac.in Engline-intermediate Gram 9 9 C006-CBIT-10477 COMPLETE VASODA SREERAM KALLURI yasodasreeram mech@cbit.ac.in Englise-intermediate Gram 9 9 C006-CBIT-10477 COMPLETE VASODA SREERAM KALLURI yasodasreeram mech@cbit.ac.in Digital Manufacturing & Design Te 8 0 C006-CBIT-10484 INACTIVE SHARATH REDDY CHINTIREDD Csharathreddy mech@cbit.ac.in Digital Manufacturing & Design Te 8 0 C006-CBIT-10484 INACTIVE MOHANTY IPSITA ipsitamohanty mech@cbit.ac.in Entrepreneurship I: Laying the Fou 1 C006-CBIT-10484 INACTIVE RAMADEVI YELLASIRI yaramdevi cse@cbit.ac.in Deep Learning, Data Engineering v 12 1 C006-CBIT-10486 INACTIVE RAMADEVI YELLASIRI yaramdevi cse@cbit.ac.in Desp Learning, Data Engineering v 12 5 C006-CBIT-10503 ACTIVE SWAMY DAS MARRI msdas cse@cbit.ac.in Desp Inhikking for Innovation, He 3 0 C006-CBIT-10503 INACTIVE SWAMY DAS MARRI msdas cse@cbit.ac.in Desp Learning, Data Engineering v 12 5 C006-CBIT-10503 INACTIVE SWAMY DAS MARRI msdas cse@cbit.ac.in Desp Learning, Bata Engineering v 12 5 C006-CBIT-10503 INACTIVE SWAMY DAS MARRI msdas cse@cbit.ac.in Desp Learning, Bata Engineering v 12 5 C006-CBIT-10510 INACTIVE SWAMY DAS MARRI msdas cse@cbit.ac.in Desp Learning, Bata Engineering v 12 5 C006-CBIT-10510 INACTIVE SWAMY DAS MAR  | JANARDHAN N RAMALAKSHMI PULLELA ANJANI DEVI PADAKANTI VENKATA SUSHMA CHINTA SURENDAR REDDY PALLE RAVI DEGALA NARASIMHA KULKARNI                                                                                                    | njanardhan_mech@cbit.ac.in<br>pramalakshmi mech@cbit.ac.in<br>panjanidevi_mech@cbit.ac.in<br>venkatasushmachinta mech@cbit.ac.<br>surenderreddy_mech@cbit.ac.in<br>ravid_mech@cbit.ac.in<br>knarasimha_mech@cbit.ac.in                                                                                                    | Solar Energy Basics  Autodesk Generative Design for M Lecture Series for Preventing and Fundamentals of Management, M How to Write and Publish a Scient Google IT Support, The Bits and By                                                                                                    | 1<br>0<br>6<br>5<br>4<br>4                                                                                                    | 1<br>0<br>2<br>3<br>2<br>3                                                                                                    | C006-CBIT-10431 C006-CBIT-10432 C006-CBIT-10434 C006-CBIT-10436 C006-CBIT-10440 C006-CBIT-10455 C006-CBIT-10464 C006-CBIT-10464                                                                                                    | COMPLETED COMPLETED ACTIVE INACTIVE ACTIVE INACTIVE INACTIVE ACTIVE                                                                                                    |
| EHANDRAKANTH ACHELKER AleEM PASHA MD aleempasha mech@cbit.ac.in Mechanics of Materials I: Fundam 9 7 C006-CBIT-10471 INACTIVE BREDEVI KNV krwsreedevi mech@cbit.ac.in Introduction to Psychology, Wind 4 2 C006-CBIT-10471 INACTIVE MADHURI D.S GARGA germeddy, mech@cbit.ac.in Introduction to Psychology, Wind 4 2 C006-CBIT-10472 INACTIVE MADHURI D.S GARGA germeddy, mech@cbit.ac.in Introduction to Psychology, Wind 4 2 C006-CBIT-10474 ACTIVE CHANDRA MOHAN REDDY GAR germeddy, mech@cbit.ac.in Introduction to Psychology, Wind 4 3 C006-CBIT-10476 COMPLETE YASODA SREERAM KALLURI Vasodasreeram, mech@cbit.ac.in Introduction to Psychology, Wind Vasodasreeram, mech@cbit.ac.in Introduction to Psychology, Wind Vasodasreeram, mech@cbit.ac.in Introduction to Psychology, Wind Vasodasreeram, mech@cbit.ac.in Introduction to Psychology, Wind Vasodasreeram, mech@cbit.ac.in Introduction to Psychology, Wind Vasodasreeram, mech@cbit.ac.in Introduction to Psychology, Wind Vasodasreeram, mech@cbit.ac.in Introduction to Psychology, Wind Vasodasreeram, mech@cbit.ac.in Introduction to Psychology, Wind Vasodasreeram, mech@cbit.ac.in Introduction to Psychology, Wind Vasodasreeram, mech@cbit.ac.in Introduction to Psychology, Wind Vasodasreeram, mech@cbit.ac.in Introduction to Psychology, Wind Vasodasreeram, mech@cbit.ac.in Introduction to Psychology, Wind Vasodasreeram, mech@cbit.ac.in Introduction to Psychology, Wind Vasodasreeram, wind Vasodasreeram, mech@cbit.ac.in Introduction to Psychology, Wind Vasodasreeram, wind Vasodasreeram, wi  | JANARDHAN N RAMALAKSHMI PULLELA ANJANI DEVI PADAKANTI VENKATA SUSHMA CHINTA SURENDAR REDDY PALLE RAVI DEGALA NARASIMHA KULKARNI SURESH KUMAR LAGISETTY                                                                                                    | njanardhan_mech@cbit.ac.in pramalakshmi_mech@cbit.ac.in panjanidevi_mech@cbit.ac.in venkatasushmachinta mech@cbit.ac. surenderreddy_mech@cbit.ac.in ravid_mech@cbit.ac.in karasimha_mech@cbit.ac.in lsureshkumar_mech@cbit.ac.in                                                                                                    | Solar Energy Basics  Autodesk Generative Design for N Lecture Series for Preventing and Fundamentals of Management, M How to Write and Publish a Scient Google IT Support, The Bits and By Municipal Solid Waste Manageme                                                                                                    | 1<br>0<br>6<br>5<br>4<br>4<br>7                                                                                                    | 1<br>0<br>2<br>3<br>2<br>2<br>3<br>1<br>1                                                                                                    | C006-CBIT-10431 C006-CBIT-10432 C006-CBIT-10434 C006-CBIT-10436 C006-CBIT-10440 C006-CBIT-10455 C006-CBIT-10464 C006-CBIT-10465 C006-CBIT-10465                                                                                                    | COMPLETED COMPLETED ACTIVE INACTIVE INACTIVE ACTIVE INACTIVE INACTIVE                                                                                                    |
| ALEEM PASHA MD sleempasha mech@cbit.ac.in Mechanics of Materials I: Fundam 9 7, C006-CBIT-10471 INACTIVE MADHURI D.S knwsreedevi mech@cbit.ac.in Fundamentals of Fluid Power, Sola 3 2, C006-CBIT-10472 INACTIVE MADHURI D.S dsmadhuri mech@cbit.ac.in Fundamentals of Fluid Power, Sola 3 2, C006-CBIT-10474 ACTIVE CHANDRA MOHAN REDDY GAI germeddy, mech@cbit.ac.in Digital Manufacturing & Design Te 3 3, C006-CBIT-10476 COMPLETE VASODA SREERAM KALLURI Vasodasreeram mech@cbit.ac.in Learn English: Intermediate Gram 9 9, C006-CBIT-10477 COMPLETE RAHUL PEDDIREDDY rahul, mech@cbit.ac.in English: Intermediate Gram 9 9, C006-CBIT-10477 COMPLETE RAHUL PEDDIREDDY rahul, mech@cbit.ac.in English: Intermediate Gram 9 9, C006-CBIT-10483 INACTIVE SHARATH REDDY CHINTIREDD csharathreddy, mech@cbit.ac.in Digital Manufacturing & Design Te 8 0, C006-CBIT-10484 INACTIVE SHARATH REDDY CHINTIREDD csharathreddy, mech@cbit.ac.in Digital Manufacturing & Design Te 8 0, C006-CBIT-10485 INACTIVE MANOWAR HUSSAIN MD hussain mech@cbit.ac.in COVID-19: What You Need to Kno 2 1, C006-CBIT-10486 INACTIVE RAMAD EVI NARAYANA hussain mech@cbit.ac.in Deep Learning, Data Engineering v 12 5, C006-CBIT-10503 ACTIVE RAMAD EVI NARAYANA ramadevi cse@cbit.ac.in Design Thinking for Innovation, He 3 0, C006-CBIT-10504 INACTIVE SWAMY DAS MARRI masa. cse@cbit.ac.in Design Thinking for Innovation, He 3 0, C006-CBIT-10504 INACTIVE SWAMY DAS MARRI msds. cse@cbit.ac.in Python for Everybody, Deep Learni 4 0, C006-CBIT-10507 INACTIVE CHINA RAMU SAMPATHIRAO Chinaramu cse@cbit.ac.in Deap Learning, Manufacturing 1 7, C006-CBIT-10507 INACTIVE SRIDANA INTURIA CSP. Constitution of the padmalatha cse@cbit.ac.in Deep Learning, Manufacturing 1 7, C006-CBIT-10511 INACTIVE RAVINDER REDDY RAMASANI rravinderreddy, cse@cbit.ac.in Deep Learning, Manufacturing 1 7, C006-CBIT-10512 ACTIVE RAVINDER REDDY RAMASANI rravinderreddy, cse@cbit.ac.in Python for Everybody, Algorithms, 4 2, C006-CBIT-10513 ACTIVE RAVINDER REDDY RAMASANI rravinderreddy, cse@cbit.ac.in Python for Everybody, Algorithms, 8  | JANARDHAN N RAMALAKSHMI PULLELA ANJANI DEVI PADAKANTI VENKATA SUSHMA CHINTA SURENDAR REDDY PALLE RAVI DEGALA NARASIMHA KULKARNI SURESH KUMAR LAGISETTY ADITYA THADEM N                                                                                                    | njanardhan_mech@cbit.ac.in pramalakshmi_mech@cbit.ac.in panjanidevi_mech@cbit.ac.in venkatasushmachinta mech@cbit.ac. surenderreddy_mech@cbit.ac.in ravid_mech@cbit.ac.in knarasimha_mech@cbit.ac.in Isureshkumar_mech@cbit.ac.in tnaditya_mech@cbit.ac.in                                                                                                    | Solar Energy Basics  Autodesk Generative Design for N Lecture Series for Preventing and I Fundamentals of Management,M How to Write and Publish a Scient Google IT Support,The Bits and By Municipal Solid Waste Manageme Digital Manufacturing & Design Te                                                                                                    | 1<br>0<br>6<br>5<br>4<br>4<br>7<br>7<br>4                                                                                                    | 1<br>0<br>2<br>3<br>2<br>3<br>1<br>1<br>3<br>6                                                                                                    | C006-CBIT-10431 C006-CBIT-10432 C006-CBIT-10434 C006-CBIT-10436 C006-CBIT-10440 C006-CBIT-10455 C006-CBIT-10456 C006-CBIT-10464 C006-CBIT-10466 C006-CBIT-10466 C006-CBIT-10466                                                                                                    | COMPLETED COMPLETED ACTIVE INACTIVE INACTIVE ACTIVE INACTIVE INACTIVE COMPLETED                                                                                                    |
| SREEDEVI KNV knvsreedevi mech@cbit.ac.in Introduction to Psychology ,Wind 4 2 C006-CBIT-10472 NACTIVE MADHURI D.S damadhuri mech@cbit.ac.in Fundamentals of Fluid Power,Sola 3 2 C006-CBIT-10474 ACTIVE CHANDRA MOHAN REDDY Gagmerddy, mech@cbit.ac.in Digital Manufacturing & Design TE 3 3 C006-CBIT-10476 COMPLETE YASDDA SREERAM KALLURI yasodasreeram mech@cbit.ac.in Learn English: Intermediate Gram 9 9 C006-CBIT-10477 COMPLETE YASDDA SREERAM KALLURI yasodasreeram mech@cbit.ac.in Learn English: Intermediate Gram 9 9 C006-CBIT-10477 COMPLETE YASDDA SREERAM KALLURI yasodasreeram mech@cbit.ac.in Englineering Project Management 27 12 C006-CBIT-10483 INACTIVE SHARATH REDDY CHINTREDDY CIsharathreddy_mech@cbit.ac.in Englineering Project Management 27 12 C006-CBIT-10484 INACTIVE MOHANTY IPSITA ipsitamohanty_mech@cbit.ac.in Entrepreneurship:1: Laying the Fot 2 1 1 C006-CBIT-10485 INACTIVE MANOWAR HUSSAIN MD hussain mech@cbit.ac.in Entrepreneurship:1: Laying the Fot 2 1 1 C006-CBIT-10486 INACTIVE MANOWAR HUSSAIN MD hussain mech@cbit.ac.in Deep Learning, Data Engineering v 12 5 C006-CBIT-10486 INACTIVE RAMADEVI YELLASIRI yramadevi cse@cbit.ac.in Deep Learning, Data Engineering v 12 5 C006-CBIT-10503 ACTIVE RAMA DEVI NARAYANA nramadevi cse@cbit.ac.in Deep Learning, Data Engineering v 12 5 C006-CBIT-10504 INACTIVE SAGAR KADAPA ksagar_cse@cbit.ac.in Design Thinking for Innovation,He 3 0 C006-CBIT-10505 INACTIVE CHINA RAMU SAMPATHIRAO chinaramu_cse@cbit.ac.in Python for Everybody,Deep Learni 4 3 C006-CBIT-10505 INACTIVE CHINA RAMU SAMPATHIRAO chinaramu_cse@cbit.ac.in Database Management Essentials 5 3 C006-CBIT-10507 INACTIVE CHINA RAMU SAMPATHIRAO chinaramu_cse@cbit.ac.in Database Management Essentials 5 3 C006-CBIT-10508 ACTIVE PADMALATHA EDDLA epadmalatha cse@cbit.ac.in Database Management Essentials 5 3 C006-CBIT-10509 ACTIVE PADMALATHA EDDLA epadmalatha cse@cbit.ac.in Database Management Essentials 5 C006-CBIT-10511 INACTIVE RAWINDER REDDY RAMASANI Irravinderreddy_cse@cbit.ac.in Deep Learning,Manine Learning 7 2 C006-CBIT-10511  | JANARDHAN N RAMALAKSHMI PULLELA ANJANI DEVI PADAKANTI VENKATA SUSHMA CHINTA SURENDAR REDDY PALLE RAVI DEGALA NARASIMHA KULKARNI SURESH KUMAR LAGISETTY ADITYA THADEM N GURUBRAHMAM K                                                                                                    | njanardhan_mech@cbit.ac.in<br>pramalakshmi_mech@cbit.ac.in<br>panjanidevi_mech@cbit.ac.in<br>venkatasushmachinta mech@cbit.ac.<br>surenderreddy_mech@cbit.ac.in<br>ravid_mech@cbit.ac.in<br>knarasimha_mech@cbit.ac.in<br>Isureshkumar_mech@cbit.ac.in<br>gurubrahmam_mech@cbit.ac.in                                                                                                    | Solar Energy Basics  Autodesk Generative Design for M Lecture Series for Preventing and Fundamentals of Management, I How to Write and Publish a Scient Google IT Support, The Bits and By Municipal Solid Waste Manageme Digital Manufacturing & Design Te Introduction to Basic Vibrations, G                                                                                                    | 1<br>0<br>6<br>5<br>4<br>4<br>7<br>7<br>4<br>6                                                                                                    | 1<br>0<br>2<br>3<br>2<br>3<br>1<br>1<br>3<br>6                                                                                                    | C006-CBIT-10431 C006-CBIT-10432 C006-CBIT-10434 C006-CBIT-10436 C006-CBIT-10440 C006-CBIT-10445 C006-CBIT-10464 C006-CBIT-10465 C006-CBIT-10466 C006-CBIT-10468 C006-CBIT-10468                                                                                                    | COMPLETED COMPLETED ACTIVE INACTIVE ACTIVE INACTIVE ACTIVE INACTIVE ACTIVE ACTIVE ACTIVE ACTIVE ACTIVE ACTIVE ACTIVE                                                                                                    |
| MADHURI D.S dsmadhuri_mech@cbit.ac.in                                                                                                    | JANARDHAN N RAMALAKSHMI PULLELA ANJANI DEVI PADAKANTI VENKATA SUSHMA CHINTA SURENDAR REDDY PALLE RAVI DEGALA NARASIMHA KULKARNI SURESH KUMAR LAGISETTY ADITYA THADEM N GURUBRAHMAM K CHANDRAKANTH ACHELKER                                                                                                    | njanardhan_mech@cbit.ac.in pramalakshmi_mech@cbit.ac.in panjanidevi_mech@cbit.ac.in venkatasushmachinta mech@cbit.ac. surenderreddy_mech@cbit.ac.in ravid_mech@cbit.ac.in knarasimha_mech@cbit.ac.in lsureshkumar_mech@cbit.ac.in tnaditya_mech@cbit.ac.in chandrakanth_mech@cbit.ac.in                                                                                                    | Solar Energy Basics  Autodesk Generative Design for M Lecture Series for Preventing and Fundamentals of Management, M How to Write and Publish a Scient Google IT Support, The Bits and By Municipal Solid Waste Manageme Digital Manufacturing & Design Te Introduction to Basic Vibrations, G Digital Manufacturing & Design Te                                                                                                    | 1<br>0<br>6<br>5<br>4<br>4<br>7<br>7<br>4<br>6<br>6                                                                                                    | 1<br>0<br>2<br>3<br>2<br>3<br>3<br>1<br>1<br>3<br>6<br>6<br>7<br>7                                                                                                    | C006-CBIT-10431 C006-CBIT-10432 C006-CBIT-10434 C006-CBIT-10436 C006-CBIT-10450 C006-CBIT-10455 C006-CBIT-10464 C006-CBIT-10465 C006-CBIT-10466 C006-CBIT-10468 C006-CBIT-10468 C006-CBIT-10468 C006-CBIT-10469 C006-CBIT-10469                                                                                                    | COMPLETED COMPLETED ACTIVE INACTIVE ACTIVE INACTIVE ACTIVE INACTIVE ACTIVE INACTIVE INACTIVE INACTIVE INACTIVE INACTIVE                                                                                                    |
| VASODA SREERAM KALLURI yasodasreeram_mech@cbit.ac.in                                                                                                    | JANARDHAN N RAMALAKSHMI PULLELA ANJANI DEVI PADAKANTI VENKATA SUSHMA CHINTA SURENDAR REDDY PALLE RAVI DEGALA NARASIMHA KULKARNI SURESH KUMAR LAGISETTY ADITYA THADEM N GURUBRAHMAM K CHANDRAKANTH ACHELKER ALEEM PASHA MD                                                                                                    | njanardhan_mech@cbit.ac.in pramalakshmi_mech@cbit.ac.in panjanidevi_mech@cbit.ac.in venkatasushmachinta mech@cbit.ac. surenderreddy_mech@cbit.ac.in ravid_mech@cbit.ac.in knarasimha_mech@cbit.ac.in lsureshkumar_mech@cbit.ac.in tnaditya_mech@cbit.ac.in gurubrahmam_mech@cbit.ac.in aleempasha_mech@cbit.ac.in                                                                                                    | Solar Energy Basics  Autodesk Generative Design for N Lecture Series for Preventing and Fundamentals of Management,Mi How to Write and Publish a Scient Google IT Support,The Bits and By Municipal Solid Waste Manageme Digital Manufacturing & Design Te Introduction to Basic Vibrations,Digital Manufacturing & Design Te Mechanics of Materials I: Fundam                                                                                                    | 1<br>0<br>6<br>5<br>4<br>4<br>7<br>7<br>4<br>6<br>6                                                                                                    | 1<br>0<br>2<br>3<br>2<br>2<br>3<br>1<br>1<br>3<br>6<br>7<br>7                                                                                                    | C006-CBIT-10431 C006-CBIT-10432 C006-CBIT-10434 C006-CBIT-10436 C006-CBIT-10440 C006-CBIT-10455 C006-CBIT-10454 C006-CBIT-10465 C006-CBIT-10466 C006-CBIT-10466 C006-CBIT-10469 C006-CBIT-10469 C006-CBIT-10470 C006-CBIT-10470                                                                                                    | COMPLETED  COMPLETED  ACTIVE  INACTIVE  ACTIVE  INACTIVE  INACTIVE  COMPLETED  ACTIVE  INACTIVE  INACTIVE  INACTIVE  INACTIVE  INACTIVE  INACTIVE  INACTIVE                                                                                                    |
| RAHUL PEDDIREDDY rahul_mech@cbit.ac.in Engineering Project Management, 27 12 C006-CBIT-10483 INACTIVE SHARATH REDDY CHINTIREDD charathreddy, mech@cbit.ac.in Digital Manufacturing & Design Te 8 0 C006-CBIT-10484 INACTIVE instrumental post programment in post programment in the programment of the programment of the pr  | JANARDHAN N RAMALAKSHMI PULLELA ANJANI DEVI PADAKANTI VENKATA SUSHMA CHINTA SURENDAR REDDY PALLE RAVI DEGALA NARASIMHA KULKARNI SURESH KUMAR LAGISETTY ADITYA THADEM N GURUBRAHMAM K CHANDRAKANTH ACHELKER ALEEM PASHA MD SREEDEVI KNV MADHURI D.S                                                                                                    | njanardhan mech@cbit.ac.in pramalakshmi mech@cbit.ac.in panjanidevi mech@cbit.ac.in venkatasushmachinta mech@cbit.ac. surenderreddy mech@cbit.ac.in ravid mech@cbit.ac.in knarasimha mech@cbit.ac.in lsureshkumar mech@cbit.ac.in tnaditya mech@cbit.ac.in chandrakanth mech@cbit.ac.in chandrakanth mech@cbit.ac.in aleempasha mech@cbit.ac.in dsmadhuri mech@cbit.ac.in dsmadhuri mech@cbit.ac.in                                                                                                    | Solar Energy Basics  Autodesk Generative Design for M Lecture Series for Preventing and Fundamentals of Management, M How to Write and Publish a Scient Google IT Support, The Bits and By Municipal Solid Waste Manageme Digital Manufacturing & Design Te Introduction to Basic Vibrations, G Digital Manufacturing & Design Te Mechanics of Materials I: Fundam Introduction to Psychology, Wind                                                                                                    | 1<br>0<br>6<br>5<br>4<br>4<br>7<br>7<br>4<br>6<br>6<br>12<br>8<br>9<br>9                                                                                                    | 1<br>0<br>2<br>3<br>2<br>2<br>3<br>1<br>1<br>3<br>6<br>7<br>7                                                                                                    | C006-CBIT-10431 C006-CBIT-10432 C006-CBIT-10434 C006-CBIT-10436 C006-CBIT-10440 C006-CBIT-10455 C006-CBIT-10464 C006-CBIT-10465 C006-CBIT-10466 C006-CBIT-10466 C006-CBIT-10469 C006-CBIT-10471 C006-CBIT-10471                                                                                                    | COMPLETED COMPLETED ACTIVE INACTIVE ACTIVE INACTIVE ACTIVE INACTIVE ACTIVE INACTIVE INACTIVE INACTIVE INACTIVE INACTIVE INACTIVE INACTIVE INACTIVE INACTIVE INACTIVE ACTIVE ACTIVE                                                                                                    |
| SHARATH REDDY CHINTIREDD (sharathreddy mech@cbit.ac.in Digital Manufacturing & Design Te 8 0 C006-CBIT-10484 INACTIVE MOHANTY IPSITA ipsitamohanty_mech@cbit.ac.in Entrepreneurship I: Laying the Fot 2 1 C006-CBIT-10485 INACTIVE MANOWAR HUSSAIN MD hussain mech@cbit.ac.in COVID-19: What You Need to Kno 2 1 C006-CBIT-10485 INACTIVE RAMADEVI YELLASIRI yramadevi_cse@cbit.ac.in Deep Learning, Data Engineering w 12 5 C006-CBIT-10503 ACTIVE RAMA DEVI NARAYANA nramadewi_cse@cbit.ac.in Design Thinking for Innovation, He 3 0 C006-CBIT-10504 INACTIVE SAGAR KADAPA nramadewi_cse@cbit.ac.in Design Thinking for Innovation, He 3 0 C006-CBIT-10505 INACTIVE SAGAR KADAPA ksagar_cse@cbit.ac.in Python for Everybody, Deep Learning 4 0 C006-CBIT-10505 INACTIVE SAGAR KADAPA ksagar_cse@cbit.ac.in Python for Everybody, Deep Learning 4 3 C006-CBIT-10505 INACTIVE SAID SAGAR KADAPA ksagar_cse@cbit.ac.in Database Management Essentials 5 3 C006-CBIT-10505 INACTIVE SRIDEVI TUMULA tsridevi_cse@cbit.ac.in Python for Everybody, Algorithms, 4 2 C006-CBIT-10508 ACTIVE RAVINDER REDDY RAMASANI rravinderreddy_cse@cbit.ac.in Deep Learning, Machine Learning 7 2 C006-CBIT-10510 ACTIVE RAVINDER REDDY RAMASANI rravinderreddy_cse@cbit.ac.in Deep Learning, Machine Learning 7 2 C006-CBIT-10511 INACTIVE RAVINDER REDDY RAMASANI rravinderreddy_cse@cbit.ac.in Deep Learning, Alon Intuitive Introd 18 1 C006-CBIT-10512 ACTIVE SRUJANA INTURI Isrujana cse@cbit.ac.in Machine Learning, Programming 1 10 6 C006-CBIT-10513 ACTIVE VIJAYALAKSHMI CHERUKU vijayalaskhmich_cse@cbit.ac.in Python Data Analysis, Alf Potevry 8 3 C006-CBIT-10513 ACTIVE VIJAYALAKSHMI CHERUKU vijayalaskhmich_cse@cbit.ac.in Data Structures and Algorithms, BI 4 3 C006-CBIT-10517 INACTIVE KALPANA E ekalpana_cse@cbit.ac.in Data Structures and Algorithms, BI 4 3 C006-CBIT-10519 INACTIVE KALPANA E ekalpana_cse@cbit.ac.in Deep Learning, Software Processe 3 2 C006-CBIT-10521 ACTIVE VANITHA GUDA vanitha cse@cbit.ac.in Deep Learning, Software Processe 3 2 C006-CBIT-10521 ACTIVE VANITHA GUDA vanitha cse@cbit.ac.in  | JANARDHAN N RAMALAKSHMI PULLELA ANJANI DEVI PADAKANTI VENKATA SUSHMA CHINTA SURENDAR REDDY PALLE RAVI DEGALA NARASIMHA KULKARNI SURESH KUMAR LAGISETTY ADITYA THADEM N GURUBRAHMAM K CHANDRAKANTH ACHELKER ALEEM PASHA MD SREEDEVI KNV MADHURI D.S. CHANDRA MOHAN REDDY GAI                                                                                                    | njanardhan_mech@cbit.ac.in pramalakshmi_mech@cbit.ac.in panjanidevi_mech@cbit.ac.in venkatasushmachinta mech@cbit.ac. surenderreddy_mech@cbit.ac.in ravid_mech@cbit.ac.in knarasimha_mech@cbit.ac.in lsureshkumar_mech@cbit.ac.in tnaditya_mech@cbit.ac.in qurubrahmam_mech@cbit.ac.in chandrakanth_mech@cbit.ac.in aleempasha_mech@cbit.ac.in knwsreedevi_mech@cbit.ac.in dsmadhuri_mech@cbit.ac.in gcmreddy_mech@cbit.ac.in                                                                                                    | Solar Energy Basics  Autodesk Generative Design for M Lecture Series for Preventing and Fundamentals of Management, M How to Write and Publish a Scient Google IT Support, The Bits and By Municipal Solid Waste Manageme Digital Manufacturing & Design Te Introduction to Basic Vibrations, G Digital Manufacturing & Design Te Mechanics of Materials I: Fundam Introduction to Psychology, Wind Fundamentals of Fluid Power, Sola Digital Manufacturing & Design Te                                                                                                    | 1<br>0<br>6<br>5<br>4<br>4<br>7<br>7<br>4<br>6<br>6<br>12<br>8<br>9<br>9                                                                                                    | 1<br>0<br>2<br>3<br>2<br>2<br>3<br>1<br>1<br>3<br>6<br>7<br>7<br>7<br>7<br>2<br>2                                                                                                    | C006-CBIT-10431 C006-CBIT-10432 C006-CBIT-10434 C006-CBIT-10436 C006-CBIT-10440 C006-CBIT-10455 C006-CBIT-10455 C006-CBIT-10464 C006-CBIT-10466 C006-CBIT-10468 C006-CBIT-10469 C006-CBIT-10470 C006-CBIT-10470 C006-CBIT-10471 C006-CBIT-10474 C006-CBIT-10474                                                                                                    | COMPLETED COMPLETED ACTIVE INACTIVE ACTIVE INACTIVE INACTIVE COMPLETED ACTIVE INACTIVE INACTIVE INACTIVE INACTIVE INACTIVE INACTIVE INACTIVE COMPLETED INACTIVE INACTIVE INACTIVE COMPLETED                                                                                                    |
| MOHANTY IPSITA ipsitamohanty_mech@cbit.ac.in Entrepreneurship I: Laying the Fot. 2 1 C006-CBIT-10485 INACTIVE MANOWAR HUSSAIN MD hussain mech@cbit.ac.in COVID-19: What You Need to Kno 2 1 C006-CBIT-10486 INACTIVE RAMADEVI YELLASIRI yramadevi cse@cbit.ac.in Deep Learning. Data Engineering w 12 5 C006-CBIT-10503 ACTIVE RAMA DEVI NARAYANA nramadevi cse@cbit.ac.in Deep Learning. Data Engineering w 12 5 C006-CBIT-10504 INACTIVE RAMA DEVI NARAYANA nramadevi cse@cbit.ac.in Design Thinking for Innovation, He 3 0 C006-CBIT-10504 INACTIVE SWAMY DAS MARRI msdas_cse@cbit.ac.in Google IT Support,Google IT Autor 4 0 C006-CBIT-10505 INACTIVE SWAMY DAS MARRI msdas_cse@cbit.ac.in Python for Everybody,Deep Learni 4 3 C006-CBIT-10505 INACTIVE CHINA RAMU SAMPATHIRAO chinaramu_cse@cbit.ac.in Python for Everybody,Deep Learni 4 3 C006-CBIT-10507 INACTIVE SRIDEVI TUMULA tsridevi _cse@cbit.ac.in Python for Everybody,Algorithms, 4 2 C006-CBIT-10510 ACTIVE PADMALATHA EDDLA epadmalatha cse@cbit.ac.in Python for Everybody,Algorithms, 4 2 C006-CBIT-10510 ACTIVE RAVINDER REDDY RAMASANI rravinderreddy_cse@cbit.ac.in Deep Learning,An Intuitive Introd 18 1 C006-CBIT-10511 INACTIVE SRUJANA INTURI isrujana cse@cbit.ac.in Machine Learning,Programming ft 10 6 C006-CBIT-10513 ACTIVE VIVEK GORE gvvek _cse@cbit.ac.in Python Data Analysis,Al For Every 8 3 C006-CBIT-10513 ACTIVE SANGEETHA ATLA asangeetha_cse@cbit.ac.in Data Structures and Algorithms,Bl 4 3 C006-CBIT-10515 ACTIVE SANGEETHA ATLA asangeetha_cse@cbit.ac.in Data Structures and Algorithms,Bl 4 3 C006-CBIT-10518 INACTIVE SANGEETHA ATLA asangeetha_cse@cbit.ac.in Data Structures and Algorithms,Bl 4 3 C006-CBIT-10519 INACTIVE SANGEETHA ATLA asangeetha_cse@cbit.ac.in Data Structures and Algorithms,Bl 4 3 C006-CBIT-10519 INACTIVE SANGEETHA ATLA asangeetha_cse@cbit.ac.in Data Structures and Algorithms,Bl 4 3 C006-CBIT-10519 INACTIVE SANGEETHA ATLA asangeetha_cse@cbit.ac.in Data Structures and Algorithms,Bl 4 3 C006-CBIT-10519 INACTIVE SANGEETHA ATLA asangeetha_cse@cbit.ac.in Deep Learning,Software P  | JANARDHAN N RAMALAKSHMI PULLELA ANJANI DEVI PADAKANTI VENKATA SUSHMA CHINTA SURENDAR REDDY PALLE RAVI DEGALA NARASIMHA KULKARNI SURESH KUMAR LAGISETTY ADITYA THADEM N GURUBRAHMAM K CHANDRAKANTH ACHELKER ALEEM PASHA MD SREEDEVI KNV MADHURI D.S VASODA SREERAM KALLURI                                                                                                    | njanardhan_mech@cbit.ac.in pramalakshmi_mech@cbit.ac.in panjanidevi_mech@cbit.ac.in venkatasushmachinta mech@cbit.ac.in venkatasushmachinta mech@cbit.ac.in ravid_mech@cbit.ac.in knarasimha_mech@cbit.ac.in lsureshkumar_mech@cbit.ac.in lsureshkumar_mech@cbit.ac.in gurubrahmam_mech@cbit.ac.in gurubrahmam_mech@cbit.ac.in knarasimha_mech@cbit.ac.in knarasimha_mech@cbit.ac.in damadhari_mech@cbit.ac.in knvsreedevi_mech@cbit.ac.in dsmadhuri_mech@cbit.ac.in gcmreddy_mech@cbit.ac.in yasodasreeram_mech@cbit.ac.in                                                                                                    | Solar Energy Basics  Autodesk Generative Design for M Lecture Series for Preventing and Fundamentals of Management, I How to Write and Publish a Scient Google IT Support, The Bits and By Municipal Solid Waste Manageme Digital Manufacturing & Design Te Introduction to Basic Vibrations, G Digital Manufacturing & Design Te Mechanics of Materials I: Fundam Introduction to Psychology, Wind Fundamentals of Fluid Power, Sola Digital Manufacturing & Design Te Learn English: Intermediate Gram                                                                                                    | 1<br>0<br>6<br>5<br>4<br>4<br>4<br>6<br>12<br>8<br>9<br>4<br>3<br>3                                                                                                    | 1<br>0<br>2<br>3<br>3<br>2<br>3<br>1<br>1<br>3<br>6<br>6<br>7<br>7<br>7<br>7<br>7<br>2<br>2<br>2<br>3                                                                                                    | C006-CBIT-10431 C006-CBIT-10432 C006-CBIT-10434 C006-CBIT-10436 C006-CBIT-10440 C006-CBIT-10440 C006-CBIT-10464 C006-CBIT-10465 C006-CBIT-10466 C006-CBIT-10466 C006-CBIT-10469 C006-CBIT-10469 C006-CBIT-10470 C006-CBIT-10471 C006-CBIT-10472 C006-CBIT-10472 C006-CBIT-10474 C006-CBIT-10474 C006-CBIT-10476 C006-CBIT-10476 C006-CBIT-10476                                                                                                    | COMPLETED COMPLETED ACTIVE INACTIVE INACTIVE INACTIVE INACTIVE INACTIVE INACTIVE INACTIVE INACTIVE INACTIVE INACTIVE INACTIVE INACTIVE INACTIVE COMPLETED ACTIVE COMPLETED COMPLETED COMPLETED                                                                                                    |
| MANOWAR HUSSAIN MD hussain mech@cbit.ac.in COVID-19: What You Need to Kno 2 1 C006-CBIT-10486 INACTIVE RAMADEVI YELLASIRI yramadevi cse@cbit.ac.in Deep Learning, Data Engineering w 12 5 C006-CBIT-10503 ACTIVE SWAMY DAS MARRI nramadevi cse@cbit.ac.in Design Thinking for Innovation, He 3 0 C006-CBIT-10504 INACTIVE SWAMY DAS MARRI msdas_cse@cbit.ac.in Design Thinking for Innovation, He 3 0 C006-CBIT-10505 INACTIVE SWAMY DAS MARRI msdas_cse@cbit.ac.in Dosign Tolking for Innovation, He 3 0 C006-CBIT-10505 INACTIVE SAGAR KADAPA ksagar_cse@cbit.ac.in Python for Everybody, Deep Learning Adamagement Essentials 5 3 C006-CBIT-10507 INACTIVE SRIDEVI TUMULA tsridevi_cse@cbit.ac.in Database Management Essentials 5 3 C006-CBIT-10508 ACTIVE SRIDEVI TUMULA tsridevi_cse@cbit.ac.in Python for Everybody, Algorithms, 4 2 C006-CBIT-10510 ACTIVE PADMALATHA EDDLA epadmalatha cse@cbit.ac.in Deep Learning, Manchine Learning 7 2 C006-CBIT-10511 INACTIVE SRUJANA INTURI isrujana cse@cbit.ac.in Deep Learning, An Intuitive Introdo 18 1 C006-CBIT-10511 ACTIVE SRUJANA INTURI isrujana cse@cbit.ac.in Machine Learning, Programming f 10 6 C006-CBIT-10513 ACTIVE VIVEK GORE gvivek_cse@cbit.ac.in Python Data Analysis, Al For Every 8 3 C006-CBIT-10515 ACTIVE SANGEETHA ATLA asangeetha cse@cbit.ac.in Data Structures and Algorithms, Bi 4 3 C006-CBIT-10515 INACTIVE SANGEETHA ATLA asangeetha cse@cbit.ac.in Data Structures and Algorithms, Bi 4 3 C006-CBIT-10518 INACTIVE RALPANA B bramadasu_cse@cbit.ac.in Data Structures and Algorithms, Bi 4 3 C006-CBIT-10519 INACTIVE MARY SUDHA RANI K kmarysudha_cse@cbit.ac.in Programming Languages, Part A 1 0 C006-CBIT-10519 INACTIVE MARY SUDHA RANI K kmarysudha_cse@cbit.ac.in Deep Learning, Software Processe 3 2 C006-CBIT-10521 ACTIVE WANITHA GUDA vanitha_cse@cbit.ac.in Deep Learning, Software Processe 3 2 C006-CBIT-10521 ACTIVE VANITHA GUDA vanitha_cse@cbit.ac.in Deep Learning, Software Processe 3 2 C006-CBIT-10521 ACTIVE SAVIRA MANOHARA RUTH PA vimalamanohararuth_cse@cbit.ac.in Deep Learning, Software Processe 3 2 C006-  | JANARDHAN N RAMALAKSHMI PULLELA ANJANI DEVJ PADAKANTI VENKATA SUSHMA CHINTA SURENDAR REDDY PALLE RAVI DEGALA NARASIMHA KULKARNI SURESH KUMAR LAGISETTY ADITYA THADEM N GURUBRAHMAM K CHANDRAKANTH ACHELKER ALEEM PASHA MD SREEDEVI KNV MADHURI D.S CHANDRA MOHAN REDDY GAI YASODA SREERAM KALLURI RAHUL PEDDIREDDY                                                                                                    | njanardhan_mech@cbit.ac.in pramalakshmi_mech@cbit.ac.in panjanidevi_mech@cbit.ac.in venkatasushmachinta mech@cbit.ac. surenderreddy_mech@cbit.ac.in knarasimha_mech@cbit.ac.in lsureshkumar_mech@cbit.ac.in surubrahmam_mech@cbit.ac.in thaditya_mech@cbit.ac.in thaditya_mech@cbit.ac.in chandrakanth_mech@cbit.ac.in aleempasha_mech@cbit.ac.in dsmadhuri_mech@cbit.ac.in dsmadhuri_mech@cbit.ac.in gcmreddy_mech@cbit.ac.in gcmreddy_mech@cbit.ac.in rahul_mech@cbit.ac.in rahul_mech@cbit.ac.in                                                                                                    | Solar Energy Basics  Autodesk Generative Design for M Lecture Series for Preventing and Fundamentals of Management, M How to Write and Publish a Scient Google IT Support, The Bits and By Municipal Solid Waste Manageme Digital Manufacturing & Design Te Introduction to Basic Vibrations, G Digital Manufacturing & Design Te Mechanics of Materials I: Fundam Introduction to Psychology, Wind Fundamentals of Fluid Power, Sola Digital Manufacturing & Design Te Learn English: Intermediate Gram Engineering Project Management,                                                                                                    | 1<br>0<br>6<br>5<br>4<br>4<br>7<br>4<br>6<br>12<br>8<br>9<br>9<br>4<br>3<br>3<br>3<br>9<br>2<br>7                                                                                                    | 1<br>0<br>2<br>3<br>3<br>2<br>3<br>1<br>1<br>3<br>6<br>7<br>7<br>7<br>7<br>7<br>2<br>2<br>2<br>3<br>3<br>9<br>9<br>9<br>9<br>9<br>9<br>9<br>9<br>9<br>9<br>9<br>9<br>9<br>9<br>9                                               | C006-CBIT-10431 C006-CBIT-10432 C006-CBIT-10434 C006-CBIT-10436 C006-CBIT-10440 C006-CBIT-10445 C006-CBIT-10465 C006-CBIT-10465 C006-CBIT-10468 C006-CBIT-10468 C006-CBIT-10469 C006-CBIT-10470 C006-CBIT-10471 C006-CBIT-10472 C006-CBIT-10474 C006-CBIT-10475 C006-CBIT-10477 C006-CBIT-10477                                                                                                    | COMPLETED COMPLETED ACTIVE INACTIVE ACTIVE INACTIVE ACTIVE INACTIVE INACTIVE INACTIVE INACTIVE INACTIVE INACTIVE INACTIVE INACTIVE INACTIVE COMPLETED ACTIVE INACTIVE INACTIVE COMPLETED COMPLETED INACTIVE INACTIVE INACTIVE                                                                                                    |
| RAMADEVI YELLASIRI yramadevi_cse@cbit.ac.in Deep Learning,Data Engineering w 12 \$ C006-CBIT-10503 ACTIVE RAMA DEVI NARAYANA nramadevi_cse@cbit.ac.in Design Thinking for Innovation,He 3 0 C006-CBIT-10504 INACTIVE SAGAR KADAPA Rose of Control of Control o | JANARDHAN N RAMALAKSHMI PULLELA ANJANI DEVI PADAKANTI VENKATA SUSHMA CHINTA SURENDAR REDDY PALLE RAVI DEGALA NARASIMHA KULKARNI SURESH KUMAR LAGISETTY ADITYA THADEM N GURUBRAHMAM K CHANDRAKANTH ACHELKER ALEEM PASHA MD SREEDEVI KNV MADHURI D.S CHANDRA MOHAN REDDY GAI YASODA SREERAM KALLURI RAHUL PEDDIREDDY SHARAHT REDDY CHINTIREDDY SHARATH REDDY CHINTIREDDY SHARATH REDDY CHINTIREDDY SHARATH REDDY CHINTIREDDY                                                                                                    | njanardhan mech@cbit.ac.in pramalakshmi mech@cbit.ac.in panjanidevi mech@cbit.ac.in venkatasushmachinta mech@cbit.ac. surenderreddy mech@cbit.ac.in karasimha mech@cbit.ac.in lsureshkumar mech@cbit.ac.in tanditya mech@cbit.ac.in chandrakanth mech@cbit.ac.in chandrakanth mech@cbit.ac.in aleempasha mech@cbit.ac.in dsmadhuri mech@cbit.ac.in dsmadhuri mech@cbit.ac.in gcmreddy mech@cbit.ac.in gcmreddy mech@cbit.ac.in rabul mech@cbit.ac.in gcmreddy mech@cbit.ac.in gcmreddy mech@cbit.ac.in gcmreddy mech@cbit.ac.in rabul mech@cbit.ac.in csharathreddy mech@cbit.ac.in csharathreddy mech@cbit.ac.in                                                                                                    | Solar Energy Basics  Autodesk Generative Design for M Lecture Series for Preventing and Fundamentals of Management, M How to Write and Publish a Scient Google IT Support, The Bits and By Municipal Solid Waste Manageme Digital Manufacturing & Design Te Introduction to Basic Vibrations, G Digital Manufacturing & Design Te Mechanics of Materials I: Fundam Introduction to Psychology, Wind Fundamentals of Fluid Power, Sola Digital Manufacturing & Design Te Learn English: Intermediate Gram Engineering Project Management, Digital Manufacturing & Design Te                                                                                                    | 1<br>0<br>6<br>5<br>4<br>4<br>7<br>7<br>4<br>4<br>6<br>6<br>12<br>8<br>8<br>9<br>9<br>9<br>4<br>3<br>3<br>3<br>3<br>3<br>9<br>9<br>9<br>9<br>9<br>9<br>9<br>9<br>9<br>9<br>9                                                                                                    | 1<br>0<br>2<br>3<br>2<br>2<br>3<br>3<br>1<br>1<br>3<br>6<br>7<br>7<br>7<br>7<br>2<br>2<br>2<br>2<br>3<br>3<br>3<br>1<br>1<br>1<br>1<br>1<br>1<br>1<br>1<br>1<br>1<br>1<br>1<br>1                                               | C006-CBIT-10431 C006-CBIT-10432 C006-CBIT-10434 C006-CBIT-10436 C006-CBIT-10440 C006-CBIT-10455 C006-CBIT-10455 C006-CBIT-10464 C006-CBIT-10466 C006-CBIT-10468 C006-CBIT-10469 C006-CBIT-10469 C006-CBIT-10470 C006-CBIT-10470 C006-CBIT-10471 C006-CBIT-10474 C006-CBIT-10474 C006-CBIT-10474 C006-CBIT-10474 C006-CBIT-10474 C006-CBIT-10474 C006-CBIT-10474 C006-CBIT-10474 C006-CBIT-10474 C006-CBIT-10478 C006-CBIT-10478 C006-CBIT-10478                                                                                                    | COMPLETED COMPLETED COMPLETED ACTIVE INACTIVE ACTIVE INACTIVE COMPLETED ACTIVE INACTIVE INACTIVE INACTIVE INACTIVE INACTIVE COMPLETED COMPLETED COMPLETED COMPLETED COMPLETED COMPLETED COMPLETED INACTIVE INACTIVE INACTIVE                                                                                                    |
| RAMA DEVI NARAYANA nramadevi cse@cbit.ac.in Design Thinking for Innovation,He 3 0 C006-CBIT-10504 INACTIVE SWAMY DAS MARRI msdas_cse@cbit.ac.in Google IT Support,Google IT Autor 4 0 C006-CBIT-10505 INACTIVE CHINA RAMU SAMPATHIRAO chinaramu_cse@cbit.ac.in Python for Everybody,Deple.parm 4 3 C006-CBIT-10507 INACTIVE CHINA RAMU SAMPATHIRAO chinaramu_cse@cbit.ac.in Database Management Essentials 5 3 C006-CBIT-10508 ACTIVE SRIDEVI TUMULA tsridevi_cse@cbit.ac.in Python for Everybody,Algorithms, 4 2 C006-CBIT-10510 ACTIVE PADMALATHA EDDLA epadmalatha cse@cbit.ac.in Deep Learning,Machine Learning 7 2 C006-CBIT-10510 ACTIVE RAVINDER REDDY RAMASANI rravinderreddy_cse@cbit.ac.in Deep Learning,An Intuitive Introd 18 1 C006-CBIT-10511 INACTIVE SRUJANA INTURI isrujana cse@cbit.ac.in Machine Learning,Programming fi 10 6 C006-CBIT-10513 ACTIVE VIVEK GORE gvivek_cse@cbit.ac.in Python Data Analysis,Al For Every 8 3 C006-CBIT-10515 ACTIVE VIJAYALAKSHMI CHERUKU vijayalakshmich_cse@cbit.ac.in Applied Data Science with Python 13 5 C006-CBIT-10517 INACTIVE SANGEETHA ATLA asangeetha_cse@cbit.ac.in Data Structures and Algorithms,Bl 4 3 C006-CBIT-10518 INACTIVE RAMADASU B bramadasu_cse@cbit.ac.in Applied Data Science with Python 1 0 C006-CBIT-10518 INACTIVE RAMADASU B bramadasu_cse@cbit.ac.in Applied Data Science with Python 1 0 C006-CBIT-10519 INACTIVE RAMADASU B bramadasu_cse@cbit.ac.in Applied Data Science with Python 1 0 C006-CBIT-10519 INACTIVE MARY SUDHA RANI K kmarysudha_cse@cbit.ac.in Deep Learning,Software Processe 3 2 C006-CBIT-10520 INACTIVE WANITHA GUDA vanitha_cse@cbit.ac.in Deep Learning,Software Processe 3 2 C006-CBIT-10521 ACTIVE VANITHA GUDA vanitha_cse@cbit.ac.in Deep Learning,Machine Learning, 16 12 C006-CBIT-10520 INACTIVE SAYDERN BODA bsateesh_cse@cbit.ac.in Deep Learning,Machine Learning, 16 12 C006-CBIT-10521 ACTIVE SAYDARNA KUMARI THOKALA Suvarnakumari_cse@cbit.ac.in Deep Learning,Machine Learning, 16 12 C006-CBIT-10520 INACTIVE SAYDARNA KUMARI THOKALA Suvarnakumari_cse@cbit.ac.in Python for Everybody,Virtual Rea  | JANARDHAN N RAMALAKSHMI PULLELA ANJANI DEVI PADAKANTI VENKATA SUSHMA CHINTA SURENDAR REDDY PALLE RAVI DEGALA NARASIMHA KULKARNI SURESH KUMAR LAGISETTY ADITYA THADEM N GURUBRAHMAM K CHANDRAKANTH ACHELKER ALEEM PASHA MD SREEDEVI KNV MADHURI D.S CHANDRA MOHAN REDDY GAI YASODA SREERAM KALLURI RAHUL PEDDIREDDY SHARATH REDDY CHINTIREDDY MOHANTY IPSITA                                                                                                    | njanardhan_mech@cbit.ac.in pramalakshmi_mech@cbit.ac.in panjanidevi_mech@cbit.ac.in venkatasushmachinta mech@cbit.ac.in venkatasushmachinta mech@cbit.ac.in ravid_mech@cbit.ac.in knarasimha_mech@cbit.ac.in lsureshkumar_mech@cbit.ac.in lsureshkumar_mech@cbit.ac.in gurubrahmam_mech@cbit.ac.in gurubrahmam_mech@cbit.ac.in knarasimha_mech@cbit.ac.in knwsreedevi_mech@cbit.ac.in knwsreedevi_mech@cbit.ac.in gmreddy_mech@cbit.ac.in yasodasreeram_mech@cbit.ac.in rahul_mech@cbit.ac.in igsitamohanty_mech@cbit.ac.in                                                                                                    | Solar Energy Basics  Autodesk Generative Design for M Lecture Series for Preventing and Fundamentals of Management, I How to Write and Publish a Scient Google IT Support, The Bits and By Municipal Solid Waste Manageme Bigital Manufacturing & Design Te Introduction to Basic Vibrations, G Digital Manufacturing & Design Te Mechanics of Materials I: Fundam Introduction to Psychology, Wind Fundamentals of Fluid Power, Sola Digital Manufacturing & Design Te Learn English: Intermediate Gram Engineering Project Management, Digital Manufacturing & Design Te Learn English: Intermediate Gram Engineering Project Management, Digital Manufacturing & Design Te Entrepreneurship I: Laying the Fou                                                                                                    | 1<br>0<br>6<br>5<br>5<br>4<br>4<br>4<br>4<br>4<br>6<br>6<br>6<br>12<br>2<br>8<br>8<br>9<br>9<br>4<br>3<br>3<br>3<br>3<br>3<br>3<br>3<br>3<br>8<br>9<br>9<br>6<br>7<br>8<br>8<br>9<br>8<br>9<br>9<br>8<br>9<br>9<br>9<br>9<br>9<br>9<br>9<br>9<br>9<br>9<br>9<br>9                                                                                                    | 1<br>0<br>2<br>3<br>2<br>2<br>3<br>3<br>1<br>1<br>3<br>6<br>7<br>7<br>7<br>7<br>2<br>2<br>2<br>2<br>3<br>3<br>3<br>1<br>1<br>1<br>1<br>1<br>1<br>1<br>1<br>1<br>1<br>1<br>1<br>1                                               | C006-CBIT-10431 C006-CBIT-10432 C006-CBIT-10434 C006-CBIT-10436 C006-CBIT-10440 C006-CBIT-10455 C006-CBIT-10464 C006-CBIT-10465 C006-CBIT-10466 C006-CBIT-10466 C006-CBIT-10469 C006-CBIT-10471 C006-CBIT-10471 C006-CBIT-10472 C006-CBIT-10472 C006-CBIT-10472 C006-CBIT-10476 C006-CBIT-10477 C006-CBIT-10476 C006-CBIT-10476 C006-CBIT-10476 C006-CBIT-10476 C006-CBIT-10476 C006-CBIT-10478 C006-CBIT-10478 C006-CBIT-10478 C006-CBIT-10478 C006-CBIT-10478                                                                                                    | COMPLETED COMPLETED ACTIVE INACTIVE INACTIVE INACTIVE INACTIVE INACTIVE INACTIVE INACTIVE INACTIVE INACTIVE INACTIVE INACTIVE INACTIVE INACTIVE INACTIVE COMPLETED COMPLETED COMPLETED INACTIVE INACTIVE INACTIVE INACTIVE INACTIVE INACTIVE INACTIVE INACTIVE                                                                                                    |
| SWAMY DAS MARRI msdas_cse@cbit.ac.in Google IT Support,Google IT Auto: 4 0 C006-CBIT-10505 INACTIVE SAGAR KADAPA ksagar_cse@cbit.ac.in Python for Everybody,Deep Learni 4 3 C006-CBIT-10507 INACTIVE CHINA RAMU SAMPATHIRAO chinaramu_cse@cbit.ac.in Database Management Essentials 5 3 C006-CBIT-10508 ACTIVE SRIDEVI TUMULA tsridevi_cse@cbit.ac.in Python for Everybody,Algorithms, 4 2 C006-CBIT-10510 ACTIVE PADMALATHA EDDLA epadmalatha cse@cbit.ac.in Deep Learning,Manchine Learning 7 2 C006-CBIT-10511 INACTIVE RAVINDER REDDY RAMASANI rravinderreddy, cse@cbit.ac.in Deep Learning,An Intuitive Introdu 18 1 C006-CBIT-10511 ACTIVE SRUJANA INTURI isrujana cse@cbit.ac.in Machine Learning 7 10 6 C006-CBIT-10513 ACTIVE SRUJANA INTURI isrujana cse@cbit.ac.in Machine Learning,Programming f 10 6 C006-CBIT-10513 ACTIVE VIVEK GORE gvivek_cse@cbit.ac.in Python Data Analysis,Al For Every 8 3 C006-CBIT-10515 ACTIVE SANGEETHA ATLA asangeetha cse@cbit.ac.in Data Structures and Algorithms,Bl 4 3 C006-CBIT-10518 INACTIVE SANGEETHA ATLA asangeetha cse@cbit.ac.in Data Structures and Algorithms,Bl 4 3 C006-CBIT-10518 INACTIVE RALPANAS UB bramadasu_cse@cbit.ac.in Applied Data Science with Python 1 0 C006-CBIT-10519 INACTIVE MARY SUDHA RANI K kmarysudha_cse@cbit.ac.in Programming Languages, Part A 1 0 C006-CBIT-10519 INACTIVE MARY SUDHA RANI K kmarysudha_cse@cbit.ac.in Deep Learning,Software Processe 3 2 C006-CBIT-10521 ACTIVE VANITHA GUDA Vanitha Cse@cbit.ac.in Deep Learning,Software Processe 3 2 C006-CBIT-10521 ACTIVE SUVARNA KUMARI THOKALA suvarnakumari_cse@cbit.ac.in Deep Learning,Machine Learning, 16 12 C006-CBIT-10522 ACTIVE SUVARNA KUMARI THOKALA suvarnakumari_cse@cbit.ac.in Deep Learning,Machine Learning, 16 12 C006-CBIT-10522 ACTIVE SAVEESH BOOA bsateesh_cse@cbit.ac.in Python for Everybody,Virtual Real 13 2 C006-CBIT-10525 ACTIVE SAVEESH BOOA bsateesh_cse@cbit.ac.in Python for Everybody,Virtual Real 13 2 C006-CBIT-10526 ACTIVE SANDANA K kspandana_cse@cbit.ac.in Internet of Things,Internet of Thin 6 5 C006-CBIT-10528 INACTIVE              | JANARDHAN N RAMALAKSHMI PULLELA ANJANI DEVI PADAKANTI VENKATA SUSHMA CHINTA SURENDAR REDDY PALLE RAVI DEGALA NARASIMHA KULKARNI SURESH KUMAR LAGISETTY ADITYA THADEM N GURUBRAHMAM K CHANDRAKANTH ACHELKER ALEEM PASHA MD SREEDEVI KNV MADHURI D.S CHANDRA MOHAN REDDY GAI YASODA SREERAM KALLURI RAHUL PEDDIREDDY SHARATH REDDY CHINTIREDD' MOHANTY IPSITA MANOWAR HUSSAIN MD                                                                                                    | njanardhan_mech@cbit.ac.in pramalakshmi_mech@cbit.ac.in panjanidevi_mech@cbit.ac.in venkatasushmachinta mech@cbit.ac. surenderreddy_mech@cbit.ac.in knarasimha_mech@cbit.ac.in lsureshkumar_mech@cbit.ac.in lsureshkumar_mech@cbit.ac.in gurubrahmam_mech@cbit.ac.in chandrakanth_mech@cbit.ac.in aleempasha_mech@cbit.ac.in dsmadhuri_mech@cbit.ac.in gmreddy_mech@cbit.ac.in gmreddy_mech@cbit.ac.in gcmreddy_mech@cbit.ac.in rahul_mech@cbit.ac.in rahul_mech@cbit.ac.in rahul_mech@cbit.ac.in rahul_mech@cbit.ac.in rahul_mech@cbit.ac.in rahul_mech@cbit.ac.in psitamohanty_mech@cbit.ac.in lpustamohanty_mech@cbit.ac.in hussain_mech@cbit.ac.in                                                                                                    | Solar Energy Basics  Autodesk Generative Design for M Lecture Series for Preventing and Fundamentals of Management, M How to Wirte and Publish a Scient Google IT Support, The Bits and By Municipal Solid Waste Manageme Digital Manufacturing & Design Te Introduction to Basic Vibrations, G Digital Manufacturing & Design Te Mechanics of Materials I: Fundam Introduction to Psychology, Wind Fundamentals of Fluid Power, Sola Digital Manufacturing & Design Te Learn English Intermediate Gram Engineering Project Management, Digital Manufacturing & Design Te Entrepreneurship I: Laying the Fot COVID-19: What You Need to Kno                                                                                                    | 11<br>00<br>66<br>55<br>44<br>77<br>44<br>46<br>61<br>122<br>88<br>89<br>99<br>44<br>33<br>33<br>39<br>99<br>27<br>88                                                                                                    | 1<br>0<br>2<br>3<br>3<br>2<br>3<br>3<br>1<br>1<br>3<br>6<br>7<br>7<br>7<br>7<br>2<br>2<br>2<br>2<br>3<br>3<br>1<br>1<br>1<br>1<br>1<br>1<br>1<br>1<br>1<br>1<br>1<br>1<br>1<br>1                                               | C006-CBIT-10431 C006-CBIT-10432 C006-CBIT-10434 C006-CBIT-10436 C006-CBIT-10440 C006-CBIT-10455 C006-CBIT-10464 C006-CBIT-10465 C006-CBIT-10466 C006-CBIT-10468 C006-CBIT-10469 C006-CBIT-10470 C006-CBIT-10471 C006-CBIT-10472 C006-CBIT-10474 C006-CBIT-10474 C006-CBIT-10476 C006-CBIT-10478 C006-CBIT-10477 C006-CBIT-10478 C006-CBIT-10478 C006-CBIT-10483 C006-CBIT-10485 C006-CBIT-10485                                                                                                    | COMPLETED COMPLETED ACTIVE INACTIVE INACTIVE INACTIVE ACTIVE INACTIVE INACTIVE INACTIVE INACTIVE INACTIVE INACTIVE INACTIVE INACTIVE INACTIVE INACTIVE COMPLETED COMPLETED INACTIVE INACTIVE INACTIVE INACTIVE INACTIVE INACTIVE INACTIVE INACTIVE INACTIVE INACTIVE INACTIVE INACTIVE INACTIVE                                                                                                    |
| SAGAR KADAPA ksagar_cse@cbit.ac.in Python for Everybody,Deep Learn 4 3 C006-CBIT-10507 INACTIVE CHINA RAMU SAMPATHIRAO chinaramu_cse@cbit.ac.in Database Management Essentials 5 3 C006-CBIT-10508 ACTIVE SRIDEVI TUMULA tsridevi_cse@cbit.ac.in Python for Everybody,Algorithms, 4 2 C006-CBIT-10510 ACTIVE PADMALATHA EDDLA epadmalatha cse@cbit.ac.in Deep Learning,Machine Learning 7 2 C006-CBIT-10511 INACTIVE RAVINDER REDDY RAMASANI ravinderreddy_cse@cbit.ac.in Deep Learning,Machine Learning 7 2 C006-CBIT-10511 INACTIVE SRUJANA INTURI isrujana cse@cbit.ac.in Deep Learning,An Intuitive Introd 18 1 C006-CBIT-10512 ACTIVE SRUJANA INTURI isrujana cse@cbit.ac.in Machine Learning,Programming ft 10 6 C006-CBIT-10513 ACTIVE SRUJANA INTURI isrujana cse@cbit.ac.in Python Data Analysis,Al For Every 8 3 C006-CBIT-10515 ACTIVE VIJAYALAKSHMI CHERUKU vijayalakshmich_cse@cbit.ac.in Applied Data Science with Python 13 5 C006-CBIT-10517 INACTIVE SANGEETHA ATLA asangeetha_cse@cbit.ac.in Data Structures and Algorithms,Bl 4 3 C006-CBIT-10518 INACTIVE KALPANA E ekalpana_cse@cbit.ac.in Applied Data Science with Python 1 0 C006-CBIT-10519 INACTIVE KALPANA E ekalpana_cse@cbit.ac.in Programming Languages, Part A 1 0 C006-CBIT-10520 INACTIVE KALPANA E ekalpana_cse@cbit.ac.in Deep Learning,Software Processe 3 2 C006-CBIT-10521 INACTIVE VANITHA GUDA vanitha_cse@cbit.ac.in Deep Learning,Software Processe 3 2 C006-CBIT-10521 ACTIVE SUVARNA KUMARI THOKALA suvarnakumari cse@cbit.ac.in Deep Learning,Machine Learning, 16 12 C006-CBIT-10525 ACTIVE SUVARNA KUMARI THOKALA suvarnakumari cse@cbit.ac.in Java for Android,Android App Con 2 0 C006-CBIT-10525 ACTIVE SUVARNA KUMARI THOKALA suvarnakumari cse@cbit.ac.in Python for Everybody,Virtual Real 13 2 C006-CBIT-10526 ACTIVE SPANDANA K kspandana_cse@cbit.ac.in Python for Everybody,Virtual Real 13 2 C006-CBIT-10528 INACTIVE SPANDANA K kspandana_cse@cbit.ac.in Internet of Things,Internet of Thin 6 5 C006-CBIT-10528 INACTIVE                                                                                            | JANARDHAN N RAMALAKSHMI PULLELA ANJANI DEVI PADAKANTI VENKATA SUSHMA CHINTA SURENDAR REDDY PALLE RAVI DEGALA NARASIMHA KULKARNI SURESH KUMAR LAGISETTY ADITYA THADEM N GURUBRAHMAM K CHANDRAKANTH ACHELKER ALEEM PASHA MD SREDEVI KNV MADHURI D.S CHANDRA MOHAN REDDY GAI YASODA SREERAM KALLURI RAHUL PEDDIREDDY SHARATH REDDY CHINTIREDD' MOHANTY IPSITA MANOWAR HUSSAIN MD RAMADEVI YELLASIRI                                                                                                    | njanardhan mech@cbit.ac.in pramalakshmi mech@cbit.ac.in panjanidevi mech@cbit.ac.in venkatasushmachinta mech@cbit.ac. surenderreddy mech@cbit.ac.in ravid mech@cbit.ac.in knarasimha mech@cbit.ac.in lsureshkumar mech@cbit.ac.in tnaditya mech@cbit.ac.in tnaditya mech@cbit.ac.in chandrakanth mech@cbit.ac.in chandrakanth mech@cbit.ac.in aleempasha mech@cbit.ac.in dsmadhuri mech@cbit.ac.in gcmreddy mech@cbit.ac.in gcmreddy mech@cbit.ac.in rahul mech@cbit.ac.in csharathreddy mech@cbit.ac.in csharathreddy mech@cbit.ac.in ipsitamohanty mech@cbit.ac.in hussain mech@cbit.ac.in                                                                                                    | Solar Energy Basics  Autodesk Generative Design for M Lecture Series for Preventing and Fundamentals of Management, M How to Write and Publish a Scient Google IT Support, The Bits and By Municipal Solid Waste Manageme Digital Manufacturing & Design Te Mechanics of Materials I: Fundam Introduction to Basic Vibrations, G Digital Manufacturing & Design Te Mechanics of Materials I: Fundam Introduction to Psychology, Wind Fundamentals of Fluid Power, Sola Digital Manufacturing & Design Te Learn English: Intermediate Gram Engineering Project Management, Digital Manufacturing & Design Te Entrepreneurship I: Laying the Foo. COVID-19: What You Need to Kno Deep Learning, Data Engineering w                                                                                                    | 11<br>00<br>65<br>55<br>44<br>77<br>44<br>66<br>69<br>99<br>99<br>44<br>33<br>39<br>99<br>27<br>27<br>27                                                                                                    | 1<br>0<br>2<br>3<br>2<br>3<br>3<br>1<br>1<br>3<br>6<br>7<br>7<br>7<br>7<br>2<br>2<br>2<br>2<br>3<br>3<br>3<br>1<br>1<br>1<br>1<br>1<br>2<br>1<br>2<br>1<br>1<br>2<br>1<br>2                                                    | C006-CBIT-10431 C006-CBIT-10432 C006-CBIT-10434 C006-CBIT-10436 C006-CBIT-10440 C006-CBIT-10455 C006-CBIT-10455 C006-CBIT-10464 C006-CBIT-10466 C006-CBIT-10468 C006-CBIT-10469 C006-CBIT-10470 C006-CBIT-10470 C006-CBIT-10470 C006-CBIT-10470 C006-CBIT-10474 C006-CBIT-10474 C006-CBIT-10474 C006-CBIT-10478 C006-CBIT-10478 C006-CBIT-10478 C006-CBIT-10478 C006-CBIT-10478 C006-CBIT-10478 C006-CBIT-10478 C006-CBIT-10483 C006-CBIT-10486 C006-CBIT-10486                                                                                                    | COMPLETED COMPLETED COMPLETED ACTIVE INACTIVE ACTIVE INACTIVE COMPLETED ACTIVE INACTIVE INACTIVE INACTIVE INACTIVE INACTIVE INACTIVE INACTIVE INACTIVE COMPLETED COMPLETED COMPLETED INACTIVE INACTIVE IN |
| CHINA RAMU SAMPATHIRAO chinaramu_cse@cbit.ac.in Database Management Essentials 5 3 C006-CBIT-10508 ACTIVE SRIDEVI TUMULA tsridevi_cse@cbit.ac.in Python for Everybody,Algorithms, 4 2 C006-CBIT-10510 ACTIVE PADMALATHA EDDLA epadmalatha_cse@cbit.ac.in Deep Learning,Machine Learning 7 2 C006-CBIT-10511 INACTIVE RAVINDER REDDY RAMASANI ravinderreddy_cse@cbit.ac.in Deep Learning,Machine Learning 7 1 2 C006-CBIT-10512 ACTIVE RAVINDER REDDY RAMASANI ravinderreddy_cse@cbit.ac.in Deep Learning,An Intuitive Introd 18 1 C006-CBIT-10512 ACTIVE SRUJANA INTURI Isrujana_cse@cbit.ac.in Machine Learning,Programming f1 10 6 C006-CBIT-10513 ACTIVE VIJAYALAKSHMI CHERUKU Vijayalakshmich_cse@cbit.ac.in Python Data Analysis,Al For Every 8 3 C006-CBIT-10515 ACTIVE VIJAYALAKSHMI CHERUKU Vijayalakshmich_cse@cbit.ac.in Applied Data Science with Python 13 5 C006-CBIT-10517 INACTIVE SANGEETHA ATLA asangeetha_cse@cbit.ac.in Data Structures and Algorithms,Bl 4 3 C006-CBIT-10518 INACTIVE RAMADASU B bramadasu_cse@cbit.ac.in Data Structures and Algorithms,Bl 4 3 C006-CBIT-10518 INACTIVE RAMADASU B bramadasu_cse@cbit.ac.in Programming Languages, Part A 1 0 C006-CBIT-10519 INACTIVE MARY SUDHA RANI K kmarysudha_cse@cbit.ac.in Deep Learning,Software Processes 3 2 C006-CBIT-10520 INACTIVE VANITHA GUDA Vanitha_cse@cbit.ac.in Deep Learning,Machine Learning, 16 12 C006-CBIT-10521 ACTIVE SUVARNA KUMARI THOKALA Suvarnakumari_cse@cbit.ac.in Deep Learning,Machine Learning, 16 12 C006-CBIT-10522 ACTIVE SUVARNA KUMARI THOKALA Suvarnakumari_cse@cbit.ac.in Java for Android,Android App Con 2 0 C006-CBIT-10525 ACTIVE SUVARNA KUMARI THOKALA Suvarnakumari_cse@cbit.ac.in Python for Everybody,Virtual Real 13 2 C006-CBIT-10526 ACTIVE SPANDANA K kspandana_cse@cbit.ac.in Internet of Things,Internet of Thin 6 5 C006-CBIT-10528 INACTIVE SPANDANA K kspandana_cse@cbit.ac.in Internet of Things,Internet of Thin 6 5 C006-CBIT-10528 INACTIVE                                                                                                    | JANARDHAN N RAMALAKSHMI PULLELA ANJANI DEVI PADAKANTI VENKATA SUSHMA CHINTA SURENDAR REDDY PALLE RAVI DEGALA NARASIMHA KULKARNI SURESH KUMAR LAGISETTY ADITYA THADEM N GURUBRAHMAM K CHANDRAKANTH ACHELKER ALEEM PASHA MID SREEDEVI KNV MADHURI D.S CHANDRA MOHAN REDDY GAI YASODA SREERAM KALLURI RAHUL PEDDIREDDY SHARATH REDDY CHINTIREDD' MOHANTY IPSITA MANOWAR HUSSAIN MID RAMADEVI YELLASIRI RAMAD DEVI NARAYANA                                                                                                    | njanardhan_mech@cbit.ac.in pramalakshmi_mech@cbit.ac.in pramalakshmi_mech@cbit.ac.in panjanidevi_mech@cbit.ac.in venkatasushmachinta mech@cbit.ac.in venkatasushmachinta mech@cbit.ac.in ravid_mech@cbit.ac.in knarasimha_mech@cbit.ac.in lsureshkumar_mech@cbit.ac.in gurubrahmam_mech@cbit.ac.in gurubrahmam_mech@cbit.ac.in gurubrahmam_mech@cbit.ac.in knarasimha_mech@cbit.ac.in knwsreedevi_mech@cbit.ac.in dsmadhuri_mech@cbit.ac.in garmreddy_mech@cbit.ac.in yasodasreeram_mech@cbit.ac.in rahul_mech@cbit.ac.in ipsitamohanty_mech@cbit.ac.in ipsitamohanty_mech@cbit.ac.in hussain_mech@cbit.ac.in yramadevi_cse@cbit.ac.in yramadevi_cse@cbit.ac.in                                                                                                    | Solar Energy Basics  Autodesk Generative Design for M Lecture Series for Preventing and Fundamentals of Management, I How to Write and Publish a Scient Google IT Support, The Bits and By Municipal Solid Waste Manageme Bigital Manufacturing & Design Te Introduction to Basic Vibrations, G Digital Manufacturing & Design Te Introduction to Basic Vibrations, G Digital Manufacturing & Design Te Mechanics of Materials I: Fundam Introduction to Psychology, Wind Fundamentals of Fluid Power, Sola Digital Manufacturing & Design Te Learn English: Intermediate Gram Engineering Project Management, Digital Manufacturing & Design Te Entrepreneurship I: Laying the Fou COVID-19: What You Need to Kno Deep Learning, Data Engineering w Design Thinking for Innovation, He                                                                                                    | 1<br>0<br>6<br>6<br>5<br>5<br>4<br>4<br>4<br>4<br>4<br>6<br>6<br>6<br>12<br>2<br>8<br>8<br>9<br>9<br>9<br>2<br>7<br>7<br>7<br>8<br>8<br>9<br>9<br>9<br>9<br>9<br>9<br>9<br>9<br>9<br>9<br>9<br>9<br>9<br>9<br>9                                                                                                    | 1<br>0<br>2<br>3<br>3<br>2<br>3<br>3<br>1<br>1<br>3<br>6<br>7<br>7<br>7<br>7<br>7<br>2<br>2<br>2<br>2<br>3<br>3<br>9<br>9<br>1<br>1<br>1<br>1<br>1<br>1<br>1<br>1<br>1<br>1<br>1<br>1<br>1<br>1<br>1<br>1                      | C006-CBIT-10431 C006-CBIT-10432 C006-CBIT-10434 C006-CBIT-10436 C006-CBIT-10440 C006-CBIT-10455 C006-CBIT-10455 C006-CBIT-10464 C006-CBIT-10466 C006-CBIT-10466 C006-CBIT-10469 C006-CBIT-10471 C006-CBIT-10472 C006-CBIT-10472 C006-CBIT-10474 C006-CBIT-10474 C006-CBIT-10474 C006-CBIT-10474 C006-CBIT-10478 C006-CBIT-10478 C006-CBIT-10478 C006-CBIT-10488 C006-CBIT-10488 C006-CBIT-10486 C006-CBIT-10486 C006-CBIT-10486 C006-CBIT-10486 C006-CBIT-10503 C006-CBIT-10503                                                                                                    | COMPLETED COMPLETED ACTIVE INACTIVE INACTIVE INACTIVE INACTIVE INACTIVE INACTIVE INACTIVE INACTIVE INACTIVE INACTIVE INACTIVE INACTIVE INACTIVE INACTIVE INACTIVE INACTIVE INACTIVE INACTIVE INACTIVE INACTIVE INACTIVE INACTIVE INACTIVE INACTIVE INACTIVE INACTIVE INACTIVE INACTIVE INACTIVE INACTIVE INACTIVE INACTIVE                                                                                                    |
| SRIDEVI TUMULA tsridevi_cse@cbit.ac.in Python for Everybody,Algorithms, 4 2 C006-CBIT-10510 ACTIVE PADMALATHA EDDLA epadmalatha cse@cbit.ac.in Deep Learning,Manchine Learning 7 2 C006-CBIT-10511 INACTIVE SRUJANA INTURI isrujana cse@cbit.ac.in Deep Learning,An Intuitive Introdu 18 1 C006-CBIT-10512 ACTIVE SRUJANA INTURI isrujana cse@cbit.ac.in Machine Learning,Programming f 10 6 C006-CBIT-10513 ACTIVE VIVEK GORE gvivek_cse@cbit.ac.in Python Data Analysis,Al For Every 8 3 C006-CBIT-10515 ACTIVE VIVEK GORE vijayalaskshmich, cse@cbit.ac.in Python Data Analysis,Al For Every 8 3 C006-CBIT-10515 ACTIVE VIVEK GORE vijayalaskshmich, cse@cbit.ac.in Python Data Analysis,Al For Every 8 3 C006-CBIT-10515 INACTIVE SANGEETHA ATLA asangeetha cse@cbit.ac.in Data Structures and Algorithms,Bl 4 3 C006-CBIT-10518 INACTIVE RAMADASU B bramadasu_cse@cbit.ac.in Applied Data Science with Python 1 0 C006-CBIT-10519 INACTIVE KALPANA E ekalpana_cse@cbit.ac.in Programming Languages, Part A 1 0 C006-CBIT-10519 INACTIVE MARY SUDHA RANI K kmarysudha_cse@cbit.ac.in Deep Learning,Software Processe 3 2 C006-CBIT-10521 ACTIVE VANITHA GUDA vanitha_cse@cbit.ac.in Deep Learning,Machine Learning, 16 12 C006-CBIT-10521 ACTIVE SUVARNA KUMARI THOKALA suvarnakumari_cse@cbit.ac.in Java for Android,Android App Con 2 0 C006-CBIT-10525 ACTIVE SATEESH BOOA bsateesh_cse@cbit.ac.in Python for Everybody,Virtual Real SVANTA AGOURA gkavita_cse@cbit.ac.in Python for Everybody,Virtual Real SPANDANA K kspandana_cse@cbit.ac.in Internet of Thing 5, Internet of Thing 6 5 C006-CBIT-10528 INACTIVE                                                                                                    | JANARDHAN N RAMALAKSHMI PULLELA ANJANI DEVI PADAKANTI VENKATA SUSHMA CHINTA SURENDAR REDDY PALLE RAVI DEGALA NARASIMHA KULKARNI SURESH KUMAR LAGISETTY ADITYA THADEM N GURUBRAHMAM K CHANDRAKANTH ACHELKER ALEEM PASHA MD SREEDEVI KINV MADHURI D.S CHANDRA MOHAN REDDY GAI YASODA SREERAM KALLURI RAHUL PEDDIREDDY SHARATH REDDY CHINTIREDD' MOHANTY IPSITA MANOWAR HUSSAIN MD RAMA DEVI NARAYANA SWAMY DAS MARRI                                                                                                    | njanardhan_mech@cbit.ac.in pramalakshmi mech@cbit.ac.in pramalakshmi mech@cbit.ac.in panjanidevi_mech@cbit.ac.in venkatasushmachinta mech@cbit.ac. surenderreddy_mech@cbit.ac.in ravid_mech@cbit.ac.in knarasimha_mech@cbit.ac.in lsureshkumar_mech@cbit.ac.in surenshkumar_mech@cbit.ac.in raditya_mech@cbit.ac.in chandrakanth_mech@cbit.ac.in aleempasha_mech@cbit.ac.in aleempasha_mech@cbit.ac.in gmreddy_mech@cbit.ac.in gmreddy_mech@cbit.ac.in gmreddy_mech@cbit.ac.in rahul_mech@cbit.ac.in rahul_mech@cbit.ac.in rahul_mech@cbit.ac.in pisstamohanty_mech@cbit.ac.in jusitamohanty_mech@cbit.ac.in hussain_mech@cbit.ac.in nramadevi_cs@cbit.ac.in mramadevi_cs@cbit.ac.in mramadevi_cs@cbit.ac.in mramadevi_cs@cbit.ac.in mramadevi_cs@cbit.ac.in mramadevi_cs@cbit.ac.in mramadevi_cs@cbit.ac.in                                                                                                    | Solar Energy Basics  Autodesk Generative Design for M Lecture Series for Preventing and Fundamentals of Management, M How to Write and Publish a Scient Google IT Support, The Bits and By Municipal Solid Waste Manageme Digital Manufacturing & Design Te Introduction to Basic Vibrations, G Digital Manufacturing & Design Te Mechanics of Materials I: Fundam Introduction to Psychology, Wind Fundamentals of Fluid Power, Sola Digital Manufacturing & Design Te Learn English Intermediate Gram Engineering Project Management, Digital Manufacturing & Design Te Entrepreneurship I: Laying the Fox COVID-19: What You Need to Kno Deep Learning, Data Engineering w Design Thinking for Innovation, He Google IT Support, Google IT Auto                                                                                                    | 11<br>00<br>66<br>55<br>77<br>77<br>44<br>44<br>43<br>88<br>89<br>99<br>27<br>88<br>22<br>22<br>22<br>23<br>34                                                                                                    | 1<br>0<br>2<br>3<br>3<br>1<br>1<br>3<br>6<br>7<br>7<br>7<br>7<br>2<br>2<br>2<br>3<br>3<br>9<br>9<br>12<br>0<br>0<br>11<br>1<br>1<br>1<br>1<br>1<br>1<br>1<br>1<br>1<br>1<br>1<br>1<br>1<br>1<br>1                              | C006-CBIT-10431 C006-CBIT-10432 C006-CBIT-10434 C006-CBIT-10436 C006-CBIT-10440 C006-CBIT-10455 C006-CBIT-10464 C006-CBIT-10465 C006-CBIT-10465 C006-CBIT-10466 C006-CBIT-10469 C006-CBIT-10471 C006-CBIT-10471 C006-CBIT-10471 C006-CBIT-10471 C006-CBIT-10471 C006-CBIT-10471 C006-CBIT-10471 C006-CBIT-10476 C006-CBIT-10476 C006-CBIT-10476 C006-CBIT-10476 C006-CBIT-10476 C006-CBIT-10476 C006-CBIT-10485 C006-CBIT-10486 C006-CBIT-10486 C006-CBIT-10486 C006-CBIT-10503 C006-CBIT-10504                                                                                                    | COMPLETED COMPLETED COMPLETED ACTIVE INACTIVE INACTIVE INACTIVE COMPLETED ACTIVE INACTIVE INACTIVE INACTIVE INACTIVE INACTIVE INACTIVE INACTIVE INACTIVE INACTIVE INACTIVE INACTIVE INACTIVE INACTIVE INACTIVE INACTIVE INACTIVE INACTIVE INACTIVE INACTIVE INACTIVE INACTIVE INACTIVE INACTIVE INACTIVE INACTIVE INACTIVE INACTIVE INACTIVE INACTIVE INACTIVE                                                                                                    |
| PADMALATHA EDDLA epadmalatha cse@cbit.ac.in Deep Learning, Machine Learning 7 2 C006-CBIT-10511 INACTIVE RAVINDER REDDY RAMASANI ravinderreddy, cse@cbit.ac.in Deep Learning, An Intuitive Introd 18 1 C006-CBIT-10512 ACTIVE SRUJANA INTURI isrujana cse@cbit.ac.in Machine Learning, Programming ft 10 6 C006-CBIT-10513 ACTIVE VIVEK GORE gyvek, cse@cbit.ac.in Python Data Analysis, Al For Every 8 3 C006-CBIT-10515 ACTIVE VIJAYALAKSHMI CHERUKU vijayalakshmich, cse@cbit.ac.in Applied Data Science with Python 13 5 C006-CBIT-10517 INACTIVE SANGEETHA ATLA asangeetha, cse@cbit.ac.in Data Structures and Algorithms, Bl 4 3 C006-CBIT-10518 INACTIVE SANGEETHA ATLA asangeetha, cse@cbit.ac.in Data Structures and Algorithms, Bl 4 3 C006-CBIT-10518 INACTIVE KALPANA E ekalpana, cse@cbit.ac.in Programming Languages, Part A 1 0 C006-CBIT-10519 INACTIVE KALPANA E ekalpana cse@cbit.ac.in Programming Languages, Part A 1 0 C006-CBIT-10520 INACTIVE WANITHA GUDA vanitha cse@cbit.ac.in Deep Learning, Software Processe 3 2 C006-CBIT-10521 ACTIVE VANITHA GUDA vanitha cse@cbit.ac.in Deep Learning, Machine Learning, 16 12 C006-CBIT-10522 ACTIVE SUVARNA KUMARI THOKALA suvarnakumari cse@cbit.ac.in Java for Android, Android App Con 2 0 C006-CBIT-10525 ACTIVE SATEESH BODA bsateesh, cse@cbit.ac.in Java for Android, Android App Con 2 0 C006-CBIT-10525 ACTIVE SUMANA MANOHARA RUTH PA vimalamanohararuth cse@cbit.ac.in Python for Everybody, Virtual Real 13 2 C006-CBIT-10526 INACTIVE SPANDANA K kspandana, cse@cbit.ac.in Internet of Things, Internet of Thin 6 5 C006-CBIT-10528 INACTIVE                                                                                                    | JANARDHAN N RAMALAKSHMI PULLELA ANJANI DEVI PADAKANTI VENKATA SUSHMA CHINTA SURENDAR REDDY PALLE RAVI DEGALA NARASIMHA KULKARNI SURESH KUMAR LAGISETTY ADITYA THADEM N GURUBRAHMAM K CHANDRAKANTH ACHELKER ALEEM PASHA MD SREEDEVI KNV MADHURI D.S CHANDRA MOHAN REDDY GAI YASODA SREERAM KALLURI RAHUL PEDDIREDDY SHARATH REDDY CHINTIREDD' MOHANTY IPSITA MANOWAR HUSSAIN MD RAMADEVI VELLASIRI RAMAD EVI NARAYANA SWAMY DAS MARRI SAGAR KADAPA                                                                                                    | njanardhan_mech@cbit.ac.in pramalakshmi_mech@cbit.ac.in panjanidevi_mech@cbit.ac.in venkatasushmachinta mech@cbit.ac.in venkatasushmachinta mech@cbit.ac.in surenderreddy_mech@cbit.ac.in knarasimha_mech@cbit.ac.in lsureshkumar_mech@cbit.ac.in tnaditya_mech@cbit.ac.in tnaditya_mech@cbit.ac.in chandrakanth_mech@cbit.ac.in aleempasha_mech@cbit.ac.in dsmadhuri_mech@cbit.ac.in dsmadhuri_mech@cbit.ac.in gcmreddy_mech@cbit.ac.in gcmreddy_mech@cbit.ac.in jasodasreeram_mech@cbit.ac.in csharathreddy_mech@cbit.ac.in ipsitamohanty_mech@cbit.ac.in jusitamohanty_mech@cbit.ac.in jusita | Solar Energy Basics  Autodesk Generative Design for M Lecture Series for Preventing and Fundamentals of Management, M How to Write and Publish a Scient Google IT Support, The Bits and By Municipal Solid Waste Manageme Digital Manufacturing & Design Te Introduction to Basic Vibrations, G Digital Manufacturing & Design Te Mechanics of Materials I: Fundam Introduction to Psychology, Wind Fundamentals of Fluid Power, Sola Digital Manufacturing & Design Te Learn English: Intermediate Gram Engineering Project Management, Digital Manufacturing & Design Te Entrepreneurship I: Laying the Fo COVID-19: What You Need to Kno Deep Learning, Data Engineering w Design Thinking for Innovation, He Google IT Support, Google IT Auto Python for Everybody, Deep Learn                                                                                                    | 11<br>00<br>65<br>55<br>44<br>77<br>44<br>46<br>66<br>122<br>88<br>99<br>44<br>33<br>33<br>99<br>277<br>277<br>28<br>28<br>21<br>22<br>22<br>22<br>24<br>44<br>44<br>44<br>45<br>45<br>45<br>45<br>45<br>45<br>45<br>45<br>45<br>45                                                                                                    | 1<br>0<br>2<br>3<br>3<br>2<br>3<br>3<br>1<br>1<br>3<br>6<br>7<br>7<br>7<br>7<br>7<br>2<br>2<br>2<br>2<br>3<br>3<br>3<br>9<br>9<br>9<br>1<br>1<br>1<br>1<br>1<br>1<br>1<br>1<br>1<br>1<br>1<br>1<br>1<br>1                      | C006-CBIT-10431 C006-CBIT-10432 C006-CBIT-10434 C006-CBIT-10436 C006-CBIT-10440 C006-CBIT-10455 C006-CBIT-10464 C006-CBIT-10465 C006-CBIT-10466 C006-CBIT-10468 C006-CBIT-10469 C006-CBIT-10469 C006-CBIT-10470 C006-CBIT-10470 C006-CBIT-10471 C006-CBIT-10471 C006-CBIT-10474 C006-CBIT-10474 C006-CBIT-10478 C006-CBIT-10478 C006-CBIT-10478 C006-CBIT-10478 C006-CBIT-10478 C006-CBIT-10478 C006-CBIT-10488 C006-CBIT-10488 C006-CBIT-10488 C006-CBIT-10486 C006-CBIT-10486 C006-CBIT-10486 C006-CBIT-10486 C006-CBIT-10503 C006-CBIT-10503 C006-CBIT-10505 C006-CBIT-10505                                                                                                    | COMPLETED COMPLETED COMPLETED ACTIVE INACTIVE ACTIVE INACTIVE COMPLETED ACTIVE INACTIVE INACTIVE INACTIVE INACTIVE INACTIVE INACTIVE INACTIVE INACTIVE INACTIVE INACTIVE COMPLETED COMPLETED COMPLETED INACTIVE INACTIVE INACTIVE INACTIVE INACTIVE INACTIVE INACTIVE INACTIVE INACTIVE INACTIVE INACTIVE INACTIVE INACTIVE INACTIVE INACTIVE INACTIVE INACTIVE INACTIVE INACTIVE INACTIVE INACTIVE INACTIVE INACTIVE INACTIVE                                                                                                    |
| RAVINDER REDDY RAMASANI rravinderreddy_cse@cbit.ac.in Deep Learning,An Intuitive Introd 18 1 C006-CBIT-10512 ACTIVE SRUJANA INTURI Isrujana cse@cbit.ac.in Machine Learning,Programming ft 10 6 C006-CBIT-10513 ACTIVE VIVEK GORE gvivek_cse@cbit.ac.in Python Data Analysis,Al For Every 8 3 C006-CBIT-10515 ACTIVE VIJAYALAKSHMI CHERUKU Vijayalashmich_cse@cbit.ac.in Applied Data Science with Python 13 5 C006-CBIT-10517 INACTIVE SANGEETHA ATLA asangeetha_cse@cbit.ac.in Data Structures and Algorithms,Bl 4 3 C006-CBIT-10518 INACTIVE SANGEETHA ATLA asangeetha_cse@cbit.ac.in Applied Data Science with Python 1 0 C006-CBIT-10518 INACTIVE KALPANA E ekalpana_cse@cbit.ac.in Applied Data Science with Python 1 0 C006-CBIT-10519 INACTIVE KALPANA E ekalpana_cse@cbit.ac.in Programming Languages, Part A 1 0 C006-CBIT-10520 INACTIVE MARY SUDHA RANI K kmarysudha_cse@cbit.ac.in Deep Learning,Software Processe 3 2 C006-CBIT-10521 ACTIVE VANITHA GUDA vanitha_cse@cbit.ac.in Deep Learning,Machine Learning, 16 12 C006-CBIT-10522 ACTIVE SUVARNA KUMARI THOKALA suvarnakumari_cse@cbit.ac.in Java for Android,Android App Con 2 0 C006-CBIT-10525 ACTIVE SATEESH BODA bsateesh_cse@cbit.ac.in Java for Android,Android App Con 2 0 C006-CBIT-10526 ACTIVE SUMANTA ANDHARA RUTH PA vimalamanohararuth_cse@cbit.ac.in Python for Everybody,Virtual Real 13 2 C006-CBIT-10526 ACTIVE SPANDANA K kspandana_cse@cbit.ac.in Internet of Things,Internet of Thing 6 5 C006-CBIT-10528 INACTIVE SPANDANA K kspandana_cse@cbit.ac.in Internet of Things,Internet of Thing 6 5 C006-CBIT-10528                                                                                                    | JANARDHAN N RAMALAKSHMI PULLELA ANJANI DEVI PADAKANTI VENKATA SUSHMA CHINTA SURENDAR REDDY PALLE RAVI DEGALA NARASIMHA KULKARNI SURESH KUMAR LAGISETTY ADITYA THADEM N GURUBRAHMAM K CHANDRAKANTH ACHELKER ALEEM PASHA MD SREEDEVI KNV MADHURI D.S CHANDRA MOHAN REDDY GAI YASODA SREERAM KALLURI RAHUL PEDDIREDDY SHARATH REDDY CHINTIREDD' MOHANTY IPSITA MANOWAR HUSSAIN MD RAMADEVI YELLASIRI RAMA DEVI NARAYANA SWAMY DAS MARRI SAGAR KADAPA CHINA RAMU SAMPATHIRAO                                                                                                    | njanardhan_mech@cbit.ac.in pramalakshmi_mech@cbit.ac.in pramalakshmi_mech@cbit.ac.in panjanidevi_mech@cbit.ac.in venkatasushmachinta mech@cbit.ac.in venkatasushmachinta mech@cbit.ac.in ravid_mech@cbit.ac.in knarasimha_mech@cbit.ac.in lsureshkumar_mech@cbit.ac.in sureshkumar_mech@cbit.ac.in gurubrahmam_mech@cbit.ac.in gurubrahmam_mech@cbit.ac.in dhandrakanth_mech@cbit.ac.in aleempasha_mech@cbit.ac.in knvsreedevi_mech@cbit.ac.in gurubrahmam_mech@cbit.ac.in jasmachuri_mech@cbit.ac.in yasodasreeram_mech@cbit.ac.in rahul_mech@cbit.ac.in jysitamohanty_mech@cbit.ac.in ipsitamohanty_mech@cbit.ac.in jusitamohanty_mech@cbit.ac.in nramadevi_cse@cbit.ac.in nramadevi_cse@cbit.ac.in nramadevi_cse@cbit.ac.in chinaramu_cse@cbit.ac.in chinaramu_cse@cbit.ac.in                                                                                                    | Solar Energy Basics  Autodesk Generative Design for M Lecture Series for Preventing and Fundamentals of Management, I How to Write and Publish a Scient Google IT Support, The Bits and By Municipal Solid Waste Manageme Bigital Manufacturing & Design Te Introduction to Basic Vibrations, G Digital Manufacturing & Design Te Introduction to Basic Vibrations, G Digital Manufacturing & Design Te Mechanics of Materials I: Fundam Introduction to Psychology, Wind Fundamentals of Fluid Power, Sola Digital Manufacturing & Design Te Learn English: Intermediate Gram Engineering Project Management, Digital Manufacturing & Design Te Entrepreneurship I: Laying the Fou COVID-19: What You Need to Kno Deep Learning, Data Engineering w Design Thinking for Innovation, He Google IT Support, Google IT Auto Dython for Everybody, Deep Learn Database Management Essentials                                                                                                    | 1<br>0<br>6<br>5<br>5<br>4<br>4<br>4<br>4<br>6<br>6<br>1<br>2<br>8<br>8<br>9<br>9<br>4<br>4<br>3<br>3<br>9<br>9<br>2<br>7<br>7<br>7<br>8<br>8<br>9<br>9<br>9<br>9<br>9<br>9<br>9<br>9<br>9<br>9<br>9<br>9<br>9<br>9<br>9                                                                                                    | 1<br>0<br>2<br>3<br>3<br>3<br>2<br>3<br>3<br>6<br>6<br>7<br>7<br>7<br>7<br>7<br>7<br>2<br>2<br>2<br>2<br>3<br>3<br>9<br>9<br>1<br>1<br>1<br>1<br>1<br>1<br>1<br>1<br>1<br>1<br>1<br>1<br>1<br>1<br>1<br>1                      | C006-CBIT-10431 C006-CBIT-10432 C006-CBIT-10434 C006-CBIT-10436 C006-CBIT-10436 C006-CBIT-10440 C006-CBIT-10455 C006-CBIT-10455 C006-CBIT-10466 C006-CBIT-10466 C006-CBIT-10469 C006-CBIT-10470 C006-CBIT-10471 C006-CBIT-10472 C006-CBIT-10474 C006-CBIT-10474 C006-CBIT-10478 C006-CBIT-10478 C006-CBIT-10478 C006-CBIT-10478 C006-CBIT-10478 C006-CBIT-10478 C006-CBIT-10478 C006-CBIT-10484 C006-CBIT-10486 C006-CBIT-10486 C006-CBIT-10505 C006-CBIT-10505 C006-CBIT-10507 C006-CBIT-10507 C006-CBIT-10507                                                                                                    | COMPLETED COMPLETED COMPLETED ACTIVE INACTIVE ACTIVE INACTIVE COMPLETED ACTIVE INACTIVE INACTIVE                                                                                                    |
| SRUJANA INTURI İsrujana cse@cbit.ac.in Machine Learning, Programming fi 10 6 C006-CBIT-10513 ACTIVE VIVEK GORE gvivek_cse@cbit.ac.in Python Data Analysis, Al For Every 8 3 C006-CBIT-10515 ACTIVE VIJAYALAKSHMI CHERUKU Vijayalakshmich, cse@cbit.ac.in Applied Data Science with Python 13 5 C006-CBIT-10517 INACTIVE SANGEETHA ATLA asangeetha_cse@cbit.ac.in Data Structures and Algorithms,BI 4 3 C006-CBIT-10518 INACTIVE RAMADASU B bramadasu_cse@cbit.ac.in Applied Data Science with Python 1 0 C006-CBIT-10519 INACTIVE RALPANA E ekalpana_cse@cbit.ac.in Programming Languages, Part A 1 0 C006-CBIT-10519 INACTIVE MARY SUDHA RANI K kmarysudha_cse@cbit.ac.in Deep Learning,Software Processe 3 2 C006-CBIT-10521 ACTIVE VANITHA GUDA vanitha_cse@cbit.ac.in Deep Learning,Machine Learning, 16 12 C006-CBIT-10522 ACTIVE SUVARNIA KUMARI THOKALA suvarnakumari_cse@cbit.ac.in Deep Learning,Machine Learning, 16 12 C006-CBIT-10522 ACTIVE SATEESH BODA bsateesh_cse@cbit.ac.in Java for Android,Android App Con 2 0 C006-CBIT-10525 ACTIVE VIMALA MANDHARA RUTH PA vimalamanohararuth_cse@cbit.ac.in Security in Google Cloud Platform 4 2 C006-CBIT-10526 ACTIVE SAYDANA K kspandana_cse@cbit.ac.in Python for Everybody, Virtual Real 13 2 C006-CBIT-10527 ACTIVE SPANDANA K kspandana_cse@cbit.ac.in Internet of Thing, Internet of Thing 6 5 C006-CBIT-10528 INACTIVE                                                                                                    | JANARDHAN N RAMALAKSHMI PULLELA ANJANI DEVI PADAKANTI VENKATA SUSHMA CHINTA SURENDAR REDDY PALLE RAVI DEGALA NARASIMHA KULKARNI SURESH KUMAR LAGISETTY ADITYA THADEM N GURUBRAHMAM K CHANDRAKANTH ACHELKER ALEEM PASHA MD SREEDEVI KNV MADHURI D.S CHANDRA MOHAN REDDY GAI YASODA SREERAM KALLURI RAHUL PEDDIREDDY SHARATH REDDY CHINTIREDD' MOHANTY IPSITA MANOWAR HUSSAIN MD RAMA DEVI NARAYANA SWAMY DAS MARRI SAGAR KADAPA CHINA RAMU SAMPATHIRAO SRIDEVI TUMULA SRIDEVI TUMULA SRIDEVI TUMULA                                                                                                    | njanardhan_mech@cbit.ac.in pramalakshmi_mech@cbit.ac.in pramalakshmi_mech@cbit.ac.in panjanidevi_mech@cbit.ac.in venkatasushmachinta mech@cbit.ac.in surenderreddy_mech@cbit.ac.in knarasimha_mech@cbit.ac.in knarasimha_mech@cbit.ac.in lsureshkumar_mech@cbit.ac.in traditya_mech@cbit.ac.in gurubrahmam_mech@cbit.ac.in chandrakanth_mech@cbit.ac.in aleempasha_mech@cbit.ac.in gmreddy_mech@cbit.ac.in gmreddy_mech@cbit.ac.in gmreddy_mech@cbit.ac.in gmreddy_mech@cbit.ac.in gmreddy_mech@cbit.ac.in csharathreddy_mech@cbit.ac.in rahul_mech@cbit.ac.in csharathreddy_mech@cbit.ac.in jupistamohanty_mech@cbit.ac.in hussain_mech@cbit.ac.in nramadevi_cs@cbit.ac.in mramadevi_cs@cbit.ac.in mramadevi_cs@cbit.ac.in mramadevi_cs@cbit.ac.in msdas_cs@cbit.ac.in msdas_cs@cbit.ac.in chinaramu_cs@cbit.ac.in tsridevi_cs@cbit.ac.in tsridevi_cs@cbit.ac.in                                                                                                    | Solar Energy Basics  Autodesk Generative Design for M Lecture Series for Preventing and Fundamentals of Management, M How 10 Wirte and Publish a Scient Google IT Support, The Bits and By Municipal Solid Waste Manageme Bigital Manufacturing & Design Te Introduction to Basic Vibrations, G Digital Manufacturing & Design Te Mechanics of Materials I: Fundam Introduction to Psychology, Wind Fundamentals of Fluid Power, Sola Digital Manufacturing & Design Te Learn English: Intermediate Gram Engineering Project Management, Digital Manufacturing & Design Te Entrepreneurship I: Laying the Fou COVID-19: What You Need to Kno Deep Learning, Data Engineering w Design Tinking for Innovation, He Google IT Support, Google IT Auto Python for Everybody, Deep Learn Database Management Essentials Python for Everybody, Jegorithms,                                                                                                    | 1<br>0<br>6<br>5<br>5<br>4<br>4<br>4<br>4<br>4<br>6<br>6<br>122<br>8<br>8<br>8<br>9<br>9<br>9<br>2<br>27<br>8<br>8<br>2<br>2<br>2<br>2<br>2<br>2<br>2<br>2<br>2<br>2<br>2<br>2<br>2<br>2<br>2                                                                                                    | 1<br>0<br>2<br>3<br>3<br>2<br>3<br>3<br>1<br>1<br>3<br>6<br>6<br>7<br>7<br>7<br>7<br>2<br>2<br>2<br>2<br>3<br>3<br>9<br>9<br>9<br>12<br>0<br>0<br>0<br>0<br>0<br>0<br>0<br>0<br>0<br>0<br>0<br>0<br>0<br>0<br>0<br>0<br>0<br>0 | C006-CBIT-10431 C006-CBIT-10432 C006-CBIT-10434 C006-CBIT-10436 C006-CBIT-10440 C006-CBIT-10440 C006-CBIT-10455 C006-CBIT-10464 C006-CBIT-10465 C006-CBIT-10466 C006-CBIT-10469 C006-CBIT-10469 C006-CBIT-10470 C006-CBIT-10471 C006-CBIT-10471 C006-CBIT-10474 C006-CBIT-10476 C006-CBIT-10476 C006-CBIT-10476 C006-CBIT-10476 C006-CBIT-10476 C006-CBIT-10476 C006-CBIT-10476 C006-CBIT-10476 C006-CBIT-10476 C006-CBIT-10506 C006-CBIT-10503 C006-CBIT-10503 C006-CBIT-10505 C006-CBIT-10508 C006-CBIT-10508 C006-CBIT-10508 C006-CBIT-10508                                                                                                    | COMPLETED COMPLETED COMPLETED ACTIVE INACTIVE INACTIVE ACTIVE ACTIVE ACTIVE INACTIVE ACTIVE INACTIVE INACTIVE I |
| VIVEK GORE gvivek_cse@cbit.ac.in Python Data Analysis,Al For Every 8 3 C006-CBIT-10515 ACTIVE VIJAYALAKSHMI CHERUKU vijayalakshmich, cse@cbit.ac.in Applied Data Science with Python 13 5 C006-CBIT-10517 INACTIVE RAMADASU B bramadasu_cse@cbit.ac.in Applied Data Science with Python 1 0 C006-CBIT-10518 INACTIVE RAMADASU B bramadasu_cse@cbit.ac.in Applied Data Science with Python 1 0 C006-CBIT-10519 INACTIVE KALPANA E ekalpana_cse@cbit.ac.in Programming Languages, Part A 1 0 C006-CBIT-10520 INACTIVE MARY SUDHA RANI K kmarysudha_cse@cbit.ac.in Deep Learning, Software Processe 3 2 C006-CBIT-10521 ACTIVE VANITHA GUDA vanitha_cse@cbit.ac.in Deep Learning, Machine Learning, I 1 12 C006-CBIT-10521 ACTIVE SUVARNA KUMARI THOKALA suvarnakumari_cse@cbit.ac.in Cybersecurity and Its Ten Domain: 3 2 C006-CBIT-10524 INACTIVE SATEESH BODA bsateesh_cse@cbit.ac.in Java for Android, Android App Con 2 0 C006-CBIT-10525 ACTIVE VIMALA MANOHARA RUTH PA vimalamanohararuth_cse@cbit.ac.in Python for Everybody, Virtual Real 13 2 C006-CBIT-10526 ACTIVE SPANDANA K kspandana_cse@cbit.ac.in Internet of Things, Internet of Thing 6 5 C006-CBIT-10528 INACTIVE                                                                                                    | JANARDHAN N RAMALAKSHMI PULLELA ANJANI DEVI PADAKANTI VENKATA SUSHMA CHINTA SURENDAR REDDY PALLE RAVI DEGALA NARASIMHA KULKARNI SURESH KUMAR LAGISETTY ADITYA THADEM N GURUBRAHMAM K CHANDRAKANTH ACHELKER ALEEM PASHA MD SREEDEVI KNV MADHURI D.S CHANDRA MOHAN REDDY GAI YASODA SREERAM KALLURI RAHUL PEDDIREDDY SHARATH REDDY CHINTIREDD' MOHANTY IPSITA MANOWAR HUSSAIN MD RAMADEVI TELLASIRI RAMA DEVI NARAYANA SWAMY DAS MARRI SAGAR KADAPA CHINA RAMU SAMPATHIRAO SRIDEVI TUMULA PADMALATHA EDDLA                                                                                                    | njanardhan_mech@cbit.ac.in pramalakshmi_mech@cbit.ac.in panjanidevi_mech@cbit.ac.in venkatasushmachinta mech@cbit.ac.in venkatasushmachinta mech@cbit.ac.in surenderreddy_mech@cbit.ac.in knarasimha_mech@cbit.ac.in lsureshkumar_mech@cbit.ac.in tnaditya_mech@cbit.ac.in tnaditya_mech@cbit.ac.in tnaditya_mech@cbit.ac.in chandrakanth_mech@cbit.ac.in aleempasha_mech@cbit.ac.in dsmadhuri_mech@cbit.ac.in dsmadhuri_mech@cbit.ac.in gcmreddy_mech@cbit.ac.in gcmreddy_mech@cbit.ac.in ipsitamohanty_mech@cbit.ac.in prahul_mech@cbit.ac.in upsitamohanty_mech@cbit.ac.in pramadevi_cse@cbit.ac.in pramadevi_cse@cbit.ac.in ksagar_cse@cbit.ac.in ksagar_cse@cbit.ac.in ksagar_cse@cbit.ac.in chinaramu_cse@cbit.ac.in epadmalatha_cse@cbit.ac.in                                                                                                    | Solar Energy Basics  Autodesk Generative Design for M Lecture Series for Preventing and Fundamentals of Management, M How to Write and Publish a Scient Google IT Support, The Bits and By Municipal Solid Waste Manageme Digital Manufacturing & Design Te Introduction to Basic Vibrations, G Digital Manufacturing & Design Te Mechanics of Materials I: Fundam Introduction to Psychology, Wind Fundamentals of Fluid Power, Sola Digital Manufacturing & Design Te Learn English: Intermediate Gram Engineering Project Management, Digital Manufacturing & Design Te Entrepreneurship Laying the Fol COVID-19: What You Need to Kno Deep Learning, Data Engineering w Design Thinking for Innovation, He Google IT Support, Google IT Auto Python for Everybody, Deep Learn Database Management Essentials Python for Everybody, Algorithms, Deep Learning, Machine Learning t                                                                                                    | 1<br>0<br>6<br>5<br>5<br>4<br>4<br>7<br>7<br>4<br>4<br>4<br>3<br>3<br>3<br>3<br>9<br>9<br>2<br>2<br>7<br>2<br>2<br>2<br>2<br>2<br>4<br>4<br>4<br>3<br>3<br>3<br>3<br>4<br>4<br>4<br>3<br>3<br>3<br>3<br>3                                                                                                    | 1<br>0<br>2<br>3<br>3<br>2<br>3<br>3<br>1<br>1<br>3<br>6<br>7<br>7<br>7<br>7<br>7<br>2<br>2<br>2<br>2<br>3<br>3<br>9<br>9<br>1<br>1<br>1<br>1<br>1<br>1<br>1<br>1<br>1<br>1<br>1<br>1<br>1<br>1<br>1<br>1                      | C006-CBIT-10431 C006-CBIT-10432 C006-CBIT-10434 C006-CBIT-10436 C006-CBIT-10440 C006-CBIT-10440 C006-CBIT-10455 C006-CBIT-10465 C006-CBIT-10466 C006-CBIT-10468 C006-CBIT-10469 C006-CBIT-10469 C006-CBIT-10470 C006-CBIT-10470 C006-CBIT-10470 C006-CBIT-10471 C006-CBIT-10470 C006-CBIT-10470 C006-CBIT-10470 C006-CBIT-10470 C006-CBIT-10470 C006-CBIT-10470 C006-CBIT-10470 C006-CBIT-10470 C006-CBIT-10470 C006-CBIT-10480 C006-CBIT-10480 C006-CBIT-10480 C006-CBIT-10480 C006-CBIT-10500 C006-CBIT-10500 C006-CBIT-10500 C006-CBIT-10500 C006-CBIT-10500 C006-CBIT-10500 C006-CBIT-10500 C006-CBIT-10500 C006-CBIT-10500 C006-CBIT-10500 C006-CBIT-10500                                                                                                    | COMPLETED COMPLETED COMPLETED ACTIVE INACTIVE ACTIVE INACTIVE ACTIVE INACTIVE COMPLETED ACTIVE INACTIVE INACTIVE INACTIVE INACTIVE INACTIVE INACTIVE INACTIVE INACTIVE INACTIVE INACTIVE INACTIVE INACTIVE INACTIVE INACTIVE INACTIVE INACTIVE INACTIVE INACTIVE INACTIVE INACTIVE INACTIVE INACTIVE INACTIVE INACTIVE INACTIVE ACTIVE ACTIVE ACTIVE ACTIVE ACTIVE ACTIVE ACTIVE INACTIVE INACTIVE INACTIVE INACTIVE INACTIVE INACTIVE INACTIVE INACTIVE INACTIVE INACTIVE INACTIVE INACTIVE INACTIVE                                                                                                    |
| VIJAYALAKSHMI CHERUKU Vijayalakshmich_cse@cbit.ac.in Applied Data Science with Python 13 5 C006-CBIT-10517 INACTIVE SANGEETHA ATLA asangeetha_cse@cbit.ac.in Data Structures and Algorithms,Bl 4 3 C006-CBIT-10518 INACTIVE RAMADADASU B bramadasu_cse@cbit.ac.in Applied Data Science with Python 1 0 C006-CBIT-10519 INACTIVE KALPANA E ekalpana_cse@cbit.ac.in Programming Languages, Part A 1 0 C006-CBIT-10520 INACTIVE MARY SUDHA RANI K kmarysudha_cse@cbit.ac.in Deep Learning,Software Processes 3 2 C006-CBIT-10521 ACTIVE VANITHA GUDA vanitha_cse@cbit.ac.in Deep Learning,Software Processes 3 2 C006-CBIT-10521 ACTIVE SUVARNA KUMARI THOKALA suvarnakumari_cse@cbit.ac.in Deep Learning,Inactive Learning,Inactive Learning  | JANARDHAN N RAMALAKSHMI PULLELA ANJANI DEVI PADAKANTI VENKATA SUSHMA CHINTA SURENDAR REDDY PALLE RAVI DEGALA NARASIMHA KULKARNI SURESH KUMAR LAGISETTY ADITYA THADEM N GURUBRAHMAM K CHANDRAKANTH ACHELKER ALEEM PASHA MD SREEDEVI KNV MADHURI D.S CHANDRA MOHAN REDDY GAI YASODA SREERAM KALLURI RAHUL PEDDIREDDY SHARATH REDDY CHINTIREDD' MOHANTY IPSITA MANOWAR HUSSAIN MD RAMADEVI YELLASIRI RAMA DEVI NARAYANA SWAMY DAS MARRI SAGAR KADAPA CHINA RAMU SAMPATHIRAD SRIDEVI TUMULA PADMALATHA EDDLA RAVINDER REDDY RAMASANI                                                                                                    | njanardhan mech@cbit.ac.in pramalakshmi mech@cbit.ac.in pramalakshmi mech@cbit.ac.in panjanidevi mech@cbit.ac.in venkatasushmachinta mech@cbit.ac.in surenderreddy mech@cbit.ac.in knarasimha mech@cbit.ac.in lsureshkumar mech@cbit.ac.in lsureshkumar mech@cbit.ac.in gurubrahmam mech@cbit.ac.in gurubrahmam mech@cbit.ac.in dhandrakanth mech@cbit.ac.in aleempasha mech@cbit.ac.in knvsreedevi mech@cbit.ac.in gernreddy mech@cbit.ac.in yasodasreeram mech@cbit.ac.in yasodasreeram mech@cbit.ac.in ipsitamohanty mech@cbit.ac.in ipsitamohanty mech@cbit.ac.in nramadevi cse@cbit.ac.in nramadevi cse@cbit.ac.in sagar cse@cbit.ac.in nramadevi cse@cbit.ac.in chinaramu cse@cbit.ac.in chinaramu cse@cbit.ac.in tsridevi cse@cbit.ac.in tsridevi cse@cbit.ac.in tsridevi cse@cbit.ac.in rravinderreddy .se@cbit.ac.in                                                                                                    | Solar Energy Basics  Autodesk Generative Design for M Lecture Series for Preventing and Fundamentals of Management, How to Write and Publish a Scient Google IT Support, The Bits and By Municipal Solid Waste Managem Bigital Manufacturing & Design Te Introduction to Basic Vibrations, G Digital Manufacturing & Design Te Mechanics of Materials I: Fundam Introduction to Psychology, Wind Fundamentals of Fluid Power, Sola Digital Manufacturing & Design Te Learn English: Intermediate Gram Engineering Project Management, Digital Manufacturing & Design Te Entrepreneurship I: Laying the Fo. COVID-19: What You Need to Kno Deep Learning, Data Engineering w Design Thinking for Innovation, He Google IT Support, Google IT Auto Python for Everybody, Deep Learni Database Management Essentials Python for Everybody, Algorithms, Deep Learning, Machine Learning, Deep Learning, Machine Learning, Deep Learning, Machine Learning,                                                                                                    | 1<br>0<br>6<br>5<br>5<br>4<br>4<br>4<br>4<br>6<br>6<br>1<br>2<br>8<br>8<br>9<br>9<br>4<br>4<br>3<br>3<br>3<br>9<br>9<br>2<br>2<br>2<br>2<br>2<br>2<br>2<br>3<br>3<br>4<br>4<br>4<br>4<br>4<br>4<br>4<br>4<br>4<br>4<br>4                                                                                                    | 1<br>0<br>2<br>3<br>3<br>3<br>1<br>1<br>3<br>6<br>6<br>7<br>7<br>7<br>7<br>7<br>7<br>2<br>2<br>2<br>2<br>3<br>3<br>9<br>9<br>12<br>0<br>0<br>0<br>0<br>0<br>0<br>0<br>0<br>0<br>0<br>0<br>0<br>0<br>0<br>0<br>0<br>0<br>0      | C006-CBIT-10431 C006-CBIT-10432 C006-CBIT-10434 C006-CBIT-10436 C006-CBIT-10436 C006-CBIT-10440 C006-CBIT-10455 C006-CBIT-10455 C006-CBIT-10466 C006-CBIT-10466 C006-CBIT-10468 C006-CBIT-10469 C006-CBIT-10470 C006-CBIT-10471 C006-CBIT-10472 C006-CBIT-10474 C006-CBIT-10474 C006-CBIT-10478 C006-CBIT-10478 C006-CBIT-10478 C006-CBIT-10478 C006-CBIT-10478 C006-CBIT-10478 C006-CBIT-10486 C006-CBIT-10486 C006-CBIT-10505 C006-CBIT-10505 C006-CBIT-10505 C006-CBIT-10507 C006-CBIT-10507 C006-CBIT-10507 C006-CBIT-10507 C006-CBIT-10507 C006-CBIT-10508 C006-CBIT-10507 C006-CBIT-10501                                                                                                    | COMPLETED COMPLETED COMPLETED  ACTIVE INACTIVE ACTIVE INACTIVE COMPLETED ACTIVE INACTIVE INACTIVE INACTIVE INACTIVE INACTIVE INACTIVE INACTIVE INACTIVE INACTIVE INACTIVE INACTIVE INACTIVE INACTIVE INACTIVE INACTIVE INACTIVE INACTIVE INACTIVE INACTIVE INACTIVE INACTIVE INACTIVE INACTIVE INACTIVE INACTIVE INACTIVE INACTIVE INACTIVE INACTIVE ACTIVE ACTIVE ACTIVE ACTIVE ACTIVE ACTIVE ACTIVE INACTIVE ACTIVE INACTIVE ACTIVE                                                                                                    |
| SANGEETHA ATLA asangeetha_cse@cbit.ac.in Data Structures and Algorithms,BI 4 3 C006-CBIT-10518 INACTIVE RAMADASU B bramadasu_cse@cbit.ac.in Applied Data Science with Python, 1 0 C006-CBIT-10519 INACTIVE RALPANA E ekalpana_cse@cbit.ac.in Programming Languages, Part A 1 0 C006-CBIT-10520 INACTIVE MARY SUDHA RANI K kmarysudha_cse@cbit.ac.in Deep Learning,Software Processe 3 2 C006-CBIT-10521 ACTIVE VANITHA GUDA Vanitha_cse@cbit.ac.in Deep Learning,Machine Learning, 16 12 C006-CBIT-10522 ACTIVE SUVARNIA KUMARI THOKALA suvarnakumari_cse@cbit.ac.in Deep Learning,Machine Learning, 16 12 C006-CBIT-10522 ACTIVE SATEESH BODA bsateesh_cse@cbit.ac.in Java for Android,Android App Con 2 0 C006-CBIT-10525 ACTIVE VIMALA MANDHARA RUTH PA vimalamanohararuth_cse@cbit.ac.in Security in Google Cloud Platform 4 2 C006-CBIT-10526 ACTIVE KAVITA GOURA gkavita_cse@cbit.ac.in Python for Everybody,Virtual Real 13 2 C006-CBIT-10527 ACTIVE SPANDANA K kspandana_cse@cbit.ac.in Internet of Thing s, Internet of Thing 6 5 C006-CBIT-10528 INACTIVE                                                                                                    | JANARDHAN N RAMALAKSHMI PULLELA ANJANI DEV PADAKANTI VENKATA SUSHMA CHINTA SURENDAR REDDY PALLE RAVI DEGALA NARASIMHA KULKARNI SURESH KUMAR LAGISETTY ADITYA THADEM N GURUBRAHMAM K CHANDBAKANTH ACHELKER ALEEM PASHA MD SREEDEVI KINV MADHURI D.S CHANDRA MOHAN REDDY GAI YASODA SREERAM KALLURI RAHUL PEDDIREDDY SHARATH REDDY CHINTIREDD' MOHANTY IPSITA MANOWAR HUSSAIN MD RAMA DEVI NARAYANA SWAMY DAS MARRI SAGAR KADAPA CHINA RAMU SAMPATHIRAO SRIDEVI TUMULA PADMALATHIRAO SRIDEVI TUMULA PADMALATHIRAO SRIDEVI TUMULA PADMALATHIRAO SRIDEVI TUMULA RAVINDER REDDY RAMASANI SRUJIANA INTURI                                                                                                    | njanardhan_mech@cbit.ac.in pramalakshmi mech@cbit.ac.in pramalakshmi mech@cbit.ac.in panjanidevi mech@cbit.ac.in venkatasushmachinta mech@cbit.ac.in surenderreddy_mech@cbit.ac.in knarasimha_mech@cbit.ac.in knarasimha_mech@cbit.ac.in lsureshkumar_mech@cbit.ac.in gurubrahmam_mech@cbit.ac.in chandrakanth_mech@cbit.ac.in chandrakanth_mech@cbit.ac.in knwsreedevi mech@cbit.ac.in gmredy_mech@cbit.ac.in gmreddy_mech@cbit.ac.in yasodasreeram_mech@cbit.ac.in rahul_mech@cbit.ac.in csharathreddy_mech@cbit.ac.in ipsitamohanty_mech@cbit.ac.in nussain_mech@cbit.ac.in yramadevi_cs@cbit.ac.in nramadevi_cs@cbit.ac.in msdas_cse@cbit.ac.in msdas_cse@cbit.ac.in tsridevi_cse@cbit.ac.in tsridevi_cse@cbit.ac.in tsridevi_cse@cbit.ac.in tsridevi_cse@cbit.ac.in tsridevi_cse@cbit.ac.in tsridevi_cse@cbit.ac.in tsridevi_cse@cbit.ac.in ravinderreddy_cse@cbit.ac.in isrujana_cse@cbit.ac.in                                                                                                    | Solar Energy Basics  Autodesk Generative Design for M Lecture Series for Preventing and Fundamentals of Management, M How 10 Wirte and Publish a Scient Google IT Support, The Bits and By Municipal Solid Waste Manageme Bigital Manufacturing & Design Te Introduction to Basic Vibrations, G Digital Manufacturing & Design Te Introduction to Basic Vibrations, G Digital Manufacturing & Design Te Mechanics of Materials I: Fundam Introduction to Psychology, Wind Fundamentals of Fluid Power, Sola Digital Manufacturing & Design Te Learn English: Intermediate Gram Engineering Project Management, Digital Manufacturing & Design Te Entrepreneurship I: Laying the Fou COVID-19: What You Need to Kno Deep Learning, Data Engineering w Design Thinking for Innovation, He Google IT Support, Google IT Auto Python for Everybody, Deep Learn Database Management Essentials Python for Everybody, Algorithms, Deep Learning, Machine Learning if Deep Learning, Machine Learning if Deep Learning, Machine Learning if                                                                                                    | 1<br>0<br>6<br>5<br>5<br>4<br>4<br>4<br>4<br>4<br>6<br>6<br>1<br>22<br>8<br>8<br>8<br>9<br>9<br>9<br>9<br>2<br>7<br>7<br>7<br>8<br>8<br>8<br>9<br>9<br>9<br>2<br>7<br>2<br>7<br>2<br>7<br>2<br>7<br>2<br>7<br>2<br>7<br>2<br>7<br>2<br>7<br>2                                                                                                    | 1<br>0<br>2<br>3<br>3<br>3<br>1<br>1<br>3<br>6<br>6<br>7<br>7<br>7<br>7<br>2<br>2<br>2<br>2<br>3<br>3<br>9<br>9<br>12<br>0<br>0<br>0<br>0<br>0<br>0<br>0<br>0<br>0<br>0<br>0<br>0<br>0<br>0<br>0<br>0<br>0<br>0                | C006-CBIT-10431 C006-CBIT-10432 C006-CBIT-10434 C006-CBIT-10436 C006-CBIT-10440 C006-CBIT-10440 C006-CBIT-10455 C006-CBIT-10464 C006-CBIT-10466 C006-CBIT-10466 C006-CBIT-10469 C006-CBIT-10470 C006-CBIT-10471 C006-CBIT-10471 C006-CBIT-10471 C006-CBIT-10474 C006-CBIT-10476 C006-CBIT-10476 C006-CBIT-10476 C006-CBIT-10476 C006-CBIT-10476 C006-CBIT-10476 C006-CBIT-10476 C006-CBIT-10508 C006-CBIT-10508 C006-CBIT-10508 C006-CBIT-10508 C006-CBIT-10508 C006-CBIT-10508 C006-CBIT-10510 C006-CBIT-10511                                                                                                    | COMPLETED COMPLETED COMPLETED ACTIVE INACTIVE INACTIVE ACTIVE INACTIVE INACTIVE INACTIVE INACTIVE ACTIVE INACTIVE INACTIVE INACTIVE ACTIVE INACTIVE ACTIVE INACTIVE ACTIVE INACTIVE ACTIVE INACTIVE                                                                                                    |
| RAMADASU B bramadasu_cse@cbit.ac.in Applied Data Science with Python, 1 0 C006-CBIT-10519 INACTIVE KALPANA E ekalpana_cse@cbit.ac.in Programming Languages, Part A 1 0 C006-CBIT-10520 INACTIVE MARY SUDHA RANI K kmarysudha_cse@cbit.ac.in Deep Learning,Software Processe 3 2 C006-CBIT-10521 ACTIVE VANITHA GUDA vanitha_cse@cbit.ac.in Deep Learning,Machine Learning, 16 12 C006-CBIT-10521 ACTIVE SUVARNA KUMARI THOKALA suvarnakumari_cse@cbit.ac.in Opep Learning,Machine Learning, 16 12 C006-CBIT-10522 ACTIVE SUVARNA KUMARI THOKALA suvarnakumari_cse@cbit.ac.in Opep Learning,Machine Learning, 16 12 C006-CBIT-10524 INACTIVE SATEESH BODA bsateesh_cse@cbit.ac.in Upava for Android,Android App Con 2 0 C006-CBIT-10525 ACTIVE VIMALA MANOHARA RUTH PA vimalamanohararuth_cse@cbit.ac.in Security in Google Cloud Platform 4 2 C006-CBIT-10526 ACTIVE KAVITA GOURA gkavita_cse@cbit.ac.in Python for Everybody,Virtual Real 13 2 C006-CBIT-10527 ACTIVE SPANDANA K kspandana_cse@cbit.ac.in Internet of Things,Internet of Thin 6 5 C006-CBIT-10528 INACTIVE                                                                                                    | JANARDHAN N RAMALAKSHMI PULLELA ANJANI DEVJ PADAKANTI VENKATA SUSHMA CHINTA SURENDAR REDDY PALLE RAVI DEGALA NARASIMHA KULKARNI SURESH KUMAR LAGISETTY ADITYA THADEM N GURUBRAHMAM K CHANDRAKANTH ACHELKER ALEEM PASHA MD SREEDEVI KNV MADHURI D.S CHANDRA MOHAN REDDY GAI YASODA SREERAM KALLURI RAHUL PEDDIREDDY SHARATH REDDY CHINTIREDD' MOHANTY IPSITA MANOWAR HUSSAIN MD RAMADEVI YELLASIRI RAMA DEVI NARAYANA SWAMY DAS MARRI SAGAR KADAPA CHINA RAMU SAMPATHIRAO SRIDEVI TUMULA PADMALATHA EDDLA RAVIDER REDDY RAMASANI SRIDEVI TUMULA PADMALATHA EDDLA RAVIDER REDDY RAMASANI SRIDEVI TUMULA PADMALATHA EDDLA RAVIDER REDDY RAMASANI SRIDEVI TUMULA PADMALATHA EDDLA RAVIDER REDDY RAMASANI SRIJANA INTURI                                                                                                    | njanardhan_mech@cbit.ac.in pramalakshmi_mech@cbit.ac.in pramalakshmi_mech@cbit.ac.in panjanidevi_mech@cbit.ac.in venkatasushmachinta mech@cbit.ac.in surenderreddy_mech@cbit.ac.in knarasimha_mech@cbit.ac.in lsureshkumar_mech@cbit.ac.in lsureshkumar_mech@cbit.ac.in tnaditya_mech@cbit.ac.in dhandrakanth_mech@cbit.ac.in aleempasha_mech@cbit.ac.in aleempasha_mech@cbit.ac.in dsmadhuri_mech@cbit.ac.in gcmreddy_mech@cbit.ac.in gcmreddy_mech@cbit.ac.in gcmreddy_mech@cbit.ac.in rahul_mech@cbit.ac.in rahul_mech@cbit.ac.in rahul_mech@cbit.ac.in rahul_mech@cbit.ac.in psitamohanty_mech@cbit.ac.in hussain_mech@cbit.ac.in nramadevi_cse@cbit.ac.in nramadevi_cse@cbit.ac.in ksagar_cse@cbit.ac.in ksagar_cse@cbit.ac.in chinaramu_cse@cbit.ac.in epadmalatha_cse@cbit.ac.in rravinderreddy_cse@cbit.ac.in rravinderreddy_cse@cbit.ac.in srujana_cse@cbit.ac.in gvivek_cse@cbit.ac.in                                                                                                    | Solar Energy Basics  Autodesk Generative Design for M Lecture Series for Preventing and Fundamentals of Management, M How to Write and Publish a Scient Google IT Support, The Bits and By Municipal Solid Waste Manageme Digital Manufacturing & Design Te Introduction to Basic Vibrations, G Digital Manufacturing & Design Te Mechanics of Materials I: Fundam Introduction to Psychology, Wind Fundamentals of Fluid Power, Sola Digital Manufacturing & Design Te Mechanics of Materials I: Fundam Learn English: Intermediate Gram Engineering Project Management, Digital Manufacturing & Design Te Entrepreneurship I: Laying the Fo. COVID-19: What You Need to Kno Deep Learning, Data Engineering w Design Thinking for Innovation, Hoogle IT Auto Python for Everybody, Deep Learni Database Management Essentials Deep Learning, Machine Learning, Deep Learning, Machine Learning, Popthon for Everybody, Algorithms, Deep Learning, Machine Learning, Popthon Data Analysis, Al For Every                                                                                                    | 1<br>0<br>6<br>5<br>5<br>4<br>4<br>7<br>7<br>1<br>2<br>2<br>2<br>2<br>2<br>2<br>2<br>2<br>2<br>2<br>3<br>3<br>4<br>4<br>4<br>4<br>4<br>3<br>3<br>3<br>3                                                                                                    | 1<br>0<br>2<br>3<br>3<br>2<br>3<br>3<br>1<br>1<br>3<br>6<br>7<br>7<br>7<br>7<br>7<br>2<br>2<br>2<br>2<br>3<br>3<br>9<br>9<br>1<br>1<br>1<br>0<br>0<br>0<br>0<br>0<br>0<br>0<br>0<br>0<br>0<br>0<br>0<br>0<br>0<br>0            | C006-CBIT-10431 C006-CBIT-10432 C006-CBIT-10434 C006-CBIT-10436 C006-CBIT-10440 C006-CBIT-10440 C006-CBIT-10455 C006-CBIT-10465 C006-CBIT-10466 C006-CBIT-10468 C006-CBIT-10469 C006-CBIT-10469 C006-CBIT-10470 C006-CBIT-10470 C006-CBIT-10471 C006-CBIT-10471 C006-CBIT-10470 C006-CBIT-10470 C006-CBIT-10470 C006-CBIT-10470 C006-CBIT-10470 C006-CBIT-10470 C006-CBIT-10470 C006-CBIT-10470 C006-CBIT-10470 C006-CBIT-10470 C006-CBIT-10470 C006-CBIT-10480 C006-CBIT-10480 C006-CBIT-10500 C006-CBIT-10500 C006-CBIT-10500 C006-CBIT-10500 C006-CBIT-10501 C006-CBIT-10510 C006-CBIT-10511 C006-CBIT-10511 C006-CBIT-10511 C006-CBIT-10513 C006-CBIT-10513 C006-CBIT-10513                                                                                                    | COMPLETED COMPLETED COMPLETED ACTIVE INACTIVE ACTIVE INACTIVE INACTIVE INACTIVE INACTIVE INACTIVE INACTIVE INACTIVE INACTIVE INACTIVE INACTIVE INACTIVE INACTIVE INACTIVE INACTIVE INACTIVE INACTIVE INACTIVE INACTIVE INACTIVE INACTIVE INACTIVE INACTIVE INACTIVE INACTIVE INACTIVE INACTIVE INACTIVE INACTIVE INACTIVE INACTIVE INACTIVE INACTIVE ACTIVE ACTIVE ACTIVE ACTIVE ACTIVE ACTIVE ACTIVE ACTIVE ACTIVE ACTIVE ACTIVE ACTIVE ACTIVE ACTIVE ACTIVE ACTIVE ACTIVE ACTIVE ACTIVE ACTIVE ACTIVE ACTIVE ACTIVE ACTIVE ACTIVE ACTIVE ACTIVE ACTIVE ACTIVE ACTIVE ACTIVE ACTIVE ACTIVE ACTIVE ACTIVE ACTIVE ACTIVE ACTIVE ACTIVE                                                                                                     |
| KALPANA E ekalpana_cse@cbit.ac.in Programming Languages, Part A 1 0 C006-CBIT-10520 INACTIVE MARY SUDHA RANI K kmarysudha_cse@cbit.ac.in Deep Learning, Software Processes 3 2 C006-CBIT-10521 ACTIVE VANITHA GUDA vanitha_cse@cbit.ac.in Deep Learning, Machine Learning, 1 16 12 C006-CBIT-10522 ACTIVE SUVARNA KUMARI THOKALA suvarnakumari_cse@cbit.ac.in Cybersecurity and Its Ten Domain: 3 2 C006-CBIT-10524 INACTIVE SATEESH BODA bsateesh_cse@cbit.ac.in Java for Android, Android App Con 2 0 C006-CBIT-10525 ACTIVE VIMALA MANOHARA RUTH PA vimalamanohararuth_cse@cbit.ac.in Security in Google Cloud Platform 4 2 C006-CBIT-10526 ACTIVE KAVITA GOURA gkavita_cse@cbit.ac.in Python for Everybody, Virtual Real 13 2 C006-CBIT-10527 ACTIVE SPANDANA K kspandana_cse@cbit.ac.in Internet of Things, Internet of Thing 6 5 C006-CBIT-10528 INACTIVE                                                                                                    | JANARDHAN N RAMALAKSHMI PULLELA ANJANI DEVI PADAKANTI VENKATA SUSHMA CHINTA SURENDAR REDDY PALLE RAVI DEGALA NARASIMHA KULKARNI SURESH KUMAR LAGISETTY ADITYA THADEM N GURUBRAHMAM K CHANDRAKANTH ACHELKER ALEEM PASHA MD SREEDEVI KNV MADHURI D.S CHANDRA MOHAN REDDY GAI YASODA SREERAM KALLURI RAHUL PEDDIREDDY SHARATH REDDY CHINTIREDD' MOHANTY IPSITA MANOWAR HUSSAIN MD RAMADEVI YELLASIRI RAMA DEVI NARAYANA SWAMY DAS MARRI SAGAR KADAPA CHINA RAMU SAMPATHIRAO SRIDEVI TUMULA PADMALATHA EDDLA RAVINDER REDDY RAMASANI SRUJANA INTURI VIVEK GORE VIJAYALAKSHMI CHERUKU                                                                                                    | njanardhan_mech@cbit.ac.in pramalakshmi_mech@cbit.ac.in pramalakshmi_mech@cbit.ac.in panjanidevi mech@cbit.ac.in venkatasushmachinta mech@cbit.ac.in venkatasushmachinta mech@cbit.ac.in ravid_mech@cbit.ac.in knarasimha_mech@cbit.ac.in lsureshkumar_mech@cbit.ac.in sureshkumar_mech@cbit.ac.in gurubrahmam_mech@cbit.ac.in gurubrahmam_mech@cbit.ac.in dhandrakanth_mech@cbit.ac.in aleempasha_mech@cbit.ac.in knvsreedevi_mech@cbit.ac.in gyasodasveeram_mech@cbit.ac.in yasodasveeram_mech@cbit.ac.in ipsitamohanty_mech@cbit.ac.in ipsitamohanty_mech@cbit.ac.in ipsitamohanty_mech@cbit.ac.in upsitamohanty_mech@cbit.ac.in pussain_mech@cbit.ac.in ipsitamohanty_mech@cbit.ac.in pussain_mech@cbit.ac.in pussain_mech@cbit.ac.in pramadevi_cse@cbit.ac.in sagar_cse@cbit.ac.in chinaramu_cse@cbit.ac.in chinaramu_cse@cbit.ac.in tridevi_cse@cbit.ac.in rravinderreddy_cse@cbit.ac.in irrujana_cse@cbit.ac.in gvivek_cse@cbit.ac.in vijayalakshmich_cse@cbit.ac.in                                                                                                    | Solar Energy Basics  Autodesk Generative Design for M Lecture Series for Preventing and Fundamentals of Management, I How to Write and Publish a Scient Google IT Support, The Bits and By Municipal Solid Waste Manageme Bigital Manufacturing & Design Te Introduction to Basic Vibrations, G Digital Manufacturing & Design Te Introduction to Basic Vibrations, G Digital Manufacturing & Design Te Mechanics of Materials I: Fundam Introduction to Psychology, Wind Fundamentals of Fluid Power, Sola Digital Manufacturing & Design Te Learn English: Intermediate Gram Englinearing Project Management, Digital Manufacturing & Design Te Entrepreneurship I: Laying the Fo. COVID-19: What You Need to Kno Deep Learning, Data Engineering w Design Thinking for Innovation, He Google IT Support, Google IT Auto Dython for Everybody, Deep Learni Databas Management Essentials Python for Everybody, Algorithms, Deep Learning, Machine Learning, Deep Learning, Machine Learning, Deep Learning, Machine Learning, Deep Learning, Machine Learning, Python Data Analysis, Al For Every Applied Data Science with Python                                                                                                    | 1<br>0<br>6<br>6<br>5<br>5<br>4<br>4<br>4<br>4<br>6<br>6<br>6<br>12<br>2<br>8<br>8<br>9<br>9<br>2<br>7<br>7<br>7<br>7<br>8<br>8<br>8<br>9<br>9<br>9<br>9<br>2<br>7<br>2<br>7<br>2<br>7<br>2<br>7<br>2<br>7<br>2<br>7<br>2<br>7<br>2<br>7                                                                                                    | 1<br>0<br>2<br>3<br>3<br>3<br>1<br>1<br>3<br>6<br>6<br>7<br>7<br>7<br>7<br>7<br>7<br>2<br>2<br>2<br>2<br>3<br>3<br>9<br>9<br>12<br>0<br>0<br>0<br>0<br>0<br>0<br>0<br>0<br>0<br>0<br>0<br>0<br>0<br>0<br>0<br>0<br>0<br>0      | C006-CBIT-10431 C006-CBIT-10432 C006-CBIT-10434 C006-CBIT-10436 C006-CBIT-10440 C006-CBIT-10455 C006-CBIT-10455 C006-CBIT-10464 C006-CBIT-10466 C006-CBIT-10466 C006-CBIT-10468 C006-CBIT-10469 C006-CBIT-10470 C006-CBIT-10471 C006-CBIT-10471 C006-CBIT-10472 C006-CBIT-10472 C006-CBIT-10478 C006-CBIT-10478 C006-CBIT-10478 C006-CBIT-10478 C006-CBIT-10478 C006-CBIT-10478 C006-CBIT-10508 C006-CBIT-10509 C006-CBIT-10509 C006-CBIT-10509 C006-CBIT-10509 C006-CBIT-10509 C006-CBIT-10509 C006-CBIT-10509 C006-CBIT-10509 C006-CBIT-10509 C006-CBIT-10509 C006-CBIT-10509 C006-CBIT-10509 C006-CBIT-10509 C006-CBIT-10509 C006-CBIT-10509 C006-CBIT-10509 C006-CBIT-10509 C006-CBIT-10510 C006-CBIT-10511 C006-CBIT-10511                                                                                                    | COMPLETED COMPLETED COMPLETED ACTIVE INACTIVE ACTIVE INACTIVE ACTIVE INACTIVE COMPLETED ACTIVE INACTIVE INACTIVE INACTIVE INACTIVE INACTIVE INACTIVE INACTIVE INACTIVE INACTIVE INACTIVE INACTIVE INACTIVE INACTIVE INACTIVE INACTIVE INACTIVE INACTIVE INACTIVE INACTIVE INACTIVE INACTIVE INACTIVE INACTIVE ACTIVE ACTIVE ACTIVE ACTIVE ACTIVE ACTIVE ACTIVE ACTIVE ACTIVE ACTIVE ACTIVE ACTIVE ACTIVE ACTIVE ACTIVE ACTIVE ACTIVE ACTIVE ACTIVE ACTIVE ACTIVE ACTIVE ACTIVE ACTIVE ACTIVE ACTIVE ACTIVE ACTIVE ACTIVE ACTIVE ACTIVE ACTIVE INACTIVE                                                                                                    |
| MARY SUDHA RANI K kmarysudha_cse@cbit.ac.in Deep Learning,Software Processes 3 2 C006-CBIT-10521 ACTIVE VANITHA GUDA vanitha cse@cbit.ac.in Deep Learning,Machine Learning, 16 12 C006-CBIT-10522 ACTIVE SUVARNA KUMARI THOKALA suvarnakumari cse@cbit.ac.in Cybersecurity and Its Ten Domain 3 2 C006-CBIT-10524 INACTIVE SATEESH BODA bsateesh_cse@cbit.ac.in Java for Android,Android App Con 2 0 C006-CBIT-10525 ACTIVE VIMALA MANOHARA RUTH PA vimalamanohararuth_cse@cbit.ac.in Security in Google Cloud Platform 4 2 C006-CBIT-10526 ACTIVE KAVITA GOURA gkavita_cse@cbit.ac.in Python for Everybody,Virtual Real 13 2 C006-CBIT-10527 ACTIVE SPANDANA K kspandana_cse@cbit.ac.in Internet of Things,Internet of Thing 6 5 C006-CBIT-10528 INACTIVE                                                                                                    | JANARDHAN N RAMALAKSHMI PULLELA ANJANI DEVI PADAKANTI VENKATA SUSHMA CHINTA SURENDAR REDDY PALLE RAVI DEGALA NARASIMHA KULKARNI SURESH KUMAR LAGISETTY ADITYA THADEM N GURUBRAHMAM K CHANDBAKANTH ACHELKER ALEEM PASHA MD SREEDEVI KINV MADHURI D.S CHANDRA MOHAN REDDY GAI YASODA SREERAM KALLURI RAHUL PEDDIREDDY SHARATH REDDY CHINTIREDD' MOHANTY IPSITA MANOWAR HUSSAIN MD RAMA DEVI NARAYANA SWAMY DAS MARRI SAGAR KADAPA CHINA RAMU SAMPATHIRAO SRIDEVI TUMULA PADMALATHA EDDLA RAVINDER REDDY AMASANI SRUJANA INTURI VIVEK GORE UJAYALAKSHMI CHERUKU SANGEETHA ATLA                                                                                                    | njanardhan_mech@cbit.ac.in pramalakshmi_mech@cbit.ac.in pramalakshmi_mech@cbit.ac.in panjanidevi_mech@cbit.ac.in venkatasushmachinta mech@cbit.ac.in venkatasushmachinta mech@cbit.ac.in ravid_mech@cbit.ac.in knarasimha_mech@cbit.ac.in lsureshkumar_mech@cbit.ac.in lsureshkumar_mech@cbit.ac.in gurubrahmam_mech@cbit.ac.in chandrakanth_mech@cbit.ac.in chandrakanth_mech@cbit.ac.in knwsreedevi_mech@cbit.ac.in gmreddy_mech@cbit.ac.in yasodasreeram_mech@cbit.ac.in rahul_mech@cbit.ac.in ipsitamohanty_mech@cbit.ac.in ipsitamohanty_mech@cbit.ac.in nramadevi_cs@cbit.ac.in nramadevi_cs@cbit.ac.in msdas_cse@cbit.ac.in msdas_cse@cbit.ac.in tsridevi_cse@cbit.ac.in tsridevi_cse@cbit.ac.in tsridevi_cse@cbit.ac.in ravinderreddy_cse@cbit.ac.in isrujana_cse@cbit.ac.in isrujana_cse@cbit.ac.in gvivek_cse@cbit.ac.in sirujana_cse@cbit.ac.in asangeetha_cse@cbit.ac.in asangeetha_cse@cbit.ac.in                                                                                                    | Solar Energy Basics  Autodesk Generative Design for M Lecture Series for Preventing and Fundamentals of Management, M How to Write and Publish a Scient Google IT Support, The Bits and By Municipal Solid Waste Manageme Bigital Manufacturing & Design Te Introduction to Basic Vibrations, G Digital Manufacturing & Design Te Mechanics of Materials I: Fundam Introduction to Psychology, Wind Fundamentals of Fluid Power, Sola Digital Manufacturing & Design Te Learn English: Intermediate Gram Engineering Project Management, Digital Manufacturing & Design Te Entrepreneurship I: Laying the Fou COVID-19: What You Need to Kno Deep Learning, Data Engineering w Design Thinking for Innovation, He Google IT Support, Google IT Auto Python for Everybody, Deep Learn Database Management Essentials, Python for Everybody, Algorithms, Deep Learning, An Intuitive Introd Machine Learning, Programming fe Python Data Analysis, Al For Every Applied Data Science with Python, Data Structures and Algorithms, B                                                                                                    | 1<br>0<br>6<br>5<br>5<br>4<br>4<br>4<br>4<br>4<br>6<br>6<br>1<br>22<br>8<br>8<br>8<br>9<br>9<br>9<br>2<br>7<br>7<br>7<br>8<br>8<br>8<br>2<br>2<br>2<br>2<br>2<br>2<br>2<br>2<br>2<br>3<br>3<br>3<br>4<br>4<br>4<br>4<br>4<br>4<br>4<br>4                                                                                                    | 1<br>0<br>2<br>3<br>3<br>3<br>1<br>1<br>3<br>6<br>6<br>7<br>7<br>7<br>7<br>7<br>2<br>2<br>2<br>2<br>3<br>3<br>9<br>9<br>12<br>0<br>0<br>0<br>0<br>0<br>0<br>0<br>0<br>0<br>0<br>0<br>0<br>0<br>0<br>0<br>0<br>0<br>0           | C006-CBIT-10431 C006-CBIT-10432 C006-CBIT-10434 C006-CBIT-10436 C006-CBIT-10440 C006-CBIT-10440 C006-CBIT-10455 C006-CBIT-10464 C006-CBIT-10466 C006-CBIT-10466 C006-CBIT-10469 C006-CBIT-10471 C006-CBIT-10471 C006-CBIT-10472 C006-CBIT-10474 C006-CBIT-10474 C006-CBIT-10476 C006-CBIT-10476 C006-CBIT-10476 C006-CBIT-10476 C006-CBIT-10506 C006-CBIT-10508 C006-CBIT-10508 C006-CBIT-10508 C006-CBIT-10508 C006-CBIT-10508 C006-CBIT-10510 C006-CBIT-10511 C006-CBIT-10512 C006-CBIT-10512 C006-CBIT-10513 C006-CBIT-10513 C006-CBIT-10513 C006-CBIT-10513 C006-CBIT-10513 C006-CBIT-10513 C006-CBIT-10513 C006-CBIT-10513 C006-CBIT-10513 C006-CBIT-10513 C006-CBIT-10513 C006-CBIT-10515 C006-CBIT-10515 C006-CBIT-10515 C006-CBIT-10515 C006-CBIT-10515                                                                                                    | COMPLETED COMPLETED COMPLETED ACTIVE INACTIVE INACTIVE INACTIVE INACTIVE INACTIVE INACTIVE INACTIVE INACTIVE INACTIVE INACTIVE INACTIVE INACTIVE INACTIVE INACTIVE INACTIVE INACTIVE INACTIVE INACTIVE INACTIVE INACTIVE INACTIVE INACTIVE INACTIVE INACTIVE INACTIVE INACTIVE INACTIVE INACTIVE INACTIVE INACTIVE ACTIVE ACTIVE ACTIVE ACTIVE ACTIVE ACTIVE ACTIVE ACTIVE ACTIVE ACTIVE ACTIVE ACTIVE ACTIVE ACTIVE ACTIVE ACTIVE INACTIVE INACTIVE ACTIVE ACTIVE INACTIVE INACTIVE ACTIVE ACTIVE INACTIVE INACTI |
| VANITHA GUDA vanitha cse@cbit.ac.in Deep Learning,Machine Learning,I 16 12 C006-CBIT-10522 ACTIVE SUVARNA KUMARI THOKALA suvarnakumari_cse@cbit.ac.in Cybersecurity and Its Ten Domain: 3 2 C006-CBIT-10524 INACTIVE SATEESH BODA bsateesh_cse@cbit.ac.in Java for Android,Android App Corn 2 0 C006-CBIT-10525 ACTIVE WIMALA MANOHARA RUTH PA vimalamanohararuth_cse@cbit.ac.in Security in Google Cloud Platform 4 2 C006-CBIT-10526 ACTIVE KAVITA GOURA gkavita_cse@cbit.ac.in Python for Everybody,Virtual Real 13 2 C006-CBIT-10527 ACTIVE SPANDANA K kspandana_cse@cbit.ac.in Internet of Things,Internet of Thin 6 5 C006-CBIT-10528 INACTIVE                                                                                                    | JANARDHAN N RAMALAKSHMI PULLELA ANJANI DEVJ PADAKANTI VENKATA SUSHMA CHINTA SURENDAR REDDY PALLE RAVI DEGALA NARASIMHA KULKARNI SURESH KUMAR LAGISETTY ADITYA THADEM N GURUBRAHMAM K CHANDRAKANTH ACHELKER ALEEM PASHA MD SREEDEVI KNV MADHURI D.S CHANDRA MOHAN REDDY GAI YASODA SREERAM KALLURI RAHUL PEDDIREDDY SHARATH REDDY CHINTIREDD' MOHANTY IPSITA MANOWAR HUSSAIN MD RAMADEVI YELLASIRI RAMA DEVI NARAYANA SWAMY DAS MARRI SAGAR KADAPA CHINA RAMU SAMPATHIRAO SRIDEVI TUMULA PADMALATHA EDDLA RAVIDER REDDY RAMASANI SRIDEVI TUMULA PADMALATHA EDDLA RAVIDER REDDY RAMASANI SRIDEVI TUMULA PADMALATHA EDDLA RAVIDER REDDY RAMASANI SRIJANA INTURI VIVEK GORE VIJAYALAKSHMI CHERUKU SANGEETHA ATLA RAMADASU B                                                                                                    | njanardhan_mech@cbit.ac.in pramalakshmi_mech@cbit.ac.in pramalakshmi_mech@cbit.ac.in panjanidevi_mech@cbit.ac.in venkatasushmachinta mech@cbit.ac.in venkatasushmachinta mech@cbit.ac.in surenderreddy_mech@cbit.ac.in knarasimha_mech@cbit.ac.in lsureshkumar_mech@cbit.ac.in tnaditya_mech@cbit.ac.in dhandrakanth_mech@cbit.ac.in aleempasha_mech@cbit.ac.in aleempasha_mech@cbit.ac.in dsmadhuri_mech@cbit.ac.in gcmreddy_mech@cbit.ac.in gcmreddy_mech@cbit.ac.in rahul_mech@cbit.ac.in rahul_mech@cbit.ac.in rahul_mech@cbit.ac.in rahul_mech@cbit.ac.in rahul_mech@cbit.ac.in psitamohanty_mech@cbit.ac.in hussain_mech@cbit.ac.in nramadevi_cse@cbit.ac.in nramadevi_cse@cbit.ac.in ksagar_cse@cbit.ac.in tsridevi_cse@cbit.ac.in tsridevi_cse@cbit.ac.in epadmalatha_cse@cbit.ac.in pravinderreddy_cse@cbit.ac.in pravinderreddy_cse@cbit.ac.in striupian_cse@cbit.ac.in striupian_cse@cbit.ac.in striupian_cse@cbit.ac.in pvivek_cse@cbit.ac.in syrivek_cse@cbit.ac.in syrivek_cse@cbit.ac.in sangeetha_cse@cbit.ac.in bramadasu_cse@cbit.ac.in                                                                                                    | Solar Energy Basics  Autodesk Generative Design for M Lecture Series for Preventing and Fundamentals of Management, M How to Wirte and Publish a Scient Google IT Support, The Bits and By Municipal Solid Waste Manageme Digital Manufacturing & Design Te Introduction to Basic Vibrations, G Digital Manufacturing & Design Te Mechanics of Materials I: Fundam Introduction to Psychology, Wind Fundamentals of Fluid Power, Sola Digital Manufacturing & Design Te Mechanics of Materials I: Fundam Learn English: Intermediate Gram Engineering Project Management, Digital Manufacturing & Design Te Entrepreneurship I: Laying the Fo. COVID-19: What You Need to Kno Deep Learning, Data Engineering w Design Thinking for Innovation, He Google IT Support, Google IT Auto Python for Everybody, Deep Learni Database Management Essentian, Deep Learning, Machine Learning, Popthon for Everybody, Algorithms, Deep Learning, An Intuitive Introd Machine Learning, Programming fe Python Data Analysis, Al For Every Applied Data Science with Python, Data Structures and Algorithms, Bl Applied Data Science with Python,                                                                                                    | 1<br>0<br>6<br>5<br>5<br>4<br>4<br>4<br>4<br>4<br>4<br>4<br>3<br>3<br>3<br>3<br>3<br>3<br>9<br>9<br>2<br>2<br>7<br>7<br>8<br>8<br>8<br>8<br>9<br>9<br>2<br>2<br>7<br>7<br>7<br>8<br>8<br>8<br>8<br>8<br>8<br>8<br>8<br>8<br>8<br>8<br>8<br>8<br>8<br>8                                                                                                    | 1<br>0<br>2<br>3<br>3<br>2<br>3<br>3<br>1<br>1<br>3<br>6<br>7<br>7<br>7<br>7<br>7<br>2<br>2<br>2<br>2<br>3<br>3<br>9<br>9<br>12<br>0<br>0<br>0<br>0<br>0<br>0<br>0<br>0<br>0<br>0<br>0<br>0<br>0<br>0<br>0<br>0<br>0<br>0      | C006-CBIT-10431 C006-CBIT-10432 C006-CBIT-10434 C006-CBIT-10436 C006-CBIT-10440 C006-CBIT-10440 C006-CBIT-10455 C006-CBIT-10465 C006-CBIT-10466 C006-CBIT-10468 C006-CBIT-10469 C006-CBIT-10469 C006-CBIT-10470 C006-CBIT-10471 C006-CBIT-10471 C006-CBIT-10472 C006-CBIT-10470 C006-CBIT-10470 C006-CBIT-10470 C006-CBIT-10470 C006-CBIT-10470 C006-CBIT-10470 C006-CBIT-10470 C006-CBIT-10470 C006-CBIT-10470 C006-CBIT-10470 C006-CBIT-10470 C006-CBIT-10503 C006-CBIT-10503 C006-CBIT-10503 C006-CBIT-10501 C006-CBIT-10510 C006-CBIT-10511 C006-CBIT-10513 C006-CBIT-10513 C006-CBIT-10513 C006-CBIT-10513 C006-CBIT-10518 C006-CBIT-10518 C006-CBIT-10518 C006-CBIT-10518                                                                                                    | COMPLETED COMPLETED COMPLETED ACTIVE INACTIVE ACTIVE INACTIVE INAC |
| SATEESH BODA bsateesh_cse@cbit.ac.in Java for Android,Android App Con 2 0 C006-CBIT-10525 ACTIVE VIMALA MANOHARA RUTH PA vimalamanohararuth_cse@cbit.ac.in Security in Google Cloud Platform 4 2 C006-CBIT-10526 ACTIVE KAVITA GOURA gkavita_cse@cbit.ac.in Python for Everybody,Virtual Real 13 2 C006-CBIT-10527 ACTIVE SPANDANA K kspandana_cse@cbit.ac.in Internet of Things,Internet of Thin 6 5 C006-CBIT-10528 INACTIVE                                                                                                    | JANARDHAN N RAMALAKSHMI PULLELA ANJANI DEVI PADAKANTI VENKATA SUSHMA CHINTA SURENDAR REDDY PALLE RAVI DEGALA NARASIMHA KULKARNI SURESH KUMAR LAGISETTY ADITYA THADEM N GURUBRAHMAM K CHANDRAKANTH ACHELKER ALEEM PASHA MD SREEDEVI KNV MADHURI D.S CHANDRA MOHAN REDDY GAI YASODA SREERAM KALLURI RAHUL PEDDIREDDY SHARATH REDDY CHINTIREDD' MOHANTY IPSITA MANOWAR HUSSAIN MD RAMADEVI YELLASIRI RAMA DEVI NARAYANA SWAMY DAS MARRI SAGAR KADAPA CHINA RAMU SAMPATHIRAD SRIDEVI TUMULA PADMILATHA EDDLA RAVINDER REDDY RAMASANI SRUJANA INTURI VIJEK GORE VIJAYALAKSHMI CHERUKU SANGEETHA ATLA RAMADASU B KALPANA E KALPANA E KALPANA E                                                                                                    | njanardhan mech@cbit.ac.in pramalakshmi mech@cbit.ac.in pramalakshmi mech@cbit.ac.in panjanidevi mech@cbit.ac.in venkatasushmachinta mech@cbit.ac.in venkatasushmachinta mech@cbit.ac.in surenderreddy mech@cbit.ac.in knarasimha mech@cbit.ac.in lsureshkumar mech@cbit.ac.in sureshkumar mech@cbit.ac.in gurubrahmam mech@cbit.ac.in gurubrahmam mech@cbit.ac.in dhandrakanth mech@cbit.ac.in gerubrahmam mech@cbit.ac.in gerubrahmam mech@cbit.ac.in gerubrahmam mech@cbit.ac.in gerubrahmam mech@cbit.ac.in jaeempasha mech@cbit.ac.in gerureddy mech@cbit.ac.in gerureddy mech@cbit.ac.in jasitamohanty mech@cbit.ac.in ipsitamohanty mech@cbit.ac.in juramadevi cse@cbit.ac.in nramadevi cse@cbit.ac.in nramadevi cse@cbit.ac.in sagar cse@cbit.ac.in chinaramu cse@cbit.ac.in tsridevi cse@cbit.ac.in tsridevi cse@cbit.ac.in rravinderreddy cse@cbit.ac.in irvijana cse@cbit.ac.in vijayalakshmich cse@cbit.ac.in vijayalakshmich cse@cbit.ac.in bramadasu cse@cbit.ac.in bramadasu cse@cbit.ac.in bramadasu cse@cbit.ac.in                                                                                                    | Solar Energy Basics  Autodesk Generative Design for N Lecture Series for Preventing and Fundamentals of Management, How to Write and Publish a Scient Google IT Support, The Bits and By Municipal Solid Waste Management, Bigital Manufacturing & Design Te Introduction to Basic Vibrations, G Digital Manufacturing & Design Te Introduction to Basic Vibrations, G Digital Manufacturing & Design Te Mechanics of Materials I: Fundam Introduction to Psychology, Wind Fundamentals of Fluid Power, Sola Digital Manufacturing & Design Te Learn English: Intermediate Gram Englinearing Project Management, Digital Manufacturing & Design Te Entrepreneurship I: Laying the Fo. COVID-19: What You Need to Kno Deep Learning, Data Engineering w Design Thinking for Innovation, He Google IT Support, Google IT Auto Deep Learning, Data Engineering w Design Thinking for Innovation, He Google IT Support, Google IT Auto Deep Learning, Machine Learning, Deep Learning, Machine Learning, Deep Learning, Machine Le | 1<br>0<br>6<br>5<br>5<br>4<br>4<br>4<br>4<br>6<br>6<br>6<br>12<br>2<br>8<br>8<br>9<br>9<br>2<br>7<br>7<br>7<br>7<br>7<br>8<br>8<br>9<br>9<br>9<br>2<br>7<br>7<br>2<br>7<br>7<br>8<br>8<br>2<br>2<br>2<br>2<br>2<br>2<br>3<br>3<br>3<br>4<br>4<br>4<br>4<br>4<br>4<br>4<br>4<br>5<br>7<br>7<br>7<br>7<br>7<br>8<br>8<br>8<br>8<br>8<br>8<br>8<br>8<br>8<br>8<br>8<br>8<br>8<br>8 | 1<br>0<br>2<br>3<br>3<br>3<br>2<br>3<br>3<br>6<br>6<br>7<br>7<br>7<br>7<br>7<br>7<br>2<br>2<br>2<br>2<br>3<br>3<br>9<br>9<br>12<br>0<br>0<br>0<br>0<br>0<br>0<br>0<br>0<br>0<br>0<br>0<br>0<br>0<br>0<br>0<br>0<br>0<br>0      | C006-CBIT-10431 C006-CBIT-10432 C006-CBIT-10432 C006-CBIT-10434 C006-CBIT-10436 C006-CBIT-10440 C006-CBIT-10455 C006-CBIT-10455 C006-CBIT-10464 C006-CBIT-10468 C006-CBIT-10468 C006-CBIT-10469 C006-CBIT-10470 C006-CBIT-10471 C006-CBIT-10471 C006-CBIT-10472 C006-CBIT-10474 C006-CBIT-10474 C006-CBIT-10478 C006-CBIT-10478 C006-CBIT-10478 C006-CBIT-10478 C006-CBIT-10508 C006-CBIT-10509 C006-CBIT-10509 C006-CBIT-10510 C006-CBIT-10511 C006-CBIT-10511 C006-CBIT-10512 C006-CBIT-10513 C006-CBIT-10513                                                                                 | COMPLETED COMPLETED COMPLETED ACTIVE INACTIVE INACTIVE INACTIVE COMPLETED ACTIVE INACTIVE INACTIVE INACTIVE INACTIVE INACTIVE INACTIVE INACTIVE INACTIVE INACTIVE INACTIVE INACTIVE INACTIVE INACTIVE INACTIVE INACTIVE INACTIVE INACTIVE INACTIVE INACTIVE INACTIVE INACTIVE INACTIVE INACTIVE INACTIVE INACTIVE INACTIVE ACTIVE ACTIVE ACTIVE ACTIVE ACTIVE INACTIVE INAC |
| VIMALA MANOHARA RUTH PA     vimalamanohararuth_cse@cbit.ac.in     Security in Google Cloud Platform     4     2     C006-CBIT-10526     ACTIVE       KAVITA GOURA     gkavita_cse@cbit.ac.in     Python for Everybody, Virtual Real     13     2     C006-CBIT-10527     ACTIVE       SPANDANA K     kspandana_cse@cbit.ac.in     Internet of Things, Internet of Thin     6     5     C006-CBIT-10528     INACTIVE                                                                                                    | JANARDHAN N RAMALAKSHMI PULLELA ANJANI DEVI PADAKANTI VENKATA SUSHMA CHINTA SURENDAR REDDY PALLE RAVI DEGALA NARASIMHA KULKARNI SURESH KUMAR LAGISETTY ADITYA THADEM N GURUBRAHMAM K CHANDAR HACHELKER ALEEM PASHA MD SREEDEVI KNV MADHURI D.S CHANDRA MOHAN REDDY GAI YASODA SREERAM KALLURI RAHUL PEDDIREDDY SHARATH REDDY CHINTIREDD' MOHANTY IPSITA MANOWAR HUSSAIN MD RAMADEVI YELLASIRI RAMAD EVI NARAYANA SWAMY DAS MARRI SAGAR KADAPA CHINA RAMU SAMPATHIRAO SRIDEVI TUMULA PADMALATHA EDDLA RAVIDER REDDY RAMASANI SRUJANA INTURI VIYEK GORE VIJLAYALAKSHMI CHERUKU SANGEETHA ATLA RAMADASU B KALPANA E MARY SUDHA RANI K VANITHA GUDA MARNI K SANGEETHA ATLA RAMADASU B KALPANA E MARY SUDHA RANI K VANITHA GUDA MARNI K VANITHA GUDA MARY SUDHA RANI K VANITHA GUDA                                                                                                    | njanardhan_mech@cbit.ac.in pramalakshmi_mech@cbit.ac.in pramalakshmi_mech@cbit.ac.in panjanidevi mech@cbit.ac.in venkatasushmachinta mech@cbit.ac.in venkatasushmachinta mech@cbit.ac.in ravid mech@cbit.ac.in knarasimha_mech@cbit.ac.in lsureshkumar_mech@cbit.ac.in sureshkumar_mech@cbit.ac.in gurubrahmam_mech@cbit.ac.in quorubrahmam_mech@cbit.ac.in dhandrakanth_mech@cbit.ac.in knusreedevi mech@cbit.ac.in dsmadhuni_mech@cbit.ac.in gerneddy_mech@cbit.ac.in vasodasreeram_mech@cbit.ac.in rahul_mech@cbit.ac.in panul_mech@cbit.ac.in panul_mech@cbit.ac.in ipsitamohanty_mech@cbit.ac.in ipsitamohanty_mech@cbit.ac.in ipsitamohanty_mech@cbit.ac.in pramadevi_cs@cbit.ac.in nramadevi_cs@cbit.ac.in rramadevi_cs@cbit.ac.in chinaramu_cse@cbit.ac.in chinaramu_cse@cbit.ac.in chinaramu_cse@cbit.ac.in padmalatha_cse@cbit.ac.in isrujana_cse@cbit.ac.in pravivek_cse@cbit.ac.in sirujana_cse@cbit.ac.in sirujana_cse@cbit.ac.in pasangeetha_cse@cbit.ac.in pasangeetha_cse@cbit.ac.in ekalpana_cse@cbit.ac.in ekalpana_cse@cbit.ac.in ekalpana_cse@cbit.ac.in ekalpana_cse@cbit.ac.in ekalpana_cse@cbit.ac.in kmarysudha_cse@cbit.ac.in                                                                                                    | Solar Energy Basics  Autodesk Generative Design for M Lecture Series for Preventing and Fundamentals of Management, M How to Write and Publish a Scient Google IT Support, The Bits and By Municipal Solid Waste Manageme Digital Manufacturing & Design Te Introduction to Basic Vibrations, G Digital Manufacturing & Design Te Mechanics of Materials I: Fundam Introduction to Psychology, Wind Fundamentals of Fluid Power, Sola Digital Manufacturing & Design Te Learn English Intermediate Gram Engineering Project Management, Digital Manufacturing & Design Te Entrepreneurship I: Laying the Fox COVID-19: What You Need to Kno Deep Learning, Data Engineering w Design Thinking for Innovation, He Google IT Support, Google IT Auto Python for Everybody, Deep Learni Database Management Essentials Deep Learning, Machine Learning, P Python for Everybody, Algorithms, Deep Learning, Machine Learning, P Python Data Analysis, AI For Every Applied Data Science with Python, Programming Languages, Part A Deep Learning, Software Processes Deep Learning, Machine Learning, P                                                                                                    | 1<br>0<br>6<br>5<br>5<br>4<br>4<br>4<br>4<br>4<br>4<br>3<br>3<br>3<br>3<br>3<br>3<br>3<br>3<br>3<br>3<br>3<br>3                                                                                                    | 1<br>0<br>2<br>3<br>3<br>3<br>6<br>6<br>7<br>7<br>7<br>7<br>7<br>2<br>2<br>2<br>2<br>3<br>3<br>9<br>9<br>12<br>1<br>1<br>1<br>5<br>0<br>0<br>0<br>0<br>0<br>0<br>0<br>0<br>0<br>0<br>0<br>0<br>0<br>0<br>0<br>0                | C006-CBIT-10431 C006-CBIT-10432 C006-CBIT-10434 C006-CBIT-10436 C006-CBIT-10440 C006-CBIT-10440 C006-CBIT-10455 C006-CBIT-10465 C006-CBIT-10466 C006-CBIT-10468 C006-CBIT-10469 C006-CBIT-10469 C006-CBIT-10470 C006-CBIT-10470 C006-CBIT-10471 C006-CBIT-10471 C006-CBIT-10470 C006-CBIT-10470 C006-CBIT-10470 C006-CBIT-10470 C006-CBIT-10470 C006-CBIT-10470 C006-CBIT-10470 C006-CBIT-10470 C006-CBIT-10470 C006-CBIT-10470 C006-CBIT-10470 C006-CBIT-10503 C006-CBIT-10503 C006-CBIT-10503 C006-CBIT-10503 C006-CBIT-10503 C006-CBIT-10503 C006-CBIT-10503 C006-CBIT-10503 C006-CBIT-10503 C006-CBIT-10503 C006-CBIT-10503 C006-CBIT-10503 C006-CBIT-10503 C006-CBIT-10503 C006-CBIT-10503 C006-CBIT-10503 C006-CBIT-10503 C006-CBIT-10503 C006-CBIT-10513 C006-CBIT-10513 C006-CBIT-10515 C006-CBIT-10515 C006-CBIT-10519 C006-CBIT-10519 C006-CBIT-10519 C006-CBIT-10521 C006-CBIT-10521                                                                                                    | COMPLETED COMPLETED COMPLETED ACTIVE INACTIVE ACTIVE INACTIVE INACTIVE                                                                                                    |
| KAVITA GOURA gkavita_cse@cbit.ac.in Python for Everybody, Virtual Real 13 2 C006-CBIT-10527 ACTIVE SPANDANA K kspandana_cse@cbit.ac.in Internet of Things, Internet of Thin 6 5 C006-CBIT-10528 INACTIVE                                                                                                    | JANARDHAN N RAMALAKSHMI PULLELA ANJANI DEVI PADAKANTI VENKATA SUSHMA CHINTA SURENDAR REDDY PALLE RAVI DEGALA NARASIMHA KULKARNI SURESH KUMAR LAGISETTY ADITYA THADEM N GURUBRAHMAM K CHANDRAKANTH ACHELKER ALEEM PASHA MD SREEDEVI KNV MADHURI D.S CHANDRA MOHAN REDDY GAI YASODA SREERAM KALLURI RAHUL PEDDIREDDY SHARATH REDDY CHINTIREDD' MOHANTY IPSITA MANOWAR HUSSAIN MD RAMADEVI YELLASIRI RAMA DEVI NARAYANA SWAMY DAS MARRI SAGAR KADAPA CHINA RAMU SAMPATHIRAO SRIDEVI TUMULA PADMALATHA EDDLA RAVINDER REDDY RAMASANI SRUJANA INTURI VIVEK GORE VIJAYALAKSHMI CHERUKU SANGEETHA ATLA RAMADASU B KALPANA E MARY SUDHA RANI K VANITHA GUDLA SUVARNA KUMARI I HOKALA SUVARNA KUMARI I HOKALA SUVARNA KUMARI I HOKALA SUVARNA KUMARI I HOKALA SUVARNA KUMARI I HOKALA SUVARNA KUMARI I HOKALA SUVARNA KUMARI I HOKALA SUVARNA KUMARI HOKALA SUVARNA KUMARI HOKALA SUVARNA KUMARI HOKALA | njanardhan_mech@cbit.ac.in pramalakshmi_mech@cbit.ac.in pramalakshmi_mech@cbit.ac.in panjanidevi mech@cbit.ac.in venkatasushmachinta mech@cbit.ac.in venkatasushmachinta mech@cbit.ac.in ravid_mech@cbit.ac.in knarasimha_mech@cbit.ac.in lsureshkumar_mech@cbit.ac.in lsureshkumar_mech@cbit.ac.in gurubrahmam_mech@cbit.ac.in gurubrahmam_mech@cbit.ac.in dhandrakanth_mech@cbit.ac.in aleempasha_mech@cbit.ac.in knvsreedevi_mech@cbit.ac.in gcmreddy_mech@cbit.ac.in yasodasreeram_mech@cbit.ac.in rahul_mech@cbit.ac.in jyasodasreeram_mech@cbit.ac.in ipsitamohanty_mech@cbit.ac.in ipsitamohanty_mech@cbit.ac.in ipsitamohanty_mech@cbit.ac.in ussain_mech@cbit.ac.in pramadevi_cse@cbit.ac.in nramadevi_cse@cbit.ac.in sagar_cse@cbit.ac.in chinaramu_cse@cbit.ac.in tridevi_cse@cbit.ac.in rravinderreddy_cse@cbit.ac.in rravinderreddy_cse@cbit.ac.in sirujana_cse@cbit.ac.in vijayalakshmich_cse@cbit.ac.in sagapar_cse@cbit.ac.in sirujana_cse@cbit.ac.in sagapat_cse@cbit.ac.in vijayalakshmich_cse@cbit.ac.in sirujana_cse@cbit.ac.in vijayalakshmich_cse@cbit.ac.in sagapat_cse@cbit.ac.in vijayalakshmich_cse@cbit.ac.in vijayalakshmich_cse@cbit.ac.in vijayalakshmich_cse@cbit.ac.in vijayalakshmich_cse@cbit.ac.in vijayalakshmich_cse@cbit.ac.in vijayalakshmich_cse@cbit.ac.in vijayalakshmich_cse@cbit.ac.in vanitha_cse@cbit.ac.in vanitha_cse@cbit.ac.in                                                                                                    | Solar Energy Basics  Autodesk Generative Design for N Lecture Series for Preventing and Fundamentals of Management, How to Write and Publish a Scient Google IT Support, The Bits and By Municipal Solid Waste Management Digital Manufacturing & Design Te Introduction to Basic Vibrations, G Digital Manufacturing & Design Te Introduction to Basic Vibrations, G Digital Manufacturing & Design Te Mechanics of Materials I: Fundam Introduction to Psychology, Wind Fundamentals of Fluid Power, Sola Digital Manufacturing & Design Te Learn English: Intermediate Gram Engineering Project Management, Digital Manufacturing & Design Te Entrepreneurship I: Laying the Fo. COVID-19: What You Need to Kno Deep Learning, Data Engineering w Design Thinking for Innovation, He Google IT Support, Google IT Auto Deep Learning, Machine Learning, Deep Learning, Machine Learning, Deep Learning, Machine Learning, Deep Learning, Machine Learning, Dep Learning, Machine Learning, Python Data Science with Python, Programming Languages, Part A Deep Learning, Software Processe Deep Learning, Machine Learning, Cybersecurity and Its Ten Domain                                                                                                    | 1<br>0<br>6<br>6<br>5<br>5<br>4<br>4<br>4<br>4<br>6<br>6<br>6<br>12<br>2<br>8<br>8<br>8<br>9<br>9<br>2<br>7<br>7<br>7<br>7<br>8<br>8<br>8<br>8<br>2<br>2<br>2<br>2<br>2<br>2<br>2<br>2<br>3<br>3<br>3<br>3<br>4<br>4<br>4<br>4<br>4<br>4<br>4<br>4                                                                                                    | 1<br>0<br>2<br>3<br>3<br>3<br>2<br>3<br>3<br>6<br>6<br>7<br>7<br>7<br>7<br>7<br>7<br>7<br>2<br>2<br>2<br>2<br>3<br>3<br>9<br>9<br>12<br>2<br>0<br>0<br>0<br>0<br>0<br>0<br>0<br>0<br>0<br>0<br>0<br>0<br>0<br>0<br>0<br>0<br>0 | C006-CBIT-10431 C006-CBIT-10432 C006-CBIT-10434 C006-CBIT-10436 C006-CBIT-10440 C006-CBIT-10440 C006-CBIT-10455 C006-CBIT-10464 C006-CBIT-10468 C006-CBIT-10468 C006-CBIT-10469 C006-CBIT-10470 C006-CBIT-10470 C006-CBIT-10471 C006-CBIT-10471 C006-CBIT-10474 C006-CBIT-10474 C006-CBIT-10478 C006-CBIT-10478 C006-CBIT-10478 C006-CBIT-10479 C006-CBIT-10508 C006-CBIT-10508 C006-CBIT-10509 C006-CBIT-10509 C006-CBIT-10509 C006-CBIT-10510 C006-CBIT-10511 C006-CBIT-10511 C006-CBIT-10512 C006-CBIT-10513 C006-CBIT-10513 C006-CBIT-10513 C006-CBIT-10510 C006-CBIT-10511 C006-CBIT-10513 C006-CBIT-10511 C006-CBIT-10513 C006-CBIT-10513 C006-CBIT-10513 C006-CBIT-10513 C006-CBIT-10513 C006-CBIT-10513 C006-CBIT-10513 C006-CBIT-10513 C006-CBIT-10513 C006-CBIT-10513 C006-CBIT-10513 C006-CBIT-10513 C006-CBIT-10513 C006-CBIT-10513 C006-CBIT-10513 C006-CBIT-10513 C006-CBIT-10517 C006-CBIT-10519 C006-CBIT-10519 C006-CBIT-10520 C006-CBIT-10520 C006-CBIT-10520 C006-CBIT-10522                                                 | COMPLETED COMPLETED COMPLETED ACTIVE INACTIVE ACTIVE INACTIVE ACTIVE INACTIVE COMPLETED ACTIVE INACTIVE INACTIVE INACTIVE INACTIVE INACTIVE INACTIVE INACTIVE COMPLETED INACTIVE INACTIVE                                                                                                    |
| SPANDANA K kspandana_cse@cbit.ac.in Internet of Things,Internet of Thin 6 5 C006-CBIT-10528 INACTIVE                                                                                                    | JANARDHAN N RAMALAKSHMI PULLELA ANJANI DEVI PADAKANTI VENKATA SUSHMA CHINTA SURENDAR REDDY PALLE RAVI DEGALA NARASIMHA KULKARNI SURESH KUMAR LAGISETTY ADITYA THADEM N GURUBRAHMAM K CHANDRAKANTH ACHELKER ALEEM PASHA MD SREEDEVI KINV MADHURI D.S CHANDRA MOHAN REDDY GAI YASODA SREERAM KALLURI RAHUL PEDDIREDDY SHARATH REDDY CHINTIREDD' MOHANTY IPSITA MANOWAR HUSSAIN MD RAMADEVI YELLASIRI RAMA DEVI NARAYANA SWANY DAS MARRI SAGAR KADAPA CHINA RAMU SAMPATHIRAO SRIDEVI TUMULA PADMALATHA EDDLA RAVINDER REDDY RAMASANI SRUJANA INTURI VIVEK GORE VIJAYALAKSHMI CHERUKU SANGEETHA ATLA RAMADASU B MARY SUDHA RANI K VANITHA GUDA SUVARNA KUMARI HOKALA SATEESH BODA                                                                                                    | njanardhan_mech@cbit.ac.in pramalakshmi_mech@cbit.ac.in pramalakshmi_mech@cbit.ac.in panjanidevi_mech@cbit.ac.in venkatasushmachinta mech@cbit.ac.in venkatasushmachinta mech@cbit.ac.in ravid_mech@cbit.ac.in knarasimha_mech@cbit.ac.in lsureshkumar_mech@cbit.ac.in lsureshkumar_mech@cbit.ac.in gurubrahmam_mech@cbit.ac.in gurubrahmam_mech@cbit.ac.in chandrakanth_mech@cbit.ac.in knwsreedevi_mech@cbit.ac.in kmwsreedevi_mech@cbit.ac.in gmreddy_mech@cbit.ac.in yasodasreeram_mech@cbit.ac.in rahul_mech@cbit.ac.in ipsitamohanty_mech@cbit.ac.in ipsitamohanty_mech@cbit.ac.in yramadevi_cse@cbit.ac.in nramadevi_cse@cbit.ac.in mramadevi_cse@cbit.ac.in stridevi_cse@cbit.ac.in chinaramu_cse@cbit.ac.in stridevi_cse@cbit.ac.in stridevi_ | Solar Energy Basics  Autodesk Generative Design for M Lecture Series for Preventing and Fundamentals of Management, M How to Write and Publish a Scient Google IT Support, The Bits and By Municipal Solid Waste Manageme Bigital Manufacturing & Design Te Introduction to Basic Vibrations, G Digital Manufacturing & Design Te Mechanics of Materials I: Fundam Introduction to Psychology, Wind Fundamentals of Fluid Power, Sola Digital Manufacturing & Design Te Learn English: Intermediate Gram Engineering Project Management, Digital Manufacturing & Design Te Enterpeneurship I: Laying the Fou COVID-19: What You Need to Kno Deep Learning, Data Engineering w Design Thinking for Innovation, He Google IT Support, Google IT Autor Python for Everybody, Deep Learn Database Management Essentials Python for Everybody, Algorithms, Deep Learning, An Intuitive Introd Machine Learning, Programming fe Python Data Analysis, Al For Every Applied Data Science with Python, Data Structures and Algorithms, BI Applied Data Science with Python, Programming Languages, Part A Deep Learning, Software Processe Deep Learning, Machine Learning, Programming Languages, Part A Deep Learning, Machine Learning, Cybersecurity and Its Ten Domain Java for Android, Android App Con                                                                                                    | 1<br>0<br>6<br>6<br>5<br>5<br>4<br>4<br>4<br>4<br>6<br>6<br>1<br>2<br>2<br>8<br>8<br>8<br>9<br>9<br>9<br>2<br>7<br>7<br>7<br>7<br>8<br>8<br>8<br>9<br>9<br>9<br>2<br>7<br>7<br>7<br>7<br>7<br>7<br>7<br>7<br>7<br>7<br>7<br>8<br>8<br>8<br>8<br>8<br>8<br>8<br>8                                                                                                    | 1<br>0<br>2<br>3<br>3<br>3<br>2<br>3<br>3<br>6<br>6<br>7<br>7<br>7<br>7<br>7<br>7<br>7<br>2<br>2<br>2<br>2<br>3<br>3<br>9<br>9<br>12<br>2<br>0<br>0<br>0<br>0<br>0<br>0<br>0<br>0<br>0<br>0<br>0<br>0<br>0<br>0<br>0<br>0<br>0 | C006-CBIT-10431 C006-CBIT-10432 C006-CBIT-10434 C006-CBIT-10436 C006-CBIT-10436 C006-CBIT-10440 C006-CBIT-10455 C006-CBIT-10455 C006-CBIT-10464 C006-CBIT-10466 C006-CBIT-10468 C006-CBIT-10469 C006-CBIT-10471 C006-CBIT-10472 C006-CBIT-10472 C006-CBIT-10472 C006-CBIT-10472 C006-CBIT-10478 C006-CBIT-10478 C006-CBIT-10478 C006-CBIT-10488 C006-CBIT-10508 C006-CBIT-10509 C006-CBIT-10509 C006-CBIT-10510 C006-CBIT-10510 C006-CBIT-10511 C006-CBIT-10512 C006-CBIT-10515 C006-CBIT-10517 C006-CBIT-10517 C006-CBIT-10518 C006-CBIT-10518 C006-CBIT-10517 C006-CBIT-10517 C006-CBIT-10518 C006-CBIT-10519 C006-CBIT-10519 C006-CBIT-10519 C006-CBIT-10517 C006-CBIT-10519 C006-CBIT-10519 C006-CBIT-10519 C006-CBIT-10517 C006-CBIT-10519 C006-CBIT-10519 C006-CBIT-10510 C006-CBIT-10510 C006-CBIT-10510 C006-CBIT-10510 C006-CBIT-10510 C006-CBIT-10510 C006-CBIT-10510 C006-CBIT-10510 C006-CBIT-10510 C006-CBIT-10510 C006-CBIT-10510 C006-CBIT-10510 C006-CBIT-10510 C006-CBIT-10510 C006-CBIT-10520 C006-CBIT-10524 C006-CBIT-10525 | COMPLETED COMPLETED COMPLETED ACTIVE INACTIVE ACTIVE INACTIVE INACTIVE COMPLETED ACTIVE INACTIVE INACTIVE ACTIVE INACTIVE INACTIVE INACTIVE INACTIVE ACTIVE INACTIVE INACTIVE ACTIVE INACTIVE INACTIVE ACTIVE INACTIVE INACTIVE ACTIVE INACTIVE INACTIVE ACTIVE INACTIVE INACTIVE ACTIVE INACTIVE INACTIVE I |
|                                                                                                    | JANARDHAN N RAMALAKSHMI PULLELA ANJANI DEVJ PADAKANTI VENKATA SUSHMA CHINTA SURENDAR REDDY PALLE RAVI DEGALA NARASIMHA KULKARNI SURESH KUMAR LAGISETTY ADITYA THADEM N GURUBRAHMAM K CHANDRAKANTH ACHELKER ALEEM PASHA MD SREEDEVI KINV MADHURI D.S CHANDRA MOHAN REDDY GAI YASODA SREERAM KALLURI RAHUL PEDDIREDDY SHARATH REDDY CHINTIREDD' MOHANTY IPSITA MANOWAR HUSSAIN MD RAMADEVI YELLASIRI RAMA DEVI NARAYANA SWAMY DAS MARRI SAGAR KADAPA CHINA RAMU SAMPATHIRAO SRIDEVI TUMULA PADMALATHA EDDIA RAVINDER REDDY RAMASANI SRUJANA INTURI VIVEK GORE VIJAYALAKSHMI CHERUKU SANGETHA ATLA RAMADASU B KALPANA E MARY SUDHA RANI K VANITHA GUDA SUYARNA KUMARI THOKALA SATEESH BODA VIMALA RUMARI THOKALA SATEESH BODA VIMALA MANOHARA RUTH PA                                                                                                    | njanardhan_mech@cbit.ac.in pramalakshmi_mech@cbit.ac.in pramalakshmi_mech@cbit.ac.in venkatasushmachinta mech@cbit.ac. surenderreddy_mech@cbit.ac.in knarasimha_mech@cbit.ac.in knarasimha_mech@cbit.ac.in lsureshkumar_mech@cbit.ac.in surenshkumar_mech@cbit.ac.in raditya_mech@cbit.ac.in chandrakanth_mech@cbit.ac.in chandrakanth_mech@cbit.ac.in aleempasha_mech@cbit.ac.in dsmadhuri_mech@cbit.ac.in gcmreddy_mech@cbit.ac.in gcmreddy_mech@cbit.ac.in gcmreddy_mech@cbit.ac.in rahul_mech@cbit.ac.in rahul_mech@cbit.ac.in rahul_mech@cbit.ac.in csharathreddy_mech@cbit.ac.in ipsitamohanty_mech@cbit.ac.in hussain mech@cbit.ac.in hussain mech@cbit.ac.in nramadevi_cse@cbit.ac.in mramadevi_cse@cbit.ac.in mramadevi_cse@cbit.ac.in tsridevi_cse@cbit.ac.in tsridevi_cse@cbit.ac.in rravinderreddy_cse@cbit.ac.in srujana_cse@cbit.ac.in srujana_cse@cbit.ac.in srujana_cse@cbit.ac.in sirujana_cse@cbit.ac.in sirujana_cse@cbit.ac.in bramadasu_cse@cbit.ac.in bramadasu_cse@cbit.ac.in suarnakumari_cse@cbit.ac.in vanitha_cse@cbit.ac.in vanitha_cse@cbit.ac.in suarnakumari_cse@cbit.ac.in suarnakumari_cse@cbit.ac.in vanitha_cse@cbit.ac.in suarnakumari_cse@cbit.ac.in                                                                                                    | Solar Energy Basics  Autodesk Generative Design for M Lecture Series for Preventing and Fundamentals of Management, M How to Write and Publish a Scient Google IT Support, The Bits and By Municipal Solid Waste Manageme Digital Manufacturing & Design Te Introduction to Basic Vibrations, G Digital Manufacturing & Design Te Mechanics of Materials I: Fundam Introduction to Psychology, Wind Fundamentals of Fluid Power, Sola Digital Manufacturing & Design Te Learn English Intermediate Gram Engineering Project Management, Digital Manufacturing & Design Te Entrepreneurship I: Laying the Fox COVID-19: What You Need to Kno Deep Learning, Data Engineering w Design Thinking for Innovation, He Google IT Support, Google IT Auto Python for Everybody, Deep Learni Database Management Essentials Python for Everybody, Algorithms, Deep Learning, An Intuitive Introd Machine Learning, Frogramming fe Python Data Analysis, Al For Every Applied Data Science with Python, Programming Languages, Part A Deep Learning, Software Processes Deep Learning, Machine Learning, Cybersecurity and Its Ten Domain Java for Android, Android App Con Security in Google Cloud Platform                                                                                                    | 1<br>0<br>6<br>5<br>5<br>4<br>4<br>4<br>4<br>6<br>6<br>6<br>9<br>9<br>2<br>7<br>2<br>2<br>2<br>2<br>2<br>2<br>2<br>2<br>2<br>2<br>2<br>3<br>3<br>3<br>4<br>4<br>4<br>4<br>4<br>4                                                                                                    | 1<br>0<br>2<br>3<br>3<br>3<br>1<br>1<br>3<br>6<br>7<br>7<br>7<br>7<br>2<br>2<br>2<br>2<br>3<br>3<br>9<br>9<br>12<br>0<br>0<br>0<br>1<br>1<br>5<br>0<br>0<br>0<br>0<br>0<br>0<br>0<br>0<br>0<br>0<br>0<br>0<br>0<br>0           | C006-CBIT-10431 C006-CBIT-10432 C006-CBIT-10434 C006-CBIT-10436 C006-CBIT-10440 C006-CBIT-10440 C006-CBIT-10455 C006-CBIT-10465 C006-CBIT-10466 C006-CBIT-10468 C006-CBIT-10469 C006-CBIT-10469 C006-CBIT-10470 C006-CBIT-10470 C006-CBIT-10470 C006-CBIT-10471 C006-CBIT-10470 C006-CBIT-10470 C006-CBIT-10470 C006-CBIT-10470 C006-CBIT-10470 C006-CBIT-10470 C006-CBIT-10470 C006-CBIT-10470 C006-CBIT-10470 C006-CBIT-10470 C006-CBIT-10470 C006-CBIT-10481 C006-CBIT-10503 C006-CBIT-10503 C006-CBIT-10503 C006-CBIT-10503 C006-CBIT-10501 C006-CBIT-10510 C006-CBIT-10510 C006-CBIT-10511 C006-CBIT-10513 C006-CBIT-10513 C006-CBIT-10513 C006-CBIT-10513 C006-CBIT-10513 C006-CBIT-10513 C006-CBIT-10513 C006-CBIT-10513 C006-CBIT-10513 C006-CBIT-10515 C006-CBIT-10515 C006-CBIT-10515 C006-CBIT-10512 C006-CBIT-10512 C006-CBIT-10521 C006-CBIT-10522 C006-CBIT-10525 C006-CBIT-10525                                                                                                    | COMPLETED COMPLETED COMPLETED ACTIVE INACTIVE ACTIVE INACTIVE INAC |
| IVENUGUPALA CHAKI IVI I I I I I I I I I I I I I I I I I                                                                                                     | JANARDHAN N RAMALAKSHMI PULLELA ANJANI DEVI PADAKANTI VENKATA SUSHMA CHINTA SURENDAR REDDY PALLE RAVI DEGALA NARASIMHA KULKARNI SURESH KUMAR LAGISETTY ADITYA THADEM N GURUBRAHMAM K CHANDRAKANTH ACHELKER ALEEM PASHA MD SREEDEVI KNV MADHURI D.S CHANDRA MOHAN REDDY GAI YASODA SREERAM KALLURI RAHUL PEDDIREDDY SHARATH REDDY CHINTIREDD' MOHANTY IPSITA MANOWAR HUSSAIN MD RAMADEVI YELLASIRI RAMA DEVI NARAYANA SWAMY DAS MARRI SAGAR KADAPA CHINA RAMU SAMPATHIRAO SRIDEVI TUMULA PADMALATHA EDDLA RAVINDER REDDY RAMASANI SRUJANA INTURI VIVEK GORE VIJAYALAKSHMI CHERUKU SANGEETHA ATLA RAMADASU B KALPANA E MARY SUDHA RANI K VANITHA GUDA SUVARNA KUMARI THOKALA SATEESH BODA LIMIALA MANOHARA RUTH PA KAVITA GOURA                                                                                                    | njanardhan mech@cbit.ac.in pramalakshmi mech@cbit.ac.in pramalakshmi mech@cbit.ac.in venkatasushmachinta mech@cbit.ac.in venkatasushmachinta mech@cbit.ac.in surenderreddy mech@cbit.ac.in knarasimha mech@cbit.ac.in lsureshkumar mech@cbit.ac.in lsureshkumar mech@cbit.ac.in gurubrahmam mech@cbit.ac.in gurubrahmam mech@cbit.ac.in gurubrahmam mech@cbit.ac.in dhandrakanth mech@cbit.ac.in geruptedy mech@cbit.ac.in geruptedy mech@cbit.ac.in knvsreedevi mech@cbit.ac.in gerureddy mech@cbit.ac.in gerureddy mech@cbit.ac.in yasodasreeram mech@cbit.ac.in rahul mech@cbit.ac.in jysitamohanty mech@cbit.ac.in ipsitamohanty mech@cbit.ac.in hussain mech@cbit.ac.in nramadevi cse@cbit.ac.in syamadevi cse@cbit.ac.in sagar cse@cbit.ac.in rravinderreddy cse@cbit.ac.in tsridevi cse@cbit.ac.in chinaramu cse@cbit.ac.in syivak cse@cbit.ac.in irvijayalakshmich cse@cbit.ac.in irvijayalakshmich cse@cbit.ac.in syivak cse@cbit.ac.in syivak cse@cbit.ac.in bramadasu cse@cbit.ac.in syivaka cse@cbit.ac.in syivaka cse@cbit.ac.in                                                                                                    | Solar Energy Basics  Autodesk Generative Design for N Lecture Series for Preventing and Fundamentals of Management, How to Write and Publish a Scient Google IT Support, The Bits and By Municipal Solid Waste Managem Bigital Manufacturing & Design Te Introduction to Basic Vibrations, G Digital Manufacturing & Design Te Introduction to Basic Vibrations, G Digital Manufacturing & Design Te Mechanics of Materials I: Fundam Introduction to Psychology, Wind Fundamentals of Fluid Power, Sola Digital Manufacturing & Design Te Learn English: Intermediate Gram Englinearing Project Management, Digital Manufacturing, B Design Te Entrepreneurship I: Laying the Fo. COVID-19: What You Need to Kno Deep Learning, Data Engineering w Design Thinking for Innovation, He Google IT Support, Google IT Auto Deep Learning, Machine Learning, I Deep Learning, Machine Learning, Deep Learning, Machine Learning, Python for Everybody, Despitalms, Python Programming Languages, Part A Deep Learning, Machine Learning, Cybersecurity and Its Ten Domain Java for Android, Android App Con Security in Google Cloud Platform Python for Everybody, Virtual Real                                                                                                    | 1<br>0<br>6<br>6<br>5<br>5<br>4<br>4<br>4<br>4<br>6<br>6<br>6<br>7<br>7<br>2<br>7<br>2<br>2<br>2<br>2<br>2<br>2<br>2<br>2<br>2<br>2<br>3<br>3<br>4<br>4<br>4<br>4<br>4<br>4<br>3<br>3<br>3<br>4<br>4<br>4<br>4                                                                                                    | 1<br>0<br>2<br>3<br>3<br>3<br>2<br>3<br>3<br>6<br>6<br>7<br>7<br>7<br>7<br>7<br>7<br>7<br>2<br>2<br>2<br>2<br>2<br>3<br>3<br>9<br>9<br>12<br>1<br>1<br>1<br>1<br>1<br>1<br>1<br>1<br>1<br>1<br>1<br>1<br>1<br>1<br>1<br>1      | C006-CBIT-10431 C006-CBIT-10432 C006-CBIT-10434 C006-CBIT-10436 C006-CBIT-10440 C006-CBIT-10440 C006-CBIT-10455 C006-CBIT-10464 C006-CBIT-10468 C006-CBIT-10468 C006-CBIT-10469 C006-CBIT-10469 C006-CBIT-10470 C006-CBIT-10470 C006-CBIT-10470 C006-CBIT-10474 C006-CBIT-10474 C006-CBIT-10478 C006-CBIT-10478 C006-CBIT-10478 C006-CBIT-10508 C006-CBIT-10509 C006-CBIT-10509 C006-CBIT-10509 C006-CBIT-10509 C006-CBIT-10509 C006-CBIT-10511 C006-CBIT-10512 C006-CBIT-10512 C006-CBIT-10513 C006-CBIT-10513 C006-CBIT-10513 C006-CBIT-10510 C006-CBIT-10511 C006-CBIT-10512 C006-CBIT-10512 C006-CBIT-10513 C006-CBIT-10513 C006-CBIT-10513 C006-CBIT-10513 C006-CBIT-10510 C006-CBIT-10511 C006-CBIT-10512 C006-CBIT-10513 C006-CBIT-10513 C006-CBIT-10513 C006-CBIT-10513 C006-CBIT-10513 C006-CBIT-10513 C006-CBIT-10513 C006-CBIT-10513 C006-CBIT-10513 C006-CBIT-10513 C006-CBIT-10513 C006-CBIT-10513 C006-CBIT-10513 C006-CBIT-10513 C006-CBIT-10520 C006-CBIT-10520 C006-CBIT-10520 C006-CBIT-10525 C006-CBIT-10525                 | COMPLETED COMPLETED COMPLETED ACTIVE INACTIVE ACTIVE INACTIVE ACTIVE INACTIVE INACTIVE                                                                                                    |
|                                                                                                    | JANARDHAN N RAMALAKSHMI PULLELA ANJANI DEVI PADAKANTI VENKATA SUSHMA CHINTA SURENDAR REDDY PALLE RAVI DEGALA NARASIMHA KULKARNI SURESH KUMAR LAGISETTY ADITYA THADEM N GURUBRAHMAM K CHANDRAKANTH ACHELKER ALEEM PASHA MD SREEDEVI KINV MADHURI D.S CHANDRA MOHAN REDDY GAI YASODA SREERAM KALLURI RAHUL PEDDIREDDY SHARATH REDDY CHINTIREDD' MOHANTY IPSITA MANOWAR HUSSAIN MD RAMA DEVI NARAYANA SWANY DAS MARRI SAGAR KADAPA CHINA RAMU SAMPATHIRAO SRIDEVI TUMULA PADMALATHA EDDLA RAVINDER REDDY RAMASANI SRUJANA INTURI VIVEK GORE UJAYALAKSHMI CHERUKU SANGEETHA ATLA RAMADASU B MARY SUDHA RANI K VANITHA GUDA SUVARNA KUMARI THOKALA SATEESH BODA VIMALA MANOHARA RUTH PA KANTA GUDRA SUNANNA KUMARI THOKALA SATEESH BODA VIMALA MANOHARA RUTH PA KANTA GUDRA SUNANNA KUMARI THOKALA SATEESH BODA VIMALA MANOHARA RUTH PA KANTA GOURA SPANDANA K                                      | njanardhan_mech@cbit.ac.in pramalakshmi_mech@cbit.ac.in pramalakshmi_mech@cbit.ac.in panjanidevi_mech@cbit.ac.in venkatasushmachinta mech@cbit.ac.in venkatasushmachinta mech@cbit.ac.in ravid_mech@cbit.ac.in knarasimha_mech@cbit.ac.in lsureshkumar_mech@cbit.ac.in lsureshkumar_mech@cbit.ac.in gurubrahmam_mech@cbit.ac.in gurubrahmam_mech@cbit.ac.in chandrakanth_mech@cbit.ac.in knwsreedevi_mech@cbit.ac.in kmwsreedevi_mech@cbit.ac.in gmreddy_mech@cbit.ac.in yasodasreeram_mech@cbit.ac.in rahul_mech@cbit.ac.in ipsitamohanty_mech@cbit.ac.in ipsitamohanty_mech@cbit.ac.in nramadevi_cse@cbit.ac.in nramadevi_cse@cbit.ac.in mramadevi_cse@cbit.ac.in stridevi_cse@cbit.ac.in chinaramu_cse@cbit.ac.in stridevi_cse@cbit.ac.in stridevi_ | Solar Energy Basics  Autodesk Generative Design for M Lecture Series for Preventing and Fundamentals of Management, M How to Write and Publish a Scient Google IT Support, The Bits and By Municipal Solid Waste Manageme Bigital Manufacturing & Design Te Introduction to Basic Vibrations, G Digital Manufacturing & Design Te Mechanics of Materials I: Fundam Introduction to Psychology, Wind Fundamentals of Fluid Power, Sola Digital Manufacturing & Design Te Learn English: Intermediate Gram Engineering Project Management, Digital Manufacturing & Design Te Enterpeneurship I: Laying the Fou COVID-19: What You Need to Kno Deep Learning, Data Engineering w Design Thinking for Innovation, He Google IT Support, Google IT Autor Python for Everybody, Algorithms, Deep Learning, An Intuitive Introd Machine Learning, Programming fe Python Data Analysis, Al For Every Applied Data Science with Python, Data Structures and Algorithms, Bl Applied Data Science with Python, Data Structures and Algorithms, Bl Applied Data Science with Python, Programming Languages, Part A Deep Learning, Software Processe Deep Learning, Machine Learning, Cybersecurity and Its Ten Domain Java for Android, Android App Con Security in Google Cloud Platform Python for Everybody, Virtual Real Internet of Things, Internet of Thin                                                                                                    | 1<br>0<br>6<br>5<br>5<br>4<br>4<br>4<br>4<br>6<br>6<br>1<br>2<br>2<br>8<br>8<br>8<br>9<br>9<br>9<br>2<br>7<br>7<br>7<br>7<br>8<br>8<br>8<br>9<br>9<br>9<br>2<br>7<br>7<br>7<br>7<br>7<br>7<br>7<br>7<br>8<br>8<br>8<br>8<br>8<br>8<br>8<br>9<br>9<br>1<br>8<br>1<br>8<br>8<br>8<br>8<br>8<br>8<br>8<br>8                                                                        | 1<br>0<br>2<br>3<br>3<br>3<br>6<br>6<br>7<br>7<br>7<br>7<br>7<br>2<br>2<br>2<br>2<br>3<br>3<br>9<br>9<br>12<br>12<br>0<br>0<br>0<br>0<br>0<br>0<br>0<br>0<br>0<br>0<br>0<br>0<br>0<br>0<br>0<br>0<br>0                         | C006-CBIT-10431 C006-CBIT-10432 C006-CBIT-10432 C006-CBIT-10434 C006-CBIT-10436 C006-CBIT-10455 C006-CBIT-10455 C006-CBIT-10455 C006-CBIT-10456 C006-CBIT-10466 C006-CBIT-10468 C006-CBIT-10469 C006-CBIT-10470 C006-CBIT-10471 C006-CBIT-10471 C006-CBIT-10471 C006-CBIT-10472 C006-CBIT-10474 C006-CBIT-10478 C006-CBIT-10478 C006-CBIT-10478 C006-CBIT-10478 C006-CBIT-10508 C006-CBIT-10508 C006-CBIT-10509 C006-CBIT-10509 C006-CBIT-10510 C006-CBIT-10511 C006-CBIT-10511 C006-CBIT-10512 C006-CBIT-10515 C006-CBIT-10515 C006-CBIT-10518 C006-CBIT-10518 C006-CBIT-10519 C006-CBIT-10519 C006-CBIT-10519 C006-CBIT-10510 C006-CBIT-10510 C006-CBIT-10515 C006-CBIT-10510 C006-CBIT-10510 C006-CBIT-10511 C006-CBIT-10515 C006-CBIT-10515 C006-CBIT-10516 C006-CBIT-10517 C006-CBIT-10518 C006-CBIT-10518 C006-CBIT-10520 C006-CBIT-10521 C006-CBIT-10525 C006-CBIT-10525 C006-CBIT-10525 C006-CBIT-10525 C006-CBIT-10525 C006-CBIT-10525                                                                                                 | COMPLETED COMPLETED COMPLETED ACTIVE INACTIVE INACTIVE ACTIVE INACTIVE INAC |

| MADHAVI SUDHA CHETTIBHA                                                                                                    | madhavisudha_cse@cbit.ac.in                                                                                                    | Managing Security in Google Clou                                                                                                    | 3                                                                  | 2                                                                                                    | C006-CBIT-10530                                                                                                    | INACTIVE                                                                                                    |
|----------------------------------------------------------------------------------------------------|----------------------------------------------------------------------------------------------------|----------------------------------------------------------------------------------------------------|--------------------------------------------------------------------|----------------------------------------------------------------------------------------------------|----------------------------------------------------------------------------------------------------|----------------------------------------------------------------------------------------------------|
| SANTHOSH VORUGANTI                                                                                                    | vsantosh_it@cbit.ac.in                                                                                                    | Cloud Computing Basics (Cloud 10                                                                                                    | 2                                                                  | 2                                                                                                    | C006-CBIT-10533                                                                                                    | COMPLETED                                                                                                    |
| KAVITA AGRAWAL                                                                                                    | kavitaagarwal_cse@cbit.ac.in                                                                                                    | Python for Everybody, Applied Dat                                                                                                    | 42                                                                 |                                                                                                    | C006-CBIT-10534                                                                                                    | INACTIVE                                                                                                    |
| MOHAN AJMEERA                                                                                                    | amohan_cse@cbit.ac.in                                                                                                    | Neural Networks and Deep Learni                                                                                                    | 4                                                                  |                                                                                                    | C006-CBIT-10536                                                                                                    | COMPLETED                                                                                                    |
| RAMANA REDDY B MAMATHA GOUNI                                                                                                    | bramanareddy_cse@cbit.ac.in                                                                                                    | AWS Fundamentals, AWS Fundame                                                                                                    | 2                                                                  | 0                                                                                                    | C006-CBIT-10537                                                                                                    | ACTIVE<br>ACTIVE                                                                                                    |
| NAGAJYOTHI D                                                                                                    | gmamatha_cse@cbit.ac.in<br>dnagajyothi_cse@cbit.ac.in                                                                                                    | Python for Everybody, Python Data<br>Using Databases with Python, Prog                                                                                                    | 2                                                                  | 1                                                                                                    |                                                                                                    | ACTIVE                                                                                                    |
| SWATHI EDEM                                                                                                    | eswathi cse@cbit.ac.in                                                                                                    | Deep Learning, Applied Data Scien                                                                                                    | 9                                                                  | 2                                                                                                    | C006-CBIT-10543                                                                                                    | ACTIVE                                                                                                    |
| ISHA PADHY PADHY                                                                                                    | ishapadhy_cse@cbit.ac.in                                                                                                    | Applied Data Science with Python                                                                                                    | 5                                                                  | 2                                                                                                    | C006-CBIT-10551                                                                                                    | INACTIVE                                                                                                    |
| KIRAN PRAKASH KUNAPULI                                                                                                    | kiranprakash_cse@cbit.ac.in                                                                                                    | Python for Everybody, Programmir                                                                                                    | 1                                                                  |                                                                                                    | C006-CBIT-10555                                                                                                    | INACTIVE                                                                                                    |
| DURGA DEVI SATHI                                                                                                    | sdurgadevi_cse@cbit.ac.in                                                                                                    | Google IT Support, Android App De                                                                                                    | 20                                                                 | 5                                                                                                    | C006-CBIT-10556                                                                                                    | ACTIVE                                                                                                    |
| POONGUZHARSELVI BALASUN                                                                                                    | poonguzharselvi_cse@cbit.ac.in                                                                                                    | Python for Everybody, Web Applic                                                                                                    | 12                                                                 | 5                                                                                                    | C006-CBIT-10557                                                                                                    | ACTIVE                                                                                                    |
| SRIKANTH RAVULA                                                                                                    | rsrikanth_cse@cbit.ac.in                                                                                                    | Full-Stack Web Development with                                                                                                    | 18                                                                 |                                                                                                    | C006-CBIT-10558                                                                                                    | INACTIVE                                                                                                    |
| MADHURIMA RANA                                                                                                    | rmadhurima_cse@cbit.ac.in                                                                                                    | Deep Learning, Python for Everybo                                                                                                    | 9                                                                  | 2                                                                                                    | C006-CBIT-10559                                                                                                    | ACTIVE                                                                                                    |
| GOVARDHAN REDDY RAMASA                                                                                                    |                                                                                                    | Cloud Computing, Neural Network                                                                                                    | 3                                                                  | 1                                                                                                    | C006-CBIT-10560                                                                                                    | INACTIVE                                                                                                    |
| SHIVA SAI JAKKUVA                                                                                                    | jshivasai_cse@cbit.ac.in                                                                                                    | Python for Everybody,Python Data                                                                                                    | 2                                                                  |                                                                                                    | C006-CBIT-10561                                                                                                    | INACTIVE                                                                                                    |
| DHARANI KODAVATIGANTI                                                                                                    | dharani.tejaswini_cse@cbit.ac.in                                                                                                    | Bayesian Methods for Machine Le                                                                                                    | 5                                                                  | 1                                                                                                    | C006-CBIT-10566                                                                                                    | ACTIVE                                                                                                    |
| SHANMUKHI RAMA G<br>SANGEETA GUPTA                                                                                                    | shanmukhi.rama_cse@cbit.ac.in<br>sangeetagupta_cse@cbit.ac.in                                                                                                    | Digital Systems: From Logic Gates<br>Introduction to Data Science in Py                                                                                                    | 7                                                                  | 2                                                                                                    | C006-CBIT-10567<br>C006-CBIT-10568                                                                                                    | ACTIVE<br>COMPLETED                                                                                                    |
| VENKATA KRISHNA REDDY M                                                                                                    | krishnareddy_cse@cbit.ac.in                                                                                                    | Programming for Everybody (Gett                                                                                                    | 4                                                                  |                                                                                                    | C006-CBIT-10570                                                                                                    | ACTIVE                                                                                                    |
| SURESH PABBOJU                                                                                                    | psuresh_it@cbit.ac.in                                                                                                    | Python for Everybody,Computer V                                                                                                    | 2                                                                  |                                                                                                    | C006-CBIT-10601                                                                                                    | INACTIVE                                                                                                    |
| RADHIKA KAVURI                                                                                                    | kradhika it@cbit.ac.in                                                                                                    | Work Smarter, Not Harder: Time N                                                                                                    | 14                                                                 |                                                                                                    | C006-CBIT-10602                                                                                                    | INACTIVE                                                                                                    |
| SUGAMYA KATTA                                                                                                    | ksugamya_it@cbit.ac.in                                                                                                    | Using Python to Access Web Data,                                                                                                    | 3                                                                  | 2                                                                                                    |                                                                                                    | ACTIVE                                                                                                    |
| SIRISHA ALMANDA                                                                                                    | asirisha_it@cbit.ac.in                                                                                                    | Bioinformatics, Applied Data Scien                                                                                                    | 8                                                                  | 2                                                                                                    | C006-CBIT-10606                                                                                                    | INACTIVE                                                                                                    |
| TRUPTHI MANDHULA                                                                                                    | mtrupthi_it@cbit.ac.in                                                                                                    | Google IT Automation with Pythor                                                                                                    | 6                                                                  | 3                                                                                                    | C006-CBIT-10607                                                                                                    | INACTIVE                                                                                                    |
| RAMALAKSHMI ELIGANTI                                                                                                    | eramalakshmi_it@cbit.ac.in                                                                                                    | Computer Vision - Image Basics w                                                                                                    | 11                                                                 | 5                                                                                                    | C006-CBIT-10609                                                                                                    | ACTIVE                                                                                                    |
| SWATHI KOTHAPALLI                                                                                                    | kswathi_it@cbit.ac.in                                                                                                    | Convolutional Neural Networks,St                                                                                                    | 4                                                                  | 4                                                                                                    |                                                                                                    | COMPLETED                                                                                                    |
| PRATHIMA TIRUMALAREDDY                                                                                                    |                                                                                                    | Deep Learning, Deep Learning in C                                                                                                    | 6                                                                  |                                                                                                    | C006-CBIT-10612                                                                                                    | ACTIVE                                                                                                    |
| NVS.SRIDEVI KELLA                                                                                                    | nvssridevi_it@cbit.ac.in                                                                                                    | Neural Networks and Deep Learni                                                                                                    | 4                                                                  | 3                                                                                                    |                                                                                                    | INACTIVE                                                                                                    |
| VEERAJYOTHI BADNAL                                                                                                    | veerajyothi_it@cbit.ac.in                                                                                                    | Fundamentals of Leadership, with                                                                                                    | 5                                                                  | 2                                                                                                    | C006-CBIT-10614                                                                                                    | ACTIVE                                                                                                    |
| GANGADHARA RAO K<br>RAKESH SALAKAPURI                                                                                                    | kgangadhar_it@cbit.ac.in                                                                                                    | Reinforcement Learning, Web Desi                                                                                                    | 18<br>5                                                            |                                                                                                    | C006-CBIT-10615                                                                                                    | INACTIVE<br>ACTIVE                                                                                                    |
| SURYA SAMANTHA BERI                                                                                                    | srakesh_it@cbit.ac.in<br>suryasamantha_it@cbit.ac.in                                                                                                    | Sequence Models, Convolutional N<br>Human-Centered Design: an Intro                                                                                                    | 5                                                                  | 2                                                                                                    | C006-CBIT-10652<br>C006-CBIT-10656                                                                                                    | INACTIVE                                                                                                    |
| SARADA B                                                                                                    | bsarada_it@cbit.ac.in                                                                                                    | Python Data Structures, Programm                                                                                                    | 2                                                                  | 1                                                                                                    | C006-CBIT-10656                                                                                                    | ACTIVE                                                                                                    |
| SWATHI SOWMYA BAVITHI                                                                                                    | swathisowmya_it@cbit.ac.in                                                                                                    | Data Mining ,Text Mining and Ana                                                                                                    | 5                                                                  |                                                                                                    | C006-CBIT-10661                                                                                                    | ACTIVE                                                                                                    |
| GYANADEEPA YAGANTI                                                                                                    | gnyanadeepa it@cbit.ac.in                                                                                                    | Al For Everyone,Introduction to Da                                                                                                    | 2                                                                  | 1                                                                                                    | C006-CBIT-10662                                                                                                    | INACTIVE                                                                                                    |
| VASANTH SENA PESARI                                                                                                    | vasanthasena_it@cbit.ac.in                                                                                                    | Algorithms, Part I, Programming fo                                                                                                    | 3                                                                  | 1                                                                                                    | C006-CBIT-10663                                                                                                    | INACTIVE                                                                                                    |
| RAJESH KANNAN K                                                                                                    | rajeshkannan it@cbit.ac.in                                                                                                    | Applied Data Science with Python,                                                                                                    | 4                                                                  | 2                                                                                                    |                                                                                                    | INACTIVE                                                                                                    |
| KRATIKA SHARMA                                                                                                    | kratikasharma_it@cbit.ac.in                                                                                                    | Using Databases with Python,Intro                                                                                                    | 4                                                                  | 1                                                                                                    | C006-CBIT-10666                                                                                                    | INACTIVE                                                                                                    |
| SATYA KIRANMAI TADEPALLY                                                                                                    | tskiranmai_it@cbit.ac.in                                                                                                    | TensorFlow in Practice,Introduction                                                                                                    | 3                                                                  | 1                                                                                                    | C006-CBIT-10667                                                                                                    | INACTIVE                                                                                                    |
| DEEPA R                                                                                                    | rdeepa_it@cbit.ac.in                                                                                                    | Machine Learning Foundations: A                                                                                                    | 5                                                                  | 2                                                                                                    | C006-CBIT-10668                                                                                                    | ACTIVE                                                                                                    |
| PRIYADARSHINEE PRAGATHI                                                                                                    | pragatipriyadarshinee_it@cbit.ac.in                                                                                                    | Deep Learning, Applied Data Scien                                                                                                    | 4                                                                  |                                                                                                    | C006-CBIT-10669                                                                                                    | COMPLETED                                                                                                    |
| SREEDHAR RAO RAMPALLY                                                                                                    | aec@cbit.ac.in                                                                                                    |                                                                                                    | 0                                                                  |                                                                                                    | C006-CBIT-10701                                                                                                    |                                                                                                    |
| NAGA PRAPURNA PENTAPATI                                                                                                    |                                                                                                    | Understanding Research Methods                                                                                                    | 1                                                                  |                                                                                                    | C006-CBIT-10705                                                                                                    | COMPLETED                                                                                                    |
| LAXMI NARSIHMA REDDY NIM                                                                                                    |                                                                                                    | Successful Negotiation: Essential S                                                                                                    | 1                                                                  |                                                                                                    | C006-CBIT-10706                                                                                                    | INACTIVE                                                                                                    |
| SARALA YARRATHA<br>BALA KRISHNA INGUVA                                                                                                    | ysarala_chm@cbit.ac.in                                                                                                    | Advanced Chemistry, Chemistry                                                                                                    | 2                                                                  |                                                                                                    | C006-CBIT-10707<br>C006-CBIT-10708                                                                                                    | INACTIVE                                                                                                    |
| SREEDHARA RAO BATTULA                                                                                                    | ibalakrishna_chem@cbit.ac.in<br>bsreedharrao_chem@cbit.ac.in                                                                                                    | Natural Attenuation of Groundwar<br>A Life of Happiness and Fulfillmen                                                                                                    | 1                                                                  |                                                                                                    | C006-CBIT-10709                                                                                                    | COMPLETED<br>INACTIVE                                                                                                   |
| KALYANI MIRIYALA                                                                                                    | mkalyani_chem@cbit.ac.in                                                                                                    | Writing Skills for Engineering Lead                                                                                                    | 8                                                                  | 1                                                                                                    |                                                                                                    | ACTIVE                                                                                                    |
| MADHURI PYDIMALLA                                                                                                    | pmadhuri_chem@cbit.ac.in                                                                                                    | Understanding Research Methods                                                                                                    | 1                                                                  |                                                                                                    | C006-CBIT-10711                                                                                                    | COMPLETED                                                                                                    |
| PRASAD BABU KOORLA                                                                                                    | kprasadbabu_chem@cbit.ac.in                                                                                                    | Neural Networks and Deep Learni                                                                                                    | 3                                                                  |                                                                                                    | C006-CBIT-10713                                                                                                    | INACTIVE                                                                                                    |
| GANESH BOTLA                                                                                                    | bganesh_chem@cbit.ac.in                                                                                                    | Crash Course on Python, Neural Ne                                                                                                    | 2                                                                  |                                                                                                    | C006-CBIT-10716                                                                                                    | ACTIVE                                                                                                    |
| RAJASRI YADAVALLI                                                                                                    | rajasriy_biotech@cbit.ac.in                                                                                                    | Industrial Biotechnology,Patenting                                                                                                    | 2                                                                  | 1                                                                                                    | C006-CBIT-10717                                                                                                    | INACTIVE                                                                                                    |
| ANITHA M                                                                                                    | anitha_chem@cbit.ac.in                                                                                                    | Introduction to Data Science in Py                                                                                                    | 5                                                                  | 5                                                                                                    | C006-CBIT-10718                                                                                                    | COMPLETED                                                                                                    |
| KISHOR KUMAR S                                                                                                    | kishorekumar_chem@cbit.ac.in                                                                                                    | Machine Learning Foundations: A                                                                                                    | 1                                                                  | 0                                                                                                    |                                                                                                    | INACTIVE                                                                                                    |
| PRAGYA MISHRA                                                                                                    | pragyamishra_chem@cbit.ac.in                                                                                                    | Engineering Systems in Motion: D                                                                                                    | 1                                                                  |                                                                                                    | C006-CBIT-10720                                                                                                    | INACTIVE                                                                                                    |
| HARSHA NAGAR                                                                                                    | harshanagar_chem@cbit.ac.in                                                                                                    | Academic English: Writing, Learn E                                                                                                    | 11                                                                 | 2                                                                                                    |                                                                                                    | INACTIVE                                                                                                    |
| HARIKRISHNAN N<br>SWAPNA V                                                                                                    | harikrishnan_chem@cbit.ac.in                                                                                                    | Condensately of Carlobia Data Cal                                                                                                    | 0                                                                  | 0                                                                                                    |                                                                                                    | A CTIVE                                                                                                    |
| SHYLAJA SOMANNAGARI                                                                                                    | vswapna_chem@cbit.ac.in<br>sshylaja_biotech@cbit.ac.in                                                                                                    | Fundamentals of Scalable Data Sci<br>Advanced Chemistry, Introduction                                                                                                    | 10<br>9                                                            |                                                                                                    | C006-CBIT-10723<br>C006-CBIT-10802                                                                                                    | ACTIVE<br>ACTIVE                                                                                                    |
| OBULA REDDY CHITTEPU                                                                                                    | cobulreddy_biotech@cbit.ac.in                                                                                                    | Thoracic Oncology, Moral Foundat                                                                                                    | 2                                                                  | 1                                                                                                    | C006-CBIT-10802                                                                                                    | INACTIVE                                                                                                    |
| ARUNA VARIMADUGU                                                                                                    | varuna biotech@cbit.ac.in                                                                                                    | Academic English: Writing,Improv                                                                                                    | 14                                                                 | 6                                                                                                    | C006-CBIT-10804                                                                                                    | INACTIVE                                                                                                    |
| RAJAGOPAL KURAPATI                                                                                                    | krajagopal_biotech@cbit.ac.in                                                                                                    | Bioinformatics, Academic Informat                                                                                                    | 6                                                                  |                                                                                                    | C006-CBIT-10805                                                                                                    | ACTIVE                                                                                                    |
|                                                                                                    | drgvlaxmi_biotech@cbit.ac.in                                                                                                    | Python for Everybody,Academic E                                                                                                    | 7                                                                  |                                                                                                    | C006-CBIT-10806                                                                                                    | ACTIVE                                                                                                    |
| SUMITHRA SALLA                                                                                                    | ssumitra_biotech@cbit.ac.in                                                                                                    | Science Matters: Let's Talk About                                                                                                    | 4                                                                  |                                                                                                    | C006-CBIT-10807                                                                                                    | ACTIVE                                                                                                    |
| PRIYANKA ADURI                                                                                                    | apriyanka biotech@cbit.ac.in                                                                                                    | The Science of Well-Being, Learnin                                                                                                    | 3                                                                  |                                                                                                    | C006-CBIT-10813                                                                                                    | INACTIVE                                                                                                    |
| SHALINI A                                                                                                    | ashalini_biotech@cbit.ac.in                                                                                                    | Introduction to Algae,Introduction                                                                                                    | 3                                                                  |                                                                                                    | C006-CBIT-10814                                                                                                    | ACTIVE                                                                                                    |
| VINEETHA YARLAGADDA                                                                                                    | yvineetha_biotech@cbit.ac.in                                                                                                    | The Bits and Bytes of Computer No                                                                                                    | 3                                                                  |                                                                                                    | C006-CBIT-10816                                                                                                    | INACTIVE                                                                                                    |
| PARVATI SAI ARUN P VENKATA                                                                                                    |                                                                                                    | Python for Everybody, Programmir                                                                                                    | 1                                                                  |                                                                                                    | C006-CBIT-10817                                                                                                    | INACTIVE                                                                                                    |
| BISHWAMBHAR MISHRA<br>NAGENDRANATHA REDDY C                                                                                                    | bishwambhar_biotech@cbit.ac.in                                                                                                    | The Science of Well-Being, Epidem<br>Global Environmental Management                                                                                                    | 2                                                                  | 2                                                                                                    | C006-CBIT-10818<br>C006-CBIT-10819                                                                                                    | ACTIVE<br>INACTIVE                                                                                                    |
| GANESHWAR RAO M                                                                                                    | nagendranath_biotech@cbit.ac.in<br>ganeshwararao maths@cbit.ac.in                                                                                                    | Introduction to Calculus, Positive P                                                                                                    | 3                                                                  |                                                                                                    | C006-CBIT-10819                                                                                                    | COMPLETED                                                                                                    |
| SANDHYA REDDY ANDEM                                                                                                    | sandhyareddy_english@cbit.ac.in                                                                                                    | The Science of Well-Being                                                                                                    | 1                                                                  |                                                                                                    | C006-CBIT-10902                                                                                                    | INACTIVE                                                                                                    |
| RAJ REDDY P                                                                                                    | prajareddy maths@cbit.ac.in                                                                                                    | Financial Markets, Python Basics                                                                                                    | 2                                                                  |                                                                                                    | C006-CBIT-10904                                                                                                    | INACTIVE                                                                                                    |
| SWATMARAM SEPUR                                                                                                    | swatmaram_maths@cbit.ac.in                                                                                                    | Introduction to Complex Analysis,                                                                                                    | 3                                                                  |                                                                                                    | C006-CBIT-10905                                                                                                    | ACTIVE                                                                                                    |
| VIJAYA LAKSHMI AVULA                                                                                                    | vijayalakshmi_english@cbit.ac.in                                                                                                    | How to Write a Resume (Project-C                                                                                                    | 1                                                                  |                                                                                                    | C006-CBIT-10906                                                                                                    | INACTIVE                                                                                                    |
| NARSIMLU GITTI                                                                                                    | gnarsimlu_maths@cbit.ac.in                                                                                                    | Mathematics for Data Science,Intr                                                                                                    | 14                                                                 |                                                                                                    | C006-CBIT-10907                                                                                                    | ACTIVE                                                                                                    |
| SREEDHAR B.R                                                                                                    | brsreedhar_maths@cbit.ac.in                                                                                                    | Advanced Business Analytics,Intro                                                                                                    |                                                                    |                                                                                                    | C006-CBIT-10908                                                                                                    | INACTIVE                                                                                                    |
|                                                                                                    | andoju_english@cbit.ac.in                                                                                                    | Google IT Support,Technical Support                                                                                                    | 1                                                                  |                                                                                                    | C006-CBIT-10910                                                                                                    | INACTIVE                                                                                                    |
| SRINIVASULU ANDOJU                                                                                                    |                                                                                                    | Programming for Everybody (Gett                                                                                                    | 5                                                                  | 2                                                                                                    | C006-CBIT-10911                                                                                                    | INACTIVE                                                                                                    |
| SRINIVASULU ANDOJU<br>SURESH P                                                                                                    | psuresh_maths@cbit.ac.in                                                                                                    |                                                                                                    |                                                                    |                                                                                                    | C006-CBIT-10916                                                                                                    | INACTIVE                                                                                                    |
| SRINIVASULU ANDOJU<br>SURESH P<br>AMARANATH M                                                                                                    | amarnath_maths@cbit.ac.in                                                                                                    | Mathematics for Machine Learnin                                                                                                    | 6                                                                  |                                                                                                    |                                                                                                    |                                                                                                    |
| SRINIVASULU ANDOJU<br>SURESH P<br>AMARANATH M<br>NAVEEN KUMAR KOTTIDI                                                                                                    | amarnath_maths@cbit.ac.in<br>naveenkumar_english@cbit.ac.in                                                                                                    | Mathematics for Machine Learnin<br>The Science of Well-Being, Creative                                                                                                    | 2                                                                  |                                                                                                    | C006-CBIT-10917                                                                                                    | INACTIVE                                                                                                    |
| SRINIVASULU ANDOJU<br>SURESH P<br>AMARANATH M<br>NAVEEN KUMAR KOTTIDI<br>SUVARNA RAGINI CH                                                                                                    | amarnath_maths@cbit.ac.in<br>naveenkumar_english@cbit.ac.in<br>suvarnaragini_english@cbit.ac.in                                                                                                    | Mathematics for Machine Learnin<br>The Science of Well-Being, Creative<br>Mindshift: Break Through Obstacle                                                                                                    | 2                                                                  | 0                                                                                                    | C006-CBIT-10917<br>C006-CBIT-10918                                                                                                    | INACTIVE<br>INACTIVE                                                                                                    |
| SRINIVASULU ANDOJU<br>SURESH P<br>AMARANATH M<br>NAVEEN KUMAR KOTTIDI<br>SUVARNA RAGINI CH<br>THAKUR MAMTA                                                                                                    | amarnath_maths@cbit.ac.in naveenkumar_english@cbit.ac.in suvarnaragini_english@cbit.ac.in mamtathakur_maths@cbit.ac.in                                                                                                    | Mathematics for Machine Learnin<br>The Science of Well-Being, Creativ<br>Mindshift: Break Through Obstacle<br>Deep Learning, Mathematics for M                                                                                                    | 2<br>2<br>2                                                        | 0<br>1<br>1                                                                                                    | C006-CBIT-10917<br>C006-CBIT-10918<br>C006-CBIT-10921                                                                                                    | INACTIVE<br>INACTIVE<br>INACTIVE                                                                                        |
| SRINIVASULU ANDOJU<br>SURESH P<br>AMARANATH M<br>NAVEEN KUMAR KOTTIDI<br>SUVARNA RAGINI CH<br>THAKUR MAMTA<br>PARWEEN SHAGUFTA                                                                                                    | amarnath_maths@cbit.ac.in<br>naveenkumar english@cbit.ac.in<br>suvarnaragini_english@cbit.ac.in<br>mamtathakur_maths@cbit.ac.in<br>sparween_english@cbit.ac.in                                                                                                    | Mathematics for Machine Learnin<br>The Science of Well-Being, Creativ<br>Mindshift: Break Through Obstacle<br>Deep Learning, Mathematics for M<br>Successful Negotiation: Essential S                                                                                                    | 2<br>2<br>2<br>5                                                   | 0<br>1<br>1                                                                                                    | C006-CBIT-10917<br>C006-CBIT-10918<br>C006-CBIT-10921<br>C006-CBIT-10923                                                                                                    | INACTIVE<br>INACTIVE<br>INACTIVE<br>ACTIVE                                                                              |
| SRINIVASULU ANDOJU<br>SURESH P<br>AMARANATH M<br>NAVEEN KUMAR KOTTIDI<br>SUVARNA RAGINI CH<br>THAKUR MAMTA                                                                                                    | amarnath maths@cbit.ac.in naveenkumar english@cbit.ac.in suvarnaragini_english@cbit.ac.in mamtathakur_maths@cbit.ac.in sparween_english@cbit.ac.in padma_maths@cbit.ac.in                                                                                                    | Mathematics for Machine Learnin<br>The Science of Well-Being, Creativ<br>Mindshift: Break Through Obstacl<br>Deep Learning, Mathematics for M<br>Successful Negotiation: Essential<br>Introduction to Calculus, Introduct                                                                                                    | 2<br>2<br>2                                                        | 0<br>1<br>1<br>2<br>3                                                                                                    | C006-CBIT-10917<br>C006-CBIT-10918<br>C006-CBIT-10921<br>C006-CBIT-10923<br>C006-CBIT-10928                                                                                                    | INACTIVE<br>INACTIVE<br>INACTIVE                                                                                        |
| SRINIVASULU ANDOJU SURESH P AMARANATH M NAVEEN KUMAR KOTTIDI SUVARNA RAGINI CH THAKUR MAMTA PARWEEN SHAGUFTA PADMA A                                                                                                    | amarnath_maths@cbit.ac.in<br>naveenkumar english@cbit.ac.in<br>suvarnaragini_english@cbit.ac.in<br>mamtathakur_maths@cbit.ac.in<br>sparween_english@cbit.ac.in                                                                                                    | Mathematics for Machine Learnin<br>The Science of Well-Being, Creativ<br>Mindshift: Break Through Obstacle<br>Deep Learning, Mathematics for M<br>Successful Negotiation: Essential S                                                                                                    | 2<br>2<br>2<br>5<br>4                                              | 0<br>1<br>1<br>2<br>3                                                                                                    | C006-CBIT-10917<br>C006-CBIT-10918<br>C006-CBIT-10921<br>C006-CBIT-10923<br>C006-CBIT-10928<br>C006-CBIT-10931                                                                                                    | INACTIVE<br>INACTIVE<br>INACTIVE<br>ACTIVE<br>ACTIVE                                                                    |
| SRINIVASULU ANDOJU SURESH P AMARANATH M NAVEEN KUMAR KOTTIDI SUVARNA RAGINI CH THAKUR MAMTA PARWEEN SHAGUFTA PADMA A LAXMAN VARE                                                                                                    | amarnath_maths@cbit.ac.in naveenkumar english@cbit.ac.in suvarnaragini_english@cbit.ac.in mamtathakur_maths@cbit.ac.in sparween_english@cbit.ac.in padma_maths@cbit.ac.in varelaxman_english@cbit.ac.in blingareddy_physics@cbit.ac.in                                                                                                    | Mathematics for Machine Learnin<br>The Science of Well-Being, Creativ<br>Mindshift: Break Through Obstack<br>Deep Learning, Mathematics for M<br>Successful Negotiation: Essentia I<br>Introduction to Calculus, Introduct<br>Influencing People, Buddhism and                                                                                                    | 2<br>2<br>2<br>5<br>4<br>6                                         | 0<br>1<br>1<br>2<br>3<br>0                                                                                                    | C006-CBIT-10917<br>C006-CBIT-10918<br>C006-CBIT-10921<br>C006-CBIT-10923<br>C006-CBIT-10928<br>C006-CBIT-10931                                                                                                    | INACTIVE INACTIVE INACTIVE ACTIVE ACTIVE ACTIVE ACTIVE                                                                  |
| SRINIVASULU ANDOJU SURESH P AMARANATH M NAVEEN KUMAR KOTTIDI SUVARNA RAGINI CH THAKUR MAMTA PARWEEN SHAGUFTA PADMA A LAXMAN VARE LINGA REDDY BANDI SREENIVASA REDDY YEBEMI RE SRINIVASA REDDY YANALA                                                                        | amarnath_maths@cbit.ac.in naveenkumar english@cbit.ac.in suvarnaragini_english@cbit.ac.in mamtathakur_maths@cbit.ac.in sparween_english@cbit.ac.in padma_maths@cbit.ac.in varelaxman_english@cbit.ac.in blingareddy_physics@cbit.ac.in                                                                                                    | Mathematics for Machine Learnin<br>The Science of Well-Being, Creativ<br>Mindshift: Break Through Obstacl<br>Deep Learning, Mathematics for M<br>Successful Negotiation: Essentia!<br>Introduction to Calculus, Introduct<br>Influencing People, Buddhism and<br>Quantum Mechanics, Introduction                                                                                                    | 2<br>2<br>2<br>5<br>4<br>6<br>6<br>6                               | 0<br>1<br>1<br>2<br>3<br>0<br>0<br>2<br>1                                                                                                    | C006-CBIT-10917 C006-CBIT-10918 C006-CBIT-10921 C006-CBIT-10923 C006-CBIT-10928 C006-CBIT-10931 C006-CBIT-10921 C006-CBIT-11002 C006-CBIT-11003 C006-CBIT-11003                                                                 | INACTIVE INACTIVE INACTIVE ACTIVE ACTIVE ACTIVE ACTIVE ACTIVE ACTIVE COMPLETED                                          |
| SRINIVASULU ANDOJU SURESH P AMARANATH M NAVEEN KUMAR KOTTIDI SUVARNA RAGINI CH THAKUR NAMTA PARWEEN SHAGUFTA PADMA A LAXMAN VARE LINGA REDDY BANDI SREENIVASA REDDY BEEMI RE SRINIVASA REDDY YANALA NATARAJU GANDLA                                                         | amarnath_maths@cbit.ac.in naveenkumar_english@cbit.ac.in suvannargini_english@cbit.ac.in mamtathakur_maths@cbit.ac.in sparween_english@cbit.ac.in padma_maths@cbit.ac.in varelaxman_english@cbit.ac.in blingareddy_physics@cbit.ac.in bsreenivasareddy_physics@cbit.ac.in gnataraju_physics@cbit.ac.in                                                                                        | Mathematics for Machine Learnin<br>The Science of Well-Being, Creativ<br>Mindshift: Break Through Obstacla<br>Deep Learning, Mathematics for M<br>Successful Negotiation: Essentia!<br>Introduction to Calculus, Introduct<br>Influencing People, Buddhism and<br>Quantum Mechanics, Introduction<br>Science Matters: Let's Talk About<br>Michigan Sport-Related Concussion<br>Programming for Everybody (Gett                                                                             | 2<br>2<br>2<br>5<br>4<br>6<br>6<br>3<br>3                          | 0<br>1<br>1<br>2<br>3<br>0<br>2<br>2<br>1<br>5                                                                                                    | C006-CBIT-10917 C006-CBIT-10918 C006-CBIT-10921 C006-CBIT-10923 C006-CBIT-10928 C006-CBIT-10931 C006-CBIT-11002 C006-CBIT-11002 C006-CBIT-11003 C006-CBIT-11004 C006-CBIT-11004                                                 | INACTIVE INACTIVE INACTIVE ACTIVE ACTIVE ACTIVE ACTIVE ACTIVE ACTIVE ACTIVE INACTIVE INACTIVE                           |
| SRINIVASULU ANDOJU SURESH P AMMARANATH M NAVEEN KUMAR KOTTIDI SUVARNA RAGINI CH THAKUR MAMTA PARWEEN SHAGUFTA PADMA A LAXMAN VARE LINGA REDDY BANDI SREENIVASA REDDY YANALA NATARAJU GANDLA VINAY KUMAR REDDY K                                                             | amarnath_maths@cbit.ac.in naveenkumar english@cbit.ac.in suvarnaragini_english@cbit.ac.in mamtathakur_maths@cbit.ac.in sparween_english@cbit.ac.in padma_maths@cbit.ac.in varelaxman_english@cbit.ac.in blingareddy_physics@cbit.ac.in bsreenivasareddy_physics@cbit.ac.in graetaraju_physics@cbit.ac.in kvinay_physics@cbit.ac.in kvinay_physics@cbit.ac.in                                  | Mathematics for Machine Learnin<br>The Science of Well-Being, Creativ<br>Mindshift: Break Through Obstack<br>Deep Learning, Mathematics for M<br>Successful Negotiation: Essential S<br>Introduction to Calculus, Introduct<br>Influencing People, Buddhism and<br>Quantum Mechanics, Introduction<br>Science Matters: Let's Talk About<br>Michigan Sport-Related Concussion<br>Programming for Everybody (Gett<br>Quantum Mechanics, Materials Sci                                        | 2<br>2<br>5<br>4<br>6<br>6<br>3<br>3<br>5                          | 0<br>1<br>1<br>2<br>3<br>3<br>0<br>0<br>2<br>1<br>5<br>5                                                                                                    | C006-CBIT-10918 C006-CBIT-10918 C006-CBIT-10921 C006-CBIT-10923 C006-CBIT-10928 C006-CBIT-10928 C006-CBIT-10931 C006-CBIT-11002 C006-CBIT-11004 C006-CBIT-11005 C006-CBIT-11005 C006-CBIT-11005                                 | INACTIVE INACTIVE INACTIVE ACTIVE ACTIVE ACTIVE ACTIVE ACTIVE COMPLETED INACTIVE INACTIVE                               |
| SRINIVASULU ANDOJU SURESH P AMARANATH M NAVEEN KUMAR KOTTIDI SUVARNA RAGINI CH THAKUR MAMTA PARWEEN SHAGUFTA PADMA A LAXMAN VARE LINGA REDDY BANDI SREENIVASA REDDY BEEMI RE SRINIVASA REDDY BEEMI RE SRINIVASA REDDY YANALA NATARAJU GANDLA VINAY KUMAR REDDY K SUBHADRA M | amarnath_maths@cbit.ac.in naveenkumar english@cbit.ac.in suvarnaragini_english@cbit.ac.in suvarnaragini_english@cbit.ac.in sparween_english@cbit.ac.in padma_maths@cbit.ac.in varelaxman_english@cbit.ac.in blingareddy_physics@cbit.ac.in bsreenivasareddy_physics@cbit.ac.in ysreddy_physics@cbit.ac.in gnataraju_physics@cbit.ac.in kvinay_physics@cbit.ac.in msubhadra_physics@cbit.ac.in | Mathematics for Machine Learnin<br>The Science of Well-Being, Creativ<br>Mindshift: Break Through Obstack<br>Deep Learning, Mathematics for M<br>Successful Negotiation: Essential S<br>Introduction to Calculus, Introduct<br>Influencing People, Buddhism and<br>Quantum Mechanics, Introduction<br>Science Matters: Let's Talk About<br>Michigan Sport-Related Concussion<br>Programming for Everybody (Gett<br>Quantum Mechanics, Materials Sci<br>Python for Everybody, Physics of si | 2<br>2<br>2<br>5<br>4<br>6<br>6<br>6<br>3<br>5<br>1<br>1<br>4<br>2 | 0<br>1<br>1<br>2<br>3<br>3<br>0<br>0<br>2<br>1<br>1<br>5<br>0<br>0<br>0                                                                                                    | C006-CBIT-10917 C006-CBIT-10918 C006-CBIT-10921 C006-CBIT-10923 C006-CBIT-10928 C006-CBIT-10931 C006-CBIT-11002 C006-CBIT-11003 C006-CBIT-11004 C006-CBIT-11005 C006-CBIT-11005 C006-CBIT-11006 C006-CBIT-11006 C006-CBIT-11006 | INACTIVE INACTIVE INACTIVE ACTIVE ACTIVE ACTIVE ACTIVE ACTIVE COMPLETED INACTIVE COMPLETED INACTIVE COMPLETED COMPLETED |
| SRINIVASULU ANDOJU SURESH P AMARANATH M NAVEEN KUMAR KOTTIDI SUVARNA RAGINI CH THAKUR NAMTA PARWEEN SHAGUFTA PADMA A LAXMAN VARE LINGA REDDY BANDI SREENIVASA REDDY BEEMI RE SRINIVASA REDDY YANALA NATARAJU GANDLA VINAY KUMAR REDDY K SUBHADRA M NEELIMA AGARWAL          | amarnath_maths@cbit.ac.in naveenkumar english@cbit.ac.in suvarnaragini_english@cbit.ac.in mamtathakur_maths@cbit.ac.in sparween_english@cbit.ac.in padma_maths@cbit.ac.in varelaxman_english@cbit.ac.in blingareddy_physics@cbit.ac.in bsreenivasareddy_physics@cbit.ac.in graetaraju_physics@cbit.ac.in kvinay_physics@cbit.ac.in kvinay_physics@cbit.ac.in                                  | Mathematics for Machine Learnin<br>The Science of Well-Being, Creativ<br>Mindshift: Break Through Obstack<br>Deep Learning, Mathematics for M<br>Successful Negotiation: Essential S<br>Introduction to Calculus, Introduct<br>Influencing People, Buddhism and<br>Quantum Mechanics, Introduction<br>Science Matters: Let's Talk About<br>Michigan Sport-Related Concussion<br>Programming for Everybody (Gett<br>Quantum Mechanics, Materials Sci                                        | 2<br>2<br>5<br>4<br>6<br>6<br>3<br>3<br>5                          | 0<br>1<br>1<br>2<br>3<br>3<br>0<br>0<br>2<br>1<br>1<br>5<br>0<br>0<br>3<br>3<br>3<br>3<br>2<br>2<br>2<br>2<br>3<br>3<br>2<br>2<br>2<br>3<br>3<br>3<br>3<br>5<br>0<br>0<br>0<br>0<br>0<br>0<br>0<br>0<br>0<br>0<br>0<br>0<br>0<br>0<br>0 | C006-CBIT-10918 C006-CBIT-10918 C006-CBIT-10921 C006-CBIT-10923 C006-CBIT-10928 C006-CBIT-10928 C006-CBIT-10931 C006-CBIT-11002 C006-CBIT-11004 C006-CBIT-11005 C006-CBIT-11005 C006-CBIT-11005                                 | INACTIVE INACTIVE INACTIVE ACTIVE ACTIVE ACTIVE ACTIVE ACTIVE COMPLETED INACTIVE INACTIVE                               |

| SANTOSH KUMAR ADAPA               | asanthoshkumar_physics@cbit.ac.in                                       | Understanding Research Methods                                     | 2  | 2  | C006-CBIT-11010 | COMPLETED |
|-----------------------------------|-------------------------------------------------------------------------|--------------------------------------------------------------------|----|----|-----------------|-----------|
| LAXMI KATANGURU                   | katangurulaxmi@gmail.com                                                | General Chemistry: Concept Deve                                    | 7  | 3  | C006-CBIT-11103 | ACTIVE    |
| SARITHA DAVULURI                  | dsaritha_chm@cbit.ac.in                                                 | Introduction to Household Water                                    | 6  | 4  | C006-CBIT-11112 | INACTIVE  |
| VENKATA RAMESH GUBBALA            | venkataramesh_chm@cbit.ac.in                                            | Learn English: Advanced Gramma                                     | 4  | 1  | C006-CBIT-11113 | ACTIVE    |
| KALIDAS MADHAVA PEDDI             | mkalidas_mca@cbit.ac.in                                                 | Technical Support Fundamentals                                     | 1  | 1  | C006-CBIT-11201 | COMPLETED |
| JAYARAM DHARMANA                  | djayaram_mca@cbit.ac.in                                                 | Deep Learning, Web Design for Eve                                  | 1  | 1  | C006-CBIT-11202 | COMPLETED |
| NAGA RAJA PRASAD GOLI             | gnrprasad_mca@cbit.ac.in                                                | Social Entrepreneurship, Google IT                                 | 11 | 2  | C006-CBIT-11203 | ACTIVE    |
| RAMCHANDER M                      | mramchander_mca@cbit.ac.in                                              | Foundations of Data Science: K-Me                                  | 1  | 0  | C006-CBIT-11204 | INACTIVE  |
| KRISHNA PRASAD P                  | pkrishnaprasad_mca@cbit.ac.in                                           | Blockchain, Web Design for Everyb                                  | 7  | 2  | C006-CBIT-11208 | ACTIVE    |
| SRINIVASA S P KUMAR BANDA         | bsrinivas_mca@cbit.ac.in                                                | Python for Everybody, Programmir                                   | 1  | 0  | C006-CBIT-11210 | INACTIVE  |
| LAKSHMI SREENIVASA REDDY          | dlsrinivasareddy_it@cbit.ac.in                                          | Python for Everybody, Deep Learni                                  | 2  | 0  | C006-CBIT-11211 | INACTIVE  |
| SRI GOWRINATH C N V B R           | gowrinath_mca@cbit.ac.in                                                | Machine Learning, Python for Ever                                  | 10 | 8  | C006-CBIT-11214 | ACTIVE    |
| RAMESH PONNALA                    | pramesh mca@cbit.ac.in                                                  | Machine Learning, Emerging Techr                                   | 14 | 10 | C006-CBIT-11215 | ACTIVE    |
| INDIRA B                          | bindira mca@cbit.ac.in                                                  | Machine Learning, Deep Learning,                                   | 15 | 15 | C006-CBIT-11216 | COMPLETED |
| SARASWATHI SINGI REDDY            | saraswathi sms@cbit.ac.in                                               | Marketing Mix Implementation,W                                     | 6  | 0  | C006-CBIT-11303 | INACTIVE  |
| POORNA CHANDRIKA TOOMU            |                                                                         | Business Technology Managemen                                      | 7  | 3  |                 | ACTIVE    |
| LAVANYA BUDDHOL                   | blavanya sms@cbit.ac.in                                                 | Introduction to Psychology ,Quant                                  | 3  | 1  |                 | ACTIVE    |
| BHAGYA LAKSHMI KARIPEY            | bhagyalakshmi sms@cbit.ac.in                                            | Financial Markets, Understanding                                   | 2  | 2  | C006-CBIT-11307 | COMPLETED |
| MOUNIKA REDDY JAGGARI             | mounikareddy sms@cbit.ac.in                                             | English for Research Publication P                                 | 25 | 5  |                 | ACTIVE    |
|                                   | varaprasadgoud_sms@cbit.ac.in                                           | Preparing to Manage Human Reso                                     | 10 | 3  |                 | ACTIVE    |
| SOWMYA K                          | ksowmya sms@cbit.ac.in                                                  | Investment Management with Pyt                                     | 8  | 7  | C006-CBIT-11319 | ACTIVE    |
| TULASI RAM SARIKONDA              | tulasiram sms@cbit.ac.in                                                | Raising Capital: Credit Tech, Coin (                               | 4  | 4  |                 | COMPLETED |
| SANGEETHA MEKALA                  | msangeetha sms@cbit.ac.in                                               | Market Research, Financial Market                                  | 19 | 1  | C006-CBIT-11355 | ACTIVE    |
| BALAJI KESAVA RAO VEMAVAF         | ·                                                                       | Supply Chain Logistics                                             | 1  | 1  | C006-CBIT-11359 | COMPLETED |
| MANDAKINI PARUTHI                 | damanjeet sms@cbit.ac.in                                                | Understanding Financial Markets,                                   | 5  | 2  |                 | ACTIVE    |
| DAMAN JEET                        | mandakini sms@cbit.ac.in                                                | mercadeo digital,Spreadsheets for                                  | 4  | 1  | C006-CBIT-11363 | ACTIVE    |
| ANIL KUMAR M                      | anilkumar sms@cbit.ac.in                                                | Financial Markets                                                  | 1  |    | C006-CBIT-11365 | INACTIVE  |
| JALAJA ENAMALA                    | jalajaenamala sms@cbit.ac.in                                            | mercadeo digital,Leading People a                                  | 16 |    | C006-CBIT-11366 | ACTIVE    |
| NARENDER MIRYALA                  | narendermiryala sms@cbit.ac.in                                          | Python for Everybody, Programmir                                   | 1  |    | C006-CBIT-11367 | INACTIVE  |
| SRIKANTH REDDY CHINTHAPA          |                                                                         | Excel Skills for Business, Excel Skills                            | 4  |    | C006-CBIT-11401 | INACTIVE  |
| RAJESWARI RATHIKOTA               | rajeswari ped@cbit.ac.in                                                | Managing Your Health: The Role o                                   | 2  | 2  | C006-CBIT-11501 | COMPLETED |
|                                   |                                                                         | Managing Your Health: The Role o                                   | 1  | 1  | C006-CBIT-11501 | COMPLETED |
| pragathi gudaru                   | ugs17134 ece.pragathi@cbit.org.in                                       | An Introduction to Programming t                                   | 55 | 6  | C000-CBH-11302  | CONTELLED |
| harshavardhan potla               | ugs17091_cse.harshavardhan@cbit.or                                      | Ü                                                                  | 2  | 0  |                 | INACTIVE  |
| Spoorthi Badikala                 | ugs17091 cse.narsnavardnan@cbit.or<br>ugs17077 cse.spoorthi@cbit.org.in | Al For Everyone, Neural Networks                                   | 2  | 0  |                 | INACTIVE  |
| PRANEETH REDDY DENDI              | dendi.praneeth7@gmail.com                                               | ATTO Everyone, Neural Networks                                     | 0  | 0  |                 | IIVACTIVE |
| M Pranay                          | pranay260599@gmail.com                                                  | JavaScript, jQuery, and JSON                                       | 1  | 0  |                 | INACTIVE  |
| SAI TEJA SIDDOJU                  | pgs19110 mba.sai@cbit.org.in                                            | SQL for Data Science                                               | 1  | 0  |                 | INACTIVE  |
| Nithish Reddy                     | agumamidinithish@gmail.com                                              | JavaScript, jQuery, and JSON                                       | 1  | 0  |                 | INACTIVE  |
|                                   |                                                                         |                                                                    | 2  | 0  |                 | ACTIVE    |
| SANTHOSH SAI DHONDI               | santhoshsai85@gmail.com                                                 | Data Structures and Algorithms,Da                                  | 6  | 0  |                 | ACTIVE    |
| Ganesh Akula<br>REVANTH REDDY S   | ganesh.aakula@gmail.com<br>revanthr403@gmail.com                        | Object Oriented Java Programmin<br>Responsive Website Basics: Code | 2  | 0  |                 | ACTIVE    |
|                                   | -0                                                                      | _                                                                  | 4  | 0  |                 |           |
| Sai Teja Varma L<br>Sohan Kumar R | ugs18102_eee.saiteja@cbit.org.in                                        | Introduction to Embedded System                                    | 0  | 0  |                 | ACTIVE    |
|                                   | ugs18106_eee.sohan@cbit.org.in                                          | IT Franchiscopie for Cohomo C                                      | 3  | 0  |                 | ACTIVE    |
| ketankadali                       | kadaliketan2001@gmail.com                                               | IT Fundamentals for Cybersecurity                                  | 2  | 1  |                 | ACTIVE    |
| YASHMITHA JAIN                    | yashmitha2512@gmail.com                                                 | Google IT Support, Technical Support                               |    |    |                 | ACTIVE    |
| Suraj Kumar Jalapally             | jsurajkumar14@gmail.com                                                 | Transfer Learning for Food Classifi                                | 10 | 1  |                 | ACTIVE    |
| deepak reddy somala               |                                                                         | Introduction to Engineering Mech                                   | 6  |    |                 | ACTIVE    |
| Manideep P                        | ugs18092_eee.manideep@cbit.org.in                                       |                                                                    | 3  | 3  |                 | COMPLETED |
| Sai lokesh reddy N                | ugs18099 eee.sai@cbit.org.in                                            | Web Design for Everybody: Basics                                   | 10 | 5  |                 | ACTIVE    |
| MUHAMMED TOUHEEDD PATI            | mohammedtouheedpatel2k15@gmai                                           | Applied Data Science with Python,                                  | 97 | 22 |                 | ACTIVE    |

14015 3183

Completion % 22.71

Professor and Head Department
Department of Computer Science & Engineering
Chaitanya Bharathi Institute of Technology (A)
Gandipet, Hyderabad-500 075.(T.S.)

(9)

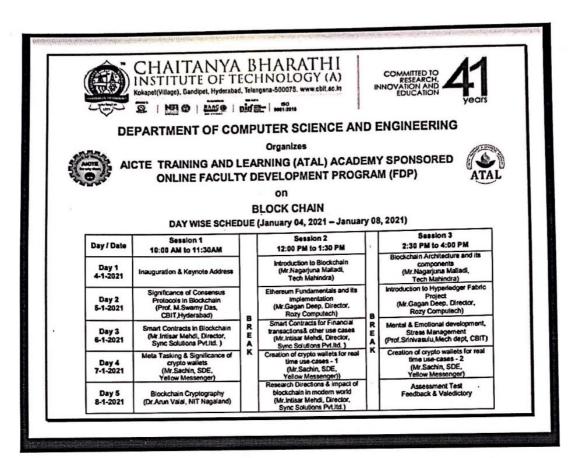

Professor and Head Department
Department of Computer Science & Engineering
Chaitanya Bharathi Institute of Technology (A)
Gandipet, Hyderabad-500 075.(T.S.)

|                                 |                                                                                                    | 0          |                        |                 |        |                |                  | 0             |            |              |         |      |
|---------------------------------|----------------------------------------------------------------------------------------------------|------------|------------------------|-----------------|--------|----------------|------------------|---------------|------------|--------------|---------|------|
| Name                            | Email Addition of the Control of the Control of the | Phone      | Designation            | Specialisation  | Experi | e Institute    | Address          | District      | State      | Workshop     | Worksho | p_ID |
| Mr. Chandrakanth Nichanametla   | chandrakanth2811@gmail.com                                                                                                    | 9440215360 | Associate<br>Professor | Computer Sci    | 19     | PVKK Institu   | 8-19, S.K.P. 7   | Anantapur     | ANDHRA PR  | Thrust Areas | 705     |      |
| Mr. VASANTH SENA                | vasanthasena_it@cbit.ac.in                                                                                                    | 9704646320 | Assistant<br>Professor | cse             | 14     | cbit           | it dept,cbit, hy | Mancherial    | TELANGAN   | Thrust Areas | 705     |      |
| Dr. Ramesh Cheripelli           | ramesh@gnits.ac.in                                                                                                    | 8121403233 | Assistant<br>Professor | Computer Sci    | 12     | G Narayanam    | G Narayanam      | Hyderabad     | TELANGAN   | Thrust Areas | 705     |      |
| Mr. E BALA KRISHNA MANASH       | krishnamanash@gmail.com                                                                                                    | 9885844259 | Assistant<br>Professor | Computer scie   | 8      | Sir C R Reddy  | 7-192 ,Near Z    | West Godava   | ANDHRA PR  | Thrust Areas | 705     |      |
| Mrs. P Naga Chaitanya           | pnchaitanya_eee@cbit.ac.in                                                                                                    | 9989888962 | Assistant<br>Professor | EEE             | 8      | СВІТ           | CBIT, Gandip     | Hyderabad     | TELANGAN   | Thrust Areas | 705     |      |
| Mrs. MADHURIKA BUDARAJU         | budarajumadhurika@gmail.com                                                                                                    | 9949672774 | Assistant<br>Professor | CSE             | 8      | Keshav Memo    | Malkajgiri, Hy   | Hyderabad     | TELANGAN   | Thrust Areas | 705     |      |
| Mr. Dhananjay Anant Wagholikar  | dawenergy1@gmail.com                                                                                                    | 9890114281 | Assistant<br>Professor | Mechanical E    | 8      | Pimpri Chinch  | Plot 319,Secto   | Pune          | MAHARASH   | Thrust Areas | 705     |      |
| Mr. D.Jayaram                   | jayaramcbit1974@gmail.com                                                                                                    | 9440628306 | Assistant<br>Professor | computer scie   | 21     | chaitanya bha  | 9-1/33,MADE      | Rangareddy    | TELANGAN   | Thrust Areas | 705     |      |
| Mrs. CH. LAKSHMI KUMARI         | chlakshmikumari_it@mgit.ac.in                                                                                                    | 9989798337 | Assistant<br>Professor | CSE             | 16     | MGIT           | Hyderabad        | Rangareddy    | TELANGAN   | Thrust Areas | 705     |      |
| Mrs. HYMA BIRUDARAJU            | bhyma.gnitc@gniindia.org                                                                                                    | 9866006655 | Assistant<br>Professor | Computer Scient | 11     | GURUNANA       | Flat 101 Sri sa  | Rangareddy    | TELANGAN   | Thrust Areas | 705     | 1.60 |
| Mr. S GIRINATH                  | girisuddala@gmail.com                                                                                                    | 8341276531 | Assistant<br>Professor | CSE             | 9      | Narayana engi  | Tirupati         | Chittoor      | ANDHRA PR  | Thrust Areas | 705     |      |
| Mrs. Zareena khanam             | Zareena60@gmail.com                                                                                                    | 8686428615 | Assistant<br>Professor | Software engin  | 2      | Vaagdevi colle | Bc 294, babuc    | Bhadradri Kot | TELANGAN   | Thrust Areas | 705     |      |
| Dr. Venkata Daya Sagar Ketaraju | sagar.tadepalli@kluniversity.in                                                                                                    | 9494770631 | Associate<br>Professor | CSE             | 16     | K L university | vaddeswaram,     | Guntur        | ANDHRA PR  | Thrust Areas | 705     |      |
| Mr. Mohit Kumar                 | March.mohit82@gmail.com                                                                                                    | 9045082209 | Assistant<br>Professor | Computer Scient | 13     | DVSIET Meer    | JF 102/2         | Meerut        | UTTAR PRAI | Thrust Areas | 705     |      |
| Dr. T.SIVAKUMAR                 | msg2sk2010@gmail.com                                                                                                    | 9894743913 | Associate<br>Professor | Cryptography    | 16     | Dr.Mahalingar  | 3B, Bharathi S   | Coimbatore    | TAMIL NAD  | Thrust Areas | 705     |      |
| Mr. SHREENIVAS B                | shreenivasb.tce@bmsce.ac.in                                                                                                    | 9036938935 | Assistant<br>Professor | Communication   | 10     | BMS College    | Electronics an   | Bangalore     | KARNATAK   | Thrust Areas | 705     |      |
| Dr. PRADEEP KUMAR AGGARWAL      | pradeep.aggarwal@sharda.ac.in                                                                                                    | 9716103478 | Professor              | Finance         | 25     | SHARDA UN      | U-11 U/G FLC     | Delhi         | DELHI      | Thrust Areas | 705     |      |
| Mr. ADAVI LAKSHMI BHARGAV       | albhargav543@gmail.com                                                                                                    | 9912160306 | Assistant<br>Professor | Cse             | 5      | CMR ENGINI     | Medchl           | Medchal       | TELANGAN   | Thrust Areas | 705     |      |
| Mrs. Anjana Devi MV             | kommuridevi8@gmail.com                                                                                                    | 9397624349 | Associate<br>Professor | CSE             | 13     | Guru Nanak Ir  | Dilsukh Nagar    | Rangareddy    | TELANGANA  | Thrust Areas | 705     |      |
| Dr. L.Sujihelen                 | dr.sujihelen@gmail.com                                                                                                    | 7904956659 | Assistant<br>Professor | Blockchain, Ic  | 15     | Sathyabama Ir  | Sithalapakkam    | Chennai       | TAMIL NAD  | Thrust Areas | 705     |      |
| Mr. BAIRY MAHENDER              | mahendra504@gmail.com                                                                                                    | 9948709291 | Assistant<br>Professor | Computer Scie   | 5      | CMR Enginee    | 13-206/4, gok    | Hyderabad     | TELANGANA  | Thrust Areas | 705     |      |
| Mrs. Bondugula Mamatha          | mamathabondugula@gmail.com                                                                                                    | 8309823635 | Assistant<br>Professor | CSE             | 0      | CMR ENGINE     | H.NO MIG 43      | Hyderabad     | TELANGANA  | Thrust Areas | 705     | -    |
| Mr. Sivaramkumar                | sivaramkumar.p@srmus.edu.in                                                                                                    | 9940872949 | Assistant<br>Professor | Information To  | 12     | SRM Universi   | 26 rave main r   | Cuddalore     | TAMIL NAD  | Thrust Areas | 705     | ja . |
| Mr. P M Fayaz Ahmed             | fana.fayaz@gmail.com                                                                                                    | 9440778982 | Assistant<br>Professor | Computer Scie   | 7      | S V College of | Kadapa           | Y.S.R.        | ANDHRA PR  | Thrust Areas | 705     |      |
| Mrs. A.V.LAKSHMI PRASUNA        | avlakshmiprasuna_it@mgit.ac.in                                                                                                    | 9849809627 | Assistant<br>Professor | INFORMATIO      | 20     | МАНАТМА (      | Gandipet         | Rangareddy    | TELANGANA  | Thrust Areas | 705     |      |
| Dr. I. Hemalatha                | indukurihemalatha@gmail.com                                                                                                    | 9989556557 | Associate<br>Professor | Computer Scie   | 11     | SRKR Engine    | Bhimavaram       | West Godavar  | ANDHRA PR  | Thrust Areas | 705     |      |
| Mrs. P Vimala Manohara Ruth     | vimalamanohararuth_cse@cbit.ac.in                                                                                                    | 9849853963 | Assistant<br>Professor | Computer Scie   | 11     | Chaitanya Bha  | Computer Scie    | Hyderabad     | TELANGANA  | Thrust Areas | 705     |      |
| Mr. Vishal Bhanudas Ohol        | vishal.ohol@rediff.com                                                                                                    | 9975641048 | Assistant<br>Professor | Computer Eng    | 11     | Sandip Polytee | -                |               | MAHARASH   | Thrust Areas | 705     | ja:  |
| Dr. Rekha Mishra                | rekhareflection@gmail.com                                                                                                    | 9910756006 | Assistant<br>Professor | Business Anal   | 5      | Raffles Univer | 204 Buildcon     | Delhi         | DELHI      | Thrust Areas | 705     | 16   |

|                                | *                             | (          |                        |                 |      |                |                 | (5)                                                                                                    |                        |                 |      |
|--------------------------------|-------------------------------|------------|------------------------|-----------------|------|----------------|-----------------|----------------------------------------------------------------------------------------------------|------------------------|-----------------|------|
|                                |                               |            | Assistant              |                 |      |                |                 |                                                                                                    | -                      |                 |      |
| Mr. Kuldeep kumar Dhiran       | 1984.kuldeep@gmail.com        | 9711345197 | Professor              | Information Se  | 9    | KCC Institute  | H.NO-191. Str   | Delhi                                                                                                    | DELHI                  | Thrust Areas    | 705  |
| Dr. S PRADEEP                  | pradeep.sunkari87@gmail.com   | 9912204100 | Associate<br>Professor | COMPUTER        | 6    | BHOJ REDDY     |                 |                                                                                                    | TELANGANA              |                 | 705  |
| Mrs. Manthena Deepthi          | manthena.deepthi@gmail.com    | 9642629966 | Assistant<br>Professor | IT              | 9    | G Narayanamı   | Flat no:304 au  | Danasa dd.                                                                                                    |                        |                 |      |
| Mr. Narendra Pal Singh Rathore | narendrasingh@acropolis.in    | 9827638759 | Assistant<br>Professor | CSE             | 12   |                | C/O B. L. Gar   |                                                                                                    | TELANGANA<br>MADHYA PR |                 | 705  |
| Mrs. Padmini kuppala           | padmini24u@gmail.com          | 9985102051 | Associate<br>Professor | Software engin  | 12   |                | Flat 503,c bloc |                                                                                                    | TELANGANA              |                 | 705  |
| Mr. Raghavendar Raju L         | lraghavenderraju@gmail.com    | 9963693686 | Assistant<br>Professor | CSE             | 14   |                | 16-1-486, Said  |                                                                                                    | TELANGANA              |                 | 705  |
| Mr. AMARAVARAPU PRAMOD KUM     | pramod@matrusri.edu.in        | 7013484260 | Assistant<br>Professor | COMPUTER        | 12   | MATRUSRIE      | H.O.NO:11-14    | Hyderahad                                                                                                    |                        |                 |      |
| Mrs. Dumpala Nirmala Devi      | dumpalanirmaladevi@gmail.com  | 9701157846 | Assistant<br>Professor | M.A English I   |      |                | Gopal nagar,    |                                                                                                    | TELANGAN/              | Thrust Areas    | 705  |
| Mrs. Sreedevi Jasthy           | jsreedevi_cse@mgit.ac.in      | 9440086393 | Assistant<br>Professor | Software Engi   | 7    |                | 24-32/1, Asho   | State Control of the Control of the |                        | Thrust Areas    | 705  |
| Mrs. A.BENAZIR BEGUM           | benazircse@gmail.com          | 9345470223 | Assistant<br>Professor | CSE             | 7    | Hindusthan In  | 13/140,Second   | Coimbatore                                                                                                    |                        | Thrust Areas    | 705  |
| Dr. Samyadip Chakraborty       | prof.s.chakraborty@gmail.com  | 7989882346 | Associate<br>Professor | Operations an   | 11   | IBS Hyderaba   | 12-2-823/B/8    | Hyderabad                                                                                                    | TELANGAN               | Thrust Areas    | 705  |
| Mr. Praveen Sundra Kumar N     | npsk.2020@gmail.com           | 9003350577 | Assistant<br>Professor | Computer Scient | 9    | Dr. Mahalinga  | 1/290, Then K   | Coimbatore                                                                                                    | TAMIL NAD              | Thrust Areas    | 705  |
| Mrs. K Shalini                 | shalini8881@gmail.com         | 9963127169 | Assistant<br>Professor | Computer scie   | 13   | Matrusri engi  | Vanasthalipur   | Hyderabad                                                                                                    | TELANGAN               | A Thrust Areas  | 705  |
| Mr. Merugu Praveen Kumar       | praveen897@gmail.com          | 9959827273 | Assistant<br>Professor | Computer Sci    | 12   | Matrusri Engi  | Hyderabad       | Hyderabad                                                                                                    | TELANGAN               | A Thrust Areas  | 705  |
| Mrs. BAYOJU MADHAVILATHA       | b.madhavilatha@cmrec.ac.in    | 8885999010 | Assistant<br>Professor | CSE             | 0    | CMR ENGIN      | 38-15/96 Vin    | Kancheepura                                                                                                    | n TELANGAN             | A Thrust Areas  | 705  |
| Mrs. BHARATHI GP               | msgpbharathi@gmail.com        | 9894164997 | Assistant<br>Professor | DIGITAL CO      | 13   | Sri Sairam ins | Ohm sri saira   | Chennai                                                                                                    | TAMIL NAI              | Thrust Areas    | 705  |
| Mrs. Nimrita Koul              | Nimritakoul01@gmail.com       | 8861097464 | Assistant<br>Professor | Computer Sci    | 15   | Reva Univers   | i Quarter No 2  | 0 Bangalore                                                                                                    | KARNATAI               | Thrust Areas    | 705  |
| Mrs. swetha kodali             | swethavbit34@gmail.com        | 9849112703 | Assistant<br>Professor | computer scie   | 8    | vignana bhara  | h-27,pidurus    | a Medchal                                                                                                    | TELANGAN               | NA Thrust Areas | 705  |
| Mrs. J.ARUNA SANTHI            | jarunashanthi_it@mgit.ac.in   | 9985111411 | Assistant<br>Professor | cse             | 16   | mahatma gan    | d mgit,gandipe  | t Rangareddy                                                                                                    | TELANGA                | NA Thrust Areas | 705  |
| Mrs. G MANIMALA                | jayantika.malakumar@gmail.com | 9940135190 | Associate<br>Professor | ют              | 21   | Sri Sai ram E  | n Sai leo nagar | Kancheepur                                                                                                    | an TAMIL NA            | DI Thrust Areas | 705  |
| Mr. ANAND KUMAR POLAMPELLY     | nanduanandp@gmail.com         | 9491890272 | Assistant<br>Professor | Software eng    | ii 8 | Jayamukhi in   | s Gandhi naga   | r Warangal (U                                                                                                    | Jra TELANGA            | NA Thrust Areas | 705  |
| Dr. D.V. Chandra Shekar        | chand.info@gmail.com          | 9440454033 | Professor<br>Assistant | COMPUTER        | 21   | TELLAKUL       | A Professor, D  | E Guntur                                                                                                    | ANDHRA I               | R Thrust Areas  | 705  |
| Mr. TANIMKI SUJITH KUMAR       | tsujithkumar108@gmail.com     | 9491970118 | Professor              | CSE             | 6    | VISHNU IN      | Sarabhapura     | m West Goda                                                                                                    | var ANDHRA I           | R Thrust Areas  | 70:  |
| Mr. R Prashanth Kumar          | prashanth@sreyas.ac.in        | 8555940586 | Assistant<br>Professor | Computer Sc     | ic4  | Sreyas Institu | ut 10-102/10/1  | /3 Rangareddy                                                                                                    | TELANGA                | NA Thrust Areas | 70:  |
| Mr. NARENDRA, M                | narendramupparaju06@gmail.com | 9063434497 | Associate<br>Professor | CSE             | 10   | CMR Engine     | ee Hyderabad    | Hyderabad                                                                                                    | TELANGA                | NA Thrust Areas | 70   |
| Mrs. Kolukuluri SriLatha       | ksrilatha@stanley.edu.in      | 9553907562 | Assistant<br>Professor | Mtech           | 4    | Stanley Coll   | eg HYDERAB      | AI Hyderabad                                                                                                    | TELANGA                | NA Thrust Areas | 70   |
| Mrs. PATI PRASANTHI            | patiprasanthi@stanley.edu.in  | 9959956738 | Assistant<br>Professor | COMPUTE         | R 13 | STANLEY        | CCH.No:1-4-7    | 48. Hyderabad                                                                                                    | TELANGA                | NA Thrust Areas | 70   |
| Mr. PAREPALLI NAGESWARA RAO    | nagu.parepalli2703@gmail.com  | 9603960502 | Assistant<br>Professor | Network Sec     | u 15 | Sphoorthy I    | Eng 1-56/A/1, N | lala Suryapet                                                                                                    | TELANGA                | NA Thrust Areas | 5 70 |
| Mr. M.srinivasulu              | vasusrinu3906@gmail.com       | 8919596704 | Student                | Computer so     | ie 0 | Cbit           | 4-14            | Mahbubna                                                                                                    | gar TELANGA            | NA Thrust Area  | s 70 |
| Ars. B.MOUNIKA                 | bmounika@stanley.edu.in       | 8522033158 | Assistant<br>Professor | M.Tech,CSI      | E 4  | STANLEY        | CC hyderabad    | Hyderabad                                                                                                    | TELANG                 | ANA Thrust Area | s 7  |

|                                |                                        | 3          |                                  |                 |      |                 |                 | 0              |           |                           |     |
|--------------------------------|----------------------------------------|------------|----------------------------------|-----------------|------|-----------------|-----------------|----------------|-----------|---------------------------|-----|
| Mr. Shaik Mujeeb               | shaikmujeebcbit@gmail.com              | 8885566261 | Student                          | Computer scie   | 0    | Chaitanya Bha   | 9-3-58/AK/31    | Hyderabad      | TELANGANA | Though Acres              | 706 |
| Dr. Muneer Ahmad Dar           | muneerdar07@gmail.com                  | 9906547699 | Assistant<br>Professor           | Smartphone S    | 15   | National Instit |                 | 10000          | JAMMU AND |                           | 705 |
| Mrs. B.Naveena Devi            | bnaveenadevi_prog@mgit.ac.in           | 9441724900 | Sr.Programm<br>er<br>Assistant   | Computer Scie   | 20   | MGIT            | GANDIPET        |                | TELANGANA |                           | 705 |
| Mrs. V.Anitha                  | veeramallaanitha1234@gmail.com         | 9014636784 | Professor                        | M.Tech,CSE      | 1    | STANLEY CO      | hyderabad       | Hyderabad      | TELANGANA | Thrust Areas              | 705 |
| Mrs. DUTTA SAI ESWARI          | saieswari3@gmail.com                   | 7416357170 | Assistant<br>Professor           | CSE             | 5    | KESHAV ME       | Old bowenpall   | Medchal        | TELANGANA |                           | 705 |
| Mrs. SRIRAJARAJESWARI THOTA    | thrajeswari@gmail.com                  | 8297247773 | Assistant<br>Professor           | INFORMATIO      | 11   | MLR INSTITU     | 23-26           | Guntur         | ANDHRA PR | Thrust Areas              | 705 |
| Mrs. Nalamwar Namratha         | namratha0707@gmail.com                 | 8143810105 | Assistant<br>Professor           | ІТ              | 3    | Sridevi Wome    | Flat 536, D blo | Hyderabad      | TELANGANA | Thrust Areas              | 705 |
| Mr. Rajesham Gajula            | rajeshamgajula@gmail.com               | 9492782101 | Assistant<br>Professor           | Computer Scient | 16   |                 | Flat No 33018   |                | TELANGANA | 100                       | 705 |
| Mr. VANGA CHANDRASHEKAR YAI    |                                        | 7989943516 | Lab<br>Technician                | ECE             | 8    | CHAITANYA       | C/O K SRIKA     | Rangareddy     | TELANGANA | Thrust Areas              | 705 |
| Dr. RAJEEV YADAV               | yadavrajeev6@gmail.com                 | 9416133666 | Professor                        | MANETs          | 19   | ARYA INSTI      | SP-40, RIICO    | Jaipur         | RAJASTHAN | Thrust Areas              | 705 |
| Miss Divya Koppolu             | divya.is.kavya3@gmail.com              | 9441331787 | Research<br>Scholar<br>Assistant | Finance         | 1    | Osmania Univ    | T2 62 Road N    | Hyderabad      | TELANGANA | Thrust Areas              | 705 |
| Mrs. Shaila N Khandare         | snkhandare26@gmail.com                 | 9309704295 | Professor                        | computer eng    | 6    | STC Shegaon     | kela nagar cilv | Buldana        | MAHARASH  | Thrust Areas              | 705 |
| Mr. Patel Brijeshkumar U       | bup.coed@gdec.in                       | 9099073865 | Assistant<br>Professor           | Computer Eng    | 8    | GIDC DEGRE      | Valsad Bunda    | Valsad         | GUJARAT   | Thrust Areas              | 705 |
|                                |                                        |            | Student<br>(Btech final          |                 |      |                 |                 |                |           |                           |     |
| Miss Voruganti Harikachandra   | maithilichandra155.voruganti@gmail.com | 7993845946 | year)                            | Computer scie   | 0    | University col  | H.no:20-491,c   | Mancherial     | TELANGANA | Thrust Areas              | 705 |
| Mr. MUPPANA VEERA NAGENDRA     | veeranagendra.muppana@gmail.com        | 9666076376 | Assistant<br>Professor           | MECHANICA       | 2    | SRI VASAVI      | kamarajupeta    | East Godavari  | ANDHRA PR | Thrust Areas              | 705 |
| Mr. Ch Sravan Kumar            | chakralasravan@gmail.com               | 8977560347 | Assistant<br>Professor           | CSE             | 9    | Sphoorthy Eng   | Huderahad       | Hyderabad      | TEL ANGAN | T                         | 705 |
| Dr. Deepalakshmi               | rdl@vcet.ac.in                         | 8778781405 | Professor                        | CSE             | 19   |                 | A 25 -3 MIG     |                | TAMIL NAD | Thrust Areas Thrust Areas | 705 |
| Dr. MUTHUMANIKANDAN V          | drmmk20@gmail.com                      | 7448979633 | Assistant<br>Professor           | CSE             | 9    |                 | SCHOOL OF       |                |           | Thrust Areas              | 705 |
| Mr. BALASUBRAMANI M            | mbalamtech@gmail.com                   | 9566308603 | Assistant<br>Professor           | Computer Sci    | 9    | Bharathidasar   | 1/33 pallipatti | Vellore        |           | Thrust Areas              | 705 |
| Mr. M VENKATA KRISHNA REDDY    | venkatakrishnareddym@gmail.com         | 9948048462 | Assistant<br>Professor           | Computer Sci    | 14   | CHAITANYA       | Plot No 308,    | Rangareddy     |           | AThrust Areas             | 705 |
| Mr. Sai Mallikarjun Chitiprolu | smt20m009@iiitdm.ac.in                 | 9701484259 | M.tech<br>Student                | Smart Manuf     | a 0  | IIITDM, Kan     | H.No:11-502     | Khammam        |           | AThrust Areas             | 705 |
| Mr. KARTHIKEYAN M P            | Karthi.karthis@gmail.com               | 9942238676 | Assistant<br>Professor           | Machine Lea     | 7    | Sri Ramakrisl   | 17/3H, New 5    | Coimbatore     | TAMIL NAI | Thrust Areas              | 705 |
| Mrs. Surabhi Lingwal           | surabhi.lingwal@gmail.com              | 7976352796 | Assistant<br>Professor           | Computer Sc     | ie 5 | GBPIET, Utt     | a H.No 3/388,   | N Garhwal      |           | Thrust Areas              | 705 |
| Mr. V.Chandra Sekhar           | chandu.shekar514@gmail.com             | 9966661355 | Assistant<br>Professor           | CSE             | 6    | Matrusri Eng    | ii H.No.:12-11- | - Hyderabad    | TELANGAN  | A Thrust Areas            | 705 |
| Mr. PONNA MAHESH KUMAR         | maheshkumarponna@gmail.com             | 6302867126 | Assistant<br>Professor           | CSE             | 8    | MATRUSRI        | E2-125, BUDI    | II Jayashankar | BTELANGAN | A Thrust Areas            | 705 |
| 7                              |                                        |            | Mtech<br>computer<br>science and |                 |      |                 |                 |                |           |                           |     |
| Mr. SHIVA AGARWAL              | shivaagarwal793@gmail.com              | 7017380062 | engineering<br>student           | Computer sc     | ie 0 | National inst   | tit GANDHI PU   | JF Bareilly    | UTTAR PR  | All Thrust Areas          | 705 |
| Miss Tabassum Khan             | khan.tabassum@raisoni.net              | 9604497530 | Assistant<br>Professor           | CSE             | 13   | G H Raisoni     | It Flat No.204  | ANagpur        | n 1:      | H Thrust Areas            |     |
| dr. Munagapati Murali          | mmunagapati@gmail.com                  | 9030313211 | Founder                          | ECE             | 25   | IDSNOWTE        |                 | a Hyderabad    |           | NA Thrust Areas           | _   |

|                                 |                                         | 103        |                        |                |     |                  |                | ()             |            |                 |     |
|---------------------------------|-----------------------------------------|------------|------------------------|----------------|-----|------------------|----------------|----------------|------------|-----------------|-----|
| Mrs. Deepali Saini              | dei.saini6@gmail.com                    | 8586880078 | Assistant<br>Professor | Data structure | 13  | IIMT college o   | 347 h          | Delhi          | DELHI      | Thrust Areas    | 705 |
| Mr. SUDHAKAR REDDY NARALA       | sudhakar.2215@gmail.com                 | 9866385245 | Assistant<br>Professor | CSE            | 10  | SRKIT            | 61-22/2-19     | Krishna        | ANDHRA PR  | Thrust Areas    | 705 |
| Mrs. T. Vidhya                  | t.vidhyabtech@gmail.com                 | 9840504521 | Assistant<br>Professor | Electronics an | 1   | Vetri vinayaha   | 157 Anaikkal į | Tiruchirappall | TAMIL NADI | Thrust Areas    | 705 |
| Mrs. M.NIRMALA                  | nilarangan@gmail.com                    | 9952881646 | Assistant<br>Professor | COMPUTER       | 14  | HINDUSTHA        | COIMBATOR      | Coimbatore     | TAMIL NADI | Thrust Areas    | 705 |
| Mr. sunil kumar                 | sunilbaghel1909@gmail.com               | 7599050659 | Assistant<br>Professor | COMPUTER       | 2   | Institute of eng | sen dherm kan  | Agra           | UTTAR PRAI | Thrust Areas    | 705 |
| Mrs. B.Swetha                   | swetha.sahana@gmail.com                 | 9492561783 | Assistant<br>Professor | CSE            | 8   | KSRM College     | 98/165, poluga | Y.S.R.         | ANDHRA PR  | Thrust Areas    | 705 |
| Mr. SHRIDHAR B DANDIN           | shridhar.dandin.20@gmail.com            | 9460954512 | Associate<br>Professor | COMPUTER       | 26  | SARALA BIR       | 404, BLOCK-    | Ranchi         | JHARKHAND  | Thrust Areas    | 705 |
| Mrs. Himabindu                  | jhimabindu_it@mgit.ac.in                | 9346530034 | Assistant<br>Professor | Computer scie  | 14  | Mahatma Gan      | Hyderabad      | Hyderabad      | TELANGANA  | Thrust Areas    | 705 |
| Dr. S.Rajaprakash               | srajaprakash_04@yahoo.com               | 9942005441 | Associate<br>Professor | CSE            | 20  | AARUPADAI        | 15/8.C.N.Ann   | Kancheepuran   | TAMIL NADI | Thrust Areas    | 705 |
| Mr. Zubin J B                   | zubinjb123@gmail.com                    | 9497425258 | Assistant<br>Professor | Electrical and | 6   | College of Eng   | TC-3/757(2),   | Thiruvanantha  | KERALA     | Thrust Areas    | 705 |
| Mr. Rajkumar Shende             | rajkumarshende@sfit.ac.in               | 9869501509 | Associate<br>Professor | Computer Eng   | 15  | St. Francis Ins  | E21 Flat No 1  | Thane          | MAHARASH   | Thrust Areas    | 705 |
| Mr. Rama Mohan Chinnem          | ramamohanchinnem@gmail.com              | 7995315636 | Assistant<br>Professor | CSE            | 12  | Narayana Eng     | Narasimhapur   | Y.S.R.         | ANDHRA PR  | Thrust Areas    | 705 |
| Dr. NAGA MALLESWARA RAO         | eee.anmrao@gmail.com                    | 7893042731 | Professor              | EEE            | 19  | SRI INDU Co      | H No: 5-85/1,  | Rangareddy     |            | Thrust Areas    | 705 |
| Dr. Snehlata kashyap            | snehlata.kashyap@glbajajgroup.org       | 8218923880 | Assistant<br>Professor | Solid state ph |     |                  | Akbarpur mat   |                |            | Thrust Areas    | 705 |
| Miss yedupati shamini           | yshamini956@gmail.com                   | 9703237727 | Student                | Information T  | _   |                  |                | No.            |            |                 |     |
| Mr. R Satheesh                  | satheesh.r@sreyas.ac.in                 | 9951048329 | Assistant<br>Professor | Computer Sci   |     | Sreyas Institut  | Chaithanya na  | Nalgonda       |            | Thrust Areas    | 705 |
| Mr. POLE ANJAIAH                | anjaiah.pole@gmail.com                  | 9704315988 | Assistant<br>Professor | SOFTWARE       |     |                  | H.No. 2-35, G  |                |            | Thrust Areas    | 705 |
| Miss Reshmi T S                 | reshmits@bitsathy.ac.in                 | 7592061305 | Research<br>Scholar    | Programming    |     |                  | Reshmi Nivas   |                | KERALA     | Thrust Areas    | 705 |
| Mr. ANUMULA SRINIVAS            | srinivas.a@sreyas.ac.in                 | 9948069963 | Assistant<br>Professor | cse            | 4   |                  | 12-1-490/76 a  |                |            | A Thrust Areas  | 705 |
| Dr. R Vasanth Kumar Mehta       | vasanthmehta@gmail.com                  | 9095984004 | Associate<br>Professor | Data Mining    | 19  |                  |                | Kancheepura    |            |                 | 705 |
| Mr. A.Pandiaraj                 | pandiaraja@bitsathy.ac.in               | 9962132374 | Assistant<br>Professor | Computer Sci   | 148 |                  |                | Virudhunagar   |            |                 | 705 |
| Mr. Devesh Pandey               | devsiddh@gmail.com                      | 9936418098 | Assistant<br>Professor | Data Structur  |     |                  |                | Kanpur Naga    |            |                 | 705 |
| Dr. Kumar Saurabh               | kr.saurabh07@gmail.com                  | 8527610911 | Assistant<br>Professor | Finance        | 7   |                  | 18/6A/8 Gov    |                |            |                 | 705 |
| Mr. Prof. Chaitanya Bhosale     | chaitanya.bhosale@dypic.in              | 8999001014 | Assistant<br>Professor | IOT,TOC,DE     | 315 |                  | G-302,Shree    |                |            | Thrust Areas    | 705 |
| Mr. Rahul Parbhane              | parbhanerahul67@gmail.com               | 7972936288 | Assistant<br>Professor | Electronics a  |     |                  |                | Ahmadnagar     |            | Thrust Areas    | 705 |
| Mr. M.D.NAGENDRA PRASAD         | nagendraprasad.mech@srivasaviengg.ac.in | 9494045671 | Assistant<br>Professor | WELDING I      |     |                  |                |                |            | Thrust Areas    | 705 |
| Mr. SATYA SHEKAR VARMA P        | pssvarma_cse@mgit.ac.in                 | 9666665578 | Assistant<br>Professor | cse            | 13  | mgit             |                |                |            | R Thrust Areas  | 705 |
| Mr. Abdulrazzaq Hassan Al-Ahdal | alahdal201211@gmail.com                 | 9284712177 | researcher             | cs             | 10  | _                |                | n Rangareddy   |            | Thrust Areas    | 705 |
| Miss Kavita Agrawal             | kavitaagarwal_cse@cbit.ac.in            | 9704305615 | Assistant<br>Professor | 1000-1000-1000 |     | S.R.T.M.U        | nanded         | Nanded         |            | H Thrust Areas  | 705 |
| Mrs. C SUDHA                    | csudhahyd@gmail.com                     | 8106026252 | Assistant<br>Professor | Machine lear   | 111 |                  | B-204,hallm    |                |            | NA Thrust Areas |     |
|                                 |                                         | -100020232 | - 10103301             | CSE            | 1   | MGIT             | Raghavendra    | Hyderabad      | TELANGA    | NA Thrust Areas | 703 |

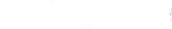

|                               |                                 |            |                                     |                 |       |                |                 | -                |             |                 |     |
|-------------------------------|---------------------------------|------------|-------------------------------------|-----------------|-------|----------------|-----------------|------------------|-------------|-----------------|-----|
|                               |                                 | 1          | Assistant                           | u our area      | 20    | W11            | 2 29/1 NAT      | Wassan and O'lle | TEL ANGANG  | Thrust Areas    | 705 |
| Mr. J VIJAYA CHANDRA          | rijayachandra.phd@gmail.com     | 7032704281 | Professor (<br>Assistant            | CLOUD SECU      | 20    | Warangai Inst  | 2-2-28/1, NAI   | warangai (Ura    | TELANGANA   | I firust Areas  | 703 |
| Mrs. Jogu Saritha             | sarithajogu12@gmail.com         | 9989724795 |                                     | A.Tech -CNIS    | 3     | SNIST          | Plot no 14,p&   | Hyderabad        | TELANGANA   | Thrust Areas    | 705 |
|                               | arunsphd@gmail.com              | 9043879490 | Assistant<br>Professor              | Computer Scie   | 6     | Sikkim Manip   | SMIT Campus     | East District    | SIKKIM      | Thrust Areas    | 705 |
|                               |                                 |            | Post<br>Graduate                    |                 |       |                |                 |                  |             | ) X             | _   |
| Miss Sincy Joseph             | sincyjoseph535@gmail.com        | 8281121753 |                                     | Mtech-Networ    | 0     | Gec Wayanad    | Kandavanathil   | Kannur           | KERALA      | Thrust Areas    | 705 |
| Miss Saritha Pothula          | saritha.cse2020@gmail.com       | 9398289296 | Associate<br>Professor              | Computer scie   | 13    | Jayaprakash N  | Mahabubnaga     | Mahbubnagar      | TELANGANA   | Thrust Areas    | 705 |
| Mrs. Kiranmai Nandagiri       | nandagiri.kiranmai@gmail.com    | 9441858264 | Assistant<br>Professor              | CSE             | 8     | BRECW          | New Padmana     | Hyderabad        | TELANGANA   | Thrust Areas    | 705 |
| Mrs. Viyyapu Lokeshwari Vinya | vinya593@vardhaman.org          | 9160458924 | Assistant<br>Professor              | Networks        | 7     | Vardhaman Co   | SAFA comple     | Rangareddy       | TELANGANA   | Thrust Areas    | 705 |
| Mrs. Sahithi Godavarthi       | sahithi.godavarthi@gmail.com    | 9951801814 | Assistant<br>Professor              | CSE             | 7     | Vardhaman co   | Vardhaman co    | Rangareddy       | TELANGANA   | Thrust Areas    | 705 |
| Mrs. Sujarani Rajendran       | rsujarani@src.sastra.edu        | 9042017117 | Assistant<br>Professor              | Computer Scient | 10    | SASTRA Deer    | Srinivasa Ram   | Thanjavur        | TAMIL NAD   | Thrust Areas    | 705 |
| Mrs. KALLURI NIVEDITHA        | nivi6k@gmail.com                | 8919970776 | Assistant<br>Professor              | CSE             | 4     | VARDHAMA       | vardhaman co    | Hyderabad        | TELANGANA   | Thrust Areas    | 705 |
| Mr. B Ramana Reddy            | bramanareddy_cse@cbit.ac.in     | 9441441810 | Assistant<br>Professor              | CSE             | 13    | Chaitanya Bha  | B Ramana Rec    | Rangareddy       | TELANGANA   | Thrust Areas    | 705 |
| Mrs. P. SHEELA RANI           | rpsheelarani2014@gmail.com      | 9498448287 | Assistant<br>Professor              | cse             | 12    | panmialar inst | PLOT NO 2       | Thiruvallur      | TAMIL NAD   | Thrust Areas    | 705 |
| Dr. SOHIL DINESHKUMAR PANDYA  | sohilpandya.mca@charusat.ac.in  | 9825714448 | Assistant<br>Professor              | Data Mining,    | 15    | CMPICA, CH.    | F/1, Sainath C  | Anand            | GUJARAT     | Thrust Areas    | 705 |
| Mr. MADHU NAKEREKANTI         | madhu0903@gmail.com             | 9618189959 | Research<br>scholar                 | Machine Lear    | 3     | OSMANIA UI     | 2-2-652, 1ST    | Suryapet         | TELANGAN    | Thrust Areas    | 705 |
| Dr. K Sunil Manohar Reddy     | sunil186@gmail.com              | 9866482481 | Associate<br>Professor<br>Assistant | CSE             | 15    | Matrusri Engi  | Saidabad        | Hyderabad        | TELANGAN.   | Thrust Areas    | 705 |
| Mrs. S.Abirami                | abiramis84@gmail.com            | 9943317689 | Professor                           | cse             | 11    | V.S.B.ENGIN    | L-66,Mutham     | Erode            | TAMIL NAD   | Thrust Areas    | 705 |
| Mr. Balram Singh Yadav        | balram4056@gmail.com            | 9814103210 | Assistant<br>Professor              | Computer sci    | 10    | DAV COLLE      | Amritsar        | Amritsar         | PUNJAB      | Thrust Areas    | 705 |
| Mr. RAMESH PONNALA            | pramesh_mca@cbit.ac.in          | 9985145690 | Assistant<br>Professor              | Programming     | 12    | CHAITANYA      | HNO 1-42        | Rajanna Sirc     | il TELANGAN | A Thrust Areas  | 705 |
| Mr. C N V B R SRI GOWRINATH   | gowrinath.sri07@gmail.com       | 9491116158 | Assistant<br>Professor              | MCA             | 12    | CBIT, Hydera   | G-7, BLOCK      | - Rangareddy     | TELANGAN    | A Thrust Areas  | 705 |
| Mrs. E.SWEETLINE PRIYA        | sweetlinepriya.edwin@gmail.com  | 9791921222 | Assistant<br>Professor              | Computer Ap     | op 3  | Madras Chris   | t Tambaram C    | Chennai          | TAMIL NAI   | Thrust Areas    | 705 |
| Mr. BATTA PAVANKALYAN         | pavankalyanbatta48@gmail.com    | 7842479048 | Assistant<br>Professor              | CSE             | 01    | Arjun College  | puderu,naidu    | p Sri Potti Srir | ar ANDHRA P | Thrust Areas    | 705 |
| Mr. Lamkane Sachin Shivmurti  | sslamkane2015@gmail.com         | 9922011001 | Assistant<br>Professor              | Computer Sc     | ie 14 | Mudhoji Col    | e Mathachiwa    | di Satara        | MAHARASI    | Thrust Areas    | 705 |
| Mr. VEERA REDDY REDABOTHU     | veerareddy.redabothu@gmail.com  | 9912012411 | Assistant<br>Professor              | Computer So     | ie 04 | Megha Instit   | Uppal, Hyde     | ra Hyderabad     | TELANGAN    | A Thrust Areas  | 70: |
| Mr. M Ramchander              | mramchander_mca@cbit.ac.in      | 9703144559 | Assistant<br>Professor              | СОМРИТЕ         | 13    | CBIT           | CBIT HYDE       | R Hyderabad      | TELANGAN    | IA Thrust Areas | 70: |
| Miss Jyoti kaawar hada        | jyotihada82@gmail.com           | 8290829107 | Guest Faculty<br>Assistant          | Computer        | 2     | Om Kothari     | In 334-B,RK-P   | ur Kota          | RAJASTHA    | N Thrust Areas  | 70: |
| Dr. Gitanjali Rahul Shinde    | gr83gita@gmail.com              | 9403846842 | Professor                           | IoT, Machin     | e 12  | SKNCOE         | B2/301 PRA      | YPune            | MAHARAS     | H Thrust Areas  | 70  |
| Mr. Sunny Thukral             | sunny_thukral@yahoo.co.in       | 9888874893 | Assistant<br>Professor              | Fuzzy logic     | 12    | DAV Colleg     | e DAV Colleg    | e Amritsar       | PUNJAB      | Thrust Areas    | 70  |
| Mrs. SHARON NISHA M           | sharonnisha@francisxavier.ac.in | 9943716971 | Assistant<br>Professor              | Computer S      | cie8  | Francis Xav    | iei 11, Chatram | S Tirunelveli    | TAMIL NA    | DI Thrust Areas | 70  |

|                                  |                              | 7          |                        |                 |    |                 |                | -             |            |                |     |
|----------------------------------|------------------------------|------------|------------------------|-----------------|----|-----------------|----------------|---------------|------------|----------------|-----|
| Mrs. Snehal Walter Dmello        | snehald@sjcem.edu.in         | 7276179224 | Assistant<br>Professor | Computer Eng    | 7  | St. John Colle  | Kiravali, Hark | Palghar       | MAHARASH   | Thrust Areas   | 70  |
| Mrs. Geeta                       | geetasunil2001@gmail.com     | 7500275765 | Lecturer               | Computer Scient | 3  | Government F    | Government P   | Tehri Garhwa  | UTTARAKHA  | Thrust Areas   | 70  |
| Mrs. FATHIMA BEGUM M             | fathimabegum.it@gmail.com    | 9894160580 | Assistant<br>Professor | CSE             | 8  | vit             | NO.1/105 SEF   | Viluppuram    | TAMIL NADI | Thrust Areas   | 70: |
| Miss B vennela                   | Vennela4134@gmail.com        | 9505185709 | Assistant<br>Professor | Ece             | 5  | TKR ENGINE      | Hyderabad      | Hyderabad     | TELANGANA  | Thrust Areas   | 70: |
| Mr. SURESHKUMAR P                | mr.surace.be@gmail.com       | 9003635367 | Assistant<br>Professor | Engineering D   | 10 | JCT College (   | Jct engineerin | Coimbatore    | TAMIL NADI | Thrust Areas   | 70: |
| Mrs. Vijaya Shivaji Ahire        | vijayaahire@gmail.com        | 9423547334 | Assistant<br>Professor | мса             | 12 | R. C. Patel Ins | 53, A Balaji N | Dhule         | MAHARASH   | Thrust Areas   | 70: |
| Mr. Vikas Baloda                 | vikas.baloda@gmail.com       | 9773666033 | Assistant<br>Professor | Information S   | 8  | M.H. Saboo S    | Malad West, N  | Mumbai Subu   | MAHARASH   | Thrust Areas   | 70: |
| Dr. mahendra Acharya             | mehen.acharya@gmail.com      | 9421904106 | Assistant<br>Professor | Computer scie   | 20 | Yogeshwari M    | Gandhinagar /  | Biđ           | MAHARASH   | Thrust Areas   | 70  |
| Mr. Tawal kumar koirala          | koirala01@gmail.com          | 9932834995 | Assistant<br>Professor | IT              | 12 | Sikkim Manip    | SMIT SMU M     | East District | SIKKIM     | Thrust Areas   | 70. |
| Mr. Manojkumar Bandunana Dhawade | dhawademanoj25@gmail.com     | 8452885507 | Assistant<br>Professor | Manufacturing   | 12 | LTCOE           | Sai archana C  | Raigarh       | MAHARASH   | Thrust Areas   | 70  |
| Miss GOUSIYA BEGUM               | gousiyabegum_cse@mgit.ac.in  | 7842098730 | Assistant<br>Professor | CSE             | 15 | MGIT            | Gandipet       | Rangareddy    | TELANGAN   | Thrust Areas   | 70  |
| Mr. Naveen Chandra Gowda         | ncgowdru@gmail.com           | 9008468885 | Assistant<br>Professor | CSE             | 10 | REVA Univer     | REVA Univer    | Bangalore     | KARNATAK   | Thrust Areas   | 70  |
| Mr. Atul Mathur                  | atulm1979@gmail.com          | 9935054986 | Associate<br>Professor | Computer Scient | 17 | Naraina Colle   | F2 ANVI Encl   | Kanpur Nagai  | UTTAR PRA  | I Thrust Areas | 70  |
| Mrs. Neha Rai                    | neharai@aissmscoe.com        | 8805496762 | Assistant<br>Professor | computers       | 8  | AISSMS COE      | C2-508 Belcas  | Pune          | MAHARASH   | Thrust Areas   | 70  |
| Mr. VIKAS KUMAR SAHU             | vikassahu.du.or.21@gmail.com | 8130692609 | Student                | Operational R   | 0  | University of   | Z-148 Prem N   | Delhi         | DELHI      | Thrust Areas   | 70  |

#### Smt. N. Ramadevi

### Dr.Rupesh Mishra

out CBIT(A): Chatanya Bharath Institute of Fechnology commons) has an ecosystem which caters to Research, Con-ney, Start-Ups, Incubations, Strategic Collaborative Associa-with Industrict and Foreign Universities. The Institute is certing the development of an Artificial Heart in Collaboraian with labatises and Foreign Universities. The informa-menering the development of in Artificial Discut in Collabora-ion with SHARE ladas / Probingh University and Council Uni-versity, IESA, CDIT(A) has been standing as a temple of learning to the part 42 years. IIGG has greated Autonomous settur from the Academic Year 2011-1-6 movards. The Taculty and Students of the part 42 years. IIGG has greated Autonomous settur from the Academic Year 2011-1-6 movards. The Taculty and Students. the Anadom's Your 2013-19 emission. The Salvity and Students was encoccatably executed Sponsored Research and Consultancy Projects, Frinn various funding Agencies use to DRDO, 1880, SDF, AICTE and IGC. AIRRO. —Institute, Inservation. Cell (ICC), ISSMI.—Beuness Inculturion (III), Hexagon. 3D Inservation. Lab (operature Inservation Lab and Robotic Process Automation. Lab uses been established in the Research and Entrepresearchip De-

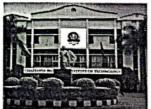

About CSU Department: The Department of CSU was started to the your 1983 with an intake of 20. The intake was gradually uncreased to 180 with three sections. M. Tech programme was started in the year 2000 with an intake of 13 and increased to 16 to 2011. CSE department is a recognized research center under Omassio University. The department comprises of committed and well qualified stiff. The intellectual ambitume to CSE Departments conductive to the overall dis-relopment of the intellects and the discipline of Computer Sixtuce and Engineering as a whole. Dempet they seen 2020-21 anasotion to accorded for two new programmes in emerging technologies: B.E. (CSE with A1 and ML), and B.E. (CSE with A1, Cyber Serveriny with Belockham) thus enhancing the intakes of students from 190 to 300. The vision of CSE Department to to became a centre of excellence to the field of Computer Science and Engoueering that products' uncounter, shiffed, socially responsible and chical professionals.

About Workshops in the Five-Day international e-workshop on "Building Data-Driven Solutions Using Data Analytics with ML and DL Algorithms", the topics included are challenging areas with particulal for excilent research. The Estabaways from this workshop will add immense value to the knowledge base for each of the particupants. This workshop will be hared upon hands on approach. Topics included in this workshop are NLP, Data reviews (Data preprincessing, EDA, Mudle Bindding, Med-el accuracy and model deployment) and computer vision.

Humans can typically create one or two good mod-ls a week. Machine learning can create thousands of models a week." - Thomas H Davenport, Analytics thought Leader

Objectives of the Workshop: >To create awaraness on Data Analytics and EDL using AI

Algustims.

To provide instructor-led hands on live manipulation of Data.

To provide hands on experience over Data Analytics using ML and DL.

Upon successful completion

The participants will be acquire the concepts of data ana-lytics and various tools related to data manipulation.

Use the EDA to represent the data after propro analysis of data.

#### Guidelines for Participants

Web Links are updated on WhetsApp Group.

E-Certificate will be issued to all the Participants, and ful completion of the e-Workshop.

the following Link for Registration: https://forms Page 1 / 2 **–** લ્

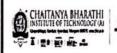

## Department of CSE **Organizes**

Five-Day International E-Workshop On

#### Building

**Data-Driven Solutions Using** Data Analytics with ML and **DL** Algorithms

24th- 28th June, 2021

All Faculty, Research Scholars, Students and Industry Persons can participate

#### A PATRON

Kavi Kireeti

Dr. V. MALAKONDA REDDY,

President Emeritus, CBIT(A)

PATRON

Sri. N. SUBASH,

President, CBIT(A)

CHAIRPERSONS:

Dr. G. P. Saradhi Varma, Principal, CBIT (A)

Dr. Y. Rama Devi, Prof. & Head, Dept. of CSE, CBIT (A)

CONVENERS

Prof. N. Rama Devi, Professor, Dept. of CSE, CBIT(A).

Dr. Rupesh Mishra, Assistant Professor. Dept. of CSE, CBIT(A)

CO-ORDINATORS:

Ms. I. Srujana, 9989166622(M)

Ms. Ch. Vijayalakshmi, 9603546322(M)

Ms. A. Sangeetha, 9949997684(M)

Ms. G.Vanitha, 9959959585(M)

Ms. K. Mary Sudha Rani, 9553404801(M)

Ms. T. Suvarna Kumari, 9493015349(M)

Smt. G. Kavita, 9885117207(M)

Ms. Ch. Madhavi Sudha, 7893131817(M)

Sri. B. Ramana Reddy, 9441441810(M)

Ms. D. Naga Jyothi, 8008023453(M)

# Open with Google Docs 🔻

el Bertanga Liveri, Professor, Dept. of CSE, UJI I, Sp Dr. Victori Nabot, Professor, Dept. of CSE, UJI I, Span

Dr. Uday Rage, Professor, Dept. of CSE, Tokyo Univ NATIONAL

Dr. Deepak Garg, Professor, Dept. of CNE, Bennett U

nathan, Professor, Dept. of CSE, HIT Hydershad r. Niraj Kumar, Monager, Samung India.

Dr. Deependra Kumar Jha, Van President, Ad

Dr. Y .P. Singh, Former Professor, Dept. of CSE, IIT Delhi Dr. Kalyan Kumar Bhattacharya, Professor, Dept. of CSE, HT

esh Chandra Trivedi , Professor, Dept. of CSE, NIT.

ECHNICAL COMMITTEE

Dr. Amani Raad, Professor, Dept. of CSE, Lab

Dr. Indira , US I , Spain

Dr. Jose, UJI I, Spain

Dr. Anand Mishra, Assist. Pr nor, Dept. of CSE, ITT, Judiquer.

Dr. C. R. Rau, Professor, SCIS, HCU.

Dr. K Shyamala , Professor, Dept. of CSE, OU

Dr. S. Suresh Kumar, Ass Professor Head of IT JNTUCE]

Dr. M. Swamy clas , Professor, Dept. of CSE, CRIT(A)

Dr. K. Sagar, Professor, Dept. of CSE, CBIT(A) Dr. S. China Bamu, Professor, Dept. of CSE, CBIT(A)

Dr. Y. Sridevi , Assoc. Professor, Dept. of CSE, CBIT(A)

Dr. R. Ravinder Reddy, Assoc, Professor, Dept. of CSE, CBIT(A)

Dr. Sangeetha Gupta, Assoc, Professor, Dept. of CSE, CRIT(A)

Dr. Kolla Morarjee, Asses, Professor, Dept. of CSE, CBIT(A)

Dr. Amit Sangroya, Scientist, TCS, Gurugram.

Mr. Ashish Pandey, Instructor Huseri, India

# Five-Day International

E-Workshop

On

Building

**Data-Driven Solutions Using Data** Analytics with ML and DL Algo-

Workshop Sessions

DAY-1: 24th June, 2021

Fowards building real world trustworthy AI systems

DAY-2: 25th June, 2021

Information Gathering, Data Preprocessing, EDA, Data Modeling, Model Accuracy and Confusion Matrix

DAY-3: 26th June, 2021

End to end deployment of ML algo-rithm from model building

DAY-4: 27th June, 2021

Multi tasking techniques in deep learning

DAY-5: 28th June, 2021

Image classification using neural networks: basics to hands-on

> Dan Professor and Head Department

Department of Computer Science & Engineering Chaitanya Bharathi Institute of Technology (A) Gandipet, Hyderabad-500 075.(T.S.)

| Timestamp          | Email Address                   | Name of the Participant  | Mobile Number  | Institute / Organization                                              | Participant Category  |                      | Country   |
|--------------------|---------------------------------|--------------------------|----------------|-----------------------------------------------------------------------|-----------------------|----------------------|-----------|
| 6-23-2021 14:00:12 | anilkumar_sms@cbit.ac.in        | Dr M Anil Kumar          | 9550251731     |                                                                       | Academics             | Assistant Professor  | ndia      |
| 6-23-2021 14:02:09 | snarayana.5813@gmail.com        | Gunupusala satyanarayana | 08500454515    | Sir C. R. Reddy College of Engineering<br>ELURU-534007,W.G.DIST.,A.P. | Research Scholar      | Assistant professor  | ndia      |
| 6-23-2021 14:02:19 | vigneswarrao1984@gmail.com      | D VIGNESWAR RAO          | 09494867304    | JNTUH                                                                 | Research Scholar      | Assistant professor  | India     |
| 6-23-2021 14:02:39 | gulraj80@gmail.com              | C Mohammed Gulzar        | 08019934943    | Dr K V Subba Reddy Institute of Technology,<br>kurnool                | Academics             | Associate professor  | India     |
| 6-23-2021 14:03:04 | preeti.gadasu28@gmail.com       | Preeti C M               | 9985068108     | Loyola academy, Hyderabad                                             | Academics             | Assistant professor  | India     |
| 6-23-2021 14:04:23 | tvedareddycse@cvsr.ac.in        | T.Veda Reddy             | 7093038172     | Anurag University                                                     | Academics             | Assistant professor  | India     |
| 6-23-2021 14:11:36 | mechcareacademy@gmail.com       | MD BAHAUDDIN             | 09113280047    | ISL ENGINEERING COLLEGE HYDERABAD                                     | Research Scholar      | ASSISTANT PROFESSOR  | India     |
| 6-23-2021 14:11:40 | sureshmj.armiet@gmail.com       | SURESH EKKIRALA          | 9000330833     | ARMIET                                                                | Academics             | Assistant Professor  | India     |
| 6-23-2021 14:11:46 | koutilyaredd9@gmail.com         | Koutilya Reddy K         | 8790442456     | CBIT                                                                  | Post Graduate Student | Student              | India     |
| 6-23-2021 14:13:58 | manjupriyankathumati@gmail.com  | Thumati MANJU PRIYANKA   | 7981613915     | Chaitanya Bharathi institute of technology                            | Post Graduate Student | Student              | India     |
| 6-23-2021 14:14:14 | deepikamoksh2004@gmail.com      | Deepika Mallampati       | 9912538433     | Neil Gogte Institute of Technology                                    | Research Scholar      | Assistant Professor  | India     |
| 6-23-2021 14:17:50 | heba.laiq@gmail.com             | Heba Mohammed Laique     | +91 9100656612 | Chaitanya Bharathi Institute of Technology                            | Post Graduate Student | Student              | India     |
| 6-23-2021 14:19:06 | hashmimaheen14@gmail.com        | Syeda Maheen Hashmi      | 8790724972     | CBIT                                                                  | Academics             |                      | India     |
| 6-23-2021 14:19:23 | mounashruthi159@gmail.com       | B Mouna Shruthi          | 9652803731     | CBIT (Hyderabad)                                                      | Post Graduate Student | MTECH student 1st yr | India     |
| 6-23-2021 14:23:47 | bareensaima2512@gmail.com       | Saima Mirza              | 8897147187     | Chaitanya Bharathi Instirute of Technology                            | Post Graduate Student | Student              | India     |
| 6-23-2021 14:24:44 | snafisa99@gmail.com             | Shaik Nafisa             | 9985648807     | Chaitanya Bharathi Institute of Technology                            | Post Graduate Student | MTech CSE            | Hyderabac |
| 6-23-2021 14:25:37 | eramya2@gmail.com               | E Ramalakshmi            | 9553602042     | Chaitanya Bharathi Institute od technology                            | Academics             | Assistant professor  | India     |
| 6-23-2021 14:27:12 | shivanisandy07@gmail.com        | N.S.Shivani              | 7989421793     | Chaitanya Bharathi Institute of Technology                            | Post Graduate Student | Student              | India     |
| 6-23-2021 14:27:29 | jeevamaddela1@gmail.com         | Maddela Venkata Jeeva    | 7981657851     | Chaitanya Bharathi institute of technology                            | Post Graduate Student | Student              | India     |
| 6-23-2021 14:29:40 | mahesh.bhasutkar@gmail.com      | B.Mahesh                 | 9440970549     | Dr.K.V.Subba Reddy Institute of Technology                            | Academics             | Associate professor  | India     |
| 6-23-2021 14:33:20 | kalpanagprec@gmail.com          | K KALPANA                | 09848092065    | Malla Reddy Institute of Engineering and<br>Technology                | Academics             | Asst.professor       | India     |
| 6-23-2021 14:34:40 | jubairbasha@gmail.com           | N Md Jubair Basha        | 9652564800     | Kallam Haranadha Reddy Institute of Technology,Guntur                 | Academics             | Associate Professor  | India     |
| 6-23-2021 14:37:46 | majeed@vjit.ac.in               | Abdul Majeed             | 08801122998    | Vidya Jyothi Institute of technology                                  | Academics             | Assistant professor  | India     |
| 6-23-2021 14:38:17 | kittu514.cse@gmail.com          | D Krishna                | 9848233441     | ACE ENGINEERING COLLEGE                                               | Academics             | Associate Professor  | India     |
| 6-23-2021 14:38:40 | drshaikrasool@outlook.com       | Dr. Shaik Rasool         | 9885633986     | Muffakham Jah College of Engineering and Technology                   | Academics             | Assistant Professor  | India     |
| 6-23-2021 14:39:05 | ch.nagalakshmi18@tkrcet.com     | Chaganti B N Lakshmi     | 9440321678     | TKR COLLEGE OF ENGINEERING AND TECHNOLOGY                             | Academics             | PROFESSOR            | INDIA     |
| 6-23-2021 14:39:25 | kbhavyacse@vjit.ac.in.          | KODUMURI BHAVYA          | 9550111130     | Vidya Jyothi Institute of Technology                                  | Academics             | Assistant Professor  | India     |
| -23-2021 14:39:48  | swethacse@vjit.ac.in            | P.SWETHA                 | 08897962016    | Vidya Jyothi Institute Of Technology                                  | Academics             | Associate Professor  | India     |
| 5-23-2021 14:40:47 | nallanti2@gmail.com             | NALLANTI VENKATESWARARA  | 9951734877     | ADIKAVI NANNAYA UNIVERSITY                                            | Research Scholar      | STUDENT              |           |
| -23-2021 14:40:59  | obulesh194@gnits.ac.in          | OORUCHINTALA OBULESU     | 9100413469     | GNITS, HYDERABAD                                                      | Academics             | Associate Professor  | India     |
| -23-2021 14:41:12  | naguanr.rao@gmail.com           | Angotu Nageswara Rao     | 9642995525     | CMR Institute of Technology, Hyderabad                                | Academics             |                      | India     |
| -23-2021 14:42:18  | deepika@vjit.ac.in              | Ch.Deepika               | 8142699299     | Vidya Jyothi Institute of Technology                                  | Academics             | Associate Professor  | India     |
| -23-2021 14:43:16  | srinuit2006@gmail.com           | Srinivasa Rao pappu      | 9985032966     | MRCET                                                                 |                       | Assistant professor  | India     |
| 00 0004 44-40-00   |                                 |                          |                | BRINDAVAN INSTITUTE OF TECHNOLOGY                                     | Academics             | Associate professor  | India     |
| -23-2021 14:43:33  | kalilbasha@gmail.com            | D IBRAHIM KALIL BASHA    | 9959395502     | AND SCIENCE                                                           | Academics             | Assistant professor  | India     |
| -23-2021 14:43:38  | akkisetti@gmail.com             | Akkisetti V N Hanuman    | 09701530094    | International school of Technology and<br>Science for women           | Academics             | Assoc Professor      | India     |
| -23-2021 14:43:53  | kpradeepreddy@cmritonline.ac.in | Dr KUMBALA PRADEEP REDDY | 9848843987     | CMR INSTITUTE OF TECHNOLOGY                                           | Academics             | ASSOCIATE PROFESSOR  | INDIA .   |
| -23-2021 14:45:49  | byadaiah_cse@mgit.ac.in         | Yadaiah Balagoni         | 9030007577     | MGIT                                                                  | Academics             | Assistant Professor  | India     |

0

Professor and Head Department
Department of Computer Science & Engineerine
Chaitanya Bharathi Institute of Technology (A)
Gandipet, Hyderabad-500 075.(T.S.)

| 6-23-2021 14:45:50 | smdrizwank1@gmail.com             | S MD RIZWAN                   | +919014522552 | Brindavan institute of technology and science                      | Research Scholar      | Assistant Professor     | India  |
|--------------------|-----------------------------------|-------------------------------|---------------|--------------------------------------------------------------------|-----------------------|-------------------------|--------|
| 6-23-2021 14:46:16 | yogesh@vjit.ac.in                 | Yogesh Raghavwar              | 8885109440    | Vidya Jyothi Institution of Technology                             | Academics             | Associate professor     | India  |
| 6-23-2021 14:48:56 | uma.dulhare@mjcollege.ac.in       | Uma N. Dulhare                | 9603225511    | MJCET                                                              | Academics             | Professor               | India  |
| 6-23-2021 14:50:39 | jishacravi@gmail.com              | Jisha CR                      | 9495411948    | SRM institute of science and technology                            | Research Scholar      | Student                 | India  |
| 6-23-2021 14:50:48 | kdasan9@gmail.com                 | KANNADASAN B                  | 9884991845    | BSA Crescent Institute of Science and<br>Technology                | Academics             | Assistant Professor     | India  |
| 6-23-2021 14:50:50 | charu.machinelearning@gmail.com   | Charu chhabra                 | 8130600341    | Rdias                                                              | Academics             | Assistant professor     | India  |
| 6-23-2021 14:51:06 | sundari.m@bvrithyderabad.edu.in   | Shanmuga Sundari M            | 9100447815    | BVRIT HDYERABAD College of Engineering<br>for Women                | Academics             |                         | India  |
| 6-23-2021 14:51:15 | mkalidas_mca@cbit.ac.in           | M Kalidas                     | 9391264079    | CBIT                                                               | Academics             | Asst Prof               | Indira |
| 6-23-2021 14:51:25 | ramesh@gnits.ac.in                | Dr Ramesh Cheripelli          | 08121403233   | GNarayanamma Institue of Technology and<br>Science                 | Academics             | Asst Professor          | India  |
| 6-23-2021 14:51:30 | shekarreddy08@gmail.com           | T.Shekar Reddy                | 9849755073    | University college for women (A)                                   | Academics             | Assistant professor (c) | Indian |
| 6-23-2021 14:52:19 | tara.hemaliya@gmail.com           | Tara Hemaliya                 | 7062324820    | University of Rajasthan jaipur                                     | Post Graduate Student | Graduated               | India  |
| 6-23-2021 14:52:20 | chswathi0508@gmail.com            | Swathi Ch                     | 08121403233   | GNarayanamma Institue of Technology and Science                    | Academics             | Asst Professor          | India  |
| 6-23-2021 14:52:42 | ravimathey@gmail.com              | Dr.Ravi Mathey                | 8499042999    | Vjit                                                               | Academics             | Professor in CSE        | India  |
| 6-23-2021 14:52:53 | mandeep.mca@piet.co.in            | Mandeep Kaur                  | 9896310304    | Panipat Institute of Engineering and<br>Technology                 | Research Scholar      | Assistant Professor     | India  |
| 6-23-2021 14:53:10 | ravilla.kalpana2012@gmail.com     | G. Kalpana                    | 9849500866    | Chebrolu engineering college                                       | Research Scholar      | Associate professor     | India  |
| 6-23-2021 14:56:07 | riyaz@mjcollege.ac.in             | MD RIYAZUDDIN                 | +914023280361 | Muffakham Jah College of Engineering and<br>Technology, Hyderabad. | Academics             | Asst. Prof.             | India  |
| 6-23-2021 14:56:22 | varsha311082@gmail.com            | Varsha Sharma                 | 09212277009   | BPIT                                                               | Research Scholar      | Assistant Professor     | India  |
| 6-23-2021 14:57:33 | sandhiya.ei20@bitsathy.ac.in      | SANDHIYA S                    | 9345262022    | Bannari amman institute of technology                              | Academics             | Student                 | India  |
| 6-23-2021 14:57:36 | raghavendran.chv@gmail.com        | Ch.V. Raghavendran            | 9440674553    | Aditya College of Engineering and Technology                       | Academics             | Professor               | India  |
| 6-23-2021 14:58:11 | pkrishnaprasad_mca@cbit.ac.in     | Krishna Prasad Puppala        | 9701804086    | Chaitanya Bharathi institute of Technology(A)                      | Academics             | Assistant Professor     | India  |
| 6-23-2021 14:58:37 | sandhiya.ei20@bitsathy.ac.in      | SANDHIYA S                    | 9345262022    | Bannari amman institute of technology                              | Academics             | Student                 | India  |
| 6-23-2021 14:58:39 | chukkapalliradhika@gmail.com      | Ch.Radhika                    | 9177215578    | G Narayanamma Institute of technology and<br>science for Women     | Academics             | Assistant professor     | India  |
| 6-23-2021 15:00:19 | lalitha517@gmail.com              | Divya Lalita Sri Jalligampala | 9010868185    | Aditya college of engineering and technology                       | Academics             | Assistant Professor     | India  |
| 5-23-2021 15:01:03 | ksunitha_cse@mgit.ac.in           | KALLETLA SUNITHA              | 9963684073    | Mahatma Gandhi Institute of Technology                             | Academics             | Assistant professor     | India  |
| 5-23-2021 15:01:09 | swapnarekha23@gmail.com           | Swapna Rekha Hanumanthu       | 9848634031    | Aditya Institute of Technology and<br>Management, Tekkali          | Academics             | Assistant professor     | India  |
| 3-23-2021 15:03:32 | amanulla.mohammad@acet.ac.in      | Mohammad Amanulla             | 9491221335    | Aditya College of Engineering and Technology                       | Academics             | Assistant Professor     | India  |
| -23-2021 15:03:42  | maanasatcse@vjit.ac.in            | Maanasa Thogaru               | 9052772975    | Vidya Jyothi Institute of Technology,<br>Hyderabad                 | Academics             | Assistant Professor     | India  |
| -23-2021 15:04:02  | chsatyamurty@gmail.com            | Ch S V V S N MURTY            | 9440130301    | Aditya College of Engineering & Technology                         | Academics             | Associate Professor     | INDIA  |
| -23-2021 15:08:35  | syedazarali@gmail.com             | SYED AZAR ALI                 | 9573210322    | MUFFAKHAM JAH COLLEGE OF<br>ENGINEERING AND TECHNOLOGY             | Research Scholar      | Asst.prof               | India  |
| 23-2021 15:09:50   | shailendrasinghgaur@bpitindia.com | Shailendra Gaur               | 9717066435    | Bhawan Parshuram Institute of Technology                           | Academics             | Assistant Professor     | India  |
| 23-2021 15:10:11   | sitanshutakher29@gmail.com        | Sitanshu Takher               | 8947960873    | Maharaja Ganga Singh University, Bikaner,<br>Rajasthan             | Academics             | Library Professional    | India  |
| 23-2021 15:11:32   | pgpankajgautam@gmail.com          | Pankaj Gautam                 | 9736927745    | NITTTR Chandigarh                                                  | Post Graduate Student |                         | India  |
| 23-2021 15:15:21   | razia28sk@gmail.com               | Dr. Shaik Razia               | 9440521497    | Koneru Lakshmaiah Education Foun                                   | Academics             | Associate Professor     | India  |

| 6-23-2021 15:17:32 | 2 dsubhashini_ece@mgit.ac.in   | D.Subhashini              | 8008700448    | MGIT                                                                                                    | Academics             | Asst.Professor Inc      | dia    |
|--------------------|--------------------------------|---------------------------|---------------|----------------------------------------------------------------------------------------------------|-----------------------|-------------------------|--------|
| 6-23-2021 15:19:30 |                                | Dr. Bindeshwar Singh      | 9696469731    | Kamla Nehru Institute of Technology<br>Sultanpur                                                                                                    | Academics             | Assistant Professor     | dia    |
| 6-23-2021 15:21:48 | 8 chinnakkasudha it@mgit.ac.in | Chinnakka Sudha           |               |                                                                                                    | Academics             | Assistant Professor Inc | dia    |
| 6-23-2021 15:25:24 |                                | G NAGA SUJINI             |               | manatina Carrain monate of the control of                                                                                                    | Academics             | Assistant Professor Inc | dia    |
| 6-23-2021 15:27:19 |                                | ANKUR BISWAS              | 9436168323    | IIIOI1                                                                                                    | Academics             | Assistant Professor In  | dia    |
| 6-23-2021 15:28:50 |                                | Kalpana Dwivedi           |               | The state of the state of the s | Academics             | Assistant Professor In  | dia    |
| 6-23-2021 15:29:55 |                                | Vasam Srinivas            | 9849815464    | Sumathi Reddy Institute of Technology for Women                                                                                                    | Academics             | Asst. Professor         | dia    |
| 6-23-2021 15:33:25 | poojamudgil@bpitindia.com      | Pooja Mudgil              | 9582882351    | Bhagwan Parshuram Institute of Technology                                                                                                    | Academics             | Assistant Professor     | dia    |
| 6-23-2021 15:33:46 | ksujana asstprog@mgit.ac.in    | K SUJANA                  | 9908116731    | Mahatma Gandhi Institute of Technology                                                                                                    | Academics             | Assistant Programmer In | ndia   |
| 6-23-2021 15:35:42 |                                | Dr. UPPALAPATI SRILAKSHMI | 8121813525    | VFSTR Deemed to be University                                                                                                    | Academics             | Assistant Professor     | ADIA   |
| 6-23-2021 15:37:00 |                                | MURUGESAN SUBRAMANI       | 6303234043    | Chaitanya Bharathi Institute of Technology                                                                                                    | Academics             | Student                 | ndia   |
| 6-23-2021 15:38:06 |                                | Sadaram Vidya Sagar       | 7093155044    | Osmania University                                                                                                    | Research Scholar      | Research Scholar        | ndia   |
| 6-23-2021 15:38:20 |                                | Akshay Kumar Malathkar    | 7013358682    | Chaitanya Bharathi Institute of Technology                                                                                                    | Academics             | Student                 | ndia   |
| 6-23-2021 15:40:54 |                                | mohammad raziuddin        | 09703253264   | Osmania university                                                                                                    | Research Scholar      |                         | ndia   |
| 6-23-2021 15:43:01 |                                | Gadi Mounica              | 8367344569    | Aditya college of engineering and technology                                                                                                    | Academics             | Assistant professor     | ndia   |
| 6-23-2021 15:44:15 | jayasudha21@gmail.com          | K.jayasudha               | 9676222822    | University college of science saifabad                                                                                                    | Research Scholar      | Assistant professor (c) | ndia   |
| 6-23-2021 15:44:23 | ,, ,,                          | Suresh Garapati           | 09948408346   | International school of technology and sciences for women                                                                                                    | Academics             | Assistant professor     | ndia   |
| 6-23-2021 15:44:56 | sakeb.201804027@tulas.edu.in   | Sakeb Ahmad               | 8294339429    | Tula's institute                                                                                                    | Post Graduate Student |                         | Indian |
| 6-23-2021 15:45:17 |                                | ,g.d rajini               | 9885422669    | Stanley. Degree and Pg college for women                                                                                                    | Research Scholar      | Lecturer                | India  |
| 6-23-2021 15:46:49 | purnachand.k@gmail.com         | Purnachand Kollapudi      | 9705690202    | B V Raju Institute of Technology                                                                                                    | Academics             | Associate Professor     | India  |
| 6-23-2021 15:47:25 |                                | Kiran Kumar B             | 9059678737    | University College of Engineering, Osmania University                                                                                                    | Research Scholar      | Research Scholar        | India  |
| 6-23-2021 15:47:39 | sguntaka@gitam.edu             | Guntakani Sravanthi       | 8106319383    | Gitam-Hyderabad                                                                                                    | Academics             | Teaching Assistant      | India  |
| 6-23-2021 15:49:07 | -5                             | Vijayalakshmi Ch          | 9603546322    | Cbit                                                                                                    | Academics             |                         | India  |
| 6-23-2021 15:53:58 | reddygaripallavi@gmail.com     | R PALLAVI REDDY           | 9866077748    | G.Narayanamma Institute of Technology and Science For Women                                                                                                    | Academics             | Assistant Professor     | India  |
| 6-23-2021 15:54:39 | aakunurimanjula@gmail.com      | Dr Aakunuri Manjula       | 9704403030    | Jyothishmathi Institute of Technology and<br>Science                                                                                                    | Academics             | Associate Professor     | India  |
| 6-23-2021 15:54:53 | vontela.neelima@jits.ac.in     | Dr.V Neelima              | +19948035353  | Jits                                                                                                    | Academics             | AssociateProfessor      | India  |
| 5-23-2021 15:55:43 | bindira_mca@cbit.ac.in         | Dr.B.Indira               | 9848952195    | Chaitanya Bharathi institue of Technology (A)                                                                                                    | Academics             | Assistant professor     | India  |
| -23-2021 15:57:21  | tejasantoshd@klh.edu.in        | Dr.D.Teja Santosh         | 9666007459    | K L University, Hyderabad campus                                                                                                    | Academics             | Associate Professor     | India  |
| -23-2021 15:57:36  | devi.kalpana@jits.edu.in       | D KALPANA                 | 8500778845    | Jyothishmathi institute of technological sciences                                                                                                    | Academics             | Assistant professor     | India  |
| -23-2021 15:58:26  | purnachandra36@gmail.com       | GUNDU PURNACHANDAR RAO    | 7989758629    | Osmania university                                                                                                    | Research Scholar      | Research scholar        | Indian |
| -23-2021 15:58:44  | pshyamsunder_cse@mgit.ac.in    | SHYAM SUNDER PABBOJU      | 9666660051    | MAHATMA GANDHI INSTITUTE OF TECHNOLOGY                                                                                                    | Academics             | Assistant Professor     | India  |
| 23-2021 15:59:47   | tsridevi_cse@cbit.ac.in        | Dr Sridevi Tumula         | 9703406001    | Chaitanya Bharathi Institute of Technology                                                                                                    | Academics             | Associate Professor     | India  |
| 23-2021 16:01:47   | sai.daripalli@gmail.com        | D Sai Kumar               | 9908211234    | Osmania University                                                                                                    | Research Scholar      | Research scholar        | India  |
| 23-2021 16:02:16   | ragulasrinivas555@gmail.com    | R Srinivas                | +919666660028 | Mahatma Gandhi Institute of Technology                                                                                                    | Academics             | ASSISTANT PROFESSOR     | India  |
| 23-2021 16:02:17   | sandhuvishu3@gmail.com         | M.Sandhya                 | 7013570886    | STANLEY DEGREE &P.G COLLEGE FOR WOMEN                                                                                                    | Academics             | Lecturer in Statistics  | INDIA  |
| 23-2021 16:02:27   | thirupathi.nanuvala@gmail.com  | Nanuvala Thirupathi       | 7989150409    | Jyothishmathi institute of technological sciences                                                                                                    | Academics             | Asst.professor          | India  |

| -23-2021 16:02:49 | suvarnakumari_cse@cbit.ac.in     | T.SUVARNA KUMARI           | 9493015349    | CBIT,HYD-75                                                    | Academics              | ASSISTANT PROFESSOR                     | INDIA  |
|-------------------|----------------------------------|----------------------------|---------------|----------------------------------------------------------------|------------------------|-----------------------------------------|--------|
| -23-2021 16:04:23 | shelgesridhar14@gmail.com        | Sridhar                    |               | CHAITANYA BHARATHI INSTITUTE OF<br>TECHNOLOGY                  | Academics              | Student                                 | India  |
| 23-2021 16:05:30  | prashanthi2007@gmail.com         | M prashanthi               | +449246345530 | Cmr engineering college                                        | Research Scholar       | Assistant professor                     | India  |
| 23-2021 16:06:46  | vignesh2friend@gmail.com         | VIGNESWARA REDDY           |               |                                                                | Research Scholar       | Research Scholar                        | India  |
| 23-2021 16:07:27  | gourisinsha03@gmail.com          | Gouri Sirisha              | 9989107357    | CBIT                                                           | Academics              |                                         | India  |
| 23-2021 16:07:36  | kavitaagarwal_cse@cbit.ac.in     | Kavita Agrawal             | 9704305615    | Cbit                                                           | Academics              | Assistant professor                     | India  |
| 23-2021 16:08:53  | ugs18021_cse.supriya@cbit.org.in | Dara Supriya               | 6300423232    | Chaitanya Bharathi Institute of technology                     | Academics              | Student                                 | India  |
| 23-2021 16:09:39  | drshivakumar1978@gmail.com       | ALURI SHIVAKUMAR           | 9912046708    | CMRCET                                                         | Academics              | Assistant Professor                     | India  |
| 23-2021 16:10:49  | ganga20@gmail.com                | Ganga Sanuvala             | 09949669931   |                                                                | Research Scholar       | Research Scholar                        | India  |
| 23-2021 16:12:40  | vijayalaxmich_cse@mgit.ac.in     | Vijayalaxmi C Handaragall  | 9741324755    |                                                                | Academics              | Assistant Professor                     | India  |
| 23-2021 16:12:48  | rathodkalavathi005@gmail.com     | RATHLAVATH KALAVATHI       |               |                                                                | Research Scholar       | Research scholar                        | India  |
| 23-2021 16:13:20  | geetha.rachha@gmail.com          | Geetha Rachha              | 8106483993    |                                                                | Academics              | Student                                 | India  |
| 3-2021 16:14:41   | sreenu.kutala@gmail.com          | DR KUTALA SREENIVASULU     | 09440228530   |                                                                | Academics              | Professor & HOD CSE                     | India  |
| 23-2021 16:15:17  | bhulakshmi.d@reva.edu.in         | DASARI BHULAKSHMI          | 9379160729    |                                                                | Academics              | Assistant professor                     | India  |
| 23-2021 16:15:47  | dharani.n78@gmail.com            | Dharani Neelagiri          | 9441664141    | Chaitanya Bharathi institute of technology                     | Academics              | A SISTAIN PIOLESSOI                     | India  |
| 23-2021 16:16:29  | harshanagar_chem@cbit.ac.in      | HARSHA NAGAR               | 9581971643    | Chaitanya Bharathi institute of technology                     | Academics              | Assistant professor                     |        |
| 23-2021 16:17:28  | glayarao2244@gmail.com           | Gopi Laya Rao              | 09390263231   | CBIT                                                           | Academics              | Student Student                         | India  |
| 23-2021 16:17:54  | swathi.s@iare.ac.in              | Mrs. Swathi Sriramoju      | 9581795959    | Institute Of Aeronautical Engineering                          |                        |                                         | India  |
| 23-2021 16:21:26  | nagapreethi.566@gmail.com        | NAGA PREETHI NAGIREDDY     | 9963722788    | Joginpally B R Engineering College                             | Academics              | Assistant Professor                     | India  |
| 23-2021 16:24:27  | pramesh_mca@cbit.ac.in           | RAMESH PONNALA             | 9985145690    | CHAITANYA BHARATHI INSTITUTE OF<br>TECHNOLOGY                  | Academics<br>Academics | Assistant Professor                     | India  |
| 23-2021 16:25:28  | gowrinath_mca@cbit.ac.in         | C N V B R SRI GOWRINATH    | 9491116158    | Chaitanya Bharathi Institute of Technology (A)                 | Academics              | Assistant Professor                     | India  |
| 23-2021 16:29:56  | ibk@cbit.ac.in                   | BALA KRISHNA I             | +919440450622 | CBIT                                                           | Anndanta               |                                         |        |
| 23-2021 16:31:32  | kspandana_cse@cbit.ac.in         | K. Spandana                | 8008205212    | Chaitanya Bharathi Institute of Technology                     | Academics              | Asst professor                          | India  |
| 3-2021 16:32:44   | anjani.padakanti@gmail.com       | P.Anjani Devi              | 9959408547    | CBIT CBIT                                                      | Academics .            | Assistant Professor                     | India  |
| 23-2021 16:36:48  | kshailajacse@cvsr.ac.in          | K.Shailaja                 | 09640407078   | Anurag University                                              | Academics              | Assistant Professor                     | India  |
| 3-2021 16:42:14   | ugs18095_cse.faiz@cbit.org.in    | Mohammed Faiz              | 9381889825    | Chaitanya Bharathi Institute of Technology                     | Academics              | Associate Professor                     | India  |
| 23-2021 16:43:42  | dendetiharshitha0603@gmail.com   | Harshitha Dendeti          | 9676720214    | Chaitanya Bharathi Institute of Technology                     | Academics              | UG- student                             | India  |
| 23-2021 16:44:27  | sheikh.gouse@gmail.com           | Sheikh Gouse               | 8686650786    | Gitam University                                               | Academics              | Student                                 | India  |
| 3-2021 16:44:28   | gouthami.shiramshetty@gmail.com  | Shiramshetty Gouthami      | 9059287824    | Jayamukhi Institute of Technological Sciences                  | Academics<br>Academics | Assistant Professor Associate Professor | India  |
| 3-2021 16:49:24   | kgangadhar it@cbit.ac.ib         | Gangadhara Rao Kommu       | 9866898894    |                                                                |                        |                                         | India  |
| 3-2021 16:49:53   | sateeshnagavarapu@gmail.com      | Dr. Sateesh Nagavarapu     |               | CBIT                                                           | Academics              | Asst Professor                          | India  |
| 3-2021 16:50:06   | vijaydonkena@gmail.com           |                            | 9704962007    | Malla Reddy Institute of Technology                            | Academics              | Associate Professor                     | India  |
|                   |                                  | Vijay Donkena              | 7337479904    | Chaitanya Bharathi Institute of Technology                     | Academics              | B.E. 3rd year                           | India  |
| 3-2021 16:51:51   | srircl@gmail.com                 | DR.M.SREEDHAR REDDY        | 9885619009    | MALLAREDDY COLLEGE OF<br>ENGINEERING                           | Academics              | PROFESSOR                               | India  |
| 3-2021 16:52:38   | shashankkalakonda8@gmail.com     | K Sai Shashank             | +919959123240 | Chaitanya Bharathi Institute Of Technology                     | Academics              | Mr.                                     | India  |
| 3-2021 16:52:39   | nareshboddulas@gmail.com         | NARESH BODDULA             | 9949692497    | Jayamukhi Institute of Technological Science                   | s<br>Academics         | Assistant Professor                     | India  |
| 3-2021 16:55:40   | nittala.swapna@sreyas.ac.in      | Dr.Nittala.Swapna Suhasini | 8331825566    | Sreyas Institute of Engineering and Technology                 | Academics              | Associate Professor                     | India  |
| 3-2021 16:59:28   | ksrikala_cse@mgit.ac.in          | Dr Keshetti Sreekala       | 9959408221    | Mahatma Gandhi Institute of Technology                         |                        |                                         | ilidia |
| 3-2021 17:01:13   | av.srinivas@sreyas.ac.in         | Anyam Venkata Srinivas     | 9502222689    | Sreyas institute of Engineering and Technology                 | Academics<br>Academics | Assistant professor Assistant Professor | India  |
| 3-2021 17:02:06   | sandhya8712@gmail.com            | K. SandhyaRani             | 8712251292    | G. Pullaiah college of engineering and technology (Autonomous) | Academics              | Assistant professor                     | India  |

| 6-23-2021 17:02:13 | katukojwala.dayakar@gmail.com       | K Dayakar                                | 8897528425  | Jayamukhi institute of technological sciences                                          | Academics             | Assistant Professor       | dia     |
|--------------------|-------------------------------------|------------------------------------------|-------------|----------------------------------------------------------------------------------------|-----------------------|---------------------------|---------|
| 6-23-2021 17:04:46 | krajitha_cse@mgit.ac.in             | Rajitha kotoju                           | 9849210735  | Mahatma Gandhi Institute Of Technology                                                 | Research Scholar      | Asst Professor In         | dia     |
| 6-23-2021 17:05:40 | sureshvarmap@gmail.com              | Prof P Suresh Varma                      | 9848375600  | Adikavi Nannaya University                                                             | Academics             |                           | dia     |
| 6-23-2021 17:08:51 | venkywn@gmail.com                   | N Venkateswaran                          | 09440188403 | Jyothishmathi Institute of Technology and<br>Science                                   | Research Scholar      | Associate Professor       | ndia    |
| 3-23-2021 17:09:12 | vijayreddy@sreyas.ac.in             | VIJAYABHASKARAREDDY V                    | 8897192696  |                                                                                        | Academics             | Assistant professor       | ndia    |
| 5-23-2021 17:11:03 | chsamuel@cmrcet.ac.in               | Mr. SAMUEL CHEPURI                       | 9177228292  | CMR COLLEGE OF ENGINEERING AND TECHNOLOGY                                              | Academics             | Assistant Professor       | ndia    |
| 3-23-2021 17:13:33 | sripadv2000@gmail.com               | Vayuvegula Naga Venkatesh Sripa          | 9885048714  |                                                                                        | Academics             | Student                   | ndia    |
| -23-2021 17:17:17  | bramanareddy_cse@cbit.ac.in         |                                          | 9441441810  | Chaitanya Bharathi Institute of Technology                                             | Academics             | Assistant Professor       | ndia    |
| -23-2021 17:21:06  | krishnaraopatvari@gmail.com         | KRISHNARAO PATWARI                       | 9948330248  | AVANTHI INSTITUTE OF ENGINEERING<br>AND TECHNOLOGY, HYDERABAD,<br>TELANGANA            | Academics             | ASSISTANT PROFESSOR       | INDIA   |
| -23-2021 17:21:26  | ugs17101_cse.naveen@cbit.org.in     | Naveen Vamshi Peethala                   | 9848249073  | CBIT                                                                                   | Academics             | Student                   | India   |
| -23-2021 17:23:46  | nagajagadesh@gmail.com              | Dr.B.N.Jagadesh                          | 9441958969  | Srinivasa Institute of Engineering<br>&Technology                                      | Academics             | Professor                 | India   |
| -23-2021 17:28:13  | ramamani04@rediffmail.com           | G R RamaDevi                             | 9985575652  | TSWRDC(W), JAGITIAL                                                                    | Academics             | Degree lecturer           | India   |
| -23-2021 17:29:30  | kundu7524@gmail.com                 | Sakshi                                   | 8882598829  | Panipat institute of engineering and technology                                        | Post Graduate Student | Student                   | India   |
| -23-2021 17:29:36  | sapna.d.khatter@gmail.com           | Ms Sapna D Khatter                       | 9924166905  | V. V. P Engineering College                                                            | Post Graduate Student | Student                   | India   |
| 23-2021 17:29:56   | bharathkumarreddy.putluru@gmail.com | Bharath Kumar Reddy Putluri              | 7702252070  | Mahatma Gandhi University Nalgonda                                                     | Academics             | Student                   | India   |
| 23-2021 17:30:02   | vijimecareer@gmail.com              | VIJAYALAKSHMI P                          | 9655814961  |                                                                                        | Academics             |                           | INDIA   |
| 23-2021 17:30:42   | rsconlineclass@gmail.com            | Ramesh Shiddappa Chakrasali              | 8553535451  | RNSIT Bangalore                                                                        | Academics             | Assistant Professor       | India   |
| 23-2021 17:32:04   | husna.anjum10@gmail.com             | Husna Anjum                              | 7702764231  | Cbit                                                                                   | Post Graduate Student |                           | India   |
| 23-2021 17:33:16   | suchi asafriend@yahoo.com           | Sudha rani V .                           | 8106860069  | TSWRDC KOTHAGUDEM                                                                      | Research Scholar      | Lecturer                  | India   |
| 23-2021 17:33:42   | shravanthoudoju@gmail.com           | Mr. T SHRAVAN KUMAR                      | 9640517277  | SPHOORTHY ENGINEERING COLLEGE,<br>HYDERABAD                                            | Academics             | ASSISTANT PROFESSOR       | INDIA   |
| 23-2021 17:33:56   | k.mayuri49@gmail.com                | Mayuri Kasetty                           | 8500541549  | Institute of Aeronautical Engineering                                                  | Academics             | Assistant Professor       | India   |
| 23-2021 17:34:07   | shireesha5807@gmail.com             | T.shireesha                              | 8790450156  | Tswrdc- bhupapally                                                                     | Academics             | Lecturer                  | India   |
| 3-2021 17:38:49    | aishwarya.arya5@gmail.com           | Aishwarya                                | 9728552269  | Mits                                                                                   | Academics             | Assistant professor       | India   |
| 23-2021 17:41:21   | njanardhan_mech@cbit.ac.in          | Dr. N Janardhan                          | 9640697772  | Chaitanya Bharati Institute of Technology and Science                                  |                       | Assistant Professor       | Telanga |
| 23-2021 17:41:35   | jyothsnamunukuntla@gmail.com        | Munukuntla Jyothsna                      | 9177173569  | TSWRDC Budvel                                                                          | Academics             | Lecturer                  | India   |
| 23-2021 17:43:23   | anandranjit@gmail.com               | Ananda Ranjith kumar Mukkala             | 9849246736  | Sreyas Institute of Engineering and<br>Technology                                      | Academics             | Associate Professor       | India   |
| 23-2021 17:46:05   | amohan_cse@cbit.ac.in               | A.Mohan                                  | 9948289684  | Cbit                                                                                   | Academics             | Asst.professor            | India   |
| 3-2021 17:49:05    | potuaruna@gmail.com                 | T ARUNA                                  | 9848852427  | TSWRDC-W WANAPARTHY                                                                    | Academics             | Lecture in computer scien | India   |
| 3-2021 17:49:35    | kvedavathi cse@mgit.ac.in           | Vedavathi k                              | 9908024376  | Mahatma Gandhi Institute of technology                                                 | Academics             | Asst professor            | INDIA   |
| 3-2021 17:50:26    | m.rasmita@iare.ac.in                | Rasmita kumari mohanty                   | 7207448520  | Institute of aeronautical engineering                                                  | Academics             | Asst professor            | India   |
| 3-2021 17:53:18    | pathyara.sangeetha@gmail.com        | Sangeetha Pathyara                       | 6305952805  | Megha institute of engineering and technologi                                          |                       | Assistant professor       | India   |
| 3-2021 17:54:56    | sai.daripalli@gmail.com             | D Sai Kumar                              | 9908211234  | Osmania University                                                                     | Research Scholar      | Research Scholar          | India   |
| -2021 17:54:56     |                                     |                                          | 8179811623  | KLEF                                                                                   | Academics             | Associate Professor       | India   |
|                    | nagendram@kluniversity.in           | Dr.Sanam Nagendram                       | 9963297689  | Chaitanya Bharathi Institute of Technology                                             | Academics             | Student undergraduate     | India   |
| -2021 17:57:48     | ugs18067_cse.komali@cbit.org.in     | Komali Beeram                            | 9903297089  | Chaitanya Bharathi Institute of Technology  Chaitanya Bharathi Institute of Technology | Academics             | Assistant Professor       | inula   |
| -2021 17:59:36     | djayaram_mca@cbit.ac.in             | D. JAYARAM                               | 9440080590  | (A), Hyderabad                                                                         | Academics             |                           | India   |
|                    | 0.035                               | Section 1971 Control of the Section 1971 | 9063726208  | Srevas Institute of Engineering and                                                    | Academics             | Assistant Professor       | India   |

| 0 00 0004 47-E0:45                                                                                                    | vanamalasunithatswrdcw20@gmail.com                                                                                                    | VANAMALA SUNITHA                        | 9849259528                              | TSWRDCW,WARANGAL EAST                                                              | Academics                                                   |                                 | dia                        |
|----------------------------------------------------------------------------------------------------|----------------------------------------------------------------------------------------------------|-----------------------------------------|-----------------------------------------|------------------------------------------------------------------------------------|-------------------------------------------------------------|---------------------------------|----------------------------|
| 5-23-2021 17:59:45<br>5-23-2021 18:02:40                                                                                | japjeet_shiney@yahoo.co.in                                                                                                    | 7 11 2 11 1 1 2 1 1 1 1 1 1 1 1 1 1 1 1 | 0000257340                              | Galgotias College of Engineering and<br>Technology                                 | Academics                                                   | Assistant professor             | dia                        |
| 5-23-2021 18:02:44                                                                                                    | p.vaishnavi@iare.ac.in                                                                                                    | P.vaishnavi                             | 9008140088                              | on in-stitute of Assengution ongingaring                                           | Academics                                                   | "                               | NDIA                       |
| 5-23-2021 18:04:06                                                                                                    | ioshilagracejebin@gmail.com                                                                                                    | Dr. JOSHILA GRACE.L.K.                  | 0042000780                              | Sathyabama Institute of Science and Technology                                     | Academics                                                   | Assistant Professor             | ndia                       |
|                                                                                                    |                                                                                                    | MURLIDHER MOURYA                        |                                         | Vardhaman college of engineering                                                   | Academics                                                   | Assistant professor             | ndia                       |
| 3-23-2021 18:04:45<br>3-23-2021 18:04:48                                                                                | murli.cool927@gmail.com<br>sangeetha.karra6@gmail.com                                                                                                    | Karra Sangeetha                         | ####################################### | TSWRDCW, jagathgirigutta                                                           | Academics                                                   | science                         | ndia                       |
| -23-2021 18:06:46                                                                                                    | golamarijosemary@gmail.com                                                                                                    | Jose Mary Golamari                      | 9959770827                              | Jayamukhi Institute of Technological Sciences                                      | Academics                                                   |                                 | India                      |
| 3-23-2021 18:06:54                                                                                                    | drcskumar41@gmail.com                                                                                                    | DR C SRINIVASA KUMAR                    | 9849715531                              | VIGNAN'S INSTITUTE OF MANAGEMENT<br>AND TECHNOLOGY FOR WOMEN                       | Academics                                                   | DEAN                            | INDIA                      |
| 3-23-2021 18:07:15                                                                                                    | b.velagaleti@gmail.com                                                                                                    | SESHA BHARGAVI VELAGALETI               | 9441418775                              | G NARAYANAMMA INSTITUTE OF<br>TECHNOLOGY AND SCIENCE                               | Academics                                                   | Assistant Professor             | India                      |
| 3-23-2021 18:08:15                                                                                                    | manasa.1203@gmail.com                                                                                                    | B Manasa                                | 7386345989                              | TSWRDCW WARANGAL WEST                                                              | Research Scholar                                            | Lecturer in Computer<br>Science | India                      |
|                                                                                                    |                                                                                                    | G VINUTHA                               | 8142533737                              | Sardar Patel college                                                               | Academics                                                   | Lecturer                        | India                      |
| -23-2021 18:10:18<br>-23-2021 18:13:59                                                                                  | vinutha318@gmail.com<br>mercypaulselvan@gmail.com                                                                                                    | Dr. Mercy Paul Selvan                   | 7299298853                              | Sathyabama Institute of Science and Technology                                     | Academics                                                   | Assistant Professor             | India                      |
|                                                                                                    |                                                                                                    | Sulochanarani ch                        | 9491420535                              | Avanthi engineering college                                                        | Academics                                                   | Asst. Prof                      | India                      |
| -23-2021 18:15:13<br>-23-2021 18:21:42                                                                                  | sulochana.ch@gmail.com<br>malsoru.v@jits.ac.in                                                                                                    | VANKUDOTHU MALSORU                      | 9505875444                              | JYOTHISHMATHI INSTITUTE OF<br>TECHNOLOGY AND SCIENCE                               | Academics                                                   | ASSOCIATE PROFESSOR             | INDIA                      |
|                                                                                                    |                                                                                                    | Acchange                                | +916300620395                           | Tswrdcw, bhupalpally.                                                              | Academics                                                   | Lecturer                        | India                      |
| -23-2021 18:22:03                                                                                                    | aru.pallakonda@gmail.com                                                                                                    | Archana                                 | 7032947920                              | TSWRDC-(W) ARMOOR                                                                  | Academics                                                   | student                         | INDIA                      |
| -23-2021 18:26:56                                                                                                    | sumanaaz243@gmail.com                                                                                                    | Suma Naaz                               | 9441724900                              | MGIT                                                                               | Academics                                                   | Programmer                      | India                      |
| -23-2021 18:27:55<br>-23-2021 18:31:21                                                                                  | bnaveenadevi_prog@mgit.ac.in<br>mareswari.pm@gmail.com                                                                                                    | B.Naveena Devi  Mareswaramma Pilli      | 9494533086                              | DVR & Dr HS MIC college of technology<br>kanchekacharla krishna dst Andhra Pradesh | Academics                                                   | Assistant professor             | India                      |
|                                                                                                    |                                                                                                    |                                         | 7799568673                              | B V RAJU INSTITUTE OF TECHNOLOGY                                                   | Research Scholar                                            | Assistant Professor             | India                      |
| -23-2021 18:32:03<br>-23-2021 18:32:34                                                                                  | sameera.d@bvrit.ac.in mareswaramma@mictech.ac.in                                                                                                    | Mareswaramma Pilli                      | 9494533086                              | DVR Dr HS MIC college of technology kanchekacharla krishna dst Andhra Pradesh      | Academics                                                   | Assistant professor             | India                      |
|                                                                                                    |                                                                                                    | D. besthann                             | 09441376655                             | Osmania University                                                                 | Research Scholar                                            | Scholar                         | India                      |
| -23-2021 18:34:23                                                                                                    | jyothsnajmd@gmail.com                                                                                                    | B. Jyothsna                             | 9959703313                              | TSWRDC w Armoor                                                                    | Academics                                                   | Student                         | India                      |
| 23-2021 18:35:05                                                                                                    | lingamollasoundarya23@gmail.com                                                                                                    | L.Soundarya                             | 09849384255                             | Chaitanya (Deemed to be University)                                                | Research Scholar                                            | Asst professor                  | India                      |
| 23-2021 18:35:32                                                                                                    | shobhareddy19@gmail.com<br>jonnada.chaitanya@gmail.com                                                                                                    | Shobha Reddy  J Chaitanya               | 9000156423                              | TSWRDCW VIKARABAD                                                                  | Academics                                                   | Lecturer in Computer<br>Science | India                      |
| 23-2021 18:37:10                                                                                                    | Province and the control of the control of the cont | Mr. Syed Saifuddin                      | 6301265824                              | Muffakham Jah College of Engineering and<br>Technology                             | Academics                                                   | Assistant Professor             | India                      |
| 23-2021 18:37:38                                                                                                    | saifuddinsyed8@gmail.com                                                                                                    |                                         | 7674841340                              | CBIT                                                                               | Academics                                                   | Student                         | India                      |
|                                                                                                    | ramyaperumandla24@gmail.com                                                                                                    | Ramya Perumandla                        | 8555831250                              | Tswrdc Jagathgirigutta                                                             | Academics                                                   | Lecturer                        | India                      |
| 23-2021 18:38:44                                                                                                    |                                                                                                    | M Pallavi                               | 0333031230                              | UNIVERSITY COLLEGE OF SCIENCE,                                                     | Academics                                                   | Assistant professor             | India                      |
| 23-2021 18:39:01                                                                                                    | pallavi.mopada@gmail.com                                                                                                    |                                         | 7396124668                              |                                                                                    | Academics                                                   |                                 |                            |
| 23-2021 18:39:01                                                                                                    | pallavi.mopada@gmail.com<br>mr.arvind@rediffmail.com                                                                                                    | ARVIND T                                |                                         | SAIFABAD, OU                                                                       |                                                             | t Student                       | Indi                       |
| 23-2021 18:39:01<br>23-2021 18:40:29                                                                                    |                                                                                                    |                                         | 06309645742                             | SAIFABAD, OU<br>TSWEDC(W)ARMOOR                                                    | Post Graduate Studen                                        | t Student<br>Lecturer           |                            |
| 23-2021 18:39:01<br>23-2021 18:40:29<br>23-2021 18:40:29                                                                | mr.arvind@rediffmail.com shailaja6jyothi@gmail.com                                                                                                    | ARVIND T                                | 06309645742<br>9000118710               | SAIFABAD, OU<br>TSWEDC(W)ARMOOR<br>TSWRAFPDCW                                      | Post Graduate Studen<br>Academics                           |                                 | Ind                        |
| -23-2021 18:38:44<br>-23-2021 18:39:01<br>-23-2021 18:40:29<br>23-2021 18:40:29<br>23-2021 18:41:02<br>23-2021 18:42:24 | mr.arvind@rediffmail.com shailaja6jyothi@gmail.com b.jhansi007@gmail.com                                                                                                    | ARVIND T  B. Shailaja                   | 06309645742<br>9000118710<br>9502150355 | SAIFABAD, OU TSWEDC(W)ARMOOR TSWRAFPDCW CBIT                                       | Post Graduate Studen Academics Academics                    | Lecturer                        | Ind                        |
| 23-2021 18:40:29<br>23-2021 18:40:29<br>23-2021 18:40:29<br>23-2021 18:41:02<br>23-2021 18:42:24<br>23-2021 18:43:16    | mr.arvind@rediffmail.com shailaja6jyothi@gmail.com                                                                                                    | ARVIND T  B. Shailaja B Jhansi Rani     | 06309645742<br>9000118710               | SAIFABAD, OU<br>TSWEDC(W)ARMOOR<br>TSWRAFPDCW                                      | Post Graduate Studen<br>Academics<br>Academics<br>Academics | Lecturer<br>Assistant professor | Indi<br>Indi<br>Ind<br>ind |

| 6-23-2021 18:45:54                                       | eradharukmani1990@gmail.com                                 | Radhamani E                  | 9597687001    | Sri S.Ramasamy Naidu Memorial College                                        | Academics              |                              | India          |
|----------------------------------------------------------|-------------------------------------------------------------|------------------------------|---------------|------------------------------------------------------------------------------|------------------------|------------------------------|----------------|
| 6-23-2021 18:47:16                                       | sreeranganayaki5@gmail.com                                  | Sree Ranganayaki Vanamamalai | 8309673353    | CHAITANYA DEEMED TO BE UNIVERSITY                                            | Research Scholar       | Research Scholar             | India          |
| 6-23-2021 18:47:39                                       | padmajoshi@sreyas.ac.in                                     | Joshi Padma Narasimhachari   | 7680921819    | Sreyas Institute of Engineering and<br>Technology                            | Research Scholar       |                              | India          |
| 6-23-2021 18:49:07                                       | nikhilredd520@gmail.com                                     | PONNALA NIKHIL REDDY         | +917075434341 | Chaitanya Bharathi Institute Of Technology                                   | Academics              | M Tech Student               | India          |
| 6-23-2021 18:49:36                                       | nagvijji@gmail.com                                          | Vijayakumari chilakala       | 9985855402    | MRCE                                                                         | Academics              | Associate professor          | India          |
| 6-23-2021 18:51:20                                       | aadarsh.v501@gmail.com                                      | Vadlamudi Aadarsh            | 9618831871    | Hyderabad Central University                                                 | Research Scholar       | JRF                          | India          |
| 6-23-2021 18:51:49                                       | avlakshmiprasuna_it@mgit.ac.in                              | A. V. LAKSHMI PRASUNA        | +919849809627 | MAHATMA GANDHI INSTITUTE OF<br>TECHNOLOGY                                    | Academics              | Assistant Professor          | India          |
| 6-23-2021 18:51:56                                       | drraghunadhcse@mrec.ac.in                                   | Dr. Raghunadh Pasunuri       | 9063447284    | Malla Reddy Engineering College<br>(Autonomous), Hyderabad                   | Academics              | Associate Professor          | India          |
| 6-23-2021 18:53:36                                       | blokesh_it@mgit.ac.in                                       | Bapanapalli Lokesh           | 8019923406    | Mahatma Gandhi institute of technology                                       | Academics              | Asst.professor               | India          |
| 6-23-2021 18:54:29                                       | mahepadmaja@gmail.com                                       | Singireddy Padmaja           | 8125360285    | TSWRDC(W) SIRCILLA                                                           | Academics              | Lecturer                     | India          |
| 6-23-2021 18:57:15                                       | bindeshwar.singh2025@gmail.com                              | Dr. Bindeshwar Singh         | 9696469731    | Kamla Nehru Institute of Technology<br>Sultanpur                             | Academics              | Assistant Professor          | India          |
| 6-23-2021 19:02:11                                       | mramabai_cse@mgit.ac.in                                     | Dr.M.Rama Bai                | 9440306369    | Mahatma Gandhi Institute of Technology                                       | Academics              | Professor                    | India          |
| 5-23-2021 19:04:18                                       | nuthana765@gmail.com                                        | B Nuthana                    | 9985391541    | Telangana Social welfare residential degree college for women Jagathgingutta | Academics              | Lecturer in computer science | India          |
| 5-23-2021 19:04:22                                       | sudhapavani1@gmail.com                                      | SUDHA PAVANI K               | 7095098231    | MRCE                                                                         | Academics              | Asst. Prof                   | India          |
| 5-23-2021 19:04:44                                       | msalvanna9865@gmail.com                                     | M SALVANNA                   | 9640997427    | Chaitanya Bharathi institute of technology                                   | Post Graduate Student  |                              | India          |
| -23-2021 19:05:34                                        | vanajacse@gmajl.com                                         | Vanaja Nakka                 | 9293322258    | TSWRDCW, Suryapet                                                            | Academics              | Degree Lecturer              | India          |
| -23-2021 19:06:22                                        | durgaprasad.k@bvrit.ac.in                                   | Dr. Durga Prasad Kavadi      | 9290901526    | B V RAJU Institute of Technology                                             | Academics              | Associate Professor          | India          |
| -23-2021 19:08:32                                        | samyumobi@gmail.com                                         | Samyuktha m                  | 09676045674   | Cbit hyderabad                                                               | Post Graduate Student  | Mtech cse                    | India          |
| -23-2021 19:09:15                                        | rscholar2018@gmail.com                                      | Raghavendra Gowda            | 9028814871    | University of Hyderabad                                                      | Research Scholar       |                              | India          |
| -23-2021 19:09:58                                        | dr.svnsrinivasu@gmail.com .                                 | Dr S V N SREENIVASU          | 9849866902    | Narasaraopeta Engineering College                                            | Academics              | Professor                    | India          |
| -23-2021 19:11:13                                        | madhavig56@gmail.com                                        | G. Madhavi                   | 9989081661    | TSWRDC(W) Sircilla                                                           | Academics              | Lecturer in computer science | India          |
| -23-2021 19:11:44                                        | sunithagawsane@gmail.com                                    | A.Sunitha                    | 9866815684    | Sreyas institute of engineering and technology                               | Academics              | Assistant professor          | India          |
| -23-2021 19:14:08                                        | malamdot@gmail.com                                          | MOKSUD ALAM MALLIK           | 8792489037    | VNRVJIET                                                                     | Academics              | Assistant Professor          | India          |
| -23-2021 19:18:14                                        | chandrasekhar_it@mvsrec.edu.in                              | K CHANDRA SEKHAR             | 9390703719    | MATURI VENKATA SUBBA RAO<br>ENGINEERING COLLEGE                              | Academics              | Assistant Professor          | INDIA          |
| -23-2021 19:18:57                                        | ramyamadhavi_it@mvsrec.edu.in                               | K Ramya Madhavi              | 9581040801    | Maturi Venkata Subbarao engineering college<br>MVSR                          | Academics              | Assistant professor          | India          |
| -23-2021 19:22:53                                        | chandu19024@gmail.com                                       | KOTHAKONDA CHANDHAR          | 8184857879    | SR University                                                                | Academics              | ASSISTANT PROFESSOR          | INDIA          |
| 23-2021 19:22:59                                         | sydakram@gmail.com                                          | Syed Akram                   | 09738104580   | B.M.S College of Engineering                                                 | Academics              | Assistant Professor          | India          |
| 23-2021 19:23:15                                         | jagadeeshbali22@gmail.com                                   | Jagadeesh Bali               | 9703632103    | CBIT                                                                         | Academics              | Assistant professor          | Indian         |
| 23-2021 19:24:37                                         | karthik_it@mvsrec.edu.in                                    | P.KARTHIK                    | 9391546683    | MVSREC                                                                       | Academics              | Professor                    | India          |
| 23-2021 19:25:46                                         | karthik.5786@gmail.com                                      | KKARTHIK                     | 9640462222    | CBIT                                                                         | Academics              | ASSISTANT PROFESSOR          | INDIA          |
| 23-2021 19:29:30                                         | gmadhavi_ece@mgit.ac.in                                     | Dr G.Madhavi                 | +919849154781 | Mahatma Gandhi Institute of technology                                       | Academics              | Assistant professor          | India          |
| 23-2021 19:29:45                                         | mamidi.kirankumar09@gmail.com                               | MAMIDI KIRAN KUMAR           | 9989726679    | Gokaraju Rangaraju Institute of Engineering and Technology                   | Academics              | Assistant Professor          | India          |
| 23-2021 19.29.45                                         |                                                             | Mohd Rafi                    | 8074510182    | Mahatma Gandhi Institute of Technology                                       | Post Graduate Student  | ML Data Associate            | India          |
|                                                          | mrati_pg20csea905@mgit.ac.in                                |                              |               |                                                                              |                        |                              |                |
| 23-2021 19:31:01                                         | mrafi_pg20csea905@mgit.ac.in<br>nagavelli.umarani@gmail.com | Umarani nagavelli            | 9000284167    | Chirstu Jyothi inst of tech and science                                      |                        |                              |                |
| 23-2021 19:31:01<br>23-2021 19:31:50<br>23-2021 19:35:23 |                                                             |                              |               | Chirstu Jyothi inst of tech and science Bapatla Engineering College          | Academics<br>Academics | Asst professor               | India<br>India |

| 3-23-2021 19:38:06 p 3-23-2021 19:40:06 p 3-23-2021 19:42:54 d 3-23-2021 19:42:54 d 3-23-2021 19:42:54 d 3-23-2021 19:47:10 p 3-23-2021 19:47:10 p 3-23-2021 19:50:04 d 3-23-2021 19:50:04 d 3-23-2021 19:50:04 d 3-23-2021 19:50:04 d 3-23-2021 19:50:05 d 3-23-2021 19:52:49 g 3-23-2021 19:52:49 g 3-23-2021 19:52:49 g 3-23-2021 19:52:49 g 3-23-2021 19:52:49 g 3-23-2021 19:59:31 g 3-23-2021 20:00:36 d 3-23-2021 20:00:36 d                                                                                                    | kalyanpeddi1234@gmail.com psvinayagam@gmail.com narinat@gmail.com gopi.raju524@gmail.com dr.saikrishna007@gmail.com prasanthnarepalem1010@gmail.com jaya.phd.hcu@gmail.com drcraghavendra@gmail.com sheruvinod1@gmail.com ccvy.ram@gmail.com domalakishore@gmail.com staikishoredu.2010@gmail.com schandu.bec@gmail.com | PEDDI KALYAN CHAKRAVARTHI VINAYAGAM P. S. Dr. Narina Thakur Dr.NAGAGOPIRAJU VULLAM Dr.T.V.Sai Krishna Prasanth Narepalem Jaya Lakshmi Tangirala Dr. R MARUDHACHALAM Dr. C Raghavendra VINOD KUMAR SHERU Dr. S. Rama krishna | 8374348934<br>8608142517<br>09868701028<br>9492576518<br>9963744208<br>7396167467<br>+919491129354<br>9944489489<br>9985283328 | BAPATLA ENGINEERING COLLEGE  Pondicherry University Community College  Bharati Vidyapeeth's college of Engineering New Delhi  CHALAPATHI INSTITUTE OF TECHNOLOGY  Narasaraopeta Engineering College  Bapatla Engineering College | Academics Academics Academics Academics Academics Academics Academics | Assistant Professor  Dean R&D and Associate  Professor CSE  Professor | INDIA<br>India<br>India<br>India |
|----------------------------------------------------------------------------------------------------|----------------------------------------------------------------------------------------------------|----------------------------------------------------------------------------------------------------|----------------------------------------------------------------------------------------------------|----------------------------------------------------------------------------------------------------|-----------------------------------------------------------------------|-----------------------------------------------------------------------|----------------------------------|
| -23-2021 19:39:22 r -23-2021 19:40:06 g -23-2021 19:42:54 d -23-2021 19:43:14 p -23-2021 19:47:10 j -23-2021 19:47:10 r -23-2021 19:50:04 d -23-2021 19:50:04 d -23-2021 19:50:04 g -23-2021 19:50:05 g -23-2021 19:52:40 g -23-2021 19:52:40 g -23-2021 19:52:40 g -23-2021 19:52:40 g -23-2021 19:52:40 g -23-2021 19:53:3 g -23-2021 20:00:36 b -23-2021 20:00:33 m                                                                                                    | narinat@gmail.com gopi.raju524@gmail.com dr.saikrishna007@gmail.com prasanthnarepalem1010@gmail.com jaya.phd.hcu@gmail.com arudhachalam.r.sci@kct.ac.in drcraghavendra@gmail.com sheruvinod1@gmail.com ccvy.ram@gmail.com domalakishore@gmail.com ravikishore4u.2010@gmail.com                                          | Dr. Narina Thakur  Dr.NAGAGOPIRAJU VULLAM  Dr.T.V.Sai Krishna  Prasanth Narepalem Jaya Lakshmi Tangirala Dr. R MARUDHACHALAM Dr. C Raghavendra  VINOD KUMAR SHERU                                                           | 09868701028<br>9492576518<br>9963744208<br>7396167467<br>+919491129354<br>9944489489                                           | Bharati Vidyapeeth's college of Engineering<br>New Delhl<br>CHALAPATHI INSTITUTE OF TECHNOLOGY<br>Narasaraopeta Engineering College<br>Bapatla Engineering College                                                               | Academics Academics Academics                                         | Assistant Professor  Dean R&D and Associate Professor CSE Professor   | India<br>India<br>India          |
| -23-2021 19:40:06 g -23-2021 19:42:54 d -23-2021 19:43:14 g -23-2021 19:47:10 n -23-2021 19:50:04 d -23-2021 19:50:05 g -23-2021 19:50:45 g -23-2021 19:52:40 d -23-2021 19:52:40 d -23-2021 19:52:40 d -23-2021 19:52:40 d -23-2021 19:52:40 d -23-2021 19:52:40 d -23-2021 19:59:31 s -23-2021 20:00:36 b -23-2021 20:00:33 m                                                                                                    | gopi.raju524@gmail.com  dr.saikrishna007@gmail.com prasanthnarepalem1010@gmail.com jaya.phd.hcu@gmail.com marudhachalam.r.sci@kct.ac.in drcraghavendra@gmail.com sheruvinod1@gmail.com ccvy.ram@gmail.com domalakishore@gmail.com ravikishore4u.2010@gmail.com                                                          | Dr.NAGAGOPIRAJU VULLAM Dr.T.V.Sai Krishna Prasanth Narepalem Jaya Lakshmi Tangirala Dr. R MARUDHACHALAM Dr. C Raghavendra VINOD KUMAR SHERU                                                                                 | 9492576518<br>9963744208<br>7396167467<br>+919491129354<br>9944489489                                                          | New Delhi CHALAPATHI INSTITUTE OF TECHNOLOGY Narasaraopeta Engineering College Bapatla Engineering College                                                                                                    | Academics<br>Academics                                                | Professor CSE<br>Professor                                            | India                            |
| 23-2021 19:42:54 or 23-2021 19:43:14 programmer and a control of the control of the control of t | dr.saikrishna007@gmail.com prasanthnarepalem1010@gmail.com jaya.phd.hcu@gmail.com marudhachalam.r.sci@kct.ac.in drcraghavendra@gmail.com sheruvinod1@gmail.com ccvy.ram@gmail.com domalakishore@gmail.com ravikishore4u.2010@gmail.com                                                                                  | Dr.T.V.Sai Krishna Prasanth Narepalem Jaya Lakshmi Tangirala Dr. R MARUDHACHALAM Dr. C Raghavendra VINOD KUMAR SHERU                                                                                                    | 9963744208<br>7396167467<br>+919491129354<br>9944489489                                                                        | Narasaraopeta Engineering College<br>Bapatla Engineering College                                                                                                    | Academics                                                             |                                                                       |                                  |
| 23-2021 19:43:14 p 23-2021 19:44:19 p 23-2021 19:47:10 n 23-2021 19:50:04 d 23-2021 19:50:05 d 23-2021 19:52:06 c 23-2021 19:52:24 d 23-2021 19:52:49 r 23-2021 19:52:49 r 23-2021 19:52:49 r 23-2021 19:59:31 s 23-2021 19:59:31 s 23-2021 20:00:36 m                                                                                                    | prasanthnarepalem1010@gmail.com<br>jaya.phd.hcu@gmail.com<br>marudhachalam.r.sci@kct.ac.in<br>drcraghavendra@gmail.com<br>sheruvinod1@gmail.com<br>ccvy.ram@gmail.com<br>domalakishore@gmail.com<br>ravikishore4u.2010@gmail.com                                                                                        | Prasanth Narepalem Jaya Lakshmi Tangirala Dr. R MARUDHACHALAM Dr. C Raghavendra VINOD KUMAR SHERU                                                                                                    | 7396167467<br>+919491129354<br>9944489489                                                                                      | Bapatla Engineering College                                                                                                    |                                                                       | Professor                                                             | _                                |
| 23-2021 19:44:19   ji<br>23-2021 19:47:10   a<br>23-2021 19:50:04   d<br>23-2021 19:50:05   s<br>23-2021 19:52:06   c<br>23-2021 19:52:42   d<br>23-2021 19:52:49   ri<br>23-2021 19:57:33   s<br>23-2021 19:58:20   re<br>23-2021 19:58:20   re<br>23-2021 19:58:31   s<br>23-2021 20:00:36   m                                                                                                    | jaya.phd.hcu@gmail.com marudhachalam.r.sci@kct.ac.in drcraghavendra@gmail.com sheruvinod1@gmail.com ccvy.ram@gmail.com domalakishore@gmail.com ravikishore4u.2010@gmail.com                                                                                                    | Jaya Lakshmi Tangirala<br>Dr. R MARUDHACHALAM<br>Dr. C Raghavendra<br>VINOD KUMAR SHERU                                                                                                    | +919491129354<br>9944489489                                                                                                    | Bapatla Engineering College                                                                                                    |                                                                       |                                                                       | India                            |
| 23-2021 19:47:10 n<br>23-2021 19:50:04 d<br>23-2021 19:50:04 d<br>23-2021 19:50:05 s<br>23-2021 19:52:06 c<br>23-2021 19:52:49 r<br>23-2021 19:52:49 r<br>23-2021 19:57:33 s<br>23-2021 19:59:31 s<br>23-2021 20:00:36 b<br>23-2021 20:01:33 m                                                                                                    | marudhachalam.r.sci@kct.ac.in<br>drcraghavendra@gmail.com<br>sheruvinod1@gmail.com<br>ccvy.ram@gmail.com<br>domalakishore@gmail.com<br>ravikishore4u.2010@gmail.com                                                                                                    | Dr. R MARUDHACHALAM<br>Dr. C Raghavendra<br>VINOD KUMAR SHERU                                                                                                    | 9944489489                                                                                                    |                                                                                                    |                                                                       | Student                                                               | India                            |
| 23-2021 19:50:04 d 23-2021 19:50:45 s 23-2021 19:52:06 c 23-2021 19:52:49 r 23-2021 19:52:49 r 23-2021 19:52:49 r 23-2021 19:59:20 r 23-2021 19:59:31 s 23-2021 20:00:36 m                                                                                                    | drcraghavendra@gmail.com<br>sheruvinod1@gmail.com<br>ccvy.ram@gmail.com<br>domalakishore@gmail.com<br>ravikishore4u.2010@gmail.com                                                                                                    | Dr. C Raghavendra<br>VINOD KUMAR SHERU                                                                                                    |                                                                                                    | SRM University, AP                                                                                                    | Academics                                                             | Assistant Professor                                                   | India                            |
| 23-2021 19:50:45 s 23-2021 19:52:06 c 23-2021 19:52:06 c 23-2021 19:52:49 r 23-2021 19:52:49 r 23-2021 19:57:33 s 23-2021 19:58:20 r 23-2021 19:59:31 r 23-2021 19:59:31 m                                                                                                    | sheruvinod1@gmail.com<br>ccvy.ram@gmail.com<br>domalakishore@gmail.com<br>ravikishore4u.2010@gmail.com                                                                                                    | VINOD KUMAR SHERU                                                                                                    | 0085283330                                                                                                    | Kumaraguru college of Technology                                                                                                    | Academics                                                             | Associate professor                                                   | India                            |
| 23-2021 19:52:06 c<br>23-2021 19:52:42 d<br>23-2021 19:52:49 m<br>23-2021 19:57:33 s<br>23-2021 19:58:20 m<br>23-2021 19:59:31 s<br>23-2021 20:00:36 b<br>23-2021 20:01:33 m                                                                                                    | ccvy.ram@gmail.com<br>domalakishore@gmail.com<br>ravikishore4u.2010@gmail.com                                                                                                    |                                                                                                    | 2202203320                                                                                                    | CVR College of Engineering                                                                                                    | Academics                                                             | Associate Professor                                                   | India                            |
| 23-2021 19:52:42 d<br>23-2021 19:52:49 ra<br>23-2021 19:57:33 si<br>23-2021 19:58:20 ra<br>23-2021 19:59:31 si<br>23-2021 20:00:36 b<br>23-2021 20:01:33 m                                                                                                    | domalakishore@gmail.com<br>ravikishore4u.2010@gmail.com                                                                                                    | Dr. C. Dama krishna                                                                                                    | +918686519595                                                                                                    | CBIT                                                                                                    | Academics                                                             |                                                                       | India                            |
| 23-2021 19:52:49 rs<br>23-2021 19:57:33 ss<br>23-2021 19:58:20 rs<br>23-2021 19:59:31 ss<br>23-2021 20:00:36 b<br>23-2021 20:01:33 m                                                                                                    | ravikishore4u.2010@gmail.com                                                                                                    | Di. O. Rama krisnna                                                                                                    | 9346949121                                                                                                    | Bapatla engineering college                                                                                                    | Academics                                                             | Associate professor                                                   | India                            |
| 23-2021 19:57:33 si<br>23-2021 19:58:20 re<br>23-2021 19:59:31 si<br>23-2021 20:00:36 bi<br>23-2021 20:01:33 m                                                                                                    |                                                                                                    | Dr. D Kishore Babu                                                                                                    | 9908300815                                                                                                    | Bapatla Engineering College                                                                                                    | Academics                                                             | Associate professor                                                   | India                            |
| 23-2021 19:58:20 re<br>23-2021 19:59:31 si<br>23-2021 20:00:36 b<br>23-2021 20:01:33 m                                                                                                    | schandu hec@gmail.com                                                                                                    | Arangi Ravi Kishore                                                                                                    | 8328578519                                                                                                    | Bapatla Engineering college                                                                                                    | Academics                                                             | Assistant Professor                                                   | India                            |
| 23-2021 19:59:31 si<br>23-2021 20:00:36 b<br>23-2021 20:01:33 m                                                                                                    | oonando,occayman.com                                                                                                    | NAGA CHANDRA SEKHAR SURE                                                                                                    |                                                                                                    | Bapatla Engineering College                                                                                                    | Research Scholar                                                      | Assistant Professor                                                   | India                            |
| 3-2021 20:00:36 b.                                                                                                    | reshmapothuri@gmail.com                                                                                                    | Potturi Reshma                                                                                                    | +919515406309                                                                                                    |                                                                                                    | Academics                                                             | Assistant professor                                                   | India                            |
| 3-2021 20:01:33 m                                                                                                    | srikanth.gangula05@gmail.com                                                                                                    | Srikanth Gangula                                                                                                    | 9640297262                                                                                                    | Gudlavalleru Engineering College                                                                                                    | Academics                                                             | Asst professor                                                        | India                            |
|                                                                                                    | b.padmaja@gmail.com                                                                                                    | Padmaja B                                                                                                    | 9618150625                                                                                                    | Institute of Aeronautical Engineering                                                                                                    | Academics                                                             | Assistant Professor                                                   | India                            |
| 3-2021 20:02:34 ba                                                                                                    | madhan.mtcse@gmail.com                                                                                                    | MADHAN KUMAR JETTY                                                                                                    | 9642739472                                                                                                    | BAPATLA ENGINEERING COLLEGE                                                                                                    | Research Scholar                                                      | ASSISTANT PROFESSOR                                                   | INDIA                            |
|                                                                                                    | basavark@gmail.com                                                                                                    | Dr.Kachapuram Basava Raju                                                                                                    | 9490807271                                                                                                    | SreeNidhi Institute of Science and Technology                                                                                                    | Academics                                                             | Associate professor                                                   | India                            |
| 3-2021 20:05:38 ra                                                                                                    | raja.praneesh@gmail.com                                                                                                    | Praneesh M                                                                                                    | 9629924052                                                                                                    | Sri Ramakrishna college of Arts and Science                                                                                                    | Academics                                                             | Assistant Professor                                                   | India                            |
| 3-2021 20:05:55 pr                                                                                                    | prabhakaran.bme@avit.ac.in                                                                                                    | Prabhakaran V                                                                                                    | 9884634252                                                                                                    | Aarupadai Veedu Institute of Technology                                                                                                    | Academics                                                             | Assistant Professor G-II                                              | India                            |
| 3-2021 20:05:57 la                                                                                                    | lavbangalore6@gmail.com                                                                                                    | Dr.Chandrakanth G Pujari                                                                                                    | 9845380013                                                                                                    | Dr.Ambedkar institute of technology<br>Bangalore                                                                                                    | Academics                                                             | Professor                                                             | India                            |
| 3-2021 20:05:59 sh                                                                                                    | shivanisandy07@gmail.com                                                                                                    | N.S.Shivani                                                                                                    | 7989421793                                                                                                    | Chaitanya Bharathi Institute of Technology                                                                                                    | Post Graduate Student                                                 | Student                                                               | India                            |
|                                                                                                    | ksugamya_it@cbit.ac.in                                                                                                    | K Sugamya                                                                                                    | 9849673938                                                                                                    | CBIT                                                                                                    | Academics                                                             | Assistant Professor                                                   | India                            |
|                                                                                                    | smartboymurarijee@gmail.com                                                                                                    | Mr. MURARI JEE                                                                                                    | 7970910815                                                                                                    | UIET, PANJAB UNIVERSITY                                                                                                    | Research Scholar                                                      | Translatin Translatin                                                 | India                            |
|                                                                                                    | muninder_it@mvsrec.edu.in                                                                                                    | DURGAM MUNINDER                                                                                                    | 9492434563                                                                                                    | Maturi Venkata Subbanao Engineering College                                                                                                    |                                                                       | Assistant Professor                                                   | India                            |
| 3-2021 20:07:03 rm                                                                                                    | madhurima cse@cbit.ac.in                                                                                                    | Madhurima Rana                                                                                                    | +919641594817                                                                                                    | CBIT                                                                                                    | Academics                                                             | Assistant professor                                                   | India                            |
|                                                                                                    | tdchief6@gmail.com                                                                                                    | SATYENDRA PRASAD                                                                                                    | +919839159688                                                                                                    | Dr. Ambedkar Institute Of Technology For<br>Handicapped U.P., Kanpur                                                                                                    | Industry                                                              | Student                                                               | India                            |
| -2021 20:08:26 rag                                                                                                    | aghu1013@gmail.com                                                                                                    | Raghvendra Patel                                                                                                    | +917583060214                                                                                                    | Shaheed Mahendra Karma Vishwavidyalaya,<br>Bastar                                                                                                    | Academics                                                             | Assistant Professor                                                   | India                            |
| -2021 20:09:44 sha                                                                                                    | haikazharuddin73@gmail.com                                                                                                    | Azharuddin Shaik                                                                                                    | 9398383908                                                                                                    | Bapatla Engineering College                                                                                                    | Academics                                                             | Under graduate student                                                | India                            |
|                                                                                                    |                                                                                                    |                                                                                                    | 9848508828                                                                                                    | Jntuk.kakinda                                                                                                    | Academics                                                             | ASST.PROFESSOR                                                        | India                            |
|                                                                                                    | , , , , , , , , , , , , , , , , , , , ,                                                                                                    |                                                                                                    | 8500722556                                                                                                    | Vasireddy Venkatadri Institute of Technology                                                                                                    | Post Graduate Student                                                 | Assistant Professor                                                   | India                            |
| 2021 20:10:50                                                                                                    | amentam 11505@ameil.com                                                                                                    | NAMRATA MOHANTY                                                                                                    | 7609948731                                                                                                    | IIT KHARAGPUR                                                                                                    | Research Scholar                                                      | PhD                                                                   | India                            |
|                                                                                                    | 63                                                                                                    |                                                                                                    | 9985751631                                                                                                    | Institute of Aeronautical Engineering                                                                                                    | Academics                                                             | Asst professor                                                        | India                            |
|                                                                                                    | 69                                                                                                    |                                                                                                    | 7011497475                                                                                                    | Central University of Karnataka                                                                                                    | Research Scholar                                                      | Research Scholar                                                      |                                  |
|                                                                                                    |                                                                                                    |                                                                                                    | +918122523151                                                                                                    | GITAM University Bengaluru                                                                                                    | Academics                                                             | Lesearch Scholar                                                      | India                            |
| 2021 20:12:15 pras<br>2021 20:12:39 kallo                                                                                                    | rasannait91@gmail.com                                                                                                    | Prasannavenkatesan Theerthagiri<br>KALLURI RAMA KRISHNA                                                                                                    | TO 10 122020 151                                                                                                    | GITAIN CHIVEISILY Deligalulu                                                                                                    |                                                                       |                                                                       | India                            |

|                   | saigopitulluru@gmail.com       | Tulluru SaiGopi            | 3121665201    | Bapatla Engineering College                                   | Academics             | Old Coll.                          | India |
|-------------------|--------------------------------|----------------------------|---------------|---------------------------------------------------------------|-----------------------|------------------------------------|-------|
| 23-2021 20:13:46  |                                |                            | 09866336226   | MAHATMA GANDHI INSTITUTE OF<br>TECHNOLOGY                     | Academics             |                                    | India |
| -23-2021 20:14:55 | bhawnasuri@bpitindia.com       | Dr. Bhawna Suri            | +919810322072 | Bhagwan Parshuram Institute of Technology                     | Academics             |                                    | India |
| -23-2021 20:17:45 | greeshma.chitturi@gmail.com    | Greeshma Chitturi          | 09892005539   | TCS                                                           | Industry              | associate consultant               | India |
| 23-2021 20:17:45  | v18acs563@becbapatla.ac.in     |                            | 6309410584    | BAPATLA ENGINEERING COLLEGE                                   | Academics             | Student                            | India |
| 23-2021 20:19:54  |                                |                            | 8697282257    | Heritage institute of technology                              | Academics             | Student                            | India |
| 23-2021 20:19:54  | ekalpana cse@cbit.ac.in        |                            | 9989843690    | CBIT                                                          | Academics             | Assistant professor                | India |
| 23-2021 20:20:25  |                                |                            | 08655500904   | Xavier Institute of Engineering                               | Academics             | Assistant Professor                | India |
| 23-2021 20:20:58  | abhijith0702@gmail.com         | Abhliith Reddy             | 8106704742    | Indian Institute of technology Delhi                          | Academics             | Student                            | India |
| 23-2021 20:20:38  | eadaradeepu74@gmail.com        | Anudeep                    | 9502220929    | Mahatma Gandhi Institute of technology                        | Post Graduate Student | M.tech Artificial intelligence     | India |
| 23-2021 20:21:37  | 20mcmt16@uohyd.ac.in           | Akhila Kumar Mishra        | 9776598590    | University of Hyderabad                                       | Post Graduate Student | Student                            | India |
| 23-2021 20:21:37  | ramusunk@gmail.com             |                            | 7893162517    | MallaReddy College of Enginnering                             | Academics             | Assistant Professor                | India |
| 23-2021 20:23:11  | knr.7.1992@gmail.com           | Konduru Narasimha Reddy    | 9652457551    | University of hyderabad                                       | Post Graduate Student | Student                            | 1ndia |
| 23-2021 20:24:09  | mkanna1996@gmail.com           | M Kannan                   | 9677118672    | Vels Institute of Science, Technology and<br>Advanced Studies | Research Scholar      | PhD Research Scholar               | India |
| 23-2021 20:24:09  | komal1234.ganesh@gmail.com     | BODDEDA GANESH             | 9440165350    | Avanthi institute of ENGINEERING and TECHNOLOGY               | Research Scholar      | ASSOC PROFESSOR                    | INDIA |
| 23-2021 20:25:19  | mauparna2011@gmail.com         | DR. MAUPARNA NANDAN        | 9836734769    | BRAINWARE UNIVERSITY                                          | Academics             | ASSOCIATE PROFESSOR                | INDIA |
| 23-2021 20:25:27  | epadmalatha cse@cbit.ac.in     | Dr. E. Padmalatha          | 9912233687    | Cbit                                                          | Academics             | Asst. Prof                         | India |
| 3-2021 20:26:11   | rafathunnisa099@gmail.com      | Rafath unnisa              | 9652031270    | Chaitanya bharathi institute of technology                    | Post Graduate Student | Golconda fort                      | India |
| 3-2021 20:26:48   | kishanchandkopila@gmail.com    | KISHAN CHAND KOPILA        | 9705620307    | Bapatla Engineering College                                   | Academics             | Assistant Professor                | India |
| 3-2021 20:27:09   | vmrupilaa@gmail.com            | Rupilaa V M                | 8754805065    | Adithya Institute of Technology                               | Academics             | Assistant Professor                | India |
| 3-2021 20:30:00   | tenalinagamani@gmail.com       | Nagamani Tenali            | 9963280968    | Gudlavalleru Engineering College                              | Research Scholar      | Assistant professor                | India |
| 3-2021 20:31:06   | sai24608@gmail.com             | NAMSANI SAIKIRAN YADAV     | 9700728550    | Cbit                                                          | Post Graduate Student | Student                            | India |
| 3-2021 20:32:16   | sweckavitha2414@gmail.com      | M.Kavitha                  | 8790392639    | Sridevi Women's Engineering College                           | Academics             | Associate professor                | India |
| 3-2021 20:34:37   |                                | Ramya Gayatri              | 9676220542    | SriDevi women's engineering college                           | Research Scholar      | Assistant professor                | India |
| 3-2021 20:34:47   | narayanaraoappini@gmail.com    | Dr A. Naravana Rao         | 09441057392   | NBKRIST                                                       | Academics             | Associate Professor                | India |
| 3-2021 20:35:28   | subhashini.it@sathyabama.ac.in | Dr.R.Subhashini            | 7550122707    | Sathyabama Institute of Scoence and<br>Technology             | Academics             | Professor                          | India |
| 3-2021 20:36:09   | narayanaraoappini@gmail.com    | Dr A Narayana Rao          | 09441057392   | NBKRIST                                                       | Academics             | Associate Professor                | India |
| 3-2021 20:39:29   | pagadala.sumanth2002@gmail.com | Pagadala Sumanth           | 9381735524    | K. G. Reddy College of Engineering and<br>Technology          | Academics             | Student (UG)                       | India |
| 3-2021 20:39:51   | srinivas.reddy7963@gmail.com   | Kancharla Sreenivasa Reddy | 9603999947    | Sridevi Women's Engineering College                           | Academics             | Asst professor                     | India |
| 3-2021 20:40:02   | samhitha711@gmail.com          | B KEERTHI SAMHITHA         | 9498331643    | Sathyabama Institute of Science and Technology                | Academics             | Assistant Professor                | India |
| 3-2021 20:40:10   | mohammadbaig33@gmail.com       | Mohammad Baig Mohammad     | 9493632971    | Andhra Loyola institute of Engineering and<br>Technology      | Academics             | Asst.Professor                     | India |
| 3-2021 20:40:43   | aroulcanessane@gmail.com       | R. AROUL CANESSANE         | 9444656543    | Sathyabama institute of science and technology                | Academics             | Professor                          | India |
| -2021 20:41:08    | saranyasasini@gmail.com        | SARANYA N                  | +919176091992 | Sri Krishna College of Engineering and Technology             | Research Scholar      | Assistant Professor                | India |
| 3-2021 20:44:53   | pkumari77@gmail.com            | P Prasanna kumari          | 9703303167    | DrYSRAF University                                            | Academics             | Academic Consultant in<br>DTD DEPT | India |
| -2021 20:46:37    | vasanthasena_it@cbit.ac.in     | P vasanth sena             | 9704646320    | Cbit                                                          | Academics             | Asst professor                     | India |
| E                 |                                | SANTOSH KUMAR CHOUDHARY    | 09502712603   | VNR VIGNANA JYOTHI INSTITUTE OF<br>ENGINEERING AND TECHNOLOGY | Academics             | Assistant Professor                | India |

| C 22 2024 20-40-00 | tetilhetingunni@amail.com        | Tatithoti.Pavani           | 920022E600 T  | Bapatla Engineering College Bapatla                         | Academics             | Student                            | India |
|--------------------|----------------------------------|----------------------------|---------------|-------------------------------------------------------------|-----------------------|------------------------------------|-------|
| 6-23-2021 20:49:09 | tatithotipavani@gmail.com        | raumou,Pavani              |               | CRIDEVI WOMEN'S ENGINEERING                                 |                       | Assistant Professor                |       |
| 6-23-2021 20:50:47 | apama.1k1@gmail.com              | KORUKONDA APARNA           |               | COLLEGE                                                     | Research Scholar      |                                    | India |
| 6-23-2021 20:51:10 | bpraveenag@gmail.com             | B praveena                 | 9553658953    | Institute of aeronautical engineering college               | Academics             | Assistant professor                | India |
| 6-23-2021 20:51:34 | pkumari77@gmail.com              | P Prasanna kumari          | 9703303167    | DrYSRAF UNIVERSITY                                          | Academics             | Academic Consultant in<br>DTD Dept | India |
| 6-23-2021 20:51:59 | shastrivishwashree@gmail.com     | SHASTRI VISHWASHREE        | 8985452426    | Sridevi Women's Engineering College                         | Research Scholar      | Assistant Professor                | India |
| 6-23-2021 20:52:26 | lraghavendarraju@matrusri.edu.in | Dr.Raghavendar Raju L      |               |                                                             | Academics             | Assistant Professor                | India |
| 6-23-2021 20:53:25 | udaynamburu@gmail.com            | Uday Kumar Namburu         |               |                                                             | Industry              | Software Engineer 2                | India |
| 6-23-2021 20:53:41 | vasumathymohan@yahoo.co.in       | Dr. M. Vasumathy           |               | THE AMERICAN COLLEGE MADURAI                                | Academics             | Assistant Professor                | India |
| 6-23-2021 20:53:57 | venkataajay18@gmail.com          | K Ajay Kumar               |               |                                                             | Academics             | Student                            | India |
| 6-23-2021 20:54:36 | ranganathponnaboyina@gmail.com   | P.Ranganath                |               |                                                             | Research Scholar      | Research scholar                   | India |
| 6-23-2021 20:54:46 | mvsmahadev@gmail.com             | Akula nageswari            | 9063127027    | ,                                                           | Academics             | Asst.prof                          | India |
| 6-23-2021 20:55:01 | ulagamv@gmail.com                | V.ULAGAMUTHALVI            | 9443515400    | Sathyabama Institute of Science and Technology              | Academics             | Associate Professor                | India |
| 6-23-2021 20:57:03 | sagar.chintu89@gmail.com         | Amrutasagar Kavarthapu     | 9493172086    | Gudlavalleru Engineering College                            | Research Scholar      | Assistant Professor                | India |
| 6-23-2021 20:59:27 | rajkumarcse2007@gmail.com        | KUMARARAJA JETTI           | +919949654479 | BAPATLA ENGINEERING COLLEGE                                 | Academics             | Assistant Professor                | India |
| 6-23-2021 21:04:23 | ragadeepthi137@gmail.com         | Raga Deepthi Simhadri      | 8885116754    | Gudlavalleru Engineering college                            | Academics             | Assistant professor                | India |
| 6-23-2021 21:04:25 | swapna.pochaboina@gmail.com      | P Swapna                   | 8885755687    | Malla Reddy Engineering college                             | Academics             | Assistant professor                | India |
| 6-23-2021 21:05:18 | taruna.sharma@chitkara.edu.in    | Taruna Sharma              | 7696004827    | Chitkara University                                         | Research Scholar      | Assistant Professor                | India |
| 5-23-2021 21:07:36 | 20mcmt15@uohyd.ac.in             | Raghavendra mani bommuluri | 6302143523    | university of hyderabad                                     | Post Graduate Student | M tech computer science            | India |
| 6-23-2021 21:11:02 | sanitha410@gmail.com             | S Anitha                   | 9848857473    | SRIDEVI WOMEN'S ENGINEERING<br>COLLEGE                      | Academics             | Assistant Professor                | India |
| 6-23-2021 21:11:34 | ambatibhargav06@gmail.com        | Ambati Bhargav             | 7286913377    | KG REDDY COLLEGE OF ENGINEERING<br>AND TECHNOLOGY           | Academics             | Student                            | India |
| 6-23-2021 21:15:50 | santhu.santhu17@gmail.com        | Santhoshi bondugula        | 9573830626    | Indur institute of engineering and technology               | Academics             | Assistant professor -              | India |
| 5-23-2021 21:17:20 | bhal.chandra@yahoo.com           | Bhalchandra Shinde         | 8329143508    | MET ,Computer Science                                       | Academics             | Associate Professor                | India |
| -23-2021 21:17:21  | boddudinakar38@gmail.com         | B Dinakar                  | 7032882014    | CBIT HYDERABAD                                              | Academics             | M TECH                             | India |
| -23-2021 21:18:15  | abdulmoyeen786@gmail.com         | moin                       | 9985312525    | intense tech                                                | Industry              | software engg                      | india |
| 3-23-2021 21:18:24 | shaiktanveer.ahmed@gmail.com     | SHAIK TANVEER AHMED        | 9848456761    | Nizam College (Autonomous), Basheer Bagh,<br>Hyderabad, O.U | Academics             | Assistant professor                | India |
| -23-2021 21:20:36  | shivaagarwal793@gmail.com        | SHIVA AGARWAL              | 7017380062    | National institute of technology silchar                    | Post Graduate Student | Mtech Scholar                      | India |
| -23-2021 21:24:16  | kalikivoi@gmail.com              | KALIKIVOI RAMA RAO         | 7981285402    | Indur Institute of Engineering and<br>Technology,Siddipet   | Academics             | Associate professor                | India |
| -23-2021 21:24:33  | adityamohanty9812@gmail.com      | Aditya Kumar Mohanty       | +917008940269 | National institute of technology Silchar                    | Post Graduate Student | Mtech scholar                      | India |
| -23-2021 21:27:17  | ashokkumar.cse@sathyabama.ac.in  | Dr.K.Ashok kumar           | 7010907102    | Sathyama institute of science and technology                | Academics             | Associate professor                | India |
| -23-2021 21:27:31  | parul0710@gmail.com              | Parul Bhatnagar            | 8860031009    | IIMT COLLEGE OF ENGINEERING<br>GREATER NOIDA                | Academics             | Assistant Professor                | India |
| 23-2021 21:28:14   | jananibtechit@gmail.com          | Janani B                   | 7708738955    | Adithya Institute of Technology                             | Academics             | Assistant Professor                | India |
| 23-2021 21:28:59   | ybevish@gmail.com                | Y.Bevish Jinila            | 9789081850    | Sathyabama Institute of Science and Technology              | Academics             | Associate Professor                | India |
| 23-2021 21:29:01   | bhal.chandra@yahoo.com           | Bhalchandra Shinde         | 9967563163    | MET , Computer Science                                      | Acadamias             | Associate Design                   |       |
| 23-2021 21:32:28   | akhilendra.khare@chitkara.edu.in | Dr Akhilendra khare        | 9982926239    | Chitkara University Punjab                                  | Academics             | Associate Professor                | India |
| 23-2021 21:33:44   | tawmo pg@cse.nits.ac.in          | Tawmo                      | 8219350426    | National Institute of Technology Silchar                    | Academics             | Assistant professor                | India |
| 23-2021 21:36:55   | ramohankrishna_cse@mgit.ac.in    | R MOHAN KRISHNA AYYAPPA    | 7207897172    |                                                             | Post Graduate Student | Student                            | India |
|                    | ppbarman18@gmail.com             | Partha Pratim Barman       |               | Mahatma Gandhi Institute of Technology                      | Academics             | Assistant Professor                | India |
| .V-2021 21.01.40   | ppoarman rowginali.will          | Faruia Praum Barman        | 7896501390    | Nit silchar                                                 | Post Graduate Student |                                    | India |

|                    |                                                      | Suja Cherukullapurath Mans                  | 8129205146    | Sathyabama Institute of Science and                | Academics             | Assistant Professor               | India |
|--------------------|------------------------------------------------------|---------------------------------------------|---------------|----------------------------------------------------|-----------------------|-----------------------------------|-------|
| 6-23-2021 21:38:14 | , 0,                                                 |                                             |               | Technology<br>Maturi venkata subba Rao Engineering |                       | Assistant professor               | India |
| 6-23-2021 21:38:24 | devaki_it@mvsrec.edu.in                              | Devaki Kuthadi                              | 9949218424    | College                                            | Academics             | A                                 |       |
| 6-23-2021 21:41:48 | danielravuri@gmail.com                               | Dr. R Daniel                                | 9133438924    | Bapatla Engineering College                        | Academics             | Associate Professor               | India |
| 6-23-2021 21:42:30 | rohit.mca@piet.co.in                                 | Rohit Sharma                                | 8295435967    | Panipat Institute of Engineering and<br>Technology | Academics             | Asst. Professor                   | India |
| 6-23-2021 21:44:46 | chaitanya.1600@gmail.com                             | Chaitanya Patil                             | 9764058654    | MIT Pune                                           | Academics             | Assistant professor               | India |
| 3-23-2021 21:45:05 | lydiaalwyn@gmail.com                                 |                                             | 9940944420    | The American College                               | Academics             | Assistant Professor               | India |
| 6-23-2021 21:47:26 | somasandhya@gmail.com                                | S.Sandhya                                   | 9959715469    | Jayamukhi Institute of Technological Science       | Academics             | Asst. Prof.                       | India |
| 6-23-2021 21:47:31 | rushya:putchala@gmail.com                            | Sreshta Putchala                            | 7793965624    | CBIT                                               | Academics             | Student                           | India |
| 6-23-2021 21:49:25 | somasandhya@gmail.com                                | S.Sandhya                                   | 9959715469    | Jayamukhi Institute of Technology Sciencess        | Academics             | Asst. Prof.                       | India |
| 6-23-2021 21:53:24 | dhaubaahu@amail.com                                  | Dr. Dharhaireti Basrah                      | 9864321999    | JORHAT Engineering College                         | Academics             | Associate professor               | India |
| 6-23-2021 21:55:24 | dhrubaghy@gmail.com<br>yashwanthjavvaji208@gmail.com | Dr. Dhrubajyoti Baruah<br>Yashwanth Javvaji | 9381851208    | Chaitanya Bharathi Institute of Technology         | Academics             | Student                           | India |
| 6-23-2021 21:55:17 | kjyothi.kotha@gmail.com                              | L.Jyothi                                    | 9848152916    | Mahaveer institute of science and technology       | Academics             | Assistant professor               | India |
| 6-23-2021 21:55:37 | ahpdsees17@gmail.com                                 | A H Pathan                                  | 9425947986    | SEES, DAVV, INDORE                                 | Research Scholar      | RS                                | INDIA |
| 3-23-2021 21:55:44 | karunababber.kb@gmail.com                            | KARUNA BABBER                               | +919872201866 | Post Graduate Govt College, Chandigarh             | Academics             | Assistant Professor               | India |
| 6-23-2021 21:58:03 | snehakedasi@gmail.com                                | SNEHA KEDARI                                | 7569162272    | Chaitanya Bharathi institute of technology         | Academics             | Student                           | India |
| 6-23-2021 21:59:29 | rdinesh.599@gmail.com                                | Dinesh Rayala                               | 8688922269    | Chaitanya Bharathi Institute Of Technology         | Academics             | Student                           | India |
| 6-23-2021 22:00:14 | santoshiparchuri2@gmail.com                          | Santosha lakshmi                            | 7981079731    | Chaitanya bharathi Institute of technology         | Post Graduate Student | Student                           | India |
| 6-23-2021 22:00:47 | kysn4u@gmail.com                                     | venkata satyanarayana kandepu               | 9160860888    | Free Lancer                                        | Industry              |                                   | India |
| 6-23-2021 22:01:01 | sangeethaamulu52799@gmail.com                        | L. Sangeetha                                | 8919203102    | Chaitanya Bharathi Institute of Technology         | Post Graduate Student |                                   | India |
| 6-23-2021 22:01:13 | neerajsinha17@gmail.com                              | Neeraj Kumar Sinha                          | 8764059927    | Pumba SPPU pune                                    | Post Graduate Student | Student                           | India |
| 6-23-2021 22:01:21 | sonalb2017@gmail.com                                 | Sonal Ashok Balpande                        | 9967581913    | APSIT                                              | Academics             | Assistant professor               | India |
| 6-23-2021 22:01:33 | vijaykumargandi123@gmail.com                         | GANDI VIJAYKUMAR                            | 7816019643    | Chaitanya bharathi institute of Technology         | Post Graduate Student |                                   | India |
| 6-23-2021 22:01:52 | arvindyede6069@gmail.com                             | Arvind Yede                                 | 9993336069    | CHAITANYA BHARATHI INSTITUTE OF TECHNOLOGY         | Post Graduate Student | Student                           | India |
| 6-23-2021 22:01:53 | kallamadirutva@gmail.com                             | Kallamadi Rutva                             | 9000379710    | CBIT                                               | Academics             | Student                           | India |
| 6-23-2021 22:03:18 | vijaykumargandi123@gmail.com                         | GANDI VIJAYKUMAR                            | 7816019643    | CHAITANYA BHARATHI INSTITUTE OF TECHNOLOGY         | Post Graduate Student |                                   | India |
| 5-23-2021 22:03:56 | bvcmnr@gmail.com                                     | V R NARASIMHARAO MONDRE                     | 7396990866    | BVC COLLEGE OF ENGINEERING                         | Academics             | Associate professor               | India |
| -23-2021 22:04:47  | kallamadirutva@gmail.com                             | Kallamadi Rutva                             | 9000379710    | CBIT                                               | Academics             | Student                           | India |
| -23-2021 22:05:17  | bharatmaheshwariofficial@gmail.com                   | Bharat Maheshwari                           | 9737254873    | National Institute of technology silchar           | Post Graduate Student | PG student                        | India |
| -23-2021 22:07:36  | sanskrutidube@gmail.com                              | Sanskruti Dube                              | 7620302435    | VIT Bhopal                                         | Academics             | Student                           | India |
| 5-23-2021 22:08:22 | KRISHNACHAITANYA.GRANDHI@GM                          |                                             | 9030135250    | Oracle                                             | Industry              | Principal Software qa<br>Engineer | India |
| -23-2021 22:08:26  | sandeep.bindra@gmail.com                             | Sandeep Singh Bindra                        | 9466592489    | Chandigarh University                              | Research Scholar      | Research Scholar                  | India |
| -23-2021 22:13:04  | naveebejjam1707@gmail.com                            | Naveen Beijam                               | 7032388991    | Chaitanya Bharathi Institute of Technology         | Academics             | Student                           | India |
| -23-2021 22:13:50  | dkoteswararao cse@mgit.ac.in                         | Koteswara Rao Devarapalli                   | 8125652189    | Mahatma Gandhi Institute of Technology             | Academics             | Asst. Professor                   | India |
| -23-2021 22:15:49  | sakethagattu1200@gmail.com                           | G Saketha                                   | 6301915560    | CBIT                                               | Academics             | noot. Fluidooui                   | India |
| -23-2021 22:19:17  | srilakshmis.sree@gmail.com                           | P.Sri Lakshmi Durga                         | 7989176090    | CBIT                                               | Post Graduate Student | MCA _                             | INDIA |
|                    |                                                      |                                             |               | CHAITANYA BHARATHI INSTITUTE OF                    | rost Graduate Student |                                   | AIGNI |
| -23-2021 22:20:55  | pragatipriyadarshinee_it@cbit.ac.in                  | Dr. Pragati Priyadarshinee                  | 9676297025    | TECHNOLOGY                                         | Academics             | Assistant professor               | India |
| -23-2021 22:23:44  | anilkadudhula4118@gmail.com                          | Kadudhula Anil                              | 8639713911    | chaitanya bharathi institute of technology         | Post Graduate Student | student                           | India |
| -23-2021 22:24:52  | sureshvarmap@gmail.com                               | Prof P Suresh Varma                         | 9848375600    | Adikavi Nannaya University                         | Academics             | Professor                         | India |

| 6-23-2021 22:26:22                                | mail.com                                                         | Dr. Manoj kumar               |                                                                                                    |                                            |                        |                                |           |
|---------------------------------------------------|------------------------------------------------------------------|-------------------------------|----------------------------------------------------------------------------------------------------|--------------------------------------------|------------------------|--------------------------------|-----------|
| 6-23-2021 22:27:07                                |                                                                  |                               | 9991052151                                                                                                    | Sant baba bhag singh university jalandhar  |                        | Assistant                      |           |
| 6-23-2021 22:27:56                                | atul.kathole1910@omail.com                                       | K.Swetha                      | 8125602928                                                                                                    |                                            | Academics              | Assistant professor            | dia       |
| 5-23-2021 22:29:30                                | Swethakamati@amail                                               | Atul baliram kathole          | 9960889772                                                                                                    | Sridevi women's engineering college Zcoer  | Academics              | Appletant                      |           |
| -23-2021 22:29:52                                 | Kondamnina@omoil ea                                              | K.Swetha                      | 8125602928                                                                                                    |                                            | Research Scholar       | Appleton                       | dia       |
| -23-2021 22:32:16                                 | dasarimadhavi3@gmai.com                                          | KONDAM ROOPA SRI              | 8555031197                                                                                                    | Sridevi women's engineering college        | Academics              | Appletant                      | dia -     |
| -23-2021 22:35:29                                 | roshithathirumalasetty@gmail.com                                 | Dr DASARI MADHAVI             | 00000                                                                                                    | Chaitanya Barathi Institute of Technology  | Post Graduate Student  |                                | dia       |
| 3-23-2021 22:36:28                                | pgs19015_cse.botla@cbit.org.in                                   | ROSHITHA KRISHNA TIRUMALA     | 7095650020                                                                                                    | Sridevi women's engineering college        | Academics              |                                | dia       |
| -23-2021 22:36:45                                 | sandeepkalari14@gmail.com                                        | Nandana Botla                 | 7993257100                                                                                                    | BAPATLA ENGIEFRING COLLEGE                 | Academics              |                                | dia       |
|                                                   | - Finaldi 14@giriali.com                                         | Sandeep                       |                                                                                                    | Chaitanya Bharathi Institute of Technology | Post Graduate Student  |                                | NDHRA     |
| -23-2021 22:37:10                                 | navyasudarsi@gmail.com                                           | CUDADOLANIA                   | 9493708179                                                                                                    | CBIT                                       | Post Graduate Student  | li li                          | ndia      |
| -23-2021 22:37:38                                 |                                                                  | SUDARSI NAVYA                 | 8367478579                                                                                                    | BAPATLA ENGINEERING COLLEGE.               |                        | student Ir                     | ndia      |
| -23-2021 22:41:22                                 |                                                                  | YADAVALLI SUMA BINDU          | .0400.00                                                                                                    | BAPATLA                                    | Academics              | Student                        | NDIA      |
| -23-2021 22:42:13                                 |                                                                  | Shaik Mujeeb                  | +919346372505                                                                                                    | BAPATLA ENGINEERING COLLEGE                | Academics              |                                | NOIA      |
| -23-2021 22:46:36                                 |                                                                  | Ranga Rohith Ranadheera Avvan | 8885566261                                                                                                    | Chaitanya Bharathi Institute of Technology | Post Graduate Student  | B.Tech                         | ndia      |
| 23-2021 22:46:36                                  | prakash.nakirekanti@gmail.com                                    | Prakash Nakirekanti           |                                                                                                    | Spec Engineering (Chicago)                 | Industry               | M-Tech I                       | ndia      |
| 23-2021 22:49:30                                  | vveena_it@mgit.ac.in                                             |                               | 09014528127                                                                                                    | UCE Osmania university                     |                        | Software Developer             | Jnited St |
| - N. A. L. S. S. S. S. S. S. S. S. S. S. S. S. S. |                                                                  | Vyasabhattu Veena             | 7893213140                                                                                                    | MAHATMA GANDHI INSTITUTE OF                | Research Scholar       | Research scholar               | ndia      |
| -23-2021 22:51:35                                 | raju.cse999@gmail.com                                            | Dr.E.Raju                     |                                                                                                    | TECHNOLOGY                                 | Academics              | Assistant Professor            |           |
| 23-2021 22:52:54                                  | bhargavib cse@cbit ac in                                         |                               | 9291541642                                                                                                    | VAAGDEVI ENGINEERING COLLEGE               |                        |                                | India     |
| 23-2021 22:53:01                                  | sravanthi.k1982@gmail.com                                        | Bhargavi                      | 09505726753                                                                                                    | Chit                                       | Academics              | Associate professor            | India     |
| 23-2021 22:54:20                                  | konetiharshita@gmail.com                                         | K.Sravanthi                   | 9291541642                                                                                                    | University College of Engineering (KU)     | Academics              | Assistant Professor            | India     |
| 23-2021 22:55:14                                  | rohit.panyala@gmail.com                                          | Jaya Sriharshita Koneti       | 6303662472                                                                                                    | Chaitanya Bharathi Institute of Technology | Academics              | Appletant - 4                  | India     |
| 23-2021 22:57:57                                  | aarthipriya.r@bvrit.ac.in                                        | Sai Rohit Panyala             | 9381031757                                                                                                    | Vasavi College of Engineering              | Academics              | Student                        | India     |
| 23-2021 22:59:34                                  | cartiphya.report.ac.in                                           | AARTHI PRIYA R                | 9944177307                                                                                                    | B.V.Raju Institute of Technology           | Academics              | Student                        | India     |
|                                                   | sandeepchaitanya_n@vnrvjiet.in                                   | N. Sandeep Chaitanya          | 9885432106                                                                                                    | VNRVJIET VNRVJIET                          | Academics              | Assistant Professor            | India     |
| 23-2021 22:59:43                                  | dipak.mohantyfcs@kiit.ac.in                                      | Dr. Dipak Kumar Mohanty       |                                                                                                    |                                            | Academics              | Asst Professor                 | India     |
| 23-2021 23:01:04                                  |                                                                  |                               | 09434258701                                                                                                    | KIIT deemed to be University, Bhubaneswar  | Academics              | Assistant Professor            | india     |
| 23-2021 23:01:37                                  | kharikrishna396@gmail.com                                        | KONDA HARI KRISHNA            | 9948942117                                                                                                    |                                            |                        | Tologodi                       | India     |
| 23-2021 23.01:37                                  | anjanamishra2184@gmail.com                                       | ANJANA MISHRA                 | 7682951028                                                                                                    | SRI VASAVI ENGINEERING COLLEGE             | Academics              | Assistant professor            | India     |
| 23-2021 23:03:40                                  | prasadvnk.g@gmail.com                                            | Daniel C                      | A CONTRACTOR OF THE SECOND SECOND SEC | C.V.Raman Global University                | Academics              | Assistant Professor            |           |
|                                                   |                                                                  | Prasad Gone                   | 9849027352                                                                                                    | Vignanam Bharathi Institute Of Technology  | Annalous               | Assistant professor            | India     |
| 23-2021 23:03:59                                  | narsimhasadula22@gmail.com                                       | Narsimha Sadula               | 9573363061                                                                                                    |                                            | Academics              | rissistant professor           | India     |
| 23-2021 23:04:26                                  | suryasaginala@msitprogram.net                                    | Surya                         |                                                                                                    | Chaitanya Bharathi Institute of Technology | Academics              | Student                        |           |
| 3-2021 23:05:57                                   |                                                                  |                               | 9912800589                                                                                                    | IIIT-H                                     | Post Graduate Student  | Student                        | India     |
| 3-2021 23.05.57                                   | pandaprateek0@gmail.com                                          | Prateek Panda                 | 07008959423                                                                                                    | Utkal University                           |                        |                                | India     |
| 3-2021 23:07:56                                   | jena.omprakash@gmail.com                                         | OM PRAKASH JENA               |                                                                                                    |                                            | Post Graduate Student  | Associate Software<br>Engineer | India     |
| 2 0004 00 44 44                                   |                                                                  | OM FRARASH JENA               | 09861255795                                                                                                    | Ravenshaw University, Odisha               | Academics              | Assistant Professor            |           |
| 3-2021 23:11:02                                   | ranadheerreddy5@gmail.com                                        | VALLEM RANADHEER REDDY        | 8008190918                                                                                                    | VAAGDEVI ENGINEERING COLLEGE               |                        |                                | India     |
| 3-2021 23:15:07                                   | charanboddula96@gmail.com                                        |                               | 7,50,50,50,50,50,50                                                                                                    |                                            | Academics              | ASSISTANT PROFESSOR            | INDIA     |
| 3-2021 23:16:25                                   |                                                                  | Charan                        | 7702229092                                                                                                    | Chaitanya Bharathi Institute of Technology | Post Graduate Student  |                                |           |
| 0-2021 23.10.23                                   | anandbabuit@cvsr.ac.in                                           | G L ANAND BABU                | 9000537903                                                                                                    | Anurag University                          |                        |                                | India     |
| 3-2021 23:18:05                                   | pranavis_cse@cbit.ac.in                                          | S.PRANAVI                     | 700404000                                                                                                    |                                            | Academics              | Associate professor            | India     |
|                                                   | ere@esk.dc.iii                                                   | S.FRAIVAVI                    | 7801012993                                                                                                    | CBIT, HYDERABAD                            | Academics              | ASSISTANT PROFESSOR            | INDIA     |
| -2021 23:18:35                                    | abinash.mishra@suiit.ac.in                                       | ADINAGUANGUE                  |                                                                                                    | LOISINGHA COLLEGE LOISINGHA .              |                        | 4.7                            | INDIA     |
|                                                   | abinasti.misma@sunt.ac.m                                         | ABINASH MISHRA                | 7978489365                                                                                                    | BOLANGIR                                   | Academics              | Assistant Professor            | i.e.      |
| 2021 23:21:03                                     | ashalathait@cvsr.ac.in                                           | T Asha Latha                  | 9948399924                                                                                                    | Anurag University                          | NAME OF TAXABLE PARTY. |                                | India     |
| 2021 23:22:35                                     | avijay.cse@nmrec.edu.in                                          | Vijay Kumar A                 |                                                                                                    |                                            | Academics              | Assistant Professor            | India     |
|                                                   | rizminsowdhagar@gmail.com                                        |                               | 9000780345                                                                                                    | NMREC                                      | Academics              | Associate Professor            | India     |
|                                                   |                                                                  | Rizmi Sowdhagar               | 9640752559                                                                                                    | Cbit                                       | Academics              | Student                        | India     |
|                                                   | mailforboudhayan@gmail.com                                       | Boudhayan Bhattacharya        | 9830461626                                                                                                    | Brainware University                       | Academics              | Assistant Professor            | India     |
|                                                   | harmaninder.jit@chitkara.edu.in<br>shivam.sharma19sept@gmail.com | Dr. Harmaninder jit singh     | 9988235974                                                                                                    | CHITKARA UNIVERSITY                        | Academics              | AP                             | India     |
| 2021 23:32:02   l                                 |                                                                  | Shivam Sharma                 |                                                                                                    |                                            |                        |                                |           |

| 6-23-2021 23:33:41 | satishchander.govindu@gmail.com                     | SATISH CHANDER GOVINDU              | 9700555869 V | aagdevi Engineering College                                                       | esearch Scholar       | ssistant Professor In  | dia       |
|--------------------|-----------------------------------------------------|-------------------------------------|--------------|-----------------------------------------------------------------------------------|-----------------------|------------------------|-----------|
| 6-23-2021 23:34:23 | jogeswar.tripathy@gmail.com                         | Mr. JOGESWAR TRIPATHY               | 7978823537   | FR. S'O'A DEEMED TO BE LINIVERSITY                                                |                       | Research Scholar       | IDIA      |
| 6-23-2021 23:47:55 | srinisuganya7682@gmail.com                          | R. Suganya                          | 9445308955   | /els university                                                                   | Research Scholar      | Research scholar       | ndia      |
| 6-24-2021 0:02:05  | blokesh_it@mgit.ac.in                               | Bapanapalli Lokesh                  | 8019923406   |                                                                                   |                       |                        | ndia      |
| 6-24-2021 0:06:22  | arun.arigala@gmail.com                              | Dr A Arun Kumar                     | 9966009207   | Salaii institute of technology and science                                        |                       | Associate professor    | ndia      |
| 6-24-2021 0:16:06  | himanshu_acharya@rediffmail.com                     | Himanshu Sekhar Acharya             |              |                                                                                   | Academics             | Assistant professor    | ndia      |
| 5-24-2021 0:51:15  | thokala.ramakrishna@gmail.com                       | T RAMAKRISHNA                       |              |                                                                                   |                       | Assistant Professor    | India     |
| 6-24-2021 1:57:51  | tramasree02@gmail.com                               | Tandra Ramasree                     | 8639294796   | Cbit                                                                              | Post Graduate Student | Student                | India     |
| 5-24-2021 1:59:47  | tramasree02@gmail.com                               | Tandra Ramasree                     |              |                                                                                   | Post Graduate Student | Student                | India     |
| 5-24-2021 3:16:39  | priyanka@bitsathy.ac.in                             | Priyanka S                          |              |                                                                                   | Academics             | Assistant professor    |           |
| 5-24-2021 5:40:49  | hari.e.krishna@gmail.com                            | HARIKRISHA ENUGULA                  | 8919983261   |                                                                                   | Academics             | Assistant Professor    | India     |
| 5-24-2021 5:51:43  | ellurip1@gmail.com                                  | Pravallika Elluri                   | 7799833027   | CHAITANYA BHARATHI INSTITUTE OF                                                   | Post Graduate Student | MTECH(CNIS)            | INDIA     |
| 5-24-2021 5:55:59  | sgsgknl@gmail.com                                   | Shivani Gaba                        | 7207789890   | Chandigarh University                                                             | Descent Catalan       | Decemb Cabalas         |           |
| 5-24-2021 6:00:43  | patelkabita16@gmail.com                             | KABITA PATEL                        | 7608920974   |                                                                                   | Research Scholar      | Research Scholar       | India     |
| 5-24-2021 6:01:08  |                                                     |                                     |              | Gangadhar meher university sambalpur<br>Chaitanya bharthi institute of technology | Research Scholar      | Student                | India     |
| 5-24-2021 6:01:08  | kabeeruddin2297@gmail.com<br>sowjanya.gni@gmail.com | Kabeeruddin<br>Sowianya Yerramaneni | 7989369142   | Hyderabad                                                                         | Post Graduate Student | Student                | India     |
| -24-2021 6:07:03   | sekharreddyit@cvsr.ac.in                            |                                     | 9032692796   | Anurag University                                                                 | Academics             | Assistant professor    | India     |
| -24-2021 6:18:18   | sheeba@psqrkcw.ac.in                                | G.Sekhar Reddy                      | 7075838340   | Anurag University                                                                 | Academics             | Associate professor    | India     |
| -24-2021 6:21:08   | selvim@psgrkcw.ac.in                                | Sheeba L                            | 8526244889   | PSGR Krishnammal college for women                                                | Research Scholar      | Assistant professor    | India     |
| -24-2021 6:26:43   |                                                     | Selvanayaki M                       | 9944822620   | PSGR Krishnammal College for Women                                                | Academics             | Assistant Professor    | India     |
| -24-2021 6:27:47   | mahipalreddy.pulyala@gmail.com                      | Dr.Mahipalreddy Pulyala             | 9985090384   | Vaagdevi engineering college                                                      | Academics             | Associate professor    | India     |
| -24-2021 6:28:40   | s.venugopal@vardhaman.org                           | Dr S Venu Gopal                     | 9441030645   | Vardhaman College of Engineering                                                  | Academics             | Associate Professor    | India     |
| -24-2021 6:36:54   | deverapallydurgesh@gmail.com                        | Deverapally Durgesh ·               | 8121556188   | CBIT .                                                                            | Academics             |                        | India ·   |
| -24-2021 6:40:50   | gauthamraj30101999@gmail.com                        | GAUTHAMRAJ M                        | 7094419642   | Jeppiaar Maamallan Engineering College                                            | Academics             |                        | India     |
| -24-2021 6:50:24   | nitisha4007@gmail.com                               | Niteesha Sharma                     | 7661987873   | Anurag Group Of Institutions.                                                     | Academics             | Assistant professor    | India     |
| -24-2021 0.30.24   | aswapna_cse@mgit.ac.in                              | A SWAPNA                            | 9491255955   | Mahatma Gandhi Institute of Technology                                            | Academics             | Assistant Professor    | India     |
| -24-2021 7:00:01   | ramarao.adimalla@lendi.org                          | Rama Rao Adimalia                   | 09052740752  | Lendi Institute of Engineering and Technolog                                      | y Academics           | Professor              | India     |
| -24-2021 7:02:40   | arunapalisetty@gmail.com                            | Aruna Kumari Palisetty              | 9440520606   | JNTUK UCEV VIZIANAGARAM                                                           | Academics             | Assistant Professor    | India     |
| 24-2021 7:03:16    | regullasangeetha333@gmail.com                       | Regulla Sangeetha                   | 7601028258   | TSWRDC(W) Armoor                                                                  | Post Graduate Student | Student                | India     |
| 24-2021 7:05:58    | gajulavarsha359@gmail.com                           | G Varsha                            | 7396872689   | CBIT                                                                              | Academics             | Student                | India     |
| 24-2021 7:12:27    | afshan.kaleem@mjcollege.ac.in                       | Afshankaleem                        | 9666662217   | Muffakham jah college of engineering and<br>tecnology                             | Academics             | Sr.Assistant professor | Hyderabad |
| 24-2021 7:13:49    | narinderkaur.sbbs@gmail.com                         | Narinder Kaur                       | 98760-39894  | Sant Baba Bhag Singh University<br>Khiala Jalandhar                               | Academics             | Assistant Professor    | India     |
| 24-2021 7:13:56    | sriezhil6@gmail.com                                 | V.Ezhilarasi                        | 8056614995   | AV.C. College of Engineering                                                      | Academics             | Assistant Professor    | India     |
| 24-2021 7:15:48    | rajyam_kolla@yahoo.co.in                            | Kolla Lakshmi Rajyam                | 9959536034   | Kasturba Gandhi Degree and PG College f<br>Women                                  | Academics .           | Associate Professor    | India     |
| 24-2021 7:17:42    | poojitha@klh.edu.in                                 | Tatineni Poojitha                   | 929373128    | klh                                                                               | Academics             | Asst Professor         | ladia.    |
| 4-2021 7:20:05     | kiranmaimtech@gmail.com                             | Dr Kiranmai Bejjam                  | +91970334969 | 5 KMIT                                                                            | Academics             | Assoc, Prof            | India     |
| 4-2021 7:20:24     | usairam_it@cbit.ac.in                               | U sairam                            | 8143364133   | CBIT                                                                              | Academics             | Asst prof              | India     |
| 4-2021 7:22:11     | kirtanugohel2746@gmail.com                          | Kirtan Umeshbhai Gohel              | 9586959997   | Institute of advanced research                                                    | Academics             |                        | India     |
|                    |                                                     |                                     |              | Muffakham Jah college of engineering and                                          |                       | Students               | India     |
| 4-2021 7:22:32     | tahaseen@mjcollege.ac.in                            | Munavvara Tahaseen                  | 9885783692   | technology                                                                        | Research Scholar      | Asst Professor         | India     |
| 4-2021 7:28:26     | buchepalli.a14@gmail.com                            | ADILAKSHMI:BUSIPALLI                | 9014988863   | DR.SAMEUL GEORGE INSTITUTE OF TECHNOLOGY                                          | Post Graduate Stud    | STUDENT                | INDIA     |

| 6-24-2021 7:31:44 |                                  | BOMMENA HARSHINI          | 9640718759    | VNR VJIET                                                  | Post Graduate Student  | I.                                         |                |
|-------------------|----------------------------------|---------------------------|---------------|------------------------------------------------------------|------------------------|--------------------------------------------|----------------|
| 6-24-2021 7:33:54 |                                  | D.NagabSudha              | 98482 95140   |                                                            |                        |                                            | dia            |
| 6-24-2021 7:34:45 | padmaja.arusam@gmail.com         | Arusam Padmaja            | 7989699414    |                                                            | Post Graduate Student  |                                            | dia            |
| 6-24-2021 7:36:33 | gena@mjosnege.de.iii             | MANJUSHA KALEKURI         | 8885771333    | MUEEKHAM JAH COLLEGE of                                    |                        | Assistant Professor                        | ndia           |
| 5-24-2021 7:39:03 |                                  | P Vimala Manohara Ruth    | 9849853963    |                                                            | Academics              | Assistant Professor In                     | ndia           |
| -24-2021 7:40:47  | 3                                | Kogila Raghu              | 7893557315    |                                                            | Academics              |                                            | ndia           |
| -24-2021 7:54:35  | 3 - 63                           | DR. G.JAWAHERLALNEHRU     | 09488569697   |                                                            | Academics              |                                            | ndia           |
| -24-2021 7:54:59  |                                  | Kuldeep Anil Hule         | 8668277166    |                                                            | Academics              |                                            | ndia           |
| -24-2021 8:00:29  | 3                                | Mallela Bharghavi         | 8466081549    |                                                            | Post Graduate Student  |                                            | ndia           |
| -24-2021 8:01:05  | - managed of degrinant.com       | KANCHI HARINATH BADRINATH | +919000543333 |                                                            | Academics              |                                            | ndia           |
| -24-2021 8:06:59  | psaishanthan002@gmail.com        | POSHINI SAI SHANTHAN      | 9492672463    |                                                            | Post Graduate Student  |                                            | ndia           |
| -24-2021 8:07:05  | blokesh_it@mgit.ac.in            | Bapanapalli Lokesh        | 8019923406    |                                                            | Academics              |                                            | ndia           |
| -24-2021 8:08:24  | pgs19030_mca.rishabh@cbit.org.in | Rishabh Verma             | 9420410167    |                                                            | Post Graduate Student  |                                            | India          |
| -24-2021 8:10:02  | pavanitswrdcw.mbnr@gmail.com     | K PAVANI                  | 9010405905    |                                                            | Academics              |                                            | INDIA          |
| -24-2021 8:12:07  | Saiakhilpodduturi@gmail.com      | Podduturi Sai Akhil       | 6303795563    |                                                            | Academics              |                                            | India          |
| -24-2021 8:18:23  | nagalakshmiit@cvsr.ac.in         | N. Nagalakshmi            | 9985469949    | Anurag University                                          | Academics              |                                            | India          |
| -24-2021 8:22:06  | bsubbu.2009@gmail.com            | Mr. BONTHU SUBRAHMANYAM   | 9985592547    | BVC Institute of Technology & Science,<br>Amalapuram       | Academics              | Assistant Professor                        | India          |
| 24-2021 8:26:26   | gajjela.sandhyarani@gmail.com    | Gajjela Sandhya Rani      | 8125877557    | VAAGDEVI ENGINEERING COLLEGE                               | Academics              | ASSISTANT PROFESSOR                        | INDIA          |
| 24-2021 8:28:50   | adityakumarbvc@gmail.com         | TIKKIREDDI ADITYA KUMAR   | 9989661117    | BVC Institute of Technology and Science                    | Academics              | Assistant Professor                        | la dia         |
| 24-2021 8:30:22   | ftaranum@mjcollege.ac.in         | Fahmina Taranum           | 9394754916    | Muffakham Jah College of Engineering and Technology        | Academics              | Associate professor                        | India<br>India |
| 24-2021 8:35:40   | gvijayakumari.bvts@bvcgroup.in   | GIDLA VIJAYA KUMARI       | 9866736393    | BVC INSTITUTE OF TECHNOLOGY AND SCIENCE                    | Academics              | Associate Professor                        | India          |
| 24-2021 8:41:38   | maryposonia.cse@sathyabama.ac.in | Dr. A. Mary Posonia       | 9489601850    | Sathyabama institute of science and technology             | Academics              | Associate professor ·                      | India          |
| 24-2021 8:42:45   | kumar4248@gmail.com              | G L N V SATYA KUMAR       | 09505174999   | B V C INSTITUTE OF TECHNOLOGY AND SCIENCE                  | Academics              | Associate Professor                        | India          |
| 4-2021 8:43:38    | bhavanicse10@gmail.com           | GANGA BHAVANI BILLA       | 09603087788   | B V C ENGINEERING COLLEGE                                  | Academics              | Assoc.Prof.                                |                |
| 24-2021 8:47:39   | ch123kckr@gmail.com              | K CHAITANYA KUMAR REDDY   | 9908843940    | JAYAMUKHI INSTITUTE OF<br>TECHNOLOGICAL SCIENCES           | Academics              | Assistant Professor                        | India          |
| 4-2021 8:48:08    | ajitkumar.cs55@gmail.com         | Ajit Kumar Sethi          | 9861185255    | Vikram Deb Autonomous College, Jeypore,<br>koraput, Odisha | Academics              | Assistant Professor                        | India          |
| 4-2021 8:58:59    | nagalakshmiit@cvsr.ac.in         | N.Nagalakshmi             | 9985469949    | Anurag University                                          | Academics              | 14                                         |                |
| 4-2021 8:59:08    | vn/nmurthy@gmail.com             | VNLN MURTHY               | 9949162602    | VARDHAMAN COLLEGE OF ENGINEERING                           | Academics              | Assistant Professor ASSISTANT PROFESSOR    | India          |
| -2021 9:00:58     | sriramit@cvsr.ac.in              | Arram Sriram              | 9963223281    | Anurag Group of Institutions                               |                        |                                            | III OIL        |
| -2021 9:03:55     | suman.moodle@gmail.com           | Suman Jayakumar           | 9972137917    | Vidya Vikas Institute Of Engineering and<br>Technology     | Academics<br>Academics | Assistant professor<br>Assistant Professor | India          |
| -2021 9:07:14     | suresh9406@gmail.com             | SALLAPUDI SURESH          | 9440077033    | BVCITS, AMALAPURAM                                         |                        |                                            | iliuid         |
| -2021 9:08:22     | chittykrish03@gmail.com          | Moguloji krishnaveni      | 9014559480    | TSWRDC(W)SIRCILLA                                          | Academics              | Assistant Professor                        | India          |
|                   |                                  |                           | 0014000400    |                                                            | Post Graduate Student  |                                            | India          |
| 2021 9:09:32      | prashanth19bolukonda@gmail.com   | BOLUKONDA PRASHANTH       | 9030584180    | Sumathi Reddy Institute of Technology for<br>Women         | Academics              | Assistant Professor                        | India          |
| 2021 3.11.03      | hod.it@kitsw.ac.in               | Dr.P.Kamakshi             | 09441930591   | KITS WARANGAL                                              | Academics              | PROFESSOR                                  | India          |
| 2021 9:11:33      | akkireddysunitha68@gmail.com     | Dr. K. Sunitha            | 9676056078    | Kasturba Gandhi Degree and PG college for<br>Women         | Academics              | Associate professor                        | India          |
|                   | gyanesh@biet.ac.in               | Gyanesh Singh             | 8588036556    | BIET, HYDERABAD                                            | Academics              | Assistant Professor                        | India          |
| 021 9:15:40       | sarvaniarjun@gmail.com           | Sarvani.Arjun             | 7702093949    | Chaitanya Bharathi institute of technology                 | oudonnos               | Programme Linespol                         | India          |

| 6-24-2021 9:16:40                    | vijaya.siru@gmail.com                               | S.Vijaya Laxmi                      | 7386565426               | Christu Jyoti Institute of Technology and science                           | Academics             | Asst.professor      | India |
|--------------------------------------|-----------------------------------------------------|-------------------------------------|--------------------------|-----------------------------------------------------------------------------|-----------------------|---------------------|-------|
| 5-24-2021 9:16:52                    | srinivas.mirampalli@gmail.com                       | Sreenivasu Mirampalli               | +919502412219            | University of Hyderabad                                                     | Research Scholar      | Research scholar    | India |
| 5-24-2021 9:17:28                    | pnarayanarao4399@gmail.com                          | Perabattula Narayanarao             | 9247291194               | Bonam Venkata Chalamayya Institute of technology and Science                | Academics             | Assistant professor | India |
| 5-24-2021 9:18:17                    | sravanivarthyavath@gmail.com                        | Sravani                             | 9849329464               | Cbit                                                                        | Post Graduate Student |                     | India |
| 3-24-2021 9:19:36                    | deepthib cse@cbit.ac.in                             | Deepthi B                           |                          | 142523911 CBIT A                                                            |                       | Assistant Professor | India |
| 5-24-2021 9:28:52                    | saurabh,rastogi26@gmail.com                         | Saurabh Rastogi                     | 8860953449               | Maharaja Agrasen Institute of technology                                    | Academics             | Assistant professor | India |
| 3-24-2021 9:29:36                    | shaila18sharma@gmail.com                            | Shaila Sharma                       | 9406549717               | Sharma Computer Academy                                                     | Post Graduate Student | Student             | India |
| 5-24-2021 9:39:09                    | jayalaxmi.k@bvrit.ac.in                             | JAYA LAXMI K                        | 7075831858               | B.V.Raju Institute of Technology                                            | Academics             | Assistant Professor | India |
| 6-24-2021 9:39:22                    | bkgupta@biet.ac.in                                  | Bhagvan Krishna Gupta               | 8279644575               | Bharat institute of engineering and technology                              | Academics             | Assistant Professor | India |
| 6-24-2021 9:40:47                    | gnrp@cbit.ac.in                                     | Dr. G. N. R. Prasad                 | 09885191683              | CBIt                                                                        | Academics             | Faculty             | India |
| 6-24-2021 9:40:57                    | tspraveena_prog@cbit.ac.in                          | T S Praveena                        | 9885976422               | CBIT                                                                        | Academics             | Programmer          | India |
| 5-24-2021 9:43:58                    | ajit@biet.ac.in                                     | Ajit Kumar Vishwakarma              | 8639471713               | Bharat Institute of Engineering and<br>Technology, Hyderabad                | Academics             | Assistant Professor | India |
| 6-24-2021 9:44:37                    | shaikkamaranashraf@gmail.com                        | Shaik Kamaran Ashraf                | 8686668241               | CBIT                                                                        | Post Graduate Student |                     | INDIA |
| 6-24-2021 9:44:52                    | jayalaxmi.k@bvrit.ac.in                             | JAYA LAXMI K                        | 07075831858              | BVRIT                                                                       | Academics             | Assistant Professor | India |
| 5-24-2021 9:45:35                    | krupa207@gmail.com                                  | VARIPALLI KRUPAKAR                  | 9000283951               | IIIT-RGUKT-BASAR                                                            | Academics             | Assistant professor | India |
| 5-24-2021 9:45:40                    | ptljen78@gmail.com                                  | Patel Jency Chiragbhai              | 9638232884               | Indus University                                                            | Academics             | Student             | India |
| 3-24-2021 9:45:46                    | mramchander_mca@cbit.ac.in                          | M RAMCHANDER                        | 9703144559               | CBIT                                                                        | Academics             | ASST. PROFESSOR     | INDIA |
| 5-24-2021 9:46:14                    | sravan.rentala@gmail.com                            | Sravan Rentala                      | 8555829520               | MGIT                                                                        | Academics             | Asst. Professor     | India |
| 3-24-2021 9:48:20                    | morarjeek_cse@cbit.ac.in                            | Dr. Kolla Morarjee                  | 9985079195               | Chaitanya Bharathi Institute of Technology                                  | Academics             | Associate Professor | India |
| 5-24-2021 9:48:43                    | fouzia.qadri@gmail.com                              | S. Fouzia Sayeedunnisa              | 9885063255               | Muffakham Jah College of Engineering and<br>Technology                      | Academics             | Associate Professor | India |
| 6-24-2021 9:49:18                    | krishnareddy_cse@cbit.ac.in                         | M Venkata Krishna Reddy             | 9948048462               | Chaitanya Bharathi Institute of Technology,<br>Hyderabad                    | Academics             | Asst. Professor     | India |
| 3-24-2021 9:50:39                    | ayushikamleshbhai82@gmail.com                       | Ayushi Kamleshbhai Pujara           | 8160970973               | Indus University                                                            | Academics             | Student             | India |
| -24-2021 9:52:52                     | potlaganesh@gmail.com                               | Ganesh potla                        | 9494433617               | Cbit                                                                        | Academics             | Assistant professor | India |
| 3-24-2021 9:53:25                    | kharinath_it@mgit.ac.in                             | Harinath Kuruva                     | 9032427510               | Mahatma Gandhi Institute of Technology                                      | Academics             | Assistant Professor | India |
| 5-24-2021 10:04:04                   | venkateshr1306@gmail.com                            | R.Venkateshwarlu                    | 9949674358               | Jyothishmathi Institute of Technology and<br>Science                        | Research Scholar      | Assoc .Professor    | India |
| -24-2021 10:04:40                    | jyoshnabejjam@gmail.com                             | Jyoshna                             | +919866095035            |                                                                             | Academics             | Assistant Professor | India |
| 6-24-2021 10:09:30                   | drvisumathij@veltech.edu.in                         | Dr VISUMATHI J                      | 9884398548               | VelTech Rangarajan Dr.Sagunthala R&D<br>Institute of Science and Technology | Academics             | Professor           | India |
| 5-24-2021 10:14:28                   | drsaratchandranayak@cmrcet.ac.in                    | Dr. Sarat Chandra Nayak             | 09438420234              | CMR College of Engineering & Technology<br>Hyderabad                        | Academics             | Associate Professor | India |
| 04 2024 40:45:50                     | venna.ashwithareddy@gmail.com                       | Venna Ashwitha Reddy                | 9440673304               | CBIT                                                                        | Academics             |                     | India |
| -24-2021 10:15:58                    | mahmood@mjcollege.ac.in                             | Dr mahmood ali                      | 9848638696               | Mjcet                                                                       | Academics             | Associate professor | India |
| 24-2021 10:18:58                     | gnavya546@gmail.com                                 | G Navya Sree                        | 8367360117               | Vaagdevi Engineering College                                                | Post Graduate Student |                     | India |
| 24-2021 10:19:35                     | reddyyashwanth875@gmail.com                         | Yashwanth reddy Vadde               | 6303498658               | Chaitanya bharathi institute of technology                                  | Academics             |                     | India |
| 24-2021 10:20:37                     |                                                     | B Krishnaveni                       | 8939510589               | CBIT                                                                        | Academics             | Asst.Professor      | India |
|                                      | bkrishnaveni_cse@cbit.ac.in                         | Kavya Lakshmi kotipalli             | 8019532082               | Chaitanya bharathi institute of technology                                  | Post Graduate Student | Student             | India |
| 24-2021 10:22:35                     | kavya.kotipalli@gmail.com                           | KAVYA LAKSHMI KOTIPALLI             | 8019532082               | cbit                                                                        | Post Graduate Student | student             | india |
|                                      | kavya.kotipalli@gmail.com                           | Dr KOTARI SRIDEVI                   | 9959063991               | MJCET                                                                       | Academics             | Associate Professor | India |
|                                      |                                                     | DI KUTAKI SKIDEVI                   |                          | Sathyabama Institute of Science and                                         |                       | Assistant Professor | India |
| -24-2021 10:26:21                    | sridevi@mjcollege.ac                                | Dr. Mercy Paul Selvan               | 7299298853               |                                                                             | Academics             |                     | india |
| 24-2021 10:26:21<br>24-2021 10:27:13 | mercypaulselvan@gmail.com  cbhagyashree59@gmail.com | Dr. Mercy Paul Selvan Bhagyashree C | 7299298853<br>7013682819 | Technology IARE HYDERABAD                                                   | Academics             | Assistant Professor | India |

Professor and Head Department
Department of Computer Science & Engineering
Chaitanya Bharathi Institute of Technology (A)
Gandipet, Hyderabad-500 075.(T.S.)

| 6-24-2021 10:28:24                       | kande.archana@gmail.com                                                                              | KANDE ARCHANA          | +919848927944   | Malla Reddy Institute of Engineering and<br>Technology                        | Research Scholar               | Assistant Professor                        | idia  |
|------------------------------------------|----------------------------------------------------------------------------------------------------|------------------------|-----------------|-------------------------------------------------------------------------------|--------------------------------|--------------------------------------------|-------|
| 5-24-2021 10:28:50                       | cnuranjithkunduru@gmail.com                                                                          | Kunduru Ranjith Kumar  | 07036677749     | Cbit                                                                          | Post Graduate Student          |                                            | ndia  |
| 6-24-2021 10:29:18                       | ramyatpl@gmail.com                                                                                   | R.Ramya                | 7402661838      | A. V. C College of Engineering                                                | Academics .                    |                                            | ndia  |
| 6-24-2021 10:30:17                       | naimoonisa@mjcollege.ac.in                                                                           | Naimoonisa Begum       | 9703350236      | MUFFAKAMJAH COLLEGE OF<br>ENGINEERING AND TECHNOLOGY                          | Academics                      |                                            | ndia  |
| 5-24-2021 10:32:16                       | amitsharma@biet.ac.in                                                                                | Amit Sharma            | 9908065550      |                                                                               | Academics                      |                                            | ndia  |
| 6-24-2021 10:33:37                       | pgs20022 mca.ram@cbit.org.in                                                                         |                        | 9059319629      | Chaitanya Bharathi Institute of Technology                                    | Post Graduate Student          |                                            | ndia  |
| 6-24-2021 10:33:58                       | kavya.putakooli@gmail.com                                                                            | Kavyalakshmi kotipalli | 9030653882      | Cbit                                                                          | Post Graduate Student          |                                            | ndia  |
| 6-24-2021 10:36:10                       | laxmip6982@gmail.com                                                                                 | P Laxmi                | 6301504812 CBIT |                                                                               | Post Graduate Student          | AI&DS                                      | INDIA |
| 6-24-2021 10:36:19                       | soumya.sahoo@cvrce.edu.in                                                                            | Soumya Sahoo           | 9861775097      | C V Raman Global University                                                   | Academics                      | Assistant professor                        | India |
| 5-24-2021 10:37:03                       | munny.vsp@gmail.com                                                                                  | MADHURI THIMMAPURAM    | +918985549671   | Vardhaman College of Engineering,<br>Hyderabad                                | Academics                      | Assistant Professor                        | India |
| 6-24-2021 10:37:16                       | mishri0507@gmail.com                                                                                 | Mishri Majithia        | 6355414869      | Sal Engineering and Technical Institute                                       | Academics                      |                                            | India |
| 6-24-2021 10:38:11                       | anandbabu7799@gmail.com                                                                              | Dondapati Anand Babu   | 8099686658      | ARMIET                                                                        | Academics                      | Assistant professor                        | India |
| 6-24-2021 10:39:29                       | ravi@saimail.com                                                                                     | N Ch Ravi              | 09849197575     | SIET, Hyderabad                                                               | Academics                      | Assistant Professor                        | India |
| 6-24-2021 10:40:27                       | manizahijab@mjcollege.ac.in                                                                          | MANIZA HIJAB           | 9493410815      | Muffakham Jah College of Engineering and<br>Technology                        | Academics                      | Associate Professor                        | India |
| 0.04.0004.40:40:22                       | kommulavanya6@gmail.com                                                                              | K LAVANYA KUMARI       | 8688968656      | Vardhaman College of Engineering                                              | Academics                      | Assistant Professor                        | INDIA |
| 6-24-2021 10:40:33                       | indupyatla2000@gmail.com                                                                             | Pyatla Indu            | 9491205601      | TSWRDC ( w) ARMOOR                                                            | Post Graduate Student          | Student                                    | India |
| 6-24-2021 10:42:01                       |                                                                                                    |                        | 9959703313      | TSWRDC (w)ARMOOR                                                              | Post Graduate Student          | Student                                    | India |
| 6-24-2021 10:42:56<br>6-24-2021 10:43:41 | dsrao@klh.edu.in                                                                                     | Dr DSRao               | 9949933889      | KLEF KL Deemed to be University -<br>Hyderabad Campus, Aziz Nagar. Hyderabad. | Academics                      | Associate Professor                        | India |
| 6-24-2021 10:45:11                       | sampath.armiet@gmail.com                                                                             | Sampath kumar katari   | 8096220001      | Alamuriratnamala institute of engineering and technology maharastra           | Academics                      | Asst.professor                             | India |
| 6-24-2021 10:51:05                       | pavani.ch92@gmail.com                                                                                | CHOLLETI PAVANI        | 9502397271      | SIDDARTHA INSTITUTE OF ENGINEERING                                            | Post Graduate Student          | ASSISTANT PROFESSOR                        | INDIA |
| 6-24-2021 10:52:43                       | sangeetha.karra6@gmail.com                                                                           | Karra Sangeetha        | 7631001474      | TSWRDCW, jagathgingutta                                                       | Post Graduate Student          | Lecturer in computer<br>science department | India |
| 6-24-2021 10:57:19                       | gayathri8886@gmail.com                                                                               | Gayathri Dokka         | 6301498081      | Bapatla Engineering college                                                   | Academics                      | Ms.                                        | India |
| 6-24-2021 10:57:19                       | jagadish.s@mlritm.ac.in                                                                              | Jagadish               | 8660718914      | Marri Laxman Reddy Institute Of technology<br>and Management Hyderabad        | Academics                      | Assistant Professor (CSE)                  | India |
| 5-24-2021 11:06:36                       | jayaramboga@gmail.com                                                                                | JAYARAM BOGA           | 9959284620      | MARRI LAXMAN REDDY INSTITUTE OF<br>TECHNOLOGY AND MANAGEMENT                  | Academics                      | ASST PROFESSOR                             | India |
| 6-24-2021 11:07:04                       | mamata1517@gmail.com                                                                                 | Mamatarani Das         | 8895078514      | C V RAMAN GLOBAL UNIVERSITY<br>BHUBANESWAR                                    | Academics                      | Asst Prof                                  | India |
| 5-24-2021 11:09:25                       | sangeeta.kumari@vit.edu                                                                              | Sangeeta Kumari        | 8669025127      | Vishwakarma Institute of Technology, Pune                                     | Academics                      | Asst. Professor                            | India |
| 3-24-2021 11:10:47                       | praylashyry@gmail.com                                                                                | S prayla shyry         | 9445104773      | sathyabama institute of science and technology                                | Academics                      | assoc prof                                 | Indu  |
| 3-24-2021 11:10:47                       | praylashyry@gillali.com                                                                              |                        | 09550476026     | TTWRDC, Mulugu, Warangal                                                      | Academics                      | DL in Computer Science                     | India |
| -24-2021 11:11:01                        | sirijyo2012@gmail.com                                                                                | Jyothi S               |                 | Marri Laxman Reddy Institute of Technolog                                     | ,                              | Assistant Professor                        | IND   |
| -24-2021 11:11:22                        | jagadish.s@mlritm.ac.in                                                                              | Jagadish               | 9880265670      | and management Hyderabad  MARRI LAXMAN REDDY INSTITUTE OF                     | Academics                      | Associate Professor                        | -     |
| -24-2021 11:11:28                        | siva.rama1350@mlritm.ac.in                                                                           | SIVA RAMA PRASAD KOLLU | 9866213002      | TECHNOLOGY AND MANAGEMENT                                                     | Academics Post Graduate Studer |                                            | Indi  |
| 24 2024 41:41:46                         | pgs20035_mca.shaik@cbit.org.in                                                                       | shaik farooq hussain   | 9121180936      | Chaitanya bharathi institute of technology                                    | Post Graduate Studer           | Assistant professor                        |       |
| -24-2021 11:11:46<br>-24-2021 11:12:14   | shalini.sowji@mlritm.ac.in                                                                           | A SHALINI              | 9885767423      | MARRI LAXMAN REDDY INSTITUTE OF<br>TECHNOLOGY AND MANAGEMENT                  | Academics                      | Assistant professor                        | Ind   |
|                                          | -2021 11:12:14 shalini.sowij@militini.ac.iii -2021 11:15:38 manojgunna13@gmail.com Gunna manoj kumar |                        | 8099425363      | Marry laxman reddy institute of technology<br>management                      | Academics                      | Assistant professor                        | Inc   |

Professor and Head Department Department of Computer Science & Engineerine Chaitanya Bharathi Institute of Technology (A) Gandipet, Hyderabad-500 075.(T.S.)

| 6-24-2021 11:18:                       |                                                                                                    | B Sateesh                        | 9866801591    | CBIT                                                         | Academics                       | Assistant Professor Inc  | 1-      |
|----------------------------------------|----------------------------------------------------------------------------------------------------|----------------------------------|---------------|--------------------------------------------------------------|---------------------------------|--------------------------|---------|
| 6-24-2021 11:20:4                      |                                                                                                    | P B VINAY KUMAR                  | 9052971097    |                                                              |                                 | Computer Operator INI    |         |
| 6-24-2021 11:21:4                      |                                                                                                    | M. Soumya                        | 7286815766    |                                                              |                                 | Student Inc              |         |
| 6-24-2021 11:22:3                      | The state of the state of the s | K SUJANA                         | 9908116731    |                                                              |                                 | Assistant Programmer Inc |         |
| 6-24-2021 11:23:4                      |                                                                                                    | Dr D L Sreenivasa Reddy          | 9441794626    |                                                              | Academics                       | Associate Professor Inc  |         |
| 6-24-2021 11:24:1                      | , and a second                                                                                                    | M. Soumya                        | 7286815766    |                                                              | Post Graduate Student           | Student Inc              |         |
| 6-24-2021 11:26:3                      | 7 9                                                                                                    | Rohit Jangam                     | 9346792163    |                                                              | Post Graduate Student           | 1110                     | dia     |
| 6-24-2021 11:32:4                      | 7                                                                                                    | JEETENDRA KUMAR PADHY            | 8763129482    | SMEC India                                                   | Industry                        |                          | dia     |
| 6-24-2021 11:33:4                      | 8 akhilapujam@gmail.com                                                                                                    | Pujam Akhila                     | 9550860654    |                                                              | Post Graduate Student           |                          | langana |
| 6-24-2021 11:36:5                      |                                                                                                    | Rapolu Satheesh                  | 9182625919    | Marri Laxman Reddy Institute of Technology and Management    | Academics                       | Assistant Professor      | dia     |
| 5-24-2021 11:37:1                      |                                                                                                    | Vattikuti Sravani                | 8309698843    | Bapatla engineering college                                  | Academics                       |                          | *-      |
| 3-24-2021 11:37:3                      | 3 chaitanyachangala8@gmail.com                                                                                                    | Chaitanya changala               | 6300389106    | Chaitanya bharathi institute of technology                   | Academics                       |                          | dia     |
| -24-2021 11:41:4                       |                                                                                                    | Sunita.M                         | 8309498419    |                                                              |                                 |                          | idia    |
| -24-2021 11:42:0                       |                                                                                                    |                                  | 0309490419    |                                                              | Academics                       |                          | ndia    |
| -24-2021 11:42:01<br>-24-2021 11:43:39 |                                                                                                    | D SHIVARAMAKRISHNA               | +919492673201 | MARRI LAXMAN REDDY INSTITUTE OF<br>TECHNOLOGY AND MANAGEMENT | Academics                       | Assistant professor      | ndia    |
| -24-2021 11:44:24                      |                                                                                                    | Suresh kumar G                   | 9391374830    | MLRITM                                                       | Academics                       | Associate Professor      | ndia    |
| -24-2021 11:45:48                      |                                                                                                    | Dachepallysaikiran               | 6302851084    | CBIT                                                         | Academics                       | 1                        | NDIA    |
| -24-2021 11.45,46                      | afreensultana@mjcollege.ac.in                                                                                                    | Afreen Sultana                   | 9247344987    | Muffakham Jah College of Engg & Tech.                        | Academics                       | Associate professor      | ndia    |
| 24-2021 11:46:45                       | thirupathi.808@gmail.com                                                                                                    | JALAMPELLI THIRUPATHI            | 7416282592    | INSTITUTE OF AERONAUTICAL<br>ENGINEERING                     | Academics                       | Assistant professor      | NDIA    |
| 24-2021 11:48:21                       | praveena.s@jit.ac.in                                                                                                    | A.PRAVEENA                       | +919965545508 | JANSONS INSTITUTE OF TECHNOLOGY                              | Academics                       | ASSISTANT PROFESSOR      | India   |
| 24-2021 11:49:43                       | madhavi.0515@gmail.com                                                                                                    | Madhavi Velpula                  | 7569696504    | Vaagdevi Engineering College                                 | Academics                       | Assistant Professor      | India   |
| 24-2021 11:50:30                       | swathi762@gmail.com                                                                                                    | Arelli Swathi                    | 8978310924    | Vaagdevi Engineering College                                 | Academics                       |                          | India   |
| 24-2021 11:56:57                       | kodavali.lakshmi@gmail.com                                                                                                    | K.LAKSHMI NARAYANA               | 8247083906    | Marn Laxman Reddy Institute of Technology<br>and Management  | Academics                       | Assistant Professor      | India   |
| 24-2021 11:57:16                       | anagithareddy_pg20csea902@mgit.ac.ii                                                                                                    | Aleti Nagitha Reddy              | 7386284898    | Mahatma Gandhi Institute of Technology                       | Post Graduate Student           |                          | 1-2-    |
| 4-2021 11:57:24                        | agramharshini4598@gmail.com                                                                                                    | A. Harshini                      | 9550192057    | Mahatma Gandhi Institute of Technology                       | Post Graduate Student           |                          | India   |
|                                        |                                                                                                    |                                  |               | Shadan Women's College of Engineering and                    | Post Graduate Student           | A                        | India   |
| 4-2021 11:57:38                        | cbvsubbarayudu@gmail.com                                                                                                    | Chilukuri Bala Venkata Subbarayu | 9393230566    | Technology, Hyderabad                                        | Academics                       | Associate Professor      | India   |
| 4-2021 11:59:30                        | chintaveeravenkatan@gmail.com                                                                                                    | Ch v v Narasimha Raju            | 9959969165    | Marri laxman reddy institute of technology and mangement     | Academics                       | Assistant Professor      | India   |
| 4-2021 12:02:33                        | jagadeesh.cse08@gmail.com                                                                                                    | M Jagadeesh                      | 9030370373    | Marri Laxman Reddy institute of technology<br>and management | Academics                       | Assistant professor      | India   |
| -2021 12:03:38                         | bouchra1998aa@gmail.com                                                                                                    | Bouchra Abdel Aziz               | 03546917      | Lebanese university                                          | Post Graduate Student           |                          | Dannial |
| -2021 12:06:45                         | shanti.iiet@gmail.com                                                                                                    | PINISETTI SHANTI SREE            | 7729993372    | INDUR INSTITUTE OF ENGG AND TECHNOLOGY                       | Academics                       | ASSISTANT PROFESSOR      | INDIA   |
| -2021 12:08:04                         | sree.srinu@mlritm.ac.in                                                                                                    | B SRINIVAS GOUD                  | 9160739682    | MLRITM                                                       | Academics                       | ASSISTANT PROFESSOR      | india   |
| 2021 12:08:22                          | parveaz.md@gmail.com                                                                                                    | PARVES MOHAMMED                  | 9848766795    | Marri Laxman Reddy institute of technology<br>and Management | Academics                       | Aast. Professor          | India   |
| 2021 12:13:39                          | nikhila.gandhavalla@gmail.com                                                                                                    | NIKHILA GANDAVALLA               | 7673996074    | Bapatla Engineering College, Bapatla                         | Post Graduate Student           |                          | India   |
| 2021 12:13:41                          |                                                                                                    |                                  | 6302908760    | Bapatla Engineering College                                  | Post Graduate Student           |                          | India   |
| 2021 12:19:45                          |                                                                                                    |                                  | 8498849526    | aurora pg college                                            |                                 |                          | India   |
|                                        |                                                                                                    |                                  | 8978279497    | Marri Laxman Reddy Institute of Technology and Management    | Post Graduate Student Academics | Asst.prof                | india   |
| 021 12:22:38                           | Srilakshmithummalapudi@gmail.com                                                                                                    | Srilakshmi Thummalapudi          | 6302908760    | Bapatla Engineering College                                  | Past Craduata Children          |                          | 1       |
|                                        |                                                                                                    |                                  | 6302908760    |                                                              | Post Graduate Student           | -                        | India   |
|                                        |                                                                                                    |                                  |               | Bapatla Engineering College                                  | Post Graduate Student           |                          | India   |
| 021 12:28:46                           | srakesh it@cbit.ac.in                                                                                                    | Rakesh Salakapuri                | 9951397356    | Chaitanya Bharathi Institute of Technology                   | Academics                       | Asst Prof. IT            | India   |

Professor and Head Department
Department of Competer Science & Engineering
Chaitanya Eharathi Institute of Technology (A)
Gandipet, Hyderabad-500 075.(T.S.)

| 6-24-2021 12:38:57                                                                                                    | musthafabaig@deccancollege.ac.in                                                                                                    | Musthafa Baig                                                                                                    | 09966097972                                                                                                    | Deccan college of engineering and technology                                                                                                    | Academics                                                                                                    | Assistant professor Ind                                                                                                   | a                                                                       |
|----------------------------------------------------------------------------------------------------|----------------------------------------------------------------------------------------------------|----------------------------------------------------------------------------------------------------|----------------------------------------------------------------------------------------------------|----------------------------------------------------------------------------------------------------|----------------------------------------------------------------------------------------------------|----------------------------------------------------------------------------------------------------|-------------------------------------------------------------------------|
| 6-24-2021 12:39:00                                                                                                    | mvenugopalachari_it@cbit.ac.in                                                                                                    | Dr M Venu Gopalachari                                                                                                    |                                                                                                    | Chaitanya Bharathi Institute of Technology,<br>Hyderabad                                                                                                    |                                                                                                    | Associate Professor,<br>Hyderabad                                                                                         | OIA                                                                     |
| 6-24-2021 12:40:24                                                                                                    | kanamala.suresh@mlritm.ac.in                                                                                                    | K SURESH                                                                                                    |                                                                                                    |                                                                                                    |                                                                                                    | Assistant professor Ind                                                                                                   | ia                                                                      |
| 6-24-2021 12:43:10                                                                                                    | anithareddyguntaka@gmail.com                                                                                                    | G Anitha                                                                                                    |                                                                                                    | Marri layman raddy institute of technology and                                                                                                    |                                                                                                    | Assistant professor Inc                                                                                                   |                                                                         |
| 6-24-2021 12:43:28                                                                                                    | skmr1993@gmail.com                                                                                                    | SUNIL KUMAR                                                                                                    |                                                                                                    |                                                                                                    | Research Scholar                                                                                                    | Inc                                                                                                    | lia                                                                     |
| 6-24-2021 12:44:09                                                                                                    | praveen071205@gmail.com                                                                                                    | BONDADA PRAVEEN                                                                                                    | 9959512715                                                                                                    | MARRI LAXMAN REDDY INSTITUTE OF<br>TECHNOLOGY AND MANAGEMENT                                                                                                    |                                                                                                    | Assistant professor                                                                                                    | dia                                                                     |
| 5-24-2021 12:44:49                                                                                                    | ravisankar@gecgudlavalleru.ac.in                                                                                                    | Dr. RaviSankar Malladi                                                                                                    |                                                                                                    |                                                                                                    | Academics                                                                                                    | Associate Professor In                                                                                                    | dia                                                                     |
| 5-24-2021 12:44:51                                                                                                    | grajeshchandra@gmail.com                                                                                                    | Dr G Rajesh chandra                                                                                                    |                                                                                                    | SVR engineering college                                                                                                    | Academics                                                                                                    |                                                                                                    | dia                                                                     |
| 5-24-2021 12:44:52                                                                                                    | anithareddyguntaka@gmail.com                                                                                                    | G Anitha                                                                                                    |                                                                                                    | Miritm                                                                                                    | Academics                                                                                                    |                                                                                                    | dia                                                                     |
| 5-24-2021 12:45:14                                                                                                    | sumitchandel12@gmail.com                                                                                                    | Sumit kumar                                                                                                    | 8580816320                                                                                                    | Himachal pradesh university                                                                                                    | Research Scholar                                                                                                    |                                                                                                    | dia                                                                     |
| -24-2021 12:49:12                                                                                                    | ravirajubit@cvsr.ac.in                                                                                                    | RAVI RAJU BANDLAMUDI                                                                                                    |                                                                                                    | ANURAG UNIVERSITY                                                                                                    | Academics                                                                                                    |                                                                                                    | dia                                                                     |
| 5-24-2021 12:49:15                                                                                                    | satya.tvv@gmail.com                                                                                                    | T. V. V. Satyanarayana                                                                                                    | 9866684754                                                                                                    | Sree Vidyaniekthan Engineering College                                                                                                    | Academics                                                                                                    |                                                                                                    | idia                                                                    |
| 5-24-2021 12:49:50                                                                                                    | nareshmvenkat@gmail.com                                                                                                    | M. Venkata Naresh                                                                                                    | 8328524025                                                                                                    | Sree Vidyanikethan Engineering College                                                                                                    | Academics                                                                                                    |                                                                                                    | ndia                                                                    |
| 3-24-2021 12:51:21                                                                                                    | praveenit@cvsr.ac.in                                                                                                    | K Praveen Kumar                                                                                                    | 9490931344                                                                                                    | Anurag University Hyderabad                                                                                                    | Academics                                                                                                    |                                                                                                    | ndia                                                                    |
| -24-2021 12:54:47                                                                                                    | parul.jhingta@gmail.com                                                                                                    | Parul Jhingta                                                                                                    | 9459091188                                                                                                    | Himachal Pradesh University                                                                                                    | Research Scholar                                                                                                    | _                                                                                                    | ndia                                                                    |
| -24-2021 12:55:04                                                                                                    | prashanthit_cse@cbit.ac.in                                                                                                    | Talla Prashanthi                                                                                                    | 7995901429                                                                                                    | Cbit                                                                                                    | Academics                                                                                                    |                                                                                                    | ndia                                                                    |
| -24-2021 12:57:30                                                                                                    | panwarv525@gmail.com                                                                                                    | Vandana Malik                                                                                                    | 995880529                                                                                                    | Himachal Pradesh University Shimla                                                                                                    | Research Scholar                                                                                                    |                                                                                                    |                                                                         |
| -24-2021 12:58:22                                                                                                    | tv.ramana@chitkarauniversity.edu.in                                                                                                    | Drtyramana                                                                                                    | 9704193051                                                                                                    | Chitkara university Himachal Pradesh                                                                                                    | Academics                                                                                                    |                                                                                                    | ndia                                                                    |
| -24-2021 13:00:47                                                                                                    | nandhagopal@chitkara.edu.in                                                                                                    | Dr NANDHAGOPAL S M                                                                                                    | 9842711044                                                                                                    | CHITKARA UNIVERSITY                                                                                                    |                                                                                                    |                                                                                                    | ndia                                                                    |
| -24-2021 13:06:05                                                                                                    | ygoutham02@gmail.com                                                                                                    | Goutham Yerra                                                                                                    | 7702774642                                                                                                    | CBIT                                                                                                    | Academics                                                                                                    | Assistant Professor                                                                                                    | ndia                                                                    |
| -24-2021 13:07:29                                                                                                    | tnazia_it@mgit.ac.in                                                                                                    | Nazia Tabassum                                                                                                    | 9618446683                                                                                                    | Mahatma Gandhi Institute of Technology                                                                                                    | Post Graduate Student                                                                                                    |                                                                                                    | India                                                                   |
| -24-2021 13:15:52                                                                                                    | ruchi478@gmail.com                                                                                                    | Ruchi Sharma                                                                                                    | 9817845302                                                                                                    | CGCTC Jhanjeri Punjab                                                                                                    | Academics                                                                                                    | Assistant Professor                                                                                                    | India                                                                   |
| 24-2021 13:17:16                                                                                                    | mohts219@gmail.com                                                                                                    | Mohammed Hasan Ahmed Abdulla                                                                                                    |                                                                                                    |                                                                                                    | Academics                                                                                                    | Assistant Professor                                                                                                    | India                                                                   |
|                                                                                                    |                                                                                                    | Worldhilled Hasall Arilled Abdulia                                                                                                    | +913030053039                                                                                                    |                                                                                                    | Research Scholar                                                                                                    |                                                                                                    | INDIA                                                                   |
| -24-2021 13:19:20                                                                                                    | dikshasharma7127@gmail.com                                                                                                    | Diksha Sharma                                                                                                    | 8679150020                                                                                                    | Swami Vivekanand government college<br>ghwarmin distt bilaspur ( H.P.)                                                                                                    | Post Graduate Student                                                                                                    |                                                                                                    | India                                                                   |
| -24-2021 13:25:15                                                                                                    | mamtasharma3895@gmail.com                                                                                                    | Mamta Kumari                                                                                                    | 8580826318                                                                                                    | svgc. ghumarwin                                                                                                    | Post Graduate Student                                                                                                    | student                                                                                                    | india                                                                   |
| -24-2021 13:26:05                                                                                                    | mathivanan.it@sathyabama.ac.in                                                                                                    | Dr. G. Mathivanan                                                                                                    | 9003194501                                                                                                    | Sathyabama Institute of Science and<br>Technology                                                                                                    | Academics                                                                                                    | Professor                                                                                                    | India                                                                   |
| -24-2021 13:36:12                                                                                                    | sumranasiddiqui@deccancollege.ac.in                                                                                                    | Sumrana Siddiqui                                                                                                    | 9966347700                                                                                                    | Deccan college of engineering and technolog                                                                                                    | v Academics                                                                                                    | Assistant professor                                                                                                    | India                                                                   |
|                                                                                                    | Sumanasidalqui@deccancollege.ac.iii                                                                                                    | Sumana Siddiqui                                                                                                    |                                                                                                    |                                                                                                    | , , , , , , , , , , , , , , , , , , , ,                                                                                                    |                                                                                                    | inicina                                                                 |
| 24-2021 13:38:41                                                                                                    | drsdg2020@gmail.com                                                                                                    | Dr. S DASTAGIRI                                                                                                    | 09703395934                                                                                                    |                                                                                                    |                                                                                                    | Academic Consultant                                                                                                    |                                                                         |
| 24-2021 13:38:41                                                                                                    |                                                                                                    | DO SOURCE CONTRACTOR SECTION SECTION S |                                                                                                    | Sri Krishnadevaraya University, Anantapur                                                                                                    | Academics                                                                                                    | Academic Consultant                                                                                                    | India                                                                   |
| 24-2021 13:38:41<br>24-2021 13:46:08                                                                                                    | drsdg2020@gmail.com<br>skirfanbabu_cse@mgit.ac.in                                                                                                    | Dr. S DASTAGIRI                                                                                                    | 09703395934                                                                                                    | Sri Krishnadevaraya University, Anantapur<br>Mahatma Gandhi Institute of Technology                                                                                                    | Academics<br>Academics                                                                                                    | Assistant Professor                                                                                                    | India<br>India                                                          |
| 24-2021 13:38:41<br>24-2021 13:46:08<br>24-2021 14:00:40                                                                                                    | drsdg2020@gmail.com                                                                                                    | Dr. S DASTAGIRI<br>SHAIK IRFAN BABU                                                                                                    | 09703395934<br>+918466997225                                                                                         | Sri Krishnadevaraya University, Anantapur                                                                                                    | Academics Academics Post Graduate Student                                                                                                    | Assistant Professor<br>Student                                                                                            | India<br>India<br>India                                                 |
| -24-2021 13:38:41<br>-24-2021 13:46:08<br>-24-2021 14:00:40<br>-24-2021 14:04:01<br>-24-2021 14:06:14                                                        | drsdg2020@gmail.com<br>skirfanbabu_cse@mgit.ac.in<br>pgs19012_cse.ramatenki@cbit.org.in                                                                                                    | Dr. S DASTAGIRI<br>SHAIK IRFAN BABU<br>Anitha Ramatenki                                                                                                    | 09703395934<br>+918466997225<br>9951833910                                                                           | Sri Krishnadevaraya University, Anantapur<br>Mahatma Gandhi Institute of Technology<br>Chaitanya Bharathi Institute of Technology                                                                                                    | Academics Academics Post Graduate Student Post Graduate Student                                                                                    | Assistant Professor                                                                                                    | India<br>India                                                          |
| 24-2021 13:38:41<br>24-2021 13:46:08<br>24-2021 14:00:40<br>24-2021 14:04:01<br>24-2021 14:06:14                                                             | drsdg2020@gmail.com<br>skirfanbabu_cse@mgit.ac.in<br>pgs19012_cse.ramatenki@cbit.org.in<br>thakurkritika1999@gmail.com                                                                                           | Dr. S DASTAGIRI<br>SHAIK IRFAN BABU<br>Anitha Ramatenki<br>Kritika thakur                                                                                                    | 09703395934<br>+918466997225<br>9951833910<br>8894035917                                                             | Sri Krishnadevaraya University, Anantapur<br>Mahatma Gandhi Institute of Technology<br>Chaitanya Bharathi Institute of Technology<br>SVGC Ghumarwin                                                                                           | Academics Academics Post Graduate Student Post Graduate Student                                                                                    | Assistant Professor Student Student                                                                                       | India<br>India<br>India<br>India                                        |
| 24-2021 13:38:41<br>24-2021 13:46:08<br>24-2021 14:00:40<br>24-2021 14:04:01<br>24-2021 14:06:14<br>24-2021 14:33:37                                         | drsdg2020@gmail.com skirfanbabu_cse@mgit.ac.in pgs19012_cse_ramatenki@cbit.org.in thakurkritika1999@gmail.com mechcareacademy@gmail.com ambikathakur206@gmail.com,                                               | Dr. S DASTAGIRI SHAIK IRFAN BABU Antha Ramatenki Kritika thakur MD BAHAUDDIN AMBIKA THAKUR                                                                                                    | 09703395934<br>+918466997225<br>9951833910<br>8894035917<br>09113280047<br>8278707693                                | Sri Krishnadevaraya University, Anantapur<br>Mahatma Gandhi Institute of Technology<br>Chaitanya Bharathi Institute of Technology<br>SVGC Ghumarwin<br>ISL ENGINEERING COLLEGE HYDERABA<br>Swami Vivekanand govt. Degree college<br>ghumaravi | Academics Academics Post Graduate Student Post Graduate Student Research Scholar Post Graduate Student                                             | Assistant Professor Student Student Assistant professor                                                                   | India<br>India<br>India<br>India<br>India                               |
| 24-2021 13:38:41<br>24-2021 13:46:08<br>24-2021 14:00:40<br>24-2021 14:04:01<br>24-2021 14:06:14<br>24-2021 14:33:37<br>24-2021 15:01:04                     | drsdg2020@gmail.com skirfanbabu_cse@mgit.ac.in pgs19012_cse.ramatenki@cbit.org.in thakurkritika1999@gmail.com mechareacademy@gmail.com                                                                           | Dr. S DASTAGIRI<br>SHAIK IRFAN BABU<br>Antha Ramatenki<br>Kritika thakur<br>MD BAHAUDDIN                                                                                                    | 09703395934<br>+918466997225<br>9951833910<br>8894035917<br>09113280047                                              | Sri Krishnadevaraya University, Anantapur Mahatma Gandhi Institute of Technology Chaitanya Bharathi Institute of Technology SVGC Ghumarwin ISL ENGINEERING COLLEGE HYDERABA Swami Vivekanand govt. Degree college ghumaravi                   | Academics Academics Post Graduate Student Post Graduate Student D Research Scholar Post Graduate Student Post Graduate Student                     | Assistant Professor Student Student Assistant professor                                                                   | India<br>India<br>India<br>India<br>India                               |
| -24-2021 13:38:41<br>-24-2021 13:46:08<br>-24-2021 14:00:40<br>-24-2021 14:04:01                                                                             | drsdg2020@gmail.com skirfanbabu_cse@mgit.ac.in pgs19012_cse_ramatenki@cbit.org.in thakurkritika1999@gmail.com mechcareacademy@gmail.com ambikathakur206@gmail.com, arshad.mn24@gmail.com                         | Dr. S DASTAGIRI SHAIK IRFAN BABU Antha Ramatenki Kritika thakur MD BAHAUDDIN AMBIKA THAKUR Arshad                                                                                                    | 09703395934<br>+918466997225<br>9951833910<br>8894035917<br>09113280047<br>8278707693<br>+918008129548               | Sri Krishnadevaraya University, Anantapur Mahatma Gandhi Institute of Technology Chaitanya Bharathi Institute of Technology SVGC Ghumarwin ISL ENGINEERING COLLEGE HYDERABA Swami Vivekanand govt. Degree college ghumaravi                   | Academics Academics Post Graduate Student Post Graduate Student Research Scholar Post Graduate Student Post Graduate Student Post Graduate Student | Assistant Professor<br>Student<br>Student<br>Assistant professor<br>Himachal Pradesh                                      | India India India India India India India India India India             |
| 24-2021 13:38:41<br>24-2021 13:46:08<br>24-2021 14:00:40<br>24-2021 14:04:01<br>24-2021 14:06:14<br>24-2021 14:33:37<br>24-2021 15:01:04<br>24-2021 15:20:15 | drsdg2020@gmail.com skirfanbabu_cse@mgit.ac.in pgs19012_cse.ramatenki@cbit.org.in thakurkritika1999@gmail.com mechcareacademy@gmail.com ambikathakur206@gmail.com arshad.mn24@gmail.com m.arunarama@mlritm.ac.in | Dr. S DASTAGIRI SHAIK IRFAN BABU Anitha Ramatenki Kritika thakur MD BAHAUDDIN AMBIKA THAKUR Arshad M.Aruna                                                                                                    | 09703395934<br>+918466997225<br>9951833910<br>8894035917<br>09113280047<br>8278707693<br>+918008129548<br>7702206921 | Sri Krishnadevaraya University, Anantapur Mahatma Gandhi Institute of Technology Chaitanya Bharathi Institute of Technology SVGC Ghumarwin ISL ENGINEERING COLLEGE HYDERABA Swaml Vivekanand govt. Degree college ghumaravi                   | Academics Academics Post Graduate Student Post Graduate Student Research Scholar Post Graduate Student Post Graduate Student Academics             | Assistant Professor Student Student Assistant professor Himachal Pradesh Assistant. Professor BAPATALA ENGINEERIN COLLEGE | India India India India India India India India India India India India |

Professor and Head Department
Department of Computer Science & Engineerine
Chaitanya Bharathi Institute of Technology (A)
Gandipet, Hyderabad-500 075.(T.S.)

| 6-24-2021 16:14:55 | sreeveda.karrepu@gmail.com     | K. Sreeveda                | 8019384939                                            | Institute of Aeronautical Engineering A                      | cademics              | Assistant professor Inc | dia       |
|--------------------|--------------------------------|----------------------------|-------------------------------------------------------|--------------------------------------------------------------|-----------------------|-------------------------|-----------|
| 5-24-2021 16:17:09 | jatland999@gmail.com           | Madhu Sharma               | 8689080670                                            |                                                              | ost Graduate Student  | learner Inc             | dia       |
| 5-24-2021 16:22:14 | swathik_cse@cbit.ac.in         | K SWATHI                   | 9849012258                                            | CBIT                                                         | cademics              | Asst.Professor IN       | DIA       |
| 5-24-2021 16:26:21 | raghavendramarpudi14@gmail.com | M.Raghavendra rao          | 9618030620                                            | St.Martin's Engineering College                              | cademics .            | Asst.Professor Inc      | dia       |
| 6-24-2021 16:58:03 | bhavyasridegala@gmail.com      | Bala Bhavya Sri Degala     | 9553702487                                            | Bapatla engineering college . A                              | cademics              | Btech Inc               | dia       |
| 5-24-2021 17:03:16 | prajareddy_maths@cbit.ac.in    | Raj Reddy Pendyala         | 9441063700                                            | Cbit                                                         | cademics              | Prof Inc                | dia       |
| 5-24-2021 17:05:44 | prajareddymaths@cbit.ac.in     | Raj Reddy Pendyala         | 9441063700                                            | Cbit                                                         | cademics              |                         | dia       |
| 5-24-2021 17:08:51 | srajireddy_maths@mgit.ac.in    | S. RAJI REDDY              | 9704702424                                            | Mgit /                                                       | Academics             |                         | dia       |
| 5-24-2021 17:14:50 | smvasty@gmail.com              | Syed Muneeb Vasti          | 8688783047                                            | St. Mary's Group of Institutions Hyderabad                   | Academics             |                         | dia       |
| 5-24-2021 17:23:25 | kgangadhar_it@cbit.ac.in       | Gangadhara Rao Kommu       | 9866898894 Chaitanya Bharathi Institute of Technology |                                                              | cademics              | Asst Professor In       | ıdia      |
| 6-24-2021 17:36:58 | lvenkatachary_prog@mgit.ac.in  | L Venkata chary            | 9346868983                                            | Mahatma Gandhi Institute of Technology                       | Academics             |                         | ndia      |
| 5-24-2021 17:39:08 | akhilareddy672@gmail.com       | SAI AKHILA                 | 6300809522                                            | BAPATLA ENGINEERING                                          | Post Graduate Student |                         | AIDIA     |
| 3-24-2021 17:49:13 | p.jwalitha@gmail.com           | Jwalithaubbana             | 6300356561                                            | TSWRDC W KOTHAGUDEM                                          | Academics             | Lecturer                | NDIA      |
| -24-2021 19:41:57  | anitha.n23@gmail.com           | Dr.Anitha N                | 9566634233                                            | KCT                                                          | Academics             | Assistant Professor-I   | ndia      |
| 5-24-2021 19:44:53 | jsrilatha2@vardhaman.org       | Jenega Srilatha            | 9848384391                                            | vardhaman College of Engineering                             | Post Graduate Student | Assistant professor     | ndia      |
| 3-24-2021 20:03:18 | sahil5555singh@gmail.com       | Sahil singh                | 7009537657                                            | MCM Day college kangra                                       | Academics             | - 1                     | ndia      |
| 5-24-2021 20:30:32 | njanardhan_mech@cbit.ac.in     | Dr.N Janardhan             | 9640697772                                            | CBIT, Gadipate                                               | Academics             | Assistant Professor     | ndia      |
| 5-24-2021 20:36:40 | njanardhan_mech@cbit.ac.in     | Dr.N Janardhan             | 9640697772                                            | CBIT, Gandipate                                              | Academics             | Assistant Professor     | ndia      |
| 5-24-2021 20:39:14 | ddevi2006@gmail.com            | D.Devi                     | 9003125581                                            | Sri lakshmi ammal engg college                               | Academics             | A.P                     | India     |
| 5-24-2021 20:42:49 | jdeepikait@gmail.com           | Deepika Jegan Mohan        | 99432 74873                                           | Sona College of Technology                                   | Academics             | Assistant Professor     | India     |
| 5-24-2021 21:01:00 | gs.cse@kitsw.ac.in             | SRIDHAR GUJJETI            | 8106344347                                            | KAKATIYA INSTITUTE OF TECHNOLOGY<br>AND SCIENCE              | Academics             | Assistant professor     | India     |
| 5-24-2021 21:06:33 | tratnareddy_mech@cbit.ac.in    | THUMMA RATNA REDDY         | 9985666778                                            | CBIT                                                         | Academics             | Associate Professor     | India     |
| 5-24-2021 21:15:08 | shiva57.m@gmail.com            | M SHIVA RAMA KRISHNA       | 8328225191                                            | HOLY MARY INSTITUTE OF<br>TECHNOLOGY& SCIENCE                | Research Scholar      | Assistant Professor     | India     |
| 6-24-2021 21:16:33 | vsantosh_it@cbit.ac.in         | Santhosh Voruganti         | 9030012209                                            | CBIT                                                         | Academics             | Assistant Professor     | India     |
| -24-2021 21:24:41  | sharathece@cvsr.ac.in          | SHARATHBABU NUNAVATHU      | 9885878432                                            | Anurag Group of Institutions                                 | Academics             | Assistant Professor     | India     |
| -24-2021 21:25:22  | sucharitha_it@cbit.ac.in       | Inapanuri Sucharitha       | 9381906150                                            | CBIT                                                         | Academics             | Assistant Professor     | India     |
| 3-24-2021 21:31:42 | saivenkatr_it@cbit.ac.in       | Rudroju Sai Venkat         | 7893286916                                            | CBIT                                                         | Academics             | Assistant professor     | India     |
| -24-2021 21:35:58  | look4shaji@gmail.com           | Shaji Mathew               | 7021989892                                            | Vikas College of Arts, Science & Commerce                    | Academics             | Faculty                 | India     |
| 5-24-2021 21:37:44 | pritinitam19@gmail.com         | Pritinita Moral            | 8472805779                                            | Mizoram University                                           | Post Graduate Student | M.Sc. in Physics        | India     |
| -24-2021 21:51:25  | padmarajani@gniindia.org       | Padma Rajani               | 9985500022                                            | GNITC                                                        | Academics             | Assistant Professor     | India .   |
| -24-2021 22:04:54  | adityalu@gmail.com             | ADITYA Y                   | 9705321767                                            | Gudlavalleru Engineering college                             | Research Scholar      | Assistant professor     | India ,   |
| 5-24-2021 22:23:18 | akumistry08031981@gmail.com    | Alkabahen Amrutbhai Mistry | 8141365884                                            | Government Arts & Commerce College,<br>Kachhal               | Academics             | Assistant professor     | India     |
| 6-24-2021 22:24:59 | gunasundari82@gmail.com        | Gunasundari P              | 09841368777                                           | Bhaktavatsalam Memorial College for Women                    | Academics             | Assistant Professor     | India     |
| -24-2021 22:25:12  | sudiptapradhan1989@gmail.com   | SUDIPTA PRADHAN            | 7205927451                                            | Utkal university                                             | Research Scholar      | Research scholar        | India     |
| -24-2021 22:31:29  | poomimad1993@gmail.com         | POORNIMA D                 | 7299841064                                            | SHRI KRISHNASWAMY COLLEGE FOR WOMEN                          | Academics             | ASSISTANT PROFESSOR     | ********* |
| -24-2021 22:33:08  | srikanthg_it@cbit.ac.in        | GEEDIKANTI SRIKANTH        | 9397807156                                            | CBIT                                                         | Academics             | Asst. Professor         | 111-      |
| 04 0004 00 04 50   |                                |                            |                                                       | Muffakham Jah College Of Engineering and                     | Academics             |                         | India     |
| -24-2021 22:34:59  | coolbrad786@gmail.com          | Mohammed Afraz Moqueem     | 7673967208                                            | Technology                                                   | Academics             | Undergraduate Student   | India     |
| -24-2021 22:35:18  | fdpsanjeevpreeti@gmail.com     | Sanjeev Gupta              | 9906088394                                            | Government College of engineering and<br>technology jammu    | Academics             | Associate Professor     | India     |
| -24-2021 22:36:01  | fayazmoqueem21@gmail.com       | Mohammed Fayaz Moqueem     | 7675825875                                            | Muffakham Jah College Of Engineering and<br>Technology       | Academics             | Undergraduate Student   | India     |
| 24-2021 22:37:41   | mamidalasoujanya@gmail.com     | Mamidala soujanya          | 09010610430                                           | Kakatiya University College of Engineering<br>and Technology | Academics             | Assistant professor     | India     |

Professor and Head Department
Department of Computer Science & Engineering
Chaitanya Exaratifi Institute of Technology (A)
Gandipet, Hyderabad-500 075.(T.S.)

| 6-24-2021 22:39:03 | kallurvijayakumar@bmsit.in        | Dr. Kallur V Vijayakumar       | 9900106939    | BMS Institute of Technology and Management                        | Academics              | Assistant Professor                                | dia      |
|--------------------|-----------------------------------|--------------------------------|---------------|-------------------------------------------------------------------|------------------------|----------------------------------------------------|----------|
| 5-24-2021 23:00:38 | jummelal@gmail.com                | K.Jummelal                     | 9440947770    | Shadan Women's College of Engineering and<br>Technology           | Academics              | Assistant Professor In                             | dia      |
| 6-24-2021 23:02:56 | harshitha.physics@gmail.com       | HARSHITHA DB                   | 9731290434    |                                                                   | Academics              | Assistant Professor                                | IDIA     |
| 6-24-2021 23:46:55 | advshbhosale001@gmail.com         | Prof.Sambhaji Hanmantrao Bhosa | 9423357521    | VDF School of Engineering & Technology,<br>Latur (MH)             | Academics              | Assistant Professor                                | ıdia     |
| 5-25-2021 0:39.32  | saradaramaraok@cmail.com          | M Sarada                       | 08985066116   | Priw                                                              | Research Scholar       | Assoc                                              | ndia     |
| 6-25-2021 5:19:31  | srinivaskmit2014@gmail.com        | SRINIVAS MEKALA                | 09885353797   | Keshav Memorial Institute of Technology                           | Research Scholar       | Assistant Professor                                | ndia     |
| 5-25-2021 5:24:09  | madhuri.mecse@gmail.com           | Madhuridevi L                  | 07338844168   | St. Joseph's Institute of Technology Chennai                      | Academics              | Assistant professor                                | ndia     |
| 6-25-2021 6:40:35  | Krishnaaravinda it@cbit.ac.in     | VK Aravinda                    | 8919497135    | CBIT                                                              | Academics              | Assistant professor                                | ndia     |
| 6-25-2021 7:10:15  | sridhermurthy@gmail.com           | Sridhara Murthy Bejugama       | 9030318599    | KITSW                                                             | Academics              |                                                    | ndia     |
| 6-25-2021 7:18:11  | getnrao@gmail.com                 | Shivarathri Narasimha Rao      | 9985514497    | Osmania University, Hyderabad                                     | Research Scholar       |                                                    | ndia     |
| 6-25-2021 7:33:22  | shilpamtech555@gmail.com          | K.Shilpa                       | 9959502257    | Shadan women's College of Engineering and Technology              | Academics              | Asst Prof                                          | India    |
| 6-25-2021 7:56:12  | charminganbu@gmail.com            | M.ANBUKKARASI                  | 9566460581    | S.S.DURAISAMY NADAR MARIAMMAL<br>COLLEGE                          | Academics              | Assistant Professor of CS&IT                       | India    |
| 6-25-2021 8:25:23  | natarajanprakash87@gmail.com      | N.PRAKASH                      | +918056531020 | Tamil Nadu Open University                                        | Research Scholar       | Ph.D Scholar                                       | India    |
| 6-25-2021 8:48:55  | sunithavvit@gmail.com             | Lingam Sunitha                 | 9441264836    | Konreru Lakshmaiah Education Foundation                           | Academics              | Assistant Professor                                | India    |
| 6-25-2021 9:10:25  | mamata.jiwankar@gmail.com         | Mamata D. Jiwankar             | 9850365349    | SCOE, Pune                                                        | Academics              | Assistant Professor                                | India    |
| 6-25-2021 9:15:17  | nagarani1215@gmail.com            | P. Nagarani                    | 9032682982    | CVR COLLEGE OF ENGINEERING                                        | Academics              | Asst. Prof.                                        | India    |
| 6-25-2021 9:58:26  | kaminikay123@gmail.com            | Kamini Sharma                  | 08628923647   | Svgc ghukarwin                                                    | Post Graduate Student  | Student                                            | India    |
| 6-25-2021 10:28:06 | vasantha.podaturi@gmail.com       | P.vasantha lakshmi             | 9441320178    | Cvr college of engineering                                        | Academics              | Assistant professor                                | India    |
| 6-25-2021 10:35:07 | rdeepa_it@cbit.ac.in              | Deepa R                        | 8088326583    | Chaitanya Bharathi Institute of Technology(A)                     |                        | Assistant Professor                                | India ·  |
| 6-25-2021 10:36:57 | swathisowmya_it@cbit.ac.in        | Swathi Sowmya Bavirthi         | 9494568008    | Chaitanya Bharathi Institute of Technology (A                     | Academics              | Assistant Professor                                | India    |
| 6-25-2021 10:38:36 | gnyanadeepa it@cbit.ac.in         | Y. GnyanaDeepa                 | 9000399729    | Chaitanya Bharathi Institute of Technology                        | Academics              | Assistant professor                                | India    |
| 6-25-2021 10:40:31 | sravani1191@gmail.com             | CHEKKA SRAVANI                 | 8096766532    | MLRITM                                                            | Academics              | Assistant professor                                | India    |
| 6-25-2021 10:44:52 | bkavitha_prog@cbit.ac.in          | Kavitha Bommadevara            | 7396746898    | CBIT                                                              | Academics              | Programmer                                         | India    |
| 6-25-2021 11:09:23 | itdchief6@gmail.com               | SATYENDRA PRASAD               | +919839159688 | Dr. Ambedkar Institute Of Technology For Handicapped U.P., Kanpur | Industry               | Student                                            | India    |
| 6-25-2021 11:25:16 | revankumar2@gmail.com             | S Revan Kumar                  | 9885021502    | CBIT                                                              | Post Graduate Student  | Student (Ai & De)                                  | 1-41-    |
| 6-25-2021 12:23:00 | rsrikanth_cse@cbit.ac.in          | Srikanth R                     | 8978259394    | CBIT                                                              | Academics              | Student (Ai & Ds)                                  | India    |
| 6-25-2021 12:27:35 | sharfuddin@mjcollege.ac.in        | MOHAMMED SHARFUDDIN            | 9848689595    | MUFFAKHAM Jah college of engineering ar<br>technology             |                        | Assistant Professor                                | India    |
| 6-25-2021 12:29:21 | bsateesh cse@cbit.ac.in           | B Sateesh                      | 9866801591    | CBIT                                                              |                        |                                                    |          |
| 5-25-2021 12:53:44 | chandrakumarr@rvce.edu.in         | Chandra Kumar R                | 9731600916    | RV COLLEGE OF ENGINEERING                                         | Academics              |                                                    | India    |
| 6-25-2021 13:01:34 | arvind.p@arkajainuniversity.ac.in | ARVIND KUMAR PANDEY            | 8083594511    | ARKA JAIN UNIVERSITY                                              | Academics<br>Academics | Assistant Professor HOD, Dept. Of Computer Science | INDIA    |
| 6-25-2021 13:06:03 | aakankshamishra@ggits.org         | AAKANKSHA UPADHYAY             | 09977409729   | GGITS                                                             | Academics              | Science                                            | 1        |
| 6-25-2021 14:11:08 | kecy3dsm@nottingham.edu.my        | Swarai Dube                    | +60103612855  |                                                                   | Research Scholar       |                                                    | India    |
| 6-25-2021 14:34:54 | ayshabarveen2016@gmail.com        | s.ayshabarveen                 | 8754268823    | Sadakathullah appa collage                                        | Post Graduate Student  | Library information and science                    | Malaysia |
| 6-25-2021 16:07:46 | mareswari.pm@gmail.com            | Mareswaramma Pilli             | 9494533086    | DVR Dr HS MIC college of technology<br>kanchekacharla krishna dst | Academics              | Assistant professor                                | India    |
| 6-25-2021 18:13:44 | sselvakani@hotmail.com            | DR.S.SELVAKANI                 | 9965530956    | Thiruvalluvar University College of Arts and Science, Arakkonam   | Academics              | Assistant Professor and<br>Head                    | India    |

Professor and Head Department
Department of Computer Science & Engineering
Chaitanya Bharathi Institute of Technology (A)
Gandipet, Hyderabad-500 075.(T.S.)

|                                             |                                     |                            |               | ABS ACADEMY OF POLYTECHNIC                   | Academics             | Lecturer                                                                                                    | India  |
|---------------------------------------------|-------------------------------------|----------------------------|---------------|----------------------------------------------|-----------------------|----------------------------------------------------------------------------------------------------|--------|
|                                             | sarkarsubhadip757@gmail.com         | SUBHADIP SARKAR            |               |                                              | Academics             | Assistant Professor                                                                                                    | India  |
| 3-25-2021 19:51:18                          | anamica.rana@gmail.com              | Anamika Rana               |               | Maharaja Surajmal Institute, Delhi           | Industry              | Former Branch Head                                                                                                    | India  |
| 3-25-2021 23:02:24                          | kishoremeghani.gimt@gmail.com       | Kishore Meghani            | 9897570134    | The Nainital Bank Limited                    | Academics             | Assistant Professor                                                                                                    | India  |
| 3-25-2021 23:10:39                          | chandrakumarr@rvce.edu.in           | Chandra Kumar R            |               | RV COLLEGE OF ENGINEERING                    | Academics             | ACCICTANT DEOCESCOE                                                                                                    |        |
|                                             | sushmasheshadri91@gmail.com         | SUSHMA SHESHADRI           |               | NAVKIS COLLEGE OF ENGINEERING,<br>HASSAN     | Academics             |                                                                                                    | INDIA  |
| . 20 2021 00100                             |                                     |                            | 09464444423   | S. D. College Hoshiarpur                     | Post Graduate Student | Tree letter 1 1 1 1 1 1 1 1 1 1 1 1 1 1 1 1 1 1 1                                                                                                    | India  |
| 5-26-2021 7:21:20                           | ritshilpa@gmail.com                 | SHILPA                     | 09464444423   | Thiruvalluvar University College of Arts and |                       | Assistant Professor                                                                                                    | India  |
| 6-26-2021 7:38:40                           | kulirmail@gmail.com                 | VASUMATHI K                | 9894726878    | Science                                      | Academics             |                                                                                                    |        |
| 5-20-2021 7.36.40                           | Kaliffian@gffian.com                |                            |               | Gudlavalleru Engineering College             | Academics             | Sr.Gr. Asst. Prof.                                                                                                    | India  |
| 5-26-2021 8:23:36                           | gbharthi@gmail.com                  | Bharathi Garimella         | 9490113357    | Chaitanya Bharathi Institute of technology   | Academics             | Student                                                                                                    | India  |
| 5-26-2021 10:00:53                          | ugs18130_cse.jyoshna@cbit.org.in    | Kandi Jyoshna              | 001001000     |                                              | Academics             | Assistant professor                                                                                                    | India  |
| 3-26-2021 10:51:39                          | jayasri.iicmr@gmail.com             | Dr. Jayasri Murali Iyengar | 9890283287    | IICMR                                        | Research Scholar      |                                                                                                    | India  |
| 3-26-2021 11:35:56                          | anfinsen.joseph2020@vitbhopal.ac.in | Anfinsen                   | 7587930089    | VIT                                          |                       | Associate Professor                                                                                                    | India  |
| 3-26-2021 11:54:22                          | a.satchidanandam@mlritm.ac.in       | a.satchidanandam@gmail.com | 9440698167    | MLRITM,Dundigal                              | Academics             | ADDOCATE TO THE PARTY OF THE PARTY OF THE PA | India  |
|                                             | abhiram.pulipati@gmail.com          | Abhiram Pulipati           | 9849097648    | Amrita University                            | Academics             | Professor                                                                                                    | India  |
|                                             |                                     | Dr S V N SREENIVASU        | 9849866902    | Narasaraopeta Engineering College            | Academics             | Senior Associate Professor                                                                                                    | IIIdia |
| 6-26-2021 20:23:22                          | dr.svnsrinivasu@gmail.com           | DI 3 V N SKEENIVACO        |               |                                              | Academics             | Senior Associate Professor                                                                                                    | India  |
| 3-26-2021 20:32:10                          | Lakshmi.d@vitbhopal.ac.in           | Dr.Lakshmi D               | 9945379089    | VIT BHOPAL UNIVERSITY BHOPAL                 | Academios             |                                                                                                    | ladia. |
| Control of the second control of the second |                                     |                            | +918971998833 | harman                                       | Industry              | architect                                                                                                    | India  |
| 3-27-2021 10:53:51                          | yughandhar@gmail.com                | yughandhar kakani          |               |                                              | Academics             | Assistant Professor                                                                                                    | India  |
| 6-27-2021 19:59:45                          | venkataramana_cse@mvsrec.edu.in     | Venkataramana Battula      |               | Government Arts and Science College          | Academics             | Assistant Professor                                                                                                    | India  |
| 6.28.2021 3:36:05                           | karthikaselvi8386@gmail.com         | C.Meenakshi                | 9894080192    | Government Arts and ocience conege           |                       |                                                                                                    |        |

Professor and Head Department
Department of Computer Science & Engineering
Chaitanya Bharathi Institute of Technology (A)
Gandipet, Hyderabad-500 075.(T.S.)

# Final List of Participants for STTP on Data Science For Big Data Analytics In Cloud Using Adv Too

| Sno | Roll Number  | Name of the student     | Designation |  |  |
|-----|--------------|-------------------------|-------------|--|--|
| 1   | 160118733143 | Yasaswini Ummadi        | B.E Student |  |  |
| 2   | 160118733145 | P. Akshay               | B.E Student |  |  |
| 3   | 160118733185 | Paras Phull             | B.E Student |  |  |
| 4   | 160118733135 | L.H.Sanjana             | B.E Student |  |  |
| 5   | 160118733142 | R.Sumalatha             | B.E Student |  |  |
| 6   | 160118733140 | G Soumya Reddy          | B.E Student |  |  |
| 7   | 160118733141 | T Sudeepthi             | B.E Student |  |  |
| 8   | 160118733149 | S Bharath Reddy         | B.E Student |  |  |
| 9   | 160118733130 | Jyoshna Kandi           | B.E Student |  |  |
| 10  | 160118733131 | Lahari Madishetty       | B.E Student |  |  |
| 11  | 160118733125 | Ashwitha reddy          | B.E Student |  |  |
| 12  | 160118733314 | Geetha rachha           | B.E Student |  |  |
| 13  | 160118733315 | varsha voggu            | B.E Student |  |  |
| 14  | 160118733146 | Anirudh Revalli         | B.E Student |  |  |
| 15  | 160118733153 | Hrithik Pawan Kakkireni | B.E Student |  |  |
| 16  | 160118733170 | SAI PAVAN PANASA        | B.E Student |  |  |
| 17  | 160118733126 | Chandana kalapalli      | B.E Student |  |  |
| 18  | 160118733134 | Reecha pulichintha      | B.E Student |  |  |
| 19  | 160118733151 | Dharam Teja Mali        | B.E Student |  |  |
| 20  | 160118733144 | P Ahmed Asrar Hussain   | B.E Student |  |  |

Professor and Head Department
Department of Computer Science & Engineering
Chaitanya Bharathi Institute of Technology (A)
Gandipet, Hyderabad-500 075.(T.S.)

# Final List of Participants for STTP on Data Science For Big Data Analytics In Cloud Using Adv Too

| Sno | Roll Number     | Name of the student       | Designation |
|-----|-----------------|---------------------------|-------------|
| 1   | 1601-20-742-001 | B Mouna Shruthi           | PG student  |
| 2   | 1601-20-742-002 | Kabeer Uddin              | PG student  |
| 3   | 1601-20-742-003 | Afroze Fatima             | PG student  |
| 4   | 1601-20-742-004 | Mohammed Khaja Mohinuddin | PG student  |
| 5   | 1601-20-742-005 | Maddela Venkata Jeeva     | PG student  |
| 6   | 1601-20-742-006 | Ponnala Nikhil Reddy      | PG student  |
| 7   | 1601-20-742-007 | Khooturu Koutilya Reddy   | PG student  |
| 8   | 1601-20-742-008 | Syeda Maheen Hashmi       | PG student  |
| 9   | 1601-20-742-009 | Tvlrm. Manju Priyanka     | PG student  |
| 10  | 1601-20-742-010 | Kunduru Ranjith Kumar     | PG student  |
| 11  | 1601-20-742-011 | Heba Mohammed Laique      | PG student  |
| 12  | 1601-20-742-012 | Boddu.Dinakar             | PG student  |
| 13  | 1601-20-742-013 | Saima Bareen Mirza        | PG student  |
| 14  | 1601-20-742-014 | Husna Anjum               | PG student  |
| 15  | 1601-20-742-015 | Sarvani Arjun             | PG student  |
| 16  | 1601-20-742-016 | M Salvanna                | PG student  |
| 17  | 1601-20-742-017 | Shaik Nafisa              | PG student  |
| 18  | 1601-20-742-018 | Rafath Unnisa             | PG student  |
| 19  | 1601-20-742-019 | N.S.Shivani               | PG student  |
| 20  | 1601-20-742-020 | Banda Deepthi             | PG student  |

Professor and Head Department
Department of Computer Science & Engineering
Chaitanya Bharathi Institute of Technology (A)
Gandipet, Hyderabad-500 075.(T.S.)

#### **CHIEF PATRON**

Kavi Kireeti Dr. V MALAKONDA REDDY President, CBIT

#### **CHIEF ADVISOR**

Prof. G. P. SARADHI VARMA Principal, CBIT

#### **ADVISORS**

#### Prof. P. RAVINDRA

Head, Chemical Engineering
Director, Smart Research Centre for Life Sciences

#### Prof. Y. RAMADEVI

Head, Department of CSE

Prof. M. SWAMY DAS

Joint-Director, Academics; Department of CSE

Prof. D. KRISHNA REDDY Department of ECE

#### COORDINATOR

Prof. P. RAJ REDDY Head, Dept. of Mathematics

#### **CO-COORDINATORS**

Dr P SURESH

Asst. Professor, Dept. of Mathematics

#### **R SRIKANTH**

Asst. Professor, Department of CSE

#### **ORGANIZING COMMITTEE**

Dr M. GANESHWARA RAO, Professor Dr SWATMARAM, Associate Professor Dr. G. NARSIMULU, Asst. Professor (Sr) Dr. B. R. SREEDHAR, Asst. Professor Sr) Mr. M. AMARNATH, Asst. Professor Dr. K. SHARADA, Asst. Professor Dr A PADMA, Asst. Professor Dr. MAMTA THAKUR, Asst. Professor Dr. PALLE KIRAN, Asst. Professor

#### **ELIGIBILITY**

The Faculty Members of the AICTE approved institutions, research scholars, PG Scholars, participants from Government, Industry (Bureaucrats / Technicians/Participants from Industry etc.)

#### **GUIDELINES**

- Eligible participants will be selected based on first come first serve basis and will be intimated by e-mail only.
- On the last day of the program an assessment test will be conducted for all participants.
- A Digital Certificate by the ATAL Academy will be issued to the participants, who have an attendance of minimum 80% and score more than 60% in the test.

#### REGISTRATION DETAILS

No Registration Fee

#### Link for the registration:

Participants are requested to register compulsorily in the following link.

https://www.aicte-india.org/atal

OR

https://atalacademy.aicte-india.org/login

After registration in the above link submit the scanned copy of the registration form to hod\_maths@cbit.ac.in on or before 12.01.2021.

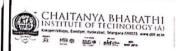

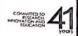

ATAL

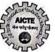

#### **AICTE**

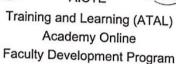

on

# QUANTUM COMPUTING

18th - 22th January, 2021

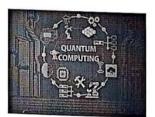

Organized by

DEPARTMENT OF MATHEMATICS

Professor and Head Department
Department of Computer Science & Engineerine
Chaitanya Charathi Institute of Technology (A)
Gandipet, Hyderabad-500 075.(T.S.)

|     |                                            |                                   |             |                        | AIC                               | TE AT          | AL-FDP Participants List                                 |                                                                                                    |               |         |                   |                          |             |
|-----|--------------------------------------------|-----------------------------------|-------------|------------------------|-----------------------------------|----------------|----------------------------------------------------------|----------------------------------------------------------------------------------------------------|---------------|---------|-------------------|--------------------------|-------------|
| .NC | Name                                       | Email                             | Phone       | Designation            | Specialisation                    | Experi<br>ence | Institute                                                | Address                                                                                                    | District      | Pincode | State             | Worksho                  | Workshop_ID |
| 1   | Dr. Suneetha Eluri                         | suneethaeluri.jntuk@gmail<br>.com | 9010268615  | Assistant<br>Professor | CSE                               | 16             | JAWAHARLAL NEHRU<br>TECHNOLOGICAL UNIVERSITY<br>KAKINADA | Jntuk                                                                                                    | East Godavari | 533003  | ANDHRA<br>PRADESH | Thrust<br>Areas          | 837         |
| 2   | Dr. VAKA MURALI<br>MOHAN                   | murali_vaka@yahoo.com             | 9966023477  | Professor              | CSE                               | 16             | ENGINEERING FOR WOMEN                                    | PRINCIPAL, MALLA REDDY<br>COLLEGE OF ENGINEERING FOR<br>WOMEN, Maisammaguda,<br>Hyderabad-500100                      | Medchal       | 500100  | 5                 | Thrust<br>Areas          | 837         |
| 3   | Dr. Mahesh Babu                            | mahiabhi@gmail.com                | 9000420547  | Associate<br>Professor | Computer Science<br>Engineering   | 16             | KL University, Hyderabad                                 | Hyderabad                                                                                                    | Hyderabad     | 500018  | TELANGAN<br>A     | Thrust<br>Areas          | 837         |
| 4   | Dr. Debasis Swain                          | dswain0076@gmail.com              | 8455016924  | Lecturer in<br>Physics | Nonlinear and<br>Ultrafast Optics | 4              | Balimela College of Science and Technology               | L.I.C.Colony(FIRST<br>LANE),BHANJANAGAR,GANJA<br>M,Odisha                                                             | Ganjam        | 761126  | ODISHA            | Thrust<br>Areas          | 837         |
| 5   | Dr. Anusha Gorantla                        | anushagorantla3@gmail.co<br>m     | 9566755010  | Associate<br>Professor | Low Power VLSI                    | 8              | Raghu Engineering College                                | 6-64-19, Sramika Nagar, near<br>saibaba temple,<br>Chinnagantyada, old gajuwaka,<br>Visakhapatnam                     | Visakhapatna  | 530026  | ANDHRA<br>PRADESH | Thrust<br>Areas          | 837         |
| 6   | Mrs. Surabhi Lingwal                       | surabhi.lingwal@gmail.co<br>m     | 7976352796  | Assistant<br>Professor | Computer Science<br>& Engineering | 5              | GBPIET, Uttarakhand                                      | H.No 3/388, Nursery Road,<br>Near Horticulture, Srinagar<br>Garhwal, Uttarakhand                                      | Garhwal       | 246174  | UTTARAKH<br>AND   | Thrust<br>Areas          | 837         |
| 7   | Mrs. Sonia Thind                           | sonia.thind24@gmail.com           | 8708742894  | Research<br>Scholar    | Computer science                  | 0              | Chandigarh University                                    | Sonia Thind W/o Amit Kumar,<br>Village .Noushera                                                                      | Yamunanagar   | 133204  | HARYANA           | Thrust<br>Areas          | 837         |
| 3   | Dr. S.Sailaja                              | yallasailaja29@gmail.com          | 9490986729  | Assistant<br>Professor | Materials science                 | 09             | G.Pulla Reddy Engineering<br>College, Kurnool            | Dr.S.Sailaja, Assistant Professor<br>of Physics, Hand BS<br>Department, G.Pulla Reddy<br>Engineering College, Kurnool | Kurnool       | 518007  | ANDHRA<br>PRADESH | Thrust<br>Areas          | 837         |
| 1   | Dr. K.Hemalatha                            | hemalatha.ru@gmail.com            | 8309878038  | Assistant<br>Professor | Electronics                       | 8              | G.Pulla Reddy Engineering<br>College, Kurnool            | Dr. K.Hemalatha,Assistant<br>Professor,G.Pulla Reddy<br>Engineering college,Kurnool                                   | Kurnool       | 518007  | ANDHRA<br>PRADESH | Thrust<br>Areas          | 837         |
| -   | Mrs. E.Nirmala Devi                        | nirmalajakki@gmail.com            | 9052225950  | Assistant<br>Professor | Materials science                 | 8              | G.Pulla Reddy Engineering<br>College                     | E.Nirmala Devi,Assistant<br>Professor in Physics,G.Pulla<br>Reddy Engineering<br>College,Kurnool                      | Kurnool       | 51800   | ANDHRA<br>PRADESH | Thrust<br>Areas          | 837         |
| G   | utte                                       |                                   | 9987013773  | Lecturer               | Information<br>Technology         | 4              | Government Polytechnic<br>Hingoli                        | At Nath Nagar Parli V Dist Beed                                                                                       | Bid           | 43151   | MAHARAS<br>TRA    |                          | 837         |
| kı  | umar                                       | malipatelakhilkumar@gma<br>il.com | 8332022033  | Assistant<br>Professor | ME structural engineering         | 1              | tkr college of engineering                               | 1-6/b mishan kallali                                                                                                  | Kamareddy     | 50330   | TELANGAN          | Areas<br>Thrust<br>Areas | 837         |
| TA  | Ir. RAGHUPATHI<br>ANDA<br>r. K Vinay Kumar | raghuthanda@gmail.com             | 9949957566  | Associate<br>Professor | MATHEMATICS                       | 12             | CMR ENGINEERING COLLEGE                                  | K.S.NAGAR,ALLAPUR,BORABA<br>NDA                                                                                       | Medchal       | 50001   | 8 TELANGAN        |                          | 837         |
|     | eddy                                       | cvinay_physics@cbit.ac.in         | 966352545 1 | Assistant<br>Professor | Physics                           | 12             | Chaitanya Bharathi Institute<br>of Technology            | CBIT                                                                                                    | Hyderabad     | 50007   | TELANGAN          |                          | 837         |

Professor and Head Department Department of Computer Science & Engineerine Chaitanya Dharathi Institute of Technology (A) Gandipet, Hyderabad-500 075.(T.S.)

|    | Name                            | Email                                                        | Phone                    |                                     | Specialisation                      | Experi<br>ence | Institute                                                                                  | Address                                                                                                    | District      | Pincode    | State             | Worksho                  | Workshop_ID |
|----|---------------------------------|--------------------------------------------------------------|--------------------------|-------------------------------------|-------------------------------------|----------------|--------------------------------------------------------------------------------------------|----------------------------------------------------------------------------------------------------|---------------|------------|-------------------|--------------------------|-------------|
| 15 | Mrs. A Swapna                   | Aswapna_cse@mgit.ac.in                                       | 9491255955               | Assistant<br>Professor              | Computer<br>Networks                | 10             | Mahatma Gandhi institute of technology                                                     | Hyderabad                                                                                                    |               | 500075     | TELANGAN          | p<br>Thrust              | 837         |
| 16 | Mr. B HARISH RAJ                |                                                              | 9177620033               | Assistant<br>Professor              | Thermal                             | 4              | Search Results Web results<br>HOLY MARY INSTITUTE OF                                       | warangal                                                                                                    | Warangal (Ura | 506001     | TELANGAN          | Areas<br>Thrust          | 837         |
| 17 | Dr. Gubbala Venkata<br>Ramesh   | venkataramesh_chm@cbit.<br>ac.in                             | 8076909068               | Assistant<br>Professor              | Chemistry                           | 1              | TECHNOLOGY & SCIENCE Chaitanya Bharathi Institute                                          | Gandipet, Hyderabad,                                                                                                    | Rangareddy    | 500075     | TELANGAN          | Areas<br>Thrust          |             |
| 18 | Dr. Arvind Kumar                | kumara@nitj.ac.in                                            | 7508020897               | Assistant<br>Professor              | High Energy<br>Physics              | 08             | of Technology<br>NIT Jalandhar                                                             | Telangana 500075 Department Of Physics, NIT                                                                                        | Jalandhar     |            | A<br>PUNJAB       | Areas<br>Thrust          | 837         |
| 19 | REDDY METTU                     | maheshreddymettu@gmail<br>.com                               |                          | Assistant<br>Professor              | Physics                             | 16             | Sreenidhi Institute of Science and Technology                                              | Jalandhar<br>Flat no 304, plot no 22 and 23,<br>Lavanaya Residency,<br>Bhavaninagar, Nagaram,                                      | Medchal       | 500083     | TELANGAN<br>A     | Areas<br>Thrust<br>Areas | 837         |
| 20 | javvaji<br>Dr. Dr. B. Shashidar | venkatamadhujawaji@gm<br>ail.com<br>bsreddy_shashi@sreenidhi | 9949441993               | Assistant<br>Professor<br>Associate | Mathematics                         | 15             | Sreenidhi institute of science and technology                                              | Hyderabad  304 Madhava residency p and t colony Medipally                                                                          | Medchal       | 500092     | TELANGAN<br>A     | Thrust<br>Areas          | 837         |
| 22 | Reddy<br>Mr. Thota Thirupathi   | .edu.in<br>thotathirupathi1986@gma                           | 9849628967<br>9866264633 | Professor                           | Mathematics                         | 15             | Sreenidhi Institute of Science<br>and Technology                                           | Nagole, Hyderabad. 500068                                                                                                    | Hyderabad     | 500068     | TELANGAN<br>A     | Thrust<br>Areas          | 837         |
| 23 | Mr. Mankala                     | I.com<br>rajumankala@gmail.com                               | 8919090740               | Professor                           | Mathematics                         | 12             | Sreenidhi Institute of Science<br>and Technology<br>S. V. L. N. S Government               | Hyderabad, Telangana                                                                                                    | Hyderabad     | 500083     | TELANGAN<br>A     | Thrust<br>Areas          | 837         |
| 24 | Rajeswara Rao<br>Mr. Bondapalli |                                                              |                          | Professor                           | Solid State Physic                  | s 18           | Degree College ADITYA INSTITUTE OF                                                         | S. V. L. N. S Government<br>Degree College                                                                                         | Visakhapatna  | 531163     | ANDHRA<br>PRADESH | Thrust<br>Areas          | 837         |
|    | Lakshmana Rao                   | laxman.maths@gmail.com                                       |                          | Assistant<br>Professor              | MATHEMATICS                         | 16             | TECHNOLOGY AND                                                                             | Tekkali                                                                                                    | Srikakulam    | 532201     | ANDHRA            | Thrust<br>Areas          | 837         |
| 25 | Dr. V RAMA KRISHNA<br>PADUCHURI | rampaduchuri123@gmail.com                                    | 9493863121               | Assistant<br>Professor              | Mathematics                         | 9              | Sasi institute of Technology and Engineering                                               | 1-39-6054,Tadepalligudem-<br>534101, west godavari district,<br>A.P.                                                               | West Godava   | 534101     | ANDHRA<br>PRADESH | Thrust<br>Areas          | 837         |
| 26 | Mr. E. MAHESHWAR<br>REDDY       | maheswarreddy_civil@cbit<br>.ac.in                           | 9959781971               | Assistant<br>Professor              | Civil Engineering                   | 12             | CHAITANYA BHARATHI<br>INSTITUTE OF TECHNOLOGY,<br>GANDIPET, HYDERABAD,<br>TELANGANA-500075 | Department of Civil<br>Engineering, CHAITANYA<br>BHARATHI INSTITUTE OF<br>TECHNOLOGY, GANDIPET,<br>HYDERABAD, TELANGANA-<br>500075 | Hyderabad     | 500075     | TELANGAN          | Thrust<br>Areas          | 837         |
| 27 | Mrs. Joyce .Z                   | joycon09@gmail.com                                           | 6369441500               | Research<br>Scholar                 | Cryptography                        | 1              | Queen Mary's College,<br>Chennai-04                                                        | Mrs. Z. Joyce, Research<br>Scholar, Department of<br>Mathematics, Queen Mary's<br>College, Chennai - 600 004                       | Chennai       | 600004     | TAMIL<br>NADU     | Thrust<br>Areas          | 837         |
| 28 | Miss MEENA C                    | meanth222@gmail.com                                          | 9842985298               | Assistant<br>Professor              | fuzzy , or,<br>numerical<br>methods | 1              | M.A.M SCHOOL OF<br>ENGINEERING                                                             | trichy                                                                                                    | Tiruchirappa  | alli 62001 | 5 TAMIL<br>NADU   | Thrust                   | 837         |

J

Professor and Head Department
Department of Computer Science & Engineering
Chaitanya Bharathi Institute of Technology (A)
Gandipet, Hyderabad-500 075.(T.S.)

|  |  | Ś |
|--|--|---|
|  |  | S |

| S.N  | O Name                     | Email                           | Phone      | Designation            | Specialisation                   | Experi<br>ence | Institute                                                      | Address                                                            | District     | Pincode | State             | Worksho         | Workshop_ID |
|------|----------------------------|---------------------------------|------------|------------------------|----------------------------------|----------------|----------------------------------------------------------------|--------------------------------------------------------------------|--------------|---------|-------------------|-----------------|-------------|
| 29   | Dr. R.STELLA<br>MARAGATHAM | rstellamar@yahoo.com            | 9445348310 | Assistant<br>Professor | Mathematics                      | 28             | QUEEN MARY'S COLLEGE                                           | B15/339 Kendriya<br>Vihar,Velappanchavadi,Chenn<br>ai-77           | Chennal      | 600077  | TAMIL<br>NADU     | Thrust<br>Areas | 837         |
| 30   | Mr. D.V.K.<br>NARASINGHAM  | narasingham007@gmail.co<br>m    | 8962412578 | Associate<br>Professor | Physics                          | 4              | DR.C.V.R.university                                            | 17.1500                                                            | Bilaspur     | 495001  | CHHATTISG<br>ARH  | Thrust<br>Areas | 837         |
| 31   | Mr. MANAS RANJAN<br>MISHRA | manas.mishra@opju.ac.in         | 8817870123 | Assistant<br>Professor | Mathematics                      | 14             | O P JINDAL UNIVERSITY                                          | Dept of Mathematics, O P<br>JINDAL UNIVERSITY,<br>PUNJIPATHRA,     | Raigarh      | 496001  | CHHATTISG<br>ARH  | Thrust<br>Areas | 837         |
| 32   | Mr. Bonu<br>Venkatarao     | venky00166@gmail.com            | 9666387936 | Assistant<br>Professor | Mathematics                      | 12             | Aditya Institute of<br>Technology Management and<br>Technology | D/no8-14-11 padala Street<br>anakapalli Visakhapatnam<br>pn:531001 | Visakhapatna | 531001  | ANDHRA<br>PRADESH | Thrust<br>Areas | 837         |
| 33   | Dr. P Suresh               | -                               | 9848732537 | Assistant<br>Professor | Mathematics                      | 14             | chaitanya bharathi institute of technology                     | Dept of Mathematics,<br>Gandipet, Hyderabad                        | Rangareddy   | 500075  | TELANGAN<br>A     | Thrust<br>Areas | 837         |
| 34   | Dr. B R SREEDHAR           | brsreedhar_maths@cbit.ac<br>.in | 9440573546 | Assistant<br>Professor | Statistics                       | 18             | СВІТ                                                           | DEPARTMENT OF<br>MATHEMATICS,<br>CBIT,GANDIPET,HYDERABAD           | Rangareddy   | 500075  | TELANGAN<br>A     | Thrust<br>Areas | 837         |
| 35   | Miss Ashwini<br>kulkarni   | aak.extc@coep.ac.in             | 9373782248 | Assistant<br>Professor | VLSI and<br>Embedded             | 15             | College of Engineering Pune                                    | College of Engineerng<br>,wellesley road, Shivajinagar<br>Pune     | Pune         | 411005  | MAHARASH<br>TRA   | Thrust<br>Areas | 837         |
| 36   | Mrs. A.Padma               | padma_maths@cbit.ac.in          | 9248024866 | Assistant<br>Professor | Mathematics                      | 20             | Chaitanya Bharathi Institute of Technology                     | H.No:1-6-23/36, Street no:8,<br>Habsiguda,                         | Hyderabad    | 500007  | TELANGAN<br>A     | Thrust<br>Areas | 837         |
| 37   | Dr. N. Sikender            | sikender.n@gmail.com            | 8985708052 | Assistant<br>Professor | Mathematics                      | 4              | CMR Engineering College<br>Medchal Hyd.                        | H N 12-11-1129 Warasiguda<br>Secundrabad                           | Hyderabad    | 500061  | TELANGAN<br>A     | Thrust<br>Areas | 837         |
| 38   | Mr. Sriram Yavagoni        | sriram.yavagoni@gmail.co<br>m   | 9618654470 | Assistant<br>Professor | Mathematics                      | 9              | Vignana Bharathi Institute of<br>Technology Hyderabad          | 9-68/C/4,Sri Lakshmi Nilayam,<br>East Hanuman Nagar,Boduppal       | Medchal      | 500092  | TELANGAN<br>A     | Thrust<br>Areas | 837         |
| 39   | Mr. M AMARNATH             | amarnath_maths@cbit.ac.i<br>n   | 9866197869 | Assistant<br>Professor | MATHEMATICS                      | 9              | CHAITANYA BHARATHI<br>INSTITUTE OF TECHNOLOGY                  | H no 4-2-113,ishakhan bagh                                         | Vikarabad    | 501101  | TELANGAN<br>A     | Thrust<br>Areas | 837         |
| 40   | Dr. Abhishek<br>choubey    | abhishek@sreenidhi.edu.in       | 9926750520 | Associate<br>Professor | VLSI design                      | 6              | Sreenidhi institute of science<br>and technology Hyderabad     | 1168 Jyoti nagar<br>garha,Jabalpur                                 | Jabalpur     | 501301  | MADHYA<br>PRADESH | Thrust<br>Areas | 837         |
| 41   | Venugopal Rao              | bvgopalrao_phy@mgit.ac.i<br>n   | 9440506393 | Assistant<br>Professor | Physics                          | 24             | Mahatma Gandhi Institute of<br>Technology                      | Hyderabad                                                          | Hyderabad    | 500089  | TELANGAN          | Thrust<br>Areas | 837         |
| 47 I | Mr. DEVAREDDY<br>HARSHA    | dharsha_eee@cbit.ac.in          | 9440573124 | Assistant<br>Professor | EEE                              | 7              | CHAITANYA BHARATHI<br>INSTITUTE OF TECHNOLOGY                  | Dept.of EEE,C.B.I.T, GANDIPET                                      | Rangareddy   | 500075  | TELANGAN          |                 | 837         |
| 13   | LAKSHMI                    | mail.com                        | 7989978531 | Assistant<br>Professor | Fuzzy Sets                       | 12             | Aditya Institute of<br>Technology and<br>Management (AITAM)    | AITAM, Tekkali                                                     | Srikakulam   | 532001  | ANDHRA<br>PRADESH | Thrust<br>Areas | 837         |
| 4 1  | Trapasiya                  | m                               | 9033548037 | Assistant<br>Professor | Wireless<br>Communication        | 14             | G H Patel College of<br>Engineering and Technology             | B8 BHAVANI KRUPA                                                   | Anand        | 388315  | GUJARAT           | Thrust<br>Areas | 837         |
| 5 0  | r. Menui Shan              | mehulshah.gcet@gmail.co<br>m    | 9408033700 | Associate<br>Professor | Electronics and<br>Communication | 22             | G.H.Patel college of<br>Engineering and Technology             | B-39, Rameshvar Park Society                                       | Anand        | 388315  | GUJARAT           | Thrust          | 837         |

2.)

Professor and Head Department
Department of Computer Science & Engineering
Chaitanya Sharathi Institute of Technology (A)
Gandipet, Hyderabad-500 075.(T.S.)

| S.N | Name                            | Email                                | Phone      | Designation            | Specialisation                         | Experi<br>ence | Institute                                                              | Address                                                                                           | District      | Pincode   | State                   | Worksho<br>p    | Workshop_ID |
|-----|---------------------------------|--------------------------------------|------------|------------------------|----------------------------------------|----------------|------------------------------------------------------------------------|---------------------------------------------------------------------------------------------------|---------------|-----------|-------------------------|-----------------|-------------|
| 46  | Dr. Dr Y Hari Krishna           | yaraganihari@gmail.com               | 9848271469 | Assistant<br>Professor | Fluid dynamics                         |                | Anurag Engineering College                                             | Kodad                                                                                             | Suryapet      | 508206    |                         | Thrust<br>Areas | 837         |
| 47  | Mr. Rajasekhar                  | rajasekharpinisetty@gmail.<br>com    | 9848508828 | Assistant<br>Professor | Mathematics                            | 16             | jntuk                                                                  | dept of<br>mathematics,jntuk,kakinada                                                             | East Godavari | saanns i  |                         | Thrust<br>Areas | 837         |
| 48  | Mrs. EMMADI<br>SUPRAJA          | suprajaeece@vjit.ac.in               | 9652767569 | Assistant<br>Professor | VLSID                                  | 5              | VIIT                                                                   | Plot no:140,KAR Nagar                                                                             | Rangareddy    | 500005    | A                       | Thrust<br>Areas | 837         |
| 49  |                                 | ramuswatma@gmail.com                 | 9849167507 | Associate<br>Professor | Mathematics                            | 22             | Chaitanya Bharathi Insitute of<br>Technology                           | Dept of Mathematics, CBIT                                                                         | Rangareddy    | 500075    | A                       | Thrust<br>Areas | 837         |
| 50  | Mrs. subhasree<br>bhattacharjee | bhattacharjeesubhasree@<br>gmail.com | 9674994490 | Assistant<br>Professor | Quantum computing                      | 16             | Narula institute of<br>Technology                                      | 543 bidhan pally, Garia,Kolkata-<br>84                                                            | Kolkata       | 700084    | WEST<br>BENGAL          | Thrust<br>Areas | 837         |
| 51  | Dr. T RAGHUNADHA<br>REDDY       | raghu.sas@gmail.com                  | 9493195363 | Associate<br>Professor | COMPUTER<br>SCIENCE AND<br>ENGINEERING | 17             | MATRUSRI ENGINEERING<br>COLLEGE                                        | Flat 303, Mithila Meadows,<br>Renuka Yellamma Colony,<br>bachupally                               | Medchal       | 500090    | TELANGAN<br>A           | Thrust<br>Areas | 837         |
| 52  | Dr. Ramesh<br>Cheripelli        | ramesh@gnits.ac.in                   | 8121403233 | Assistant<br>Professor | Computer Science                       | 12             | G Narayanamma Institute of<br>Technology and science for<br>women      | G Narayanamma Institute of<br>Technology and science for<br>women                                 | Hyderabad     | 500008    | TELANGAN<br>A           | Thrust<br>Areas | 837         |
| 53  | Mr. Kommu<br>Gangadhara Rao     | kgangadhar_it@cbit.ac.in             | 9866898894 | Assistant<br>Professor | Information<br>Technology              | 12             | Chaitanya Bharathi Institute<br>Of Technology                          | cbit                                                                                              | Rangareddy    | 500020    | TELANGAN<br>A           | Thrust<br>Areas | 837         |
| 54  | Mr. Sunil kumar                 | sunil.ece@mietjammu.in               | 8825087362 | Assistant<br>Professor | Microelectronics                       | 0              | Model institute of<br>engineering and technology                       | VILL KANGER MORH P.O<br>BHALWAL                                                                   | Jammu         | 181122    | JAMMU<br>AND<br>KASHMIR | Thrust<br>Areas | 837         |
| 55  | Mr. GOPINATH A R                | ar.gopinath@ncetmail.com             | 9901364445 | Associate<br>Professor | computer science<br>and enggineering   | 15             | nagarjuna college of engg<br>and technology                            | GOPINATH A R                                                                                      | Chikkaballap  | u 562103  | KARNATAK                | Thrust          | 837         |
| 56  | Mr. KOORAPATI<br>RAJASHEKHAR    | koorapatirajashekhar@gm<br>ail.com   | 8074465493 | Assistant<br>Professor | power electronics                      | 3              | sri indu institute of<br>engineering and technology                    | 4-12 bavanarushi peta<br>,pochampally                                                             | Yadadri Bhu   | /a 508284 | TELANGAN                |                 | 837         |
| 57  | Mr. R Govardhan<br>Reddy        | rgovardhanreddy_it@cbit.<br>ac.in    | 8886161630 | Assistant<br>Professor | Computer Science<br>& Engineering      | os             | Chaitanya Bharathi Institute<br>of Technology(Autonomous)<br>Hyderabad | CBIT (A) Hyderabad                                                                                | Hyderabad     | 50007     | TELANGA                 |                 | 837         |
| 58  |                                 | krishnamaths268@gmail.c<br>om        | 9742335841 | Assistant<br>Professor | Fluid Mechanics                        | 05             | JNNCE                                                                  | Assistant professor, Dept. of<br>Mathematics, JNNCE,<br>Shivamogga                                | Shimoga       | 57720     | 4 KARNATA               | K Thrust        | 1 837       |
| 59  | Dr. P V JANARDHANA<br>REDDY     | pvjreddy_maths@mgit.ac.i<br>n        | 9059423629 | Assistant<br>Professor | Mathematics                            | 16             | Mahatma Gandhi institute o<br>technology Hyderabad                     | f<br>Hyderabad                                                                                    | Rangareddy    | 50003     | TELANGA<br>A            | N Thrus         | 837         |
| 60  |                                 | kameshwariavs0@gmail.co<br>m         | 8984938253 | Research<br>scholar    | Quantum game<br>theory                 | 0              | Vellore institute of technology                                        | 35/25 Ward no 10, Malancha<br>Road, near Gurunanak<br>furniture                                   | Paschim M     | edi 7213  | WEST<br>BENGAL          | Thrus           | 1 837       |
|     |                                 | gkumaraswamy_chem@m<br>git.ac.in     | 9397150151 | Assistant<br>Professor | CHEMISTRY                              | 15             | MAHATMA GANDHI<br>INSTITUTE OF TECHNOLOGY<br>HYDERABAD                 | 4-1-102/3A, PLOT 38, STREE<br>NUMBER 4, BHAVANI NAGA<br>NACHARAM , HYDERABAD-<br>TELANGANA-500076 |               | 5000      | 76 TELANG               | AN Thru<br>Area | 837         |

Professor and Head Department
Department of Computer Science & Engineering
Chaitanya Bharathi Institute of Technology (A)
Gandipet, Hyderabad-500 075.(T.S.)

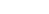

2

| s.nc | Name                                                 | Email                                | Phone      | Designation            | Specialisation                                 | Experi | Institute                                                  | Address                                                                    |               |          |                     | Worksho                  |             |
|------|------------------------------------------------------|--------------------------------------|------------|------------------------|------------------------------------------------|--------|------------------------------------------------------------|----------------------------------------------------------------------------|---------------|----------|---------------------|--------------------------|-------------|
| 62   | Dr. Y. Sunita Rani                                   |                                      |            | Associate              | -pediansation                                  | ence   | 100000000000000000000000000000000000000                    |                                                                            | District      | Pincode  | State               | p                        | Workshop_ID |
|      | Dr. RAMESH                                           | ysunitarani@gmail.com                | 9966992400 | Professor              | Mathematics                                    | 15     | CMR Engineering College                                    | Flat No: 307, Gangasthan,<br>Komplally, Hyderabad                          | Medchal       | 500014   |                     | Thrust<br>Areas          | 837         |
| 63   | MANNURU                                              | mannuru@matrusri.edu.in              | 9948190679 | Assistant<br>Professor | Mathematics                                    | 19     | Matrusri Engineering college                               | Hyderabad                                                                  | Hyderabad !   | 500070   | TELANGAN<br>A       | Thrust<br>Areas          | 837         |
| 64   | Mr. Koteswara Rao<br>Vaddempudi<br>Mr. ADAVI LAKSHMI | vaddempudi@yahoo.com                 | 9494293779 | Professor              | Embedded<br>Systems and VLSI<br>Design         | 13     | Prakasam Engineering<br>College, Kandukur                  | 201, NRI Apts, Gollapudivari<br>Street, Santhapet, Ongole-<br>523001. AP   | Prakasam !    | 523001   | ANDHRA<br>PRADESH   | Thrust<br>Areas          | 837         |
| 65   | BHARGAV                                              | albhargav543@gmail.com               | 9912160306 | Assistant<br>Professor | Cse                                            | 5      | CMR ENGINEERING COLLEGE                                    |                                                                            | Medchal       | 501401   | TELANGAN            | Thrust                   | 837         |
| 66   | Miss DASARI<br>RENUKA                                | renukadasari14@cmrec.ac.<br>in       | 9642228043 | Assistant<br>Professor | Machine learning                               | 3      | CMREC                                                      | 1-1189-46                                                                  | Anantapur     | 515591   | ANDHRA              | Areas<br>Thrust          | 837         |
| 67   | Mrs. Archana G Pai                                   | apai@mc.vjti.ac.in                   | 9819933001 | Assistant<br>Professor | security, machine<br>learning                  | 17     |                                                            | 1/209, Himai Niwas R.A.Kidwai                                              | Mumbai        | 400019   | PRADESH<br>MAHARASH |                          | 837         |
| 68   |                                                      | chandugoli79@gmail.com               | 8985844620 | Assistant<br>Professor | Pure Mathematics                               | 17     | Vidya Jyothi Institute Of<br>Technology                    | Road Wadala  VJIt,Aziz Nagar, Hyderabad                                    | Hyderabad     | 500075   | TRA<br>TELANGAN     | Areas<br>Thrust          | 837         |
| 69   | Dr. M Ganeshwar<br>Rao                               | mganeshcbit@gmail.com                | 9490316979 | Professor              | Mathematics                                    | 30     | Chaitanya Bharathi Institute                               | F 203, Drapvi Residency, Vidya                                             | Hyderabad     | 500044   | TELANGAN            | Areas<br>Thrust          | 837         |
| 70   | Mrs. S. Madhuri                                      | sunkavilli.madhuri@gmail.<br>com     | 9640947788 | Assistant<br>Professor | Applied<br>Mathematics                         | 9      | of Technology University College of                        | Nagar  Department of mathematics,                                          |               | 533003   | ANDHRA              | Areas<br>Thrust          | 837         |
| 71   | Mr. REDDY<br>SATHIBABU                               | sathibabu125@gmail.com               | 9493786709 | Assistant<br>Professor | mathematics                                    | 10     | Engineering Kakinada JNTUK                                 | UCEK, JNTUK Kakinada<br>2-187                                              | East Godavari |          | PRADESH<br>ANDHRA   | Areas<br>Thrust          |             |
| 72   | Dr. VSSBBK SASTRY<br>MANDA                           | manda.sastry@gmail.com               | 9701131501 | Assistant<br>Professor | Mathematics                                    | 42     | University College of engineering kakinada, Jntuk kakinada | DEPARTMENT OF MATHEMATICS UCEK                                             | East Godavari |          | ANDHRA<br>PRADESH   | Areas<br>Thrust<br>Areas | 837         |
| 73   | Mr. MUDIGONDA SAI<br>KIREETI                         | kireeti.mudhigonda@gmail<br>.com     | 8977663548 | PG Student             | Artificial<br>Intelligence and<br>Data Science | 0      | Chaitanya Bharathi Institute of Technology                 | 8-4-12, Sri krishna Colony,<br>Station Road, Warangal.                     | Warangal (Ur  | 506002   | TELANGAN            | -                        | 837         |
| 74   | Mr. Shaik Mujeeb                                     | shaikmujeebcbit@gmail.co<br>m        | 8885566261 | Student                | Computer science engineering                   | 0      | Chaitanya Bharathi institute of technology                 | 9-3-58/AK/31 afsar Khan<br>Colony toli chowki Hyderabad<br>Telangana state | Hyderabad     | 500008   | TELANGAN            | -                        | 837         |
|      | Mr. SAPAVATH GOPI<br>NAIK                            | gopinaik248@gmail.com                | 8247893692 | Student                | Computer Science                               | 0      | Chaitanya Bharathi Institute of Technology                 | Sapavat Thanda, Pinnai Palem<br>Suryapet, Telangana - 508376               | ' Suryapet    | 508376   | TELANGAI            |                          | 837         |
| _    |                                                      | vasusrinu3906@gmail.com              | 8919596704 | Student                | Computer science                               | 0      | Cbit                                                       | 4-14                                                                       | Mahbubnaga    | 50920    | 4 TELANGA           |                          | 837         |
| 7 K  | HAMBAYAT                                             | com                                  | 9527654597 | Assistant<br>Professor | Applied<br>Mathematics                         | 21     | SSBTCOET,Bambhori,Jalgaon                                  | SSBTCOET,Bambhori,Jalgaon                                                  | Jalgaon       | 42500    | 1 MAHARA            | SH Thrust<br>Areas       | 837         |
| ×г   | deera Vilas                                          | n                                    | 9326694640 | Assistant<br>Professor | Applied<br>Mathematics                         | 20     | SSBT COET Bambhori Jalgaon                                 | SSBT COET Bambhori Jalgaon                                                 | Jalgaon       | 42500    | MAHARA              | SH Thrus                 | t 837       |
| 9 N  |                                                      | ogs19005_cse.srikanth@cb<br>t.org.in | 9705535311 | Student                | Mtech                                          | 0      | Chaitanya Bharati institute o technology                   | f 3-9-44, baharpet,narayanpet                                              | Mahbubnag     | ar 50921 | TRA TELANGA         | Areas<br>N Thrus         |             |

Professor and Head Department
Department of Computer Science & Engineerine
Chaitanya Bharathi Institute of Technology (A)
Gandipet, Hyderabad-500 075,(T.S.)

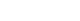

| .NC | Name                     | Email                           | Phone       | Designation            | Specialisation                                            | Experi |                                           |                                                 |              |         |                  |                 |            |
|-----|--------------------------|---------------------------------|-------------|------------------------|-----------------------------------------------------------|--------|-------------------------------------------|-------------------------------------------------|--------------|---------|------------------|-----------------|------------|
| 80  | Miss Naureen<br>Fathima  | pgs19011_cse.naureen@c          |             |                        |                                                           | ence   | Institute                                 |                                                 | District     | Pincode | State            | Worksho         | Workshop_I |
| 81  | Mr. Abdul Azeem          | Pgs19001 cse.azeem@chit         | 8142249620  |                        | Computer science                                          | 0      | СВІТ                                      | 8-3-734/Deen residency<br>,Yellareddy Guda      | Hyderabad    | 500073  |                  | Thrust          | 837        |
| _   | Dr. GOLI NAGA RAIA       | .org.in                         | 7036259420  | Student                | Computer science                                          | 0      | СВІТ                                      | 10-1-898,ac guards, khairtabad                  | Hyderahad    | 500073  |                  | Areas<br>Thrust |            |
| 02  | PRASAD                   |                                 | 12200303656 | Assistant<br>Professor | artificial                                                | 23     | chaitanya bharathi institute              |                                                 |              |         |                  | Areas           | 837        |
| 83  | Mrs. Praseetha S<br>Nair | praseetha.s.04@gmail.com        | 9544309866  | Assistant              | intelligence<br>Computer science                          |        | Musaliar College of                       | GANDIPET, hyderabad 500075                      |              | 500075  |                  | Thrust<br>Areas | 837        |
| 84  |                          | althafbashacse@gmail.co         |             | Professor              | and engineering                                           | 3      | engineering                               | Sajee nivas elakolloor po konni                 | Pathanamthit | 689691  | KEKALA           | Thrust<br>Areas | 837        |
| 04  |                          | m                               | 7396798054  | Professor              | Computer Science<br>and Engineering                       | 20     |                                           | Door No 30-49 Near Railway<br>Station VINUKONDA | Guntur       | 522647  | ANDHRA           | Thrust<br>Areas | 837        |
| 85  | Dr. Trupti K Gajaria     | tgajaria@gmail.com              | 30300UZ434  | Research<br>Scholar    | condensed matter<br>physics, density<br>functional theory | 6      | The M S University of Baroda,<br>Vadodara | Sayajigunj                                      | Vadodara     | 390002  | GUJARAT          | Thrust          | 837        |
| 86  | Dr. Sunil Srivastava     | Shyam.sunil32@gmail.com         | 9453543876  | Associate<br>Professor | Mathematics                                               | 12     | school of Management and                  |                                                 |              |         |                  |                 |            |
| 37  | Dr. S RAJI REDDY         | srajireddy_maths@mgit.ac.<br>in | 9704702424  | Professor              |                                                           |        |                                           |                                                 | Lucknow      | 226016  | UTTAR<br>PRADESH | Thrust<br>Areas | 837        |
| _   |                          | in                              | -           | riolessor              | MATHEMATICS                                               | 25     | INICTIFF INT OR THE                       | DEPARTMENT OF<br>MATHEMATICS ,MGIT,HYD          | Hyderabad    | 500075  | TELANGAN<br>A    | Thrust<br>Areas | 837        |

Professor and Head Department
Department of Computer Science & Engineering
Chaitanya Bharathi Institute of Technology (A)
Gandipet, Hyderabad-500 075.(T.S.)

| S.NC | Name                                        | Email                               | Phone      | Designation            | Specialisation                               | Experi<br>ence | Institute                                                                 | Address                                                                                           | District    | Pincode   | State                                   | Vorksho          | Workshop_ID |
|------|---------------------------------------------|-------------------------------------|------------|------------------------|----------------------------------------------|----------------|---------------------------------------------------------------------------|---------------------------------------------------------------------------------------------------|-------------|-----------|-----------------------------------------|------------------|-------------|
| 88   | Dr. Kanta Prasad<br>Sharma                  | 2                                   | 9760207629 | Assistant<br>Professor | DS, COA, OOPs,<br>Navigation<br>Technology   | 13             | GL Bajaj Group of Institutions                                            | 113 Kusum Vatkia Phase -1                                                                         | Mathura     |           | 277777777777777777777777777777777777777 | Thrust<br>Areas  | 837         |
| 89   | Mr. Govardhan<br>Reddy Javini               | goverdhanreddy.javini@g<br>mail.com | 9395148232 | Assistant<br>Professor | Mathematics                                  | 20             | Vidya Jyothi Institute of<br>Technology                                   | 3-9-10, central Bank Colony,<br>L.B Nagar, Hyderabad                                              | Rangareddy  | 500070    | 50                                      | Thrust<br>Areas  | 837         |
| 90   | Mrs. RAJESWARI. P                           | prajeswarisugans@gmail.c<br>om      | 7259640544 | Assistant<br>Professor | VLSI DESIGN                                  | 22             | Dayananda Sagar College of<br>engineering                                 | Dayananda Sagar College of                                                                        | Bangalore   | 560078    | KARNATAK                                | Thrust<br>Areas  | 837         |
| 91   | Mr. Suresh Ramana<br>Karnati                | sureshkarnati123@gmail.c<br>om      | 7799881775 | Student                | Artificial<br>Intelligence &<br>Data Science | 0              | CHAITANYA BHARATHI<br>INSTITUTE OF<br>TECHNOLOGY(A)                       | Gandipet, Hyderabad                                                                               | Rangareddy  | 500075    | TELANGAN                                | Thrust<br>Areas  | 837         |
| 92   | Dr. Pooja                                   | cs.pooja@allduniv.ac.in             | 9319788590 | Assistant<br>Professor | Computer Science                             | 2              | J K Institute of Applied<br>Physics and Technology                        | Department of Electronics and<br>Communication, Faculty of<br>Science, University of<br>Allahabad | Allahabad   | 211001    | UTTAR<br>PRADESH                        | Thrust<br>Areas  | 837         |
| 93   | Dr. K.RAMESH                                | kramesh_chm@cbit.ac.in              | 9849116946 | Assistant<br>Professor | Physical<br>Chemistry                        | 16             | Chaitanya Bharathi Institute<br>of Technology (A), Hyderabad              | Department of Chemistry,<br>Chaitanya Bharathi Institute of<br>Technology (A), Hyderabad          | Rangareddy  | 500075    | TELANGAN<br>A                           | Thrust<br>Areas  | 837         |
| 94   | Mr. Praveen T                               | praveen638@gmail.com                | 8019821424 | RA                     | Fluid Mechanics                              | 0              | штн                                                                       | Sai colony, Shankarpally                                                                          | Rangareddy  | 501203    | TELANGAN                                | Thrust<br>Areas  | 837         |
| 95   | Mrs. D Sowmya                               | sowmyadudyala@vardham<br>an.org     | 9705161560 | Assistant<br>Professor | Computer Science<br>and Engineering          | 1              | Vardhaman College of<br>Engineering                                       | Hyderabad                                                                                         | Hyderabad   | 500059    | TELANGAN                                | Thrust<br>Areas  | 837         |
| 96   | Mr. Srikanth R 🔸                            | rsrikanth_cse@cbit.ac.in            | 8978259394 | Assistant<br>Professor | Computer Science<br>and Engineering          | 4              | Chaitanya Bharathl Institute<br>of Technology (A), Gandipet,<br>Hyderabad | 17-1-469/A/37, Adarsh Nagar,<br>Saidabad                                                          | Hyderabad   | 500059    | TELANGAN<br>A                           | Thrust<br>Areas  | 832         |
| 97   | Mrs. Gayathri A                             | gayathri.avuta@gmail.com            | 9396652396 | Assistant<br>Professor | Network Security                             | 9              | Osmania University                                                        | Dept. of cse,uceou,hyderabad                                                                      | Hyderabad   | 500007    | TELANGAN                                | Thrust<br>Areas  | 837         |
| 98   | Mr. POSHINI SAI<br>SHANTHAN                 | psaishanthan002@gmail.c<br>om       | 9949272263 | Student                | AI &DS                                       | 0              | Chaitanya Bharathi institute of technology                                | 2-6-1086/1 kln reddy colony<br>hanamkonda warangal                                                | Warangal (U | ra 506001 | TELANGAN                                |                  | 837         |
|      | Dr. Pothu Thirupathi                        | pothuthirupathi@gmail.co<br>m       | 9949325015 | Assistant<br>Professor | Mathematics                                  | 15             | Osmania University                                                        | Flat No:505, Aishwarya<br>heights, Nehru<br>Nagar,Ramanthapur,Hyderabi<br>d,500013                | Hyderabad   | 500013    | TELANGAI                                |                  | 837         |
| 100  | Dr.<br>UMAMAHESHWAR<br>RAO<br>RAMACHANDRUNI | ummrao@sreenidhi.edu.in             | 9440033373 | Associate<br>Professor | Mathematics                                  | 18             | Sreenidhi Institute of Science<br>and Technology                          | 2-20-2/195/A, Ganesh Nagar<br>Colony, Chiluka Nagar Road,<br>Uppal, Hyderabad, Telangana          | Medchal     | 50130     | TELANGA                                 | N Thrus<br>Areas | 837         |
|      | or. S Jayakrishna                           | yellowjupiter03@gmail.co<br>m       | 9949299393 | Professor              | ROBOTICES                                    | 19             | HOLY MERY ENGINEERING<br>COLLEGE                                          | PMR enclave, Shilpa Nagar Ro<br>Shilpa Nagar, Nagaram,<br>Secunderabad, Telangana,<br>India       | Hyderabad   | 5000      | TELANG                                  | AN Thru<br>Area  | 83          |
| U2 I | Mr. Neeraj Kumar<br>Sinha                   | neerajsinha17@gmail.com             | 8764059927 | TA                     | Finance                                      | 01             | Infosys Technology Ltd                                                    | A-404,Sparklet Apartment<br>Megapolis                                                             | Pune        | 4110      | MAHAR<br>TRA                            | ASH Thru         | 1 83        |

3

Professor and Head Department Department of Computer Science & Engineering Chaitanya Bharathi Institute of Technology (A) Gandipet, Hyderabad-500 075.(T.S.)

| S.NC | Name              | Email                          | Phone       | Designation            | Specialisation                                 | Experi<br>ence | Institute                                     | Address                                                   | District   | Pincode | State         | Worksho         | Workshop_ID |
|------|-------------------|--------------------------------|-------------|------------------------|------------------------------------------------|----------------|-----------------------------------------------|-----------------------------------------------------------|------------|---------|---------------|-----------------|-------------|
| 103  | priyanka          |                                | 9550042391  | NA                     | Artifical<br>Integlience and<br>datascience    | 0              | СВІТ                                          | ACE OPUS FLAT NO 204                                      | Hyderabad  | 500074  | TELANGAN<br>A | Thrust<br>Areas | 837         |
| 104  | Dr. G.NARSIMLU    | gnarsimlu_maths@cbit.ac.i<br>n | 19490266616 | Assistant<br>Professor | FLUID MECHANICS                                |                | chaitanya bharathi institute<br>of technology | dept of mathematics CBIT HYD                              | Rangareddy | 500075  | TELANGAN      | Thrust<br>Areas | 837         |
| 105  | Mr. S REVAN KUMAR | revankumar2@gmail.com          | 9885021502  |                        | Artificial<br>intelligence and<br>data science | 0              |                                               | 6-145 , Rajeevnagar colony ,<br>veepanagandla ,Wanaparthy | Wanaparthy | 509105  | TELANGAN<br>A |                 | 837         |

Professor and Head Department
Department of Computer Science & Engineering
Chaitanya Bharathi Institute of Technology (A)
Gandipet, Hyderabad-500 075.(T.S.)

#### Communication between CBIT & L4G Solutions Screenshots (E-mail communication).

The List of students who has completed the courses were given by L4G solutions is attached.,

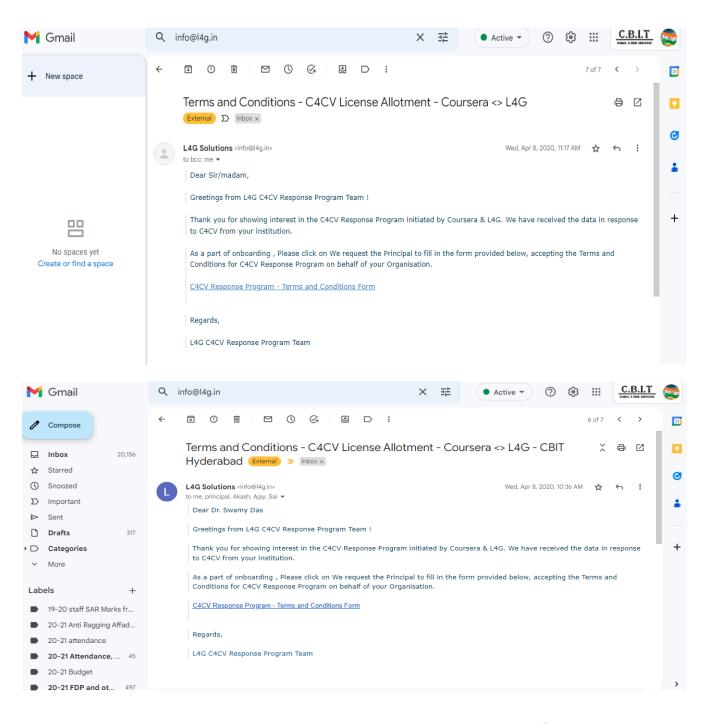

No. — Servi Professor and Head Department Inputance of Competit Science & Engineering Challenge Charlest Institute of Technology (As Gandiper, Hyderabad-500 073.(T.S.)

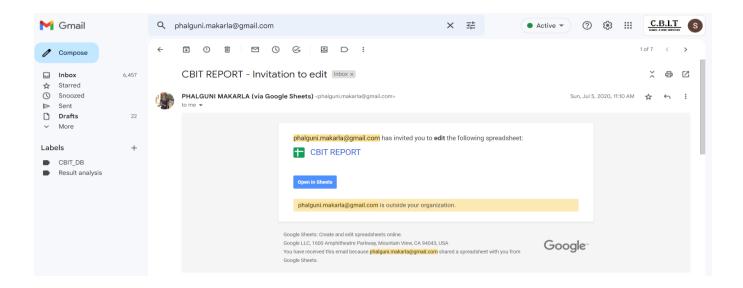

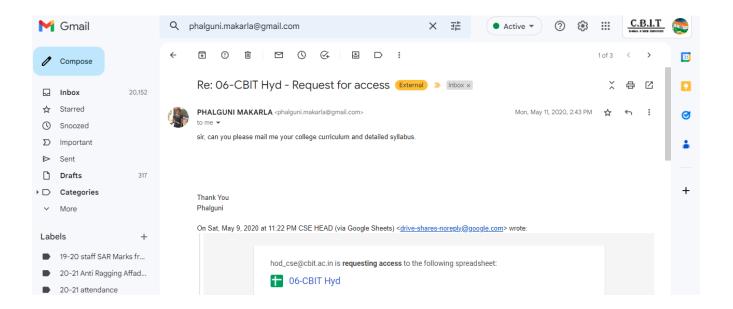

Professor and Head Department Department of Computer Science & Engineering (A) Challenge Districts Institute of Technology (A) Gandipet, Hyderabad-500 075-(T.S.)

# CHEMICAL ENGINEERING DEPARTMENT

# Value Added Course CHEMICAL PROCESS SAFETY

Course Code: CBIT/20CHV001

Offered During 2020-21 (I Semester)

Course Duration: 40 Hrs (4 Hrs/week)

# Syllabus

## Course layout

Week 1: Introduction to Process safety, Accidents and Loss statistics

Week 2: Toxicological Studies

Week 3: Fire and Explosion

Week 4: Prevention of Fire and Explosion

Week 5: Source model and dispersion

Week 6: Relief and relief Sizing

Week 7: Hazard Identification, HAZOP analysis

Week 8: Risk Assessment

Week 9: QRA and LOPA

Week 10: Process of Accident Investigation

Week 11: Reliability Engineering

Week 12: Economics of loss prevention

#### Books and references

- 1. Crowl D.A. and Louvar J.F., Chemical Process Safety: Fundamentals With Applications.
- 2. Lees F.P. Lee's Loss Prevention in Process industries: Hazard Identification, Assessment and control
  - 3. Kletz T, What Went Wrong? Case Histories of Process Plant Disasters: How They Could Have Been Avoided

List of Students who completed the course

1. Yasraj Delhiwala

# CHEMICAL ENGINEERING DEPARTMENT

# Value Added Course

Polymers: concepts, properties, uses and sustainability

Course Code: CBIT/20CHV002

Offered During 2020-21 (I Semester)

Course Duration: 40 Hrs (4 Hrs/week)

#### **Syllabus**

Polymers in solar cells, rubbers in soft robot, polymer composite in ISRO launch vehicle —these are some examples of cutting edge applications of polymeric materials. On the other hand, we see other examples of polymeric materials such as plastics and fiber reinforced plastics (FRP) all around us. What is so special about polymers, and why/how can they be used in such diverse applications? This course will introduce basic concepts related to polymeric materials; engineering estimations about their properties; various applications; and their impact on sustainability.

#### Course layout

Week 1: What are polymers? What are their unique features?

Why are polymers so common?
Polymers: Molecular structure
Process, structure, property
Biopolymers
Molecular weight and distribution

Polymerization Macromolecular nature

Week 2: Simple concepts related to single macromolecule

Renewable sources for polymers Polymerization / depolymerization States of interest

Application based terms Reuse and repurpose

Molecular conformations Size, mobility and flexibility

Polyelectrolytes

Week 3: Molecular arrangements and states of polymers

Structures in biopolymers

Amorphous / crystalline states

Orientation Interactions Kinetics of crystallization Glass transition

Week 4: Polymeric systems of different kind States in environment Liquid crystalline polymers Copolymers Blends

Week 5: Blends, copolymers and composites Microstructure in polymers Composites Stress strain response Additives for polymeric systems Blends / composites in recycling Physical / chemical cross linking Mechanical properties

Week 6: Physico-chemical, mechanical and electrical properties of polymers Physical and chemical aging Solutions: properties Conducting polymers Dielectric response Plasticity

Properties of composites

Week 7: Viscoelasticity in polymers

Viscoelasticity: introduction

Thermal response

Viscoelasticity: characterization Viscoelasticity – simple models Dynamic mechanical analysis

**Damping Applications** 

Time Temperature superposition Impact and energy absorption

Week 8: Viscoelasticity in polymers / Interaction of polymers with other materials

Testing for applications

Properties of blends

Biomimetic polymers

Advanced mechanics

Viscoelastic response: examples

Polymer packaging

Porous polymers / membranes

Polymer at interfaces Diffusion in polymers

Week 9: Interaction of polymers with other materials / Polymers processing and recycling techniques

Compatibilizers

Biopolymer applications

Adhesives and Paints

Dissolution and recovery

Polymerization kinetics

Polymerization reactors

Polymer processing

Week 10: Polymers processing and recycling techniques

Flow simulations

Processing for recycling

Recycle, up-down cycling

Flow behaviour - rheology

Crosslinking

Conversion of polymers

Week 11: Polymers processing and recycling techniques

Rheology and entanglement

Rheological models

Rheology and processing

Absorption and leaching

Swelling of polymers

Viscosity for polymer processing

Week 12: Polymeric materials in nature

Microplastics, aerosols, sediments

Biodegradation of polymers

Biodegradable polymers

Books and references

Polymer Science and Technology, JR Fried, Prentice Hall, 2014

Materials Science of Polymers for Engineers, TA Osswald and G Menges, Hanser, 2012

Introduction to Polymers, RJ Young and PALovell, 2011

| List of Students who completed the course |                                                                                                  |
|-------------------------------------------|--------------------------------------------------------------------------------------------------|
| 1. Bhusan Gokhlani                        |                                                                                                  |
|                                           |                                                                                                  |
|                                           | Dept. of Chemical Engineering Chaitanya Bharathi Institute of Technology Gandipet, Hyderabad-75. |
|                                           |                                                                                                  |
|                                           |                                                                                                  |
|                                           |                                                                                                  |
|                                           |                                                                                                  |
|                                           |                                                                                                  |
|                                           |                                                                                                  |

# CHEMICAL ENGINEERING DEPARTMENT

# Value Added Course

# Advanced Thermodynamics and Molecular Simulations

Course Code: CBIT/20CHV003

Offered During 2020-21 (II Semester)

Course Duration: 40 Hrs (4 Hrs/week)

#### Syllabus and Course Layout

- Week 1:Introduction and scope of the course. Probability and distributions. Boltzmann approximation and concept of thermodynamic Equilibrium. Molecular origin of entropy.
- Week 2:Laws of thermodynamics, thermodynamic functions, Legendre transformation, Maxwell relations.
- Week 3: Averages and fluctuations, Method of Lagrange multipliers. Introduction to thermodynamic ensembles, partition function.
- Week 4:Derivation of thermodynamic properties in different ensembles, definition of temperature.
- Week 5:Phase equilibrium, Gibbs phase rule, mixing and phase separation, chemical potential, osmotic pressure.
- Week 6:Lattice model of solutions, phase space and Hamiltonian. Theoretical basis of molecular simulations.
- Week 7: Monte Carlo (MC) Simulations: Setting up a simulation, types of boundary conditions, detailed balance.
- Week 8: Monte Carlo (MC) Simulations: Numerical implementation, analysis and interpretation of results, case studies.
- Week 9: Practical Introduction to Particle Simulations, Molecular Dynamics (MD) Simulations: Numerical integration of equations of motion, force-fields.
- Week 10: Molecular Dynamics (MD) Simulations: Temperature and Pressure Control, Analysis and interpretation of results, efficiency and parallelization, case studies.
- Week 11: Methods to study phase behavior and coexistence; Methods for Free Energy Calculations: Thermodynamic integration, Widom's particle insertion method, umbrella sampling and other advanced strategies.
- Week 12: Non-equilibrium and Mesoscale Simulations: Langevin equations, Brownian dynamics (BD), Kinetic Monte Carlo (kMC) simulations, and other methods; simulations of chemical reactions and quantum chemistry simulations.

# Students who completed the Course

1. Thummala Bhanu Teja

# CHEMICAL ENGINEERING DEPARTMENT

# Value Added Course

Matlab Programming for Numerical Computation

Course Code: CBIT/20CHV004

Offered During 2020-21 (II Semester)

Course Duration: 32 Hrs (8 weeks- 4 Hrs/week)

#### Course layout

The course will be covered in eight modules. Various aspects of MATLAB programming for numerical computation will be covered in these modules, with each module dedicated to on equivalent numerical topic. Each module will be covered in one week, with 2–2.5 hours lectures per week. There will be self-study problems at the end of several of these lectures. Assignments will also be posted periodically.

#### **Module 1: Introduction to MATLAB Programming**

This module will introduce the students to MATLAB programming through a few examples. Students who have used MATLAB are still recommended to do this module, as it introduces MATLAB in context of how we use it in this course

- Lecture 1-1 Basics of MATLAB programming
- Lecture 1-2 Array operations in MATLAB
- Lecture 1-3 Loops and execution control
- Lecture 1-4 Working with files: Scripts and Functions
- Lecture 1-5 Plotting and program output

#### **Module 2: Approximations and Errors**

Taylor's / Maclaurin series expansion of some functions will be used to introduce approximations and errors in computational methods

- Lecture 2-1 Defining errors and precision in numerical methods
- Lecture 2-2 Truncation and round-off errors
- Lecture 2-3 Error propagation, Global and local truncation errors

#### **Module 3: Numerical Differentiation and Integration**

Methods of numerical differentiation and integration, trade-off between truncation and round-off errors, error propagation and MATLAB functions for integration will be discussed.

- Lecture 3-1 Numerical Differentiation in single variable
- Lecture 3-2 Numerical differentiation: Higher derivatives
- Lecture 3-3 Differentiation in multiple variables
- Lecture 3-4 Newton-Cotes integration formulae
- Lecture 3-5 Multi-step application of Trapezoidal rule
- Lecture 3-6 MATLAB functions for integration

#### **Module 4: Linear Equations**

The focus of this module is to do a quick introduction of most popular numerical methods in linear algebra, and use of MATLAB to solve practical problems.

- Lecture 4-1 Linear algebra in MATLAB
- Lecture 4-2 Gauss Elimination
- Lecture 4-3 LU decomposition and partial pivoting
- Lecture 4-4 Iterative methods: Gauss Siedel
- Lecture 4-5 Special Matrices: Tri-diagonal matrix

algorithm

#### **Module 5: Nonlinear Equations**

After introduction to bisection rule, this module primarily covers Newton-Raphson method and MATLAB routines fzero and fsolve.

- Lecture 5-1 Nonlinear equations in single variable
- Lecture 5-2 MATLAB function fzero in single variable
- Lecture 5-3 Fixed-point iteration in single variable
- Lecture 5-4 Newton-Raphson in single variable
- Lecture 5-5 MATLAB function fsolve in single and multiple variables
- Lecture 5-6 Newton-Raphson in multiple variables

#### **Module 6: Regression and Interpolation**

The focus will be practical ways of using linear and nonlinear regression and interpolation functions in MATLAB.

- Lecture 6-1 Introduction
- Lecture 6-2 Linear least squares regression(including lsqcurvefit function)
- Lecture 6-3 Functional and nonlinear regression (including Isqnonlin function)
- Lecture 6-4 Interpolation in MATLAB using spline and pchip

#### **Module 7: Ordinary Differential Equations (ODE) – Part 1**

Explicit ODE solving techniques in single variable will be covered in this module.

- Lecture 7-1 Introduction to ODEs; Implicit and explicit Euler's methods
- Lecture 7-2 Second-Order Runge-Kutta Methods
- Lecture 7-3 MATLAB ode45 algorithm in single variable
- Lecture 7-4 Higher order Runge-Kutta methods
- Lecture 7-5 Error analysis of Runge-Kutta method

#### **Module 8: Ordinary Differential Equations (ODE) – Practical aspects**

This module will cover ODE solving in multiple variables, stiff systems, and practical problems. The importance of ODEs in engineering is reflected by the fact that two modules are dedicated to ODEs.

- Lecture 8-1 MATLAB ode45 algorithm in multiple variables
- Lecture 8-2 Stiff ODEs and MATLAB ode15s algorithm
- Lecture 8-3 Practical example for ODE-IVP
- Lecture 8-4 Solving transient PDE using Method of Lines

Books and references

#### **Textbook:**

Fausett L.V. (2007) Applied Numerical Analysis Using MATLAB, 2nd Ed., Pearson Education

#### **Reference Book:**

Chapra S.C. and Canale R.P. (2006) Numerical Methods for Engineers, 5th Ed., McGrawHill Related NPTEL Video Courses:

Computational Techniques:

http://nptel.ac.in/courses/103106074/

Numerical Methods and Programming:

http://nptel.ac.in/courses/122106033/

# Students who completed this Course 1.Yashraj Delhiwala

# CHEMICAL ENGINEERING DEPARTMENT

Value Added Course
Water and Waste water treatment

Course Code: CBIT/20CHV005

Offered During 2020-21 (II Semester)

Course Duration: 40 Hrs (12 weeks- 4 Hrs/week)

#### **COURSE PLAN:**

- Week 1: Introduction; Overview of water and waste water systems Urban water system, Treatment
- Week 2: Review of fundamentals (Cont'd); Waste water treatment General conditions, Head works
- Week 3: Waste water treatment Primary sedimentation, Biological treatment
- Week 4: Waste water treatment Biological treatment (Cont'd)
- Week 5: Waste water treatment Disinfection / Disinfectant removal, Other treatment process
- Week 6: Waste water treatment General considerations, Coagulation and flocculation
- Week 7: Water treatment Sedimentation, Filtration
- Week 8: Water treatment Filtration, Disinfection and disinfection by products
- Week 9: Water treatment Lime softening, Ion exchange softening
- Week 10: Water treatment Nano filtration softening, Desalination; Residual management Overview
- Week 11: Residual management Concentration, Stabilization
- Week 12: Residual management Conditioning, Dewatering

# Students who completed this Course

1. Yashraj Delhiwala

# CHEMICAL ENGINEERING DEPARTMENT

# Value Added Course Community Engagement

Course Code: CBIT/20MBV01

Offered During 2020-21 (I Semester)

Course Duration: 32 Hrs (3 Hrs/week)

#### COMMUNITY ENGAGEMENT FOR ENGINEERS

**Course Objectives:** The main Objectives of this Course are to:

- 1. Develop an appreciation of Rural culture, life-style and wisdom among the students.
- 2. Learn about the various livelihood activities that contribute to Rural economy.
- 3. Familiarize the Rural Institutions and the Rural Development Programmes in India.

**Course Outcomes**: After the completion of this Course, Student will be able to:

- 1. Gain an understanding of Rural life, Culture and Social realities.
- 2. Develop a sense of empathy and bonds of mutuality with Local Communities.
- 3. Appreciate significant contributions of Local communities to Indian Society and Economy.
- 4. Exhibit the knowledge of Rural Institutions and contributing to Community's Socio-Economic improvements.
- 5. Utilise the opportunities provided by Rural Development Programmes.

#### Module I Appreciation of Rural Society

Rural life style, Rural society, Caste and Gender relations, Rural values with respect to Community, Nature and Resources, elaboration of 'soul of India lies in villages' (Gandhi), Rural Infrastructure.

#### Module II Understanding Rural Economy and Livelihood

Agriculture, Farming, Landownership, Water management, Animal Husbandry, Non-farm Livelihood and Artisans, Rural Entrepreneurs, Rural markets, Rural Credit Societies, Farmer Production Organization/Company.

#### **Module III Rural Institutions**

Traditional Rural organizations, Self-Help Groups, Panchayati Raj Institutions (Gram Sabha), Gram Panchayat, Standing Committees, Local Civil Society, Local Administration.

#### **Module IV Rural Development Programmes**

History of Rural Development in India, Current National Programmes: SarvaShiksha Abhiyan, Beti Bhachao, Beti Padhao, Ayushman, Bharat, Swachh Bharat, PM Awas Yojana, Skill India, Gram Panchayat Decentralised Planning, NRLM, MNREGA etc.

#### **Text Books:**

- 1. Singh, Katar, Rural Development: Principles, Policies and Management, Sage Publications, New Delhi, 2015.
- 2. A Hand book on Village Panchayat Administration, Rajiv Gandhi Chair for Panchayati Raj Studies, 2002.
- 3. United Nations, Sustainable Development Goals, 2015, un.org/sdgs
- 4. M.P Boraia, Best Practices in Rural Development, Shanlax Publishers, 2016.

#### Journals:

- 1. Journal of Rural development (published by NIRD & PR, Hyderabad).
- 2. Indian Journal of Social Work, (by TISS, Bombay).
- 3. Indian Journal of Extension Educations (by Indian Society of Extension Education).
- 4. Journal of Extension Education (by Extension Education Society).
- 5. Kurukshetra (Ministry of Rural Development, GOI).
- 6. Yojana (Ministry of Information & Broadcasting, GOI).

## List of Participants

| S.no | Name                          | Roll No      |
|------|-------------------------------|--------------|
| 1    | Alekhya                       | 160120802001 |
| 2    | Allika Puttala                | 160120802002 |
| 3    | Dasari Anjali                 | 160120802003 |
| 4    | P.Chitra Bhanu                | 160120802004 |
| 5    | K. Harsha pradha              | 160120802005 |
| 6    | Gugulothu Indiramani          | 160120802006 |
| 7    | Laalasa Kunapareddy           | 160120802007 |
| 8    | Patlolla Mahathi Reddy        | 160120802008 |
| 9    | Shaik Mounisha Begum          | 160120802009 |
| 10   | Nishitha Reddy Nomula         | 160120802010 |
| 11   | Ilaparthy Nissy kiranmai      | 160120802011 |
| 12   | A.Rithvika                    | 160120802012 |
| 13   | K.Sai Sriya                   | 160120802013 |
| 14   | Sathwika                      | 160120802014 |
| 15   | Yerraju Shruthi               | 160120802015 |
| 16   | Sneegdha.Endla                | 160120802016 |
| 17   | Srivardhini B                 | 160120802017 |
| 18   | Srinika Gubba                 | 160120802018 |
| 19   | Ahmed Noorul Aman Suhrawardy  | 160120802019 |
| 20   | Aman Dubey                    | 160120802020 |
| 21   | Amay Ramdas Vanneldas         | 160120802021 |
| 22   | Ajmeera Anil                  | 160120802022 |
| 23   | Anvith reddy                  | 160120802023 |
| 24   | Arshid Omesh                  | 160120802024 |
| 25   | Avinash Reddy                 | 160120802025 |
| 26   | Kantrapally chandrakanthreddy | 160120802026 |
| 27   | Dhanush Chengal               | 160120802027 |
| 28   | Mohammad Fareed Ahmed         | 160120802028 |
| 29   | P.Harish                      | 160120802029 |
| 30   | Shaik Jhubair Ali             | 160120802031 |
| 31   | Suryadevara Kalyan Sai        | 160120802032 |
| 32   | Chippa Manoj                  | 160120802033 |
| 33   | Saynollagari Nikhil Reddy     | 160120802034 |
| 34   | Boilla Nithin                 | 160120802035 |
| 35   | Y Nitin Varma                 | 160120802036 |
| 36   | Rupesh Gadde                  | 160120802038 |
| 37   | Sai Raj Matta                 | 160120802039 |
| 38   | M.Sai Vamsi Krishna           | 160120802040 |
| 39   | Saikrishna                    | 160120802041 |
| 40   | Sumanth Goddenla              | 160120802043 |
| 41   | C.Swayamraj yadav             | 160120802044 |
| 42   | Udesh salver                  | 160120802046 |
| 43   | Vara Prasad                   | 160120802047 |
| 44   | M Vishnu Revanth Reddy        | 160120802049 |
| 45   | B Vishnu Teja                 | 160120802050 |
| 46   | Yogeshwar Reddy               | 160120802051 |
| 47   | Nickey CH                     | 160120802052 |
| 48   | T Sandeep Reddy               | 160119802309 |
|      |                               |              |

# CHEMICAL ENGINEERING DEPARTMENT

# Value Added Course Ancient Indian knowledge

Course Code: 20EEV02

Offered During 2020-21 (II Semester)

Course Duration: 32 Hrs. (3 Hrs./week)

#### **Syllabus**

#### Module I

**Civilization and Culture:** civilization, Culture, and heritage, general characteristics of culture, importance of culture in human life, Cultural diversity, Aesthetics, Women seers, Indus culture, Indian cuisine,

#### **Module-II**

**Evaluation and Education System:** Education in ancient, medieval and modern India, , subjects, Languages, Science and Scientists of ancient, medieval and modern India

#### **Module III**

**Linguistics & Wealth:** Indian Languages and Literature: the role of Sanskrit, Paleography, Significance of scriptures to current society, Indian semantics and lexicography, Darsanas

#### **Module IV**

**Engineering Art & Technology:** Sculpture, Painting and Handicrafts, Indian Music, Iron and steel technology, Use of metals in medicinal preparations

#### Module V

**Synthesis of Science:** Helio-centic system, Sulbasutras, Katapayadi, Hindu calendar, Scientific method applied to therapeutics, Fallacies, Tarka – Induction & Deduction, Ayurvedic biology, Definition of health

#### **Essential Readings:**

- 1. Kapil Kapoor, Text and Interpretation: The Indian Tradition, ISBN: 81246033375, 2005
- 2. Samskrita Bharati, Science in Samskrit, ISBN-13: 978-8187276333, 2007
- 3. Satya Prakash, Founders of sciences in Ancient India, Govindram Hasanand, ISBN-10: 8170770009, 1989
- 4. Brajendranath Seal, The Positive Sciences of the Ancient Hindus, Motilal Banarasidass, ISBN-10: 8120809254, 1915
- 5. Kancha Ilaiah, Turning the Pot, Tilling the Land: Dignity of Labour in Our Times

#### **Suggested Readings:**

- 1. Swami Vivekananda, Caste, Culture and Socialism, Advaita Ashrama, Kolkata ISBN-9788175050280
- 2. Swami Lokeswarananda, Religion and Culture, Advaita Ashrama, Kolkata ISBN-9788185843384
- 3. Kapil Kapoor, Language, Linguistics and Literature: The Indian Perspective, ISBN-10: 8171880649, 1994.
- 4. Karan Singh, A Treasury of Indian Wisdom: An Anthology of Spiritual Learn, ISBN: 978-0143426158, 2016
- 5. Swami Vivekananda, The East and the West, Advaita Ashrama, Kolkata 9788185301860

## List of Students who participated

| S.N.     | Name Of The Student                                   | Roll No.                           |
|----------|-------------------------------------------------------|------------------------------------|
| 1        | Abhitha Suggala                                       | 1601-19-802-001                    |
| 2        | Akshara K                                             | 1601-19-802-002                    |
| 3        | Amrutha Raga Merla                                    | 1601-19-802-003                    |
| 4        | Amulya Pathuri                                        | 1601-19-802-004                    |
| 5        | Anitha Islavath                                       | 1601-19-802-005                    |
| 6        | Kavya Sri Makalla                                     | 1601-19-802-006                    |
| 7        | Krishna Priya Devarabhatla                            | 1601-19-802-007                    |
| 8        | Lavanya Vaishnavi Tangirala                           | 1601-19-802-008                    |
| 9        | Pravalika Mamidi                                      | 1601-19-802-009                    |
| 10       | Preethi Bollam                                        | 1601-19-802-010                    |
| 11       | Priyanka Masula                                       | 1601-19-802-011                    |
| 12       | Sadia Husaini                                         | 1601-19-802-012                    |
| 13       | Sai Sree Sarayu Aluri                                 | 1601-19-802-013                    |
| 14       | Shalinee Mallick                                      | 1601-19-802-014                    |
| 15       | Sri Chitra Valivarthi                                 | 1601-19-802-015                    |
| 16       | Srija Chavali                                         | 1601-19-802-016                    |
| 17       | Srija Sriramoju                                       | 1601-19-802-017                    |
| 18       | Vinoothna Muttabattula                                | 1601-19-802-018                    |
| 19       | Annindyu Putchala                                     | 1601-19-802-019                    |
| 20       | Anshul Krishna Somannagari                            | 1601-19-802-020                    |
| 21       | Aryan Mohan                                           | 1601-19-802-021                    |
| 22       | Bhavesh Agarwal                                       | 1601-19-802-022                    |
| 23       | Chirag Jain Godha                                     | 1601-19-802-023                    |
| 24       | Dhanush Reddy Aveti                                   | 1601-19-802-024                    |
| 25<br>26 | Dhruv Pechetty  Cover Shankar Vanaharlandli           | 1601-19-802-025<br>1601-19-802-026 |
| 27       | Gouri Shankar Kancharlapalli<br>Hima Vamsi Chirravuri | 1601-19-802-027                    |
| 28       | Jeevan Renny Rana Thunga Raikanti                     | 1601-19-802-027                    |
| 29       | Mohammed Fahad Ansari                                 | 1601-19-802-029                    |
| 30       | Mohan Krishna Turlapati                               | 1601-19-802-030                    |
| 31       | Mohd Sameer                                           | 1601-19-802-031                    |
| 32       | Pavan Kumar Dilli                                     | 1601-19-802-032                    |
| 33       | Piyush Ram Sravanam                                   | 1601-19-802-033                    |
| 34       | Pranay Kumar Reddy Karna                              | 1601-19-802-034                    |
| 35       | Pratham Jain                                          | 1601-19-802-035                    |
| 36       | Sai Mani Yogesh Kosuru                                | 1601-19-802-036                    |
| 37       | Sai Obul Reddy Ramireddy                              | 1601-19-802-037                    |
| 38       | Sai Pavan Guncheti                                    | 1601-19-802-038                    |
| 39       | Surya Mukesh Doddi                                    | 1601-19-802-039                    |
| 40       | Uma Mahesh Gollakoti                                  | 1601-19-802-040                    |
| 41       | Vaibhav Krishnan Gopi                                 | 1601-19-802-041                    |
| 42       | Yashraj Delhiwala                                     | 1601-19-802-042                    |
| 43       | K R Prerna                                            | 1601-19-802-301                    |
| 44       | Gollapudi S S Sri Krishna Chaitanya                   | 1601-19-802-302                    |
| 45       | Dudala Tejashwini                                     | 1601-19-802-303                    |
| 46<br>47 | K Sandeep Kumar Gundreddypally Saiteja Goud           | 1601-19-802-304                    |
| 48       | Mengarthi Priyanka Shanthi                            | 1601-19-802-305                    |
| 48       | A Sumanth Reddy                                       | 1601-19-802-306<br>1601-19-802-307 |
| 50       | Gululoth Sanju                                        | 1601-19-802-307                    |
| 51       | Karthik Ramshetty                                     | 1601-19-802-308                    |
| 52       | Layaq Ahmed Mohd                                      | 1601-18-802-031                    |
| 53       | Sai Rohith Seemakurthy                                | 1601-18-802-043                    |
| 54       | Sayeed Shaik                                          | 1601-18-802-044                    |
| 55       | Sugeet Guttina V S                                    | 1601-18-802-046                    |
| 56       | Upendhar Pakalapati                                   | 1601-18-802-047                    |
| 57       | Yashash J                                             | 1601-18-802-048                    |
| 58       | Gujjari Geethika                                      | 1601-18-802-301                    |
|          |                                                       |                                    |